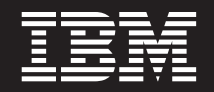

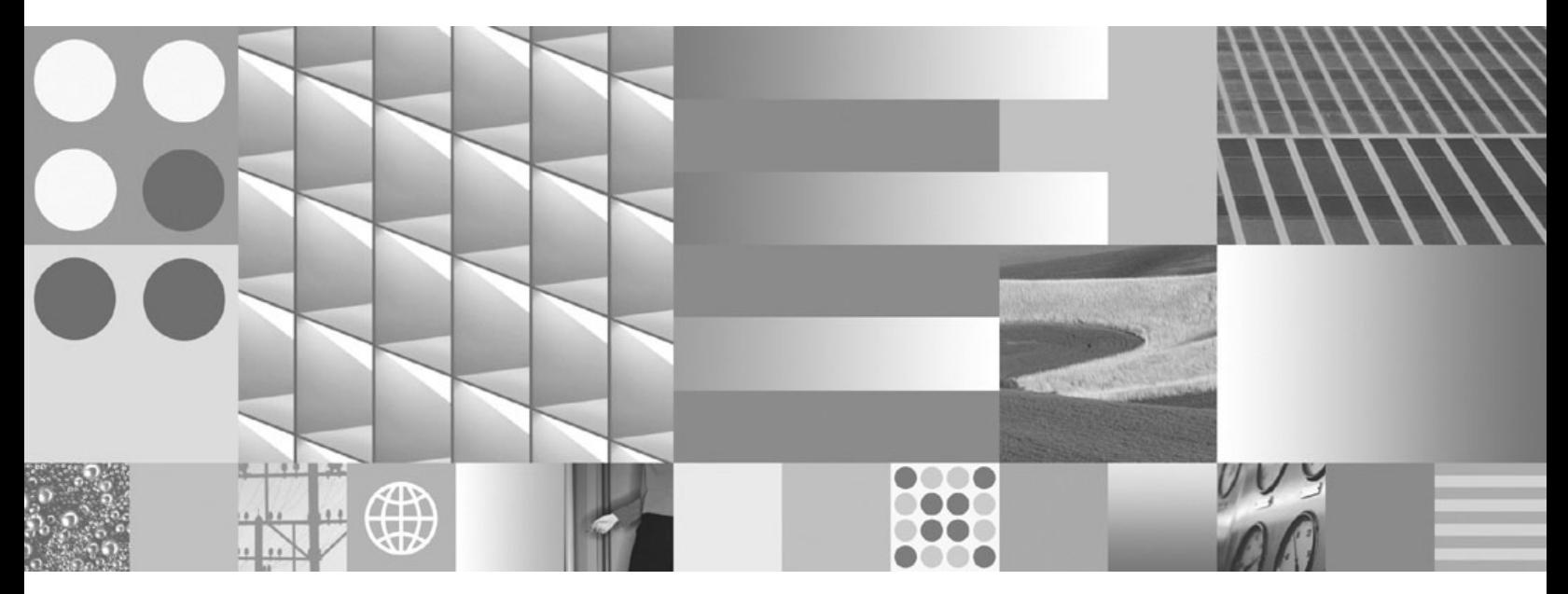

**Referência de Mensagens Volume 1**

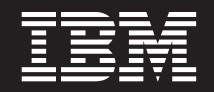

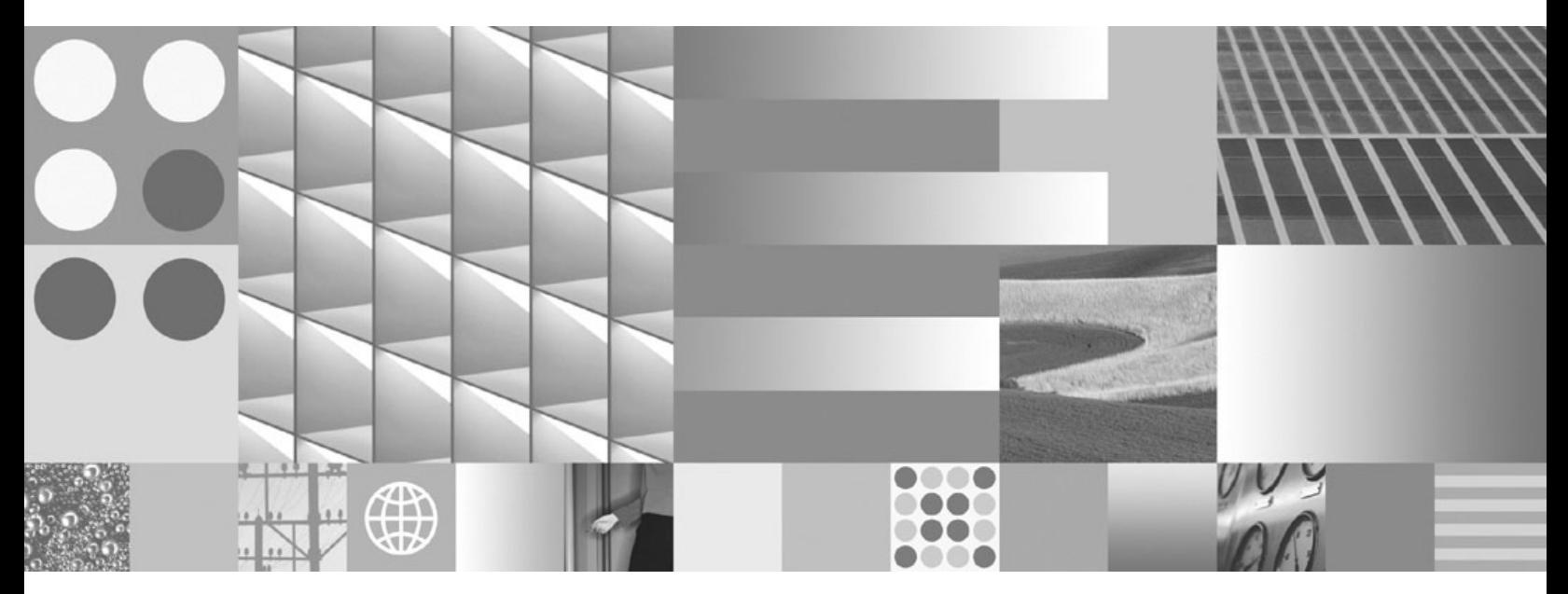

**Referência de Mensagens Volume 1**

#### **Nota**

Antes de utilizar estas informações e o produto que elas suportam, leia as informações gerais em [Apêndice B, "Avisos", na](#page-684-0) [página 679.](#page-684-0)

#### **Aviso de Edição**

Este documento contém informações de propriedade da IBM. Ele é fornecido sob um acordo de licença e é protegido pela lei de copyright. As informações contidas nesta publicação não incluem garantias de produto, e nenhuma declaração feita neste manual deve ser interpretada como tal.

Você pode solicitar publicações IBM on-line ou através de um representante IBM local.

- v Para solicitar publicações on-line, vá para o IBM Publications Center no endereço www.ibm.com/shop/ publications/order
- v Para localizar um representante IBM local, vá até o IBM Directory of Worldwide Contacts no endereço www.ibm.com/planetwide

Para solicitar publicações DB2 do departamento DB2 Marketing and Sales nos Estados Unidos ou Canadá, ligue para 1-800-IBM-4YOU (426-4968).

Quando o Cliente envia informações para a IBM, concede à IBM direitos não-exclusivos de utilizar ou distribuir as informações da maneira que julgar conveniente, sem que isso implique em qualquer obrigação para com o Cliente.

#### **© Copyright International Business Machines Corporation 1993, 2009.**

# **Índice**

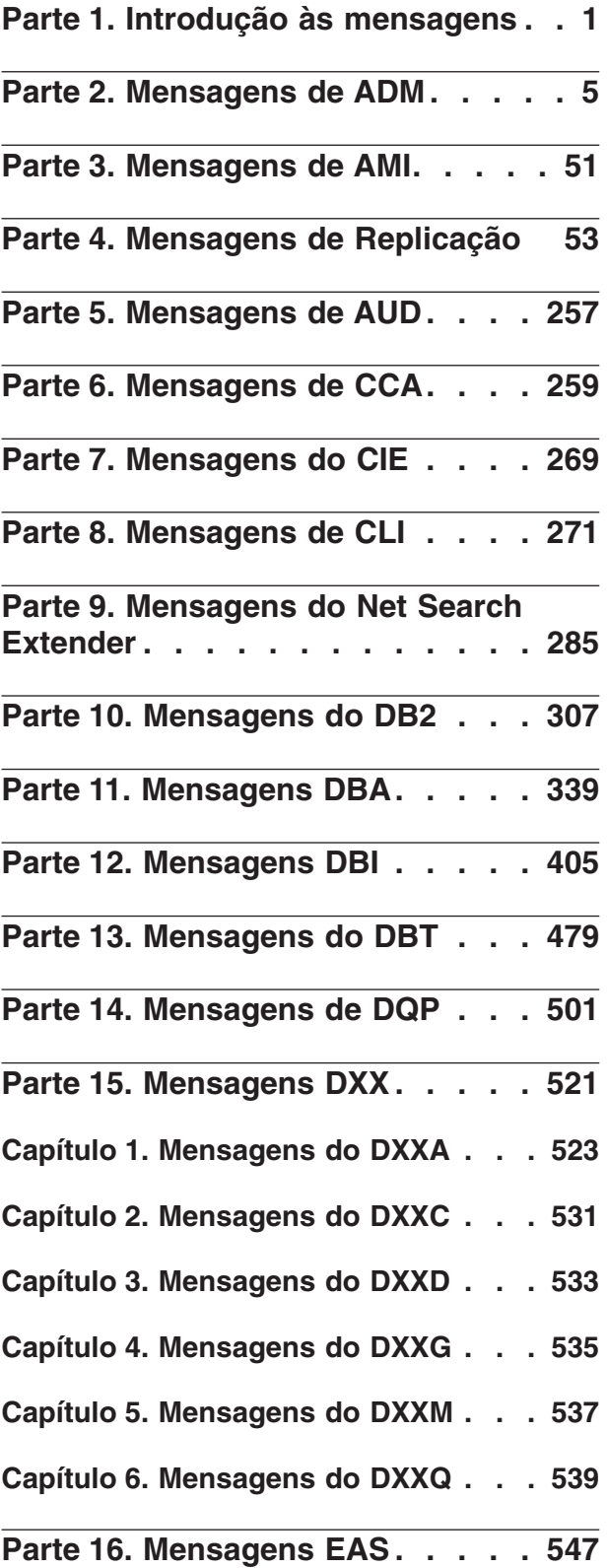

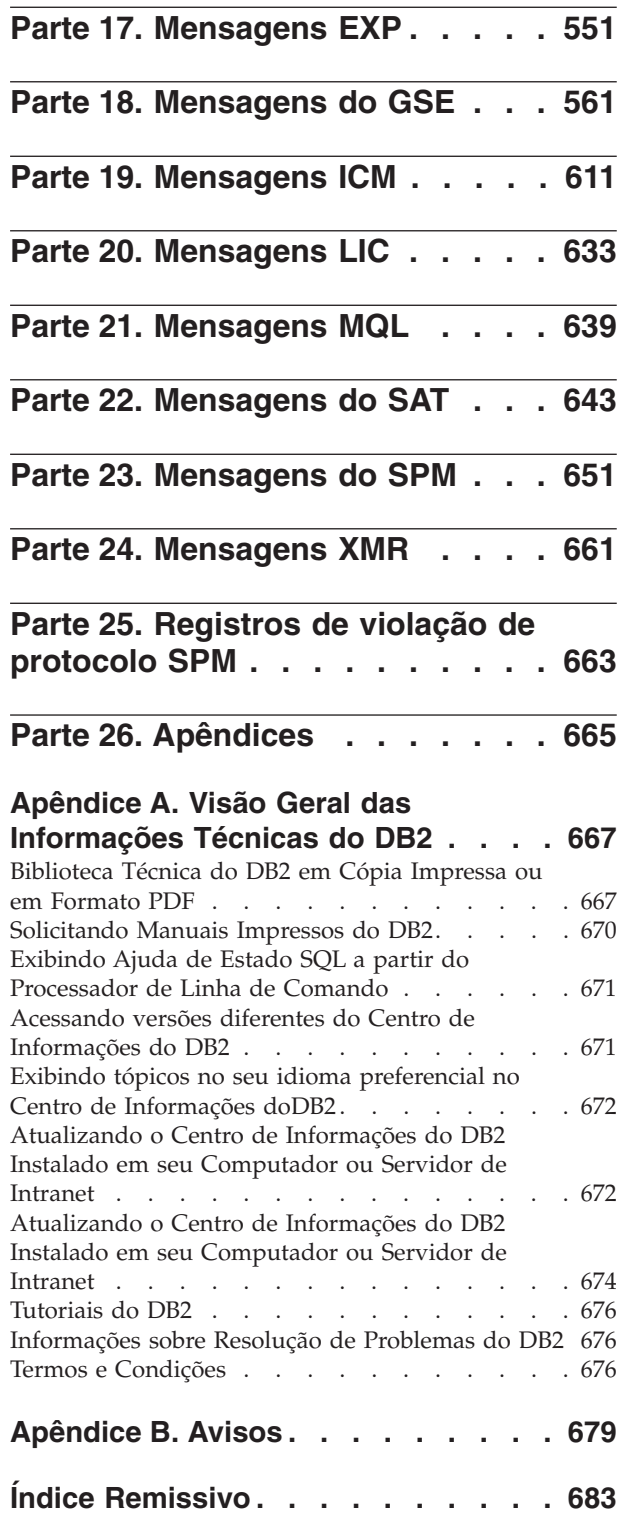

## <span id="page-6-0"></span>**Parte 1. Introdução às mensagens**

Supõe-se que você esteja familiarizado com as funções do sistema operacional onde o DB2 está instalado. Você pode utilizar as informações contidas nos seguintes capítulos para identificar um erro ou problema e resolver o problema pela utilização da ação de recuperação apropriada. Esta informação também pode ser utilizada para entender onde as mensagens são geradas e gravadas.

## **Estrutura da Mensagem**

A mensagem de ajuda descreve a causa de uma mensagem e as ações que devem ser executadas em resposta à mensagem.

Os identificadores da mensagem são compostos por um prefixo de mensagem com três caracteres, seguido por um número de mensagem com quatro ou cinco dígitos, seguido por um sufixo com uma única letra. Por exemplo, *SQL1042C*. Para obter uma lista de prefixos de mensagens, consulte ["Chamando a Ajuda da Mensagem"](#page-7-0) [na página 2](#page-7-0) e ["Outras Mensagens do DB2" na página 3.](#page-8-0) O sufixo de uma única letra descreve a gravidade da mensagem de erro.

Geralmente, identificadores de mensagens que terminam com *C* são mensagens graves; mensagens que terminam com *E* indicam mensagens urgentes; aquelas que terminam com *N* são mensagens de erro; aquelas que terminam com *W* indicam mensagens de aviso; as mensagens que terminam com *I* indicam mensagens informativas.

Para mensagens do ADM, identificadores de mensagem com *C* indicam mensagens graves; aquelas que terminam com *E* indicam mensagens urgentes; aquelas que terminam com *W* indicam mensagens importantes; aquelas que terminam com *I* indicam mensagens informativas.

Para mensagens SQL, os identificadores de mensagem que terminam com *C* indicam erros críticos do sistema; aqueles que terminam com *N* indicam mensagens de erro; as mensagens que terminem com *W* são mensagens de aviso ou informativas.

Algumas mensagens incluem tokens, algumas vezes chamados de variáveis de mensagem. Quando uma mensagem contendo tokens é gerada pelo DB2, cada token é substituído por um valor específico da condição de erro que foi encontrada para ajudar o usuário a diagnosticar a causa da mensagem de erro. Por exemplo, a mensagem SQL0107N do DB2 é a seguinte:

- A partir do processador da linha de comandos: SQL0107N O nome ″<nome>″ é muito longo. O comprimento máximo é ″<comprimento>″.
- v a partir do centro de informações do DB2: SQL0107N O nome *nome* é muito longo. O comprimento máximo é *comprimento*.

Esta mensagem inclui os dois tokens ″<nome>″ e ″<comprimento>″. Quando esta mensagem for gerada no tempo de execução, os tokens de mensagem seriam substituídos pelo nome real do objeto que causou o erro e pelo comprimento máximo permitido para esse tipo de objeto, respectivamente.

<span id="page-7-0"></span>Em certos casos, um token não é aplicável para uma instância específica de um erro; em vez disso o valor \*N será retornado, por exemplo:

SQL20416N Não foi possível converter o valor fornecido ("\*N") em um rótulo de segurança. Os rótulos para a política de segurança com ID de política de "1" devem ter "8" caracteres de comprimento. O valor tem "0" caracteres de comprimento. SQLSTATE=23523

## **Chamando a Ajuda da Mensagem**

As seguintes mensagens do DB2 são acessíveis a partir do processador de linha de comandos:

#### **Prefixo Descrição**

- **ADM** mensagens geradas por muitos componentes do DB2. Essas mensagens são gravadas no arquivo de registro de Notificação de Administração e são destinadas a fornecer informações adicionais para os Administradores de Sistemas.
- **AMI** mensagens geradas pelo MQ Application Messaging Interface
- **ASN** mensagens geradas pelo DB2 Replication
- **CCA** mensagens geradas pelo Assistente de Configuração
- **CLI** mensagens geradas pela Call Level Interface
- **DBA** mensagens geradas pelas ferramentas do Database Administration
- **DBI** mensagens geradas pela instalação e configuração
- **DBT** mensagens geradas pelas ferramentas do Banco de Dados
- **DB2** mensagens geradas pelo processador da linha de comandos
- **DQP** mensagens geradas pelo Query Patroller
- **EAS** mensagens geradas pelo Embedded Application Server
- **EXP** mensagens geradas pelo utilitário Explain
- **GSE** mensagens geradas pelo DB2 Spatial Extender
- **LIC** mensagens geradas pelo gerenciador de licenças do DB2
- **MQL** mensagens geradas pelo MQ Listener
- **SAT** mensagens geradas em um ambiente de satélite
- **SPM** mensagens geradas pelo gerenciador do ponto de sincronismo
- **SQL** as mensagens geradas pelo gerenciador de banco de dados quando um aviso ou condição de erro forem detectadas
- **XMR** mensagens geradas pelo XML Metadata Repository.

Para chamar a ajuda da mensagem, abra o processador da linha e comandos e digite:

? *XXXnnnnn*

em que *XXX* representa um prefixo de mensagem válido e *nnnnn* representa um número de mensagem válido.

O texto de mensagem associado com os valores SQLSTATE dados podem ser recuperados por meio da emissão de:

<span id="page-8-0"></span>? *nnnnn*

ou

? *nn*

em que *nnnnn* é um SQLSTATE com cinco dígitos (alfanuméricos) e *nn* é o nó de classe SQLSTATE com dois dígitos (os primeiros dois dígitos do valor SQLSTATE).

**Nota:** O identificador de mensagens aceito como parâmetro do comando **db2** não distingue entre maiúsculas ou minúsculas. Além disso, o sufixo com uma única letra é opcional e será ignorado.

Por isso, os seguintes comandos produzirão o mesmo resultado:

- ? SOL0000N
- ?  $sq10000$
- ? SQL0000w

Para chamar a ajuda da mensagem na linha de comandos de um sistema baseado emUNIX®, digite:

db2 "? *XXXnnnnn*"

em que *XXX* representa um prefixo de mensagem válido e *nnnnn* representa um número de mensagem válido.

Se o texto da mensagem for muito longo para sua tela, utilize o comando a seguir (em sistemas baseados em Unix e outros que suportem 'more'):

db2 "? *XXXnnnnn*" | more

## **Outras Mensagens do DB2**

Alguns componentes do DB2 retornam mensagens que não estão disponíveis on-line ou não são descritas neste manual. Alguns prefixos de mensagem podem incluir:

- **AUD** mensagens geradas pelo recurso DB2 Audit.
- **DIA** mensagens de diagnóstico geradas por muitos componentes do DB2. Estas mensagens são gravadas no arquivo de log db2diage são destinadas a fornecer informações adicionais para usuários e equipe de serviços do DB2 ao investigar erros.
- **GOV** mensagens geradas pelo utilitário DB2 governor.

Na maioria dos casos, essas mensagens fornecem informações suficientes para a determinação da causa do aviso ou erro. Para obter informações adicionais sobre o comando ou utilitário que gerou as mensagens, consulte o manual apropriado em que o comando ou utilitário foi documentado.

## **Outras Fontes de Mensagens**

Ao executar outros programas no sistema, você poderá receber mensagens com prefixos diferentes dos mencionados nesta referência.

Para obter informações sobre essas mensagens, consulte as informações disponíveis para esse produto de programa.

## <span id="page-10-0"></span>**Parte 2. Mensagens de ADM**

Esta seção contém as mensagens do ADM (Administration Notification). Elas estão relacionadas em seqüência numérica.

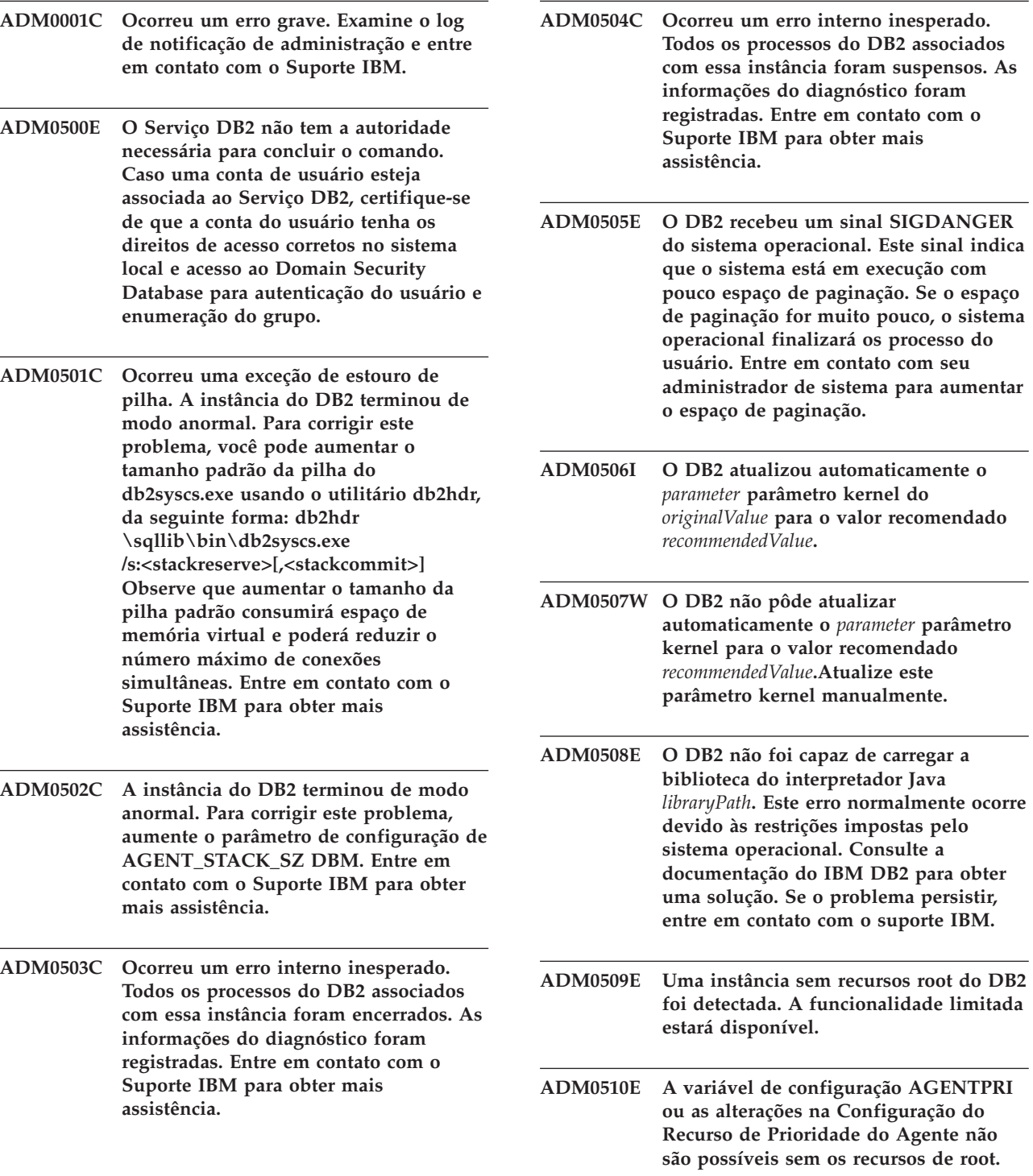

## **ADM0511E • ADM1530E**

- **ADM0511E O acesso ao dispositivo não processado por meio do controlador do dispositivo de caractere foi reprovado pelo sistema operacional e pode ser removido no futuro. O DB2 pode acessar o mesmo dispositivo por meio da interface do dispositivo de bloqueio. No entanto, relocatedb precisará ser executado em cada banco de dados individual para alterar o nome do dispositivo afetado nos contêineres do espaço de tabelas e/ou nos contêineres de registro não processados. Consulte a documentação do DB2 IBM para obter informações adicionais.**
- **ADM0512W A instância do gerenciador de banco de dados não possui permissão para reter um segmento de memória de banco de dados. Entre em contato com o administrador do sistema para conceder permissão para o proprietário da instância do gerenciador de banco de dados para reter memória. O gerenciador de banco de dados continuará funcionando com a memória de banco de dados liberada.**

**ADM0513W db2start bem-sucedido. Entretanto, nenhuma porta de conclusão de E/S (IOCP) está disponível.**

**Explicação:** Esse erro é retornado quando não há portas de conclusão de E/S com status ″Disponível″ no computador onde o banco de dados do DB2 está instalado. Uma porta de conclusão de E/S é um sistema operacional para pedidos de E/S. O uso de portas de conclusão de E/S pode melhorar o desempenho de bancos de dados muito grandes.

**Resposta do Usuário:** Não é necessário responder a esse erro, a menos que você queira utilizar portas de conclusão de E/S para melhorar o desempenho. Para configurar portas de conclusão de E/S, siga as instruções no tópico chamado ″Configurando IOCP no AIX″ no Centro de Informações do DB2.

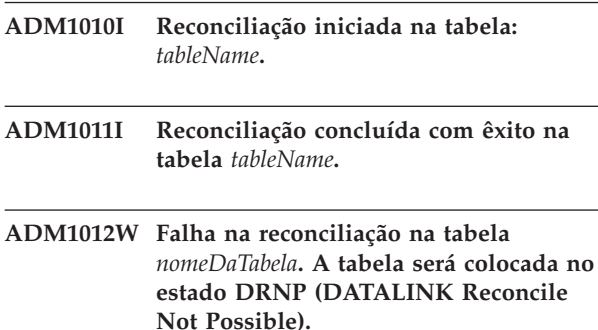

- **ADM1013W A reconciliação na tabela** *tableName* **foi bem-sucedida nos DLMs (Data Links Managers) que estavam ativos e está pendente nos DLMs que estavam inativos. A tabela será colocada no estado DRP (DATALINK Reconcile Pending).**
- **ADM1014E Falha na reconciliação na tabela** *nomeDaTabela***.**
- **ADM1022W As informações de Metadados para as colunas DATALINK estão ausentes no DB2 Data Links Manager** *NomeDoServidor***.**
- **ADM1023W O processamento de reconciliação está PENDENTE no Data Links Manager** *NomeDoServidor***.**
- **ADM1024W O processamento de reconciliação está CONCLUÍDO no Data Links Manager***NomeDoServidor***.**
- **ADM1500W O DB2 não é capaz de localizar o arquivo de log local** *nomeDoArquivo***.**
- **ADM1510W Ocorreu uma violação de compartilhamento durante o acesso ao arquivo de log** *nomeDoArquivo***. Um outro processo pode estar utilizando este arquivo. O DB2 tentará excluí-lo posteriormente.**
- **ADM1511W O erro** *erro* **ocorreu durante a exclusão do arquivo de log** *nomeDoArquivo***. O DB2 tentará excluí-lo posteriormente.**
- **ADM1512E O erro** *erro* **ocorreu durante a exclusão do arquivo de log** *nomeDoArquivo***. O usuário deve excluir este arquivo manualmente.**
- **ADM1513W O arquivo de log** *nomeDoArquivo* **foi excluído.**
- **ADM1514W O arquivo de log** *nomeDoArquivo* **não existe mais.**
- **ADM1530E A recuperação da pane foi iniciada.**

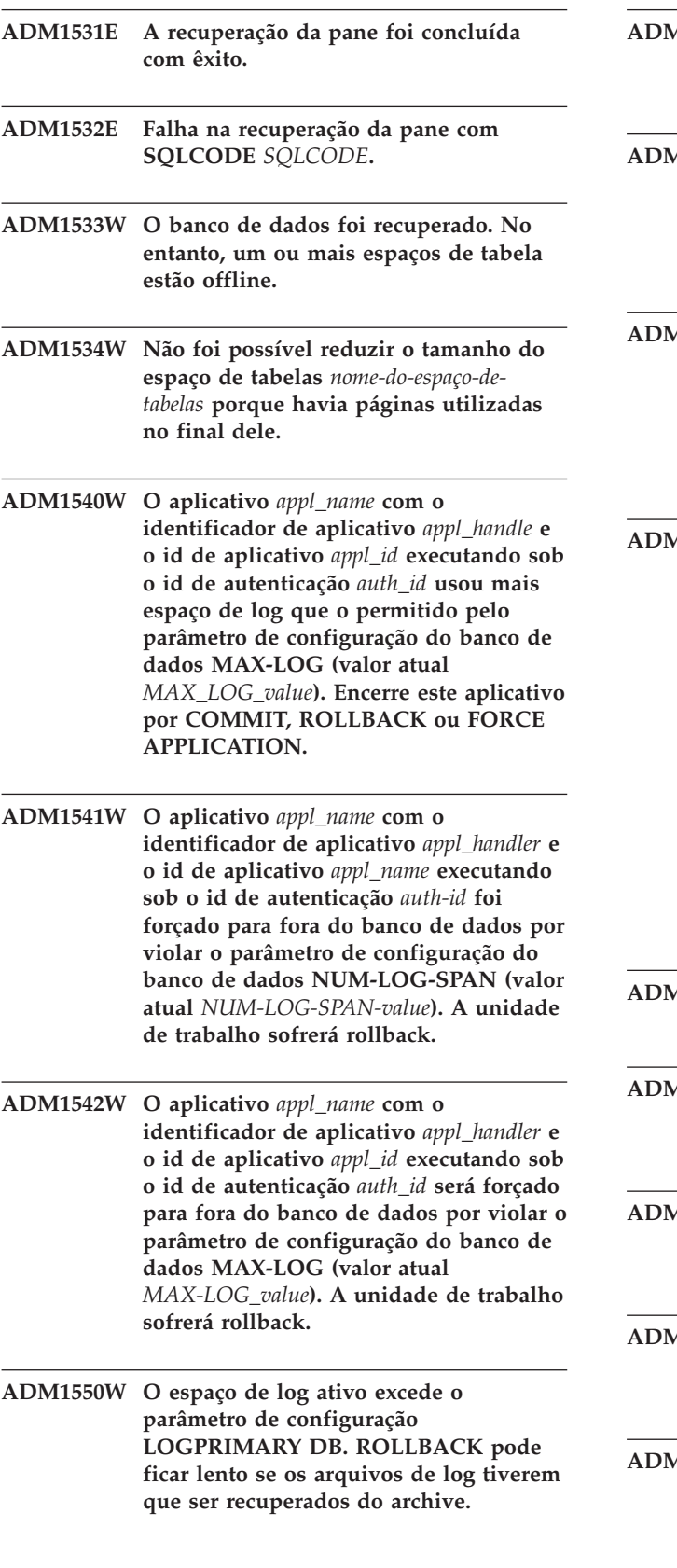

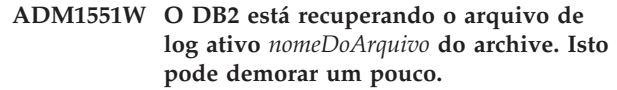

- **ADM1552E O DB2 não pode abrir o arquivo de log ativo** *nomeDoArquivo***. Isto pode ter sido causado por problema ao recuperar o arquivo de log do archive. O DB2 tentará novamente em 5 minutos.**
- **ADM1600W Não havia memória suficiente para ativar a recuperação paralela; no entanto, a recuperação está sendo prosseguida. Aumente o parâmetro de configuração DBHEAP ou UTIL-HEAP-SZ através do** *blockSize* **para futuras recuperações.**

**ADM1601W Foi feito outro pedido para avançar o banco de dados. Entretanto, a chamada de avanço atual não foi lida tão rapidamente nos logs quanto na chamada anterior. Os arquivos de log contendo registros de log para o LSN** *LSN* **não estavam disponíveis no banco de dados LOGPATH ou OVERFLOW LOG PATH. Certifique-se de que todos os arquivos de log estejam disponíveis no LOGPATH ou no OVERFLOW LOG PATH do banco de dados e emita novamente o comando rollforward. O banco de dados foi deixado no estado de avanço pendente.**

- **ADM1602W A recuperação do avanço foi inicializada.**
- **ADM1603I O DB2 está chamando a fase avançada da recuperação do avanço do banco de dados.**
- **ADM1604I O DB2 está chamando a fase de retrocesso da recuperação do avanço da área de tabela.**
- A1605I O DB2 está chamando a fase de **retrocesso da recuperação do avanço do banco de dados.**
- A1606I O DB2 está chamando a fase de **retrocesso da recuperação do avanço da área de tabela.**

## **ADM1607I • ADM1710C**

- **ADM1607I O DB2 está chamando a fase de conclusão da recuperação do avanço do banco de dados.**
- **ADM1608I O DB2 está chamando a fase de conclusão da recuperação do avanço da área de tabela.**
- **ADM1609W O DB2 está cancelando a recuperação do avanço do banco de dados.**
- **ADM1610W O DB2 está cancelando a recuperação do avanço da área de tabela.**
- **ADM1611W A fase de recuperação do avanço foi concluída.**
- **ADM1612W A recuperação de avanço da área de tabela on-line não pôde ser concluída devido ao alto volume de atividades do banco de dados. Reduza a atividade do banco de dados, aumente o parâmetro de configuração MAXAPPLS ou execute um rollforward de espaço de tabela offline.**
- **ADM1613W O espaço de tabela** *nomeEspaçodeTabela* **(ID** *IDEspaçodeTabela***) foi executado um rollforward anteriormente para** *timestampPIT* **em** *timestampRFWD***.**
- **ADM1614W O espaço de tabela** *nomeEspaçodeTabela* **(ID** *IDEspaçodeTabela***) foi colocado em estado pendente de restauração. O restante das áreas de tabela foram avançados para o final dos logs.**
- **ADM1615W O DB2 não pode executar o rollforward do espaço de tabela** *nomeEspaçodeTabela* **(ID** *IDEspaçodeTabela***) porque ela ainda é utilizada por uma transação ativa. O identificador do aplicativo está em** *appHandle***. Encerre este aplicativo por COMMIT, ROLLBACK ou FORCE APPLICATION.**
- **ADM1616E O DB2 não pôde localizar o registro de log da tabela eliminada que corresponde à tabela eliminada fornecida com ID** *droppedTableID* **durante a recuperação.**
- **ADM1617W O espaço de tabela** *nomeEspaçodeTabela* **(ID** *IDEspaçodeTabela***) que foi incluído no último rollforward, ainda não foi concluído. Não foi incluída na lista de área de tabela fornecida para este avanço. Ela foi colocada em estado pendente de restauração. ADM1618W O DB2 não pode recuperar o espaço de tabela** *nomeEspaçodeTabela* **(ID** *IDEspaçodeTabela***) durante o rollforward do banco de dados. A área de tabela foi colocada em estado de avanço pendente. Para recuperar, execute um avanço da área de tabela depois que o avanço do banco de dados estiver concluído. ADM1619W O avanço não pode ser parado aqui. Rollforward para o LSN** *rollforwardLSN* **no arquivo de log** *logFilename***. ADM1620W A partição da tabela com objectID** *objectID* **no espaço de tabelas** *tablespaceID* **foi ignorada durante a recuperação da tabela eliminada. Para recuperar os dados desta partição, inclua o espaço de tabelas na lista rollforward. ADM1700W O DB2 não pôde utilizar o caminho de log especificado pela imagem do backup; indo para o caminho de log padrão. ADM1701W O parâmetro de configuração USEREXIT DB não foi ativado porque o parâmetro de configuração LOGRETAIN DB está definido como CAPTURE. ADM1710C O banco de dados não está acessível porque o gerenciador de banco de dados do DB2 não consegue gravar no arquivo de controle de logs** *file-name* **na partição de banco de dados** *database-partition-num***. As possíveis razões para esse problema incluem: o arquivo não existe; o arquivo não está acessível para o gerenciador de banco de dados devido a problemas da rede, do sistema de arquivos ou do S.O.; ou permissões de arquivo incorretas estão impedindo o gerenciador de banco de dados de gravar no arquivo. Certifique-se de que o arquivo esteja acessível para o gerenciador de banco de dados e de que o sistema de arquivos esteja funcionando corretamente e reinicie ou reconecte-se ao banco de dados.**
- **ADM1711W O arquivo de controle de log** *nome-do-arquivo-de-controle-de-log* **na partição de banco de dados** *número-da-partição-de-banco-de-dados* **estava ausente ou corrompido. Isto pode ser o resultado de uma prévia interrupção anormal do banco de dados. O gerenciador de banco de dados recriou este arquivo.**
- **ADM1712C O arquivo de controle de log** *nome-do-arquivo* **na partição de banco de dados** *número-da-partição-de-banco-de-dados* **estava ausente ou corrompido. O gerenciador de banco de dados do DB2 tentou recriá-lo, mas não obteve êxito. As possíveis razões para esse problema incluem: o arquivo não está acessível para o gerenciador de banco de dados devido a problemas da rede, do sistema de arquivos ou do S.O.; ou permissões de arquivo incorretas estão impedindo o gerenciador de banco de dados de ler ou gravar no arquivo. Certifique-se de que o arquivo esteja acessível para o gerenciador de banco de dados e de que o sistema de arquivos esteja funcionando corretamente.**
- **ADM1713C O gerenciador de banco de dados DB2 não pode iniciar a partição de banco de dados** *database-partition-num***, pois o gerenciador de banco de dados não pode abrir o arquivo de controle do log primário** *primary-log-file***, nem o arquivo de controle de log secundário** *secondary-log-file***.**
- **ADM1800E O DB2 não pôde confirmar se o log** *logNumber* **foi arquivado no caminho de log antigo. Obtenha um backup do banco de dados para assegurar-se de que o banco de dados possa ser recuperado.**
- **ADM1801W O DB2 não pôde acessar mais do que 2GB da armazenagem do arquivo no dispositivo não processado. Portanto, somente 2GB da armazenagem do arquivo será utilizado para o registro.**
- **ADM1802W O banco de dados foi colocado no estado pendente de backup offline porque o parâmetro de configuração LOGFILSIZ foi alterado durante a utilização do dispositivo não processado para o log.**
- **ADM1803W Não foi deixado espaço suficiente no** *caminho* **do dispositivo não processado para os arquivos de log. O tamanho real do dispositivo é de** *actualDevice* **páginas 4 K. O tamanho mínimo do dispositivo requerido é de** *minimumDevice* **páginas 4 K.**
- **ADM1804W O dispositivo não processado é muito pequeno para suportar o espaço de log ativo.** *tamnhoDoDispositivoAtual* **páginas 4 K estão disponíveis, portanto,** *TamanhoMínimoDoDispositivo* **páginas 4 K são requeridas. Utilize um dispositivo maior ou reduza os parâmetros de configuração LOGPRIMARY e/ou LOGFILSIZ DB.**
- **ADM1805E O DB2 não pôde utilizar o parâmetro de configuração NEWLOGPATH DB porque o dispositivo não processado já está sendo utilizando como um contêiner de log ou de área de tabela em um outro lugar.**
- **ADM1806E Não é possível utilizar o parâmetro de configuração NEWLOGPATH DB** *newLogPath* **o DB2 continuará a utilizar o caminho de log atual.**
- **ADM1807E Os novos valores de parâmetros de configuração do DB para NEWLOGPATH e MIRRORLOGPATH são idênticos, e isso não é permitido. Assegure-se de que os valores sejam diferentes para os dois parâmetros.**
- **ADM1810E O novo valor do parâmetro de configuração MIRRORLOGPATH DB é inválido ou não pode ser utilizado. O DB2 ignorará o novo valor. Confirme o novo valor do caminho e assegure-se de que seja válido.**
- **ADM1811E O DB2 agora irá alternar para o caminho de log padrão** *logpath***.**
- **ADM1812E O novo valor do parâmetro de configuração MIRRORPATH DB** *newMirrorPath* **não pode ser utilizado. O DB2 continuará a utilizar o caminho de espelho existente** *defaultMirrorPath***.**

## **ADM1813E • ADM1833E**

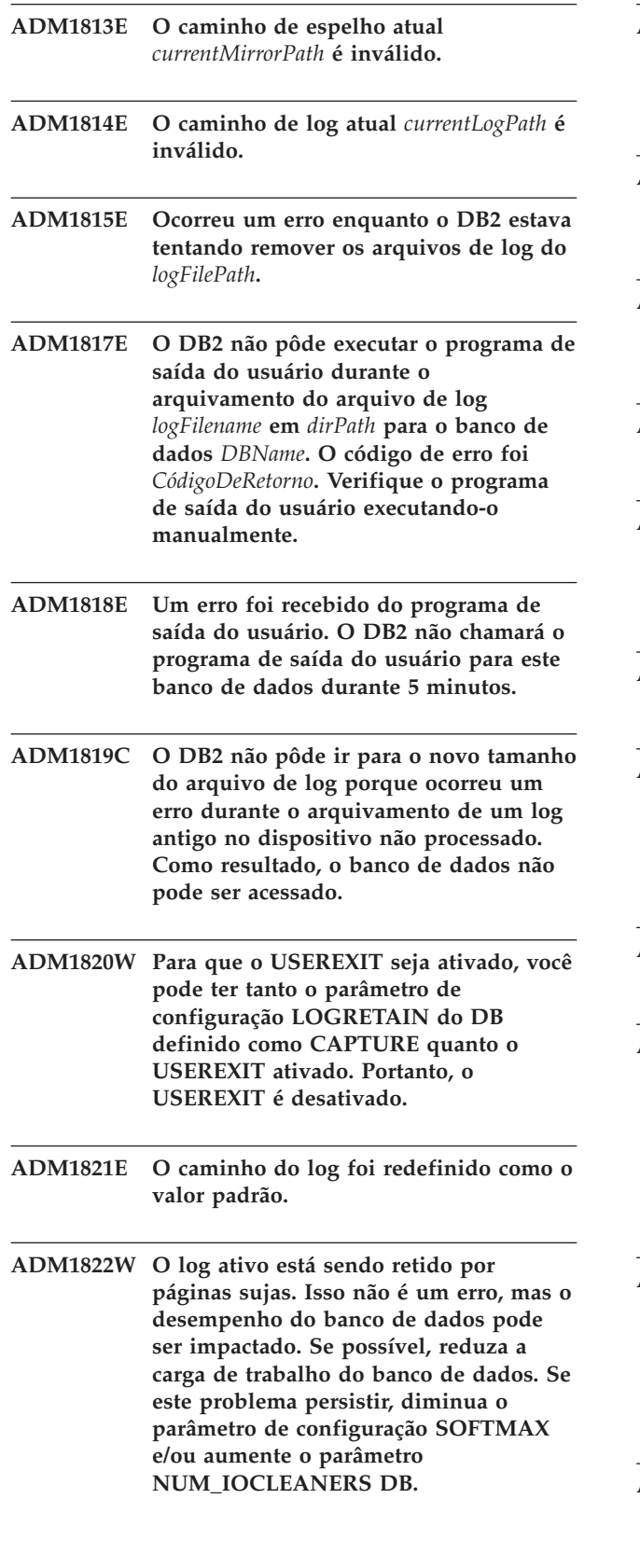

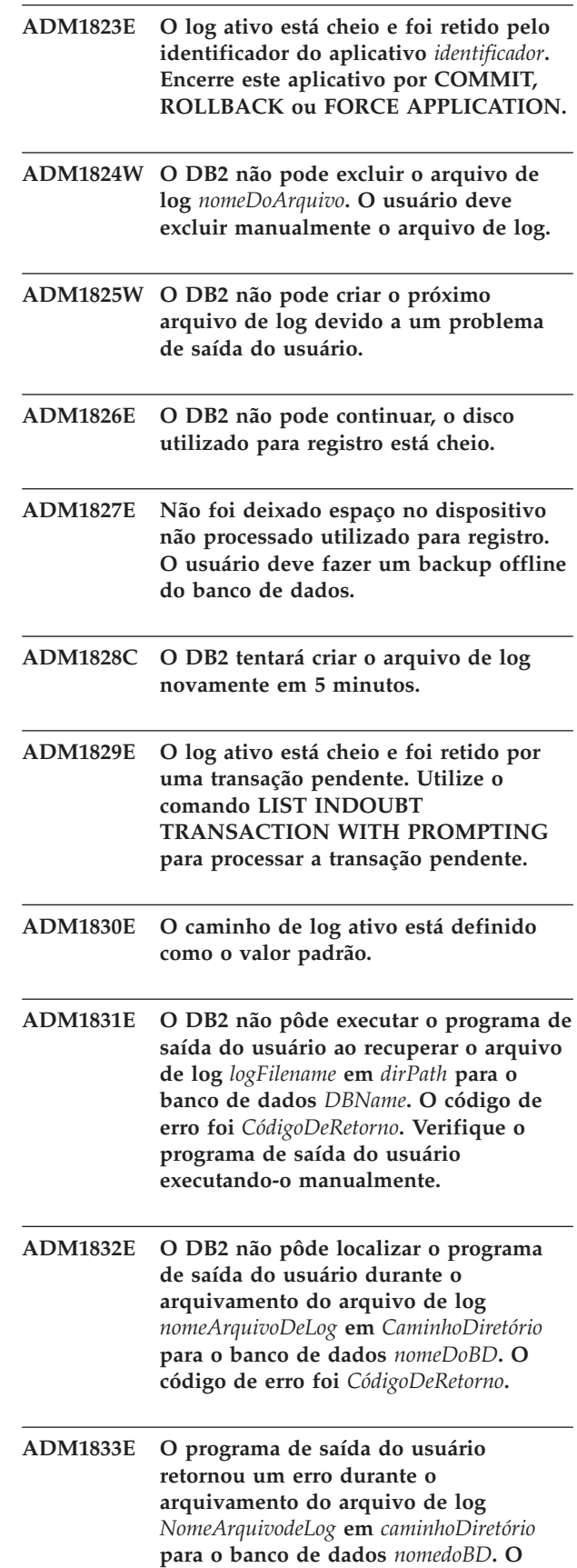

**código de erro foi** *CódigoDeRetorno***.**

**ADM1834E O DB2 não pôde localizar o programa de saída do usuário durante a recuperação do arquivo de log** *logFilename* **em** *dirPath* **para o banco de dados** *DBName***. O código de erro foi** *CódigoDeRetorno***. ADM1835E O programa de saída do usuário retornou um erro durante a recuperação do arquivo de log** *logFilename* **em** *dirPath* **para o banco de dados** *DBName***. O código de erro foi** *CódigoDeRetorno***. ADM1836W A tabela** *IDdaTabela* **(ID** *IDdaTabela***) em** *nomeDoEspaçoDeTabela* **(ID** *nomeDoEspaçoDeTabela***) está no estado DRP (DATALINK Reconcile Pending). ADM1837W A tabela** *tableName* **(ID** *tableID***) em** *nomeEspaçodeTabela* **(ID** *IDEspaçodeTabela***) está no estado DRNP (DATALINK Reconcile Not Possible). ADM1838W Um aplicativo está aguardando por uma trava recebida por uma transação pendente. Isso fará com que o aplicativo aguarde indefinidamente. Utilize o comando LIST INDOUBT TRANSACTIONS para investigar e resolver as transações indeterminadas. ADM1839W Ocorreu um erro enquanto o DB2 estava gravando dados de log no arquivo de log** *logFile* **no caminho** *logPath1***. O arquivo de log ainda está disponível no caminho de log** *logPath2***.O DB2 tentará utilizar os dois caminhos para os arquivos de log subseqüentes. Enquanto isso, verifique se o caminho de log especificado, no qual ocorreu o erro, existe e se está acessível. Verifique também se há espaço disponível no sistema de arquivos. ADM1840W O erro no caminho de log** *logPath* **foi resolvido. O DB2 gravará agora os arquivos de log neste caminho. ADM1841W O DB2 não pôde localizar o log** *logNumber* **enquanto tentava arquivá-lo. Sua estratégia de recuperação existente pode não funcionar se o arquivo de log ausente for requerido durante a recuperação. Um backup do banco de dados é requerido para garantir a recuperação do banco de dados. No entanto, o backup que deveria ser produzido após o parâmetro de configuração do DB Primeiro Arquivo de Log Ativo (LOGHEAD) está além do log especificado acima. Talvez você queira considerar a desativação do banco de dados agora para mover o arquivo de Log Ativo (LOGHEAD), e então fazer um backup. ADM1842W A configuração do banco de dados foi atualizada anteriormente para tornar o banco de dados recuperável. Embora a atualização tenha ocorrido com êxito, um ou mais espaços de tabelas estão agora em um estado que está impedindo o banco de dados de se tornar recuperável. Até que os problemas do espaço de tabelas sejam resolvidos, o banco de dados continuará a utilizar registro circular. Utilizando a saída de captura instantânea do espaço de tabelas, determine quais espaços de tabelas não estão no estado 'Normal'. Para cada um desses espaços de tabelas, resolva o problema que corresponde ao estado que está. O banco de dados ficará recuperável depois de todos os espaços de tabelas estarem no estado 'Normal' e o banco de dados ser iniciado ou ativado em seguida. Como o banco de dados ficará recuperável, um backup de banco de dados completo será requerido naquele momento. ADM1843I Recuperação iniciada para o arquivo de log** *logFilename***. ADM1844I Arquivamento iniciado para o arquivo de log** *logFilename* **ADM1845I Concluída a recuperação para o arquivo de log** *logFilename* **na cadeia** *chain* **de** *destPath***.**

#### **ADM1846I • ADM2005W**

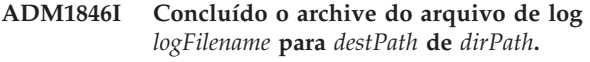

- **ADM1847W Falha ao recuperar o arquivo de log** *logFilename* **na cadeia** *chain* **de** *destPath***.**
- **ADM1848W Falha ao arquivar o arquivo de log** *logFilename* **para** *destPath* **de** *dirPath***.**
- **ADM1849C O LSO (log sequence offset) é** *current-LSO-value***, que está se aproximando do valor máximo. Se o banco de dados atingir o valor LSO máximo, você não poderá continuar a usar o banco de dados.**

**Explicação:** O gerenciador do banco de dados identifica registros do log do banco de dados usando um identificador exclusivo, chamado de LSO (log sequence offset). O LSO é composto por 6 números hexadecimais de 6 bytes que variam de 0x0000 0000 0000 a 0xFFFF FFFF FFFF.

O banco de dados está utilizando atualmente o número de LSO, que está se aproximando do valor máximo possível.

Depois que todos os identificadores de LSO exclusivos tiverem sido usados, você não poderá continuar a usar o banco de dados, e precisará executar as seguintes etapas:

- 1. descarregue todos os dados do banco de dados
- 2. elimine e recrie o banco de dados
- 3. recarregue os dados no banco de dados

Os valores de LSO serão reiniciados em 0 depois que você fizer isto.

**Resposta do Usuário:** Antes que o banco de dados fique sem valores de LSO exclusivos, execute as seguintes etapas:

- 1. descarregue todos os dados
- 2. elimine e recrie o banco de dados
- 3. recarregue os dados

Os valores de LSO serão reiniciados em 0 depois que você fizer isto.

Para obter assistência em resposta a este erro, entre em contato com o Suporte de Software da IBM.

**ADM1850C O banco de dados atingiu o limite de LSO (Log Sequence Offset) de** *current-LSO-value***. Não podem ser gravados mais registros de log, assim o banco de dados não pode processar quaisquer transações que exijam a gravação de registros de log.**

**Explicação:** O gerenciador do banco de dados identifica registros do log do banco de dados usando um identificador exclusivo, chamado de LSO (log sequence offset). Os números de seqüência lógica são números hexadecimais de 6 bytes que variam de 0x0000 0000 0000 até 0xFFFF FFFF FFFF.

Seu banco de dados usou quase todos os valores de LSO possíveis. Não podem ser gravados mais registros de log, assim o seu banco de dados não pode processar quaisquer transações que exijam a gravação de registros de log.

**Resposta do Usuário:** Execute as seguintes etapas:

- 1. descarregue todos os dados
- 2. elimine e recrie o banco de dados
- 3. recarregue os dados

Os valores de LSN serão reiniciados em 0 depois que você fizer isto.

Para obter assistência em resposta a este erro, entre em contato com o Suporte de Software da IBM.

**ADM2000E O Monitor de Eventos** *eventMonitor* **foi desativado quando localizou um erro de E/S.**

**ADM2001W O Monitor de Eventos** *eventMonitor* **foi desativado porque os limites dos parâmetros MAXFILES e MAXFILESIZE CREATE EVENT MONITOR foram alcançados.**

- **ADM2002E O Monitor de Eventos** *eventMonitor* **foi desativado quando a leitura do processo do canal de destino foi desconectada.**
- **ADM2003W O Monitor de Eventos** *eventMonitor* **não foi ativado porque o limite do número de monitores de eventos ativos foi alcançado.**
- **ADM2004E O Monitor de Eventos** *eventMonitor* **não foi ativado porque não existe espaço de armazenamento suficiente no heap do monitor do banco de dados. Para corrigir este problema, aumente o parâmetro de configuração MON\_HEAP\_SZ DBM.**
- **ADM2005W O heap do monitor do banco de dados está danificado. Aumente o parâmetro de configuração MON\_HEAP\_SZ DBM.**

**UDB para OS/390, zOS, verifique o log**

**UDB para iSeries, o registro de job do**

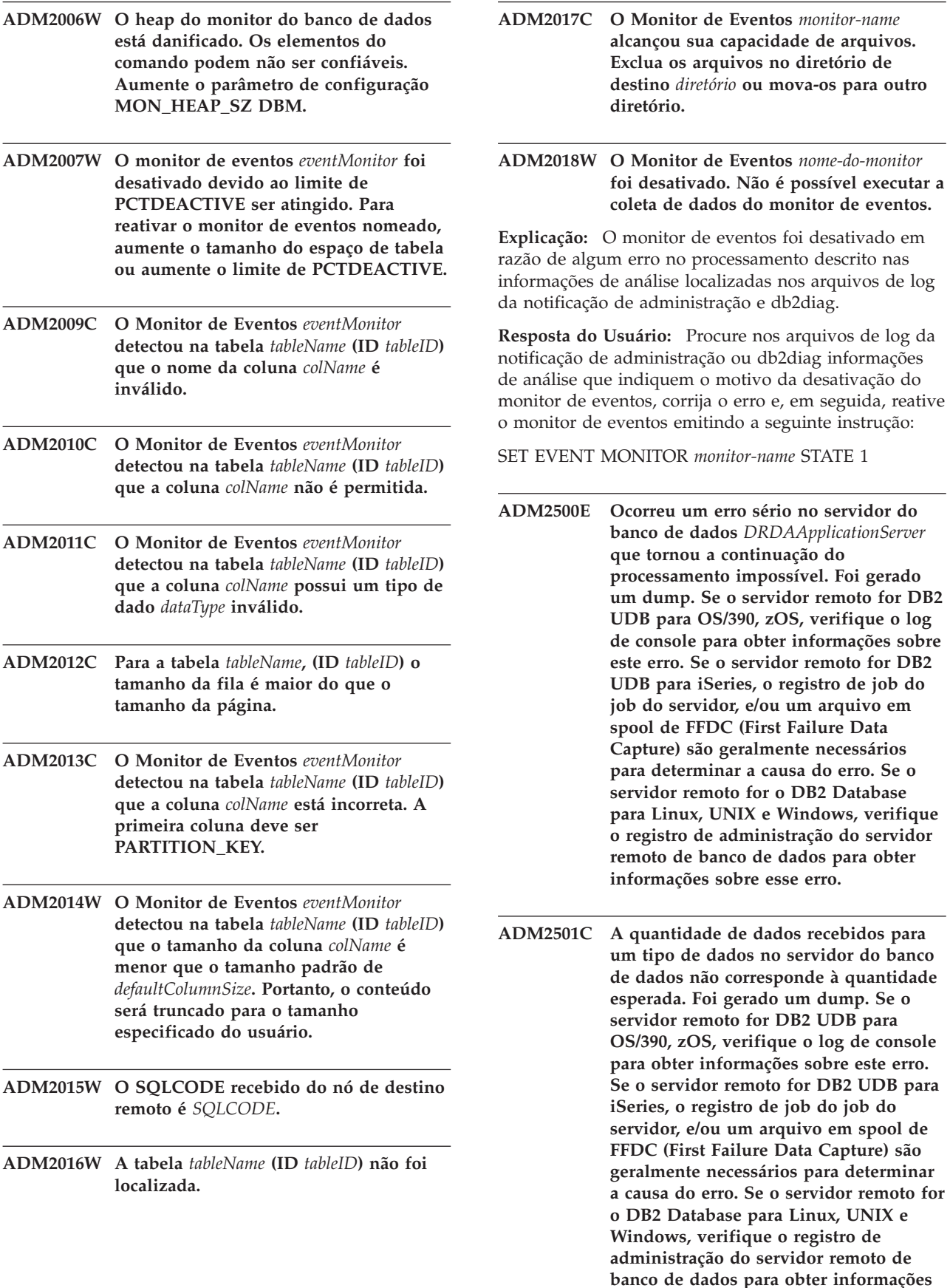

**sobre esse erro.**

## **ADM2502C • ADM3020C**

**ADM2502C O servidor do banco de dados remoto encontrou um erro. Se o servidor remoto for DB2 UDB para OS/390, zOS, verifique o log de console para obter informações sobre este erro. Se o servidor remoto for DB2 UDB para iSeries, o registro de job do job do servidor, e/ou um arquivo em spool de FFDC (First Failure Data Capture) são geralmente necessários para determinar a causa do erro. Se o servidor remoto for o DB2 Database para Linux, UNIX e Windows, verifique o registro de administração do servidor remoto de banco de dados para obter informações sobre esse erro.**

**ADM2503C Foi detectado um erro de análise do fluxo de dados. Foi criado um dump.**

- **ADM2504C O tipo de dados LOB não é suportado neste servidor de banco de dados. São necessárias correções APAR. Se este servidor de banco de dados for DB2 para OS/390 v6 e v7, aplique as correções para APARs PQ50016 e PQ50017. Se o servidor do banco de dados for DB2 para iSeries, qualquer versão anterior a V5.1 não será suportada. Para DB2 para iSeries v5.1, o PTF para APAR 9A00531 deve ser aplicado. Se o servidor do banco de dados for DB2 para VM e VSE, entre em contato com o Suporte IBM.**
- **ADM2505E Enquanto o DB2 tentava utilizar o suporte sysplex, uma conexão não pôde ser estabelecida para o servidor do banco de dados no endereço SNA** *SNAAddress* **devido a um nome de destino simbólico cpic desconhecido** *destName***. Verifique sua configuração SNA e torne-a válida com o pessoal do suporte de rede ou desative o suporte sysplex no DB2 Connect Server.**
- **ADM2506W Enquanto um aplicativo tentava emitir uma instrução SET adiada, o servidor retornou um sqlcode diferente de zero. O sqlcode é** *SQLCODE***. Verifique o aplicativo e valide a instrução SET adiada.**

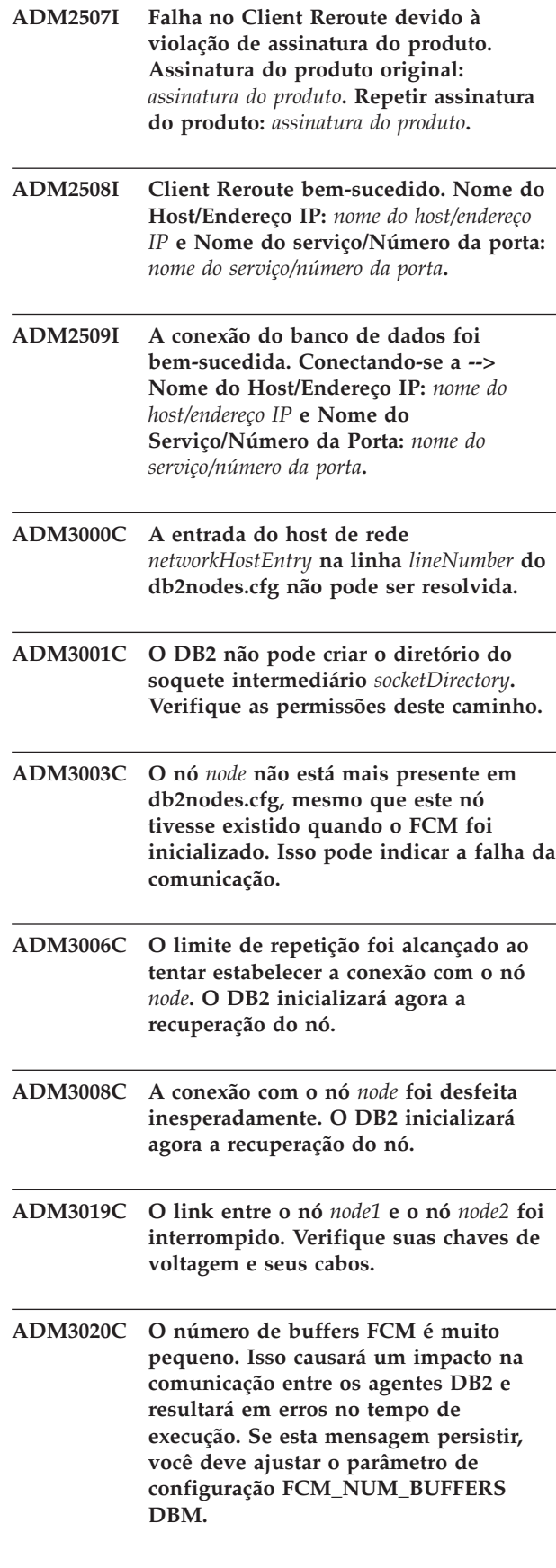

**ADM3021W VI está ativado neste nó.**

- **ADM3500W Os IDs do grupo nas partições do banco de dados não correspondem. Em um banco de dados particionado, cada partição deve ter o mesmo conjunto de usuários e grupos definidos. Se as definições não forem iguais, um usuário pode estar autorizado a executar diferentes ações em partições diferentes. São recomendadas as definições de usuário e de grupo consistentes em todas as partições.**
- **ADM4000W Ocorreu uma condição de estouro no cache do catálogo. Não existe nenhum erro mas isso indica que o cache do catálogo excedeu o tamanho máximo configurado. Se esta condição persistir, você pode ajustar o parâmetro de configuração CATALOGCACHE\_SZ DB.**
- **ADM4001I Ocorreu uma falha durante a nova geração da visualização***view-name***.**
- **ADM4002W A tabela de destino do Monitor de Eventos** *targetTableName* **(esquema de tabela** *tableSchema* **) já existe.**
- **ADM4014N A operação ALTER TABLE ATTACH falhou porque não há índices na tabela de origem ou os índices da tabela de origem** *nome-da-tabela-de-origem* **não correspondem ao índice particionado** *nome-do-índice* **na tabela de destino** *nome-da-tabela-de-destino***. Motivo:** *código-de-motivo***.**

**Explicação:** Consulte o código de razão aplicável para obter informações adicionais:

**1**

Os índices da tabela de origem não correspondem ao índice particionado exclusivo da tabela de destino.

**2**

Os índices da tabela de origem não correspondem ao índice dos valores padrão XML particionados criados com REJECT INVALID VALUES da tabela de destino.

**3**

Os índices da tabela de origem não correspondem aos índices particionados da tabela de destino e a instrução ALTER TABLE ATTACH é definida com a cláusula REQUIRE MATCHING INDEXES.

**Resposta do Usuário:** Responda de acordo com o código de razão e, em seguida, execute novamente a operação ALTER TABLE ATTACH.

**1**

Crie um índice exclusivo na tabela de origem que corresponda ao índice particionado exclusivo na tabela de destino.

**2**

Crie um índice de valores padrão XML na tabela de origem (utilizando a cláusula REJECT INVALID VALUES ) para que corresponda ao índice na tabela de destino.

**3**

Crie um índice na tabela de origem que corresponda ao índice particionado na tabela de destino ou remova a cláusula REQUIRE MATCHING INDEXES da instrução ALTER TABLE ATTACH.

**ADM4015I Nenhum índice da tabela de origem** *tabela-de-origem* **corresponde ao índice particionado** *nome-do-índice* **da tabela de destino** *tabela-de-destino***. O processamento de ALTER TABLE ATTACH continua.**

**Explicação:** Depois que a operação ATTACH for concluída com êxito, a partição de índice será construída no primeiro acesso à partição de tabela recém-anexada. Geralmente, o primeiro acesso é a partir de uma instrução SET INTEGRITY.

Para maximizar a eficiência de vinculação, crie índices na tabela de origem que correspondam aos índices particionados na tabela de destino antes de anexar a tabela de origem à tabela de destino. Para obter informações adicionais, consulte o tópico sobre como anexar partições de dados no Centro de Informações do D<sub>B2</sub>

**Resposta do Usuário:** Nenhuma resposta é necessária.

**ADM4016I O índice** *indexName* **na tabela de origem** *tabela-de-origem* **não corresponde a nenhum índice particionado da tabela de destino** *tabela-de-destino***. O processamento de ALTER TABLE ATTACH continua.**

**Explicação:** Uma operação ATTACH bem-sucedida eliminará esse índice na tabela de origem.

Para maximizar a eficiência de vinculação, elimine os índices da tabela de origem que não corresponderem aos índices da tabela de destino antes de anexar a tabela de origem à tabela de destino. Para obter informações adicionais, consulte o tópico sobre como anexar partições de dados no Centro de Informações do D<sub>B2</sub>

**Resposta do Usuário:** Nenhuma resposta é necessária.

**ADM4100W O comando db2ckupgrade ou UPGRADE DATABASE identificou rotinas externas ou wrappers definidos pelo usuário que poderiam ter incompatibilidade potencial com o gerenciador de banco de dados multiencadeado. Consulte o arquivo** *arquivo-gerado* **que contém a lista de rotinas e wrappers identificados ou um conjunto de instruções para restaurar as definições de rotina ou wrapper alteradas pelo comando UPGRADE DATABASE.**

**Explicação:** A partir do DB2 Versão 9.5, o gerenciador de banco de dados é agora multiencadeado, opostamente a multiprocessado em sistemas operacionais UNIX Linux e UNIX. A execução das rotinas externas NOT FENCED e NOT THREADSAFE ou de wrappers definidos pelo usuário, que são NOT FENCED no gerenciador de banco de dados multiencadeado, poderia resultar em resultados incorretos, distorção do banco de dados ou finalização anormal do gerenciador de banco de dados. Como resultado, todas as rotinas NOT FENCED e todos os wrappers definidos pelo usuário NOT FENCED devem ser THREADSAFE.

Durante o upgrade do banco de dados, todas as rotinas externas NOT FENCED que não possuem dependência na biblioteca do mecanismo do DB2 são alteradas para FENCED e NOT THREADSAFE. Além disso, a opção DB2\_FENCED é configurada como 'Y' para todos os wrappers definidos pelo usuário.O comando UPGRADE DATABASE gera um script *arquivo-gerado* que contém instruções para restaurar as definições de rotina ou wrapper.

Durante a execução do db2ckupgrade, são identificadas rotinas externas NOT FENCED que não possuem dependência na biblioteca do mecanismo do DB2. Essas rotinas serão alteradas para FENCED e NOT THREADSAFE durante o upgrade do banco de dados. O arquivo *arquivo-gerado* é gerado com uma lista de todas as rotinas NOT FENCED externas identificadas e wrappers definidos pelo usuário com a opção DB2\_FENCED e é configurado como 'N'.

**Resposta do Usuário:** Ao atualizar o banco de dados, verifique se todas as rotinas afetadas e wrappers definidos pelo usuário podem ser executados seguramente como NOT FENCED e THREADSAFE. Depois de verificadas, elas podem ser alteradas novamente para NOT FENCED e THREADSAFE, executando-se o arquivo *arquivo-gerado* para alterar todas as rotinas e wrappers definidos pelo usuário para NOT FENCED. Modifique esse arquivo para conter somente as instruções que devem ser executadas e execute o script do CLP após o upgrade do banco de dados.

Após executar o db2ckupgrade e antes de atualizar seu banco de dados, altere as rotinas identificadas, listadas no arquivo gerado *arquivo-gerado*, para FENCED e NOT THREADSAFE e configure a opção DB2\_FENCED como 'Y' para wrappers definidos pelo usuário.

#### **ADM4101W O comando UPGRADE DATABASE falhou ao coletar estatísticas automaticamente na tabela de catálogos do sistema** *nome-da-tabela***. O seguinte comando RUNSTATS retornou SQLCODE** *sqlcode* **com tokens** *tokens* **:** *comando***.**

**Explicação:** Após o upgrade do banco de dados ser concluído com êxito, o comando UPGRADE DATABASE não pôde coletar as estatísticas na tabela de catálogos do sistema *nome-da-tabela*. O comando RUNSTATS retornou SQLCODE *sqlcode* com tokens *tokens*.

#### **Resposta do Usuário:**

- 1. Determine a resposta do usuário apropriada com base no SQLCODE *sqlcode* retornado.
- 2. Corrija o problema e emita novamente o comando RUNSTATS na tabela de catálogos do sistema *nome-da-tabela* para coletar estatísticas.

#### **ADM4102W O banco de dados contém um ou mais identificadores chamados NULL. Para evitar conflito com a palavra-chave NULL, você deve qualificar ou delimitar com aspas duplas qualquer identificador chamado NULL em instruções SQL.**

**Explicação:** Uma especificação NULL sem tipo pode ocorrer em qualquer lugar em uma expressão. Se um identificador chamado NULL for utilizado em uma instrução SQL sem estar qualificado ou delimitado, a especificação do identificador pode resolver para a palavra-chave NULL ao invés da referência do identificador. Isto resultaria em uma alteração no comportamento a partir de releases anteriores.

**Resposta do Usuário:** Determine se você tem identificadores chamados NULL no banco de dados emitindo as seguintes instruções:

- SELECT TABSCHEMA, TABNAME, COLNAME FROM SYSCAT.COLUMNS WHERE COLNAME = 'NULL';
- SELECT ROUTINESCHEMA, ROUTINENAME, PARMNAME FROM SYSCAT.ROUTINEPARMS WHERE PARMNAME = 'NULL';
- v Para bancos de dados Versão 9.5 ou posterior, SELECT VARSCHEMA, VARNAME FROM SYSCAT.VARIABLES WHERE VARNAME = 'NULL'.

Para evitar conflito com a palavra-chave NULL, qualifique ou delimite com aspas duplas os identificadores chamados NULL em instruções SQL. **ADM4103W O atributo de conexão** *nome\_do\_atributo* **contém asteriscos (\*) na carga de trabalho** *nome\_da\_carga\_de\_trabalho***. Um asterisco único (\*) será substituído por dois asteriscos (\*\*) durante o upgrade do banco de dados. Código de razão =** *reason\_code***.**

**Explicação:** Iniciando com o DB2 Versão 9.7, você pode utilizar um único asterisco (\*) como um curinga e dois asteriscos (\*\*) para representar um asterisco literal (\*) em alguns atributos de carga de trabalho.

O comando db2ckupgrade identifica asteriscos (\*) no atributo de conexão e o comando UPGRADE DATABASE substitui um único asterisco (\*) por dois asteriscos (\*\*) se o tipo de atributo de conexão for um dos seguintes valores: 1 (APPLNAME) 6 ( CURRENT CLIENT\_USERID)7( CURRENT CLIENT\_APPLNAME)8( CURRENT CLIENT\_WRKSTNNAME)9( CURRENT CLIENT\_ACCTNG )

Os códigos de razão são como segue:

**1**

O atributo de conexão foi truncado porque atingiu o comprimento máximo quando um único asterisco (\*) foi substituído por dois asteriscos (\*\*) durante o upgrade do banco de dados.

**2**

O atributo de conexão não foi truncado quando um único asterisco (\*) foi substituído por dois asteriscos (\*\*) durante o upgrade do banco de dados.

**Resposta do Usuário:** Substitua os asteriscos (\*) no atributo de conexão por um outro caractere se possível.

**ADM4104E Um ou mais bancos de dados são ativados para o XML Extender. Você deve remover a funcionalidade XML Extender da instância e bancos de dados antes de atualizar.**

**Explicação:** Iniciando com o DB2 Versão 9.7, o XML Extender é descontinuado. As razões possíveis para este erro são:

- v A instância que você especificou para upgrade possui a funcionalidade XML Extender ativada e a chamada implícita para db2ckupgrade falha porque um ou mais bancos de dados estão ativados para o XML Extender.
- v O banco de dados que você está verificando para upgrade está ativado para o XML Extender.

**Resposta do Usuário:** Remova a funcionalidade XML Extender da instância e desative bancos de dados para o XML Extender. Em seguida, emita novamente o comando db2iupgrade ou db2ckupgrade.

Consulte o Centro de Informações do DB2 para obter detalhes sobre as etapas de upgrade do XML Extender, incluindo como desativar o XML Extender nos bancos de dados.

#### **ADM4105W O Banco de Dados é ativado para funções do DB2 WebSphere MQ. O conjunto de funções definidas para o XML Extender será descartado durante o upgrade do banco de dados.**

**Explicação:** Iniciando com o DB2 Versão 9.7, o XML Extender é descontinuado. O conjunto de funções do DB2 WebSphere MQ definidas para o XML Extender será descartado durante o upgrade do banco de dados. Essas funções declaram parâmetros utilizando tipos de dados definidos pelo usuário do XML Extender.

**Resposta do Usuário:** Após o upgrade do banco de dados, para utilizar as funções do DB2 WebSphere MQ com os parâmetros de tipo de dados xml, execute o comando enable\_MQFunctions com os parâmetros -force e -xml para criar novas funções MQ para o tipo de dados XML e recriar as funções MQ existentes. Consulte o Centro de Informações do DB2 para obter detalhes sobre como executar o comando enable\_MQFunctions.

#### **ADM4106W O banco de dados atualizado foi ativado para o XML Extender. A funcionalidade do XML Extender não foi desativada durante o upgrade do banco de dados. No entanto, a execução dessa funcionalidade falhará.**

**Explicação:** A partir do DB2 Versão 9.7, o XML Extender foi descontinuado. O banco de dados restaurado a partir de uma imagem de backup criada em um release anterior está ativado para o XML Extender.

O banco de dados foi atualizado com êxito. No entanto, a execução da funcionalidade do XML Extender, como as rotinas, por exemplo, falhará.

**Resposta do Usuário:** Restaure o banco de dados para uma cópia do DB2 executando uma versão do produto de banco de dados DB2 que suporte o XML Extender e depois, siga as etapas de upgrade a partir do XML Extender.

Consulte o Centro de Informações do DB2 para obter detalhes sobre as etapas de upgrade a partir do XML Extender.

#### **ADM4200N O tipo de dados da coluna não pôde ser alterado por causa dos dados na linha sem o identificador de linha***rowid***.**

**Explicação:** Você pode alterar o tipo de dados de uma coluna de tabela ao usar a instrução ALTER TABLE com as cláusulas ALTER COLUMN e SET DATA TYPE. Essa mensagem é retornada quando uma tentativa de alterar o tipo de dados de uma coluna falhar devido à uma incompatibilidade entre os dados em uma das linhas da tabela, e o tipo de dados para o qual a coluna está sendo alterada.

#### **Resposta do Usuário:**

- 1. Reveja os logs db2diag para obter informações mais detalhadas sobre o porquê os dados na linha nomeada impediu a alteração do tipo de dados da coluna.
- 2. Corrija o problema de incompatibilidade com uma das alternativas a seguir:
	- v Modifique os dados na linha para que o tipo de dados da coluna possa ser alterado.
	- v Altere o tipo de dados da coluna para um tipo que seja compatível com os dados existentes.

#### **ADM4201N O tipo de dados da coluna não pôde ser alterado devido aos valores padrão para a coluna** *column-name* **na tabela** *table-name***.**

**Explicação:** Você pode alterar o tipo de dados de uma coluna de tabela ao usar a instrução ALTER TABLE com as cláusulas ALTER COLUMN e SET DATA TYPE.

Essa mensagem é retornada quando uma tentativa de alterar o tipo de dados de uma coluna falhar devido à uma incompatibilidade com os valores padrão para a coluna que está sendo alterada.

#### **Resposta do Usuário:**

- 1. Reveja os logs db2diag para obter informações mais detalhadas sobre o porquê os valores padrão para a coluna impediu a alteração do tipo de dados da coluna.
- 2. Corrija o problema de incompatibilidade com uma das alternativas a seguir:
	- v Modifique ou descarte os valores padrão para a coluna, para que o tipo de dados da coluna possa ser alterado.
	- v Altere o tipo de dados da coluna para um tipo que seja compatível com os dados existentes.
- **ADM4500W Ocorreu uma condição de estouro no cache do pacote. Não existe nenhum erro mas isso indica que o cache do pacote excedeu o tamanho máximo configurado. Se esta condição persistir, você pode desempenhar monitoramento adicional para determinar se é necessário alterar o parâmetro de configuração PCKCACHESZ-SZ DB. Também é possível configurá-lo como AUTOMATIC.**
- **ADM5500W O DB2 está executando a escalação de bloqueios. O número total de bloqueios retidos atualmente é** *locksHeld***,eo número de destino de bloqueios para se reter é** *targetNumber***. ADM5501I O DB2 está executando a escalação de bloqueios. O número total de bloqueios retidos atualmente é** *locksHeld***,eo número de destino de bloqueios para se reter é** *targetNumber***. A instrução atual sendo executada é** *instrução\_atual***. ADM5502W A escalação de bloqueios** *numLocks* **na tabela** *tableName* **para a intenção de bloqueio** *lockIntent* **foi bem operada com êxito. ADM5503E A escalação de bloqueios** *numLocks* **na tabela** *tableName* **para a intenção de bloqueios** *lockIntent* **falhou. O SQLCODE é** *SQLCODE***. ADM5504W A escalação de travas de** *numLocks* **em DATAPARTITIONID** *datapartitionid* **da tabela** *tableName* **para intenção de bloqueio** *lockIntent* **foi bem-sucedida. ADM5505E A escalação de travas** *numLocks* **em DATAPARTITIONID** *datapartitionid* **da tabela** *tableName* **para intenção de bloqueio** *lockIntent* **falhou. O SQLCODE é** *SQLCODE***. ADM5506I O evento** *eventType* **ocorreu no bloqueio** *lockID* **no registro de data e hora** *eventTimestamp* **com o ID do evento** *eventID***. O aplicativo afetado chama-se** *AppName* **e está associado ao nome da carga de trabalho** *workloadName* **e ao ID de aplicativo** *AppID* **no membro** *número-da-partição-do-bd***. A função reproduzida por esse aplicativo em relação a esse bloqueio é:** *StatusType***. Explicação:** A unidade de trabalho atual foi envolvida em uma disputa não resolvida pelo uso de um objeto. Escalação de bloqueio é o processo de substituir

bloqueios de linha por bloqueios de tabela, reduzindo o número de bloqueios na lista.

**Resposta do Usuário:** Para investigar esse evento mais detalhadamente, crie um monitor de eventos utilizando a instrução CREATE EVENT MONITOR FOR LOCKING que deve ajudar a limitar a origem do problema.

Para ajudar a evitar um conflito ou tempo limite de

bloqueio, emita, se possível, operações COMMIT freqüentes para um aplicativo de execução longa ou para um aplicativo com probabilidade de encontrar um conflito.

Os conflitos são freqüentemente normais ou esperados enquanto se processam certas combinações de instruções SQL. É recomendado que você projete aplicativos para evitar conflitos ao máximo possível.

Se um estado de conflito foi atingido devido a um limite de enfileiramento, como o limite CONCURRENTDBCOORDACTIVITIES, aumente o valor do limite de enfileiramento.

Para obter informações mais detalhadas sobre como evitar conflitos ou bloqueios por tempo limite, procure no Centro de Informações do DB2 frases como ″prevenção de conflitos″ e termos como ″conflitos″ e ″bloqueios por tempo limite″.

Para evitar escalações de bloqueio, ajuste os parâmetros de configuração **locklist** e **maxlocks**. Para obter assistência, consulte o Centro de Informações do DB2.

**ADM5507I O evento** *eventType* **ocorreu no bloqueio** *lockID* **no registro de data e hora** *eventTimestamp* **com o ID do evento** *eventID***. O aplicativo que mantém o bloqueio global está no membro** *número-da-partição-do-bd***. Informações relativas ao aplicativo não estão disponíveis.**

**Explicação:** A unidade de trabalho atual foi envolvida em uma disputa não resolvida pelo uso de um objeto.

Escalação de bloqueio é o processo de substituir bloqueios de linha por bloqueios de tabela, reduzindo o número de bloqueios na lista.

**Resposta do Usuário:** Para investigar esse evento mais detalhadamente, crie um monitor de eventos utilizando a instrução CREATE EVENT MONITOR FOR LOCKING que deve ajudar a limitar a origem do problema.

Para ajudar a evitar um conflito ou tempo limite de bloqueio, emita, se possível, operações COMMIT freqüentes para um aplicativo de execução longa ou para um aplicativo com probabilidade de encontrar um conflito.

Os conflitos são freqüentemente normais ou esperados enquanto se processam certas combinações de instruções SQL. É recomendado que você projete aplicativos para evitar conflitos ao máximo possível.

Se um estado de conflito foi atingido devido a um limite de enfileiramento, como o limite CONCURRENTDBCOORDACTIVITIES, aumente o valor do limite de enfileiramento.

Para obter informações mais detalhadas sobre como evitar conflitos ou bloqueios por tempo limite, procure no Centro de Informações do DB2 frases como

″prevenção de conflitos″ e termos como ″conflitos″ e ″bloqueios por tempo limite″.

Para evitar escalações de bloqueio, ajuste os parâmetros de configuração **locklist** e **maxlocks**. Para obter assistência, consulte o Centro de Informações do DB2.

**ADM5508I Um ou mais índices particionados da partição de dados** *DATAPARTITIONID* **da tabela denominada** *tableName* **estão marcados como inválidos e precisam de reconstrução.**

**Explicação:** O servidor de dados DB2 reconstruirá automaticamente as partições de índice inválidas nesta partição de dados. Um bloqueio Z superexclusivo será mantido na partição de dados do momento em que a reconstrução do índice começar até o final da unidade de trabalho em que a reconstrução ocorrer.

**Resposta do Usuário:** Nenhuma resposta é necessária.

**ADM5509I Reconstruindo** *count* **partições de índice na partição de dados** *DATAPARTITIONID* **da tabela** *tableName***.**

**Explicação:** O servidor de dados está reconstruindo as partições de índice da tabela na partição de dados especificada.

**Resposta do Usuário:** Nenhuma resposta é necessária.

**ADM5510E O espaço de tabela** *tableSpace* **(ID** *tableSpace***) está cheio. Não há mais espaço na tabela de objetos interna desta área de tabela.**

**ADM5512N A reconstrução das partições de índice na partição** *DATAPARTITIONID* **da tabela** *tableName* **falhou com SQLCODE de** *SQLCODE***.**

**Explicação:** A reconstrução das partições de índice falhou para a partição de dados especificada.

**Resposta do Usuário:** Consulte o Centro de Informações do DB2 para obter informações sobre o SQLCODE especificado.

**ADM5513I A reconstrução do índice na partição de dados** *DATAPARTITIONID* **da tabela** *tableName* **foi concluída com êxito.**

**Explicação:** Embora o servidor de dados tenha reconstruído com êxito o índice da partição de dados, outros índices particionados da partição de dados ainda

**ADM5511E O objeto** *object* **com ID** *object-id* **no espaço de tabelas** *tbspace-id* **para a tabela** *tableName* **atingiu o tamanho máximo possível.**

podem exigir reconstrução. A reconstrução desse índice ocorrerá durante a unidade de trabalho atual.

**Resposta do Usuário:** Nenhuma resposta é necessária.

**ADM5514I Reconstruindo a partição de índice com o IID** *indexIID* **no objeto** *indexObjectID* **e no espaço de tabela** *indexTablespaceID* **na partição de dados** *DATAPARTITIONID* **da tabela** *tableName***.**

**Explicação:** O servidor de dados está reconstruindo a partição de índice especificada.

**Resposta do Usuário:** Nenhuma resposta é necessária.

#### **ADM5515I As partições de índice na partição de dados** *DATAPARTITIONID* **da tabela** *tableName* **foram reconstruídas com êxito.**

**Explicação:** O servidor de dados reconstruiu as partições de índice da tabela na partição de dados especificada.

**Resposta do Usuário:** Nenhuma resposta é necessária.

#### **ADM5520E Essa versão do banco de dados não é suportada para upgrade do banco de dados.**

**Explicação:** A versão do banco de dados que você está tentando atualizar não é suportada na cópia do DB2 a partir da qual você tenta atualizar o banco de dados.

**Resposta do Usuário:** Determine quais releases são suportados para upgrade do banco de dados na cópia do DB2 a partir da qual você deseja atualizar o banco de dados. Atualize o banco de dados para um desses releases. Em seguida, tente novamente atualizar o banco de dados para a cópia do DB2.

Consulte o Centro de Informações do DB2 para obter detalhes sobre quais versões são suportadas para upgrade do banco de dados.

- **ADM5521C A tabela** *tableName* **não está ausente ou foi truncada e não migrada. A migração do banco de dados irá continuar, mas esta tabela estará inacessível.**
- **ADM5530W O processamento COMMIT da tabela** *tableName* **que utilizou NOT LOGGED INITIALLY foi inicializado. Recomenda-se que você obtenha um backup desta área de tabela da tabela.**

**ADM5540W Reconstruindo** *count* **índices na tabela** *tableName***.**

**Explicação:** A reconstrução é para índices não-particionados de uma tabela particionada ou para índices de uma tabela não-particionada.

**Resposta do Usuário:** Nenhuma resposta é necessária.

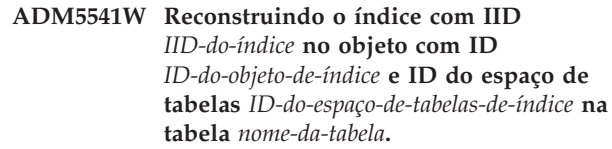

**Explicação:** A reconstrução é para índices não-particionados de uma tabela particionada ou para índices de uma tabela não-particionada.

**Resposta do Usuário:** Nenhuma resposta é necessária.

### **ADM5542W Os índices da tabela** *tableName* **foram reconstruídos com êxito.**

**Explicação:** A reconstrução era para índices não-particionados de uma tabela particionada ou para índices de uma tabela não-particionada.

**Resposta do Usuário:** Nenhuma resposta é necessária.

#### **ADM5543E A reconstrução de índices na tabela** *tablename* **falhou com SQLCODE de** *SQLCODE***.**

**Explicação:** A reconstrução era para índices não-particionados de uma tabela particionada ou para índices de uma tabela não-particionada.

**Resposta do Usuário:** Consulte o SQLCODE referenciado para obter informações adicionais.

- **ADM5550C A área da tabela** *nomeEspaçodeTabela* **(ID** *IDEspaçodeTabela***) está sendo removida da definição de rollforward. O SQLCODE é** *SQLCODE***.**
- **ADM5560C O DB2 não pode realizar a reorganização de uma tabela, a menos que tanto os dados do espaço de tabela** *nomeEspaçodeTabelaDados* **(ID** *IDEspaçodeTabelaDados***) e do espaço de tabela longo** *NomeLongodoEspaçodeTabela* **(ID** *IDEspaçodeTabelaDados***) sejam rollforward juntos. Certifique-se de que esteja sendo executado avanço nas duas áreas de tabela, ou restaure a imagem de backup obtida após a reorganização para eliminar a necessidade de realizar a reorganização.**
- **ADM5561C O DB2 não pode realizar a organização de uma tabela, a menos que tanto os dados do espaço de tabela** *nomeEspaçodeTabelaDados* **(ID** *IDEspaçodeTabelaDados***) e do espaço de tabela longo** *nomedoEspaçodeTabelaLongo* **(ID** *IDEspaçodeTabelaDados***) estejam no mesmo ponto. Certifique-se de que um backup das duas áreas de tabela seja anterior à reorganização da tabela (portanto, ela pode ser refeita) ou posterior (ela não precisa ser refeita).**
- **ADM5562C O DB2 não pode realizar a reorganização no local de uma tabela, a menos que tanto os dados do espaço de tabela** *nomeEspaçodeTabelaDados* **(ID** *IDEspaçodeTabelaDados***) como o índice do espaço de tabela** *nomeEspaçodeTabeladeÍndice* **(ID** *IDEspaçodaTabelaDados***) tenham o rollforward sendo executado juntamente. Certifique-se que as duas áreas de tabela estão sendo avançadas juntas.**
- **ADM5570W Foi feita uma tentativa de acesso em um objeto não disponível com ID** *object-id* **no espaço de tabela** *tbspace-id* **para a tabela** *tableName***. Se o objeto for uma tabela ele terá que ser eliminado. Se o objeto for uma partição, ele terá que ser desconectado. Se o objeto for um índice não-particionado, o índice terá que ser eliminado.**
- **ADM5571W O objeto** *objeto* **com o ID** *id-do-objeto* **no espaço de tabela** *id-do-espaço-de-tabela* **da tabela** *tableName* **está sendo marcado como indisponível.**

**Explicação:** Não é possível acessar o objeto.

**Resposta do Usuário:** Se o objeto for uma tabela ou um índice não-particionado, elimine-o. Se o objeto for uma partição de dados de uma tabela particionada, desconecte-o.

#### **ADM5572I Um ou mais índices da tabela** *tableName* **estão marcados como inválidos e precisam de reconstrução.**

**Explicação:** O servidor de dados DB2 reconstruirá automaticamente os índices inválidos nesta tabela. A reconstrução é para índices não-particionados de uma tabela particionada ou para índices de uma tabela não-particionada.

Um bloqueio Z superexclusivo será mantido na tabela durante a reconstrução do índice e a unidade de

trabalho em que a reconstrução ocorrer.

**Resposta do Usuário:** Nenhuma resposta é necessária.

- **ADM5580W O espaço de tabela com ID** *IDEspaçodaTabela* **não existe ou não está no conjunto de espaços de tabela que estão sendo recuperados. A recuperação continuará, mas a filtragem de área de tabela ou tabelas/objetos será ignorada.**
- **ADM5581W O DB2 filtrou com êxito o espaço de tabela com ID** *IDEspaçodeTabela***, ID de objeto** *object-ID***.**
- **ADM5582C Ocorreu um erro interno** *error* **ao tentar filtrar o ID do espaço de tabela ID** *IDEspaçodeTabela***, ID do objeto** *objectID***.**
- **ADM5583W O tempo total distribuído de 16,7 hora por Data Links Manager foi excedido.**
- **ADM5590E A ação de reorganização da tabela especificada INPLACE na tabela** *tableName* **não é permitida neste nó devido ao código de razão SQLCODE -2219** *reasonCode***.**
- **ADM5591W Não foi possível construir um novo dicionário de compactação para o objeto do tipo** *tipo-de-objeto* **e ID de objeto** *objectID* **porque foram localizados dados insuficientes. O objeto está na tabela denominada** *nome\_da\_tabela***, que está no espaço de tabela:** *id\_do\_espaço\_de\_tabela***.**

**Explicação:** Quando a Automatic Dictionary Creation (ADC) ocorre, é criado um dicionário de compactação para uma tabela quando a tabela está ativada para compactação de linha de dados. Um dicionário é criado para compactar dados nas linhas da tabela de banco de dados. Para tabelas com colunas do tipo XML, é criado um dicionário separado adicional para compactar os dados no objeto de armazenamento XML da tabela.

Não foi criado um dicionário de compactação para a tabela *nome-da-tabela*. Se o *tipo\_de\_objeto* for DATA, um dicionário não pôde ser criado para as linhas na tabela *nome\_da\_tabela*. Se o *tipo\_de\_objeto* for XML, um dicionário não pôde ser criado para o objeto de armazenamento XML da tabela.

Se um dicionário existir e um novo dicionário de compactação não puder ser construído, o seguinte ocorre:

- v Quando não estiver utilizando LOAD, o dicionário existente é mantido e utilizado.
- Ao utilizar LOAD, o dicionário existente não é retido.

**Resposta do Usuário:** Nenhuma ação do usuário é necessária.

**ADM5592I Um dicionário de compactação para o objeto** *tipo\_de\_objeto* **com o ID** *ID\_do\_objeto* **no espaço de tabela** *ID\_do\_espaço\_de\_tabela* **para a tabela** *nome\_da\_tabela* **foi construído pelo processamento do** *criador\_do\_dicionário***.**

**Explicação:** Quando a Automatic Dictionary Creation (ADC) ocorre, é criado um dicionário de compactação para uma tabela quando a tabela está ativada para compactação de linha de dados. Um dicionário é criado para compactar dados nas linhas da tabela de banco de dados. Para tabelas com colunas do tipo XML, é criado um dicionário separado adicional para compactar os dados no objeto de armazenamento XML da tabela.

Se o *tipo\_de\_objeto* for DATA, o dicionário de compactação foi criado para o objeto da tabela para a tabela *nome\_da\_tabela*. Se o *tipo\_de\_objeto* for XML, um dicionário de compactação foi criado para o objeto de armazenamento XML da tabela.

**Resposta do Usuário:** Nenhuma ação do usuário é necessária.

**ADM5593I O processamento da Automatic Dictionary Creation (ADC) para o objeto** *tipo\_de\_objeto* **com ID** *ID\_do\_objeto* **no espaço de tabela** *ID\_do\_espaço\_de\_tabela* **para a tabela** *nome\_da\_tabela* **foi temporariamente desativado. O processamento da ADC será ativado novamente depois que a instância for reiniciada.**

**Explicação:** Quando a Automatic Dictionary Creation (ADC) ocorre, é criado um dicionário de compactação para uma tabela quando a tabela está ativada para compactação de linha de dados. Um dicionário é criado para compactar dados nas linhas da tabela de banco de dados. Para tabelas com colunas do tipo XML, é criado um dicionário separado adicional para compactar os dados no objeto de armazenamento XML da tabela.

O processamento da ADC foi desativado para o objeto *objectID*. Se o *tipo\_de\_objeto* for DATA, o processamento da ADC é desativado para as linhas de tabela da tabela *nome\_da\_tabela*. Se o *tipo\_de\_objeto* for XML, o processamento da ADC é desativado para o objeto de armazenamento XML da tabela.

Mesmo que a tabela contenha dados de linha de tabela suficientes para criar um dicionário, um dicionário pode não ser criado se os dados estiverem fragmentados.

**Resposta do Usuário:** Para desfragmentar dados de linha de tabela, utilize o comando REORG TABLE para reorganizar a tabela *nome\_da\_tabela*. Se o *tipo-de-objeto* for XML, utilize a opção LONGLOBDATA para

reorganizar o objeto de armazenamento XML da tabela

Para ativar o processamento da ADC, reinicie a instância.

#### **ADM5594I O processamento da Automatic Dictionary Creation (ADC) de objetos** *tipo-de-objeto* **foi desativado temporariamente para o banco de dados.**

**Explicação:** Quando a Automatic Dictionary Creation (ADC) ocorre, é criado um dicionário de compactação para uma tabela quando a tabela está ativada para compactação de linha de dados. Um dicionário é criado para compactar dados nas linhas da tabela de banco de dados. Para tabelas com colunas do tipo XML, é criado um dicionário separado adicional para compactar os dados no objeto de armazenamento XML da tabela.

Essa mensagem é retornada quando o processamento da ADC é desativado para o banco de dados. Se o *tipo\_de\_objeto* for DATA, o processamento da ADC é desativado para os dados nas tabelas. Se o *tipo\_de\_objeto* for XML, o processamento da ADC é desativado para dados nos objetos de armazenamento XML de tabelas.

**Resposta do Usuário:** Para ativar o processamento da ADC, reinicie o banco de dados.

- **ADM5595E Uma inconsistência dos dados do índice é detectada na tabela** *schema-name***.** *table-name***. Execute** ″**INSPECT CHECK TABLE NAME** *table-name* **SCHEMA** *schema-name* **INDEXDATA RESULTS KEEP** *table-name***\_resfile.out**″ **no nó que falhou e, em seguida, entre em contato com a equipe de suporte do DB2 para relatar o problema.**
- **ADM5600I O compartilhamento de varredura está temporariamente limitado devido às restrições de memória.**

**Resposta do Usuário:** Nenhuma resposta é necessária.

**ADM6000E O DB2 encontrou um erro de leitura ao ler a página** *page-number* **a partir do espaço de tabela** *tbspace-id* **para o objeto** *object-id* **(localizado no deslocamento** *offset* **do contêiner** *container-path***). O DB2 pôde ignorar o erro relendo a página, mas isto pode indicar a presença de um problema sério que pode resultar em uma futura interrupção. Você pode iniciar uma investigação do hardware (como disco, controladores, rede) e/ou o sistema de arquivo envolvido ao acessar o contêiner.**

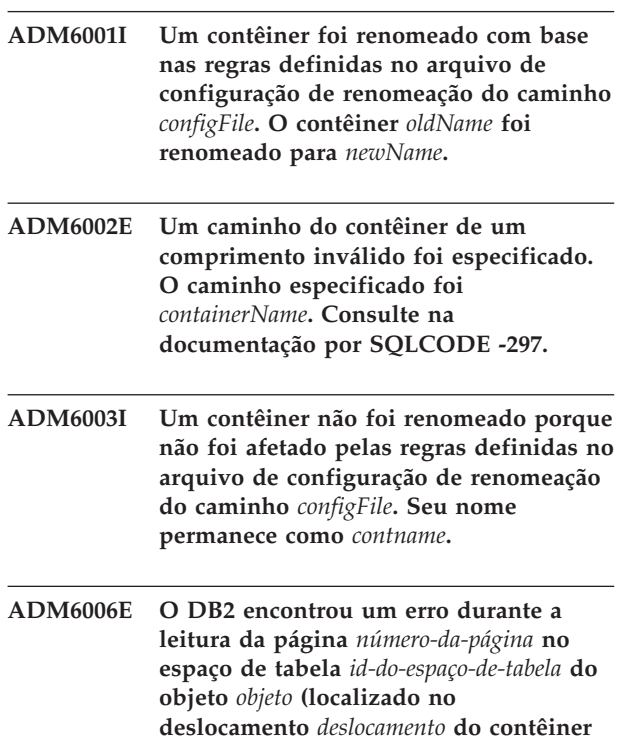

**Explicação:** O DB2 não foi capaz de completar a operação , mas o banco de dados permanece acessível. Isto pode indicar a presença de um sério problema que poderia resultar num futura interrupção.

*caminho-do-contêiner***).**

**Resposta do Usuário:** Você pode iniciar uma investigação do hardware (como disco, controladores, rede) e/ou o sistema de arquivo envolvido ao acessar o contêiner.

Se suspeitar que os dados do DB2 em si estão no erro, entre em contato com o IBM Software Support e eles o guiarão nas ações corretivas adequadas.

**ADM6007C O DB2 detectou um erro durante o processamento da página** *número-da-página* **do espaço de tabela** *id-do-espaço-de-tabela* **do objeto** *id-do-objeto* **do tipo de objeto** *tipo-de-objeto***.**

**Explicação:** O DB2 não foi capaz de completar a operação , mas o banco de dados permanece acessível. Isto pode indicar a presença de um sério problema que poderia resultar num futura interrupção.

**Resposta do Usuário:** Entre em contato com o IBM Software Support e eles o guiarão nas ações corretivas adequadas.

**ADM6008I Extensões dentro do espaço de tabela** *nome\_do\_espaço\_de\_tabela* **(ID** *id\_do\_espaço\_de\_tabela***) foram movidas. Código de razão =** *reason\_code***.**

**Explicação:** A seguir estão os motivos pelos quais o movimento de extensão terminou:

- 1. Outro utilitário tentou trabalhar com o espaço de tabela e interrompeu o movimento de extensão.
- 2. Um estado de exclusão pendente está impedindo o movimento do limite máximo.
- 3. Não há nenhum espaço livre restante no espaço de tabela para mover as extensões restantes.
- 4. O movimento de extensão foi concluído.

**Resposta do Usuário:** É necessário considerar as seguintes ações com base no código de razão:

- 1. Reexecute o movimento de extensão quando outro utilitário não pode interromper a operação de movimentação.
- 2. Corrija o estado de exclusão pendente antes de reexecutar a operação de movimento de extensão.
- 3. Nenhuma ação é necessária.
- 4. Nenhuma ação é necessária.
- **ADM6012W O número máximo total combinado de IDs de autorização que pode ser especificado nas duas variáveis de registro DB2-HI-PRI-PREFETCH-AUTHID e DB2-LO-PRI-PREFETCH-AUTHID** *maxAuthIds* **foi ultrapassado. Assegure-se de que não seja especificado um número maior do que o número de IDs de autorização especificado, removendo IDs de autorização de uma ou de ambas as variáveis de registro. As alterações feitas não entrarão em vigor até que a instância seja iniciada novamente.**
- **ADM6013W O ID de autorização** *authId* **foi especificado várias vezes em uma ou em ambas as variáveis de registro DB2-HI-PRI-PREFETCH-AUTHID e DB2-LO-PR-PREFETCH-AUTHID. Como resultado, foi escolhida a prioridade mais alta para este ID de autorização. Se este comportamento não for desejado, será necessário definir as variáveis de registro adequadamente, assegurando-se de que não existam IDs de autorização duplicados entre elas. As alterações feitas não entrarão em vigor até que a instância seja iniciada novamente.**

## **ADM6017E • ADM6037W**

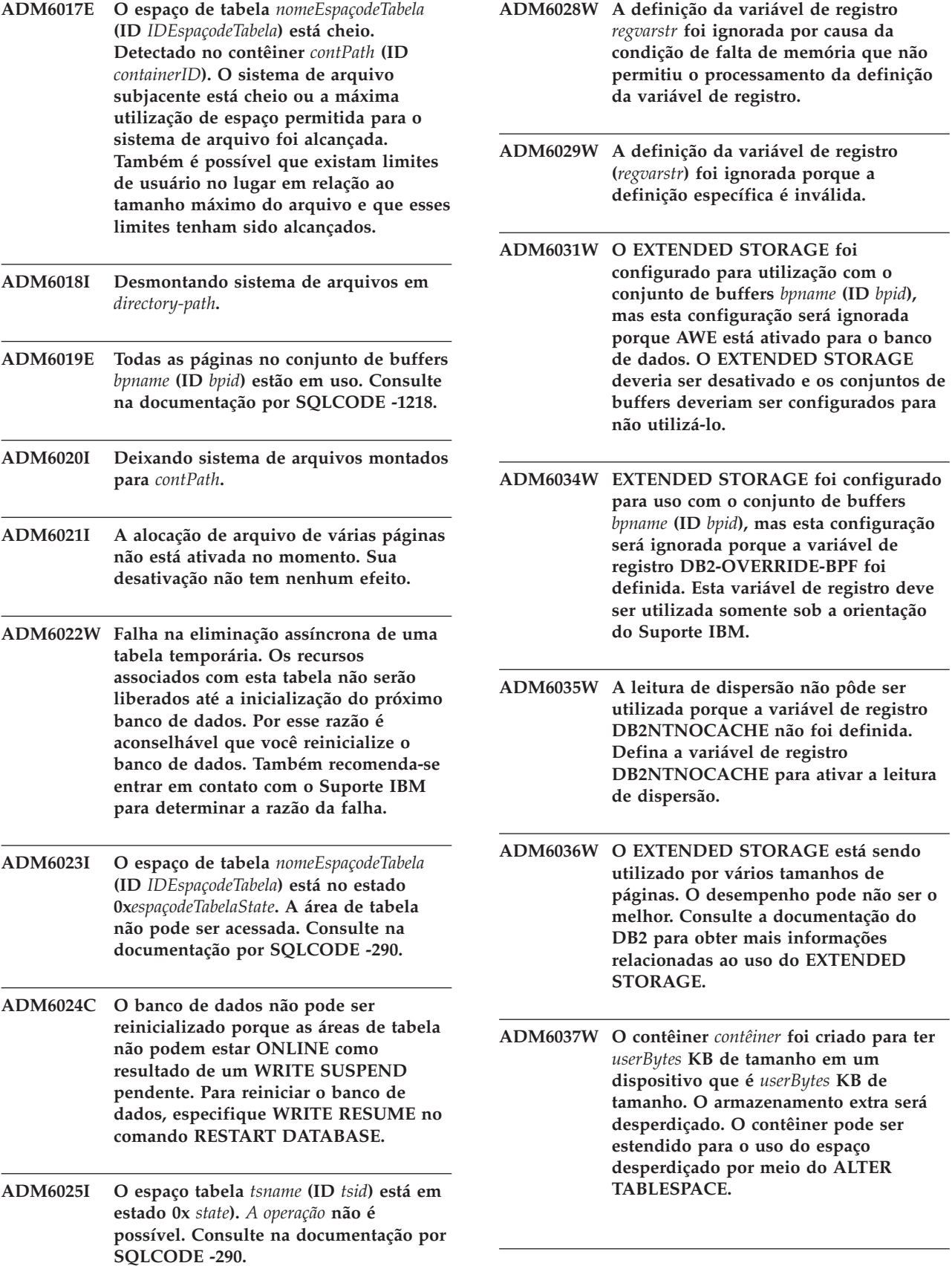

## **ADM6038E • ADM6048I**

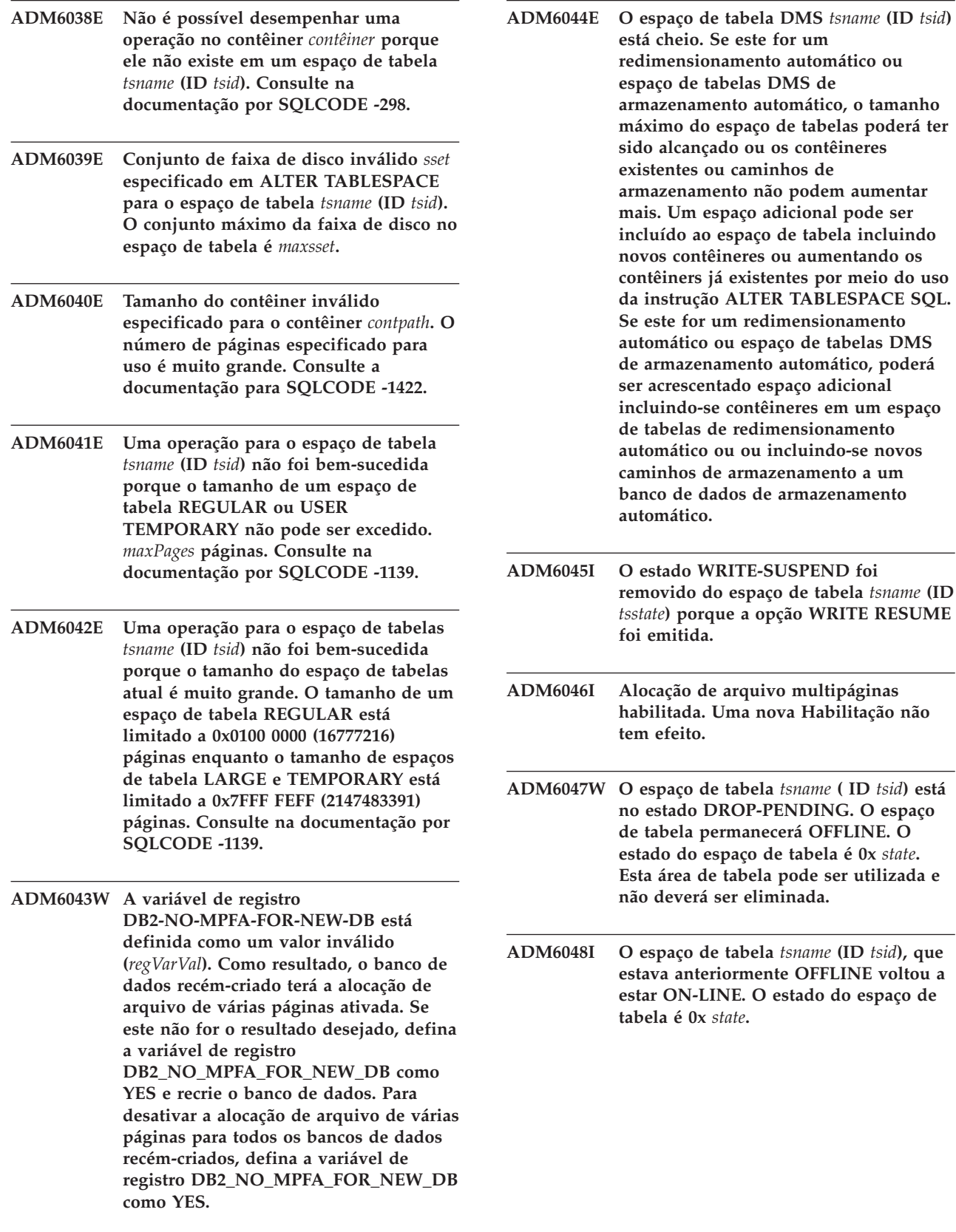

**ADM6047W O espaço de tabela** *tsname* **( ID** *tsid***) está**

- **ADM6049E O banco de dados não pode ser reinicializado porque uma ou mais áreas de tabela não podem estar on-line. Para reiniciar o banco de dados, especifique a opção** ″**DROP PENDING TABLESPACES**″ **no comando RESTART DATABASE. Colocar um espaço de tabela no estado pendente de descarte significa que nenhum acesso adicional ao espaço de tabela será permitido. O conteúdo do espaço de tabela será inacessível pelo resto da vida do espaço de tabela; e a única operação que será permitida naquele espaço de tabela é** ″**DROP TABLE SPACE**″**. Não há nenhuma maneira de reverter o processo. É importante considerar as conseqüências desta ação, pois, ao final, os dados podem ser perdidos. Antes de continuar, consulte a documentação do DB2 e entre em contato com o suporte da IBM, se necessário. Os espaços de tabela para serem especificados na lista DROP PENDING TABLESPACES são:** *tsnames***.**
- **ADM6050W A instrução ALTER BUFFERPOOL para o conjunto de buffers** *bpname* **(ID** *bpid***) foi bem-sucedida, mas não pôde ser executada imediatamente porque não havia memória suficiente. As alterações terão efeito na próxima inicialização do banco de dados. Consulte a documentação para SQLCODE -1139.**

#### **ADM6051E O comando REORG falhou durante RESTART DATABASE (recuperação de falha).**

**Explicação:** Não é possível recriar um índice ou uma partição de índice porque a tabela ou a partição de dados associada está em um espaço de tabela no estado DROP\_PENDING.

**Resposta do Usuário:** Configure o parâmetro de configuração de banco de dados INDEXREC como ″ACCESS″ para atrasar a recriação do índice até que RESTART DATABASE seja concluído.

- **ADM6052E Tamanho do contêiner inválido especificado para o contêiner** *contpath* **em ALTER TABLESPACE. o número de páginas especificado para uso é muito pequeno. Consulte a documentação para SQLCODE -1422.**
- **ADM6053W A instrução CREATE BUFFERPOOL para o conjunto de buffers** *bpname* **(ID** *bpid***) não pôde ser executada imediatamente porque não havia memória livre suficiente na memória compartilhada do banco de dados. O conjunto de buffers será criado na próxima reinicialização do banco de dados. Consulte a documentação para SQLCODE -1139. ADM6054I O DB2DART localizou o espaço de tabela** *tsname* **(ID** *tsid***) que não está acessível atualmente. Uma vez que o DB2DART é um utilitário de diagnóstico, ele continuará trabalhando nesta área de tabela. ADM6055I A página** *pagenum* **foi solicitada do espaço de tabela** *tsname* **(ID** *tsid***), mas ainda não está disponível porque um novo equilíbrio que está em andamento nesta área da tabela ainda não colocou esta área em uso. O solicitante aguardará até que a página fique disponível. ADM6056I Foi encontrada uma fila de busca antecipada cheia. Como resultado, um pedido de busca antecipada não foi colocado na fila e o desempenho não será o melhor. Reconsidere a configuração do buscador antecipado (NUM\_IOSERVERS, PREFETCHSIZE) e o número de contêiners em cada área de tabela. ADM6057I Foi encontrada uma fila de busca antecipada cheia. O agente aguardará a liberação de espaço na fila, por esse motivo o desempenho pode não ser o melhor. Reconsidere a configuração do buscador antecipado (NUM\_IOSERVERS, PREFETCHSIZE) e o número de contêiners em cada área de tabela. ADM6058I Rebalanceador para o espaço de tabela** *tsname* **(ID** *tsid***) foi inicializado. ADM6059I Rebalanceador para o espaço de tabela** *tsname* **(ID** *tsid***) foi reinicializado.**
- **ADM6060I O utilitário rebalanceador foi iniciado com êxito para o espaço de tabelas** *tsname* **(ID** *tsid***) mas, devido a uma condição de falta de memória, a capacidade de regular a execução deste utilitário foi desativada. Reiniciar a instância pode resolver o problema de memória e permitirá a ativação do acionamento. ADM6061I O Rebalance para o espaço de tabela** *tsname* **(ID** *tsid***) está sendo interrompido. A última extensão movida pelo Rebalance foi** *lastext***.**
- **ADM6062I O rebalance para o espaço de tabela** *tsname* **(ID** *tsid***) foi concluído.**
- **ADM6063I O rebalance para o espaço de tabela** *tsname* **(ID** *tsid***) foi pausado.**
- **ADM6064I O rollforward está aguardando no rebalance do espaço de tabela** *tsname* **(ID** *tsid***) para ser concluído.**
- **ADM6065I Foi feita uma tentativa de remover o estado OFFLINE do espaço de tabela***tsname* **(ID** *tsid***) mas não estava offline. Este comando será ignorado. O estado do espaço de tabela é 0x** *tsstate***.**
- **ADM6066I Foi feita uma tentativa de remover o estado OFFLINE do espaço de tabela** *tsname* **(ID** *tsid***) mas a ação não foi bem-sucedida e então o espaço de tabela permanecerá neste estado. O estado do espaço de tabela é 0x** *tsstate***. Consulte na documentação por SQLCODE -293.**
- **ADM6069W O conjunto de buffers** *bpname* **(ID** *bpid***) tem um valor NUMBLOCKPAGES de** *oldNumBlockPages* **que excede o valor máximo suportado para um conjunto de buffers deste tamanho. O valor NUMBLOCKPAGES para este conjunto de buffers foi reduzido para** *newNumBlockPages* **para sua ativação atual. O valor de NUMBLOCKPAGES pode ser permanentemente alterado utilizando a instrução ALTER BUFFERPOOL SQL.**
- **ADM6070W O conjunto de buffers** *bpname* **(ID** *bpid***) tem um valor NUMBLOCKPAGES de** *numBlockPages***. Este valor é menor que o valor mínimo permitido para o NUMBLOCKPAGES que é o BLOCKSIZE de** *blockSize***. Como resultado, o conjunto de buffers não será feito em blocos devido sua ativação atual. O valor de NUMBLOCKPAGES pode ser permanentemente alterado utilizando a instrução ALTER BUFFERPOOL SQL.**
- **ADM6071I O número máximo de páginas truncadas permitidas simultaneamente foi atingido no conjunto de buffers** *bpname* **(ID** *bpid***). Como resultado, o desempenho pode não ser o melhor. O aumento do parâmetro de configuração do banco de dados SORTHEAP pode reduzir as alterações desta condição ocorridas no futuro.**
- **ADM6072W Foi localizado o disco cheio ao gravar uma página temporária de um conjunto de buffers** *bpname* **(ID** *bpid***). O conjunto de buffers não pode ter seu tamanho reduzido até que todas as páginas necessárias tenham sido gravadas no disco. Consulte as mensagens anteriores no log de notificação da administração para obter detalhes relacionados à condição de disco cheio. O DB2 continuará a repetir a gravação desta página no disco até que a condição de disco cheio esteja resolvida.**
- **ADM6073W A área da tabela** *tsname* **(ID** *tsid***) está configurada para utilizar o ID do conjunto de buffers** *ondiskBP***, mas este conjunto de buffers não está ativo no momento. Por enquanto o espaço de tabela utilizará o ID do conjunto de buffers** *RTBP***. O conjunto de buffers inativo deve se tornar disponível na próxima inicialização do banco de dados desde que a memória necessária esteja disponível.**
- **ADM6074I Foi feita uma tentativa de colocar o espaço de tabela** *tsname* **(ID** *tsid***) em estado WRITE-SUSPEND, mas este espaço de tabela já se localiza em estado WRITE-SUSPEND.**

### **ADM6075W • ADM6087I**

**ADM6075W O espaço de tabela** *tsname* **(ID** *tsid***) foi colocado em estado WRITE-SUSPEND. Toda gravação E/S para esta área de tabela será suspensa até que um WRITE RESUME seja emitido. ADM6076W O espaço de tabela** *tsname* **(ID** *tsid* **que estava anteriormente em estado WRITE-SUSPEND, não se localiza mais neste estado. A gravação E/S foi recuperada nesta área de tabela. ADM6077I Foi feita uma tentativa de remover o espaço de tabela** *tsname* **(ID** *tsid***) do estado WRITE-SUSPEND, mas este espaço de tabela não estava em estado WRITE-SUSPEND. A especificação de WRITE RESUME não tem nenhum efeito neste caso. ADM6078W Os seguintes espaços de tabela são especificados no comando RESTART DATABASE para serem colocados no estado DROP-PENDING:** *tsnames***. ADM6079E O espaço de tabela** *tsname* **(ID** *tsid***), estava no estado ROLLFORWARD-IN-PROGRESS, mas não pode ser mais acessado. O espaço de tabela foi colocado offline e em estado RESTORE-PENDING. ADM6080E O espaço de tabela** *tsname* **(ID** *tsid***), foi colocado OFFLINE e em ROLLFORWARD-PENDING. O estado do espaço de tabela é 0x** *tsstate***. ADM6081W O espaço de tabela** *tsname* **(ID** *tsid***) está em estado OFFLINE e não está acessível. O estado do espaço de tabela é 0x** *tsstate***. Consulte na documentação por SQLCODE -293. ADM6082W A transação atual está tentando fazer um trabalho que não pode falhar. Entretanto, esse trabalho não poderia ser concluído já que não existem páginas livres disponíveis no conjunto de buffers. Serão feitas mais tentativas de localizar páginas livres mas no futuro essa situação pode ser evitada, aumentando o tamanho do conjunto de buffers** *bpname* **(ID** *bpid***). ADM6083E Ocorreu um erro ao refazer uma operação de alterar espaço de tabela em relação ao espaço de tabela** *tsname* **(ID** *tsid***). Este erro será ignorado temporariamente enquanto o restante da transação é refeito. Se a operação de alteração finalmente sofrer rollback, o erro será descartado. Entretanto, se for feita a consolidação da operação, esse erro será retornado, parando a recuperação em relação ao espaço de tabela. ADM6084E Esta sendo feita uma tentativa de efetuar a consolidação de uma operação de alteração em relação ao espaço de tabela** *tsname* **(ID** *tsid***) mas um erro anterior está impedindo que isso seja feito. Resolva o erro original antes de tentar novamente a recuperação. ADM6085I Uma condição de falta de memória foi encontrada ao redimensionar os compartimentos de hash do conjunto de buffers. Como resultado dessa condição, o desempenho pode não ser o melhor. Recomenda-se encerrar e reiniciar o banco de dados para que o conjunto de buffers possa inicializar com uma tabela de hash com tamanho otimizado. ADM6086W A tentativa de adquirir e reinicializar o estado em repouso fantasma para o espaço de tabela** *tsname* **(ID** *tsid***) não alterou o estado embora o comando tenha retornado com êxito. O ID de autorização do usuário atual não corresponde ao ID de autorização do quiescer e estes devem ser os mesmos para adquirir e redefinir com êxito um quiesce fantasma. Determine o ID correto de autorização do quiescer, fazendo um instantâneo do espaço de tabela e tente novamente o comando quiesce reset utilizando esse ID. ADM6087I Foi feita uma tentativa de reinicializar o estado em repouso do espaço de tabela** *tsname* **(ID** *tsid***) mas o espaço de tabela não está no estado em repouso atualmente.**

- **ADM6088W Devido a uma condição de falta de memória, o agente atual é incapaz de monitorar o espaço de tabela** *tsname* **(ID** *tsid***). Como resultado, a saída do monitor pode não ser confiável. Aumente o parâmetro de configuração DBHEAP para evitar este problema no futuro.**
- **ADM6089I O utilitário rebalanceador foi iniciado com êxito para o espaço de tabelas** *tsname* **(ID** *tsid***), mas, devido a uma condição de falta de memória, o serviço do monitor de progresso foi desativado. Reiniciar a instância pode resolver o problema de memória e ativará o serviço do monitor de progresso novamente.**

**ADM6090W Um limpador de página alcançou um limite de manipulação de arquivo, no sistema todo ou específico do processo/encadeamento. O limpador de página responderá fechando todas as manipulações de arquivos que abriu e que receberam a condição de erro. Esse erro será registrado apenas uma vez por limpador de página que o receber. As ações recomendadas são: verificar os limites de manipulação de arquivo do sistema operacional, reduzir o DB2\_ASYNC\_IO\_MAXFILOP (variável de registro) se utilizado ou, caso contrário, reduzir o MAXFILOP (parâmetro de configuração). Você deve reiniciar o banco de dados (desativação do banco de dados ou último encerramento da conexão), para que as alterações feitas nestes parâmetros sejam efetivadas.**

- **ADM6091W Foi feita uma tentativa de aumentar automaticamente o tamanho do espaço de tabelas de redimensionamento automático** *tsname* **(ID** *tsid***), porém o tamanho máximo do espaço de tabelas (***maxsize* **bytes) foi alcançado. Observe que esse valor poderá ficar inferior ao esperado devido a instruções ALTER TABLESPACE não confirmadas. Além disso, como o DB2 tenta estender contêineres na mesma taxa e a extensão deve ocorrer em um múltiplo de extensões, talvez não seja possível alcançar exatamente o tamanho máximo. Neste caso, o tamanho atual (***currentsize* **bytes) terá um valor menor que o tamanho máximo. A cláusula MAXSIZE da instrução ALTER TABLESPACE pode ser utilizada para aumentar o tamanho máximo desse espaço de tabelas.**
- **ADM6092W Foi feita uma tentativa de aumentar automaticamente o tamanho do espaço de tabelas** *tsname* **(ID** *tsid***). Houve falha porque todos os caminhos de armazenamento associados ao banco de dados estão cheios ou não têm espaço suficiente para criar um novo contêiner neles. Novos caminhos de armazenamento poderão ser incluídos ao banco de dados utilizando a instrução ALTER DATABASE.**
- **ADM6093W Foi feita uma tentativa de estender automaticamente o contêiner** *contêiner* **no espaço de tabelas de redimensionamento automático** *tsname* **(ID** *tsid***) mas não há espaço no sistema de arquivo. Como resultado, o espaço de tabelas não pode mais aumentar de tamanho. Uma maneira de resolver isto é criar mais espaço disponível no sistema de arquivo. Como alternativa, uma nova faixa poderá ser incluída ao espaço de tabelas utilizando a cláusula BEGIN NEW STRIPE SET da instrução ALTER TABLESPACE. Quando ocorrerem tentativas subseqüentes de redimensionar automaticamente o espaço de tabelas, somente os contêineres recém-incluídos serão estendidos e os existentes permanecerão no mesmo estado.**
- **ADM6094W Um comando RESTORE DATABASE ou ROLLFORWARD DATABASE resultou em alterações de armazenamento para o espaço de tabelas de redimensionamento automático** *tsname* **(ID** *tsid***). O resultado é que o tamanho máximo do espaço de tabelas teve que ser aumentado de** *oldmaxsize* **bytes para** *newmaxsize* **bytes nesta partição. Se existirem várias partições do banco de dados, agora o tamanho máximo do espaço de tabelas está incompatível entre elas. Isto não causará problemas mas não pode ser aceito. Para resolver isto, utilize a instrução ALTER TABLESPACE para definir um novo valor MAXSIZE maior ou igual ao tamanho atual de cada partição do banco de dados. Como alternativa, utilize a opção MAXSIZE NONE para indicar que não existe tamanho máximo.**
- **ADM6095W Uma operação de rollforward encontrou um registro de log associado à cláusula ADD STORAGE da instrução ALTER DATABASE. No entanto, esse registro de logs não foi reproduzido porque os caminhos de armazenamento associados ao banco de dados foram redefinidos durante a restauração anterior do banco de dados e supõe-se que o conjunto completo de caminhos de armazenamento foi definido nesse ponto. Como resultado, o caminho de armazenamento** *storagepath* **não foi incluído ao banco de dados.**
- **ADM6096W O operação de rollforward encontrou um registro de logs que está tentando alterar o tamanho máximo do espaço de tabelas de redimensionamento automático** *tsname* **(ID** *tsid***). Enquanto isto foi bem-sucedido no tempo de execução, foi estabelecida uma nova configuração do contêiner durante o processo de restauração e rollforward do banco de dados ou do espaço de tabelas e este tamanho máximo é menor que o tamanho atual do espaço de tabelas. O resultado é que o tamanho máximo do espaço de tabelas está sendo definido para** *currentsize* **bytes ao invés de** *maxsize* **bytes. Se existirem várias partições do banco de dados, agora o tamanho máximo do espaço de tabelas está incompatível entre elas. Isto não causará problemas mas não pode ser aceito. Para resolver isto, utilize a instrução ALTER TABLESPACE para definir um novo valor MAXSIZE maior ou igual ao tamanho atual de cada partição do banco de dados. Como alternativa, utilize a opção MAXSIZE NONE para indicar que não existe tamanho máximo do espaço de tabelas. ADM6097I O espaço de tabelas** *tsname* **(ID** *tsid***) foi estendido com êxito em** *extend* **bytes em um novo conjunto de tiras. ADM6098W Não foi possível estender o espaço de tabelas** *tsname* **(ID** *tsid***) porque o mapa do contêiner se tornou muito complexo. ADM6099W O espaço de tabelas** *tsname* **(ID** *tsid***) alcançou o tamanho máximo (***maxsize* **bytes) para um espaço de tabelas deste**
- **ADM6100W Ao tentar redimensionar automaticamente o espaço de tabelas** *tsname* **(ID** *tsid***), não foi possível aumentar o contêiner** *cname***.**

**tipo e tamanho de página. Para incluir mais armazenamento ao banco de dados, inclua um novo espaço de tabelas.**

**ADM6101W Na tentativa de estender o espaço de tabelas** *tsname* **(ID** *tsid***), havia menos que** *freebytes* **bytes livres no** *caminho***. Este espaço é reservado para uso pelo DB2 e/ou sistema operacional.**
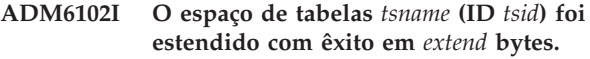

**ADM6103W A tabela** *table-name* **não pode alocar uma nova página porque o índice com identificador** *index-id* **ainda não suporta grandes RIDs. O espaço de tabelas no qual esta tabela reside foi convertido em um espaço de tabelas grande por meio da cláusula CONVERT TO LARGE da instrução ALTER TABLESPACE. A própria tabela não pode suportar grandes RIDs até que todos os índices existentes anteriormente na tabela tenham sido reorganizados ou reconstruídos para suportar grandes RIDs. O(s) índice(s) deve(m) ser reorganizado(s) ou reconstruído(s) para suportar o futuro crescimento desta tabela.**

**Explicação:** Os índices podem ser reorganizados, utilizando REORG INDEXES ALL FOR TABLE *table-name*, mas sem a cláusula CLEANUP ONLY. Para tabelas particionadas ALLOW NO ACCESS deve ser especificado. Como alternativa, a tabela pode ser reorganizada (REORG clássica, não INPLACE) o que reconstruirá não apenas todos os índices, mas permitirá que a tabela suporte mais de 255 linhas por página.

**ADM6104W O espaço de tabelas** *tbspace-name* **está sendo convertido de REGULAR para LARGE. Os índices em tabelas neste espaço de tabelas devem ser reorganizados ou reconstruídos para suportar grandes RIDs. O espaço de tabelas que está sendo convertido pode, seguindo COMMIT, suportar uma capacidade de armazenamento maior do que aquele de um espaço de tabelas normal. O número máximo de páginas para uma página de dados em um espaço de tabelas normal é 0x00FFFFFF. Uma tabela que está alocada em um número de páginas acima de 0x00FFFFFF deve possuir suporte dos índices na tabela, para suportar esse número de páginas. Até que os índices em uma tabela sejam reorganizados ou reconstruídos para suportar esse número de páginas, a alocação desse número de páginas para a tabela resultará em um erro.**

**Explicação:** A documentação para a instrução ALTER TABLESPACE na Referência SQL especifica as melhores práticas ao utilizar a opção CONVERT TO LARGE. Siga estas recomendações para que sejam proativas na reorganização ou na reconstrução de todos os índices em todas as tabelas nesse espaço de tabelas para evitar

falhas futuras no seu crescimento.

**ADM6105E Os caminhos de armazenamento, associados a esse banco de dados ativado para armazenamento automático, são inconsistentes entre a partição de banco de dados** *X* **e a partição de banco de dados** *Y***. O gerenciador de banco de dados tenta manter os caminhos de armazenamento consistentes através de todas as partições de banco de dados, mas agora existe uma discrepância. Embora o banco de dados continue a funcionar, recomenda-se que os caminhos de armazenamento sejam consistentes em todas as partições no banco de dados. Isso é feito com um back up do banco de dados em cada partição (a menos que as imagens de backup já existam) e restaurando-as. A partição do catálogo deve ser restaurada primeiro, especificando a lista de caminhos que cada partição deve utilizar (utilizando a opção ON do comando RESTORE DATABASE). Se o banco de dados for recuperável, um rollforward precisará ser feito depois que o banco de dados for restaurado em cada partição.**

**ADM6106E O espaço de tabelas** *name* **(ID =** *id***) não pôde ser criado durante a operação do rollforward. A causa mais provável é que não existe espaço suficiente para criar os contêineres associados ao espaço de tabelas. Conecte-se com o banco de dados depois que a operação de rollforward for concluída e utilize o comando SET TABLESPACE CONTAINERS para designar contêineres para o espaço de tabelas. Em seguida, emita outro comando ROLLFORWARD DATABASE para concluir a recuperação desse espaço de tabelas.**

# **ADM6107E • ADM6112I**

- **ADM6107E O espaço de tabelas de armazenamento automático** *name* **(ID =** *id***) não pôde ser criado durante a operação de rollforward. A causa mais provável é que não existe espaço suficiente nos caminhos de armazenamento de banco de dados para criar o espaço de tabelas de** *tamanho* **bytes. Se esse for o caso, crie mais espaço disponível nos caminhos de armazenamento existentes ou inclua novos caminhos de armazenamento, utilizando a instrução SQL ALTER DATABASE antes de emitir outro comando ROLLFORWARD DATABASE para recuperar esse espaço de tabelas.**
- **ADM6108I Foi feito um pedido para eliminar o caminho de armazenamento** *caminho-de-armazenamento* **do banco de dados. Várias instâncias desse caminho existem nesta partição de banco de dados e todas as instâncias dela estão sendo descartadas.**

**Resposta do Usuário:** Não é necessária nenhuma resposta.

**ADM6109I Foi feito um pedido para eliminar o caminho de armazenamento** *caminho-de-armazenamento* **do banco de dados. O caminho do armazenamento será descartado imediatamente.**

**Explicação:** Nenhum espaço de tabela utiliza o caminho do armazenamento nessa partição de banco de dados. O caminho do armazenamento está sendo descartado imediatamente.

**Resposta do Usuário:** Não é necessária nenhuma resposta.

**ADM6110I Foi feito um pedido para eliminar o caminho de armazenamento** *caminho-de-armazenamento* **do banco de dados. O caminho do armazenamento não será removido dessa partição de banco de dados até todos os contêineres que residem nele terem sido descartados.**

**Explicação:** Um ou mais espaços de tabela automáticos possuem contêineres nesse caminho do armazenamento nessa partição de banco de dados. Portanto, o caminho do armazenamento está sendo colocado no estado ″pendente de descarte″.

**Resposta do Usuário:** Uma das seguintes ações:

v Descarte e recrie os espaços de tabela temporários de armazenamento automático.

- v Utilize a cláusula REBALANCE da instrução ALTER TABLESPACE para mover dados dos caminhos de armazenamento que estão no estado ″pendente de descarte″.
- v Descarte espaços de tabela que não precisa.

Determine a lista de espaços de tabela de armazenamento automático utilizando caminhos de armazenamento no estado ″pendente de eliminação″ emitindo a seguinte instrução SQL:

SELECT DISTINCT(A.TBSP\_NAME), A.TBSP\_CONTENT\_TYPE FROM SYSIBMADM.SNAPTBSP A, YSIBMADM.SNAPTBSP\_PART B WHERE A.TBSP ID = B.TBSP ID AND B.PATHS DROPPED = 1

**ADM6111I Nenhum contêiner de espaço de tabela reside no caminho do armazenamento** *caminho\_do\_armazenamento* **nessa partição de banco de dados. O caminho do armazenamento está no estado** ″**pendente de descarte**″ **e será removido dessa partição de banco de dados.**

**Explicação:** Como o caminho do armazenamento não contém nenhum dado, ele será descartado imediatamente.

**Resposta do Usuário:** Não é necessária nenhuma resposta.

```
ADM6112I O caminho de armazenamento
caminho-de-armazenamento foi incluído no
banco de dados. O novo caminho do
armazenamento não será utilizado
automaticamente.
```
**Explicação:** Espaços de tabela de armazenamento automático temporários, regulares ou grandes não podem utilizar automaticamente novos caminhos de armazenamento.

**Resposta do Usuário:** Para que espaços de tabela temporários utilizem o novo caminho de armazenamento, o banco de dados deverá ser parado e iniciado novamente:

- v Se o banco de dados foi ativado explicitamente, primeiro desative-o utilizando o comando DEACTIVATE DATABASE e, em seguida, reative-o utilizando o comando ACTIVATE DATABASE.
- v Se o banco de dados não foi ativado explicitamente, desconecte ou force todos os usuários do banco de dados e, em seguida, conecte-os ao banco de dados novamente.

Quando o banco de dados for iniciado, os espaços de tabela temporários utilizarão o novo caminho do armazenamento.

Alternativamente, é possível descartar o espaço de tabela temporário utilizando a instrução DROP TABLESPACE e, então, recriá-lo utilizando a instrução CREATE TABLESPACE. Quando ele for iniciado, o espaço de tabela temporário utilizará o novo caminho do armazenamento.

Espaços de tabela regulares e grandes não utilizam um novo caminho de armazenamento até que ocorra uma condição ″disco cheio″ para um contêiner existente. Se você deseja marcar com faixas o espaço de tabela sobre todos os caminhos de armazenamento (incluindo novos caminhos), utilize a instrução ALTER TABLESPACE com a cláusula REBALANCE. Essa instrução cria contêineres para cada um dos conjuntos de faixas do espaço de tabela, um para cada caminho que ainda não contenha um contêiner.

É possível determinar a lista de espaços de tabela de armazenamento automático no banco de dados emitindo a seguinte instrução SQL:

SELECT TBSP\_NAME, TBSP\_CONTENT\_TYPE

FROM SYSIBMADM.SNAPTBSP

WHERE TBSP\_USING\_AUTO\_STORAGE = 1

ORDER BY TBSP\_ID

## **ADM6113I O espaço de tabela** *espaço de tabela* **excedeu seu tamanho máximo.**

**Explicação:** Uma operação de rebalanceamento incluiu dados de um ou mais caminhos de armazenamento eliminados neste espaço de tabela. A operação de rebalanceamento foi bem-sucedida; no entanto, o espaço de tabela excedeu seu tamanho máximo.

**Resposta do Usuário:** Não é necessária nenhuma resposta do usuário.

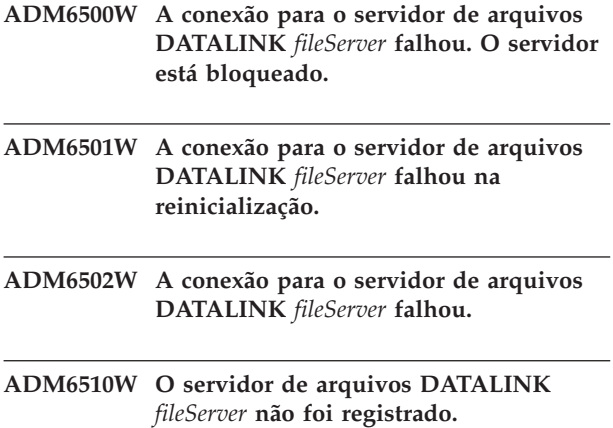

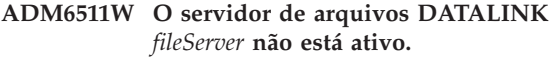

- **ADM6512W O DB2 não é capaz de ler a partir do arquivo de configuração DATALINK.**
- **ADM6513W O DB2 não é capaz de criar o arquivo de configuração DATALINK** *fileName***.**
- **ADM6514W Ocorreu um erro enquanto o DB2 estava gravando no arquivo de configuração DATALINK.**
- **ADM6515W Ocorreu um erro enquanto o DB2 estava fechando o arquivo de configuração DATALINK.**
- **ADM6516W O DB2 não é capaz de abrir o arquivo de configuração DATALINK** *nomeDoArquivo***.**
- **ADM7000W Um protocolo de descoberta SEARCH inválido,** *NomeDoArquivo***, foi especificado na variável de registro DISCOVER-COMM.**
- **ADM7001E A função do DB2 sqloinstancepath falhou. O caminho da instância não foi definido. Se você está operando no UNIX, verifique a variável de registro DB2INSTANCE. Se você estiver no Windows, verifique as variáveis de registro DB2INSTANCE, DB2PATH e DB2INSTPROF.**
- **ADM7004E Um valor inválido (***valor***) foi especificado para a variável de registro DB2COMM.**

**ADM7005W O modo DISCOVER estava definido como SEARCH. No entanto, a variável de registro DISCOVER\_COMM não foi configurada com nenhum protocolo.**

**ADM7006E O parâmetro de configuração SVCENAME DBM não foi configurado. Atualize o parâmetro de configuração SVCENAME utilizando o nome do serviço definido no arquivo de serviço TCP/IP.**

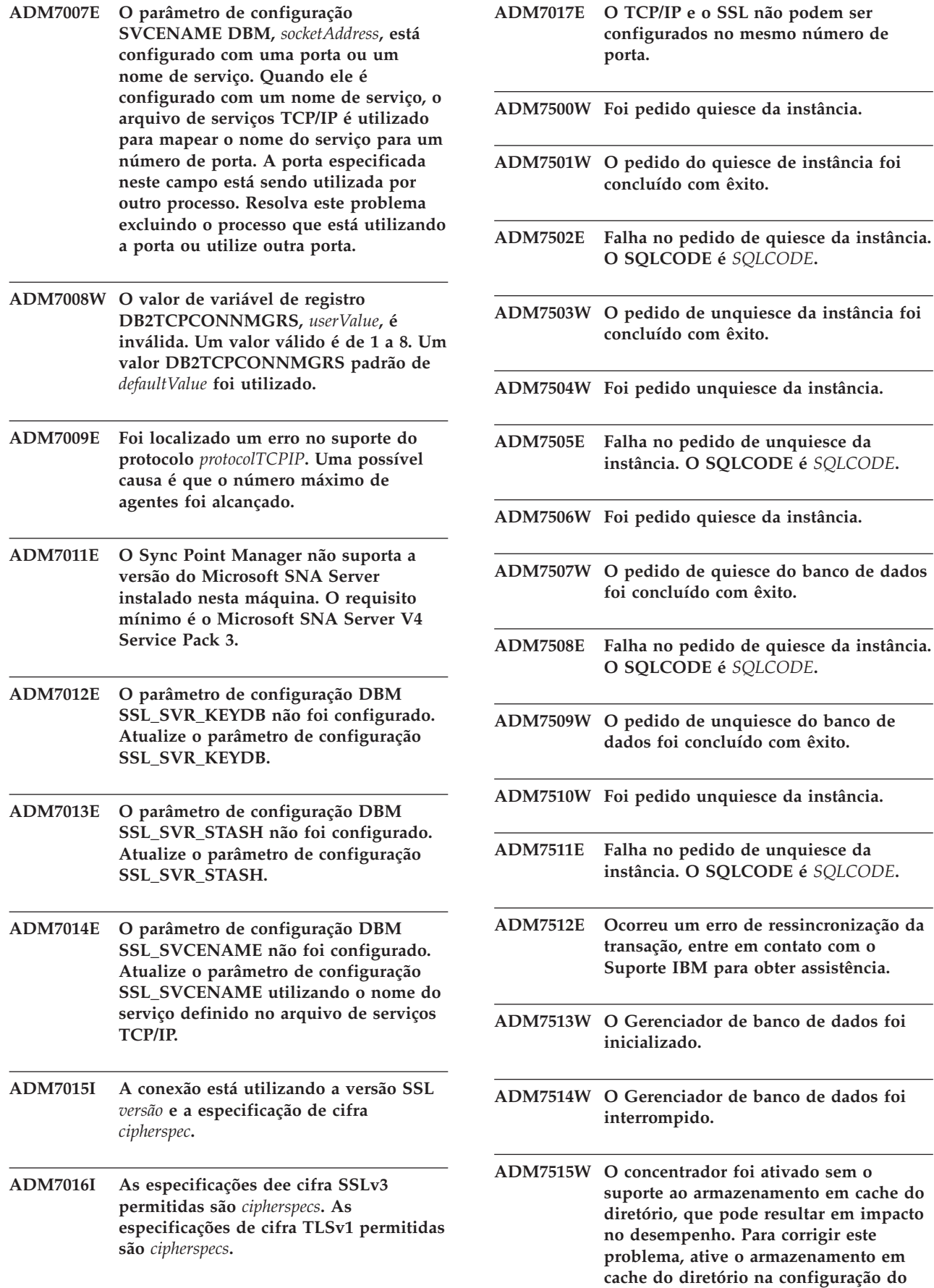

**instância. O SQLCODE é** *SQLCODE***.**

**instância. O SQLCODE é** *SQLCODE***.**

### **gerenciador do banco de dados.**

**Explicação:** O diretório em cache é um recurso com código extra relativamente baixo que é ativado por padrão no mecanismo. Existem poucas razões válidas para o usuário desejar desativá-lo. As configurações do concentrador são particularmente sensíveis a terem desativado o diretório de armazenamento em cache porque os processos do dispatcher, que são o gargalo do concentrador, podem ser potencialmente solicitados a irem para o disco em toda nova conexão.

**Resposta do Usuário:** Ativar armazenamento em cache do diretório ou executar em uma configuração de não concentrador.

- **ADM7517W Quando o concentrador estiver ativado, o número máximo de aplicativos por grupo de aplicativos no banco de dados** *databaseName* **será delimitado para** *maxApp***. Para corrigir este problema, diminua o valor do parâmetro de configuração APPGROUP\_MEM\_SZ.**
- **ADM7518C** *dbName* **marcado como inválido.**
- **ADM7519W DB2 não pôde alocar um agente. O SQLCODE é** *SQLCODE***.**
- **ADM7520E A montagem do(s) sistema(s) de arquivo(s) não montado(s) falhou no** *número-da-partição-do-bd* **do nó. Remontagem manual é requerida antes de repetir migração. Verifique** *errorFile* **e remonte os sistemas de arquivos antes de repetir a migração.**
- **ADM7521E A remontagem do(s) sistema de arquivo(s) montado(s) falhou no nó** *número-da-partição-do-bd***. Remonte os sistemas de arquivos desmontados e tente fazer a migração do banco de dados novamente.**
- **ADM7522E A remontagem do(s) sistema(s) de arquivo(s) não montado(s) para novos pontos de montagem falhou no nó** *número-da-partição-do-bd***. É necessária a reinicialização da migração do banco de dados.**
- **ADM7523E O DB2 não pôde alocar o conjunto de memória do grupo de aplicativos. Isto pode gerar uma falha na ativação do banco de dados. Reduza o parâmetro de configuração APPGROUP\_MEM\_SZ e tente novamente.**
- **ADM8000C O backup foi encerrado. O SQLCODE retornado é** *SQLCODE***.**
- **ADM8001W O backup incremental não foi ativado para este banco de dados porque o parâmetro de configuração TRACKMOD DB não foi ativado.**
- **ADM8002W Esta imagem de backup não pode ser utilizada para ROLLFOEWARD porque os logs associados a este backup foram substituídos no dispositivo não processado. Utilize uma imagem de backup mais recente.**
- **ADM8003C A recuperação foi encerrada. O SQLCODE retornado é** *SQLCODE***.**
- **ADM8004W O backup incremental não foi ativado para esse espaço de tabela** *nomeEspaçodeTabela* **(ID** *IDEspaçodeTabela***) porque o parâmetro de configuração TRACKMOD não foi ativado.**
- **ADM8005W O backup incremental não foi ativado para o espaço de tabela** *nomeEspaçodeTabela* **(ID** *IDEspaçodeTabela***). Um backup não incremental desta área de tabela é solicitado.**
- **ADM8006W O DB2 não pode utilizar o tamanho do buffer de recuperação especificado de** *restoreBufferSize* **páginas 4 K. Um tamanho de buffer de restauração deve ser múltiplo do tamanho do buffer de backup de** *backupBufferSize* **páginas 4 K. A operação de restauração continuará com o tamanho de buffer padrão.**
- **ADM8007W O DB2 não pode executar várias restaurações incrementais simultâneas.**
- **ADM8008W O DB2 não pôde localizar e/ou excluir os arquivos de estado de reorganização on-line para todas as áreas de tabela durante a restauração. Pode ser necessária a intervenção manual para remover o(s) arquivo(s).**
- **ADM8009W Não foi possível localizar e/ou excluir os arquivos de estado de reorganização on-line para a área de tabela** *tablespaceName* **(ID** *tablespaceID* **) durante a restauração. Pode ser necessária a intervenção manual para remover o(s) arquivo(s).**

# **ADM8010E • ADM9000W**

- **ADM8010E O backup não pôde copiar o arquivo de log solicitado** *nomeDoArquivoDeLog* **para inclusão na imagem de backup. O backup foi interrompido.**
- **ADM8011W O backup do banco de dados foi bem-sucedido. No entanto, o servidor de banco de dados do DB2 não pôde criar parte da cadeia incremental de imagens durante o backup e não poderá utilizar as imagens afetadas durante a restauração. Especificamente, não será possível utilizar a imagem de backup com o registro de data e hora** *registro-de-data-e-hora* **para restaurações incrementais envolvendo o espaço de tabelas** *nome-do-espaço-de-tabelas***.**
- **ADM8012W O backup do banco de dados foi bem-sucedido. No entanto, a entrada no arquivo do histórico de recuperação correspondente à imagem de backup com o registro de data e hora** *registro-de-data-e-hora* **não será bem-formada, pois ocorreu um erro de gravação durante a atualização do próprio arquivo do histórico de recuperação. Consulte o arquivo db2diag.log para obter informações adicionais.**
- **ADM8500W O DB2 falhou ao ler a partir do arquivo histórico devido a um possível dano nos dados. Certifique-se de que o arquivo exista e esteja intacto.**
- **ADM8501W O DB2 falhou ao gravar no arquivo histórico porque o disco está cheio.**
- **ADM8502W O arquivo histórico está danificado. Um erro irrecuperável foi detectado com o arquivo. O arquivo existente foi excluído e um backup foi feito. Se desejar determinar a causa da raiz do problema, entre em contato com o Suporte IBM. Caso contrário, não é necessário mais nenhuma ação.**
- **ADM8503W O DB2 não pôde registrar uma entrada de histórico para a operação** *operation***.**
- **ADM8504I Excluído com êxito a imagem de backup com registro de data e hora** *timestamp***.**
- **ADM8505I Excluído com êxito a imagem de cópia do carregamento com registro de data e hora** *timestamp***.**
- **ADM8506I Excluído com êxito os seguintes logs de banco de dados** *log-list* **na cadeia de logs** *log-chain***.**

## **ADM8507N Impossível excluir a imagem de backup com registro de data e hora** *timestamp***.**

**Explicação:** O gerenciador de banco de dados do DB2 tentou excluir a imagem de backup fornecida, mas não obteve êxito.

**Resposta do Usuário:** Verifique se o gerenciador de banco de dados DB2 possui acesso ao gerenciador de armazenamento ou diretório onde as imagens de backup estão armazenadas. Consulte o arquivo db2diag.log para obter informações adicionais.

# **ADM8508N Impossível excluir a imagem da cópia de carregamento com registro de data e hora** *timestamp***.**

**Explicação:** O gerenciador de banco de dados do DB2 tentou excluir a imagem de cópia de carregamento fornecida, mas não obteve êxito.

**Resposta do Usuário:** Verifique se o gerenciador de banco de dados DB2 possui acesso ao gerenciador de armazenamento ou diretório onde as imagens de cópias de carregamento estão armazenadas. Consulte o arquivo db2diag.log para obter informações adicionais.

# **ADM8509N Impossível excluir os logs do banco de dados** *log-list* **na cadeia de logs** *log-chain***.**

**Explicação:** O gerenciador de banco de dados do DB2 tentou excluir os logs de banco de dados fornecidos, mas não obteve êxito.

**Resposta do Usuário:** Verifique se o gerenciador de banco de dados DB2 possui acesso ao gerenciador de armazenamento ou diretório onde os arquivos de log estão armazenados. Consulte o arquivo db2diag.log para obter informações adicionais.

**ADM9000W A pré-busca foi desativada durante a combinação de ordenação; o desempenho pode ser menos eficiente Se esta mensagem persistir, considere o aumento do tamanho do conjunto de buffers para a área de tabela temporária** *tablespaceName* **(ID** *tablespaceID***) ou aumente o valor do parâmetro de configuração SORTHEAP DB para reduzir a extensão da sobrecarga de ordenação.**

**ADM9500W Ocorreram muitas atualizações simultâneas na tabela** *tableName* **(ID** *tableID***) e espaço de tabela** *nomeEspaçodeTabela* **(ID** *IDEspaçodeTabela***) durante a criação/reorganização de índice on-line. Portanto, será necessário um tempo maior para finalizar a criação/reorganização do índice. Você pode desejar aumentar seu parâmetro de configuração UTIL\_HEAP\_SZ DB.**

**ADM9501W Foi iniciada a reorganização do índice para a tabela** *tableName* **(ID** *tableID***) e espaço de tabela** *tablespaceName* **(ID** *tablespaceID***).**

**Explicação:** O servidor de dados está reorganizando os índices para a tabela especificada. A reorganização é para índices não-particionados de uma tabela particionada ou para índices de uma tabela não-particionada.

**Resposta do Usuário:** Nenhuma resposta é necessária.

**ADM9502W A reorganização do índice está completa para a tabela** *tableName* **(ID** *tableID***)eo espaço de tabela** *tablespaceName* **(ID** *tablespaceID***).**

**Explicação:** O servidor de dados reorganizou os índices para a tabela especificada. A reorganização do índice era para índices não-particionados de uma tabela particionada ou para índices de uma tabela não-particionada.

**Resposta do Usuário:** Nenhuma resposta é necessária.

**ADM9503W Reorganizando o IID do índice** *indexIID* **(OBJECTID** *indexObjectID***) no espaço de tabela** *indexTablespaceName* **(ID** *indexTablespaceID***) da tabela** *tableName* **(ID** *tableID***) no espaço de tabela** *tablespaceName* **(ID** *tablespaceID***).**

**Explicação:** O servidor de dados está reorganizando o índice especificado. A reorganização é para índices não-particionados de uma tabela particionada ou para índices de uma tabela não-particionada.

**Resposta do Usuário:** Nenhuma resposta é necessária.

**ADM9504W A reorganização do índice na tabela** *tableName* **(ID** *tableID***) e espaço de tabela** *tablespaceName* **(ID** *tablespaceID***) falhou nesta partição de banco de dados com SQLCODE** *SQLCODE***, código de razão** *reasonCode***.**

**Explicação:** A reorganização do índice falhou nesta partição de banco de dados pela razão descrita pelo SQLCODE. Os índices referidos neste contexto são para índices não-particionados de uma tabela particionada

ou para índices de uma tabela não-particionada.

**Resposta do Usuário:** Corrija o problema descrito pelo SQLCODE e, em seguida, tente novamente o comando REORG INDEXES na partição de banco de dados.

- **ADM9505W A reorganização de índice on-line na tabela** *tableName* **(ID** *IDdaTabela***) e no espaço de tabela** *nomeEspaçodeTabela* **(ID** *IDEspaçodeTabela***) foram alternados para o modo offline porque os índices estão marcados para serem gerados novamente. Esses índices podem ter sido marcados para reconstrução durante um avanço através de uma criação e/ou recriação de índice. Se este for o caso, considere a definição do parâmetro de configuração do gerenciador de banco de dados INDEXREC como sendo RESTART. Isto resultará em índices que estão marcados para reconstrução durante o avanço, para serem reconstruídos durante o processamento do RESTART DATABASE.**
- **ADM9506W O HADR está ativado, mas todo o registro será desativado para qualquer criação, recriação ou reorganização de índice na tabela** *nome-da-tabela* **(id do objeto da tabela:** *id-do-objeto***) no espaço de tabelas** *nome-do-espaço-de-tabelas* **(id do espaço de tabelas:** *id-do-espaço-de-tabela***), pois você solicitou explicitamente a desativação dele. Como resultado, quaisquer operações de construção de índice nesta tabela não serão recuperadas imediatamente no servidor do banco de dados secundário utilizando o HADR. Os índices no servidor do banco de dados secundário serão recriados implicitamente no final do processo de transferência do HADR ou após o processo de transferência do HADR quando as tabelas subjacentes tiverem que ser acessadas. Se este não for o comportamento desejado, ative o registro completo na tabela antes da execução de qualquer criação, recriação ou reorganização de índice.**
- **ADM9507W Quando o HADR estiver ativado, é recomendável que o parâmetro de configuração do banco de dados LOGINDEXBUILD esteja definido como ON, no servidor do banco de dados principal HADR e no servidor do banco de dados secundário HADR. Caso contrário, você não poderá registrar a criação, recriação ou reorganização de índice no servidor do banco de dados principal HADR atual ou futuro. Qualquer criação, recriação ou reorganização de índice não registrada totalmente no servidor de banco de dados principal não será recuperada no servidor do banco de dados secundário utilizando o HADR. Os índices que não podem ser recuperados serão marcados como inválidos e serão reconstruídos implicitamente no final do processo de transferência do HADR ou após o processo de transferência do HADR quando as tabelas subjacentes forem acessadas. Se este não for o comportamento desejado, ative o registro completo ou utilize a definição padrão para este parâmetro de configuração antes de quaisquer operações de construção de índice.**
- **ADM9508W Quando o HADR estiver ativado, é recomendável que o banco de dados ou o parâmetro de configuração do gerenciador do banco de dados INDEXREC esteja definido como RESTART ou ACCESS para ativar a ação refazer de qualquer criação, recriação ou reorganização de índice. Caso contrário, qualquer criação, recriação ou reorganização de índice registrada totalmente no servidor de banco de dados principal não será recuperada no servidor do banco de dados secundário utilizando o HADR. Os índices que não podem ser recuperados serão marcados como inválidos e serão reconstruídos implicitamente no final do processo de transferência do HADR ou após o processo de transferência do HADR quando as tabelas subjacentes forem acessadas. Se este não for o comportamento desejado, atualize INDEXREC ou utilize a definição padrão para este parâmetro de configuração antes de quaisquer operações de construção de índice.**
- **ADM9509W É recomendável que o parâmetro de configuração do banco de dados LOGINDEXBUILD esteja definido como ON antes do HADR ser iniciado. Caso contrário, qualquer criação, recriação ou reorganização de índice no servidor do banco de dados principal atual ou futuro poderá não ser recuperada no servidor do banco de dados secundário atual ou futuro utilizando o HADR. Os índices que não podem ser recuperados serão marcados como inválidos e serão reconstruídos implicitamente no final do processo de transferência do HADR ou após o processo de transferência do HADR quando as tabelas subjacentes forem acessadas. Se este não for o comportamento desejado, atualize o parâmetro de configuração do banco de dados LOGINDEXBUILD como ON.**
- **ADM9510W Ocorreu um erro (sqlcode** *sqlcode***) que impediu a conclusão do processo de reconstrução do índice. Os índices inválidos que não foram reconstruídos quando o processo foi encerrado serão recriados no primeiro acesso à tabela. O processo de reconstrução do índice foi chamado durante um reinício explícito ou implícito do banco de dados ou no final da transferência do HADR.**
- **ADM9511W A reorganização de índice prossegue no índice** *indexname* **(IID** *indexIID***, OBJECTID** *indexObjectID***) no espaço de tabela** *indexTablespaceName* **(ID** *indexTablespaceID***) para a tabela** *tableName* **(ID** *tableID***) no ID do espaço de tabela** *tablespaceID***.**
- **ADM9512W A reorganização de índice para o índice** *indexname* **(IID** *indexIID***, OBJECTID** *indexObjectID***) no espaço de tabela** *indexTablespaceName* **(ID** *indexTablespaceID***) para a tabela** *tableName* **(ID** *tableID***) no ID do espaço de tabela** *tablespaceID* **falhou neste nó com SQLCODE** *SQLCODE* **código de razão** *reasonCode***. Para resolver este problema, reenvie o comando REORG INDEX nos nós com falha.**
- **ADM9513W A reorganização de índice on-line na tabela** *tableName* **(ID** *tableID***) no espaço de tabela** *tablespaceName* **(ID** *tablespaceID***) localizou um ou mais índices marcados como inválidos e não pode continuar até que sejam reconstruídos.**

**Explicação:** O servidor de dados reconstruirá automaticamente os índices desta tabela. Se algum índice não-particionado estiver sendo reconstruído, o servidor de dados obterá um bloqueio de tabela Z superexclusivo durante a reconstrução. Se apenas índices particionados estiverem sendo reconstruídos, o servidor de dados obterá um bloqueio de partição Z superexclusivo em cada partição de dados que tenha índices inválidos durante a reconstrução. Após a conclusão da reconstrução, a reorganização de índice on-line continuará (utilizando os modos de bloqueio originais) para índices que foram especificados para reorganização pelo comando atual e que ainda não foram reconstruídos.

**Resposta do Usuário:** Nenhuma resposta é necessária.

- **ADM9514I Limpeza do índice assíncrono BEGIN na tabela** *nome-da-tabela* **(ID** *ID-da-tabela***) e no espaço de tabelas** *nome-do-espaço-de-tabelas* **(ID** *ID-do-espaço-de-tabelas***).**
- **ADM9515I Limpeza do índice assíncrono END na tabela** *nome-da-tabela* **(ID** *ID-da-tabela***) e no espaço de tabelas** *nome-do-espaço-de-tabelas* **(ID** *ID-do-espaço-de-tabelas***).**
- **ADM9516W Índices na tabela** *identificador\_de\_tabela* **foram marcados para serem reconstruídos ao atualizar o banco de dados.**

**Explicação:** O *identificador\_de\_tabela* é mostrado em uma das seguintes formas:

- v TBSPACEID=*id\_de\_espaço\_de\_tabela*. TABLEID=*id\_de\_espaço\_de\_tabela*
- v *nome\_do\_esquema*.*nome\_da\_tabela*

Os índices na tabela identificada devem ser reconstruídos porque uma das seguintes situações foi encontrada durante o upgrade de um banco de dados:

- v Uma página raiz possui espaço insuficiente
- Um índice de tipo 1 foi detectado
- v Um ou mais erros não graves ocorreram ao converter a página de índice.

**Resposta do Usuário:** Os índices serão reconstruídos automaticamente após o upgrade do banco de dados em uma das seguintes formas:

- v Se o parâmetro de configuração do banco de dados **indexrec** estiver configurado como RESTART ou RESTART\_NO\_REDO, a emissão do comando RESTART DATABASE acionará a reconstrução dos índices.
- Se o parâmetro de configuração do banco de dados **indexrec** estiver configurado como ACCESS ou ACCESS\_NO\_REDO, os índices serão reconstruídos

no primeiro acesso à tabela na qual os índices estão definidos. A função ADMIN\_GET\_TAB\_INFO pode ser utilizada para identificar que tabelas possuem índices que requerem reconstrução.

Haverá um impacto de desempenho único enquanto os índices forem reconstruídos.

**ADM9518I A reorganização do índice foi iniciada para os índices particionados da partição de dados** *dataPartitionID* **da tabela** *tableName* **(ID** *tableID***) e espaço de tabela** *Nome-do-espaço-de-tabela* **(ID** *tablespaceID***).**

**Explicação:** O servidor de dados está reorganizando os índices particionados da partição de dados especificada.

**Resposta do Usuário:** Nenhuma resposta é necessária.

**ADM9519I A reorganização do índice está completa para índices particionados na partição de dados** *dataPartitionID* **da tabela** *tableName* **(ID** *tableID***) e espaço de tabela** *tablespaceName* **(ID** *tablespaceID***).**

**Explicação:** O servidor de dados reorganizou os índices particionados da partição de dados especificada.

**Resposta do Usuário:** Nenhuma resposta é necessária.

**ADM9520I Reorganizando o IID do índice particionado** *indexIID* **(OBJECTID** *indexObjectID***) no espaço de tabela** *indexTablespaceName* **(ID** *indexTablespaceID***) da partição de dados** *dataPartitionID* **da tabela** *tableName* **(ID** *tableID***) no espaço de tabela** *tablespaceName* **(ID** *tablespaceID***).**

**Explicação:** O servidor de dados está reorganizando a partição de índice na partição de dados especificada do índice particionado especificado.

**Resposta do Usuário:** Nenhuma resposta é necessária.

**ADM9521W A reorganização de índice dos índices particionados da partição de dados** *dataPartitionID* **da tabela** *tableName* **(ID** *tableID***) e espaço de tabela** *tablespaceName* **(ID** *tablespaceID***) falhou nesta partição de banco de dados com SQLCODE** *SQLCODE***, código de razão** *reasonCode***.**

**Explicação:** A reorganização de índice dos índices particionados falhou nesta partição de banco de dados pela razão descrita pelo SQLCODE.

**Resposta do Usuário:** Corrija o problema descrito pelo SQLCODE e, em seguida, tente novamente o comando REORG INDEXES na partição de banco de dados.

**ADM9522I A reorganização do índice está completa para índices particionados na partição de dados** *datapartitionID* **da tabela** *tableName* **(ID** *tableID***) e espaço de tabela** *tablespaceName* **(ID** *tablespaceID***).**

**Explicação:** O servidor de dados reorganizou os índices particionados da partição de dados especificada. Alguns índices particionados da partição de dados ainda podem precisar ser reorganizados. Esta reorganização de índice ocorrerá posteriormente durante a reorganização.

**Resposta do Usuário:** Nenhuma resposta é necessária.

**ADM10000W Uma rotina Java encontrou uma exceção. A análise retrospectiva da pilha Java foi gravada no arquivo de log db2diag.**

## **ADM10500E Indicador de funcionamento**

*Health-Indicator-Short-Description* **(***Health-Indicator-Short-Name***) escalou o** *Threshold-Bound-Name* **limite de alarme de** *Threshold-Bound-Value* **com o valor** *Health-Indicator-Value* **em** *Monitored-Object-Type Monitored-Object-Name***. Cálculo:** *Formula-String* **=** *Formula-with-Values* **=** *Health-Indicator-Value***. Histórico (Registro de Data e Hora, Valor, Fórmula):** *Lista-de-Históricos-de-Indicador-de-Funcionamento*

**Explicação:** O monitor de funcionamento gerou um alerta porque o limite do alarme para esse indicador de funcionamento foi escalado. Esta situação deveria ser endereçada imediatamente conforme caminha para uma degradação no desempenho do banco de dados ou uma interrupção na operação.

**Resposta do Usuário:** Você pode utilizar uma das seguintes ferramentas para obter as recomendações e em alguns casos utilizar algumas ações para resolver este alerta.

Centro de Funcionamento:

Se as ferramentas do Centro de Controle forem instaladas, você pode ativar esta ferramenta de uma das seguintes formas:

- Menu Iniciar do Windows
- v Barra de ferramentas do Centro de Controle
- linha de comandos como "db2hc"

Descrição do indicador de funcionamento, ações recomendadas e links para ferramentas para realizar as ações são fornecidos.

CLP (Processador da Linha de Comandos):

A partir do CLP, você pode obter a descrição do indicador de funcionamento e as ações recomendadas executando os comandos a seguir:

- GET RECOMMENDATIONS FOR HEALTH INDICATOR *Health-Indicator-Short-Name*
- GET DESCRIPTION FOR HEALTH INDICATOR *Health-Indicator-Short-Name*

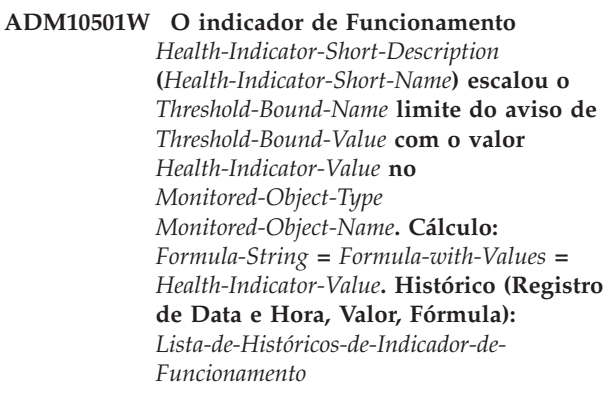

**Explicação:** O monitor de funcionamento gerou um alerta porque o limite do aviso para este indicador de funcionamento foi escalado. Esta condição não requer necessariamente atenção imediata, mas pode levar a uma degradação no desempenho do banco de dados ou em uma interrupção na operação se as condições piorarem com o tempo.

**Resposta do Usuário:** Você pode utilizar uma das seguintes ferramentas para obter as recomendações e em alguns casos utilizar algumas ações para resolver este alerta.

Centro de Funcionamento:

Se as ferramentas do Centro de Controle forem instaladas, você pode ativar esta ferramenta de uma das seguintes formas:

- Menu Iniciar do Windows
- v Barra de ferramentas do Centro de Controle
- linha de comandos como "db2hc"

Descrição do indicador de funcionamento, ações recomendadas e links para ferramentas para realizar as ações são fornecidos.

CLP (Processador da Linha de Comandos):

A partir do CLP, você pode obter a descrição do indicador de funcionamento e as ações recomendadas executando os comandos a seguir:

- GET RECOMMENDATIONS FOR HEALTH INDICATOR *Health-Indicator-Short-Name*
- GET DESCRIPTION FOR HEALTH INDICATOR *Health-Indicator-Short-Name*

# **ADM10502W O indicador de funcionamento**

*Health-Indicator-Short-Description* **(***Health-Indicator-Short-Name***) está no estado** *Health-Indicator-Value* **em** *Monitored-Object-Type Monitored-Object-Name***.**

**Explicação:** O monitor de funcionamento gerou um alerta porque o estado do valor deste indicador de funcionamento não foi normal. Esta condição não requer necessariamente uma atenção imediata, mas dependerá do estado esperado das operações dadas do banco de dados que estão sendo executadas no momento e a carga de trabalho restante.

**Resposta do Usuário:** Você pode utilizar uma das seguintes ferramentas para obter as recomendações e em alguns casos utilizar algumas ações para resolver este alerta.

Centro de Funcionamento:

Se as ferramentas do Centro de Controle forem instaladas, você pode ativar esta ferramenta de uma das seguintes formas:

- Menu Iniciar do Windows
- v Barra de ferramentas do Centro de Controle
- linha de comandos como "db2hc"

Descrição do indicador de funcionamento, ações recomendadas e links para ferramentas para realizar as ações são fornecidos.

CLP (Processador da Linha de Comandos):

A partir do CLP, você pode obter a descrição do indicador de funcionamento e as ações recomendadas executando os comandos a seguir:

- GET RECOMMENDATIONS FOR HEALTH INDICATOR *Health-Indicator-Short-Name*
- GET DESCRIPTION FOR HEALTH INDICATOR *Health-Indicator-Short-Name*
- **ADM10503I O monitor de funcionamento inicializou uma ação de alerta, executando** *Alert-Action-Type Alert-Action-Name* **no sistema** *System-Name***, porque o Indicador de Funcionamento** *Health-Indicator-Short-Description* **(***Health-Indicator-Short-Name***) está no estado de alerta** *Alert-State* **em** *Monitored-Object-Type Monitored-Object-Name***.**

**Explicação:** O monitor de funcionamento foi configurado para inicializar a ação quando o indicador de funcionamento estiver neste estado de alerta. Esta mensagem é uma indicação de que a ação foi realmente inicializada.

**Resposta do Usuário:** Nenhuma ação é necessária.

# **ADM10504E O monitor de funcionamento falhou,**

**com sqlcode** *SQLCODE***, ao iniciar uma ação de alerta, executando** *Tipo-de-Ação-de-Alerta Nome-da-Ação-de-Alerta* **no sistema** *Nome-do-Sistema***, quando o Indicador de Funcionamento** *Descrição-Resumida-do-Indicador-de-Funcionamento* **(***Nome-Resumido-do-Indicador-de-Funcionamento***) entrou no estado de alerta** *Estado-de-Alerta* **em** *Tipo-de-Objeto-Monitorado Nome-do-Objeto Monitorado***.**

**Explicação:** O monitor de funcionamento foi configurado para inicializar a ação quando o indicador de funcionamento estiver neste estado de alerta, mas recebeu este SQLCODE quando chamou a API para executar a ação. A ação do alerta não foi inicializada.

**Resposta do Usuário:** Verifique o First Failure Service Log (arquivo de log db2diag) para obter um registro que detalhe a falha.

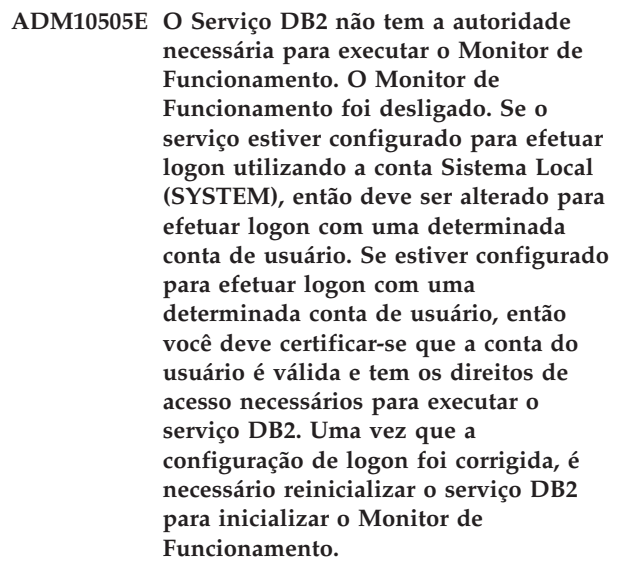

**ADM10506E O monitor de funcionamento não pôde enviar uma notificação de alerta porque o parâmetro de configuração Servidor SMTP (smtp\_server) do DB2 Administration Server não está definido. Atualize o parâmetro de configuração smtp\_server com o nome de um servidor SMTP válido.**

**Explicação:** O monitor de funcionamento foi configurado para enviar notificações sob ocorrência de alerta, mas não foi possível enviar a notificação porque nenhum nome de servidor SMTP foi especificado para o parâmetro de configuração DAS do Servidor SMTP.

**Resposta do Usuário:** Atualize o parâmetro de

# **ADM10507E • ADM10512W**

configuração smtp\_server com o nome de um servidor SMTP válido.

**ADM10507E O monitor de funcionamento não pôde enviar uma notificação de alerta porque o servidor** *Nome-do-servidor-SMTP***, especificado no parâmetro de configuração Servidor SMTP (smtp-server) do DB2 Administration Server, não parece ser um servidor SMTP. Certifique-se de que um nome de servidor SMTP válido seja especificado no parâmetro de configuração do DB2 Administration Server.**

**Explicação:** O monitor de funcionamento foi configurado para enviar notificações sob a ocorrência de alertas, mas não pôde enviar a notificação porque o servidor especificado na configuração do DB2 Administration Server não possui funcionalidade de servidor SMTP.

**Resposta do Usuário:** Certifique-se de que um nome de servidor SMTP válido seja especificado na configuração do DB2 Administration Server para o parâmetro smtp\_server.

**ADM10508E O monitor de funcionamento não pôde enviar uma notificação de alerta porque destinatários inválidos foram especificados na lista de notificações de funcionamento que contém** *Notification-List***. Atualize o registro Contato com o endereço inválido.**

**Explicação:** O monitor de funcionamento foi configurado para enviar notificações sob a ocorrência de alertas, mas não pôde enviar a notificação porque um ou mais endereços dos contatos especificados na lista de notificações de funcionamento são inválidos.

**Resposta do Usuário:** Verifique o registro Contato quanto aos contatos especificados para a notificação de funcionamento e atualize o endereço de destinatário inválido.

**ADM10509E O monitor de funcionamento não pôde enviar uma notificação de alerta porque a notificação foi enviada por um Remetente inválido com o endereço** *Sender-Address***. Veja a configuração do servidor SMTP. Se todas as definições estiverem corretas, entre em contato com o Suporte do DB2.**

**Explicação:** O monitor de funcionamento foi configurado para enviar notificações sob a ocorrência de alertas, mas não pôde enviar a notificação porque o endereço do Remetente foi rejeitado como inaceitável pelo servidor SMTP. O endereço do Remetente tem o formato <nome da instância>@<host>, significando que a 'instância' está sendo executada no 'host'.

**Resposta do Usuário:** Veja a configuração do servidor SMTP. Se todas as definições estiverem corretas, entre em contato com o Suporte do DB2.

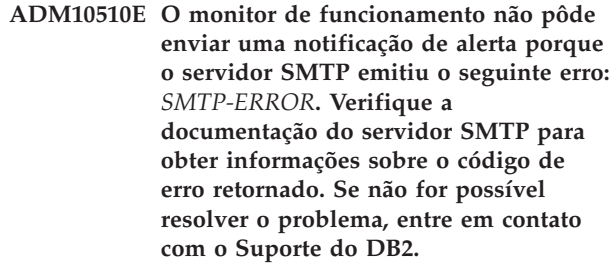

**Explicação:** O monitor de funcionamento foi configurado para enviar notificações sob a ocorrência de alertas, mas não pôde enviar a notificação porque o servidor SMTP encontrou um erro.

**Resposta do Usuário:** Verifique a documentação do servidor SMTP para obter informações sobre o código de erro retornado. Se não for possível resolver o problema, entre em contato com o Suporte do DB2.

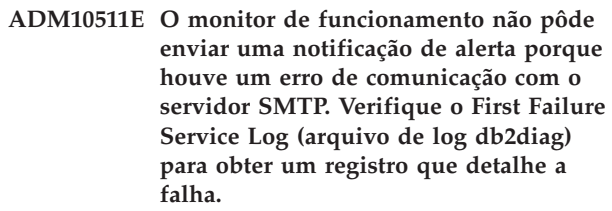

**Explicação:** O monitor de funcionamento foi configurado para enviar notificações sob a ocorrência de alertas, mas não pôde enviar a notificação porque houve um erro de comunicação durante a tentativa de alcançar o servidor SMTP.

**Resposta do Usuário:** Verifique o First Failure Service Log (arquivo de log db2diag) para obter um registro que detalhe a falha.

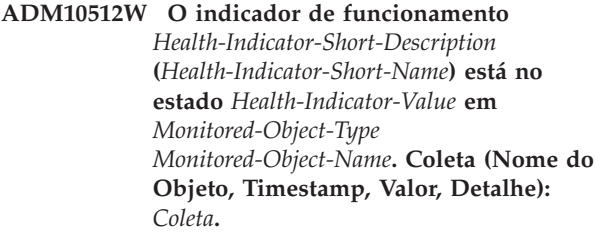

**Explicação:** O monitor de funcionamento criou um alerta porque o estado do valor deste indicador de funcionamento não foi normal. Esta condição não necessariamente requer atenção imediata, porém indica que uma situação não adequada prevalece com relação ao funcionamento de um ou vários objetos coletados sob este indicador de funcionamento. A situação poderá ser resolvida automaticamente se o utilitário de

manutenção automática correspondente foi ativado e o estado está automático.

**Resposta do Usuário:** Você pode utilizar uma das seguintes ferramentas para obter as recomendações e em alguns casos utilizar algumas ações para resolver este alerta.

Centro de Funcionamento:

Se as ferramentas do Centro de Controle forem instaladas, você pode ativar esta ferramenta em uma das seguintes formas:

- Menu Iniciar do Windows
- v Barra de ferramentas do Centro de Controle
- v Linha de comando como "db2hc"

Descrição do indicador de funcionamento, ações recomendadas e links para ferramentas realizar as ações fornecidas.

CLP (Command Line Processor):

A partir do CLP, você pode obter a descrição do indicador de funcionamento e as ações recomendadas executando os comandos a seguir:

- GET RECOMMENDATIONS FOR HEALTH INDICATOR *Health-Indicator-Short-Name*
- GET DESCRIPTION FOR HEALTH INDICATOR *Health-Indicator-Short-Name*
- **ADM10513I O** *Nome-do-Utilitário* **automático foi concluído na tabela** *Nome-da-Tabela* **no banco de dados** *Nome-do-Banco-de-Dados* **com um código de retorno** *Código-de-Retorno-SQL***. O utilitário foi iniciado em** *Time-Stamp-de-Início* **e concluído em** *Time-Stamp-de-Encerramento***.**
- **ADM10514I O BACKUP automático foi concluído no banco de dados** *Nome-do-Banco-de-Dados* **com um código de retorno** *Código-de-Retorno-SQL***. O utilitário foi iniciado em** *Time-Stamp-de-Início* **e concluído em** *Time-Stamp-de-Encerramento***. O time stamp para a imagem de backup é** *Time-Stamp-da-Imagem-de-Backup***.**
- **ADM10515I A política de manutenção automática** *Nome-da-Política* **foi atualizada no banco de dados** *Nome-do-Banco-de-Dados***. As opções de política foram atualizadas a partir da** *Lista-de-Opções-de-Política-Original* **para** *Lista-de-Opções-de-Nova-Política***.**

**ADM10516I A política de manutenção automática** *Nome-da-Política* **foi atualizada no banco de dados** *Nome-do-Banco-de-Dados***. As opções que estão sendo utilizadas agora para essa política são:** *Lista-de-Opções-de-Política***.**

**ADM11000E O DB2 é incapaz de criar ou anexar no segmento de memória utilizado para comunicações de rotinas isoladas. Diminua a quantidade de memória compartilhada do banco de dados usada pela instância e tente novamente.**

**ADM11001E O DB2 não criou um segmento de memória para executar rotinas isoladas. Isso foi especificado pelo uso da variável do registro DB2\_FMP\_COMM\_HEAPSZ.**

**ADM11002E Memória compartilhada disponível insuficiente para comunicação com o processo db2fmp. Utilize a variável de registro DB2\_FMP\_COMM\_HEAPSZ para aumentar a quantidade de memória compartilhada disponível para rotinas isoladas.**

**ADM11003E O DB2 não conseguiu criar o segmento de memória utilizado para comunicação com rotinas isoladas. Se reiniciar o DB2, certifique-se de que não existam processos db2fmp ativos na instância antes de iniciar. Caso contrário, é possível ajustar o valor por meio da variável de registro DB2\_FMP\_COMM\_HEAPSZ, ou diminuir o valor de ASLHEAPSZ na configuração do gerenciador do banco de dados.**

**ADM11500W MQListener gerou uma mensagem. Código da mensagem =** *MQL-msgcode***. Consulte a documentação para obter informações sobre a mensagem.**

**ADM12000C O processamento de DB2START falhou; uma licença de produto válida não foi encontrada. Se você tiver licenciado esse produto, favor garantir que a chave de licença seja instalada adequadamente. Você pode instalar a licença através do Centro de Licenças ou do utilitário da linha de comandos db2licm. O arquivo de licença pode ser obtido no CD de seu produto licenciado.**

# **ADM12001C • ADM12011C**

- **ADM12001C O processamento da conexão do DB2 falhou; uma licença de produto válida não foi encontrada. Se você tiver licenciado esse produto, favor garantir que a chave de licença seja instalada adequadamente. Você pode instalar a licença através do Centro de Licenças ou do utilitário da linha de comandos db2licm. O arquivo de licença pode ser obtido no CD de seu produto licenciado.**
- **ADM12002C Falha no processamento da conexão; não foi localizada uma licença de produto válida. Se estiver acessando o servidor do banco de dados do host ou do iSeries, certifique-se de que tenha um produto DB2 Connect licenciado ou o componente DB2 Connect Server Support instalado. O componente DB2 Connect Server Support está incluído no DB2 Enterprise Edition.**
- **ADM12006E O produto** *product-name* **não possui uma chave de licença válida registrada. Se você tiver licenciado este produto, certifique-se de que a chave de licença esteja registrada corretamente. Você pode registrar a licença por meio do Centro de Licenças ou do utilitário de linha de comandos db2licm. A chave de licença pode ser obtida no CD do produto licenciado. Se uma chave de licença não estiver registrada, este produto será ativado durante um período de avaliação de** *num-days* **dias. O uso do produto para o período de avaliação constitui aceitação dos termos do contrato de licença IBM localizado no caminho de instalação deste produto no diretório de licença.**
- **ADM12007E Falta(m)** *núm-dias* **dia(s) para o término do período de avaliação do produto** *nome-do-produto***. Para os termos e condições de licença de avaliação, consulte o documento Informações sobre Licença e Aceitação de Licença IBM localizado no diretório de licença no caminho da instalação deste produto. Se você tiver licenciado este produto, certifique-se de que a chave de licença esteja registrada corretamente. Você pode registrar a licença por meio do Centro de Licenças ou do utilitário de linha de comandos db2licm. O arquivo de licença pode ser obtido no CD de seu produto licenciado.**
- **ADM12008C O produto** *nome-do-produto* **não possui uma chave de licença válida instalada e o período de avaliação expirou. Funções específicas para esse produto não estão ativadas. Se você tiver licenciado esse produto, favor garantir que a chave de licença seja instalada adequadamente. Você pode instalar a licença através do Centro de Licenças ou do utilitário da linha de comandos db2licm. O arquivo de licença pode ser obtido no CD de seu produto licenciado.**
- **ADM12009E O número de usuários simultâneos do produto DB2 Workgroup excedeu a autorização definida de** *autorização***. A contagem dos usuários simultâneos é** *contagem-de-usuários***. Você deve adquirir autorizações adicionais, com base nos usuários, do seu representante IBM ou do revendedor autorizado IBM e atualizar sua licença através do Centro de Licenças ou do utilitário da linha de comandos db2licm. Para obter informações adicionais sobre como atualizar licenças, consulte o manual Iniciação Rápida para sua plataforma. Para obter mais informações sobre o utilitário db2licm, consulte o Referência de Comandos do DB2.**
- **ADM12010E O número de usuários simultâneos do produto DB2 Connect excedeu a autorização definida de** *autorização***. A contagem dos usuários simultâneos é** *contagem-de-usuários***. Você deve adquirir autorizações adicionais, com base nos usuários, do seu representante IBM ou do revendedor autorizado IBM e atualizar sua licença através do Centro de Licenças ou do utilitário da linha de comandos db2licm. Para obter informações adicionais sobre como atualizar licenças, consulte o manual Iniciação Rápida para sua plataforma. Para obter mais informações sobre o utilitário db2licm, consulte o Referência de Comandos do DB2.**
- **ADM12011C Uma ou mais partições do banco de dados não tem uma chave de licença DB2 válida instalada para o produto** *nome-do-produto***. Instale uma chave de licença válida em cada partição física utilizando o Centro de Licença ou o utilitário da linha de comandos db2licm.**
- **ADM12012E O número de usuários simultâneos do produto DB2 Enterprise excedeu a autorização definida de** *autorização***. A contagem dos usuários simultâneos é** *contagem-de-usuários***. Você deve adquirir autorizações adicionais, com base nos usuários, do seu representante IBM ou do revendedor autorizado IBM e atualizar sua licença através do Centro de Licenças ou do utilitário da linha de comandos db2licm. Para obter informações adicionais sobre como atualizar licenças, consulte o manual Iniciação Rápida para sua plataforma. Para obter mais informações sobre o utilitário db2licm, consulte o Referência de Comandos do DB2.**
- **ADM12013E O número de conexões do banco de dados simultâneas para o produto DB2 Connect excedeu a autorização definida de** *autorização***. A contagem de conexões do banco de dados é** *núm-conexões***.**
- **ADM12014C SQL8014N A versão do produto DB2 Connect que você está utilizando não está licenciada para uso com o protocolo TCP/IP. Faça um upgrade para um produto DB2 Connect com função completa para utilizar TCP/IP.**
- **ADM12015C A versão do produto DB2 Connect que você está utilizando não está licenciada para atualização de vários bancos de dados na mesma transação. Faça upgrade para um produto DB2 Connect com função completa para atualizar vários bancos de dados na mesma transação.**
- **ADM12016E O usuário** *usuário* **não está definido como um usuário registrado para o produto** *nome-do-produto***. Utilize o Centro de Licenças para atualizar a lista de usuários registrados.**

**ADM12017E O número de processadores nesta máquina excede a autorização definida de** *autorização* **para o produto** *nome-do-produto***. O número de processadores nesta máquina é** *núm-cpu***. Você deve adquirir autorizações adicionais do processador do seu representante IBM ou do revendedor autorizado IBM e atualizar sua licença utilizando o Centro de Licenças ou o utilitário da linha de comando db2licm. Para mais informações sobre a atualização das licenças com base nos processadores, consulte o manual de Iniciação Rápida para sua plataforma. Para obter mais informações sobre o utilitário db2licm, consulte o Referência de Comandos do DB2.**

**ADM12018E O número de usuários simultâneos deste produto excedeu a autorização definida de** *autorização***. A contagem dos usuários simultâneos é** *contagem-de-usuários***. Você deve adquirir autorizações adicionais, com base nos usuários, do seu representante IBM ou do revendedor autorizado IBM e atualizar sua licença através do Centro de Licenças ou do utilitário da linha de comandos db2licm. Para mais informações sobre a atualização das licenças com base nos processadores, consulte o manual de Iniciação Rápida para sua plataforma. Para obter mais informações sobre o utilitário db2licm, consulte o Referência de Comandos do DB2.**

**ADM12020E O número de conectores excedeu a autorização definida de** *autorização***. O número atual de conectores é** *núm-conectores***. Você deve adquirir autorizações adicionais do conector com o seu representante IBM ou com o revendedor autorizado IBM e atualizar sua licença utilizando o Centro de Licenças ou o utilitário da linha de comandos db2licm. Para obter informações adicionais sobre como atualizar licenças, consulte o manual Quick Beginnings para sua plataforma. Para obter mais informações sobre o utilitário db2licm, consulte o Referência de Comandos do DB2.**

# **ADM12022E • ADM12500E**

- **ADM12022E O DB2 detectou que o recurso de particionamento do banco de dados está sendo utilizado sem licença de particionamento do banco de dados. Adquira autorizações de particionamento do banco de dados de seu representante IBM ou do revendedor autorizado IBM e atualize sua licença utilizando o Centro de Licenças ou o utilitário da linha de comandos db2licm. Para obter informações adicionais sobre como atualizar licenças, consulte o manual Quick Beginnings para sua plataforma. Para obter mais informações sobre o utilitário db2licm, consulte o Referência de Comandos do DB2.**
- **ADM12023E O número de usuários simultâneos do produto** *nome-do-produto* **excedeu a autorização definida de** *autorização***. A contagem dos usuários simultâneos é** *contagem-de-usuários***. Você deve adquirir autorizações adicionais, com base nos usuários, do seu representante IBM ou do revendedor autorizado IBM e atualizar sua licença através do Centro de Licenças ou do utilitário da linha de comandos db2licm. Para obter informações adicionais sobre como atualizar licenças baseadas em usuários, consulte o manual Iniciação Rápida para sua plataforma. Para obter mais informações sobre o utilitário db2licm, consulte o Referência de Comandos do DB2.**
- **ADM12024E Uma chave de licença válida não foi localizada para a função solicitada. A chave de licença atual para o produto** *nome-do-produto* **não permite a funcionalidade solicitada. Adquira a chave de licença para esta função de seu representante IBM ou do revendedor autorizado IBM e atualize sua licença utilizando o Centro de Licenças ou o utilitário da linha de comandos db2licm. Para obter informações adicionais sobre como atualizar licenças, consulte o manual Quick Beginnings para sua plataforma. Para obter mais informações sobre o utilitário db2licm, consulte o Referência de Comandos do DB2.**
- **ADM12025E A quantidade de memória nessa máquina excede o limite definido de** *limite* **(MB) para o produto** *nome-do-produto***. A quantidade de memória nessa máquina é** *memória* **(MB).**

**Explicação:** Esse produto tem um limite de memória definido que foi excedido. O limite de memória não pode ser alterado através das ferramentas de licença do DB2.

**Resposta do Usuário:** Entre em contato com o representante ou revendedor autorizado IBM para obter um produto que possa ser licenciado para execução nesse sistema.

# **ADM12026W O servidor DB2 detectou que uma licença válida para o produto** *nome-do-produto* **não foi registrada.**

**Explicação:** O registro de uma chave de licença válida é requerido para que fique em conformidade com os termos e condições do Contrato de Licença. As chaves de licença para esse produto estão localizadas no CD de ativação desse produto no diretório 'license'.

**Resposta do Usuário:** Utilize o Centro de Licenças do DB2 ou o utilitário de linha de comandos db2licm (Execute db2licm -a *nome-do-arquivo-de-licença* em sqllib\bin no Windows ou sqllib/adm no Unix e Linux) para registrar as licenças apropriadas que você adquiriu. O texto do Contrato de Licença está localizado no diretório 'license' no diretório de instalação deste produto.

# **ADM12027E A quantidade de memória nesse servidor excede agora o limite definido de** *limit* **(GB) para o produto** *product-name***. A quantidade de memória nesse servidor é** *memory* **(GB).**

**Explicação:** A instância do DB2 está tentando usar mais memória alocada para o DB2 do que o especificado em sua licença do produto. O DB2 limita-se à quantidade de memória licenciada.

**Resposta do Usuário:** Para aproveitar totalmente a capacidade de memória de seu servidor, entre em contato com seu representante ou revendedor autorizado IBM para obter uma edição do DB2 com um limite de memória licenciada maior.

**ADM12500E O banco de dados em espera do HADR não pode se tornar consistente com o banco de dados principal. O fluxo de log do banco de dados em espera é incompatível com o do banco de dados principal. Para utilizar este banco de dados como um banco de dados em espera, ele deve ser recriado a partir de uma imagem de backup ou de um espelho de divisão do banco de dados principal.**

- **ADM12501E Impossível estabelecer a conexão principal/em espera do HADR porque os sistemas operacionais não correspondem aos bancos de dados principal e em espera. Mova o banco de dados principal ou em espera para um host diferente ou faça upgrade do sistema operacional de um host para corresponder ao outro host.**
- **ADM12502E Impossível estabelecer a conexão principal/em espera do HADR porque as versões do DB2 não correspondem aos bancos de dados principal e em espera. Faça upgrade do software DB2 para o mesmo release e FixPak no banco de dados principal ou em espera do HADR para que se tornem correspondentes.**
- **ADM12503E Impossível estabelecer a conexão principal/em espera do HADR porque o nível de bits do DB2 (32 bits vs. 64 bits) não corresponde aos bancos de dados principal e em espera. Altere o nível de bits do banco de dados principal ou em espera para que se tornem correspondentes.**
- **ADM12504E Não é possível estabelecer uma conexão de espera principal de HADR, porque o valor de HADR\_REMOTE\_INST em uma das instâncias não corresponde ao nome da instância real da outra instância. Esta é uma verificação de estado para assegurar que ocorra apenas o emparelhamento do banco de dados pretendido. Se algum dos parâmetros de configuração HADR\_REMOTE\_INST ou nomes de instâncias estiver configurado incorretamente, você poderá corrigi-lo e tentar novamente iniciar o HADR.**
- **ADM12505E Impossível estabelecer a conexão principal/em espera do HADR porque os nomes de bancos de dados não correspondem. Corrija o nome do banco de dados para que ele corresponda ao principal do HADR e ao em espera do HADR.**
- **ADM12506E Impossível estabelecer a conexão principal/em espera do HADR porque os bancos de dados principal e em espera não se originaram do mesmo banco de dados. Recrie o banco de dados em espera a partir de uma imagem de backup ou do espelho de divisão do banco de dados principal.**
- **ADM12507E Impossível estabelecer a conexão principal/em espera do HADR porque os parâmetros de configuração do HADR não correspondem. Altere os parâmetros de configuração HADR\_TIMEOUT e HADR\_SYNCMODE no principal ou em espera do HADR para que eles correspondam aos valores do outro sistema e assegure-se de que HADR\_LOCAL\_HOST e HADR\_REMOTE\_HOST correspondam ao nome do host das máquinas local e remota.**
- **ADM13000E O plug-in** *plugin-name* **recebeu o código de erro** *error-code* **da API GSS (Generic Security Service)** *API-GSS-name* **com a mensagem de erro** *error-message***.**
- **ADM13001E O plug-in** *plugin-name* **recebeu o código de erro** *error-code* **da API do plug-in de segurança do DB2** *API-GSS-name* **com a mensagem de erro** *error-message***.**
- **ADM13002E Impossível descarregar o plug-in** *plugin-name***. Nenhuma ação adicional é necessária.**
- **ADM13003E O nome principal** *principal-name* **utilizado para** *plugin-name* **é inválido. Certifique-se de que o nome principal seja válido e que esteja em um formato que seja reconhecido pelo plug-in de segurança.**
- **ADM13004E O nome do plug-in** *nome-do-plug-in* **é inválido. Certifique-se de que tenha sido especificado um nome de plug-in válido.**
- **ADM13005E Impossível carregar o plug-in** *nome-do-plug-in***. Verifique se o plug-in existe e se a localização do diretório e as permissões do arquivo são válidas.**
- **ADM13006E O plug-in** *nome-do-plug-in* **localizou um erro inesperado. Entre em contato com o Suporte IBM para obter assistência.**
- **ADM13500E Um agente que está executando um processador de tarefa de segundo plano assíncrono encontrou um erro irrecuperável. O processador de tarefa foi suspenso e as informações de diagnóstico foram gravadas no arquivo de log db2diag. Entre em contato com o Suporte IBM para obter assistência. O contexto do processador de tarefa é** *address***. A descrição do processador de tarefa é** *description***.**
- **ADM14000E O DB2 não pode abrir o arquivo de registro de diagnóstico** *nome-do-arquivo***. Execute o comando** ″**db2diag -rc** *rcList*″ **para saber mais.**
- **ADM14001C Ocorreu um erro crítico e inesperado:** *tipo-de-erro***. Como resultado, a instância pode ter sido encerrada. A FODC (First Occurrence Data Capture)** *tipo-de-captura* **foi chamada e as informações de diagnóstico foram registradas no diretório** *nome-do-diretório***. Examine esse diretório em busca de uma evidência detalhada sobre o que aconteceu e entre em contato com o suporte IBM, se necessário, para diagnosticar o problema.**
- **ADM14002C A FODC** *tipo-de-captura* **foi chamada para o sintoma** *tipo-de-erro* **e informações de diagnóstico foram registradas no diretório** *nome-do-diretório***. Examine esse diretório em busca de uma evidência detalhada sobre o que aconteceu e entre em contato com o suporte IBM, se necessário, para diagnosticar o problema.**
- **ADM14003W A FODC foi chamada pelo usuário a partir da ferramenta db2fodc para o sintoma** *sintoma* **e foram registradas informações de diagnóstico no diretório** *diretório***. Examine esse diretório em busca de uma evidência detalhada sobre o que aconteceu e entre em contato com o suporte IBM, se necessário, para diagnosticar o problema.**

**ADM14004C Banco de dados EDU** *nome-do-banco-de-dados* **marcado como inválido. A FODC** *tipo-de-captura* **foi chamada e as informações de diagnóstico foram registradas no diretório** *parâmetro***. Examine esse diretório em busca de uma evidência detalhada sobre o que aconteceu e entre em contato com o suporte IBM, se necessário, para diagnosticar o problema.**

**ADM14005E O seguinte erro ocorreu:***sintoma***. First Occurrence Data Capture (FODC) foi chamado no seguinte modo:** *modo\_do\_capture***. As informações do diagnóstico foram gravadas no diretório** *nome\_do\_diretório***.**

**Explicação:** First Occurrence Data Capture (FODC) é um termo geral aplicado ao conjunto de informações de diagnóstico que o servidor de administração do DB2 captura automaticamente quando ocorrem erros.

Para obter mais informações sobre FODC, procure por ″First occurrence data capture (FODC)″ no Centro de Informações do DB2.

**Resposta do Usuário:** Reveja as informações de diagnóstico, como arquivos de log, arquivos dump ou arquivos de trap no diretório nomeado.

**ADM14010C Ocorreu um erro crítico e inesperado:** *tipo-de-erro***. A First Occurrence Data Capture** *tipo-de-captura* **foi chamada e as informações de diagnóstico foram registradas no diretório** *nome-do-diretório***.**

**Explicação:** Um ou mais encadeamentos do DB2 associados a essa instância foram suspensos, mas o processo da instância continua em execução. A instância do DB2 poderá tornar-se instável e deve ser parada e reiniciada.

**Resposta do Usuário:** Para restaurar a estabilidade da instância do DB2, pare e reinicie a instância executando os seguintes comandos em um prompt de comandos:

## db2\_kill

Emitir DB2START

Se for possível, aguarde até que a instância do DB2 não seja mais acessada por nenhum aplicativo antes de emitir o comando db2\_kill. db2\_kill poderá resultar em processamento de recuperação de falha na execução subseqüente de db2start.

Procure no diretório nomeado uma evidência detalhada sobre o que aconteceu e, se necessário, entre em contato com o Suporte de Software IBM, para diagnosticar o problema.

## **ADM14011C Ocorreu um erro crítico e inesperado:** *tipo-de-erro***. A First Occurrence Data Capture** *tipo-de-captura* **foi chamada e as informações de diagnóstico foram registradas no diretório** *nome-do-diretório***.**

**Explicação:** O recurso de resiliência está ativado, mas a falha é de tal forma que a recuperação não é possível. A instância será encerrada.

**Resposta do Usuário:** Procure no diretório nomeado uma evidência detalhada sobre o que aconteceu e entre em contato com o Suporte de Software IBM para diagnosticar o problema.

**ADM14012C Ocorreu um erro crítico e inesperado:** *tipo-de-erro***. A First Occurrence Data Capture** *tipo-de-captura* **foi chamada e as informações de diagnóstico foram registradas no diretório** *nome-do-diretório***.**

**Explicação:** O recurso resiliência de trap está ativado e o DB2 tentará sustentar um trap.

**Resposta do Usuário:** Procure no diretório nomeado uma evidência detalhada sobre o que aconteceu e entre em contato com o Suporte de Software IBM para diagnosticar o problema.

**ADM14013C Ocorreu um erro crítico e inesperado:** *tipo-de-erro***. A First Occurrence Data Capture** *tipo-de-captura* **foi chamada e as informações de diagnóstico foram registradas no diretório** *nome-do-diretório***.**

**Explicação:** Um ou mais encadeamentos do DB2 associados a essa instância foram suspensos, mas o processo da instância continua em execução. A instância do DB2 pode tornar-se instável e deve ser reciclada.

**Resposta do Usuário:** Para restaurar a estabilidade da instância do DB2, pare e reinicie a instância executando os seguintes comandos em um prompt de comandos:

db2 quiesce instance *instance\_name* force connections

db2\_kill

Emitir DB2START

Procure no diretório nomeado uma evidência detalhada sobre o que aconteceu e, se necessário, entre em contato com o Suporte de Software IBM, para diagnosticar o problema.

- **ADM14500E Impossível alocar a memória necessária para a limpeza adiada do índice na tabela** *esquema***.***tabela***. Se você desejar utilizar a desvinculação de limpeza imediata para a instrução, configure a variável de registro DB2\_MDC\_ROLLOUT como ON ou utilize o registro especial CURRENT ROLLOUT MODE e execute a instrução novamente.**
- **ADM15000E O arquivo** *nome-do-arquivo-de-log* **não está acessível para leitura. Verifique as permissões de acesso para esse arquivo e seu dispositivo associado.**
- **ADM15001E Um erro foi retornado ao tentar acessar o arquivo** *logfileName***. Certifique-se de que o arquivo exista e que o dispositivo ou arquivo esteja acessível.**
- **ADM15500E Uma inconsistência dos dados do índice é detectada na tabela** *schema-name***.** *table-name* **durante o comando INSPECT. Entre em contato com a equipe de suporte do DB2 para relatar o problema.**
- **ADM15501W O planejador de tarefas administrativas encontrou uma restrição de recursos temporários, que evitaram a execução da tarefa** *task-id***. O planejador tentará novamente a cada** *retry-interval* **segundos.**
- **ADM15502W O planejador da tarefas administrativas não pôde executar a tarefa** *id-tarefa***, porque o banco de dados está inativo.**
- **ADM15503E O planejador de tarefas administrativas detectou um erro de segurança no banco de dados** *database-name***. Nenhuma tarefa planejada será executada nesta banco de dados. Para continuar a execução da tarefa, elimine a tabela SYSTOOLS.ADMINTASKS and SYSTOOLS.ADMINTASKSTATUS e recrie todas as tarefas planejadas neste banco de dados, utilizando o procedimento armazenado SYSPROC.ADMIN\_TASK\_ADD.**

**ADM15510E O comando INSPECT encontrou conteúdos de linha inconsistentes em um bloco na tabela MDC (Multidimensional Clustering) nomeada** *nome-do-esquema***.***nome-da-tabela***.**

**Explicação:** No contexto de tabelas MDC, um bloco é um conjunto de páginas contíguas no disco. Em tabelas MDC, as linhas de dados de tabela que contém os mesmos índices são armazenadas em cluster juntas no disco, nestes blocos, para facilitar a procura mais rápida e desempenho melhorado.

Para obter mais informações sobre blocos e índices de blocos em tabelas MDC, consulte o tópico chamado ″Índices de bloco para tabelas MDC″ no Centro de Informações do DB2.

O comando INSPECT estava verificando índices de bloco da tabela nomeada, e descobriu linhas em um ou mais blocos que contém índices que não são válidos para o bloco ou blocos onde as linhas estão. Isto pode acontecer por diversas razões, incluindo erro de disco ou distorção de dados.

**Resposta do Usuário:** Consulte o arquivo de log db2diag para obter informações adicionais sobre esse erro.

Entre em contato com o Suporte de Software da IBM para obter assistência.

# **Parte 3. Mensagens de AMI**

## **AMI0016E Memória insuficiente.**

**Explicação:** Não há memória suficiente disponível para concluir a operação solicitada.

**Resposta do Usuário:** Certifique-se de que a memória suficiente esteja alocada e disponível para MQ (Message Query), MQ AMI (Application Messaging Interface) e programas do DB2.

## **AMI0018E Serviço não localizado.**

**Explicação:** O serviço especificado não foi localizado. A solicitação não foi concluída. O serviço deve ser um dos seguintes:

- emissor
- receptor
- · lista de distribuição
- publicador
- assinante

**Resposta do Usuário:** Certifique-se de que o arquivo do repositório da AMI (Application Messaging Interface) que você utilizou contenha a definição de serviço.

## **AMI0019E Mensagem não encontrada.**

**Explicação:** A mensagem especificada não foi encontrada. A solicitação não foi concluída.

**Resposta do Usuário:** Certifique-se de que a mensagem esteja disponível para utilização.

## **AMI0020E Política não localizada.**

**Explicação:** A política especificada não foi localizada. A solicitação não foi concluída.

**Resposta do Usuário:** Certifique-se de que o arquivo repositório da AMI (Application Messaging Interface) que você utilizou contenha a definição de política.

## **AMI0035E Nenhuma mensagem disponível.**

**Explicação:** Nenhuma mensagem está disponível para uma solicitação de recebimento após o termo de espera especificado. Isto acontece quando a fila de destino está vazia.

**Resposta do Usuário:** Certifique-se de que a mensagem esteja presente na fila de destino.

## **AMI0049E Erro de transporte.**

**Explicação:** A camada de transporte de mensagens

(MQSeries) base está relatando um erro. Você pode obter o código de razão do transporte de mensagens através do valor de código de razão secundário retornado de uma solicitação GetLastError para o objeto AMI específico. Para obter informações adicionais, consulte ″Common causes of problems″ em *Application Messaging Interface*.

**Resposta do Usuário:** Certifique-se de ter criado os objetos MQ subjacentes (filas do sistema, filas de usuários, entre outros) aos quais o serviço ou a política do AMI (Aplication Messaging Interface) faz referência. Lembre-se, os nomes destes objetos fazem distinção entre maiúsculas e minúsculas. Uma fila denominada q1 não é a mesma que Q1. Além disso, certifique-se que os atributos da fila sejam suficientes para suportar a mensagem. Por exemplo, verifique se MAXMSGL é grande o suficiente para suportar o tamanho da mensagem. Se as funções Publish ou Subscribe falharem, certifique-se que o servidor intermediário de mensagens MQ esteja iniciado.

## **AMI0109E O usuário não está autorizado.**

**Explicação:** O usuário não é autorizado pela camada de transporte subjacente para realizar o pedido especificado.

**Resposta do Usuário:** Certifique-se que o usuário das UDFs possua a autorização apropriada. Geralmente, isto significa que o ID do usuário precisa ser membro do mqm do grupo.

## **AMI0110E Transporte não disponível.**

**Explicação:** A camada de transporte adjacente não está disponível.

**Resposta do Usuário:** Certifique-se que o gerenciador de filas esteja sendo executado.

## **AMI0402E Arquivo de host não localizado.**

**Explicação:** Um arquivo de host local com o nome especificado não foi localizado.

**Resposta do Usuário:** Certifique-se que o arquivo amthost.xml exista e de que esteja no diretório correto.

#### **AMI0405E A política não está no repositório.**

**Explicação:** Você criou uma política utilizando um nome de definição que não pode ser localizado no repositório. A política é criada utilizando valores padrão.

**Resposta do Usuário:** Certifique-se que a política da

# **AMI0406E • AMI0424E**

AMI (Application Messaging Interface) esteja definida no arquivo do repositório.

## **AMI0406E O emissor não está no repositório.**

**Explicação:** Você criou um emissor utilizando um nome de definição que não pode ser localizado no repositório. O emissor é criado utilizando valores padrão.

**Resposta do Usuário:** Certifique-se que o serviço emissor da AMI (Application Messaging Interface) esteja definido no arquivo do repositório.

## **AMI0407E O receptor não está no repositório.**

**Explicação:** Você criou um receptor utilizando um nome de definição que não pode ser localizado no repositório. O receptor é criado utilizando valores padrão.

**Resposta do Usuário:** Certifique-se que o serviço receptor da AMI (Application Messaging Interface) esteja definido no arquivo do repositório.

## **AMI0409E O publicador não está no repositório.**

**Explicação:** Você criou um publicador utilizando um nome de definição que não pode ser localizado no repositório. O publicador é criado utilizando valores padrão.

**Resposta do Usuário:** Certifique-se que o serviço publicador da AMI (Application Messaging Interface) esteja definido no arquivo do repositório.

# **AMI0410E O assinante não está no repositório.**

**Explicação:** Você criou um assinante utilizando um nome de definição que não pode ser localizado no repositório. O assinante é criado utilizando valores padrão.

**Resposta do Usuário:** Certifique-se que o serviço assinante da AMI (Application Messaging Interface) esteja definido no arquivo do repositório.

## **AMI0416E Erro de repositório.**

**Explicação:** Foi retornado um erro durante a inicialização ou o acesso ao repositório. Isto pode ocorrer por um dos seguintes motivos:

- v O arquivo XML do repositório (por exemplo, amt.xml) contém dados que não são válidos.
- v O arquivo DTD (\*.dtd) não foi localizado ou contém dados que não são válidos.
- v Os arquivos necessários para inicializar o repositório não podem ser localizados. Estes arquivos estão geralmente no diretório intlFiles e nos locales dos diretórios.

**Resposta do Usuário:** Geralmente, isto é resultado de

erros do analisador XML. Certifique-se que o arquivo amt.dtd correto seja utilizado e que ele corresponda ao arquivo amt.xml.

## **AMI0418E Repositório não localizado.**

**Explicação:** O arquivo de repositório não pôde ser localizado.

**Resposta do Usuário:** Certifique-se que o arquivo do repositório esteja na localização padrão ou no caminho especificado pela variável de ambiente AMT\_DATA\_PATH.

## **AMI0419E Erro de biblioteca de transporte.**

**Explicação:** Ocorreu um erro durante o carregamento da biblioteca de transporte.

**Resposta do Usuário:** Certifque-se que o MQSeries e as bibliotecas da AMI estejam instaladas corretamente. Existem amostras de programas fornecidas com o MQ e a AMI que podem ser utilizadas para verificar o sucesso da instalação deste software.

# **AMI0424E Arquivo DTD não localizado.**

**Explicação:** Um arquivo dtd da AMI (amt.dtd) não foi localizado com o arquivo de repositório XML no mesmo diretório.

**Resposta do Usuário:** Certifique-se que o arquivo amt.dtd esteja no mesmo diretório do arquivo de repositório amt.xml. Você pode definir a localização com a variável de ambiente AMT\_DATA\_PATH.

# **Parte 4. Mensagens de Replicação**

**ASN0004E CAPTURE** *esquema\_capture***. O programa Capture não pôde iniciar o rastreio. O código de retorno é** *return\_code***.O código de razão é** *código\_de\_razão***.**

**Explicação:** Ocorreu um erro quando o comando START TRACE DB2 foi emitido ou quando o programa Capture leu o log do DB2.

**Resposta do Usuário:** Consulte a seção Códigos do DB2 na documentação de mensagens e códigos do gerenciador do banco de dados DB2 em seu sistema operacional para encontrar o código de razão apropriado. Para obter mais informações, consulte a seguinte documentação de administração: o CAF (Call Attachment Facility) para erros de START TRACE DB2 ou o IFI (Instrumentation Facility Interface) para erros de leitura do log do DB2 ou entre em contato com seu DBA. Se o CAF ou o IFI retornar uma mensagem, ela também será impressa no console de exibição do sistema.

**ASN0005E CAPTURE** *esquema\_capture***. O programa Capture encontrou um erro durante a leitura do log do DB2. O número de seqüência do log é** *lsn***, o SQLCODE é** *sql\_return\_code* **e o código de razão é** *código\_de\_razão***.**

**Explicação:** Ocorreu um erro quando o programa Capture leu o log do DB2. Pode haver um erro de SQL.

- v Para a Replicação do DB2, o valor *código\_sql* destina-se ao Asynchronous Read Log API.
- v Para o Capture for VSE, o *código\_sql* destina-se à macro GET de VSE/VSAM.
- v Para o Capture for VM, o *código\_sql* destina-se ao Diagnose X'A4'.

**Resposta do Usuário:** Consulte a seção Códigos do DB2 na documentação de mensagens e códigos do gerenciador do banco de dados DB2 em seu sistema operacional para obter o código de razão apropriado, conforme sugerido abaixo:

- v Para o programa Capture for z/OS, consulte a seção IFI (Instrumentation Facility Interface) na documentação de administração do gerenciador do banco de dados DB2 em seu sistema operacional ou entre em contato com o DBA.
- v Para o Capture for VSE, consulte os manuais VSE/VSAM Commands and Macros, VSE/ESA System Macro Reference e VSE/ESA V2R3 Messages and Codes para obter mais informações.
- Para o VM/ESA, consulte o VM/ESA Programming Services para obter mais informações.

v Para o Capture no Linux, Windows e UNIX, consulte a documentação de administração de registros do banco de dados ativo ou arquivado para o DB2 ou entre em contato com o Suporte de Software da IBM.

**ASN0006E CAPTURE** *esquema\_capture***. O programa Capture encontrou um erro de log inesperado de variação de log desconhecido.**

**Explicação:** Ocorreu um erro de log inesperado quando o programa Capture estava processando os registros de log do DB2 e não foi relatado por nenhuma das interfaces a seguir:

- v A IFI (Instrumentation Facility Interface) para o programa Capture for z/OS
- v A Asynchronous Read Log API para o programa Capture

O programa Capture não pôde determinar qual tipo de atualização de SQL estava associado ao registro de log.

**Resposta do Usuário:** Entre em contato com o Suporte de Software da IBM.

# **ASN0008I CAPTURE** *esquema\_capture***. O programa Capture foi parado.**

**Explicação:** O programa Capture parou.

**Resposta do Usuário:** Esta mensagem é apenas informativa e nenhuma ação é necessária.

# **ASN0009E CAPTURE** *esquema\_capture***. A tabela de origem registrada** *proprietário\_de\_origem***.** *tabela\_de\_origem* **não tem o atributo DATA CAPTURE CHANGES.**

**Explicação:** Ao tentar inicializar um registro, o programa Capture encontrou uma tabela de origem que está definida incorretamente. O programa Capture não poderá processar os registros de log associados a uma tabela de origem se o atributo DATA CAPTURE CHANGES da tabela de origem não estiver definido. Esta mensagem é emitida durante uma inicialização a quente do programa Capture ou quando o primeiro sinal CAPSTART é recebido para um conjunto de assinaturas neste registro. Se este erro ocorrer durante o processamento de um sinal CAPSTART, o programa Capture não ativará este registro. Se este erro ocorrer durante uma reinicialização (de um comando warm start ou reinit capture), o programa Capture colocará o registro no estado ″parado″, indicando que você deve corrigir o registro antes que o programa Apply sincronize novamente os conjuntos de assinaturas associados.

# **Resposta do Usuário:**

- 1. Altere a tabela de origem para ativar as alterações de captura de dados. Por exemplo:
	- v *alter-table-regress.table3-data-capture-changes*
- 2. Se o registro tiver sido desativado pelo programa Capture (estado = parado), atualize o registro para definir o estado como inativo.
- 3. Utilize o Centro de Replicação para forçar o programa Apply a executar uma atualização completa em todos os conjuntos de assinaturas replicados nesta tabela de origem.
- **ASN0011E CAPTURE** *esquema\_capture***. A leitura do log do programa Capture falhou porque o dicionário de compactação do DB2 que foi utilizado para criar o registro de log compactado não existe mais. O registro de log que não pôde ser lido era para a tabela de origem registrada** *proprietário\_da\_tabela.nome\_da\_tabela***. O código de razão é** *código\_de\_razão***.**

**Explicação:** O programa Capture recebeu um erro da interface de leitura de log do DB2. O código de razão é do DB2 e indica que os dados em um registro de log não podem ser processados porque o dicionário de compressão para a tabela DB2 correspondente ou espaço de tabela está permanentemente indisponível. A tabela ou o espaço de tabela compactado que contém essa tabela de origem foi provavelmente reorganizado pelo utilitário REORG que foi executado sem a opção KEEPDICTIONARY. O programa Capture não pode ler os registros de log compactados restantes das alterações de origem que ocorreram antes da reorganização. O programa Capture segue a opção que foi especificada para Parar o Capture após Erro (Centro de Replicação) ou STOP ON ERROR (programa de linha de comandos ASNCLP) para esse registro.

**Resposta do Usuário:** Execute uma das seguintes ações, dependendo se o registro especifica que o Capture pára após erro:

**Não**

Nenhuma ação é necessária. O programa Capture desativa o registro. O programa Apply reativa o registro e desempenha a atualização completa da tabela de destino.

**Sim**

Desative o registro e reinicie o programa Capture. O programa Apply reativa o registro e desempenha a atualização completa da tabela de destino.

Consulte ″Considerações para Gerenciamento de Dicionários de Compactação (z/OS)″ no Centro de Informações de Soluções do Information Management Software para z/OS ou no Centro de Informações do DB2, para obter as restrições sobre os espaços de tabela compactados. Consulte ″Tornando registros elegíveis para reativação″ para obter informações adicionais sobre registros desativados e atualizações completas correspondentes pelo programa Apply.

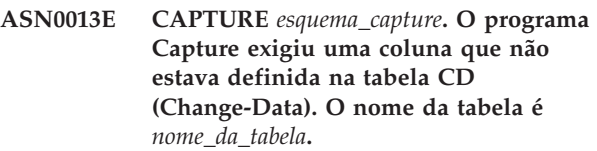

**Explicação:** Uma coluna necessária na tabela CD não está definida.

**Resposta do Usuário:** Assegure-se de que a definição da tabela CD esteja correta. Consulte ″Estruturas da Tabela para Replicação de SQL″ no Centro de Informações de Soluções do IBM Information Management Software para z/OS ou no Centro de Informações do DB2 para obter detalhes.

# **ASN0019E CAPTURE** *esquema\_capture***. As bibliotecas do programa Capture não estão autorizadas para o APF (Authorized Program Facility).**

**Explicação:** O programa Capture não pode ser iniciado.

**Resposta do Usuário:** Autorize a biblioteca de link do Capture para APF e inicie novamente o programa.

# **ASN0020I CAPTURE** *esquema\_capture***. Falha em Netview Generic Alerts Interface. O código de retorno do Netview é** *return\_code***.**

**Explicação:** O NMVT (Network Major Vector Transport) não pôde ser enviado ao Netview pelo programa porque a interface do programa falhou. Esta é uma mensagem informativa secundária.

**Resposta do Usuário:** Consulte a documentação de programação do Netview para obter uma descrição do código de retorno para determinar o erro da interface. Os alertas do programa Capture não serão recebidos pelo SSCP (System Services Control Point) até que o erro seja corrigido.

# **ASN0021I CAPTURE** *esquema\_capture***. O Netview Program to Program Interface não está disponível. O código de retorno do Netview é** *return\_code***.**

**Explicação:** O Netview não está disponível. Esta é uma mensagem informativa secundária.

**Resposta do Usuário:** Consulte a documentação de programação do Netview para obter uma descrição do código de retorno para determinar o problema do Netview. Por exemplo, o subsistema pode não ter sido iniciado.

# **ASN0023I CAPTURE** *esquema\_capture***. O programa Capture foi reinicializado e está capturando alterações para** *number* **registros.** *Stopped\_number* **registros estão em um estado parado.** *Inactive\_number* **registros estão em um estado inativo.**

**Explicação:** Um comando REINIT foi emitido para o programa Capture. O programa Capture tentou, em seguida, atualizar todas as informações de controle internas de todos os registros.

**Resposta do Usuário:** Se o programa Capture estiver capturando alterações de todos os registros, nenhuma ação será necessária. Caso contrário, examine as mensagens de erro anteriores para determinar a causa da falha e siga a resposta sugerida ao usuário para corrigir a definição de registro com falha. Depois de corrigir o registro, emita novamente o comando REINIT para o programa Capture.

# **ASN0028I CAPTURE** *esquema\_capture***. O programa Capture foi suspenso por um comando do operador.**

**Explicação:** Um comando do operador suspendeu o programa Capture e o programa entrou em um estado de espera.

**Resposta do Usuário:** Esta mensagem é apenas informativa e nenhuma ação é necessária.

# **ASN0029I CAPTURE** *esquema\_capture***. O programa Capture prosseguiu a partir de um comando do operador.**

**Explicação:** Um comando do operador fez com que o programa Capture prosseguisse de um estado suspenso e o programa Capture continuou a execução.

**Resposta do Usuário:** Esta mensagem é apenas informativa e nenhuma ação é necessária.

# **ASN0031E CAPTURE** *esquema\_capture***. A tabela de parâmetros do programa IBMSNAP\_CAPPARMS pode ter somente uma linha.**

**Explicação:** A tabela de parâmetros do programa Capture não foi definida corretamente ou foi atualizada com linhas inválidas.

**Resposta do Usuário:** Certifique-se de que haja apenas uma linha na tabela IBMSNAP\_CAPPARMS. Consulte a documentação de estruturas de tabela no *SQL Replication Guide and Reference* para obter informações adicionais.

## **ASN0035E CAPTURE** *esquema\_capture***. Foi encontrada uma linha com um nível de arquitetura não suportado na tabela IBMSNAP\_REGISTER. A linha não é válida e especifica a tabela CD** *proprietário\_da\_cd***.** *cd\_table* **e o nível de arquitetura são** *arch\_level***.**

**Explicação:** O programa Capture tentou inicializar um registro e detectou que a definição do registro contém um nível de arquitetura inválido. O programa Capture pode utilizar apenas registros que estejam no nível de arquitetura compatível. Esta mensagem é emitida durante a inicialização a quente do Capture ou quando o primeiro sinal CAPSTART é recebido para uma assinatura neste registro. Este erro não causa o encerramento do programa Capture.

**Resposta do Usuário:** Para verificar o valor necessário para a coluna ARCH\_LEVEL na tabela IBMSNAP\_REGISTER, consulte ″Estruturas da Tabela para Replicação de SQL″ no Centro de Informações de Soluções do IBM Information Management Software para z/OS ou no Centro de Informações do DB2. Veja se o valor da tabela de registro no servidor de origem está correto. Se o nível de arquitetura estiver em um nível inferior ao esperado pelo programa Capture, migre as tabelas de controle do Capture para um nível compatível com o programa Capture.

# **ASN0049I CAPTURE** *esquema\_capture***. Foi inserida uma linha para o SIGNAL\_SUBTYPE** *CAPSTOP* **na tabela IBMSNAP\_SIGNAL.**

**Explicação:** O programa Capture recebeu um sinal para parar a captura de dados. O programa Capture consolida o trabalho atual em andamento e é encerrado.

**Resposta do Usuário:** Esta mensagem é apenas informativa e nenhuma ação é necessária.

# **ASN0055E CAPTURE** *esquema\_capture***. O programa Capture encontrou uma coluna** *nome\_da\_coluna* **com um SQLTYPE não suportado na tabela** *nome\_da\_tabela***.**

**Explicação:** O programa Capture tentou inicializar um registro e detectou que a definição de registro contém um tipo SQL não suportado, como por exemplo, um tipo abstrato. Esta mensagem é emitida durante a inicialização a quente do Capture ou quando o primeiro sinal CAPSTART é recebido para uma assinatura neste registro. Este erro não causa o encerramento do programa Capture.

**Resposta do Usuário:** Utilize as ferramentas de administração de replicação para alterar o registro de modo que não contenha o tipo de SQL não suportado ou elimine o registro.

# **ASN0057E CAPTURE** *esquema\_capture***. O programa Capture encontrou um erro** *errno* **em** *operation* **para o arquivo** *nome-do-arquivo***.**

**Explicação:** Ocorreu um erro quando o programa Capture estava tratando arquivos. O programa Capture será encerrado.

**Resposta do Usuário:** Certifique-se de que o programa Capture tenha acesso correto e permissões de segurança para todos os caminhos e arquivos necessários. Certifique-se de que também que haja espaço adequado disponível em seu sistema. Se você achar que esta mensagem foi emitida devido a uma falha do produto, entre em contato com o Suporte ao Software IBM para obter assistência.

# **ASN0058W CAPTURE** *esquema\_capture***. O MAP\_ID** *id-do-mapa* **em uma linha CAPSTART na tabela IBMSNAP\_SIGNAL não corresponde a nenhuma entrada na tabela IBMSNAP\_PRUNCNTL.**

**Explicação:** O valor para o MAP\_ID que foi especificado pelo sinal CAPSTART não corresponde a nenhum valor atual na coluna MAP\_ID da tabela IBMSNAP\_PRUNCNTL. O conjunto de assinaturas pode ter sido excluído ou um usuário pode ter inserido o sinal CAPSTART incorretamente.

**Resposta do Usuário:** Se este CAPSTART tiver sido emitido por um usuário, verifique se o MAP\_ID da inserção da tabela Signal está correto e tente novamente. Se este sinal CAPSTART foi emitido pelo programa Apply, verifique se o conjunto de assinaturas ainda existe.

# **ASN0059W CAPTURE** *esquema\_capture***. O campo SYNCHPOINT na tabela IBMSNAP\_PRUNCNTL não contém zeros para CAPSTART da assinatura com MAP\_ID** *id-do-mapa***.**

**Explicação:** Quando o programa Apply indica uma atualização completa no programa Capture, o programa Apply insere uma linha para o sinal CAPSTART na tabela IBMSNAP\_SIGNAL. Ao mesmo tempo, a coluna SYNCHPOINT da tabela IBMSNAP\_PRUNCNTL está definida como zeros hexadecimais. O programa Capture então responde ao programa Apply para confirmar que recebeu o sinal CAPSTART, da seguinte forma: o programa Capture define o valor para a coluna SYNCHPOINT na tabela

IBMSNAP\_PRUNCNTL como o número de seqüência de log que corresponde ao registro de log CAPSTART. Como o programa Apply definiu o valor na coluna SYNCHPOINT para zeros hexadecimais, o programa Apply verificará ser um valor diferente de zero foi inserido pelo programa Capture. O programa Capture atualiza o valor para SYNCHPOINT, mesmo que o valor não seja zeros hexadecimais. No entanto, se o valor para SYNCHPOINT não for zeros hexadecimais,

o programa Capture emitirá este aviso de que o valor encontrado não era esperado.

Este aviso pode ocorrer se você mesmo emitir o sinal APPLY CAPSTART e não simular totalmente as ações do programa Apply.

**Resposta do Usuário:** Esta mensagem é apenas informativa e nenhuma ação é necessária.

**ASN0060E CAPTURE** *esquema\_capture***. O programa Capture encontrou um erro interno** *error\_code***.**

**Explicação:** Ocorreu um erro inesperado no programa Capture. O programa Capture será encerrado.

**Resposta do Usuário:** Entre em contato com o Suporte ao Software IBM para obter assistência.

# **ASN0061E CAPTURE** *esquema\_capture***. Foi encontrado um registro inválido. A tabela de origem** *proprietário\_de\_origem***.** *tabela\_de\_origem* **não existe nas tabelas do catálogo do sistema.**

**Explicação:** O programa Capture tentou inicializar um registro e detectou que a tabela de origem especificada no registro não estava no catálogo do sistema de origem. Esta mensagem é emitida durante uma inicialização a quente do programa Capture ou quando o programa Apply emite o primeiro sinal CAPSTART para um conjunto de assinaturas que contém um registro inválido. Este erro não causa o encerramento do programa Capture. Os valores para as colunas *proprietário\_de\_origem* e *tabela\_de\_origem* na tabela de controle do Capture IBMSNAP\_REGISTER podem ter sido especificados incorretamente ou a tabela de origem foi eliminada e não existe mais.

**Resposta do Usuário:** Se o registro estiver com erro, corrija os valores para as colunas *proprietário\_de\_origem* e *tabela\_de\_origem*. Se a tabela de origem não existir mais, isto indica que o registro não será mais válido e pode ser removido.

# **ASN0062E CAPTURE** *esquema\_capture***. Foi encontrado um registro inválido. A tabela CD** *phys\_change\_owner***.** *phys\_change\_table* **não existe nas tabelas do catálogo do sistema.**

**Explicação:** O programa Capture tentou inicializar um registro e detectou que a tabela CD especificada no registro não estava nas tabelas do catálogo do sistema de origem. Esta mensagem é emitida durante a inicialização a quente do Capture ou quando o primeiro sinal CAPSTART é recebido para uma assinatura neste registro. Este erro não causa o encerramento do programa Capture. Os valores para as colunas *phys\_change\_owner* e *phys\_change\_table* na tabela de controle do Capture IBMSNAP\_REGISTER podem ter sido especificados incorretamente ou a tabela CD foi eliminada e não existe mais.

**Resposta do Usuário:** Se o registro estiver com erro, corrija os valores nas colunas *phys\_change\_owner* e *phys\_change\_table*. Se a tabela CD não existir mais, isto indica que o registro não será mais válido e pode ser removido.

**ASN0063E CAPTURE** *esquema\_capture***. A tabela de origem** *proprietário\_de\_origem***.** *tabela\_de\_origem* **associada à assinatura que tem MAP\_ID** *mapid* **não existe nas tabelas do catálogo do sistema. O programa Capture não pôde iniciar a captura de alterações para esta assinatura.**

**Explicação:** O programa Capture tentou responder a um sinal CAPSTART para uma assinatura e detectou que a tabela de origem correspondente à assinatura não estava nas tabelas do catálogo do sistema de origem. Esta mensagem de erro é emitida quando o primeiro sinal CAPSTART é recebido para uma assinatura que não é válida. Este erro não causa o encerramento do programa Capture. Os valores das colunas *proprietário\_de\_origem* e *tabela\_de\_origem* na tabela de controle IBMSNAP\_PRUNCNTL do Capture podem ter sido especificados incorretamente ou a tabela de origem foi eliminada e não existe mais.

**Resposta do Usuário:** Se a assinatura estiver com erro, corrija os valores para as colunas *proprietário\_de\_origem* e *tabela\_de\_origem*. Se a tabela de origem não existir mais, isto indica que a assinatura não será mais válida e pode ser removida.

**ASN0064E CAPTURE** *esquema\_capture***. O registro não é válido para uma assinatura associada que tem MAP\_ID** *id-do-mapa***. O programa Capture não pode iniciar a captura de dados de alteração para esta assinatura.**

**Explicação:** O programa Capture tentou inicializar um registro associado a uma determinada assinatura e detectou que o registro contém um ou mais valores de coluna inválidos. Esta mensagem é emitida quando o primeiro sinal CAPSTART de uma assinatura é recebido neste registro. Este erro não causa o encerramento do programa Capture. Os valores para as colunas *phys\_change\_owner* e *phys\_change\_table* na tabela de controle do Capture IBMSNAP\_REGISTER podem ter sido especificados incorretamente ou a tabela CD foi eliminada e não existe mais.

**Resposta do Usuário:** Se o registro estiver com erro, corrija os valores para as colunas *phys\_change\_owner* e *phys\_change\_table*. Se o registro não for mais necessário, você poderá removê-lo.

# **ASN0065E CAPTURE** *esquema\_capture***. Foi encontrado um registro inválido. A tabela de origem** *proprietário\_de\_origem***.** *tabela\_de\_origem* **não é uma tabela física local.**

**Explicação:** O programa Capture tentou inicializar um registro e detectou que a tabela de origem para o registro não é uma tabela física local, mas está em um servidor relacional não-DB2 que é utilizado como uma origem e foi chamado por um pseudônimo. Quando um servidor relacional não-DB2 for utilizado como uma origem, os dados de cada servidor são capturados utilizando um programa de disparo. Cada tabela de origem deve estar em sua própria tabela de registro construída no servidor relacional não-DB2. Esta mensagem é emitida durante uma inicialização a quente do Capture ou quando o primeiro sinal CAPSTART neste registro é recebido para uma assinatura. Este erro não causa o encerramento do programa Capture. O registro foi criado incorretamente na tabela IBMSNAP\_REGISTER em um banco de dados DB2.

**Resposta do Usuário:** Este registro deve ser reconstruído e deve ser válido no servidor relacional não-DB2.

# **ASN0066E CAPTURE** *esquema\_capture***. Foi encontrado um registro inválido. A tabela CD** *phys\_change\_owner***.** *phys\_change\_table* **não é uma tabela física local.**

**Explicação:** O programa Capture tentou inicializar um registro e detectou que uma tabela CD para o registro correspondente à assinatura é um pseudônimo para um banco de dados relacional não-DB2 utilizado como uma origem. Esta mensagem é emitida quando o primeiro sinal CAPSTART for recebido para uma assinatura neste registro. Este erro não causa o encerramento do programa Capture.

**Resposta do Usuário:** As origens relacionais não-DB2 são capturadas utilizando programas acionadores e devem estar em sua própria tabela de registros no sistema de origem relacional não-DB2. As tabelas CCD para estas origens também são criadas no sistema de origem relacional não-DB2. De alguma forma, o registro da tabela de origem relacional não-DB2 foi registrado incorretamente em uma tabela de controle IBMSNAP\_REGISTER. Este registro deve ser reconstruído no servidor relacional não-DB2 correto.

**ASN0067E CAPTURE** *esquema\_capture***. O registro de visualização associado à assinatura que tem MAP\_ID** *id-do-mapa* **não foi encontrado na tabela IBMSNAP\_REGISTER.O programa Capture não pôde iniciar a captura de dados de alteração para esta assinatura.**

**Explicação:** O programa Capture tentou inicializar um registro e detectou que o registro de visualização correspondente à assinatura não existe. Esta mensagem é emitida durante a inicialização a quente do Capture ou quando o primeiro sinal CAPSTART é recebido para uma assinatura neste registro. Este erro não causa o encerramento do programa Capture. Os valores das colunas *proprietário\_de\_origem*, *tabela\_de\_origem* e *source\_view\_qual* na tabela de controle IBMSNAP\_REGISTER ou IBMSNAP\_PRUNCNTL do Capture podem ter sido especificadas incorretamente. Portanto, nenhuma correspondência foi encontrada ou o registro foi eliminado e não existe mais.

**Resposta do Usuário:** Se a assinatura ou o registro estiver com erro, corrija os valores nas colunas *proprietário\_de\_origem*, *tabela\_de\_origem* e *source\_view\_qual*. Se o registro não existir mais, isto indica que a assinatura não será mais válida e pode ser removida.

**ASN0068E CAPTURE** *esquema\_capture***. A instrução insert é muito longa para a tabela CD** *phys\_chg\_owner***.***phys\_chg\_tbl***.**

**Explicação:** O número de colunas da tabela CD é muito grande; a instrução SQL INSERT excede o limite de codificação de 32 K do Capture.

**Resposta do Usuário:** Se todas as colunas da tabela estiverem definidas no registro, mas apenas um subconjunto dessas colunas for necessário no destino, reduza o número de colunas desse registro. Ou então, divida a tabela em dois registros para que cada um deles tenha um subconjunto diferente de colunas da tabela.

**ASN0069E CAPTURE** *esquema\_capture***. SQLCODE** *código\_sql* **foi retornado durante uma inserção na tabela CD** *phys\_chg\_owner***.***phys\_chg\_tbl***. A tabela CD pode ter sido eliminada.**

**Explicação:** O programa Capture tentou inserir uma linha em uma tabela CD e o DB2 retornou um SQLCODE indicando que a tabela CD não existe mais. A tabela CD pode ter sido eliminada acidentalmente ou todo o registro pode ter sido eliminado. Se ainda houver linhas na tabela IBMSNAP\_REGISTER referentes a esta tabela CD, o programa Capture desativará esses registros definindo o valor da coluna CD\_OLD\_SYNCHPOINT como NULL e não mais tentará capturar alterações para essa tabela CD. Este erro não causa o encerramento do programa Capture.

**Resposta do Usuário:** Se a tabela CD não existir mais e não for mais necessária, o registro não será mais válido e deve ser removido. É recomendável desativar o registro antes de removê-lo. Os conjuntos de assinaturas associados a registros que utilizam esta tabela CD também devem ser desativados. Além disso, os membros dos conjuntos de assinaturas associados

devem ser removidos para que estes conjuntos de assinaturas possam ser ativados e executados com êxito.

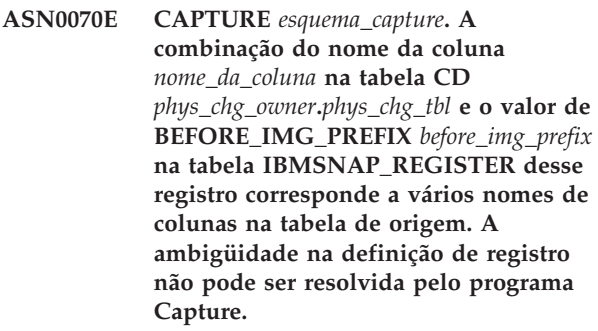

**Explicação:** O programa Capture tentou inicializar um registro e detectou que a coluna na tabela CD para o registro é ambígua. A coluna pôde referir-se a uma imagem anterior para uma coluna de origem ou a uma imagem posterior para outra coluna de origem. Esta mensagem é emitida durante a inicialização a quente do Capture ou quando o primeiro sinal CAPSTART é recebido para uma assinatura neste registro. Este erro não causa o encerramento do programa Capture.

# **Resposta do Usuário:** Na tabela

IBMSNAP\_REGISTER, altere o valor atual na coluna BEFORE\_IMG\_PREFIX para um valor de caractere que não gere esta ambigüidade.

**ASN0071E CAPTURE** *esquema\_capture***. O atributo de tipo de dados da coluna** *nome\_da\_coluna* **na tabela CD** *phys\_chg\_owner***.** *phys\_chg\_tbl* **não é compatível com o atributo de tipo de dados da coluna de origem correspondente.**

**Explicação:** O programa Capture tentou inicializar um registro e detectou que uma coluna na tabela CD para o registro não é compatível com a coluna de origem correspondente. Esta mensagem é emitida durante a inicialização a quente do Capture ou quando o primeiro sinal CAPSTART é recebido para uma assinatura neste registro. Este erro não causa o encerramento do programa Capture.

**Resposta do Usuário:** Corrija a tabela CD para este registro.

**ASN0072E CAPTURE** *esquema\_capture***. A coluna de imagem anterior** *nome\_da\_coluna* **na tabela CD** *phys\_chg\_owner***.** *phys\_chg\_tbl* **deve permitir valores NULL.**

**Explicação:** O programa Capture tentou inicializar um registro e detectou que a coluna de imagem anterior na tabela CD para o registro não estava definida para aceitar valores nulos. Esta mensagem é emitida durante a inicialização a quente do Capture ou quando o primeiro sinal CAPSTART é recebido para uma assinatura neste registro. Este erro não causa o

encerramento do programa Capture.

**Resposta do Usuário:** Corrija a tabela CD para este registro.

## **ASN0073E CAPTURE** *esquema\_capture***. A especificação** *input\_in* **que descreve a tabela CD em um sinal CAPSTOP não é válida.**

**Explicação:** O programa Capture detectou que o valor INPUT\_IN especificado no sinal CAPSTOP não está em um formato válido de

*phys\_change\_owner*.*phys\_change\_table*. Este erro não causa o encerramento do programa Capture e nenhuma ação é executada para este sinal.

**Resposta do Usuário:** Certifique-se de que o valor de INPUT\_IN corresponda ao nome da tabela CD associada ao registro que deseja desativar. Insira uma nova linha na tabela IBMSNAP\_SIGNAL.

**ASN0074E CAPTURE** *esquema\_capture***. Não existe nenhuma linha na tabela IBMSNAP\_REGISTER que corresponda a** *proprietário\_de\_origem***.** *tabela\_de\_origem* **especificada em um sinal CAPSTOP.**

**Explicação:** O programa Capture detectou que o valor INPUT\_IN especificado no sinal CAPSTOP está em um formato inválido e não existe correspondência para o valor de *proprietário\_de\_origem*.*tabela\_de\_origem* na tabela de registro. Este erro não causa o encerramento do programa Capture.

**Resposta do Usuário:** Corrija o valor de INPUT\_IN e insira o sinal novamente.

**ASN0075W CAPTURE** *capture\_schema***. O registro correspondente a INPUT\_IN,** *proprietário\_de\_origem***.** *tabela\_de\_origem* **em um sinal CAPSTOP não estava capturando alterações. Não será executada ação alguma.**

**Explicação:** O programa Capture descobriu que o valor INPUT\_IN especificado no sinal CAPSTOP está em um formato válido e corresponde ao valor de um *source\_owner*.*source\_table* na tabela de registro, mas este registro já está inativo. Este erro não causa o encerramento do programa Capture e o programa Capture não executa nenhuma ação para o sinal.

**Resposta do Usuário:** Esta mensagem é apenas informativa e nenhuma ação é necessária.

**ASN0076I CAPTURE** *esquema\_capture***. Capture parou a captura de alterações da tabela de origem** *proprietário\_de\_origem***.** *tabela\_de\_origem* **em resposta a um sinal CAPSTOP.**

**Explicação:** O programa Capture desativou com êxito

um registro que foi especificado em um sinal CAPSTOP.

**Resposta do Usuário:** Esta mensagem é apenas informativa e nenhuma ação é necessária.

**ASN0077E CAPTURE** *esquema\_capture***. Os valores especificados para as colunas PHYS\_CHANGE\_OWNER e PHYS\_CHANGE\_TABLE na tabela IBMSNAP\_PRUNCNTL, em que MAP\_ID =** *id-do-mapa* **são NULL ou não correspondem a uma linha válida na tabela IBMSNAP\_REGISTER.**

**Explicação:** O programa Capture tentou inicializar um registro e detectou que os valores das colunas PHYS\_CHANGE\_OWNER e PHYS\_CHANGE\_TABLE na tabela IBMSNAP\_PRUNCNTL da assinatura não correspondem a uma linha de registro na tabela IBMSNAP\_REGISTER. Esta mensagem foi emitida durante a inicialização a quente do Capture ou quando o primeiro sinal CAPSTART foi recebido para uma assinatura neste registro. Este erro não causa o encerramento do programa Capture.

**Resposta do Usuário:** Corrija os valores na tabela IBMSNAP\_PRUNCNTL para esta assinatura. Se esta assinatura foi construída utilizando o Centro de Replicação, entre em contato com o Suporte ao Software IBM para relatar um possível problema de administração.

**ASN0078E CAPTURE** *esquema\_capture***. A coluna de imagem anterior** *nome\_da\_coluna* **na tabela CD** *phys\_owner***.** *phys\_table* **não possui coluna de imagem posterior correspondente na tabela CD desse registro. O registro não é válido.**

**Explicação:** O programa Capture tentou inicializar um registro e detectou uma coluna de imagem anterior na tabela CD do registro que não possui nenhuma coluna de imagem posterior correspondente. Esta mensagem é emitida durante uma inicialização a quente do programa Capture ou quando o primeiro sinal CAPSTART for recebido para uma assinatura neste registro. Este erro não causa o encerramento do programa Capture.

**Resposta do Usuário:** Corrija a tabela CD para este registro assegurando que as colunas de imagem anterior estejam incluídas na tabela CD somente quando a coluna de imagem posterior correspondente também for incluída.

**ASN0079E CAPTURE** *esquema\_capture***. SQLCODE** *código\_sql* **foi retornado durante uma atualização na tabela IBMSNAP\_REGISTER para os registros associados à tabela CD** *phys\_chg\_owner***.***phys\_chg\_tbl***. As linhas**

## **podem ter sido excluídas.**

**Explicação:** O programa Capture tentou atualizar a tabela IBMSNAP\_REGISTER para indicar que os dados foram capturados para a tabela CD nomeada e o DB2 retornou um SQLCODE indicando que as linhas não existem mais. Os registros podem ter sido eliminados. Este erro não causa o encerramento do programa Capture.

**Resposta do Usuário:** Se o registro tiver sido eliminado, nenhuma ação serão necessária para os registros. Ao eliminar registros, é recomendável desativar os registros primeiro. Se as linhas na tabela IBMSNAP\_REGISTER foram excluídas acidentalmente, elimine a tabela CD associada e gere novamente os registros. Desative os conjuntos de assinaturas que estejam associados aos registros. Se os registros tiverem que ser eliminados, remova os membros dos conjuntos de assinaturas associados para que estes conjuntos de assinaturas possam ser ativados e executados com êxito. Se os registros forem reconstruídos, será enviado um sinal para o programa Apply indicando que uma atualização completa deve ser executada para os conjuntos de assinaturas associados.

**ASN0080E CAPTURE** *esquema\_capture***. Foi encontrada uma condição de espaço de tabela cheio para a tabela CD** *proprietário\_da\_alteração\_física***.** *tabela\_da\_alteração\_física***, que está associada ao registro para a tabela de origem** *proprietário\_da\_origem***.** *source\_table***.**

**Explicação:** O programa Capture tentou processar uma inserção na tabela CD nomeada mas não foi possível devido a uma condição de espaço de tabela cheio. Geralmente esta condição resulta de alocação de espaço insuficiente para espaços de tabelas CD, supressão não freqüente ou supressão não eficiente. Este erro causa o encerramento do programa Capture.

**Resposta do Usuário:** Execute as seguintes etapas para determinar a causa da condição de espaço de tabela cheio:

- 1. Certifique-se de que tenha sido alocado espaço suficiente para o espaço de tabela para esta tabela CD para acomodar condições de processamento normal.
- 2. Certifique-se de que a supressão seja executada com freqüência apropriada para reduzir os requisitos de armazenamento para as tabelas de controle de Capture.
- 3. Certifique-se de que os programas Apply estejam sendo executado com freqüência apropriada para acomodar o processamento de supressão normal.
- 4. Verifique se não existem conjuntos de assinaturas desativados por um longo período de tempo sem executar as etapas adicionais necessárias para a supressão normal.

Consulte a documentação de replicação de SQL no Centro de Informações de Soluções do IBM Information Management Software para z/OS ou no Centro de Informações do DB2 para obter detalhes.

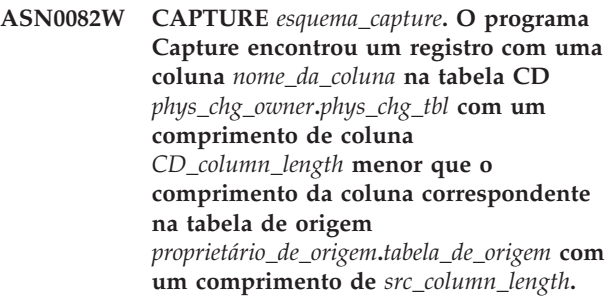

**Explicação:** Durante a inicialização de um registro, o programa Capture detectou que a definição de registro contém uma coluna na tabela CD com um comprimento de coluna menor que o comprimento de coluna correspondente na tabela de origem. A definição de registro é permitida, mas é emitida uma mensagem de aviso para informar que os dados da tabela de origem capturados podem não caber na coluna da tabela CD definida. Esta mensagem é emitida durante uma inicialização a quente do programa Capture ou quando o primeiro sinal CAPSTART for recebido para uma assinatura neste registro. O registro foi inicializado com êxito.

**Resposta do Usuário:** A menos que exista uma razão específica para você definir o registro desta maneira (por exemplo, se tiver certeza de que o comprimento dos dados alterados nunca será maior do que o comprimento da coluna da tabela CD), é necessário definir o registro para que a tabela de origem e as definições de dados da tabela CD tenham uma correspondência exata.

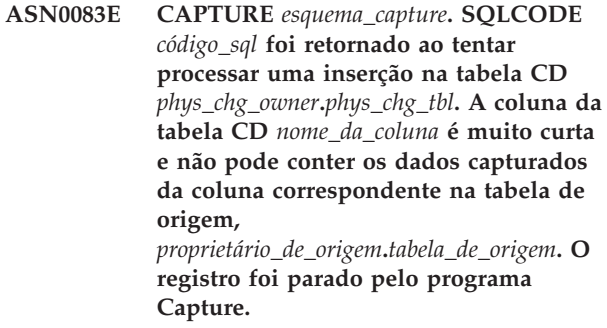

**Explicação:** O programa Capture tentou processar uma inserção em uma tabela CD e encontrou um SQLCODE do DB2 que indica que a tabela CD contém uma coluna que é menor do que o comprimento da coluna correspondente na tabela de origem. Este erro não causa o encerramento do programa Capture, mas o registro é colocado no estado parado.

**Resposta do Usuário:** Reavalie esta definição de registro. Altere o registro para que os comprimentos da coluna da tabela de origem e a coluna da tabela CD

sejam correspondentes e inclua um disparo na tabela CD para truncar os dados.

**ASN0084E CAPTURE** *esquema\_capture***. O registro com a tabela de origem** *proprietário\_de\_origem***.***tabela\_de\_origem* **e a tabela CD** *phys\_chg\_owner***.***phys\_chg\_tbl* **foi parado pelo programa Capture.**

**Explicação:** Esta mensagem de erro é emitida a qualquer momento quando um registro é colocado no estado parado (com a coluna STATE definida como um valor de 'S' na tabela IBMSNAP\_REGISTER) pelo programa Capture. A razão desta ação é descrita em uma ou mais das mensagens anteriores.

**Resposta do Usuário:** Examine as mensagens de erro anteriores para determinar a causa da falha e siga a resposta sugerida ao usuário para corrigir a definição de registro com falha. Depois de corrigir a definição de registro, você deve definir manualmente o valor da coluna STATE como 'I' na tabela IBMSNAP\_REGISTER para indicar que o registro pode ser utilizado novamente pelo programa Apply.

## **ASN0100I CAPTURE** *capture\_schema* **: O programa Capture versão** *version\_number* **foi inicializado com êxito.**

**Explicação:** Essa mensagem informa que o programa Capture foi iniciado e a versão do programa Capture.

**Resposta do Usuário:** Esta é apenas uma mensagem informativa. Nenhuma ação é necessária.

# **ASN0101W CAPTURE** *esquema\_capture***. A inicialização a quente do programa Capture falhou porque os dados existentes são muito antigos. Uma inicialização a frio será tentada.**

**Explicação:** Os dados das tabelas Alterar Dados são muito antigos. Será executada uma inicialização a frio.

**Resposta do Usuário:** Consulte ″Operando o Programa Capture para Replicação SQL″ no Centro de Informações do DB2 para obter detalhes adicionais.

**ASN0102W CAPTURE** *esquema\_capture***. O programa Capture muda para a inicialização a frio porque as informações de inicialização a quente são insuficientes.**

**Explicação:** Ocorreu um problema durante a recuperação das informações de reinício. Os dados da tabela de reinício não são válidos. Será executada uma inicialização a frio.

v Para o DB2, ocorreu um erro Asynchronous Read Log API durante a partida a quente enquanto o DB2 estava lendo o registro.

v Para o z/OS, ocorreu um erro de Instrumentation Facility Information (IFI) durante a inicialização a quente enquanto o DB2 estava lendo o log.

**Resposta do Usuário:** Consulte ″Operando o Programa Capture para Replicação SQL″ no Centro de Informações do DB2 para obter detalhes adicionais.

**ASN0104I CAPTURE** *esquema\_capture***. Em resposta a um sinal CAPSTART com MAP\_ID** *id-do-mapa***, a captura de alterações foi iniciada para a tabela de origem** *proprietário-de-origem***.** *tabela-de-origem* **para as alterações encontradas no log começando com o número de seqüência do log** *número-de-seqüência-do-log***.**

**Explicação:** O programa Capture processou um sinal CAPSTART com êxito. Se este for o primeiro sinal CAPSTART associado a uma tabela de origem específica, esta mensagem indicará que o programa Capture agora está capturando atualizações para a tabela de origem. Se este for um sinal CAPSTART para uma tabela para a qual as alterações já estão sendo capturadas, esta mensagem indicará que o programa Capture recebeu o sinal e executou o processamento necessário para permitir que o programa Apply comece a receber alterações para o conjunto de assinaturas que esteja associado ao valor MAP\_ID de entrada.

**Resposta do Usuário:** Esta mensagem é apenas informativa e nenhuma ação é necessária.

**ASN0105I CAPTURE** *esquema\_capture***.** *n* **linhas foram suprimidas da tabela** *proprietário\_da\_tabela***.** *nome\_da\_tabela* **em** *data\_e\_hora***.**

**Explicação:** O programa Capture suprimiu registros de uma tabela CD, UOW, TRACE, MONITOR ou SIGNAL.

**Resposta do Usuário:** Esta mensagem é apenas informativa e nenhuma ação é necessária.

**ASN0109I CAPTURE** *esquema\_capture***. O programa Capture foi inicializado com êxito e está capturando alterações de dados para** *number* **registros.** *Stopped\_number* **registros estão em um estado parado.** *Inactive\_number* **registros estão em um estado inativo.**

**Explicação:** Esta mensagem é emitida quando o programa Capture conclui a reinicialização de entradas do registro. A reinicialização pode ocorrer durante uma inicialização a quente, durante o processamento de um sinal CAPSTART ou em resposta a um comando REINIT de Capture.

**Resposta do Usuário:** Se o programa Capture estiver capturando as alterações de todos os registros, nenhuma ação será necessária. Caso contrário, examine as mensagens de erro anteriores para determinar a

# **ASN0111I • ASN0123I**

causa da falha e siga as respostas sugeridas ao usuário para corrigir a definição de registro com falha. Depois de corrigir a definição de registro, emita o comando asnccmd com o parâmetro reinit.

# **ASN0111I CAPTURE** *esquema\_capture***. O ciclo de supressão foi iniciado em** *timestamp***.**

**Explicação:** Esta mensagem é emitida no início de cada ciclo de supressão.

**Resposta do Usuário:** Esta mensagem é apenas informativa e nenhuma ação é necessária.

**ASN0112I CAPTURE** *esquema\_capture***. O ciclo de supressão foi encerrado em** *timestamp***.**

**Explicação:** Esta mensagem é emitida durante o término de cada ciclo de supressão.

**Resposta do Usuário:** Esta mensagem é apenas informativa e nenhuma ação é necessária.

# **ASN0113W CAPTURE** *esquema\_capture***. O limite de retenção de supressão será alcançado nas próximas 24 horas.**

**Explicação:** Esta mensagem de aviso é emitida quando os valores na tabela IBMSNAP\_UOW indicam que a supressão do limite de retenção pode ocorrer no dia seguinte.

**Resposta do Usuário:** Verifique o motivo pelo qual a supressão regular não está ocorrendo. Geralmente isto ocorre porque um ou mais programas Apply não foram executados por um período de muitos dias e, portanto, as tabelas CD e UOW não podem ser suprimidas de maneira eficiente. Outro possível risco é a remoção ou desativação de um conjunto de assinaturas, sem a remoção ou redefinição do valor de synchpoint correspondente na tabela IBMSNAP\_PRUNE\_SET. A ferramenta Analisador de Replication pode ser utilizada para fornecer uma análise detalhada da situação.

# **ASN0114E CAPTURE** *esquema\_capture***. A supressão falhou com o código SQL** *código\_sql* **durante a supressão da tabela** *proprietário\_da\_tabela***.** *nome\_da\_tabela***.**

**Explicação:** Esta mensagem de erro é emitida quando a supressão falha com um código de erro de SQL inesperado. A supressão é encerrada e há uma nova tentativa na chamada do próximo intervalo ou comando. Este erro não causa o encerramento do programa Capture.

**Resposta do Usuário:** Se este código SQL indicar um erro temporário, nenhuma ação será necessária. Caso contrário, execute a ação indicada para o erro de SQL na seção de mensagens ″ASN - Replicação″ do Centro de Informações do DB2.

## **ASN0121E CAPTURE** *esquema\_capture***. A inicialização a quente do programa Capture falhou porque os dados existentes são muito antigos. O programa Capture será encerrado.**

**Explicação:** O parâmetro lag\_limit representa o número de minutos que o programa Capture pode atrasar ao processar registros do log do DB2. O Capture não pode executar a partida quente porque processará transações mais antigas do que as permitidas pelo lag\_limit especificado pelo usuário.

**Resposta do Usuário:** Determine o motivo pelo qual o programa Capture está atrasado na leitura do log. Se estiver em um ambiente de texto, onde não há uso prático para o parâmetro de limite de atraso, você poderá definir o limite de atraso mais alto e tentar iniciar novamente o programa Capture. Alternativamente, se tiver poucos dados na tabela de origem no ambiente de teste, você poderá efetuar uma inicialização a frio do programa Capture e atualizar completamente os dados em todas as tabelas de destino.

# **ASN0122E CAPTURE** *esquema\_capture***. Ocorreu um erro durante a leitura das informações de reinício ou do log do DB2. O programa Capture será encerrado.**

**Explicação:** Ocorreu um problema durante a recuperação das informações de reinício. Os dados da tabela de reinício não eram válidos para z/OS; ocorreu um erro de IFI (Instrumentation Facility Interface) na leitura do log durante um reinício. Quando o erro for corrigido, você poderá utilizar novamente a opção de inicialização a quente.

**Resposta do Usuário:** Determine o motivo pelo qual as informações de reinício não puderam ser recuperadas pelo Capture a partir do IBMSNAP\_RESTART. Veja as mensagens anteriores para obter indícios sobre o que pode estar errado. Corrija o problema, se possível, e reinicie a quente o Capture. Se o problema não for corrigido, reinicie a frio o Capture.

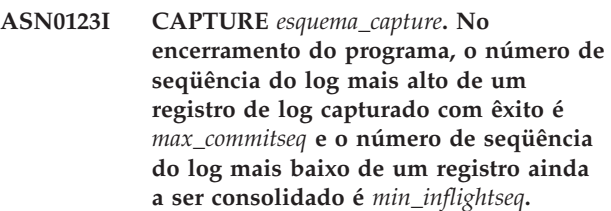

**Explicação:** O programa Capture é encerrado e registra os valores da tabela de reinicialização nesse momento para fins de auditoria.

**Resposta do Usuário:** Esta mensagem é apenas informativa e nenhuma ação é necessária.

# **ASN0133I CAPTURE** *esquema\_capture***. O programa Capture alcançou o final do log ativo e será encerrado porque o recurso AUTOSTOP foi especificado.**

**Explicação:** O programa Capture foi encerrado quando alcançou o final do log ativo conforme solicitado pela opção AUTOSTOP do usuário.

**Resposta do Usuário:** Esta mensagem é apenas informativa e nenhuma ação é necessária.

**ASN0142E CAPTURE** *esquema\_capture***. O programa Capture não pode executar uma operação inserir na tabela do monitor IBMSNAP\_CAPMON. O código SQL é** *código\_sql***. As informações de monitoramento para este intervalo serão ignoradas.**

**Explicação:** Esta mensagem de erro é emitida quando o encadeamento de monitoramento falha com um código SQL inesperado. As funções do monitor para este intervalo são ignoradas e o programa tenta novamente no próximo intervalo. Este erro não causa o encerramento do programa Capture.

**Resposta do Usuário:** Se este código SQL indicar um erro temporário, nenhuma ação será necessária. Caso contrário, execute a ação indicada para o erro de SQL na seção de mensagens ″ASN - Replicação″ do Centro de Informações do DB2.

**ASN0143W CAPTURE** *esquema\_capture***. O programa detectou que o banco de dados de origem** *src\_db\_name* **foi restaurado ou executado um rollforward. O programa Capture passou de uma inicialização a quente para uma inicialização a frio.**

**Explicação:** O programa Capture foi iniciado com um modo de inicialização de warmsa ou warmsi. Quando o programa Capture tentou executar uma inicialização a quente, ele recebeu um código de retorno da API de leitura do logo do DB2 que indica que o banco de dados de origem foi restaurado ou revertido e que os números de seqüência do log foram reutilizados; o estado do banco de dados de origem e o estado dos dados capturados não são mais consistentes. O programa Capture passou para uma inicialização a frio.

**Resposta do Usuário:** Esta mensagem é apenas informativa e nenhuma ação é necessária.

**ASN0144E CAPTURE** *esquema\_capture***. O programa detectou que o banco de dados de origem** *src\_db\_name* **foi restaurado ou executado um rollforward. É recomendada uma inicialização a frio para restaurar a consistência.**

**Explicação:** O programa Capture foi iniciado com um

modo de inicialização de warmns ou warmsi. Quando o programa Capture tentou executar uma inicialização a quente, ele recebeu um código de retorno da API de leitura do logo do DB2 que indica que o banco de dados de origem foi restaurado ou revertido e que os números de seqüência do log foram reutilizados; o estado do banco de dados de origem e o estado dos dados capturados não são mais consistentes. O programa Capture é encerrado e não passa automaticamente para uma inicialização a frio.

**Resposta do Usuário:** Se tiver certeza de que é seguro executar uma inicialização a quente do Capture, reinicie-o; ele não será encerrado em uma segunda tentativa. Se não tiver certeza se os dados capturados estarão em um estado consistente após uma inicialização a quente do programa Capture, é recomendável executar uma inicialização a frio do programa Capture.

# **ASN0180W CAPTURE** *esquema\_capture***. A tabela IBMSNAP\_SIGNAL não é uma tabela EBCDIC conforme exigido pela captura. O sinal foi processado.**

**Explicação:** O programa Capture detectou que a tabela IBMSNAP\_SIGNAL não está definida como uma tabela EBCDIC. O processamento adicional é necessário para converter sinais em EBCDIC para processá-los corretamente. O processamento adicional requer uma pequena degradação de desempenho.

**Resposta do Usuário:** Para sua conveniência, execute as seguintes etapas:

- 1. Pare o programa Capture.
- 2. Elimine e recrie a tabela IBMSNAP\_SIGNAL com a codificação EBCDIC.
- 3. Reinicie o programa Capture.

# **ASN0181W CAPTURE** *esquema\_capture***. A linha do sinal com timestamp** *signal\_time* **não existe mais na tabela IBMSNAP\_SIGNAL. O sinal foi processado.**

**Explicação:** O programa Capture processou o pedido a partir do sinal, mas não pôde atualizar o SIGNAL\_STATE e o SIGNAL\_LSN. Portanto, o remetente do sinal não pode determinar que o programa Capture tenha recebido o sinal.

**Resposta do Usuário:** Determine se outro processo está esperando a atualização do sinal a partir do programa Capture e, se necessário, emita novamente o sinal.

# **ASN0182W • ASN0188I**

# **ASN0182W CAPTURE** *esquema\_capture***. A linha para o sinal com a timestamp** *signal\_time* **não existe mais na tabela IBMSNAP\_SIGNAL e a tabela não é EBCDIC. O sinal será ignorado pela captura.**

**Explicação:** Ocorreu uma falha na inicialização, porque o programa Capture recebeu um sinal que não estava codificado em EBCDIC. O programa Capture não pôde converter o sinal em EBCDIC, porque a linha na tabela IBMSNAP\_SIGNAL não existe mais. O programa Capture não pode determinar qual sinal foi enviado e, portanto, o ignorará.

**Resposta do Usuário:** Determine qual sinal foi enviado e o envie novamente.

Para sua conveniência, execute as seguintes etapas:

- 1. Pare o programa Capture.
- 2. Elimine e recrie a tabela IBMSNAP\_SIGNAL com a codificação EBCDIC.
- 3. Reinicie o programa Capture.

# **ASN0183E CAPTURE** *esquema\_capture***. O programa de captura detectou uma inconsistência entre a tabela IBMSNAP\_PARTITIONINFO e as informações sobre partição do DB2.**

**Explicação:** Esta mensagem de erro ocorreu devido a um dos seguintes motivos:

- v Uma nova partição do banco de dados foi incluída ao banco de dados.
- v A tabela de controle IBMSNAP\_PARTITIONINFO está corrompida.

**Resposta do Usuário:** Se uma nova partição tiver sido incluída, reinicie o programa Capture com a opção add\_partition=Y.

Se a tabela de controle IBMSNAP\_PARTITIONINFO estiver corrompida, é possível iniciar o programa Capture ou chamar o Suporte de software da IBM.

**ASN0184I CAPTURE** *esquema\_capture***. O programa Capture foi iniciado na partição** *partition\_num* **para alterações localizadas no log iniciadas com o número de seqüência de log** *log\_sequence\_number***.**

**Explicação:** Uma nova partição foi adicionada usando a opção ADD\_PARTITION. O programa Capture iniciou o processamento para aquela partição.

**Resposta do Usuário:** Esta mensagem é apenas informativa e nenhuma ação é necessária.

# **ASN0185I CAPTURE** *esquema\_capture***. O programa Capture não localizou uma tabela de controle requerida e criou a tabela de controle** *tabela\_de\_controle* **e o índice associado** *índice* **no servidor de controle Capture.**

**Explicação:** O programa Capture requer a tabela de controle especificada. Se o programa Capture não localizar a tabela de controle, ele criará a tabela de controle e o índice associado no servidor de controle Capture.

**Resposta do Usuário:** Esta mensagem é apenas informativa e nenhuma ação é necessária.

# **ASN0186W CAPTURE** *esquema\_capture***. O programa Capture não pôde localizar o banco de dados de origem** *database* **na partição** *partition\_ID***. O programa Capture não pode processar o log para essa partição.**

**Explicação:** Essa partição não é conhecida para o banco de dados de origem. O programa Capture captura dados somente de partições que são conhecidas para o banco de dados de origem.

**Resposta do Usuário:** Adicione a partição ao banco de dados e reinicie o programa Capture usando a opção ADD\_PARTITION=Y. Se a partição não for necessária, remova-a.

# **ASN0187W CAPTURE** *esquema\_capture***. O programa Capture não pode localizar a partição** *partition\_id* **anteriormente conhecida no DB2.**

**Explicação:** O programa Capture não pode localizar uma partição conhecida anteriormente no DB2. A partição não faz mais parte do servidor de origem de várias partições.

**Resposta do Usuário:** Verifique se a partição ausente foi removida corretamente. Nenhuma ação adicional é necessária.

# **ASN0188I CAPTURE** *esquema\_capture***.** *n* **linhas foram suprimidas da tabela** *proprietário\_de\_origem***.***tabela* **na** *timestamp* **devido à supressão de limite de retenção.**

**Explicação:** O programa Capture suprimiu registros de uma tabela CD, UOW, TRACE, MONITOR ou SIGNAL devido à supressão do limite de retenção.

**Resposta do Usuário:** Esta mensagem é apenas informativa e nenhuma ação é necessária.

**ASN0189I CAPTURE** *esquema\_capture***. O programa Capture está terminando porque ocorreu um erro na tabela registrada** *proprietário\_de\_origem.tabela* **e o registro está configurado para parar quando ocorrer um erro.**

**Explicação:** O registro tem STOP\_ON\_ERROR = Y. O programa Capture está terminando devido a um erro identificado em uma mensagem anterior.

**Resposta do Usuário:** Execute uma ou as duas ações a seguir e reinicie o programa Capture:

- v Corrija o erro identificado na mensagem anterior.
- v Na tabela (IBMSNAP\_REGISTER) do registro, defina STOP\_ON\_ERROR=N.
- **ASN0190I CAPTURE** *esquema\_capture***. O registro da tabela de origem** *proprietário\_de\_origem.tabela* **foi desativado devido a um erro. O programa Capture não terminou.**

**Explicação:** O programa Capture desativou o registro da tabela de origem especificada devido a um erro identificado em uma mensagem anterior. O programa Capture não terminou; ele ainda está sendo executado porque o registro tem STOP\_ON\_ERROR = N.

**Resposta do Usuário:** Corrija o erro dessa tabela de origem que é identificado na coluna STATE da tabela (IBMSNAP\_REGISTER) do registro e reative o registro. Quando você reativa o registro, uma atualização completa é executada.

Para evitar uma atualização completa no futuro, defina STOP\_ON\_ERROR como Y de maneira que o programa Capture termine se encontrar o erro.

**ASN0191E Capture** *capture\_schema***: O registro de log com LSN** *LSN* **não pôde ser processado porque é uma variação de registro desconhecido. Seu DBID é** *DBID* **. Seu OBID é** *OBID***. O ID da transação é** *ID***.**

**Explicação:** O programa Capture não pôde processar um registro de log porque este possui um tipo desconhecido de variação de registro.

**Resposta do Usuário:** Se o Capture parou por causa desse erro, você precisará desativar o registro ou a assinatura com o DBID e OBID correspondente para que o Capture possa ignorar esse registro de log. Se o Capture não parou por causa desse erro, certifique-se de que esse registro de log não tenha dados que precisem ser replicados.

**ASN0192E Captura** *capture\_schema* **: O programa Q Capture ou Capture não pode localizar a versão** *version\_number* **da tabela de origem** *table\_owner.table\_name* **em suas tabelas de versão e não consegue decodificar registros de log para a tabela. O programa parou.**

**Explicação:** O programa Capture não pode processar registros de log para a tabela especificada porque o programa não possui informações que descrevem a estrutura da tabela no momento em que o registro de log foi escrito. Estas informações são armazenadas nas tabelas IBMQREP\_COLVERSION e IBMQREP\_TABVERSION. Provavelmente, as informações foram excluídas manualmente dessas

**Resposta do Usuário:** Execute uma das seguintes ações:

# **replicação Q**

tabelas.

Pare cada assinatura Q, reinicie o programa Q Capture e, em seguida, inicie cada assinatura Q.

# **replicação SQL**

Atualize a coluna STATE de cada registro para I, reinicie o programa Capture e emita um novo sinal CAPSTART para cada registro.

**ASN0193W** *nome\_do\_programa* **:** *identificador\_do\_programa* **: O encadeamento do leitor de log ainda está sendo inicializado. O programa continua aguardando.**

**Explicação:** Durante a inicialização, o programa Q Capture ou Capture tenta ler a partir de um ponto de reinício (um Número de Seqüência de Log específico quando o programa Q Capture ou Capture é iniciado no modo warm ou o LSN ativo atual para cold starts). A inicialização poderá levar um tempo excessivo se o log de recuperação ou o banco de dados não estiver disponível. Em um ambiente de várias partições do DB2 ou ambiente RAC do Oracle, o encadeamento do leitor de log também leva mais tempo para ser inicializado.

**Resposta do Usuário:** Continue aguardando a inicialização do leitor de log.

# **ASN0195I Capture** *esquema\_do\_capture* **: A transação com ID** *identificador\_da\_transação* **foi ignorada conforme solicitado.**

**Explicação:** O programa Capture não capturou a transação porque o ID da transação foi especificado no parâmetro IGNORE\_TRANSID quando Capture foi iniciado ou as informações para ignorar a transação foram inseridas na tabela IBMQREP\_IGNTRAN.

**Resposta do Usuário:** Esta é apenas uma mensagem informativa. Nenhuma ação é necessária.

**ASN0196W Captura :** *capture\_schema* **: O conteúdo da tabela de origem registrada** *table\_owner.table\_name* **foi alterado pelo programa utilitário do DB2** *utility\_program***.**

**Explicação:** A tabela de origem foi alterada por um dos seguintes programas utilitários on-line do DB2:

- LOAD SHRLEVEL NONE RESUME YES
- LOAD SHRLEVEL NONE REPLACE
- REORG TABLESPACE DISCARD
- CHECK DATA DELETE YES LOG NO
- RECOVER PIT
- EXCHANGE DATA ON CLONE TABLESPACE

As alterações da tabela de origem não são automaticamente replicadas para a tabela de destino e as duas tabelas podem estar fora de sincronia.

**Resposta do Usuário:** Para manter a sincronização entre a origem e o destino, execute uma das seguintes ações:

- v Desempenhe uma atualização completa da tabela de destino.
- v Utilize o programa asntdiff para identificar quaisquer diferenças entre as tabelas de origem e de destino e, em seguida, utilize o programa asntrep para reparar as diferenças.

**ASN0197W Capture** *esquema\_do\_capture* **: A tabela de origem registrada** *nome\_da\_tabela* **foi eliminada.**

**Explicação:** O programa Capture detectou que o espaço de tabela para a tabela de origem foi eliminado e, portanto, a própria tabela foi eliminada.

**Resposta do Usuário:** Se você não desejar mais replicar dados da tabela de origem, utilize as ferramentas de administração de replicação para eliminar o registro. Se o seu plano for recuperar a tabela, reinicialize o programa Capture após a recuperação da tabela ou pare e inicie o programa Capture no modo warm.

**ASN0198E Capture** *esquema\_do\_capture***: O número de partições de bancos de dados excede o número máximo de partições que a replicação de SQL suporta. O programa Capture parará.**

**Explicação:** O programa Capture suporta até 16 partições em um ambiente multiparticionado.

**Resposta do Usuário:** Reduza o número de partições para 16 ou menos e inicie o programa Capture.

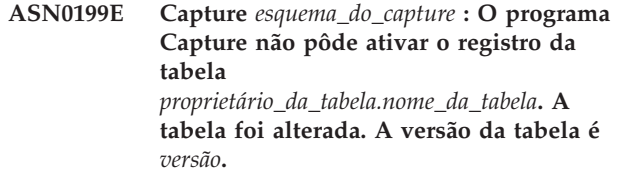

**Explicação:** Quando uma tabela é alterada, ela deve ser reorganizada antes que o programa Capture possa iniciar o processamento de registros de log para ela. Para a tabela especificada, uma das seguintes situações é provável:

- v A tabela foi alterada, mas nunca reorganizada.
- v A tabela foi alterada após sua mais recente reorganização.

**Resposta do Usuário:** Reorganize a tabela e ative o registro.

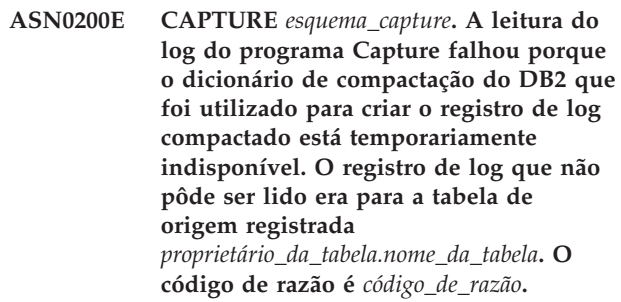

**Explicação:** O programa Capture recebeu um erro da leitura do log do DB2. O erro indica que os dados em um registro de log não podem ser processados porque o dicionário de compactação para a tabela ou o espaço de tabela do DB2 correspondente está temporariamente indisponível. Para z/OS, o código de razão é um código de diagnóstico do z/OS. Para Linux, UNIX e Windows, o código de razão é um código SQL.Uma causa para o problema poderia ser que o espaço de tabela compactado está no estado STOPPED quando a Interface de Leitura do Log do DB2 tenta ler o dicionário de compactação. O DB2 pega uma trava no espaço de tabela compactado de origem para acessar o dicionário e a trava não funciona se o espaço de tabela estiver parado. Este erro solicita que o programa Capture pare.

**Resposta do Usuário:** O problema será resolvido quando o dicionário de compactação estiver disponível. Reinicie o programa Capture. Consulte ″Considerações para gerenciamento de dicionários de compactação (z/OS)″ no Information Management Software para o Centro de Informações de Soluções z/OS para obter as restrições sobre os espaços de tabela compactados.

**ASN0500E** *nome-do-programa* **:** *qualificador\_do\_programa* **: A entrada de parâmetro** *input\_value* **fornecida para o nome de parâmetro** *nome\_do\_parâmetro* **não é válida.**
**Explicação:** O programa ou um programa de comando foi chamado com um parâmetro de entrada especificado inválido. A mensagem indica o nome do programa que está relatando o erro, junto com o nome do parâmetro e o valor do parâmetro.

**Resposta do Usuário:** Verifique a documentação sobre parâmetros de chamada válidos, corrija a entrada e emita novamente a tarefa ou o comando.

**ASN0501E** *nome-do-programa* **:** *qualificador\_do\_programa* **: O valor** *input\_value* **fornecido para o parâmetro** *nome\_do\_parâmetro* **não tem o tipo de dados correto.**

**Explicação:** O programa ou um programa de comando foi chamado com um valor de entrada com um tipo de dados associado inválido. A mensagem indica o nome do programa que está relatando o erro, o valor de entrada incorreto e o nome do parâmetro para o qual este valor de entrada foi especificado.

**Resposta do Usuário:** Corrija a chamada para incluir o tipo de dados correto para a entrada de parâmetro e emite-a novamente.

**ASN0502E** *pgmname* **:** *program\_qualifier* **: O valor** *input\_value* **de comprimento** *invalid\_string\_length***, fornecido para o parâmetro** *parameter\_name***, é maior que o comprimento máximo de cadeia permitido de** *allowed\_string\_length***.**

**Explicação:** O programa ou um programa de comando foi chamado utilizando um valor de entrada com um comprimento de cadeia inválido. A mensagem indica o nome do programa que está relatando o erro, qual valor de entrada está incorreto e para qual parâmetro este valor de entrada foi especificado.

**Resposta do Usuário:** Corrija a chamada para incluir o comprimento de cadeia correto para a entrada de parâmetro e emite-a novamente.

**ASN0503E** *nome-do-programa* **:** *qualificador\_do\_programa* **: O valor inteiro** *input\_value* **fornecido para o parâmetro** *nome\_do\_parâmetro***, está fora do intervalo suportado para este parâmetro.**

**Explicação:** O programa ou programa de comando foi chamado com um valor de entrada especificado que está fora do intervalo suportado. A mensagem indica o nome do programa que está relatando o erro, qual valor de entrada está incorreto e para qual parâmetro este valor de entrada foi especificado.

**Resposta do Usuário:** Corrija a chamada para incluir o valor de intervalo correto para a entrada de parâmetro e emite-a novamente.

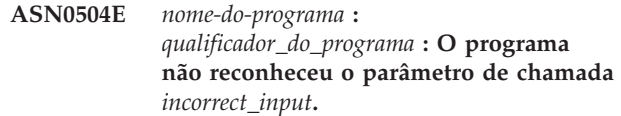

**Explicação:** O programa ou um programa de comando foi chamado com um parâmetro ou comando especificado inválido. A mensagem indica qual programa emitiu esta mensagem e a entrada de chamada que não foi reconhecida.

**Resposta do Usuário:** Consulte a documentação sobre parâmetros de entrada válidos, corrija a entrada e emita novamente a tarefa ou o comando.

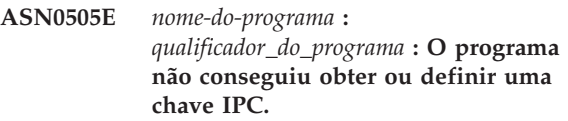

**Explicação:** O programa ou programa de comando não pôde inicializar as comunicações entre processos necessárias para processar comandos. Este erro causa o encerramento do programa com falha.

**Resposta do Usuário:** Repita o programa ou comando com falha. Entre em contato com o Suporte ao Software IBM se o problema persistir.

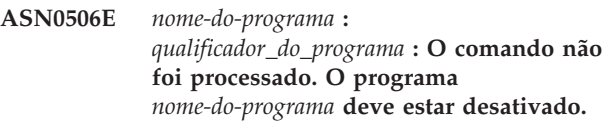

**Explicação:** O comando não foi processado porque o programa de replicação de destino não estava em execução ou porque foi inserido um valor de parâmetro incorreto (por exemplo, um nome de servidor, esquema ou qualificador pode ter sido digitado incorretamente).

**Resposta do Usuário:** Verifique se os valores de parâmetro estão corretos e se eles identificam um programa de replicação em execução. Tente o comando novamente. Entre em contato com o Suporte ao Software IBM se o problema persistir.

**ASN0507E** *pgmname* **:** *program\_qualifier* **: O programa não pôde criar a fila de mensagens de comunicações de replicação.**

**Explicação:** O programa ou programa de comando encontrou um erro interno ao tentar processar um comando do usuário. O programa não foi encerrado devido a esta falha, mas o comando não foi executado

**Resposta do Usuário:** Repita o comando com falha. Entre em contato com o Suporte ao Software IBM se o problema persistir.

## **ASN0508E • ASN0515E**

#### **ASN0508E** *nome-do-programa* **:**

*qualificador\_do\_programa* **: O programa não pôde enviar uma mensagem para a fila de mensagens de comunicações de replicação.**

**Explicação:** O programa ou programa de comando encontrou um erro interno ao tentar processar um comando do usuário. O programa não foi encerrado devido a esta falha, mas o comando não foi executado.

**Resposta do Usuário:** Repita o comando com falha. Entre em contato com o Suporte ao Software IBM se o problema persistir.

**ASN0509E** *nome-do-programa* **:** *qualificador\_do\_programa* **: O programa não pôde processar uma mensagem recebida devido a uma versão de mensagem incorreta.**

**Explicação:** O programa ou programa de comando encontrou um erro interno ao tentar processar um comando do usuário. O programa não foi encerrado devido a esta falha, mas o comando não foi executado.

**Resposta do Usuário:** Repita o comando com falha. Entre em contato com o Suporte ao Software IBM se o problema persistir.

**ASN0510E** *nome-do-programa* **:** *qualificador\_do\_programa* **: O programa encontrou um tempo limite durante a espera por mensagens de resposta.**

**Explicação:** O programa de comando encontrou um erro interno ao tentar processar um comando do usuário. O programa não foi encerrado devido a esta falha, mas o comando não foi executado.

**Resposta do Usuário:** Repita o comando com falha. Entre em contato com o Suporte ao Software IBM se o problema persistir.

**ASN0511E** *nome-do-programa* **:** *qualificador\_do\_programa* **: O programa não conseguiu processar a mensagem recebida devido a uma função de mensagem desconhecida.**

**Explicação:** O programa encontrou um erro interno ao tentar processar um comando do usuário. O programa não foi encerrado devido a esta falha, mas o comando não foi executado.

**Resposta do Usuário:** Repita o comando com falha. Entre em contato com o Suporte ao Software IBM se o problema persistir.

#### **ASN0512E** *nome-do-programa* **:** *qualificador\_do\_programa* **: O programa não pôde ler a partir dessa fila de mensagens de comunicações de replicação.**

**Explicação:** O programa encontrou um erro interno ao tentar processar um comando do usuário. O programa não foi encerrado devido a esta falha, mas o comando não foi executado.

**Resposta do Usuário:** Repita o comando com falha. Entre em contato com o Suporte ao Software IBM se o problema persistir.

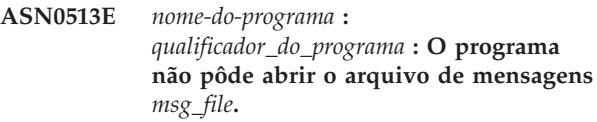

**Explicação:** Este arquivo de mensagens utilizado pelo programa foi instalado incorretamente ou as variáveis de ambiente de idioma não estão definidas corretamente.

**Resposta do Usuário:** Consulte a documentação para obter informações sobre instalação e configuração.

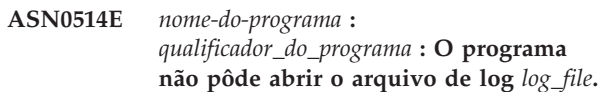

**Explicação:** O programa encontrou um erro interno ao tentar abrir um arquivo para seu próprio log de mensagens do programa e foi encerrado anormalmente devido a esta falha. Este problema pode ter ocorrido porque o arquivo foi excluído acidentalmente ou porque o ID do usuário associado a este processo não tem a autoridade suficiente para abrir o arquivo.

**Resposta do Usuário:** Verifique se a autoridade suficiente foi fornecida para o ID do usuário de processamento. Se o arquivo foi excluído acidentalmente, reinicie o programa para criar um novo arquivo de log.

**ASN0515E** *nome-do-programa* **:** *qualificador\_do\_programa* **: O programa não pôde fechar o arquivo de log.**

**Explicação:** O programa encontrou um erro interno ao tentar fechar o arquivo utilizado para seu próprio log de mensagens do programa. O arquivo pode ter sido excluído acidentalmente antes que o programa tentasse encerrar. Mensagens finais de encerramento podem não ser emitidas.

**Resposta do Usuário:** Se o arquivo foi excluído acidentalmente, reinicie o programa para criar um novo arquivo de log.

**ASN0516E** *nome-do-programa* **:** *qualificador\_do\_programa* **: O programa não pôde fechar o catálogo de mensagens.**

**Explicação:** O programa encontrou um erro interno ao tentar fechar o arquivo do catálogo de mensagens. O arquivo pode ter sido excluído acidentalmente antes que o programa tentasse encerrar. Mensagens finais de encerramento podem não ser emitidas.

**Resposta do Usuário:** Se o arquivo de mensagens foi excluído, ele precisa ser reinstalado.

**ASN0517E** *nome-do-programa* **:** *qualificador\_do\_programa* **: O programa recuperou a capacidade de ler a partir de sua fila de mensagens de comunicações de replicação.**

**Explicação:** O programa não pôde inicializar sua capacidade de leitura a partir da fila de mensagens necessária para processar comandos após uma falha anterior.

**Resposta do Usuário:** Esta mensagem é apenas informativa e nenhuma ação é necessária.

**ASN0518E** *nome-do-programa* **:** *qualificador\_do\_programa* **: O programa não aceita vários comandos.**

**Explicação:** O programa de comando foi chamado com vários comandos especificados. Cada chamada de comando deve ser executada com uma única entrada de comando, juntamente com qualquer outra entrada de comando necessária. Nota: O comando CHGPARMS permite que vários parâmetros sejam alterados com uma chamada do comando CHGPARMS.

**Resposta do Usuário:** Corrija a entrada de comando e emita novamente o comando.

**ASN0519E** *nome-do-programa* **:** *qualificador\_do\_programa* **: A entrada de parâmetro** *valor\_do\_parâmetro* **fornecida para o parâmetro CHGPARMS** *nome\_do\_parâmetro* **não é válida.**

**Explicação:** O comando CHGPARMS foi chamado com entrada de parâmetro incorreta.

**Resposta do Usuário:** Corrija a entrada de comando e emita novamente o comando.

**ASN0520I** *nomedoprograma* **:** *qualificador\_do\_programa* **: A resposta do comando STATUS: o encadeamento** *tipo\_de\_encadeamento* **está no estado** *condição-do-status***.**

**Explicação:** Na resposta ao comando status, uma destas mensagens será emitida para cada um dos encadeamentos associados ao programa que recebeu o comando, em cada caso fornecendo o estado atual desse encadeamento.

**Resposta do Usuário:** Esta mensagem é apenas informativa e nenhuma ação é necessária.

**ASN0521I** *nome-do-programa* **:** *qualificador\_do\_programa* **: A resposta do comando QRYPARMS:** *nome\_do\_parâmetro* **foi definido como** *valor\_do\_parâmetro* **pelo seguinte método:** *método***.**

**Explicação:** Em resposta ao comando QRYPARMS, será emitida uma mensagem para cada um dos parâmetros do programa. Para cada parâmetro, a mensagem fornece o nome do parâmetro, a definição atual do parâmetro e o método (por padrão, alterando a tabela IBMSNAP\_CAPPARMS, pela opção de inicialização ou por meio do comando CHGPARMS) utilizado pelo usuário para definir o valor do parâmetro.

**Resposta do Usuário:** Esta mensagem é apenas informativa e nenhuma ação é necessária.

**ASN0522I** *pgmname* **:** *program\_qualifier* **: O programa recebeu o comando** *command\_type***.**

**Explicação:** O programa recebeu um comando para ser processado.

**Resposta do Usuário:** Esta mensagem é apenas informativa e nenhuma ação é necessária.

**ASN0523I** *nome-do-programa* **:** *qualificador\_do\_programa* **: A resposta do comando CHGPARMS:** *nome\_do\_parâmetro* **foi definido como** *valor\_do\_parâmetro***.**

**Explicação:** Em resposta ao comando CHGPARMS, uma destas mensagens será emitida para cada um dos parâmetros do programa que foi alterado. Para cada parâmetro, a mensagem fornece o novo valor do parâmetro.

**Resposta do Usuário:** Esta mensagem é apenas informativa e nenhuma ação é necessária.

**ASN0524E** *nome-do-programa* **:** *qualificador\_do\_programa* **: O parâmetro obrigatório** *nome\_do\_parâmetro* **do programa não foi especificado.**

**Explicação:** O programa ou programa de comando foi chamado sem um dos parâmetros obrigatórios especificado. Se o parâmetro ausente for o *capture\_server* ou o *control\_server*, o programa ou o comando também tentou acessar o nome do banco de dados implicitamente através da definição da variável de ambiente DB2DBDFT, onde aplicável, e isso também não obteve êxito.

**Resposta do Usuário:** Corrija a chamada para incluir o parâmetro apropriado e seu valor de entrada correspondente.

**ASN0525E** *pgmname* **:** *program\_qualifier* **: O programa não pôde ler a partir de sua fila externa de mensagens de comunicações.**

**Explicação:** O programa ou programa de comando não pôde inicializar sua capacidade de leitura a partir da fila de mensagens de comunicações externa necessária para processar comandos.

**Resposta do Usuário:** Repita o comando com falha e, se o problema persistir, entre em contato com o Suporte ao Software IBM.

**ASN0526E** *nome-do-programa* **:** *qualificador\_do\_programa* **: O programa foi chamado sem nenhuma entrada de comando.**

**Explicação:** O programa de comando foi chamado sem um comando para processar. Nenhum processamento de comando será executado.

**Resposta do Usuário:** Emita novamente o comando com todas as entradas necessárias.

**ASN0527E** *nome-do-programa* **:** *qualificador\_do\_programa* **: O programa foi chamado sem nenhuma entrada de comando CHGPARMS.**

**Explicação:** O programa de comandos foi chamado com o comando CHGPARMS, mas sem nenhuma entrada de comando para processar. Nenhum processamento de comando será executado.

**Resposta do Usuário:** Emita novamente o comando com todas as entradas necessárias.

**ASN0528E** *nome-do-programa***:***qualificador\_do\_programa* **: O programa terminará porque a tabela de controle necessária** *proprietário da tabela***.***nome da tabela* **não existe.**

**Explicação:** O programa Capture ou o Apply tentou executar uma operação de SQL em uma tabela de controle do Capture necessária. O programa recebeu um código de retorno *not\_found* do DB2. O código de retorno ocorre se a migração não foi concluída ou se uma tabela de controle do Capture necessária foi eliminada acidentalmente do ambiente.

**Resposta do Usuário:** Consulte o texto da mensagem para saber o nome da tabela de controle ausente. A ação corretiva para este problema depende de qual tabela está ausente. Por exemplo, se a tabela for IBMSNAP\_PRUNE\_LOCK, a tabela poderá ser apenas recriada e o programa Capture poderá ser reiniciado. No entanto, se a tabela for IBMSNAP\_RESTART e se o conteúdo da tabela correta não puder ser restaurado, a tabela precisará ser recriada e o programa Capture precisará de uma inicialização a frio.

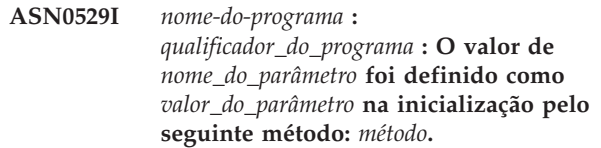

**Explicação:** O programa iniciou e os parâmetros do programa foram inicializados com base na combinação de opções de inicialização especificada e o conteúdo existente da tabela de parâmetros. Os parâmetros foram definidos por um dos métodos: por padrão, alterando a tabela de parâmetros ou por meio da opção de inicialização.

**Resposta do Usuário:** Esta mensagem é apenas informativa e nenhuma ação é necessária.

**ASN0530E** *nome\_do\_programa* **:** *qualificador\_do\_programa* **: O programa não conseguiu se conectar ao banco de dados** *nome\_do\_banco\_de\_dados* **com o USERID** *id\_do\_usuário***. O SQLCODE é** *código\_sql***.**

**Explicação:** Ocorreu um erro quando o programa emitiu uma das seguintes funções:

- v uma função CONNECT para o DB2 para VSE e VM
- uma função CONNECT para o DB2 Call Attachment Facility (CAF)
- uma conexão implícita para o DB2

**Resposta do Usuário:** Consulte os códigos do DB2 na publicação de mensagens e códigos do gerenciador do banco de dados DB2 em seu sistema operacional para obter o código de razão apropriado.

Para erros do DB2 for z/OS, consulte a seção no guia de administração que descreve o Call Attachment Facility. Entre em contato com o DBA para problemas e diagnose.

Se você estiver executando o programa no DB2 para Linux ou UNIX, certifique-se de que a variável de ambiente LIBPATH esteja definida para o mesmo ambiente no qual o programa é iniciado. Consulte ″Configurando a Replicação SQL″ no Centro de Informações do DB2 para obter informações adicionais.

**ASN0531E** *nome-do-programa* **:** *qualificador\_do\_programa* **: O programa não pôde abrir o plano. O código de retorno de SQL é** *return\_code***, o código de razão é** *código\_de\_razão***, o nome do subsistema é** *subsistema\_do\_DB2* **e o nome do plano é** *plan\_name***.**

**Explicação:** Ocorreu um erro quando o programa tentou abrir o plano, ASNLPLAN.

**Resposta do Usuário:** Consulte a seção Códigos do DB2 na publicação de mensagens e códigos do gerenciador do banco de dados DB2 em seu sistema operacional para encontrar a código de razão apropriado. Consulte a seção no guia de administração que descreve o Call Attachment Facility.

**ASN0532E** *nome-do-programa* **:** *qualificador\_do\_programa* **: O release do DB2** *release\_number* **não é suportado.**

**Explicação:** O programa não suporta este release do DB2.

**Resposta do Usuário:** Execute o programa com o release apropriado do DB2.

**ASN0533E** *nome-do-programa* **:** *qualificador\_do\_programa* **: O DB2 foi encerrado de forma anormal.**

**Explicação:** O DB2 foi encerrado enquanto o programa ainda estava ativo.

Para z/OS, VSE/ESA ou VM/ESA, o DB2 foi encerrado enquanto o programa estava ativo e o usuário não especificou o parâmetro de chamada NOTERM.

**Resposta do Usuário:** Inicie o DB2 e o programa.

## **ASN0534E** *pgmname* **:** *program\_qualifier* **: O DB2** *database* **não pode ser utilizado porque está no estado** *state***.**

**Explicação:** O DB2 foi encerrado enquanto o programa ainda estava ativo. O banco de dados está em um dos seguintes estados: UNDETERMINED, TERMINATED, QUIESCED, ROLLWARD ou ACTIVE.

**Resposta do Usuário:** Inicie o DB2 e, em seguida, inicie o programa.

**ASN0535E** *nome-do-programa* **:** *qualificador\_do\_programa* **: O programa não pôde ser desconectado do banco de dados** *servidor\_do\_bd***. O código de retorno é** *return\_code* **e o código de razão é** *código\_de\_razão***.**

**Explicação:** Ao encerrar a conexão com o DB2, o programa recebeu um código de erro do CAF (Call Attachment Facility).

**Resposta do Usuário:** Reinicie o programa.

**ASN0536E** *nome-do-programa* **:** *qualificador\_do\_programa* **: Foi retornado um erro ao obter o nome da instância. O SQLCODE é** *código\_sql***.**

**Explicação:** A API SQLEGINS do DB2 retornou um erro.

**Resposta do Usuário:** Consulte o DB2 API Reference para obter informações sobre a API SQLEGINS para determinar o erro ou entre em contato com o Suporte de Software da IBM.

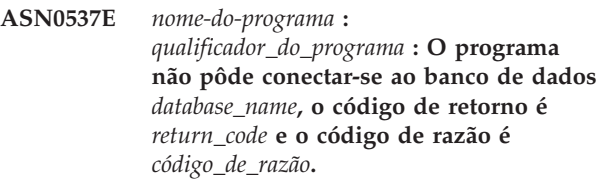

**Explicação:** Ocorreu um erro quando o programa emitiu uma das seguintes funções:

- v uma função CONNECT para o DB2 para VSE e VM
- uma função CONNECT para o DB2 Call Attachment Facility (CAF)
- v uma conexão implícita para o DB2

**Resposta do Usuário:** Consulte os códigos do DB2 na publicação de mensagens e códigos do gerenciador do banco de dados DB2 em seu sistema operacional para obter o código de razão apropriado.

Para erros do DB2 for z/OS, consulte a seção no guia de administração que descreve o Call Attachment Facility. Entre em contato com o DBA para problemas e diagnose.

Se você estiver executando o programa no DB2 para Linux ou UNIX, certifique-se de que a variável de ambiente LIBPATH esteja definida para o mesmo ambiente no qual o programa é iniciado. Consulte ″Configurando a Replicação SQL″ no Centro de Informações do DB2 para obter informações adicionais.

**ASN0538I** *nome\_do\_programa* **:** *qualificador\_do\_programa* **: O programa está aguardando o início do DB2.**

**Explicação:** Quando o programa for iniciado, se o DB2 estiver parado, o programa aguardará até que ele também seja iniciado. Após o início do DB2, o programa Capture faz a conexão e começa a capturar as alterações.

Se a opção TERM=N for especificada nos parâmetros de chamada do Capture e o DB2 parar suavemente, o programa Capture aguardará o início do DB2.

**Resposta do Usuário:** Esta mensagem é apenas informativa e nenhuma ação é necessária.

**ASN0539E** *pgmname* **:** *program\_qualifier* **: O banco de dados ou o subsistema chamado** *database\_server\_name* **deve ser configurado com LOGRETAIN=RECOVERY.**

**Explicação:** O programa Capture tentou executar uma inicialização a frio ou a quente e o banco de dados de origem não estava definido corretamente para que a

# **ASN0540E • ASN0545E**

interface de leitura do log fosse utilizada pelo programa Capture. As definições aceitas para o parâmetro de configuração do banco de dados LOGRETAIN são RECOVERY (também conhecidas como ON).

**Resposta do Usuário:** Utilize o comando atualizar configuração do banco de dados para alterar a definição do parâmetro LOGRETAIN. Observe que, quando você definir este parâmetro para RECOVERY (ou ON), você deve então utilizar o comando backup para fazer backup do banco de dados, antes de utilizar este banco de dados com qualquer aplicativo.

**ASN0540E** *pgmname* **:** *program\_qualifier* **: O programa não conseguiu executar a operação de ligação automática com êxito no pacote** *pkg\_name* **a partir do arquivo** *path\_filename***. Foi retornado o SQLSTATE** *sqlstate***.**

**Explicação:** O programa descobriu que uma ligação ou religação é necessária para poder ser executado. O programa tentou executar uma ligação automática mas ela não foi bem-sucedida. O programa falhou ao inicializar.

**Resposta do Usuário:** Consulte as mensagens do banco de dados correspondentes que podem fornecer detalhes adicionais sobre o origem da falha da ligação automática. Os possíveis problemas incluem falhas de autorização, tabelas de controle ausentes ou incorretas ou arquivos de ligação que não correspondem ao programa. Corrija a situação e reinicie o programa.

**ASN0541E** *nome-do-programa* **:**

*qualificador\_do\_programa* **: Foi fornecido um valor incorreto** *column\_value* **para a coluna** *nome\_da\_coluna* **da tabela de parâmetros** *parms\_table* **do programa.**

**Explicação:** Esta mensagem será emitida durante a inicialização do programa Capture se a validação da tabela IBMSNAP\_CAPPARMS tiver detectado que umas das definições dos valores de parâmetros não é válida. O programa Capture é encerrado com este erro.

**Resposta do Usuário:** Consulte a documentação para obter os valores de parâmetros permitidos nesta tabela. Corrija os valores e reinicie o programa Capture.

**ASN0542E** *nome-do-programa* **:** *qualificador\_do\_programa* **: O número máximo de novas tentativas de tempo limite de bloqueio ou de congelamento foi alcançado.**

**Explicação:** O programa tentou novamente internamente uma condição de tempo limite ou de congelamento várias vezes. Se a tarefa do programa que recebe a condição de bloqueio persistente for crítica, como um encadeamento do trabalhador, todo o

programa será finalizado. Se a tarefa do programa não for crítica, como supressão ou monitoramento, a tarefa será tentada novamente posteriormente e o programa permanecerá ativo.

**Resposta do Usuário:** Consulte as mensagens do banco de dados correspondentes que podem fornecer detalhes adicionais sobre a origem da contenção de bloqueio. Corrija a situação se o erro for um erro do usuário, como um bloqueio retido pelo usuário. Se a condição persistir, entre em contato com o Suporte ao Software IBM para obter assistência.

## **ASN0543E** *nome-do-programa* **:** *qualificador\_do\_programa* **: O programa não pode obter** *bytes\_number* **bytes de armazenamento para um** *objeto***.**

**Explicação:** O programa não pode obter memória para uma estrutura de armazenamento em memória necessária. O programa será encerrado.

**Resposta do Usuário:** Considere a permissão de maior quantidade de memória para o programa, em seguida, reinicie o programa.

```
ASN0544E nome-do-programa :
 qualificador_do_programa : O programa já
 está ativo.
```
**Explicação:** Foi feita uma tentativa de iniciar mais de um programa Capture por subsistema ou banco de dados DB2.

**Resposta do Usuário:** Assegure-se de que o esquema ou o qualificador esteja especificado corretamente.

- Para subsistemas DB2 para z/OS, execute somente uma instância do programa Capture para todos os subsistemas que são membros de um grupo de compartilhamento de dados ou execute somente uma instância do programa Capture em qualquer sistema independente. Exiba o recurso ENQ para determinar a violação do nome do recurso único.
- v Para outras plataformas do banco de dados do DB2, execute apenas um programa Capture por banco de dados utilizando um determinado esquema.

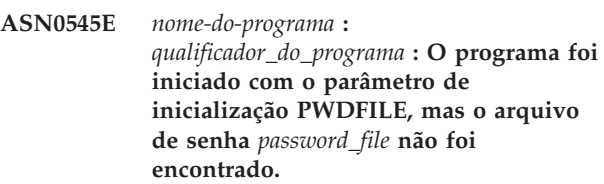

**Explicação:** O programa não pode localizar o arquivo de senhas. O usuário especifica o nome do arquivo de senhas utilizando o parâmetro PWDFILE. Se o usuário especificar um parâmetro de inicialização de caminho, o arquivo de senhas deve residir no diretório especificado. Se o usuário não especificar um parâmetro de inicialização de caminho, o arquivo de senhas deve

residir no diretório atual no qual o programa está sendo executado.

**Resposta do Usuário:** Certifique-se de que o nome do arquivo de senhas esteja especificado corretamente e localizado no diretório apropriado.

**ASN0546W** *nome-do-programa* **:** *qualificador\_do\_programa* **: A chamada de programa emitida para o Automatic Restart Manager falhou. A macro IXCARM chamada é** *arm\_call***, o código de retorno é** *return\_code* **e o código de razão é** *código\_de\_razão***.**

**Explicação:** O programa Capture ou Apply não pode conectar-se a, desconectar-se de ou receber uma indicação de status pronto no Automatic Restart Manager (ARM). A mensagem existe a chamada malsucedida e o código de retorno ou de razão que foi retornado ao programa a partir do GRA. O programa não será encerrado mas não pode continuar o processamento de GRA.

**Resposta do Usuário:** Consulte a documentação do Gerenciador de Reinício Automático para obter mais informações sobre a causa desta falha.

**ASN0547I** *nome-do-programa* **:** *qualificador\_do\_programa* **: O número de variáveis de substituição transmitidas,** *nbr\_vars***, não corresponde ao número de tokens,** *nbr\_tokens***, no texto da mensagem número** *msg\_nbr***.**

**Explicação:** O código do programa e o arquivo de mensagens do programa não correspondem; o nível de release do programa e o catálogo do arquivo de mensagens podem não corresponder.

**Resposta do Usuário:** Verifique se o arquivo de mensagens do programa está corretamente instalado com as definições de permissão de arquivo apropriadas.

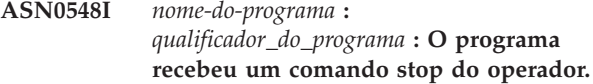

**Explicação:** Esta mensagem informativa indica que foi emitido um comando de parada para o programa.

**Resposta do Usuário:** Esta mensagem é apenas informativa e nenhuma ação é necessária.

**ASN0552E** *nome-do-programa* **:**

*qualificador\_do\_programa* **: O programa encontrou um erro de SQL. O nome do servidor é** *nome\_do\_servidor***. O pedido SQL é** *pedido\_sql***. O nome da tabela é** *nome\_da\_tabela***.O SQLCODE é** *código\_sql***. O SQLSTATE é** *estado sql***. O SQLERRMC é** *sql\_tokens***. O SQLERRP é** *error\_module***.**

**Explicação:** Um SQLCODE diferente de zero foi retornado quando o programa Capture, Apply ou Monitor emitiu uma instrução EXEC SQL ou uma chamada CLI. Este SQLCODE pode ter sido causado por um problema no DB2 que precisa ser investigado, tal como uma condição de falta de espaço ou o DB2 está indisponível para ser utilizado pelos aplicativos. Esta mensagem é seguida, às vezes, de uma segunda mensagem que fornece informações sobre o que a replicação estava fazendo quando este SQLCODE foi encontrado.

**Resposta do Usuário:** Consulte a documentação sobre mensagens e códigos do DB2 Database Manager em seu sistema operacional para obter uma explicação deste SQLCODE e para obter informações sobre as ações de correção que possam precisar ser executadas no DB2. Se a replicação emitiu uma outra mensagem imediatamente após esta, consulte a explicação e ação do usuário para essa mensagem.

#### **ASN0553E** *pgmname* **:** *program\_qualifier* **: Ocorreu um erro interno** *error\_number* **para a mensagem número** *msg\_number* **que contém** *num\_tokens* **campos de substituição:** *sub\_tokens***.**

**Explicação:** O *error\_number* é um número de erro interno decimal definido como:

- **1** Instância inválida
- **2** Acesso negado
- **3** Sem arquivos
- **4** Sem mensagens
- **5** Locale inválido
- **6** Erro do sistema
- **7** Memória insuficiente

O *número\_da\_mensagem* é a mensagem que o programa estava tentando emitir. O *num\_tokens* é o número de tokens de substituição especificado para a mensagem (sem incluir os tokens nome-do-programa e qualificador\_do\_programa). Os *sub\_tokens* são os tokens de substituição das mensagens erradas separados por vírgulas.

**Resposta do Usuário:** Execute qualquer ação de correção possível com base no código de erro especificado. Por exemplo, se o arquivo de mensagens

# **ASN0554E • ASN0560E**

não foi encontrado ou não pôde ser acessado, você também deverá ver a mensagem ASN0513 que fornece o nome do arquivo. Verifique se o arquivo de mensagens existe com as permissões corretas. Se obtiver o código de erro 4, talvez o arquivo de mensagens seja antigo.

**ASN0554E** *nome-do-programa* **:** *qualificador\_do\_programa* **: O programa encontrou uma condição de log de DB2 cheio no servidor** *nome\_do\_servidor***.**

**Explicação:** O programa tentou processar uma inserção ou atualização que foi negada pelo DB2 porque o log de transação do DB2 está cheio. O programa parará o processamento.

**Resposta do Usuário:** Verifique a quantidade de espaço restante no sistema de arquivos que contém seus arquivos de banco de dados. Considere a possibilidade de aumentar o tamanho máximo de log no arquivo de configuração do banco de dados.

#### **ASN0555W** *nome-do-programa* **:**

*qualificador\_do\_programa* **: O programa não pode registrar-se com o GRA (Gerenciador de Recursos Automático) porque não tem a autorização do APF.**

**Explicação:** O programa Capture, Apply ou Monitor não pode registrar-se para utilizar os serviços do Gerenciador de Recursos Automático porque as bibliotecas do programa não têm autorização do APF.

**Resposta do Usuário:** Para que o programa Capture, Apply ou Monitor registre-se com o Gerenciador de Recursos Automático, autorize as bibliotecas do programa para o APF e inicie novamente o programa.

**ASN0556E** *nome-do-programa***:** *qualificador\_do\_programa***: um registro inválido foi localizado. A tabela CD** *phys\_chg\_owner***.** *phys\_chg\_tbl* **não tem colunas que correspondem à tabela base** *proprietário\_de\_origem***.** *tabela\_de\_origem***.**

**Explicação:** O programa Capture tentou inicializar um registro e detectou que a tabela CD não tem colunas que correspondem à tabela de origem. Nada pode ser capturado para esse registro e portanto ele é considerado inválido. O registro permanecerá inativo se a coluna STOP\_ON\_ERROR na tabela de registro (IBMSNAP\_REGISTER) para esse registro estiver definida como N, caso contrário, o programa Capture parará.

**Resposta do Usuário:** Certifique-se de que haja pelo menos uma coluna na tabela CD que corresponda à tabela de origem do registro.

#### **ASN0557E** *pgmname* **:** *program\_qualifier* **: O valor** *column\_value* **para a coluna** *column\_name* **de** *owner***. A** *table* **com tabela de origem** *source\_owner***.***source\_table* **não é válida.**

**Explicação:** O programa Capture tentou inicializar um registro e localizou um valor inválido para uma coluna na tabela IBMSNAP\_REGISTER.

**Resposta do Usuário:** Corrija o valor da coluna com erro. Consulte ″Estruturas da Tabela para Replicação de SQL″ no Centro de Informações de Soluções do IBM Information Management Software para z/OS ou no Centro de Informações do DB2 para obter os valores válidos.

## **ASN0558E** *nome-do-programa* **:** *qualificador\_do\_programa* **: A tabela de parâmetros** *tabela\_do\_parâmetro* **pode ter apenas uma linha correspondente ao qualificador de programa** *qualificador\_do\_programa***.**

**Explicação:** A tabela de parâmetros do programa não foi definida corretamente ou foi atualizada com linhas inválidas.

**Resposta do Usuário:** Certifique-se de que haja apenas uma linha na tabela de parâmetros correspondente a *qualificador\_do\_programa*. Certifique-se de que a tabela de parâmetros possua um índice exclusivo no qualificador de programa. Consulte a documentação das estruturas da tabela de replicação no Centro de Informações de Soluções do IBM Information Management Software para z/OS ou no Centro de Informações do DB2 para obter detalhes.

### **ASN0559W** *pgm\_name* **:** *qualificador\_do\_programa* **: O job foi iniciado com um limite de tempo de CPU de** *xx* **segundos. O programa terminará quando o limite de tempo expirar.**

**Explicação: Somente para z/OS**. O job foi iniciado com um limite de tempo de CPU de *xx* segundos. O programa terminará quando o limite de tempo expirar.

**Resposta do Usuário:** Para executar o programa continuamente, cancele o job atual. Envie novamente o job, especificando NOLIMIT ou 1440 como o limite do novo job.

**ASN0560E** *pgm\_name* **:** *qualificador\_do\_programa* **: O programa não pôde criar** *db\_object nome\_do\_objeto* **no banco de dados** *nome\_do\_bd*

**Explicação:** O programa não pôde criar o objeto de banco de dados no banco de dados. O objeto de banco de dados está sendo criado no mesmo espaço de tabelas de objeto das tabelas de controle do servidor.

**Resposta do Usuário:** Reveja o código de erro do SQL

relacionado a essa mensagem de erro e execute a ação apropriada.

**ASN0561W** *program\_name* **:** *program\_identifier* **: A página de códigos do aplicativo do programa** *application\_code\_page* **não é a mesma que a página de códigos** *database\_code\_page* **do banco de dados** *database\_name***.**

**Explicação: Para Linux, UNIX, Windows e iSeries:** A página de códigos do aplicativo do programa Capture é diferente da página de códigos do banco de dados de origem. A não ser que duas páginas de códigos sejam compatíveis, essa diferença pode resultar em dados corrompidos ou erros inesperados quando o programa Capture inserir dados nas tabelas CD.

**Resposta do Usuário:** Se as páginas de códigos forem compatíveis, nenhuma ação será necessária. Se as páginas de códigos forem incompatíveis, pare o programa Capture, altere a página de códigos do aplicativo do programa Capture para a página de códigos do banco de dados e reinicie o programa Capture.

**ASN0562E** *nome-do-programa***:** *qualificador\_do\_programa***: Ocorreu um erro ao verificar se o programa já estava em execução. O código de retorno é** *return\_code***. A mensagem de erro é** *error\_message***. A operação é** *operação***.**

**Explicação:** Ocorreu um erro ao verificar se o programa já está em execução. Os valores a seguir são códigos de retorno válidos:

- **1** No Windows, o programa localizou um erro ao tentar criar um semáforo.
- **2** No UNIX, a variável de ambiente HOME não foi encontrada.
- **3** O comando mkdir falhou ao tentar criar o diretório HOME/sqllib.
- **4** O comando mkdir falhou ao tentar criar o diretório HOME/sqllib/dpropr.
- **5** A operação fgets falhou ao ler uma linha do arquivo pid.
- **6** O comando ps falhou.
- **7** Ocorreu um erro ao remover o arquivo grp.
- **8** Ocorreu um erro ao ler o arquivo grp.
- **9** Ocorreu um erro ao abrir o arquivo pid.
- **10** O comando fput terminou com erro para o arquivo pid.

**Resposta do Usuário:** Reveja os códigos de razão da explicação e responda com as seguintes opções:

- **1** Este é um erro interno no Windows. Consulte a Referência do Windows.
- **2** No UNIX, verifique se a variável de ambiente HOME está definida com o valor correto
- **3 a 10** Certifique-se de ter as autorizações corretas para criar diretórios e arquivos no caminho HOME atual.

**ASN0563W** *nome\_do\_programa***:** *qualificador\_do\_programa***: O parâmetro** *parâmetro-1* **não é compatível com o parâmetro** *parâmetro-2***. O parâmetro** *parameter-1* **será ignorado.**

**Explicação:** O programa foi iniciado com os dois parâmetros especificados no comando ou na tabela de parâmetros. Esses parâmetros não são compatíveis. Um parâmetro foi ignorado quando o programa foi iniciado e continuou a executar.

**Resposta do Usuário:** Na próxima vez que você iniciar o programa, especifique somente o parâmetro que você deseja que o programa utilize.

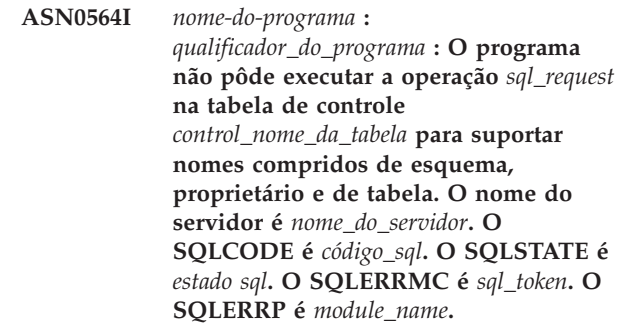

**Explicação:** A tabela de controle do Capture, Apply ou Monitor é definida em um subsistema DB2 no modo de novas funções, Versão 8. A tabela de controle inclui colunas que não suportam nomes longos de esquemas, proprietários e tabelas. O programa tentou converter a tabela de controle para suportar nomes longos de esquemas, proprietários e tabelas e a operação foi malsucedida. O programa de replicação continua a ser executado.

**Resposta do Usuário:** Consulte a documentação sobre mensagens e códigos do DB2 para z/OS para obter uma explicação do SQLCODE e para obter informações sobre as ações corretivas que possam precisar ser executadas no DB2. Se o SQLCODE for -551, execute um dos seguintes procedimentos:

- v Conceda ao ID do usuário que inicia o programa Capture, Apply ou Monitor o privilégio ALTER na tabela de controle
- v Execute o membro AASNSAMP (ASNM2V8) para efetuar ALTER em todas as tabelas de controle de replicação para suportar nomes longos de esquemas, proprietários e tabelas.

**ASN0565E** *nome\_do\_programa* **:**

*identificador\_do\_programa* **: O programa não pode inserir estatísticas na tabela** *nome\_da\_tabela***. O código de retorno SQL é** *código\_sql***. Os dados para este intervalo serão ignorados e incluídos no próximo intervalo.**

**Explicação:** O programa mantém estatísticas sobre suas atividades, mas não pôde salvar estes dados na tabela devido a um código SQL inesperado. O programa tentará inserir dados novamente no próximo intervalo.

**Resposta do Usuário:** Se o código de retorno SQL indicar um erro temporário, nenhuma ação será requerida. Caso contrário, execute a ação indicada para o erro de SQL no Centro de Informações do DB2.

**ASN0566E** *nome\_do\_programa***:** *identificador\_do\_programa***: A limpeza da tabela** *nome\_da\_tabela* **falhou com o código de retorno SQL** *código\_sql***.**

**Explicação:** A limpeza falhou com um código de erro SQL inesperado. Este erro não causa o encerramento do programa. O programa tentará suprimir a tabela novamente no próximo intervalo de supressão ou quando o programa for reiniciado.

**Resposta do Usuário:** Se este código de retorno SQL indicar um erro temporário, nenhuma ação será requerida. Caso contrário, execute a ação indicada para o erro de SQL no Centro de Informações do DB2.

**ASN0567I** *nome\_do\_programa* **:** *identificador\_do\_programa* **:** *número* **linhas foram removidas da tabela** *nome\_da\_tabela***.**

**Explicação:** Consulte o texto da mensagem.

**Resposta do Usuário:** Esta é apenas uma mensagem informativa. Nenhuma ação é necessária.

**ASN0568E** *nome\_do\_programa* **:** *identificador\_do\_programa* **: Ocorreu um erro de ICU ao converter dados de caractere da página de código** *página\_de\_código***. A função ICU está** *nome\_da\_função* **utilizando o conversor para CCSID** *CCSID***. O código de retorno de ICU é** *return\_code***. A versão de ICU esperada é** *número\_da\_versão***. Detalhes:** *detalhes***.**

**Explicação:** Foram encontradas versões incompatíveis de ICU (International Components for Unicode). A função ICU é o nome da API do ICU. O código de retorno foi retornado por esta API. Os detalhes sobre a operação de ICU foram fornecidos pelo programa Q Capture.

**Resposta do Usuário:** Certifique-se de que tenha a versão correta do ICU e tente reiniciar o programa.

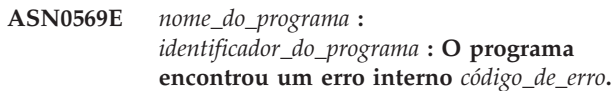

**Explicação:** Ocorreu um erro inesperado no programa. O programa será encerrado.

**Resposta do Usuário:** Entre em contato com o Suporte ao Software IBM para obter assistência.

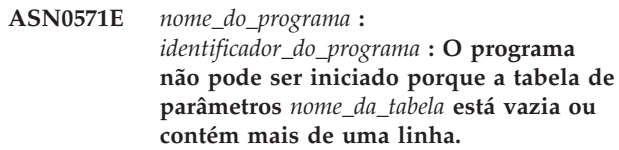

**Explicação:** A tabela de parâmetros do programa deve ter exatamente uma linha.

**Resposta do Usuário:** Antes de iniciar o programa, utilize as ferramentas de administração de replicação para redefinir o conteúdo da tabela de parâmetros para que ela contenha exatamente uma linha.

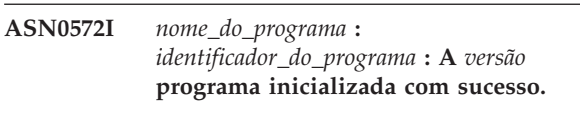

**Explicação:** Consulte o texto da mensagem.

**Resposta do Usuário:** Esta é apenas uma mensagem informativa. Nenhuma ação é necessária.

**ASN0573I** *nome\_do\_programa* **:** *identificador\_do\_programa* **: O programa foi parado.**

**Explicação:** Consulte o texto da mensagem.

**Resposta do Usuário:** Esta é apenas uma mensagem informativa. Nenhuma ação é necessária.

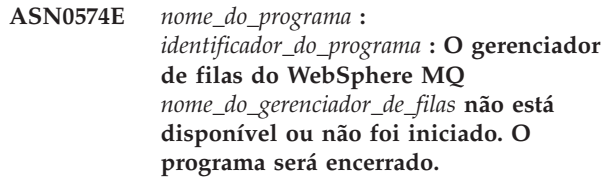

**Explicação:** O programa não pode conectar-se ao gerenciador de filas do WebSphere MQ. Este erro causa o encerramento do programa.

**Resposta do Usuário:** Assegure que o gerenciador de filas do WebSphere MQ tenha sido iniciado com êxito antes de executar o programa.

#### **ASN0575E** *program\_name* **:** *program\_identifier* **: O programa encontrou um erro do WebSphere MQ** *reason\_code* **ao emitir o comando do WebSphere MQ** *command* **no objeto** *name***.**

**Explicação:** Foi retornado um código de razão do WebSphere MQ diferente de zero quando o programa emitiu um comando do WebSphere MQ. O código de razão indica que existe um problema no WebSphere MQ (por exemplo, o armazenamento não está disponível para objetos do WebSphere MQ) ou que o WebSphere MQ não está disponível.

O valor ERROR\_ACTION determina como o programa se comporta devido a este erro. O valor para o programa Q Capture está armazenado na tabela IBMQREP\_SENDQUEUES.O valor para o programa Q Apply está armazenado na tabela IBMQREP\_TARGETS.

**Resposta do Usuário:** Consulte a documentação do código de razão no WebSphere MQ Application Programming Reference para obter uma explicação deste código de razão do WebSphere MQ e para obter informações sobre ações que talvez precisem ser executadas. A lista a seguir fornece as informações sobre possíveis ações que estão específicas para a replicação Q.

#### **2003 (X'07D3') MQRC\_BACKED\_OUT (Linux, UNIX, Windows)**

Se Q Capture receber este código de razão, isso pode indicar que o tamanho de seu o log do gerenciador de filas não for grande o suficiente para manipular a carga de trabalho que Q Capture gera, especialmente se grandes transações estiverem sendo replicadas. Para determinar se o tamanho do log for um problema, verifique o log de erros do gerenciador de filas para mensagens que indicam se o log ficou cheio (por exemplo, mensagem AMQ7469). Por padrão, o log de erros do WebSphere MQ está em um diretório que possui o seguinte caminho: *MQ\_install\_directory*/*queue\_manager\_name*/ errors. Os arquivos do log de erros possuem nomes como AMQERR01.LOG. Você pode aumentar o tamanho do log do WebSphere MQ aumentando os valores das três propriedades a seguir do gerenciador de filas: LogPrimaryFiles, LogSecondaryFiles e LogFilePages. Por exemplo, você pode querer certificar-se de que estas propriedades não são tão pequenas quanto o seguinte:

- LogPrimaryFiles: 15
- LogSecondaryFiles: 10
- LogFilePages: 1024

**ASN0576E** *nome\_do\_programa* **:** *identificador\_do\_programa* **: O programa não pode acessar a fila do WebSphere MQ** *nome\_da\_fila***.**

**Explicação:** A fila não existe ou foi especificada incorretamente nas tabelas de controle. Devido a este erro, o programa foi encerrado.

**Resposta do Usuário:** Assegure que o nome da fila esteja especificado corretamente nas tabelas de controle e que esteja acessível aos programas aplicativos. Crie a fila se ela não existir.

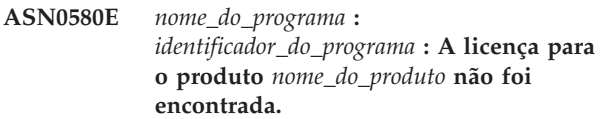

**Explicação:** O programa foi encerrado porque não pode ser executado sem uma licença.

**Resposta do Usuário:** Instale a licença do programa ou entre em contato com o representante IBM.

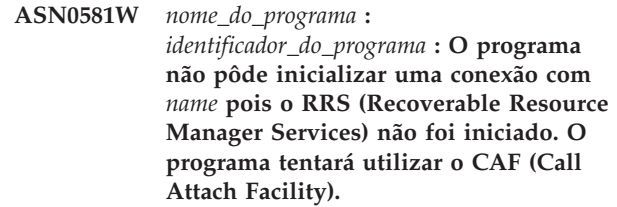

**Explicação:** Com o RRS/AF, você deve emitir primeiro um Pedido de Identificação. O pedido falhou porque o serviço RRS no z/OS não foi iniciado.

**Resposta do Usuário:** Nenhuma ação é necessária porque o programa será executado corretamente com CAF. No entanto, para que o programa utilize RRS/AF, certifique-se primeiro de que o RRS foi iniciado e, em seguida, reinicie o programa.

**ASN0582I** *nome\_do\_programa* **:** *identificador\_do\_programa* **: O programa foi suspenso por um comando do operador.**

**Explicação:** Um comando do operador suspendeu o programa, que entrou em um estado de espera.

**Resposta do Usuário:** Esta é uma mensagem informativa. Nenhuma ação é necessária.

**ASN0583I** *nome\_do\_programa* **:** *identificador\_do\_programa* **: O programa foi retomado por um comando do operador.**

**Explicação:** Um comando do operador retomou o programa a partir de um estado suspenso e o programa continuou a execução.

**Resposta do Usuário:** Esta é uma mensagem informativa. Nenhuma ação é necessária.

## **ASN0584E • ASN0589I**

**ASN0584E** *program\_name* **:** *program\_identifier* **: Ocorreu um erro enquanto o programa estava carregando dinamicamente a biblioteca do WebSphere MQ** *library\_name***. Código de erro:** *error\_code***,** *error\_description***. A variável de ambiente ASNUSEMQCLIENT está configurada como** *value***.**

**Explicação:** Ocorreu um erro ao tentar carregar dinamicamente uma biblioteca do WebSphere MQ.

**Resposta do Usuário:** Se a variável de ambiente ASNUSEMQCLIENT estiver configurada como TRUE, serão utilizadas as bibliotecas do cliente WebSphere MQ; caso contrário, serão utilizadas as bibliotecas do servidor WebSphere MQ. As bibliotecas do servidor também serão utilizadas se a variável de ambiente ASNUSEMQCLIENT não estiver configurada. Se a configuração do servidor for utilizada, assegure-se de que o servidor WebSphere MQ esteja sendo executado no host local. Se a configuração do cliente for utilizada, certifique-se de que esse host possa comunicar-se com o host remoto no qual o servidor está sendo executado.

Se o WebSphere MQ não foi instalado no local padrão, assegure-se de que a variável de caminho da biblioteca (por exemplo, LIBPATH no AIX, LD\_LIBRARY\_PATH no SUN OS, SHLIB\_PATH no HPUX e PATH no Windows) aponte para o caminho de instalação correto. Se houver vários versões do WebSphere MQ, certifique-se de que a variável aponte para a versão correta.

**ASN0585I** *program\_name* **:** *program\_identifier* **: O programa carregou com êxito a biblioteca do WebSphere MQ** *library\_name***. A variável de ambiente ASNUSEMQCLIENT está configurada como** *value***.**

**Explicação:** O carregamento dinâmico da biblioteca do WebSphere MQ foi bem-sucedido.

**Resposta do Usuário:** Esta é uma mensagem informativa. Nenhuma ação é necessária.

**ASN0586E** *nome\_do\_programa***:**

*identificador\_do\_programa***. Ocorreu um erro enquanto o programa estava obtendo o endereço da função para** *function\_name* **a partir de uma biblioteca carregada dinamicamente. Código de erro** *error\_code***,** *error\_description***.**

**Explicação:** Ocorreu um erro ao recuperar o endereço da função para o comando de API do WebSphere MQ.

**Resposta do Usuário:** Provavelmente esse erro ocorrerá se houver diferenças nas assinaturas de API para o WebSphere MQ. Verifique se você está utilizando as versões corretas do servidor ou cliente WebSphere MQ e suas bibliotecas. Se a variável de

ambiente ASNUSEMQCLIENT estiver configurada como TRUE, serão utilizadas as bibliotecas do cliente, caso contrário, serão utilizadas as bibliotecas do servidor. As bibliotecas do servidor WebSphere MQ também serão utilizadas se a variável de ambiente ASNUSEMQCLIENT não estiver configurada. Se a configuração do servidor for utilizada, assegure-se de que o servidor WebSphere MQ esteja sendo executado no host local. Se a configuração do cliente for utilizada, certifique-se de que esse host possa comunicar-se com o host remoto no qual o servidor está sendo executado.

Se o WebSphere MQ não foi instalado no local padrão, assegure-se de que a variável de caminho da biblioteca (por exemplo, LIBPATH no AIX, LD\_LIBRARY\_PATH no SUN OS, SHLIB\_PATH no HPUX e PATH no Windows) aponte para o caminho de instalação correto. Se houver vários versões do WebSphere MQ, certifique-se de que a variável aponte para a versão correta.

**ASN0587I** *nome\_do\_programa***:** *identificador\_do\_programa* **O encadeamento está tentando estabelecer conexão novamente com o gerenciador de filas do WebSphere MQ.**

**Explicação:** O gerenciador de filas do WebSphere MQ não está disponível atualmente. O encadeamento está tentando estabelecer nova conexão.

**Resposta do Usuário:** Reinicie o gerenciador de filas do WebSphere MQ caso ele não esteja ativo.

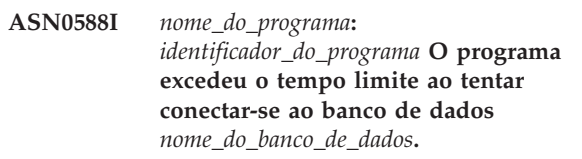

**Explicação:** Esta mensagem será emitida quando o programa estiver inicializando, se ele não conseguir conectar-se ao servidor com suas tabelas de controle. O programa é encerrado.

**Resposta do Usuário:** Verifique as mensagens do banco de dados que possam explicar por que o programa não conseguiu estabelecer uma conexão com o banco de dados. Entre em contato com o administrador de banco de dados para esclarecer perguntas e obter o diagnóstico.

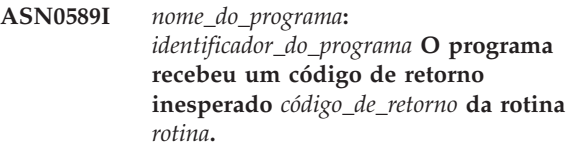

**Explicação:** O programa recebeu um código de retorno inesperado de uma de suas rotinas. O código de retorno poderia ajudar a determinar a causa de um erro.

**Resposta do Usuário:** Esta é uma mensagem informativa. Se essa mensagem estiver exibida com mensagens de erro, consulte o arquivo de log do programa que contém as mensagens.

**ASN0590I** *nome\_do\_programa***:** *identificador\_do\_programa* **O encadeamento** *nome\_do\_encadeamento* **recebeu o código de retorno** *código\_de\_retorno* **do encadeamento de saída** *nome\_do\_encadeamento***.**

**Explicação:** O programa recebeu este código de retorno quando parou um dos seus encadeamentos. Os códigos de retorno de saída do encadeamento a seguir são os mais comuns:

- **0** O encadeamento parou com êxito. Não existe código de razão.
- **2001** O encadeamento parou por um comando ou sinal de parada.
- **2009** O encadeamento foi parado pelo gerenciador de recuperação.
- **2010** O encadeamento foi parado por chamadas recursivas ao gerenciador de recuperação.
- **2011** O encadeamento parou sozinho sem um erro.
- **2012** O encadeamento parou por causa de um erro.

**Resposta do Usuário:** Esta é uma mensagem informativa. Se essa mensagem estiver exibida com mensagens de erro, consulte o arquivo de log do programa que contém as mensagens.

**ASN0591I** *nome\_do\_programa***:** *identificador\_do\_programa* **O encadeamento** *nome\_do\_encadeamento* **recebeu** *ação* **sinal** *nome\_do\_sinal***.**

**Explicação:** O encadeamento recebeu este sinal antes que ele encerrasse. O valor de parâmetro ACTION é manipulado ou não. A função de recuperação do encadeamento manipula os sinais que espera e não manipula aqueles que não espera. HoldLThread normalmente recebe um sinal SIGUSR2 antes que o encadeamento inicial encerre HoldLThread. Outros encadeamentos de replicação receberão um sinal SIGUSR1 se forem encerrados pelo encadeamento inicial.

**Resposta do Usuário:** Esta é uma mensagem informativa. Se essa mensagem estiver exibida com mensagens de erro, consulte o arquivo de log do programa que contém as mensagens.

**ASN0592I** *nome\_do\_programa***:** *identificador\_do\_programa* **O programa conectou-se à fila IPC com as chaves** *valores\_das\_chaves***.**

**Explicação:** O programa conectou-se a uma fila de mensagens de comando IPC. Os programas de comando de replicação utilizam filas de mensagens para comunicar-se com os programas que eles operam.

**Resposta do Usuário:** Esta é uma mensagem informativa. Nenhuma ação é necessária.

**ASN0593I** *nome\_do\_programa***:** *identificador\_do\_programa* **O programa desconectou-se da fila IPC com as chaves** *valores\_das\_chaves***.**

**Explicação:** O programa desconectou-se de uma fila de mensagens de comando IPC. Os programas de comando de replicação utilizam filas de mensagens para comunicar-se com os programas que eles operam.

**Resposta do Usuário:** Esta é uma mensagem informativa. Nenhuma ação é necessária.

**ASN0594I** *nome\_do\_programa***:** *identificador\_do\_programa* **O programa criou uma fila IPC com as chaves** *valores\_das\_chaves***.**

**Explicação:** O programa criou uma fila de mensagens de comando IPC. Os programas de comando de replicação utilizam filas de mensagens para comunicar-se com os programas que eles operam.

**Resposta do Usuário:** Esta é uma mensagem informativa. Nenhuma ação é necessária.

**ASN0595I** *nome\_do\_programa***:** *identificador\_do\_programa* **O programa removeu uma fila IPC com as chaves** *valores\_das\_chaves***.**

**Explicação:** O programa removeu uma fila de mensagens do comando IPC enquanto estava sendo inicializado ou encerrado. Os programas de comando de replicação utilizam filas de mensagens para comunicar-se com os programas que eles operam. Cada vez que o programa se inicia, o programa de replicação cria uma nova fila de mensagens. Se a fila de mensagens existe, remove-a e cria uma nova. Cada vez que o programa de replicação é encerrado, ele tenta remover a fila de mensagens.

**Resposta do Usuário:** Esta é uma mensagem informativa. Nenhuma ação é necessária.

**ASN0596I** *nome\_do\_programa***:** *identificador\_do\_programa* **O programa não conseguiu criar uma fila IPC com as chaves** *valores\_das\_chaves* **para o caminho** *nome\_do\_caminho***. A razão OSSE é** *razão***.**

**Explicação:** O programa não consegue criar a sua fila de mensagens de comando IPC. Os programas de comando de replicação utilizam filas de mensagens para comunicar-se com os programas que eles operam. Cada vez que o programa se inicia, o programa de replicação tenta criar uma nova fila de mensagens. Se a fila de mensagens existe, ele tenta removê-la e criar uma nova.

**Resposta do Usuário:** Se a razão for ″O ID da memória compartilhada já existe com o ID do recurso fornecido″, execute as etapas a seguir para remover manualmente o arquivo e sua fila de mensagens associada:

1. Anote os valores chave. Os valores chave serão semelhantes a estes:

(0x300667f7, 0x310667f7, 0x320667f7)

- 2. Efetue login no servidor utilizando o ID do usuário utilizado para iniciar o programa de replicação.
- 3. Digite o comando a seguir para cada uma das chaves na mensagem ASN0594I:

ipcs grep | 0x300667f7

Se for localizada uma chave, anote seu tipo de recurso do IPC, ID e proprietário. O tipo de recurso do IPC (m, q ou s) estará na primeira coluna da saída IPCS nos servidores UNIX e z/OS. O tipo de recurso do IPC será identificado por uma linha de cabeçalho nos servidores LINUX.

- 4. Se as chaves não forem localizadas, efetue login no servidor utilizando o ID de superusuário e digite o comando IPCS na etapa 3 acima de cada uma das chaves.
- 5. Efetue login no servidor utilizando o ID do usuário que possui os recursos do IPC localizados nas etapas anteriores. Se a chave identificar um segmento de memória compartilhada, digite o comando a seguir para remover o segmento de memória compartilhada:

ipcrm -m ID

Se a chave identificar um semáforo, digite o seguinte comando para removê-lo: ipcrm -s ID

Se a chave identificar uma fila de mensagens, digite o seguinte comando para removê-la:

ipcrm -q ID

- 6. Efetue login no servidor utilizando o ID do usuário que possui o arquivo especificado pelo valor de parâmetro PATHNAME. Digite um comando para remover o arquivo, como neste exemplo:
	- rm /tmp/dpropr5.SRCDB.TIMING03.APP.IPC

**ASN0597I** *nome\_do\_programa***:** *identificador\_do\_programa* **O programa não conseguiu conectar-se a uma fila IPC com as chaves** *valores\_das\_chaves* **para o caminho** *nome\_do\_caminho***. A razão OSSE é** *razão***.**

**Explicação:** O programa não consegue conectar-se a

uma fila de mensagens do comando IPC de replicação. Os programas de comando de replicação utilizam filas de mensagens para comunicar-se com os programas que eles operam. O programa que possuía a fila de mensagens pode não estar em execução.

**Resposta do Usuário:** Esta é uma mensagem informativa. Nenhuma ação é necessária.

**ASN0598W** *program\_name* **:** *program\_identifier* **: O programa conectou-se ao banco de dados** *database\_name* **mas apenas caracteres de byte único serão suportados. O SQLCODE é +863.**

**Explicação:** O DB2 indicou que o banco de dados do servidor e o aplicativo cliente estão utilizando páginas de códigos para tipos de idioma diferentes e não é possível garantir quaisquer caracteres fora do intervalo ASCII de sete bits (SQLCODE +863).

**Resposta do Usuário:** Verifique se você configurou o sistema operacional e os gerenciadores de banco de dados corretamente para as páginas de códigos em uso. Consulte o *DB2 Message Reference, Volume 2* para obter detalhes adicionais sobre o SQLCODE +863.

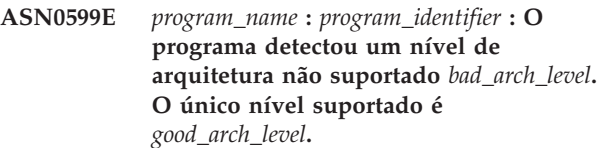

**Explicação:** O programa de replicação Q está em um nível de produto diferente daquele das tabelas de controle para o identificador de programa especificado. O programa determina isso verificando o nível de arquitetura configurado na coluna ARCH\_LEVEL das tabelas IBMQREP\_APPLYPARMS ou IBMQREP\_CAPPARMS.

**Resposta do Usuário:** Verifique se você especificou o alias do banco de dados correto quando iniciou o programa. Se as tabelas de controle de replicação forem mais antigas que o programa, migre as tabelas para o mesmo nível de produto que o programa.

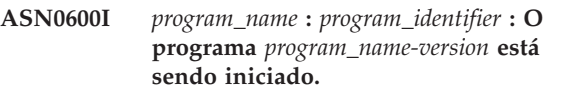

**Resposta do Usuário:** Esta é uma mensagem informativa. Nenhuma ação é necessária.

**ASN0601I** *program\_name* **:** *program\_identifier* **: O programa não pôde enviar uma mensagem para uma fila IPC com as chaves** *keys* **para o caminho** *path***. O código de erro é** *error\_code***.**

**Explicação:** O programa não consegue enviar uma mensagem para a fila de mensagens do comando IPC de replicação. Os programas de comando de replicação utilizam filas de mensagens para comunicar-se com os programas que eles operam. O programa que tinha a fila de mensagens pode não estar mais em execução.

Essa mensagem é emitida como uma continuação para a mensagem de erro ASN0508E e contém o código de erro que fornece informações adicionais de diagnóstico.

**Resposta do Usuário:** Esta é uma mensagem informativa. Nenhuma ação é necessária.

**ASN0602I** *program\_name* **:** *program\_identifier* **: O programa não pôde ler a partir de sua fila IPC com chaves** *keys* **para o caminho** *path***. O código de erro é** *error\_code***.**

**Explicação:** O programa não consegue ler uma mensagem de sua fila de mensagens do comando IPC. Os programas de comando de replicação utilizam filas de mensagens para comunicar-se com os programas que eles operam. O programa que tinha a fila de mensagens pode não estar mais em execução.

Essa mensagem é emitida como uma continuação para a mensagem de erro ASN0508E e contém o código de erro que fornece informações adicionais de diagnóstico.

**Resposta do Usuário:** Esta é uma mensagem informativa. Nenhuma ação é necessária.

**ASN0603E** *program\_name* **:** *program\_identifier* **: Existem assinaturas Q ativas, mas a licença para o WebSphere Replication Server não foi localizada.**

**Explicação:** O programa Q Capture foi finalizado porque existem assinaturas Q ativas, mas não foi localizada uma licença para replicação. Esta situação pode acontecer por uma das seguintes razões:

- v O programa foi migrado da Versão 8 para a Versão 9 e uma licença da Versão 9 não foi instalada.
- v Uma licença de teste e aquisição expirou.

**Resposta do Usuário:** Instale uma licença para o WebSphere Replication Server.

#### **ASN0604E** *program\_name* **:** *program\_identifier* **: Existem publicações ativas, mas a licença para o WebSphere Event Publisher não foi localizada.**

**Explicação:** O programa Q Capture foi finalizado porque existem publicações ativas, mas não foi localizada uma licença para publicação de eventos. Esta situação pode acontecer por uma das seguintes razões:

- v O programa foi migrado da Versão 8 para a Versão 9 e uma licença da Versão 9 não foi instalada.
- v Uma licença de teste e aquisição expirou.

**Resposta do Usuário:** Instale uma licença para o WebSphere Event Publisher e reinicie o Q Capture antes de ativar quaisquer publicações.

## **ASN0605E** *program\_name* **:** *program\_identifier* **: Nem a licença para o WebSphere Replication Server nem a licença para o WebSphere Event Publisher foram localizadas.**

**Explicação:** O programa Q Capture foi finalizado porque uma licença válida não foi localizada. Esta situação pode acontecer por uma das seguintes razões:

- v Uma licença nunca foi instalada.
- v O programa foi migrado da Versão 8 para a Versão 9 e uma licença da Versão 9 não foi instalada.
- Uma licença de teste e aquisição expirou.

**Resposta do Usuário:** Instale uma licença para que o WebSphere Event Publisher tenha publicações de processos do Q Capture. Instale uma licença para que o WebSphere Replication Server tenha assinaturas Q de processos do Q Capture.

**ASN0606I** *program\_name* **:** *program\_identifier* **: O programa carregou com êxito a biblioteca** *library\_name***.**

**Explicação:** Esta mensagem aparece após um início bem-sucedido do programa de replicação.

**Resposta do Usuário:** Esta mensagem é apenas informativa e nenhuma ação é necessária.

**ASN0607E** *program\_name* **:** *program\_identifier* **: Impossível carregar a biblioteca** *library\_name***. O código de erro é** *error\_code***.A mensagem de erro é** *error\_message***.**

**Explicação:** O programa encontrou um erro ao carregar a biblioteca de replicação.

**Resposta do Usuário:** Verifique se a biblioteca existe no caminho especificado.

**ASN0608I O código de replicação utiliza** ″**64**″ **bits. Os tokens informativos são** ″**DB2 v9.1.0**″**,** ″**n060704**″**,** ″**WR21350**″ **e FixPak** ″**1**″**. O caminho da instância do DB2 é** ″**/home/inst1/sqllib**″**. O caminho de replicação é** ″**/home/inst9/sqllib**″**.**

**Explicação:** Esta mensagem aparece após a chamada do programa asnlevel.

**Resposta do Usuário:** Esta é apenas uma mensagem informativa. Nenhuma ação é necessária.

#### **ASN0609W** *program\_name* **:** *program\_identifier* **: Não foi localizada uma licença para o WebSphere Event Publisher.**

**Explicação:** O programa Q Capture localizou uma licença para replicação, mas não localizou uma licença para publicação de eventos. O programa Q Capture não é finalizado porque nenhuma publicação ativa foi localizada. O Q Capture não poderá ativar novas publicações.

**Resposta do Usuário:** Se você pretende criar e ativar publicações, instale uma licença para o WebSphere Event Publisher.

**ASN0610W** *program\_name* **:** *program\_identifier* **: Não foi localizada uma licença para o WebSphere Replication Server.**

**Explicação:** O programa Q Capture localizou uma licença para publicação de eventos, mas não localizou uma licença para replicação. O programa Q Capture não é finalizado porque nenhuma assinatura Q ativa foi localizada. O Q Capture não poderá ativar novas assinaturas Q.

**Resposta do Usuário:** Se você pretende criar e ativar assinaturas Q, instale uma licença para o WebSphere Replication Server.

**ASN0612E** *nome\_do\_programa* **:** *identificador\_do\_programa* **: A publicação** *nome\_da\_publicação* **não foi ativada porque uma licença para o WebSphere Event Publisher não foi localizada.**

**Explicação:** O programa Q Capture não ativa uma publicação a menos que localize uma licença para publicação de eventos. O programa Q Capture não é finalizado. Esta situação pode acontecer por uma das seguintes razões:

- v Um licença de publicação de eventos nunca foi instalada.
- v O programa foi migrado da Versão 8 para a Versão 9 e uma licença de publicação de eventos da Versão 9 não foi instalada.
- v Uma licença de teste e aquisição expirou.

**Resposta do Usuário:** Instale uma licença para o WebSphere Event Publisher.

**ASN0613E** *program\_name* **:** *program\_identifier* **: A assinatura Q** *Q\_subscription\_name* **não foi ativada porque uma licença para o WebSphere Replication Server não foi localizada.**

**Explicação:** O programa Q Capture não ativa uma assinatura Q a menos que localize uma licença para replicação. O programa Q Capture não é finalizado. Esta situação pode acontecer por uma das seguintes razões:

- v Uma licença de replicação nunca foi instalada.
- v O programa foi migrado da Versão 8 para a Versão 9 e uma licença de replicação da Versão 9 não foi instalada.
- v Uma licença de teste e aquisição expirou.

**Resposta do Usuário:** Instale uma licença para o WebSphere Replication Server.

## **ASN0614E** *program\_name* **:** *program\_identifier* **: Não foi localizada uma licença para o WebSphere Replication Server.**

**Explicação:** O programa Q Apply foi finalizado porque uma licença válida não foi localizada. Esta situação pode acontecer por uma das seguintes razões:

- v A licença nunca foi instalada.
- v O programa foi migrado da Versão 8 para a Versão 9 e uma licença da Versão 9 não foi instalada.
- v Uma licença de teste e aquisição expirou.

**Resposta do Usuário:** Instale uma licença para o WebSphere Replication Server.

**ASN0615E** *nome\_do\_programa* **:** *identificador\_do\_programa* **: O programa não pôde chamar a função dinâmica** *nome\_da\_função* **porque a função não pôde ser dinamicamente carregada de qualquer uma dessas bibliotecas:** *bibliotecas***.**

**Explicação:** O programa tentou chamar uma função DLL (Biblioteca de Links Dinâmicos), mas não pôde porque o programa não pôde carregar uma biblioteca com essa função ou o endereço da função não pôde ser resolvido a partir da biblioteca que foi carregada.

**Resposta do Usuário:** Certifique-se de que as bibliotecas existam e estejam especificadas em STEPLIB no sistema operacional z/OS ou na variável de ambiente do caminho da biblioteca específica ao seu sistema Linux, UNIX ou Windows.

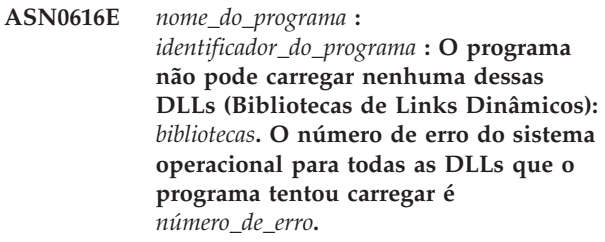

**Explicação:** O programa tentou carregar DLLs (Bibliotecas de Links Dinâmicos) que estão listadas, mas recebeu o erro do sistema operacional que está listado.

**Resposta do Usuário:** Corrija o erro do sistema operacional e inicie o programa.

**ASN0617E** *nome\_do\_programa* **:**

*identificador\_do\_programa* **: A função** *nome\_da\_função* **não foi exportada da DLL (Biblioteca de Links Dinâmicos)***nome\_da\_bibioteca***. O código de retorno do OSSe (Operating System Service Everywhere) é** *código\_de\_retorno***. A descrição do código de retorno do OSSe é** *descrição***.**

**Explicação:** O programa não pôde resolver o endereço da função na DLL listada porque a DLL não exportou a função.

**Resposta do Usuário:** Remova a DLL listada de STEPLIB para que o programa possa tentar uma DLL com uma versão diferente.

**ASN0618W** *nome\_do\_programa* **:** *identificador\_do\_programa* **: O programa não pode utilizar o UCS (Unicode Conversion Services) para conversão do CCSID (Coded Character Set Identifier)** *identificador* **para CCSID** *identificador***. O código de retorno do UCS é** *código\_de\_retorno***. O código de razão do UCS é** *código\_de\_razão***.**

**Explicação:** O programa não pôde utilizar o UCS para converter dados entre os CCSIDs listados. O programa tentará utilizar o conjunto de caracteres ICU (International Components for Unicode) para a conversão.

**Resposta do Usuário:** Se nem o UCS nem o ICU puderem ser utilizados para a conversão, utilize as etapas necessárias para ativar o UCS ou o ICU para os CCSIDs listados.

**ASN0619W** *nome\_do\_programa* **:** *identificador\_do\_programa* **: O programa não pode utilizar o UCS (Unicode Conversion Services) ou o ICU (International Components for Unicode) para converter dados do CCSID (Coded Character Set Identifier)** *identificador* **para CCSID** *identificador***.**

**Explicação:** O programa tentou utilizar o UCS e o ICU para converter dados entre os CCSIDs listados, mas não pôde utilizar o método para conversão.

**Resposta do Usuário:** Utilize as etapas necessárias para ativar o UCS ou o ICU para os CCSIDs listados.

**ASN0620E** *program\_name* **:** *program\_identifier* **: A leitura de registro do programa falhou com código de razão** *reason\_code***. O registro de log que não pôde ser lido tem o número de seqüência de log (LSN)** *lsn* **e destina-se à tabela** *table\_name***.**

**Explicação:** O programa Capture de replicação recebeu um erro da API de leitura de registro do banco de dados durante a obtenção de um registro de log para a tabela.

**Resposta do Usuário:** Utilize o código de razão para determinar o erro de leitura do registro do banco de dados. Procure mensagens que foram emitidas pelo banco de dados e procure mensagens de captura subseqüentes que podem fornecer informações adicionais sobre o erro.

**ASN0621E** *program\_name* **:** *program\_identifier* **: O programa não pôde ler um registro de log para a tabela** *table\_name* **porque a rotina de edição (EDITPROC) utilizada para codificar o conteúdo da linha não pôde ser chamada pelo DB2 para decodificar o conteúdo da linha.**

**Explicação:** A replicação suporta tabelas com definições EDITPROC. A API de leitura de registro do banco de dados chama o EDITPROC para decodificar o conteúdo da linha antes de retorná-lo ao programa Capture de replicação. A API não pôde utilizar o EDITPROC para decodificar o conteúdo da linha. Dependendo da opção de ação de erro especificada, o Capture pode parar ou desativar a assinatura ou o registro.

**Resposta do Usuário:** Determine por que a API de leitura de registro não pôde utilizar o EDITPROC para decodificar o conteúdo da linha. Procure mensagens do banco de dados que podem fornecer informações adicionais sobre o erro.

**ASN0622e** *nome\_do\_programa* **:** *identificador\_do\_programa* **: O programa não está conectado ao banco de dados** *nome\_do\_banco\_de\_dados***. O servidor atual é** *servidor\_atual***.**

**Explicação:** O programa foi explicitamente conectado ao servidor de banco de dados, mas o servidor de banco de dados não era o servidor atual depois da conexão ser executada.

**Resposta do Usuário:** Procure mensagens emitidas ao banco de dados no console do sistema que poderão fornecer informações adicionais sobre o erro.

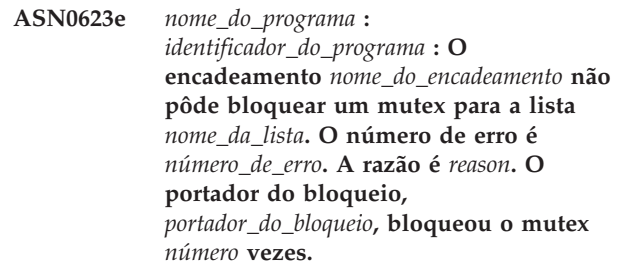

**Explicação:** O encadeamento do programa não pôde

bloquear um mutex para uma lista.

**Resposta do Usuário:** Esta é apenas uma mensagem informativa.

**ASN0624e** *nome\_do\_programa* **:** *identificador\_do\_programa* **: O encadeamento** *nome\_do\_encadeamento* **não pôde desbloquear um mutex para uma lista** *nome\_da\_lista***. O número de erro é** *número\_de\_erro***. A razão é** *razão***. O portador do bloqueio,** *portador\_do\_bloqueio***, bloqueou o mutex** *número* **vezes.**

**Explicação:** O encadeamento do programa não pôde desbloquear um mutex para uma lista.

**Resposta do Usuário:** Esta é apenas uma mensagem informativa.

**ASN0625w** *nome\_do\_programa* **:** *identificador\_do\_programa* **: A função ODBC** *nome\_da\_função* **foi concluída com o código de retorno** *código\_de\_retorno***, o estado SQL** *estado\_SQL* **e o código de conclusão do banco de dados nativo** *código\_de\_conclusão***.**

**Explicação:** A replicação suporta o uso de funções ODBC para acessar determinados bancos de dados. Uma função ODBC foi concluída com um código de retorno sem êxito que pode ou não resultar em uma condição de erro para replicação. Uma mensagem de diagnóstico segue com o texto de mensagem do banco de dados nativo.

**Resposta do Usuário:** Verifique as mensagens posteriores para determinar se uma condição de erro subseqüentes ocorreu na replicação. As informações nessas mensagens podem ajudar a determinar a causa do erro. Corrija o problema conforme adequado.

**ASN0626E O programa Q Apply encontrou um erro enquanto estava criando um arquivo no servidor de destino para armazenar temporariamente os dados da origem de replicação Classic antes de carregar uma tabela de destino (***routine\_name***,** *function***,** *dataset\_name***,** *dataset\_type***,** *error***).**

**Explicação:** Durante o processo de carregamento da tabela de destino para a replicação Classic, o programa Q Apply cria um arquivo temporário intermediário no servidor de destino para colocar dados que ele seleciona na tabela de origem. O programa Q Apply, então, lê a partir do arquivo antes de inserir os dados no destino. O ID do usuário que executa o programa Q Apply deve ter a autoridade necessária para criar este arquivo.

**Resposta do Usuário:** Certifique-se de que o ID do usuário que está executando o programa Q Apply

tenha as autoridades corretas para criar o arquivo e que haja espaço em disco suficiente no servidor de destino para criar o arquivo. Utilize as informações de erro na mensagem para determinar outras razões pelas quais o arquivo não pôde ser criado.

**ASN0627e** *nome\_do\_programa* **:** *identificador\_do\_programa* **: O programa parou porque a coluna** *nome\_da\_coluna* **está ausente da tabela de controle** *nome\_da\_tabela***.**

**Explicação:** Uma coluna necessária está ausente de uma tabela de controle, que indica que a migração é necessária.

**Resposta do Usuário:** Execute o programa de migração ou script necessário e inicie o programa. Consulte ″Migrando para Replicação e Publicação de Eventos Versão 9″ no Centro de Informações de Soluções do IBM Information Management Software para z/OS ou no Centro de Informações do DB2 para obter detalhes.

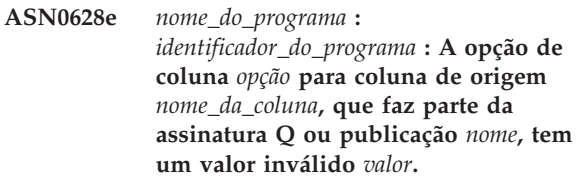

**Explicação:** O valor especificado não é válido para a opção de coluna.

**Resposta do Usuário:** Certifique-se de que a opção de coluna esteja especificada corretamente na publicação ou na assinatura Q. Utilize as ferramentas de administração de replicação para executar as seguintes etapas:

- 1. Elimine a assinatura Q ou publicação e recrie-a com um valor válido para a opção de coluna.
- 2. Inicie a assinatura Q ou publicação.
- **ASN0629E** *nome\_do\_programa* **:***identificador\_do\_programa* **: O programa encontrou um tipo de dados** *tipo\_de\_dados* **não suportado ao tentar ativar um registro, assinatura ou publicação.**

**Explicação:** O programa localizou uma ou mais colunas na tabela de origem definidas com tipos de dados não suportados.

**Resposta do Usuário:** Redefina a tabela de origem sem as colunas que contêm tipos de dados não suportados.

**ASN0631E** *nomo\_programa* **:** *identificador\_programa* **: O programa não pôde carregar o procedimento de campo** *nome\_procedimento* **para a tabela de origem** *proprietário\_tabela.nome\_tabela***, coluna** *nome\_coluna***. O z/OS retornou um código de conclusão do sistema** *código\_de\_conclusão* **e um código de razão** *reason\_code***. O programa parou.**

**Explicação:** O programa Capture ou Q Capture tentou carregar o procedimento de campo especificado pelo usuário para decodificar os dados na coluna de origem porque a coluna está definida com este procedimento de campo. Ocorreu um erro que evitou com que o programa chamasse o procedimento.

**Resposta do Usuário:** Corrija o erro indicado pelo código de conclusão e o código de razão do sistema e inicie a quente o Capture ou Q Capture. O código de conclusão e o código de razão do sistema são explicados em Códigos do Sistema MVS.

**ASN0632E** *nome\_programa* **:** *identificador\_programa* **: O procedimento de campo para a tabela de origem** *proprietário\_tabela.nome\_tabela***, coluna** *nome\_coluna* **detectou um erro. O procedimento de campo retornou o código de retorno** *código\_retorno* **e o código de razão** *código\_razão***. O programa parou.**

**Explicação:** O procedimento de campo definido pelo usuário detectou um erro durante a decodificação de dados na coluna. Uma mensagem de erro do procedimento de campo pode vir depois desta mensagem.

**Resposta do Usuário:** Corrija o erro indicado pelo código de retorno e os códigos de razão e inicie a quente o Capture ou Q Capture. Os significados dos códigos de retorno e de razão são definidos pelo procedimento de campo.

**ASN0633W** *nome\_programa* **:** *identificador\_programa* **: O programa Q Capture ou Capture detectou uma transação de execução longa ou um problema possível. O programa leu um registro de log para o início da transação***ID\_transação* **em** *registro de data e hora***. Mas o programa não localizou um registro de log de consolidação ou recuperação por***número* **segundos. O ID de correlação é** *corellid***. O número inicial de seqüência do log para a transação é** *LSN***. O Q Capture ou Capture capturou até o LSN** *LSN* **e até o tempo de transação** *tempo\_transação***.**

**Explicação:** O programa capturou o início da transação mas não localizou seu registro de consolidação ou recuperação por mais de uma hora. Isto pode ou não ser um problema.

**Resposta do Usuário:** Se esta for uma transação de longa execução, ignore esta mensagem. No z/OS, você pode utilizar o utilitário DSN1LOGP para formatar o conteúdo do log de recuperação e determinar se é uma transação de execução longa.

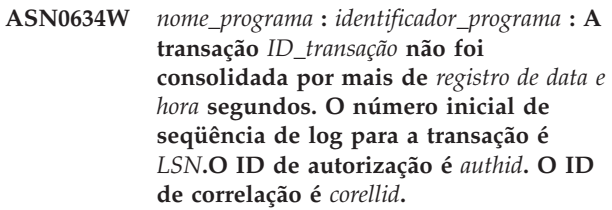

**Explicação:** Além da transação não consolidada mais antiga que foi mencionada em ASN0633W, esta mensagem indica uma transação para a qual o programa Q Capture ou Capture não localizou um registro de log de consolidação ou recuperação por mais de uma hora.

**Resposta do Usuário:** Se esta for uma transação de longa execução, ignore esta mensagem. No z/OS, você pode utilizar o utilitário DSN1LOGP para formatar o conteúdo do log de recuperação e determinar se é uma transação de execução longa.

**ASN0635I** *nome\_do\_programa* **:** *identificador\_do\_programa* **: O programa Q Capture ou Capture ignorará as transações identificadas pelo ID de autorização** *authid***, token de autorização** *authtoken* **e nome de plano** *planname***.**

**Explicação:** O programa Q Capture ou Capture ignorará os registros de log para transações identificadas pelos valores que foram inseridos nas colunas AUTHID, AUTHTOKEN e PLANNAME da tabela IBMQREP\_IGNTRAN.

**Resposta do Usuário:** Esta é apenas uma mensagem informativa.Nenhuma ação é necessária.

**ASN0636E** *program\_name* **:** *program\_identifier* **: O programa não pôde conectar ao banco de dados** *database\_name***. O código de razão é** *código\_de\_razão***.**

**Explicação:** Ocorreu um erro quando o programa emitiu uma das seguintes funções:

- CONNECT com DB2 para VSE e VM
- CONNECT com DB2 Call Attachment Facility (CAF)
- Uma conexão implícita com o DB2

**Resposta do Usuário:** Consulte os códigos do DB2 na publicação de mensagens e códigos do gerenciador do banco de dados DB2 em seu sistema operacional para obter o código de razão apropriado. Para erros do DB2 for z/OS, consulte a seção no guia de administração que descreve o Call Attachment Facility.

## **ASN0637I • ASN0999E**

#### **ASN0637I** *program\_name* **:** *program\_identifier* **: O auxiliar foi parado para evitar que o limite do tamanho do arquivo para** *file\_name* **fosse excedido.**

**Explicação:** O programa Q Capture ou Capture estava auxiliando uma transação de memória para um arquivo liberar memória. O auxiliar foi parado porque o tamanho do arquivo atingiu o limite interno de 1 GB. O auxiliar poderá ser retomado para um novo arquivo se a memória for esvaziada novamente. Nenhum dado foi perdido.

**Resposta do Usuário:** Esta é apenas uma mensagem informativa.Nenhuma ação é necessária.

**ASN0638W** *program\_name* **:** *program\_identifier* **: Uma ou ambas as variáveis de nível de instância do DB2 DB2\_SKIPINSERTED=ON ou DB2\_SKIPDELETED=ON foram configuradas e podem interferir na replicação.**

**Explicação:** Quando DB2\_SKIPINSERTED=ON ou DB2\_SKIPDELETED=ON é configurada para a instância do DB2, uma instrução de seleção não retorna linhas inseridas e excluídas, mas ainda não consolidadas, mesmo sob o modo de isolamento de estabilidade do cursor. Os resultados a seguir são possíveis:

- v Quando você inicia uma assinatura que possui uma fase de carregamento, as linhas que são inseridas ou excluídas podem não ser tomadas pelo utilitário EXPORT quando a tabela é carregada no destino e podem estar ausentes da tabela replicada no destino.
- v O utilitário asntdiff pode retornar resultados inconsistentes.

**Resposta do Usuário:** Suspenda quaisquer aplicativos que insiram na tabela de origem ou excluam dela até que um sinal CAPSTART para a tabela tenha sido inserido na tabela IBMQREP\_SIGNAL. Além disso, suspenda aplicativos quando executar o utilitário asntdiff.

**ASN0639W** *program\_name* **:** *program\_identifier* **: Uma ou ambas as variáveis de nível de instância do DB2 DB2\_SKIPINSERTED=ON ou DB2\_SKIPDELETED=ON foram configuradas e podem fazer com que linhas sejam perdidas para a tabela de origem** *table\_owner.table\_name* **no destino.**

**Explicação:** Quando DB2\_SKIPINSERTED=ON ou DB2\_SKIPDELETED=ON é configurada para a instância do DB2, uma instrução de seleção não retorna linhas inseridas e excluídas, mas ainda não consolidadas, mesmo sob o modo de isolamento de estabilidade do cursor. Quando você inicia uma

**Resposta do Usuário:** Suspenda quaisquer aplicativos que insiram na tabela de origem ou excluam dela até que um sinal CAPSTART para a tabela tenha sido inserido na tabela IBMQREP\_SIGNAL.

## **ASN0777I** *pgmname* **:** *program\_qualifier* **: Informações adicionais** *message\_text***, código(s) de razão:** *rc1***,** *rc2***,** *rc3***.**

**Explicação:** As *Informações adicionais* mostradas nesta mensagem referem-se a uma mensagem de texto informativa. Os códigos de razão fornecem informações complementares sobre os códigos de retorno relacionados a este texto de mensagem. Se um campo de código informativo não for aplicável, ele conterá ″\*″ (um asterisco).

**Resposta do Usuário:** Esta mensagem é apenas informativa e nenhuma ação é necessária.

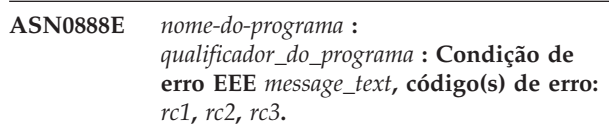

**Explicação:** A *Condição de erro EEE* mostrada nesta mensagem é a descrição de um erro específico do EEE que ocorreu no programa especificado com o qualificador especificado (se exibido). Os códigos de erro fornecem informações complementares relacionadas a este texto de mensagem. Se um campo de código de erro não for aplicável, ele conterá ″\*″ (um asterisco).

**Resposta do Usuário:** Utilize as informações da *condição de erro EEE* e dos códigos de erro especificados para determinar a causa do erro. Entre em contato com o Suporte de Software da IBM se não puder resolver o erro.

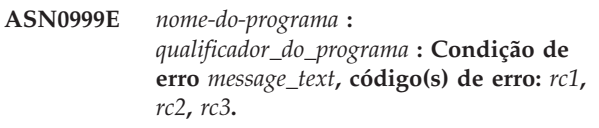

**Explicação:** A *Condição de erro* mostrada nesta mensagem é a descrição de um erro que ocorreu no programa especificado com o qualificador especificado (se exibido). Os códigos de erro fornecem informações complementares relacionadas a este texto de mensagem. Se um campo de código de erro não for aplicável, ele conterá ″\*″ (um asterisco).

**Resposta do Usuário:** Utilize as informações da *Condição de erro* e dos códigos de erro especificados para determinar a causa do erro. Entre em contato com o Suporte de Software da IBM se não puder resolver o erro.

**ASN1001E APPLY** *apply\_qualifier***. O programa Apply encontrou um erro de SQL. O ERRCODE é** *error\_code***. O SQLSTATE é** *estado sql***. O SQLCODE é** *código\_sql***. O SQLERRM é** *sqlerrm***. O SQLERRP é** *sqlerrp***. O nome do servidor é** *nome\_do\_servidor***. O nome da tabela é** *nome\_da\_tabela***.**

**Explicação:** Ocorreu um erro durante a execução de uma instrução SQL.

**Resposta do Usuário:** Consulte a referência de mensagens do banco de dados para obter uma explicação do código de erro de SQL.

**ASN1002E APPLY** *apply\_qualifier***. A** *nome\_da\_tabela* **não pôde ser bloqueada. ERRCODE é** *error\_code***, SQLSTATE é** *estado sql***, SQLCODE é** *código\_sql***, SQLERRM é** *sqlerrm***, SQLERRP é** *sqlerrp***, o nome do servidor é** *nome\_do\_servidor***, o nome da tabela é** *nome\_da\_tabela*

**Explicação:** O programa Apply não pôde bloquear a tabela.

**Resposta do Usuário:** Consulte a referência de mensagens do banco de dados.

#### **ASN1003E APPLY** *apply\_qualifier***. O programa Apply não pôde conectar-se ao servidor** *servidor***.**

**Explicação:** O programa Apply tentou conectar-se ao banco de dados e recebeu um código de retorno de falha. Há várias razões possíveis pelas quais o programa Apply não pôde conectar-se ao banco de dados. Por exemplo, o programa Apply pode ter recebido um código de retorno de falha se o banco de dados estivesse desativado ou se muitos usuários estivessem acessando-o.

**Resposta do Usuário:** Consulte o SQLCODE (a partir do log de diagnósticos do Apply) no manual de mensagens e códigos do DB2 para determinar porque a conexão falhou. Consulte o Centro de Informações de Soluções do IBM Information Management Software para z/OS ou o Centro de Informações do DB2 para obter informações sobre como armazenar IDs de usuário e senhas de replicação.

Consulte a referência de mensagens do banco de dados para obter uma explicação do código de erro de SQL.

#### **ASN1006E APPLY** *apply\_qualifier***. O módulo de registro do produto tem conteúdo inesperado.**

**Explicação:** O conteúdo do módulo de registro (ASNAPR61) para replicação não é o esperado para esta versão do DB2. Não será possível utilizar o produto até que você forneça o módulo de registro correto.

**Resposta do Usuário:** Verifique se o DB2 foi instalado sem erros. Caso tenham ocorrido erros, corrija-os e tente novamente.

Se o DB2 foi instalado sem erros e você estiver acessando corretamente o módulo de registro de recurso (ASNAPR61), entre em contato com o Suporte de Software IBM para obter assistência.

#### **ASN1008E APPLY** *apply\_qualifier***. O conjunto de assinaturas com o qualificador** *qualifier* **do Apply e o nome do conjunto** *set\_name* **não estão definidos corretamente. O ERRCODE é** *error\_code***.**

**Explicação:** O conjunto de assinaturas não está definido corretamente.

**Resposta do Usuário:** Certifique-se de que as colunas WHOS\_ON\_FIRST e APPLY\_QUAL na tabela IBMSNAP\_SUBSET estejam especificadas corretamente.

## **ASN1009E APPLY** *apply\_qualifier***. Não existe um conjunto de assinaturas definido para o qualificador** *qualifier* **do Apply.**

**Explicação:** Não existe um conjunto de assinaturas definido para o qualificador *qualifier* do Apply.

**Resposta do Usuário:** Defina pelo menos um conjunto de assinaturas para o qualificador *qualifier* do Apply.

#### **ASN1010E APPLY** *apply\_qualifier***. O programa Apply não pôde inserir a linha** *row* **na tabela de trilhas de auditoria devido ao seguinte erro:** *error\_code***.**

**Explicação:** Esse é um código de retorno SQL que indica que a tabela de trilha de auditoria não foi configurada com a mesma estrutura que a tabela IBMSNAP\_APPLYTRAIL.

**Resposta do Usuário:** Consulte as informações de referência do SQL para seu banco de dados e ″Estruturas da Tabela para Replicação de SQL″ no Centro de Informações de Soluções do IBM Information Management Software para z/OS ou no Centro de Informações do DB2 para obter detalhes.

# **ASN1011E • ASN1019E**

### **ASN1011E APPLY** *apply\_qualifier***. O pedido de cópia tem atributos de origem e destino incompatíveis. O código SQL é** *error\_code***.**

**Explicação:** Esse é um código SQL que indica que os atributos da tabela de destino devem ser compatíveis com os atributos da tabela de origem.

**Resposta do Usuário:** Consulte a coluna SOURCE\_STRUCTURE na tabela de registro para obter a compatibilidade dos atributos de origem e de destino.

## **ASN1012E APPLY** *apply\_qualifier***. A estrutura da tabela de origem não é válida. O código de erro é** *error\_code***.**

**Explicação:** Este é um código de retorno de SQL que indica que a estrutura da tabela de origem na tabela de registro não foi configurada de acordo com a coluna SOURCE\_STRUCTURE na tabela de registro.

**Resposta do Usuário:** Consulte ″Estruturas da Tabela para Replicação de SQL″ no Centro de Informações de Soluções do IBM Information Management Software para z/OS ou no Centro de Informações do DB2 para obter os valores válidos da coluna SOURCE\_STRUCTURE utilizados na tabela IBMSNAP\_REGISTER.

**ASN1013E APPLY** *apply\_qualifier***. A estrutura da tabela de destino não é válida. O código de erro é** *error\_code***.**

**Explicação:** A estrutura da tabela de destino na tabela de membros de destino de assinaturas era inválida.

**Resposta do Usuário:** Consulte ″Estruturas da Tabela para Replicação de SQL″ no Centro de Informações de Soluções do IBM Information Management Software para z/OS ou no Centro de Informações do DB2 para obter as estruturas válidas da tabela de destino.

**ASN1014E APPLY** *apply\_qualifier***. O programa Apply não pôde localizar uma origem para o pedido de cópia porque não conseguiu localizar a tabela CD (Change-Data). O código de erro é** *error\_code***.**

**Explicação:** A tabela CD não foi definida na tabela IBMSNAP\_REGISTER porque o programa Apply não localizou o nome da tabela de dados de alteração na tabela de registro ou a tabela de origem não foi registrada corretamente.

**Resposta do Usuário:** Consulte ″Estruturas da Tabela para Replicação de SQL″ no Centro de Informações de Soluções do IBM Information Management Software para z/OS ou no Centro de Informações do DB2 e verifique se a tabela do CD está corretamente definida na tabela IBMSNAP\_REGISTER.

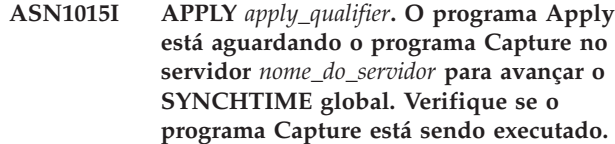

**Explicação:** Esta é apenas uma mensagem informativa.

**Resposta do Usuário:** Verifique se o programa Capture está sendo executado.

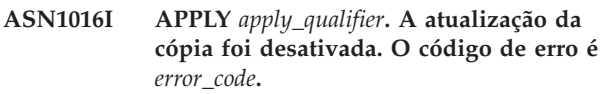

**Explicação:** Ao tentar executar uma atualização completa, o programa Apply encontrou uma coluna DISABLE\_REFRESH na tabela de registro que estava definida como ativada.

**Resposta do Usuário:** Desative a coluna DISABLE\_REFRESH ou ignore o programa Apply e execute uma atualização manual.

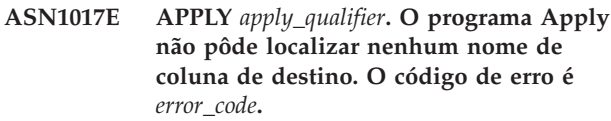

**Explicação:** O programa Apply não pôde localizar nenhuma coluna na tabela IBMSNAP\_SUBS\_COLS.

**Resposta do Usuário:** Redefina o conjunto de assinaturas e os membros do conjunto de assinaturas. Consulte ″Subscrevendo para Origens para Replicação de SQL″ no Centro de Informações de Soluções do IBM Information Management Software para z/OS ou no Centro de Informações do DB2 para obter detalhes.

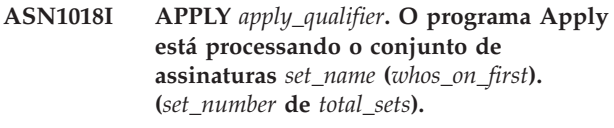

**Explicação:** Esta é apenas uma mensagem informativa.

**Resposta do Usuário:** Esta mensagem é apenas informativa e nenhuma ação é necessária.

**ASN1019E APPLY** *apply\_qualifier***. A tabela de destino não tem nenhuma coluna-chave. O código de erro é** *error\_code***.**

**Explicação:** O programa Apply não consegue encontrar nomes de coluna-chave em uma das colunas que requerem um índice exclusivo ou uma chave primária.

**Resposta do Usuário:** Redefina o conjunto de assinaturas e os membros do conjunto de assinaturas. Consulte ″Subscrevendo para Origens para Replicação de SQL″ no Centro de Informações de Soluções do IBM Information Management Software para z/OS ou no

Centro de Informações do DB2 para obter detalhes.

**ASN1020E APPLY** *apply\_qualifier***. O programa Apply não pôde reservar um bloqueio de armazenamento. O código de erro é** *error\_code***.**

**Explicação:** O programa Apply não pôde obter o armazenamento (memória) necessário.

**Resposta do Usuário:** Entre em contato com o Suporte de Software da IBM.

**ASN1021E** *nome\_do\_programa***:** *identificador\_do\_programa***. O programa Apply não consegue ler o arquivo de trabalho** *nome\_do\_arquivo* **por causa de um erro do sistema com ERRNO** *errno***. O código de erro é** *error\_code***.**

**Explicação:** O programa Apply não consegue ler o arquivo de trabalho por causa de um erro do sistema.

**Resposta do Usuário:** Veja a explicação de erro do sistema para que a função C determine a causa do erro. Em muitos sistemas operacionais, as descrições de ERRNO podem ser encontradas no arquivo de cabeçalho C denominado errno.h. Descubra se o problema foi causado por falta de espaço e entre em contato com o administrador do sistema para obter o que é necessário.

**ASN1022E** *nome\_do\_programa***:** *identificador\_do\_programa***. O programa Apply não consegue gravar no arquivo de trabalho** *nome\_do\_arquivo* **por causa de um erro do sistema com ERRNO** *errno***. O código de erro é** *error\_code***.**

**Explicação:** O ID do usuário não possui a autoridade de acesso adequada para um ou para todos os arquivos ou ainda existe espaço insuficiente depois que o programa Apply grava no arquivo de destino.

**Resposta do Usuário:** Veja a explicação de erro do sistema para que a função C determine a causa do erro. Em muitos sistemas operacionais, as descrições de ERRNO podem ser encontradas no arquivo de cabeçalho C denominado errno.h. Descubra se o problema foi causado por falta de autoridade de acesso ou de espaço e entre em contato com o administrador do sistema para obter o que é necessário.

**ASN1023E** *nome\_do\_programa***:** *identificador\_do\_programa***. O programa Apply não consegue abrir o arquivo de trabalho** *nome\_do\_arquivo* **por causa de um erro do sistema com ERRNO** *errno***. O código de erro é** *error\_code***.**

**Explicação:** O programa Apply não consegue abrir o arquivo de trabalho por causa de um erro do sistema.

**Resposta do Usuário:** Veja a explicação de erro do sistema para que a função C determine a causa do erro. Em muitos sistemas operacionais, as descrições de ERRNO podem ser encontradas no arquivo de cabeçalho C denominado errno.h.

**ASN1024E** *nome\_do\_programa***:** *identificador\_do\_programa***. O programa Apply não consegue fechar o arquivo de trabalho** *nome\_do\_arquivo* **por causa de um erro do sistema com ERRNO** *errno***. O código de erro é** *error\_code***.**

**Explicação:** O programa Apply não consegue fechar o arquivo de trabalho por causa de um erro do sistema.

**Resposta do Usuário:** Veja a explicação de erro do sistema para que a função C determine a causa do erro. Em muitos sistemas operacionais, as descrições de ERRNO podem ser encontradas no arquivo de cabeçalho C denominado errno.h.

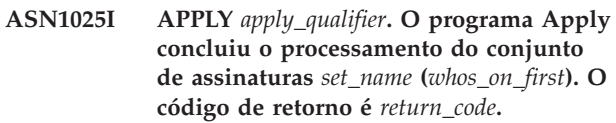

**Explicação:** Esta é apenas uma mensagem informativa.

**Resposta do Usuário:** Esta mensagem é apenas informativa e nenhuma ação é necessária.

**ASN1026I APPLY** *apply\_qualifier***. O programa Apply encontrou um erro ao tentar executar a ligação. SQLSTATE é** *estado sql***, SQLCODE é** *código\_sql***.**

**Explicação:** Ocorreu um erro durante a execução da ligação.

**Resposta do Usuário:** Consulte a referência de mensagens do banco de dados.

**ASN1027E APPLY** *apply\_qualifier***. Existem muitas colunas LOB (large object) especificadas. O código de erro é** *error\_code***.**

**Explicação:** Existem muitas colunas (BLOB, CLOB ou DBCLOB) especificadas para um membro do conjunto de assinaturas. O número máximo de colunas permitido é 10.

**Resposta do Usuário:** Remova as colunas LOB em excesso do membro do conjunto de assinaturas.

**ASN1028I APPLY** *apply\_qualifier***. A coluna de imagem anterior de uma coluna-chave não foi encontrada. O código de erro é** *error\_code***.**

**Explicação:** A assinatura configurada para um membro com TARGET\_KEY\_CHG=*Y*' está incorreta.

## **ASN1029E • ASN1039E**

**Resposta do Usuário:** Para cada coluna-chave (IS\_KEY=*Y*), deve haver uma coluna de imagem anterior incluída na tabela IBMSNAP\_SUBS\_COLS. Pode ser um col\_type=*B* (especificado pelo usuário) ou col\_type=*P* (fornecido pela Replicação). Se a assinatura for configurada manualmente, será necessário que você mesmo corrija o problema. Se a assinatura for configurada utilizando o Centro de Replicação ou os Comandos de Replicação, entre em contato com o Suporte de Software da IBM.

**ASN1029E APPLY** *apply\_qualifier***. A instrução SQL do conjunto de assinaturas chamado** *set\_name* **com um valor whos\_on\_first de** *whos\_on\_first* **não foi executada com êxito. A instrução falhou com SQLCODE** *código\_sql* **e SQLSTATE** *estado sql***. O código de erro interno do programa Apply é** *error\_code***.**

**Explicação:** A instrução SQL especificada pelo usuário não foi executada com êxito.

**Resposta do Usuário:** Consulte as informações correspondentes na tabela IBMSNAP\_APPLYTRAIL e no manual SQL de seu banco de dados para obter informações detalhadas.

**ASN1031E APPLY** *apply\_qualifier***. A instrução SQL está vazia. O código de erro é** *error\_code***.**

**Explicação:** A instrução SQL é uma cadeia vazia.

**Resposta do Usuário:** Especifique a instrução SQL a ser executada.

**ASN1032E APPLY** *qualificador\_do\_apply***. O arquivo de log do programa Apply não pôde ser aberto. O código de erro é** *error\_code* **e o código de retorno é** *return\_code***.**

**Explicação:** O programa Apply não pôde abrir o arquivo de log.

**Resposta do Usuário:** Para obter informações adicionais sobre o código de retorno, consulte o manual que descreve a resolução de problemas para seu sistema operacional em particular.

**ASN1033E APPLY** *qualificador\_do\_apply***. O programa Apply não pôde gravar no arquivo de log de Apply. O código de erro é** *código\_de\_erro* **e o código de retorno é** *código\_de\_retorno***.**

**Explicação:** O programa Apply não pôde gravar no arquivo de log.

**Resposta do Usuário:** Para obter informações adicionais sobre o código de retorno, consulte o manual que descreve a resolução de problemas para seu sistema operacional em particular.

#### **ASN1034I APPLY** *apply\_qualifier***. A inicialização do programa Apply foi bem-sucedida.**

**Explicação:** Esta mensagem é emitida na inicialização bem-sucedida do processo de Apply.

**Resposta do Usuário:** Esta mensagem é apenas informativa e nenhuma ação é necessária.

**ASN1035E APPLY** *apply\_qualifier***. O programa Apply não pôde acessar a tabela de colunas de assinatura. O código de erro é** *error\_code***. O SQLSTATE é** *estado sql***. O SQLCODE é** *código\_sql***. O SQLERRM é** *sqlerrm***. O SQLERRP é** *sqlerrp***. O nome do servidor é** *nome\_do\_servidor***. O nome da tabela é** *nome\_da\_tabela***.**

**Explicação:** Ocorreu um erro durante a execução de uma instrução SQL.

**Resposta do Usuário:** Consulte a referência de mensagens do banco de dados para SQL.

**ASN1036E APPLY** *apply\_qualifier***. O tipo de coluna** *col\_type* **da expressão** *expression* **não é válido. O código de erro é** *error\_code***.**

**Explicação:** O valor da coluna COL\_TYPE na tabela das colunas de assinatura não é válido.

**Resposta do Usuário:** Altere o valor para A, B, C, D, F, L ou R.

**ASN1038E APPLY** *apply\_qualifier***. Nenhum nome de coluna ou expressão foi especificado na tabela IBMSNAP\_SUBS\_COLS.**

**Explicação:** Os nomes de colunas ou expressões para uma instrução copy devem ser especificados.

**Resposta do Usuário:** Consulte ″Associando a Origens para Replicação SQL″ no Centro de Informações do DB2 para obter informações adicionais sobre requisitos para definições de assinatura.

**Explicação:** O plano do programa Apply não pôde ser aberto.

**Resposta do Usuário:** Consulte o Apply for z/OS Program Directory.

**ASN1039E APPLY** *apply\_qualifier***. O plano do programa Apply,** *plan\_name***, não pôde ser aberto. O código de erro é** *error\_code***. O código de retorno é** *return\_code***.O código de razão é** *código\_de\_razão***.**

**ASN1040E APPLY** *apply\_qualifier***. O programa Apply encontrou um erro de z/OS. O código de erro é** *error\_code* **e o código de retorno é** *return\_code***.**

**Explicação:** A execução de uma operação do sistema z/OS falhou.

**Resposta do Usuário:** Consulte as informações da biblioteca do sistema z/OS.

#### **ASN1041I APPLY** *apply\_qualifier***. O programa Apply foi iniciado utilizando o nome do subsistema:** *subsystem***.**

**Explicação:** Esta mensagem informa que o programa Apply foi iniciado utilizando o nome de subsistema especificado.

**Resposta do Usuário:** Esta mensagem é apenas informativa e nenhuma ação é necessária.

#### **ASN1042W APPLY** *apply\_qualifier***. Existem muitos parâmetros de chamada.**

**Explicação:** O número de parâmetros especificados ao chamar o programa Apply excede o máximo permitido.

**Resposta do Usuário:** Consulte o capítulo Capture e Apply para seu sistema operacional para obter informações sobre o número apropriado de parâmetros de chamada.

**ASN1043E APPLY** *apply\_qualifier***. Já existe uma instância do Apply em execução com este qualificador** *qualifier* **do programa Apply. O código de erro é** *error\_code* **e o código de razão é** *código\_de\_razão***.**

**Explicação:** Falha na tentativa de verificação.

**Resposta do Usuário:** Certifique-se de que somente uma instância do programa Apply com o qualificador do Apply especificado esteja sendo executada com este ID de usuário neste subsistema ou banco de dados.

**ASN1044I APPLY** *apply\_qualifier***. O programa Apply ficará inativo por** *number* **minutos e** *number* **segundos.**

**Explicação:** O programa Apply está inativo.

**Resposta do Usuário:** Esta mensagem é apenas informativa e nenhuma ação é necessária.

## **ASN1045I APPLY** *apply\_qualifier* **: O programa Apply versão** *version\_number* **foi iniciado utilizando o banco de dados** *database\_name***.**

**Explicação:** Esta mensagem informa qual banco de dados o programa Apply está executando.

**Resposta do Usuário:** Esta é apenas uma mensagem informativa. Nenhuma ação é necessária.

#### **ASN1047I APPLY** *apply\_qualifier***. Há colunas demais especificadas. O código de erro é** *error\_code***.**

**Explicação:** Há colunas demais especificadas para um membro na assinatura.

**Resposta do Usuário:** O usuário deve reduzir o número de colunas especificadas para o membro na assinatura. O número máximo de colunas suportado é determinado pelo comprimento total de todos os nomes de colunas. Se o comprimento dos nomes das colunas for menor, será possível especificar mais colunas.

#### **ASN1048E APPLY** *apply\_qualifier***. A execução de um ciclo de Apply falhou. Consulte a tabela de trilhas de Apply para obter detalhes completos:** *text*

**Explicação:** Um ciclo de Apply falhou. Na mensagem, *text* identifica *target\_server*, *proprietário\_de\_destino, tabela\_de\_destino, stmt\_number* e *cntl\_server*.

**Resposta do Usuário:** Consulte os campos APPERRM na tabela de trilhas de auditoria para determinar o motivo da falha do ciclo de Apply.

**ASN1049E APPLY** *apply\_qualifier***. O programa Apply encontrou um erro do sistema. O código de erro é** *error\_code***. O código de retorno é** *return\_code***.**

**Explicação:** A execução de uma operação do sistema falhou.

**Resposta do Usuário:** Consulte as informações da biblioteca do sistema para seu sistema operacional.

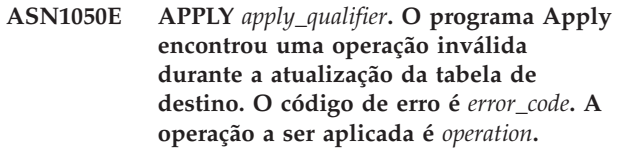

**Explicação:** O campo de operação de uma linha obtida da tabela de origem não é válido.

**Resposta do Usuário:** Entre em contato com o Suporte de Software da IBM.

### **ASN1051W APPLY** *apply\_qualifier* **: O programa Apply detectou um intervalo nos dados alterados entre a tabela de origem** *table\_owner.table\_name* **e a tabela de destino. O código de erro é** *error\_code***.**

**Explicação:** O programa Apply detectou que o programa Capture ignorou alterações registradas ou linhas excluídas das tabelas CD antes que o programa

# **ASN1052E • ASN1053E**

Apply pudesse copiar os dados. Por exemplo, o programa Capture foi inicializado a frio ou ocorreu a remoção do limite de retenção.

**Resposta do Usuário:** Procure a mensagem ASN0100I para determinar se o programa Capture foi iniciado recentemente. Se foi, procure ASN0529I para determinar se o valor do parâmetro STARTMODE era COLD. Se era, o programa Apply executará uma atualização completa das tabelas de destino a não ser que a atualização completa tenha sido desativada. Se você descobrir que o programa Capture executou a remoção do limite de retenção de uma tabela CD, a assinatura correspondente poderá precisar de uma atualização completa para sincronizar a tabela de destino com a origem.

## **ASN1052E APPLY** *apply\_qualifier***. O programa Apply não encontrou o programa ASNLOAD.**

**Explicação:** O programa Apply não consegue encontrar o programa ASNLOAD no diretório atual.

**Resposta do Usuário:** Certifique-se de que ASNLOAD esteja no diretório a partir do qual você está chamando o programa Apply.

**ASN1053E APPLY** *apply\_qualifier***. A execução da rotina de saída ASNLOAD falhou. O código de retorno é** *return\_code***.**

**Explicação:** A rotina de saída ASNLOAD detectou um erro e transmitiu as informações do erro novamente para o programa Apply. Os valores a seguir são códigos de retorno válidos:

- **98** Ocorreu um erro inesperado (A rotina de saída ASNLOAD falhou com um erro inesperado. Não será executado nenhum processamento.)
- **99** Fornecida palavra-chave pwdfile do DB2 arquivo de senha não encontrado (O parâmetro pwdfile foi transmitido, mas o arquivo de senha não foi encontrado. Este é um erro e nenhuma conexão ou outro processamento será executado.)
- **100** A declaração CONNECT na rotina de saída especifica um ID de usuário e senha que utilizam valores fornecidos no arquivo encriptado de senha Apply. Foram encontrados o arquivo de senhas e uma combinação de ID do usuário/senha para o servidor DB2, mas a conexão falhou.
- **101** Conexão do DB2 sem uma frase usuário/utilizando falhou - arquivo de senha não encontrado (Foi feita uma conexão sem uma frase usuário/utilizando porque o arquivo de senha não foi fornecido. A conexão falhou.)
- **102** Conexão do DB2 sem uma frase usuário/utilizando falhou - arquivo de senha

encontrado, nenhuma entrada (Foi feita uma conexão sem uma frase usuário/utilizando porque a entrada do servidor não foi encontrada no arquivo de senha para o servidor DB2. A conexão falhou.)

- **103** A conexão do DB2 com uma frase usuário/utilizando falhou - ID do us./senha de asnload.ini utilizado (Foi feita uma conexão com uma frase usuário/utilizando com valores fornecidos no arquivo asnload.ini. Foram encontrados este arquivo e uma combinação de ID do usuário/senha para o servidor DB2, mas a conexão falhou.)
- **104** Conexão do DB2 sem uma frase usuário/utilizando falhou - asnload.ini não encontrado (Foi feita uma conexão sem uma frase usuário/utilizando porque o asnload.ini não foi encontrado. A conexão falhou.)
- **105** Conexão do DB2 sem uma frase usuário/utilizando falhou - ID do us./senha não encontrado para o servidor (Foi feita uma conexão sem uma frase usuário/utilizando. O arquivo asnload.ini foi encontrado, mas não foi fornecida nenhuma combinação de ID do us./senha. A conexão falhou.)
- **106** O usuário especificou LOADX\_TYPE = 2, nenhum código de usuário foi fornecido (o valor de LOADX\_TYPE na tabela ASN.IBMSNAP\_SUBS\_MEMBR foi configurado pelo usuário como o valor 2, indicando que o usuário estava fornecendo código customizado na rotina de saída ASNLOAD. No entanto, este código não foi encontrado e a rotina de saída ASNLOAD falhou quando o programa Apply transmitiu um valor LOADX\_TYPE de 2.)
- **107** O utilitário de importação do DB2 falhou (O utilitário de importação falhou na execução. O código SQL retornado pelo utilitário foi transmitido como o código de razão.)
- **108** O utilitário de exportação do DB2 falhou (O utilitário de exportação falhou na execução. O código SQL retornado pelo utilitário foi transmitido como o código de razão.)
- **109** O utilitário de carregamento do DB2 falhou (O utilitário de carregamento falhou na execução. O código SQL retornado pelo utilitário foi transmitido como o código de razão.)
- **110** O utilitário de carregamento do DB2 falhou chamado como crossload (O utilitário de carregamento falhou na execução. O utilitário de carregamento foi chamado com a opção carregar a partir do cursor. O código SQL retornado pelo utilitário foi transmitido como o código de razão.)

**111** O LOADX\_TYPE foi configurado com um

valor inválido (a rotina de saída ASNLOAD foi chamada com um valor LOADX\_TYPE configurado pelo usuário. O valor LOADX\_TYPE não é válido nesse ambiente e a rotina de saída ASNLOAD falhou.)

- **112** LOADX\_TYPE 3 requer um pseudônimo para seleção (A rotina de saída ASNLOAD falhou. A rotina de saída ASNLOAD foi chamada com um valor LOADX\_TYPE definido pelo usuário. O valor LOADX\_TYPE não é válido nesse ambiente, a não ser que seja criado um pseudônimo para a tabela de origem do DB2 e seja armazenado na tabela ASN.IBMSNAP\_SUBS\_MEMBR.)
- **113** LOADX\_TYPE 4 é incompatível com a tabela de destino (A rotina de saída ASNLOAD falhou. A rotina de saída ASNLOAD foi chamada com LOADX\_TYPE definido pelo usuário. O valor LOADX\_TYPE não é válido nesse ambiente porque a tabela de destino não pode receber serviço do utilitário de carregamento DB2 para Linux, UNIX e Windows).
- **114** LOADX\_TYPE 5 é incompatível com a tabela de destino (A rotina de saída ASNLOAD falhou. A rotina de saída ASNLOAD foi chamada com LOADX\_TYPE definido pelo usuário. O valor LOADX\_TYPE não é válido nesse ambiente porque a tabela de destino não pode receber serviço do utilitário de importação do DB2.)
- **115** A rotina de saída ASNDLCOPY falhou (a rotina de saída ASNLOAD chamou a rotina de saída ASNDLCOPY porque havia colunas DATALINK para o membro do conjunto de assinaturas. A rotina de saída ASNDLCOPY falhou, portanto, o processo que carrega esse membro do conjunto de assinaturas também falhou.)

**Resposta do Usuário:** Verifique o código de retorno e a explicação correspondente (acima). Consulte informações adicionais no arquivo de mensagens ASNLOAD e nos arquivos de mensagens criados pelo utilitário do DB2, se aplicável.

**ASN1054E APPLY** *apply\_qualifier***. O programa Apply não encontrou uma linha na tabela IBMSNAP\_REGISTER ou IBMSNAP\_PRUNCNTL que corresponda ao membro do conjunto de assinaturas com um nome de conjunto** *set\_name***, para o proprietário de origem** *src\_ownr***, tabela de origem** *src\_tbl* **e qualificador da visualização de origem** *src\_view\_qual***.**

**Explicação:** O registro da tabela de origem está incorreto ou incompleto.

**Resposta do Usuário:** Elimine e redefina o registro.

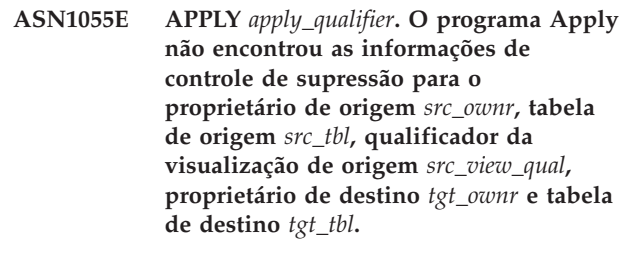

**Explicação:** O registro da tabela de origem está incorreto.

**Resposta do Usuário:** Elimine a assinatura e recrie-a.

**ASN1056E APPLY** *apply\_qualifier***. O programa Apply não pôde conectar-se ao servidor por falta de ID do usuário/senha. O código de erro é** *error\_code***.**

**Explicação:** O programa Apply não encontrou a senha e o ID do usuário para conectar-se ao servidor.

**Resposta do Usuário:** Certifique-se de que o arquivo de senhas do programa Apply exista. O arquivo de senhas do programa Apply reside no mesmo diretório a partir do qual você inicia o programa Apply. Se você estiver utilizando o DB2 Satellite Edition, certifique-se de que a senha e o ID de usuário estejam definidos nos sistemas do cliente.

**ASN1057E APPLY** *apply\_qualifier***. O programa Apply não pôde ler a senha no arquivo de senhas de Apply. O código de erro é** *error\_code***.**

**Explicação:** O programa Apply não encontrou nenhuma senha.

**Resposta do Usuário:** Se desejar utilizar o esquema AUTHENTICATION=SERVER, será necessário fornecer uma senha, conforme descrito na seção do programa Apply no capítulo Capture e Apply para seu sistema operacional.

**ASN1058E APPLY** *apply\_qualifier***. O programa Apply não pôde fechar o arquivo de senhas. O código de erro é** *error\_code***.**

**Explicação:** O programa Apply não pôde fechar o arquivo de senhas.

**Resposta do Usuário:** Entre em contato com o Suporte de Software da IBM.

**ASN1059E APPLY** *apply\_qualifier***. O programa Apply detecta sintaxe inválida na linha** *line* **no arquivo de senha. O código de erro é** *error\_code***.**

**Explicação:** O programa Apply não pôde reconhecer

uma linha no arquivo de senhas.

**Resposta do Usuário:** Corrija o erro de sintaxe no arquivo de senhas. Consulte ″asnpwd: Criando e Mantendo Arquivos de Senha″ no Centro de Informações de Soluções do IBM Information Management Software para z/OS ou no Centro de Informações do DB2 para obter detalhes.

**ASN1060E APPLY** *apply\_qualifier***. Uma alocação dinâmica para o arquivo de trabalho temporário falhou. O código de erro é** *error\_code***.**

**Explicação:** Foi encontrado um erro do sistema durante a alocação dinâmica.

**Resposta do Usuário:** Entre em contato com o Suporte de Software da IBM.

**ASN1061E APPLY** *apply\_qualifier***. O parâmetro keyword especificado não é válido. O código de erro é** *error\_code***.**

**Explicação:** Foi especificado um parâmetro de chamada inválido que foi ignorado pelo programa Apply.

**Resposta do Usuário:** Corrija o parâmetro de chamada. Consulte ″asnapply: Iniciando Aplicação″ no Centro de Informações de Soluções do IBM Information Management Software para z/OS ou no Centro de Informações do DB2 para obter detalhes.

**ASN1062W APPLY** *apply\_qualifier***. O programa Apply deve utilizar as instruções SELECT e INSERT para executar uma atualização completa desse membro do conjunto de assinaturas. As informações a seguir pertencem a este membro do conjunto de assinaturas: o nome do conjunto é** *set\_name***, o proprietário de origem é** *proprietário\_de\_origem***, a tabela de origem é** *tabela\_de\_origem***, o qualificador da visualização de origem é** *source\_view\_qual***, o proprietário de destino é** *proprietário\_de\_destino* **e a tabela de destino é** *tabela\_de\_destino***.**

**Explicação:** A rotina de saída ASNLOAD não pode detectar um valor LOADX\_TYPE especificado pelo usuário e não há utilitários disponíveis para processar esse membro do conjunto de assinaturas. Portanto, a rotina de saída ASNLOAD transmitirá controle de atualização completa de volta para o programa Apply. A rotina de saída ASNLOAD não suporta e não pode processar alguns tipos de tabelas de destino (como tabelas de destino de Sybase e MS SQL Server).

**Resposta do Usuário:** Esta mensagem é apenas informativa e nenhuma ação é necessária. No entanto, você pode definir o valor de LOADX\_TYPE como 1 para estes membros do conjunto de assinaturas para

evitar o processamento desnecessário pela rotina de saída ASNLOAD.

**ASN1063E APPLY** *apply\_qualifier***. Um conjunto de assinaturas não pode ter mais de 200 membros. O código de erro é** *error\_code***.**

**Explicação:** O número de assinaturas excedeu o número máximo permitido de 200.

**Resposta do Usuário:** Remova os membros em excesso do conjunto de assinaturas.

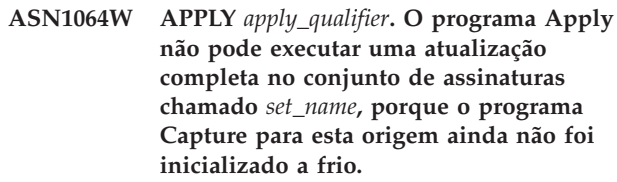

**Explicação:** O programa Apply não pode tentar uma atualização completa para o conjunto de assinaturas, porque o programa Capture para esta origem nunca foi inicializado a frio e não está pronto para processar os sinais de CAPSTART que devem ser inseridos pelo programa Apply.

**Resposta do Usuário:** Inicie o programa Capture para esta origem.

## **ASN1065E APPLY** *apply\_qualifier***. O programa Apply não pode processar dados para o conjunto de assinaturas** *set\_name* **porque um ou mais dos registros da tabela de origem estão parados.**

**Explicação:** O programa Apply não pode processar dados para este conjunto de assinaturas, porque pelo menos um dos registros contém STATE='S' na tabela IBMSNAP\_REGISTER.

O programa Capture pára um registro se houver um problema com o registro que requeira intervenção do usuário. Consulte a coluna STATE\_INFO na tabela IBMSNAP\_REGISTER para obter informações sobre o erro. A integridade dos dados capturados para o registro deve ser consolidada e o programa Apply deve executar uma atualização completa. Esse problema deve ocorrer se a tabela de origem registrada tiver sido alterada sem captura de dados.

**Resposta do Usuário:** Corrija os registros parados utilizando as informações das mensagens de erro. Reative os registros. Quando os registros são reativados, o programa Apply executa uma atualização completa.

**ASN1066E APPLY** *apply\_qualifier***. Ocorreu um erro interno do programa Apply. O código de erro é** *error\_code***.**

**Explicação:** Ocorreu um erro interno do programa Apply.

**Resposta do Usuário:** Entre em contato com o Suporte de Software da IBM.

**ASN1067E APPLY** *apply\_qualifier***. O programa Apply detectou conflitos de atualização e compensou as transações rejeitadas. Consulte a tabela unit-of-work para obter detalhes. O código de erro é** *error\_code***.**

**Explicação:** Mais de um aplicativo atualizou a mesma linha em uma tabela a partir de diferentes localizações. Algumas transações foram rejeitadas e compensadas.

**Resposta do Usuário:** Consulte a documentação das estruturas da tabela de replicação de SQL no Centro de Informações de Soluções do IBM Information Management Software para z/OS ou no Centro de Informações do DB2 para obter detalhes.

**ASN1068E APPLY** *apply\_qualifier***. O programa Apply desativou a assinatura devido a uma violação de restrição. O código de erro é** *error\_code***.**

**Explicação:** Uma violação de restrição foi detectada ao copiar dados da tabela de origem para uma tabela de destino. O programa Apply foi encerrado e a assinatura foi desativada.

**Resposta do Usuário:** Corrija o erro de restrição e reative a assinatura.

**ASN1070E APPLY** *apply\_qualifier***. O programa Apply não pôde bloquear a tabela de destino. O ERRCODE é** *error\_code***. O SQLSTATE é** *estado sql***. O SQLCODE é** *código\_sql***. O SQLERRM é** *sqlerrm***. O SQLERRP é** *sqlerrp***. O nome do servidor é** *nome\_do\_servidor***. O nome da tabela é** *nome\_da\_tabela***.**

**Explicação:** O programa Apply não pôde bloquear a tabela de destino antes de verificar conflitos de atualização.

**Resposta do Usuário:** Verifique se todas as tabelas de destino estão disponíveis antes de reiniciar o Apply.

**ASN1071E APPLY** *apply\_qualifier***. O programa Apply não pôde retornar o arquivo de trabalho. O código de erro é** *error\_code***.**

**Explicação:** O programa Apply detectou um erro ao ler o arquivo de trabalho temporário.

**Resposta do Usuário:** Entre em contato com o Suporte de Software da IBM.

**ASN1072E APPLY** *apply\_qualifier***. O programa Apply não encontrou o programa ASNDONE.**

**Explicação:** O programa Apply não encontrou o programa de saída do usuário, ASNDONE.

**Resposta do Usuário:** Verifique se o programa ASNDONE está localizado no diretório correto.

**ASN1073E APPLY** *apply\_qualifier***. A execução do programa ASNDONE falhou. O código de retorno é** *return\_code***.**

**Explicação:** Ocorreu um erro ao chamar o programa de saída do usuário, ASNDONE.

**Resposta do Usuário:** Entre em contato com o Suporte de Software da IBM.

#### **ASN1074E APPLY** *apply\_qualifier***. O programa Apply não encontrou o programa ASNDLCOPY.**

**Explicação:** O programa Apply não encontrou o programa ASNDLCOPY no caminho de pesquisa atual.

**Resposta do Usuário:** Inclua o programa ASNDLCOPY no caminho de pesquisa e execute o programa Apply novamente.

#### **ASN1075E APPLY** *apply\_qualifier***. O programa ASNDLCOPY falhou. O código de retorno é** *return\_code***.Informações adicionais podem ser localizadas no** *arquivo* **ASNDL**

**Explicação:** O programa ASNDLCOPY detectou um erro e transmitiu as informações do erro novamente para o programa Apply. Os valores a seguir são códigos de retorno válidos:

98

Ocorreu um erro inesperado.

99

Os argumentos transmitidos para o programa ASNDLCOPY não são válidos.

100

Não é possível alocar memória.

101

Não é possível abrir o arquivo de configuração ASNDLSRVMAP.

102

O número de entradas no arquivo de configuração ASNDLSRVMAP excede o limite máximo.

103

Foi encontrada uma entrada inválida no arquivo de configuração ASNDLSRVMAP.

# **ASN1076E • ASN1077E**

## 104

Não foram encontradas informações de login do usuário no arquivo de configuração ASNDLUSER para um servidor de arquivos fornecido.

105

Foi encontrada uma entrada inválida no arquivo de configuração ASNDLPARM.

106

Não é possível abrir o arquivo de configuração ASNDLUSER.

## 107

Foi encontrada uma entrada inválida no arquivo de configuração ASNDLUSER.

108

Ocorreu um erro de E/S durante a leitura do arquivo de entrada.

109

Foi encontrada uma entrada inválida no arquivo de entrada.

110

Não é possível abrir o arquivo de entrada.

111

Não é possível abrir o arquivo de resultados.

112

Ocorreu um erro de E/S durante a gravação no arquivo de resultados.

#### 113

Ocorreu um erro durante a inicialização do canal de controle do protocolo FTP.

114

Ocorreu um erro durante o envio de dados utilizando o canal de controle.

115

Não é possível efetuar logon no servidor de arquivos com o usuário e senha fornecidos.

## 116

O daemon de cópia ainda não foi iniciado.

#### 117

Ocorreu um erro durante a inicialização do canal de dados do protocolo FTP.

## 118

Não é possível recuperar o arquivo do servidor de arquivos de origem.

#### 119

Não é possível armazenar o arquivo no servidor de arquivos de destino.

120

Ocorreu um erro durante a transferência de arquivos no modo passivo.

121

Não é possível encontrar o mapeamento de caminho para a referência de arquivo fornecida.

## 122

Ocorreu um erro durante a execução do comando FTP BINARY.

123

Ocorreu um erro durante a execução do comando FTP SIZE.

124

Ocorreu um erro durante a execução do comando FTP MODTIME.

125

Ocorreu um erro durante a execução do comando FTP SITE UMASK.

126

Ocorreu um erro durante a execução do comando FTP SITE TOUCH.

127

Ocorreu um erro durante a execução do comando FTP SITE CHMOD.

**Resposta do Usuário:** Verifique o código de retorno e seu significado correspondente (acima). O código de retorno é baseado no programa ASNDLCOPY de amostra que é fornecido com o produto. Informações adicionais são fornecidas no arquivo de log.

## **ASN1076E O programa Apply não consegue ler o formato do arquivo de resultado que foi criado pelo programa ASNDLCOPY.**

**Explicação:** O arquivo de resultados criado pelo programa ASNDLCOPY não está no formato esperado.

**Resposta do Usuário:** Se você modificou o programa ASNDLCOPY, verifique se suas alterações não estão causando o formato inválido. Se elas não forem a causa do problema, verifique se a máquina possui espaço suficiente para o arquivo de resultados.

**ASN1077E APPLY** *apply\_qualifier***. O programa Apply encontrou um valor de coluna DATALINK inválido durante a atualização da tabela de destino. O código de erro é** *error\_code***.**

**Explicação:** O campo da coluna DATALINK de uma

linha obtida da tabela de origem não é válido.

**Resposta do Usuário:** Entre em contato com o Suporte de Software da IBM.

**ASN1078E APPLY** *apply\_qualifier***. O programa ASNDLCOPY foi encerrado pelo sinal** *signal\_number***. Podem ser encontradas informações adicionais no arquivo** *nome-do-arquivo***.**

**Explicação:** O programa ASNDLCOPY foi encerrado anormalmente pelo sinal fornecido.

**Resposta do Usuário:** Verifique o arquivo de log especificado para saber a causa do erro. Se você modificou o programa ASNDLCOPY e o sinal foi criado pelo código modificado, corrija o código e execute-o novamente. Caso contrário, entre em contato com o Suporte ao Software IBM.

**ASN1079E APPLY** *apply\_qualifier***. MEMBER\_STATE é inválido para o conjunto** *set\_name* **para WHOS\_ON\_FIRST** *whos\_on\_first***, proprietário de origem** *proprietário\_de\_origem***, tabela de origem** *tabela\_de\_origem***, qualificador da visualização de origem** *source\_view\_qual***, proprietário de destino** *proprietário\_de\_destino* **e tabela de destino** *tabela\_de\_destino***. Explicação:** Uma atualização inválida foi feita na

coluna MEMBER\_STATE na tabela IBMSNAP\_SUBS\_MEMBR. Os valores válidos para essa coluna são: 'N', 'L', 'S' ou 'D'.

**Resposta do Usuário:** Atualize a coluna MEMBER\_STATE com um valor válido e inicie o programa Apply novamente. Consulte a tabela IBMSNAP\_SUBS\_MEMBR para obter detalhes sobre os valores na coluna MEMBER\_STATE.

**ASN1080E APPLY** *apply\_qualifier* **: Nenhuma coluna foi definida para a tabela de destino** *table\_owner.table\_name* **no conjunto** *set\_name* **(whos\_on\_first** *whos\_on\_first\_value***). O código de erro é** *error\_code***.**

**Explicação:** A tabela de controle

ASN.IBMSNAP\_SUBS\_COLS do programa Apply não contém informações sobre as colunas na tabela de destino especificada. As informações da coluna podem ter sido removidas manualmente durante a edição do script SQL gerado pelo Centro de Replicação ou pelo programa de linha-de-comando ASNCLP.

**Resposta do Usuário:** Elimine e recrie a assinatura. Se você souber de uma razão pela qual a assinatura não possa ser eliminada, deverá inserir dados da coluna manualmente na tabela ASN.IBMSNAP\_SUBS\_COLS.

**ASN1097I APPLY** *apply\_qualifier***. O programa Apply foi parado.**

**Explicação:** O erro relatado anteriormente causou a parada do programa Apply.

**Resposta do Usuário:** Corrija o erro relatado antes desta mensagem.

**ASN1207E APPLY** *apply\_qualifier***. A assinatura para** *subscription* **não foi ativada.**

**Explicação:** A assinatura selecionada está inativa.

**Resposta do Usuário:** Ative a assinatura ou selecione outra.

**ASN1210E APPLY** *apply\_qualifier***. Um qualificador do Apply deve ser especificado após a palavra-chave -q.**

**Explicação:** Você deve especificar um qualificador do Apply após a palavra-chave -q.

**Resposta do Usuário:** Especifique um qualificador do Apply após a palavra-chave -q.

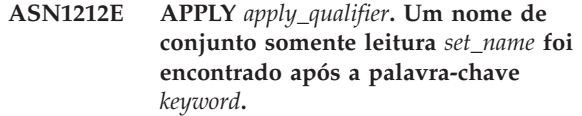

**Explicação:** Foi especificado um nome de conjunto somente leitura após a palavra-chave U ou D.

**Resposta do Usuário:** Especifique somente replicação para as palavras-chave U e D.

**ASN1221I APPLY** *apply\_qualifier***. O conjunto** *set\_name* **foi atualizado com êxito com** *number* **linhas em** *time***.**

**Explicação:** Esta é apenas uma mensagem informativa.

**Resposta do Usuário:** Esta mensagem é apenas informativa e nenhuma ação é necessária.

**ASN1242E APPLY** *apply\_qualifier***. Ocorreu um erro de SQL. ERRCODE é** *error\_code***, SQLSTATE é** *estado sql***, SQLCODE é** *código\_sql***, SQLERRM é** *sqlerrm***, SQLERRP é** *sqlerrp***, o nome da tabela é** *nome\_da\_tabela***.**

**Explicação:** Esta é apenas uma mensagem informativa.

**Resposta do Usuário:** Esta mensagem é apenas informativa e nenhuma ação é necessária.

## **ASN1243E APPLY** *apply\_qualifier***. Não existe nenhuma assinatura elegível na tabela ASN.IBMSNAP\_SUBS\_SET.**

**Explicação:** Um conjunto de assinaturas não foi selecionado ou o qualificador do apply não é válido.

**Resposta do Usuário:** Verifique os nomes de assinaturas e o qualificador do Apply.

**ASN1304E APPLY** *apply\_qualifier***. O programa ASNSAT foi encerrado devido a um erro de Capture.**

**Explicação:** O programa Capture retornou um erro.

**Resposta do Usuário:** Determine o erro no arquivo de log de Capture.

**ASN1305E APPLY** *apply\_qualifier***. O programa ASNSAT foi encerrado devido a um erro de Apply.**

**Explicação:** O programa Apply retornou um erro.

**Resposta do Usuário:** Determine o erro no arquivo de log de Apply.

**ASN1310E APPLY** *apply\_qualifier***. O programa ASNSAT encontrou um erro do sistema ao tentar chamar o programa Capture. O código de retorno é** *return\_code***.**

**Explicação:** Ocorreu um erro do sistema operacional ao chamar ASNCAP.

**Resposta do Usuário:** Certifique-se de que o programa Capture esteja no caminho de execução.

```
ASN1311E APPLY apply_qualifier. O programa
ASNSAT encontrou um erro do sistema
ao tentar chamar o programa Apply. O
código de retorno é return_code.
```
**Explicação:** Ocorreu um erro do sistema operacional ao chamar ASNAPPLY.

**Resposta do Usuário:** Certifique-se de que o programa Apply esteja no caminho de execução.

**ASN1312E APPLY** *apply\_qualifier***. A variável de ambiente que especifica o servidor de destino padrão, DB2DBDFT, não está configurada.**

**Explicação:** O nome do servidor de destino não foi especificado e o programa ASNSAT não pôde determinar o nome do banco de dados padrão a partir da variável DB2DBDFT.

**Resposta do Usuário:** Especifique o nome do servidor de destino após a palavra-chave -t.

### **ASN1314E APPLY** *apply\_qualifier***. Ocorreu um erro de SQL enquanto o ASNSAT estava obtendo o qualificador padrão do Apply. SQLSTATE é** *estado sql***, SQLCODE é** *código\_sql***.**

**Explicação:** O usuário não especificou o qualificador do Apply. O programa ASNSAT encontrou um erro ao recuperar o registro especial de USER.

**Resposta do Usuário:** Especifique o qualificador do Apply após a palavra-chave -q.

**ASN1315E APPLY** *apply\_qualifier***. Não é possível conectar-se ao servidor do banco de dados. SQLSTATE é** *estado sql***, SQLCODE é** *código\_sql***.**

**Explicação:** Ocorreu um erro ao tentar conectar-se ao banco de dados de destino.

**Resposta do Usuário:** Consulte a referência de mensagens do banco de dados.

**ASN1316E APPLY** *apply\_qualifier***. ASNSAT encontrou um erro ao tentar executar a ligação. O SQLSTATE é** *estado sql***, SQLCODE é** *código\_sql***.**

**Explicação:** Ocorreu um erro ao tentar executar a ligação automática.

**Resposta do Usuário:** Certifique-se de que o arquivo de ligação exista no diretório sqllib\bnd.

## **ASN1317E APPLY** *apply\_qualifier***. Ocorreu um erro de SQL enquanto o ASNSAT estava obtendo o valor CD\_TABLE da tabela ASN.IBMSNAP\_REGISTER. SQLSTATE é** *estado sql***, SQLCODE é** *código\_sql***.**

**Explicação:** Ocorreu um erro de SQL ao selecionar a partir da tabela de registro.

**Resposta do Usuário:** Consulte a referência de mensagens do banco de dados.

## **ASN1318E APPLY** *apply\_qualifier***. Ocorreu um erro de SQL enquanto o ASNSAT tentava obter o tipo de nó do DB2. SQLSTATE é** *estado sql***, SQLCODE é** *código\_sql***.**

**Explicação:** Ocorreu um erro durante a recuperação do parâmetro de configuração do tipo de nó.

**Resposta do Usuário:** Consulte a referência de mensagens do banco de dados.

**ASN1500I A ação de replicação** *action\_name* **foi iniciada em** *timestamp* **com nível de arquitetura** *architecture\_level***. O servidor Capture é** *capture\_serveralias* **e o esquema Capture é** *esquema\_capture***.**

**Explicação:** Os valores válidos para *nome\_da\_ação* são *Criar\_tabelas\_de\_controle\_do\_servidor\_Capture* e *Eliminar\_tabelas\_de\_controle\_do\_servidor\_Capture*.

**Resposta do Usuário:** Esta mensagem é apenas informativa e nenhuma ação é necessária.

**ASN1501I A ação de replicação** *action\_name* **foi iniciada em** *timestamp* **com nível de arquitetura** *architecture\_level***. O servidor Capture é** *capture\_serveralias***, o servidor remoto é** *remote\_servername* **e o esquema Capture é** *esquema\_capture***.**

**Explicação:** Os valores válidos para *nome\_da\_ação* são *Criar\_tabelas\_de\_controle\_do\_servidor\_Capture* e *Eliminar\_tabelas\_de\_controle\_do\_servidor\_Capture*.

**Resposta do Usuário:** Esta mensagem é apenas informativa e nenhuma ação é necessária.

**ASN1502I A ação de replicação** *action\_name* **foi iniciada em** *timestamp* **com nível de arquitetura** *architecture\_level***. O servidor de controle Apply é** *apply\_serveralias***.**

**Explicação:** Os valores válidos para *nome\_da\_ação* são *Criar\_tabelas\_de\_controle\_ do\_servidor\_Apply* e *Eliminar\_tabelas\_de\_ controle\_do\_servidor\_Apply*.

**Resposta do Usuário:** Esta mensagem é apenas informativa e nenhuma ação é necessária.

**ASN1503I A ação de replicação** *nome\_da\_ação* **foi iniciada em** *timestamp***. O servidor Capture é** *capture\_serveralias***, o esquema Capture é** *esquema\_capture***, o proprietário de origem é** *proprietário\_de\_origem* **e a tabela de origem, visualização ou pseudônimo é** *tabela\_de\_origem***.**

**Explicação:** Os valores válidos para *nome\_da\_ação* são *Criar\_Registro*, *Eliminar\_Registro*, *Alterar\_Registro*, *Incluir\_Registro* e *Promover\_Registro*.

**Resposta do Usuário:** Esta mensagem é apenas informativa e nenhuma ação é necessária.

**ASN1504I A ação de replicação** *nome\_da\_ação* **foi iniciada em** *timestamp***. O servidor Capture é** *capture\_serveralias***, o servidor remoto é** *remote\_server***, o esquema Capture é** *esquema\_capture***, o proprietário de origem é** *proprietário\_de\_origem* **e a tabela de origem, visualização ou pseudônimo é** *tabela\_de\_origem***.**

**Explicação:** Os valores válidos para *nome\_da\_ação* são *Create\_Registration* e *Drop\_Registration*.

**Resposta do Usuário:** Esta mensagem é apenas informativa e nenhuma ação é necessária.

**ASN1505I A ação de replicação** *action\_name* **foi iniciada. As informações do conjunto de assinaturas são: o servidor de controle Apply é** *control\_server***, o qualificador do Apply é** *qualificador\_do\_apply***, o nome do conjunto é** *set\_name***, o servidor de destino é** *target\_server* **para o servidor remoto** *remote\_servername***, o servidor Capture é** *capture\_server* **para o servidor remoto** *remote\_servername* **e o esquema de Capture é** *esquema\_capture***.**

**Explicação:** Os valores válidos para *actio\_name* são *Criar\_Conjunto\_de\_Assinaturas*, *Eliminar\_Conjunto\_de\_Assinaturas*, *Alterar\_Conjunto\_de\_Assinaturas* e *Promover\_Conjunto\_de\_Assinaturas*.

**Resposta do Usuário:** Esta mensagem é apenas informativa e nenhuma ação é necessária.

**ASN1506I A ação de replicação** *nome\_da\_ação* **foi iniciada em** *timestamp***. As informações do conjunto de assinaturas são: o servidor de controle Apply é** *control\_server***, o qualificador do Apply é** *qualificador\_do\_apply***, o nome do conjunto é** *set\_name***, o servidor de destino é** *target\_server***, o servidor Capture é** *capture\_server* **para o servidor remoto** *remote\_servername* **e o esquema de Capture é** *esquema\_capture***.**

**Explicação:** Os valores válidos para *actio\_name* são *Criar\_Conjunto\_de\_Assinaturas*, *Eliminar\_Conjunto\_de\_Assinaturas*, *Alterar\_Conjunto\_de\_Assinaturas* e *Promover\_Conjunto\_de\_Assinaturas*.

**Resposta do Usuário:** Esta mensagem é apenas informativa e nenhuma ação é necessária.

**ASN1507I A ação de replicação** *nome\_da\_ação* **foi iniciada em** *timestamp***. As informações do conjunto de assinaturas são: o servidor de controle Apply é** *control\_server***, o qualificador do Apply é** *qualificador\_do\_apply***, o nome do conjunto é** *set\_name***, o servidor de destino é** *target\_server* **para o servidor remoto** *remote\_server***, o servidor Capture é** *capture\_server* **e o esquema de Capture é** *esquema\_capture***.**

**Explicação:** Os valores válidos para *actio\_name* são *Criar\_Conjunto\_de\_Assinaturas*,

*Eliminar\_Conjunto\_de\_Assinaturas*, *Alterar\_Conjunto\_de\_Assinaturas* e *Promover\_Conjunto\_de\_Assinaturas*.

**Resposta do Usuário:** Esta mensagem é apenas informativa e nenhuma ação é necessária.

**ASN1508I A ação de replicação** *nome\_da\_ação* **foi iniciada em** *timestamp***. As informações do conjunto de assinaturas são: o servidor de controle Apply é** *control\_server* **, o qualificador do Apply é** *qualificador\_do\_apply***, o nome do conjunto é** *set\_name***, o servidor de destino é** *target\_server***, o servidor Capture é** *capture\_server* **e o esquema de Capture é** *esquema\_capture***.**

**Explicação:** Os valores válidos para *actio\_name* são *Criar\_Conjunto\_de\_Assinaturas*, *Eliminar\_Conjunto\_de\_Assinaturas*, *Alterar\_Conjunto\_de\_Assinaturas* e *Promover\_Conjunto\_de\_Assinaturas*.

**Resposta do Usuário:** Esta mensagem é apenas informativa e nenhuma ação é necessária.

### **ASN1510I A ação de replicação** *action\_name* **foi encerrada com êxito em** *timestamp***.**

**Explicação:** Os valores válidos para *nome\_da\_ação* são *Criar\_tabelas\_de\_controle\_do\_ servidor\_Capture*, *Eliminar\_tabelas\_de\_controle\_do\_ servidor\_Capture*, *Criar\_tabelas\_de\_controle\_do\_servidor\_de\_ controle\_Apply* e *Eliminar\_tabelas\_de\_controle\_do\_servidor\_ de\_controle\_Apply*.

**Resposta do Usuário:** Esta mensagem é apenas informativa e nenhuma ação é necessária.

**ASN1511I A ação de replicação** *action\_name* **foi encerrada com êxito para o proprietário de origem** *proprietário\_de\_origem* **e a tabela de origem, visualização ou pseudônimo** *tabela\_de\_origem***.**

**Explicação:** Os valores válidos para *nome\_da\_ação* são *Criar\_Registro*, *Eliminar\_Registro*, *Alterar\_Registro*, *Incluir\_Coluna\_de\_Registro* e *Promover\_Registro*.

**Resposta do Usuário:** Esta mensagem é apenas informativa e nenhuma ação é necessária.

**ASN1512I A ação de replicação** *action\_name* **foi encerrada com êxito para o qualificador** *apply\_qual* **do Apply, nome de conjunto** *set\_name***.**

**Explicação:** Os valores válidos para *nome\_da\_ação* são *Criar\_Conjunto\_de\_Assinaturas*, *Eliminar\_Conjunto\_de\_Assinaturas*, *Alterar\_Conjunto\_de\_Assinaturas*, *Incluir\_Instruções\_no\_Conjunto\_de\_Assinaturas*,

*Eliminar\_Instruções\_do\_Conjunto\_de\_Assinaturas* e *Promover\_Conjunto\_de\_Assinaturas*.

**Resposta do Usuário:** Esta mensagem é apenas informativa e nenhuma ação é necessária.

**ASN1513I A ação de replicação** *action\_name* **foi encerrada com êxito para o qualificador** *apply\_qual* **do Apply, nome de conjunto** *set\_name***, WHOS\_ON\_FIRST** *whos\_on\_first***, proprietário de origem** *proprietário\_de\_origem***, tabela de origem** *tabela\_de\_origem***, qualificador de visualização de origem** *source\_view\_qual***, proprietário de destino** *proprietário\_de\_destino* **e tabela de destino** *tabela\_de\_destino***.**

**Explicação:** Os valores a seguir são válidos para *nome\_da\_ação*:

- v *Incluir Membro de Assinatura*
- v *Incluir\_Coluna\_do\_Membro\_de\_Assinatura*
- v *Eliminar Membro de Assinatura*

**Resposta do Usuário:** Esta mensagem é apenas informativa e nenhuma ação é necessária.

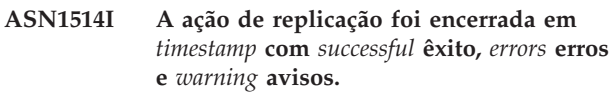

- **Explicação:** Esta é apenas uma mensagem informativa.
- **Resposta do Usuário:** Nenhuma ação é necessária.
- **ASN1550E A ação de replicação** *nome\_da\_ação* **foi encerrada com erro. O valor para o parâmetro de entrada** *input\_parameter* **está ausente.**

**Explicação:** O parâmetro de entrada é obrigatório para esta ação e está ausente.

**Resposta do Usuário:** Forneça o parâmetro obrigatório e execute novamente a ação de replicação.

**ASN1551E A ação de replicação** *nome\_da\_ação* **foi encerrada com erro. O valor** *value* **para o parâmetro de entrada** *input\_parameter* **está incorreto. O código de razão é** *código\_de\_razão***.**

**Explicação:** O valor fornecido para o parâmetro de entrada não é válido. Os seguintes valores são válidos para o código de razão:

- **0** O valor de minutos de bloqueio deve estar entre 0 e 999.
- **1** O valor de Contagem de Consolidação deve estar entre 0 e 999.
- **2** O valor de Tipo de Servidor deve ser Servidor Capture.
- **3** O valor do tipo de tabela deve ser um dos seguintes tipos:
	- USERTABLE
	- $\cdot$  CCD TABLE
	- POINT IN TIME
	- BASE AGGREGATE
	- CHANGE AGGREGATE
	- $\cdot$  REPLICA
	- USERCOPY
- **4** O valor do Nome do Servidor Remoto deve ser NULL.
- **5** O valor do Tipo de Servidor deve ser um dos seguintes tipos:
	- Servidor Capture
	- v Servidor de Controle
	- v Servidor Capture e de Controle
	- v Servidor Capture, de Controle e de Destino
- **6** As tabelas CCD internas devem estar incompletas.
- **7** O qualificador do Apply excede o comprimento máximo de 18 caracteres.
- **8** O nome do conjunto excede o comprimento máximo de 18 caracteres.
- **9** Os nomes dos eventos devem ter 128 bytes ou menos de comprimento.
- **10** O nome do esquema de Capture de origem excede o comprimento máximo de 128 bytes.
- **11** O nome do esquema de Capture de destino excede o comprimento máximo de 128 bytes.
- **12** O valor da instrução BEFORE\_OR\_AFTER deve ser 'A', 'B' ou 'S'.
- 13 O valor EI OR CALL deve ser 'C' ou 'E'.
- **14** SQLSTATES deve ter 50 dígitos ou menos de comprimento.
- **15** SQLSTATES deve ser numérico
- **16** O CONFLICT\_LEVEL deve ser zero (0) ou NONE.
- **17** O valor CHGONLY deve ser 'N'.
- **18** A tabela CCD externa não está condensada e contém colunas LOB.
- **19** O CONFLICT\_LEVEL deve estar entre 0 e 2.
- **20** O valor CHGONLY deve ser 'Y' ou 'N'.
- **21** O valor RECAPTURE deve ser 'Y' ou 'N'.
- **22** O valor DISABLE\_REFRESH deve ser 0 ou 1.
- **23** O valor CHG\_UPD\_TO\_DEL\_INS deve ser 'Y' ou 'N'.
- **24** O valor STOP\_ON\_ERROR deve ser 'Y' ou 'N'.
- 25 O valor BEFORE\_IMG\_PREFIX deve ter apenas um caractere.
- **26** O espaço de tabela correspondente não tem o sinalizador *Novo Espaço de Tabela* definido como verdadeiro em qualquer dos cenários anteriores.
- **27** O nome da tabela não é uma tabela de controle válida. Consulte a documentação das estruturas da tabela de replicação de SQL no Centro de Informações de Soluções do IBM Information Management Software para z/OS ou no Centro de Informações do DB2 para obter uma lista válida de tabelas de controle.
- **28** Um servidor federado foi encontrado mas um nome de esquema federado correspondente não foi fornecido. Quando chamar a API para um sistema federado, certifique-se de que o nome do esquema federado seja fornecido.
- **29** O nome do banco de dados de origem remoto especificado no sistema OS/400 não corresponde ao nome do banco de dados de origem remoto do registro.

**Resposta do Usuário:** Forneça um valor válido para o parâmetro de entrada e execute novamente a ação de replicação.

**ASN1552E A ação de replicação** *nome\_da\_ação* **foi encerrada com erro. O valor** *value1* **para o parâmetro de entrada** *input\_parameter1* **é incompatível com o valor** *value2* **para o parâmetro de entrada** *input\_parameter2***.**

**Explicação:** O valor fornecido para o parâmetro de replicação é conflitante com a especificação de outro parâmetro.

**Resposta do Usuário:** Forneça valores válidos para os parâmetros de entrada e execute novamente a ação de replicação. Consulte a documentação de comandos do sistema de replicação no Centro de Informações de Soluções do IBM Information Management Software para z/OS ou no Centro de Informações do DB2 para obter detalhes.

**Explicação:** O valor fornecido para o parâmetro de replicação é conflitante com um dos valores para o conjunto de assinaturas existente.

**ASN1553E O valor** *value1* **para o parâmetro de entrada** *input\_parameter1* **é incompatível com o valor** *value2* **para o conjunto de assinaturas existente** *subscription\_set***, qualificador** *apply\_qual* **do Apply e WHOS\_ON\_FIRST** *whos\_on\_first***.**

## **ASN1560E • ASN1568E**

**Resposta do Usuário:** Forneça um valor válido para o parâmetro de entrada ou altere a definição do conjunto de assinaturas e execute novamente a ação de replicação. Consulte a documentação de comandos do sistema de replicação no Centro de Informações de Soluções do IBM Information Management Software para z/OS ou no Centro de Informações do DB2 para obter detalhes.

### **ASN1560E A ação de replicação terminou com erro. Foi encontrado um erro de SQL. Mensagem SQL:** *sql\_message***.**

**Explicação:** Ocorreu um erro durante a execução de uma instrução SQL.

**Resposta do Usuário:** Consulte a referência de mensagens do banco de dados para SQL.

#### **ASN1561E A conexão com o servidor** *server\_alias* **não pode ser estabelecida. Foi encontrado um erro de SQL. Mensagem SQL:** *sql\_message***.**

**Explicação:** A conexão com o servidor especificado não pôde ser estabelecida.

**Resposta do Usuário:** Consulte a referência de mensagens do banco de dados para SQL. Verifique se as informações de ID do usuário e senha estão corretas.

#### **ASN1562E A ação de replicação terminou com erro. Ocorreu um erro inesperado. Código de Referência** *reference\_code***.**

**Explicação:** A ação especificada não pode ser executada devido a um erro de tempo de execução.

**Resposta do Usuário:** Entre em contato com o Suporte de Software da IBM.

**ASN1563E A ação de replicação** *nome\_da\_ação* **foi encerrada com erro. O nível de arquitetura da replicação** *nível\_de\_arquitetura* **não suporta o servidor** *alias\_do\_servidor***.**

**Explicação:** O nível de arquitetura da replicação especificado não é suportado no sistema operacional, versão ou release do servidor especificado.

**Resposta do Usuário:** Consulte ″Estruturas da Tabela para Replicação de SQL″ no Centro de Informações de Soluções do IBM Information Management Software para z/OS ou no Centro de Informações do DB2 para verificar o valor necessário para a coluna ARCH\_LEVEL na tabela de registro.

#### **ASN1564E A ação de replicação** *nome\_da\_ação* **foi encerrada com erro. O nível de arquitetura do servidor Capture** *arch\_level* **para o esquema Capture** *capture\_schema* **não suporta essa ação de replicação.**

**Explicação:** O nível de arquitetura de replicação localizado na tabela IBMSNAP\_REGISTER para esse esquema Capture não permite a ação de replicação especificada.

**Resposta do Usuário:** Migre as tabelas de controle do Capture para o nível de arquitetura da Versão 8 antes de tentar novamente essa ação.

### **ASN1565E A ação de replicação** *nome\_da\_ação* **foi encerrada com erro. O nível de arquitetura do servidor de controle Apply** *arch\_level* **não suporta essa ação de replicação.**

**Explicação:** O nível de arquitetura de replicação localizado na tabela ASN.IBMSNAP\_SUBS\_SET não permite a ação de replicação especificada.

**Resposta do Usuário:** Migre as tabelas de controle do Apply para o nível de arquitetura da Versão 8 antes de tentar novamente a ação.

## **ASN1567W As informações do contêiner do espaço de tabela** *nome\_espaço\_de\_tabela* **não podem ser lidas porque o procedimento armazenado do DB2** *procedure\_name* **na biblioteca** *library\_name* **não pode ser encontrado.**

**Explicação:** O procedimento armazenado READTSCINFOS do DB2 não pode ser localizado no servidor Capture ou no servidor de destino. O procedimento armazenado é necessário para recuperar as informações do contêiner de espaço de tabela do DB2 para esse servidor.

**Resposta do Usuário:** Determine se o procedimento armazenado existe no servidor: verifique se o arquivo db2rtsc existe no diretório de função do diretório sqllib. O arquivo db2rtsc pode não existir se o servidor for um servidor pré-V8. Se o procedimento armazenado não existir, edite a definição de contêiner do espaço de tabela fornecida no script de saída.

## **ASN1568E O comprimento do nome** *length* **do** *objeto* **do banco de dados,** *nomedoobjeto* **excede o limite permitido de** *allowed\_limit***.**

**Explicação:** O tipo de objeto do banco de dados fornecido no segundo parâmetro permite um comprimento menor que o comprimento do objeto real fornecido no terceiro parâmetro. Como no arquivo Properties, os valores a seguir são válidos para o objeto:
*Tabela*, *índice*, *Espaço de Tabela*, *Proprietário da Tabela*, *Pseudônimo*.

**Resposta do Usuário:** Consulte a Referência SQL do banco de dados apropriado e forneça o comprimento correto para o nome.

**ASN1569E O nome do objeto de banco de dados a ser criado é idêntico ao nome existente** *proprietário\_do\_objeto.nome\_do\_objeto* **do tipo** *tipo\_de\_objeto***.**

**Explicação:** O objeto do banco de dados não pode ser criado porque já existe um objeto do banco de dados do mesmo tipo com o mesmo nome. Como no arquivo de propriedades, os seguintes valores são válidos para o objeto: *Tabela*, *Índice*, *Apelido*, *Espaço de Tabela*, *Proprietário da Tabela*.

**Resposta do Usuário:** Forneça um nome para esse objeto que ainda não exista no DB2 e emita a tarefa de replicação novamente.

**ASN1570E O objeto do banco de dados** *object***,** *objectowner.objectname* **não existe.**

**Explicação:** O objeto do banco de dados não existe no catálogo do DB2. Este objeto deve existir para ser definido como origem ou destino de um conjunto de assinaturas, conforme a ação de replicação. Este objeto pode ter sido definido como parte de um registro ou definição do conjunto de assinaturas existente, mas não foi encontrado no catálogo do DB2. Como no arquivo de propriedades, os valores a seguir são válidos para o objeto: *Tabela*, *Índice*, *Apelido*, *Espaço de Tabela*, *Proprietário da Tabela*, *Visualização*.

**Resposta do Usuário:** Forneça um nome que já exista no DB2 e emita novamente a tarefa de replicação. Se o objeto foi definido como parte de um registro ou definição de conjunto de assinaturas existente, verifique se o objeto existe no catálogo do DB2.

**ASN1571E A tabela** *proprietário da tabela.nome da tabela* **do banco de dados não pode ser criada: a definição do banco de dados não é válida para o tipo de dado** *datatype* **e coluna** *nome\_da\_coluna***. O código de razão é** *código\_de\_razão***.**

**Explicação:** Os valores a seguir são válidos para o *reason code*:

- **0** O tipo de dados não é suportado nesta plataforma.
- **1** O comprimento da coluna não é suportado nesta plataforma.
- **2** A precisão ou escala da coluna não é suportada nesta plataforma.

**Resposta do Usuário:** Consulte a referência SQL do banco de dados apropriado.

**ASN1572E O tamanho de linha** *row\_size* **do objeto** *proprietáriodoobjeto.nomedoobjeto* **do banco de dados do tipo** *object\_type* **excede o tamanho da linha do conjunto de buffers do banco de dados** *bufferpool\_rowsize***. O objeto do banco de dados não pode ser criado.**

**Explicação:** O tamanho da linha de uma tabela não pode exceder o tamanho da página do espaço de tabela dessa tabela. O tamanho da página do espaço de tabela provém do tamanho da página do conjunto de buffers ao qual pertence. O script não será criado.

**Resposta do Usuário:** Talvez seja necessário criar a tabela em um espaço de tabela diferente. Consulte a documentação da plataforma do DB2.

```
ASN1573E O número de colunas number_columns do
 objeto do banco de dados
 proprietáriodoobjeto.nomedoobjeto do tipo
 object_type excede o limite do banco de
 dados db2_limit. O objeto do banco de
 dados não pode ser criado.
```
**Explicação:** O número de colunas que um objeto do banco de dados (tabela ou índice) pode conter depende da plataforma do DB2 mas não pode exceder um número pré-definido. O script não será criado. Os valores a seguir são válidos para o tipo de objeto: *tabela*, *índice*.

**Resposta do Usuário:** Planeje novamente o objeto do DB2.

**ASN1574E O tamanho da página do DB2** *tamanho\_da\_página* **para o espaço de tabela** *nome\_do\_espaço\_de\_tabela* **não é válido. Código de razão** *reason\_code***.**

**Explicação:** O tamanho da página deve ser válido para que o espaço de tabela seja criado com êxito. Os valores a seguir são válidos para o código de razão:

- **0** O tamanho da página não é igual ao tamanho da página do conjunto de buffers fornecido.
- **1** O tamanho da página não é igual a um dos seguintes: 4 K, 8 K, 16 K, 32 K.

**Resposta do Usuário:** Consulte a *Referência SQL* do DB2 para obter os intervalos ou valores de tamanho de página apropriados.

### **ASN1575W A tabela do DB2** *tableowner-tablename* **será criada no espaço de tabela padrão do DB2.**

**Explicação:** Nenhum nome de espaço de tabela foi especificado indicando onde criar a tabela especificada, portanto, a tabela será criada no espaço de tabela padrão do DB2. Isto pode ser um problema se as especificações do espaço de tabela padrão não forem

apropriadas para a tabela especificada.

**Resposta do Usuário:** Consulte a Referência SQL para obter os padrões do DB2. Se desejar que a tabela esteja em seu próprio espaço de tabela, emita novamente a tarefa de replicação com as especificações apropriadas. Nenhuma ação será necessária se o padrão for apropriado para a tabela.

### **ASN1576W O índice do DB2** *nome\_do\_índice* **será criado no espaço de índice ou espaço de tabela padrão do DB2.**

**Explicação:** Não foi fornecido um espaço de tabela (para sistemas operacionais de estação de trabalho) ou espaço de índice (para sistemas operacionais z/OS) no qual o índice possa ser criado. Portanto, o índice será criado utilizando os padrões do DB2.Isto pode ser um problema se as especificações padrão não forem apropriadas para o índice especificado.

**Resposta do Usuário:** Consulte a *Referência SQL* para obter os padrões do DB2. Se desejar que o índice esteja em seu próprio espaço de tabela ou espaço de índice, emita novamente a tarefa de replicação com as especificações apropriadas. Nenhuma ação será necessária se o padrão for apropriado para o índice.

#### **ASN1577W O espaço de tabela do DB2** *espaço-de-tabela* **será criado no banco de dados padrão DB2.**

**Explicação:** Somente para sistemas operacionais z/OS, um banco de dados não foi fornecido no local em que o espaço de tabela especificado pode ser criado. Portanto, o espaço de tabela será criado utilizando os padrões do DB2. Isto pode ser um problema se as especificações padrão não forem apropriadas para o espaço de tabela especificado.

**Resposta do Usuário:** Consulte a *Referência SQL* para obter os padrões do DB2. Se você desejar que o espaço de tabela esteja em seu próprio banco de dados, emita novamente a tarefa de replicação com as especificações apropriadas. Nenhuma ação será necessária se o padrão for apropriado para o espaço de tabela.

### **ASN1578I O espaço de tabela do DB2** *espaço-de-tabela* **será criado no grupo de armazenamento padrão do DB2.**

**Explicação:** Somente para sistemas operacionais de estação de trabalho e z/OS, um grupo de armazenamento não foi fornecido no local em que o espaço de tabela especificado pode ser criado. Portanto, o espaço de tabela será criado utilizando os padrões do DB2. Isto pode ser um problema se as especificações padrão não forem apropriadas para o espaço de tabela especificado.

**Resposta do Usuário:** Consulte a *Referência SQL* para obter os padrões do DB2. Se você desejar que o espaço de tabela esteja em seu próprio grupo de

armazenamento, emita novamente a tarefa de replicação com as especificações apropriadas. Nenhuma ação será necessária se o padrão for apropriado para o espaço de tabela.

### **ASN1579I O índice do DB2** *index\_name* **será criado no grupo de armazenamento padrão do DB2.**

**Explicação:** Somente para sistemas operacionais de estação de trabalho e z/OS, um grupo de armazenamento não foi especificado no local em que o índice do DB2 pode ser criado. Portanto, o DB2 criou o índice utilizando a especificação padrão. Isto pode ser um problema se as especificações padrão não forem apropriadas para o índice especificado.

**Resposta do Usuário:** Consulte a *Referência SQL* para obter os padrões do DB2. Se você desejar que o índice esteja em seu próprio grupo de armazenamento, emita novamente a tarefa de replicação com as especificações apropriadas. Nenhuma ação será necessária se o padrão for apropriado para o índice.

### **ASN1580I O espaço de tabela do DB2** *espaço-de-tabela* **será criado no conjunto de buffers padrão do DB2.**

**Explicação:** Somente para sistemas operacionais de estação de trabalho e z/OS, o conjunto de buffers não foi fornecido no local em que o espaço de tabela especificado pode ser criado. Portanto, o espaço de tabela será criado utilizando os padrões do DB2. Isto pode ser um problema se as especificações padrão não forem apropriadas para o espaço de tabela especificado.

**Resposta do Usuário:** Consulte a *Referência SQL* para obter os padrões do DB2. Se você desejar que o espaço de tabela esteja em seu próprio conjunto de buffers, emita novamente a tarefa de replicação com as especificações apropriadas. Nenhuma ação será necessária se o padrão for apropriado para o espaço de tabela.

### **ASN1581I O índice do DB2** *index\_name* **será criado no conjunto de buffers padrão do DB2.**

**Explicação:** Somente para sistemas operacionais de estação de trabalho e z/OS, um conjunto de buffers não foi fornecido no local em que o índice especificado pode ser criado. Portanto, o índice será criado utilizando os padrões do DB2.Isto pode ser um problema se as especificações padrão não forem apropriadas para o índice especificado.

**Resposta do Usuário:** Consulte a *Referência SQL* para obter os padrões do DB2. Se você desejar que o índice esteja em seu próprio conjunto de buffers, emita novamente a tarefa de replicação com as especificações apropriadas. Nenhuma ação será necessária se o padrão for apropriado para o índice.

**ASN1582W O espaço de tabelas** *tablespace* **será criado no conjunto de buffer** *buffer\_pool***, mas o conjunto de buffer não existe ou não está ativo.**

### **Explicação:**

- v Para aplicativos em um banco de dados DB2 for z/OS, o conjunto de buffers não está ativo no local em que o espaço de tabela pode ser criado.
- v Para aplicativos em um banco de dados DB2 para Linux, UNIX e Windows, o conjunto de buffers não existe no local em que o espaço de tabela especificado pode ser criado.

### **Resposta do Usuário:**

- v Para um banco de dados DB2 for z/OS, certifique-se de que o conjunto de buffers esteja ativo no momento da execução do script.
- v Para o banco de dados DB2 para Linux, UNIX e Windows, certifique-se de que o conjunto de buffers exista no momento de executar o script.

#### **ASN1583E O Tamanho de Página** *page\_size* **para o espaço de tabelas** *espaço de tabela* **não corresponde ao Tamanho de Página do conjunto de buffers padrão.**

**Explicação:** O Tamanho de Página fornecido não corresponde ao Tamanho de Página do conjunto de buffers padrão. O espaço de tabelas não pode ser criado.

**Resposta do Usuário:** Altere o Tamanho de Página ou escolha outro conjunto de buffers.

**ASN1584E A ação de replicação** *nome\_da\_ação* **foi encerrada com erro. O nível de arquitetura de replicação do servidor Capture** *arch\_level* **do esquema Capture** *esquema\_capture* **não é um nível de arquitetura válido.**

**Explicação:** O nível de arquitetura de Replicação encontrado em captureschema.IBMSNAP\_REGISTER não permite a ação de replicação especificada.

**Resposta do Usuário:** Elimine manualmente as tabelas de controle no servidor de controle Capture porque o nível de arquitetura não é suportado. Crie as tabelas de controle com um nível de arquitetura válido.

**ASN1585E A ação de replicação** *nome\_da\_ação* **foi encerrada com erro. O nível de arquitetura de replicação do servidor de controle Apply** *arch\_level* **não é um nível de arquitetura válido.**

**Explicação:** O nível de arquitetura de replicação encontrado em ASN.IBMSNAP\_SUBS\_SET não permite a ação de replicação especificada.

**Resposta do Usuário:** Elimine manualmente a tabela

de controle no servidor de controle Apply porque o nível de arquitetura não é suportado. Crie as tabelas de controle com um nível de arquitetura válido.

### **ASN1586W A tabela** *proprietário da tabela.nome da tabela* **do DB2 será criada no banco de dados padrão DB2.**

**Explicação:** Somente para sistemas operacionais z/OS, um banco de dados não foi fornecido no local em que a tabela pode ser criada. Portanto, a tabela será criada utilizando os padrões do DB2. Isto pode ser um problema se as especificações padrão não forem apropriadas para a tabela especificada.

**Resposta do Usuário:** Consulte a *Referência SQL* para obter os padrões do DB2. Se você desejar que o espaço de tabela esteja em seu próprio banco de dados, emita novamente a tarefa de replicação com as especificações apropriadas. Nenhuma ação será necessária se o padrão for apropriado para a tabela.

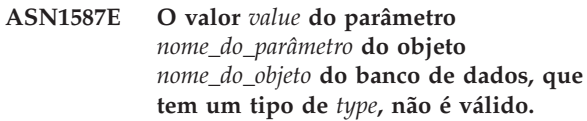

**Explicação:** O valor fornecido não é válido ou entra em conflito com outro valor de parâmetro.

**Resposta do Usuário:** Consulte a referência SQL para obter os valores válidos.

### **ASN1588E O valor** *esquema\_de\_codificação* **que foi fornecido para o esquema de codificação de parâmetros não é válido para o servidor DB2** *nome\_do\_servidor***.**

**Explicação:** O valor fornecido para o esquema de codificação não é válido para a versão DB2 do servidor. O script não será criado.

**Resposta do Usuário:** Consulte a referência SQL para obter um valor válido do esquema de codificação para a versão do DB2.

```
ASN1589W O cálculo do tamanho do contêiner
 container do espaço de tabelas tspace
 resultou em um tamanho de contêiner
 incorreto. Portanto, o tamanho do
 contêiner foi alterado para size
 megabytes.
```
**Explicação:** O cálculo do tamanho do contêiner do espaço de tabelas resultou em um valor muito baixo para ser utilizado em uma definição válida do contêiner do espaço de tabelas. Para assegurar que a definição seja aceita pelo DB2, um tamanho mínimo de contêiner específico da replicação foi fornecido para a definição de contêiner do espaço de tabela.

**Resposta do Usuário:** Para o cálculo baseado em uma porcentagem do tamanho atual da tabela de origem,

verifique se a tabela de origem contém dados e se as estatísticas da tabela de origem estão atualizadas (usando o utilitário RUNSTATS) . Para o cálculo baseado em várias linhas, verifique se o número de linhas é realista.

**ASN1590E O espaço de tabelas do DB2** *table\_sp\_name* **está particionada e no** *object\_type group* **do DB2. Ela não deve estar particionada e deve estar no** *object\_type* **IBMCATGROUP.**

**Explicação:** O espaço de tabelas fornecido é um espaço de tabelas particionado e não reside no nó do catálogo ou grupo de partição do DB2. A criação das tabelas de controle de replicação não é suportada em um espaço de tabela particionada. O script não será criado.

**Resposta do Usuário:** Especifique um espaço de tabelas que não esteja particionado.

### **ASN1600E O servidor remoto** *nome\_do\_servidor\_remoto* **não pode ser localizado.**

**Explicação:** O nome do servidor remoto especificado não pode ser localizado na tabela de catálogos federados SYSIBM.SYSSERVERS para o valor de SERVERNAME fornecido. O servidor relacional não-DB2 não pode ser acessado.

**Resposta do Usuário:** Verifique a entrada fornecida para o nome do servidor remoto e tente a ação novamente.

### **ASN1601E Não é possível localizar as informações de REMOTE AUTHID no servidor remoto** *nome\_do\_servidor\_remoto***.**

**Explicação:** Não é possível localizar as informações sobre autenticação remota na tabela de catálogos federados SYSIBM.SYSUSEROPTIONS para o valor de SERVERNAME fornecido. O servidor relacional não-DB2 não pode ser acessado.

**Resposta do Usuário:** Verifique a entrada fornecida para o nome do servidor remoto e tente a ação novamente.

### **ASN1602E O servidor** *server\_alias* **não suporta o acesso a servidores federados.**

**Explicação:** As funções de replicação federada são suportadas apenas no DB2 para Linux, UNIX e Windows Versão 8 e superior.

**Resposta do Usuário:** Certifique-se de que o servidor de banco de dados especificado esteja no nível correto ou não emita a tarefa de replicação em um servidor que não a suporte.

### **ASN1603E O servidor de controle do Apply não pode residir em um servidor relacional não-DB2.**

**Explicação:** Os servidores relacionais não-DB2 podem ser servidores de controle ou servidores de destino do Capture, mas não podem ser servidores de controle do Apply.

**Resposta do Usuário:** Especifique um servidor DB2 como o servidor de controle Apply.

### **ASN1604E A tabela remota** *proprietário\_remoto.nome\_da\_tabela* **existe no servidor relacional não-DB2, porém não é possível localizar o apelido** *proprietário\_do\_apelido.apelido* **fornecido no servidor federado.**

**Explicação:** A tabela remota especificada existe no banco de dados remoto, mas o pseudônimo correspondente não foi encontrado no banco de dados federado.

## **Resposta do Usuário:**

- 1. Consulte ″Configurando Origens de Dados″ no Centro de Informações do DB2 para obter detalhes sobre como criar um apelido.
- 2. Crie o pseudônimo no banco de dados federado.
- 3. Emita a tarefa de replicação novamente.

### **ASN1605E O apelido** *proprietário\_do\_apelido.apelido* **existe no servidor federado, mas a tabela remota** *proprietário\_remoto.tabela\_remota* **não pode ser localizada no servidor relacional não-DB2.**

**Explicação:** O pseudônimo para a tabela remota especificada existe, mas a tabela remota correspondente não existe no banco de dados remoto.

### **Resposta do Usuário:**

- 1. Elimine o pseudônimo.
- 2. Dependendo do tipo de tabela, execute as seguintes ações:
	- v Se a tabela for uma tabela do usuário, crie a tabela remota no servidor remoto.
	- v Se a tabela for uma tabela de controle de replicação no servidor de controle Capture, execute as seguintes ações:
		- a. Copie os dados das tabelas de controle existentes no servidor de controle Capture.
		- b. Elimine as tabelas de controle no servidor de controle Capture.
		- c. Crie as tabelas de controle no servidor de controle Capture.
- 3. Crie o apelido no servidor federado.
- 4. Emita a tarefa de replicação novamente.

#### **ASN1606W O pseudônimo**

*proprietário\_do\_pseudônimo. nome\_do\_pseudônimo* **existe no servidor Federado, mas a tabela remota** *proprietário\_da\_tabela. nome\_da\_tabela* **não foi encontrada no servidor não-IBM.**

**Explicação:** O pseudônimo para a tabela remota especificada existe, mas a tabela remota correspondente não existe no banco de dados remoto. Embora este seja um pseudônimo órfão, este estado inconsistente ainda será tolerado durante a eliminação de definições de Replicação. Será criado um script.

**Resposta do Usuário:** O pseudônimo de origem não será eliminado durante a eliminação das definições de Replicação. Para assegurar um catálogo consistente, elimine o pseudônimo.

**ASN1607W É altamente recomendável alterar o apelido** *proprietário\_do\_apelido.nome\_do\_apelido* **definido para o destino de assinatura de replicação a fim de alterar o tipo de dados local da coluna** *nome\_da\_coluna* **de** *tipo\_de\_dados\_local\_existente* **para** *tipo\_de\_dados\_local\_recomendado* **e assegurar o mapeamento apropriado de origem-para-destino para os tipos de dados da coluna.**

**Explicação:** Foi localizada uma incompatibilidade entre um tipo de dados da coluna de origem e seu tipo de dados da coluna de destino do apelido correspondente. A incompatibilidade não viola as regras de compatibilidade do DB2, mas pode causar um problema para aplicativos nativos de usuário final não-IBM. O problema não ocorre durante a replicação dos dados da coluna. O problema ocorre se os aplicativos do usuário final recuperarem os dados. Por exemplo, se o tipo de dados de pseudônimo for criado com os mapeamentos padrão do tipo de dados relacional não-DB2 para o tipo de dados DB2, a coluna reterá o intervalo mais amplo de valores de tipo de dados, que pode entrar em conflito com o requisito de aplicativo de usuário final de um tipo de dados mais restritivo. Será criado um script.

**Resposta do Usuário:** Verifique o destino para assegurar que o tipo de dados de pseudônimo necessário no destino seja de fato o tipo de dados da coluna de origem. Se for, emita uma instrução ALTER NICKNAME para alterar o tipo de dados local da coluna de apelido. Quando alterar o tipo de dados local de pseudônimo para que seja igual ao tipo de dados da coluna de origem, você reforça que o aplicativo de usuário final no servidor relacional não-DB2 vê o mesmo tipo de dados que o tipo de dados da coluna de origem.

**ASN1608I O apelido** *apelido\_de\_origem* **para a origem e o apelido** *apelido\_de\_ccd* **para a tabela CCD (Consistent-Change Data) possuem um tipo de dados da coluna alterado. A coluna de tipos de dados local** *tipo\_de\_dados\_local* **está configurada como** *tipo\_de\_dados\_alterado* **porque o tipo de dados remoto é** *tipo\_de\_dados\_remoto***. Código de razão** *código\_de\_razão***.**

**Explicação:** Ao ser criado para uma tabela CCD, o apelido é alterado com base no tipo de dados da tabela CCD criada no servidor relacional não-DB2 para assegurar a configuração de tipo de dados apropriada. É gerado um script que atualiza as definições que foram fornecidas na ferramenta de administração de replicação.

**Resposta do Usuário:** Nenhuma ação será necessária se as atualizações de replicação forem aceitáveis.

#### **ASN1609E O pseudônimo**

*proprietáriodopseudônimo.pseudônimo* **existe no servidor Federado, mas a tabela remota** *proprietárioremoto.tabelaremota* **não contém todas as colunas necessárias.**

**Explicação:** O pseudônimo da tabela de destino existe e contém somente um subconjunto das colunas solicitadas na assinatura.

**Resposta do Usuário:** Utilize outro Pseudônimo como a tabela de destino ou altere a assinatura para corresponder às colunas no pseudônimo existente.

**ASN1620E As tabelas de controle do Capture e as tabelas de controle do Apply já existem. As tabelas de controle do Capture existem com o nível de arquitetura** *capture\_arch\_level* **e o esquema Capture** *capture\_schema***. As tabelas de controle do Apply existem com o nível de arquitetura** *apply\_arch\_level***.**

**Explicação:** A tabela IBMSNAP\_REGISTER para esse esquema Capture e a tabela ASN.IBMSNAP\_SUBS\_SET já existem no servidor especificado.

#### **Resposta do Usuário:**

- Se o nível de arquitetura da tabela IBMSNAP\_REGISTER existente para esse esquema Capture for 0201:
	- Se a tabela IBMSNAP\_REGISTER já estiver preenchida com definições de replicação válidas, migre as tabelas de controle do Capture para a versão mais recente suportada pela replicação.
	- Se a tabela IBMSNAP\_REGISTER estiver vazia, elimine a versão mais antiga das tabelas de controle do Capture e emita novamente a tarefa replicação.
- v Se o nível de arquitetura das tabelas de controle do Capture existentes for Versão 8 ou posterior e este for o nível de arquitetura desejado, considere criar as tabelas de controle do Capture com um nome de esquema Capture diferente.
- Se o nível de arquitetura da tabela ASN.IBMSNAP\_SUBS\_SET existente for 0201:
	- Se a tabela ASN.IBMSNAP\_SUBS\_SET já estiver preenchida com definições de replicação válidas, migre as tabelas de controle do Apply para a versão mais recente suportada pela replicação.
	- Se a tabela de controle ASN.IBMSNAP\_SUBS\_SET estiver vazia, elimine a versão mais antiga das tabelas de controle do Apply e emita novamente a tarefa de replicação.
- v Se o nível de arquitetura das tabelas de controle do Apply existentes for Versão 8 ou posterior e este for o nível de arquitetura desejado, considere criar as tabelas de controle do Apply em um servidor diferente.
- **ASN1621W Pelo menos uma linha foi localizada na tabela de controle** *table\_owner-table\_name***. A eliminação dessa tabela de controle eliminará todas as definições de replicação armazenadas na tabela.**

**Explicação:** As tabelas de controle do esquema de replicação selecionadas para o pedido de eliminação não estão vazias. As informações de controle de replicação serão excluídas se os scripts gerados forem executados.

**Resposta do Usuário:** Execute os scripts gerados apenas se:

- v Você entender o impacto da eliminação de tabelas de controle do servidor de controle Capture nos conjuntos de assinaturas dependentes existentes.
- v Você entender o impacto da eliminação de tabelas de controle do servidor de controle Apply nos conjuntos de assinaturas dependentes existentes.
- v Você não desejar mais que a replicação execute os processos do Capture ou do Apply para essas definições.

Se o nível de arquitetura for 0201, migre as tabelas de controle do Capture ou do Apply para o nível de arquitetura mais recente antes de eliminar as tabelas de controle.

### **ASN1622E A ação de replicação** *nome\_da\_ação* **foi encerrada com erro. A tabela de controle necessária** *proprietáriodocontrole.tabeladecontrole* **não foi encontrada.**

**Explicação:** As definições de Replicação são armazenadas nas tabelas de controle de Replicação. Estas tabelas devem existir antes da criação de uma

definição de registro ou de assinatura. A existência da tabela IBMSNAP\_REGISTER é utilizada para verificar se as tabelas de controle para o servidor de controle Capture já existem para um determinado esquema de Capture. A existência da tabela IBMSNAP\_SUBS\_SET é utilizada para verificar se as tabelas de controle no servidor de controle Apply já existem. A existência de IBMSNAP\_SUBS\_MEMBR é verificada no momento da verificação da existência de um membro de assinatura.

**Resposta do Usuário:** Se a tabela de controle IBMSNAP\_SUBS\_MEMBR não existir, isto indica que seu ambiente está em um estado inconsistente. Você deve eliminar todas as tabelas de controle do servidor de controle Apply e, em seguida, criá-las antes de tentar a ação.

Como alternativa, se as tabelas de controle IBMSNAP\_REGISTER ou IBMSNAP\_SUBS\_SET não existirem, crie-as antes de incluir definições de registro ou de assinatura em um servidor de controle. Caso contrário, faça o seguinte:

- 1. Se estiver executando uma ação relacionada ao registro, verifique se foi fornecido o esquema de Capture apropriado; ou se o servidor de controle Capture apropriado foi fornecido como entrada.
- 2. Se estiver executando uma ação relacionada à assinatura, verifique se o servidor de controle Apply apropriado foi fornecido como entrada.
- 3. Se estiver criando um conjunto de assinaturas que contenha tabelas de destino que precisam ser registradas automaticamente no servidor de destino (CCD ou replicação), verifique se as tabelas de controle apropriadas para o servidor de controle Capture existem no servidor de destino de assinatura.

## **ASN1623W A tabela de controle de Replicação,** *proprietáriodocontrole.tabeladecontrole* **não foi encontrada e não será eliminada.**

#### **Explicação:** A ação

*Eliminar\_tabelas\_de\_controle\_de\_Capture* ou *Eliminar\_tabelas\_de\_controle\_do\_servidor\_de\_controle\_Apply* foi emitida e a tabela de controle estava ausente. O script não criará a instrução DROP apropriada para essa tabela de controle.

**Resposta do Usuário:** Esta mensagem é apenas informativa e nenhuma ação é necessária.

# **ASN1624I O servidor** *server\_alias* **não é um servidor Capture de Replicação conhecido para** *esquema\_capture***.**

#### **Explicação:** A tabela

captureschema.IBMSNAP\_REGISTER não foi encontrada. Um servidor é definido como um servidor Capture de Replicação quando as tabelas de controle do servidor Capture apropriadas (incluindo a tabela IBMSNAP\_REGISTER) existirem no servidor.

**Resposta do Usuário:** Crie as tabelas de controle do servidor Capture apropriadas, se necessário.

#### **ASN1625I O servidor** *server\_alias* **não é um servidor de controle Apply de Replicação conhecido.**

**Explicação:** A tabela ASN.IBMSNAP\_SUBS\_SET não foi encontrada. Um servidor é definido como um servidor de controle Apply de Replicação quando as tabelas de controle do servidor de controle Apply apropriadas (incluindo a tabela IBMSNAP\_SUBS\_SET) existirem no servidor.

**Resposta do Usuário:** Crie as tabelas de controle apropriadas no servidor de controle Apply, se necessário.

#### **ASN1626E As tabelas de controle do servidor Capture já existem para o nível de arquitetura** *arch\_level* **com o mesmo esquema de Capture.**

**Explicação:** A tabela captureschema.IBMSNAP\_REGISTER já existe no servidor fornecido.

### **Resposta do Usuário:**

- v Se o nível de arquitetura da tabela captureschema.IBMSNAP\_REGISTER existente for *0801* ou *0805*, considere as seguintes opções:
	- A execução do comando não será necessária porque as tabelas já existem com o mesmo esquema de Capture.
	- Execute o comando com um outro esquema de Capture.
- v Se o nível de arquitetura da tabela de controle captureschema.IBMSNAP\_REGISTER existente for *0201*:
	- Migre as tabelas de controle do servidor de controle Capture para a arquitetura da Versão 8, se a tabela captureschema.IBMSNAP\_REGISTER existente já estiver preenchida com definições de Replicação válidas.
	- Se a tabela de controle estiver vazia, basta eliminar as tabelas de controle do servidor Capture pré-V8 e emitir novamente a tarefa de Replicação.

Caso contrário, o nível de arquitetura não será válido. É necessário eliminar as tabelas manualmente antes de tentar criar outras tabelas.

#### **ASN1627E As tabelas de controle do servidor Capture já existem com o mesmo Esquema de Capture, mas para elas não é possível determinar um nível de arquitetura.**

**Explicação:** A tabela captureschema.ASN.IBMSNAP\_REGISTER não existe, embora foram encontradas outras tabelas de controle do servidor Capture no servidor fornecido. As tabelas de controle do servidor Capture não podem ser criadas até que as tabelas sejam eliminadas. As definições de Replicação no servidor Capture estão em um estado inconsistente.

**Resposta do Usuário:** Elimine as tabelas de controle do servidor Capture restantes para limpar as definições do servidor de controle Capture e emita novamente a tarefa Criar tabela de controle. Ocorre perda de dados, portanto, examine o conteúdo das tabelas de controle restantes antes de emitir a tarefa eliminar.

### **ASN1628E As tabelas de controle do servidor Capture não estão no nível de arquitetura solicitado.**

**Explicação:** A tabela

captureschema.IBMSNAP\_REGISTER não existe com o nível de arquitetura fornecido. O script não será criado.

**Resposta do Usuário:** Emita novamente a tarefa de replicação no nível de arquitetura apropriado para o servidor de controle Capture e esquema de Capture apropriados.

## **ASN1629E Nenhuma tabela de controle do servidor Capture foi encontrada para o esquema de Capture fornecido.**

**Explicação:** Não existem tabelas de controle no servidor de controle Capture. Nenhuma tabela de controle será eliminada e nenhum script será criado.

**Resposta do Usuário:** Emita novamente a tarefa de replicação no nível de arquitetura apropriado para o servidor de controle Capture e esquema de Capture apropriados.

**ASN1630W Algumas tabelas de controle do servidor Capture já existem com o esquema do Capture** *esquema\_do\_capture***, porém não é possível determinar seu nível de arquitetura. A ação de replicação** *nome\_da\_ação* **para o nível de arquitetura** *nível\_de\_arquitetura* **fornecido e o esquema do Capture eliminarão tabelas de controle que talvez não pertençam ao nível de arquitetura fornecido.**

**Explicação:** A tabela IBMSNAP\_REGISTER não existe no servidor Capture. O nível de arquitetura de replicação é desconhecido e se for fornecido um nível de arquitetura incorreto, você poderá perder dados importantes. Não ocorrem verificações para determinar se um nível de arquitetura específico para as tabelas de controle do Capture pode ser inferido. A tabela de controle será eliminada, se existir. Será criado um script.

**Resposta do Usuário:** Emita novamente a tarefa com o nível de arquitetura apropriado para a replicação.

### **ASN1631E As tabelas de controle do servidor de controle Apply já existem para o nível de arquitetura** *arch\_level***.**

**Explicação:** A tabela ASN.IBMSNAP\_SUBS\_SET já existe no servidor fornecido. O script não será criado.

**Resposta do Usuário:** Se o nível de arquitetura da tabela de controle ASN.IBMSNAP\_SUBS\_SET existente for *0201*:

- v Se a tabela ASN.IBMSNAP\_SUBS\_SET existente já estiver preenchida com definições de Replicação válidas, migre as tabelas de controle do servidor de controle Apply para a arquitetura da Versão 8,
- v Se a tabela estiver vazia, basta eliminar as tabelas de controle do servidor de controle Apply pré-V8 e emita novamente a tarefa de Replicação.

Caso contrário, o nível de arquitetura não será válido. É necessário eliminar as tabelas manualmente antes de tentar criar outras tabelas.

### **ASN1632E Algumas tabelas de controle do servidor de controle Apply já existem, mas para elas não é possível determinar um nível de arquitetura.**

**Explicação:** A tabela ASN.IBMSNAP\_SUBS\_SET não existe, embora outras tabelas de controle do servidor de controle Apply tenham sido encontradas no servidor especificado. As tabelas de controle do servidor de controle Apply não podem ser criadas até que as tabelas sejam eliminadas. As definições de Replicação no servidor de controle Apply estão em um estado inconsistente. O script não será criado.

**Resposta do Usuário:** Elimine as tabelas de controle restantes no servidor de controle Apply para limpar as definições de replicação do servidor de controle Apply. Emita novamente a tarefa *Criar\_tabela\_de\_controle*. Ocorre perda de dados, portanto, examine o conteúdo das tabelas de controle restantes antes de emitir a tarefa *Eliminar*.

### **ASN1633E As tabelas de controle do servidor de controle Apply não estão no nível de arquitetura solicitado.**

**Explicação:** A tabela ASN.IBMSNAP\_SUBS\_SET não existe com o nível de arquitetura fornecido. O script não será criado.

**Resposta do Usuário:** Emita novamente a tarefa de replicação no nível de arquitetura apropriado para o servidor de controle Apply apropriado.

### **ASN1634E Nenhuma tabela de controle do servidor de controle Apply foi encontrada.**

**Explicação:** Não existem tabelas de controle a serem eliminadas do servidor de controle Apply. O script não será criado.

**Resposta do Usuário:** Emita novamente a tarefa de replicação no nível de arquitetura apropriado para o servidor de controle Apply apropriado.

### **ASN1635W Algumas tabelas de controle do Apply já existem, mas seu nível de arquitetura não pode ser determinado. A ação de replicação** *action\_name* **do nível de arquitetura** *arch\_level* **fornecido eliminará tabelas de controle que possam não pertencer ao nível de arquitetura fornecido.**

**Explicação:** A tabela ASN.IBMSNAP\_SUBS\_SET não existe no servidor de controle Apply. O nível de arquitetura de replicação é desconhecido e se for fornecido um nível de arquitetura incorreto, você poderá perder dados importantes. Não ocorrem verificações para determinar se um nível de arquitetura da tabela de controle do servidor de controle Apply específico pode ser inferido. Se a tabela de controle existir, será eliminada. Será criado um script.

**Resposta do Usuário:** Emita novamente a tarefa com o nível de arquitetura apropriado para a replicação.

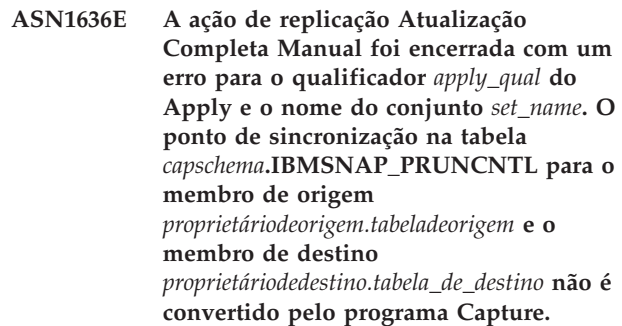

**Explicação:** O ponto de sincronização é menor que 0 ou igual a zeros hexadecimais.

**Resposta do Usuário:** Certifique-se de executar o script de carregamento anterior para converter os zeros hexadecimais e que a captura esteja em execução no servidor.

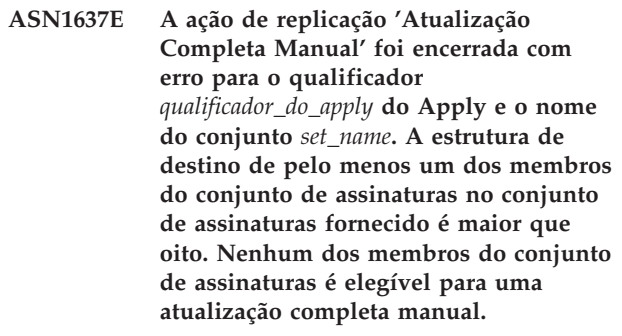

**Explicação:** A estrutura de destino de pelo menos um dos membros do conjunto de assinaturas no conjunto de assinaturas fornecido é maior que oito. Uma

atualização completa manual não suporta estruturas de destino maiores que oito.

**Resposta do Usuário:** Certifique-se de que a estrutura de destino do membro do conjunto de assinaturas seja menor ou igual a oito e, em seguida, emita novamente a tarefa de replicação.

**ASN1638W O membro do conjunto de assinaturas com um destino de** *proprietáriodedestino.nomededestino* **e uma origem de** *proprietáriodeorigem.nomedeorigem* **não está completo. Este membro do conjunto de assinaturas não está incluído na atualização completa manual.**

**Explicação:** A atualização completa manual suporta somente destinos completos. O membro do conjunto de assinaturas fornecido não está completo e não pode ser incluído.

**Resposta do Usuário:** Nenhuma ação é necessária.

**ASN1639E A ação de replicação 'Atualização Completa Manual' foi encerrada com erro para o qualificador** *qualificador\_do\_apply* **do Apply e o nome do conjunto** *set\_name***. Nenhum dos membros do conjunto de assinaturas de destino no conjunto de assinaturas fornecido está completo ou elegível para uma atualização completa manual.**

**Explicação:** A atualização completa manual suporta somente destinos completos e nenhum dos destinos está completo.

**Resposta do Usuário:** Certifique-se de que pelo menos um dos membros do conjunto de assinaturas no conjunto de assinaturas esteja completo e emita novamente a tarefa de replicação.

**ASN1640E A ação de replicação foi encerrada com erro para o qualificador** *qualificador\_do\_apply* **do Apply e o nome do conjunto** *set\_name***. Não existem membros do conjunto de assinaturas no conjunto de assinaturas.**

**Explicação:** O conjunto de assinaturas não contém nenhum membro do conjunto de assinaturas.

**Resposta do Usuário:** Inclua pelo menos um membro do conjunto de assinaturas no conjunto de assinaturas e emita novamente a tarefa de replicação.

**ASN1641E A ação de replicação** *nome\_da\_ação* **foi encerrada com erro. Esta ação em um sistema OS/400 é suportada apenas através de comandos do OS/400.**

**Explicação:** Nem o Centro de Replicações nem a linha

de comandos suporta a ação de replicação em um sistema OS/400. As ações possíveis podem ser: criar tabelas de controle do servidor capture, criar tabelas de controle do servidor apply, eliminar tabelas de controle do servidor capture ou eliminar tabelas de controle do servidor apply.

**Resposta do Usuário:** Emita comandos do OS/400 para executar a ação de replicação.

**ASN1650I A ação de replicação** *nome\_da\_ação* **foi iniciada em** *timestamp***. O servidor monitor é** *nome\_do\_servidor* **e o nome** *Group\_or\_Contact* **é** *group\_name\_or\_contact\_name***.**

**Explicação:** A ação de replicação foi iniciada no servidor monitor especificado.

**Resposta do Usuário:** Esta mensagem é apenas informativa e nenhuma ação é necessária.

**ASN1653I A ação de replicação** *nome\_da\_ação* **para** *group\_contact\_or\_condition\_name* **foi encerrada com êxito em** *timestamp***. O servidor monitor é** *nome\_do\_servidor***.**

**Explicação:** A ação de replicação foi encerrada com êxito no monitor especificado.

**Resposta do Usuário:** Esta mensagem é apenas informativa e nenhuma ação é necessária.

**ASN1654E A ação de replicação** *nome\_da\_ação* **foi encerrada com erro. O comprimento do parâmetro de entrada** *parameter-name***,** *parameter\_length* **excede o limite** *maximum-limit***.**

**Explicação:** O comprimento do parâmetro de entrada especificado é maior que o comprimento máximo permitido. O script não será criado.

**Resposta do Usuário:** Verifique o valor do parâmetro de entrada e digite novamente o valor do parâmetro.

**ASN1655E A ação de replicação** *nome\_da\_ação* **foi encerrada com erro. O valor** *input\_value* **do parâmetro de entrada** *input\_parameter* **está incorreto.**

**Explicação:** O valor do parâmetro de entrada especificado não está correto.

**Resposta do Usuário:** Consulte a documentação para obter os valores de parâmetro válidos.

**ASN1656E A ação de replicação** *nome\_da\_ação* **foi encerrada com erro. O valor do parâmetro de entrada** *input\_parameter* **está ausente.**

**Explicação:** Nesta ação, um valor para este parâmetro

de entrada especificado é obrigatório. No entanto, o valor está ausente. O script não será criado.

**Resposta do Usuário:** Digite um valor para este parâmetro de entrada obrigatório e execute novamente a ação de replicação.

**ASN1657E A ação de replicação** *nome\_da\_ação* **foi encerrada com erro. Deve ser especificado pelo menos um valor de parâmetro opcional.**

**Explicação:** É necessário especificar pelo menos um valor de parâmetro opcional ao emitir um comando em que cada valor de parâmetro é opcional. O script não será criado.

**Resposta do Usuário:** Emita o comando novamente com os parâmetros corretos.

**ASN1658E A ação de replicação** *nome\_da\_ação* **foi encerrada com erro. O valor** *valor1* **do parâmetro de entrada** *parâmetro\_entrada1* **deve ser diferente do valor** *valor2* **do parâmetro de entrada** *parâmetro\_entrada2***.**

**Explicação:** O valor de um parâmetro de entrada é o mesmo valor de outro parâmetro de entrada e resultará na criação de definições inconsistentes. O script não será criado.

**Resposta do Usuário:** Emita o comando novamente com valores de parâmetros válidos.

**ASN1659E A ação de replicação** *nome\_da\_ação* **foi encerrada com erro. O contato** *contact-name* **já existe.**

**Explicação:** O nome de contato especificado já existe em uma das linhas da tabela ASN.IBMSNAP\_CONTACTS. Os nomes de contatos devem ser exclusivos. O script não será criado.

**Resposta do Usuário:** Emita o comando novamente com um nome de contato diferente.

### **ASN1660E A ação de replicação** *nome\_da\_ação* **foi encerrada com erro. O contato** *contact-name* **não existe.**

**Explicação:** O nome de contato especificado não existe em nenhuma das linhas da tabela

ASN.IBMSNAP\_CONTACTS. O nome do contato deve existir na tabela ASN.IBMSNAP\_CONTACTS antes que seja possível alterar, substituir, delegar ou eliminar o nome. O script não será criado.

**Resposta do Usuário:** Emita o comando novamente com um nome de contato diferente.

#### **ASN1661E A ação de replicação** *nome\_da\_ação* **foi encerrada com erro. O contato** *contact-name* **não pode ser eliminado, porque sua eliminação esvazia cada grupo associado.**

**Explicação:** Um grupo deve ter pelo menos um contato associado. O contato especificado é o último de cada grupo associado e o último contato não pode ser eliminado. O script não será criado.

**Resposta do Usuário:** Elimine cada grupo associado antes de tentar eliminar o contato.

```
ASN1662E A ação de replicação nome_da_ação foi
encerrada com erro. O contato
contact-name não pode ser eliminado
porque está associado a uma ou mais
condições.
```
**Explicação:** O nome do contato que você está tentando eliminar é o único contato associado a condições para os componentes de Capture ou de Apply. O script não será criado.

**Resposta do Usuário:** Utilize a opção SUBSTITUTE no comando DROP CONTACT ou utilize o comando SUBSTITUTE para alterar o nome do contato das condições. Se não precisar das condições, elimine-as e depois elimine o contato.

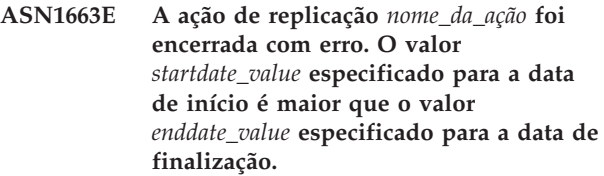

**Explicação:** Não é possível informar uma data de início posterior à data de finalização. O script não será criado.

**Resposta do Usuário:** Emita o comando novamente com uma combinação de datas válida.

**ASN1664E A ação de replicação** *nome\_da\_ação* **foi encerrada com erro. O grupo** *group-name* **já existe.**

**Explicação:** O nome de grupo especificado já existe em uma das linhas da tabela ASN.IBMSNAP\_GROUPS. Os nomes de grupos devem ser exclusivos.

**Resposta do Usuário:** Altere o nome do grupo e emita o comando novamente.

**ASN1665E A ação de replicação** *nome\_da\_ação* **foi encerrada com erro. O grupo** *group\_name* **não existe.**

**Explicação:** O nome de grupo especificado não existe em nenhuma das linhas da tabela ASN.IBMSNAP\_GROUPS. O nome do grupo deve

existir na tabela ASN.IBMSNAP\_GROUPS antes que seja possível alterá-lo ou eliminá-lo. O script não será criado.

**Resposta do Usuário:** Verifique o nome do grupo e emita novamente o comando.

**ASN1666E A ação de replicação** *nome\_da\_ação* **foi encerrada com erro. O grupo** *group\_name* **não pode ser eliminado porque está associado a uma ou mais condições.**

**Explicação:** O grupo que você está tentando eliminar é o único grupo associado a condições para os componentes de Capture ou de Apply. O script não será criado.

**Resposta do Usuário:** Para eliminar o grupo, altere os contatos das condições associadas e depois emita novamente o comando.

**ASN1667E A ação de replicação** *nome\_da\_ação* **foi encerrada com erro. O contato** *contact-name* **não está associado ao grupo especificado** *group\_name***.**

**Explicação:** O nome do contato que você está tentando eliminar não está associado ao grupo especificado.

**Resposta do Usuário:** Verifique o nome do contato especificado e emita novamente o comando.

**ASN1668E A ação de replicação** *nome\_da\_ação* **foi encerrada com erro. O contato** *contact-name* **já está associado ao grupo especificado** *group\_name***.**

**Explicação:** O nome do contato que você especificou já está associado ao grupo.

**Resposta do Usuário:** Nenhuma ação é necessária.

**ASN1671E A ação de replicação** *nome\_da\_ação* **foi encerrada com erro. A condição de alerta** *condition-name* **já existe para o qualificador** *mon-qual* **do monitor, o servidor** *nome-do-servidor***, o esquema ou qualificador** *schema-or-qualifier* **e o nome do conjunto de assinaturas** *set-name***.**

**Explicação:** A condição de alerta que você está tentando criar já existe com os mesmos parâmetros especificados no servidor de controle monitor.

**Resposta do Usuário:** Verifique essa condição de alerta e emita o comando novamente.

**ASN1672E A ação de replicação** *nome\_da\_ação* **foi encerrada com erro. A condição de alerta** *condition-name* **não existe para o qualificador** *mon-qual* **do monitor, o servidor** *nome-do-servidor***, o esquema ou qualificador** *schema-or-qualifier* **e o nome do conjunto de assinaturas** *set-name***.**

**Explicação:** A condição de alerta que você está tentando eliminar ou alterar não existe no servidor de controle monitor.

**Resposta do Usuário:** Verifique o nome do alerta e emita o comando novamente.

### **ASN1673W A condição** *condition\_name* **é válida somente no nível de qualificador do apply.**

**Explicação:** O nome da condição não é válido com um valor de nome do conjunto de assinaturas. O nome do conjunto de assinaturas será ignorado.

**Resposta do Usuário:** Não especifique o valor de nome do conjunto de subscrições.

## **ASN1674W A condição** *condition\_name* **é válida somente com conjuntos de assinaturas update-anywhere.**

**Explicação:** O nome da condição é válido somente com conjuntos de assinaturas update-anywhere.

**Resposta do Usuário:** Não defina esta condição. Esta condição será ignorada.

# **ASN1675I Esta é uma mensagem de teste do Centro de Replicações.**

**Explicação:** Esta mensagem é utilizada para enviar um teste de e-mail que verifique o endereço de e-mail digitado no contato.

**Resposta do Usuário:** Esta mensagem é apenas informativa e nenhuma ação é necessária.

**ASN1677E A ação de replicação** *nome\_da\_ação* **foi encerrada com erro. O qualificador** *apply-qual* **do apply e o nome do conjunto de assinaturas** *set-name* **não existem no servidor** *nome-do-servidor***.**

**Explicação:** O qualificador do apply e o nome do conjunto de assinaturas não existem na tabela IBMSNAP\_SUBS\_SET no servidor de controle apply especificado.

**Resposta do Usuário:** Forneça um qualificador válido do apply e um nome do conjunto de assinaturas válido. **ASN1678E A ação de replicação** *nome\_da\_ação* **foi encerrada com erro. O esquema capture** *cap-schema* **não existe no servidor** *nome-do-servidor***.**

**Explicação:** O esquema capture não existe na tabela ASN.IBMSNAP\_CAPSCHEMAS no servidor de controle capture especificado.

**Resposta do Usuário:** Forneça um esquema capture válido.

**ASN1679E A ação de replicação** *nome\_da\_ação* **foi encerrada com erro. O contato** *contact\_name* **que você tentou substituir não está associado a uma condição.**

**Explicação:** O nome do contato não existe na tabela ASN.IBMSNAP\_CONDITIONS. Um contato poderá ser substituído somente se existir na tabela ASN.IBMSNAP\_CONDITIONS. O script não será criado.

**Resposta do Usuário:** Forneça um nome de contato válido.

**ASN1680I A ação de replicação** *action\_name* **foi iniciada em** *time***. O servidor Monitor é** *nome\_do\_servidor***.**

**Explicação:** Esta é apenas uma mensagem informativa.

**Resposta do Usuário:** Nenhuma ação é necessária.

### **ASN1681E Falha no pedido para criar o servidor de monitoramento. As tabelas de controle do monitor do nível de arquitetura** *arch\_level* **já existem.**

**Explicação:** As tabelas de controle do monitor já existem no servidor especificado. Nenhum script SQL é gerado.

**Resposta do Usuário:** Se as tabelas de controle do monitor existentes forem de um nível mais antigo:

- Se as tabelas de controle do monitor existentes já estiverem preenchidas com definições de replicação válidas, migre as tabelas de controle do monitor para a versão mais recente suportada pela replicação.
- v Se as tabelas ASN.IBMSNAP\_ALERTS e ASN.IBMSNAP\_CONDITIONS estiverem vazias, elimine a versão mais antiga das tabelas de controle do monitor e emita novamente a tarefa de replicação.

Caso contrário, o nível de arquitetura não será válido. É necessário eliminar as tabelas manualmente antes de tentar criar outras tabelas.

Se o nível de arquitetura das tabelas de controle do monitor existentes, armazenadas na coluna ARCH\_LEVEL da tabela ASN.IBMSNAP\_MONPARMS, estiver no nível mais recente suportado pela replicação,

não haverá necessidade de executar o comando porque as tabelas de controle já existem.

### **ASN1682E A ação de replicação terminou com erro. Não foram encontradas tabelas de controle do Monitor.**

**Explicação:** Não há tabelas de controle do Monitor a serem eliminadas. O script não será criado.

**Resposta do Usuário:** Emita a tarefa de replicação novamente para o servidor apropriado que contém as tabelas de controle do Monitor.

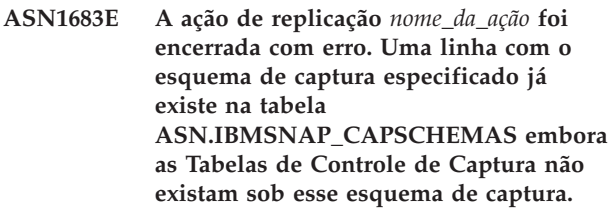

**Explicação:** A tabela IBMSNAP\_CAPSCHEMAS já contém o valor do esquema de captura que foi especificado como uma entrada para a ação ″Criar Tabelas de Controle do Servidor Capture″. O valor do esquema Capture deve ser exclusivo.

**Resposta do Usuário:** Certifique-se de haver especificado o valor correto para o campo do esquema capture e exclua a linha que contém o esquema capture especificado da tabela IBMSNAP\_CAPSCHEMAS. Emita novamente a tarefa.

**Explicação:** Você tentou eliminar um pseudônimo de uma tabela de controle de replicação que já estava eliminado ou excluído, portanto, o script gerado não contém uma instrução DROP para esse pseudônimo.

**Resposta do Usuário:** Esta mensagem é apenas informativa e nenhuma ação é necessária.

### **ASN1685W O objeto**

*proprietáriodoobjeto.nome\_do\_objeto* **do tipo** *object\_type* **não pôde ser localizado no servidor não-DB2 relacional.**

**Explicação:** Você tentou eliminar um objeto de replicação que já estava eliminado ou excluído, portanto o script gerado não contém uma instrução DROP para esse objeto de replicação.

**Resposta do Usuário:** Esta mensagem é apenas informativa e nenhuma ação é necessária.

**ASN1684W O pseudônimo** *nicknamepwner\_pseudônimo* **para a tabela de controle de replicação** *proprietáriodocontrole.tabela\_de\_controle* **não foi localizado no banco de dados federado.**

**ASN1686E O comprimento do nome** *length* **do objeto relacional não-DB2** *nome\_do\_objeto* **excedeu o limite permitido de** *allowed\_limit***.**

**Explicação:** Foi especificado um nome de objeto não-DB2 cujo comprimento é maior que o comprimento máximo permitido para o objeto real.

**Resposta do Usuário:** Consulte a referência SQL para seu banco de dados.

**ASN1687E A ação de replicação** *nome\_da\_ação* **foi encerrada com erro. O espaço de tabelas** *nome\_do\_espaço\_de\_tabela* **não pertence ao grupo de nós IBMCATGROUP.**

**Explicação:** O espaço de tabelas especificado não pertence ao grupo de nós padrão IBMCATGROUP. A ação de replicação não oferece suporte a esse grupo de nós.

**Resposta do Usuário:** Verifique o nome do espaço de tabelas e emita a tarefa novamente.

**ASN1688E A ação de replicação** *nome\_da\_ação* **foi encerrada com erro. As opções do espaço de tabelas especificadas** *proprietário da tabela.nome da tabela* **não são válidos.**

**Explicação:** Você pode personalizar o espaço de tabelas ao criar as tabelas de controle. Você pode utilizar um espaço de tabelas existente, um novo espaço de tabelas ou um espaço de tabelas que já foi especificado para outra tabela de controle anteriormente na mesma sessão. Os valores especificados nessas opções de espaço de tabelas são ambíguos. Ou não existem valores ou mais que um valor foi especificado para essas opções do espaço de tabelas.

**Resposta do Usuário:** Verifique os valores das opções do espaço de tabelas e emita novamente a tarefa.

**ASN1689E A ação de replicação** *nome\_da\_ação* **foi encerrada com erro. Não existem condições de alerta para o qualificador do monitor** *nome\_do\_qualificador\_do\_monitor***, o**

**servidor** *capture\_or\_apply\_server* **e o esquema ou qualificador** *schema\_or\_qualifer***.**

**Explicação:** Nenhuma condição de alerta está definida para o qualificador do monitor especificado, servidor de controle Capture ou Apply e esquema ou qualificador do Apply.

**Resposta do Usuário:** Defina pelo menos uma condição de alerta para o qualificador do monitor, servidor de controle Capture ou Apply e esquema ou qualificador do Apply.

**ASN1700E A coluna** *proprietário da tabela.nome da tabela.nomedacoluna* **de tipo de dados** *data\_type* **não pode ser incluída no registro. Código de razão** *código\_de\_razão***.**

**Explicação:** A coluna não pode ser suportada pelo programa Capture de replicação, conforme definido. Nenhum script é gerado para o registro especificado. Os seguintes valores são válidos para o código de razão:

- **0** O tipo de dados não é suportado.
- **1** A coluna já foi registrada.
- **2** Coluna fieldproc de z/OS.
- **3** Esta coluna não está qualificada como uma coluna de imagem anterior.
- **4** O tipo de dados não é suportado pelo DB2 federado.
- **5** A coluna não existe no objeto de origem.
- **6** O número máximo de colunas LOB registradas foi excedido para essa tabela.
- **7** O nome da coluna é iniciado com o prefixo de imagem anterior.
- **8** Esta coluna não se qualifica como uma coluna de imagem anterior ou imagem posterior.
- **9** Um nome de coluna com maiúsculas e minúsculas misturadas não é suportado quando a tabela de origem estiver em um servidor não-DB2.
- **10** O nome da coluna é uma duplicata de um nome já fornecido para essa origem.

**Resposta do Usuário:** Verifique o código de razão para determinar a razão da coluna não poder ser registrada. Consulte a documentação de replicação no Centro de Informações de Soluções do IBM Information Management Software para z/OS ou no Centro de Informações do DB2 para obter restrições ou explicações adicionais.

### **ASN1701E O valor locksize fornecido** *lock\_size* **para o espaço de tabelas especificado** *nome\_espaço\_de\_tabela* **não é válido.**

**Explicação:** O tamanho de bloqueio deve ser igual a P(PAGE), R(ROW) ou A(ANY), em caso de sistema operacional z/OS.

**Resposta do Usuário:** Forneça o tamanho de bloqueio correto e emita novamente a ação.

**ASN1702W As definições de replicação para a coluna registrada** *proprietáriodoobjeto. nomedoobjeto. nomedacoluna* **foram alteradas para suportar valores nulos.**

**Explicação:** as colunas de imagem anterior são

# **ASN1703E • ASN1704E**

necessárias para suportar valores nulos. Se não existir nenhum valor de coluna de imagem anterior, uma instrução INSERT falhará. Será criado um script para atualizar as definições fornecidas pelo usuário.

**Resposta do Usuário:** Esta mensagem é apenas informativa; nenhuma ação será necessária.

**ASN1703E A tabela** *proprietário da tabela.nome da tabela* **não pode ser registrada para replicação de change-capture. Código de razão** *reason\_code***.**

**Explicação:** A tabela não pode ser suportada pelo programa Capture, conforme definido. O script não será gerado. Os seguintes valores são válidos para o código de razão:

- **0** A tabela com um validproc de z/OS.
- **1** Tabela CCD interna existente.
- **2** Tabela CD existente.
- **3** A tabela do catálogo do DB2 (Windows, UNIX, iSeries)
- **4** A tabela já está registrada.
- **5** A origem de uma tabela CCD interna não é uma origem registrada.
- **6** A origem é uma tabela CD e não pode ser registrada.
- **7** Este nome de origem é uma duplicata desta sessão.
- **8** A origem é uma tabela de controle de replicação.
- **9** Nenhuma das colunas de origem está qualificada para registro.
- **10** O número máximo de colunas LOB registradas foi excedido para esta tabela.
- **11** Os tipos de dados estruturados não são suportados.
- **12** O prefixo de imagem anterior pode ter apenas um caractere.
- **13** Ocorreu um erro interno.
- **14** Um caractere em branco não é um prefixo da imagem anterior válido.
- **15 iSeries:** A tabela ou visualização de origem não deve conter espaços em branco.
- **16 iSeries:** Um caractere de espaço em branco não é válido no campo Proprietário/Nome da Tabela CD.
- **17 iSeries:** Para uma origem determinada, não é possível registrar algumas colunas de imagem anterior e algumas colunas somente de imagem posterior. Todas ou nenhuma das colunas devem ter a imagem anterior.
- **18** O nome do CD dessa origem é uma duplicata; esse nome já existe para esta sessão.
- **19** O tipo de objeto de origem não é um tipo de objeto válido para replicação.

**Resposta do Usuário:** Verifique o código de razão para determinar a razão pela qual a tabela não pode ser registrada para replicação da captura de alterações. Consulte a documentação de replicação no Centro de Informações de Soluções do IBM Information Management Software para z/OS ou no Centro de Informações do DB2 para obter restrições ou explicações adicionais.

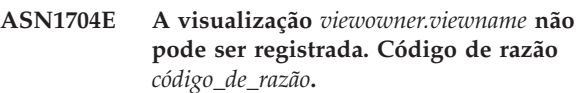

**Explicação:** A visualização não pode ser suportada pelo mecanismo de Capture de Replicação, conforme definido. O script não será criado. Os seguintes valores são válidos para o código de razão:

- **0** Nenhuma das tabelas dependentes da visualização foi registrada.
- **1** As colunas da tabela de origem das quais a visualização é dependente não estão registradas.
- **2** A visualização está em uma ccd interna.
- **3** A visualização já está registrada.
- **4** A visualização tem uma sintaxe 'OUTER JOIN'.
- **5** A visualização inclui mais de uma tabela ou coluna de visualização com uma função e não é fornecida nenhuma correlação na definição de visualização de cada tabela.
- **6** A visualização contém uma referência a uma função de agregação.
- **7** A visualização contém uma subseleção/subconsulta.
- **8** A visualização contém uma referência a outra visualização.
- **9** A visualização tem um UNION.
- **10** Nenhuma correlação foi fornecida para a coluna.
- **11** A tabela base não tem o nome do esquema.
- **12** A tabela base não existe.
- **13** A visualização contém a Expressão de Tabela como Tabela.
- **14** A tabela dependente não existe.
- **15** Uma visualização na visualização não pôde ser registrada.
- **16** O objeto de origem fornecido não é uma visualização.
- **17** Esta visualização de origem é uma duplicata desta sessão.
- **18** A definição de visualização não pôde ser suportada.
- **19** A visualização tem um asterisco (\*) no lugar de um nome de coluna específico na definição da visualização.
- **20** A visualização contém a união de uma tabela CCD e uma tabela não-CCD.
- **21** A visualização definida na tabela CCD deve estar concluída e condensada.
- **22** A tabela dependente é um pseudônimo.
- **23** Um registro federado espera que um pseudônimo esteja registrado como uma origem.

**Resposta do Usuário:** Verifique o Código de Razão para determinar o motivo pelo qual a visualização não pode ser registrada. Consulte o *SQL Replication Guide and Reference* para obter explicações e restrições adicionais.

**ASN1705E Os dados de alteração** *objeto***,** *proprietáriodoobjeto.nomedoobjeto* **já existem no servidor.**

**Explicação:** A tabela ou visualização de dados de alteração não pode ser utilizada para a origem atual a ser registrada, porque ela já existe no servidor Capture. O script não será criado.

**Resposta do Usuário:** Forneça um nome diferente para o objeto de dados de alteração.

**ASN1706W Uma coluna** *nome\_da\_coluna* **será incluída em uma origem registrada** *proprietáriodeorigem.nomedeorigem***. A origem registrada mantém uma tabela CCD interna. A nova coluna primeiro tem de ser incluída no membro de assinatura da tabela CCD antes da inclusão em qualquer membro de assinatura existente ou ainda não existente.**

**Explicação:** Se a nova coluna for necessária em conjuntos de assinaturas dependentes, primeiro será necessário incluir a coluna no membro de assinatura de CCD interno antes de incluir a coluna em qualquer membro de assinatura necessário.

**Resposta do Usuário:** Forneça um nome diferente para o objeto de dados de alteração.

**ASN1707W A ação de replicação Alterar Registro para** *proprietáriodeorigem.nomedeorigem* **não terá efeito até que um comando Capture REINIT seja emitido no servidor Capture.**

**Explicação:** A origem registrada foi atualizada com êxito. Porém, o programa Capture não reconhecerá as atualizações da tabela captureschema.IBMSNAP\_REGISTER correspondente

até que um comando REINIT force-o a reconhecer. Será criado um script. Posteriormente, será necessário um comando de Capture para que o script seja efetivado.

**Resposta do Usuário:** Para que as alterações sejam efetivadas imediatamente:

- 1. Execute o script criado.
- 2. Emita um REINIT do programa Capture apropriado, para o esquema de Capture apropriado.

### **ASN1708E A tabela, a visualização ou o pseudônimo** *proprietáriodoobjeto.nomedoobjeto* **não é uma origem registrada de replicação.**

**Explicação:** O objeto de Replicação especificado acima não está definido nas tabelas de controle de replicação. O script não será criado.

**Resposta do Usuário:** Certifique-se de que o objeto exista e esteja especificado corretamente no comando.

**ASN1709W Os conjuntos de assinaturas associados não serão válidos depois que a origem registrada** *proprietáriodeorigem.nomedeorigem* **for eliminada.**

**Explicação:** Os membros de assinaturas dependem de registros de origem subjacentes que definem o membro de origem. Se você eliminar uma tabela de origem registrada, os membros de origem dependentes de um conjunto de assinaturas não serão mais válidos. Os conjuntos de assinaturas que estão associados à origem de registro especificada podem ser encontrados na tabela captureserver.IBMSNAP\_PRUNCNTL no servidor de controle Capture, no qual SOURCE\_OWNER e SOURCE\_TABLE correspondem à origem registrada que foi eliminada. O servidor de controle Apply e os nomes de conjuntos de assinaturas apropriados são colunas na tabela IBMSNAP\_PRUNCNTL. Os conjuntos de assinaturas associados falharão se Apply estiver sendo executado. Será criado um script.

**Resposta do Usuário:** Desative ou elimine os conjuntos de assinaturas dependentes antes de executar o script, se a origem registrada tiver conjuntos de assinaturas dependentes.

# **ASN1710W • ASN1714E**

#### **ASN1710W As origens registradas da visualização dependente não serão válidas depois que a origem registrada** *proprietáriodeorigem.tabeladeorigem* **for eliminada.**

**Explicação:** Os registros de visualização dependem do registro subjacente das tabelas que compõem a definição de visualização. Se eliminar uma tabela de origem registrada, você invalidará qualquer registro de visualização que seja baseado na tabela. As visualizações que podem ser afetadas na tabela captureserver.IBMSNAP\_REGISTER no servidor Capture, na qual PHYS\_CHANGE\_OWNER e PHYS\_CHANGE\_TABLE são iguais a CD\_OWNER e CD\_TABLE da origem registrada que foi eliminada. Os conjuntos de assinaturas associados que dependem de registros de visualização falharão se Apply estiver sendo executado. Será criado um script.

**Resposta do Usuário:** Desative ou elimine os conjuntos de assinaturas apropriados ou registros de visualização, antes de executar o script, se a origem registrada tiver registros de visualização dependentes.

## **ASN1711W A origem** *proprietáriodeorigem.nomedeorigem* **ainda está ativa, portanto, sua eliminação resultará em uma falha de Capture.**

**Explicação:** Um registro ativo tem um valor SYNCHPOINT que não é nulo em sua tabela captureschema.IBMSNAP\_REGISTER. Quando o programa Capture foi iniciado, ele esperava que todos os registros ativos sempre existissem e fossem válidos. Desse modo, o programa Capture precisa ser sinalizado de que uma origem registrada foi eliminada porque a ação de eliminação invalida as informações de registro. Se essas informações não forem fornecidas para o programa Capture, ele falhará. Será criado um script, mas ele NÃO estará pronto para execução.

### **Resposta do Usuário:**

- 1. Desative o registro apropriado (utilizando a GUI do Centro de Replicações ou emitindo o sinal STOP e um tipo de comando de CMD).
- 2. Aguarde um SIGNAL\_STATE de Concluído na tabela captureschema.IBMSNAP\_SIGNAL.
- 3. Execute o script que elimina o registro.

## **ASN1712E A tabela, a visualização ou o pseudônimo** *proprietáriodoobjeto.nomedoobjeto* **não é uma origem registrada de replicação válida. Código de razão** *código\_de\_razão***.**

**Explicação:** Foram encontradas informações inconsistentes para esta origem registrada nas tabelas de controle do servidor Capture. O script não será criado.

**Resposta do Usuário:** Elimine a origem registrada e crie o registro novamente.

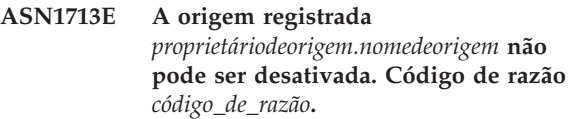

**Explicação:** Os valores a seguir são válidos para o código de razão:

- **0** A origem foi registrada como FULL REFRESH e, portanto, não pode ser desativada.
- **1** A origem é uma CCD e os registros de CCD não podem ser desativados.
- **2** A origem é uma visualização e os registros de visualização não podem ser desativados.

**Resposta do Usuário:** Esta mensagem é apenas informativa e nenhuma ação é necessária.

### **ASN1714E A origem registrada** *proprietáriodeorigem.nomedeorigem* **não pode ser alterada. Código de razão** *reason\_code***.**

**Explicação:** Os seguintes valores são válidos para o código de razão:

- **0** A tabela CD para esta origem tem a coluna RRN (somente iSeries). A coluna RRN deve ser a última coluna na tabela, portanto, a origem não pode ser alterada.
- **1** A origem é uma visualização e os registros de visualização não podem ser alterados.
- **2** A origem é registrada para atualização completa e não pode ser alterada.
- **3** A coluna da tabela de origem não corresponde à coluna sendo alterada.
- **4** A coluna tem um tipo de dados LOB, DATALINK ou ROWID e não se qualifica para um valor de imagem anterior.
- **5** O valor da coluna de imagem anterior não pode ser nulo ou um caractere em branco.
- **6** Um valor de imagem posterior não foi registrado para a coluna fornecida.
- **7** O prefixo de imagem anterior não poderá ser atualizado se for utilizado com uma origem registrada existente.
- **8** O uso do prefixo de imagem anterior atual torna uma das colunas ambígua nessa origem registrada.
- **9** O prefixo de imagem anterior pode ter apenas um caractere.
- **10** Ocorreu um erro interno.
- **11** O nome de origem de registro especificado é uma duplicata de uma origem incluída que foi alterada e o script para esse registro ainda não foi executado.
- **12** Impossível atualizar o nível de conflito para o registro de replicação.

**Resposta do Usuário:** Verifique o código de razão para determinar por que a origem não pode ser alterada e consulte a documentação de replicação no Centro de Informações de Soluções do IBM Information Management Software para z/OS ou no Centro de Informações do DB2 para obter detalhes sobre como corrigir esses erros.

#### **ASN1715E A ação de replicação terminou com erro. A mensagem do OS/400 nativa é** *as400native\_message***.**

**Explicação:** Foi encontrado um erro durante a emissão do comando apropriado no sistema operacional OS/400 ou em servidores iSeries. O script não será criado.

**Resposta do Usuário:** Consulte o OS/400 Console Log para obter informações mais detalhadas sobre o erro.

### **ASN1716W A ação de replicação finalizou com um aviso. A mensagem do OS/400 nativa é** *as400native\_message***.**

**Explicação:** Foi encontrado um aviso durante a emissão do comando apropriado no sistema operacional OS/400 ou no servidor iSeries. Será criado um script.

**Resposta do Usuário:** Consulte o iSeries Console Log para obter informações mais detalhadas sobre o aviso.

### **ASN1717I A ação de replicação finalizou com um uma Cláusula Informativa. A mensagem do OS/400 nativa é** *as400native\_message***.**

**Explicação:** Foi encontrada uma mensagem informativa durante a emissão do comando apropriado no sistema operacional OS/400 ou no servidor iSeries. Será criado um script.

**Resposta do Usuário:** Esta mensagem é apenas informativa e nenhuma ação é necessária.

# **ASN1718E O pseudônimo**

*proprietáriodopseudônimo.pseudônimo* **não pode ser registrado. Código de razão** *códigoderazão***.**

**Explicação:** O apelido não é suportado pelo programa Capture, conforme definido. O script não será criado. Os seguintes valores são válidos para o código de razão:

**0** A tabela CCD interna (sua tabela CD) já existe.

- **1** O pseudônimo está na tabela de catálogo nativa.
- **2** O pseudônimo já foi registrado.
- **3** Um registro federado espera um apelido como uma origem a ser registrada.
- **4** Não há colunas qualificadas para o programa Capture.
- **5** O pseudônimo fornecido é uma duplicata de um registro anterior, mas o script correspondente não foi executado.
- **6** Um registro federado suporta apenas tabelas do usuário.
- **7** Um registro federado suporta apenas tabelas CCD não condensadas e não completas.
- **8** O pseudônimo CCD fornecido é uma duplicata de um pseudônimo CCD de um registro anterior, mas o script para esse registro ainda não foi executado.
- **9** Informações sobre o servidor remoto não são fornecidas para o registro do pseudônimo.

**Resposta do Usuário:** Verifique o código de razão para determinar a razão do pseudônimo não poder ser registrado.

### **ASN1719W Os disparos não-IBM que foram definidos para a origem registrada** *proprietáriodopseudônimo.pseudônimo* **serão eliminados. Qualquer lógica adicional fornecida posteriormente por usuários nestes disparos será perdida.**

**Explicação:** Eliminar a origem registrada implica na eliminação de todos os objetos que foram criados durante o registro de origem, independentemente de atualizações posteriores. Será criado um script.

**Resposta do Usuário:** Copie a lógica de disparo antes de eliminar a origem registrada, se necessário.

### **ASN1720E As informações da tabela de Dados de Alteração para o pseudônimo de origem** *proprietáriodopseudônimo.pseudônimo* **não foram encontradas na tabela** *capschema***.IBMSNAP\_REGISTER.**

**Explicação:** Foi encontrada uma linha na tabela captureschema.IBMSNAP\_REGISTER para o pseudônimo de origem fornecido, mas as informações da tabela CCD para essa origem estão ausentes. As informações da tabela de Alteração são necessárias para eliminar as definições de replicação. Não será criado um script.

**Resposta do Usuário:** Certifique-se de que o nome de origem correto seja fornecido e chame a ação novamente.

## **ASN1722W • ASN1728W**

**ASN1722W A visualização** *view\_owner.viewname* **será registrada como atualização completa, porque todas as tabelas base dessa visualização são registradas como atualização completa.**

**Explicação:** A visualização deve ser registrada como atualização completa, porque as tabelas base desta visualização foram registradas como atualização completa ou não são origens de replicação registradas.

**Resposta do Usuário:** Nenhuma ação é necessária.

**ASN1723W A visualização** *viewowner.viewname* **será registrada para replicação de change-capture porque uma ou mais tabelas base dessa visualização foram registradas para replicação de change-capture.**

**Explicação:** A visualização deve ser registrada para replicação de change-capture porque as tabelas base dessa visualização foram registradas para replicação de change-capture.

**Resposta do Usuário:** Nenhuma ação é necessária.

**ASN1724E O nome do objeto que você está criando no servidor relacional não-DB2 é idêntico ao** *proprietáriodoobjeto.nomedoobjeto* **do tipo** *objecttype***.**

**Explicação:** O objeto que você especificou não pode ser criado porque há um objeto existente com o mesmo tipo e o mesmo nome no servidor relacional não-DB2.

**Resposta do Usuário:** Forneça um nome exclusivo para o objeto e emita a tarefa de replicação novamente.

#### **ASN1725W O disparo chamado**

*proprietáriododisparo.nome\_do\_disparo* **já existe na tabela remota** *proprietárioremoto.nome da tabela remota***. Você não deverá executar o script criado até que tenha determinado como combinar o conteúdo do disparo existente com a definição de disparo gerada.**

**Explicação:** Já existe um disparo com este nome na tabela remota no banco de dados relacional não-DB2. O gerenciador de banco de dados pode não indicar um conflito e pode sobrescrever subseqüentemente seu acionador existente se você executar a instrução CREATE TRIGGER no script gerado. O gerenciador de banco de dados também pode retornar um erro de SQL indicando que o objeto já existe. Os nomes de disparos criados não podem ser personalizados porque os disparos personalizados não podem ser eliminados quando o registro é eliminado.

**Resposta do Usuário:** Primeiro, determine como

combinar os disparos pré-existentes com os disparos criados. Depois, crie seu próprio script para combinar sua lógica existente com a lógica de disparo criada pela ferramenta de replicação ou atualize o script criado pela ferramenta de replicação para incluir suas definições de disparo existentes.

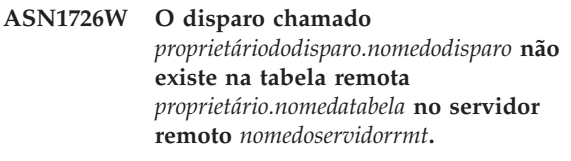

**Explicação:** O disparo não existe no banco de dados remoto. O disparo pode ter sido eliminado.

**Resposta do Usuário:** Nenhuma ação é necessária.

**ASN1727I A origem registrada** *registered\_source* **está desativada.**

**Explicação:** A origem registrada especificada já foi desativada.

**Resposta do Usuário:** Esta mensagem é apenas informativa e nenhuma ação é necessária.

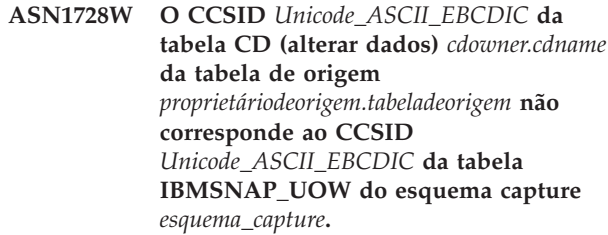

**Explicação:** Para o esquema capture especificado, o programa Apply unirá a tabela IBMSNAP\_UOW e a tabela CD da origem especificada se a coluna JOIN\_UOW\_CD na tabela ASN.IBMNSNAP\_MEMBR estiver definida como *Y*. Essa coluna conterá *Y* se o tipo de destino do membro do conjunto de assinaturas associado não for cópia do usuário ou se alguma coluna da tabela IBMSNAP\_UOW for utilizada na cláusula WHERE do membro do conjunto de assinaturas. Se o programa Apply unir tabelas com esquemas de codificação diferentes, ocorrerá um erro. Para obter informações adicionais sobre como codificar esquemas, consulte ″Esquemas de Codificação UNICODE e ASCII″ no Centro de Informações de Soluções do IBM Information Management Software para z/OS ou no Centro de Informações do DB2.

**Resposta do Usuário:** Para os membros de assinatura que utilizarão esse registro, defina a tabela de destino com um tipo de cópia do usuário e não utilize nenhuma coluna IBMSNAP\_UOW na cláusula WHERE.

#### **ASN1729E O registro do pseudônimo** *proprietáriodopseudônimo.pseudônimo* **não pode ser eliminado. O código de razão é** *códigoderazão***.**

**Explicação:** O registro desse pseudônimo não pode ser eliminado. O script não será criado. O seguinte valor é válido para o código de razão:

**0** O pseudônimo especificado é uma duplicata de um pseudônimo incluído em uma eliminação de registro anterior. No entanto, o script dessa eliminação de registro ainda não foi executado.

**Resposta do Usuário:** Reveja a explicação do código de razão e consulte a documentação de replicação no Centro de Informações de Soluções do IBM Information Management Software para z/OS ou no Centro de Informações do DB2 para obter restrições e explicações adicionais.

## **ASN1730W O procedimento** *proprietário\_procedimento.nome\_procedimento* **já existe no servidor remoto** *servidor\_remoto***. O conteúdo do procedimento existente deve ser mesclado com a definição do procedimento gerado antes que o script gerado seja executado.**

**Explicação:** Já existe um procedimento com este nome no banco de dados relacional não-DB2. O gerenciador de banco de dados pode não indicar um conflito e pode, subseqüentemente, sobrescrever o procedimento existente se você executar a instrução CREATE PROCEDURE no script gerado. Ou, um erro de SQL pode ser retornado, indicando que o objeto já existe. Os nomes de procedimentos gerados não podem ser personalizados porque os procedimentos personalizados não podem ser eliminados quando o registro é eliminado.

**Resposta do Usuário:** Determine como mesclar os procedimentos existentes aos procedimentos gerados. Em seguida, crie seu próprio script para mesclar a lógica existente à lógica do procedimento que é gerada pela ferramenta de replicação ou atualize o script que é gerado pela ferramenta de replicação pára incluir as definições de seus procedimentos existentes.

**ASN1731W A coluna** *nome\_da\_coluna* **de tipo de dados** *tipo\_de\_dados* **na tabela do banco de dados relacional não-DB2 será convertida para um tipo de dados** *tipo\_de\_dados* **no pseudônimo pelo wrapper federado. O código de razão é** *código\_de\_razão***.**

**Explicação:** O seguinte valor é válido para o código de razão:

**0** O banco de dados relacional não-DB2 é um

banco de dados Oracle e a coluna Number nessa tabela será convertida em um tipo de dados Double no pseudônimo pelo servidor federado.

**Resposta do Usuário:** Esta mensagem é apenas informativa e nenhuma ação é necessária.

**ASN1732E A ação de replicação** *nome\_da\_ação* **foi encerrada com erro. A tabela de origem** *srcowner\_scrtable* **deve ser registrada em diário com imagens anterior e posterior.**

**Explicação:** O comando nativo do OS/400 exige que a tabela de origem seja registrada em diário com colunas de imagem anterior e posterior antes do registro.

**Resposta do Usuário:** Registre a tabela de origem em diário com as imagens anterior e posterior antes de executar o script gerado para o registro da tabela.

**ASN1733E O registro da origem** *proprietário\_origem.tabela\_origem* **não pode ser eliminado. O código de razão é** *código\_de\_razão***.**

**Explicação:** O seguinte valor é válido para o código de razão:

**0** A origem fornecida é uma duplicada de um registro DROP anterior, mas o script correspondente não foi executado.

**Resposta do Usuário:** Verifique o nome da origem fornecido e emita a tarefa novamente.

## **ASN1734W As definições de origens registradas com visualizações dependentes não serão atualizadas com as colunas alteradas para a origem registrada** *srcowner.srctable***.**

**Explicação:** Você está tentando alterar ou incluir uma coluna ou mais colunas em uma origem registrada existente. O registro da origem tem registros de visualização dependentes mas as colunas alteradas não serão refletidas nas definições de registro da visualização.

**Resposta do Usuário:** Para atualizar a definição de registro da visualização para que novas informações sobre a coluna sejam refletidas no registro da visualização.

- 1. Elimine o registro da visualização atual.
- 2. Crie o registro da visualização novamente.

Nenhuma ação será requerida se você não desejar que as informações sobre a nova coluna sejam refletidas no registro da visualização.

# **ASN1735E • ASN1738W**

**ASN1735E A tabela, a visualização ou o pseudônimo** *owner.name* **não podem ser registrados. Há membros do conjunto de assinaturas associado à tabela de origem de um registro anterior que foi eliminado. As definições pedidas para o registro atual estão em conflito com as definições armazenadas nas tabelas de controle de replicação para os membros do conjunto de assinaturas existente. O código de razão é** *código\_de\_razão***.**

**Explicação:** A tabela, visualização ou pseudônimo já foi registrado e eliminado anteriormente. No entanto, os membros do conjunto de assinaturas associado não foram eliminados e as informações sobre esses membros ainda existem nas tabelas de controle de replicação. Para evitar problemas com os programas Capture e Apply, a tabela ou pseudônimo está sendo registrado(a) novamente e as informações pedidas precisam corresponder às informações que estão armazenadas nas tabelas de controle para os membros órfãos. Os seguintes valores são válidos para o código de razão:

- **0** Você está tentando registrar a tabela ou pseudônimo para FULL REFRESH ONLY. As linhas na tabela IBMSNAP\_PRUNCNTL indicam que essa tabela ou pseudônimo foi registrada anteriormente com o mecanismo de alteração-captura e o registro foi eliminado.
- **1** Você está tentando registrar a tabela ou pseudônimo com o mecanismo de alteração-captura. As linhas na tabela IBMSNAP\_PRUNCNTL indicam que essa tabela ou pseudônimo foi registrada anteriormente como FULL REFRESH ONLY e o registro foi eliminado.
- **2** Você está tentando registrar a tabela ou pseudônimo com o mecanismo de alteração-captura. A tabela de origem foi definida anteriormente e foi eliminada. Os valores das colunas PHYS\_CHANGE\_OWNER e PHYS\_CHANGE\_TABLE na tabela IBMSNAP\_PRUNCNTL não correspondem aos valores de entrada especificados para os campos de proprietário CD/CCD ou de tabela **CD/CCD**.

**Resposta do Usuário:** Execute as ações específicas para os seguintes códigos de razão:

- **0** Registre a tabela ou pseudônimo com o mecanismo de alteração-captura.
- **1** Registre a tabela ou pseudônimo como FULL REFRESH ONLY.
- **2** Registre a tabela ou pseudônimo e certifique-se de que os dados alterados ou o proprietário dos dados alterados consistentemente e os nomes das tabelas

correspondem aos que estão no campo IBMSNAP\_PRUNCNTL. Não personalize esses valores de forma que a ação de replicação utilize os valores armazenados na tabela de controle.

**ASN1736W O nome da coluna de imagem anterior para a coluna** *column\_name* **de tipo de dados** *datatype* **será truncado. O comprimento do nome da coluna mais o prefixo da imagem anterior excede o limite do nome permitido da coluna** *allowed\_limit* **do banco de dados relacional não-DB2.**

**Explicação:** Quando o prefixo da imagem anterior especificada é anexado ao nome da coluna, o nome fica maior do que o limite máximo permitido para o nome da coluna no servidor relacional não-DB2. O nome da coluna é truncado a partir do final para que o comprimento do nome da coluna seja igual ao comprimento máximo.

**Resposta do Usuário:** Esta mensagem é apenas informativa e nenhuma ação é necessária.

### **ASN1737W A ação de replicação** *action\_name* **não pode derivar informações suficientes para recriar a definição de procedimento ou de disparo na tabela IBMSNAP\_PRUNCNTL.**

**Explicação:** A definição de procedimento ou de disparo na tabela IBMSNAP\_PRUNCNTL suprime as tabelas CCD de todos os pseudônimos registrados. Toda vez que um pseudônimo é registrado ou eliminado do registro, o procedimento ou disparo na tabela IBMSNAP\_PRUNCNTL é eliminado e reconstruído utilizando as novas informações daquele pseudônimo específico. As informações especificadas para esse registro não contêm as informações necessárias para definir o procedimento ou o disparo na tabela IBMSNAP\_PRUNCNTL; portanto, o script gerado não contém uma declaração DROP ou CREATE para o procedimento ou disparo.

**Resposta do Usuário:** Elimine o registro para o pseudônimo ou a tabela ausente.

### **ASN1738W O procedimento ou disparo** *name* **na tabela IBMSNAP\_PRUNCNTL não pôde ser localizado no servidor remoto.**

**Explicação:** A definição do procedimento ou disparo na tabela IBMSNAP\_PRUNCNTL reconhece as tabelas CCD de todos os pseudônimos registrados. Cada vez que um registro é criado, o procedimento ou disparo na tabela IBMSNAP\_PRUNCNTL é eliminado e criado novamente com as informações de registro existentes e novas. As definições armazenadas nas tabelas de controle indicam que existem registros anteriores neste servidor mas o procedimento na tabela

IBMSNAP\_PRUNCNTL não pôde ser localizado. O procedimento ainda será criado na tabela IBMSNAP\_PRUNCNTL com as definições armazenadas nas tabelas de controle.

**Resposta do Usuário:** Certifique-se de que a instrução do procedimento ou disparo gerado na tabela IBMSNAP\_PRUNCNTL contenha todas as origens registradas.

**ASN1739W O nome da coluna** *nome\_da\_coluna* **de tipo de dados** *tipo\_de\_dados* **na tabela do usuário será criado como um novo tipo de dados** *novo\_tipo\_de\_dados* **na tabela CCD no banco de dados relacional não-DB2. O código de razão é** *código\_de\_razão***.**

**Explicação:** O seguinte valor é válido para o código de razão:

**0** Você não pode inserir ou atualizar uma coluna de tipo de dados TIMESTAMP em um banco de dados Sybase ou Microsoft SQL Server. Uma tabela CCD está sendo criada em um dos sistemas relacionais não-DB2 com uma coluna que utiliza tipo de dados TIMESTAMP (coluna IBMSNAP\_SYBTMSTMP ou IBMSNAP\_MSTMSTMP). Uma tabela em um banco de dados Sybase ou Microsoft SQL Server não pode ter mais de uma coluna com um tipo de dados de TIMESTAMP; portanto o tipo de dados da coluna na tabela do usuário será convertido em um tipo de dados Binary(8).

**Resposta do Usuário:** Nenhuma ação é necessária se o novo tipo de dados for aceitável. Se o novo tipo de dados for inaceitável, não execute o script gerado. Remova a seleção da coluna especificada da definição do registro e emita novamente a tarefa.

### **ASN1740W O pseudônimo CCD**

*proprietário\_pseudônimo.pseudônimo* **existe no servidor federado mas a tabela CCD remota** *proprietário\_tabela.nome\_tabela* **não existe no servidor não-DB2. Essas informações sobre a tabela não serão incluídas na recriação do procedimento ou disparo PRUNCNTL.**

**Explicação:** A definição do procedimento ou disparo na tabela IBMSNAP\_PRUNCNTL reconhece as tabelas CCD de todos os pseudônimos registrados. Cada vez que um registro é criado, o procedimento ou disparo na tabela IBMSNAP\_PRUNCNTL é eliminado e criado novamente com as informações de registro existentes e novas. A tabela CCD remota não existe no servidor não-DB2 embora o pseudônimo exista no servidor federado. Essa tabela não será incluída na recriação do disparo ou procedimento de PRUNCNTL.

**Resposta do Usuário:** Determine porque a tabela CCD

foi eliminada. Se foi eliminada por engano, elimine o registro dessa origem ou crie novamente a tabela CCD com a definição original.

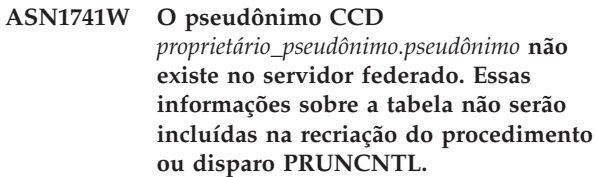

**Explicação:** A definição do procedimento ou disparo na tabela IBMSNAP\_PRUNCNTL reconhece as tabelas CCD de todos os pseudônimos registrados. Cada vez que um registro é criado, o procedimento ou disparo na tabela IBMSNAP\_PRUNCNTL é eliminado e criado novamente com as informações de registro existentes e novas. O pseudônimo CCD não existe no servidor federado. Essa tabela não será incluída na recriação do disparo ou procedimento de PRUNCNTL.

**Resposta do Usuário:** Determine porque o pseudônimo CCD foi eliminado. Se foi eliminado por engano, elimine o registro dessa origem ou crie novamente o pseudônimo CCD.

### **ASN1742E O pseudônimo de origem** *nickname\_owner***.***pseudônimo* **na plataforma** *platform* **não pode ser registrado sem primeiro migrar os registros para o nível de arquitetura** *arch\_level***.**

**Explicação:** Há registros existentes na tabela IBMSNAP\_REGISTER para origens relacionais não-DB2 que pertencem a um nível anterior de arquitetura. Não é possível registrar uma nova origem até que todos os registros sejam migrados para o novo nível de arquitetura.

**Resposta do Usuário:** Migre os registros existentes das origens relacionais não-DB2 para o nível atual de arquitetura. Para obter detalhes, consulte Migrando para a Replicação de SQL Versão 8.

### **ASN1800E O conjunto de assinaturas** *set\_name* **já existe para o qualificador** *apply\_qual* **do Apply, WHOS\_ON\_FIRST** *whos\_first***, no servidor de controle Apply** *server\_alias***.**

**Explicação:** Pode haver somente um conjunto de assinaturas com o mesmo nome, para um qualificador do Apply e um servidor de controle Apply especificados. O script não será criado.

**Resposta do Usuário:** Crie um novo nome de conjunto ou inclua novos membros no conjunto existente.

# **ASN1801E • ASN1806E**

**ASN1801E O número de instrução** *statement\_number* **está associado a um comprimento de cadeia de instrução** *statement\_stringlength* **que excede o comprimento máximo da instrução do qualificador** *apply\_qual* **do Apply, o nome do conjunto** *set\_name***, valor de WHOS\_ON\_FIRST** *whos\_on\_first***, no servidor de controle Apply** *server\_alias***.**

**Explicação:** O comprimento da instrução excede o limite permitido (1024 em V8). O script não será criado.

**Resposta do Usuário:** Recrie a cadeia de instrução para que seu comprimento seja menor que os limites permitidos.

**ASN1802W O membro de origem da assinatura de Replicação foi definido com RECAPTURE='N'. Todas as alterações no destino da replicação não serão propagadas para os destinos das outras replicações.**

**Explicação:** Em um cenário de update-anywhere, as alterações feitas em uma replicação de destino não serão recapturadas na origem quando RECAPTURE='N'. Se houver mais de uma replicação de destino que assine na mesma origem, as alterações feitas em uma replicação de destino não serão refletidas nos destinos das outras replicações.

**Resposta do Usuário:** Para que as alterações sejam propagadas nos destinos das outras replicações, defina RECAPTURE='Y'.

**ASN1803I Existem** *orphan\_statements* **instruções do conjunto de assinaturas de Replicação de um conjunto de assinaturas definido anteriormente que foi eliminado depois. Estas instruções órfãs não são eliminadas para o conjunto de assinaturas, para o qualificador do Apply fornecido, no servidor de controle Apply fornecido.**

**Explicação:** Foi eliminado um conjunto de assinaturas anterior sem eliminar todas as suas instruções apropriadas. Será criado um script para o novo conjunto de assinaturas que compartilha o mesmo nome que o conjunto de assinaturas anterior que foi eliminado. As Instruções de assinatura anteriores não foram eliminadas.

**Resposta do Usuário:** Emita uma ação Eliminar Instruções de Assinatura para excluir as instruções órfãs.

**ASN1804I O conjunto de assinaturas de Replicação MAX\_SYNCH\_MINUTES** *maxsynch\_minutes* **não está no intervalo permitido para o conjunto de assinaturas e o qualificador do Apply fornecidos, no servidor de controle Apply fornecido. É utilizado então o valor padrão de Replicação.**

**Explicação:** O intervalo válido para esta coluna é de 0 a 999.

**Resposta do Usuário:** Nenhuma ação será necessária se o valor padrão de 30 minutos for aceitável.

**ASN1805I O conjunto de assinaturas de Replicação COMMIT\_COUNT** *commitcount\_value* **não está no intervalo permitido para o conjunto de assinaturas e o qualificador do Apply fornecidos, no servidor de controle Apply fornecido. É utilizado então o valor padrão de Replicação.**

**Explicação:** O intervalo válido para esta coluna é de 0 a 999.

**Resposta do Usuário:** Nenhuma ação será necessária se o valor padrão de 0 minutos for aceitável.

**ASN1806E A ação de replicação foi encerrada com erro para o qualificador** *qualificador\_do\_apply* **do Apply, nome do conjunto de assinaturas** *set\_name***, valor de WHOS\_ON\_FIRST** *whos\_on\_first* **, membro de origem** *proprietáriodeorigem.tabeladeorigem* **, qualificador da visualização de origem** *source\_view\_qual***, membro de destino** *proprietáriodedestino.tabeladedestino***. O membro do conjunto de assinaturas não pode ser incluído no conjunto de assinaturas fornecido. Código de razão** *código\_de\_razão***.**

**Explicação:** O conjunto de assinaturas não seria válido se o membro fosse incluído. O script não será criado. Os seguintes valores são válidos para o código de razão:

- **0** O conjunto de assinaturas alcançou seu limite máximo para os membros.
- **1** O membro de origem para o esquema Capture não é igual ao conjunto de assinaturas para o esquema Capture.
- **2** O membro de origem do iSeries não é igual ao diário do conjunto de assinaturas.
- **3** A estrutura do membro da tabela condensada é incompatível com outras estrutura de membros.
- **4** O membro de origem não suporta a replicação

de change-capture, mas o membro de destino depende de change-capture. A estrutura de destino é uma tabela CCD ou replicação, mas a origem não tem nenhuma tabela CD.

- **5** O membro de origem não é uma tabela completa.
- **6** A definição do membro de destino espera a existência da tabela de destino, mas a tabela de destino não existe.
- **7** A definição do membro de destino solicita a criação da tabela de destino, mas a tabela de destino já existe.
- **8** O conjunto contém somente tabelas de destino suportadas por atualização completa, mas o novo membro suporta replicação de change-capture.
- **10** O conjunto contém somente tabelas de destino suportadas por replicação de change-capture, mas o novo membro suporta somente a atualização completa.
- **11** Regra de replicação: se o membro de destino for uma replicação, o membro de origem pode ser uma tabela replicação ou uma tabela do usuário.
- **12** A estrutura de destino não é suportada por este sistema operacional.
- **13** A estrutura de destino é uma CCD, que está definida como uma origem de registro (registro automático), mas a estrutura não está completa
- **14** O membro de origem não está registrado.
- **15** As colunas do membro de origem têm definições de colunas, mas o tipo de destino não é agregado.
- **16** Pelo menos uma das colunas de destino excluídas do conjunto de assinaturas não é anulável nem NOT NULL com padrões.
- **17** O membro de destino é uma visualização que não pode ser atualizada.
- **18** O membro do conjunto de assinaturas já existe.
- **19** Não é possível localizar uma coluna ou expressão de destino com um mapeamento válido para a origem registrada.
- **20** Foram encontradas várias origens efetivas, mas não foram definidas de forma consistente.
- **21** A tabela CCD externa é não condensada e contém colunas DataLink ou LOB.
- **22** A biblioteca de diário do membro de origem ou o nome do diário não corresponde.
- **23** O nome do diário remoto não é válido.
- **24** O nome do diário ou da biblioteca não é válido.
- **25** Não é permitida uma tabela replicação com diário remoto.
- **26** Já existe uma tabela CCD interna para a tabela de origem registrada especificada.
- **27** Os servidores de origem e de destino devem ser iguais para tabelas CCD internas.
- **28** A tabela CCD interna deve estar incompleta.
- **29** A tabela de origem foi registrada remotamente e contém colunas LOBs ou DATALINK.
- **30** Não existem informações relacionadas na tabela IBMSNAP\_PRUNCNTL.
- **31** Não existem informações relacionadas na tabela IBMSNAP\_PRUNE\_SET.
- **32** Uma tabela CCD interna com uma visualização como uma origem não é permitida.
- **33** A tabela de destino já é compartilhada por outro membro existente e um conflito foi detectado entre as definições de replicação em relação aos valores dos campos NAME, IS\_KEY, EXPRESSION e TYPE armazenados na tabela IBMSNAP\_SUBS\_COLS e as definições solicitadas para o novo membro.
- **34** A origem está em um servidor não-DB2 e o tipo de destino solicitado é uma replica. Esse cenário não é suportado.
- **35** O membro de origem especificado não tem um pseudônimo válido no servidor de destino. O erro ocorreu devido a um dos seguintes motivos:
	- v Você não forneceu um pseudônimo ao criar o membro de origem.
	- v Você forneceu um pseudônimo que não existe no servidor de destino e um pseudônimo não pode ser criado para você.
	- v Você forneceu um objeto que não é um pseudônimo.
	- v Você forneceu um pseudônimo que existe no servidor de destino mas não está associado ao membro de origem especificado.

**Resposta do Usuário:** Para os códigos de razão 1 a 34, crie o novo membro em um conjunto de assinaturas diferente ou crie um novo conjunto de assinaturas para o novo membro.

Para o código de razão 35, certifique-se de fornecer um pseudônimo válido que já exista no servidor de destino e esteja associado ao membro de origem.

# **ASN1807I • ASN1809W**

**ASN1807I O membro de assinatura de replicação é incluído no conjunto de assinaturas fornecido e no qualificador do Apply, no servidor de controle Apply fornecido com uma cláusula informativa. Código de razão** *código\_de\_razão***.**

**Explicação:** Esta mensagem é apenas informativa e nenhuma ação é necessária. Será criado um script. Os valores a seguir são válidos para o código de razão:

- **0** O novo conjunto resulta em uma mistura de replicação e de membros de destino somente para leitura.
- **1** O conjunto de assinaturas suporta contagens de consolidações de transação, mas o membro de destino não se qualifica para processamento de transação.
- **2** Pelo menos um membro possui um membro de destino que é uma tabela CCD, mas nem todos os membros possuem uma tabela CCD do membro de destino. Gerações diferentes de tabelas estão contidas no mesmo conjunto.
- **3** O membro de destino é uma tabela CCD não condensada, não completa, sem colunas extras de IBMSNAP. Essa tabela de destino é essencialmente igual à tabela CD.

**Resposta do Usuário:** Reveja os códigos de razão da explicação e responda com as seguintes opções:

- **0** Pense em manter todas as tabelas replicação em um conjunto e as tabelas somente leitura em outra.
- **1** Pense em manter todos os tipos de destino que suportem processamento de transação no mesmo conjunto e as outras tabelas em outro conjunto.
- **2** Para manter um período de dados consistente entre os conjuntos, pense em manter todas as tabelas de destino CCD que fizerem parte da mesma geração, no mesmo conjunto. Pense também em manter todas as tabelas de destino não CCD em um conjunto diferente. O segundo conjunto depende dos dados que estão no primeiro conjunto, como, por exemplo, no estágio da camada intermediária.
- **3** Pense se a tabela de destino CCD é mesmo necessária.

**ASN1808E A ação de replicação foi encerrada com erro para o qualificador** *qualificador\_do\_apply* **do Apply, nome do conjunto** *set\_name***, WHOS\_ON\_FIRST** *whos\_on\_first* **, membro de origem** *proprietáriodeorigem.tabeladeorigem* **, qualificador da visualização de origem** *source\_view\_qual***, membro de destino** *proprietáriodedestino.tabeladedestino***. O membro de destino da assinatura espera que suas colunas de chave de índice sejam atualizadas, mas que pelo menos uma chave de índice não tenha sua coluna de imagem anterior registrada no membro de origem da assinatura.**

**Explicação:** A tabela de destino permite que suas chaves de índice sejam atualizadas (PRIMARY\_KEY\_CHG = 'Y'). Para suportar esse requisito, o programa Apply precisa acessar as colunas de imagem anterior das chaves de índice. Assim, essas colunas de imagem anterior devem existir na tabela Alterar Dados do membro de origem. Se não existirem, o programa Apply falhará. Não será criado um script.

**Resposta do Usuário:** Para cada coluna do índice de destino da assinatura:

- v Verifique se a coluna de imagem anterior dessa coluna já está registrada no membro de origem, no servidor Capture.
- Se não estiver, registre a coluna de imagem anterior apropriada.

**ASN1809W A ação de replicação espera que as colunas de chave de índice de uma assinatura sejam atualizadas, mas o membro de assinatura será incluído no conjunto de assinaturas sem permitir atualizações nas colunas de chave de índice de destino. Código de razão** *código\_de\_razão***.**

**Explicação:** Nos casos anteriores listados, as definições PRIMARY\_KEY\_CHG não são significativas. É criado um script que foi atualizado com definições de replicação que substituem as definições fornecidas pelo usuário. Os valores a seguir são válidos para o código de razão:

- **0** O tipo de tabela de destino CCD: PRIMARY\_KEY\_CHG não é válido.
- **1** O valor de CHG\_UPD\_TO\_DEL\_INS na tabela IBMSNAP\_REGISTER é definido como 'Y'.
- **2** A tabela de destino não está condensada.

**Resposta do Usuário:** Esta mensagem é apenas informativa e nenhuma ação é necessária.

**ASN1810W O membro do conjunto de assinaturas está definido no servidor de origem com restrições da integridade de referência do DB2, mas o membro de destino é uma réplica que não preserva essas restrições.**

**Explicação:** As restrições da integridade referencial na tabela de destino não são aplicadas pelo DB2 no local da replicação. Este pode não ser o comportamento esperado neste local. É criado um script que pode não estar pronto para execução.

**Resposta do Usuário:** Atualize o script gerado para incluir as restrições de referência apropriadas no destino, se necessário.

### **ASN1811W A definição de índice para o membro da assinatura de destino não pode garantir exclusividade apropriada no destino. Código de razão** *código\_de\_razão***.**

**Explicação:** Para alguns tipos de destino, o programa Apply depende da definição de índice exclusivo para atualizar e excluir linhas corretamente na tabela de destino. Se o índice fornecido não garantir exclusividade, o programa Apply terá que trabalhar mais. Entenda seu aplicativo para garantir que isso não ocorra. Os valores a seguir são válidos para o código de razão:

- **0** Pelo menos uma coluna é criada por uma função SQL, o que não garante a exclusividade do índice.
- **1** Em um índice exclusivo, colunas anuláveis não são criadas pelas funções SQL.

**Resposta do Usuário:** Para cada coluna do índice de destino da assinatura:

- v Verifique se o tipo de coluna do servidor de controle Apply ASN.IBMSNAP\_SUBS\_COLS, COL\_TYPE, é 'F'
- v Se for, redefina a expressão da coluna de índice para não incluir uma expressão SQL ou remova essa coluna da chave de índice (ASN.IBMSNAP\_SUBS\_COLS, a coluna IS\_KEY é definida como 'N').

**ASN1812E A ação de replicação foi encerrada com erro para o qualificador** *qualificador\_do\_apply* **do Apply, nome do conjunto** *set\_name***, valor de WHOS\_ON\_FIRST** *whos\_on\_first* **, membro de origem** *proprietáriodeorigem.tabeladeorigem* **, qualificador da visualização de origem** *source\_view\_qual***, membro de destino** *proprietáriodedestino.tabeladedestino***. O membro de destino da assinatura não pode ser incluído porque a chave de destino exigida não é válida. Código de razão** *reason\_code***.**

**Explicação:** Os membros de destino que requerem um índice exclusivo são tipos de destino de horário específico, cópia do usuário, tabelas replicações e CCDs condensadas. Se esses destinos não tiverem um índice exclusivo, o programa Apply falhará. Não será criado um script. Os valores a seguir são válidos para o código de razão:

- **0** A tabela de destino ainda não existe, mas as informações da chave de destino não puderam derivar-se da tabela de origem.
- **1** As informações da chave de destino não podem ser encontradas nem derivadas e o RRN não foi definido para a tabela CD (somente no iSeries).
- **2** A tabela ou visualização de destino já existe, mas as informações exigidas para a chave de destino estão ausentes.
- **3** A tabela ou visualização de destino já existe, mas as informações da chave de destino são incompatíveis com as informações existentes da chave de particionamento.
- **4** A tabela de destino do tipo replicação já existe. A coluna especificada é parte das informações de chaves de destino mas as informações de chaves de origem não contêm essa coluna. As chaves nos membros de origem e de destino devem corresponder quando a tabela de destino for do tipo replicação.
- **5** A coluna de chave de destino especificada não foi encontrada na definição da tabela de destino.

**Resposta do Usuário:** Defina uma chave de destino válida. Execute as ações específicas para os seguintes códigos de razão:

- **0** Crie o índice exclusivo apropriado na tabela de origem para que possa ser utilizado para derivar o índice sugerido pela replicação.
- **2** Forneça as informações de chave de destino exigidas.
- **3** Consulte a referência SQL para obter as regras do DB2 sobre índices de particionamento. Por

exemplo, a chave fornecida pode não incluir a chave de particionamento exigida.

- **4** Modifique as informações de chave de destino ou de origem apropriadamente para que a replicação possa derivar o índice correto.
- **5** Verifique o nome da coluna.
- **ASN1813I O membro de origem de assinatura da replicação está definido no servidor de origem com algumas restrições do DB2, mas o membro de destino da assinatura não preserva essas restrições. Código de razão** *reason\_code***.**

**Explicação:** As restrições na tabela de origem não serão aplicadas pelo DB2 se não forem especificadas durante a definição do membro de destino. Este pode não ser o comportamento esperado no servidor da tabela replicação. É criado um script que pode não estar pronto para execução. As restrições são descritas nos seguintes valores válidos do código de razão:

- **0** Pelo menos uma cláusula NOT NULL WITH DEFAULT no membro de destino.
- **1** Espaço de tabelas particionado.

**Resposta do Usuário:** Atualize o script criado para incluir as restrições apropriadas do DB2 no destino, se necessário.

**ASN1814E A coluna de destino** *nome\_da\_coluna* **do tipo de dados** *datatype* **não pode ser incluída no membro de destino da assinatura** *proprietário da tabela.nome da tabela***. Código de razão** *código\_de\_razão***.**

**Explicação:** O membro de assinatura causa falha nas verificações da coluna de assinatura. Não será criado um script. Os valores a seguir são válidos para o código de razão:

- **0** O tipo de dados da coluna não é suportado pela replicação. Os tipos de dados não suportados pelo DB2 solicitam aos programas de replicação para emitirem a mensagem ASN1648E.
- **1** O tipo de dados de destino é incompatível com o tipo de dados de origem correspondente.
- **2** A coluna não é encontrada no registro da tabela de origem.
- **3** O tipo de coluna não é suportado para destinos federados.
- **4** A coluna de destino é uma LOB. O número máximo de colunas LOB foi excedido para o membro de destino.
- **5** A coluna de origem contém função de coluna

SQL, mas a estrutura do membro de destino não é de agregação base nem de agregação de alteração.

- **6** O tipo de tabela de destino é replicação e a coluna de origem é uma LOB.
- **7** O tipo de tabela de destino é replicação e a coluna de origem tem o valor DATALINK. Mas o CONFLICT\_LEVEL > 0.
- **8** Uma tabela de destino CCD não condensada com colunas LOB não é suportada.
- **9** A coluna não está na tabela de destino existente.
- **10** A coluna de destino já está definida na definição de membro de assinatura.
- **11** A definição de tipo de dados da coluna especificada impede uma operação de inserção ou de atualização, ou ambas, na coluna.
- **12** O nome da coluna de destino especificada não corresponde ao nome da coluna de origem mapeada. O nome da coluna de destino não pode ser diferente do nome da coluna de origem porque a tabela de destino é uma replicação.
- **13** A coluna de destino está mapeada a partir de uma coluna de imagem anterior na origem e a coluna de origem pode conter valores nulos; no entanto a coluna de destino não pode ser nula ou não-nula por padrão.
- **14** O nome da coluna de destino especificada não corresponde ao nome da coluna CD mapeada. O nome da coluna de destino não pode ser diferente do nome da CD porque a tabela de destino é uma CCD interna.

**Resposta do Usuário:** Reveja o código de razão na explicação e responda como a seguir:

- **0** Altere o tipo de dados para um que seja suportado.
- **1** Certifique-se de que o tipo de dados de destino corresponda ao tipo de dados de origem.
- **2** Registre a coluna da tabela de origem.
- **3** Escolha um tipo de dados válido que seja suportado para destinos federados.
- **4** Certifique-se de que o número de colunas LOB no membro de destino não exceda o limite permitido.
- **5** Altere a expressão da coluna de origem ou a estrutura da tabela de destino.
- **6** Remova a coluna LOB do destino da replicação do membro de assinatura.
- **7** Remova a coluna DATALINK do membro de

assinatura se a replicação precisar de um nível de conflito maior que 0. Caso contrário, altere o nível de conflito da replicação.

- **8** Remova as colunas LOB.
- **9** Verifique o nome da coluna.
- **10** Verifique o nome da coluna.
- **11** Remova a coluna do membro de destino da assinatura.
- **12** Certifique-se de que o nome da coluna de destino corresponda ao nome da coluna mapeada no nome da coluna de origem.
- **13** Modifique a definição da coluna no membro de destino para permitir valores nulos ou padrão.
- **14** Certifique-se de que o nome da coluna de destino corresponda ao nome da coluna mapeada na tabela CD.
- **ASN1815E A ação de replicação terminou com erro. O conjunto de assinaturas** *set\_name* **do qualificador** *apply\_qual* **do Apply, WHOS\_ON\_FIRST** *whos\_on\_first* **deverá ser eliminado se estiver vazio, mas existe pelo menos um membro para esse conjunto. O conjunto de assinaturas não pode ser eliminado.**

**Explicação:** O conjunto de assinaturas não foi eliminado porque existe pelo menos um membro na ASN.IBMSNAP\_SUBS\_MEMBR no servidor de controle Apply fornecido, para o qualificador do Apply fornecido do conjunto de assinaturas específico. Não será criado um script.

**Resposta do Usuário:** Elimine os membros de assinatura que ainda existam e depois elimine o conjunto de assinaturas. Ou então, emita a tarefa *Eliminar\_Conjunto\_de\_Assinaturas*, sem requisitos para que o conjunto de assinaturas fique vazio.

**ASN1816W O conjunto de assinaturas de replicação contém pelo menos um membro que será eliminado depois que o conjunto de assinaturas for eliminado.**

**Explicação:** Quando um conjunto de assinaturas é eliminado com êxito, todos os membros do conjunto também são eliminados automaticamente.

**Resposta do Usuário:** Esta mensagem é apenas informativa e nenhuma ação é necessária.

**ASN1818W O membro de assinatura da replicação é atualizado com novos predicados de cláusula Where da assinatura. Já existem predicados anteriores para o membro de assinatura. Eles serão sobrepostos pelas**

## **novas informações do predicado.**

**Explicação:** O membro especificado já contém um predicado. O novo predicado sobrepõe o antigo. Será criado um script.

**Resposta do Usuário:** Forneça a cláusula de predicado completa para a tarefa de replicação. Talvez seja necessário atualizar a cláusula de predicado caso não contenha todas as cláusulas de predicado existentes.

**ASN1819W O conjunto de assinaturas da replicação é desativado com êxito. Observe, no entanto, que a desativação de um conjunto de assinaturas tem um impacto direto na lógica de supressão de Capture de todos os membros de origem desse conjunto de assinaturas.**

**Explicação:** A lógica de supressão do Capture não suprimirá nenhuma tabela CD até que os membros de assinatura dependentes tenham sido preenchidos pelo programa Apply. Será criado um script. Talvez seja necessário atualizá-lo, se a desativação do conjunto de assinaturas não for a opção ideal e a eliminação do conjunto de assinaturas for uma opção melhor. Veja abaixo.

**Resposta do Usuário:** Se o conjunto de assinaturas for desativado por um período de tempo considerável, fazendo com que o processo de supressão das tabelas CD sofra impacto ou se o impacto nas tabelas CD das origens registradas dependentes causar impacto significativo no programa Capture e nas tabelas CD do servidor Capture, pense em eliminar o conjunto de assinaturas e criá-lo novamente em outro momento, em vez de simplesmente desativá-lo. Ou então, desative os registros apropriados.

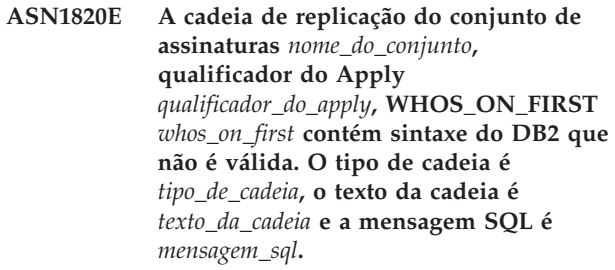

**Explicação:** A cadeia especificada não é válida. Não será criado um script.

**Resposta do Usuário:** Corrija a sintaxe do objeto apropriado e emita a tarefa de replicação novamente.

**ASN1821W Os conjuntos de assinaturas dependentes não serão mais válidos depois que o conjunto de assinaturas existente for eliminado, se este conjunto de assinaturas contiver membros de destino que forem origens registradas em seu servidor de destino.**

# **ASN1822E • ASN1827W**

**Explicação:** As assinaturas dependentes dependem das tabelas de membros de origem para existirem. Se esses membros de origem forem mantidos como destinos de replicação e esses destinos forem eliminados, o programa Apply falhará quando processar os conjuntos de assinaturas dependentes. Os conjuntos de assinaturas dependentes poderão sofrer impacto se a tabela captureserver.IBMSNAP\_PRUNCNTL no servidor de destino contiver linhas SOURCE\_OWNER ou SOURCE\_TABLE para as quais esses valores sejam as tabelas de destino sendo eliminadas. Será criado um script.

**Resposta do Usuário:** Desative ou elimine os conjuntos de assinatura dependentes antes de executar o script, se necessário.

**ASN1822E A ação de replicação foi encerrada com erro para o qualificador** *apply\_qual* **do Apply, nome do conjunto** *set\_name***, membro de origem** *proprietáriodeorigem.nomedeorigem***, membro de destino** *proprietáriodedestino.nomededestino***. O membro de assinatura fornecido não existe para o conjunto de assinaturas fornecido. Explicação:** O membro especificado não pode ser

encontrado na ASN.IBMSNAP\_SUBS\_MEMBR para o qualificador do Apply fornecido no servidor de controle Apply fornecido.

**Resposta do Usuário:** Certifique-se de que o qualificador do Apply, nome do conjunto, nome do membro e servidor de controle fornecidos estejam corretos.

**ASN1823E O conjunto de assinaturas** *set\_name* **não existe para o qualificador** *apply\_qual* **do Apply, WHOS\_ON\_FIRST** *whos\_first***, no servidor de controle Apply** *server\_alias***.**

**Explicação:** O conjunto de assinaturas especificado não pode ser encontrado na ASN.IBMSNAP\_SUBS\_SET para o qualificador do Apply fornecido no servidor de controle Apply fornecido.

**Resposta do Usuário:** Certifique-se de que o qualificador do Apply, nome do conjunto, nome do membro e servidor de controle fornecidos estejam corretos.

#### **ASN1824W O conjunto de assinaturas de replicação foi atualizado com uma COMMIT\_COUNT de 0.**

**Explicação:** A origem é uma visualização de várias tabelas e a contagem de consolidação é nula para o conjunto. Uma contagem de consolidação de 0 é aplicada para o conjunto.

**Resposta do Usuário:** Esta mensagem é apenas

informativa e nenhuma ação é necessária.

### **ASN1825W A ação de replicação para eliminar um membro não eliminou a visualização.**

**Explicação:** Embora o pedido tenha sido feito para eliminar a visualização, a ação não foi concluída conforme solicitado.

**Resposta do Usuário:** Será necessário eliminar manualmente a visualização.

**ASN1826W O esquema Capture** *esquema\_capture* **não existe no servidor de origem fornecido.**

**Explicação:** Certifique-se de que o esquema Capture exista antes de incluir algum membro no conjunto de assinaturas.

**Resposta do Usuário:** Crie as tabelas de controle do servidor Capture no servidor de origem com o esquema Capture especificado.

**ASN1827W A coluna** *target\_columnname* **do membro de destino** *target\_member* **não preserva um atributo de coluna do DB2 da coluna correspondente** *source\_columnname* **do membro de origem** *source\_member***. Código de razão** *código\_de\_razão***.**

**Explicação:** Um atributo de coluna do DB2 da coluna de origem difere da coluna de destino correspondente. Os valores a seguir são válidos para o código de razão:

- **1** A coluna de origem é anulável e a coluna de destino não.
- **2** A coluna de origem não é anulável e a coluna de destino é.
- **3** A coluna de origem tem um valor padrão e a coluna de destino não.
- **4** A coluna de destino tem um valor padrão e a coluna de origem não.

**Resposta do Usuário:** Se o código de razão for 1, verifique se há valores nulos na coluna de origem que serão aplicados na coluna de destino. Se for necessário, altere a coluna de destino para NULLABLE. Ou então, atualize o script criado para que inclua os atributos apropriados do DB2 no destino, se necessário.

**ASN1828E A ação de replicação foi encerrada com erro para o qualificador** *apply\_qual* **do Apply, nome do conjunto** *set\_name***, membro de origem** *proprietáriodeorigem.nomedeorigem***, membro de destino** *proprietáriodedestino.nomededestino***. Quando o servidor de destino da assinatura for um servidor de destino não-IBM, a ação não será suportada ou será suportada com restrições. O código de razão é** *código\_de\_razão***.**

**Explicação:** Estas são restrições atuais. O script não será criado. Os valores a seguir são válidos para o código de razão:

- **0** Não suportado.
- **1** Suportado para as seguintes estruturas da tabela de destino: horário específico, CCD, cópia do usuário.

**Resposta do Usuário:** Esta mensagem é apenas informativa e nenhuma ação é necessária.

### **ASN1829I Um pseudônimo válido** *proprietáriodopseudônimo.pseudônimo* **foi encontrado para a tabela de destino de assinatura. As regras de mapeamento de tipo de dados para colunas serão aplicadas. O pseudônimo será utilizado como está.**

**Explicação:** Foi localizado um apelido de destino existente no banco de dados federado que é válido para esta assinatura (o mapeamento de tipo de dados verifica se as colunas são válidas). No entanto, não há verificação para validar a existência da tabela de destino no servidor de banco de dados relacional não-DB2.

**Resposta do Usuário:** Certifique-se de que a tabela remota exista para o pseudônimo fornecido. Caso contrário, o programa Apply falhará.

**ASN1830E A ação de replicação foi encerrada com erro para o qualificador** *apply\_qualifier* **do Apply, conjunto de assinaturas** *set\_name***, valor whos on first de** *whos\_on\_first***, membro de origem** *sourceownersourcetable***, qualificador de visualização de origem** *source\_view\_qual***, membro de destino** *targetowner-targettable* **e predicado de** *predicate***. O membro do conjunto de assinaturas não pode ser incluído nesse conjunto de assinaturas. O código de razão é** *código\_de\_razão***.**

**Explicação:** O membro do conjunto de assinaturas é inválido e o script não será criado. Um possível código de razão é:

**0**

O predicado faz referência a colunas de tabelas CD ou UOW não existentes.

**Resposta do Usuário:** Verifique a exatidão do predicado especificado e consulte a documentação sobre recursos avançados de alteração de predicado.

**ASN1831E A ação de replicação terminou com erro. Não existem instruções de assinaturas para o conjunto de assinaturas** *set\_name* **para o qualificador** *apply\_qual* **do Apply, com um valor quem está na frente de** *whos\_on\_first***, no servidor de controle Apply** *control\_server***.**

**Explicação:** Não existem instruções de assinaturas para o nome do conjunto de assinaturas especificado com este qualificador do Apply.

**Resposta do Usuário:** Verifique se o nome do conjunto de assinaturas especificado neste qualificador do Apply contém instruções sobre o conjunto de assinaturas.

### **ASN1832W Uma coluna chamada** *nome\_da\_coluna* **já existe na tabela de controle ASN.IBMSNAP\_SUBS\_COLS.**

**Explicação:** A coluna especificada já existe na tabela ASN.IBMSNAP\_SUBS\_COLS.

**Resposta do Usuário:** Nenhuma ação é necessária.

**ASN1833E O CCSID** *Unicode\_ASCII\_EBCDIC* **da tabela CD (alterar dados)** *cdowner.cdname* **da tabela de origem** *proprietáriodeorigem.tabeladeorigem* **não corresponde ao CCSID** *Unicode\_ASCII\_EBCDIC* **da tabela IBMSNAP\_UOW do esquema capture** *esquema\_capture***. A definição de membro de assinatura fornecida requereria uma união dessas duas tabelas.**

**Explicação:** Para o esquema capture especificado, o programa Apply unirá a tabela IBMSNAP\_UOW e a tabela CD da origem especificada se o tipo de destino do membro do conjunto de assinaturas associado não for cópia do usuário ou se alguma coluna da tabela IBMSNAP\_UOW for utilizada na cláusula WHERE do membro do conjunto de assinaturas. Se o programa Apply processar esse membro do conjunto de assinaturas definido com a tabela de origem e esquema capture especificados unindo a tabela CD da tabela de origem com a tabela IBMSNAP\_UOW, ocorrerá um erro por causa dos esquemas de codificação diferentes das tabelas. Para obter informações adicionais sobre como codificar esquemas, consulte ″Esquemas de Codificação UNICODE e ASCII″ no Centro de Informações de Soluções do IBM Information Management Software para z/OS ou no Centro de Informações do DB2.

## **ASN1834W • ASN1838E**

**Resposta do Usuário:** Execute uma das seguintes ações:

- v Selecione um tipo de destino de cópia do usuário e não utilize colunas da tabela IBMSNAP\_UOW na cláusula WHERE do membro de assinatura.
- v Registre a origem utilizando um esquema do Capture diferente e crie a tabela CD em um espaço de tabela com o mesmo esquema de codificação da tabela IBMSNAP\_UOW do novo esquema do Capture.

### **ASN1834W O esquema capture de destino padrão 'ASN' será utilizado para o conjunto de assinaturas.**

**Explicação:** O conjunto de assinaturas requer um esquema Capture de destino e o valor padrão 'ASN' será utilizado.

**Resposta do Usuário:** Não será necessária nenhuma ação se o padrão for apropriado para a coluna de destino do esquema Capture neste conjunto de assinaturas.

**ASN1835W A coluna de destino** *nome\_da\_coluna* **do tipo de dados** *tipo\_de\_dados* **foi incluída no destino do membro do conjunto de assinaturas** *proprietário\_tabela.nome\_tabela* **e origem** *proprietário\_origem.nome\_origem***, mas a coluna de origem correspondente** *nome\_da\_coluna* **do tipo de dados** *tipo\_de\_dados* **pode conter dados não aplicáveis à coluna de destino. Código de razão** *código\_de\_razão***.**

**Explicação:** A definição da coluna de origem não corresponde exatamente à definição da coluna de destino. Portanto, se os dados selecionados da origem pelo programa Apply não forem apropriados para a coluna de destino, o programa Apply poderá falhar ou poderá modificar os dados de origem (através de truncamento). Nota: Se seu aplicativo não criar dados que causem a falha do programa Apply, não há problema com a incompatibilidade de definições.

Os seguintes valores são válidos para o código de razão:

1

O comprimento da coluna de destino é menor que a expressão da coluna de origem resolvida.

2

A escala da coluna de destino é menor que a expressão da coluna de origem resolvida.

3

A precisão da coluna de destino é menor que a expressão da coluna de origem resolvida.

4

Os tipos de dados das colunas de origem e de destino são compatíveis somente para determinados valores de origem.

**Resposta do Usuário:** Se possível, altere as definições no site de destino para que sejam compatíveis com as definições de origem. (Geralmente, isso é conduzido pelos aplicativos executados no site de destino.)

Se a incompatibilidade entre as definições tiver que ser mantida (devido a uma razão específica pela qual as definições de destino devam ser diferentes das definições de origem), reveja seus aplicativos para garantir que a incompatibilidade entre as definições não cause problemas no tempo de execução.

### **ASN1836W A tabela de destino** *owner.name* **não será eliminada porque foi registrada como origem no esquema Capture** *schemaname***.**

**Explicação:** A tabela de destino foi registrada como origem no esquema Capture especificado. Se a tabela for eliminada, o registro não será mais válido.

**Resposta do Usuário:** Elimine o registro da tabela e depois elimine a tabela.

## **ASN1837W A** *proprietário da tabela.nome da tabela* **de destino do DB2 não foi eliminada.**

**Explicação:** A tabela de destino é uma réplica ou uma tabela CCD (Consistent-Change Data) externa. A tabela também está registrada no servidor de destino, portanto, pode ser a origem para destinos dependentes. A tabela não pode ser eliminada automaticamente.

**Resposta do Usuário:** Elimine a origem registrada da tabela replicação ou da tabela CCD externa. Em seguida, elimine manualmente a tabela de destino do DB2 ou exclua o membro de assinatura da replicação ou da CCD externa. A exclusão do membro eliminará a tabela de destino do DB2.

**Explicação:** Os seguintes valores são válidos para o código de razão:

**0** O nome da tabela de destino especificado não existe ou seu esquema não foi criado utilizando o comando ″Create Collection″ ou ″Create Schema″; portanto a tabela especificada não está registrada em diário. As informações sobre diário da tabela de destino são requeridas ao registrar a tabela de destino no conjunto de assinaturas de direção 'F' da replicação. A tabela precisa ser criada em um sistema OS/400.

**ASN1838E A ação de replicação** *nome\_da\_ação* **foi encerrada com erro. A tabela do OS/400** *proprietário\_tabela.nome\_tabela* **não pode ser utilizada como um membro de assinatura de destino de replicação. O código de razão é** *código\_de\_razão***.**

**1** A tabela de destino especificada existe mas não existem informações de diário para a tabela. As informações sobre diário da tabela de destino são requeridas no momento do registro da tabela de destino no conjunto de direção 'F' da replicação.

**Resposta do Usuário:** A ação que você deve executar depende do código de razão:

- **0** Se a tabela de destino não existir: Crie a tabela de destino, registre-a em diário com imagens anteriores e posteriores e emita a tarefa novamente. Se a tabela de destino existir: Registre-a em diário com imagens anteriores e posteriores e emita a tarefa novamente.
- **1** Registre a tabela de destino especificada em diário com imagens anteriores e posteriores e emita a tarefa novamente.

### **ASN1839I A tabela básica** *proprietáriotabela.nometabela* **da visualização de origem** *proprietáriodavisualização.nomedavisualização* **foi escolhida para ser atualizada pelo destino da replicação.**

**Explicação:** O membro de origem é do tipo visualização neste cenário de replicação. Visualizações não podem ser atualizadas; portanto a tabela base registrada da visualização que contém o maior número de colunas será utilizada como o membro de destino na direção 'F'.

**Resposta do Usuário:** Verifique se o cenário ainda é válido.

#### **ASN1840W O banco de dados de destino está em um sistema OS/400.**

**Explicação:** O banco de dados de destino está em um sistema OS/400 e a definição de espaço de tabelas de destino será ignorada.

**Resposta do Usuário:** Esta mensagem é apenas informativa e nenhuma ação é necessária.

**ASN1841E Falha na expressão** *expression\_name* **especificada na coluna de destino** *colname* **para o membro de destino da assinatura** *proprietáriodedestino.nomededestino***. As verificações executadas no membro de origem da respectiva assinatura** *proprietáriodeorigem.nomedeorigem* **retornaram um erro de SQL (sqlcode =** *código\_sql***, estado sql =** *estado sql***).**

**Explicação:** Uma série de verificações são executadas no valor da expressão fornecida para o membro de destino em relação ao membro de origem para assegurar as regras de integridade dos dados. A

expressão especificada falhou em uma ou mais das verificações executadas.

**Resposta do Usuário:** Consulte a mensagem de SQL retornada e a Referência SQL para obter informações adicionais.

### **ASN1842W A tabela CCD interna** *proprietário\_ccd.nome\_ccd* **tem um número menor de colunas que a tabela CD** *proprietário\_cd.tabela\_cd* **do objeto de origem** *proprietário\_origem.nome\_origem***. Para essa origem, os membros existentes definidos antes da definição do CCD interno podem se tornar inválidos.**

**Explicação:** A tabela CCD interna tem precedência sobre a tabela CD quando Apply tentar aplicar as alterações no destino. Uma CCD interna é criada para a origem especificada a qual já tem uma tabela CD e membros de assinatura definidos. Algumas das colunas na tabela CD não existem na tabela CCD interna e os membros que foram definidos antes da criação da tabela CCD se tornarão inválidos.

**Resposta do Usuário:** Certifique-se de que o cenário é válido.

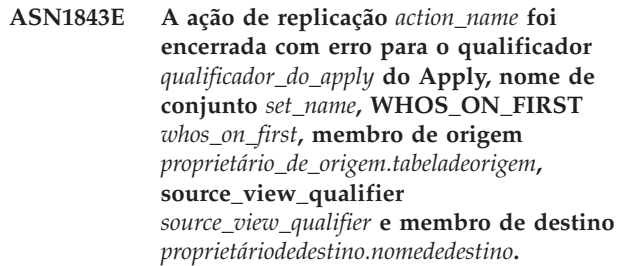

**Explicação: Somente para OS/400**. Não são permitidas linhas duplicadas na tabela IBMSNAP\_REG\_EXT para cada combinação de proprietário\_origem, tabela\_origem e qualificador\_visualização\_origem.

**Resposta do Usuário:** Exclua a linha da tabela IBMSNAP\_REG\_EXT que não pertença e emita novamente a tarefa.

**ASN1844E A ação de replicação** *action\_name* **foi encerrada com erro para o qualificador** *qualificador\_do\_apply* **do Apply, nome de conjunto** *set\_name***, WHOS\_ON\_FIRST** *whos\_on\_first***, membro de origem** *proprietário\_de\_origem.tabeladeorigem***, source\_view\_qualifier** *source\_view\_qualifier* **e membro de destino** *proprietáriodedestino.nomededestino***. A tabela de origem especificada e o registro da tabela de origem residem em servidores diferentes.**

**Explicação:** A tabela de origem e seu registro podem residir em servidores diferentes somente se o banco de

# **ASN1845E • ASN1851E**

dados de origem e o banco de dados Capture estiverem localizados em máquinas iSeries. Pelo menos um dos servidores não está em um sistema iSeries.

**Resposta do Usuário:** Certifique-se de que a tabela de origem e o registro da tabela de origem residem no mesmo servidor antes de emitir novamente a tarefa.

**ASN1845E A ação de replicação terminou com erro. O comprimento do nome da tabela** *length* **do membro de destino** *proprietáriodedestino.nomededestino* **excede o limite permitido de** *max\_limit* **imposto pelas tabelas de controle de replicação do z/OS no servidor** *servidor***.**

**Explicação:** As tabelas de controle de replicação do z/OS são criadas com o comprimento máximo do nome da tabela como 30 caracteres. A mensagem de erro foi recebida porque o servidor de controle Capture ou o servidor de controle Apply ou os dois estão em um sistema z/OS e o comprimento do nome da tabela de destino especificada é maior do que 30. O membro do conjunto de assinaturas não pode ser criado.

**Resposta do Usuário:** Certifique-se de que o comprimento do nome da tabela do membro de destino seja maior que 30 caracteres. Em alguns casos, as restrições do banco de dados de origem limita as capacidades no destino, porque o nome da tabela de destino deve ser armazenado no servidor de controle Capture e no servidor de controle Apply. Nesses casos, você pode criar uma visualização da tabela de destino utilizando um nome que seja menor ou igual a 30 caracteres e definir o membro do conjunto de assinaturas utilizando o nome da visualização de destino.

### **ASN1846E O conjunto contém um ou mais membros inválidos. A mensagem de erro original era** *mensagem\_original***.**

**Explicação:** Ocorreu um erro ao promover o conjunto dado porque o conjunto tem um ou mais membros inválidos.

**Resposta do Usuário:** Verifique se as informações que você está inserindo estão corretas e emita novamente a tarefa.

### **ASN1847E A visualização**

*proprietáriovisualização.nomevisualização* **contém uma definição não suportada.**

**Explicação:** Não é possível mapear uma coluna da visualização para a coluna correspondente na tabela básica porque a definição da visualização não é suportada.

**Resposta do Usuário:** Verifique se a definição da visualização está correta e emita novamente a tarefa.

### **ASN1848W O índice ou a restrição** *index\_constraint\_name* **não pôde ser criado no** *proprietáriodedestino.nomededestino* **de tipo** *object\_name***. A definição da visualização não forneceu um mapeamento de coluna para todas as colunas-chave.**

**Explicação:** O objeto de destino é uma visualização. Uma chave de destino será criada na visualização. O índice exclusivo que suporta essa chave de destino não pôde ser criado na tabela básica da visualização porque as colunas da visualização utilizadas para a chave de destino não puderam ser mapeadas para as colunas da tabela base.

**Resposta do Usuário:** Crie o índice manualmente na tabela base.

**ASN1849E O conjunto de assinaturas de replicação** *set\_name* **não pode ser promovido para o qualificador especificado do Apply no servidor de controle Apply especificado. O código de razão é** *código\_de\_razão***.**

**Explicação:** O seguinte valor é válido para o código de razão:

**0** O servidor Capture ou o servidor de destino é um banco de dados federado. Assinatura de promoção funciona apenas para conjuntos de assinaturas em dois sistemas DB2.

**Resposta do Usuário:** Esta é uma restrição atual e nenhuma ação é necessária.

### **ASN1850W O valor da coluna** *column\_name* **do tipo de dados decimal será truncado quando for mapeado para uma coluna com tipo de dados inteiro.**

**Explicação:** A coluna especificada pode conter dígitos racionais mas ela é mapeada para uma coluna de inteiro. Alguns dos dígitos nos dados originais podem ser truncados.

**Resposta do Usuário:** Esta mensagem é somente informativa e nenhuma ação é necessária.

```
ASN1851E O objeto DB2 object_name de tipo type
 não pode ser incluído à tabela
 proprietário da tabela.nome da tabela porque
 existe um conflito entre as novas
 propriedades e a chave de
 particionamento daquela tabela.
```
**Explicação:** O objeto especificado não pode ser incluído na definição da tabela porque as novas definições e as propriedades da tabela existente não podem coexistir de acordo com as regras do DB2 para a coexistência de restrições de tabela para tabelas particionadas.

**Resposta do Usuário:** Consulte a *Referência SQL* para obter detalhes adicionais sobre restrições de tabelas.

**ASN1852E O objeto DB2** *object\_name* **do tipo** *type* **não pode ser incluído à tabela** *proprietário da tabela.nome da tabela* **porque existe um conflito entre as novas propriedades e a chave de particionamento existente** *partitioning\_key***.**

**Explicação:** O objeto especificado não pode ser incluído na definição da tabela porque as novas definições e as propriedades da tabela existente da chave de particionamento não podem coexistir de acordo com as regras do DB2 para a coexistência de restrições de tabelas particionadas.

**Resposta do Usuário:** Consulte a *Referência SQL* para obter detalhes adicionais sobre restrições de tabelas.

**ASN1853E As definições da tabela do DB2** *proprietário\_da\_tabela.nome\_da\_tabela* **são conflitantes com o índice** *proprietário\_do\_índice.nome\_do\_índice* **e as chaves de particionamento da tabela.**

**Explicação:** A definição de índice especificada e as chaves de particionamento têm definições conflitantes e não podem coexistir de acordo com as regras do DB2 para a coexistência de propriedades de índice e chaves de particionamento para tabelas particionadas.

**Resposta do Usuário:** Consulte a *Referência SQL* para obter detalhes adicionais sobre restrições de tabelas.

**ASN1854E A definição da tabela** *proprietário\_tabela.nome\_tabela* **não é completa em uma plataforma z/OS. O código de razão é** *código\_de\_razão***.**

**Explicação:** O seguinte valor é válido para o código de razão:

**0** A definição de tabela não possui as propriedades requeridas como índices exclusivos de suporte a ROWID, uma chave primária e restrições exclusivas ou propriedades de coluna LOB, como ROWID, espaços de tabelas LOB, tabelas auxiliares e índices auxiliares. Pelo menos um desses itens mencionados precisa estar presente na definição da tabela para torná-la completa.

**Resposta do Usuário:** Redefina a definição da tabela para incluir as propriedades requeridas da tabela.

**ASN1855E A coluna de imagem posterior** *column\_name* **utilizada para a alteração da chave de destino não foi localizada na tabela de replicação** *proprietário da tabela.nome\_da\_tabela***.**

**Explicação:** Você selecionou a opção de alteração da chave de destino para a coluna de chave durante a assinatura. A coluna de imagem posterior correspondente não foi localizada na tabela de origem da replicação.

**Resposta do Usuário:** Certifique-se de que a coluna de imagem posterior original esteja disponível para assinatura na origem de replicação.

**ASN1856E A ação de replicação** *nome\_da\_ação* **foi encerrada com erro. Falha na verificação do nome de coleta do OS/400** *collection\_name***. A mensagem nativa do OS/400 é** *mensagem\_do\_OS/400***.**

**Explicação:** A coleta do OS/400 especificada não é válida. O script não será gerado

**Resposta do Usuário:** Consulte o Log do console do iSeries para obter mais detalhes sobre informações de erro.

**ASN1857E A ação de replicação** *nome\_da\_ação* **foi encerrada com erro. A tabela de origem** *proprietáriodeorigem.nomedeorigem* **tem uma tabela CCD interna que está definida como condensada e o destino** *proprietáriodedestino.nomededestino* **está sendo solicitado como um destino não condensado.**

**Explicação:** As definições armazenadas nas tabelas de controle de replicação indicam que o membro de origem já existe em outro conjunto de assinatura com uma CCD interna definida como condensada. O mesmo membro de origem está sendo incluído como uma origem em outro conjunto de assinaturas, mas o membro de destino é não condensado. Os dados no lado de origem já estão condensados e não podem ser copiados para um destino não condensado. O script não será gerado

**Resposta do Usuário:** Modifique as definições do membro de destino e emita novamente a tarefa.

**ASN1858E O tipo de tabela** *type* **da tabela** *proprietário da tabela.nome da tabela* **não é suportado para esta plataforma de DB2.**

**Explicação:** O tipo especificado da tabela ou visualização não é suportado para a plataforma DB2. Você pode incluir apenas determinados tipos de tabelas como origens ou destinos em uma assinatura, dependendo da plataforma do DB2.

**Resposta do Usuário:** Para obter informações adicionais sobre as propriedades de todos os tipos de tabela de destino, consulte ″Associando a Origens para Replicação SQL″ no Centro de Informações do DB2.

## **ASN1859E • ASN1864E**

**ASN1859E A ação de replicação** *action\_name* **foi encerrada com erro para o qualificador** *qualificador\_do\_apply* **do Apply, nome de conjunto** *set\_name***, WHOS\_ON\_FIRST** *whos\_on\_first***, membro de origem** *proprietário\_de\_origem.tabeladeorigem***, source\_view\_qualifier** *source\_view\_qualifier* **e membro de destino** *proprietáriodedestino.nomededestino***. A opção crossloader está sendo utilizada para este membro, mas os valores para o proprietário do pseudônimo e a tabela de pseudônimo estão ausentes.**

**Explicação:** O valor da coluna LOADX\_TYPE na tabela IBMSNAP\_SUBS\_MEMBR é 3 para o membro especificado. Esse valor indica que o crossloader será utilizado para esse membro. Um pseudônimo para a tabela de origem deve ser criado no servidor de destino e especificado nas colunas LOAD\_SRC\_N\_OWNER e LOAD\_SRC\_N\_TABLE. Um desses valores ou ambos estão ausentes.

**Resposta do Usuário:** Forneça um valor para o campo LOAD\_SRC\_N\_OWNER ou para o campo LOAD\_SRC\_N\_TABLE e emita a tarefa novamente.

### **ASN1860W O membro de destino** *proprietáriodedestino.nomededestino* **não existe e um script para eliminá-lo não será gerado.**

**Explicação:** A tabela, visualização ou pseudônimo de destino não existe no banco de dados de destino e não será eliminada.

**Resposta do Usuário:** Esta mensagem é apenas informativa e nenhuma ação é necessária.

**ASN1861E O membro do conjunto de assinaturas não pode ser criado para o destino** *proprietáriodedestino.nomededestino* **porque o destino já é um membro do conjunto e a definição do membro existente entra em conflito com a definição solicitada.**

**Explicação:** As colunas na tabela de controle IBMSNAP\_SUBS\_COLS já contêm valores para NAME, IS\_KEY, EXPRESSION e TYPE e esses valores são diferentes dos solicitados para o novo membro. Um script para criar o novo membro não é gerado.

**Resposta do Usuário:** Para criar o novo membro do conjunto de assinaturas, utilize as mesmas propriedades de destino que as armazenadas na tabela IBMSNAP\_SUBS\_COLS.

**ASN1862E A ação de replicação foi encerrada com erro para o qualificador** *qualificador\_do\_apply* **do Apply, nome do conjunto de assinaturas** *set\_name***, valor de WHOS\_ON\_FIRST** *whos\_on\_first* **, membro de origem** *proprietáriodeorigem.tabeladeorigem* **, qualificador da visualização de origem** *source\_view\_qual***, membro de destino** *proprietáriodedestino.tabeladedestino***. O membro do conjunto de assinaturas não pode ser atualizado para o conjunto fornecido.**

**Explicação:** O membro de origem especificado não tem um pseudônimo válido no servidor de destino. O erro ocorreu devido a um dos seguintes motivos:

- v Você não forneceu um pseudônimo ao criar o membro de origem.
- v Você forneceu um pseudônimo que não existe no servidor de destino e um pseudônimo não pode ser criado para você.
- v Você forneceu um objeto que não é um pseudônimo.
- v Você forneceu um pseudônimo que existe no servidor de destino mas não está associado ao membro de origem especificado.

**Resposta do Usuário:** Certifique-se de fornecer um pseudônimo válido que já exista no servidor de destino e esteja associado ao membro de origem.

**ASN1863E A ação de replicação terminou com erro. O comprimento do proprietário da tabela** *comprimento* **do membro de origem** *proprietáriodeorigem.nomedeorigem* **excede o limite permitido de** *max\_limit* **imposto pelas tabelas de controle de replicação no servidor** *servidor***.**

**Explicação:** O servidor Capture está em um subsistema DB2 modo de novas funções, Versão 8 e o servidor de controle Apply ou está em uma estação de trabalho ou em uma versão anterior do DB2 para z/OS. O comprimento máximo permitido para um nome de esquema em subsistema DB2 modo de novas funções, Versão 8 é muito maior que o comprimento permitido neste servidor.

**Resposta do Usuário:** Redefina sua configuração para utilizar um subsistema DB2 modo de novas funções, Versão 8 como o servidor de controle Apply e emita a tarefa.

**ASN1864E A ação de replicação terminou com erro. O comprimento do proprietário da tabela** *comprimento* **do membro de destino** *proprietáriodedestino.nomededestino* **excede o limite permitido de** *max\_limit* **imposto pelas tabelas de controle de replicação no servidor** *servidor***.**

**Explicação:** O servidor de destino está em um subsistema DB2 modo de novas funções, Versão 8 e o servidor de controle Apply ou o servidor de controle Capture está em uma estação de trabalho ou em uma versão anterior do DB2 para z/OS. O comprimento máximo permitido para um nome de esquema em subsistema DB2 modo de novas funções, Versão 8 é muito maior que o comprimento permitido neste servidor.

**Resposta do Usuário:** Redefina sua configuração para utilizar um subsistema DB2 modo de novas funções, Versão 8 como o servidor de controle Apply ou o servidor de controle Capture.

**ASN1865E A ação de replicação terminou com erro. O nível de arquitetura** *arch\_level* **no servidor de controle Capture para o esquema Capture** *capture\_schema* **não é suportado no subsistema DB2 modo de novas funções, Versão 8.**

**Explicação:** O servidor de controle Capture especificado está no subsistema DB2 modo de novas funções, Versão 8 e o valor do nível de arquitetura obtido da tabela *capture\_schema*.IBMSNAP\_REGISTER deve ser 0805. O nível de arquitetura obtido da tabela não é 0805. Você está executando replicação em modo de novas funções, Versão 8; entretanto, as tabelas de controle não foram migradas para suportar o novo nível de arquitetura. O script não será criado.

**Resposta do Usuário:** Execute o membro do programa de migração AASNSAMP (ASNM2V8) para alterar as definições da tabela de controle de replicação. Este programa de migração define o nível de arquitetura para 0805 e altera algumas das colunas das tabelas de controle para um comprimento maior.

**ASN1866E A ação de replicação terminou com erro. O nível de arquitetura** *arch\_level* **no servidor de controle Apply não é compatível com o subsistema DB2 modo de novas funções, Versão 8 onde ele está definido.**

**Explicação:** O servidor de controle Apply especificado está em um subsistema DB2 no modo de novas funções da Versão 8 e o nível de arquitetura obtido da tabela ASN.IBMSNAP\_SUBS\_SET não suporta subsistemas DB2 no modo de nova funções da Versão 8. O script não será criado.

**Resposta do Usuário:** Migre as tabelas de controle do Apply para o nível de arquitetura mais recente e, em seguida, tente novamente a ação.

**ASN1867E A ação de replicação foi finalizada com erro para o qualificador do Apply** *apply\_qualifier***, nome de conjunto de assinaturas** *set\_name***, valor de WHOS\_ON\_FIRST** *whos\_on\_first***, membro de origem** *proprietáriodeorigem***.***tabeladeorigem***, qualificador de visualização de origem** *source\_view\_qual***, membro de destino** *proprietário\_de\_destino***.** *tabela\_de\_destino***. Não é possível adicionar o membro do conjunto de assinaturas ao conjunto fornecido de assinaturas sem primeiro migrar os conjuntos de assinaturas para o nível atual de arquitetura. Código de razão** *reason\_code***.**

**Explicação:** O conjunto de assinaturas não seria válido se o membro fosse incluído. O script não será criado. Os seguintes valores são válidos para o código de razão:

- **0** Há registros existentes na tabela schema.IBMSNAP\_REGISTER das origens do Oracle que pertencem a um nível anterior de arquitetura. Você não poderá incluir um novo membro a este conjunto até migrar todos os registros para o novo nível de arquitetura.
- **1** Há membros existentes do conjunto de assinaturas na tabela ASN.IBMSNAP\_SUBS\_SETS das origens do Oracle que pertencem a um nível anterior de arquitetura. Não é possível assinar uma nova origem até que todos os membros do conjunto de assinaturas sejam migrados para o novo nível de arquitetura.

**Resposta do Usuário:** Migre os registros existentes das origens relacionais não-DB2 para o nível atual de arquitetura. Para obter detalhes, consulte Migrando para a Replicação de SQL Versão 8.

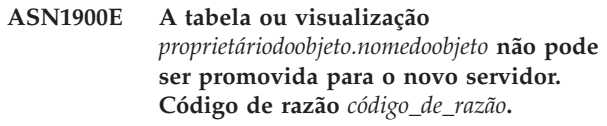

**Explicação:** Os valores a seguir são válidos para o código de razão:

- **0** O tipo de tabela neste sistema operacional não é suportado para promoção de pedido.
- **1** O sistema operacional do servidor de origem exigido para a promoção precisa corresponder ao sistema operacional do servidor de destino.
- **2** A tabela ou visualização não existe.

**Resposta do Usuário:** Reveja o código de razão na explicação e responda como a seguir:

**0** Esta mensagem é apenas informativa e nenhuma ação é necessária.

- **1** Restrição atual.
- **2** Verifique se a tabela ou visualização existe no sistema operacional do servidor de origem.
- **ASN1901E A origem registrada** *proprietário\_da\_origem.nome\_da\_origem* **não pode ser promovida para o esquema do Capture** *esquema\_do\_capture* **no servidor Capture** *servidor\_capture***. Código de razão** *reason\_code***.**

**Explicação:** Os seguintes valores são válidos para o código de razão:

- **0** A tabela ou visualização não é uma origem registrada.
- **1** A origem registrada é uma tabela replicação.
- **2** A origem registrada está no DB2 for iSeries, mas tem um diário remoto.
- **3** A tabela ou visualização já foi promovida.
- **4** Uma visualização em uma visualização não é suportada pela função de registro de promoção da replicação.

**Resposta do Usuário:** Reveja o código de razão na explicação e responda como a seguir:

- **0** O nome da tabela ou visualização especificado na tabela IBMSNAP\_REGISTER não continha entradas para o esquema Capture especificado. O registro da tabela ou visualização não pode ser promovido para este esquema Capture em particular.
- **1** A tabela especificada é do tipo replicação (com um valor da coluna SOURCE\_STRUCTURE de 7) na tabela

captureschema.IBMSNAP\_REGISTER. A tabela não pode ser promovida como uma origem registrada. Uma replicação pode ser promovida somente no contexto de um conjunto de assinaturas para garantir que as definições apropriadas sejam mantidas entre a tabela do usuário de origem e o destino de replicação.

- **2** A origem registrada é mantida no DB2 for iSeries com um diário remoto, que pode ser promovido somente com o script SQL.
- **ASN1902W Certifique-se de que existam esquemas no servidor Capture promovido antes de executar o script. As definições da replicação ficarão incompletas se o objeto não existir no servidor Capture promovido.**

**Explicação:** As tarefas de promoção permitem que você forneça um novo servidor Capture e novos esquemas de servidor Capture. No entanto, essas

tarefas não são conectadas ao novo servidor Capture para verificar os nomes e a existência do servidor e dos esquemas Capture. Essas informações devem ser verificadas antes da execução do script para garantir que o script seja executado com êxito.

**Resposta do Usuário:** Para criar os objetos exigidos, execute a SQL apropriado antes de executar o script.

**ASN1903W O objeto** *proprietáriodoobjeto.nomedoobjeto* **não existe no servidor de controle Apply promovido; alguns objetos promovido ainda dependem de sua existência. Falha ao criar este objeto resultará em definições de replicação incompletas no servidor de controle Apply promovido. Código de razão** *código\_de\_razão***.**

**Explicação:** Como as tarefas de promoção permitem que você forneça um novo nome para o servidor de controle Apply, as tarefas detectam se alguns objetos exigidos existem para garantir execução adequada do script criado. Um script é criado, mas não está pronto para execução. Os valores a seguir são válidos para o código de razão:

- **0** As tabelas de controle do servidor de controle Apply não existem.
- **1** As informações de registro de todos os membros de origem de um conjunto promovido.

**Resposta do Usuário:** Para criar os objetos exigidos, execute a SQL apropriado antes de executar o script.

**ASN1904I O membro de assinatura da replicação é promovido com êxito para o qualificador do Apply fornecido, no servidor de controle Apply fornecido. Código de razão** *código\_de\_razão***.**

**Explicação:** Esta mensagem é apenas informativa; nenhuma ação será necessária. É criado um script que pode precisar de algumas atualizações antes de ser executado. Os valores a seguir são válidos para o código de razão:

- **0** A estrutura do membro de origem é incompatível com a estrutura do membro de destino.
- **1** O membro de destino é uma replicação (replica1) que também é o membro de origem de outra replicação (replicação2.) O valor de RECAPTURE para a linha de registro de replica2 não permite que atualizações da tabela de usuário sejam replicadas na replica2.
- **2** O membro de origem é uma tabela do usuário que também é o membro de origem de mais de uma replicação (replicação1 e replicação2). O valor de RECAPTURE da linha de registro
da tabela do usuário não permite que atualizações na replica1 sejam replicadas na replica2 e vice-versa.

**Resposta do Usuário:** Reveja o código de razão na explicação e responda como a seguir:

- **0** Verifique a tabela ASN.IBMSNAP\_SUBS\_MEMBR, coluna TARGET\_STRUCTURE. O valor na coluna deve ser compatível com a tabela captureschema.IBMSNAP\_REGISTER, coluna SOURCE\_STRUCTURE, do membro de origem correspondente.
- **1, 2** Atualize os valores, se necessário.
- **ASN1905W O alias do servidor Capture e o nome do esquema Capture são os mesmos no sistema host e no sistema novo. As definições de replicação criadas não funcionarão se forem executadas no sistema host.**

**Explicação:** A tarefa de promoção detectou que o alias do servidor Capture e o nome do esquema Capture são os mesmos no sistema host e no sistema novo. O script SQL criado deve ser modificado ou falhará quando executado.

**Resposta do Usuário:** Execute uma das seguintes ações: 1) Execute a mesma tarefa com valores diferentes para o alias do servidor Capture e para o nome do esquema Capture para o sistema host ou sistema novo. 2) Ou altere o alias do servidor Capture ou o nome do esquema Capture no script criado.

## **ASN1950E ASNCLP : Foi encontrado um token inesperado** *token\_name***. Os tokens válidos são** *list\_of\_tokens***.**

**Explicação:** O comando foi digitado com sintaxe incorreta.

**Resposta do Usuário:** Consulte a documentação para verificar a sintaxe de seu comando.

### **ASN1951E ASNCLP : O comando foi digitado com o perfil** *profile\_name* **inválido.**

**Explicação:** O perfil deve existir para que possa ser utilizado em um comando.

**Resposta do Usuário:** Emita o comando SET PROFILE correspondente e depois digite novamente o comando que falhou.

# **ASN1952E ASNCLP : O programa encontrou um erro interno.**

**Explicação:** O processador da linha de comandos da replicação encontrou uma condição de erro irrecuperável.

**Resposta do Usuário:** Obtenha o arquivo de log com o erro e entre em contato com o Suporte de Software da IBM.

# **ASN1953I ASNCLP : Comando concluído.**

**Explicação:** Todos os comandos desta sessão ASNCLP foram concluídos com êxito. Observe que alguns comandos individuais desta sessão podem ter produzido mensagens de erro, de aviso ou informativas.

**Resposta do Usuário:** Verifique se no arquivo de log ASNCLP há mensagens de erro, de aviso ou informativas produzidas pelos comandos desta sessão.

# **ASN1954E ASNCLP : O comando falhou.**

**Explicação:** Pelo menos um comando na sessão ASNCLP falhou e o processamento parou.

**Resposta do Usuário:** Consulte o arquivo de log ASNCLP para diagnosticar o erro. Corrija o erro e tente o comando novamente.

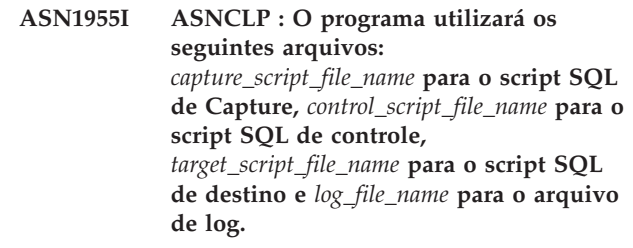

**Explicação:** As informações criadas pela sessão ASNCLP nos arquivos especificados.

**Resposta do Usuário:** Esta mensagem é apenas informativa e nenhuma ação é necessária.

# **ASN1956I ASNCLP : O programa agora cria o script para ação:** *nome\_da\_ação***.**

**Explicação:** Todas as entradas para esse comando foram analisadas com êxito e o comando que cria o script é chamado agora.

**Resposta do Usuário:** Esta mensagem é apenas informativa e nenhuma ação é necessária.

## **ASN1957E ASNCLP : O valor** *value* **do parâmetro de entrada** *input\_parameter* **está incorreto. O código de razão é** *código\_de\_razão***.**

**Explicação:** O valor do parâmetro de entrada está incorreto. Os seguintes valores são códigos de razão válidos:

**1**

O parâmetro de entrada é um valor de caractere, mas deve ser um valor numérico. O parâmetro de entrada é um valor numérico, mas deve ser um valor de caractere.

**3**

O processador da linha de comandos não pode acessar o arquivo especificado.

**4**

A data deve estar no formato aaaa-mm-dd e a hora deve estar no formato hh:mm:ss.fffffffff. Todos os componentes de data e hora são obrigatórios exceto pela parte de fração da hora, denotada por fffffffff. Os hífens e dois pontos também são obrigatórios.

**5**

O valor de RELEASE deve ser 91 (Versão 9.1), 95 (Versão 9.5) ou 97 (Versão 9.7).

**Resposta do Usuário:** Verifique o código de razão e forneça um valor de parâmetro de entrada válido.

**ASN1976E** *nome\_do\_programa* **:** *qualificador\_do\_programa***. O alias do banco de dados especificado** *nome\_de\_alias\_do\_bd* **já existe no arquivo de senha** *nome\_do\_arquivo\_de\_senha***.**

**Explicação:** A chave especificada já existe no arquivo de senha.

**Resposta do Usuário:** Digite este comando novamente utilizando o parâmetro MODIFY em vez do parâmetro ADD.

**ASN1977E** *nome\_do\_programa* **:** *qualificador\_do\_programa***. O valor do parâmetro de entrada** *nome\_do\_parâmetro* **está ausente.**

**Explicação:** O parâmetro de entrada acima deve ser especificado.

**Resposta do Usuário:** Chame o utilitário novamente utilizando um valor de parâmetro de entrada válido.

**ASN1978E** *nome\_do\_programa* **:** *qualificador\_do\_programa***. O valor do parâmetro de entrada** *nome\_do\_parâmetro* **é muito longo.**

**Explicação:** O comando asnpwd suporta um máximo de oito caracteres para o comprimento do alias do banco de dados e um máximo de 128 caracteres para o comprimento do ID do usuário e da senha. Os comprimentos específicos do ID do usuário e da senha dependem do sistema operacional que está sendo utilizado.

**Resposta do Usuário:** Chame a API utilizando um parâmetro de entrada com um comprimento válido. **ASN1979E** *nome\_do\_programa* **:** *qualificador\_do\_programa***. O programa encontrou um token inesperado** *nome\_do\_token***. Os tokens esperados são** *list\_of\_tokens***.**

**Explicação:** O comando foi digitado com sintaxe incorreta.

**Resposta do Usuário:** Consulte a documentação para verificar a sintaxe de seu comando.

**ASN1980E** *nome\_do\_programa* **:** *qualificador\_do\_programa***. O programa não concluiu com êxito porque** *razão***.**

**Explicação:** O comando asnpwd encontrou problemas no sistema conforme indicado na mensagem.

**Resposta do Usuário:** Execute ações com base nas informações da mensagem. Digite o comando novamente depois de corrigir o erro.

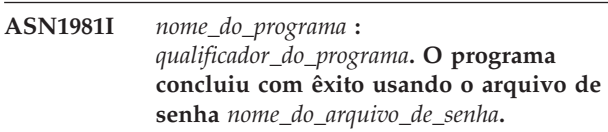

**Explicação:** O comando asnpwd foi concluído com êxito.

**Resposta do Usuário:** Esta mensagem é apenas informativa e nenhuma ação é necessária.

**ASN1982E** *nome\_do\_programa* **:** *qualificador\_do\_programa***. O alias de banco de dados especificado** *nome\_do\_alias\_de\_bd* **não existe no arquivo de senha** *nome\_do\_arquivo\_de\_senha***.**

**Explicação:** A chave especificada com o parâmetro MODIFY ou DELETE não existe no arquivo de senha.

**Resposta do Usuário:** Digite o comando novamente utilizando o parâmetro ADD.

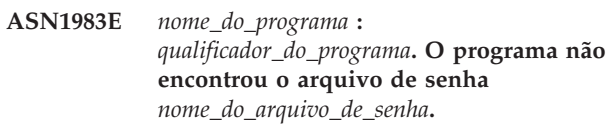

**Explicação:** O arquivo de senha não foi encontrado.

**Resposta do Usuário:** Verifique se o arquivo de senha existe no caminho especificado. Se você estiver usando o utilitário Gerenciamento de Senha pela primeira vez, utilize o parâmetro INIT.

**ASN1984E** *nome\_do\_programa* **:**

*qualificador\_do\_programa***. O programa não pode ser inicializado porque o arquivo de senha** *nome\_do\_arquivo\_de\_senha* **já existe.**

**Explicação:** O arquivo de senha já existe no caminho especificado.

**Resposta do Usuário:** Verifique se o arquivo de senha foi excluído. Depois repita o comando.

**ASN1985E** *nome\_do\_programa* **:** *qualificador\_do\_programa***. O programa encontrou um erro interno ao utilizar o arquivo de senha** *nome\_do\_arquivo\_de\_senha***.**

**Explicação:** O sistema operacional produziu um erro inesperado ao tentar acessar o arquivo de senha. Não há informações disponíveis sobre este erro. No entanto, este erro poderá ter ocorrido se o arquivo de senha tiver sido editado manualmente causando alteração no formato do arquivo.

**Resposta do Usuário:** Repita o comando. Se o problema persistir, utilize o parâmetro INIT para criar um novo arquivo de senha.

**ASN1986E** *nome\_do\_programa* **:** *qualificador\_do\_programa***. O arquivo de senha** *file\_name* **contém informações criptografadas que não podem ser listadas.**

**Explicação:** Os arquivos de senha criados utilizando Criptografar Tudo contêm apenas dados criptografados (alias, ID do usuário e senha). Os dados criptografados não podem ser listados. Os dados podem ser listados apenas a partir dos arquivos de senha criados utilizando o parâmetro Criptografar Senha.

**Resposta do Usuário:** Se desejar utilizar a opção Listar, será necessário manter um arquivo de senha no qual apenas a senha seja criptografada. Você deve excluir o arquivo de senha antigo utilizando o comando asnpwd delete e criar um novo arquivo de senha utilizando o comando asnpwd init encrypt password.

**ASN1987E** *nome\_do\_programa* **:** *identificador\_do\_programa* **: A opção** *nome\_da\_opção* **que foi especificada para o comando ASNPWD não é suportada neste sistema operacional.**

**Explicação:** Em sistemas operacionais Windows de 64 bits, as opções ADD, MODIFY, DELETE e LIST do comando ASNPWD não são suportadas para arquivos de senha que foram criados utilizando o comando ASNPWD antes da Versão 9.5 Fix Pack 2. O comando ASNPWD começou utilizando um novo método de criptografia que começa com este fix pack.

**Resposta do Usuário:** Execute uma das seguintes ações:

- v Crie um novo arquivo de senha utilizando a opção ASNPWD INIT. Se você utilizar este método, o arquivo de senha somente poderá ser decriptografado e lido pelos programas de replicação que estão na Versão 9.5 Fix Pack 2 ou posterior. Não utilize este método se um programa de replicação mais antigo precisar ler o arquivo de senha.
- Utilize um sistema operacional diferente para alterar o arquivo de senha executando o comando ASNPWD com as opções ADD, MODIFY, DELETE ou LIST.

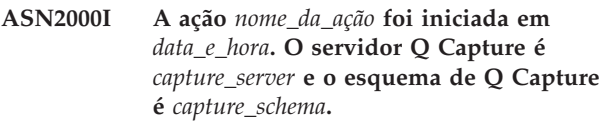

**Explicação:** Esta é apenas uma mensagem informativa.

**Resposta do Usuário:** Esta é apenas uma mensagem informativa. Nenhuma ação é necessária.

**ASN2001I A ação** *nome\_da\_ação* **foi iniciada em** *data\_e\_hora***. O servidor Q Apply é** *servidor\_apply* **e o esquema de Q Apply é** *esquema\_de\_apply***.**

**Explicação:** Consulte o texto da mensagem.

**Resposta do Usuário:** Esta é apenas uma mensagem informativa. Nenhuma ação é necessária.

**ASN2002I A ação** *nome\_da\_ação* **foi iniciada em** *data\_e\_hora***. O nome da publicação é** *nome\_da\_pub***, o servidor Q Capture é** *servidor\_capture***, o esquema do Q Capture é** *esquema\_do\_capture* **e a tabela de origem, visualização ou apelido é** *nome\_da\_tabela***.**

**Explicação:** Consulte o texto da mensagem.

**Resposta do Usuário:** Esta é apenas uma mensagem informativa. Nenhuma ação é necessária.

**ASN2003I A ação** *nome\_da\_ação* **foi iniciada em** *data\_e\_hora***. Nome da assinatura Q:** *nome***.Servidor Q Capture:** *servidor\_capture***.Esquema de Q Capture:** *esquema\_de\_capture***.Servidor Q Apply:** *servidor\_apply***. Esquema de Q Apply:** *esquema\_de\_apply***. A tabela de origem é** *nome\_da\_tabela***. A tabela de destino ou procedimento armazenado é** *nome\_da\_tabela***.**

**Explicação:** Consulte o texto da mensagem.

**Resposta do Usuário:** Esta é apenas uma mensagem informativa. Nenhuma ação é necessária.

# **ASN2004I • ASN2019E**

**ASN2004I A ação** *nome\_da\_ação* **foi iniciada em** *data\_e\_hora***. O nome do mapa da fila de publicação é** *nome\_do\_mapa\_da\_fila***, o servidor Q Capture é** *servidor\_capture* **e o esquema de Q Capture é** *esquema\_de\_capture***.**

**Explicação:** Consulte o texto da mensagem.

**Resposta do Usuário:** Esta é apenas uma mensagem informativa. Nenhuma ação é necessária.

**ASN2005I A ação** *nome\_da\_ação* **foi iniciada em** *data\_e\_hora***. O nome do mapa da fila de replicação é** *nome\_do\_mapa\_da\_fila***, o servidor Q Capture é** *servidor\_capture***, o esquema de Q Capture é** *esquema\_de\_capture***, o servidor Q Apply é** *servidor\_apply* **e o esquema de Q Apply é** *esquema\_de\_apply***.**

**Explicação:** Consulte o texto da mensagem.

**Resposta do Usuário:** Esta é apenas uma mensagem informativa. Nenhuma ação é necessária.

**ASN2006I A ação** *nome\_da\_ação* **foi encerrada com êxito às** *data\_e\_hora* **para o servidor Q Capture** *servidor\_capture* **e esquema de Q Capture** *esquema\_de\_capture***.**

**Explicação:** Consulte o texto da mensagem.

**Resposta do Usuário:** Esta é apenas uma mensagem informativa. Nenhuma ação é necessária.

**ASN2007I A ação** *nome\_da\_ação* **foi encerrada com êxito às** *data\_e\_hora* **para o servidor Q Apply** *servidor\_apply* **e esquema de Q Apply** *esquema\_de\_apply***.**

**Explicação:** Consulte o texto da mensagem.

**Resposta do Usuário:** Esta é apenas uma mensagem informativa. Nenhuma ação é necessária.

**ASN2008I A ação** *nome\_da\_ação* **foi finalizada com êxito em** *registro\_de\_data\_e\_hora* **para o nome da publicação** *nome\_da\_pub***, servidor Q Capture** *servidor\_capture***, esquema do Q Capture** *esquema\_do\_capture* **e tabela de origem, visualização ou apelido** *nome\_da\_tabela***.**

**Explicação:** Consulte o texto da mensagem.

**Resposta do Usuário:** Esta é apenas uma mensagem informativa. Nenhuma ação é necessária.

**ASN2009I A ação** *nome\_da\_ação* **foi encerrada com êxito às** *data\_e\_hora* **para o nome da assinatura Q** *nome***. O servidor Q Capture é** *servidor\_capture***, o esquema de Q Capture é** *esquema\_de\_capture***, o servidor Q Apply é** *servidor\_apply***, o esquema de Q Apply é** *esquema\_de\_apply***, a tabela de origem é** *nome\_da\_tabela***, a tabela de destino ou procedimento armazenado é** *nome\_da\_tabela***.**

**Explicação:** Consulte o texto da mensagem.

**Resposta do Usuário:** Esta é apenas uma mensagem informativa. Nenhuma ação é necessária.

**ASN2010I A ação** *nome\_da\_ação* **foi encerrada com êxito às** *data\_e\_hora* **para o nome do mapa da fila de publicação** *nome\_do\_mapa\_da\_fila***, servidor Q Capture** *servidor\_capture* **e esquema de Q Capture** *esquema\_de\_capture***.**

**Explicação:** Consulte o texto da mensagem.

**Resposta do Usuário:** Esta é apenas uma mensagem informativa. Nenhuma ação é necessária.

**ASN2011I A ação** *nome\_da\_ação* **foi encerrada com êxito às** *data\_e\_hora* **para o nome do mapa da fila de replicação** *nome\_do\_mapa\_da\_fila***. O servidor Q Capture é** *servidor\_capture* **e o esquema de Q Capture é** *esquema\_de\_capture***. O servidor Q Apply Server é** *servidor\_apply* **e o esquema de Q Apply é** *esquema\_de\_apply***.**

**Explicação:** Consulte o texto da mensagem.

**Resposta do Usuário:** Esta é apenas uma mensagem informativa. Nenhuma ação é necessária.

**ASN2018E O valor está ausente para o parâmetro de entrada** *parâmetro\_de\_entrada***.**

**Explicação:** O valor para o parâmetro de entrada é mandatório mas está ausente. Não será criado um script.

**Resposta do Usuário:** Forneça um valor para o parâmetro mandatório e execute a ação novamente.

### **ASN2019E O valor** *valor* **para o parâmetro de entrada** *parâmetro\_de\_entrada* **está incorreto. Código de razão:** *reason\_code***.**

**Explicação:** O valor fornecido para o parâmetro de entrada não é válido. Os seguintes valores são válidos para o código de razão:

**0** Neste contexto, o valor da coluna SUBTYPE deve ser 'U' ou 'B'.

- **1** O valor da coluna SLEEP\_INTERVAL deve ser maior que 0 e menor que 2147483647.
- **2** O valor da coluna ALL\_CHANGED\_ROWS deve ser 'Y' ou 'N'.
- **3** O valor da coluna BEFORE\_VALUES deve ser 'Y' ou 'N'.
- **4** O valor da coluna CHANGED\_COLS\_ONLY deve ser 'Y' ou 'N'.
- **5** O valor da coluna HAS\_LOADPHASE deve ser 'N' ou 'E' para publicações.
- **6** O valor da coluna HAS\_LOADPHASE deve ser 'N', 'I' ou 'E' para Assinatura Q.
- **7** O valor da coluna SUPPRESS\_DELETES deve ser 'Y' ou 'N'.
- **8** O valor da coluna MESSAGE\_FORMAT deve ser 'X' para mapas da fila de publicação.
- **9** O valor da coluna MESSAGE\_FORMAT deve ser 'C' para mapas da fila de replicação.
- **10** O valor da coluna MSG\_CONTENT\_TYPE deve ser 'T' ou 'R' para mapas da fila de publicação.
- **11** O valor da coluna MSG\_CONTENT\_TYPE deve ser 'T' para mapas da fila de replicação.
- **12** Na tabela IBMQREP\_SENDQUEUES, o valor ERROR\_ACTION deve ser 'I' ou 'S' para mapas da fila de publicação ou para mapas da fila de replicação.
- **13** O valor da coluna ERROR\_ACTION para assinaturas Q deve ser 'I' , 'S', 'Q' ou 'D'.
- **14** O valor da coluna CONFLICT\_ACTION deve ser 'F' , 'I' , 'D', 'S' ou 'Q' para assinaturas Q.
- **15** O parâmetro LOADTYPE deve ser '0', '1', '2' ou '3'.
- **16** O parâmetro SOURCENODE deve ser maior que zero.
- **17** O parâmetro TARGETNODE deve ser maior que zero.
- **18** O parâmetro NUM\_APPLY\_AGENTS deve ser maior que 0 e menor que 100.
- **19** O parâmetro MEMORY\_LIMIT deve ser maior que 0 e menor que 100.
- **20** O valor da coluna MSG\_FORMAT para assinaturas Q deve ser 'C'.
- **21** Os valores válidos para o parâmetro STATE são apenas 'A'.
- **22** O parâmetro TARGET\_TYPE deve ser '1' (tabela de usuário) ou '5' (procedimento armazenado).
- **23** O parâmetro SUBNAME não pode conter o caractere ponto-e-vírgula ( ; ).
- **24** O valor da coluna SENDQ ou RECVQ não pode conter caracteres especiais ou espaços em branco.
- **25** O valor da coluna MONITOR\_INTERVAL deve ser maior que 0 e menor que 2147483647.
- **26** O valor da coluna MONITOR\_LIMIT deve ser maior que 0 e menor que ou igual a 10080.
- **27** O valor da coluna TRACE\_LIMIT deve ser maior que 0 e menor que 2147483647.
- **28** O valor da coluna PRUNE\_INTERVAL deve ser maior que 0 e menor que 3600.
- **29** O valor da coluna AUTO\_STOP deve ser 'Y' ou 'N'.
- **30** O valor da coluna LOG\_REUSE deve ser 'Y' ou 'N'.
- **31** O parâmetro LOGSTDOUT deve ser 'Y' ou 'N'.
- **32** O parâmetro TERM deve ser 'Y' ou 'N'.
- **33** O valor da coluna STARTMODE deve ser 'COLD', 'WARMSI' ou 'WARMNS'.
- **34** O valor da coluna COMMIT\_INTERVAL deve ser maior que 100 e menor que 600000.
- **35** O valor da coluna SIGNAL\_LIMIT deve ser maior que 0 e menor que 2147483647.
- **36** O comprimento do nome DBSPACE tem mais de 18 caracteres.
- **37** A opção especificada para o tamanho do bloqueio não é válida.
- **38** O número de páginas especificado não pode ser menor que 0.
- **39** O número de páginas do cabeçalho não pode ser menor que 1 ou maior que 8.
- **40** O valor especificado para o índice de porcentagem, espaço livre em porcentagem para páginas de dados ou espaço livre em porcentagem para páginas de índice não pode ser menor que 0 ou maior que 99.
- **41** O valor para o nome DBSPACE não é válido.
- **42** O parâmetro loadphase deve ser 'N' para todos os objetos de destino que não sejam tabelas.
- **43** Os destinos que não são tabelas (tal como pseudônimos e procedimentos armazenados) não podem ser carregados. Portanto, o parâmetro HAS\_LOADPHASE deve ser 'N'.

**Resposta do Usuário:** Forneça um valor válido para o parâmetro de entrada e execute a ação novamente. Consulte a documentação de replicação de Q no Centro de Informações de Soluções do IBM Information Management Software para z/OS ou no Centro de Informações do DB2 para obter detalhes.

#### **ASN2020E O valor do parâmetro de entrada** *parâmetro\_de\_entrada* **é muito longo. O comprimento do valor** *valor* **excede o limite máximo permitido** *limite\_máximo***.**

**Explicação:** Consulte o texto da mensagem.

**Resposta do Usuário:** Especifique um valor válido para o parâmetro de entrada. Consulte a documentação no Centro de Informações de Soluções do IBM Information Management Software para z/OS ou no Centro de Informações do DB2 para obter informações adicionais sobre os valores válidos para cada parâmetro.

### **ASN2021E A ação foi encerrada com erro. Ocorreu um erro interno. Código de retorno** *código\_de\_retorno***.**

**Explicação:** A ação especificada não pode ser executada devido a um erro interno ou de tempo de execução.

**Resposta do Usuário:** Entre em contato com o Suporte de Software da IBM. Relate o código de retorno que foi retornado na mensagem. Forneça um relatório do Analisador.

## **ASN2022E A ação foi encerrada com erro. Foi encontrado um erro de SQL. A mensagem SQL é** *mensagem\_sql***.**

**Explicação:** Ocorreu um erro durante a execução de uma instrução SQL.

**Resposta do Usuário:** Consulte a referência de mensagens do banco de dados para SQL.

## **ASN2023E A plataforma do banco de dados** *plataforma***, versão** *versão* **no servidor** *alias\_do\_servidor* **não é suportada.**

**Explicação:** A replicação Q e a publicação do evento não são suportadas na plataforma, versão ou release especificados.

**Resposta do Usuário:** Consulte a página de requisitos do sistema no Web site de suporte técnico da replicação para obter detalhes sobre plataformas, versões e releases suportados.

**ASN2050E A fila de recebimento** *nome\_da\_fila* **especificada para o mapa da fila de replicação** *nome\_do\_mapa\_da\_fila* **já está sendo utilizada por outro mapa da fila de replicação no servidor Q Apply** *alias\_do\_servidor* **e no esquema de Q Apply** *esquema\_de\_apply***.**

**Explicação:** A fila de recebimento pode ser utilizada apenas uma vez para um mapa da fila de replicação e sob um único esquema de Q Apply.

**Resposta do Usuário:** Forneça um nome de fila de recebimento diferente que não esteja sendo utilizado por nenhum outro mapa da fila de replicação para este esquema de Q Apply e execute a ação novamente.

# **ASN2051E As tabelas de controle já existem no servidor Q Capture fornecido para o esquema de Q capture** *esquema\_de\_capture***.**

**Explicação:** Pelo menos uma tabela de controle Q Capture já existe sob o esquema fornecido neste servidor. O script não será criado.

**Resposta do Usuário:** Execute novamente a ação 'Criar Tabelas de Controle de Capture' sob um esquema diferente de Q Capture.

## **ASN2052E As tabelas de controle já existem no servidor Q Apply fornecido para o esquema de Q Apply** *esquema\_de\_apply***.**

**Explicação:** Pelo menos uma tabela de controle Q Apply já existe sob o esquema fornecido no servidor fornecido. O script não será criado.

**Resposta do Usuário:** Execute novamente a ação 'Criar Tabelas de Controle de Apply' sob um esquema de Q Apply diferente.

## **ASN2053E Não foram encontradas tabelas de controle para o esquema de Q Capture** *esquema\_de\_capture***.**

**Explicação:** Não existem tabelas de controle no servidor Q Capture para o esquema de Q Capture especificado. Se a ação 'Eliminar Tabelas de Controle de Capture' tiver sido emitida, nenhum script será gerado para eliminar as tabelas de controle. Se qualquer outra ação, como 'Criar Publicação', tiver sido emitida, as tabelas de controle não poderão ser recuperadas do banco de dados sob o esquema do Q Capture especificado e não será gerado um script para a ação.

**Resposta do Usuário:** Emita a ação novamente para o servidor Q Capture e esquema de Q Capture apropriados.

# **ASN2054E Não foram encontradas tabelas de controle para o esquema de Q Apply** *esquema\_de\_apply***.**

**Explicação:** Não existem tabelas de controle no servidor Q Apply para o esquema de Q Apply especificado. Se a ação 'Eliminar Tabelas de Controle de Apply' tiver sido emitida, nenhum script será gerado para eliminar as tabelas de controle. Se qualquer outra ação, como 'Criar Assinatura Q' tiver sido emitida, as tabelas de controle não poderão ser recuperadas do

banco de dados sob o esquema de Q Apply especificado e não será gerado um script para a ação.

**Resposta do Usuário:** Emita a ação novamente para o servidor Q Apply e esquema de Q Apply apropriados.

#### **ASN2055I A tabela de controle de replicação** *nome\_da\_tabela* **não foi encontrada e não foi eliminada.**

**Explicação:** A ação 'Eliminar tabelas de controle Q Capture' ou 'Eliminar tabelas de controle Q Apply' foi emitida e a tabela de controle estava ausente. O script não criará a instrução DROP apropriada para essa tabela de controle.

**Resposta do Usuário:** Esta é apenas uma mensagem informativa. Nenhuma ação é necessária.

**ASN2056W Pelo menos uma linha foi encontrada na tabela de controle** *nome\_da\_tabela***. Se você optar por eliminar esta tabela de controle, qualquer definição de replicação armazenada na tabela também será eliminada.**

**Explicação:** Foi gerado um script para eliminar a tabela de controle especificada, mas esta tabela não está vazia. Se você executar o script, as informações de controle de replicação na tabela serão excluídas e suas publicações ou assinaturas Q existentes serão afetadas.

**Resposta do Usuário:** Determine o que pode acontecer com suas publicações ou assinaturas Q se você eliminar a tabela de controle. Execute o script gerado apenas se o resultado for aceitável.

**ASN2057W O espaço de tabelas** *nome\_do\_espaço\_de\_tabelas* **já existe no servidor fornecido. As tabelas de controle serão criadas neste espaço de tabelas.**

**Explicação:** As tabelas de controle serão criadas nos espaços de tabelas recomendados por padrão, se você não substituir o padrão e especificar outros espaços de tabelas. Neste caso, o espaço de tabelas recomendado já existe, portanto, as tabelas de controle serão criadas em um espaço de tabelas existente.

**Resposta do Usuário:** Modifique o script para especificar um espaço de tabelas diferente, se não desejar criar as tabelas no espaço de tabelas existente. Nenhuma ação será requerida se você desejar que as tabelas de controle sejam criadas nos espaços de tabela existentes.

**ASN2058E A tabela de controle Q Capture** *nome\_da\_tabela* **não foi criada no espaço de tabelas** *nome\_do\_espaço\_de\_tabelas* **no banco de dados** *nome\_do\_bd\_lógico* **porque o tamanho do bloqueio é de** *tamanho\_do\_bloqueio***. Esta tabela de controle deve ser criada no espaço de tabelas com o tamanho de bloqueio** *tamanho\_de\_bloqueio\_esperado***.**

**Explicação:** Na plataforma z/OS, algumas tabelas de controle requerem um espaço de tabelas com tamanho de bloqueio de linha, enquanto outras requerem um espaço de tabelas com tamanho de bloqueio de página. O espaço de tabelas selecionado para a tabela de controle não possui o tamanho de bloqueio apropriado.

**Resposta do Usuário:** Emita novamente a ação 'Criar tabelas de controle Q Capture' utilizando espaços de tabelas com o tamanho de bloqueio apropriado.

**ASN2059E A tabela de controle Q Apply** *nome\_da\_tabela* **não foi criada no espaço de tabelas** *nome\_do\_espaço\_de\_tabelas* **no banco de dados** *nome\_do\_bd\_lógico* **porque o tamanho do bloqueio é de** *tamanho\_do\_bloqueio***. Esta tabela de controle deve ser criada no espaço de tabelas com o tamanho de bloqueio** *tamanho\_de\_bloqueio\_esperado***.**

**Explicação:** Na plataforma z/OS, algumas tabelas de controle requerem um espaço de tabelas com tamanho de bloqueio de linha, enquanto outras requerem um espaço de tabelas com tamanho de bloqueio de página. O espaço de tabelas selecionado para a tabela de controle não possui o tamanho de bloqueio apropriado.

**Resposta do Usuário:** Emita novamente a ação 'Criar tabelas de controle Q Apply' utilizando espaços de tabelas com o tamanho de bloqueio apropriado.

# **ASN2075E O objeto** *nome\_do\_objeto* **de tipo** *tipo\_de\_objeto* **existe no servidor especificado e sob o esquema de Q Capture especificado.**

**Explicação:** Não são permitidos valores duplicados para o tipo especificado nas tabelas de controle para o mesmo esquema de Q Capture. O script não será criado.

**Resposta do Usuário:** Forneça um nome diferente para o objeto, que seja exclusivo para o esquema de Q Capture e execute a ação novamente.

**ASN2076E O objeto da fila de envio** *nome\_da\_fila\_de\_envio* **especificado para o mapa da fila de publicação** *nome\_do\_mapa\_da\_fila* **já está sendo utilizado por outro mapa da fila de publicação no servidor Q Capture** *alias\_do\_servidor* **e no esquema de Q Capture** *esquema\_de\_capture***.**

**Explicação:** A fila de envio pode ser utilizada apenas uma vez para um mapa da fila de publicação e sob um esquema de Q Capture único.

**Resposta do Usuário:** Forneça um nome de fila de envio diferente que não esteja sendo utilizado por nenhum outro mapa da fila de publicação para o esquema de Q Capture e execute a ação novamente.

**ASN2077E O objeto** *nome\_do\_objeto* **de tipo** *tipo\_de\_objeto* **não existe no servidor** *servidor\_capture* **para o esquema de Q Capture** *esquema\_de\_capture***.**

**Explicação:** A ação 'Eliminar Publicação' ou 'Eliminar Mapa da Fila de Publicação' foi chamada, mas o nome da publicação ou do mapa da fila de publicação especificado não foi localizado nas definições do catálogo das tabelas de controle no servidor especificado e na instância do Q Capture. A publicação ou o mapa da fila de publicação especificados não podem ser eliminados. O script não será criado.

**Resposta do Usuário:** Forneça um nome de publicação ou de mapa da fila de publicação válido e execute a ação novamente.

**ASN2078E O objeto** *nome\_do\_objeto* **de tipo** *tipo\_de\_objeto* **não existe no servidor** *servidor\_apply* **para o esquema de Q Apply** *esquema\_de\_apply***.**

**Explicação:** A ação 'Eliminar Assinatura' ou 'Eliminar Mapa da Fila de Replicação' foi chamada, mas o nome da assinatura Q ou do mapa da fila de replicação especificado não foi localizado nas definições do catálogo das tabelas de controle no servidor e na instância de Q Apply especificados. A assinatura Q ou o mapa da fila de replicação especificado não pode ser eliminado. O script não será criado.

**Resposta do Usuário:** Forneça um nome de assinatura Q ou de mapa da fila de replicação válido e execute a ação novamente.

**ASN2081E A tabela** *nome\_da\_tabela* **não pode ser publicada. Código de razão:** *código\_de\_razão***.**

**Explicação:** A tabela não é suportada para publicação. O script não será criado. Os seguintes valores são válidos para o código de razão:

**0** A tabela de origem fornecida é uma tabela do

catálogo do DB2. A publicação de alterações das tabelas de catálogos do sistema será permitida apenas se o programa Q Capture for executado no z/OS.

- **1** O servidor Q Capture está em uma plataforma z/OS e a tabela de origem está definida com uma opção EDITPROC, mas o DB2 para z/OS não está no nível correto.
- **2** O servidor Q Capture está em uma plataforma z/OS e a tabela de origem está definida com uma opção Valid proc.
- **3** A tabela de origem possui uma ou mais colunas LOB, mas não existe nenhuma exclusividade definida.
- **4** Nenhuma coluna na tabela de origem foi selecionada para publicação.
- **5** Nenhuma coluna-chave pôde ser derivada para as colunas publicadas na tabela de origem.

**Resposta do Usuário:** Reveja os códigos de razão na explicação e execute a ação apropriada:

- **0** Forneça uma tabela de origem diferente de uma tabela do catálogo do DB2 e execute a ação novamente.
- **1** As tabelas de origem do DB2 para z/OS, definidas com uma rotina de edição (EDITPROC) para fornecer segurança a dados adicionais, são suportadas. Para utilizar essas tabelas como origens, o subsistema DB2 que contém as tabelas deve estar na Versão 8 com o APAR PK13542.
- **2** Forneça uma tabela de origem diferente que não esteja definida com a opção Valid proc e execute a ação novamente.
- **3** Crie uma propriedade do banco de dados exclusiva em qualquer uma das colunas de origem que seja assinante e que não seja uma coluna LOB e, em seguida, execute a ação novamente.
- **4** Selecione pelo menos uma coluna na tabela de origem e execute a ação novamente.
- **5** Especifique as colunas-chave e execute a ação novamente.

**ASN2082E A coluna** *tablename-columnname* **do tipo de dados** *datatype* **não pode ser incluída na publicação. Código de razão:** *código\_de\_razão***.**

**Explicação:** A coluna fornecida não é suportada por publicações. Os seguintes valores são válidos para o código de razão:

**0**

**146** Referência de Mensagens Volume 1

O tipo de dados da coluna não é suportado para publicação.

**1**

O número máximo de colunas LOB publicadas foi excedido para esta tabela.

**2**

As colunas de tipo de dados LOB não podem fazer parte da definição de chave de uma tabela.

**Resposta do Usuário:** Revise os códigos de razão, forneça um nome de coluna diferente na publicação e execute a ação novamente.

**ASN2083E A assinatura Q** *nome* **não pode ser criada porque ela já existe sob o esquema de Q Capture ou de Q Apply especificado.**

**Explicação:** Consulte o texto da mensagem.

**Resposta do Usuário:** Forneça outro nome de assinatura Q que ainda não exista no servidor e execute a ação novamente.

# **ASN2084E O objeto**

*proprietário\_do\_objeto.nome\_do\_objeto* **do tipo** *tipo\_de\_objeto* **existe no servidor especificado e sob o esquema de Q Apply especificado.**

**Explicação:** Já existe uma definição de catálogo nas tabelas de controle para o nome do objeto e instância de Q Apply fornecidos. Não são permitidos valores duplicados para este tipo na mesma instância de Q Apply.

**Resposta do Usuário:** Forneça um nome diferente para o objeto e execute a ação novamente.

**ASN2086E Proced. armazenado** *storedproc\_owner.storedproc\_name* **não pode ser utilizado pela assinatura Q associada. Código de razão:** *código\_de\_razão***.**

**Explicação:** O procedimento armazenado não é válido. O script não será criado. Os valores a seguir são válidos para o código de razão:

- **0** O procedimento armazenado não possui parâmetros.
- **1** O primeiro parâmetro no procedimento armazenado deve ser 'OPERATION'.
- **2** O segundo parâmetro no procedimento armazenado deve ser 'SUPPRESSION\_IND'.
- **3** O terceiro parâmetro no procedimento armazenado deve ser 'SRC\_COMMIT\_LSN'.
- **4** O quarto parâmetro no procedimento armazenado deve ser 'SRC\_TRANS\_TIME'.
- **5** O valor do atributo 'INOUT' do parâmetro OPERATION não é igual a 'INOUT'.
- **6** O valor do atributo 'INOUT' do parâmetro 'SUPPRESSION\_IND', 'SRC\_COMMIT\_LSN' ou 'SRC\_TRANS\_TIME' não é igual a 'IN'.
- **7** O procedimento armazenado deve conter pelo menos cinco parâmetros: quatro parâmetros obrigatórios ( 'OPERATION', 'SUPPRESSION\_IND', 'SRC\_COMMIT\_LSN', 'SRC\_TRANS\_TIME') e pelo menos um adicional.

**Resposta do Usuário:** Reveja os códigos de razão na explicação, forneça um procedimento armazenado válido e execute a ação novamente.

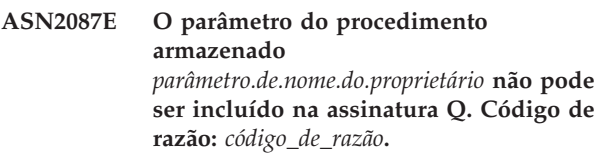

**Explicação:** O parâmetro do procedimento armazenado não é suportado pela assinatura Q. O script não será criado. Os seguintes valores são válidos para o código de razão:

- **0** O valor de atributo 'INOUT' do parâmetro não é igual a 'IN'.
- **1** O parâmetro é um parâmetro de pré-requisito especial requerido pelo programa Q Apply e este parâmetro não deve fazer parte da assinatura Q.
- **2** O parâmetro é um parâmetro de valor anterior e parâmetros de valor anterior não podem ser mapeados para uma coluna de origem na assinatura Q.
- **3** O parâmetro faz parte da chave, mas o parâmetro de valor anterior correspondente não aparece na frente deste parâmetro na definição do procedimento armazenado.

**Resposta do Usuário:** Reveja os códigos de razão na explicação. Modifique a definição de parâmetro do procedimento armazenado ou forneça um procedimento armazenado com parâmetros suportados e execute a ação novamente.

**ASN2088E A coluna ou parâmetro do procedimento armazenado** *proprietário\_de\_destino. nome\_do\_destino.nome* **não pode ser adicionado à assinatura Q. Código de razão:** *código\_de\_razão***.**

**Explicação:** A coluna ou o parâmetro do procedimento armazenado não é suportado ou não é válido. O script

# **ASN2100E • ASN2106E**

não será criado. Os seguintes valores são válidos para o código de razão:

- **0** O destino é um procedimento armazenado e o parâmetro deve existir na definição do procedimento antes da adição do parâmetro à assinatura Q.
- **1** A coluna já é participante da assinatura Q.

**Resposta do Usuário:** Reveja os códigos de razão na explicação e execute a ação apropriada:

- **0** Modifique a definição do procedimento armazenado para incluir este parâmetro no procedimento armazenado e execute a ação novamente.
- **1** Verifique o nome da coluna e forneça um nome de coluna diferente que ainda não esteja participando da assinatura Q.
- **ASN2100E O comprimento** *comprimento* **da cadeia** *cadeia* **para o parâmetro** *parâmetro* **no objeto do banco de dados** *nome\_do\_objeto* **do tipo** *tipo\_de\_objeto* **no servidor** *alias\_do\_servidor* **é maior que o limite máximo** *limite\_máx***.**

**Explicação:** Este tipo de objeto do banco de dados requer uma cadeia menor que a fornecida para o parâmetro.

**Resposta do Usuário:** Consulte a referência SQL para o banco de dados apropriado para localizar o comprimento válido da cadeia e forneça o comprimento de nome correto.

**ASN2101E O objeto do banco de dados** *nome\_do\_objeto* **do tipo** *tipo\_de\_objeto* **já existe no servidor** *alias\_do\_servidor***.**

**Explicação:** O objeto do banco de dados não pode ser criado porque já existe um objeto do banco de dados do mesmo tipo com o mesmo nome.

**Resposta do Usuário:** Forneça um nome para o objeto que ainda não existe no banco de dados e emita novamente a tarefa.

**ASN2102E O objeto do banco de dados** *nome\_do\_objeto* **do tipo** *tipo\_de\_objeto* **não existe no servidor** *alias\_do\_servidor***.**

**Explicação:** O objeto do banco de dados não existe no catálogo do banco de dados. Não existem informações a recuperar para este objeto e ele não pode participar da publicação ou da assinatura Q.

**Resposta do Usuário:** Certifique-se de especificar o nome correto de um objeto do banco de dados existente e execute a tarefa novamente.

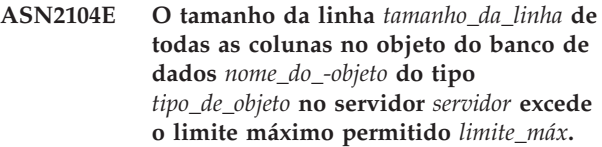

**Explicação:** O tamanho da linha combinado de todas as colunas no objeto especificado não pode exceder o limite. Este objeto não pode ser criado ou alterado.

**Resposta do Usuário:** Atribua um espaço de tabelas com um tamanho de página maior para este objeto, ou especifique menos colunas ou colunas menores para este objeto. Consulte a referência SQL específica do banco de dados para obter detalhes sobre os limites de tamanho de linhas dos objetos de banco de dados.

**Explicação:** O número de colunas que um objeto do banco de dados (tabela ou índice) pode conter depende da plataforma do banco de dados, mas não pode exceder um número máximo predefinido. Nenhum script será gerado para criar ou alterar o objeto.

**Resposta do Usuário:** Redefina o objeto do banco de dados com o número apropriado de colunas. Consulte a Referência SQL para o banco de dados apropriado para localizar o número válido de colunas para o objeto do banco de dados.

### **ASN2106E O tamanho da página** *tamanho\_da\_página1* **para o espaço de**

**tabelas** *nome\_do\_espaço\_de\_tabelas* **no servidor** *alias\_do\_servidor* **não corresponde ao tamanho da página** *tamanho\_da\_página2* **do conjunto de buffers do espaço de tabelas** *conjunto\_de\_buffers***. Código de razão:** *código\_de\_razão***.**

**Explicação:** O tamanho da página para o espaço de tabelas deve corresponder ao tamanho da página do conjunto de buffers que está atribuído a este espaço de tabelas. Os seguintes valores são válidos para o código de razão:

- **0** O conjunto de buffers especificado foi atribuído ao espaço de tabelas e o tamanho da página obtido do conjunto de buffers não é igual ao tamanho da página especificado para a tabela.
- **1** As informações do conjunto de buffers não foram especificadas para o espaço de tabelas e, portanto, o conjunto de buffers padrão será selecionado para este espaço de tabelas. Mas o tamanho da página do conjunto de buffers

**ASN2105E O número de colunas** *núm\_colunas* **no objeto do banco de dados** *nome\_do\_objeto* **do tipo** *tipo\_de\_objeto* **no servidor** *alias\_do\_servidor* **excede o limite do banco de dados** *limite\_máx***.**

padrão não corresponde ao tamanho da página do espaço de tabelas.

**Resposta do Usuário:** Verifique a entrada e execute as seguintes ações:

- v Se as informações do conjunto de buffers estiverem especificadas no espaço de tabelas, modifique o tamanho da página do espaço de tabelas para corresponder ao tamanho da página do conjunto de buffers e execute a ação novamente.
- Se o conjunto de buffers padrão foi utilizado para o espaço de tabelas, modifique o tamanho da página do espaço de tabelas para corresponder ao tamanho da página do conjunto de buffers padrão e execute a ação novamente.
- **ASN2118E O objeto do banco de dados** *nome\_do\_objeto* **do tipo** *tipo\_de\_objeto1* **não pode ser excluído porque os objetos dependentes do tipo** *tipo\_de\_objeto2* **ainda existem no servidor** *alias\_do\_servidor***.**

**Explicação:** O objeto do banco de dados não pode ser excluído porque um ou mais objetos existem no servidor especificado e dependem da existência deste objeto.

**Resposta do Usuário:** Verifique o nome do objeto fornecido e emita a tarefa novamente.

**ASN2119E O parâmetro** *nome\_parâm* **está ausente para o objeto do banco de dados** *nome\_do\_objeto* **do tipo** *tipo\_de\_objeto* **no servidor** *alias\_do\_servidor***.**

**Explicação:** O valor do parâmetro é requerido para o objeto especificado.

**Resposta do Usuário:** Verifique a entrada e forneça um valor válido para o parâmetro requerido.

**ASN2120E O parâmetro** *nome\_parâm* **não é suportado para o objeto do banco de dados** *nome\_do\_objeto* **do tipo** *tipo\_de\_objeto* **no servidor** *alias\_do\_servidor***.**

**Explicação:** Consulte o texto da mensagem.

**Resposta do Usuário:** Verifique a entrada e assegure que nenhum valor tenha sido especificado para o parâmetro. Consulte a referência de SQL específica do banco de dados para obter detalhes adicionais.

**ASN2121E O parâmetro** *nome\_parâm* **não pode ser utilizado em uma operação de atualização para o objeto do banco de dados** *nome\_do\_objeto* **do tipo** *tipo\_de\_objeto* **no servidor** *alias\_do\_servidor***.**

**Explicação:** Não é possível atualizar o valor deste parâmetro.

**Resposta do Usuário:** Verifique a entrada e assegure que nenhum valor tenha sido especificado para o parâmetro.

**ASN2122E O valor** *valor* **para o parâmetro** *nome\_parâm* **do objeto do banco de dados** *nome\_do\_objeto* **do tipo** *tipo\_de\_objeto* **no servidor** *alias\_do\_servidor* **contém o caractere inválido** *carac***.**

**Explicação:** Os valores para o parâmetro podem conter apenas certos caracteres.

**Resposta do Usuário:** Remova o caractere inválido do valor fornecido. Consulte a Referência SQL específica do banco de dados para saber quais caracteres são válidos para o parâmetro fornecido.

**ASN2123E O valor** *valor1* **para o parâmetro** *parâm1* **do objeto do banco de dados** *nome\_do\_objeto* **do tipo** *tipo\_de\_objeto* **está em conflito com o valor** *valor2* **para o parâmetro** *parâm2***.**

**Explicação:** Os valores fornecidos para os parâmetros especificados não podem coexistir no servidor.

**Resposta do Usuário:** Modifique a entrada para refletir uma combinação de valores válidos. Consulte a Referência SQL específica do banco de dados para saber quais combinações de valores são válidas.

**ASN2124E O valor** *valor* **para o parâmetro** *parâm* **do objeto do banco de dados** *nome\_do\_objeto* **do tipo** *tipo\_de\_objeto* **no servidor** *alias\_do\_servidor* **é maior que o valor máximo permitido** *valor\_máx***.**

**Explicação:** O valor fornecido é muito alto. Apenas valores menores ou iguais ao máximo especificado são suportados.

**Resposta do Usuário:** Verifique a entrada e forneça um número menor. Consulte a Referência SQL específica do banco de dados para obter o intervalo de valores válidos.

**Explicação:** O valor fornecido é muito pequeno. Apenas valores maiores ou iguais ao valor mínimo especificado são suportados.

**Resposta do Usuário:** Verifique a entrada e forneça um número maior. Consulte a Referência SQL

**ASN2125E O valor** *valor* **para o parâmetro** *parâm* **do objeto do banco de dados** *nome\_do\_objeto* **do tipo** *tipo\_de\_objeto* **no servidor** *alias\_do\_servidor* **é menor que o valor mínimo permitido** *valor\_mín***.**

# **ASN2126E • ASN2132E**

específica do banco de dados para obter o intervalo de valores válidos.

**ASN2126E O objeto do banco de dados** *nome\_do\_objeto1* **do tipo** *tipo\_de\_objeto1* **no servidor** *alias\_do\_servidor* **contém objetos duplicados do tipo** *tipo\_de\_objeto2* **do nome** *nome\_do\_objeto2***.**

**Explicação:** Não são permitidos objetos duplicados.

**Resposta do Usuário:** Verifique a entrada e certifique-se de que cada objeto tenha sido fornecido apenas uma vez.

**ASN2127E O objeto do banco de dados** *nome\_do\_objeto* **do tipo** *tipo\_de\_objeto1* **no servidor** *alias\_do\_servidor* **contém** *núm\_objetos* **objetos de tipo** *tipo\_de\_objeto2***, mas o limite máximo permitido é** *limite\_máx***.**

**Explicação:** Foram especificados muitos objetos para o parâmetro fornecido.

**Resposta do Usuário:** Verifique a entrada e reduza o número destes objetos do banco de dados ao máximo.

**ASN2128E A coluna** *nome\_col* **de tipo de dados** *tipo\_de\_dados* **não pode ser utilizada no objeto do banco de dados** *nome\_do\_objeto* **do tipo** *tipo\_de\_objeto* **no servidor** *alias\_do\_servidor***. Código de razão:** *código\_de\_razão***.**

**Explicação:** A coluna não é suportada no objeto do banco de dados especificado. Os seguintes valores são válidos para o código de razão:

- **0** O tipo de dado da coluna não é válido.
- **1** A coluna não pode ser utilizada no objeto do banco de dados.
- **2** O comprimento da coluna é muito longo.
- **3** O tipo de dados para a coluna de referência não corresponde ao tipo de dados da coluna referida em uma restrição de chave externa.

**Resposta do Usuário:** Reveja os códigos de razão listados na explicação. Escolha outra coluna ou outro objeto do banco de dados para esta coluna.

**ASN2129E Existe um conflito entre a propriedade** *nome\_prop* **do tipo** *tipo\_prop* **e outra propriedade no objeto do banco de dados** *nome\_do\_objeto* **do tipo** *tipo\_de\_objeto* **no servidor** *alias\_do\_servidor***.**

**Explicação:** O objeto não foi criado ou atualizado porque foram encontradas propriedades em conflito e elas não podem coexistir. Os seguintes valores são

válidos para o código de razão:

- **0** Você está tentando criar o objeto e especificou uma propriedade que está em conflito com outra propriedade especificada na mesma sessão.
- **1** Você está tentando atualizar o objeto e especificou uma propriedade que está em conflito com outra propriedade especificada na mesma sessão.
- **2** Você está tentando atualizar o objeto e especificou uma propriedade que está em conflito com uma propriedade existente no objeto.

**Resposta do Usuário:** Se as duas propriedades forem novas e estiverem especificadas, especifique apenas uma das propriedades e emita a tarefa. Se uma das propriedades já existir no objeto, não especifique a nova propriedade no objeto.

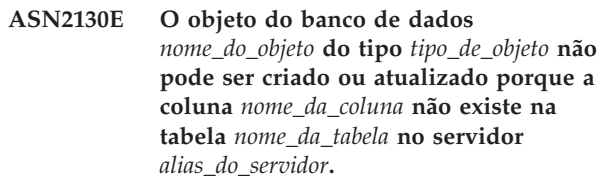

**Explicação:** Consulte o texto da mensagem.

**Resposta do Usuário:** Verifique a entrada e forneça outro nome para a coluna que exista na tabela.

**ASN2131E A coluna** *nome\_da\_coluna* **na tabela de destino** *nome\_da\_tabela* **não pode ser utilizada para replicação Q porque a coluna é somente leitura.**

**Explicação:** Consulte o texto da mensagem.

**Resposta do Usuário:** Escolha outra coluna de destino. Consulte a Referência SQL específica do banco de dados para determinar quais colunas não podem ser atualizadas.

**Explicação:** Quaisquer colunas em uma tabela de destino que não participem da assinatura Q devem ser anuláveis ou não nulas por padrão. Pelo menos uma coluna na tabela de destino não selecionada para a assinatura Q não atende aos critérios.

**Resposta do Usuário:** Execute uma das seguintes ações:

**ASN2132E A coluna** *nome\_da\_coluna* **na tabela de destino** *nome\_da\_tabela* **não está mapeada para uma coluna de origem para replicação. Como esta coluna não permite nulos e não tem um valor padrão, a assinatura Q não pode ser criada ou atualizada.**

- v Mapeie a coluna especificada na tabela de destino para uma coluna na tabela de origem para que a coluna participe da assinatura Q.
- Ative a propriedade de anulação para a coluna de destino.
- v Especifique um valor padrão para esta coluna.
- **ASN2135E O tipo de dados** *tipo\_de\_dados\_de\_destino* **da coluna de destino** *nome\_col\_de\_destino* **não é compatível com o tipo de dados** *tipo\_de\_dados\_de\_origem* **da coluna de origem** *nome\_col\_de\_origem***.**

**Explicação:** Os valores da coluna de origem não podem ser aplicados à coluna de destino porque os tipos de dados das colunas não são compatíveis.

**Resposta do Usuário:** Se a tabela de destino existir, altere o mapeamento da coluna para uma coluna diferente que tenha um tipo de dados compatível. Se a tabela de destino não existir, modifique as propriedades da coluna da coluna de destino para que elas sejam compatíveis com as da coluna de origem.

**ASN2136W O atributo da coluna de destino** *coluna\_de\_destino* **e o atributo da coluna de origem** *coluna\_de\_origem* **não correspondem. Código de razão:** *código\_de\_razão***.**

**Explicação:** Foi detectada uma diferença entre os valores das colunas de origem e de destino para o mesmo atributo. Será gerado um script para a criação ou atualização da assinatura Q. Os seguintes valores são válidos para o código de razão:

- **0** A coluna de origem é anulável enquanto a coluna de destino não é.
- **1** A coluna de origem não é anulável enquanto a coluna de destino é.
- **2** Os esquemas de codificação para a coluna de origem e a coluna de destino são diferentes.
- **3** A coluna de origem possui valores padrão e a coluna de destino não possui.
- **4** A coluna de origem não possui valores padrão e a coluna de destino possui.

**Resposta do Usuário:** Altere o mapeamento da coluna ou as propriedades da coluna, se a diferença causar possíveis problemas. Se a diferença for aceitável, nenhuma ação será necessária.

**ASN2137W A compatibilidade entre a coluna de origem** *coluna\_de\_origem* **e a coluna de destino** *coluna\_de\_destino* **existe apenas para alguns valores da coluna de origem. Código de razão:** *código\_de\_razão***.**

**Explicação:** Os valores da coluna de origem não

podem ser sempre aplicados à coluna de destino. Ainda será gerado um script para criar ou atualizar a assinatura Q. Os seguintes valores são válidos para o código de razão:

- **0** A coluna de origem pode conter valores nulos, mas a coluna de destino não permite valores nulos. Os valores nulos na coluna de origem não podem ser aplicados à coluna de destino.
- **1** O tipo de dados da coluna de origem é CHAR ou VARCHAR, enquanto o tipo de dados da coluna de destino é DATE, TIME ou TIMESTAMP. Quaisquer valores de cadeia na coluna de origem que não sejam uma representação válida de uma hora, data ou timestamp não podem ser aplicados à coluna de destino.
- **2** A coluna de origem contém números que estão fora do intervalo de valores que a coluna de destino suporta.
- **3** O comprimento do tipo de dados VARCHAR da coluna de origem é maior que o comprimento do tipo de dados CHAR ou VARCHAR da coluna de destino.

**Resposta do Usuário:** Reveja os códigos de razão na explicação e execute a ação apropriada:

- v Se a tabela de destino existir, altere o mapeamento da coluna.
- Se a tabela de destino não existir, altere as propriedades da coluna.
- v Verifique as colunas de origem e de destino. Se a coluna de origem contiver apenas valores permitidos para a coluna de destino, nenhuma ação será requerida.

**Explicação:** Pode haver uma possível perda de dados entre as colunas de origem e de destino porque a definição do tipo de dados da coluna de destino indica que a precisão permitida na coluna é muito menor do que a da coluna de origem.

**Resposta do Usuário:** Execute uma das seguintes ações:

- v Se a tabela de destino existir, altere o mapeamento da coluna.
- v Se a tabela de destino não existir, altere as propriedades da coluna.
- v Verifique as colunas de origem e de destino. Se os valores nunca existirão na coluna de origem ou se o

**ASN2138W Os valores da coluna de origem** *coluna\_de\_origem* **do tipo de dados** *tipo\_de\_dados\_de\_origem* **provavelmente perderão dígitos fracionários quando replicados para a coluna de destino** *coluna\_de\_destino* **do tipo de dados** *tipo\_de\_dados\_de\_destino***.**

# **ASN2139E • ASN2147E**

truncamento for aceitável na coluna de destino, nenhuma ação será necessária.

**ASN2139E O valor** *value* **do parâmetro** *parameter* **no objeto do banco de dados** *object\_name* **do tipo** *object\_type* **no servidor** *server\_alias* **não é válido porque não é igual a um dos seguintes valores:** *valid\_values***.**

**Explicação:** Consulte o texto da mensagem.

**Resposta do Usuário:** Verifique a entrada e forneça um valor da lista de valores especificados.

**ASN2140E O valor** *valor* **para o parâmetro** *parâm1* **no objeto do banco de dados** *nome\_do\_objeto* **do tipo** *tipo\_de\_objeto* **no servidor** *alias\_do\_servidor* **não é um múltiplo de** *fator***.**

**Explicação:** Os valores para o parâmetro especificado no objeto do banco de dados devem ser múltiplos do fator fornecido.

**Resposta do Usuário:** Verifique a entrada e forneça um valor que seja múltiplo do fator especificado.

**ASN2141E O valor** *valor* **para o parâmetro** *parâm* **do objeto do banco de dados** *nome\_do\_objeto* **do tipo** *tipo\_de\_objeto* **no servidor** *alias\_do\_servidor* **não é válido.**

**Explicação:** O valor do parâmetro especificado não é válido na plataforma do banco de dados.

**Resposta do Usuário:** Verifique a entrada e forneça outro valor. Consulte a Referência SQL específica do banco de dados para obter os valores válidos para este parâmetro.

#### **ASN2142E O atributo** *parâm* **não é válido para o espaço de tabelas LOB** *nome\_do\_espaço\_de\_tabelas* **no servidor** *alias\_do\_servidor***.**

**Explicação:** Os atributos a seguir não são válidos para um espaço de tabelas LOB: PCTFREE, TRACKMOD, COMPRESS, SEGSIZE.

**Resposta do Usuário:** Remova os atributos que não são válidos para o espaço de tabelas LOB (PCTFREE, TRACKMOD, COMPRESS, SEGSIZE) e execute a ação novamente.

**ASN2144E A tabela** *nome\_da\_tabela* **no servidor** *alias\_do\_servidor* **não foi criada ou atualizada porque a definição da chave externa** *chave-externa* **não é válida. Código de razão:** *código\_de\_razão***.**

**Explicação:** O script não será criado. Os seguintes valores são válidos para o código de razão:

**152** Referência de Mensagens Volume 1

- **0** O número de colunas de referência é menor que o número de colunas referidas.
- **1** O número de colunas de referência é maior que o número de colunas referidas.

**Resposta do Usuário:** Verifique a entrada e certifique-se de que o número de colunas referidas corresponda ao número de colunas de referência.

**ASN2145E O nome da coluna** *nome\_da\_coluna* **para a tabela** *nome\_da\_tabela* **no servidor** *alias\_do\_servidor* **foi especificado mais de uma vez na mesma sessão.**

**Explicação:** Consulte o texto da mensagem.

**Resposta do Usuário:** Verifique a entrada e remova o nome duplicado.

```
ASN2146E A publicação ou a assinatura Q não
 pode ser criada ou atualizada porque as
 informações necessárias estão ausentes.
 Código de razão: código_de_razão.
```
**Explicação:** O script não será criado. Os seguintes valores são válidos para o código de razão:

- As informações da tabela de origem estão ausentes.
- 

**0**

**1**

**2**

As informações da tabela de destino estão ausentes.

Nenhuma coluna de origem foi selecionada.

**3**

Nenhuma coluna de destino foi selecionada.

**Resposta do Usuário:** Verifique a entrada e forneça valores para os parâmetros especificados.

**ASN2147E A publicação ou a assinatura Q não pode ser atualizada ou criada porque a coluna** *column\_name* **não existe na tabela** *targetowner-targetname* **no servidor** *server\_alias***. Código de razão:** *código\_de\_razão***.**

**Explicação:** O script não será criado. Os seguintes valores são válidos para o código de razão:

**0**

A coluna não existe na tabela de origem.

**1**

Foi fornecida uma tabela de destino existente, mas a coluna especificada não existe na tabela de destino.

**Resposta do Usuário:** Verifique a entrada e selecione colunas existentes na tabela de origem ou de destino.

**ASN2148E A publicação ou a assinatura Q não pode ser criada ou atualizada porque a coluna** *nome\_da\_coluna* **na tabela** *nome\_da\_tabela* **no servidor** *alias\_do\_servidor* **não pode ser uma coluna-chave de replicação. Código de razão:** *código\_de\_razão***.**

**Explicação:** O script não será criado. Os seguintes valores são válidos para o código de razão:

**0**

A coluna selecionada para a coluna-chave não faz parte da lista de colunas de origem selecionadas.

**1**

A coluna selecionada para a coluna-chave não faz parte da lista de colunas de destino selecionadas.

**Resposta do Usuário:** Verifique a entrada e escolha as colunas-chave que estão selecionadas como as colunas de origem ou de destino.

**ASN2149E O destino** *nome\_da\_tabela* **do tipo** *tipo\_de\_destino* **é somente leitura.**

**Explicação:** O objeto do banco de dados especificado não pode ser um destino porque ele não pode ser atualizado.

**Resposta do Usuário:** Escolha outro objeto do banco de dados como um destino de replicação. Consulte a Referência SQL específica do banco de dados para obter informações sobre quais objetos do banco de dados podem ser atualizados.

**ASN2150E A assinatura Q não pode ser criada porque a chave de destino de replicação está ausente. Código de razão:** *código\_de\_razão***.**

**Explicação:** O script não será criado. Os seguintes valores são válidos para o código de razão:

- **0** A entrada do usuário está ausente para a chave de destino.
- **1** A tabela de destino não existe e a tabela de origem não contém quaisquer propriedades do banco de dados exclusivas para as colunas de origem selecionadas.
- **2** As tabelas de origem e de destino existem, mas elas não contêm nenhuma propriedade do banco de dados exclusiva nas colunas de destino e de origem selecionadas.

**Resposta do Usuário:** Verifique a entrada e

certifique-se de que as colunas apropriadas estejam selecionadas como parte da chave de destino.

**ASN2151E A coluna de origem** *coluna\_de\_origem* **não possui uma coluna de destino mapeada.**

**Explicação:** A ação criar ou atualizar Assinatura Q não pode ser concluída porque a coluna de origem especificada não possui uma coluna de destino a ser mapeada.

**Resposta do Usuário:** Consulte a coluna de origem e verifique se ela está mapeada para uma coluna de destino válida e execute a ação novamente.

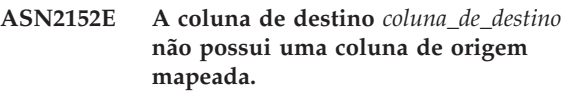

**Explicação:** A ação criar ou atualizar assinatura Q não pode ser concluída porque a coluna de destino especificada não possui uma coluna de origem a ser mapeada.

**Resposta do Usuário:** Consulte a coluna de destino e verifique se ela está mapeada para uma coluna de origem válida e execute a ação novamente.

**ASN2153E A opção** *opção* **fornecida não é suportada para a plataforma** *plataforma* **no servidor** *servidor***.**

**Explicação:** A opção ASNCLP não é suportada para a plataforma do servidor.

**Resposta do Usuário:** Verifique a sintaxe e forneça as opções corretas.

# **ASN2154E O valor de ambiente especificado não é relevante neste contexto específico. O token** *token* **será ignorado.**

**Explicação:** Consulte o texto da mensagem.

**Resposta do Usuário:** Verifique a sintaxe e forneça os valores corretos.

**ASN2155E O mapa da fila de publicação ou de replicação** *nome\_do\_mapa\_da\_fila* **não pode ser excluído porque é utilizado por uma ou mais publicações ou assinaturas Q, respectivamente. Código de razão:** *código\_de\_razão***.**

**Explicação:** Os seguintes valores são válidos para o código de razão:

- **0** Você está tentando excluir um mapa da fila de publicação, mas existe uma ou mais publicações que dependem desse mapa da fila.
- **1** Você está tentando excluir um mapa da fila de

replicação, mas existe uma ou mais assinaturas Q que dependem deste mapa da fila.

**Resposta do Usuário:** Reveja os códigos de razão na explicação e execute a ação apropriada:

- **0** Se desejar excluir as publicações que utilizam o mapa da fila de publicação, exclua-as primeiro e, em seguida, exclua o mapa da fila de publicação.
- **1** Se desejar excluir as assinaturas Q que utilizam o mapa da fila de replicação, exclua-as primeiro e, em seguida, exclua o mapa da fila de replicação.

### **ASN2156W A exclusividade dos valores de chave de replicação não é imposta na tabela de origem, na tabela de destino ou em ambas. Código de razão:** *código\_de\_razão***.**

**Explicação:** Os seguintes valores são válidos para o código de razão:

- **0** A exclusividade da chave de replicação está imposta na tabela de destino mas não na tabela de origem.
- **1** A exclusividade da chave de replicação está imposta na tabela de origem mas não na tabela de destino.
- **2** A exclusividade dos valores de chave de replicação não é imposta nas tabelas de origem e de destino.

**Resposta do Usuário:** Reveja os códigos de razão na explicação e execute a ação apropriada:

- **0** Certifique-se de que o aplicativo na tabela de origem gere apenas valores exclusivos para as colunas de origem que sejam mapeadas para as colunas-chave de destino de replicação.
- **1** Certifique-se de que o aplicativo na tabela de destino gere apenas valores exclusivos para as colunas de destino que foram selecionadas como as colunas-chave de destino de replicação.
- **2** Execute as ações que estão descritas para os códigos de razão 0 e 1.

# **ASN2157I Nenhum script foi gerado porque nenhuma ação foi requerida.**

**Explicação:** A ação não é requerida porque os objetos no banco de dados já refletem o estado requerido.

**Resposta do Usuário:** Esta é apenas uma mensagem informativa. Nenhuma ação é necessária.

#### **ASN2158E Nenhum objeto do tipo** *tipo\_de\_objeto* **foi encontrado para a consulta fornecida** *consulta***. O comando será ignorado.**

**Explicação:** Na interface da linha de comandos, você especificou uma consulta para recuperar vários objetos que participarão de uma ação (tal como, Criar Publicação ou Criar Assinatura Q). A consulta não retornou nenhum objeto. Nenhum script será gerado para a ação criar, atualizar ou excluir.

**Resposta do Usuário:** Redefina a consulta para que ela possa retornar pelo menos um objeto do tipo especificado e emita o comando novamente.

### **ASN2159E O valor** *valor* **fornecido para a opção** *opção* **não pode ser utilizado junto com o** *token***.**

**Explicação:** Na interface da linha de comandos, alguns parâmetros não são suportados em determinados cenários. Por exemplo, se a palavra-chave for especificada para criar um NEW TARGET, o valor USERTYPE não poderá ser 'Procedimento armazenado', porque não existe suporte para a criação de procedimentos armazenados.

O script não será criado.

**Resposta do Usuário:** Consulte a documentação de ASNCLP no Centro de Informações de Soluções do IBM Information Management Software para z/OS ou no Centro de Informações do DB2 para obter uma lista de combinações válidas para as palavras-chave.

# **ASN2160E O objeto** *objeto* **do tipo** *tipo* **não pode ser criado no servidor** *servidor* **porque o banco de dados lógico não foi especificado.**

**Explicação:** O banco de dados lógico deve ser especificado para a criação do tipo de objeto especificado em uma plataforma z/OS.

**Resposta do Usuário:** Especifique um valor para o banco de dados lógico e execute a ação novamente.

**ASN2161E A tabela** *nome\_da\_tabela* **no servidor** *servidor* **não pode ser criada ou atualizada porque a coluna** *nome\_da\_coluna* **não é válida. Código de razão:** *código\_de\_razão***.**

**Explicação:** Os seguintes valores são válidos para o código de razão:

- **0** O tipo de dados GRAPHIC não é suportado para os espaços de tabela ASCII ou EBCDIC.
- **1** O esquema de codificação da coluna ″FOR MIXED DATA″ não é suportado para os espaços de tabela ASCII ou EBCDIC.

**2** O tipo de dados GRAPHIC não é suportado no servidor especificado.

**Resposta do Usuário:** Especifique um espaço de tabelas UNICODE para esta tabela e execute a ação novamente.

**ASN2162W A exclusividade das colunas da restrição exclusiva ou índice** *nome* **na tabela de destino** *nome\_da\_tabela* **no servidor** *servidor* **não é imposta na tabela de origem** *nome\_da\_tabela* **no servidor** *servidor***.**

**Explicação:** Se a exclusividade para uma ou mais das colunas replicadas for imposta na tabela de destino, mas não na tabela de origem, as combinações de valores da coluna de origem que violam esta exclusividade não poderão ser replicadas para o destino. Os dados na tabela de origem não podem ser aplicados à tabela de destino.

**Resposta do Usuário:** Se todas as restrições ou índices do banco de dados exclusivos na tabela de destino não puderem ser violados por combinações de valores da coluna a partir da tabela de origem, nenhuma ação será necessária. Caso contrário, não execute o script que foi gerado. Em vez disso, é recomendável eliminar a restrição ou o índice exclusivo na tabela de destino e executar a ação novamente.

**ASN2163E Não foi gerado um script para criar ou atualizar a assinatura Q. A tabela de origem é** *nome\_da\_tabela***. A tabela de destino é** *nome\_da\_tabela***. Código de razão:** *código\_de\_razão***.**

**Explicação:** Os seguintes valores são válidos para o código de razão:

- **0** A tabela de destino não existe e a tabela de origem não contém uma chave exclusiva para ser utilizada para a nova tabela de destino.
- **1** A razão difere dependendo do tipo de destino:

# **Tabelas de Destino**

A tabela de destino existe e nem a tabela de destino nem a de origem contém um índice exclusivo ou chave primária.

#### **Destinos do Procedimento Armazenado**

O procedimento armazenado não possui o número correto de parâmetros para as colunas-chave. Dois parâmetros de procedimento armazenado são necessários para cada coluna-chave na origem: uma para o valor anterior da chave e um para o valor posterior. O parâmetro para o valor anterior deve vir antes do parâmetro para o valor posterior. O

parâmetro do valor anterior deve começar com um X.

**2** Não foi possível originar um índice automático para a tabela de destino.

**Resposta do Usuário:** Reveja os códigos de razão na explicação. Modifique a definição da tabela de origem, a definição da tabela de destino ou do procedimento armazenado, ou ambas. Emita novamente a ação.

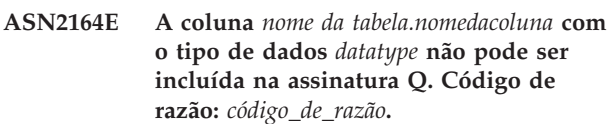

**Explicação:** Os seguintes valores são válidos para o código de razão:

- **0** O tipo de dados da coluna não é suportado para assinatura Q.
- **1** O número máximo de colunas LOB assinadas foi excedido para esta tabela.
- **2** O destino é um servidor federado e não é permitido o acesso de gravação para um tipo de dados LOB da origem de dados federada.

**Resposta do Usuário:** Reveja os códigos de razão, forneça um nome de coluna diferente na assinatura Q e execute a ação novamente.

**ASN2165E As propriedades do mapa da fila** *nome\_do\_mapa\_da\_fila* **não podem ser atualizadas porque seu banco de dados ou subsistema de** *origem|destino nome* **não foi incluído na árvore de objetos do Centro de Replicação.**

**Explicação:** Antes de poder alterar as propriedades de um mapa da fila de publicação ou de replicação, você deve incluir os servidores de origem e de destino que são especificados para o mapa da fila no Centro de Replicação.

**Resposta do Usuário:** Utilize os assistentes Incluir Servidor Q Capture ou Incluir Servidor Q Apply para incluir o servidor ausente na pasta dos Servidores Q Capture ou Servidores Q Apply na árvore de objetos.

**ASN2200E O esquema de Q Apply** *esquema\_de\_apply* **ou o esquema de Q Capture** *esquema\_de\_capture* **para o servidor** *servidor* **não pôde ser utilizado para replicação multidirecional.**

**Explicação:** Em cada servidor que participa da replicação multidirecional, as tabelas de controle de Q Apply e Q Capture devem ter o mesmo esquema.

**Resposta do Usuário:** Certifique-se de que as tabelas de controle de Q Apply e as tabelas de controle de Q Capture possuam o mesmo nome de esquema e que

existam no mesmo servidor que está sendo utilizado para replicação multidirecional.

### **ASN2201E Na tabela IBMQREP\_SUBS para o esquema de Q Capture** *nome\_do\_esquema***, os valores na coluna SOURCE\_NODE não são iguais.**

**Explicação:** Existe uma ou mais assinaturas Q nas tabelas de controle de Q Capture para o esquema especificado que contêm diferentes valores para o campo SOURCE\_NODE. Em replicação multidirecional, as linhas na coluna SOURCE\_NODE devem conter o mesmo valor.

O log de relatório gerado por ASNCLP contém detalhes sobre a assinatura Q que falhou.

**Resposta do Usuário:** Verifique se todos os valores SOURCE\_NODE para as assinaturas Q são iguais na tabela IBMQREP\_SUBS.

### **ASN2202E Uma ou mais assinaturas Q (SUBTYPE** *subtipo***) não podem ser criadas porque um ou mais erros relatados não foram corrigidos.**

**Explicação:** As assinaturas Q não podem ser criadas para replicação multidirecional porque elas não são válidas. Consulte a mensagem de erro fornecida para cada assinatura Q.

**Resposta do Usuário:** Corrija as assinaturas Q inválidas e tente criá-las novamente.

**ASN2203E O nome da assinatura Q** *nome* **não é exclusivo para o esquema de Q Capture** *esquema\_de\_capture* **no servidor** *servidor* **para replicação multidirecional.**

**Explicação:** O mesmo nome não deve ser fornecido para várias assinaturas Q ao fazer uma configuração de replicação multidirecional. Para cada instância do programa Q Capture, todos os nomes de assinaturas Q devem ser exclusivos. Como o nome da assinatura Q está armazenado no servidor de origem e de destino, certifique-se de que o nome seja compatível com as páginas de código para os servidores de origem e de destino.

**Resposta do Usuário:** Certifique-se de que cada nome de assinatura Q seja exclusivo.

**ASN2204E A tabela** *nome\_da\_tabela* **está no servidor** *servidor***, mas os esquemas de Q Apply e de Q Capture** *esquema* **não foram encontrados neste servidor.**

**Explicação:** As tabelas de controle de Q Capture e de Q Apply com o esquema fornecido não foram encontradas no mesmo servidor que a tabela que está sendo replicada. Em replicação multidirecional, as tabelas de controle de Q Capture e de Q Apply devem

estar no mesmo servidor que a tabela replicada e elas devem utilizar o mesmo nome de esquema.

**Resposta do Usuário:** Certifique-se de que a tabela e as tabelas de controle de Q Apply e de Q Capture que ela utiliza para replicação multidirecional estejam no mesmo servidor.

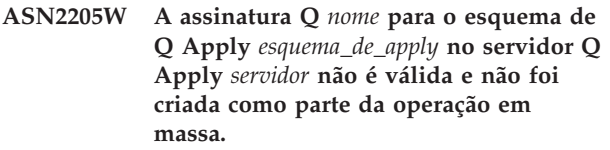

**Explicação:** Ao criar várias assinaturas Q de uma vez para replicação unidirecional, se uma ou mais das assinaturas Q não forem válidas, elas não serão criadas; no entanto, o restante das assinaturas Q será criado se elas forem válidas.

**Resposta do Usuário:** Corrija as assinaturas Q que não eram válidas e, em seguida, crie-as.

**ASN2206E As informações da conexão fornecidas para o esquema de Q Apply e de Q Capture** *esquema\_de\_origem* **no servidor** *servidor* **para o esquema de Q Apply e de Q Capture** *esquema\_de\_destino* **no servidor** *servidor* **apontam para elas mesmas.**

**Explicação:** Em replicação multidirecional, os esquemas de Q Apply e de Q Capture no servidor Q Apply (origem) também não podem ser utilizados como o servidor Q Capture (destino).

**Resposta do Usuário:** Certifique-se de que o nome do esquema e o servidor para as tabelas de Q Apply e de Q Capture no servidor Q Apply sejam diferentes do nome do esquema e do servidor para as tabelas de Q Apply e de Q Capture no servidor Q Capture.

**ASN2207E O mapa da fila de replicação** *nome\_do\_mapa\_da\_fila* **não é válido para configurar uma conexão a partir do esquema de origem de Q Apply e de Q Capture** *esquema\_de\_origem* **no servidor Q Capture** *servidor* **com o esquema de destino de Q Apply e de Q Capture** *esquema\_de\_destino* **no servidor Q Apply** *servidor***.**

**Explicação:** Este mapa da fila de replicação não corresponde aos esquemas especificados utilizados para replicação multidirecional.

**Resposta do Usuário:** Certifique-se de que o mapa da fila de replicação seja mapeado das tabelas de controle de Q Capture especificadas para as tabelas de controle de Q Apply especificadas.

# **ASN2208E Não foram fornecidas informações de conexão para o SUBGROUP** *subgrupo***.**

**Explicação:** O grupo de assinaturas Q deve ter todas as informações requeridas definidas antes de prosseguir com qualquer operação CREATE, ALTER ou DELETE.

**Resposta do Usuário:** Certifique-se de que os mapas da fila de replicação sejam fornecidos entre as tabelas de origem e de destino.

### **ASN2209E As informações de conexão existem para o SUBGROUP** *subgrupo* **e não podem ser substituídas.**

**Explicação:** Depois de definir as informações de conexão para um grupo de assinaturas Q, não é possível alterá-las.

**Resposta do Usuário:** Não forneça informações de conexão para um grupo de assinaturas Q mais de uma vez.

**ASN2210E Uma assinatura Q com o nome SUBGROUP** *subgrupo* **não existe no servidor Q Capture** *servidor* **utilizando o esquema de Q Apply e de Q Capture** *esquema***.**

**Explicação:** As informações do grupo de assinaturas Q não puderam ser encontradas.

**Resposta do Usuário:** Certifique-se de que exista pelo menos uma assinatura Q no esquema de Q Capture para o nome do SUBGROUP.

**ASN2211E Não existem assinaturas Q para a tabela de referência** *nome\_da\_tabela* **para o SUBGROUP** *subgrupo* **utilizando o esquema de Q Apply e de Q Capture** *esquema* **no servidor** *servidor***.**

**Explicação:** Consulte o texto da mensagem.

**Resposta do Usuário:** Certifique-se de que exista uma assinatura Q de SUBTYPE 'P' (ponto a ponto) ou 'B' (bidirecional) no esquema de Q Capture que utiliza a tabela de referência fornecida como uma origem.

# **ASN2212E Foi detectada uma inconsistência interna. Código de razão:** *código\_de\_razão*

**Explicação:** O grupo de assinaturas Q deve estar sincronizado com as informações persistentes no banco de dados antes de ser utilizado. Os seguintes valores são válidos para o código de razão:

- **0** O grupo de assinaturas Q já existe, mas não foi sincronizado ou não está em um estado sincronizado.
- **1** As informações de conexão entre os nós estavam ausentes.

**Resposta do Usuário:** Entre em contato com o Suporte de Software da IBM. Forneça um relatório do Analisador.

**ASN2213E O mapa da fila de replicação** *nome\_do\_mapa\_da\_fila* **foi especificado com informações de origem e de destino duplicadas: esquema de Q Apply** *esquema\_de\_apply* **no servidor Q Apply** *servidor\_apply* **e esquema de Q Capture** *esquema\_de\_capture* **no servidor Q Capture** *servidor\_capture***.**

**Explicação:** Foi especificado um mapa da fila de replicação com informações de origem e de destino duplicadas. Os mapas da fila de replicação devem ser exclusivos entre as conexões que eles formam. Por exemplo, a primeira conexão é arbitrária. A segunda conexão deve compartilhar uma extremidade com qualquer outra extremidade da primeira conexão. A terceira conexão deve compartilhar uma extremidade com um dos três pontos formados pelas duas conexões anteriores.

**Resposta do Usuário:** Certifique-se de que o mapa da fila de replicação especificado seja exclusivo para o servidor Q Apply e o servidor Q Capture.

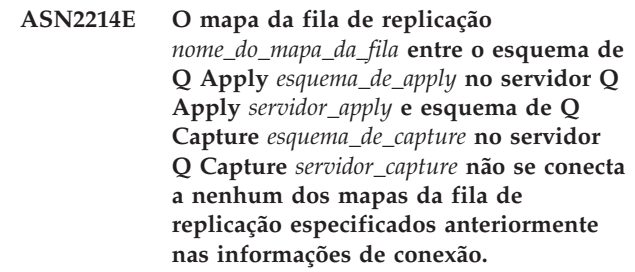

**Explicação:** Os mapas da fila de replicação devem estar conectados entre si. Cada mapa da fila de replicação deve compartilhar um esquema de Q Capture ou de Q Apply com qualquer um dos mapas da fila de replicação especificados anteriormente.

**Resposta do Usuário:** Especifique o mapa da fila de replicação para que ele compartilhe um esquema de Q Capture ou de Q Apply com qualquer um dos mapas da fila de replicação especificados anteriormente.

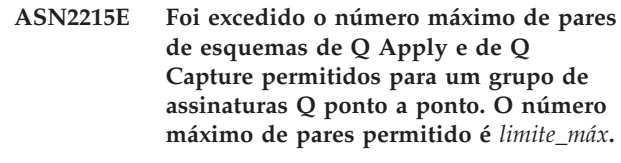

**Explicação:** Consulte o texto da mensagem.

**Resposta do Usuário:** Reduza o número de pares de esquemas de Q Apply e de Q Capture utilizados nesta configuração para replicação ponto a ponto.

### **ASN2216E As assinaturas Q do SUBTYPE** *subtipo* **podem ser atribuídas apenas a um grupo de assinaturas Q com outras assinaturas Q do mesmo SUBTYPE.**

**Explicação:** As assinaturas Q de SUBTYPE 'P' (ponto a ponto) não podem ser incluídas a uma configuração de replicação bidirecional e as assinaturas Q de SUBTYPE 'B' (bidirecional) não podem ser incluídas a uma configuração de replicação ponto a ponto.

**Resposta do Usuário:** Ao incluir assinaturas Q a um SUBGROUP, certifique-se de que as assinaturas Q tenham o mesmo SUBTYPE que as outras no SUBGROUP.

**ASN2217E O par de esquemas de Q Apply e de Q Capture a partir dos quais cada assinatura Q é originada não foi especificado. Os atributos para as duas assinaturas Q não podem ser atualizados para replicação bidirecional.**

**Explicação:** Ao configurar uma replicação bidirecional, você pode especificar diferentes atributos para cada uma das duas assinaturas Q. Para isso, é necessário especificar a partir de qual esquema de Q Apply e de Q Capture cada assinatura Q é originada.

**Resposta do Usuário:** Para atribuir atributos a uma assinatura Q ao configurar replicação bidirecional, especifique o par de esquemas de Q Apply e de Q Capture a partir dos quais a assinatura Q é originada.

# **ASN2218E Foi detectada uma inconsistência interna. Código de razão:** *código\_de\_razão***.**

**Explicação:** As assinaturas Q não estão sincronizadas com as informações persistentes no banco de dados para executar uma operação UPDATE ou DELETE. O seguinte valor é válido para o código de razão:

**0** O SUBGROUP já existe, mas não foi sincronizado, ou não está em um estado sincronizado.

**Resposta do Usuário:** Entre em contato com o Suporte de Software da IBM. Forneça um relatório do Analisador.

**ASN2219E O número de pares de esquemas de Q Apply e de Q Capture** *esquema* **excedeu o número permitido para SUBGROUP** *subgrupo* **com assinaturas Q do SUBTYPE** *subtipo***.**

**Explicação:** A configuração do grupo de assinaturas Q limita o número de pares de esquemas de Q Apply e de Q Capture. A replicação bidirecional permite apenas dois pares de esquemas de Q Apply e de Q Capture por SUBGROUP.

**Resposta do Usuário:** Certifique-se de que o número

**ASN2220E Não existem pares de esquemas de Q Apply e de Q Capture** *esquema* **suficientes para SUBGROUP** *subgrupo* **com assinaturas Q do SUBTYPE** *subtipo***. O número mínimo de pares requeridos é** *número***.**

**Explicação:** Consulte o texto da mensagem.

**Resposta do Usuário:** Certifique-se de que o número de pares de esquemas de Q Apply e de Q Capture seja igual ao mínimo permitido para esse tipo de assinatura Q.

### **ASN2221E As informações de conexão não são válidas para este SUBGROUP** *subgrupo* **para SUBTYPE** *subtipo***.**

**Explicação:** Existem restrições na topologia para este tipo de assinatura Q. Por exemplo, a replicação bidirecional e ponto a ponto requer uma topologia gráfica totalmente conectada, na qual todos os nós estão conectados entre si.

**Resposta do Usuário:** Valide as informações de configuração fornecidas para este SUBGROUP e SUBTYPE. Adicione as conexões ausentes e recrie as assinaturas Q. Para obter detalhes sobre os requisitos de configuração para cada tipo de assinatura Q, consulte a documentação do produto para a replicação Q.

**ASN2222E O número** *número* **do tipo de atributo** *tipo\_de\_objeto* **na tabela** *nome\_da\_tabela* **no servidor** *servidor* **não corresponde ao número** *número* **do tipo de objeto** *tipo\_de\_objeto* **na tabela** *nome\_da\_tabela* **no servidor** *servidor***.**

**Explicação:** O número de colunas, índices exclusivos, chaves primárias, chaves externas, chaves exclusivas e restrições de verificação deve ser igual para as tabelas de origem e de destino que participam das configurações de replicação multidirecional.

**Resposta do Usuário:** Altere a definição do atributo especificado na tabela de origem ou de destino para que o número de atributos seja correspondente, ou escolha uma combinação diferente de tabelas de origem e de destino.

**ASN2224E O objeto** *objeto* **de tipo** *tipo\_de\_objeto* **na tabela** *nome\_da\_tabela* **no servidor** *servidor* **não corresponde a um objeto na tabela** *nome\_da\_tabela* **no servidor** *servidor***.**

**Explicação:** O atributo deve ser igual para as tabelas de origem e de destino que participam de

configurações de replicação multidirecional.

**Resposta do Usuário:** Altere a definição do atributo especificado na tabela de origem ou de destino para que ela corresponda ao atributo na outra tabela ou escolha uma combinação diferente de tabelas de origem e de destino.

**ASN2225E ASNCLP: Mais de uma instrução SET SUBGROUP foi localizada no script para criação, atualização ou exclusão de um SUBGROUP.**

**Explicação:** Apenas um SUBGROUP pode ser especificado por script. O programa ASNCLP não pode funcionar com mais de um subgrupo em uma sessão. O SUBGROUP não foi criado, atualizado ou excluído.

**Resposta do Usuário:** Certifique-se de especificar apenas uma instrução SET SUBGROUP por script e execute o script novamente.

**ASN2226E ASNCLP: O SUBTYPE da assinatura Q** *subtipo* **não corresponde ao SUBTYPE de outras assinaturas Q em um grupo de assinaturas Q.**

**Explicação:** As informações especificadas em um comando criar assinatura estavam inconsistentes com outros comandos criar assinatura pertencentes a esta configuração de replicação multidirecional. Foram detectados diferentes tipos de assinaturas Q para o grupo de assinaturas Q. Apenas um SUBGROUP pode ser especificado e o SUBGROUP deve ter assinaturas Q de um SUBTYPE. Nenhuma assinatura Q foi criada.

**Resposta do Usuário:** Certifique-se de especificar SUBTYPE 'P' ou 'B' em um SUBGROUP específico. Não misture tipos de assinaturas Q em um grupo de assinaturas Q. Execute o comando criar assinatura novamente.

**ASN2227E ASNCLP: O número de instruções de conexões definidas não é suficiente para o número de instruções de esquemas definidas.**

**Explicação:** Em uma configuração de replicação multidirecional, para cada n nós você precisa de n\*(n-1) conexões. Por exemplo, se houver 3 nós, você precisará de 3\*(3-1)=6 conexões.

**Resposta do Usuário:** Certifique-se de que a instrução de conexão definida e a instrução de esquema definida estejam de acordo com as regras.

### **ASN2228E ASNCLP: As assinaturas Q para o SUBGROUP** *subgrupo* **já existem nos servidores especificados.**

**Explicação:** Ao tentar criar mais assinaturas Q, você forneceu informações de SUBGROUP em vez de fornecer informações referenciais para esse SUBGROUP. **Resposta do Usuário:** Forneça uma referência para o SUBGROUP em vez de definir o SUBGROUP novamente.

**ASN2229I A ação** *nome\_da\_ação* **foi iniciada em** *data\_e\_hora***. O servidor Q Apply é** *servidor\_apply***, o esquema Q Apply é** *esquema\_apply* **e o nome do servidor remoto é** *nome\_do\_servidor\_remoto***.**

**Explicação:** A ação foi iniciada com êxito no servidor Q Apply.

**Resposta do Usuário:** Esta é uma mensagem informativa. Nenhuma ação é necessária.

**ASN2230I A ação de criar uma assinatura Q iniciou-se em** *time\_stamp***. Nome da assinatura Q:** *nome***.Servidor Q Capture:** *servidor\_capture***.Esquema de Q Capture:** *esquema\_de\_capture***.Servidor Q Apply:** *servidor\_apply***. Nome do servidor remoto:** *nome\_do\_servidor\_remoto***. Esquema de Q Apply:** *esquema\_de\_apply***. A tabela de origem é** *nome\_da\_tabela***. A tabela de destino ou procedimento armazenado é** *nome\_da\_tabela***.**

**Explicação:** A assinatura Q está começando a ser criada.

**Resposta do Usuário:** Esta é uma mensagem informativa. Nenhuma ação é necessária.

**ASN2231E O objeto do banco de dados** *nome\_do\_objeto* **do tipo** *tipo\_de\_objeto* **não existe na origem de dados** *origem\_de\_dados* **definida pelo servidor remoto** *servidor\_remoto***.**

**Explicação:** O objeto de banco de dados não existe no catálogo de bancos de dados na origem de dados especificada. Como nenhuma informação pode ser recuperada para este objeto, não é possível que ele participe da assinatura Q.

**Resposta do Usuário:** Certifique-se de especificar o nome correto de um objeto do banco de dados existente e execute a tarefa novamente.

**ASN2232E O objeto do banco de dados** *nome\_do\_objeto* **do tipo** *tipo\_de\_objeto* **já existe na origem de dados** *origem\_de\_dados* **definida pelo servidor remoto** *servidor\_remoto***.**

**Explicação:** O objeto do banco de dados não pode ser criado porque outro objeto já existe com o mesmo nome na origem de dados especificada.

**Resposta do Usuário:** Forneça um nome para o objeto que ainda não exista no banco de dados e execute novamente a tarefa.

# **ASN2233E • ASN2238W**

#### **ASN2233E A origem de dados** *nome\_da\_origem\_de\_dados* **definida pelo servidor remoto** *nome\_do\_servidor\_remoto* **não é suportada como um destino de replicação Q.**

**Explicação:** Somente um subconjunto das plataformas de origem de dados é suportado como destino na replicação Q.

**Resposta do Usuário:** Consulte ″Replicação Q para Destinos Associados″ no Centro de Informações de Soluções do IBM Information Management Software para z/OS ou no Centro de Informações do DB2 para obter uma lista dos destinos de replicação Q suportados. Forneça um nome de servidor remoto definido em um destino suportado e execute a tarefa novamente.

**ASN2234W O comprimento** *comprimento1* **da coluna de origem** *nome\_col\_origem* **é maior que o comprimento** *comprimento2* **da coluna de destino** *nome\_col\_destino***. Os dados de origem aplicados ao destino podem ser truncados.**

**Explicação:** Se não for possível armazenar o valor real da coluna de origem na coluna de destino completamente, os dados aplicados ao destino poderão ser truncados. Contanto que os valores reais da origem não sejam maiores que a definição da coluna de destino, nenhum dado será modificado.

**Resposta do Usuário:** Nenhuma ação será necessária se o truncamento for aceitável ou se os valores da coluna de origem forem sempre pequenos o suficiente para serem aplicados à coluna de destino. Se o truncamento não for aceitável, não selecione essa coluna para ser parte da assinatura Q.

**ASN2235E O nome do pseudônimo de destino** *nome.proprietário* **conflita com outro objeto do banco de dados do tipo** *nome\_do\_objeto***.**

**Explicação:** Para destinos federados, as ferramentas de administração de replicação sempre criam um novo pseudônimo de destino, que não tem o mesmo nome que uma tabela, visualização ou outro pseudônimo que exista nesse sistema. O nome fornecido já existe.

**Resposta do Usuário:** Forneça um nome para o pseudônimo que não seja o mesmo de uma tabela, visualização ou outro pseudônimo existente nesse sistema.

#### **ASN2236W A tabela de destino**

*nome\_da\_tabela.esquema* **do pseudônimo de destino** *pseudônimo.esquema* **tem uma chave estrangeira definida nela. O pseudônimo não tem a chave estrangeira definida mas precisa dela.**

**Explicação:** Nenhuma restrição de referência definida na tabela de origem é transferida automaticamente ao apelido. É necessário emitir uma instrução alter para transferir as restrições ao pseudônimo para que as informações fiquem nas tabelas de catálogos do DB2.

Se as tabelas pai e filho estiverem participando da assinatura Q, o programa Q Apply dependerá das informações armazenadas nas tabelas de catálogos do DB2 sobre as restrições de integridade referencial para aplicar alterações às tabelas de destino pai e filho na seqüência correta. Se as informações de restrição referencial não forem transferidas aos pseudônimos, o programa Q Apply poderá encontrar um erro ao carregar os pseudônimos se os dados violarem as regras de integridade referencial.

**Resposta do Usuário:** Emita a instrução ALTER NICKNAME se as tabelas de origem de dados-pai também estiverem participando das assinaturas Q. Consulte ″Alterando um Apelido (Linha de Comandos do DB2)″ no Centro de Informações do DB2 para obter a sintaxe correta para alterar um apelido.

### **ASN2237E Não é possível criar a tabela** *objeto* **no servidor** *servidor* **porque o espaço de tabelas não foi especificado.**

**Explicação:** As ferramentas de administração de replicação exigem que todas as tabelas do z/OS sejam criadas utilizando uma designação de espaço de tabelas explícita.

**Resposta do Usuário:** Designe um espaço de tabelas para a tabela do z/OS.

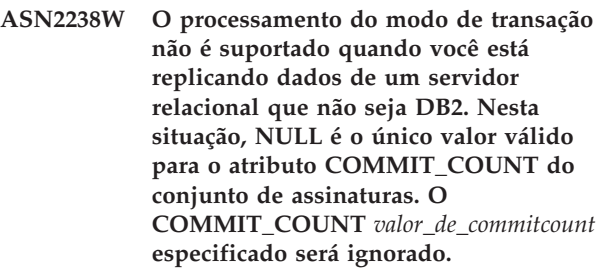

**Explicação:** Quando a origem de um conjunto de assinaturas for um servidor relacional não-DB2, o programa Apply utilizará o processamento de modo da tabela. Para o processamento de modo da tabela, o programa Apply busca conjuntos de respostas para os membros de conjuntos de assinaturas, um membro por vez, até que todos os dados tenham sido processados. No final do processamento de dados do conjunto inteiro, o programa Apply emite um único commit. O COMMIT\_COUNT NULL é utilizado para informar ao programa Apply que utilize o processamento de modo da tabela. O COMMIT\_COUNT especificado não é NULL. No entanto, o COMMIT\_COUNT é inválido e será ignorado.

**Resposta do Usuário:** Esta é apenas uma mensagem informativa. Nenhuma ação é necessária.

**ASN2239I A ação** *nome\_da\_ação* **foi encerrada com êxito às** *time\_stamp* **para o servidor Q Apply** *servidor\_apply***, o esquema de Q Apply** *esquema\_de\_apply* **e o nome do servidor remoto** *nome\_do\_servidor\_remoto***.**

**Explicação:** A ação foi encerrada com êxito no servidor Q Apply.

**Resposta do Usuário:** Esta é apenas uma mensagem informativa. Nenhuma ação é necessária.

**ASN2240I Concluída a criação da assinatura Q às** *time\_stamp* **para o nome da assinatura Q** *nome***. O servidor Q Capture é** *servidor\_capture***, o esquema de Q Capture é** *esquema\_de\_capture***, o servidor Q Apply é** *servidor\_apply***, o esquema de Q Apply é** *esquema\_de\_apply***, o servidor remoto é** *nome\_do\_servidor\_remoto***, a tabela de origem é** *nome\_da\_tabela* **e a tabela de destino ou procedimento armazenado é** *nome\_da\_tabela***.**

**Explicação:** A assinatura Q foi criada com sucesso.

**Resposta do Usuário:** Esta é uma mensagem informativa. Nenhuma ação é necessária.

**ASN2241I Concluída a eliminação da assinatura Q às** *time\_stamp* **para o nome da assinatura Q** *nome***. O servidor Q Capture é** *servidor\_capture***, o esquema de Q Capture é** *esquema\_de\_capture***, o servidor Q Apply é** *servidor\_apply***, o esquema de Q Apply é** *esquema\_de\_apply***, o servidor remoto é** *nome\_do\_servidor\_remoto***, a tabela de origem é** *nome\_da\_tabela* **e a tabela de destino ou o procedimento armazenado é** *nome\_da\_tabela***.**

**Explicação:** A assinatura Q foi eliminada com êxito.

**Resposta do Usuário:** Esta é uma mensagem informativa. Nenhuma ação é necessária.

**ASN2251E O gabarito** *template\_name* **não pode ser eliminado porque está sendo utilizado por uma ou mais suspensões do monitor.**

**Explicação:** Existe pelo menos uma linha na tabela IBMSNAP\_MONSUSPENDS que refere-se ao nome do gabarito fornecido.

**Resposta do Usuário:** Elimine todas as suspensões que utilizam esse gabarito e, em seguida, elimine a tabela.

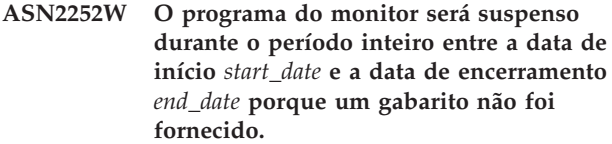

**Explicação:** Consulte o texto da mensagem.

**Resposta do Usuário:** Se você pretende suspender o programa do monitor durante o período inteiro, nenhuma ação será necessária. Entretanto, se você pretende suspender o programa do monitor por uma determinada duração em determinados dias entre a data de início e a data de encerramento, precisará fornecer um gabarito definido utilizando esses atributos.

**Explicação:** Os gabaritos de suspensão e as suspensões do monitor poderão ser criados apenas se as tabelas de controle do Monitor tiverem sido migradas para um nível que suporte essa função. O script não será criado.

**Resposta do Usuário:** Execute o programa de migração para fazer upgrade do nível de arquitetura da tabela de controle e crie o conjunto de novas tabelas de controle antes de chamar a ação.

**ASN2254E O gabarito** *template\_name* **não pode ser criado porque já existe um outro gabarito com o mesmo nome no servidor** *server\_name***.**

**Explicação:** Já existe uma linha na tabela IBMQREP\_TEMPLATES com o mesmo valor na coluna TEMPLATE\_NAME que o nome do gabarito fornecido. O script não será criado.

**Resposta do Usuário:** Forneça um nome válido para o gabarito e emita novamente o comando.

**Explicação:** Existe pelo menos uma linha na tabela IBMQREP\_SUSPENDS que possui o mesmo nome que o nome da suspensão fornecido. O script não será criado.

**Resposta do Usuário:** Forneça um valor válido para o nome da suspensão e emita novamente o comando.

**ASN2253E As tabelas de controle do Monitor de Alerta de Replicação no servidor** *server\_name* **estão em um nível de arquitetura da Versão 8. Elas devem ser migradas para um nível de arquitetura da Versão 9 antes da função de suspensão ser utilizada.**

**ASN2255E A suspensão** *suspension\_name* **não pode ser criada porque já existe uma outra suspensão com o mesmo nome no servidor** *server\_name***.**

### **ASN2256E O valor para a data de encerramento** *end\_date* **não é válido porque é anterior à data de início** *start\_date***.**

**Explicação:** O valor da data de encerramento deve ser maior que o valor da data de início para que o programa do monitor seja suspenso durante esse período.

**Resposta do Usuário:** Forneça um valor válido para a data de encerramento e emita novamente o comando.

**ASN2257E O valor para a data de início** *start\_date* **não é válido porque é uma data no passado.**

**Explicação:** O valor da data de início deve representar um valor de data no futuro para indicar ao programa do monitor o início da suspensão.

**Resposta do Usuário:** Forneça um valor válido para a data de início e emita novamente o comando.

# **ASN2258E O valor** *value* **fornecido para o parâmetro de entrada START DATE ou END DATE está fora do intervalo.**

**Explicação:** Os parâmetros de entrada START DATE e END DATE requerem um valor que esteja dentro do intervalo permitido do tipo de dados DB2 TIMESTAMP.

**Resposta do Usuário:** Certifique-se de que o valor especificado esteja no intervalo permitido. Consulte o DB2 *SQL Reference* para obter os valores aceitáveis para o tipo de dados TIMESTAMP.

# **ASN2259E O valor** *value* **especificado par o parâmetro de entrada** *parameter* **está incorreto.** *reason\_text*

**Explicação:** Um valor especificado como um parâmetro de entrada para o comando CREATE TEMPLATE ou ALTER TEMPLATE está incorreto ou fora do intervalo de valores requeridos.

**Resposta do Usuário:** Especifique um valor correto para o valor de entrada com base no *reason\_text*.

**ASN2261E Ocorreu um erro no sistema operacional ao executar o comando** *command\_name* **no host** *host\_name* **pelo procedimento armazenado** *schema\_name* **no banco de dados** *database\_name***. A mensagem de erro do sistema operacional é** *message***.**

**Explicação:** O sistema operacional não pôde executar o comando.

**Resposta do Usuário:** Assegure-se de que o usuário limitado da instância do DB2 do banco de dados especificado possa executar o comando fornecido.

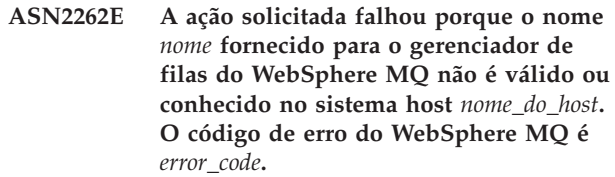

**Explicação:** A ferramenta de administração de replicação deve poder conectar-se ao gerenciador de filas especificado, para desempenhar a ação solicitada. O nome do gerenciador de filas especificado não corresponde a nenhum gerenciador de filas existente no sistema host.

**Resposta do Usuário:** Certifique-se de que o gerenciador de filas exista no sistema e verifique o nome do gerenciador de filas. Os nomes de objetos do WebSphere MQ fazem distinção entre maiúsculas e minúsculas. Consulte ″Códigos de Erro″ no centro de informações do WebSphere MQ, para obter detalhes sobre o código de erro que foi retornado.

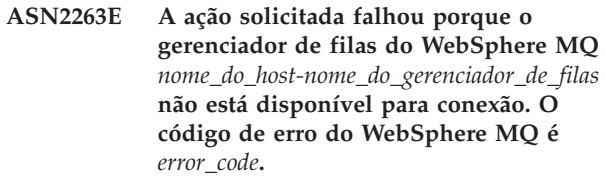

**Explicação:** A ferramenta de administração de replicação deve poder conectar-se ao gerenciador de filas especificado, para desempenhar a ação solicitada. O gerenciador de filas pode não estar em execução. Outras causas possíveis podem ser localizadas no código de erro que foi retornado pelo WebSphere MQ.

**Resposta do Usuário:** Inicie o gerenciador de filas se ele não estiver em execução, por exemplo, utilizando o comando strmqm. Caso contrário, consulte ″Códigos de Erro″ no centro de informações do WebSphere MQ, para obter detalhes sobre o código de erro que foi retornado.

**ASN2264E A ação solicitada falhou porque o servidor de comandos para o gerenciador de filas do WebSphere MQ** *nome\_do\_host-nome\_do\_gerenciador\_de\_filas* **não está em execução. O código de erro do WebSphere MQ é** *error\_code***.**

**Explicação:** A ferramenta de administração de replicação deve poder conectar-se ao gerenciador de filas especificado, para desempenhar a ação solicitada. O servidor de comando deve estar em execução para emitir comandos para o gerenciador de filas e transmitir respostas de volta ao remetente.

**Resposta do Usuário:** Inicie o servidor de comandos, por exemplo, utilizando o comando strmqcsv. Consulte ″Códigos de Erro″ no centro de informações do WebSphere MQ, para obter detalhes sobre o código de erro que foi retornado.

**ASN2265E O procedimento armazenado** *schema\_name* **no subsistema** *subsystem\_name* **não está autorizado a acessar o gerenciador de filas do WebSphere MQ** *host\_namequeue\_manager\_name***.**

**Explicação:** O usuário efetivo do procedimento armazenado não possui autoridade suficiente para conectar-se ao gerenciador de filas.

**Resposta do Usuário:** Assegure-se de que o usuário do subsistema, o definidor do procedimento armazenado ou o usuário do DB2 tenha a autoridade para acessar o WebSphere MQ.

**ASN2266E Ocorreu um erro ao acessar o gerenciador de filas do WebSphere MQ** *host\_name-queue\_manager\_name***. O código de razão do WebSphere MQ é** *reason\_code***.**

**Explicação:** Ocorreu um problema ao acessar o gerenciador de filas.

**Resposta do Usuário:** Verifique a seção ″Códigos de Razão″ no manual do *WebSphere MQ Messages* para conhecer o erro especificado e corrigir o problema.

**ASN2267E Uma fila do WebSphere MQ com o nome especificado** *nome\_da\_fila* **não existe no gerenciador de filas** *nome\_do\_host-nome\_do\_gerenciador\_de\_filas***. O código de erro do WebSphere MQ é** *error\_code***.**

**Explicação:** Uma fila com o nome especificado não pode ser localizada no gerenciador de filas especificado. O nome da fila especificado pode estar incorreto.

**Resposta do Usuário:** Verifique o nome da fila quanto a erros ortográficos e assegure-se de que a fila exista no gerenciador de filas (por exemplo, utilizando o comando DISPLAY QUEUE). Consulte ″Códigos de Erro″ no centro de informações do WebSphere MQ, para obter detalhes sobre o código de erro que foi retornado.

**ASN2268E A ação** *action* **falhou na fila do WebSphere MQ** *host\_namequeue\_manager\_name-queue\_name***. O código de razão do WebSphere MQ é** *reason\_code***.**

**Explicação:** Ocorreu um problema ao colocar uma mensagem de teste em uma fila ou obter uma mensagem de uma fila.

**Resposta do Usuário:** Verifique a seção ″Códigos de Razão″ no manual do *WebSphere MQ Messages* para conhecer o erro especificado e corrigir o problema.

**ASN2270E O procedimento armazenado** *schema\_stored\_procedure\_name* **no banco de dados** *database\_name* **não está autorizado a acessar o gerenciador de filas do WebSphere MQ** *queue\_manager\_name* **porque o ID do usuário do sistema operacional** *user\_ID***, que é o usuário limitado do DB2 da instância que contém esse banco de dados, não é um membro do grupo de sistema operacional para aplicativos do WebSphere MQ (geralmente mqm) no host** *host\_name***.**

**Explicação:** O usuário limitado da instância de banco de dados não tem a autoridade para acessar o ambiente do WebSphere MQ ou o gerenciador de filas especificado.

**Resposta do Usuário:** Assegure-se de que o ID do usuário limitado da instância de banco de dados faça parte do grupo de sistema operacional designado ao WebSphere MQ (geralmente mqm).

**ASN2271W O gerenciador de filas do WebSphere MQ** *host\_name-queue\_manager\_name* **possui a versão** *version\_number***, que é mais antiga que a versão mínima suportada** *version\_number***.**

Explicação: A replicação Q e a publicação de eventos requerem um nível de versão mínima do WebSphere MQ.

**Resposta do Usuário:** Verifique a instalação quanto à versão correta ou instale um servidor WebSphere MQ no nível de versão mínima.

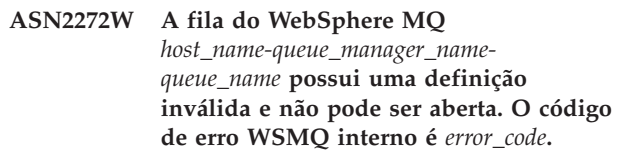

**Explicação:** A fila especificada está definida incorretamente.

**Resposta do Usuário:** Verifique a seção ″Códigos de Razão″ no manual do *WebSphere MQ Messages* para conhecer o erro especificado e corrigir o problema.

**ASN2273W A fila base do WebSphere MQ (BASE\_Q)** *queue\_name1* **referida pela fila de alias** *host\_name-queue\_manager\_namequeue\_name2* **não existe.**

**Explicação:** A definição da fila de alias do WebSphere MQ é inconsistente. Qualquer fila de alias utilizada pela replicação Q ou publicação de eventos deve ser definida com uma fila base existente.

**Resposta do Usuário:** Verifique o parâmetro BASE\_Q da fila de alias quanto a erros ortográficos e verifique

se a fila especificada existe. Se necessário, atualize o parâmetro BASE\_Q da fila de alias ou crie uma fila base com o nome especificado. Assegure-se de que a fila base tenha o tipo e os parâmetros corretos, conforme requeridos pela replicação Q.

**ASN2274W A fila de transmissão do WebSphere MQ** *queue\_name* **para a fila remota** *host\_name-queue\_manager\_namequeue\_name* **não existe.**

**Explicação:** Não existe nenhuma fila de transmissão para o nome especificado pelo atributo XMITQ da fila remota especificada no mesmo gerenciador de filas.

**Resposta do Usuário:** Verifique o atributo XMITQ da fila remota especificada quando a erros ortográficos ou crie uma fila de transmissão para a fila remota especificada.

**ASN2275W O tamanho máximo da mensagem (MAXMSGL)** *size1* **da fila do WebSphere MQ** *host\_name-queue\_manager\_namequeue\_name* **é maior que o tamanho máximo da mensagem (MAXMSGL)** *size2* **de seu gerenciador de filas** *host\_name-queue\_manager\_name***.**

**Explicação:** O tamanho máximo da mensagem (MAXMSGL) da fila especificada deve ser menor ou igual ao tamanho máximo da mensagem (MAXMSGL) do gerenciador de filas.

**Resposta do Usuário:** Reduza o tamanho máximo da mensagem da fila ou aumente o tamanho máximo da mensagem do gerenciador de filas.

**ASN2276W O tamanho máximo da mensagem (MAXMSGL)** *size1* **da fila do WebSphere MQ** *host\_name-queue\_manager\_namequeue\_name* **que envia dados é maior que o tamanho máximo da mensagem (MAXMSGL)** *size2* **da fila** *host\_name-queue\_manager\_namequeue\_name* **que está recebendo esses dados.**

**Explicação:** O tamanho máximo da mensagem (MAXMSGL) da fila que envia os dados deve ser menor ou igual ao tamanho máximo da mensagem (MAXMSGL) da fila que está recebendo esses dados.

**Resposta do Usuário:** Reduza o tamanho máximo da mensagem da fila que envia os dados ou aumente o tamanho máximo da mensagem da fila que recebe esses dados.

**ASN2277W A fila do WebSphere MQ** *host\_name-queue\_manager\_namequeue\_name* **não pode ser utilizada como um** *Q\_replication\_queue\_type* **porque ela não é uma fila local nem é uma fila de alias que faça referência a uma fila local.**

**Explicação:** O tipo da fila fornecida não está correto para esse propósito.

**Resposta do Usuário:** Especifique uma fila de tipo correto.

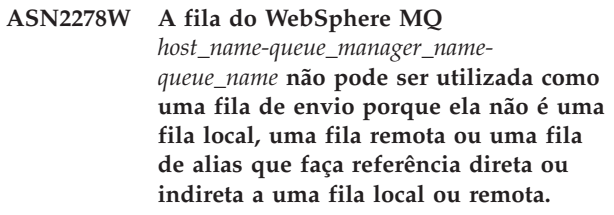

**Explicação:** O tipo da fila fornecida não está correto para esse propósito.

**Resposta do Usuário:** Especifique uma fila de tipo correto.

**ASN2279W O tamanho máximo da mensagem (MAX\_MESSAGE\_SIZE)** *size1* **do mapa da fila de publicação** *publishing\_queue\_map\_name* **é maior que o tamanho máximo da mensagem (MAXMSGL)** *size2* **da fila do WebSphere MQ** *host\_name-queue\_manager\_namequeue\_name* **que é utilizada como a fila de envio.**

**Explicação:** O tamanho máximo da mensagem do mapa da fila de publicação deve ser menor ou igual ao tamanho máximo da mensagem da fila de envio especificada.

**Resposta do Usuário:** Reduza o tamanho da mensagem do mapa da fila de publicação ou aumente o tamanho da mensagem da fila.

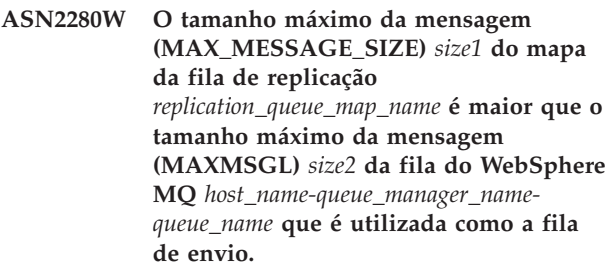

**Explicação:** O tamanho máximo da mensagem do mapa da fila de replicação deve ser menor ou igual ao tamanho máximo da mensagem da fila de envio especificada.

**Resposta do Usuário:** Reduza o tamanho da

mensagem do mapa da fila de replicação ou aumente o tamanho da mensagem da fila.

**ASN2281W A fila do WebSphere MQ** *host\_name-queue\_manager\_namequeue\_name* **não pode ser utilizada como um** *Q\_replication\_queue\_type***. Embora os programas Q Capture e Q Apply utilizem o mesmo gerenciador de filas, a fila especificada não é uma fila local nem uma fila de alias que faça referência direta ou indireta a uma fila local.**

**Explicação:** Quando os programas Q Capture e Q Apply utilizam o mesmo gerenciador de filas, a fila de envio, a fila de recepção e a fila de administração devem ser filas locais ou filas de alias que façam referência direta ou indireta a filas locais.

**Resposta do Usuário:** Especifique uma fila de tipo correto.

**ASN2282W Embora os programas Q Capture e Q Apply utilizem o mesmo gerenciador de filas** *host\_name-queue\_manager\_name***, a fila** *queue1* **utilizada como** *Q\_replication\_queue\_type1* **e a fila** *queue2* **utilizada como** *Q\_replication\_queue\_type2* **não são idênticas ou não são filas de alias que façam referência à mesma fila local.**

**Explicação:** Quando os programas Q Capture e Q Apply utilizam o mesmo gerenciador de filas, a fila de envio e a fila de recepção e as filas de administração do Q Capture e Q Apply devem ser idênticas ou fazer referência à mesma fila local.

**Resposta do Usuário:** Escolha uma fila para ambos os propósitos.

### **ASN2283W A fila do WebSphere MQ**

*host\_name-queue\_manager\_namequeue\_name* **não pode ser utilizada como uma fila de recepção no mapa da fila de replicação** *replication\_queue\_map\_name***. Embora os programas Q Capture e Q Apply utilizem gerenciadores de filas diferentes, a fila especificada não é uma fila local nem uma fila de alias que faça referência direta ou indireta a uma fila local.**

**Explicação:** Quando o Q Capture e o Q Apply utilizam gerenciadores de filas diferentes, a fila de recepção deve ser uma fila local ou uma fila de alias que faça referência direta ou indireta a uma fila local.

**Resposta do Usuário:** Especifique uma fila de tipo correto.

#### **ASN2284W A fila do WebSphere MQ**

*host\_name-queue\_manager\_namequeue\_name* **não pode ser utilizada como** *Q\_replication\_queue\_type* **no mapa da fila de replicação** *replication\_queue\_map\_name***. Embora os programas Q Capture e Q Apply utilizem gerenciadores de filas diferentes, a fila especificada não é uma fila remota nem uma fila de alias que faça referência direta ou indireta a uma fila remota.**

**Explicação:** Quando o Q Capture e o Q Apply utilizam gerenciadores de filas diferentes, a fila de envio e a fila de administração do Q Apply devem ser filas remotas ou filas de alias façam referência direta ou indireta a filas remotas.

**Resposta do Usuário:** Especifique uma fila de tipo correto.

**ASN2285W A fila modelo do WebSphere MQ** *queue\_name* **não existe no gerenciador de filas** *host\_name-queue\_manager\_name***, embora a assinatura Q especifique um fase de carregamento.**

**Explicação:** Para uma assinatura Q que utiliza uma fase de carregamento, uma fila modelo precisa existir no gerenciador de filas utilizado pelo programa Q Apply para que o programa Q Apply possa criar uma fila de excessos dinamicamente.

**Resposta do Usuário:** Verifique o nome da fila modelo quanto a erros ortográficos, não especifique fase de carregamento para a assinatura Q ou crie uma nova fila modelo.

Os seguintes parâmetros são obrigatórios para a fila modelo:

- v seqüência de entrega de mensagens (MSGDLVSQ): peps
- v opção de compartilhamento padrão (DEFSOPT): compartilhado
- v profundidade máxima da fila (MAXDEPTH): 500000 ou superior
- tamanho máximo da mensagem (MAXMSGL): 100000 ou superior
- v tipo de definição (DEFTYPE): permdyn

**ASN2286W O valor** *value1* **do parâmetro** *parameter\_name* **da fila modelo do WebSphere MQ** *host\_namequeue\_manager\_name-queue\_name* **está incorreto ou muito baixo. O valor obrigatório é** *value2***.**

**Explicação:** A fila modelo para a fila de excessos do programa Q Apply precisa ter os seguintes parâmetros:

v seqüência de entrega de mensagens (MSGDLVSQ): peps

# **ASN2287W • ASN2294E**

- v opção de compartilhamento padrão (DEFSOPT): compartilhado
- v profundidade máxima da fila (MAXDEPTH): 500000 ou superior
- tamanho máximo da mensagem (MAXMSGL): 100000 ou superior
- v tipo de definição (DEFTYPE): permdyn

**Resposta do Usuário:** Atualize os valores de parâmetros da fila modelo ou especifique uma fila modelo que tenha os valores de parâmetros corretos.

#### **ASN2287W A fila do WebSphere MQ** *host\_name-queue\_manager\_name-*

*queue\_name* **não pode ser utilizada como** *Q\_replication\_queue\_type* **porque o valor** *value1* **do atributo** *parameter\_name* **não corresponde ao valor obrigatório** *value2***.**

**Explicação:** O atributo da fila do WebSphere especificado não é válido para o propósito especificado.

**Resposta do Usuário:** Escolha uma fila diferente ou atualize o atributo para o valor obrigatório.

**ASN2288W A mensagem de teste na fila do WebSphere MQ** *host\_name1 queue\_manager\_name1-queue\_name1* **não chegou à fila** *host\_name2 queue\_manager\_name2-queue\_name2***.**

**Explicação:** O fluxo de mensagens entre a primeira e a segunda filas não funciona adequadamente.

**Resposta do Usuário:** As mensagens de teste poderão ser entregues com êxito apenas se os programas Q Capture e Q Apply não estiverem em execução. Assegure-se de que os programas Q Capture e Q Apply não estejam em execução. Verifique a configuração do WebSphere MQ quanto a mensagens de erro e o fluxo de mensagens que utiliza os programas fornecidos pelo WebSphere MQ (amqsput, amqsget, amqsbcg, amqsbr).

**ASN2289W A mensagem de teste colocada na fila do WebSphere MQ** *host1\_queue\_manager1\_queue1* **foi recebida na fila** *host2\_queue\_manager2\_queue2***, mas**

**o conteúdo foi distorcido.**

**Explicação:** O fluxo de mensagens entre a primeira e a segunda filas não funciona adequadamente. É possível transmitir as mensagens, mas o conteúdo fica corrompido.

**Resposta do Usuário:** Verifique as páginas de códigos dos gerenciadores de filas de origem e de destino e utilize as ferramentas do WebSphere MQ para verificar as falhas de configuração que podem levar ao dano de mensagens entre as duas filas.

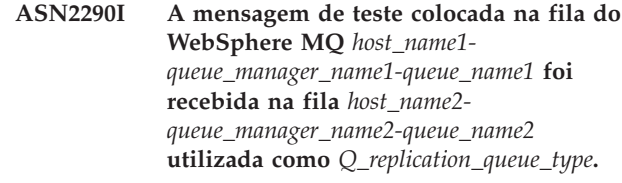

**Explicação:** A mensagem de teste confirma se o fluxo de mensagens entre as duas filas está funcionando corretamente.

**Resposta do Usuário:** Esta é apenas uma mensagem informativa. Nenhuma ação é necessária.

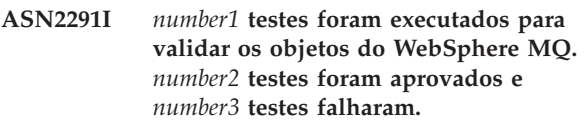

**Explicação:** O ambiente do WebSphere MQ para o objeto atual foi validado por várias verificações.

**Resposta do Usuário:** Se algum teste foi relatado como falha, examine as mensagens correspondentes e corrija o problema.

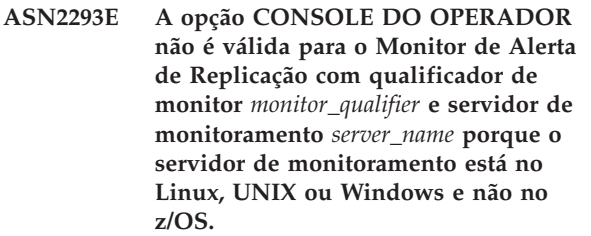

**Explicação:** A opção CONSOLE DO OPERADOR é utilizada para enviar alertas ao console do z/OS. Essa opção não é válida para os sistemas operacionais Linux, UNIX ou Windows.

**Resposta do Usuário:** Envie alertas para um contato ou grupo de contatos desse monitor.

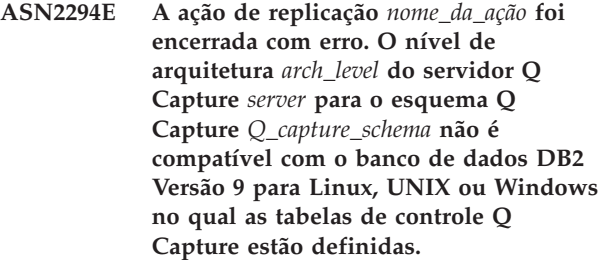

**Explicação:** Para capturar alterações de dados e de esquemas feitas em um banco de dados DB2 Versão 9 em plataformas Linux, UNIX e Windows, um servidor Q Capture Versão 9 é necessário. O servidor Q Capture Versão 9 refere-se ao nível de arquitetura das tabelas de controle e à versão da instância do programa Q Capture em execução no servidor. Mas, com base no valor do nível de arquitetura obtido da tabela IBMQREP\_CAPPARMS, a estrutura da tabela de

controle está em um nível anterior à Versão 9. Isso indica que existem inconsistências nos dados armazenados nas tabelas de controle ou as tabelas de controle não foram migradas.

**Resposta do Usuário:** Migre seu servidor de controle Q Capture existente para o nível de arquitetura atual. Para obter detalhes, consulte ″Migrando para Replicação e Publicação de Eventos Versão 9″ no Centro de Informações do DB2.

**ASN2296E A tabela** *schema\_name* **não pode ser utilizada como uma tabela CCD porque não possui a estrutura correta de colunas. A coluna** *column\_name* **está ausente ou possui uma definição inválida.**

**Explicação:** As tabelas CCD devem ter as quatro colunas a seguir:

- IBMSNAP\_INTENTSEQ
- IBMSNAP\_OPERATION
- IBMSNAP\_COMMITSEQ
- IBMSNAP\_LOGMARKER

**Resposta do Usuário:** Escolha uma tabela existente com as colunas CCD corretas ou utilize o Centro de Replicação ou o programa ASNCLP para criar uma nova tabela CCD.

**ASN2297E A tabela** *schema\_name* **não pode ser utilizada como a tabela de usuário porque possui uma estrutura de colunas CCD. A coluna** *column\_name* **indica uma estrutura de tabela CCD.**

**Explicação:** As tabelas CCD não podem ser utilizadas como destinos da tabela de usuário para assinaturas Q.

**Resposta do Usuário:** Escolha uma tabela existente diferente que não contenha colunas CCD ou utilize o Centro de Replicação ou o programa ASNCLP para criar uma nova tabela de destino.

**ASN2298E A operação** *operation* **não pode ser concluída porque o nível de arquitetura** *arch\_level* **do esquema** *schema* **para o programa** *program\_name* **é mais antigo que o nível de arquitetura requerido** *arch\_level***.**

**Explicação:** A operação especificada requer um nível de arquitetura.

**Resposta do Usuário:** Verifique se o esquema fornecido está especificado corretamente para a operação solicitada. Se não, escolha um outro esquema apropriado para o programa fornecido.

**ASN2299E A tabela CCD** *schema.name* **não pode ser preenchida pelo esquema Q Apply** *Q\_apply\_schema* **porque a assinatura Q** *Q\_subscription\_name* **nesse esquema já utiliza a tabela CCD como um destino.**

**Explicação:** As tabelas CCD preenchidas pelo Q Apply podem ser o destino de apenas uma assinatura Q.

**Resposta do Usuário:** Remova todas as assinaturas Q com a tabela CCD como um destino, exceto uma.

**ASN2300E A opção CCD** *opção* **não pode ser especificada junto com o valor** *valor* **para o atributo de assinatura Q** *nome\_do\_atributo***. Os valores de atributos válidos são** *lista\_de\_valores***.**

**Explicação:** O comando tenta criar uma assinatura Q com um tipo de tabela de destino CCD e alguns dos valores de parâmetros especificados não são compatíveis com esse tipo de destino.

**Resposta do Usuário:** Especifique um valor válido para o atributo de assinatura Q. Consulte a documentação de ASNCLP no Centro de Informações de Soluções do IBM Information Management Software para z/OS ou no Centro de Informações do DB2 para obter os valores válidos.

**ASN2301E A assinatura Q** *receive\_queue\_Q\_subscription\_name* **não pode ser utilizada para preencher o registro SQL da tabela CCD** *schema\_name* **porque o valor** *value1* **do atributo** *attribute\_name* **da assinatura Q não corresponde ao valor** *value2* **do registro SQL.**

**Explicação:** Os atributos para ″completo″ e ″condensado″ precisam corresponder entre a assinatura Q e o registro SQL.

**Resposta do Usuário:** Atualize os atributos da assinatura Q ou do registro SQL existentes.

**ASN2302E A configuração do esquema Q Apply** *Q\_apply\_schema* **não pode ser alterada para preencher registros no esquema SQL Capture** *capture\_schema* **porque o Q Apply está atualmente configurado para preencher registros no esquema SQL Capture** *capture\_schema***.**

**Explicação:** Um programa Q Apply (que é identificado por um esquema Q Apply) pode enviar alterações somente para tabelas CCD que são registradas em um único esquema SQL Capture. O esquema Q Apply especificado já está sendo utilizado para enviar alterações para tabelas CCD em um esquema SQL Capture. Caso deseje utilizar o esquema Q Apply especificado para tabelas CCD em um esquema SQL

Capture diferente, mude o valor de SQL\_CAP\_SCHEMA na tabela IBMQREP\_APPLYPARMS para o programa Q Apply.

**Resposta do Usuário:** Verifique o esquema Q Apply quanto a erros de ortografia, verifique o esquema SQL Capture configurado no esquema Q Apply ou atualize o esquema Q Apply. Para atualizar o esquema, utilize o comando ALTER APPLY CONFIGURATION no programa da linha-de-comandos ASNCLP ou a janela Alterar Parâmetros Salvos para o programa Q Apply no Centro de Replicação.

**ASN2303W A configuração do esquema Q Apply** *Q\_apply\_schema* **está sendo alterada do preenchimento de registros no esquema SQL Capture** *capture\_schema* **para o preenchimento de registros no esquema SQL Capture** *capture\_schema***. Assinaturas Q inativas existentes que preenchem tabelas de destino CCD podem tornar-se inválidas.**

**Explicação:** O Q Apply já foi configurado para utilizar um esquema SQL Capture diferente. A atualização sobrescreverá o valor existente e invalidará quaisquer assinaturas Q existentes com destinos CCD.

**Resposta do Usuário:** Nenhuma ação será necessária se as assinaturas Q existentes puderem ser invalidadas. Caso contrário, escolha um esquema Q Apply diferente.

**ASN2304E A configuração do esquema Q Apply** *Q\_apply\_schema* **não pode ser alterada do preenchimento de registros no esquema SQL Capture** *capture\_schema* **para o preenchimento de registros no esquema SQL Capture** *capture\_schema***. Existem Assinaturas Q ativas preenchendo as tabelas de destino CCD nesse esquema Q Apply.**

**Explicação:** O Q Apply já foi configurado para utilizar um esquema SQL Capture diferente. A atualização sobrescreverá o valor existente e invalidará quaisquer assinaturas Q existentes com destinos CCD.

**Resposta do Usuário:** Desative as Assinaturas Q ou utilize um esquema Q Apply diferente.

**ASN2305E O esquema Q Apply** *Q\_apply\_schema* **não contém uma assinatura Q que utiliza a tabela CCD fornecida** *schema\_name* **como uma tabela de destino.**

**Explicação:** Deve existir uma assinatura Q para essa tabela CCD antes que ela possa ser registrada como uma origem preenchida pela replicação Q.

**Resposta do Usuário:** Verifique o nome da tabela quanto a erros ortográficos e verifique se a tabela fornecida é uma tabela de destino para uma Assinatura Q no esquema Q Apply fornecido.

**Explicação:** Um conjunto de assinaturas pode conter apenas membros com registros preenchidos por um esquema Q Apply ou membros com registros não preenchidos por um esquema Q Apply.

**Resposta do Usuário:** Escolha outro conjunto de assinaturas que esteja vazio ou que contenha membros compatíveis.

**Explicação:** Um conjunto de assinaturas pode conter apenas membros com registros preenchidos por um esquema Q Apply ou membros com registros não preenchidos por um esquema Q Apply.

**Resposta do Usuário:** Escolha outro conjunto de assinaturas que esteja vazio ou que contenha membros compatíveis.

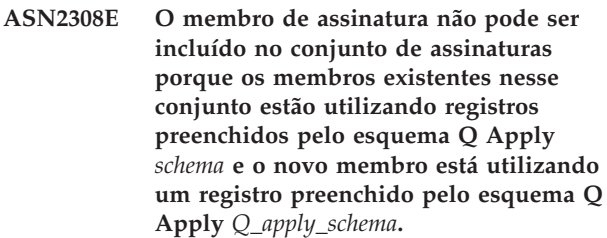

**Explicação:** Um conjunto de assinaturas pode conter apenas membros com registros preenchidos por um esquema Q Apply se o esquema Q Apply e a fila de recepção forem os mesmos para todos os registros dos membros.

**Resposta do Usuário:** Escolha outro conjunto de assinaturas que esteja vazio ou que contenha membros compatíveis.

**ASN2307E O membro de assinatura não pode ser incluído no conjunto de assinaturas porque os membros existentes nesse conjunto estão utilizando registros preenchidos pelo esquema Q Apply** *Q\_apply\_schema* **e o novo membro está utilizando um registro não preenchido por um esquema Q Apply.**

**ASN2309E O membro de assinatura não pode ser incluído no conjunto de assinaturas porque os membros existentes nesse conjunto estão utilizando registros preenchidos pelo esquema Q Apply** *Q\_apply\_schema* **utilizando a fila de recepção** *receive\_queue\_name* **e o novo membro está utilizando um registro preenchido utilizando a fila de recepção** *receive\_queue\_name***.**

**Explicação:** Um conjunto de assinaturas pode conter apenas membros com registros preenchidos por um esquema Q Apply se o esquema Q Apply e a fila de recepção forem os mesmos para todos os registros dos membros.

**Resposta do Usuário:** Escolha outro conjunto de assinaturas que esteja vazio ou que contenha membros compatíveis.

**ASN2310W O registro SQL para a tabela CCD** *schema\_name* **no esquema SQL Capture** *capture\_schema* **deixará de ser preenchido.**

**Explicação:** Se a assinatura Q que preenche um registro da tabela CCD em um esquema SQL Capture for eliminada, o registro não receberá mais atualizações do Q Apply.

**Resposta do Usuário:** Nenhuma ação é necessária.

**ASN2311I A tabela** *table\_owner.table\_name* **tem uma rotina de edição (EDITPROC) definida nela. A replicação requer o DB2 Versão 8 APAR PK13542 ou posterior para manipular corretamente os dados em tais tabelas.**

**Explicação:** A replicação suporta tabelas com definições EDITPROC, mas deve ser feito o upgrade do subsistema DB2 que contém as tabelas para o APAR especificado. Com o APAR, o DB2 chama a rotina de edição para fazer com que a linha volte para seu estado original antes de fornecer os dados ao programa de leitor de registro de replicação.

**Resposta do Usuário:** Faça o upgrade da instância do DB2 que contém a tabela para o APAR especificado.

# **ASN2312E O tipo de destino de** *type* **não suporta colunas de imagem-anterior.**

**Explicação:** O único tipo de destino válido para as colunas de imagem-anterior é CCD.

**Resposta do Usuário:** Altere o tipo de destino para a assinatura Q para CCD.

### **ASN2313E O prefixo da coluna de imagem-anterior** *prefix* **é inválido porque seu comprimento** *length* **não está dentro do intervalo permitido de1a4 caracteres.**

**Explicação:** O prefixo utilizado para identificar valores em uma coluna de imagem-anterior deve ter no mínimo 1 e no máximo 4 caracteres de extensão.

**Resposta do Usuário:** Altere o comprimento do prefixo para um valor que esteja dentro do intervalo requerido.

# **ASN2314E O prefixo da coluna de imagem-anterior** *prefix* **é inválido porque contém o caractere** *character***, que não é suportado.**

**Explicação:** O prefixo da coluna de imagem-anterior pode conter apenas caracteres alfabéticos que o banco de dados permite no início de nomes de colunas e dentro de nomes de colunas.

**Resposta do Usuário:** Substitua ou remova os caracteres inválidos do prefixo.

### **ASN2315E A coluna de imagem-anterior** *column1* **não existe para a coluna** *column2***.**

**Explicação:** A assinatura Q foi configurada para que a coluna da tabela de origem tenha uma coluna de imagem-anterior correspondente na tabela de destino. Os nomes da coluna de imagem-anterior são gerados incluindo-se um prefixo da imagem-anterior no nome da coluna de destino que mapeia para a coluna de origem. Nenhuma coluna pode ser localizada na tabela de destino com esse nome gerado.

**Resposta do Usuário:** Verifique se a tabela de destino contém uma coluna com esse nome gerado. Se não, altere a assinatura Q para atualizar o valor do prefixo da imagem-anterior e gere o script novamente. Se a imagem-anterior não for necessária, remova-a da especificação da coluna de destino.

# **ASN2316E A coluna de destino** *column\_name* **não pode ser selecionada para imagens-anteriores porque o tipo de dados** *data\_type* **da coluna não suporta imagens anteriores.**

**Explicação:** A replicação Q suporta colunas de imagens-anteriores para todos os tipos de dados exceto para os tipos de dados LOB (Large Object).

**Resposta do Usuário:** Remova essa coluna da seleção da coluna de imagem-anterior.

# **ASN2317E • ASN2324I**

**ASN2317E A coluna** *column\_name* **não pode ser selecionada para uma coluna de imagem-anterior porque o comprimento** *length* **do nome da coluna combinado e do prefixo da imagem-anterior** *combined\_name* **excede o limite do banco de dados** *database\_alias***.**

**Explicação:** O comprimento combinado do nome da coluna e do prefixo da imagem-anterior deve estar dentro dos limites do banco de dados para o comprimento do nome-da-coluna.

**Resposta do Usuário:** Diminua o prefixo da imagem-anterior.

**ASN2318E A coluna** *column\_name1* **não pode ser selecionada como uma coluna de destino de replicação porque é utilizada para reter os valores da imagem-anterior da coluna** *column\_name2***.**

**Explicação:** As colunas de imagem-anterior não podem ser colunas de destino para replicação.

**Resposta do Usuário:** Altere o valor do prefixo da coluna de imagem-anterior ou selecione uma coluna de imagem-anterior diferente para a coluna de imagem-posterior especificada.

**ASN2319W As colunas de imagem-anterior na tabela de destino** *table\_owner.table\_name* **não têm o mesmo prefixo da imagem-anterior. Você não conseguirá registrar essa tabela com o programa Apply de replicação SQL para uma distribuição em três camadas.**

**Explicação:** As colunas de imagem-anterior em uma tabela CCD utilizada como a camada média na replicação em três-camadas devem utilizar o mesmo caractere único para o prefixo da imagem-anterior. As colunas de imagem-anterior na tabela especificada não têm o mesmo prefixo. A tabela não pode ser utilizada em uma arquitetura em três camadas.

**Resposta do Usuário:** Modifique o prefixo da imagem-anterior se tiver a intenção de utilizar essa tabela na arquitetura de replicação em três camadas.

### **ASN2320E A coluna** *column\_name1* **solicitada para ser uma coluna de imagem-anterior para a coluna** *column\_name2* **não existe na tabela de destino.**

**Explicação:** Para ser utilizada como uma coluna de imagem-anterior, a coluna deve primeiro existir na tabela de destino.

**Resposta do Usuário:** Especifique um nome de coluna que exista na tabela de destino.

**ASN2321E A coluna** *column\_name1* **com tipo de dados** *data\_type* **não pode ser utilizada como uma coluna de imagem-anterior para a coluna** *column\_name2* **com tipo de dados** *data\_type* **porque seus tipos de dados não são compatíveis.**

**Explicação:** Os tipos de dados para uma coluna de imagem-posterior e sua coluna de imagem-anterior devem ser compatíveis.

**Resposta do Usuário:** Certifique-se de especificar os nomes de colunas corretos.

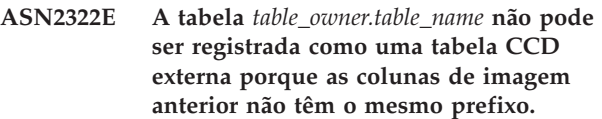

**Explicação:** As colunas de imagem-anterior em uma tabela CCD devem compartilhar um prefixo comum para registrar a tabela como uma CCD externa. As colunas de imagem-anterior na tabela especificada não compartilham um prefixo comum.

**Resposta do Usuário:** Para utilizar essa tabela CCD como uma origem de replicação SQL, redefina a assinatura Q para que as colunas da imagem-anterior para a tabela compartilhem um prefixo comum e, então, desempenhe a ação novamente.

### **ASN2323E Os valores anteriores não podem ser enviados para a coluna** *nome\_da\_coluna* **na tabela** *proprietário\_da\_tabela.nome\_da\_tabela* **porque a coluna não faz parte da publicação.**

**Explicação:** Você solicitou que o programa Q Capture enviasse valores anteriores à coluna especificada, mas essa coluna não estava incluída na publicação.

**Resposta do Usuário:** Selecione a coluna para que faça parte da publicação ou não solicite valores anteriores para a coluna.

**Explicação:** As colunas na tabela devem ser exclusivas. Porém, o prefixo de imagem-anterior padrão resultou em nomes conflitantes. O prefixo especificado será utilizado no lugar.

**Resposta do Usuário:** Esta é apenas uma mensagem informativa. Nenhuma ação é necessária.

**ASN2324I O prefixo da imagem-anterior padrão, X, resultou em nomes de coluna conflitantes na tabela de destino** *table\_owner.table\_name***. Um prefixo diferente da imagem-anterior,** *prefix***, será utilizado para gerar nomes exclusivos da coluna de imagem-anterior.**

### **ASN2325E O esquema Q Apply** *schema* **não pode ser utilizado para preencher tabelas CCD registradas para replicação SQL porque o esquema SQL Capture não foi especificado.**

**Explicação:** É necessário primeiro configurar o programa Q Apply para que utilize um esquema SQL Capture específico para as tabelas CCD que ele preenche antes de registrar as tabelas como origens para replicação SQL.

**Resposta do Usuário:** Atualize o esquema Q Apply utilizando o comando ALTER CONFIGURATION APPLY no programa da linha-de-comandos ASNCLP ou utilizando a janela Alterar Parâmetros Salvos para o programa Q Apply no Centro de Replicação.

**ASN2326E O registro SQL para a tabela de destino CCD** *table\_owner.table\_name* **da assinatura Q** *receive\_queue\_name.q\_subscription\_name* **não pode ser criado porque essa assinatura Q utiliza o esquema Q Capture** *schema* **e o esquema Q Apply** *schema***. Esses esquemas são diferentes do esquema Q Capture** *schema* **e do esquema Q Apply** *schema* **utilizados por outras assinaturas Q selecionadas.**

**Explicação:** Apenas as assinaturas Q replicadas do mesmo esquema Q Capture para o mesmo esquema Q Apply podem ser registradas ao mesmo tempo.

**Resposta do Usuário:** Exclua a assinatura Q especificada do grupo de assinaturas Q que você está registrando.

**ASN2327E O registro SQL existente da tabela CCD** *table\_owner.table\_name* **no esquema SQL Capture** *schema* **não pode ser modificado para ser utilizado pelo programa Q Apply porque o valor** *value1* **para a propriedade** *property1* **nesse registro entra em conflito com o valor** *value2* **para a propriedade** *property2* **na assinatura Q** *receive\_queue\_name.q\_subscription\_name***.**

**Explicação:** O registro SQL e a assinatura Q devem ter os mesmos valores para as propriedades CONDENSED e COMPLETE da tabela CCD. Os valores podem ser ON ou OFF. As propriedades correspondentes são requeridas para alterar um registro existente a ser utilizado pelo programa Q Apply.

**Resposta do Usuário:** Altere a assinatura Q para que as propriedades CONDENSED e COMPLETE da tabela CCD correspondam às propriedades do registro SQL.

**ASN2328E O esquema SQL Capture** *schema* **não existe no banco de dados** *database\_alias***.**

**Explicação:** O esquema SQL Capture especificado não pôde ser localizado nesse banco de dados.

**Resposta do Usuário:** Verifique se há erros ortográficos no nome e corrija o nome do esquema SQL Capture.

**ASN2329E O esquema SQL Capture** *schema* **tem um nível de arquitetura de** *level1* **mais antigo do que o nível de arquitetura requerido** *level2***.**

**Explicação:** O esquema SQL Capture é muito antigo.

**Resposta do Usuário:** Escolha um esquema SQL Capture diferente ou migre o esquema SQL Capture para o nível de arquitetura requerido.

```
ASN2330E O esquema SQL Capture schema é
definido no banco de dados federado
database_name e não pode ser utilizado
para registrar tabelas CCD que são
destinos para a replicação Q.
```
**Explicação:** O esquema SQL Capture foi configurado para origens de dados federadas e não pode ser utilizado para origens DB2.

**Resposta do Usuário:** Escolha outro esquema SQL Capture que não esteja configurado para origens federadas.

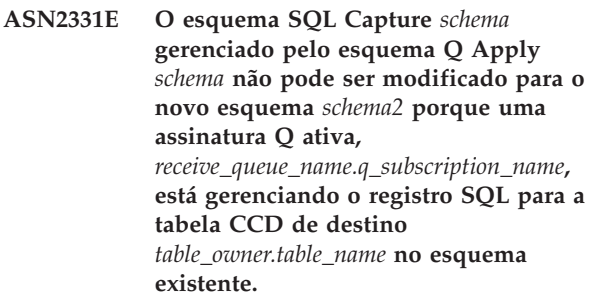

**Explicação:** Se o esquema SQL Capture fosse alterado, ele invalidaria a assinatura Q ativa.

**Resposta do Usuário:** Desative a assinatura Q e tente a ação novamente.

**ASN2332W O esquema SQL Capture** *schema* **gerenciado pelo esquema Q Apply** *schema* **será modificado para o novo esquema** *schema2***. A assinatura Q existente e inativa** *receive\_queue\_name.q\_subscription\_name* **pode se tornar inválida.**

**Explicação:** A atualização solicitada do esquema SQL Capture poderia invalidar assinaturas Q.

**Resposta do Usuário:** Nenhuma ação do usuário é necessária.

**ASN2333E O comprimento** *length1* **do valor** *schema* **para o esquema SQL Capture é maior que o comprimento máximo suportado** *length2***.**

**Explicação:** O esquema SQL Capture especificado tem um comprimento inválido.

**Resposta do Usuário:** Reduza o comprimento do esquema SQL Capture e execute novamente a ação.

### **ASN2334W O registro SQL para a tabela CCD** *table\_owner.table\_name* **será modificado para que não seja mais preenchido pela assinatura Q** *receive\_queue\_name.q\_subscription\_name***.**

**Explicação:** Um registro SQL pode receber atualizações apenas de uma assinatura Q. Se outra assinatura Q for selecionada para enviar atualizações, a anterior não conseguirá mais atualizar o destino também.

**Resposta do Usuário:** Escolha uma das opções a seguir:

- Se você desejar que o registro SQL seja preenchido pela assinatura Q especificada, nenhuma ação será necessária. Você pode executar o script gerado.
- v Se desejar continuar utilizando a assinatura Q original para preencher o registro SQL, não execute o script gerado e cancele a ação.

### **ASN2335E O registro SQL para a tabela CCD** *table\_owner.table\_name* **não pode ser localizado no esquema SQL Capture** *schema* **no banco de dados** *database\_alias***.**

**Explicação:** O esquema SQL Capture nesse banco de dados não contém o registro SQL especificado.

**Resposta do Usuário:** Verifique o nome da tabela CCD para a qual o registro foi especificado e tente a ação novamente.

### **ASN2336E Um registro SQL para a tabela CCD** *table\_owner.table\_name* **já existe no esquema SQL Capture** *schema* **no banco de dados** *database\_alias***.**

**Explicação:** Um registro SQL foi especificado, mas já existe outro registro com o mesmo nome no esquema SQL Capture nesse banco de dados.

**Resposta do Usuário:** Verifique o nome da tabela CCD para a qual o registro foi especificado e tente a ação novamente.

### **ASN2337W O registro SQL para a tabela CCD** *table\_owner.table\_name* **ficará vazio quando a assinatura Q for eliminada.**

**Explicação:** Quando a assinatura Q que está preenchendo essa tabela CCD for eliminada, o registro SQL da tabela CCD não receberá mais dados da origem.

**Resposta do Usuário:** Nenhuma ação do usuário é necessária.

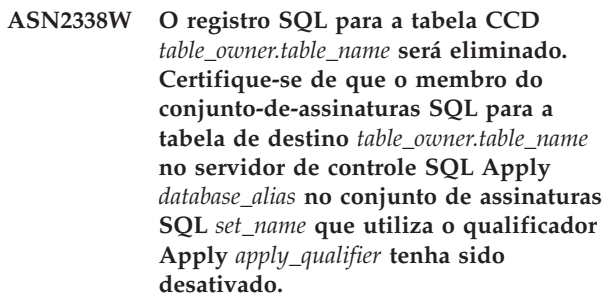

**Explicação:** Quando esse registro SQL for eliminado, o membro do conjunto-de-assinaturas que recebe dados do registro deve estar inativo para evitar a perda de dados.

**Resposta do Usuário:** Verifique se o membro especificado foi desativado.

**ASN2339W O registro SQL para a tabela CCD** *table\_owner.table\_name* **será atualizado para ser preenchido pela assinatura Q** *receive\_queue\_name.q\_subscription\_name***. Certifique-se de que o membro do conjunto-de-assinaturas para a tabela de destino** *table\_owner.table\_name* **no servidor de controle SQL Apply** *database\_alias* **no conjunto de assinaturas SQL** *set\_name* **que utiliza o qualificador Apply** *apply\_qualifier* **tenha sido desativado.**

**Explicação:** Quando o registro SQL for atualizado, o membro do conjunto-de-assinaturas que recebe dados do registro deve estar inativo para evitar a perda de dados.

**Resposta do Usuário:** Verifique se o membro especificado foi desativado.

**ASN2340E O membro do conjunto-de-assinaturas não pode ser incluído no conjunto de assinaturas porque os membros existentes nesse conjunto estão utilizando registros de origem que não são preenchidos por um programa Q Apply e o novo membro está utilizando um registro de origem preenchido pelo esquema Q Apply** *schema***.**

**Explicação:** Um conjunto de assinaturas pode conter

apenas membros com registros de origem que são preenchidos por um programa Q Apply utilizando a mesma fila de recebimento ou que não são preenchidos pelo Q Apply.

**Resposta do Usuário:** Escolha outro conjunto de assinaturas que esteja vazio ou que contenha membros compatíveis.

**ASN2341E O membro do conjunto-de-assinaturas não pode ser incluído no conjunto de assinaturas porque os membros existentes nesse conjunto estão utilizando registros de origem que são preenchidos pelo esquema Q Apply** *schema* **e o novo membro está utilizando um registro de origem que não é preenchido por um programa Q Apply.**

**Explicação:** Um conjunto de assinaturas pode conter apenas membros com registros de origem que são preenchidos por um programa Q Apply utilizando a mesma fila de recebimento ou que não são preenchidos pelo Q Apply.

**Resposta do Usuário:** Escolha outro conjunto de assinaturas que esteja vazio ou que contenha membros compatíveis.

**ASN2342E O membro do conjunto-de-assinaturas não pode ser incluído no conjunto de assinaturas porque os membros existentes nesse conjunto estão utilizando registros de origem que são preenchidos pelo esquema Q Apply** *schema* **utilizando a fila de recebimento** *receive\_queue* **e o novo membro está utilizando um registro de origem que é preenchido pelo esquema Q Apply** *schema2* **utilizando a fila de recebimento** *receive\_queue***.**

**Explicação:** Um conjunto de assinaturas pode conter apenas membros com registros de origem que são preenchidos por um programa Q Apply da mesma fila de recebimento.

**Resposta do Usuário:** Escolha outro conjunto de assinaturas que esteja vazio ou que contenha membros compatíveis.

**ASN2343E O registro SQL para a CCD de destino** *table\_owner.table\_name* **não pode ser modificado para ser gerenciado pelo programa Q Apply porque o valor** *value* **da propriedade** *property* **não é suportado.**

**Explicação:** O Q Apply pode gerenciar apenas registros SQL específicos. Para obter detalhes sobre as restrições, consulte ″Criando uma Configuração de Distribuição de Dados em Três Camadas (Replicação Q para Replicação SQL)″ no Centro de Informações de

Soluções do IBM Information Management Software para z/OS ou no Centro de Informações do DB2.

**Resposta do Usuário:** Atualize os registros SQL ou escolha um registro SQL diferente no esquema SQL Capture diferente.

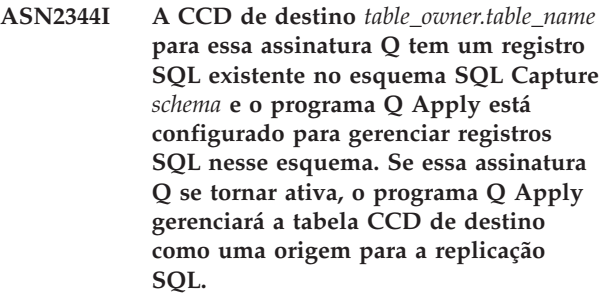

Explicação: A CCD de destino já está registrada e o Q Apply foi configurado corretamente, então a CCD de destino se tornará automaticamente uma origem para a Replicação SQL.

**Resposta do Usuário:** Esta é apenas uma mensagem informativa. Nenhuma ação é necessária.

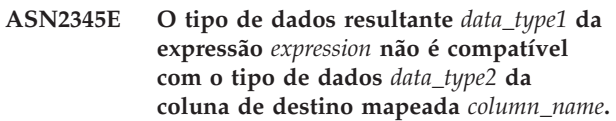

**Explicação:** Para replicar uma expressão para uma coluna de destino, o programa Q Apply requer que o tipo de dados resultante da expressão corresponda ao tipo de dados da coluna de destino. Os tipos de dados da expressão e da coluna de destino para a qual é mapeada não são correspondentes.

**Resposta do Usuário:** Modifique sua expressão para que seu tipo de dados resultante corresponda ao tipo de dados da coluna de destino especificada ou escolha outra coluna no destino que tenha o mesmo tipo de dados que a expressão.

**ASN2346E A coluna** *column\_name* **especificada na expressão** *expression* **não existe na tabela de origem** *table\_owner.table\_name***.**

**Explicação:** Uma coluna deve existir na tabela de origem para fazer parte de uma expressão e a coluna especificada não pôde ser localizada.

**Resposta do Usuário:** Especifique uma coluna diferente que exista na tabela de origem ou remova a coluna da expressão.

### **ASN2347E A expressão** *expression* **não pode ser mapeada para a coluna de destino** *column\_name* **porque a expressão pode ter um valor nulo e a coluna de destino é definida com um atributo NOT NULL.**

**Explicação:** As características nulas da expressão e da

# **ASN2348E • ASN2356W**

coluna de destino devem ser correspondentes. Nenhuma das colunas de origem escolhidas na expressão é definida com um atributo NOT NULL, então, o valor resultante da expressão pode ser nulo. A coluna de destino é definida como NOT NULL.

**Resposta do Usuário:** Inclua pelo menos uma coluna de origem definida como NOT NULL na expressão ou mapeie a expressão para outra coluna no destino que possa reter valores nulos.

**ASN2348E A coluna** *column\_name* **na tabela de destino** *table\_owner.table\_name* **não pode ser diretamente mapeada para uma coluna de origem porque a coluna de destino especificada já é mapeada para uma expressão** *expression***.**

**Explicação:** Uma coluna de destino não pode ser mapeada para uma coluna de origem e uma expressão.

**Resposta do Usuário:** Escolha uma coluna de destino diferente para o mapeamento.

**ASN2349E A coluna** *column\_name* **na tabela de destino** *table\_owner.table\_name* **não pode ser mapeada para uma expressão** *expression* **porque a coluna de destino já é mapeada diretamente para uma coluna de origem** *column\_name***.**

**Explicação:** Uma coluna de destino não pode ser mapeada para uma expressão e uma coluna de origem.

**Resposta do Usuário:** Escolha uma coluna de destino diferente para o mapeamento.

**ASN2350E A ferramenta de administração Replication está sendo executada em um nível do DB2 Versão 8. A ferramenta não pode ser utilizada para administrar um servidor DB2 Versão 9 para replicação Q.**

**Explicação:** Não é possível utilizar uma ferramenta de administração Replication pré-Versão 9 para administrar um servidor DB2 Versão 9 por causa das alterações na estrutura das tabelas de controle de replicação e do nível de arquitetura da replicação.

**Resposta do Usuário:** Migre o cliente DB2 no qual a ferramenta de administração de replicação está sendo executada para a Versão 9.

**ASN2351E A tabela CCD** *schema.name* **não pode ser definida como condensada porque o objeto de banco de dados** *name* **do tipo** *typename* **reforça a exclusividade das colunas** *column\_names***, que não fazem parte da chave de replicação.**

**Explicação:** O programa Apply falhará ao tentar aplicar alterações na tabela de destino se essa tabela contiver uma chave primária, uma restrição exclusiva ou um índice exclusivo que reforce a exclusividade de colunas que não fazem parte da chave de replicação. Esse será, geralmente, o caso se houver uma segunda restrição exclusiva ou índice definido nessa tabela. **Nota:** Você pode ter índices exclusivos secundários em colunas CCD, por exemplo, IBMSNAP\_INTENTSEQ e IBMSNAP\_COMMITSEQ.

**Resposta do Usuário:** Remova a restrição ou índice exclusivo ou considere a possibilidade de gerar uma nova tabela de destino CCD.

# **ASN2355E O comando** *command* **não pode ser utilizado com uma origem de replicação Classic.**

**Explicação:** Um servidor de replicação Classic foi configurado como o Capture Server em um comando SET SERVER CAPTURE anterior. O comando especificado não é válido para origens de replicação Classic. Os seguintes comandos são válidos para uma origem Classic:

- CREATE REPLOMAP
- ALTER REPLQMAP
- DROP REPLOMAP
- CREATE QSUB
- ALTER QSUB
- DROP QSUB
- LOADDONE
- START QSUB
- STOP QSUB
- v LIST
- ALTER CAPPARMS

**Resposta do Usuário:** Execute uma das seguintes ações:

- v Emita o comando de ambiente SET SERVER CAPTURE para configurar o Capture Server para outro servidor no qual o comando é suportado.
- Utilize um dos comandos suportados para origens Classic.

## **ASN2356W O esquema padrão de ASN foi designado porque o Capture Server é um servidor de replicação Classic. O esquema fornecido não é utilizado.**

**Explicação:** Um servidor de replicação Classic foi configurado como o Capture Server em um comando SET SERVER CAPTURE anterior. Existe apenas um conjunto de tabelas de controle de captura Classic no servidor. Estas tabelas possuem um esquema de ASN e o programa ASNCLP sempre utiliza um esquema padrão de ASN.

**Resposta do Usuário:** Esta é apenas uma mensagem informativa. Nenhuma ação é necessária.
# **ASN2357E A opção** *option* **não pode ser utilizada com uma origem de replicação Classic.**

**Explicação:** Um servidor de replicação Classic foi configurado como o Capture Server em um comando SET SERVER CAPTURE anterior. A opção especificada não é válida para origens Classic. As seguintes opções não são suportadas:

- SUPPRESS DELETES
- SEARCH CONDITION
- TRGCOLS EXCLUDE (para novos destinos)
- LOAD TYPE com valores 1, 2 ou 3

**Resposta do Usuário:** Execute uma das seguintes ações:

- v Emita o comando de ambiente SET SERVER CAPTURE para configurar o Capture Server para outro servidor no qual a opção é suportada.
- v Especifique uma opção diferente para origens Classic. Para LOAD TYPE, as opções suportadas são 0 (sem carregamento) ou 4 (carregamento a partir da origem Classic).

**ASN2358E O arquivo de configuração** *file\_name* **não existe no local especificado. Verifique o nome do diretório, o nome do arquivo e as permissões no arquivo.**

**Explicação:** O programa ASNCLP não localizou o arquivo de configuração especificado utilizando o caminho e o nome de arquivo fornecidos no parâmetro **file\_name**.

**Resposta do Usuário:** Assegure que o caminho e o nome de arquivo estejam corretos. Além disso, verifique se as permissões no arquivo estão configuradas corretamente para permitir que o programa ASNCLP leia o arquivo.

**ASN2359E O comando para criar assinaturas Q não foi concluído com êxito. Estas** *number* **assinaturas Q foram definidas no servidor Classic mas não no servidor Q Apply:** *Q\_subscription\_list1***. Estas** *number* **assinaturas Q não foram definidas em nenhum servidor:** *Q\_subscription\_list2***. Estas** *number* **assinaturas Q foram definidas em ambos os servidores:** *Q\_subscription\_list3***.**

**Explicação:** Ocorreu um erro durante o processamento do comando CREATE QSUB. Algumas das assinaturas Q foram definidas apenas no servidor Classic e algumas não foram definidas em nenhum servidor. As assinaturas Q que estão definidas apenas em um servidor estão incompletas e devem ser excluídas.

**Resposta do Usuário:** Siga estas etapas:

- v Utilize o comando DROP QSUB no programa ASNCLP para excluir as assinaturas que estão definidas apenas no servidor Classic.
- Utilize o comando CREATE QSUB para criar as assinaturas Q que não estão definidas em nenhum servidor.

As assinaturas Q que foram definidas em ambos os servidores estão completas e não é necessária nenhuma ação adicional.

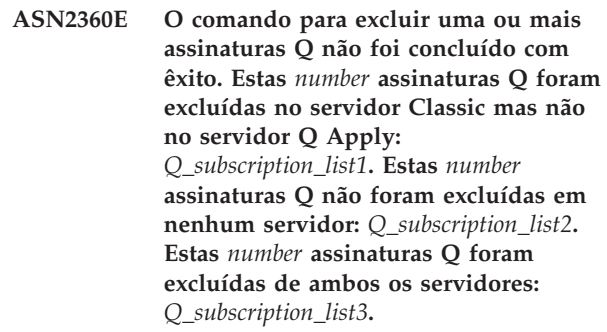

**Explicação:** Ocorreu um erro durante o processamento do comando DROP QSUB. Algumas das assinaturas Q foram excluídas apenas no servidor Classic e algumas não foram excluídas de nenhum servidor. As assinaturas Q que foram excluídas apenas no servidor Classic ainda existem no servidor Q Apply e devem ser eliminadas manualmente.

**Resposta do Usuário:** Utilize o comando DROP QSUB no programa ASNCLP para excluir as assinaturas Q que foram excluídas apenas no servidor Classic e as assinaturas Q que não foram excluídas em nenhum servidor.

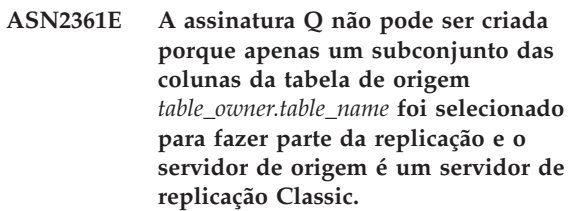

**Explicação:** Para a replicação Classic, todas as colunas na tabela de origem devem ser selecionadas para replicação.

**Resposta do Usuário:** Especifique todas as colunas na tabela de origem para que façam parte da assinatura Q e emita o comando CREATE QSUB novamente.

**ASN2362E A ação** *action\_name* **terminou em erro porque o nível de arquitetura das tabelas de controle de Q Apply no esquema** *schema* **está na pré-Versão9ea origem é um servidor de replicação Classic.**

**Explicação:** As tabelas de controle de Q Apply

# **ASN2363E • ASN2370E**

precisam estar em um nível de arquitetura da Versão 9 para utilizar um servidor de replicação Classic como uma origem. O esquema Q Apply especificado está no nível de arquitetura pré-V9.

**Resposta do Usuário:** Execute uma das seguintes ações:

- Migre as tabelas de controle de Q Apply para a Versão 9.
- Crie um novo conjunto de tabelas de controle de Q Apply com a arquitetura da Versão 9.

### **ASN2363E A ação** *action\_name* **terminou em erro porque as tabelas de controle de captura não foram localizadas no servidor de replicação Classic.**

**Explicação:** As tabelas de controle precisam existir antes de desempenhar a ação especificada, mas não foram localizadas. Elas são criadas quando o produto de replicação Classic é instalado.

**Resposta do Usuário:** Consulte o centro de informações do IBM WebSphere Classic para obter detalhes sobre como configurar um servidor de replicação Classic e conclua as etapas antes de definir ou utilizar qualquer objeto de replicação.

#### **ASN2364E A ação** *action\_name* **terminou em erro porque a tabela IBMQREP\_CAPPARMS está vazia.**

**Explicação:** O programa ASNCLP requer uma linha na tabela de controle IBMQREP\_CAPPARMS antes de poder definir objetos para replicação. Nenhuma linha foi localizada na tabela.

**Resposta do Usuário:** Execute o comando ASNCLP ALTER CAPPARMS para preencher a tabela com uma linha antes de desempenhar esta ação.

**ASN2365I O esquema do Q Apply possui assinaturas Q ou mapas da fila de replicação para os quais a origem é um servidor de replicação Classic. Estas definições não são exibidas na lista mostrada aqui.**

**Explicação:** As assinaturas Q ou mapas da fila de replicação para os quais a origem é um servidor de replicação Classic não são exibidos pelo Centro de Replicação.

**Resposta do Usuário:** Esta é apenas uma mensagem informativa. Nenhuma ação é necessária.

**ASN2366E O comando SET** *nome\_do\_comando* **não pode ser utilizado com um servidor de origem Oracle.**

**Explicação:** O comando especificado não é suportado para origens Oracle.

**Resposta do Usuário:** Consulte a documentação ASNCLP no Centro de Informações do DB2 para obter os comandos suportados para origens Oracle.

## **ASN2367E O comando não pode ser processado. Os servidores Oracle não são suportados como destinos de replicação a menos que um servidor federado intermediário seja instalado e configurado.**

**Explicação:** Para replicar dados em um destino Oracle, configure um programa Q Apply para executar dentro de uma instância federada do DB2, o que exige o InfoSphere Federation Server.

**Resposta do Usuário:** Instale e configure o InfoSphere Federation Server e, em seguida, utilize o comando SET SERVER para especificar um servidor do Q Apply que esteja em uma instância DB2 federada.

## **ASN2368E O comando CREATE QSUB não suporta os valores B ou P para a palavra-chave SUBTYPE se a origem for Oracle.**

**Explicação:** As replicações bidirecional (tipo B) e ponto a ponto (tipo P) não são suportadas para origens Oracle nativas. O único tipo de assinatura Q permitido é unidirecional (tipo U).

**Resposta do Usuário:** Para a palavra-chave SUBTYPE, especifique o valor U e emita o comando novamente.

# **ASN2369E A opção de tipo de carregamento** *opção* **não pode ser utilizada com uma origem do Oracle.**

**Explicação:** Um servidor Oracle foi especificado como o servidor Q Capture em um comando SET SERVER anterior. Para servidores Oracle, os valores 1, 2, 3 e 4 não são suportados para a palavra-chave LOAD TYPE.

**Resposta do Usuário:** Execute uma das seguintes ações:

- v Emita o comando SET SERVER e especifique um outro servidor Q Capture no qual essa opção é suportada.
- Para uma origem Oracle, especifique os valores 0 (sem carregamento) ou 5 (carregamento do Oracle) para a palavra-chave LOAD TYPE.

# **ASN2370E A ação** *ação* **foi finalizada com erro porque o nível de arquitetura das tabelas de controle do Q Apply é** *nível* **e a origem é um servidor Oracle.**

**Explicação:** As tabelas de controle do Q Apply precisam estar em um nível de arquitetura de 0905 (Versão 9.5) ou acima para utilizar um servidor Oracle como uma origem. O esquema do Q Apply especificado está em um nível de arquitetura anterior.

**Resposta do Usuário:** Execute uma das seguintes ações:

- v Migre as tabelas de controle de Q Apply para o nível de arquitetura necessário.
- v Crie um novo conjunto de tabelas de controle do Q Apply sob o nível de arquitetura necessário e utilize esse esquema para a ação especificada.

## **ASN2371E A tabela** *nome\_da\_tabela* **não pode ser utilizada como uma origem de replicação Q porque a criação de log adicional no nível de tabela não está configurada.**

**Explicação:** A criação de log adicional no nível de tabela deve ser configurada como ON para que o Oracle mantenha os dados do log necessário para a replicação.

**Resposta do Usuário:** Emita o comando ALTER para alterar a tabela de origem para ativar a criação de log adicional no nível de tabela.

**ASN2372E O banco de dados** *nome\_do\_banco\_de\_dados* **não pode ser utilizado como uma origem de replicação Q porque a criação de log adicional na extensão do banco de dados não está ativada.**

**Explicação:** O programa Q Capture utiliza o Oracle LogMiner, que requer a criação mínima de log adicional para ser ativado. Essa função registra a quantidade mínima de informações necessárias para o Oracle LogMiner identificar, agrupar e mesclar operações REDO a partir de alterações do DML. A criação de log adicional mínima assegura que o Oracle LogMiner e o Q Capture tenham informações suficientes para suportar linhas encadeadas e diversas disposições de armazenamento, como tabelas de clusters.

**Resposta do Usuário:** Emita o comando ALTER para alterar o banco de dados para ativar a criação de log adicional mínima na extensão do banco de dados.

**ASN2373E O banco de dados especificado como um servidor Q Capture não pode ser utilizado como uma origem. A replicação Q suporta somente o Oracle versão 10g e posterior.**

**Explicação:** Para replicar dados de uma origem Oracle, você deve especificar um banco de dados de origem que esteja no Oracle versão 10g ou posterior como um servidor Q Capture.

**Resposta do Usuário:** Especifique um banco de dados que esteja no nível suportado e tente novamente o comando.

### **ASN2375E A palavra-chave XML foi fornecida no comando CREATE PUB, mas o mapa da fila de publicação especificado para a publicação utiliza um formato da mensagem DELIMITED.**

**Explicação:** O formato da mensagem deve corresponder entre a publicação e o mapa da fila de publicação que ela utiliza.

**Resposta do Usuário:** Execute uma das seguintes ações:

- v Se desejar uma publicação com o formato da mensagem XML, especifique um mapa da fila de publicação que utilize o formato XML.
- v Se desejar uma publicação com o formato da mensagem DELIMITED, altere o formato da mensagem da publicação para DELIMITED.

# **ASN2376E O mapa da fila de publicação** *nome\_do\_mapa\_da\_fila* **não pode ser promovido porque não existe no esquema do Q Capture especificado no servidor Q Capture especificado.**

**Explicação:** Antes de promover um objeto, ele deve existir no esquema especificado. Um mapa da fila de publicação com o nome especificado não existe nesse esquema.

**Resposta do Usuário:** Certifique-se de que o mapa da fila de publicação, o esquema e o servidor corretos estejam especificados e emita o comando novamente.

# **ASN2377E A publicação** *nome\_da\_publicação* **não pode ser promovida porque não existe no esquema do Q Capture especificado no servidor Q Capture especificado.**

**Explicação:** Antes de promover um objeto, ele deve existir no esquema especificado. Uma publicação com o nome especificado não existe nesse esquema.

**Resposta do Usuário:** Certifique-se de que a publicação, o esquema e o servidor corretos estejam especificados e emita o comando novamente.

**ASN2378E O mapa da fila de replicação** *nome\_do\_mapa\_da\_fila* **não pode ser promovido porque não existe no esquema do Q Capture** *esquema\_do\_Q\_Capture* **no servidor Q Capture especificado ou no esquema do Q Apply** *esquema\_do\_Q\_Apply* **no servidor Q Apply especificado.**

**Explicação:** Antes de promover um mapa da fila de replicação, o mapa da fila deve existir nos esquemas do Q Capture e do Q Apply que você especificar. Um mapa da fila de replicação com o nome especificado não existe dentro desses esquemas.

**Resposta do Usuário:** Certifique-se de que o mapa da fila de replicação, o esquema e o servidor corretos estejam especificados e emita o comando novamente.

**ASN2379E O comando não é suportado porque o banco de dados de destino é acessado por meio de um servidor federado.**

**Explicação:** O comando especificado não é suportado para destinos federados.

**Resposta do Usuário:** Especifique um servidor no qual o comando é suportado.

**ASN2380I A operação** *operação* **para o programa** *nome\_do\_programa* **iniciou o esquema ou qualificador** *nome* **no banco de dados ou subsistema** *nome* **no host** *nome\_do\_host* **em** *registro\_de\_data\_e\_hora***.**

**Explicação:** A operação solicitada foi iniciada.

**Resposta do Usuário:** Esta é apenas uma mensagem informativa. Nenhuma ação é necessária.

#### **ASN2381I A operação** *operation* **foi encerrada com êxito no registro de data e hora** *timestamp***.**

**Explicação:** Um programa de replicação ou publicação de eventos executou com êxito a operação descrita.

**Resposta do Usuário:** Esta é apenas uma mensagem informativa. Nenhuma ação é necessária.

**ASN2383I O status do programa é** *status***. Informações adicionais:** *informações***.**

**Explicação:** Esta mensagem descreve o status de um programa de replicação ou publicação de eventos.

**Resposta do Usuário:** Esta é apenas uma mensagem informativa. Nenhuma ação é necessária.

#### **ASN2384E A operação** *operação* **foi finalizada com erro porque o programa** *nome\_do\_programa* **não está ativo.**

**Explicação:** O programa solicitado para desempenhar a operação descrita não estava em execução, portanto a operação não pôde ser executada.

**Resposta do Usuário:** Inicie o programa e, em seguida, solicite a operação novamente.

**ASN2385I O status detalhado do programa ativo é** *status\_detalhado***.**

**Explicação:** As informações de status solicitadas descrevem o estado atual do programa com detalhes.

**Resposta do Usuário:** Esta é apenas uma mensagem informativa. Nenhuma ação é necessária.

#### **ASN2386I O parâmetro do programa** *parâmetro* **possui um valor** *valor* **e foi definido por** *origem***.**

**Explicação:** A mensagem reflete o valor de parâmetro que o programa está utilizando atualmente. Esse valor pode ser diferente do valor salvo nas tabelas de controle. Quando um programa é parado e reiniciado, ele utiliza os valores salvos a menos que você substitua os valores salvos na inicialização ou durante a execução do programa.

**Resposta do Usuário:** Esta é apenas uma mensagem informativa. Nenhuma ação é necessária.

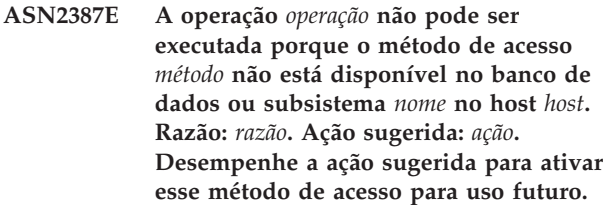

**Explicação:** A operação solicitada requer que o método de acesso mencionado esteja disponível.

**Resposta do Usuário:** Desempenhe a ação sugerida e tente a operação novamente.

# **ASN2388E A operação foi finalizada em** *registro\_de\_data\_e\_hora* **porque o tempo limite de** *número* **segundos foi excedido.**

**Explicação:** Um programa de replicação ou publicação de eventos não pôde executar a operação solicitada dentro do tempo especificado.

**Resposta do Usuário:** Verifique o status do programa e tente a operação novamente.

**ASN2389E A operação** *operação* **não pode ser executada porque uma etapa de configuração de pré-requisito está ausente no banco de dados ou subsistema** *nome* **no host** *host***. Razão:** *razão***. Ação sugerida:** *ação***. Desempenhe a ação sugerida para ativar essa operação para uso futuro.**

**Explicação:** A operação solicitada requer que uma etapa de configuração de pré-requisito seja concluída.

**Resposta do Usuário:** Desempenhe a ação sugerida para concluir a etapa de configuração de pré-requisito e tente a operação novamente.

### **ASN2390E Ocorreu um erro durante a comunicação com o programa ativo** *nome\_do\_programa***. Mensagem de erro:** *mensagem***. Resposta:** *resposta***.**

**Explicação:** Ocorreu um erro interno durante a comunicação com o programa de replicação.

**Resposta do Usuário:** Verifique o Centro de Informações do DB2 para obter detalhes sobre quaisquer alterações necessárias em sua configuração de replicação e tente a ação novamente.

**ASN2391E A operação** *operação* **para o programa** *nome\_do\_programa* **não é suportada para bancos de dados** *tipo\_de\_banco de dados***.**

**Explicação:** Algumas operações por programas de replicação não são suportadas em alguns tipos de banco de dados.

**Resposta do Usuário:** Verifique a documentação de replicação e de publicação de eventos no Centro de Informações do DB2 para saber quais operações são suportadas.

**ASN2392W A instância do DB2 não pôde ser determinada. O nome da instância do DB2** *nome\_da\_instância* **é utilizado como padrão para desempenhar a operação solicitada no banco de dados** *nome\_do\_banco\_de\_dados***. Para suporte a outros nomes de instâncias do DB2 para essa operação, desempenhe a ação sugerida** *ação***.**

**Explicação:** O nome da instância do DB2 é requerido para desempenhar a operação, porém não é possível determinar o nome da instância. Um nome de instância padrão será utilizado.

**Resposta do Usuário:** Se o nome da instância do DB2 for igual ao padrão, nenhuma ação será necessária. Caso contrário, desempenhe a ação sugerida.

**ASN2394W O método de acesso recomendado** *método* **não está disponível para desempenhar a operação** *operação* **no banco de dados ou subsistema** *nome* **no host** *nome\_do\_host***. Razão:** *razão***. Ação sugerida** *ação***. Desempenhe a ação sugerida para disponibilizar o método de acesso recomendado para uso futuro.**

**Explicação:** Um método recomendado para acessar o banco de dados ou subsistema não estava disponível. Um método alternativo será tentado para desempenhar a operação solicitada.

**Resposta do Usuário:** Desempenhe a ação sugerida e tente a operação novamente.

**ASN2395E O programa** *nome\_do\_programa* **não pôde ser iniciado porque uma instância desse programa com o mesmo esquema ou qualificador já está em execução no banco de dados ou subsistema** *nome***.**

**Explicação:** Somente uma instância do programa com um determinado esquema ou qualificador pode ser

executada em um banco de dados.

**Resposta do Usuário:** Pare o programa em execução que possui o mesmo esquema ou qualificador ou elimine e recrie o esquema ou qualificador para o segundo programa.

### **ASN2396E A operação** *operação* **foi finalizada com erro porque o programa retornou uma ou mais mensagens de erro:** *mensagens\_de\_erro***.**

**Explicação:** O programa recebeu o pedido para desempenhar uma operação, mas retornou um erro.

**Resposta do Usuário:** Verifique a mensagem de erro, corrija o problema e tente a operação novamente.

# **ASN2397E O mapa da fila de replicação não pode ser criado porque o valor de MAXAGENTS\_CORRELID (***número\_de\_agentes***) é maior que o valor de NUM\_APPLY\_AGENTS (***total\_de\_agentes***).**

**Explicação:** O número total de agentes do Apply é especificado pelo valor de NUM\_APPLY\_AGENTS na tabela IBMQREP\_RECVQUEUES para uma fila de recebimento e um mapa da fila de replicação. O valor de MAXAGENTS\_CORRELID especifica o número de transações para o Apply em paralelo a partir do mesmo nome de tarefa. Essa configuração permite que o programa Q Apply limite o paralelismo durante as cargas de trabalho em lote para evitar contenção de bloqueio.

**Resposta do Usuário:** Configure MAXAGENTS\_CORRELID para um valor inferior ao de NUM\_APPLY\_AGENTS.

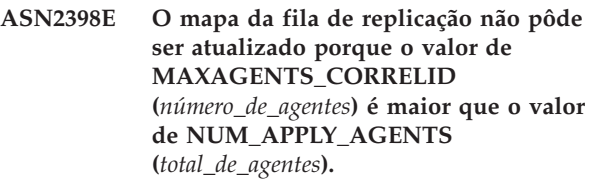

**Explicação:** O número total de agentes do Apply é especificado pelo valor de NUM\_APPLY\_AGENTS na tabela IBMQREP\_RECVQUEUES para uma fila de recebimento e um mapa da fila de replicação. O valor de MAXAGENTS\_CORRELID especifica o número de transações para o Apply em paralelo a partir do mesmo nome de tarefa. Essa configuração permite que o programa Q Apply limite o paralelismo durante as cargas de trabalho em lote para evitar contenção de bloqueio.

### **Resposta do Usuário:** Configure

MAXAGENTS\_CORRELID para um valor inferior ao de NUM\_APPLY\_AGENTS.

**ASN2399E A tabela**

*esquema\_do\_capture***.IBMQREP\_IGNTRAN não possui uma linha. De acordo com sua configuração, uma linha deve existir e conter o ID de autorização para o programa Q Apply.**

**Explicação:** Você está utilizando a configuração de ponto a ponto com detecção de conflito baseada em valor. De acordo com essa configuração, a tabela IBMQREP\_IGNTRAN deve ser preenchida com o ID de autorização do programa Q Apply para que o programa Q Capture possa ignorar as transações e evitar a recursão.

**Resposta do Usuário:** Especifique o comando ALTER SERVER ADD IGNORE TRANSACTIONS.

**ASN2400I Uma linha com as informações especificadas já existe na tabela** *esquema\_do\_capture***. IBMQREP\_IGNTRAN. Um script SQL para inserir as especificações ignorar-transações não é gerado.**

**Explicação:** O comando não gerou um script SQL porque uma linha já existe.

**Resposta do Usuário:** Esta é apenas uma mensagem informativa. Nenhuma ação é necessária.

**ASN2401I Uma linha com as informações especificadas não existe na tabela** *esquema\_do\_capture***. IBMQREP\_IGNTRAN. Um script SQL para excluir as especificações ignorar-transações não é gerado.**

**Explicação:** O comando não gerou um script SQL porque uma linha não existe.

**Resposta do Usuário:** Esta é apenas uma mensagem informativa. Nenhuma ação é necessária.

# **ASN2402E O comando** *comando* **é suportado somente para replicação Q e publicação de eventos.**

**Explicação:** O comando especificado não é aplicável à replicação SQL.

**Resposta do Usuário:** Especifique o ambiente utilizando o ASNCLP SESSION SET TO Q REPLICATION antes de utilizar esse comando.

**ASN2403E A tabela de origem especificada** *proprietário.nome\_da\_tabela* **não possui assinaturas ou publicações no esquema do Capture** *esquema\_do\_capture***. O comando ALTER ADD COLUMN não incluiu um sinal na tabela IBMQREP\_SIGNAL.**

**Explicação:** O comando falhou porque as assinaturas ou publicações para a tabela de origem especificada não existem.

**Resposta do Usuário:** Verifique o nome da tabela de origem e emita o comando novamente.

**ASN2404E A coluna** *nome\_da\_coluna* **já está associada à assinatura ou publicação** *nome\_da\_assinatura* **para a tabela de origem fornecida** *proprietário.nome\_da\_tabela***.**

**Explicação:** Como a coluna já está associada à assinatura ou publicação, não é possível incluí-la.

**Resposta do Usuário:** Se o nome de tabela ou coluna incorreto foi especificado, corrija a instrução e emita o comando novamente. Caso contrário, nenhuma ação será necessária.

```
ASN2405W As restrições de integridade referencial
 nome_da_restrição não correspondem à
 tabela de origem nome_da_tabela
 _owner.src e à tabela de destino
 nome_da_tabela _owner.tgt.
```
**Explicação:** As restrições de integridade de referência para as tabelas de origem e destino para assinaturas bidirecional e ponto a ponto devem corresponder de forma exata. Como as restrições não correspondem às tabelas de origem e destino, podem ocorrer problemas com o programa Q Apply.

**Resposta do Usuário:** Se as restrições incompatíveis não causarem problemas durante a execução do programa Q Apply, nenhuma ação será necessária. Caso contrário, assegure-se de que as restrições de integridade de referência nas tabelas de origem e destino correspondam antes de executar os programas de replicação.

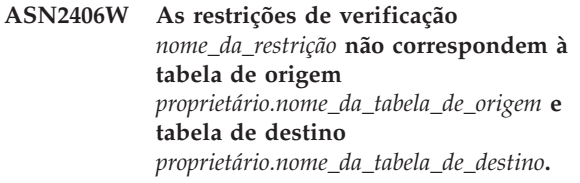

**Explicação:** As restrições de verificação para as tabelas de origem e destino para assinaturas bidirecional e ponto a ponto devem corresponder de forma exata. Como as restrições não correspondem às tabelas de origem e destino, podem ocorrer problemas com o programa Q Apply.

**Resposta do Usuário:** Se as restrições incompatíveis não causarem problemas durante a execução do programa Q Apply, nenhuma ação será necessária. Caso contrário, assegure-se de que as restrições de verificação nas tabelas de origem e destino correspondam antes de executar os programas de replicação. Scripts foram gerados porque você

configurou a aplicação de restrições que correspondem a 'não'.

**ASN2407W As restrições exclusivas** *nome\_da\_restrição* **não correspondem à tabela de origem** *nome\_da\_tabela\_owner.src* **e à tabela de destino** *nome\_da\_tabela\_owner.tgt***.**

**Explicação:** As restrições exclusivas para as tabelas de origem e destino para assinaturas bidirecional e ponto a ponto devem corresponder de forma exata. Como as restrições não correspondem às tabelas de origem e destino, podem ocorrer problemas com o programa Q Apply.

**Resposta do Usuário:** Se as restrições incompatíveis não causarem problemas durante a execução do programa Q Apply, nenhuma ação será necessária. Caso contrário, assegure-se de que as restrições exclusivas nas tabelas de origem e destino correspondam antes de executar os programas de replicação.

#### **ASN2408W O membro de destino**

*target\_owner-target\_table* **no conjunto de assinaturas** *subs\_set\_name* **é uma tabela externa Consistent-Change Data (CCD). Esse tipo de tabela não requer uma junção das tabelas CD (Changed-Data) e UOW (Unidade de Trabalho) para preencher a coluna LOGMARKER. Você especificou um valor de contagem de confirmação diferente de zero para o conjunto de assinaturas. Se essa tabela CCD for utilizada como uma origem em uma distribuição de três camadas e o fator de bloco for diferente de zero, poderão ocorrer problemas de perda de dados ao executar o programa Apply.**

**Explicação:** Como o tipo de destino CCD é '9,' o programa Apply não desempenhará uma junção das tabelas CD e UOW para obter um valor para a coluna LOGMARKER. Você especificou um valor diferente de zero para a contagem de confirmações quando criou o conjunto de assinaturas. Se essa tabela CCD for utilizada como uma origem na segunda camada, você deverá especificar zero para o fator de bloco ou a coluna MAX\_SYNCH\_MINUTES na tabela IBMSNAP\_SUBS\_SET para o conjunto de assinaturas.

**Resposta do Usuário:** Especifique zero para o fator de bloco ou a coluna MAX\_SYNCH\_MINUTES na tabela IBMSNAP\_SUBS\_SET.

#### **ASN2410E A palavra-chave GENERATE SQL FOR EXISTING não é suportada na replicação SQL.**

**Explicação:** A opção GENERATE SQL FOR EXISTING faz com que o comando SET RUN SCRIPT ignore certos erros ao gerar o script SQL. Esta opção é

suportada somente na replicação Q. Porém, a sessão atual é a replicação SOL.

**Resposta do Usuário:** Remova a palavra-chave GENERATE SQL FOR EXISTING do arquivo de entrada.

## **ASN2411W O objeto** *nome\_objeto* **de tipo** *tipo\_objeto* **já existe sob o esquema Q Capture especificado. Um script para criar o objeto foi gerado independentemente, porque a opção para ignorar erros durante a geração do script foi escolhida.**

**Explicação:** Os dados já existem nas tabelas de controle Q Capture para a publicação ou mapa da fila de publicação com este nome. O SQL para criar o objeto foi gerado independentemente, porque a opção GENERATE SQL FOR EXISTING YES foi configurada no comando SET RUN SCRIPT LATER. Ao executar este SQL gerado contra as tabelas de controle especificada causará erros SQL.

**Resposta do Usuário:** Nenhuma ação é necessária.

**ASN2412W O objeto** *nome\_objeto* **de tipo** *tipo\_objeto* **já existe sob o esquema Q Capture especificado e o esquema Q Apply. Um script para criar o objeto foi gerado independentemente, porque a opção para ignorar erros durante a operação do script foi escolhida.**

**Explicação:** Os dados já existem nas tabelas de controle Q Capture ou Q Apply para a assinatura ou o mapa da fila de replicação com este nome. O SQL para criar o objeto foi gerado independentemente, porque a opção GENERATE SQL FOR EXISTING YES foi configurada no comando SET RUN SCRIPT LATER. Ao executar este SQL gerado contra as tabelas de controle especificada causará erros SQL.

**Resposta do Usuário:** Nenhuma ação é necessária.

**ASN2413W O objeto** *nome\_objeto* **de tipo** *tipo\_objeto* **já existe no servidor** *alias\_servidor***. Um script para criar o objeto foi gerado independentemente, porque a opção para ignorar erros durante a geração do script foi escolhida.**

**Explicação:** A tabela, o espaço de tabela ou o índice já existe no banco de dados. O SQL para criar o objeto foi gerado independentemente, porque a opção GENERATE SQL FOR EXISTING YES foi configurada no comando SET RUN SCRIPT LATER. Ao executar este SQL gerado contra o banco de dados especificado causará erros SQL.

**Resposta do Usuário:** Nenhuma ação é necessária.

**ASN2414W O valor do parâmetro** *nome\_do\_parâmetro* **da fila de modelos do WebSphere MQ** *nome\_do\_host-nome\_do\_gerenciador\_de\_filasnome\_da\_fila* **é muito baixo. O valor está configurado como** *value1* **mas o valor necessário deve ser no mínimo** *value2***.**

**Explicação:** A fila de modelos para a fila de excessos do programa Q Apply precisa ter os seguintes valores de parâmetros:

- v Profundidade máxima da fila (MAXDEPTH): 500000 ou superior
- v Tamanho máximo da mensagem (MAXMSGL): 100000 ou superior

**Resposta do Usuário:** Atualize os valores de parâmetros da fila modelo ou especifique uma fila modelo que tenha os valores de parâmetros corretos.

**ASN2415E O tipo de carregamento** *tipo\_de\_carregamento* **não é válido para o Q Subscription** *nome* **porque a mesma tabela de destino** *proprietário\_da\_tabela.nome\_da\_tabela* **está participando de um outro Q Subscription** *nome* **que possui um tipo de carregamento conflitante de** *tipo\_de\_carregamento***.**

**Explicação:** O nome da tabela de destino incorreto foi especificado para o Q Subscription ou o tipo de carregamento especificado está incorreto. As tabelas de destino que são preenchidas a partir de várias tabelas de origem (este processo é geralmente chamado de consolidação de dados) requerem determinados tipos de carregamento. Se o nome da tabela de destino estiver correto, então pelo menos um Q Subscription existente tem um tipo de carregamento que substitui todo o conteúdo na tabela (tipo 4 ou 5). Se dois ou mais Q Subscriptions fossem substituir dados na tabela de destino, poderia ocorrer uma perda de dados.

**Resposta do Usuário:** Execute uma das seguintes ações:

- v Corrija o nome da tabela de destino se um nome incorreto foi especificado.
- v Altere a seleção do tipo de carregamento para utilizar Selecionar e carregar com inserção (104) ou Selecionar e importar com inserção (105).

# **ASN2416E O tipo de carregamento** *tipo\_de\_carregamento* **é suportado apenas para Q Subscriptions em que o servidor Q Capture é um servidor Classic. O comando falhou.**

**Explicação:** Os tipos de carregamento 4 (Selecionar e carregar com substituição), 104 (Selecionar e carregar com inserção), 5 (Selecionar e importar com substituição) e 105 (Selecionar e importar com inserção)

são suportados apenas onde a origem é um servidor Classic.

**Resposta do Usuário:** Escolha uma opção de carregamento diferente e reexecute o comando.

## **ASN2417E Utilize o comando START QSUB para ativar o Q Subscription** *nome***.**

**Explicação:** A tabela de destino que foi especificada para o Q Subscription é igual à tabela de destino de um ou mais outros Q Subscriptions. O programa Q Apply não inicia esses Q Subscriptions automaticamente porque um deles possui um tipo de carregamento (4 ou 5) que substitui todos os dados na tabela de destino. O Q Subscription deve ser iniciado antes dos outros Q Subscriptions que especificam a mesma tabela de destino, para assegurar que não haja perda de dados.

O Q Subscription está utilizando um dos seguintes tipos de carregamento:

- **104** Selecionar e carregar com inserção
- **5** Selecionar e importar com substituição
- **105** Selecionar e importar com inserção

Os Q Subscriptions precisam ser iniciados em uma ordem específica para que não haja perda de dados. A opção para iniciar manualmente o Q Subscription foi especificada para esse Q Subscription.

**Resposta do Usuário:** Utilize o comando START QSUB para iniciar o Q Subscription. Para obter detalhes sobre outros métodos de iniciar assinaturas Q, consulte Iniciando Assinaturas Q no Centro de Informações de Soluções do Information Management Software para z/OS ou no Centro de Informações do DB2.

# **ASN2418E O tipo de carga** *tipo\_carga* **não é válido quando HAS LOAD PHASE está configurado para** *valor***.**

**Explicação:** O valor de HAS LOAD PHASE foi especificado como N, indicando que a tabela de destino não está carregada. Entretanto, um valor de tipo de carga maior que 0 foi especificado.

**Resposta do Usuário:** Execute uma das seguintes ações:

- Se você desejar que o Q Apply carregue a tabela de destino, selecione um valor de HAS LOAD PHASE como I.
- Se você não desejar que o Q Apply carregue a tabela de destino, mantenha o valor de HAS LOAD PHASE como N e remova a opção LOAD TYPE do comando CREATE QSUB.

## **ASN2419E Um valor inesperado** *valor* **foi localizado na coluna** *nome\_da\_coluna* **da tabela de controle de replicação** *nome\_da\_tabela***.**

**Explicação:** A tabela de controle especificada contém pelo menos um valor que impede o processamento da ação atual. A tabela pode ter sido atualizada com SQL que não foi gerada pelo Centro de Replicação ou ASNCLP.

**Resposta do Usuário:** Utilize uma das ferramentas de administração de replicação para eliminar e recriar o objeto com o valor inesperado. Por exemplo, se o objeto for um Q Subscription, arraste e recrie-o.

**ASN2420I A chave de replicação foi definida para incluir todas as colunas de destino selecionadas porque nenhuma chave primária, restrição exclusiva ou nenhum índice foi localizado em ambas as tabelas de origem e destino dentro da faixa das colunas replicadas.**

**Explicação:** Se nenhuma chave primária, restrição exclusiva ou nenhum índice for localizado na origem ou destino, a ferramenta de administração automaticamente especifica todas as colunas replicadas válidas como colunas-chaves para replicação. Algumas colunas assinadas, como as colunas LOB, não podem ser utilizadas como chaves.

**Resposta do Usuário:** Esta é apenas uma mensagem informativa. Nenhuma ação é necessária.

# **ASN2421W A coluna** *nome\_coluna* **é automaticamente excluída a partir da assinatura Q.**

**Explicação:** As colunas definidas como ROWID e GENERATED ALWAYS são excluídas automaticamente das assinaturas Q bidirecionais e ponto a ponto.

**Resposta do Usuário:** Esta é apenas uma mensagem informativa. Nenhuma ação é necessária.

**ASN2422E O banco de dados ou subsistema de** *origem|destino* **que foi fornecido no comando SET SERVER para a assinatura Q não corresponde ao banco de dados ou subsistema de** *origem|destino* **que está associado com o mapa da fila de replicação** *nome\_do\_mapa\_da\_fila* **para a assinatura Q.**

**Explicação:** Os servidores de origem e de destino que são especificados para uma assinatura Q devem ser os mesmos que os servidores de origem e de destino para o mapa da fila que costumava definir a assinatura Q.

**Resposta do Usuário:** Para determinar o nome do servidor que foi especificado para o mapa da fila, utilize o Centro de Replicação ou visualize a coluna CAPTURE\_SERVER na tabela IBMQREP\_RECVQUEUES ou a coluna APPLY\_SERVER na tabela IBMQREP\_SENDQUEUES. Utilize esse valor no comando SET SERVER.

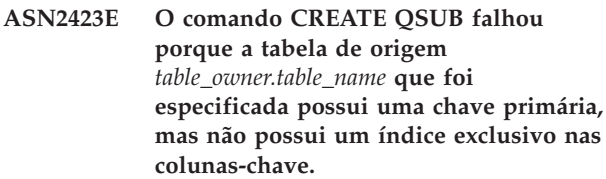

**Explicação:** O DB2 para tabelas z/OS com uma chave primária também deve ter um índice exclusivo nas colunas-chave primárias. Caso contrário, a definição da tabela está incompleta e o ASNCLP não pode criar uma assinatura Q para a tabela.

**Resposta do Usuário:** Crie um índice exclusivo nas colunas-chave primárias apropriadas na tabela de origem e tente o comando novamente.

**ASN2424E A opção para especificar o nível do release das tabelas de controle de replicação no servidor** *server\_name* **não está disponível porque o servidor está no z/OS ou em um banco de dados de origem Oracle. O script para criar tabelas de controle não foi gerado.**

**Explicação:** A habilidade de especificar o release, ou nível de arquitetura, das tabelas de controle do Q Capture ou do Q Apply é suportada somente no DB2 para Linux, UNIX e Windows.

**Resposta do Usuário:** Redefina as tabelas de controle, fazendo uma das seguintes alterações:

# **Programa de linha de comandos ASNCLP**

Omita a palavra-chave RELEASE no comando CREATE CONTROL TABLES FOR.

### **Centro de Replicação**

Não altere o release do Q Capture no assistente Criar Tabelas de Controle do Q Capture ou release do Q Apply no assistente Criar Tabelas de Controle do Q Apply.

**ASN2425E O nível de release** *level* **que foi especificado para criar tabelas de controle Q Capture ou Q Apply no servidor** *server\_name* **é mais recente que o nível de release** *DB2\_level* **do banco de dados do DB2. O script para criar tabelas de controle não foi gerado.**

**Explicação:** O release, ou nível de arquitetura, especificado para criar tabelas de controle Q Capture ou Q Apply deve corresponder ou ser mais recente que o release da instância do DB2 em que as tabelas de controle estão sendo criadas.

**Resposta do Usuário:** Redefina as tabelas de controle, especificando um release que é igual ou mais recente

que o banco de dados do DB2.

**ASN2430W Você mapeou uma coluna da tabela de origem com um tipo de dados CHAR para uma coluna da tabela de destino com o tipo de dados Booleano do Informix. Assegure-se de que apenas os seguintes valores sejam inseridos ou atualizados na coluna de origem: t, f e NULL. Esses são os únicos valores permitidos para o tipo Booleano do Informix.**

**Explicação:** A coluna Booleano do Informix na tabela de destino aceita apenas os valores t, f e NULL. Não é feita distinção entre maiúsculas e minúsculas de t e f, portanto T e F também são permitidos. Quaisquer outros valores inseridos ou atualizados na coluna de origem que está mapeada para a coluna Booleano causarão um erro no destino.

**Resposta do Usuário:** Se você pretende inserir ou atualizar quaisquer valores diferentes de t, f ou NULL na coluna de origem, mapeie a coluna para uma coluna de destino que não utilize o tipo de dados Booleano do Informix.

**ASN2431E A assinatura Q** *Q\_subscription\_name* **não pode ser criada porque o nível de compatibilidade do programa Q Capture** *compatibility\_level* **é mais alto que o nível de arquitetura do programa Q Apply** *arch\_level***.**

**Explicação:** Uma versão mais antiga do programa Q Apply poderá funcionar com uma versão mais recente do programa Q Capture apenas se o valor da coluna COMPATIBILITY na tabela IBMQREP\_CAPPARMS corresponder à versão de Q Apply, que é salva na coluna ARCH\_LEVEL na tabela IBMQREP\_APPLYPARMS.

**Resposta do Usuário:** Altere o valor COMPATIBILITY de Q Capture para que corresponda à versão do programa Q Apply ou faça upgrade do programa Q Apply para a mesma versão que o programa Q Capture.

**ASN2432E O nível de arquitetura do programa Q Capture** *nível\_de\_arquitetura* **no servidor** *servidor\_de\_captura* **e esquema** *esquema\_de\_captura* **não corresponde ao nível de arquitetura do Q Apply** *nível\_de\_arquitetura* **no servidor** *servidor\_de\_aplicação* **e esquema** *esquema\_de\_aplicação***. A assinatura Q não pode ser criada ou iniciada.**

**Explicação:** O programa Q Capture ou o programa Q Apply está na Versão 9.7 e o outro programa está em uma versão mais antiga. Em uma configuração de replicação multidirecional, todos os programas devem

estar na mesma versão. As colunas ARCH\_LEVEL e COMPATIBILITY na tabela IBMQREP\_CAPPARMS devem corresponder ao valor da coluna ARCH\_LEVEL na tabela IBMQREP\_APPLYPARMS.

**Resposta do Usuário:** Atualize o programa Q Capture ou Q Apply de nível inferior para a Versão 9.7 ou para o PTF equivalente no z/OS e, em seguida, crie ou inicie a assinatura Q.

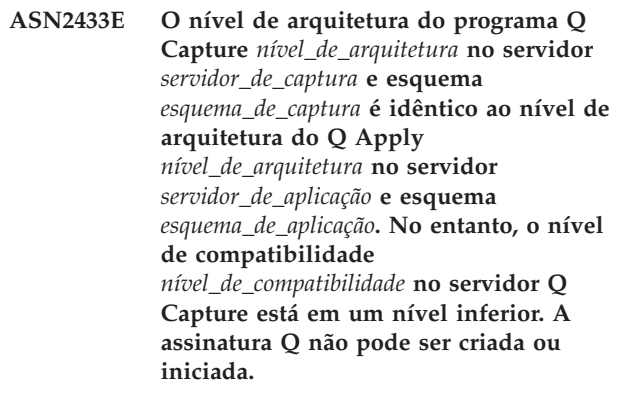

**Explicação:** Em uma configuração de replicação multidirecional, os valores da coluna ARCH\_LEVEL na tabela IBMQREP\_APPLYPARMS e os valores das colunas ARCH\_LEVEL e COMPATIBILITY na tabela IBMQREP\_CAPPARMS deve ser todos correspondentes.

**Resposta do Usuário:** Atualize o valor da coluna COMPATIBILITY para que corresponda às colunas ARCH\_LEVEL de Q Apply e Q Capture e, em seguida, crie ou inicie a assinatura Q.

**ASN4003E** *nome\_do\_programa* **:** *identificador\_do\_programa* **: O tipo de dados ou o comprimento da coluna de origem** *col\_origem* **e da coluna de destino** *col\_destino* **não são compatíveis.**

**Explicação:** Consulte o texto da mensagem.

**Resposta do Usuário:** Execute o comando novamente certificando-se de comparar colunas de mesmo tipo, precisão e comprimento.

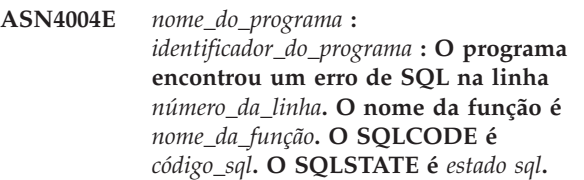

**Explicação:** Foi retornado um SQLCODE negativo quando o programa executou uma instrução EXEC SQL ou uma chamada CLI. Às vezes, esta mensagem é seguida por uma segunda mensagem que fornece informações adicionais sobre a ação que estava sendo executada pelo programa quando o SQLCODE foi encontrado.

**Resposta do Usuário:** Consulte a documentação de mensagens e de códigos do gerenciador do banco de dados DB2 em seu sistema operacional para obter uma explicação deste SQLCODE e para obter informações sobre ações corretivas que talvez precisem ser executadas. Se o programa emitiu outra mensagem após esta, consulte a explicação e a resposta do usuário para esta mensagem. As informações sobre linhas e funções destinam-se apenas ao Suporte ao Software IBM.

**ASN4005E** *nome\_do\_programa* **:** *identificador\_do\_programa* **: O programa encontrou um aviso de SQL na linha** *número\_da\_linha***. O nome da função é** *nome\_da\_função***. O SQLCODE é** *código\_sql***. O SQLSTATE é** *estado sql***.**

**Explicação:** Foi retornado um SQLCODE de aviso quando o programa executou uma instrução EXEC SQL ou uma chamada CLI. Às vezes, esta mensagem é seguida por uma segunda mensagem que fornece informações adicionais sobre a ação que estava sendo executada pelo programa quando o SQLCODE foi encontrado.

**Resposta do Usuário:** Consulte a documentação de mensagens e de códigos do gerenciador do banco de dados DB2 em seu sistema operacional para obter uma explicação deste SQLCODE e para obter informações sobre ações corretivas que talvez precisem ser executadas. Se o programa emitiu outra mensagem após esta, consulte a explicação e a resposta do usuário para esta mensagem. As informações sobre linhas e funções destinam-se apenas ao Suporte ao Software IBM.

**ASN4006I** *nome\_do\_programa* **:** *identificador\_do\_programa* **: Entre a tabela de origem e a tabela de destino, existem linhas comuns** *linhas\_comuns***, linhas** *linhas\_de\_origem* **que são exclusivas da tabela de origem e linhas** *linhas\_de\_destino* **que são exclusivas da tabela de destino.**

**Explicação:** Consulte o texto da mensagem.

**Resposta do Usuário:** Reveja os detalhes na tabela de diferenças. Se necessário, execute o comando asntrep para sincronizar as tabelas.

**ASN4007E** *nome\_do\_programa* **:** *identificador\_do\_programa* **: O programa encontrou uma definição de assinatura incorreta. Código de razão:** *código\_de\_razão***.**

**Explicação:** Os códigos de razão possíveis são:

- 1. A tabela de destino não tinha colunas-chave especificadas na coluna IS\_KEY da tabela IBMSNAP\_SUBS\_COLS ou da tabela IBMQREP\_TRG\_COLS.
- 2. Não foram localizadas colunas para a tabela de destino na tabela IBMSNAP\_SUBS\_COLS ou IBMQREP\_TRG\_COLS.

**Resposta do Usuário:** Execute o Analisador para obter detalhes para ajudá-lo a corrigir a definição da assinatura. Utilize as ferramentas de administração de replicação para corrigir a definição da assinatura. Execute novamente o comando asntdiff ou asntrep.

# **ASN4008E** *nome\_do\_programa* **:** *identificador\_do\_programa* **: O programa parou porque o parâmetro WHERE** *cláusula\_where* **causou uma falha em uma instrução DB2 PREPARE.**

**Explicação:** O programa parou porque o parâmetro WHERE especificado causou falha em uma instrução SQL PREPARE. Esta instrução é necessária para obter o nome da tabela de destino, selecionando linhas da tabela IBMSNAP\_SUBS\_MEMBR para replicação SQL ou da tabela IBMQREP\_TARGETS para replicação Q.

**Resposta do Usuário:** Utilize um processador da linha de comandos interativo para depurar a cláusula WHERE para a tabela de controle apropriada: IBMSNAP\_SUBS\_MEMBR ou IBMQREP\_TARGETS. Execute novamente o comando utilizando a cláusula WHERE válida no parâmetro WHERE.

### **ASN4009E** *nome\_do\_programa* **:** *identificador\_do\_programa* **: As linhas que foram buscadas da tabela de origem não estavam na ordem da comparação dinâmica. O programa parou.**

**Explicação:** O cursor que foi utilizado para buscar linhas da tabela de origem buscou as linhas fora de ordem. Esse problema ocorre porque a intercalação real das colunas-chave na tabela de origem não corresponderam à seqüência de intercalação estimada que foi determinada utilizando a tabela de diferenças. A tabela de diferenças pode ter sido criada em um espaço de tabela que possui atributos diferentes do espaço de tabela que contém a tabela de origem. Como alternativa, o formato de data ou de registro de data e hora pode ser diferente entre a origem e o destino.

**Resposta do Usuário:** Para obter informações sobre como criar a tabela de diferenças no espaço de tabela correto, consulte a Nota Técnica 1251538 em http://www-1.ibm.com/support/docview.wss? &uid=swg21251. Se sua tabela contiver formatos de data ou de registro de data e hora, consulte a Nota Técnica 1240630 em http://www-1.ibm.com/support/ docview.wss?&uid=swg21240.

**ASN4010I** *nome\_do\_programa* **:**

*identificador\_do\_programa* **: Número de diferenças encontradas entre a tabela de origem e a tabela de destino:** *número***. Os detalhes podem ser encontrados no banco de dados** *BD\_origem***, na tabela de diferenças** *tabela\_de\_diferenças***.**

**Explicação:** Consulte o texto da mensagem.

**Resposta do Usuário:** Reveja a tabela de diferenças e, se necessário, execute o comando asntrep para corrigir as diferenças.

**ASN4011I** *nome\_do\_programa* **:** *identificador\_do\_programa* **: Não foram encontradas diferenças entre as tabelas de origem e de destino.**

**Explicação:** Consulte o texto da mensagem.

**Resposta do Usuário:** Esta é apenas uma mensagem informativa. Nenhuma ação é necessária

**ASN4012I** *nome\_do\_programa* **:** *identificador\_do\_programa* **: O programa está comparando tabelas utilizando a lista de parâmetros após esta mensagem.**

**Explicação:** Consulte o texto da mensagem.

**Resposta do Usuário:** Esta é apenas uma mensagem informativa. Nenhuma ação é necessária.

**ASN4013E** *nome\_do\_programa* **:** *identificador\_do\_programa* **: O programa parou porque a cláusula WHERE não era válida. Ele retornou** *número\_de\_linhas* **membros de assinatura ou assinaturas Q.**

**Explicação:** A cláusula fornecida no parâmetro WHERE não retornou nenhuma ou mais de 1 linha das tabelas IBMSNAP\_SUBS\_MEMBR ou IBMQREP\_TARGETS.

**Resposta do Usuário:** Utilize um processador da linha de comandos interativo para depurar a cláusula WHERE para a tabela de controle apropriada: IBMSNAP\_SUBS\_MEMBR ou IBMQREP\_TARGETS. Execute novamente o comando utilizando a cláusula WHERE válida no parâmetro WHERE.

**ASN4014E** *nome\_do\_programa* **:** *identificador\_do\_programa* **: A estrutura da tabela de origem** *estrutura\_de\_origem* **não é suportada.**

**Explicação:** As seguintes estruturas da tabela de origem são suportadas para replicação SQL: usuário, réplica, cópia do usuário e ponto no tempo. Apenas tabelas do usuário são suportadas para replicação Q.

**Resposta do Usuário:** Modifique a cláusula WHERE para selecionar uma estrutura de origem suportada e execute novamente o comando asntdiff ou asntrep.

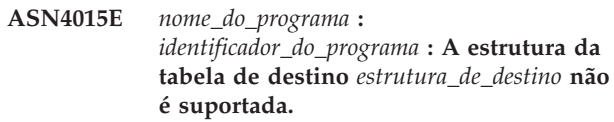

**Explicação:** As seguintes estruturas da tabela de destino são suportadas para replicação SQL: usuário, réplica, cópia do usuário e ponto no tempo. Apenas tabelas do usuário são suportadas para replicação Q.

**Resposta do Usuário:** Modifique a cláusula WHERE para selecionar uma estrutura de destino suportada e execute novamente o comando asntdiff ou asntrep.

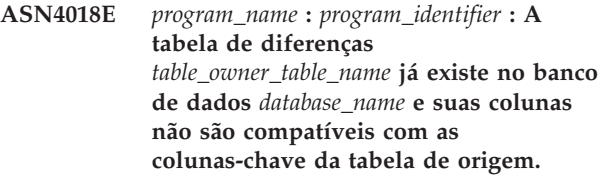

**Explicação:** A tabela de diferenças já existia e o programa asntdiff está tentando reutilizar a tabela para gravar as diferenças. As informações da coluna-chave na tabela não correspondem às colunas-chave da tabela de origem atual para a qual o programa asntdiff é executado.

**Resposta do Usuário:** Exclua a tabela de diferenças ou chame o programa asntdiff com o parâmetro DIFF\_DROP=Y.

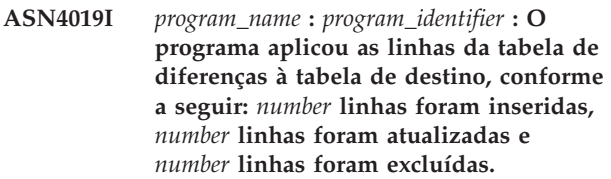

**Explicação:** A mensagem resume as diferenças que foram aplicadas à tabela de destino para sincronizá-la com a tabela de origem.

**Resposta do Usuário:** Esta é uma mensagem informativa. Nenhuma ação é necessária.

**ASN4020I** *program\_name* **:** *program\_identifier* **: O valor na coluna SUPPRESS\_DELETES está configurado como Y para esta assinatura, portanto** *number* **exclusões foram ignoradas.**

**Explicação:** Quando o valor SUPPRESS\_DELETES para uma assinatura é Y, o programa asntdiff ignora as linhas que são exclusivas para o destino e não relata diferenças. SUPPRESS\_DELETES=Y solicita ao Q Capture e SQL Capture para não processar exclusões para uma assinatura. Isso pode resultar em linhas que

existem na tabela de destino mas não na tabela de origem.

**Resposta do Usuário:** Esta é uma mensagem informativa. Nenhuma ação é necessária.

**ASN4021E** *nome\_do\_programa* **:***identificador\_do\_programa* **: A tabela de diferenças** *proprietário\_da\_tabela.nome\_da\_tabela* **não existe no servidor de replicação Classic** *nome\_do\_servidor***. O programa parou.**

**Explicação:** A tabela de diferenças necessária para executar o utilitário asntdiff não existe no servidor de replicação Classic. O utilitário não criar automaticamente a tabela de diferenças. A tabela deve ser criada manualmente.

**Resposta do Usuário:** Crie a tabela de diferenças no servidor de replicação Classic e emita o comando ASNTDIFF. Para obter detalhes, consulte ″Utilitário de Diferença de Tabela (asntdiff)″ no Centro de Informações do DB2.

**ASN4022E** *nome\_do\_programa* **:***identificador\_do\_programa* **: O sistema de arquivos que contém o arquivo de chaves auxiliar** *nome\_do\_arquivo\_auxiliar* **ficou sem espaço depois que** *número* **chaves foram colocadas no arquivo. O programa parou.**

**Explicação:** O utilitário asntdiff coloca no arquivo auxiliar as chaves que ele lê da tabela de origem para o disco quando um limite de memória é atingido. O sistema de arquivos que contém esse arquivo auxiliar ficou sem espaço enquanto o utilitário estava gravando chaves nele. A menos que todas as chaves possam ser gravadas no arquivo auxiliar, o utilitário asntdiff não poderá continuar. Por padrão, o utilitário criará o arquivo auxiliar no diretório temporário.

**Resposta do Usuário:** Libere espaço no diretório temporário do sistema de arquivos que está sendo utilizado para auxiliar chaves ou chame o utilitário asntdiff com o parâmetro diff\_path para especificar um diretório com mais espaço. Para visualizar o caminho do arquivo temporário, execute o comando asntdiff com a opção DEBUG=Y.

**ASN4023E** *nome\_do\_programa* **:** *identificador\_do\_programa* **: O programa encontrou um erro de SQL na linha** *número\_da\_linha***. O nome da função é** *nome\_da\_função***. O SQLCODE é** *código\_sql***. O SQLSTATE é** *estado sql***.**

**Explicação:** Foi retornado um SQLCODE quando o programa executou uma instrução ODBC/CLI para um servidor Classic. Às vezes, esta mensagem é seguida por uma segunda mensagem que fornece informações

adicionais sobre a ação que o programa estava executando quando ocorreu o erro.

**Resposta do Usuário:** Consulte as mensagens do sistema Classic no centro de informações do IBM WebSphere Classic para obter uma explicação desse SQLCODE e para obter informações sobre as ações corretivas. Se o programa emitiu outra mensagem após esta, consulte a explicação e a resposta do usuário para aquela mensagem. O número da linha e o nome da função destinam-se somente para o Suporte ao Software IBM.

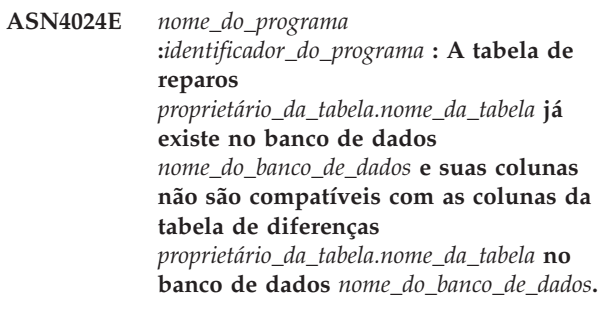

**Explicação:** Uma tabela de reparos no banco de dados de destino é uma cópia da tabela de diferenças no banco de dados de origem que contém somente as chaves a serem excluídas. Nessa instância, a tabela de reparo já existe de uma chamada do comando asntrep anterior, mas a tabela contém colunas incompatíveis.

**Resposta do Usuário:** Exclua a tabela de reparo e, em seguida, emita novamente o comando asntrep ou emita o comando com o parâmetro DIFF\_DROP=Y.

**ASN4026E** *nome\_programa* **:** *identificador\_programa* **: Ocorreu um erro durante a análise da opção RANGECOL. O programa asntdiff parou.**

**Explicação:** A opção RANGECOL foi especificada mas a sintaxe estava incorreta.

**Resposta do Usuário:** Especifique a sintaxe RANGECOL correta. Consulte ″asntdiff: Comparando dados nas tabelas de origem e de destino″ no Centro de Informações de Soluções do IBM Information Management Software para z/OS ou Centro de Informações do DB2 para obter detalhes.

**Explicação:** A coluna errada foi especificada para a opção RANGECOL ou a coluna especificada foi um tipo de dados incorreto.

**Resposta do Usuário:** Especifique uma coluna de origem de tipos de dados DATE, TIME ou

**ASN4027E** *nome\_programa* **:** *identificador\_programa* **: O tipo de dados SQL da coluna de origem que foi especificado para a opção RANGECOL é inválido. Os tipos de dados válidos são DATE, TIME ou TIMESTAMP.**

# **ASN4028E • ASN5101I**

TIMESTAMP e execute novamente o programa.

**ASN4028E** *nome\_programa* **:** *identificador\_programa* **: Foi detectado um erro durante o acesso à tabela IBMTDIFF\_REFRESH. O sqlcode é** *sql\_code*

**Explicação:** O DB2 retornou um erro enquanto o programa ASNTDIFF estava tentando acessar a tabela IBMTDIFF\_REFRESH para processar a opção RANGECOL.

**ASN4029E** *nome\_programa* **:** *identificador\_programa* **: A coluna UPTO\_VALUE na tabela IBMTDIFF\_REFRESH não foi configurada.**

**Explicação:** Para utilizar a opção REFRESHONLY, a coluna UPTO\_VALUE na tabela IBMTDIFF\_REFRESH deve ter sido inicialmente configurada.

**Resposta do Usuário:** A coluna UPTO\_VALUE pode ser inicializada quando o programa ASNTDIFF está executando utilizando a opção RANGECOL de FROM:, TO: ou FROM: e TO:, ou você pode inserir um valor para a coluna UPTO\_VALUE na tabela IBMTDIFF\_REFRESH e executar novamente asntdiff com a opção REFRESHONLY.

**ASN4030I** *nome\_programa* **:** *identificador\_programa* **: O programa asntdiff que foi chamado com a opção RANGECOL processou linhas do** *registro de data e hora* **até** *registro de data e hora***. O esquema é** *schema***. O nome da assinatura é** *nome\_assinatura***,eo número de linhas que foram processadas é** *número***.**

**Explicação:** Esta mensagem relata o resultado da execução do programa asntdiff com a opção RANGECOL. O número de linhas processadas é configurado como -1 se a execução não tiver sido bem-sucedida.

**Resposta do Usuário:** Se o número de linhas processadas for -1, verifique o arquivo asntdiff.log quanto a mensagens de erro que expliquem porque a execução não foi bem-sucedida.

**ASN4031E** *nome\_programa* **:** *identificador\_programa* **: O nome da coluna de destino associado à coluna de origem** *nome\_coluna* **que foi especificado para o parâmetro RANGECOL não foi localizado na tabela de destino.**

**Explicação:** O programa asntdiff não pôde localizar a coluna de destino na tabela IBMQREP\_TRG\_COLS (replicação Q) ou na tabela IBMSNAP\_SUBS\_COLS (replicação SQL).

**Resposta do Usuário:** Utilize as ferramentas de

administração de replicação para redefinir a assinatura Q ou o membro do conjunto de assinaturas para que a coluna de destino correta seja mapeada para a coluna de origem.

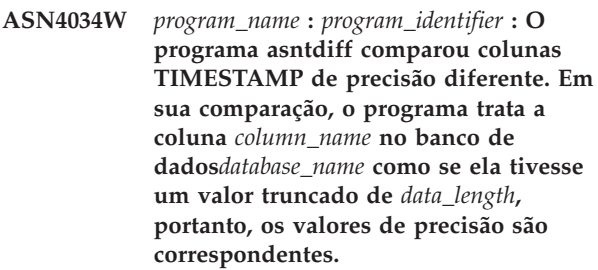

**Explicação:** Ao comparar colunas TIMESTAMP que possuem precisão diferente, asntdiff trata a coluna com a maior precisão como se ela tivesse uma precisão correspondente e, em seguida, compara os valores resultantes. Por exemplo, ao comparar colunas definidas como TIMESTAMP(12) e TIMESTAMP(6), asntdiff pode tratar ambas como TIMESTAMP(6) e, em seguida, relatar quaisquer diferenças nos valores da coluna.

**Resposta do Usuário:** Leve em consideração o truncamento de dados quando você interpretar os resultados do comando asntdiff. É possível utilizar a opção -f de asntdiff para converter explicitamente uma coluna TIMESTAMP para uma determinada precisão para a comparação.

**ASN4035W** *program\_name* **:** *program\_identifier* **: O banco de dados** *database\_name* **possui o suporte VARCHAR2 ativado. O programa asntdiff não pode diferenciar entre valores NULL e cadeias vazias neste banco de dados.**

**Explicação:** Com o suporte VARCHAR2 ativado, um banco de dados trata valores NULL e cadeias de caracteres vazias como equivalentes. Ao comparar dados de caractere com outro banco de dados que não tem o suporte VARCHAR2 ativado, o programa asntdiff trata valores NULL e cadeias vazias como valores diferentes e sinaliza uma diferença. Por exemplo, as cadeias vazias em dois bancos de dados podem ser tratadas como valores diferentes porque o banco de dados com o suporte VARCHAR2 ativado converte a cadeia vazia em um valor NULL.

**Resposta do Usuário:** Quando interpretar os resultados do comando asntdiff, leve estas diferenças em consideração.

**ASN5101I MONITOR** *qualificador\_do\_monitor***. O programa Monitor de Alerta de Replicação foi iniciado com êxito.**

**Explicação:** Esta mensagem aparece depois de um início bem-sucedido do programa Monitor de Alerta de Replicação.

**Resposta do Usuário:** Esta mensagem é apenas informativa e nenhuma ação é necessária.

**ASN5102I MONITOR** *qualificador\_do\_monitor* **: O programa Replication Alert Monitor versão** *número\_da\_versão* **foi inicializado com êxito e está monitorando** *número* **condições de alerta.**

**Explicação:** O programa Monitor de Alerta de Replicação foi iniciado com êxito.

**Resposta do Usuário:** Esta mensagem é apenas informativa e nenhuma ação é necessária.

**ASN5103I MONITOR** *qualificador\_do\_monitor***. O programa Monitor de Alerta de Replicação foi reinicializado com êxito e está monitorando** *number-of-alertconditions* **condições de alerta.**

**Explicação:** O programa Monitor de Alerta de Replicação foi reinicializado com êxito.

**Resposta do Usuário:** Esta mensagem é apenas informativa e nenhuma ação é necessária.

# **ASN5104W MONITOR** *qualificador\_do\_monitor***.** *number-of-alert-conditions* **condições de alerta foram ignoradas.**

**Explicação:** O programa Monitor de Alerta de Replicação foi inicializado ou reinicializado. Algumas condições de alerta inválidas devem ser excluídas conforme observado em mensagens emitidas anteriormente.

**Resposta do Usuário:** Consulte a tabela IBMSNAP\_CAPTRACE para ver as mensagens sobre condições de alerta excluídas.

**ASN5107I MONITOR** *qualificador\_do\_monitor***. O programa Monitor de Alerta de Replicação parou.**

**Explicação:** O programa Monitor de Alerta de Replicação foi encerrado.

**Resposta do Usuário:** Esta mensagem é apenas informativa e nenhuma ação é necessária.

**ASN5108W MONITOR** *qualificador\_do\_monitor***. O parâmetro EMAIL\_SERVER não foi definido, portanto a notificação de e-mail não pode ser enviada.**

**Explicação:** Você iniciou o Monitor de Alerta de Replicação sem especificar um valor para o parâmetro EMAIL\_SERVER e a coluna EMAIL\_SERVER na tabela IBMSNAP\_MONPARMS está vazia. O Monitor de Alerta de Replicação armazenará todos os alertas na tabela IBMSNAP\_ALERTS.

**Resposta do Usuário:** Se você desejar receber notificação de alertas por e-mail, reinicie o Monitor de Alerta de Replicação com o valor EMAIL\_SERVER definido.

## **ASN5109W MONITOR** *qualificador\_do\_monitor***. O parâmetro MONITOR\_ERRORS foi ignorado porque o parâmetro EMAIL\_SERVER não foi definido.**

**Explicação:** O Monitor de Alerta de Replicação foi iniciado mas o parâmetro MONITOR\_ERRORS foi ignorado porque não havia um valor especificado para o parâmetro EMAIL\_SERVER. O parâmetro MONITOR\_ERRORS requer o parâmetro EMAIL\_SERVER. O Monitor de Alerta de Replicação armazenará todos os alertas na tabela IBMSNAP\_ALERTS.

**Resposta do Usuário:** Se desejar ser notificado por e-mail quando ocorrer um alerta, reinicie o Monitor de Alerta de Replicação com os parâmetros MONITOR\_ERRORS e EMAIL\_SERVER definidos.

**ASN5111I MONITOR** *qualificador\_do\_monitor***.** *number-of-rows* **linhas foram suprimidas da tabela** *schema***.***table-name* **na timestamp** *timestamp***.**

**Explicação:** O programa Monitor de Alerta de Replicação suprimiu linhas da tabela IBMSNAP\_ALERTS ou da tabela IBMSNAP\_MONTRACE.

**Resposta do Usuário:** Esta mensagem é apenas informativa e nenhuma ação é necessária.

## **ASN5117E MONITOR** *qualificador\_do\_monitor***. Não há condições de alerta válidas para este qualificador do monitor no Servidor Monitor** *monitor\_server***.**

**Explicação:** O programa Monitor de Alerta de Replicação não consegue encontrar nenhuma condição de alerta para este qualificador do monitor.

**Resposta do Usuário:** Verifique se o nome do qualificador do monitor utilizado com o parâmetro monitor\_qual está correto e se as condições de alerta estão ativadas. Verifique também as mensagens emitidas anteriormente.

**ASN5118E MONITOR** *qualificador\_do\_monitor***. O programa não pode conectar-se ao servidor de controle monitor** *nome\_do\_servidor***. O SQLCODE é** *código\_sql* **e a SQLSTATE é** *estado sql***.**

**Explicação:** O programa Monitor tentou conectar-se ao servidor de controle monitor e falhou com a SQLCODE correspondente.

**Resposta do Usuário:** Leia a ação correspondente

deste SQLCODE e corrija o erro.

**ASN5119E MONITOR** *qualificador\_do\_monitor***. O programa não pode conectar-se ao servidor** *nome\_do\_servidor***. O SQLCODE é** *código\_sql* **e a SQLSTATE é** *estado sql***.**

**Explicação:** Uma instrução SQL CONNECT falhou quando o programa Monitor tentou conectar-se ao servidor de controle Capture ou Apply monitorado.

**Resposta do Usuário:** Leia a ação correspondente relativa a este SQLCODE e corrija o erro.

**ASN5121E MONITOR** *qualificador\_do\_monitor***. Não existe um contato para a condição de alerta com um componente de** *component***, um servidor de** *servidor***, um esquema ou qualificador de** *schema\_or\_qualifier* **e um nome de condição de** *condition***.**

**Explicação:** O contato não existe na tabela IBMSNAP\_CONTACTS para essa condição de alerta.

**Resposta do Usuário:** Verifique as informações sobre o contato e corrija a condição de alerta.

**ASN5122E MONITOR** *qualificador\_do\_monitor***. O grupo de contato** *group-name* **não existe ou está vazio. O componente é** *component***, o servidor é** *servidor***, o esquema ou qualificador é** *schema\_or\_qualifier* **e o nome da condição é** *condition***.**

**Explicação:** O grupo de contato especificado em uma condição de alerta não tem contatos correspondentes na tabela IBMSNAP\_CONTACTGRP ou não existe na tabela IBMSNAP\_CONTACTGRP. Um grupo de contato não pode ficar vazio.

**Resposta do Usuário:** Verifique os contatos desse grupo e corrija a condição de alerta.

**ASN5123E MONITOR** *qualificador\_do\_monitor***. A tabela** *nome\_da\_tabela* **não foi encontrada para o programa** *nome\_do\_programa***. O servidor é** *nome\_do\_servidor***. O esquema é** *schema***. O nome da condição é** *nome\_da\_condição***.**

**Explicação:** O programa Monitor não pôde localizar uma tabela ao tentar monitorar uma condição no servidor utilizado pelo programa.

**Resposta do Usuário:** Verifique se a tabela existe no servidor ou corrija a condição de alerta.

**ASN5124E MONITOR** *qualificador\_do\_monitor***. A tabela** *nome-da-tabela* **não foi encontrada. O servidor de controle Apply é** *apply-control-server***.O qualificador do Apply é** *apply-qualifier***. O nome do conjunto de assinaturas é** *set-name***. O nome da condição é** *condition-name***.**

**Explicação:** O programa Monitor de Alerta de Replicação não consegue encontrar uma tabela durante a tentativa de monitorar uma condição no servidor de controle Apply.

**Resposta do Usuário:** Verifique se a tabela existe no servidor de controle Apply ou corrija a condição de alerta.

## **ASN5125E MONITOR** *qualificador\_do\_monitor***. O qualificador** *qualificador-apply* **do Apply ou o conjunto de assinaturas** *set-name* **não foi encontrado.**

**Explicação:** O programa Monitor de Alerta de Replicação não consegue encontrar o qualificador do Apply ou o conjunto de assinaturas durante a tentativa de monitorar uma condição no servidor de controle Apply.

**Resposta do Usuário:** Verifique se o qualificador do Apply e o conjunto de assinaturas existem no servidor de controle Apply ou corrija a condição de alerta.

### **ASN5126E MONITOR** *qualificador\_do\_monitor***. Há um erro no envio de uma notificação. O código de retorno é** *rc***.**

**Explicação:** Quando uma notificação de alerta foi tentada, a saída ASNMAIL retornou um erro. As razões do erro podem ser:

- **1** O protocolo SMPT falhou. Verifique o endereço de seu servidor de e-mail com seu administrador.
- **2** O soquete SMPT falhou. Verifique a configuração de seu servidor ou cliente de e-mail.
- **3** O endereço de e-mail não é válido. Verifique o endereço de e-mail.
- **4** Erro de software.
- **99** Saída ASNMAIL não encontrada.

**Resposta do Usuário:** Para os códigos de retorno 1 e 2, verifique a configuração de seu servidor e cliente de e-mail. Para o código de retorno 3, verifique se o endereço de e-mail está correto. Para o código de retorno 99, verifique se a saída ASNMAIL foi instalada corretamente.

#### **ASN5127E MONITOR** *qualificador\_do\_monitor***. Existe um valor inválido** *value* **na coluna** *nome\_da\_coluna* **da tabela** *nome-da-tabela***.**

**Explicação:** Esta mensagem indica que o programa Monitor de Alerta de Replicação encontrou uma coluna com um valor inválido durante a inicialização do programa.

**Resposta do Usuário:** Verifique os valores das definições das colunas na tabela especificada.

**ASN5128W MONITOR** *qualificador\_do\_monitor***. Uma condição de alerta não foi processada porque uma linha está ausente na tabela** *nome\_da\_tabela***.O nome da condição é** *nome\_da\_condição***. O servidor é** *nome\_do\_servidor***. O esquema ou qualificador é** *esquema\_ou\_qualificador***.**

**Explicação:** Durante o processamento de uma condição de alerta, o programa Monitor não localizou uma linha que era requerida na tabela especificada. Estes são os requisitos de linhas para as condições de alerta:

- v A condição de alerta CAPTURE\_LASTCOMMIT precisa de pelo menos uma linha na tabela IBMSNAP\_RESTART.
- v A condição de alerta CAPTURE\_LATENCY precisa ler a linha global (GLOBAL\_RECORD = Y) na tabela IBMSNAP\_REGISTER.
- v As condições de alerta APPLY\_SUBSDELAY e APPLY\_SUBSINACT precisam de pelo menos uma linha para o qualificador de Apply especificado na tabela IBMSNAP\_SUBS\_SET.
- v A condição de alerta QCAPTURE\_SUBSINACT precisa de uma linha para o nome da assinatura na tabela IBMQREP\_SUBS.
- v As condições de alerta QAPPLY\_QDEPTH e QAPPLY\_SPILLQDEPTH precisam de uma linha na tabela IBMQREP\_APPLYPARMS.

**Resposta do Usuário:** Verifique se o programa de replicação (Capture, Apply, Q Capture ou Q Apply) está em execução com as definições apropriadas. Verifique também se as condições de alerta estão especificadas corretamente. Talvez o nome do esquema ou do servidor esteja incorreto.

**ASN5129I MONITOR** *qualificador\_do\_monitor***. O programa Monitor de Alerta de Replicação no servidor** *nome-do-servidor* **relata um alerta de e-mail.**

**Explicação:** O programa Monitor de Alerta de Réplica enviou um alerta de e-mail.

**Resposta do Usuário:** Esta mensagem é apenas informativa e nenhuma ação é necessária.

**ASN5130I MONITOR** *qualificador\_do\_monitor***.** *capture\_message***. O servidor de controle Capture é** *capture-server***. O esquema é** *schema***. O servidor de controle monitor é** *monitor-server***.**

**Explicação:** O programa Monitor de Alerta de Replicação recuperou uma mensagem do programa Capture da tabela IBMSNAP\_CAPTRACE ao processar as condições CAPTURE\_ERRORS ou CAPTURE\_WARNINGS.

**Resposta do Usuário:** Leia a mensagem do programa Capture e execute a ação apropriada. Verifique também os erros ou avisos do servidor de controle Capture.

## **ASN5131I MONITOR** *qualificador\_do\_monitor***.** *apply\_message***. O servidor de controle Apply é** *apply-server***. O qualificador do Apply é** *apply-qualifier***. O servidor de controle monitor é** *monitor-server***.**

**Explicação:** O programa Monitor de Alerta de Replicação recuperou uma mensagem do programa Apply da tabela IBMSNAP\_APPLYTRAIL ou da tabela IBMSNAP\_APPLYTRACE ao processar as condições de alerta APPLY\_SUBSFAILING, APPLY\_ERRORS ou APPLY\_WARNINGS.

**Resposta do Usuário:** Leia a mensagem do programa Apply e execute a ação apropriada. Verifique também os erros ou avisos do servidor de controle Apply.

**ASN5133I MONITOR** *qualificador\_do\_monitor***. O seguinte alerta** *message\_number* **ocorreu** *number\_of\_times* **vezes nos últimos** *number\_of\_minutes* **minutos. A notificação para este alerta será suspensa.**

**Explicação:** Esta mensagem é emitida depois que um alerta detecta o número de vezes especificado no parâmetro MAX\_NOTIFICATIONS\_PER\_ALERT (o padrão é 3) para o número de minutos especificado no parâmetro MAX\_NOTIFICATIONS\_MINUTES (o padrão é de 60 minutos).

**Resposta do Usuário:** Esta mensagem é apenas informativa e nenhuma ação é necessária.

**ASN5134I MONITOR** *qualificador\_do\_monitor***. Alertas emitidos.**

**Explicação:** O texto desta mensagem aparece na linha de assunto dos alertas de e-mail enviados pelo programa Monitor de Alerta de Replicação.

**Resposta do Usuário:** Esta mensagem é apenas informativa e nenhuma ação é necessária.

**ASN5135W MONITOR** *qualificador\_do\_monitor***. Alertas em excesso** *number\_of\_alerts* **para o servidor** *nome\_do\_servidor* **entre** *lower\_bound\_time* **e** *upper\_bound\_time***, esquema ou qualificador** *schema\_qual\_name***, nome da condição** *condition\_name***.**

**Explicação:** O Monitor de Alerta atingiu o número máximo de alertas permitido para um ciclo do monitor (1024) ou a memória não pode ser alocada para eles. O Monitor de Alerta enviará as notificações e atualizará o servidor de controle Monitor e reconectar-se-á ao servidor começando na próxima condição. Alguns alertas para a condição de alerta especificada podem não ser enviados e inseridos no servidor de controle Monitor.

**Resposta do Usuário:** Você deve verificar a condição de alerta especificada diretamente no servidor para verificar se os alertas foram perdidos.

**ASN5136W MONITOR** *qualificador\_do\_monitor***. Há um erro ao chamar o componente DAS. O código de retorno é** *rc* **para o servidor** *nome\_do\_servidor* **para o esquema ou qualificador** *schema\_qual\_name* **e nome da condição** *condition\_name***.**

**Explicação:** Durante o processamento do nome da condição do servidor especificado, o componente DAS retornou um erro.

**Resposta do Usuário:** Verifique se o DAS está sendo executado adequadamente no cliente e no servidor remoto.

**ASN5137E MONITOR** *qualificador\_do\_monitor***. Ocorreu um erro ao chamar a API do WebSphere MQ. O nome da condição é** *nome\_da\_condição***. O servidor é** *nome\_do\_servidor***. O esquema é** *schema***. O gerenciador de filas é** *gerenciador\_de\_filas***. O nome da fila é** *nome\_da\_fila***. A API do MQI é** *nome\_api\_mqi***. Código de razão:** *código\_de\_razão***.**

**Explicação:** Foi gerado um código de razão sem êxito pela API do WebSphere MQ. As razões possíveis são:

- v O WebSphere MQ está inativo no servidor especificado.
- v O gerenciador de filas não está iniciado.
- v O nome da fila não existe.

O programa Monitor não pôde concluir a ação.

**Resposta do Usuário:** Certifique-se de que o WebSphere MQ esteja em execução no servidor especificado e que os objetos necessários existam, como por exemplo os nomes de gerenciadores de filas e de filas.

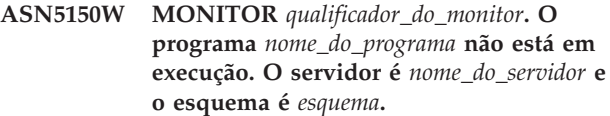

**Explicação:** A condição de alerta STATUS indica que o programa especificado nesta mensagem não está em execução.

**Resposta do Usuário:** Verifique o status do programa no servidor especificado.

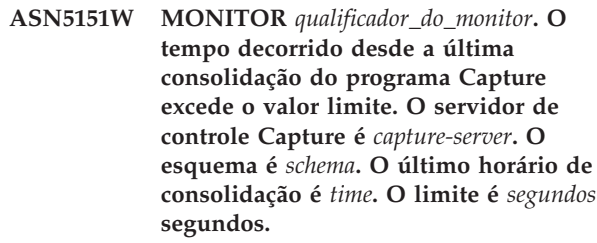

**Explicação:** A condição de alerta

CAPTURE\_LASTCOMMIT detecta que a diferença entre o valor de timestamp atual e o valor da coluna MAX\_COMMIT\_TIME na tabela IBMSNAP\_RESTART é maior que o valor limite dessa condição de alerta, conforme especificado pelo valor da coluna PARM\_INT na tabela IBMSNAP\_CONDITIONS.

**Resposta do Usuário:** Verifique o servidor de controle Capture e determine a razão do atraso na consolidação.

**ASN5152W MONITOR** *qualificador\_do\_monitor***. A latência atual de Capture excede o valor limite. O servidor de controle Capture é** *capture\_server***. O esquema é** *schema***. A latência de Capture é** *latency* **segundos. O limite é** *threshold* **segundos.**

**Explicação:** A condição de alerta

CAPTURE\_CLATENCY detecta que a diferença entre os valores das colunas CURR\_COMMIT\_TIME e MAX\_COMMIT\_TIME na tabela IBMSNAP\_RESTART é maior que o valor limite dessa condição de alerta, conforme especificado pelo valor da coluna PARM\_INT na tabela IBMSNAP\_CONDITIONS.

**Resposta do Usuário:** Verifique o servidor de controle Capture e determine a razão da latência.

**ASN5153W MONITOR** *qualificador\_do\_monitor***. A latência excede o valor limite para o programa** *nome\_do\_programa***. O servidor é** *nome\_do\_servidor***. O esquema é** *schema***. A latência é** *latência* **segundos. O limite é** *threshold* **segundos.**

**Explicação:** Ocorreu uma das seguintes condições:

v Durante o processamento da condição de alerta CAPTURE\_HLATENCY, o programa Monitor detectou que a diferença entre os valores de coluna MONITOR\_TIME e SYNCTIME na tabela

IBMSNAP\_CAPMON é maior que o valor limite. O valor limite da condição de alerta está especificado no valor da coluna PARM\_INT na tabela IBMSNAP\_CONDITIONS.

v Durante o processamento da condição de alerta QCAPTURE\_LATENCY, o programa Monitor detectou que a diferença entre os valores de coluna MONITOR\_TIME e CURRENT\_LOG\_TIME na tabela IBMQREP\_CAPMON é maior que o valor limite. O valor limite da condição de alerta está especificado no valor da coluna PARM\_INT na tabela IBMSNAP\_CONDITIONS.

**Resposta do Usuário:** Verifique o servidor para determinar o motivo pelo qual o limite de latência está sendo excedido.

**ASN5154W MONITOR** *qualificador\_do\_monitor***. A memória utilizada pelo programa** *nome\_do\_programa* **excede o valor limite. O servidor é** *nome\_do\_servidor***. O esquema é** *schema***. A quantidade de memória utilizada é** *memória* **bytes. O limite é** *threshold* **megabytes.**

**Explicação:** Durante o processamento da condição de alerta CAPTURE\_MEMORY ou QCAPTURE\_MEMORY, o programa Monitor detectou que o valor da coluna CURRENT\_MEMORY na tabela IBMSNAP\_CAPMON ou na tabela IBMQREP\_CAPMON é maior que o limite. O valor limite da condição de alerta está especificado na coluna PARM\_INT na tabela IBMSNAP\_CONDITIONS.

**Resposta do Usuário:** Verifique o servidor para determinar a razão para a utilização excessiva da memória. Aumente o parâmetro limite\_de\_memória do programa, se necessário.

**ASN5155W MONITOR** *qualificador\_do\_monitor***. A memória utilizada pelo programa Q Apply excede o valor limite. O servidor Q Apply é** *servidor\_qapply***. O esquema de Q Apply é** *esquema***. A fila de recebimento é** *nome\_da\_fila***. A quantidade de memória utilizada é** *memória* **bytes. O limite é** *threshold* **megabytes.**

**Explicação:** Durante o processamento da condição de alerta QAPPLY\_MEMORY, o programa Monitor detectou que o valor da coluna CURRENT\_MEMORY na tabela IBMQREP\_APPMON é maior que o valor limite. O valor limite da condição de alerta está especificado na coluna PARM\_INT na tabela IBMSNAP\_CONDITIONS.

**Resposta do Usuário:** Verifique o servidor Q Apply para determinar a razão para a utilização excessiva de memória. Aumente o parâmetro limite\_de\_memória do programa Q Apply, se necessário.

**ASN5156W MONITOR** *qualificador\_do\_monitor***. O tamanho de uma transação excedeu o limite para o programa** *nome\_do\_programa***. O servidor é** *nome\_do\_servidor***. O esquema é** *schema***. O tamanho da transação é** *tamanho\_da\_transação* **bytes. O limite é** *threshold* **megabytes.**

**Explicação:** Durante o processamento da condição de alerta CAPTURE\_TRANSIZE ou QCAPTURE\_TRANSIZE, o programa Monitor detectou que o valor da coluna na tabela IBMSNAP\_CAPMON ou IBMQREP\_CAPMON é maior que o valor limite. O valor limite da condição de alerta está especificado na coluna PARM\_INT na tabela IBMSNAP\_CONDITIONS.

**Resposta do Usuário:** Verifique o servidor para determinar a razão para o tamanho excessivo da transação.

**ASN5157W MONITOR** *qualificador\_do\_monitor***. A assinatura Q** *nome\_da\_assinatura* **está inativa. O servidor é** *nome\_do\_servidor***. O esquema é** *schema***. Informações de estado:** *info\_estado***.**

**Explicação:** Durante o processamento da condição de alerta QCAPTURE\_SUBSINACT, o programa Monitor detectou uma assinatura Q inativa na tabela IBMQREP\_SUBS.

**Resposta do Usuário:** Verifique a tabela IBMQREP\_SUBS no servidor para determinar a razão pela qual a assinatura Q foi colocada no estado INACTIVE.

# **ASN5160W MONITOR** *qualificador\_do\_monitor***. O programa Apply não está em execução. O servidor de controle Apply é** *apply\_server* **e o qualificador do Apply é** *qualificador-apply***.**

**Explicação:** A condição de alerta APPLY\_STATUS detecta que o programa Apply não está em execução.

**Resposta do Usuário:** Verifique o status do programa Apply no servidor de controle Apply especificado.

**ASN5161W MONITOR** *qualificador\_do\_monitor***. O conjunto de assinaturas está inativo e em estado de erro. O servidor de controle Apply é** *apply-control-server***.O qualificador do Apply é** *apply-qualifier***. O nome do conjunto de subscrições é** *set-name***. O valor WHOS\_ON\_FIRST é** *wof***.**

**Explicação:** A condição de alerta APPLY\_SUBSINACT detecta que o conjunto de assinaturas está inativo e que o status não é igual a zero (0).

**Resposta do Usuário:** Se o conjunto de assinaturas

tiver que ficar ativo, verifique este conjunto de assinaturas no servidor de controle Apply.

**ASN5162W MONITOR** *qualificador\_do\_monitor***. Ocorreu uma atualização completa. O servidor de controle Apply é** *apply-control-server***.O qualificador do Apply é** *apply-qualifier***. O nome do conjunto de subscrições é** *set-name***. O valor WHOS\_ON\_FIRST é** *wof***.**

**Explicação:** A condição de alerta APPLY\_FULLREFRESH detecta que a tabela de destino foi atualizada durante o ciclo anterior do monitor.

**Resposta do Usuário:** Se a atualização completa estava errada, verifique a causa para esta tabela de destino especificada.

**ASN5163W MONITOR** *qualificador\_do\_monitor***. A assinatura atrasa além do limite. O servidor de controle Apply é** *apply-control-server***.O qualificador do Apply é** *apply-qualifier***. O nome do conjunto de subscrições é** *set-name***. O valor WHOS\_ON\_FIRST é** *wof***. O tempo de atraso é** *time* **e o limite é** *threshold* **segundos.**

**Explicação:** A condição de alerta

APPLY\_SUBSDELAYED detectou um conjunto de assinaturas que é compatível com as seguintes condições: CURRENT TIMESTAMP menos LASTRUN é maior que o limite.

**Resposta do Usuário:** Verifique as mensagens anteriores para ver se este conjunto de assinaturas possui um erro e para verificar se o programa Apply está em execução.

**ASN5164W MONITOR** *qualificador\_do\_monitor***. As linhas retrabalhadas em uma assinatura excedem o limite. O servidor de controle Apply é** *apply-control-server***.O qualificador do Apply é** *apply-qualifier***. O nome do conjunto de subscrições é** *set-name***. O valor WHOS\_ON\_FIRST é** *wof***. O número de linhas retrabalhadas é** *rows* **e o limite é** *threshold* **linhas.**

**Explicação:** A condição de alerta APPLY\_REWORKED detecta um conjunto de assinaturas com um valor da coluna SET\_REWORKED (na tabela IBMSNAP\_APPLYTRAIL) que excede o limite especificado.

**Resposta do Usuário:** Verifique porque esse número de linhas foi retrabalhado.

**ASN5165W MONITOR** *qualificador\_do\_monitor***. As transações foram rejeitadas no conjunto de assinaturas. O servidor de controle Apply é** *apply-control-server***.O qualificador do Apply é** *apply-qualifier***. O nome do conjunto de subscrições é** *set-name***. O valor WHOS\_ON\_FIRST é** *wof***. O número de transações rejeitadas é** *transação***.**

**Explicação:** A condição de alerta APPLY\_TRANSREJECT detecta transações rejeitadas para este conjunto de assinaturas.

**Resposta do Usuário:** Verifique porque essas transações foram rejeitadas.

# **ASN5166W MONITOR** *qualificador\_do\_monitor***. É necessária uma atualização completa manual. O servidor de controle Apply é** *apply-control-server***.O qualificador do Apply é** *apply-qualifier***. O nome do conjunto de subscrições é** *set-name***.**

**Explicação:** É necessária uma atualização completa para o conjunto de assinaturas especificado.

**Resposta do Usuário:** Verifique porque a atualização completa é necessária.

```
ASN5167W MONITOR qualificador_do_monitor. A
 latência terminal a terminal excedeu o
 limite. O servidor de controle Apply é
 apply-control-server.O qualificador do
 Apply é apply-qualifier. O nome do
 conjunto de subscrições é set-name a
 latência terminal a terminal é latency
 segundos e o limite é threshold segundos.
```
**Explicação:** A condição de alerta APPLY\_LATENCY detecta que a latência terminal a terminal desse conjunto de assinaturas é maior que o valor limite dessa condição de alerta, conforme especificado pelo valor da coluna PARM\_INT na tabela IBMSNAP\_CONDITIONS.

**Resposta do Usuário:** Verifique o servidor de controle Apply para determinar a razão desse valor excessivo de latência terminal a terminal.

**Explicação:** O Monitor de Alerta de Replicação detectou um conjunto de assinaturas com falha que possui as seguintes informações na tabela IBMSNAP\_APPLYTRAIL:

**ASN5168W MONITOR** *servidor\_de\_controle\_apply***. O processamento de um conjunto de assinaturas terminou com erro. O servidor de controle Apply é** *nome\_do\_servidor\_de\_controle* **e o qualificador de Apply é** *qualificador\_de\_apply***.**

- v A coluna STATUS não é 0 ou 2
- A coluna APPERRM é NULL

**Resposta do Usuário:** Examine os dados na tabela IBMSNAP\_APPLYTRAIL no servidor de controle Apply. Se a linha para o qualificador Apply especificado não contiver informações que indiquem a origem do problema, entre em contato com o Suporte ao Software IBM.

**ASN5171W MONITOR** *qualificador\_do\_monitor***. A latência de Q Apply excede o valor limite. O servidor é** *nome\_do\_servidor***. O esquema de Q Apply é** *esquema***. A latência é** *latência* **milissegundos. O limite é** *threshold* **segundos.**

**Explicação:** Durante o processamento da condição de alerta QAPPLY\_LATENCY, o programa Monitor detectou que o valor da coluna APPLY\_LATENCY na tabela IBMQREP\_APPLYMON é maior que o valor limite. O valor limite da condição de alerta está especificado na coluna PARM\_INT na tabela IBMSNAP\_CONDITIONS.

**Resposta do Usuário:** Verifique o servidor Q Apply para determinar a razão pela qual o limite de latência está sendo excedido.

**ASN5172W MONITOR** *qualificador\_do\_monitor***. A latência de ponta a ponta excede o valor limite para o programa Q Apply. O servidor é** *nome\_do\_servidor***. O esquema é** *schema***. A latência de ponta a ponta é** *latênciapp* **milissegundos. O limite é** *threshold* **segundos.**

**Explicação:** Durante o processamento da condição de alerta QAPPLY\_EELATENCY, o programa Monitor detectou que o valor da coluna END2END\_LATENCY na tabela IBMQREP\_APPLYMON é maior que o valor limite desta condição de alerta. O valor limite está especificado no valor da coluna PARM\_INT na tabela IBMSNAP\_CONDITIONS.

**Resposta do Usuário:** Verifique o servidor Q Apply para determinar a razão pela qual a latência de ponta a ponta está excedendo o limite.

**ASN5173W MONITOR** *qualificador\_do\_monitor***. Foi encontrada uma exceção para o programa Q Apply. O servidor é** *nome\_do\_servidor***. O esquema é** *schema***. A fila de recebimento é** *nome\_da\_fila***. O código de razão é** *código\_de\_razão***. O SQLCODE é** *código\_sql***. O SQLSTATE é** *estado sql***. O SQLERRMC é** *sql\_tokens***.**

**Explicação:** Durante o processamento da condição de alerta QAPPLY\_EXCEPTIONS, o programa Monitor detectou uma linha na tabela IBMQREP\_EXCEPTIONS. O SQLCODE ou SQLSTATE explica a razão da exceção. **Resposta do Usuário:** Verifique a tabela QAPPLY\_EXCEPTIONS no servidor para determinar a razão da exceção.

**ASN5174W MONITOR** *qualificador\_do\_monitor***. A profundidade da fila de excessos** *nome\_da\_fila\_de\_excessos* **para a assinatura Q** *nome\_da\_assinatura* **e fila de recebimento** *nome\_da\_fila\_de\_recebimento* **excede o valor limite. O servidor é** *nome\_do\_servidor***. O esquema é** *schema***. A profundidade da fila atual é** *profundidade\_atual***%. O limite é** *limite***%.**

**Explicação:** Durante o processamento da condição de alerta QAPPLY\_SPILLQDEPTH, o programa Monitor detectou que a profundidade da fila de excessos para a fila de recebimento associada excede o valor limite. O valor limite da condição de alerta está na coluna PARM\_INT na tabela IBMSNAP\_CONDITIONS.

**Resposta do Usuário:** Verifique a tabela IBMQREP\_APPLYTRACE para obter informações adicionais. Verifique também os dados na tabela IBMQREP\_SPILLQS, se disponíveis.

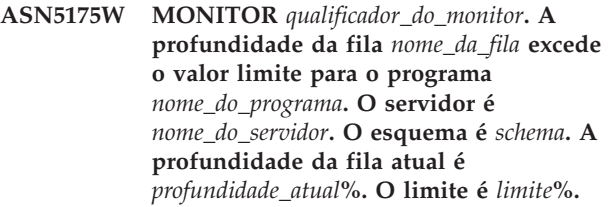

**Explicação:** Durante o processamento da condição de alerta QAPPLY\_QDEPTH, o programa Monitor detectou que a profundidade da fila excedeu o valor limite. O valor limite, especificado como uma porcentagem, está na coluna PARM\_INT na tabela IBMSNAP\_CONDITIONS. O valor é obtido dividindo a profundidade atual pelo atributo de profundidade máxima da fila e, em seguida, multiplicando-o por 100.

**Resposta do Usuário:** Verifique se o programa está processando as transações para a fila conforme o esperado. Verifique também se a fila é grande o suficiente para o volume de transações que estão sendo processadas.

```
ASN5176I program_name : program_identifier : O
 monitoramento do servidor
 monitored_server foi suspenso em
 timestamp. A suspensão do monitor é
 suspension_name e o gabarito de
 suspensão é template_name.
```
**Explicação:** Todas as atividades de monitoramento para o servidor especificado estão suspensas porque o ciclo do monitor está dentro da hora, do dia e da duração para a suspensão e o gabarito especificados.

**Resposta do Usuário:** Esta é uma mensagem

informativa. Nenhuma ação é necessária.

## **ASN5177I** *program\_name* **:** *program\_identifier* **: As atividades de monitoramento para o servidor** *monitored\_server* **foram retomadas em** *timestamp***.**

**Explicação:** Todas as atividades de monitoramento suspensas anteriormente para o servidor especificado são retomadas porque o ciclo do monitor é posterior à hora, ao dia ou à duração de quaisquer suspensões definidas para o servidor especificado.

**Resposta do Usuário:** Esta é uma mensagem informativa. Nenhuma ação é necessária.

**ASN5178W Monitor** *qualificador\_do\_monitor* **: A fila de envio** *nome\_da\_fila\_de\_envio* **está inativa. O servidor é** *nome\_do\_servidor***. O esquema do Q Capture é** *nome\_do\_esquema***. Informações do estado:** *informações***.**

**Explicação:** Durante o processamento da condição de alerta QCAPTURE\_SENDQSINACT, o programa monitor detectou uma fila de envio inativa na coluna STATE da tabela IBMQREP\_SENDQUEUES.

**Resposta do Usuário:** Utilize as ferramentas de administração de replicação ou as informações do estado fornecidas no texto da mensagem para determinar porque a fila de envio foi colocada no estado INACTIVE pelo Q Capture.

**ASN5179W Monitor** *qualificador\_do\_monitor* **: A fila de recebimento** *nome\_da\_fila\_de\_recebimento* **está inativa. O servidor é** *nome\_do\_servidor***. O esquema do Q Apply é** *nome\_do\_esquema***. Informações do estado:** *informações***. Hora do Estado:** *registro de data e hora***.**

**Explicação:** Durante o processamento da condição de alerta QAPPLY\_RECVQSINACT, o programa monitor detectou uma fila de recebimento inativa na coluna STATE da tabela IBMQREP\_RECVQUEUES.

**Resposta do Usuário:** Utilize as ferramentas de administração de replicação ou as informações do estado fornecidas no texto da mensagem para determinar porque a fila de recebimento foi colocada no estado INACTIVE pelo Q Apply.

**ASN5180W Monitor** *qualificador\_do\_monitor* **: O número de novas tentativas de conflitos para transações na fila de recebimento do Q Apply** *nome\_da\_fila\_de\_recebimento* **excedeu o valor do limite. O servidor é** *nome\_do\_servidor***. O esquema do Q Apply é** *nome\_do\_esquema***. O número atual de novas tentativas de conflitos é** *número***. O limite de alertas para novas**

#### **tentativas de conflitos é** *limite***.**

**Explicação:** Durante o processamento da condição de alerta QAPPLY\_DEADLOCKRETRIES, o programa Monitor detectou que o número de novas tentativas de conflitos para transações na fila de recebimento excedeu o limite de alertas. Para obter detalhes sobre como o valor do limite é determinado, consulte ″Condições de Alerta para o Monitor de Alerta de Replicação″ no Centro de Informações de Soluções do IBM Information Management Software para z/OS ou no Centro de Informações do DB2.

**Resposta do Usuário:** Verifique o ambiente. Se uma tarefa em lote do z/OS estiver em execução, atualize o valor de MAXAGENT\_CORRELID para o mapa da fila de replicação que contém a fila de recebimento para metade do valor de NUM\_APPLY\_AGENTS para o mapa da fila. Ambos os valores são especificados na tabela IBMQREP\_RECVQUEUES. Para outras transações OLTP, verifique o ambiente para reduzir o número de conflitos.

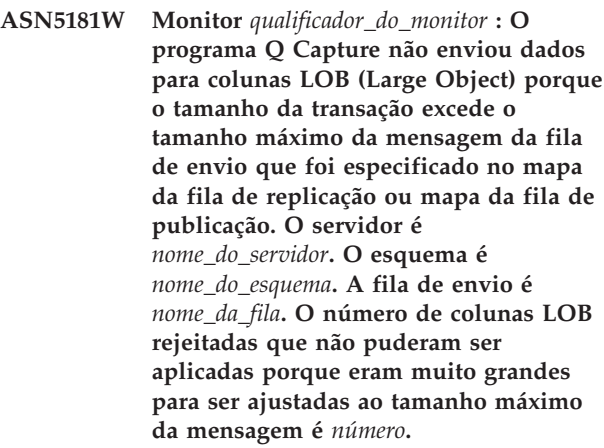

**Explicação:** O programa Q Capture processou a linha que contém valores LOB mas rejeitou os dados LOB porque eles excederam o valor que foi especificado para MAX\_MESSAGE\_SIZE para o mapa da fila de replicação ou mapa da fila de publicação que contém a fila de envio. Os dados eram muito grandes para a mensagem da transação.

A condição de alerta QCAPTURE\_LOBSTOOBIG detecta o número de colunas LOB que não foram enviadas porque elas não se ajustaram ao valor de MAX\_MESSAGE\_SIZE.

**Resposta do Usuário:** Utilize as ferramentas de administração de replicação para aumentar o valor de MAX\_MESSAGE\_SIZE para o mapa da fila de replicação ou mapa da fila de publicação. Também pode ser necessário aumentar o tamanho do parâmetro MAXMSGL para a fila de envio do WebSphere MQ. Assegure-se de que o valor do parâmetro MAX\_MESSAGE\_SIZE seja pelo menos 4 KB menor que o valor do parâmetro MAXMSGL. Se você não puder aumentar o parâmetro MAX\_MESSAGE\_SIZE, configure o valor de LOB\_SEND\_OPTION na tabela

IBMQREP\_CAPPARMS como S para enviar os valores LOB em uma mensagem LOB após a mensagem da transação. O comando asnqccmd reinit precisa ser emitido em qualquer um dos casos. Para sincronizar as tabelas de origem e destino, execute os utilitários asntdiff e asntrep.

**ASN5182W Monitor** *qualificador\_do\_monitor* **: O programa Q Capture não enviou dados para colunas XML porque o tamanho da transação excede o tamanho máximo da mensagem da fila de envio que foi especificado no mapa da fila de replicação ou mapa da fila de publicação. O servidor é** *nome\_do\_servidor***. O esquema é** *nome\_do\_esquema***. A fila de envio é** *nome\_da\_fila***. O número de colunas XML rejeitadas que não puderam ser aplicadas porque eram muito grandes para ser ajustadas ao tamanho máximo da mensagem é** *número***.**

**Explicação:** O programa Q Capture processou a linha que continha valores XML mas rejeitou os dados XML porque eles excederam o valor que foi especificado para MAX\_MESSAGE\_SIZE para o mapa da fila de replicação ou mapa da fila de publicação que contém a fila de envio. Os dados eram muito grandes para a mensagem da transação.

A condição de alerta QCAPTURE\_XMLDOCSTOOBIG detecta o número de colunas XML que não foram enviadas porque não se ajustaram ao valor de MAX\_MESSAGE\_SIZE.

**Resposta do Usuário:** Utilize as ferramentas de administração de replicação para aumentar o valor de MAX\_MESSAGE\_SIZE para o mapa da fila de replicação ou mapa da fila de publicação. Também pode ser necessário aumentar o tamanho do parâmetro MAXMSGL para a fila de envio do WebSphere MQ. Assegure-se de que o valor do parâmetro MAX\_MESSAGE\_SIZE seja pelo menos 4 KB menor que o valor do parâmetro MAXMSGL. Execute o comando asnqccmd reinitq para solicitar ao programa Q Capture para ler as alterações no mapa da fila. Para sincronizar as tabelas de origem e destino, execute os utilitários asntdiff e asntrep.

**ASN5183W Monitor** *qualificador\_do\_monitor* **: O programa Q Capture excedeu o limite do número de novas tentativas para colocar mensagens na fila de envio. O servidor Q Capture é** *nome\_do\_servidor***. O esquema é** *nome\_do\_esquema***. A fila de envio do WebSphere MQ é** *nome\_da\_fila***. O número de novas tentativas é** *novas\_tentativas\_da\_fila\_completa* **e o limite de alertas do monitor para novas tentativas é** *limite***.**

**Explicação:** O programa Q Capture não pôde colocar uma mensagem na fila de envio utilizando o comando MQPUT. Essa condição pode ocorrer por várias razões:

- v O programa Q Apply não está processando mensagens na fila de recepção.
- v O programa Q Apply está parado.
- v O programa Q Capture está colocando mensagens na fila mais rápido do que o WebSphere MQ pode processá-las.
- Muitas alterações acumuladas na tabela de origem enquanto o programa Q Capture ficou parado.

É mais provável que esse erro ocorra em um ambiente de compartilhamento de fila.

# A condição de alerta

QCAPTURE\_QFULLNUMRETRIES detecta uma fila de envio com um valor de coluna QFULL\_NUM\_RETRIES na tabela IBMSNAP\_SENDQUEUES que excede o limite especificado.

**Resposta do Usuário:** Verifique as causas possíveis listadas na seção ″Explicação″ desta mensagem. Verifique também o código de razão do WebSphere MQ que o programa Q Capture emitiu em seu log de diagnósticos e execute a ação apropriada.

**ASN5184E MONITOR** *qualificador\_monitor* **: Ocorreu um erro SQL quando o programa de monitoramento estava consultando uma tabela de controle de monitoramento para determinar o status para o programa** *nome\_programa***. O nome da tabela de monitoramento é** *nome\_tabela***, o nome do servidor é** *nome\_servidor***, o SQLCODE é** *sqlcode***, o SQLSTATE é** *sqlstate***.**

**Explicação:** Ocorreu um erro enquanto o programa de monitoramento tentava acessar a tabela de monitoramento do programa especificado para verificar o status do programa. O monitor não pôde determinar o status.

**Resposta do Usuário:** Utilize as informações de SQLCODE e SQLSTATE para corrigir o problema. O monitor continuará a ser executado.

**ASN5185E MONITOR** *qualificador\_monitor* **: Ocorreu um erro SQL quando o programa de monitoramento consultou a tabela** *nome\_tabela* **para determinar o status para o programa Apply com o qualificador Apply** *qualificador\_apply***. O nome do servidor é** *nome\_servidor***, o SQLCODE é** *sqlcode* **e o SQLSTATE é** *sqlstate***. O monitor não pôde determinar o status do programa.**

**Explicação:** Ocorreu um erro SQL que evitou o programa de monitoramento de acessar a tabela de controle para verificar o status do programa Apply. O monitor continua a ser executado.

**Resposta do Usuário:** Utilize as informações de SQLCODE e SQLSTATE para corrigir o problema. Depois do problema ser corrigido, o programa de monitoramento emitirá um alerta se o status do programa atende à condição de alerta especificada.

**ASN5190E MONITOR** *qualificador\_do\_monitor***. Ocorreu um erro ao executar o procedimento armazenado** *nome\_proc\_armazenado***. O nome da condição é** *nome\_da\_condição***. O servidor é** *nome\_do\_servidor***. O esquema é** *schema***. O código de razão é** *código\_de\_razão***. O SQLCODE é** *código\_sql***. O SQLSTATE é** *estado sql***. O SQLERRMC é** *sql\_tokens***.**

**Explicação:** O programa Monitor não pôde executar o procedimento armazenado especificado. O SQLCODE e SQLSTATE explicam a razão.

**Resposta do Usuário:** Verifique o SQLCODE e SQLSTATE. No servidor, verifique se a definição do procedimento armazenado está especificada corretamente.

**ASN5191W MONITOR** *qualificador\_do\_monitor***.** *message*

**Explicação:** Esta mensagem aparece quando uma condição de alerta definida pelo usuário emite uma mensagem de aviso.

**Resposta do Usuário:** Leia a mensagem emitida e execute a ação apropriada.

**ASN5192E MONITOR** *qualificador\_do\_monitor***.** *message*

**Explicação:** Esta mensagem aparece quando uma condição de alerta definida pelo usuário emite uma mensagem de erro.

**Resposta do Usuário:** Leia a mensagem emitida e execute a ação apropriada.

**ASN5193E MONITOR** *qualificador\_do\_monitor***. O procedimento armazenado** *nome\_proc\_armazenado* **não foi encontrado no servidor** *nome\_do\_servidor***. O nome da condição é** *nome\_da\_condição***. O esquema é** *schema***.**

**Explicação:** O procedimento armazenado que é requerido pelo programa Monitor não foi encontrado no servidor durante o processamento da condição de alerta.

**Resposta do Usuário:** Verifique se a instrução CREATE PROCEDURE foi emitida no servidor correto para o nome do procedimento armazenado especificado na mensagem.

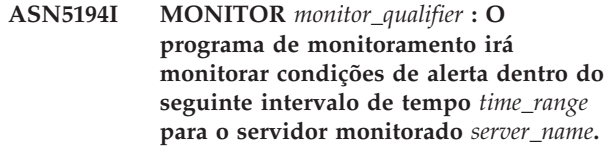

**Explicação:** O programa de monitoramento procura condições de alerta que estão dentro do intervalo de tempo especificado.

**Resposta do Usuário:** Esta é apenas uma mensagem informativa.Nenhuma ação é necessária.

# **ASN5200E ASNSCRT: O tipo de processo de replicação é um parâmetro obrigatório e deve ser especificado ao chamar o comando asnscrt.**

**Explicação:** O comando asnscrt foi chamado sem um tipo de processo de replicação especificado.

**Resposta do Usuário:** Digite o comando novamente com um tipo de processo de replicação de -C, -A ou -M.

## **ASN5201E ASNSCRT: A instância do banco de dados é um parâmetro obrigatório e deve ser especificado ao chamar o comando asnscrt.**

**Explicação:** O comando asnscrt foi chamado sem uma instância de banco de dados especificada.

**Resposta do Usuário:** Digite o comando novamente com um nome de instância de banco de dados.

# **ASN5202E ASNSCRT: Um caminho de processo de replicação é um parâmetro obrigatório e deve ser especificado ao chamar o comando asnscrt.**

**Explicação:** O comando asnscrt foi chamado sem um caminho de processo de replicação especificado.

**Resposta do Usuário:** Digite o comando novamente com um caminho para o comando asncap, asnapply ou asnmon.

# **ASN5203E ASNSCRT: O servidor Capture é um parâmetro obrigatório e deve ser especificado ao chamar este comando asnscrt.**

**Explicação:** O comando asnscrt foi chamado sem um servidor de controle Capture especificado.

**Resposta do Usuário:** Digite o comando novamente com um nome de servidor de controle Capture.

#### **ASN5204E ASNSCRT: O servidor de controle Apply é um parâmetro obrigatório e deve ser especificado ao chamar este comando asnscrt.**

**Explicação:** O comando asnscrt foi chamado sem um servidor de controle Apply especificado.

**Resposta do Usuário:** Digite o comando novamente com um nome de servidor de controle Apply.

### **ASN5205E ASNSCRT: O qualificador do Apply é um parâmetro obrigatório e deve ser especificado ao chamar este comando asnscrt.**

**Explicação:** O comando asnscrt foi chamado sem um qualificador do Apply especificado.

**Resposta do Usuário:** Digite o comando novamente com um qualificador do Apply.

# **ASN5206E ASNSCRT: O servidor de controle monitor é um parâmetro obrigatório e deve ser especificado ao chamar este comando asnscrt.**

**Explicação:** O comando asnscrt foi chamado sem um servidor de controle monitor especificado.

**Resposta do Usuário:** Digite o comando novamente com um nome de servidor de controle monitor.

# **ASN5207E ASNSCRT: O qualificador do monitor é um parâmetro obrigatório e deve ser especificado ao chamar este comando asnscrt.**

**Explicação:** O comando asnscrt foi chamado sem um qualificador do monitor especificado.

**Resposta do Usuário:** Digite o comando novamente com um qualificador do monitor.

#### **ASN5208I ASNSCRT: O serviço de replicação** *service\_name* **foi criado com êxito.**

**Explicação:** O comando asnscrt criou com êxito o serviço especificado.

**Resposta do Usuário:** Esta mensagem é apenas informativa e nenhuma ação é necessária.

### **ASN5209I ASNSCRT: O serviço de replicação** *service\_name* **foi iniciado com êxito.**

**Explicação:** O comando asnscrt iniciou com êxito o serviço especificado.

**Resposta do Usuário:** Esta mensagem é apenas informativa e nenhuma ação é necessária.

### **ASN5210E ASNSCRT: O serviço de replicação** *service\_name* **não foi criado, porque o nome de exibição já existia (como um nome de serviço ou como outro nome de exibição) no banco de dados do gerenciador de controle de serviço.**

**Explicação:** O comando asnscrt não pode criar o serviço especificado porque o nome de exibição já existe como outro nome de serviço ou nome de exibição no banco de dados do gerenciador de controle de serviço.

**Resposta do Usuário:** Vá para o banco de dados do gerenciador de controle de serviço e remova o serviço duplicado ou o nome de exibição. Depois, digite o comando novamente.

## **ASN5211E ASNSCRT: O serviço de replicação** *service\_name* **não foi criado porque o nome de serviço especificado não é válido.**

**Explicação:** O comando asnscrt não pode criar o serviço especificado porque a API do sistema retornou um código de erro indicando que o nome do serviço estava incorreto. O serviço especificado pode conter caracteres especiais no nome da instância, nome do banco de dados ou nome do esquema. Caracteres especiais não são permitidos no nome de serviço.

**Resposta do Usuário:** Altere o nome da instância, o nome do banco de dados ou o nome do esquema, se possível. Depois, digite o comando novamente.

# **ASN5212E ASNSCRT: o serviço de replicação** *service\_name* **não foi criado porque o nome de serviço especificado já existia.**

**Explicação:** O comando asnscrt não pode criar o serviço especificado porque já existe outro serviço com o mesmo nome de serviço no gerenciador de controle de serviço.

**Resposta do Usuário:** Remova o serviço existente com o mesmo nome. Depois, digite o comando novamente.

# **ASN5213E ASNSCRT: O serviço de replicação** *service\_name* **não foi iniciado porque o arquivo binário de serviço não pôde ser encontrado.**

**Explicação:** O comando asnscrt não pode iniciar o serviço especificado porque o comando asncap, asnapply ou asnmon correspondente não pode ser chamado utilizando o caminho de sistema especificado pela variável de ambiente PATH. Se o caminho completo for fornecido, o comando asnscrt não poderá encontrar o comando asncap, asnapply ou asnmon nesse caminho.

**Resposta do Usuário:** Certifique-se de que o caminho

especificado esteja correto. Depois, digite o comando novamente.

**ASN5214E ASNSCRT: O serviço de replicação** *service\_name* **não foi iniciado porque uma instância do serviço já está em execução.**

**Explicação:** O comando asnscrt não pode iniciar o serviço especificado porque o serviço já está em execução.

**Resposta do Usuário:** Esta mensagem é apenas informativa e nenhuma ação é necessária.

**ASN5215E ASNSCRT: O serviço de replicação** *service\_name* **não foi iniciado porque o serviço depende de um serviço da instância do DB2 que não existe ou que foi marcado para exclusão.**

**Explicação:** O comando ASNSCRT não pode iniciar o serviço especificado porque o serviço de instância do DB2 correspondente não existe ou foi excluído.

**Resposta do Usuário:** Verifique se o serviço da instância do DB2 correspondente existe no gerenciador de controle de serviço. Em seguida, emita o comando novamente.

### **ASN5216E ASNSCRT: O serviço de replicação** *service\_name* **não foi iniciado porque depende de outros serviços que falharam ao serem iniciados.**

**Explicação:** O comando ASNSCRT não pode iniciar o serviço especificado porque o serviço da instância do DB2 correspondente falhou ao ser iniciado.

**Resposta do Usuário:** Verifique se o serviço da instância do DB2 correspondente foi iniciado no gerenciador de controle de serviço. Em seguida, emita o comando novamente.

#### **ASN5217E ASNSCRT: O serviço de replicação** *service\_name* **não foi iniciado porque está desativado.**

**Explicação:** O comando asnscrt não pode iniciar o serviço especificado porque o serviço foi desativado no gerenciador de controle de serviço.

**Resposta do Usuário:** Verifique se o tipo de inicialização do serviço está definido para automático ou manual no gerenciador de controle de serviço. Depois, digite o comando novamente.

**ASN5218E ASNSCRT: O serviço de replicação** *service\_name* **não foi iniciado porque não pode efetuar logon. Este erro ocorrerá se o serviço for iniciado a partir de uma conta que não tenha o direito de acesso** ″**Efetuar logon como um serviço**″ **apropriado.**

**Explicação:** O comando ASNSCRT não pode iniciar o serviço especificado porque o serviço de instância do DB2 correspondente não pode efetuar logon.

**Resposta do Usuário:** Vá para o gerenciador de controle de serviço e localize o serviço especificado. Verifique se o nome de conta e senha fornecidos estão corretos. Em seguida, emita o comando novamente.

### **ASN5219E ASNSCRT: O serviço de replicação** *service\_name* **não foi criado porque o serviço está marcado para exclusão.**

**Explicação:** O comando asnscrt não pode criar o serviço especificado porque o serviço foi excluído.

**Resposta do Usuário:** Feche a janela do gerenciador de controle de serviço. Depois, digite o comando novamente.

### **ASN5220E ASNSDROP: O nome de serviço é um parâmetro obrigatório e deve ser especificado ao chamar o comando asnsdrop.**

**Explicação:** O comando asnsdrop foi chamado sem um nome de serviço especificado.

**Resposta do Usuário:** Digite novamente o comando com um nome de serviço.

## **ASN5221I ASNSDROP: O serviço** *service\_name* **foi removido com êxito.**

**Explicação:** O comando asnsdrop foi chamado com um nome de serviço especificado.

**Resposta do Usuário:** Esta mensagem é apenas informativa e nenhuma ação é necessária.

# **ASN5222E ASNSDROP: O serviço de replicação** *service\_name* **não pode ser removido porque o acesso solicitado foi negado.**

**Explicação:** O comando ASNSDROP não pode remover o nome do serviço especificado porque o usuário não tem a permissão apropriada para isso.

**Resposta do Usuário:** Verifique se o usuário atual tem permissão para efetuar logon na instância do DB2 correspondente. Em seguida, emita o comando novamente.

#### **ASN5223E ASNSDROP: O serviço de replicação** *service\_name* **não pode ser removido porque o nome de serviço especificado não é válido.**

**Explicação:** O comando asnsdrop não pode remover o nome de serviço especificado porque contém caracteres especiais inválidos.

**Resposta do Usuário:** Vá para o gerenciador de controle de serviço e localize o serviço especificado. Verifique se o nome de serviço é válido e digite o comando novamente.

### **ASN5224E ASNSDROP: O serviço de replicação** *service\_name* **não pode ser removido porque o serviço especificado não existe.**

**Explicação:** O comando asnsdrop não pode remover o nome de serviço especificado porque não existe no gerenciador de controle de serviço.

**Resposta do Usuário:** Vá para o gerenciador de controle de serviço e localize o serviço especificado. Verifique se o nome de serviço está correto e digite o comando novamente.

# **ASN5225E ASNSDROP: O serviço de replicação** *service\_name* **não pode ser parado porque outros serviços em execução dependem dele. O** *service\_name* **não foi removido.**

**Explicação:** O comando asnsdrop não pode remover o serviço especificado porque outros serviços que dependem dele estão atualmente em execução.

**Resposta do Usuário:** Vá para o gerenciador de controle de serviço e pare todos os serviços que dependem desse serviço especificado. Depois, digite o comando novamente.

# **ASN5226E ASNSDROP: O serviço de replicação** *service\_name* **não pode ser removido porque o sistema está sendo encerrado.**

**Explicação:** O comando asnsdrop não pode remover o serviço especificado porque o sistema operacional está sendo encerrado.

**Resposta do Usuário:** Digite o comando novamente depois da reinicialização do sistema.

# **ASN5227I ASNSDROP: O serviço de replicação** *service\_name* **não pode ser removido porque já foi marcado para exclusão.**

**Explicação:** O comando asnsdrop não pode remover o serviço especificado porque ele já foi excluído.

**Resposta do Usuário:** Esta mensagem é apenas informativa e nenhuma ação é necessária.

**ASN5228E** *nome-do-programa* **: O comando não pode** *command\_action* **o serviço de replicação** *service\_name***, porque a chamada do sistema** *API\_func\_name* **retornou um código de erro inesperado** *error\_code***.**

**Explicação:** Os comandos asnscrt e asndrop fazem chamadas de sistema para poderem funcionar com os serviços. A chamada de sistema especificada retornou um código de erro inesperado que evita que o comando especificado conclua a ação solicitada.

**Resposta do Usuário:** Digite o comando novamente. Este código de erro pode indicar apenas uma condição temporária do sistema. Para obter outras informações sobre o código de erro, verifique a documentação do sistema operacional.

# **ASN5229E ASNSCRT: A conta é um parâmetro obrigatório e deve ser especificada ao chamar o comando asnscrt.**

**Explicação:** O comando ASNSCRT foi chamado sem um nome de conta especificado para a instância do DB2 correspondente.

**Resposta do Usuário:** Emita o comando novamente com um nome de conta para a instância do DB2 correspondente.

# **ASN5230E ASNSCRT: A senha é um parâmetro obrigatório e deve ser especificada ao chamar o comando asnscrt.**

**Explicação:** O comando ASNSCRT foi chamado sem uma senha especificada para a instância do DB2 correspondente.

**Resposta do Usuário:** Emita o comando novamente com a senha para a instância do DB2 correspondente.

# **ASN5231E ASNSCRT: O serviço de replicação** *service\_name* **não foi criado porque o nome da conta especificado no parâmetro de conta não existe.**

**Explicação:** O comando ASNSCRT foi chamado com um nome de conta desconhecido para a instância do DB2 correspondente.

**Resposta do Usuário:** Verifique se o nome de conta e senha fornecidos estão corretos. Em seguida, emita o comando novamente.

# **ASN5232E ASNSCRT: O parâmetro obrigatório** *path* **não foi especificado.**

**Explicação:** Quando iniciado como serviço, um comando de replicação deve conter um caminho especificado pela palavra-chave path específica do comando (capture\_path para asncap, apply\_path para asnapply e monitor\_path para asnmon). Se a palavra-chave path for especificada, o serviço será

registrado se não ocorrer nenhum erro.

Se a palavra-chave path não for especificada, o comando asnscrt recuperará a variável do perfil de registro global DB2PATH do DB2. Se esta variável contiver um valor não nulo, o comando asnscrt incluirá a palavra-chave path apropriada no comando, utilizando o valor DB2PATH. Se esta variável não for definida, o comando asnscrt não poderá registrar o serviço.

**Resposta do Usuário:** Digite o comando novamente depois de especificar a palavra-chave path apropriada ou depois de definir a variável do perfil de registro global DB2PATH do DB2.

**ASN5233E ASNSCRT: O serviço de replicação** *service\_name* **não foi criado porque a instância de banco de dados especificada** *database\_instance* **não existe.**

**Explicação:** O comando asnscrt não pode criar o serviço especificado porque a instância de banco de dados especificada não existe no sistema.

**Resposta do Usuário:** Verifique se a instância de banco de dados especificada existe no sistema. Em seguida, emita o comando novamente.

# **ASN5234E ASNSCRT: O parâmetro servidor\_capture não foi especificado.**

**Explicação:** O comando asnscrt foi inserido sem um nome de servidor Q Capture. O parâmetro servidor\_capture é requerido.

**Resposta do Usuário:** Insira o comando asnscrt novamente, com o parâmetro servidor\_capture definido para o nome do servidor Q Capture.

### **ASN5235E ASNSCRT: O parâmetro servidor\_apply não foi especificado.**

**Explicação:** O comando asnscrt foi inserido sem um nome de servidor Q Apply. O parâmetro servidor\_apply é obrigatório.

**Resposta do Usuário:** Insira o comando asnscrt novamente, com o parâmetro servidor\_apply definido para o nome do servidor Q Apply.

**ASN7000I** *nome\_do\_programa* **:** *identificador\_do\_programa* **:** *número* **assinaturas estão ativas.** *número* **assinaturas estão inativas.** *number* **assinaturas eram novas e foram ativadas com êxito.** *número* **assinaturas novas não puderam ser ativadas e agora estão inativas.**

**Explicação:** Esta mensagem descreve o número de publicações ou de assinaturas Q que estão em diversos estados.

**Resposta do Usuário:** Esta é apenas uma mensagem informativa. Nenhuma ação é necessária.

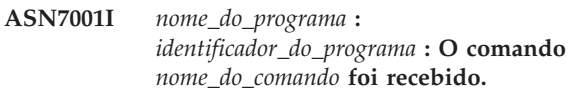

**Explicação:** O comando que foi recebido pode ser processado assincronamente. O programa emitirá uma mensagem quando o comando for processado e armazenará essa mensagem na tabela de rastreio (IBMQREP\_CAPTRACE).

**Resposta do Usuário:** Esta é apenas uma mensagem informativa. Nenhuma ação é necessária.

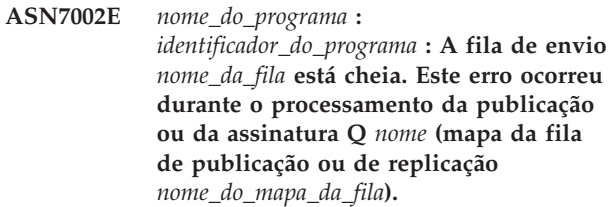

**Explicação:** O número de mensagens alcançou o número que está definido para o atributo MAXDEPTH na fila de envio. O valor ERROR\_ACTION determina como o programa se comporta devido a este erro. O valor para o programa Q Capture está armazenado na tabela IBMQREP\_SENDQUEUES.

**Resposta do Usuário:** Não limpe a fila ou todas as mensagens contendo alterações serão removidas.

Certifique-se de que Q Apply ou um aplicativo assinante esteja em execução.

Se necessário, aumente o valor para o atributo MAXDEPTH da fila de envio. Depois de aumentar o valor, execute todas as ações apropriadas que forem necessárias:

- v Se o programa Q Capture foi finalizado devido a este erro, inicialize-o a quente.
- v Se as publicações ou as assinaturas Q foram desativadas, ative-as.

**ASN7004E** *nome\_do\_programa* **:** *identificador\_do\_programa* **: A coluna de origem** *coluna\_de\_origem* **associada na publicação ou assinatura Q** *nome* **não existe na tabela de origem** *nome\_da\_tabela***.**

**Explicação:** A coluna mostrada na tabela IBMQREP\_SRC\_COLS não existe na tabela de origem. Este erro ocorreu devido a um dos seguintes problemas:

- O nome da coluna foi especificado incorretamente na publicação ou na assinatura Q.
- v A tabela de origem foi alterada desde a criação da publicação ou da assinatura Q.

v Foram especificadas colunas extras na publicação ou na assinatura Q.

Portanto, a publicação ou a assinatura Q não pode ser ativada.

**Resposta do Usuário:** Certifique-se de que o nome da coluna esteja especificado corretamente na publicação ou na assinatura Q.

Se a publicação ou a assinatura Q não estiver correta (por exemplo, porque contém mais colunas do que as disponíveis na tabela de origem), utilize as ferramentas de administração de replicação para desempenhar as seguintes etapas:

- 1. Elimine e recrie a publicação ou a assinatura Q.
- 2. Ative a publicação ou a assinatura Q.
- **ASN7006E** *nome\_do\_programa* **:** *identificador\_do\_programa* **: A publicação ou a assinatura Q** *nome* **foi desativada devido a um erro.**

**Explicação:** A publicação ou a assinatura Q especificada foi desativada devido a um erro especificado em uma mensagem anterior.

**Resposta do Usuário:** Consulte o log de diagnósticos do Q Capture ou a tabela IBMQREP\_CAPTRACE para localizar a mensagem de erro que precede esta mensagem. Execute a ação apropriada para corrigir o problema (siga as instruções na resposta do usuário da mensagem anterior). Ative a publicação ou a assinatura Q.

**ASN7007E** *nome\_do\_programa* **:**

*identificador\_do\_programa* **: O programa Q Capture não pode ser inicializado a quente porque ele detectou partições do banco de dados para as quais não possui informações sobre reinício. Estas partições do banco de dados são** *id\_do\_nó,...,id\_do\_nó***.**

**Explicação:** Esta mensagem de erro ocorreu devido a um dos seguintes motivos:

- v Uma ou mais partições novas do banco de dados foram incluídas ao banco de dados. O programa Q Capture não pôde processar os registros de log para as novas partições porque ele tentou inicializar a quente com o parâmetro incluir\_partição definido como 'N'. Este parâmetro determina se o programa Q Capture iniciará a leitura do arquivo de log para as partições que foram incluídas desde a última inicialização do programa Q Capture. Por padrão, este parâmetro é definido como 'N'. O parâmetro incluir\_partição deve ser definido como 'S' antes do programa Q Capture poder ler os arquivos de log.
- v A mensagem de reinício na fila de reinício estava corrompida.

**Resposta do Usuário:** Se foram incluídas novas

partições do banco de dados, inicialize a quente o programa Q Capture utilizando a opção incluir\_partição='S'.

Se a mensagem de reinício na fila de reinício estava corrompida, inicialize a frio o programa Q Capture.

**ASN7008I** *nome\_do\_programa* **:** *identificador\_do\_programa* **: O programa foi reinicializado com êxito.** *número* **assinaturas estão ativas.** *número* **assinaturas estão inativas.** *número* **assinaturas novas foram ativadas com êxito.** *número* **assinaturas novas não puderam ser ativadas e agora estão inativas.**

**Explicação:** O comando REINIT foi processado com êxito. Como resultado, o programa Q Capture reconhece os atributos alterados para publicações, assinaturas Q e mapas da fila. Todas as novas publicações ou assinaturas Q foram ativadas automaticamente. Consulte o texto da mensagem para o número de publicações ou assinaturas Q que estão em diversos estados.

**Resposta do Usuário:** Esta é apenas uma mensagem informativa. Nenhuma ação é necessária.

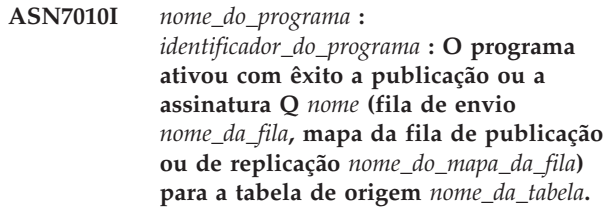

**Explicação:** O programa Q Capture está replicando alterações para a publicação ou assinatura Q ativa.

Quando o programa Q Capture for iniciado, ele ativará as novas publicações ou assinaturas Q. Durante a execução do programa Q Capture, ele executa as seguintes ações:

- v Ativa novas publicações ou assinaturas Q quando é reinicializado.
- v Ativa publicações ou assinaturas Q novas ou inativas quando recebe um sinal capstart.

**Resposta do Usuário:** Esta é apenas uma mensagem informativa. Nenhuma ação é necessária.

**ASN7011E** *nome\_do\_programa* **:** *identificador\_do\_programa* **: A tabela de origem** *nome\_da\_tabela* **da publicação ou da assinatura Q** *nome* **(fila de envio** *nome\_da\_fila***, mapa da fila de publicação ou de replicação** *nome\_do\_mapa\_da\_fila***) não foi localizada.**

**Explicação:** A tabela de origem especificada na publicação ou na assinatura Q não existe.

# **ASN7012I • ASN7018E**

Provavelmente, foi especificado o nome incorreto da tabela ao tentar ativar a publicação ou a assinatura Q. Caso contrário, a tabela de origem pode ter sido eliminada intencionalmente desde que a publicação ou a assinatura Q foi criada.

**Resposta do Usuário:** Execute uma das seguintes ações:

- v Assegure-se de que a tabela de origem esteja especificada corretamente nas tabelas de controle e que exista no banco de dados. Ative a publicação ou a assinatura Q novamente.
- Se você eliminou a tabela de origem intencionalmente, exclua a publicação ou a assinatura  $\rm{O}$ .
- **ASN7012I** *nome\_do\_programa* **:** *identificador\_do\_programa* **: A publicação ou assinatura Q** *nome* **foi reinicializada com êxito.**

**Explicação:** O programa Q Capture reinicializou com êxito a publicação e processará as transações de acordo com os novos atributos.

**Resposta do Usuário:** Esta é apenas uma mensagem informativa. Nenhuma ação é necessária.

**ASN7013I** *nome\_do\_programa* **:** *identificador\_do\_programa* **: A publicação ou a assinatura Q** *nome* **foi desativada.**

**Explicação:** A publicação ou assinatura Q foi desativada porque o sinal CAPSTOP foi recebido.

**Resposta do Usuário:** Esta é apenas uma mensagem informativa. Nenhuma ação é necessária.

**ASN7015E** *nome\_do\_programa* **:** *identificador\_do\_programa* **: O programa detectou um erro irrecuperável do WebSphere MQ para a fila de envio** *nome\_da\_fila\_de\_envio* **do mapa da fila de publicação ou de replicação** *nome\_do\_mapa\_da\_fila***. A ação do erro especificada para o mapa da fila é** *ação\_do\_erro***.**

**Explicação:** Ocorreu um erro irrecuperável do WebSphere MQ nesta fila de envio. O programa Q Capture está parado. A ação de erro I para desativar as publicações ou assinaturas Q na fila de envio foi reprovada.

**Resposta do Usuário:** Consulte o arquivo de log de diagnósticos do Q Capture ou a tabela IBMQREP\_CAPTRACE para localizar a mensagem de erro precedente a esta. Execute a ação apropriada para corrigir o problema (siga as instruções na resposta do usuário da mensagem anterior). Depois de corrigir o erro, execute um warm start do programa Q Capture.

**ASN7016E** *nome\_do\_programa* **:** *identificador\_do\_programa* **: O sinal LOADDONE falhou porque a publicação ou a assinatura Q** *nome* **não possui fase de carregamento.**

**Explicação:** A publicação ou a assinatura Q não possui uma fase de carregamento (HAS\_LOADPHASE=N). Esse erro pode ser causado por um nome de publicação ou de assinatura Q incorreto especificado no sinal LOADDONE ou na mensagem recebida de carregamento concluído.

#### **Resposta do Usuário:**

**Se a publicação ou a assinatura Q tiver uma fase de carregamento e você tiver inserido o sinal LOADDONE**

> Certifique-se de que o nome da publicação ou o nome da assinatura Q no sinal esteja correto e insira novamente o sinal LOADDONE.

#### **Se a publicação ou a assinatura Q tiver uma fase de carregamento e você tiver enviado a mensagem recebida de carregamento concluído**

Certifique-se de que o nome da publicação ou o nome da assinatura Q na mensagem esteja correto e envie novamente a mensagem recebida de carregamento concluído.

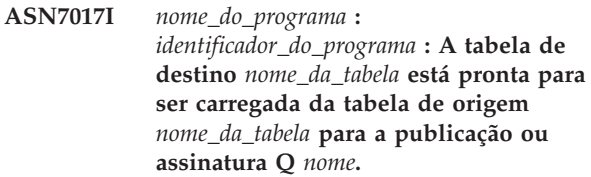

**Explicação:** Consulte o texto da mensagem.

**Resposta do Usuário:** Esta é apenas uma mensagem informativa. Nenhuma ação é necessária.

**Explicação:** A tabela de origem está definida incorretamente. Nenhum dado será capturado para esta publicação ou assinatura Q.

**Resposta do Usuário:** Altere a tabela de origem para que o atributo DATA CAPTURE CHANGES seja configurado e reinicie a publicação ou a assinatura Q. Por exemplo:

alter srce owner.srce table data capture changes

**ASN7018E** *nome\_do\_programa* **:** *identificador\_do\_programa* **: A tabela de origem** *nome\_da\_tabela* **para a publicação ou assinatura Q** *nome* **não possui o atributo DATA CAPTURE CHANGES configurado.**

**ASN7019I** *nome\_do\_programa* **:** *identificador\_do\_programa* **: O sinal** *nome\_do\_sinal* **foi recebido e será processado.**

**Explicação:** Consulte o texto da mensagem.

**Resposta do Usuário:** Esta é apenas uma mensagem informativa. Nenhuma ação é necessária.

**ASN7020I** *nome\_do\_programa* **:** *identificador\_do\_programa* **: O programa alcançou o final do log ativo e foi finalizado porque a opção AUTOSTOP foi especificada.**

**Explicação:** Consulte o texto da mensagem.

**Resposta do Usuário:** Esta é apenas uma mensagem informativa. Nenhuma ação é necessária.

**ASN7021E** *nome\_do\_programa* **:** *identificador\_do\_programa* **: A publicação** *nome* **não foi iniciada porque uma fase de carregamento interno está especificada.**

**Explicação:** Para publicações, apenas duas opções de carregamento são suportadas. O valor HAS\_LOADPHASE na tabela IBMQREP\_SUBS deve estar definido como um dos seguintes valores:

- **N** O destino não será carregado.
- **E** Um aplicativo diferente do programa Q Apply carrega a tabela de destino.

Uma opção de carregamento interno (HAS\_LOADPHASE=I) não é suportada para publicações.

**Resposta do Usuário:** Especifique uma opção de carregamento suportada para a publicação (certifique-se de que o valor de HAS\_LOADPHASE correto esteja na tabela IBMQREP\_SUBS) e inicie a publicação.

**ASN7022W** *nome\_do\_programa* **:** *identificador\_do\_programa* **: A publicação ou a assinatura Q** *nome* **não existe na tabela de controle IBMQREP\_SUBS. O sinal** *sinal* **foi ignorado.**

**Explicação:** O programa não pode localizar essa publicação ou a assinatura Q na tabela de controle IBMQREP\_SUBS.

**Resposta do Usuário:** Certifique-se de que o nome da publicação ou da assinatura Q esteja correto para o sinal.

**ASN7023W** *nome\_do\_programa* **:** *identificador\_do\_programa* **: A tabela de origem** *nome\_da\_tabela* **não possui uma chave primária, uma restrição exclusiva ou um índice exclusivo.**

**Explicação:** Como a tabela de origem não possui uma chave primária, restrição exclusiva ou índice exclusivo, todas as colunas, exceto colunas LOB, foram selecionadas como a chave de replicação. Isso pode impactar o desempenho em razão da quantidade de dados enviados. As publicações ou assinaturas Q relacionadas ainda estão ativadas.

**Resposta do Usuário:** Crie uma chave primária, uma restrição exclusiva ou um índice exclusivo na tabela de origem e reinicialize todas as publicações ou assinaturas Q relacionadas, se necessário.

**ASN7024E** *nome\_do\_programa* **:** *identificador\_do\_programa* **: O programa não pode processar a mensagem de reinício a partir da fila de reinício** *fila\_de\_reinício***.**

**Explicação:** O programa detectou uma inconsistência interna.Isso pode acontecer se você estiver voltando de um PTF ou versão de nível superior de Q Capture para um nível de PTF anterior ou versão anterior. Q Capture salva suas informações de reinício utilizando um novo formato. Q Capture pode aquecer o início utilizando informações de reinício de um nível anterior de Q Capture, mas níveis anteriores de Q Capture não conseguirão utilizar o novo formato de informações de reinício para aquecer o reinício.

**Resposta do Usuário:** Verifique se a versão correta do programa Q Capture está em execução e se a fila de reinício não foi alterada indevidamente. Se for necessário aquecer o reinício de um nível anterior de Q Capture, você terá que iniciar Q Capture a partir de um ponto conhecido no log especificando os parâmetros LSN e MAXCMTSEQ. Procure a mensagem ASN7109I no log de diagnóstico de Q Capture. O valor de LSN é descrito como ″o menor número de sequência de log de uma transação ainda a ser consolidada.″ O valor de MAXCMTSEQ é descrito como ″o maior número de sequência de log de uma transação processada com êxito.″

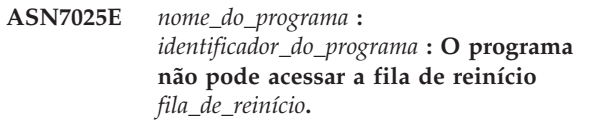

**Explicação:** Consulte o texto da mensagem.

**Resposta do Usuário:** Certifique-se de que a fila de reinício esteja corretamente especificada e acessível aos programas aplicativos (ativados por GET).

# **ASN7026E • ASN7033E**

**ASN7026E** *nome\_do\_programa* **:** *identificador\_do\_programa* **: Tipo de sinal**

*tipo\_de\_sinal* **e subtipo** *subtipo* **inválidos.**

**Explicação:** O tipo de sinal ou subtipo de sinal não é suportado.

**Resposta do Usuário:** Verifique SIGNAL\_TYPE e SIGNAL\_SUBTYPE da linha inserida na tabela de controle IBMQREP\_SIGNAL. Certifique-se de que o tipo de sinal ou o subtipo de sinal esteja correto e tente inserir o sinal novamente.

**ASN7027E** *nome\_do\_programa* **:** *identificador\_do\_programa* **: A fila de reinício** *fila\_de\_reinício* **está vazia.**

**Explicação:** O programa Q Capture não pôde ser inicializado a quente. Consulte o texto da mensagem.

**Resposta do Usuário:** Inicialize o programa Q Capture a frio.

**ASN7028E** *nome\_do\_programa* **:** *identificador\_do\_programa* **: O MAX\_MESSAGE\_SIZE especificado para a fila de envio** *nome\_da\_fila* **para o mapa da fila de publicação ou de replicação** *nome\_do\_mapa\_da\_fila* **na tabela IBMQREP\_SENDQUEUES é maior que o valor do atributo da fila MAXMSGL de** *número* **bytes definido no WebSphere MQ.**

**Explicação:** O valor da coluna MAX\_MESSAGE\_SIZE desta fila de envio não é válido porque excede o atributo MAXMSGL do gerenciador de filas do WebSphere MQ. A fila de envio será invalidada.

**Resposta do Usuário:** Reduza o valor da coluna MAX\_MESSAGE\_SIZE para esta fila de envio. Se necessário, aumente o atributo MAXMSGL:

- v Para filas de envio remotas, aumente o atributo MAXMSGL da fila de transmissão.
- v Para filas de envio locais, aumente o atributo MAXMSGL.

Reinicie qualquer publicação ou assinatura Q na fila de envio.

Se a fila de envio for remota, o valor de MAX\_MESSAGE\_SIZE deverá ser pelo menos 4 KB menor que o atributo MAXMSGL da fila de transmissão e do gerenciador de filas. Essa diferença de 4 KB considera as informações extras que são executadas no cabeçalho da mensagem enquanto a mensagem está na fila de transmissão.

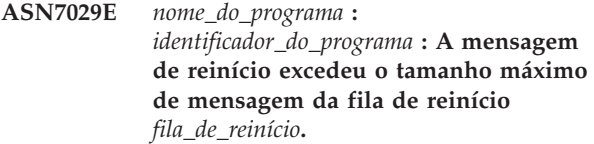

**Explicação:** Consulte o texto da mensagem.

**Resposta do Usuário:** Aumente o tamanho máximo da mensagem da fila de reinício e inicialize a quente o programa Q Capture.

```
ASN7030E nome_do_programa :
 identificador_do_programa : A fila de
 reinício nome_da_fila está cheia. O
 programa Q Capture será finalizado.
```
**Explicação:** O número de mensagens alcançou o número que está definido para o atributo MAXDEPTH na fila de reinício.

**Resposta do Usuário:** Se necessário, aumente o valor do atributo MAXDEPTH da fila de reinício. Depois de aumentar o valor, inicialize a frio o programa Q Capture.

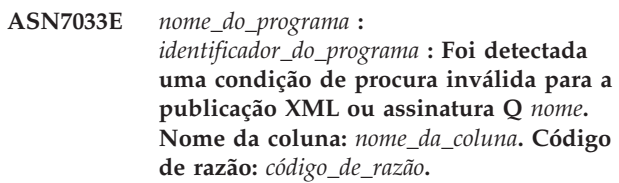

**Explicação:** Os seguintes valores são válidos para o código de razão:

- **0** Um identificador ordinário para um nome de coluna deve começar com uma letra seguida por letras, números ou sublinhados.
- **1** O nome da coluna não é seguido por aspas duplas.
- **4** Na condição da pesquisa está faltando a palavra-chave 'WHERE'.
- **5** A condição da pesquisa contém uma coluna que não está na tabela de origem
- **6** A condição da pesquisa não contém nomes de colunas da tabela de origem.

**Resposta do Usuário:** Certifique-se de que a condição da procura esteja no formato adequado e reinicie a publicação ou a assinatura Q. Consulte ″Condições de Procura para Filtrar Linhas (Replicação Unidirecional)″ no Centro de Informações do DB2 para obter detalhes sobre a maneira correta de especificar uma condição de procura.

**ASN7034W** *nome\_do\_programa* **:** *identificador\_do\_programa* **: O programa não pode processar uma mensagem a partir da fila de administração** *nome\_da\_fila***. Tipo de mensagem:** *tipo\_de\_mensagem***. Conteúdo da mensagem:** *conteúdo\_da\_mensagem***.**

**Explicação:** Consulte o texto da mensagem.

**Resposta do Usuário:** Certifique-se de que o formato e os atributos da mensagem de controle estejam corretos e coloque a mensagem na fila de administração novamente.

**ASN7035W** *nome\_do\_programa* **:** *identificador\_do\_programa* **: O programa recebeu uma mensagem do relatório de exceção do WebSphere MQ na fila de administração** *nome\_da\_fila* **que contém uma mensagem não suportada. Tipo de mensagem:** *tipo\_de\_mensagem***. Conteúdo da mensagem:** *conteúdo\_da\_mensagem***.**

**Explicação:** Consulte o texto da mensagem.

**Resposta do Usuário:** Certifique-se de que a configuração do WebSphere MQ esteja correta.

**ASN7036E** *nome\_do\_programa* **:** *identificador\_do\_programa* **: O programa não pode processar uma mensagem a partir da fila de administração** *nome\_da\_fila***. Tipo de mensagem:** *tipo\_de\_mensagem***. Conteúdo da mensagem:** *conteúdo\_da\_mensagem***.**

**Explicação:** O programa detectou uma inconsistência interna.

**Resposta do Usuário:** Entre em contato com o Suporte de Software da IBM. Forneça a mensagem exata recebida, que identifica o esquema de Q Capture. Forneça o arquivo do log de diagnóstico. Forneça também um arquivo de dump de rastreio (ASNTRC DMP), se disponível.

**ASN7037E** *nome\_do\_programa* **:**

*identificador\_do\_programa* **: A inicialização do analisador XML falhou. A versão do analisador XML esperada é** *número\_da\_versão***. Foi recebida esta mensagem de erro:** *mensagem\_de\_erro***.**

**Explicação:** Foi detectada uma inconsistência interna.

**Resposta do Usuário:** Entre em contato com o Suporte de Software da IBM. Forneça o arquivo do log de diagnóstico. Forneça também um arquivo de dump de rastreio (ASNTRC DMP), se disponível.

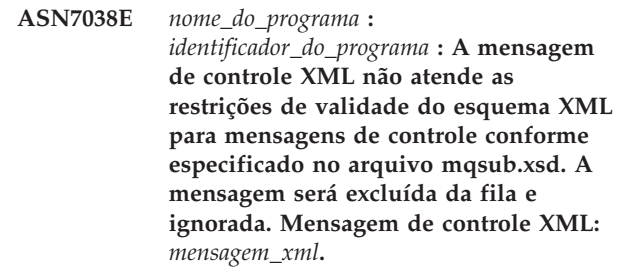

**Explicação:** Consulte o texto da mensagem.

**Resposta do Usuário:** Corrija a mensagem de controle XML para que ela atenda as restrições de validade do esquema XML para mensagens de controle, conforme especificado no arquivo mqsub.xsd, e coloque-a novamente na fila de administração.

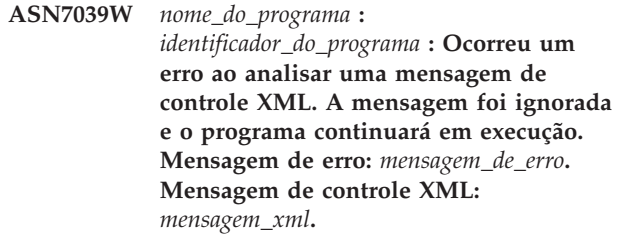

**Explicação:** A mensagem de controle XML não é válida e foi ignorada. O programa Q Capture continuará em execução.

**Resposta do Usuário:** Corrija a mensagem de controle XML e reenvie-a.

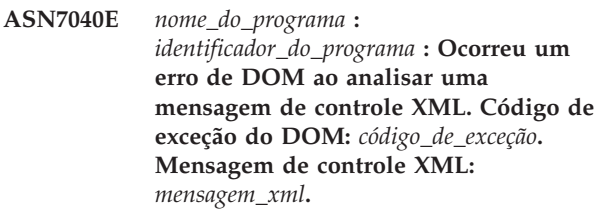

**Explicação:** A mensagem de controle XML foi ignorada e o programa Q Capture continuará em execução.

**Resposta do Usuário:** Entre em contato com o Suporte de Software da IBM. Forneça o arquivo do log de diagnóstico. Forneça também um arquivo de dump de rastreio (ASNTRC DMP), se disponível.

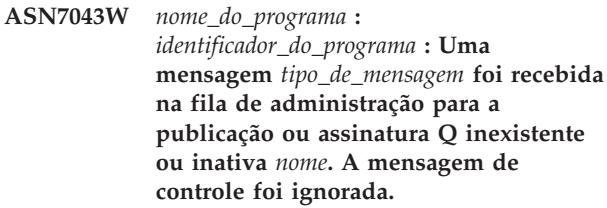

**Explicação:** O pedido recebido na fila de administração não pôde ser desempenhado porque a publicação ou a assinatura Q não existe ou está inativa.

# **ASN7045E • ASN7060E**

**Resposta do Usuário:** Certifique-se de que o nome da publicação ou da assinatura Q esteja correto e que ela esteja no estado ativo. Coloque a mensagem de controle na fila de administração novamente.

**ASN7045E** *nome\_do\_programa* **:** *identificador\_do\_programa* **: A fila de envio** *nome\_da\_fila* **do mapa da fila de publicação ou de replicação** *nome\_do\_mapa\_da\_fila* **não está ativa. O comando REINITQ foi ignorado.**

**Explicação:** O comando REINITQ deve ser emitido para uma fila de envio ativa.

**Resposta do Usuário:** Verifique se o nome da fila está correto e emita o comando REINITQ novamente ou reinicialize a fila a partir do Centro de Replicação.

**ASN7046I** *nome\_do\_programa* **:** *identificador\_do\_programa* **: A fila de envio** *nome\_da\_fila* **do mapa da fila de publicação ou de replicação** *nome\_do\_mapa\_da\_fila* **foi reinicializada com êxito. Os seguintes atributos foram atualizados: ERROR\_ACTION é** *ação\_do\_erro***, HEARTBEAT\_INTERVAL é** *intervalo\_de\_pulsação***, MAX\_MESSAGE\_SIZE é** *tamanho\_máx\_mensagem***.**

**Explicação:** Consulte o texto da mensagem.

**Resposta do Usuário:** Esta é apenas uma mensagem informativa. Nenhuma ação é necessária.

**ASN7051W** *nome\_do\_programa* **:** *identificador\_do\_programa* **: A publicação ou a assinatura Q** *nome* **foi desativada porque nenhuma coluna-chave foi especificada na tabela IBMQREP\_SRC\_COLS.**

**Explicação:** Pelo menos uma coluna nas tabelas de origem e de destino deve ser especificada como uma coluna-chave para a publicação ou assinatura Q. O nome desta coluna está especificado na tabela IBMQREP\_SRC\_COLS.

**Resposta do Usuário:** Certifique-se de que pelo menos uma coluna nas tabelas de origem e destino esteja especificada como uma coluna-chave para a publicação ou assinatura Q, em seguida, ative a publicação ou a assinatura Q.

**ASN7052E** *nome\_do\_programa* **:** *identificador\_do\_programa* **: A tabela de origem** *nome\_da\_tabela* **para a publicação ou assinatura Q** *nome* **contém colunas LONG VARCHAR ou LONGVARGRAPHIC, mas não possui o atributo DATA CAPTURE CHANGES configurado como INCLUDE LONGVAR COLUMNS.**

**Explicação:** A tabela de origem está definida incorretamente. Nenhum dado será capturado para esta publicação ou assinatura Q.

**Resposta do Usuário:** Altere a tabela de origem para que o atributo DATA CAPTURE CHANGES seja configurado como INCLUDE LONGVAR COLUMNS e reinicie a publicação ou a assinatura Q. Por exemplo:

alter table owner. tabela data capture changes include longvar columns

**ASN7057I** *nome\_do\_programa* **:** *identificador\_do\_programa* **: O SUB\_ID da publicação ou da assinatura Q** *nome* **na tabela de controle IBMQREP\_SUBS não é exclusivo. Um novo SUB\_ID será gerado.**

**Explicação:** Foi localizado um SUB\_ID duplicado na tabela de controle IBMQREP\_SUBS para a publicação ou assinatura Q *nome*. O valor desta coluna deve ser exclusivo.

**Resposta do Usuário:** Esta é apenas uma mensagem informativa. Nenhuma ação é necessária.

**ASN7059E** *nome\_do\_programa* **:** *identificador\_do\_programa* **: A assinatura Q** *nome* **não foi ativada porque a coluna GROUP\_MEMBERS na tabela IBMQREP\_SUBS não é nula.**

**Explicação:** A coluna GROUP\_MEMBERS na tabela IBMQREP\_SUBS deve ser nula para uma assinatura Q inativa em replicação multidirecional.

**Resposta do Usuário:** Redefina a assinatura Q utilizando uma das ferramentas de administração de replicação e, em seguida, ative a assinatura Q.

**ASN7060E** *nome\_do\_programa* **:** *identificador\_do\_programa* **: A assinatura Q** *nome* **não foi ativada. A assinatura Q correspondente à assinatura Q** *nome* **para replicação multidirecional está em um estado inválido ou não existe no mesmo grupo de assinaturas Q na tabela IBMQREP\_TARGETS.**

**Explicação:** Para ativar uma assinatura Q para replicação multidirecional, todas as assinaturas Q correspondentes no mesmo grupo de assinaturas Q na tabela IBMQREP\_TARGETS devem estar no estado ativo ou inativo. Este erro pode ocorrer se qualquer assinatura Q do mesmo grupo de assinaturas Q estiver no processo de inicialização ou desativação.

**Resposta do Usuário:** Redefina a assinatura Q utilizando uma das ferramentas de administração de replicação e, em seguida, ative a assinatura Q.

**ASN7061E** *nome\_do\_programa* **:** *identificador\_do\_programa* **: A assinatura Q** *nome* **não foi ativada porque outra assinatura Q** *nome* **que compartilha o mesmo grupo de assinaturas Q** *nome\_do\_grupo* **e tabela** *nome\_da\_tabela* **na tabela IBMQREP\_SUBS possui um SOURCE\_NODE** *nó\_de\_origem* **diferente.**

**Explicação:** Em replicação multidirecional, todas as assinaturas Q que compartilham o mesmo grupo de assinaturas Q e tabela devem ter o mesmo SOURCE\_NODE\_na\_tabela IBMOREP\_SUBS.

**Resposta do Usuário:** Redefina a assinatura Q utilizando uma das ferramentas de administração de replicação e, em seguida, ative a assinatura Q.

**ASN7062E** *nome\_do\_programa* **:** *identificador\_do\_programa* **: A assinatura Q** *nome* **não foi ativada porque a assinatura Q** *nome* **está em um estado inválido** *estado***.**

**Explicação:** Para ativar uma assinatura Q para replicação ponto a ponto, todas as demais assinaturas Q do mesmo grupo de assinaturas Q devem estar no estado ativo ou inativo na tabela IBMQREP\_SUBS. Este erro pode ocorrer se qualquer assinatura Q do mesmo grupo de assinaturas Q estiver no processo de inicialização ou desativação.

**Resposta do Usuário:** Redefina a assinatura Q utilizando uma das ferramentas de administração de replicação e, em seguida, ative a assinatura Q.

**ASN7063E** *nome\_do\_programa* **:** *identificador\_do\_programa* **: A assinatura Q** *nome* **não foi ativada porque outra assinatura Q** *nome***, que compartilha o mesmo grupo de assinaturas Q, está no processo de ativação.**

**Explicação:** Em replicação ponto a ponto, várias assinaturas Q em um grupo de assinaturas Q não podem ser iniciadas ao mesmo tempo.

**Resposta do Usuário:** Verifique a tabela IBMQREP\_SUBS para assegurar que a outra assinatura Q esteja no estado ativo ('A'). Em seguida, ative a assinatura Q que foi colocada no estado inativo.

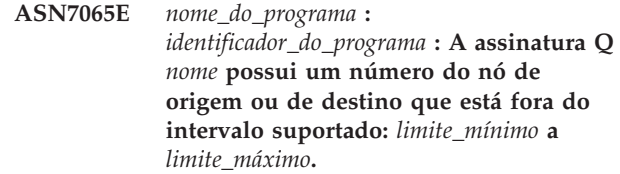

**Explicação:** Em replicação multidirecional, o nó de origem e o nó de destino em uma assinatura Q devem estar no intervalo suportado.

**Resposta do Usuário:** Redefina a assinatura Q utilizando uma das ferramentas de administração de replicação e, em seguida, ative a assinatura Q.

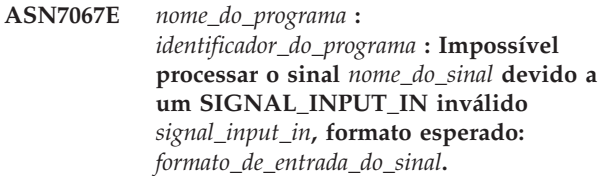

**Explicação:** O programa requer que um parâmetro do sinal seja especificado em SIGNAL\_INPUT\_IN. Este erro será emitido se alguns dos parâmetros estiverem ausentes ou em um formato inesperado.

**Resposta do Usuário:** Assegure-se de que SIGNAL\_INPUT\_IN esteja especificado corretamente e insira novamente o sinal.

**ASN7073E** *nome\_do\_programa* **:** *identificador\_do\_programa* **: O comando REINIT\_SUB falhou porque a publicação ou assinatura Q** *nome* **não está ativa.**

**Explicação:** O comando REINIT\_SUB requer que uma publicação ou assinatura Q esteja ativa.

**Resposta do Usuário:** Verifique se a publicação ou assinatura Q foi especificada corretamente nos parâmetros de comando e emita o comando novamente.

**ASN7074E** *nome\_do\_programa* **:** *identificador\_do\_programa* **: O comando REINIT\_SUB ou o sinal REINIT\_SUB não é válido para a assinatura Q** *nome***. A assinatura Q não foi reinicializada.**

**Explicação:** O comando REINIT\_SUB ou sinal REINIT\_SUB aplica-se somente a publicações e a assinaturas Q do tipo U (unidirecional). As assinaturas Q do tipo B (bidirecional) ou P (ponto-a-ponto) não podem ser reinicializadas.

**Resposta do Usuário:** Para uma publicação, assegure-se de especificar o nome correto. Para uma assinatura Q, assegure-se de que você tenha o nome correto e que o SUBTYPE na tabela IBMQREP\_SUBS seja U. Emita o comando novamente e reinsira o sinal.

#### **ASN7079W** *nome\_do\_programa* **:**

*identificador\_do\_programa* **: As mensagens da operação de linhas não podem ser enviadas em formato de mensagem compacto na fila de envio** *nome\_da\_fila* **do mapa da fila** *nome\_do\_mapa\_da\_fila***. Em vez disso, as mensagens de transação serão enviadas.**

**Explicação:** As mensagens de operações e transações de linhas são válidas em formato de mensagem XML, mas apenas as mensagens de transações são válidas em formato compacto.

**Resposta do Usuário:** Se desejar publicar operações de linhas, o MESSAGE\_FORMAT na tabela de controle IBMQREP\_SENDQUEUES deve estar definido como  $'X'$ .

**ASN7080E** *nome\_do\_programa* **:** *identificador\_do\_programa* **: Foi recebida uma mensagem de relatório de exceção do WebSphere MQ na fila de administração com o código de razão do WebSphere MQ** *código\_de\_razão***.**

**Explicação:** Este erro é emitido quando uma mensagem do relatório de exceções do MQ é gerada pelo MCA (agente do canal de mensagens) de recepção em resposta a um problema de entrega de mensagem para o gerenciador de filas de destino do WebSphere MQ.

**Resposta do Usuário:** Consulte a documentação do código de razão na referência de programação de aplicativos do WebSphere MQ para obter uma explicação do código de razão e para obter informações sobre as ações que podem ser executadas para o gerenciador de filas de destino do WebSphere MQ.

**ASN7081W** *nome\_do\_programa* **:** *identificador\_do\_programa* **: A fila de envio para publicação ou assinatura Q** *nome* **que foi especificada em uma mensagem de relatório de exceção do WebSphere MQ não existe mais na tabela de controle IBMQREP\_SUBS.**

**Explicação:** Consulte o texto da mensagem.

**Resposta do Usuário:** Esta é apenas uma mensagem informativa. Nenhuma ação é necessária.

**ASN7083E** *nome\_do\_programa* **:** *identificador\_do\_programa* **: A publicação ou assinatura Q** *nome* **não foi ativada porque uma ou mais colunas do tipo de dados LOB foram especificadas como colunas-chave para a publicação ou assinatura Q.**

**Explicação:** As colunas do tipo de dados LOB não

**Resposta do Usuário:** Certifique-se de que todas as colunas na publicação ou na assinatura Q que estão especificadas como colunas-chave tenham um tipo de dados diferente de LOB. Ative a publicação ou a assinatura Q.

**ASN7084E** *nome\_do\_programa* **:** *identificador\_do\_programa* **: A assinatura Q** *nome* **não foi ativada porque algumas colunas da tabela de origem não foram incluídas.**

**Explicação:** Todas as colunas de origem e colunas de versão devem ser incluídas na assinatura Q para replicação ponto a ponto.

**Resposta do Usuário:** Redefina a assinatura Q utilizando uma das ferramentas de administração de replicação e, em seguida, ative a assinatura Q.

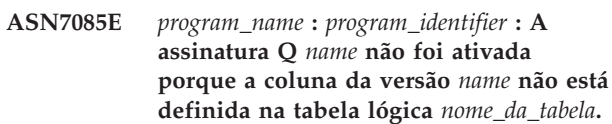

**Explicação:** As tabelas lógicas para assinaturas Q em replicação ponto a ponto devem conter colunas de versão.

**Resposta do Usuário:** Redefina a assinatura Q utilizando uma das ferramentas de administração de replicação e, em seguida, ative a assinatura Q.

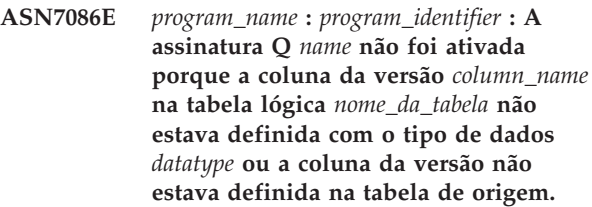

**Explicação:** O tipo de dados de coluna de versão não foi definido corretamente ou a coluna de versão não estava definida na tabela lógica para a assinatura Q na replicação ponto a ponto.

**Resposta do Usuário:** Redefina a assinatura Q utilizando uma das ferramentas de administração de replicação e, em seguida, ative a assinatura Q.

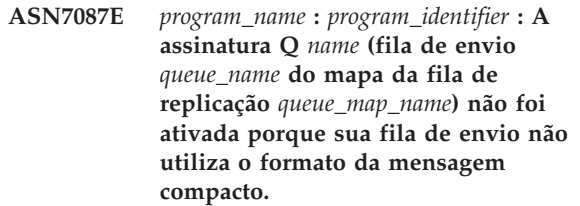

**Explicação:** Em replicação multidirecional, a fila de
envio de uma assinatura Q deve utilizar um formato de mensagem compacto.

**Resposta do Usuário:** Redefina a assinatura Q utilizando uma das ferramentas de administração de replicação e, em seguida, ative a assinatura Q.

**ASN7088E** *nome\_do\_programa* **:** *identificador\_do\_programa* **: Para a assinatura Q** *nome***, o programa não pode localizar informações na tabela IBMQREP\_SUBS para as colunas SUBGROUP, SOURCE\_NODE ou TARGET\_NODE.**

**Explicação:** As assinaturas Q em replicação multidirecional devem ter um grupo de assinaturas Q, um nó de origem e um nó de destino.

**Resposta do Usuário:** Redefina a assinatura Q utilizando uma das ferramentas de administração de replicação e, em seguida, ative a assinatura Q.

**ASN7089E** *nome\_do\_programa* **:** *identificador\_do\_programa* **: A publicação ou a assinatura Q** *nome* **não foi ativada porque contém colunas LOB e não existe nenhuma chave primária, restrição exclusiva ou índice exclusivo na tabela de origem** *nome\_da\_tabela***.**

**Explicação:** A tabela de origem para uma publicação ou assinatura Q que contém colunas LOB deve ter uma ou mais colunas-chave. Todas as colunas que estão especificadas como colunas-chave devem ter um tipo de dados diferente do tipo de dados LOB

**Resposta do Usuário:** Utilize as ferramentas de administração de replicação para executar as seguintes etapas:

- 1. Certifique-se de que a tabela de origem tenha uma chave primária, restrição exclusiva ou um índice exclusivo. Ou, remova as colunas de tipos de dados LOB da publicação ou assinatura Q.
- 2. Ative a publicação ou a assinatura Q.

## **ASN7090E** *program\_name* **:** *program\_identifier* **: A assinatura Q** *name* **não foi ativada porque contém uma condição de pesquisa.**

**Explicação:** Uma assinatura Q em replicação ponto a ponto não pode conter uma condição da pesquisa.

**Resposta do Usuário:** Se esta assinatura Q estiver relacionada a uma replicação unidirecional ou bidirecional, altere o tipo de assinatura para 'U' ou 'B', respectivamente. Se esta assinatura Q estiver relacionada à replicação ponto a ponto, remova a condição da pesquisa. Em qualquer caso, redefina a assinatura Q utilizando uma das ferramentas de administração de replicação e ative a assinatura Q.

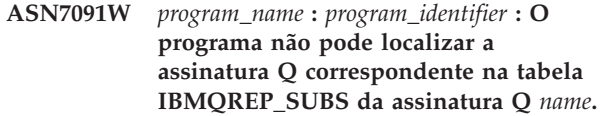

**Explicação:** Consulte o texto da mensagem.

**Resposta do Usuário:** Redefina a assinatura Q utilizando uma das ferramentas de administração de replicação.

```
ASN7093E program_name : program_identifier : A
assinatura Q name_or_subid não foi
ativada porque não é a única no grupo
de assinaturas Q subgroup para
replicação bidirecional na tabela
IBMQREP_SUBS.
```
**Explicação:** Apenas uma assinatura Q é permitida em um grupo de assinaturas Q para replicação bidirecional.

**Resposta do Usuário:** Redefina a assinatura Q utilizando uma das ferramentas de administração de replicação e, em seguida, ative a assinatura Q.

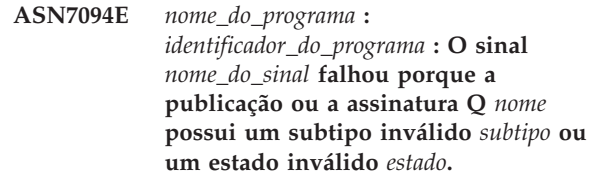

**Explicação:** O programa recebeu um sinal inesperado ou inválido referente a um subtipo ou estado de uma determinada publicação ou assinatura Q.

**Resposta do Usuário:** Certifique-se de que a publicação ou a assinatura Q esteja esperando esse sinal. Por exemplo, um sinal CAPSTART deve ser destinado apenas a uma assinatura Q inativa. Insira novamente o sinal, se necessário.

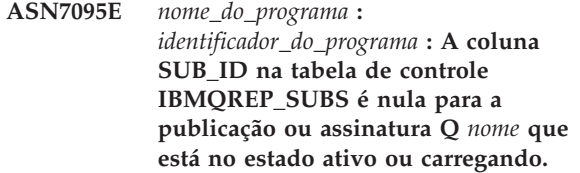

**Explicação:** O SUB\_ID na tabela IBMQREP\_SUBS não pode ser nulo para uma publicação ou assinatura Q previamente ativa.

**Resposta do Usuário:** Utilize o programa de linha de comandos ASNCLP ou o Centro de Replicação para parar e, em seguida, inicie a publicação ou a assinatura Q.

# **ASN7096E • ASN7104E**

**ASN7096E** *nome\_do\_programa* **:**

*identificador\_do\_programa* **: A publicação ou assinatura Q** *nome* **contém um ponto-e-vírgula.**

**Explicação:** O nome da publicação ou da assinatura Q na tabela de controle IBMQREP\_SUBS não pode conter um ponto-e-vírgula.

**Resposta do Usuário:** Certifique-se de que o nome da publicação ou da assinatura Q não contenha um ponto-e-vírgula e, em seguida, inicie a publicação ou a assinatura Q.

**ASN7097E** *program\_name* **:** *program\_identifier* **: A assinatura Q** *name* **não foi iniciada porque há uma assinatura Q para a mesma tabela em outro grupo de assinaturas Q para replicação bidirecional ou ponto a ponto.**

**Explicação:** Consulte o texto da mensagem.

**Resposta do Usuário:** Inicie novamente a assinatura Q depois de assegurar-se de que não haja outras assinaturas Q para a mesma tabela em outro grupo de assinaturas Q.

**ASN7098W** *nome\_do\_programa* **:** *identificador\_do\_programa* **: O sinal ADDCOL falhou porque a coluna** *nome\_da\_coluna* **já faz parte da publicação ou da assinatura Q** *nome* **que foi especificada na inserção do sinal.**

**Explicação:** A coluna da tabela de origem que foi especificada na inserção do sinal ADDCOL já faz parte da definição da assinatura Q ou publicação.

**Resposta do Usuário:** Assegure-se de que a coluna esteja especificada corretamente e, em seguida, insira novamente o sinal ADDCOL, se necessário.

**ASN7100I** *nome\_do\_programa* **:** *identificador\_do\_programa* **: A coluna** *nome\_da\_coluna* **foi incluída na publicação ou na assinatura Q.**

**Explicação:** As alterações na coluna estão sendo agora capturadas com base na definição da assinatura Q ou da publicação.

**Resposta do Usuário:** Esta é uma mensagem informativa. Nenhuma ação é necessária.

**ASN7101E** *nome\_do\_programa* **:** *identificador\_do\_programa* **: A coluna** *nome\_da\_coluna* **que foi especificada no sinal ADDCOL para a publicação ou assinatura Q** *nome* **não pode ser incluída porque não é anulável e não possui um valor padrão.**

**Explicação:** As colunas que estão sendo incluídas nas assinaturas Q ou publicações com o sinal ADDCOL devem ser anuláveis ou definidas como NOT NULL WITH DEFAULT.

**Resposta do Usuário:** Assegure-se de que a coluna que está sendo incluída foi definida corretamente e, em seguida, insira novamente o sinal ADDCOL.

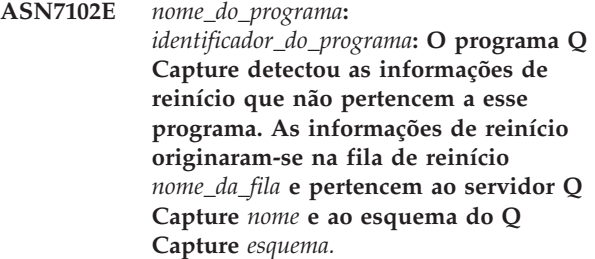

**Explicação:** O programa Q Capture não consegue fazer a partida a quente porque as informações de reinício na fila de reinício são inválidas.

**Resposta do Usuário:** Assegure-se de ter especificado a fila de reinício corretamente ou esvazie-a e inicialize o programa Q Capture a frio.

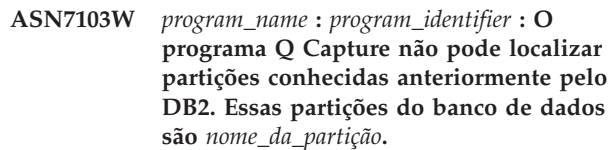

**Explicação:** O programa Q Capture está validando as informações de partição de banco de dados armazenadas nas informações de reinício. O programa descobriu que algumas partições do banco de dados, que ele conhecia de uma chamada anterior, foram removidas. O programa Q Capture atualizará suas informações de partição do banco de dados e continuará normalmente.

**Resposta do Usuário:** Confirme se as partições listadas do banco de dados foram realmente removidas. Se afirmativo, nenhuma ação será necessária. Se as partições do banco de dados não foram removidas, pare o programa Q Capture porque ele não capturará transações nas partições de banco de dados que estão faltando. Inicie o programa Q Capture com um modo de início a frio.

**Explicação:** Todas as publicações que utilizam a mesma fila de envio devem ter o mesmo tópico. A

**ASN7104E** *nome\_do\_programa* **:** *identificador\_do\_programa* **: A publicação** *nome* **não foi ativada porque contém um tópico** *tópico* **que difere das publicações ativas na fila de envio** *nome\_da\_fila* **do mapa da fila de publicação** *nome\_do\_mapa\_da\_fila***.**

publicação não foi ativada porque não tinha o mesmo tópico.

**Resposta do Usuário:** Assegure-se de que todas as publicações que utilizam a mesma fila de envio tenham o mesmo tópico.

**ASN7105I** *nome\_do\_programa***:** *identificador\_do\_programa***: As informações de reinício existem para a fila de envio** *nome\_da\_fila***. No entanto, essa fila de envio do mapa da fila de replicação** *nome\_do\_mapa\_da\_fila* **não existe na tabela IBMQREP\_SENDQUEUES.**

**Explicação:** A fila de envio foi excluída de IBMQREP\_SENDQUEUES desde a última execução.

**Resposta do Usuário:** Esta é uma mensagem informativa. Nenhuma ação é necessária.

**ASN7106I** *nome\_do\_programa***:** *identificador\_do\_programa***: Durante a partida a quente, a assinatura Q** *nome* **está em um estado diferente de inativo, porém as informações de reinício para a fila de envio** *nome\_da\_fila* **correspondente do mapa da fila** *nome\_do\_mapa\_da\_fila* **não foram localizadas.**

**Explicação:** As informações para reinício para a fila de envio não estão presentes na mensagem de reinício. A mensagem de reinício podem estar danificada. O programa Q Capture corrigirá suas informações de reinício.

**Resposta do Usuário:** Esta é uma mensagem informativa. Nenhuma ação é necessária.

**ASN7107E** *program\_name* **:** *program\_identifier* **: O número de sinais ADDCOL que foram inseridos nesse intervalo de confirmação do WebSphere MQ excedeu o máximo de 20.**

**Explicação:** O programa Q Capture pode processar um máximo de 20 sinais ADDCOL em um intervalo de confirmação do WebSphere MQ. Esse intervalo especifica a freqüência com que um programa Q Capture confirma as mensagens no WebSphere MQ e é configurado utilizando o parâmetro commit\_interval do programa Q Capture.

**Resposta do Usuário:** Insira os sinais ADDCOL que falharam para que o programa Q Capture possa confirmá-los em um novo intervalo.

**ASN7108I** *program\_name* **:** *program\_identifier* **: Na inicialização do programa, o número de seqüência de registro mais alto de uma transação processada com êxito é** *max\_cmitseq* **e o número de seqüência de registro mais baixo de uma transação ainda a ser confirmada é** *restart\_LSN***.**

**Explicação:** O programa Q Capture inicia e registra os valores da mensagem de reinício. O Q Capture iniciará a leitura do registro a partir do número de seqüência de registro de reinício (o LSN mais baixo de uma transação ainda a ser confirmada) e ignorará quaisquer transações cuja confirmação seja antes do número máximo de seqüência de confirmação (o LSN mais alto de uma transação bem-sucedida). Em um banco de dados particionado, esses indicadores de registro são provenientes da partição na qual o programa Q Capture está sendo executado.

**Resposta do Usuário:** Esta é apenas uma mensagem informativa. Nenhuma ação é necessária.

**ASN7109I** *program\_name* **:** *program\_identifier* **: Na finalização do programa, o número de seqüência de registro mais alto de uma transação processada com êxito é** *max\_cmitseq* **e o número de seqüência de registro mais baixo de uma transação ainda a ser confirmada é** *restart\_LSN***.**

**Explicação:** O programa Q Capture é finalizado e registra os valores da mensagem de reinício. Durante a próxima execução, o Q Capture iniciará a leitura do registro a partir do número de seqüência de registro de reinício (o LSN mais baixo de uma transação ainda a ser confirmada) e ignorará quaisquer transações cuja confirmação seja antes do número máximo de seqüência de confirmação (o LSN mais alto de uma transação bem-sucedida). Em um banco de dados particionado, esses indicadores de registro são provenientes da partição na qual o programa Q Capture está sendo executado.

**Resposta do Usuário:** Esta é apenas uma mensagem informativa. Nenhuma ação é necessária.

## **ASN7110E** *program\_name* **:** *program\_identifier* **: O parâmetro LSN deve ser especificado com o parâmetro MAXCMTSEQ.**

**Explicação:** Se você desejar iniciar o programa Q Capture a partir de um ponto específico no log de recuperação, será necessário especificar os parâmetros LSN e MAXCMTSEQ. O parâmetro LSN especifica o LSN mais baixo de uma transação ainda a ser confirmada. O parâmetro MAXCMTSEQ especifica o número de seqüência de registro mais alto de uma transação bem-sucedida.

**Resposta do Usuário:** Reinicie o programa Q Capture

e especifique ambos os parâmetros, LSN e MAXCMTSEQ.

**ASN7111E** *program\_name* **:** *program\_identifier* **: Os parâmetros LSN e MAXCMTSEQ não podem ser especificados no modo de inicialização a frio.**

**Explicação:** O programa Q Capture foi parado porque os parâmetros LSN e MAXCMTSEQ devem ser especificados no modo de partida a quente.

**Resposta do Usuário:** Reinicie o programa Q Capture no modo de partida a quente com os parâmetros LSN e MAXCMTSEQ.

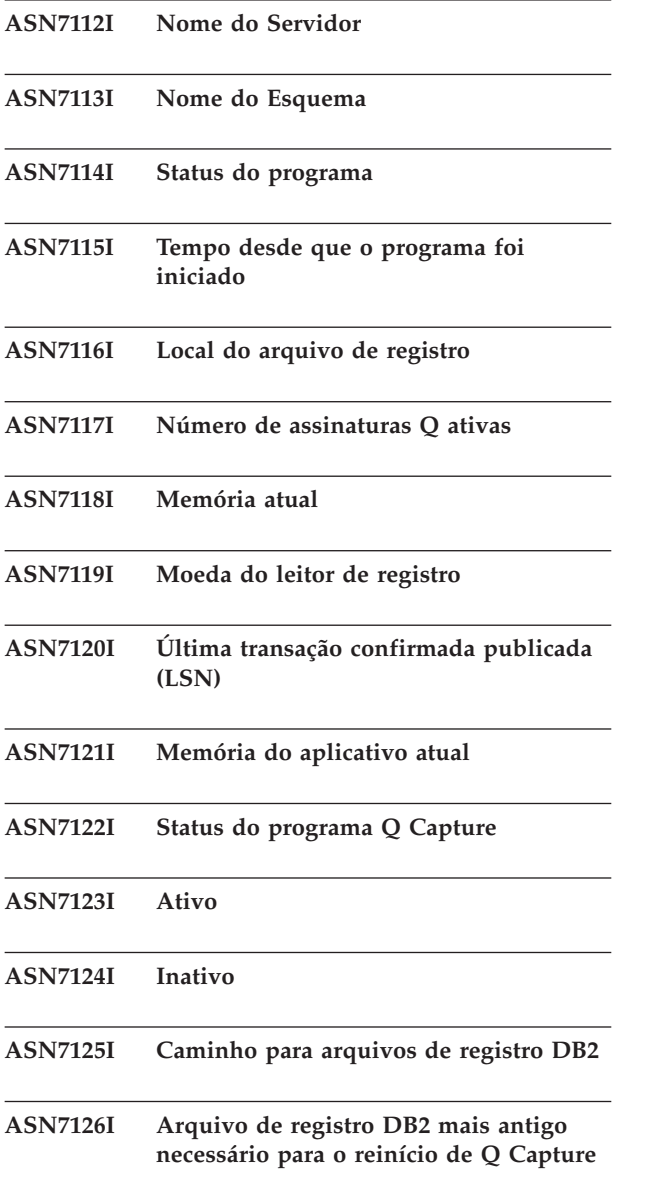

#### **ASN7127I Arquivo de registro DB2 atual capturado**

**ASN7128I** *nome\_do\_programa* **:** *identificador\_do\_programa* **: O utilitário db2flsn não pôde localizar o arquivo de log que contém o LSN** *lsn***. O código de retorno é** *código\_de\_retorno***. A razão é** *reason***.**

**Explicação:** O programa Q Capture usa o utilitário db2flsn para localizar o arquivo de log que contém um LSN (Log Sequence Number) específico. O utilitário foi encerrado com um aviso ou código de retorno de erro.

**Resposta do Usuário:** Esta é uma mensagem informativa. Nenhuma ação é necessária.

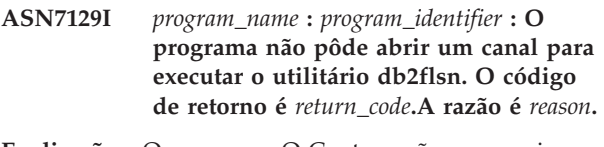

**Explicação:** O programa Q Capture não conseguiu abrir um canal para executar o utilitário db2flsn.

**Resposta do Usuário:** Esta é uma mensagem informativa. Nenhuma ação é necessária.

**ASN7130E** *nome\_do\_programa* **:** *identificador\_do\_programa* **: A publicação ou a assinatura Q** *nome* **foi desativada porque o MAX\_MESSAGE\_SIZE especificado é muito pequeno para a fila de envio** *nome\_da\_fila***, mapa da fila de publicação ou de replicação** *nome\_do\_mapa\_da\_fila***.** *número* **bytes são requeridos.**

**Explicação:** O tamanho máximo da mensagem é muito pequeno para acomodar uma linha em uma transação para esta publicação ou assinatura Q.

**Resposta do Usuário:** Aumente o valor MAX\_MESSAGE\_SIZE na tabela IBMQREP\_SENDQUEUES para esta fila de envio. Se necessário, aumente o atributo MAXMSGL:

- Para filas de envio remotas, aumente o atributo MAXMSGL da fila de transmissão.
- v Para filas de envio locais, aumente o atributo MAXMSGL.

O valor da coluna MAX\_MESSAGE\_SIZE também não deve exceder o atributo MAXMSGL do gerenciador de filas do WebSphere MQ.

Se a fila de envio for remota, o valor de MAX\_MESSAGE\_SIZE deverá ser pelo menos 4 KB menor que o atributo MAXMSGL da fila de transmissão e do gerenciador de filas. Essa diferença de 4 KB considera as informações extras que são

executadas no cabeçalho da mensagem enquanto a mensagem está na fila de transmissão.

Reinicie a publicação ou assinatura Q.

**ASN7131I** *nome\_do\_programa* **:***identificador\_do\_programa* **: O programa Q Capture alternará para o modo cold start porque as informações de warm start não foram localizadas.**

**Explicação:** O programa Q Capture alternou para cold start porque estão faltando informações de reinício e o modo de início WARMSI foi especificado.

**Resposta do Usuário:** Esta é uma mensagem informativa. Nenhuma ação é necessária.

**ASN7132E** *nome\_do\_programa* **:***identificador\_do\_programa* **: Informações de warm start não foram localizadas e existem assinaturas Q ativas. O programa Q Capture será finalizado.**

**Explicação:** O programa Q Capture parou porque informações necessárias para reiniciar estão ausentes e as assinaturas Q estão ativas.

**Resposta do Usuário:** Reinicie o programa Q Capture no modo cold start, se necessário. Também é possível utilizar o comando asnqcap com os parâmetros **lsn** e **maxcmtseq** para especificar um ponto de reinício. Consulte ″Iniciando o Programa Q Capture a partir de um Ponto de Reinício Conhecido″ e a documentação do asnqcap no Centro de Informações do DB2 para obter detalhes adicionais.

**ASN7133I** *nome\_do\_programa* **:** *identificador\_do\_programa* **: A publicação ou a assinatura Q** *nome* **foi parada.**

**Explicação:** A publicação ou assinatura Q foi parada por causa de um sinal ou erro.

**Resposta do Usuário:** Se a desativação ocorreu devido a um erro, consulte o arquivo de log de diagnósticos do Q Capture ou a tabela IBMQREP\_CAPTRACE para ver mensagens que poderiam indicar o problema. Corrija o erro e inicie a publicação ou a assinatura Q.

**ASN7134E** *nome\_do\_programa* **:** *identificador\_do\_programa* **: A publicação ou a assinatura Q** *nome* **falhou ao ser ativada durante a inicialização do programa Q Capture devido a um erro.**

**Explicação:** A publicação ou assinatura Q não foi iniciada devido a um erro.

**Resposta do Usuário:** Consulte o arquivo de log de diagnósticos do Q Capture ou a tabela IBMQREP\_CAPTRACE para ver mensagens que

poderiam indicar o problema. Corrija o erro e inicie a publicação ou a assinatura Q.

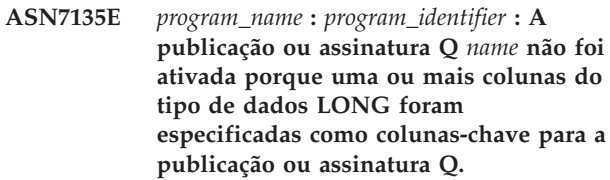

**Explicação:** As colunas de tipo LONG não são válidas para a chave que é utilizada para publicação ou replicação (IS\_KEY > 0 nas tabelas de controle IBMQREP\_SRC\_COLS ou IBMQREP\_TRG\_COLS).

**Resposta do Usuário:** Utilize as ferramentas de administração de Replicação para redefinir as colunas que são utilizadas como uma chave de replicação ou publicação e, em seguida, inicie a publicação ou assinatura Q.

**ASN7136E** *nome\_do\_programa* **:***identificador\_do\_programa* **: O valor de MAX\_MESSAGE\_SIZE especificado para a fila de envio remoto** *nome\_da\_fila* **para o mapa da fila de publicação ou de replicação** *nome\_do\_mapa\_da\_fila* **na tabela IBMQREP\_SENDQUEUES deve ser pelo menos 4000 bytes menor que o valor de atributo MAXMSGL de** *número* **bytes definido para a fila de transmissão** *nome\_da\_fila* **no WebSphere MQ.**

**Explicação:** O valor de MAX\_MESSAGE\_SIZE dessa fila de envio é muito grande. Se a fila de envio for remota, o valor de MAX\_MESSAGE\_SIZE deverá ser pelo menos 4 KB menor que o atributo MAXMSGL da fila de transmissão e do gerenciador de filas. Essa diferença de 4 KB, especificada por MQ\_MSG\_HEADER\_LENGTH, considera as informações extras que são executadas no cabeçalho da mensagem enquanto a mensagem está na fila de transmissão.

**Resposta do Usuário:** Utilize o ASNCLP ou o Centro de Replicação para reduzir o valor de MAX\_MESSAGE\_SIZE para a fila de envio. Se necessário, aumente o atributo MAXMSGL da fila de transmissão. Reinicie quaisquer publicações ou assinaturas Q que utilizam a fila de envio.

**ASN7137W** *nome\_programa* **:** *identificador\_programa* **: O MAX\_MESSAGE\_SIZE especificado para a publicação ou assinatura Q** *nome* **pode ser muito pequeno para a fila de envio** *nome\_fila***, publicando o mapa da fila ou mapa da fila de replicação** *nome\_mapa\_fila***. Um máximo de** *tamanho* **bytes pode ser necessário.**

**Explicação:** O valor MAX\_MESSAGE\_SIZE do mapa da fila de publicação ou do mapa da fila de replicação

# **ASN7138W • ASN7142I**

que especifica o envio desta fila pode ser muito pequeno para conter uma linha na mensagem do WebSphere MQ. Se esse problema ocorrer quando o programa Q Capture estiver em execução, o Q Capture será parado.

**Resposta do Usuário:** Aumente o valor MAX\_MESSAGE\_SIZE para o mapa da fila. Reinicialize o mapa da fila utilizando o comando asnqacmd reinitq.

**ASN7138W O programa Q Capture está convertendo as colunas de origem da página de códigos** *página\_de\_códigos* **para a página de códigos** *página\_de\_códigos* **para a publicação delimitada** *nome\_da\_publicação* **(fila de envio** *nome\_da\_fila\_de\_envio***).**

**Explicação:** As colunas do banco de dados de origem são codificadas utilizando uma página de códigos diferente daquela especificada na coluna MESSAGE\_CODEPAGE da tabela IBMQREP\_SENDQUEUES. O programa Q Capture converterá todos os dados nas mensagens que ele coloca na fila de envio.

**Resposta do Usuário:** Nenhuma ação será necessária se a conversão de dados for aceitável. Se você desejar evitar a conversão de dados, pare o programa Q Capture e atualize o valor de MESSAGE\_CODEPAGE para corresponder à página de códigos da coluna de origem. Em seguida, inicie o Q Capture.

**ASN7139W O valor de HEARTBEAT\_INTERVAL para a fila de envio** *nome\_da\_fila\_de\_envio* **do mapa da fila de publicação** *nome\_do\_mapa\_da\_fila* **na tabela IBMQREP\_SENDQUEUES deve ser 0 para o formato da mensagem delimitada.**

**Explicação:** Se você especificar que um mapa da fila de publicação será utilizado para mensagens delimitadas, o valor do intervalo que o programa Q Capture utilizará para enviar mensagens de pulsação deverá ser 0 (nenhuma mensagem de pulsação é enviada).

**Resposta do Usuário:** Nenhuma ação é necessária. O programa Q Capture substitui o valor de HEARTBEAT\_INTERVAL. Caso não deseje ver esta mensagem, utilize o programa de linha de comandos ASNCLP ou o Centro de Replicação para alterar o intervalo de pulsação do mapa da fila para 0. Em seguida, utilize o comando asnqccmd reinitq ou as ferramentas de administração de replicação para reinicializar a fila de envio.

#### **ASN7140E A publicação delimitada** *nome\_da\_publicação* **(fila de envio** *nome\_da\_fila\_de\_envio***) não foi iniciada porque o atributo BEFORE\_VALUES da publicação não é Y.**

**Explicação:** Ao publicar mensagens delimitadas, o programa Q Capture sempre envia valores anteriores e posteriores para uma operação de atualização. Se você especificar que uma publicação utilizará o formato da mensagem delimitada, os valores anteriores deverão ser ativados.

**Resposta do Usuário:** Utilize o ASNCLP ou o Centro de Replicação para especificar valores anteriores para a publicação e, em seguida, inicie a publicação.

## **ASN7141E A publicação delimitada** *nome\_da\_publicação* **(fila de envio** *nome\_da\_fila\_de\_envio***) não foi iniciada porque o atributo CHANGED\_COLS\_ONLY da publicação não é N.**

**Explicação:** Ao publicar mensagens delimitadas, o programa Q Capture sempre envia todas as colunas de uma linha, mesmo se elas não forem alteradas. Se você especificar que uma publicação utilizará o formato da mensagem delimitada, o atributo CHANGED\_COLS\_ONLY deverá ser N.

**Resposta do Usuário:** Utilize o ASNCLP ou o Centro de Replicação para especificar CHANGED\_COLS\_ONLY=N para a publicação.

**ASN7142I O programa Q Capture recebeu um erro do WebSphere MQ com código de razão** *código\_de\_razão* **quando colocou uma mensagem na fila** *nome\_da\_fila* **utilizando o comando MQPUT. O programa tentará colocar novamente a mensagem até** *número* **vezes em intervalos de** *número* **segundos antes de parar.**

**Explicação:** O programa Q Capture não pôde colocar uma mensagem na fila e recebeu um dos seguintes códigos de razão do WebSphere MQ da operação MQPUT:

- v **2051:** MQRC\_PUT\_INHIBITED
- v **2053:** MQRC\_Q\_FULL
- v **2192:** MQRC\_STORAGE\_MEDIUM\_FULL
- v **2346:** MQRC\_CF\_STRUC\_IN\_USE
- v **2373:** MQRC\_CF\_STRUC\_FAILED

Quando este erro é recebido, o programa Q Capture tenta novamente enviar a mensagem com base nos parâmetros qfull\_num\_retries e qfull\_retry\_delay do WebSphere MQ. Esse erro poderá ocorrer se o programa Q Apply não estiver processando as mensagens na fila de recebimento. O programa Q

Apply pode estar parado ou o programa Q Capture pode estar colocando mensagens na fila mais rápido do que o WebSphere MQ pode processá-las. Esse erro também poderá ocorrer se muitas alterações acumularam na tabela de origem enquanto o programa Q Capture ficou parado. É mais provável que esse erro ocorra em um ambiente de compartilhamento de fila.

**Resposta do Usuário:** Esta é apenas uma mensagem informativa. Nenhuma ação é necessária.

## **ASN7143I O comando MQPUT do WebSphere MQ na fila** *nome\_da\_fila* **foi bem-sucedido após** *número* **novas tentativas.**

**Explicação:** Como a fila estava cheia, o programa Q Capture precisou tentar novamente a operação MQPUT várias vezes.

**Resposta do Usuário:** Esta é apenas uma mensagem informativa. Nenhuma ação é necessária.

**ASN7145E** *nome\_programa* **:** *identificador\_programa* **: O Oracle LogMiner localizou uma incompatibilidade de dicionário durante a leitura de V\$LOGMNR\_CONTENTS para a tabela** *nome\_tabela***. O status do LogMiner é** *status***. Info significa** *mensagem informativa***. Todas as assinaturas Q para a tabela foram paradas.**

**Explicação:** O Oracle LogMiner localizou uma incompatibilidade de dicionário e não pôde converter o registro de log. As causas possíveis incluem:

- v A criação de log suplementar para todo o banco de dados não está ativada.
- v A criação de log suplementar no nível de tabela não está ativada para a tabela assinada.
- Uma tabela assinada foi alterada e o Q Capture não foi reiniciado em um local SCN (System Change Number) que é mais recente do que a alteração da DDL.

Todas estas situações podem causar uma incompatibilidade entre o dicionário on-line e o formato dos registros de log.

**Resposta do Usuário:** Ative a criação de log suplementar em todo o banco de dados no banco de dados de origem Oracle. Além disso, ativer a criação de log suplementar de nível de tabela para todas as tabelas assinadas. Inicie todas as assinaturas Q para a tabela.

**ASN7146E** *nome\_programa* **:** *identificador\_programa* **: O Oracle LogMiner localizou um intervalo de SCN (System Change Number) faltando na lista de arquivos de log de reconstrução que estavam sendo processados. A mensagem de erro do Oracle é** *'oracle\_message'***. O programa Q Capture não pode ser processado por causa da falta de registros de log. O programa irá parar.**

**Explicação:** Os registros de log que são necessários pelo programa Q Capture estão faltando. O programa pára para que você possa localizar arquivos de log de reconstrução ausentes ou arquivar arquivos de log.

**Resposta do Usuário:** Utilize a mensagem de erro do Oracle para identificar quais logs de reconstrução ou logs arquivados contêm tais valores de SCN e para disponibilizar tais arquivos para o Oracle e, em seguida, iniciar o Q Capture. Se estes arquivos de log ausentes não estiverem mais disponíveis, uma inicialização a frio será necessária.

## **ASN7147E** *nome\_programa* **:** *identificador\_programa* **: Ocorreu um erro ao tentar inicializar uma sessão do Oracle LogMiner. O erro do Oracle é** *erro***.**

**Explicação:** O programa Q Capture utiliza o Oracle LogMiner para ler registros de de log para a tabela de origem do Oracle. O LogMiner retornou um erro ao tentar iniciar.

**Resposta do Usuário:** Consulte a documentação sobre mensagens e códigos do Oracle para descobrir a causa e a ação relacionadas a este erro e execute a ação recomendada.

### **ASN7148E** *nome\_programa* **:** *identificador\_programa* **: O programa encontrou um erro da OCI (Oracle Call Interface) durante a execução da operação** *operação***. O erro do Oracle é** *erro***.**

**Explicação:** Ocorreu um erro quando o programa Q Capture, Q Apply ou Replication Alert Monitor emitiu uma chamada de OCI. O erro pode ser causado por um problema do Oracle que precisa ser investigado, como uma condição fora do espaço ou o Oracle pode estar indisponível para utilização pelos aplicativos. Esta mensagem é algumas vezes seguida por uma segunda mensagem que fornece informações sobre o que o programa de replicação estava fazendo quando ocorreu o erro.

**Resposta do Usuário:** Consulte a documentação sobre mensagens e códigos do Oracle para obter uma explicação do código de erro e para obter informações sobre as ações corretivas que possam precisar ser executadas no Oracle. Se o programa de replicação emitiu outra mensagem imediatamente após esta,

consulte a explicação e a resposta do usuário para tal mensagem.

**ASN7149E** *nome\_programa* **:** *identificador\_programa* **: O programa encontrou um erro da OCCI (Oracle C++ Call Interface) durante a execução de uma operação SQL. A operação é** *operação***.O nome do servidor é** *nome\_do\_servidor***. O pedido SQL é** *pedido\_sql***. O nome da tabela é** *table\_name***. O código de erro do Oracle é** *código\_erro***. A mensagem de erro é** *error\_message***.**

**Explicação:** Ocorreu um erro quando o programa Q Capture, Q Apply ou Replication Alert Monitor emitiu uma chamada de OCCI. O erro pode ser causado por um problema do Oracle que precisa ser investigado, como uma condição fora do espaço ou o Oracle pode estar indisponível para utilização pelos aplicativos. Esta mensagem é algumas vezes seguida por uma segunda mensagem que fornece informações sobre o que o programa de replicação estava fazendo quando ocorreu o erro.

**Resposta do Usuário:** Consulte a documentação sobre mensagens e códigos do Oracle para obter uma explicação do código de erro e para obter informações sobre as ações corretivas que possam precisar ser executadas no Oracle. Se o programa de replicação emitiu outra mensagem imediatamente após esta, consulte a explicação e a resposta do usuário para tal mensagem.

**ASN7150E** *nome\_programa* **:** *identificador\_programa* **: O programa encontrou um erro da OCCI (Oracle C++ Call Interface) durante a execução da operação** *operação***. O código de erro do Oracle é** *código\_erro***. A mensagem de erro é** *error\_message***.**

**Explicação:** Ocorreu um erro quando o programa Q Capture, Q Apply ou Replication Alert Monitor emitiu uma chamada de OCCI. O erro pode ser causado por um problema do Oracle que precisa ser investigado, como uma condição fora do espaço ou o Oracle pode estar indisponível para utilização pelos aplicativos. Esta mensagem é algumas vezes seguida por uma segunda mensagem que fornece informações sobre o que o programa de replicação estava fazendo quando ocorreu o erro.

**Resposta do Usuário:** Consulte a documentação sobre mensagens e códigos do Oracle para obter uma explicação do código de erro e para obter informações sobre as ações corretivas que possam precisar ser executadas no Oracle. Se o programa de replicação emitiu outra mensagem imediatamente após esta, consulte a explicação e a resposta do usuário para tal mensagem.

## **ASN7151E** *nome\_programa* **:** *identificador\_programa* **: O programa encontrou um tipo de dados não suportado durante o processamento interno. O nome da coluna é** *nome\_coluna***. O nome da tabela é** *nome\_da\_tabela***.**

**Explicação:** Ocorreu um erro interno durante o processamento de um registro de log do Oracle.

**Resposta do Usuário:** Redefina a assinatura Q para a tabela se este tipo de dados não for suportado. Consulte "Considerações para replicação e publicação de tipos de dados para replicação Q e publicação de eventos" no Centro de Informações do DB2 para obter detalhes. Caso contrário, entre em contato com o Suporte ao Software IBM.

```
ASN7153W nome_programa : identificador_programa :
Um registro de log TRUNCATE TABLE
foi detectado e ignorado para a tabela
nome_tabela.
```
**Explicação:** Instruções TRUNCATE TABLE não são replicadas pelo programa Q Capture. Todas as linhas excluídas da tabela de origem pela instrução não foram excluídas da tabela de destino.

**Resposta do Usuário:** Esta mensagem é apenas informativa e nenhuma ação é necessária.

**ASN7154E** *nome\_programa* **:** *identificador\_programa* **: A tabela de origem** *nome\_tabela* **para a publicação ou assinatura Q** *nome* **não possui a criação de log suplementar do nível da tabela ativada para todas as colunas. Nenhum dado será capturado para esta publicação ou assinatura Q.**

**Explicação:** A tabela de origem está definida incorretamente. O atributo SUPPLEMENTAL LOG DATA deve ser definido para todas as colunas.

**Resposta do Usuário:** Altere a tabela de origem para que SUPPLEMENTAL LOG DATA (ALL) COLUMNS seja ativada e reiniciada a publicação ou a assinatura Q. Por exemplo:

alter table <src\_owner>.<src\_table> add supplemental log data  $(a\bar{1})$  columns;

**ASN7155I** *nome\_programa* **:** *identificador\_programa* **: O programa Q Capture começou a processar os registros de log no arquivo de log** *nome\_arquivo\_log***.**

**Explicação:** Quando o programa Q Capture iniciou, este arquivo de log continha o primeiro número de sequência de log (LSN) do DB2 ou número de alteração do sistema Oracle (SCN) que o programa leu.

**Resposta do Usuário:** Esta é apenas uma mensagem informativa. Nenhuma ação é necessária.

**ASN7156I** *nome\_programa* **:** *identificador\_programa* **: O programa Q Capture parou de processar os registros de log no arquivo de log** *nome\_arquivo\_log***.**

**Explicação:** Quando o programa Q Capture iniciou, este arquivo de log continha o primeiro número de sequência de log (LSN) do DB2 ou número de alteração do sistema Oracle (SCN) que o programa leu.

**Resposta do Usuário:** Esta é apenas uma mensagem informativa. Nenhuma ação é necessária.

**ASN7157E** *nome\_programa* **:** *identificador\_programa* **: O valor** *valor* **na coluna COMPATIBILITY da tabela de controle IBMQREP\_CAPPARMS não é permitido para Q Capture para origens Oracle. Somente valores de '0905' e acima são permitidos. O programa Q Capture parou.**

**Explicação:** Na inicialização, o programa Q Capture localizou um valor não suportado na coluna COMPATIBILITY. O Q Capture para origens Oracle pode funcionar somente com programas Q Apply na Versão 9.5 ou posterior. A coluna COMPATIBILITY indica a versão de mensagens que o Q Capture envia para o Q Apply.

**Resposta do Usuário:** Atualize a coluna COMPATIBILITY em IBMQREP\_CAPPARMS para '0905' ou acima e reinicie o programa Q Capture.

**ASN7158E** *nome\_programa* **:** *identificador\_programa* **: O valor** *valor* **na coluna LOB\_SEND\_OPTION da tabela de controle IBMQREP\_CAPPARMS não é suportado para o Q Capture para origens Oracle. O único valor suportado é** ″**I**″**. Os dados LOB (Large-Object) é enviado em seqüência.**

**Explicação:** Na inicialização, o programa Q Capture localizou um valor não suportado na coluna LOB\_SEND\_OPTION. O Q Capture para origens Oracle suporta somente a opção de envio seqüencial para LOBs.

**Resposta do Usuário:** Atualize a coluna LOB\_SEND\_OPTION em IBMQREP\_CAPPARMS para  $T''$ .

**ASN7160W** *nome\_do\_programa* **:** *identificador\_do\_programa* **: A tempo médio que leva para o programa Q Capture receber um lote de registros de log a partir do utilitário Oracle LogMiner durante o intervalo de monitoramento mais recente excedeu o intervalo de consolidação do Q Capture. As durações de busca mínima, máxima e média (em milissegundos) foram** *tempo\_de\_busca\_mínima***,** *tempo\_de\_busca\_máxima***,** *tempo\_de\_busca\_média***.**

**Explicação:** Durante o período mais recente quando o Q Capture gravou as estatísticas de desempenho em suas tabelas de controle, a quantidade média de tempo que o Q Capture leva para receber um lote de registros de log a partir do LogMiner era maior que o valor do parâmetro **commit\_interval** do Q Capture. Esse parâmetro configura o período de tempo que o Q Capture aguarda para confirmar as mensagens que estão na fila de envio para o WebSphere MQ. Um tempo de busca médio que é maior que o intervalo de consolidação diminui o desempenho do Q Capture.

**Resposta do Usuário:** Atualize o parâmetro **commit\_interval** para um valor em milissegundos que é maior do que ou igual à duração média da busca que é mostrada nesta mensagem de erro.

**ASN7166W** *nome\_do\_programa* **:** *identificador\_do\_programa* **: Os dados para as colunas LOB ou XML não foram enviados porque o tamanho da transação** *tamanho\_em\_bytes* **excede o tamanho máximo da mensagem** *tamanho\_em\_bytes* **da fila de envio. A assinatura ou publicação é** *nome***. A coluna LOB ou XML** *nome\_da\_coluna* **está na tabela de origem** *nome\_da\_tabela***. A linha possui colunas-chave** *colunas-chave* **com valores-chave** *valores-chave***. A ação de erro da fila de envio será desempenhada.**

**Explicação:** Os dados LOB ou XML eram muito grandes para a mensagem da transação.

**Resposta do Usuário:** Aumente o valor de MAX\_MESSAGE\_SIZE na tabela IBMQREP\_SENDQUEUES. Também pode ser necessário aumentar o tamanho do parâmetro MAXMSGL para a fila de envio do WebSphere MQ. Assegure-se de que o valor do parâmetro MAX\_MESSAGE\_SIZE seja pelo menos 4 KB menor que o valor do parâmetro MAXMSGL.

Se você não puder aumentar o parâmetro MAX\_MESSAGE\_SIZE, configure o valor de LOB\_SEND\_OPTIONS na tabela IBMQREP\_CAPPARMS como 'S' para enviar os valores

# **ASN7167E • ASN7172E**

LOB em uma mensagem LOB após a mensagem da transação.

**ASN7167E** *nome\_do\_programa* **:** *identificador\_do\_programa* **: O programa Q Capture não pôde ativar uma assinatura Q ou publicação para a tabela** *proprietário\_da\_tabela.nome\_da\_tabela***. A tabela foi alterada. A versão da tabela é** *versão***.**

**Explicação:** O programa Q Capture não poderá decodificar registros de log se uma tabela for alterada. Depois de criar uma assinatura Q ou publicação que especifica uma tabela de origem, você não deverá alterar a tabela antes de ativar a assinatura Q ou a publicação. A versão da tabela deve ser 0.

**Resposta do Usuário:** Reorganize a tabela e ative a assinatura Q ou publicação.

**ASN7168E** *nome\_do\_programa* **:** *identificador\_do\_programa* **: Os caracteres que foram escolhidos para um delimitador de coluna, delimitador de registro, delimitador de cadeia e ponto decimal não são exclusivos para o mapa da fila de publicação** *nome\_do\_mapa\_da\_fila* **que especifica a fila de envio** *nome\_da\_fila***.**

**Explicação:** Nenhum dos quatro tipos de delimitadores que são utilizados para mensagens delimitadas no caso da publicação poder utilizar o mesmo caractere.

**Resposta do Usuário:** Utilize o Centro de Replicação para alterar o mapa da fila de publicação para que todos os delimitadores tenham valores exclusivos. Em seguida, reinicie o programa Q Capture.

**ASN7169E** *nome\_do\_programa* **:** *identificador\_do\_programa* **: Os caracteres que foram escolhidos para um delimitador de coluna, delimitador de registro, delimitador de cadeia e ponto decimal são inválidos para o mapa da fila de publicação** *nome\_do\_mapa\_da\_fila* **que especifica a fila de envio** *nome\_da\_fila***.**

**Explicação:** Os delimitadores que são utilizados para mensagens delimitadas no caso das publicações não poderem ser caracteres alfanuméricos (de 0 a 9, de aA a zZ).

**Resposta do Usuário:** Utilize o Centro de Replicação para alterar o mapa da fila de publicação para que nenhum dos delimitadores utilizam caracteres alfanuméricos. Em seguida, reinicie o programa Q Capture.

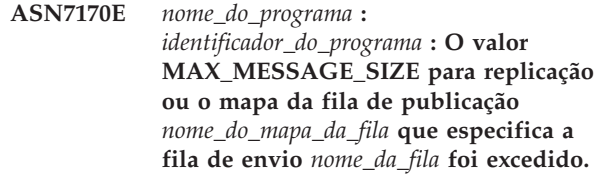

**Explicação:** Foi colocada na fila de envio uma mensagem do WebSphere MQ que é maior que o limite do tamanho máximo de mensagem que foi definido para o mapa da fila que utiliza essa fila.

**Resposta do Usuário:** Aumente o valor MAX\_MESSAGE\_SIZE para o mapa da fila e reinicialize o programa Q Capture.

```
ASN7171E nome_do_programa :
identificador_do_programa : O programa
parou porque os dados de uma coluna
LOB ou XML eram muito grandes e a
ação de erro do mapa da fila de
replicação ou publicação
nome_do_mapa_da_fila que inclui a fila de
envio nome_da_fila era parar o programa.
```
**Explicação:** Os dados nas colunas LOB ou XML são enviados dentro da mensagem de transação. Se os dados LOB ou XML forem grandes, poderá ser necessário aumentar o tamanho máximo de mensagem para as mensagens do WebSphere MQ. Dois parâmetros orientam o tamanho de mensagens que pode ser permitido: max\_message\_size para mapas da fila e MAXMSGL (comprimento máximo da mensagem) para a fila do WebSphere MQ.

**Resposta do Usuário:** Aumente o valor de max\_message\_size para o mapa da fila de replicação ou de publicação. Também pode ser necessário aumentar o tamanho de MAXMSGL para a fila de envio do WebSphere MQ especificada no mapa da fila. Certifique-se de que o valor para max\_message\_size seja pelo menos 4 KB menor que o valor para MAXMSGL. Para obter detalhes adicionais, consulte ″Tamanho de Mensagens do WebSphere MQ″ no Centro de Informações de Soluções do Information Management Software para z/OS ou no Centro de Informações do DB2.

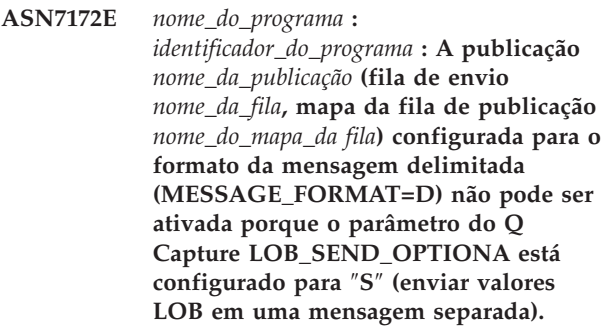

**Explicação:** O formato de mensagem delimitada não suporta o envio de valores LOB em uma mensagem

separada. O formato da mensagem delimitada suporta somente o envio de um valor LOB dentro da mensagem de transação (LOB\_SEND\_OPTIONS=I).

**Resposta do Usuário:** Atualize a tabela IBMQREP\_CAPPARMS para configurar LOB\_SEND\_OPTIONS=I. Em seguida, inicie novamente o programa Q Capture e inicie a publicação.

**ASN7173W** *nome\_do\_programa* **:** *identificador\_do\_programa* **: A fila de envio** *nome\_da\_fila* **foi desativada por causa de um erro MQPUT** *error\_number***. O programa Q Capture continua colocando mensagens em outras filas de envio com base na ação de erro de Q (fila de parada) na tabela IBMQREP\_SENDQUEUES. Você pode utilizar o comando startq para retomar a replicação ou a publicação na fila após corrigir o problema.**

**Explicação:** A ação de erro de Q solicita que Q Capture continue colocando mensagens nas filas de envio ativas mesmo quando uma fila de envio está desativada. O Q Capture salva as informações de reinício para assinaturas ou publicações Q que utilizam a fila de envio desativada, e pode recapturar alterações para esta fila a partir do log e trazê-las até o mesmo ponto de reinício que outras filas.

**Resposta do Usuário:** Utilize o número do erro do WebSphere MQ para determinar o problema que causou o erro na fila e, em seguida, utilize o comando startq para retomar a replicação ou a publicação na fila.

**ASN7174I** *nome\_programa* **:** *identificador\_programa* **: A fila de envio** *nome\_da\_fila* **foi ativada pelo comando startq. O programa Q Capture lê o log de recuperação do DB2 desde o ponto de reinício dessa fila e coloca mensagens na fila até ela alcançar todas as outras filas de envio ativas.**

**Explicação:** O Q Capture recaptura as alterações para essa fila a partir do log e a traz para o mesmo ponto de reinício que as outras filas.

**Resposta do Usuário:** Esta é apenas uma mensagem informativa.Nenhuma ação é necessária.

**ASN7175E** *nome\_do\_programa* **:** *identificador\_do\_programa* **: A fila de envio** *nome\_da\_fila* **não existe. O comando startq é ignorado.**

**Explicação:** O comando startq foi emitido para uma fila de envio que não existe.

**Resposta do Usuário:** Verifique se o nome da fila está correto e emita novamente o comando startq.

#### **ASN7176I** *nome\_do\_programa* **:** *identificador\_do\_programa* **: A fila de envio** *nome\_da\_fila* **foi desativada devido a um comando stopq. O programa Q Capture continua a colocação de mensagens em outras filas de envio. Você pode utilizar o comando startq para retomar a replicação ou publicação na fila.**

**Explicação:** O Q Capture continua a colocação de mensagens nas filas de envio ativas mesmo quando uma fila de envio está desativada. O Q Capture salva as informações de reinício para assinaturas ou publicações Q que utilizam a fila de envio desativada, e pode recapturar alterações para esta fila a partir do log e trazê-las até o mesmo ponto de reinício que outras filas.

**Resposta do Usuário:** Utilize o comando startq para retomar a replicação ou a publicação na fila.

**ASN7177I** *nome\_do\_programa* **:** *identificador\_do\_programa* **: A fila de envio** *nome\_da\_fila* **não existe. O comando STOPQ é ignorado.**

**Explicação:** O comando STOPQ foi emitido para uma fila de envio que não existe.

**Resposta do Usuário:** Verifique se o nome da fila está correto e emita novamente o comando STOPQ.

**ASN7178I** *nome\_do\_programa* **:** *identificador\_do\_programa* **: Todas as filas de envio estão em um estado inativo (I). Você pode utilizar o comando STARTQ para retomar a replicação ou publicação em filas inativas.**

**Explicação:** Enquanto todas as filas estão inativas, o programa Q Capture continua a leitura do log em busca de sinais como o CAPSTART, continua a inserção em suas tabelas de monitor e aguarda por comandos.

**Resposta do Usuário:** Esta é apenas uma mensagem informativa.Nenhuma ação é necessária.

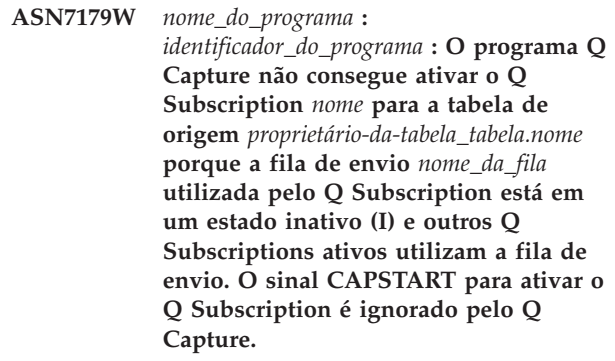

**Explicação:** Quando uma fila de envio está inativa porque foi parada pelo comando stopq ou por causa de um erro, o programa Q Capture não pode ativar assinaturas Q que especifiquem a fila a não ser que nenhuma outra assinatura Q ativa utilize a fila ou que a fila seja iniciada.

**Resposta do Usuário:** Execute uma das seguintes ações:

- Utilize o comando startq para retomar a replicação ou publicação na fila.
- v Pare todos os outros Q Subscriptions ativos que utilizam a fila e, em seguida, inicie o Q Subscription especificado nessa mensagem.
- v Parando e iniciando os outros Q Subscriptions ativos, solicita-se um novo carregamento (atualização completa) das tabelas de destino para todos os Q Subscriptions. Se você desejar solicitar um novo carregamento apenas para a tabela especificada no texto da mensagem, utilize o comando startq.

**ASN7180E** *nome\_do\_programa* **:**

*identificador\_do\_programa* **: A leitura do log do programa Q Capture falhou porque o dicionário de compactação do DB2 que foi utilizado para criar o registro de log compactado não existe mais. O registro de log que não pôde ser lido era para a tabela de origem** *proprietário\_da\_tabela.nome\_da\_tabela***. O código de razão é** *código\_de\_razão***.**

**Explicação:** O programa Q Capture recebeu um erro da interface de leitura de log do DB2. O código de razão é um DB2 para z/OS ou, em Linux, UNIX ou Windows, um SQLCODE. O erro indica que os dados em um registro de log não podem ser processados porque o dicionário de compactação para a tabela ou o espaço de tabela do DB2 correspondente foi movido permanentemente. A tabela ou o espaço de tabela compactado que contém essa tabela de origem foi provavelmente reorganizado pelo utilitário REORG que foi executado sem a opção KEEPDICTIONARY. O programa Q Capture não pode ler os registros de log compactados restantes das alterações de origem que ocorreram antes da reorganização e, portanto, desativou a assinatura Q. O Q Capture ativa, então, o Q Subscription e solicita um novo carregamento da tabela de destino, se um carregamento estiver especificado.

**Resposta do Usuário:** Se a assinatura Q especifica um carregamento automático da tabela de destino, nenhuma ação é necessária. Se a assinatura Q especifica um carregamento manual, é necessário executar ações para recarregar o destino e emitir um sinal LOADDONE para o Q Capture. O Q Apply emitirá alterações para a fila auxiliar até que veja a mensagem LOADDONE do Q Capture. Se a assinatura Q especifica nenhum carregamento, é necessário executar ações para recarregar o destino e reativar a assinatura Q. Consulte ″Considerações para Gerenciar Dicionários de Compactação em Q Replication e Publicação de Eventos (z/OS)″ no Centro de Informações de Soluções

do Information Management Software para z/OS ou no Centro de Informações do DB2 para obter as restrições sobre espaços de tabela compactados.

**ASN7181E** *nome\_do\_programa* **:** *identificador\_do\_programa* **: A leitura do log do programa Q Capture falhou porque o dicionário de compactação do DB2 que foi utilizado para criar o registro de log compactado está temporariamente indisponível. O registro de log que não pôde ser lido era para a tabela de origem** *proprietário\_da\_tabela.nome\_da\_tabela***. O código de razão é** *código\_de\_razão***.**

**Explicação:** O programa Q Capture recebeu um erro da leitura do log do DB2. O erro indica que os dados em um registro de log não podem ser processados porque o dicionário de compactação para a tabela ou o espaço de tabela do DB2 correspondente está temporariamente indisponível. Para z/OS, o código de razão é um código de diagnóstico do z/OS. Para Linux, UNIX e Windows, o código de razão é um código SQL.Uma causa para o problema poderia ser que o espaço de tabela compactado está no estado STOPPED quando a Interface de Leitura do Log do DB2 tenta ler o dicionário de compactação. O DB2 pega uma trava no espaço de tabela compactado de origem para acessar o dicionário e a trava não funciona se o espaço de tabela estiver parado. Esse erro avisa o programa Q Capture para desativar a assinatura Q para a tabela de origem.

**Resposta do Usuário:** O problema será resolvido quando o dicionário de compactação estiver disponível. Reinicie o programa Q Capture. Consulte ″Considerações para Gerenciar Dicionários de Compactação em Q Replication e Publicação de Eventos (z/OS)″ no Centro de Informações de Soluções do Information Management Software para z/OS ou no Centro de Informações do DB2 para obter as restrições sobre espaços de tabela compactados.

**ASN7182W** *nome\_do\_programa* **:** *identificador\_do\_programa* **: O sinal** *tipo\_de\_sinal* **falhou porque a fila de envio** *nome\_da\_fila* **utilizada pelo Q Subscription** *nome* **está em um estado inativo (I). O programa Q Capture ignorou o sinal.**

**Explicação:** Quando uma fila de envio está inativa porque foi parada por um comando stopq ou devido a um erro, o programa Q Capture não pode processar sinais para Q Subscriptions que utilizam a fila até que a fila seja iniciada.

**Resposta do Usuário:** Utilize o comando startq para retomar a replicação ou a publicação na fila e, em seguida, reinsira o sinal ou repita a ação que resultou na inserção do sinal.

**ASN7183W** *nome\_do\_programa* **:** *identificador\_do\_programa* **: A partição de dados** *nome\_da\_partição\_de\_dados* **foi incluída na tabela de origem** *table\_owner.table\_name***.**

**Explicação:** A tabela particionada de origem foi alterada para incluir uma partição. O programa Q Capture não replica esta alteração e, portanto, a nova partição não é automaticamente incluída na tabela de destino. Inserções, atualizações e exclusões subsequentes nessa partição recentemente incluída são capturadas. Se o destino for uma tabela particionada de forma idêntica e a nova partição de origem não existir no destino, ocorrerão erros quando o programa Q Apply tentar aplicar linhas ao destino.

**Resposta do Usuário:** Se for necessária uma nova partição no destino, você deve incluí-la manualmente.

**ASN7184W** *nome\_do\_programa* **:** *identificador\_do\_programa* **: A partição de dados** *nome\_da\_partição\_de\_dados* **foi anexada à tabela de origem** *table\_owner.table\_name***.**

**Explicação:** A tabela particionada de origem foi alterada para anexar uma partição. O programa Q Capture não suporta replicação dessa alteração e, portanto, a nova partição não é anexada automaticamente no destino e os dados existentes na nova partição não são replicados no destino. Inserções, atualizações e exclusões subseqüentes nessa partição recém-anexada são replicadas.

**Resposta do Usuário:** Se for necessária uma nova partição no destino, você deve incluí-la manualmente. Se forem necessários os dados anexados no destino, você deve carregá-los manualmente no destino.

**ASN7185W** *nome\_do\_programa* **:** *identificador\_do\_programa* **: A partição de dados** *nome\_da\_partição\_de\_dados* **foi desanexada da tabela de origem** *table\_owner.table\_name***.**

**Explicação:** A tabela particionada de origem foi alterada para desanexar uma partição. O programa Q Capture não suporta replicação dessa alteração e, portanto, a partição desanexada não é desanexada no destino e as operações DELETE não são replicadas no destino.

**Resposta do Usuário:** Se você não desejar mais a partição ou seus dados no destino, desconecte a partição ou exclua os dados.

**ASN7186W** *program\_name* **:** *program\_identifier* **: Uma operação de carregamento foi detectada na tabela** *table\_owner.table\_name* **para assinatura Q** *name* **(fila de recepção** *queue\_name***, mapa da fila de replicação** *queue\_map\_name***).**

**Explicação:** O programa Q Capture detectou uma operação de carregamento na tabela de origem. A ação que o programa Q Capture executa depende do valor da opção CAPTURE\_LOAD na tabela de controle IBMQREP\_SUBS.

**R**

O programa Q Capture reinicia a assinatura Q. Q Apply carrega a tabela de destino com os dados da tabela de origem.O programa Q Apply desempenha a ação que é indicada pelo valor LOAD\_TYPE na tabela de controle IBMQREP\_TARGETS. O valor LOAD\_TYPE especifica a opção de carregamento e o utilitário de carregamento que Q Apply seleciona para a assinatura Q.

**W**

A assinatura Q não é reiniciada. Todos os dados novos que foram incluídos na tabela de origem não são replicados na tabela de destino

**Resposta do Usuário:** As tabelas de origem e de destino podem estar fora de sincronia. Se CAPTURE\_LOAD não for configurado para R (reiniciar), execute a ação para garantir que as tabelas de origem e de destino estejam sincronizadas. Para obter informações adicionais, consulte ''Replicando Operações de Carregamento na Tabela de Origem'' no Centro de Informações de Soluções do Information Management Software para z/OS ou no Centro de Informações do DB2.

**Explicação:** A opção CAPTURE\_LOAD é configurada para R (reiniciar), mas o tipo de assinatura Q é bidirecional ou ponto a ponto. O valor R é suportado apenas para replicação Q unidirecional.

**Resposta do Usuário:** Altere o valor da opção CAPTURE\_LOAD para W ou altere o tipo da assinatura Q para unidirecional.

**ASN7187E** *program\_name* **:** *program\_identifier* **: O valor da opção CAPTURE\_LOAD na tabela de controle IBMQREP\_SUBS para assinatura Q** *name* **foi especificado incorretamente. A assinatura Q foi parada.**

**ASN7188W** *program\_name* **:** *program\_identifier***: O valor da opção CAPTURE\_LOAD na tabela de controle IBMQREP\_SUBS está configurado para R. O valor da opção HAS\_LOADPHASE na tabela de controle IBMQREP\_SUBS está configurado para N. Se o programa Q Capture detectar uma operação de carregamento, a assinatura Q** *name* **(fila de recebimento** *queue\_name***, mapa da fila de replicação** *queue\_map\_name***) será reiniciada pelo Q Capture sem uma fase de carregamento.**

**Explicação:** Se o programa Q Capture detectar uma operação de carregamento e o valor CAPTURE\_LOAD for configurado para R, Q Capture reiniciará a assinatura Q. Durante o processo de reinício, o programa Q Apply utiliza o valor HAS\_LOADPHASE para determinar o tipo de carregamento a utilizar. Se o valor HAS\_LOADPHASE for configurado para N, o programa Q Apply não carregará a tabela de origem. As tabelas de origem e de destino ficam fora de sincronia porque a tabela de destino não é carregada com os últimos dados da tabela de origem. Se as tabelas de origem e de destino ficarem fora de sincronia, será necessário sincronizá-las. Para obter informações adicionais, consulte ''Replicando Operações de Carregamento na Tabela de Origem'' no Centro de Informações de Soluções do Information Management Software para z/OS ou no Centro de Informações do DB2.

**Resposta do Usuário:** Na tabela de controle IBMQREP SUBS, reveja as configurações para a opção CAPTURE\_LOAD e a opção HAS\_LOADPHASE para a assinatura Q afetada.

**ASN7504E** *nome\_do\_programa* **:** *identificador\_do\_programa* **: O programa Q Apply não pode obter** *número* **bytes de armazenamento na rotina** *nome\_da\_rotina***. O programa é parado.**

**Explicação:** O programa Q Apply não tinha memória física suficiente que foi solicitada do sistema operacional para alocar uma estrutura de dados internos.

**Resposta do Usuário:** Certifique-se de que memória suficiente esteja disponível no sistema operacional antes de iniciar o programa Q Apply.

**ASN7505E** *program\_name***:** *program\_identifier***: Os atributos das colunas de destino não estão configurados corretamente para a assinatura Q** *name* **na fila de recebimento** *queue\_name***, para o mapa da fila de replicação** *queue\_map\_name***. O código de razão é** *código\_de\_razão***.**

**Explicação:** Um erro na configuração das colunas da

tabela IBMQREP\_TRG\_COLS. Os seguintes valores são válidos para o código de razão:

**0**

O número de colunas especificadas na tabela IBMQREP\_TRG\_COLS não corresponde ao número de colunas na tabela de destino. Existem mais colunas definidas na tabela IBMQREP\_TRG\_COLS do que no destino.

O valor da coluna MSG\_COL\_NUMBER na tabela IBMQREP\_TRG\_COLS não é exclusivo.

**2**

**3**

**4**

**1**

As colunas-chave não são as colunas de orientação com relação a MSG\_COL\_NUMBER na tabela IBMQREP\_TRG\_COLS.

O valor na coluna MSG\_COL\_NUMBER está fora do intervalo. O valor é menor que zero ou maior que o máximo de colunas definidas pela tabela IBMQREP\_TRG\_COLS.

Não é definida nenhuma coluna que possa identificar exclusivamente uma linha. Uma replicação Q requer que pelo menos uma

coluna seja exclusiva.

**5**

Uma ou mais das seguintes colunas são NULL na tabela IBMQREP\_TRG\_COLS: MSG\_COL\_NUMBER, MSG\_COL\_TYPE, MSG\_COL\_CODEPAGE ou MSG\_COL\_LENGTH.

**6**

Nenhum índice exclusivo corresponde às colunas-chave declaradas.O banco de dados DB2 deve ter uma restrição de que uma linha da tabela de origem corresponda a exatamente uma linha na tabela de destino. O programa Q Apply utiliza informações exclusivas do índice para planejar o paralelismo de transações. No entanto, um índice exclusivo deve ser declarado para cada tabela de destino.

**7**

A coluna de destino possui Expressões SQL em uma coluna-chave, mas as colunas de origem não fazem parte da replicação IS\_KEY. Todas as colunas de origem utilizadas em uma expressão chave devem ser definidas como colunas-chave na tabela de controle IBMQREP\_SRC\_COLS no Capture Server.

**8**

A assinatura Q especifica uma expressão em ambas as colunas XML e colunas-chave. Não é possível replicar expressões XML nas colunas XML e nas colunas-chave.

**Resposta do Usuário:** Reveja os códigos de razão na explicação e execute a ação apropriada:

**Os Códigos de Razão 0, 1, 2,3e5 requerem a mesma resposta do usuário. Para cada um desses códigos de razão, execute a seguinte ação de resposta do usuário.**

> Redefina sua assinatura Q utilizando as ferramentas de administração de replicação e ative a assinatura Q.

**4**

Redefina a assinatura Q e identifique as colunas exclusivas utilizando uma das ferramentas de administração de replicação. Em seguida, ative a assinatura Q.

**6**

- 1. Escolha um conjunto diferente de colunas que possuem um índice exclusivo definido como as colunas-chave para esta assinatura  $\Omega$
- 2. ou crie um índice exclusivo ou uma restrição exclusiva na tabela de destino.
- 3. Em seguida, reinicie a assinatura Q correspondente.

**7**

Configure o valor de IS\_KEY para 1 para as colunas de origem afetadas na tabela de controle IBMQREP\_SRC\_COLS.

**8**

Redefina sua assinatura Q e remova a expressão nas colunas-chave ou nas colunas XML. Em seguida, reinicie a assinatura Q correspondente.

Se o problema continuar, entre em contato com o Suporte de Software da IBM. Forneça um relatório do Analisador.

**ASN7506E** *nome\_do\_programa* **:** *identificador\_do\_programa* **: O destino** *nome\_do\_destino* **para a assinatura Q** *nome* **(fila de recebimento** *nome\_da\_fila***, mapa da fila de replicação** *nome\_do\_mapa\_da\_fila***) não existe. A assinatura Q não foi carregada e as alterações não podem ser replicadas para este destino.**

**Explicação:** O destino para a assinatura Q conforme definido na tabela IBMQREP\_TARGETS não existe. O destino foi especificado incorretamente ou ele não existe.

**Resposta do Usuário:** Certifique-se de que o destino exista no banco de dados de destino. Verifique se os valores estão corretos para este destino nas colunas TARGET\_OWNER, TARGET\_NAME na tabela IBMQREP\_TARGETS. Certifique-se também de que o valor na coluna TARGET\_TYPE seja apropriado para o destino. Por exemplo, se o destino for um procedimento armazenado, certifique-se de que o tipo de destino na tabela IBMQREP\_TARGETS seja '5'. Se a assinatura Q não for válida, redefina-a utilizando uma das ferramentas de administração de replicação.

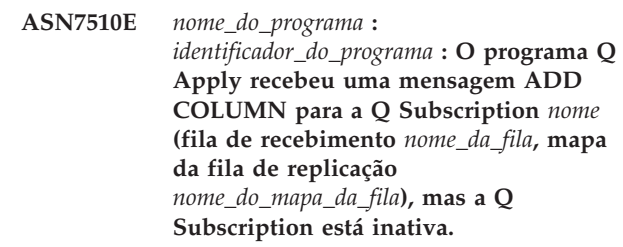

**Explicação:** O Q Subscription deve estar ativo antes que você possa incluir uma nova coluna nele.

**Resposta do Usuário:** Inicie o Q Subscription.

**ASN7512E** *nome\_do\_programa* **:** *identificador\_do\_programa* **: O programa Q Apply não pôde ativar a assinatura Q** *nome* **(fila de recebimento** *nome\_da\_fila***, mapa da fila de replicação** *nome\_do\_mapa\_da\_fila***). Código de razão:** *reason\_code***.**

**Explicação:** A definição da assinatura Q está incorreta. O erro pode ter ocorrido porque a assinatura Q foi atualizada com um SQL diferente daquele gerado pelo Centro de Replicação ou programa ASNCLP ou o SQL gerado por essas ferramentas administrativas foi modificado. Os seguintes valores são válidos para o código de razão:

- **0** A assinatura Q não existe na tabela de controle IBMQREP\_TARGETS.
- **1** O valor da coluna STATE na tabela de controle IBMQREP\_TARGETS não é 'I'.
- **2** O tipo de assinatura Q nos servidores Q Capture e Q Apply é diferente.
- **3** A instrução DESCRIBE falhou para o destino.
- **4** O valor na coluna TARGET\_COLNAME na tabela IBMQREP\_TRG\_COLS não corresponde a nenhuma das colunas de destino no destino.
- **5** Um valor nas colunas TARGET\_COLNAME, MSG\_COL\_TYPE ou MSG\_COL\_LENGTH na tabela IBMQREP\_TRG\_COLS não corresponde ao nome, tipo ou comprimento da coluna correspondente na tabela de destino ou no procedimento armazenado.

**6** A coluna SOURCE\_COLNAME na tabela

# **ASN7512E**

IBMQREP\_TRG\_COLS não corresponde ao valor de SRC\_COLNAME na tabela IBMQREP\_SRC\_COLS.

- **7** O ID da assinatura Q não é exclusivo para a fila de recebimento.
- **8** A assinatura Q está definida como bidirecional e, de acordo com regras de conflito, as opções de envio de Q Capture estão incorretas. A coluna CONFLICT\_RULE na tabela IBMQREP\_TARGETS está definida como 'A' ou 'C' e a coluna BEFORE\_VALUES da opção de envio na tabela IBMQREP\_SUBS não está definida como 'Y'.
- **9** Os valores das colunas SOURCE\_OWNER, SOURCE\_NAME na tabela IBMQREP\_TARGETS não correspondem aos valores na tabela IBMQREP\_SUBS. O valor da coluna SOURCE\_SERVER na tabela IBMQREP\_TARGETS também não é o servidor no qual o programa Q Capture está em execução.
- **10** O valor da coluna IS\_KEY na tabela IBMQREP\_TRG\_COLS não corresponde ao valor da coluna IS\_KEY na tabela IBMQREP\_SRC\_COLS.
- **11** A página de código da coluna de origem não pode ser convertida na página de código do programa Q Apply.
- **12** A coluna CONFLICT\_ACTION na tabela IBMQREP\_TARGETS está definida como 'F', mas as opções de envio de Q Capture estão incorretas. Para CONFLICT\_ACTION 'F', a mensagem precisa incluir todas as colunas, não apenas as colunas alteradas. CHANGED\_COLS\_ONLY deve ser definido como 'N' na tabela IBMQREP\_SUBS.
- **13** CONFLICT\_RULE em IBMQREP\_TARGETS está definido como 'K', mas as opções de envio de Q Capture estão incorretas. A coluna BEFORE\_VALUES deve ser definida como 'N' na tabela IBMQREP\_SUBS.
- **14** As opções de envio de Q Capture especificam CHANGED\_COLS\_ONLY='N' na tabela IBMQREP\_SUBS, mas o valor deve ser 'Y' por causa de uma ou ambas as definições a seguir na tabela IBMQREP\_TARGETS:
	- CONFLICT\_ACTION não é 'F'
	- v CONFLICT\_RULE não é 'A'
- **15** Existem colunas extras no destino que não existem na tabela IBMQREP\_TRG\_COLS e elas são NOT NULL e não estão definidas com o padrão.
- **16** O valor da coluna SEARCH\_CONDITION na tabela IBMQREP\_SUBS não está especificado corretamente.
- **17** Os valores das colunas SOURCE\_NODE e TARGET\_NODE nas tabelas IBMQREP\_SUBS e IBMQREP\_TARGETS não correspondem.
- **18** Os parâmetros de procedimentos armazenados que representam as colunas não correspondem aos campos SRC\_COLNAME da tabela IBMQREP\_SRC\_COLS.
- **19** A assinatura Q é de tipo 'U' (unidirecional), mas a coluna CONFLICT\_RULE na tabela IBMQREP\_TARGETS não está definida como  $'K'$ .
- **20** O tipo de destino para essa assinatura Q é uma tabela CCD. As tabelas CCD devem ter as quatro colunas a seguir:
	- IBMSNAP\_INTENTSEQ
	- IBMSNAP\_OPERATION
	- IBMSNAP\_COMMITSEQ
	- IBMSNAP LOGMARKER
- **21** O tipo de destino para essa assinatura Q é uma tabela CCD e o tipo de assinatura é para replicação bidirecional ou ponto a ponto. As tabelas CCD são suportadas apenas na replicação unidirecional. Esse erro ocorrerá somente se uma das seguintes situações for verdadeira:
	- v A assinatura Q foi atualizada com um SQL diferente daquele gerado pelo Centro de Replicação ou programa de linha de comandos ASNCLP.
	- v O script SQL gerado pelo Centro de Replicação ou ASNCLP foi modificado antes de ser executado.
- **22** O destino é uma tabela CCD não condensada. O único valor válido para CONFLICT\_ACTION na tabela IBMQREP\_TARGETS é F (forçar). Como todas as alterações de entrada são sempre inseridas, as únicas opções de envio do Q Capture válidas na tabela IBMQREP\_SUBS são BEFORE\_VALUES = Y e CHANGED\_COLS\_ONLY = N.
- **23** O tipo de destino para a assinatura Q é uma tabela CCD condensada e completa. O valor para CONFLICT\_ACTION na tabela IBMQREP\_TARGETS deve ser F (forçar) ou I (ignorar). Para F (forçar), as únicas opções de envio do Q Capture válidas na tabela IBMQREP\_SUBS são BEFORE\_VALUES = Y e CHANGED\_COLS\_ONLY = N. Para I (ignorar), as únicas opções de envio do Q Capture válidas são BEFORE\_VALUES=Ne CHANGED\_COLS\_ONLY = Y.
- **24** O destino é uma tabela CCD condensada e incompleta. O CONFLICT\_ACTION na tabela IBMQREP\_TARGETS é F (forçar). As únicas opções de envio do Q Capture válidas na

**226** Referência de Mensagens Volume 1

tabela IBMQREP\_SUBS são BEFORE\_VALUES = Y e CHANGED\_COLS\_ONLY = N.

- **25** O destino é uma tabela CCD. Os valores em uma ou ambas as colunas, CCD\_CONDENSED e CCD\_COMPLETE, na tabela IBMQREP\_TARGETS são nulos.
- **26** O tipo de destino para essa assinatura Q é uma tabela CCD incompleta, mas a coluna HAS\_LOADPHASE na tabela IBMQREP\_SUBS possui um valor diferente de N.
- **27** O destino é uma tabela CCD. O programa Q Apply lê uma mensagem do programa Q Capture que tem uma versão inferior à Versão 9 (por exemplo, a Versão 8.2). O programa Q Apply pode processar as mensagens de nível inferior, mas a função da Versão 9, como destinos CCD, não pode ser suportada nessa configuração.
- **28** As informações da coluna de destino na tabela IBMQREP\_TRG\_COLS não estão configuradas corretamente.

**Resposta do Usuário:** Reveja os códigos de razão na explicação e execute a ação apropriada:

- **0** Verifique a definição da assinatura Q, a coluna SUBNAME na tabela IBMQREP\_SUBS e na tabela IBMQREP\_TARGETS. Redefina a assinatura Q utilizando as ferramentas de administração de replicação e ative a assinatura Q.
- **1** Desative a assinatura Q configurando o valor da coluna STATE da tabela de controle IBMQREP\_TARGETS como I. No servidor Q Capture, desative e ative a assinatura Q.
- **2** Verifique se o valor da coluna SUBTYPE na tabela IBMQREP\_SUBS corresponde ao valor da coluna SUBTYPE nas tabelas IBMQREP\_TARGETS. Redefina a assinatura Q utilizando uma das ferramentas de administração de replicação.
- **3** Consulte o arquivo de log de diagnóstico de Q Apply ou a tabela IBMQREP\_TRACE para a mensagem ASN0552E, que contém informações sobre o código de retorno SQL.
- **4** Verifique se a assinatura Q está configurada corretamente. Faça uma descrição da tabela de destino e dos valores armazenados na tabela IBMQREP\_TRG\_COLS para a tabela de destino para identificar diferenças. Redefina a assinatura Q utilizando uma das ferramentas de administração de replicação.
- **5** Verifique se a assinatura Q está configurada corretamente. Faça uma descrição da tabela de destino ou procedimento armazenado e verifique os valores armazenados na tabela IBMQREP\_TRG\_COLS para identificar

diferenças. Redefina a assinatura Q utilizando uma das ferramentas de administração de replicação.

- **6** Redefina a assinatura Q utilizando uma das ferramentas de administração de replicação.
- **7** Redefina a assinatura Q utilizando uma das ferramentas de administração de replicação.
- **8** Redefina a assinatura Q utilizando uma das ferramentas de administração de replicação. Se o problema continuar, entre em contato com o Suporte de Software da IBM. Forneça um relatório do Analisador.
- **9** Redefina a assinatura Q utilizando uma das ferramentas de administração de replicação. Se o problema continuar, entre em contato com o Suporte de Software da IBM. Forneça um relatório do Analisador.
- **10** Redefina a assinatura Q utilizando uma das ferramentas de administração de replicação. Se o problema continuar, entre em contato com o Suporte de Software da IBM. Forneça um relatório do Analisador.
- **11** Consulte o arquivo de log de diagnóstico de Q Apply para a mensagem ASN0568E, que especifica o CCSID que não foi convertido. Recomendação: Altere a página de código de Q Apply para que seja igual à página de código do banco de dados de origem.
- **12** Redefina a assinatura Q utilizando uma das ferramentas de administração de replicação. Se o problema continuar, entre em contato com o Suporte de Software da IBM. Forneça um relatório do Analisador.
- **13** Redefina a assinatura Q utilizando uma das ferramentas de administração de replicação. Se o problema continuar, entre em contato com o Suporte de Software da IBM. Forneça um relatório do Analisador.
- **14** Redefina a assinatura Q utilizando uma das ferramentas de administração de replicação. Se o problema continuar, entre em contato com o Suporte de Software da IBM. Forneça um relatório do Analisador.
- **15** Modifique os atributos de destino ou faça uma assinatura para estas colunas extras.
- **16** Verifique o texto na coluna SEARCH\_CONDITION da tabela IBMQREP\_SUBS e certifique-se de que apenas os nomes de colunas da tabela que está sendo replicada estejam entre colchetes. Redefina a assinatura Q utilizando uma das ferramentas de administração de replicação.
- **17** Redefina a assinatura Q utilizando uma das ferramentas de administração de replicação. Se

o problema continuar, entre em contato com o Suporte de Software da IBM. Forneça um relatório do Analisador.

- **18** Redefina a assinatura Q utilizando uma das ferramentas de administração de replicação. Se o problema continuar, entre em contato com o Suporte de Software da IBM. Forneça um relatório do Analisador.
- **19** Redefina a assinatura Q utilizando uma das ferramentas de administração de replicação. Se o problema continuar, entre em contato com o Suporte de Software da IBM. Forneça um relatório do Analisador.
- **20** Utilize o Centro de Replicação ou programa ASNCLP para incluir as quatro colunas obrigatórias na tabela CCD e, em seguida, ative a assinatura Q.

Consulte a documentação das tabelas de controle de replicação Q no Centro de Informações de Soluções do IBM Information Management Software para z/OS ou no Centro de Informações do DB2 para obter detalhes.

- **21** Execute um dos seguintes procedimentos:
	- v Corrija qualquer SQL gerado pelo Centro de Replicação ou ASNCLP e modificado por você.
	- Elimine a assinatura Q e recrie-a utilizando uma das ferramentas de administração.
- **22** Altere a coluna CONFLICT\_ACTION na tabela IBMQREP\_TARGETS e as colunas BEFORE\_VALUES e CHANGED\_COLS\_ONLY na tabela IBMQREP\_SUBS para os valores que estão especificados na explicação.
- **23** Altere a coluna CONFLICT\_ACTION na tabela IBMQREP\_TARGETS e as colunas BEFORE\_VALUES e CHANGED\_COLS\_ONLY na tabela IBMQREP\_SUBS para os valores que estão especificados na explicação.
- **24** Altere a coluna CONFLICT\_ACTION na tabela IBMQREP\_TARGETS e as colunas BEFORE\_VALUES e CHANGED\_COLS\_ONLY na tabela IBMQREP\_SUBS para os valores que estão especificados na explicação.
- **25** Na tabela IBMQREP\_TARGETS, configure a coluna CCD\_CONDENSED como Y para CCDs condensados ou N para CCDs não condensados; configure a coluna CCD\_COMPLETE como Y para CCDs completos ou N para CCDs incompletos.
- **26** Se a tabela de destino precisar ser carregada, a tabela CCD deverá ser completa. Se você precisar de uma tabela CCD incompleta, o valor para HAS\_LOADPHASE deverá ser N.
- **27** Faça upgrade do programa Q Capture no

sistema de origem para a Versão 9 e, em seguida, inicie a assinatura Q.

- **28** Consulte o arquivo de log de diagnósticos do Q Apply ou a tabela IBMQREP\_APPLYTRACE para ver mensagens que poderiam indicar o problema na definição da coluna. Redefina a assinatura Q utilizando uma das ferramentas de administração de replicação e, em seguida, inicie a assinatura Q.
- **ASN7513W** *nome\_do\_programa* **:** *identificador\_do\_programa* **: Foi recebida uma alteração de linha para SUB\_ID** *id\_sub***, mas não existe nenhuma assinatura Q ativa (fila de recebimento** *nome\_da\_fila***, mapa da fila de replicação** *nome\_do\_mapa\_da\_fila***). O programa Q Apply não pode aplicar a alteração. Código de razão:** *código\_de\_razão***.**

**Explicação:** Uma linha na transação não pertence a uma assinatura Q ativa devido a uma das seguintes razões:

- **0** A assinatura Q está inativa devido a um ERROR\_ACTION ou CONFLICT\_ACTION, mas o programa Q Capture ainda não parou de enviar alterações. Consulte a tabela IBMQREP\_EXCEPTIONS para saber a razão pela qual a assinatura Q foi desativada.
- **1** O programa Q Apply nunca ativou a assinatura Q porque a configuração da assinatura Q não é válida.
- **2** A assinatura Q não existe na tabela IBMQREP\_TARGETS.

**Resposta do Usuário:** Reveja os códigos de razão na explicação e execute a ação apropriada:

- 1. Procure uma assinatura Q que corresponda ao SUB\_ID nas tabelas de controle IBMQREP\_SUBS e IBMQREP\_TARGETS.
- 2. Se a assinatura Q existir, consulte a coluna STATE\_INFO na tabela IBMQREP\_TARGETS para determinar se a assinatura Q foi desativada devido ao CONFLICT\_ACTION ou ERROR\_ACTION.
	- a. Se a assinatura Q tiver sido desativada, o programa Q Capture conseqüentemente parará de enviar alterações para esta assinatura Q. Nenhuma ação será requerida de sua parte.
	- b. Se a assinatura Q não tiver sido desativada, isto indica que ela nunca foi ativada para iniciar. Consulte a mensagem ASN7512E no log de diagnóstico de Q Apply para obter o código de razão exato e a resposta requerida.

**ASN7514W** *nome\_do\_programa* **:** *identificador\_do\_programa* **: A fila de administração** *nome\_da\_fila* **está cheia. Assinatura Q:** *nome* **(fila de recebimento** *nome\_da\_fila***, mapa da fila de replicação** *nome\_do\_mapa\_da\_fila***).**

**Explicação:** O número de mensagens alcançou o número que está definido para o atributo MAXDEPTH na fila de administração. A fila de administração está cheia e os navegadores de Q Apply não podem gravar nela. Provavelmente, o programa Q Capture não esteja lendo a partir da fila de administração.

**Resposta do Usuário:** Assegure-se de que o programa Q Capture esteja em execução. Se não estiver, reinicie-o.

Se necessário, aumente o valor para o atributo MAXDEPTH da fila de administração.

**ASN7515E** *program\_name* **:** *program\_identifier* **: O programa Q Apply não pode processar o tipo de mensagem** *message\_type* **da versão** *message\_version***.**

**Explicação:** Esta versão da mensagem não é suportada por esta versão do programa Q Apply. O programa Q Capture não é compatível com a versão do programa Q Apply.

**Resposta do Usuário:** Configure o valor da coluna COMPATIBILITY na tabela IBMQREP\_CAPPARMS para que corresponda à versão do programa Q Apply. A versão de Q Apply é registrada na coluna ARCH\_LEVEL da tabela IBMQREP\_APPLYPARMS. Se Q Capture funcionar com vários programas Q Apply, configure COMPATIBILITY para que corresponda à versão do programa Q Apply mais antigo. Você pode utilizar o Centro de Replicação ou o Painel de Replicação Q para alterar o valor COMPATIBILITY de Q Capture.

**ASN7516E** *nome\_do\_programa* **:** *identificador\_do\_programa* **: A instrução SQL para a operação** *operação* **na tabela de destino** *proprietário\_da\_tabela***.***nome\_da\_tabela* **é muito longa.**

**Explicação:** O tamanho combinado do esquema da tabela de destino (nome do proprietário) e nome da tabela não podem exceder 256 bytes.

**Resposta do Usuário:** Especifique uma tabela de destino para o Q Subscription que esteja dentro do limite do comprimento.

**ASN7517E** *nome\_do\_programa* **:** *identificador\_do\_programa* **: A mensagem recebida de carregamento concluído para a assinatura Q** *nome* **(fila de recebimento** *nome\_da\_fila***, mapa da fila de replicação** *nome\_do\_mapa\_da\_fila***) não pode ser**

*código\_de\_razão***.**

**Explicação:** O programa Q Apply recebeu uma mensagem de recebimento de carregamento concluído do Q Capture, mas não pode processar a mensagem. Os seguintes valores são válidos para o código de razão:

**processada. Código de razão:**

- **0** As informações da assinatura Q que estão carregadas na memória não estão corretas.
- **1** O estado da assinatura Q na coluna STATE da tabela IBMQREP\_TARGETS não está correto.
- **2** Não existe nenhuma fila de excessos definida para esta assinatura Q. As informações na coluna SPILLQ em IBMQREP\_TARGETS estão incorretas ou a fila física não existe.

**Resposta do Usuário:** Reveja os códigos de razão na explicação e execute a ação apropriada:

- **0** Verifique se a assinatura Q está no estado inativo (I) na coluna STATE na tabela IBMQREP\_TARGETS e consulte o arquivo do log de diagnóstico de Q Apply para saber a razão. Corrija o problema e ative a assinatura Q.
- **1** O valor da assinatura Q na coluna STATE na tabela IBMQREP\_TARGETS não é o esperado. Desative e, em seguida, ative a assinatura Q.
- **2** Desative e, em seguida, ative a assinatura Q.

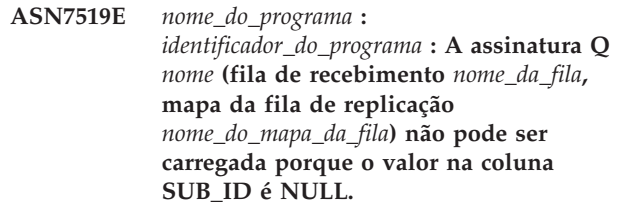

**Explicação:** O SUB\_ID pode ser NULL apenas se o estado da assinatura Q for 'I' (Inativo). A definição da assinatura Q foi alterada.

**Resposta do Usuário:** Desative a assinatura Q, redefina-a e ative-a.

**ASN7522E** *nome\_do\_programa* **:** *identificador\_do\_programa* **: O programa Q Apply parou porque encontrou um erro na assinatura Q** *nome* **(fila de recebimento** *nome\_da\_fila***, mapa da fila de replicação** *nome\_do\_mapa\_da\_fila***).**

**Explicação:** O programa Q Apply encontrou um erro

# **ASN7523E • ASN7527I**

ou conflito ao tentar aplicar uma transação para este destino. O erro ou ação para esta assinatura Q é 'S' (parar o programa Q Apply). Consulte o arquivo do log de diagnóstico de Q Apply e a tabela IBMQREP\_EXCEPTIONS para obter detalhes sobre a ocorrência do erro.

**Resposta do Usuário:** Aborde o problema que foi identificado no arquivo do log de diagnóstico ou a tabela IBMQREP\_EXCEPTIONS e reinicie o programa Q Apply. Nenhuma alteração será perdida. Se o problema estiver apenas relacionado ao destino para esta assinatura Q, desative a assinatura Q e reinicie o programa Q Apply. O programa Q Apply poderá aplicar alterações a outros destinos.

**ASN7523E** *nome\_do\_programa* **:** *identificador\_do\_programa* **: O programa Q Apply encontrou um erro ou conflito na assinatura Q** *nome* **(fila de recebimento** *nome\_da\_fila***, mapa da fila de replicação** *nome\_do\_mapa\_da\_fila***). O programa Q Apply parará a leitura a partir da fila de recebimento.**

**Explicação:** O programa Q Apply encontrou um erro ou conflito ao tentar aplicar uma transação para este destino. O erro ou ação para esta assinatura Q é 'Q' (parar leitura a partir da fila). Consulte o arquivo do log de diagnóstico de Q Apply e a tabela IBMQREP\_EXCEPTIONS para obter detalhes sobre a ocorrência do erro.

**Resposta do Usuário:** Aborde o problema que foi identificado no arquivo do log de diagnóstico ou a tabela IBMQREP\_EXCEPTIONS e retome a leitura a partir da fila utilizando o comando startq. Nenhuma alteração será perdida. Se o problema estiver apenas relacionado ao destino para esta assinatura Q, desative a assinatura Q e retome a leitura a partir da fila. O programa Q Apply poderá aplicar alterações a outros destinos.

**ASN7524E** *nome\_do\_programa* **:** *identificador\_do\_programa* **: O programa Q Apply encontrou um erro ou conflito na assinatura Q** *nome* **(fila de recebimento** *nome\_da\_fila***, mapa da fila de replicação** *nome\_do\_mapa\_da\_fila***). Ele parou a leitura a partir da fila de recebimento. O erro ocorreu ao aplicar uma linha a partir da transação correspondente ao LSN** *LSN***.**

**Explicação:** O programa Q Apply encontrou um erro ou conflito ao tentar aplicar uma transação para este destino. O erro ou ação para esta assinatura Q é 'Q' (parar leitura a partir da fila).

**Resposta do Usuário:** Aborde o problema que foi identificado no arquivo do log de diagnóstico ou a tabela IBMQREP\_EXCEPTIONS e retome a leitura a partir da fila utilizando o comando startq. Nenhuma alteração será perdida. Se o problema estiver apenas relacionado ao destino para esta assinatura Q, desative a assinatura Q e retome a leitura a partir da fila. O programa Q Apply poderá aplicar alterações a outros destinos.

**ASN7525I** *nome\_do\_programa* **:** *identificador\_do\_programa* **: A fila de recebimento** *nome\_da\_fila* **(mapa da fila de replicação** *nome\_do\_mapa\_da\_fila***) não está no estado ativo e não está sendo processada pelo programa Q Apply. Se o parâmetro skiptrans foi especificado, ele é ignorado porque a fila está inativa.**

**Explicação:** A fila de recebimento está inativa. A coluna STATE na tabela IBMQREP\_RECVQUEUES table está marcada como I (inativa) para esta fila de recebimento. Se o parâmetro skiptrans foi especificado na chamada do programa Q Apply, o parâmetro é ignorado.

**Resposta do Usuário:** Esta é apenas uma mensagem informativa. Nenhuma ação é necessária. Se você deseja que o programa Q Apply processe a fila, utilize um dos seguintes métodos:

- Emita o comando startq sem reiniciar o Q Apply.
- v Altere a coluna STATE na tabela IBMQREP\_RECVQUEUES para A e reinicie o Q Apply.
- **ASN7526I** *nome\_do\_programa* **:** *identificador\_do\_programa* **: O programa Q Apply iniciou o processamento da fila de recebimento** *nome\_da\_fila* **para o mapa da fila de replicação** *nome\_do\_mapa\_da\_fila***.**

**Explicação:** O programa Q Apply iniciou a leitura a partir da fila de recebimento.

**Resposta do Usuário:** Esta é apenas uma mensagem informativa. Nenhuma ação é necessária.

**ASN7527I** *nome\_do\_programa* **:** *identificador\_do\_programa* **: O navegador de Q Apply para a fila de recebimento** *nome\_da\_fila* **para o mapa da fila de replicação** *nome\_do\_mapa\_da\_fila* **está ativado como resultado do comando startq.**

**Explicação:** O comando startq foi emitido para a fila de recebimento e o programa Q Apply iniciou o navegador de Q Apply para a fila.

**Resposta do Usuário:** Esta é apenas uma mensagem informativa. Nenhuma ação é necessária.

**ASN7528I** *nome\_do\_programa* **:**

*identificador\_do\_programa* **: O programa Q Apply para a assinatura Q** *nome* **(fila de recebimento** *nome\_da\_fila***, mapa da fila de replicação** *nome\_do\_mapa\_da\_fila***) utilizará o utilitário** *nome\_do\_utilitário* **para carregar a tabela** *nome\_da\_tabela***.**

**Explicação:** A fase de carregamento para esta assinatura Q foi especificada como interna. O Q Apply escolheu este utilitário para executar o carregamento.

**Resposta do Usuário:** Esta é apenas uma mensagem informativa. Nenhuma ação é necessária.

**ASN7529I** *nome\_do\_programa* **:** *identificador\_do\_programa* **: O utilitário** *tipo\_de\_utilitário* **para a tabela** *nome\_do\_destino* **foi concluído com êxito para a assinatura Q** *nome* **(fila de recebimento** *nome\_da\_fila***, mapa da fila de replicação** *nome\_do\_mapa\_da\_fila***). A mensagem do utilitário é** *texto***.**

**Explicação:** O utilitário de carregamento especificado foi concluído com êxito. Consulte a mensagem de detalhes a partir do utilitário para obter as estatísticas.

**Resposta do Usuário:** Esta é apenas uma mensagem informativa. Nenhuma ação é necessária.

**ASN7530E** *nome\_do\_programa* **:** *identificador\_do\_programa* **: O utilitário de carregamento** *nome\_do\_utilitário* **para a tabela** *nome\_do\_destino* **falhou para a assinatura Q** *nome* **(fila de recebimento** *nome\_da\_fila***, mapa da fila de replicação** *nome\_do\_mapa\_da\_fila***). A mensagem detalhada a partir do utilitário de carregamento é** *texto***.**

**Explicação:** O utilitário de carregamento encontrou um erro para a assinatura Q. A assinatura Q não pode ser ativada.

**Resposta do Usuário:** Consulte a mensagem detalhada a partir do utilitário de carregamento para o código de retorno e o código de retorno SQL. Corrija o problema e, em seguida, ative a assinatura Q. Se o problema persistir, selecione um utilitário de carregamento diferente.

**ASN7531I** *nome\_do\_programa* **:** *identificador\_do\_programa* **: O utilitário de carregamento** *nome\_do\_utilitário* **foi selecionado pelo programa Q Apply para a assinatura Q** *nome* **(fila de recebimento** *nome\_da\_fila***, mapa da fila de replicação** *nome\_do\_mapa\_da\_fila***). Código de razão:** *código\_de\_razão***.**

**Explicação:** A fase de carregamento para esta

assinatura Q é interna. O programa Q Apply escolheu este utilitário de carregamento porque ele é o melhor utilitário baseado no ambiente de replicação. Os seguintes valores são válidos para o código de razão:

**0**

O destino é DB2 para Linux, UNIX ou Windows Versão 8 ou posterior e o apelido de origem é definido ou a origem é local para o sistema de destino ou o banco de dados de destino.

**1**

O destino é DB2 para Linux, UNIX ou Windows Versão 8 ou posterior e a origem não possui um apelido e a origem é remota para o destino.

**2**

O destino é DB2 para z/OS Versão 7 ou posterior.

**3**

O destino é DB2 para Linux, UNIX ou Windows Versão 8 ou posterior e o apelido de origem é definido ou a origem é local para o destino ou o destino é DB2 para z/OS Versão 7 ou posterior.

**4**

O destino é DB2 para Linux, UNIX ou Windows Versão 8 ou posterior.

**5**

O destino é DB2 para Linux, UNIX ou Windows Versão 8 ou posterior e uma das condições a seguir é verdadeira:

- v O destino é um apelido.
- v O destino é remoto e a tabela de origem contém colunas Large Object (LOB) que fazem parte de uma assinatura Q unidirecional.

**Resposta do Usuário:** Esta é apenas uma mensagem informativa. Nenhuma ação é necessária.

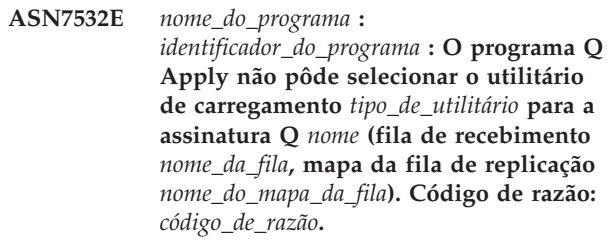

**Explicação:** Os seguintes valores são válidos para o código de razão:

O destino é distribuído, mas não é DB2 para Linux, UNIX ou Windows Versão 8 ou posterior.

**1**

O destino não é DB2 para z/OS Versão 7 ou posterior.

**2**

O destino é distribuído e é DB2 para Linux, UNIX ou Windows Versão 8 ou posterior, mas a origem não possui um apelido e não é local para o sistema de destino ou o banco de dados.

**3**

O destino não é distribuído.

#### **4**

O tipo de carregamento não é válido.

**5**

O destino é um pseudônimo e o tipo de carregamento especificado não é válido. Para pseudônimos, o tipo de carregamento válido é EXPORT/IMPORT.

**6**

A assinatura Q é bidirecional ou ponto a ponto e o método EXPORT/IMPORT pode fazer com que as linhas sejam recapturadas no destino. Os tipos de carregamento válidos são LOAD FROM CURSOR ou EXPORT/LOAD.

**7**

O destino é um banco de dados remoto e a tabela de origem contém colunas Large Object (LOB) ou XML que fazem parte de uma assinatura Q. A opção EXPORT/LOAD não suporta carregar destinos remotos com dados LOB ou XML. O único tipo de carregamento válido é LOAD FROM CURSOR.

**8**

Para especificar um carregamento automático, é necessário utilizar LOAD FROM CURSOR porque o destino é remoto e a tabela de origem contém colunas LOB que fazem parte de uma assinatura Q bidirecional ou ponto a ponto. Em um destino remoto, os dados LOB ou XML não podem ser carregados utilizando EXPORT/LOAD. Para uma assinatura Q bidirecional ou ponto a ponto, o utilitário IMPORT não é uma opção válida porque os dados carregados podem ser recapturados no destino. Para utilizar LOAD FROM CURSOR, o destino deve ser DB2 para Linux, UNIX ou Windows Versão 8 ou posterior e o apelido de origem deve ser definido ou a origem deve ser local para o sistema de destino ou o banco de dados de destino.

**Resposta do Usuário:** Consulte a mensagem detalhada a partir do utilitário para o código de retorno e o código de retorno SQL. Selecione um tipo de carregamento diferente para esta assinatura Q. Ative a assinatura Q. Para o código de razão 8, se não for possível configurar LOAD FROM CURSOR, especifique um carregamento manual ou nenhum carregamento para HAS\_LOADPHASE na tabela de controle IBMQREP\_TARGETS.

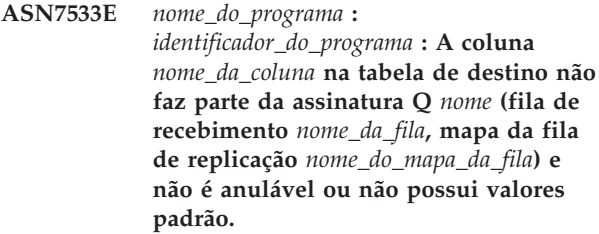

**Explicação:** Qualquer coluna na tabela de destino que não faça parte da assinatura Q deve ser anulável ou possuir um valor padrão.

**Resposta do Usuário:** Modifique os atributos do destino ou inclua a coluna à assinatura Q. Desative e, em seguida, ative a assinatura Q.

**ASN7534E** *nome\_do\_programa* **:** *identificador\_do\_programa* **: O procedimento armazenado não é válido pela seguinte razão** *reason\_code***.**

**Explicação:** Um procedimento armazenado utilizado como destino deve definir quatro parâmetros obrigatórios além daqueles que podem ser remapeados para as colunas de origem.

O exemplo a seguir mostra um procedimento armazenado válido.

CREATE TABLE mySource (Parm1 INT NOT NULL, Parm2 VARCHAR(20) NOT NULL, Parm3 TIMESTAMP, Parm4 DATE, Parm5 CHAR(2), PRIMARY KEY(Parm1, Parm2)); Instrução CREATE para o procedimento armazenado: CREATE PROCEDURE storedprocedure name( INOUT operation integer, IN suppression ind VARCHAR(size), IN src commit  $\bar{l}$ sn CHAR(10), IN src trans time TIMESTAMP, IN XParm1 INT NOT NULL, IN Parm1 INT NOT NULL, IN XParm2 VARCHAR(20) NOT NULL IN Parm2 VARCHAR(20) NOT NULL, IN Parm3 TIMESTAMP, IN Parm4 DATE, IN Parm5 CHAR(2) )

O procedimento armazenado deve conter pelo menos cinco parâmetros: quatro parâmetros obrigatórios (OPERATION, SUPPRESSION\_IND, SRC\_COMMIT\_LSN e SRC\_TRANS\_TIME) e pelo menos um parâmetro de cada coluna de origem.

## **1**

O primeiro parâmetro no procedimento armazenado deve ser OPERATION.

**2**

O segundo parâmetro no procedimento armazenado deve ser SUPPRESSION\_IND.

## **3**

O terceiro parâmetro no procedimento armazenado deve ser SRC\_COMMIT\_LSN.

**4**

O quarto parâmetro no procedimento armazenado deve ser SRC\_TRANS\_TIME.

**5**

O valor do atributo INOUT do parâmetro OPERATION não é igual a INOUT.

**6**

O valor do atributo INOUT do parâmetro SUPPRESSION\_IND, SRC\_COMMIT\_LSN ou SRC\_TRANS\_TIME não é igual a IN.

**7**

O primeiro parâmetro deve ter o modo de parâmetro INOUT. Todos os demais parâmetros devem ter o modo de parâmetro IN.

**8**

Não foram encontrados parâmetros que mapeiam para os valores anteriores das colunas-chave. Os valores anteriores das colunas-chave são requeridos para as atualizações de chaves. Os valores anteriores das colunas-chave têm o nome da coluna de origem prefixado pela letra X. Por exemplo, se o parâmetro chave chamar-se Col3, o valor anterior desse parâmetro chave deverá se chamar XCol3.

**9**

Uma coluna-chave não tem um parâmetro no procedimento armazenado que mapeia para o valor anterior da coluna-chave. Os valores anteriores das colunas-chave são requeridos para as atualizações de chaves. Os valores anteriores das colunas-chave têm o nome da coluna de origem prefixado pela letra X. Por exemplo, se o parâmetro chave chamar-se

Col3, o valor anterior desse parâmetro chave deverá se chamar XCol3.

**10**

Um dos quatro parâmetros obrigatórios não era do tipo de dados esperado. Os tipos de dados esperados são:

- 1. **OPERATION**: INTEGER
- 2. **SUPPRESSION\_IND**: VARCHAR(x)
- 3. **SRC\_COMMIT\_LSN**: CHAR(10)
- 4. **SRC\_TRANS\_TIME**: TIMESTAMP

**Resposta do Usuário:** Modifique o procedimento armazenado executando a ação que corresponde ao código de razão. Registre novamente o procedimento armazenado e reinicie a assinatura Q.

**0**

Inclua os seguintes parâmetros obrigatórios como primeiros parâmetros: OPERATION, SUPPRESSION\_IND, SRC\_COMMIT\_LSN, SRC\_TRANS\_TIME). Em seguida, inclua um parâmetro que corresponda ao tipo de dados para cada coluna da chave principal e um parâmetro idêntico para a imagem anterior das colunas-chave atualizadas. Em seguida, inclua um parâmetro para cada coluna que não seja chave com tipos de dados que correspondam a cada coluna de origem.

**1**

O primeiro parâmetro no procedimento armazenado deve ser OPERATION.

**2**

O segundo parâmetro no procedimento armazenado deve ser SUPPRESSION\_IND.

**3**

O terceiro parâmetro no procedimento armazenado deve ser SRC\_COMMIT\_LSN.

**4**

O quarto parâmetro no procedimento armazenado deve ser SRC\_TRANS\_TIME.

**5**

Declare o parâmetro OPERATION como sendo INOUT.

**6**

Declare os parâmetros SUPPRESSION\_IND, SRC\_COMMIT\_LSN, e SRC\_TRANS\_TIME como sendo parâmetros IN.

**7**

Assegure-se de que o primeiro parâmetro tenha o modo de parâmetro INOUT e que todos os outros tenham o modo de parâmetro IN.

**8**

Assegure-se de que o procedimento armazenado tenha um parâmetro que mapeie para o valor anterior de cada coluna-chave. Inclua todos os parâmetros ausentes para manipular os valores anteriores de todas as colunas-chave.

**9**

Assegure-se de que o procedimento armazenado tenha um parâmetro que mapeie para o valor anterior de cada coluna-chave. Inclua os parâmetros para manipular os valores anteriores de todas as colunas-chave.

**10**

Assegure-se de que os quatro parâmetros obrigatórios tenham os tipos de dados a seguir:

- 1. **OPERATION**: INTEGER
- 2. **SUPPRESSION\_IND**: VARCHAR(x)
- 3. **SRC\_COMMIT\_LSN**: CHAR(10)
- 4. **SRC\_TRANS\_TIME**: TIMESTAMP
- **ASN7535E** *program\_name* **:** *program\_identifier* **: Em replicação multidirecional, a assinatura Q** *name* **(fila de recebimento** *queue\_name***, mapa da fila de replicação** *queue\_map\_name***) não é válida na tabela IBMQREP\_TARGETS. Código de razão:** *código\_de\_razão***.**

**Explicação:** Os seguintes valores são válidos para códigos de razão:

- **0** A assinatura Q não existe na tabela IBMQREP\_TARGETS.
- **1** O valor SUBTYPE está definido como 'P' (ponto a ponto), mas o valor CONFLICT\_RULE não está definido como 'V' (verificar versão) ou o valor CONFLICT\_ACTION não está definido como 'F' (forçar a alteração).
- **2** Não existe nenhuma assinatura Q na tabela IBMQREP\_SUBS para alguns membros do grupo de assinaturas Q.
- **3** A coluna SUBGROUP é NULL.
- **4** Na tabela IBMQREP\_TARGETS, SOURCE\_NODE, TARGET\_NODE ou ambos não correspondem aos valores na tabela IBMQREP\_SUBS.
- **5** A definição de assinatura Q na tabela IBMQREP\_SUBS não corresponde à definição de assinatura Q na tabela IBMQREP\_TARGETS para uma determinada coluna SUBGROUP.
- **6** A tabela IBMQREP\_SUBS e a tabela IBMQREP\_TARGETS possuem o mesmo número de assinaturas Q, mas os valores SUBGROUP para estas assinaturas Q não correspondem.
- **7** Não existe nenhuma assinatura Q na tabela IBMQREP\_TARGETS para alguns membros do grupo de assinaturas Q.
- **8** Uma ou mais das seguintes condições existem:
	- v A tabela de destino não existe.
	- v As colunas da versão não existem: ″ibmqrepVERTIME″, ″ibmqrepVERNODE″.
	- v As colunas da versão existem, mas possuem os tipos de dados ou padrões incorretos.
- **9** Na tabela IBMQREP\_TARGETS, o valor CONFLICT\_RULE 'V' (verificar versão) não será permitido quando SUBTYPE for 'B' (bidirecional). Esta regra de conflito é válida apenas para SUBTYPE 'P' (ponto a ponto). Para assinaturas Q em replicação bidirecional, os valores de regras de conflito válidos são 'K', 'C' ou 'A'.
- **10** Existe mais de uma assinatura Q definida na tabela IBMQREP\_SUBS para um SUBGROUP e TARGET\_NAME especificados. Em replicação bidirecional (SUBTYPE='B'), deve haver apenas uma assinatura Q na tabela IBMQREP\_SUBS e uma na tabela IBMQREP\_TARGETS para um SUBGROUP especificado.

**Resposta do Usuário:** Reveja os códigos de razão na explicação e execute a ação apropriada:

- v Para o código de razão 8: Verifique se a tabela de destino existe e se possui as colunas apropriadas. Se ela não possuir as colunas apropriadas, utilize uma das ferramentas de administração de replicação para criar a tabela com as colunas apropriadas ou crie manualmente as colunas apropriadas. Se a tabela de destino não existir, redefina a assinatura Q para e a partir do nó utilizando uma das ferramentas de administração de replicação.
- Para todos os demais códigos de razão: Redefina as assinaturas Q para e a partir deste nó utilizando uma das ferramentas de administração de replicação.
- **ASN7536E** *program\_name* **:** *program\_identifier* **: A assinatura Q** *name* **(fila de envio** *queue\_name***, mapa da fila de replicação** *queue\_map\_name***) não está definida corretamente na tabela IBMQREP\_SUBS. Foi detectado um erro ao tentar incluir a assinatura Q** *nome* **(fila de recebimento** *nome\_da\_fila***, mapa da fila de replicação** *nome\_do\_mapa\_da\_fila***) ao SUBGROUP. Código de razão:** *código\_de\_razão***.**

**Explicação:** O erro foi detectado ao tentar adicionar um novo nó ao grupo de assinaturas Q. A assinatura Q do novo nó a um membro ativo não está definida corretamente na tabela IBMQREP\_SUBS. Os seguintes valores são válidos para o código de razão:

- **0** As assinaturas Q no grupo de assinaturas Q não possuem o mesmo valor SUBTYPE. Todas as assinaturas Q para o grupo de assinaturas devem ter o mesmo valor SUBTYPE. O valor SUBTYPE deve ser 'P' (ponto a ponto) ou 'B' (bidirecional).
- **1** SOURCE\_NODE na tabela IBMQREP\_SUBS não é igual a TARGET\_NODE na tabela IBMQREP\_TARGETS.
- **2** A coluna GROUP\_MEMBERS não é NULL na tabela IBMQREP\_SUBS.
- **3** A coluna STATE deve ser 'I' (inativa) na tabela IBMQREP\_SUBS.
- **4** Mais de uma das assinaturas Q possui o mesmo valor para a coluna TARGET\_NODE na tabela IBMQREP\_SUBS.

**Resposta do Usuário:** Redefina a assinatura Q utilizando uma das ferramentas de administração de replicação.

**ASN7537E** *program\_name* **:** *program\_identifier* **: A assinatura Q** *name* **(fila de recebimento** *queue\_name***, mapa da fila de replicação** *queue\_map\_name***) não é válida na tabela IBMQREP\_TARGETS para replicação multidirecional. Código de razão:** *código\_de\_razão***.**

**Explicação:** Os valores válidos para o código de razão são:

- **0** As assinaturas Q não possuem o mesmo SUBTYPE. Todas as assinaturas Q para o grupo devem ter o mesmo SUBTYPE. O SUBTYPE deve ser 'P' (ponto a ponto) ou 'B' (bidirecional).
- **1** TARGET\_NODE na tabela IBMQREP\_TARGETS não é o nó da assinatura Q do novo membro.
- **2** O estado desta assinatura Q não é 'I' (inativo). A coluna STATE deve ser 'I' (inativa) na tabela IBMQREP\_TARGETS de uma assinatura Q que seja um membro.
- **4** Mais de uma das assinaturas Q no SUBGROUP possui o mesmo valor para o SOURCE\_NODE na tabela IBMQREP\_TARGETS.

**Resposta do Usuário:** Redefina as assinaturas Q para e a partir deste nó utilizando uma das ferramentas de administração de replicação.

**ASN7538E** *program\_name* **:** *program\_identifier* **: Para replicação multidirecional, não existe nenhuma linha na tabela IBMQREP\_TARGETS para a assinatura Q** *name* **(fila de recebimento** *queue\_name***, mapa da fila de replicação** *queue\_map\_name***) ou não existe nenhuma correspondência para essa assinatura Q na tabela IBMQREP\_SUBS neste servidor.**

**Explicação:** A assinatura Q não está corretamente definida para replicação ponto a ponto ou bidirecional.

**Resposta do Usuário:** Redefina as assinaturas Q para e a partir da tabela neste servidor utilizando uma das ferramentas de administração de replicação.

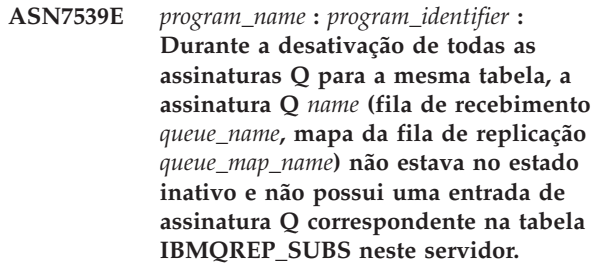

**Explicação:** Algumas assinaturas Q não podem ser localizadas. Algumas assinaturas Q podem ter sido excluídas ou não foram criadas para iniciar. Todas as assinaturas Q para e a partir deste nó não podem ser desativadas.

**Resposta do Usuário:** As assinaturas Q não foram definidas corretamente porque não estão conectando totalmente todas as tabelas físicas a partir desta tabela lógica. Portanto, o protocolo de desativação não pode desativar automaticamente todas as assinaturas Q para e a partir deste nó.

Para certificar-se de que as alterações não estão sendo replicadas para e a partir desta tabela, execute as seguintes etapas:

- 1. Neste servidor, insira um sinal CAPSTOP para as assinaturas Q que estão na tabela IBMQREP\_SUBS para esta tabela lógica. Execute esta etapa apenas para as assinaturas Q que ainda não estão inativas (por exemplo, elas podem estar no estado ativo ou no estado carregando). Insira o sinal para as assinaturas Q, um de cada vez até que todas as assinaturas Q estejam desativadas.
- 2. Repita a etapa anterior para todas as assinaturas Q que estão em todos os demais servidores e estão replicando alterações para o primeiro servidor.

## **ASN7540I • ASN7546W**

**ASN7540I** *nome\_do\_programa* **:** *identificador\_do\_programa* **: A restrição RI** *nome\_da\_restrição* **no destino** *nome\_do\_destino* **foi eliminada para a assinatura Q** *nome* **(fila de recebimento** *nome\_da\_fila***, mapa da fila de replicação** *nome\_do\_mapa\_da\_fila***).**

**Explicação:** A assinatura Q é especificada com uma fase de carregamento, interna ou externa. Durante o carregamento, as restrições referenciais são eliminadas da tabela de destino e salvas na tabela IBMQREP\_SAVERI.

**Resposta do Usuário:** Esta é apenas uma mensagem informativa. Nenhuma ação é necessária.

**ASN7541I** *nome\_do\_programa* **:** *identificador\_do\_programa* **: A restrição RI** *nome\_da\_restrição* **foi incluída ao destino** *nome\_do\_destino***, para a assinatura Q** *nome* **(fila de recebimento** *nome\_da\_fila***, mapa da fila de replicação** *nome\_do\_mapa\_da\_fila***).**

**Explicação:** O programa Q Apply concluiu o carregamento da assinatura Q e incluídou as restrições referenciais novamente ao destino. As restrições referenciais foram removidas da tabela IBMQREP\_SAVERI.

**Resposta do Usuário:** Esta é apenas uma mensagem informativa. Nenhuma ação é necessária.

**ASN7542E** *program\_name* **:** *program\_identifier* **: Não foi localizada nenhuma assinatura Q na tabela IBMQREP\_SUBS que corresponda à assinatura Q** *name* **(fila de recebimento** *queue\_name***, mapa da fila de replicação** *queue\_map\_name***) durante a inicialização dessa assinatura Q.**

**Explicação:** A definição de assinatura Q na tabela IBMQREP\_SUBS foi eliminada durante a inicialização de um novo membro.

**Resposta do Usuário:** Redefina as assinaturas Q para e a partir do nó utilizando uma das ferramentas de administração de replicação.

**ASN7543W** *nome\_do\_programa* **:** *identificador\_do\_programa* **: O comando REINTIQ foi emitido para alterar o limite de memória para a fila de recebimento** *nome\_da\_fila***, mapa da fila de replicação** *nome\_do\_mapa\_da\_fila***. No entanto, o limite de memória** *limite\_de\_memória* **MB não foi alterado.**

**Explicação:** Um comando REINTQ foi emitido para alterar o limite de memória para a fila de recebimento, mas o valor de limite de memória especificado era igual ao valor existente.

**Resposta do Usuário:** Se desejar alterar o limite de memória a partir do valor atual, emita novamente o comando REINITQ para a fila de recebimento, especificando um novo limite de memória em MB.

**ASN7544W** *nome\_do\_programa* **:** *identificador\_do\_programa* **: O comando REINITQ foi emitido para alterar o número de agentes para a fila de recebimento** *nome\_da\_fila***, mapa da fila de replicação** *nome\_do\_mapa\_da\_fila***. No entanto, o número de agentes** *número* **não foi alterado.**

**Explicação:** Um comando REINITQ foi emitido para alterar o número de agentes de apply para a fila de recebimento, mas o número de agentes especificados era igual ao número existente.

**Resposta do Usuário:** Se desejar alterar o número de agentes para esta fila de recebimento, emita novamente um comando REINITQ para a fila de recebimento que especifica um novo número de agentes.

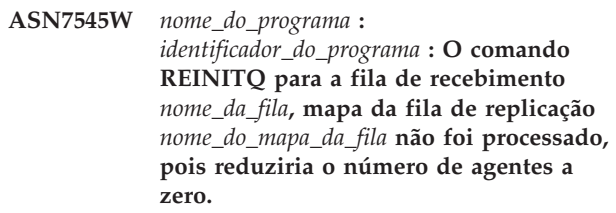

**Explicação:** O comando REINITQ foi emitido para alterar o número de agentes; no entanto, após a alteração, haveria 0 agentes restantes. Por isso, o comando REINITQ não foi processado.

**Resposta do Usuário:** Verifique se o número correto de agentes foi especificado para esta fila de recebimento.

**ASN7546W** *nome\_do\_programa* **:** *identificador\_do\_programa* **: O comando REINITQ não pode ser processado porque muitos encadeamentos do agente foram especificados para o mapa da fila de replicação. O número máximo de encadeamentos do agente permitido é** *número***. O número original de agentes,** *número***, permanece o mesmo.**

**Explicação:** O programa Q Apply permite um número máximo de encadeamentos do agente para cada mapa da fila de replicação. Se o número for excedido, o comando REINITQ para atualizar os atributos do mapa de filas falhará.

**Resposta do Usuário:** Reduza o número de encadeamentos do agente especificado para o mapa de filas e, em seguida, emita novamente o comando.

#### **ASN7547I** *nome\_do\_programa* **:**

*identificador\_do\_programa* **: O comando REINITQ foi processado com êxito. O número de agentes foi reduzido de** *número* **para** *número* **para a fila de recebimento** *nome\_da\_fila***, mapa da fila de replicação** *nome\_do\_mapa\_da\_fila***.**

**Explicação:** O comando REINITQ emitido para reduzir o número de agentes para a fila de recebimento foi processado com êxito.

**Resposta do Usuário:** Esta é apenas uma mensagem informativa. Nenhuma ação é necessária.

**ASN7548I** *nome\_do\_programa* **:** *identificador\_do\_programa* **: O comando REINITQ foi processado com êxito. O número de agentes foi aumentado de** *número* **para** *número* **para a fila de recebimento** *nome\_da\_fila***, mapa da fila de replicação** *nome\_do\_mapa\_da\_fila***.**

**Explicação:** O comando REINITQ emitido para aumentar o número de agentes foi processado com êxito.

**Resposta do Usuário:** Esta é apenas uma mensagem informativa. Nenhuma ação é necessária.

**ASN7549I** *nome\_do\_programa* **:** *identificador\_do\_programa* **: O comando REINITQ foi processado com êxito. O limite de memória foi definido de** *limite\_de\_memória* **MB para** *limite\_de\_memória* **MB para a fila de recebimento** *nome\_da\_fila***, mapa da fila de replicação** *nome\_do\_mapa\_da\_fila***.**

**Explicação:** O comando REINITQ foi emitido com êxito para aumentar o limite de memória para esta fila de recebimento.

**Resposta do Usuário:** Esta é apenas uma mensagem informativa. Nenhuma ação é necessária.

**ASN7550E** *nome\_do\_programa* **:** *identificador\_do\_programa* **: O programa Q Apply estava esperando uma mensagem de tipo** *msgA* **mas localizou o tipo de mensagem** *msgB* **como a última mensagem da transação (fila de recebimento** *nome\_da\_fila***, mapa da fila de replicação** *nome\_do\_mapa\_da\_fila***).**

**Explicação:** Foi detectada uma inconsistência interna.

**Resposta do Usuário:** Entre em contato com o Suporte de Software da IBM. Forneça um relatório do Analisador.

# **ASN7551E** *nome\_do\_programa* **:**

*identificador\_do\_programa* **: O programa Q Apply detectou um intervalo nos números de mensagens na fila de recebimento** *nome\_da\_fila***, mapa da fila de replicação** *nome\_do\_mapa\_da\_fila***. Ele leu o ID da mensagem** *ID\_da\_mensagem***, mas esperava localizar o ID da mensagem** *ID\_da\_mensagem***. O programa Q Apply não pode processar nenhuma mensagem até que localize a mensagem esperada.**

**Explicação:** O programa Q Apply não pode replicar nenhuma alteração adicional até localizar a mensagem esperada. Ele aplicará todas as alterações pertencentes a mensagens já recebidas.

**Resposta do Usuário:** Consulte a mensagem com o ID de mensagem esperado em todas as filas de devoluções de todos os gerenciadores de filas do WebSphere MQ utilizados para transmitir mensagens entre os programas Q Capture e Q Apply. Se você recuperar a mensagem, coloque-a na fila de recebimento, preservando as informações de cabeçalho da mensagem do WebSphere MQ (principalmente o ID da mensagem). Se a mensagem não puder ser recuperada, siga estas etapas:

- 1. Utilize o comando asnqacmd stopq para que o programa Q Apply pare a leitura a partir da fila de recebimento.
- 2. Desative todas as assinaturas Q para este mapa da fila de replicação.
- 3. Esvazie a fila de envio e a fila de recebimento.
- 4. Utilize o comando asnqacmd startq para que o programa Q Apply retome a leitura a partir da fila de recebimento.
- 5. Ative todas as assinaturas Q para este mapa da fila de replicação.

Consulte ″asnqacmd: Trabalhando com um Programa Q Apply em Execução″ no Centro de Informações de Soluções do IBM Information Management Software para z/OS ou no Centro de Informações do DB2 para obter detalhes sobre os comandos.

**ASN7552W** *nome\_do\_programa* **:** *identificador\_do\_programa* **: O programa Q Apply está efetuando polling na fila de recebimento** *nome\_da\_fila***, mapa da fila de replicação** *nome\_do\_mapa\_da\_fila* **para o ID da mensagem** *ID\_da\_mensagem***.**

**Explicação:** O programa Q Apply detectou um intervalo no ID da mensagem e não pode prosseguir até que o ID da mensagem seja localizado. Esta mensagem continuará sendo emitida periodicamente até que a mensagem com o ID da mensagem esperado seja colocada na fila de envio ou de recebimento.

# **ASN7553E • ASN7555W**

**Resposta do Usuário:** Consulte a mensagem com o ID da mensagem esperado em todas as Filas Dead Letter de todos os gerenciadores de filas do WebSphere MQ que são utilizados para transmitir mensagens entre os programas Q Capture e Q Apply. Se você recuperar a mensagem, coloque-a na fila de recebimento, preservando as informações de cabeçalho da mensagem do WebSphere MQ (principalmente o ID da mensagem). Se a mensagem não puder ser recuperada, siga estas etapas:

- 1. Utilize o comando stopq para fazer o programa Q Apply parar a leitura a partir da fila de recebimento.
- 2. Desative todas as assinaturas Q para este mapa da fila de replicação.
- 3. Esvazie a fila de envio e a fila de recebimento.
- 4. Utilize o comando startq para que o programa Q Apply retome a leitura a partir da fila de recebimento.
- 5. Ative todas as assinaturas Q para este mapa da fila de replicação.
- **ASN7553E** *nome\_do\_programa* **:** *identificador\_do\_programa* **: O programa Q Apply parou a leitura a partir da fila de recebimento** *nome\_da\_fila***, mapa da fila de replicação** *nome\_do\_mapa\_da\_fila***, porque ele localizou uma mensagem mais antiga (timestamp** *seq\_mensagem***) do que a última mensagem lida (timestamp** *seq\_mensagem***).**

**Explicação:** O ID da mensagem contém uma timestamp (em formato inteiro). O programa Q Apply não pode continuar a leitura a partir da fila se ele encontrar uma mensagem que seja mais antiga do que a que ele leu. Provavelmente, este erro ocorreu por uma das seguintes razões:

- v Existem dois programas Q Capture gravando mensagens na mesma fila de recebimento. Esta configuração não é suportada. O programa Q Apply está esperando mensagens de um programa Q Capture em qualquer fila de recebimento especificada.
- v O clock do sistema no qual o programa Q Capture é executado foi retrocedido no tempo e o programa Q Capture foi inicializado a frio ou inicializado a quente, mas não existem assinaturas Q ativas para esta fila do mapa de replicação.

**Resposta do Usuário:** Se mais de um programa Q Capture estiver gravando na mesma fila de recebimento, siga estas etapas:

- 1. Desative todas as assinaturas Q que alimentam a fila de recebimento.
- 2. Redefina a configuração para que as mensagens de cada programa Q Capture possam ir para filas de recebimento separadas.
- 3. Exclua todas as mensagens de todas as filas de envio e fila de recebimento que estavam envolvidas na configuração inválida.
- 4. Emita o comando startq para que o programa Q Apply inicie a leitura a partir da fila de recebimento novamente.
- 5. Ative todas as assinaturas Q.

Se o clock do sistema tiver sido retrocedido no tempo na origem, siga estas etapas:

- 1. Pare o programa Q Capture.
- 2. Redefina o clock para a hora original (ou posterior) ou aguarde até que tenha decorrido tempo suficiente para que a hora atual alcance a hora original.
- 3. Desative todas as assinaturas Q que alimentam a fila de recebimento.
- 4. Exclua todas as mensagens de todas as filas de envio e fila de recebimento que estavam envolvidas na configuração inválida.
- 5. Emita o comando startq para que o programa Q Apply inicie a leitura a partir da fila de recebimento novamente.
- 6. Ative todas as assinaturas Q.

**Explicação:** Consulte o texto da mensagem.

**Resposta do Usuário:** Determine a razão pela qual a assinatura Q dependente está no estado inativo. Se ela não tiver sido ativada, ative-a. Se estiver no estado inativo devido a um erro, corrija o erro consultando o arquivo do log de diagnóstico de Q Apply. Quando a assinatura Q dependente estiver ativa, o programa Q Apply incluirá as restrições RI que foram salvas na tabela IBMQREP\_SAVERI.

**ASN7555W** *nome\_do\_programa* **:** *identificador\_do\_programa* **: A restrição RI** *nome\_da\_restrição* **não pôde ser incluída ao destino** *nome\_da\_tabela* **para a assinatura Q** *nome* **(fila de recebimento** *nome\_da\_fila***, mapa da fila de replicação** *nome\_do\_mapa\_da\_fila***) porque continha uma restrição RI com uma tabela que é desconhecida pelo programa Q Apply.**

**ASN7554W** *nome\_do\_programa* **:** *identificador\_do\_programa* **: A restrição RI** *nome\_da\_restrição* **não pôde ser incluída ao destino** *nome\_do\_destino* **para a assinatura Q** *nome* **(fila de recebimento** *nome\_da\_fila***, mapa da fila de replicação** *nome\_do\_mapa\_da\_fila* **porque uma assinatura Q dependente** *nome* **está no estado inativo (I). A restrição foi salva na tabela IBMQREP\_SAVERI. O programa continuará aplicando as alterações para a assinatura Q sem a restrição RI.**

**Explicação:** O programa Q Apply encontrou SQLCODE 667 ao tentar adicionar restrições RI para a assinatura Q. O programa Q Apply pode não ter informações sobre a tabela dependente porque não existe nenhuma assinatura Q definida nela, ou porque uma assinatura Q está definida nela mas um sinal CAPSTART nunca foi emitido. Quando a assinatura Q dependente estiver ativa, o programa Q Apply incluirá as restrições RI que foram salvas na tabela IBMQREP\_SAVERI.

**Resposta do Usuário:** Localize a tabela dependente e defina uma assinatura Q nela. Se uma assinatura Q estiver definida, emita um sinal CAPSTART nela.

**ASN7557W** *program\_name* **:** *program\_identifier* **: O limite de memória da fila de recebimento** *queue\_name* **do mapa da fila de replicação** *queue\_map\_name* **é muito baixo. É** *memory\_limit* **MB, mas deveria ser igual ou maior que** *memory\_limit* **MB.**

**Explicação:** Consulte o texto da mensagem.

**Resposta do Usuário:** Aumente o valor de MEMORY\_LIMIT na tabela IBMQREP\_RECVQUEUES do mapa da fila de replicação especificado.

**ASN7558E** *program\_name* **:** *program\_identifier* **: A fila de excessos** *queue\_name* **está cheia. Assinatura Q** *name***. Mapa da fila de replicação** *queue\_map\_name***.**

**Explicação:** O número de mensagens da fila de excessos alcançou o número definido pelo atributo MAXDEPTH. A fila de excessos está cheia e o programa Q Apply não pode gravar nela. Talvez o programa Q Apply ainda esteja carregando a tabela de destino, mas a tabela de origem correspondente está sendo rigorosamente atualizada.

**Resposta do Usuário:** Se possível, pare o programa Q Capture. Se necessário, aumente o valor do atributo MAXDEPTH da fila de excessos.

**ASN7559W** *program\_name* **:** *program\_identifier* **: O limite de memória da fila de recebimento** *queue\_name* **do mapa da fila de replicação** *queue\_map\_name* **é muito alto. É** *memory\_limit* **MB, mas deveria ser menor que** *memory\_limit* **MB.**

**Explicação:** Consulte o texto da mensagem.

**Resposta do Usuário:** Reduza o valor de MEMORY\_LIMIT na tabela IBMQREP\_RECVQUEUES para o mapa da fila de replicação especificado.

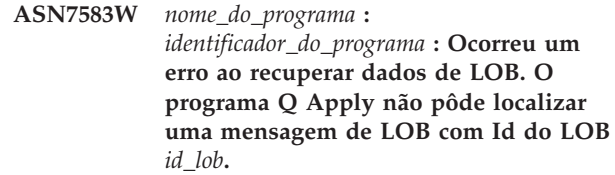

**Explicação:** Consulte o texto da mensagem.

**Resposta do Usuário:** Remova todas as mensagens da fila e ative a assinatura Q.

**ASN7584E** *nome\_do\_programa* **:** *identificador\_do\_programa* **: A assinatura Q** *nome* **(fila de recebimento** *nome\_da\_fila***, mapa da fila de replicação** *nome\_do\_mapa\_da\_fila***) está definida como um procedimento armazenado. O procedimento armazenado** *nome\_proc* **não pôde ser localizado.**

**Explicação:** A assinatura Q não pode ser ativada, pois o nome do procedimento armazenado, conforme definido em IBMQREP\_TARGETS, não pôde ser localizado ou o procedimento armazenado não está registrado.

**Resposta do Usuário:** Verifique o esquema e nome de procedimentos armazenados nas colunas TARGET\_OWNER, TARGET\_NAME da tabela IBMQREP\_TARGETS. Registre o procedimento armazenado utilizando a instrução ″CREATE PROCEDURE″.

**ASN7586E** *nome\_do\_programa* **:** *identificador\_do\_programa* **: O limite de memória para a fila de recebimento** *nome\_da\_fila* **para o mapa da fila de replicação** *nome\_do\_mapa\_da\_fila* **é muito baixo** *limite\_de\_memória* **MB. Ele deve ser pelo menos 3 vezes o tamanho da mensagem de entrada** *tamanho\_da\_mensagem***.**

**Explicação:** O limite\_de\_memória é a quantidade de memória utilizada pelo programa Q Apply para armazenar transações a serem aplicadas. Ele precisa ser grande o suficiente para conter pelo menos 1 mensagem de entrada.

**Resposta do Usuário:** Verifique o tamanho máximo da mensagem da fila de envio de entrada na tabela IBMQREP\_SENDQUEUES. O limite de memória precisa conter muitas mensagens; caso contrário, o desempenho não seria aceitável. Portanto, é necessário aumentar o valor do limite\_de\_memória na tabela IBMQREP\_RECVQUEUES e emitir o comando REINITQ ou parar e iniciar o processo de Q Apply.

## **ASN7587E • ASN7592E**

#### **ASN7587E** *nome\_do\_programa* **:**

*identificador\_do\_programa* **: O limite de memória para a fila de recebimento** *nome\_da\_fila* **para o mapa da fila de replicação** *nome\_do\_mapa\_da\_fila* **é muito alto** *limite\_de\_memória* **MB. Ele deve ser menor que** *limite\_de\_memória* **MB.**

**Explicação:** O limite de memória para a fila de recebimento é muito alto.

**Resposta do Usuário:** Reduza o valor de MEMORY\_LIMIT na tabela IBMQREP\_RECVQUEUES para o mapa da fila de replicação especificado.

**ASN7588E** *nome\_do\_programa* **:** *identificador\_do\_programa* **: O comando startq para a fila de recebimento** *nome\_da\_fila***, mapa da fila de replicação** *nome\_do\_mapa\_da\_fila* **não pode ser concluído. Código de razão:** *código\_de\_razão*

**Explicação:** Os seguintes valores são válidos para o código de razão:

- **0** A fila já está sendo processada.
- **1** Não existem informações sobre esta fila na tabela IBMQREP\_TARGETS.
- **2** O programa ainda está na fase de inicialização.
- **3** O valor na coluna MAXAGENTS\_CORRELID na tabela IBMQREP\_RECVQUEUES está incorreto.

**Resposta do Usuário:** Reveja os códigos de razão na explicação e execute a ação apropriada:

- **0** Nenhuma ação é necessária.
- **1** Verifique a tabela IBMQREP\_RECVQUEUES para obter as informações da fila. Redefina a Assinatura Q utilizando uma das ferramentas de administração de replicação.
- **2** Emita novamente o comando mais tarde.
- **3** Altere o valor da coluna MAXAGENTS\_CORRELID na tabela IBMQREP\_RECVQUEUES e emita o comando novamente. Esse valor deve ser menor que o valor de NUM\_APPLY\_AGENTS.
- **ASN7589E** *nome\_do\_programa* **:** *identificador\_do\_programa* **: A fila de recebimento** *nome\_da\_fila* **para o mapa da fila de replicação** *nome\_do\_mapa\_da\_fila* **não pode ser localizada na tabela IBMQREP\_RECVQUEUES.**

**Explicação:** Ao tentar atualizar o estado desta fila de recebimento, o navegador de Q Apply não pôde localizar uma entrada correspondente para o nome da fila de recebimento na tabela IBMOREP\_RECVOUEUES.

**Resposta do Usuário:** Verifique a coluna RECVQ na tabela IBMQREP\_RECVQUEUES. Redefina a assinatura Q utilizando uma das ferramentas de administração de replicação e ative a assinatura Q novamente.

**ASN7590I** *nome\_do\_programa* **:** *identificador\_do\_programa* **: O programa Q Apply parou a leitura a partir da fila** *nome\_da\_fila* **para o mapa da fila de replicação** *nome\_do\_mapa\_da\_fila***. Código de razão:** *código\_de\_razão***.**

**Explicação:** Os seguintes valores são válidos para o código de razão:

- **0** O programa Q Apply está em execução com a opção de parâmetro AUTOSTOP e encontrou uma fila de recebimento vazia.
- **1** O navegador de Q Apply recebeu o comando STOPQ.

**Resposta do Usuário:** Esta é apenas uma mensagem informativa. Nenhuma ação é necessária.

**ASN7591I** *nome\_do\_programa* **:***identificador\_do\_programa* **: O programa Q Apply iniciou um agente de apply** *nome\_do\_agente* **para a fila de recebimento** *nome\_da\_fila***, mapa da fila de replicação** *nome\_do\_mapa\_da\_fila***.**

**Explicação:** Os agentes de Q Apply foram iniciados para esta fila de recebimento.

**Resposta do Usuário:** Esta é apenas uma mensagem informativa. Nenhuma ação é necessária.

**ASN7592E** *program\_name* **:** *program\_identifier* **: O programa Q Apply (assinatura Q** *name***, fila** *queue\_name***, mapa da fila de replicação** *queue\_map\_name***) encontrou um erro durante a conversão de uma página de código do campo** *field\_name* **da mensagem** *message\_type***. O valor original é** *valor\_do\_campo***.**

**Explicação:** Um campo de caracteres dentro de uma mensagem interna enviada pelo programa Q Capture e processada pelo programa Q Apply não pode ser convertido na página de código do programa Q Apply (o código da página de código é chamado de CCSID). É altamente recomendável a execução do banco de dados de origem, do programa Q Capture, do programa Q Apply e do banco de dados de destino na mesma página de código para evitar conversões desnecessárias. Neste caso, a biblioteca ICU utilizada para converter uma página de código em outra não pode converter a página de código do programa Q Capture na página de código do programa Q Apply. Para o DB2, você pode

definir a página de códigos do aplicativo com o comando db2set DB2CODEPAGE=[CCSID].

**Resposta do Usuário:** Emita o comando para definir a página de código do programa Q Apply na página de código do programa Q Capture ou defina-a com uma página de código que possa ser convertida pela biblioteca ICU.

**ASN7593E** *nome\_do\_programa* **:** *identificador\_do\_programa* **: Existe um tipo de dados não suportado na coluna** *nome\_da\_coluna* **para a assinatura Q** *nome* **(fila de recebimento** *nome\_da\_fila***, mapa da fila de replicação** *nome\_do\_mapa\_da\_fila***) e ele não pode ser replicado. O código do tipo de dados é** *tipo\_de\_dados***.**

**Explicação:** Consulte o texto da mensagem.

**Resposta do Usuário:** Verifique o tipo de dados da coluna e certifique-se de que o DB2 suporte o tipo de dados no destino. Verifique também a documentação da Replicação Q para obter informações sobre tipos de dados não suportados.

**ASN7594W** *nome\_do\_programa* **:** *identificador\_do\_programa* **: O programa Q Apply removeu uma mensagem da fila de recebimento** *nome\_da\_fila***, mapa da fila de replicação** *nome\_do\_mapa\_da\_fila* **porque o formato da mensagem estava incorreto. Código de razão:** *código\_de\_razão***.**

**Explicação:** Os seguintes valores são válidos para o código de razão:

- **0** A mensagem que foi enviada pelo programa Q Capture é uma mensagem XML destinada à publicação de eventos. Ela não é suportada pelo programa Q Apply.
- **1** O programa Q Apply não pôde identificar se a mensagem foi enviada a partir do programa Q Capture.

**Resposta do Usuário:** Reveja os códigos de razão na explicação e execute a ação apropriada:

- **0** Altere o formato da mensagem para 'C' na tabela IBMQREP\_SENDQUEUES para a fila de envio para este mapa da fila de replicação.
- **1** Se um programa que não seja o programa Q Capture estiver colocando mensagens na fila especificada, pare esse programa. A fila deve ser utilizada exclusivamente por um programa Q Capture. Se nenhum outro programa estiver utilizando a fila, entre em contato com o Suporte ao Software IBM. Forneça um relatório do Analisador.

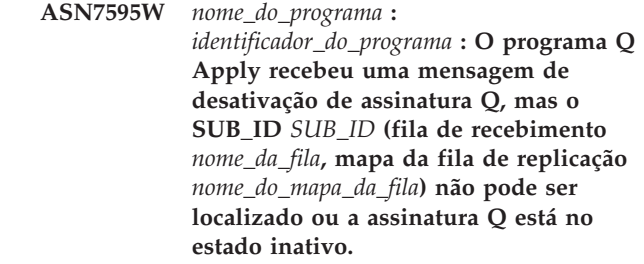

**Explicação:** O programa Q Apply não está replicando ou carregando a assinatura Q correspondente à mensagem de entrada.

**Resposta do Usuário:** Se a assinatura Q já estiver inativa (estado 'I' na tabela IBMQREP\_TARGETS), nada precisará ser feito. Se o SUB\_ID da assinatura Q não for localizado na tabela IBMQREP\_TARGETS, a assinatura Q será definida apenas para o programa Q Capture. Defina a assinatura Q para que as informações de destino façam parte da assinatura Q.

**ASN7597E** *nome\_do\_programa* **:** *identificador\_do\_programa* **: A assinatura Q** *nome* **(fila de recebimento** *nome\_da\_fila***, mapa da fila de replicação** *nome\_do\_mapa\_da\_fila***) está prestes a ser desativada por causa de uma ação de conflito ou de uma ação de erro. Futuras transações de mudanças de fileira para esta assinatura Q serão ignoradas.**

**Explicação:** O programa Q Apply encontrou um erro ou conflito ao aplicar uma alteração de uma transação e a assinatura Q está prestes a ser desativada com base no conflito ou na ação de erro especificada para essa assinatura Q.

**Resposta do Usuário:** Verifique na tabela IBMQREP\_EXCEPTIONS os detalhes sobre o conflito ou erro. Corrija o problema e, em seguida, inicie a assinatura Q novamente. Se não existirem linhas na tabela IBMQREP\_EXCEPTIONS, elas foram excluídas ou o erro ocorreu durante o processo de carregamento inicial. Durante o processo de carregamento, nenhuma informação adicional é armazenada na tabela IBMQREP\_EXCEPTIONS. Ao contrário, as informações são armazenadas no arquivo de log do Q Apply (no arquivo de log atual ou em um arquivo de log anterior).

**ASN7598E** *program\_name* **:** *program\_identifier* **: A mensagem de transação da assinatura Q** *name* **(fila de recebimento** *queue\_name***, mapa da fila de replicação** *queue\_map\_name***) não contém valores anteriores da coluna.**

**Explicação:** Provavelmente, a assinatura Q especifica valores\_anteriores='N' na tabela IBMQREP\_SUBS, mas a regra\_de\_conflito em IBMQREP\_TARGETS especifica 'C' ou 'A'. Esta configuração não é válida. Esta

configuração deve ter resultado se a tabela IBMQREP\_SUBS tiver sido modificada sem a emissão de comandos CAPSTOP e CAPSTART.

**Resposta do Usuário:** Assegure que a assinatura Q esteja definida corretamente. Emita um CAPSTOP e, em seguida, um CAPSTART depois de definir corretamente a assinatura Q.

**ASN7605I** *program\_name* **:** *program\_identifier* **: A assinatura Q** *name* **(fila de recebimento** *queue\_name***, mapa da fila de replicação** *queue\_map\_name***) está ativa, mas as restrições RI não foram incluídas novamente ao destino** *nome\_de\_destino* **porque existe uma assinatura Q dependente na fase de carregamento.**

**Explicação:** Consulte o texto da mensagem.

**Resposta do Usuário:** Esta é apenas uma mensagem informativa. Nenhuma ação é necessária.

**ASN7606I** *program\_name* **:** *program\_identifier* **: A assinatura Q** *name* **(fila de recebimento** *queue\_name***, mapa da fila de replicação** *queue\_map\_name***) está ativa.**

**Explicação:** Consulte o texto da mensagem.

**Resposta do Usuário:** Esta é apenas uma mensagem informativa. Nenhuma ação é necessária.

**ASN7607I** *program\_name* **:** *program\_identifier* **: A assinatura Q** *name* **(fila de recebimento** *queue\_name***, mapa da fila de replicação** *queue\_map\_name***) concluiu o carregamento do destino. As alterações serão aplicadas a partir da fila de excessos** *nome\_da\_fila***.**

**Explicação:** Consulte o texto da mensagem.

**Resposta do Usuário:** Esta é apenas uma mensagem informativa. Nenhuma ação é necessária.

**ASN7608I** *program\_name* **:** *program\_identifier* **: O programa concluiu o carregamento da assinatura Q** *name* **(fila de recebimento** *queue\_name***, mapa da fila de replicação** *queue\_map\_name***) e notificou o programa Q Capture.**

**Explicação:** Consulte o texto da mensagem.

**Resposta do Usuário:** Esta é apenas uma mensagem informativa. Nenhuma ação é necessária.

**ASN7609W** *nome\_do\_programa* **:** *identificador\_do\_programa* **: Devido a diferenças de páginas de códigos entre a origem e o destino, os dados convertidos para a coluna** *nome* **da assinatura Q** *nome* **para a fila de recebimento** *nome\_da\_fila* **são maiores do que o comprimento da coluna de destino (o comprimento dos dados convertidos é** *número\_de\_bytes***, o comprimento dos dados de origem é** *número\_de\_bytes***).**

**Explicação:** As tabelas de origem e destino não usam a mesma página de códigos. Enquanto o programa Q Apply estava executando a conversão da página de códigos, os dados de uma coluna se expandiram. Como os dados expandidos não cabem na coluna de destino, ocorrerá um erro do banco de dados, que disparará a ação de erro do Q Apply para essa assinatura Q. A ação de erro do Q Apply será registrada no arquivo de log do Q Apply e na tabela IBMQREP\_APPLYTRACE.

**Resposta do Usuário:** Altere a coluna da tabela de destino para aumentar o comprimento da coluna. Por exemplo, se a coluna for declarada como VARCHAR(10), você poderá ampliá-la para que seja VARCHAR(30). Verifique no arquivo de log do Q Apply ou na tabela IBMQREP\_APPLYTRACE a mensagem que será emitida após o disparo da ação de erro do Q Apply.

**ASN7610E** *nome\_do\_programa***:** *identificador\_do\_programa***: O programa Q Apply recebeu uma mensagem para incluir uma coluna à assinatura Q, porém SUB\_ID** *identificador\_da\_assinatura* **(fila de recebimento** *nome\_da\_fila***, mapa da fila de replicação** *nome\_do\_mapa\_da\_fila***) não está ativo.**

**Explicação:** Um sinal AddCol foi emitido para o programa Q Capture, resultando no envio de uma mensagem ao programa Q Apply. Contudo, a assinatura Q não é reconhecida pelo programa Q Apply porque nunca foi iniciada, parou em decorrência de um erro ou foi eliminada.

**Resposta do Usuário:** Consulte o arquivo de log do Q Apply ou a tabela IBMQREP\_APPLYTRACE para saber quais são as mensagens relacionadas. Por exemplo, se você vir a mensagem ASN7512E, a assinatura Q nunca foi iniciada e se vir a mensagem ASN7597E, a assinatura Q foi parada. Se a assinatura Q existir, reinicie-a. Se ela não existir, crie-a e inicie-a.

**ASN7611I** *nome\_do\_programa***:** *identificador\_do\_programa***: A coluna** *nome* **incluída na assinatura Q** *nome* **(fila de recebimento** *nome\_da\_fila***, mapa da fila de replicação** *nome\_do\_mapa\_da\_fila***) já existe na tabela de destino**

#### *nome\_do\_esquema***.***nome\_da\_tabela***.**

**Explicação:** O programa Q Apply tentou alterar a tabela de destino para incluir uma nova coluna, porém a coluna já existia. O programa Q Apply incluirá esta coluna na assinatura Q e iniciará as alterações da replicação.

**Resposta do Usuário:** Esta é uma mensagem informativa. Nenhuma ação é necessária.

**ASN7612I** *nome\_do\_programa***:** *identificador\_do\_programa***: A coluna** *nome\_da\_coluna***, foi incluída na assinatura Q** *nome* **(fila de recebimento** *nome\_da\_fila***, mapa de fila de replicação** *nome\_do\_mapa\_da\_fila***).**

**Explicação:** O programa Q Apply processou o sinal AddCol com êxito. As alterações feitas na coluna recém-incluída estão sendo replicadas na tabela de destino.

**Resposta do Usuário:** Esta é uma mensagem informativa. Nenhuma ação é necessária.

**ASN7613I** *program\_name* **:** *program\_identifier* **: Inicie a fila de processamento (fila de recebimento** *queue\_name***, mapa da fila de replicação** *queue\_map\_name***), página de códigos de byte único do aplicativo** *CCSID***, página de códigos de byte duplo** *CCSID***, página de códigos de origem** *CCSID***, conversão endian requerida** *needed\_or\_not***, conversão de flutuação** *codificação***.**

**Explicação:** Esta mensagem contém as informações da página de códigos do mapa de fila de replicação.

**Resposta do Usuário:** Utilize essas informações para saber quais páginas de códigos (CCSID) serão utilizadas pelo programa Q Apply e possivelmente depurar os problemas relacionados à conversão da página de códigos.

**ASN7614W** *nome\_do\_programa***:** *identificador\_do\_programa***: O relógio local está pelo menos** *número\_de\_segundos* **atrasado com relação ao relógio do sistema que está enviando mensagens na fila de recepção** *nome\_da\_fila* **para o mapa da fila de replicação** *nome\_do\_mapa\_da\_fila***. Esta diferença de tempo causa atrasos nas linhas de processamento que estão nas configurações ponto a ponto.**

**Explicação:** O programa Q Apply detectou que o time stamp de uma linha replicada em uma configuração ponto a ponto está adiante da hora local. Para evitar inconsistências, o agente do Apply que está processando esta alteração não aplicará a alteração até

que a hora local seja igual ou maior que a própria hora da alteração.

**Resposta do Usuário:** Ajuste a hora do relógio local. O sistema operacional local e os pacotes de software oferecem comandos para ajustar a hora local. A hora local no sistema que está executando o programa Q Apply deve ser adiantada para corresponder à hora da máquina em que o programa Q Capture está sendo executado. Não é aconselhável atrasar um relógio.

#### **ASN7615W** *nome\_do\_programa***:**

*identificador\_do\_programa***: O programa não consegue retirar a tabela IBMQREP\_DELTOMB porque nem todas as filas na configuração ponto a ponto foram iniciadas ou as filas estão inativas e não estão enviando mensagens de pulsação.**

**Explicação:** O programa Q Apply excluirá periodicamente as linhas da tabela IBMQREP\_DELTOMB se existirem quaisquer assinaturas Q ativas em uma configuração ponto a ponto. Uma linha não será excluída até que o programa Q Apply veja uma mensagem de transação ou uma mensagem de pulsação que tenha um timestamp posterior à linha atual. Uma fila não está sendo processada, nenhuma mensagem está passando por ela ou nenhuma mensagem está sendo colocada nela pelo programa Q Capture.

**Resposta do Usuário:** Reinicie uma fila não processada utilizando o comando:

asnqacmd APPLY\_SERVER= nome\_do\_banco\_de\_dados\_ou\_do\_subsistema startq=receive queue name

Além disso, certifique-se de que todas as filas de envio que enviam mensagens a esse programa Q Apply tenham um valor de pulsação de no máximo 3600 segundos (1 hora).

#### **ASN7616E** *nome\_do\_programa***:**

*identificador\_do\_programa***: A coluna** *nome* **com um tipo de dados LOB na mensagem da coluna incluir da assinatura Q** *nome* **(fila de recepção** *nome\_da\_fila***, mapa da fila de replicação** *nome\_do\_mapa\_da\_fila***) não existe na tabela de destino** *nome\_do\_esquema***. A tabela é** *nome\_da\_tabela***.**

**Explicação:** No DB2 para z/OS, qualquer coluna LOB (BLOB, CLOB, DBCLOB) incluída em uma assinatura Q deve ser definida na tabela de destino antes do sinal ADDCOL ser emitido. A coluna que estava no sinal ADDCOL não existe no destino.

**Resposta do Usuário:** Crie a coluna LOB na tabela de destino e emita novamente o sinal ADDCOL.

## **ASN7617E • ASN7619W**

#### **ASN7617E** *nome\_do\_programa***:**

*identificador\_do\_programa***: A definição da tabela de destino de** *nome\_do\_esquema***. A tabela** *nome\_da\_tabela* **está incompleta na coluna** *nome* **com um tipo de dados LOB que está na mensagem da coluna incluir a ser incluída na assinatura Q** *name* **(fila de recepção** *nome\_da\_fila***, mapa da fila de replicação** *nome\_do\_mapa\_da\_fila***). O status da tabela é** *status***.**

**Explicação:** Um sinal AddCol foi emitido ao programa Q Capture para incluir uma coluna LOB (BLOB, CLOB, DBCLOB) na assinatura Q. A coluna foi localizada, mas sua definição não está completa por um dos seguintes motivos:

- **L** Não foi definida uma tabela ou um índice auxiliar para uma coluna LOB.
- **P** A tabela precisa de um índice principal.
- **R** A tabela precisa de um índice que seja obrigatório em um ID de linha.
- **U** A tabela precisa de um índice que seja obrigatório em uma chave exclusiva.

**Resposta do Usuário:** Verifique o status da tabela e complete a definição para incluir a coluna LOB na tabela de destino, incluindo o índice correspondente. Em seguida, emita novamente o sinal AddCol.

**ASN7618I** *nome\_do\_programa***:** *identificador\_do\_programa***: A transação** *LSN* **sofreu rollback (mensagem de erro SQL0911) com código de razão** *código***. O agente Apply** *id\_do\_agente* **estava aplicando uma** *operação* **para a assinatura Q** *nome* **(fila de recepção** *nome\_da\_fila***, mapa da fila de replicação** *nome\_do\_mapa\_da\_fila***). Essa transação será repetida até que o limite de repetição de conflito seja alcançado.**

**Explicação:** Essa mensagem informativa (que corresponde a SQL0911) indica que uma transação será tentada novamente por causa de um tempo limite de bloqueio ou conflito. Código de razão:

- **2** A transação sofreu rollback
- **68** Tempo limite de trava

O LSN (Log Sequence Number) da transação pode ser utilizado para identificar se a mesma transação será repetida várias vezes. Uma transação é repetida várias vezes até que o número em DEADLOCK\_RETRIES da tabela IBMQREP\_APPLYPARMS seja alcançado. Se o limite for alcançado, o programa Q Apply parará de processar as alterações para este mapa da fila de replicação.

**Resposta do Usuário:** Somente na replicação ponto a ponto, execute o programa runstats nas tabelas de

destino e nas tabelas internas do Q Apply: IBMQREP\_DONEMSG, IBMQREP\_SPILLEDROWS, IBMQREP\_DELTOMB.

Em um ambiente ponto a ponto em que são esperados vários conflitos, vários impasses também são esperados. Aconselha-se também aumentar o limite DEADLOCK\_RETRIES para uma valor maior que o padrão. No z/OS, a tabela de destino e as tabelas internas do Q Apply (IBMQREP\_DONEMSG, IBMQREP\_SPILLEDROWS, IBMQREP\_DELTOMB) devem utilizar a trava de nível de linha. O banco de dados ou subsistema gera arquivos de eventos de conflito que você pode utilizar para localizar o participante exato de um conflito.

Também é possível reduzir o número de agentes apply para esse mapa da fila de replicação para ter menos coincidência e evitar chances de conflitos. Se os conflitos persistirem, verifique se há índices não-exclusivos secundários definidos na tabela de destino e que estejam envolvidos nessa assinatura Q (você pode verificar os índices não-exclusivos fazendo um EXPLAIN em uma instrução delete ou key update simples). Se forem selecionados índices não-exclusivos, utilize a variável de registro a seguir para forçar o otimizador do DB2 a selecionar índices exclusivos que permitam uma simultaneidade maior: db2set DB2 REDUCED OPTIMIZATION=UNIQUEINDEX. Tenha em mente que essa variável afeta todo o banco de dados e pode tornar lenta a seleção de consultas.

## **ASN7619W** *nome\_do\_programa***:** *identificador\_do\_programa***: O programa Q Apply aproximou uma conversão de ponto flutuante. O número do ponto flutuante IEEE da origem é** *valor***. O número do ponto flutuante do z/OS aplicado à tabela de destino é** *valor.*

**Explicação:** As alterações são replicadas entre duas colunas de flutuação. A origem é um servidor não-z/OS e o destino é um servidor z/OS. Um servidor não-z/OS utiliza o padrão de representação numérica de ponto flutuante IEEE, ao passo que um servidor z/OS tem seu próprio formato. A conversão é possível entre os dois formatos. No entanto, não é possível representar cada valor e alguns valores devem ser aproximados. A configuração da replicação não será alterada se esse aviso for emitido e a ação de erro do Q Apply não será executada. Em decorrência dessa aproximação, a tabela de destino necessariamente não corresponderá exatamente à tabela de origem.

As colunas flutuantes deverão ser evitadas em colunas-chave principais quando você estiver replicando entre um servidor z/OS e um não-z/OS para evitar a interrupção do mapeamento um a um entre as linhas de origem e destino, caso haja uma chance de que esses valores de ponto flutuante sejam aproximados.

**Resposta do Usuário:** Esta é uma mensagem

informativa. Não é necessária nenhuma resposta do usuário.

**ASN7620W** *nome\_do\_programa***:** *identificador\_do\_programa***: O programa não conseguiu coletar as informações de monitoramento para** *contagem* **os agentes apply ou spill da fila de recepção** *nome\_da\_fila***. O programa comunicará essas informações após o próximo intervalo do monitor.**

**Explicação:** O encadeamento de monitoração do programa Q Apply não conseguiu coletar as informações de monitoração para pelo menos um agente apply ou agente spill. Os dados de monitoração do intervalo de monitoração não são confiáveis, portanto, o comunicado será ignorado nesse intervalo de monitoração. No entanto, os dados serão comunicados no próximo intervalo de monitoração, para que não sejam perdidos. Se uma mensagem semelhante continuar sendo comunicada, o agente apply ou o agente spill parou ou ocorreu uma corrupção dos dados internos.

**Resposta do Usuário:** Nenhuma ação será necessária se esta for uma condição temporária. Se forem ignorados outros ciclos de monitoração, procure as mensagens de erro adicionais que possam identificar o problema e tente corrigir o problema. Se não conseguir identificar ou corrigir o problema, talvez tenha que parar e iniciar o programa Q Apply. Defina a melhor hora para iniciar e parar o programa Q Apply para que você minimize o efeito na replicação de dados, que deverá continuar, porque a replicação não é afetada por esse problema.

**ASN7621E** *nome\_do\_programa***:** *identificador\_do\_programa***: A coluna de origem** *nome* **não mapeia para a coluna de destino** *nome* **por causa do código de razão** *código* **da assinatura Q** *nome* **(fila de recepção** *nome\_da\_fila***, mapa da fila de replicação** *nome\_do\_mapa\_da\_fila***).**

**Explicação:** Ao ativar a assinatura Q, o programa Q Apply detectou que a coluna de origem não é compatível com a coluna de destino. Como resultado, a assinatura Q não será iniciada.

- **1** Incompatibilidade de tipo de dados entre origem e destino.
- **2** Incompatibilidade de comprimento entre origem e destino. A coluna de destino deve ser igual ou maior que a origem dos tipos de dados de caracteres. Se estiver replicando de GRAPHIC para CHAR (ou de VARGRAPHIC para VARCHAR), a coluna de destino deverá ter pelo menos o dobro do comprimento que a coluna de origem (porque os tipos de dados GRAPHIC e VARGRAPHIC são byte duplo).
- **3** A replicação de NULL para NOT NULL não é permitida.
- **4** A replicação de LONG VARCHAR para VARCHAR requer que a coluna VARCHAR tenha o comprimento do tamanho máximo.
- **5** A assinatura Q está em uma configuração bidirecional ou ponto a ponto e o tipo de dados ou comprimento da coluna não corresponde entre origem e destino.

**Resposta do Usuário:** Modifique as colunas de destino ou origem (ou ambas) para que sejam compatíveis. Recrie e reinicie a assinatura Q.

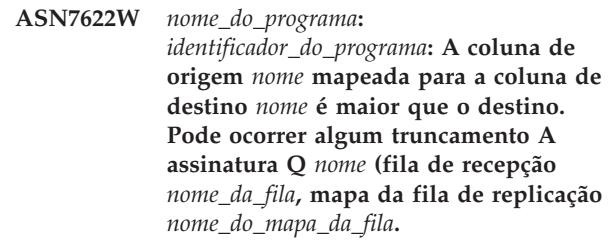

**Explicação:** O comprimento máximo de uma coluna VARCHAR é menor que o comprimento de uma coluna LONG VARCHAR. Alguns dados de entrada podem ser truncados durante a sua replicação.

**Resposta do Usuário:** Se o truncamento de dados não for aceito, crie a coluna de destino como LONG VARCHAR. Em seguida, redefina e reinicie a assinatura Q. Se o truncamento for aceito, nenhuma ação será necessária.

**ASN7623E** *nome\_do\_programa***:** *identificador\_do\_programa***: O programa Q Apply não pode processar o sinal AddCol para a assinatura Q** *nome* **(fila de recepção** *nome\_da\_fila***, mapa da fila de replicação** *nome\_\_ma-\_da\_fila***). O destino é um pseudônimo que não suporta a instrução alter e a coluna que está sendo incluída** *nome* **não faz parte da definição do pseudônimo.**

**Explicação:** Foi emitido um sinal AddCol ao programa Q Capture para uma assinatura Q que tem um pseudônimo como destino. Como o programa Q Apply não pode alterar diretamente o pseudônimo, não é possível processar o sinal AddCol.

**Resposta do Usuário:** Redefina o pseudônimo para incluir a nova coluna e emita novamente o sinal AddCol.

**ASN7624I** *program\_name* **:** *program\_identifier* **: Localizado(s)** *number* **índice(s) exclusivo(s) secundário(es) para assinatura Q** *Q\_subscription\_name* **(fila de recepção** *queue\_name***, mapa da fila de replicação** *queue\_map\_name***).**

# **ASN7625E • ASN7630I**

**Explicação:** O programa Q Apply carrega informações de índice exclusivo para todas as tabelas de destino para que possa solicitar corretamente as transações e aplicá-las em paralelo. Essa mensagem especifica quantos índices exclusivos secundários foram localizados. O número não inclui o índice exclusivo utilizado como a chave de replicação.

**Resposta do Usuário:** Esta é uma mensagem informativa. Nenhuma ação é necessária.

**ASN7625E** *program\_name* **:** *program\_identifier* **: O tipo de destino para a assinatura Q** *Q\_subscription\_name* **(fila de recepção** *queue\_name***, mapa da fila de replicação** *queue\_map\_name***) é um pseudônimo, mas as opções de envio do Q Capture não estão configuradas corretamente.**

**Explicação:** Quando o tipo de destino de uma assinatura Q é um pseudônimo com mais de um índice exclusivo, o programa Q Apply requer que o programa Q Capture envie os valores anteriores das colunas que foram alteradas e os valores das colunas que não foram alteradas. Essas opções de envio permitem que o Q Apply aplique transações na ordem correta sem violar restrições exclusivas no destino. Essas opções não são necessárias quando o tipo de destino é uma tabela de usuário porque o DB2 fornece o identificador de índice necessário utilizado para solicitar transações. Entretanto, essas informações de identificação nem sempre estão disponíveis em bancos de dados não-DB2.

**Resposta do Usuário:** No sistema de origem, altere o atributo BEFORE\_VALUES dessa assinatura Q para Y e CHANGED\_COLS\_ONLY para N na tabela IBMQREP\_SUBS.

**ASN7626E** *program\_name* **:** *program\_identifier* **: A tabela de destino referida pelo pseudônimo** *owner***.***nickname* **deve estar vazia antes do utilitário IMPORT ser iniciado. A assinatura Q** *Q\_subscription\_name* **(fila de recepção** *queue\_name***, mapa da fila de replicação** *queue\_map\_name***) será desativada.**

**Explicação:** Quando você utiliza o utilitário IMPORT para carregar dados nos destinos federados, a tabela de destino deve estar vazia. O utilitário IMPORT não suporta a opção REPLACE.

**Resposta do Usuário:** Exclua o conteúdo da tabela de destino e ative a assinatura Q.

**ASN7627E** *program\_name* **:** *program\_identifier* **: O navegador do Q Apply** *browser\_name* **(fila de recepção** *queue\_name***, mapa da fila de replicação** *queue\_map\_name***) foi finalizado com o código de erro** *error\_code***.**

**Explicação:** Um erro ou condição anterior causou a finalização do navegador do Q Apply. O código de razão pode ser um SQLCODE, um WebSphere MQ ou um código de diagnóstico de replicação.

**Resposta do Usuário:** Verifique o arquivo de log do Q Apply quanto a mensagens de diagnóstico ou de erro anteriores a essa mensagem.Você pode visualizar a Nota Técnica ″O Que Significam os Códigos de Razão nas Mensagens ASN8xxx?″ para obter detalhes adicionais sobre os códigos de diagnóstico de replicação.

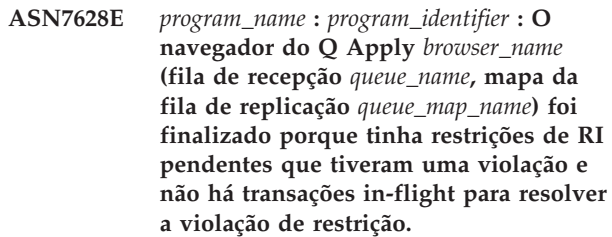

**Explicação:** O navegador do Q Apply tentou incluir as restrições de RI nas tabelas após o carregamento da tabela. Entretanto, a operação falhou por causa de uma violação de restrição. Como não há transações adicionais que possam resolver essa violação, o navegador do Q Apply foi parado.

**Resposta do Usuário:** Compare as tabelas de origem e de destino e corrija as linhas que causam a violação de restrição. **Dica:** você pode utilizar o programa asntdiff para comparar as tabelas de origem e de destino.

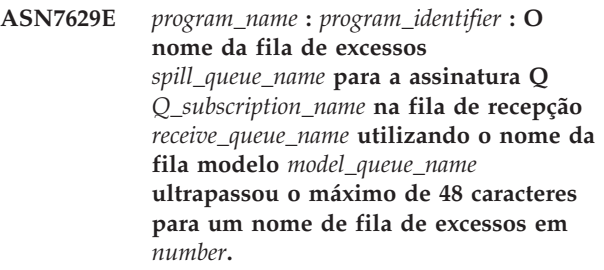

**Explicação:** O Nome Q de excesso é gerado no Q Apply concatenando o nome da fila modelo com as informações da assinatura Q. O comprimento máximo permitido é 48 caracteres.

**Resposta do Usuário:** Atualize a coluna MODELQ na tabela IBMQREP\_TARGETS com um nome de MODELQ com comprimento menor, para que o nome da fila de excessos não ultrapasse 48 caracteres.

**ASN7630I Período de tempo utilizado para calcular a média**
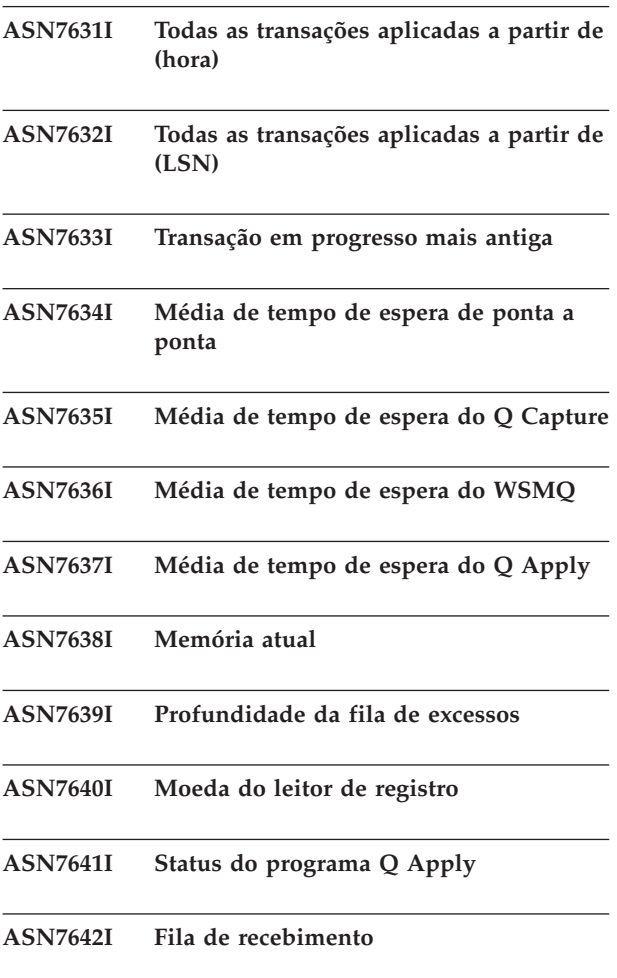

**ASN7643I** *program\_name* **:** *program\_identifier* **: O destino** *nickname\_owner\_nickname\_name* **é um pseudônimo para a assinatura Q** *Q\_subscription\_name* **(fila de recepção** *queue\_name***, mapa da fila de replicação** *queue\_map\_name***).**

**Explicação:** O destino da assinatura Q é o pseudônimo que faz referência a uma tabela no banco de dados não-DB2

**Resposta do Usuário:** Esta é uma mensagem informativa. Nenhuma ação é necessária.

**ASN7644W** *program\_name* **:** *program\_identifier* **: O timestamp do MQPUT do Q Capture ocorre** *number* **milissegundos após o MQGET do Q Apply na fila de recepção** *queue\_name***. Possível assimetria do clock entre os servidores de origem e de destino.**

**Explicação:** Os clocks nas máquinas dos servidores de origem e de destino podem não estar sincronizados.

**Resposta do Usuário:** Ajuste os clocks no servidor de origem ou de destino de modo que correspondam. Isso evitará a assimetria do clock.

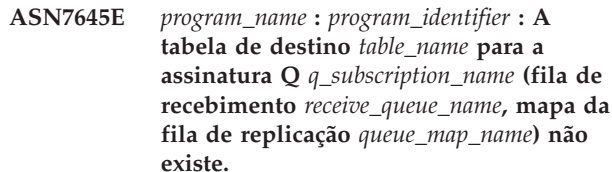

**Explicação:** O programa Q Apply tentou localizar a tabela de destino ao ativar a assinatura Q, mas a tabela não existe no banco de dados de destino.

**Resposta do Usuário:** Redefina a assinatura Q com as ferramentas de administração de replicação e especifique uma tabela que exista ou deixe as ferramentas de administração criarem uma nova tabela de destino. Em seguida, ative a assinatura Q.

**Explicação:** O programa Q Apply não conseguiu inserir uma linha na tabela de controle IBMQREP\_EXCEPTIONS. Ele tentou sem êxito aplicar uma linha ao destino de replicação. As informações nesta mensagem identificam a linha que o agente tentou aplicar.

**Resposta do Usuário:** Utilize SQLCODE, SQLERRMC, OPERATION e REASON na mensagem para determinar o problema que impediu o programa Q Apply de aplicar a linha no destino. Além disso, certifique-se de que a tabela IBMQREP\_EXCEPTIONS para este esquema Q Apply exista e esteja disponível. Para obter detalhes, consulte o comando DB2 DESCRIBE no Centro de Informações IBM DB2.

**ASN7647E** *program\_name* **:** *program\_identifier* **: A coluna CCD** *column\_name* **para assinatura Q** *q\_subscription\_name* **tem um tipo de dados incorreto** *data\_type1***, comprimento de dados incorreto** *data\_length1* **ou ambos. O tipo de dados esperado é** *data\_type2* **e o comprimento é** *data\_length2***.**

**Explicação:** A coluna CCD especificada para a assinatura Q tem um tipo de dados inesperado, comprimento de dados ou ambos.

**Resposta do Usuário:** Altere a tabela CCD para que a coluna especificada tenha o tipo de dados e o

**ASN7646E** *program\_name* **:** *program\_identifier* **: O programa Q Apply encontrou um erro para a assinatura Q** *Q\_subscription\_name* **na fila de recebimento** *queue\_name* **para o mapa da fila de replicação** *queue\_map\_name* **enquanto Q Apply estava gravando na tabela IBMQREP\_EXCEPTIONS. A linha original tinha um LSN de consolidação de origem de** *LSN***, um ID de transação de origem de** *transaction\_ID***, um SQLDETAILS de** *SQLDETAILS* **e um ROWDETAILS de** *ROWDETAILS***.**

comprimento de dados corretos.

**ASN7648E** *nome\_do\_programa* **:***identificador\_do\_programa* **: As expressões SQL não são suportadas para colunas** *tipo\_de\_dados***. MAPPING\_TYPE não está configurado corretamente na tabela IBMQREP\_TRG\_COLS para a assinatura Q** *nome\_da\_assinatura\_Q* **(fila de recebimento** *nome\_da\_fila***, mapa da fila de replicação** *nome\_do\_mapa\_da\_fila***.**

**Explicação:** O valor E de MAPPING\_TYPE na tabela IBMQREP\_TRG\_COLS para as assinaturas Q especifica que uma expressão SQL é utilizada para transformar dados. Entretanto, as expressões não são suportadas para o tipo de dados especificado.

**Resposta do Usuário:** Execute uma das seguintes ações:

- v Se você desejar especificar uma expressão SQL para a assinatura Q, altere a assinatura Q de modo que quaisquer colunas com tipos de dados não suportados não sejam replicadas.
- v Utilize o programa de linha de comandos ASNCLP ou o Centro de Replicação para alterar a assinatura Q de modo que as expressões não sejam especificadas e o valor de MAPPING\_TYPE na tabela IBMQREP\_TRG\_COLS seja R (regular).

Inicie a assinatura Q depois de fazer qualquer uma das alterações.

**ASN7649E** *nome\_do\_programa* **:***identificador\_do\_programa* **: A coluna** *nome\_da\_coluna* **da assinatura Q** *nome\_da\_assinatura\_Q* **(fila de recebimento** *nome\_da\_fila***, mapa da fila de replicação** *nome\_do\_mapa\_da\_fila***) é uma constante, constante derivada ou coluna de auditoria CCD. Essa coluna não pode ter uma coluna de imagem anterior definida no destino.**

**Explicação:** Expressões SQL com constantes (como ″IBM″) ou constantes derivadas (como CURRENT TIMESTAMP) ou colunas de auditoria CCD (como IBMSNAP\_LOGMARKER) não podem ter colunas de imagem anterior definidas no destino.

**Resposta do Usuário:** Utilize o programa de linha de comandos ASNCLP ou o Centro de Replicação para alterar a assinatura Q de modo que os valores anteriores não sejam especificados para nenhuma expressão ou coluna inelegível, em seguida, inicie a assinatura Q.

**ASN7650I** *nome\_programa* **:***identificador\_programa* **: O encadeamento do navegador do Q Apply (fila de recebimento** *nome\_fila***, mapa da fila de replicação** *nome\_mapa\_fila***) será parado depois que aplicar todas as transações de origem que foram confirmadas até o registro de data e hora** *registro\_deta\_e\_hora***. A entrada do usuário foi** *entrada***.**

**Explicação:** Um comando foi emitido para especificar que o encadeamento do navegador do Q Apply foi parado no registro de data e hora especificado. O encadeamento do navegador será parado depois que processar todas as transações com um tempo de confirmação de origem menor ou igual ao registro de data e hora especificado.

**Resposta do Usuário:** Esta é apenas uma mensagem informativa. Nenhuma ação é necessária.

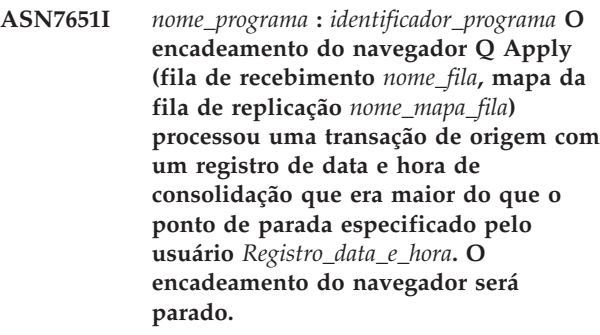

**Explicação:** O programa Q Apply foi iniciado com o parâmetro **applyupto**, que especificou que o encadeamento do navegador parasse em um registro de data e hora especificado. O encadeamento do navegador detectou uma transação com um tempo de confirmação de origem maior ou igual ao registro de data e hora e, portanto, o encadeamento do navegador será parado.

**Resposta do Usuário:** Esta é apenas uma mensagem informativa. Nenhuma ação é necessária.

```
ASN7652E nome_do_programa
:identificador_do_programa : O programa Q
 Apply localizou um registro de data e
hora inválido para o parâmetro
 APPLYUPTO quando foi iniciado. O
 campo campo do registro de data e hora
registro de data e hora não está correto. O
programa Q Apply será parado.
```
**Explicação:** O registro de data e hora fornecido para o parâmetro APPLYUPTO no comando para iniciar o programa Q Apply possui um formato inválido. O formato esperado é um dos seguintes: AAAA-MM-DD-HH.MM.SS.MMMMMM, AAAA-MM-DD-HH.MM.SS, AAAA-MM-DD-HH.MM, AAAA-MM-DD-HH, HH.MM ou HH.

**Resposta do Usuário:** Reinicie o programa Q Apply e especifique um registro de data e hora válido para o parâmetro APPLYUPTO.

**ASN7653E** *nome\_do\_programa* **:***identificador\_do\_programa* **: O comando para iniciar o programa Q Apply continha ambos os parâmetros, AUTOSTOP e APPLYUPTO. O programa Q Apply será parado.**

**Explicação:** O parâmetro APPLYUPTO não pode ser especificado quando o valor do parâmetro AUTOSTOP é Y (sim). Portanto, você não pode especificar APPLYUPTO e AUTOSTOP=Y quando inicia o programa Q Apply. Você também não pode especificar APPLYUPTO quando o valor salvo de AUTOSTOP na tabela IBMQREP\_APPLYPARMS é Y.

**Resposta do Usuário:** Reinicie o programa Q Apply ao especificar o parâmetro AUTOSTOP ou o parâmetro APPLYUPTO. Atualize o valor de AUTOSTOP na tabela IBMQREP\_APPLYPARMS, se necessário.

**ASN7654E** *nome\_do\_programa* **:***identificador\_do\_programa* **: O comando para alterar os parâmetros operacionais do Q Apply continha o parâmetro AUTOSTOP quando o parâmetro APPLYUPTO já estava especificado. O comando não foi processado.**

**Explicação:** Quando você utiliza o comando ASNQACMD para operar o programa Q Apply, os parâmetros AUTOSTOP e APPLYUPTO não podem ser ativados ao mesmo tempo.

**Resposta do Usuário:** Emita novamente o comando ASNQACMD sem especificar o parâmetro AUTOSTOP.

**ASN7655E** *nome\_do\_programa* **:** *identificador\_do\_programa* **: O valor de MAXAGENTS\_CORRELID é maior que o valor de NUM\_APPLY\_AGENTS na tabela IBMQREP\_RECVQUEUES para a fila de recebimento** *nome\_da\_fila\_de\_recebimento* **e o mapa da fila de replicação** *nome\_do\_mapa\_da\_fila\_de\_replicação***. O programa Q Apply parará o encadeamento do navegador para a fila de recebimento.**

**Explicação:** O valor de MAXAGENTS\_CORRELID não pode ser maior que o valor de NUM\_APPLY\_AGENTS.

**Resposta do Usuário:** Configure

MAXAGENTS\_CORRELID para um valor inferior ao de NUM\_APPLY\_AGENTS na tabela IBMQREP\_RECVQUEUES.

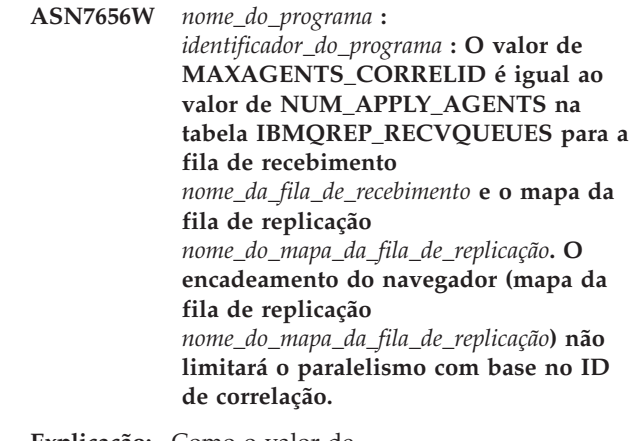

**Explicação:** Como o valor de

MAXAGENTS\_CORRELID é o mesmo que o valor de NUM\_APPLY\_AGENTS, o navegador do Q Apply não serializará transações com base no ID de correlação.

**Resposta do Usuário:** Se a contenção de problema for um problema, você poderá serializar as transações configurando MAXAGENTS\_CORRELID para um valor menor que o de NUM\_APPLY\_AGENTS. Se você configurar o valor de MAXAGENTS\_CORRELID como zero, não receberá esse aviso e o navegador continuará a aplicação de transações em paralelo.

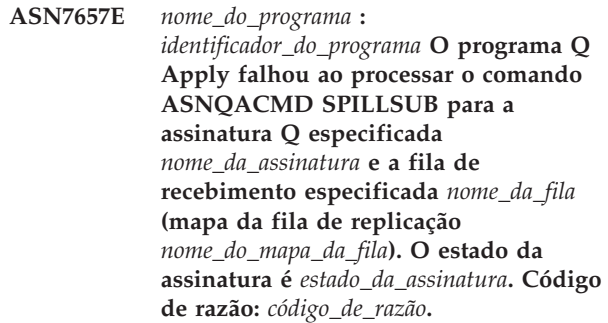

**Explicação:** Os seguintes valores são válidos para o código de razão:

**0**

O programa está na fase de inicialização.

**1**

A fila de recebimento especificada não foi localizada.

**2**

A assinatura Q especificada não foi localizada.

**3**

O comando ASNQACMD SPILLSUB pode ser emitido somente para assinaturas no estado ″A″ (Ativo). A assinatura Q estava em um estado diferente de Ativo.

A tabela de destino para a assinatura Q especificada possui um relacionamento de integridade de referência com outra tabela.

**5**

A fila auxiliar temporária não pôde ser criada.

**Resposta do Usuário:** Desempenhe a ação que corresponda ao código de razão:

**0**

Emita o comando novamente depois que o programa concluir a inicialização.

**1**

Verifique se o nome da fila de recebimento está correto e emita o comando novamente.

**2**

Verifique se o nome da assinatura Q está correto e emita o comando novamente.

**3**

Se o estado da assinatura Q for 'I' ou 'T,' é provável que tenha ocorrido um erro com a assinatura Q antes do comando ASNQACMD SPILLSUB ter sido emitido. Verifique as mensagens anteriores do programa Q Apply para determinar a causa do erro. Para outros estados, você deve aguardar até que a assinatura Q fique ativa.

**4**

O comando ASNQACMD SPILLSUB não é suportado para tabelas de destino que possuem relacionamentos de integridade de referência. Para parar a aplicação de transações replicadas nas tabelas de destino com relacionamentos de integridade de referência, é necessário parar a fila de recebimento inteira utilizando o comando ASNQBCMD STOPQ.

**5**

Verifique as mensagens de diagnóstico ou de erro anteriores no arquivo de log do programa Q Apply para determinar a causa da falha.

**ASN7658E** *program\_name* **:** *program\_identifier* **O encadeamento de agente de Q Apply encontrou um erro ao auxiliar uma mensagem de linha para a assinatura Q** *Q\_subscription\_name* **para a fila auxiliar** *spill\_queue\_name***. O encadeamento do navegador para a fila de recebimento** *queue\_name* **(mapa da fila de replicação** *queue\_map\_name***) irá parar.**

**Explicação:** O programa Q Apply estava seguindo a ação de erro especificada para a assinatura Q devido a um erro durante a tentativa de aplicar uma linha. A ação especificada solicita ao Q Apply para colocar as

mensagens em uma fila auxiliar temporária até que o erro seja corrigido. Porém, Q Apply não conseguiu colocar a assinatura Q no modo auxiliar e, portanto, Q Apply irá parar o encadeamento do navegador.

**Resposta do Usuário:** Consulte o arquivo de log de diagnósticos do Q Apply ou a tabela IBMQREP\_APPLYTRACE para ver mensagens que possam indicar a causa da falha. Certifique-se de que a fila modelo do WebSphere MQ utilizada para criar filas auxiliares para a assinatura Q tenha sido criada e que a fila esteja especificada corretamente na tabela IBMQREP\_TARGETS.

**Nota:**Se o parâmetro DFTMODELQ foi utilizado quando Q Apply foi iniciado, Q Apply utilizará a fila modelo especificada com este parâmetro.

Após o problema ser corrigido, utilize o comando startq para reiniciar a fila de recebimento.

**ASN7659I** *nome\_do\_programa* **:** *identificador\_do\_programa* **O encadeamento do navegador Q Apply (fila de recebimento** *nome\_da\_fila***, mapa da fila de replicação** *nome\_do\_mapa\_da\_fila***) colocou a assinatura Q** *nome\_da\_assinatura\_Q* **no modo auxiliar com base no comando ASNQACMD SPILLSUB. A fila auxiliar é** *nome\_da\_fila***.**

**Explicação:** O programa Q Apply está colocando mensagens para a assinatura Q em uma fila auxiliar temporária, conforme instruído pelo comando ASNQACMD SPILLSUB.

**Resposta do Usuário:** Esta é apenas uma mensagem informativa. Nenhuma ação é necessária.

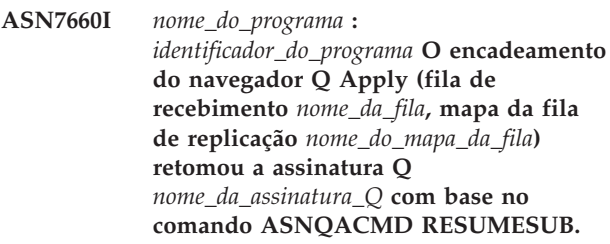

**Explicação:** A assinatura Q, que foi colocada no modo auxiliar, será retornada para o processamento normal conforme instruído pelo comando asnqacmd resumesub. As mensagens colocadas na fila auxiliar serão aplicadas. As novas mensagens continuarão a ser colocadas na fila auxiliar e as restrições de integridade de referência serão, entretanto, excluídas da tabela de destino. Quando a fila auxiliar estiver vazia, as restrições serão incluídas novamente e a assinatura Q será colocada no estado ativo (A).

**Resposta do Usuário:** Esta é apenas uma mensagem informativa. Nenhuma ação é necessária.

**ASN7661I** *nome\_do\_programa* **:** *identificador\_do\_programa* **O comando REINITQ foi processado com êxito. O programa Q Apply limitará o paralelismo a** *número* **agentes para a fila de recebimento** *nome\_da\_fila\_de\_recebimento* **e o mapa da fila de replicação** *nome\_do\_mapa\_da\_fila***.**

**Explicação:** O valor de MAXAGENTS\_CORRELID especifica o número de transações para o Apply em paralelo a partir do mesmo nome de tarefa. Essa configuração permite que o programa Q Apply limite o paralelismo durante as cargas de trabalho em lote para evitar contenção de bloqueio.

**Resposta do Usuário:** Esta é apenas uma mensagem informativa. Nenhuma ação é necessária.

**ASN7662E** *nome\_do\_programa* **:** *identificador\_do\_programa* **O programa Q Apply falhou ao processar o comando ASNQACMD RESUMESUB para a assinatura Q especificada** *nome\_da\_assinatura* **e a fila de recebimento especificada** *nome\_da\_fila* **(mapa da fila de replicação** *nome\_do\_mapa\_da\_fila***). O estado da assinatura é** *estado\_da\_assinatura***. Código de razão:** *código\_de\_razão***.**

**Explicação:** Os seguintes valores são válidos para o código de razão:

O programa está na fase de inicialização.

**1**

**0**

A fila de recebimento especificada não foi localizada.

**2**

A assinatura Q especificada não foi localizada.

**3**

O comando ASNQACMD RESUMESUB pode ser emitido somente para assinaturas no estado ″S″ (Auxiliar). A assinatura Q estava em um estado diferente de Auxiliar.

**Resposta do Usuário:** Desempenhe a ação que corresponda ao código de razão:

> Emita o comando novamente depois que o programa concluir a inicialização.

**1**

**0**

Verifique se o nome da fila de recebimento está correto e emita o comando novamente. Verifique se o nome da assinatura Q está correto e emita o comando novamente.

**3**

Se o estado da assinatura Q for 'I' ou 'T,' é provável que tenha ocorrido um erro com a assinatura Q antes do comando ASNQACMD RESUMESUB ter sido emitido. Verifique as mensagens anteriores do programa Q Apply para determinar a causa do erro. Se o estado for ″A″ ou ″R″, a assinatura já foi retomada e nenhuma ação adicional é necessária.

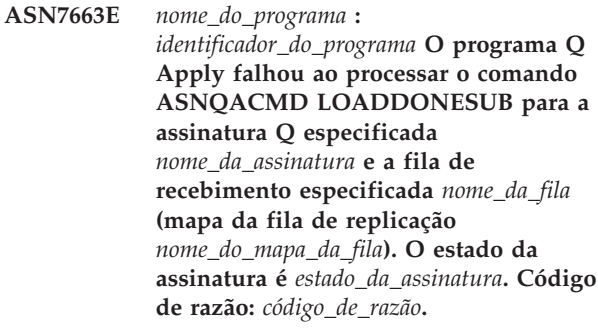

**Explicação:** Os seguintes valores são válidos para o código de razão:

**0**

**1**

O programa está na fase de inicialização.

A fila de recebimento especificada não foi localizada.

**2**

A assinatura Q especificada não foi localizada.

**3**

O comando ASNQACMD LOADDONESUB pode ser emitido somente para assinaturas Q no estado ″E″.

**4**

O comando ASNQACMD LOADDONESUB deve ser emitido somente para a assinatura Q de ponto a ponto que foi utilizada para o sinal CAPSTART. Essa assinatura é a mesma assinatura que possui a tabela de origem que foi utilizada como a origem de carregamento para o carregamento manual.

**Resposta do Usuário:** Desempenhe a ação que corresponda ao código de razão:

Emita o comando novamente depois que o programa concluir a inicialização.

**1**

**0**

**2**

Verifique se o nome da fila de recebimento está correto e emita o comando novamente.

**2**

Verifique se o nome da assinatura Q está correto e emita o comando novamente.

**3**

Se o estado da assinatura Q for 'I' ou 'T,' é provável que tenha ocorrido um erro com a assinatura Q antes do comando ASNQACMD LOADDONESUB ter sido emitido. Verifique as mensagens anteriores do programa Q Apply para determinar a causa do erro. Para todos os outros estados, verifique se você especificou a assinatura Q correta e verifique se o estado da assinatura Q é 'E.' Reemita o comando.

**4**

Verifique se você especificou a assinatura Q de ponto a ponto correta para o comando ASNQACMD LOADDONESUB. Utilize a assinatura Q que especifica a tabela de origem que foi utilizada para desempenhar o carregamento inicial. Emita o comando novamente para a assinatura Q correta.

**ASN7664W** *nome\_do\_programa* **:** *identificador\_do\_programa* **: O valor da coluna MAXAGENTS\_CORRELID é maior que o valor da coluna NUM\_APPLY\_AGENTS na tabela IBMQREP\_RECVQUEUES. O encadeamento do navegador (fila de recebimento** *nome\_da\_fila\_de\_recebimento* **e mapa da fila de replicação** *nome\_do\_mapa\_da\_fila\_de\_replicação***) utilizará o valor anterior para MAXAGENTS\_CORRELID.**

**Explicação:** O valor de MAXAGENTS\_CORRELID não pode ser maior que o valor de NUM\_APPLY\_AGENTS.

**Resposta do Usuário:** Configure MAXAGENTS\_CORRELID para um valor inferior ao de NUM\_APPLY\_AGENTS na tabela IBMQREP\_RECVQUEUES.

**ASN7665E** *nome\_programa* **:** *indentificador\_programa* **: O programa Q Apply (fila de recebimento** *nome\_programa\_recebimento***, mapa da fila de replicação** *nome\_mapa\_fila***) não pode aplicar dados LOB (Large Object) segmentados em uma coluna XML na tabela de destino para a assinatura Q** *nome\_assinatura\_Q***.**

**Explicação:** O programa Q Apply encontrou um erro ao tentar aplicar uma linha que continha dados LOB a uma tabela de destino com uma coluna XML. Se o erro ocorreu durante o processamento da fila de excessos, a

assinatura Q está desativada. Casso contrário, o encadeamento do navegador é encerrado.

**Resposta do Usuário:** Para replicar dados LOB em uma coluna XML no destino, os dados LOB devem ser enviados dentro da mensagem de transação, também conhecida como seqüencial, em vez de segmentos. Siga um destes procedimentos:

# **Se a assinatura Q tiver sido desativada**

- 1. Pare o programa Q Capture.
- 2. Atualize a coluna LOB\_SEND\_OPTION na tabela IBMQREP\_CAPPARMS com um valor de I.
- 3. Inicie o programa Q Capture em modo de inicialização a quente.
- 4. Utilize as ferramentas de replicação de administração para ativar a assinatura Q.

# **Se o encadeamento do navegador parou**

- 1. Altere o valor da coluna STATE para a assinatura Q para I na tabela IBMQREP\_TARGETS.
- 2. Use o comando asnqacmd startq para iniciar o navegador para a fila de recebimento.
- 3. Espere até que a coluna STATE na tabela IBMQREP\_SUBS mude para um valor de I.
- 4. Pare o programa Q Capture.
- 5. Atualize a coluna LOB\_SEND\_OPTION na tabela IBMQREP\_CAPPARMS com um valor de I.
- 6. Inicie o programa Q Capture em modo de inicialização a quente.
- 7. Utilize as ferramentas de replicação de administração para ativar a assinatura Q.

**ASN7666E** *nome\_do\_programa* **:** *identificador\_do\_programa* **: O parâmetro INSERT\_BIDI\_SIGNAL foi configurado como N, mas a tabela IBMQREP\_IGNTRAN não tem uma entrada válida para o ID de autorização do Q Apply ou nome de plano (z/OS). O programa Q Apply parou. Especifique uma entrada válida na tabela IBMQREP\_IGNTRAN ou configure INSERT\_BIDI\_SIGNAL como Y.**

**Explicação:** Você pode utilizar um dos dois métodos para evitar a recaptura de transações em um ambiente de replicação bidirecional:

- v Aceite o comportamento padrão no qual os programas Q Capture e Q Apply utilizam inserções de sinal (insert\_bidi\_signal=Y).
- v Utilize a habilidade do programa Q Capture para ignorar transações especificadas (insert\_bidi\_signal=N e uma entrada para a tabela

IBMQREP\_IGNTRAN com o ID de autorização do Q Apply ou o nome do plano).

**Resposta do Usuário:** Se desejar utilizar o método ignore transaction, insira um identificador válido para o programa Q Apply na coluna AUTHID ou PLANNAME da tabela IBMQREP\_IGNTRAN no servidor que é compartilhada pelo programa Q Apply e o programa Q Capture na configuração bidirecional. Em seguida, reinicie o programa Q Apply.

**ASN7667E** *nome\_do\_programa* **:** *identificador\_do\_programa* **: O parâmetro INSERT\_BIDI\_SIGNAL foi configurado como N, mas a tabela IBMQREP\_IGNTRAN não existe. O programa Q Apply parou. Crie a tabela IBMQREP\_IGNTRAN e especifique o ID de autorização do Q Apply ou o nome do plano (z/OS). Alternativamente, configure INSERT\_BIDI\_SIGNAL como Y.**

**Explicação:** Você pode utilizar um dos dois métodos para evitar a recaptura de transações em um ambiente de replicação bidirecional:

- v Aceite o comportamento padrão no qual os programas Q Capture e Q Apply utilizam inserções de sinal (insert\_bidi\_signal=Y).
- v Utilize a habilidade do programa Q Capture para ignorar transações especificadas (insert\_bidi\_signal=N e uma entrada para a tabela IBMQREP\_IGNTRAN com o ID de autorização do Q Apply ou o nome do plano).

**Resposta do Usuário:** Se você desejar utilizar o método de transação, execute estas ações:

- 1. Atualize as tabelas de controle Q Capture para Versão 9.1 Fix Pack 2 ou mais recentes para incluir a tabela IBMQREP\_IGNTRAN.
- 2. Insira um identificador válido para o programa Q Apply na coluna AUTHID ou PLANNAME da tabela IBMQREP\_IGNTRAN no servidor que é compartilhada pelo programa Q Apply e programa Q Capture na configuração bidirecional.
- 3. Reinicie o programa Q Apply.
- **ASN7668E** *nome\_programa* **:** *identificador\_programa* **: O índice exclusivo** *nome\_índice* **na tabela de destino** *proprietário\_tabela.nome\_tabela* **para a assinatura Q** *nome\_assinatura\_Q* **(fila de recebimento** *nome\_fila***, mapa da fila de replicação** *nome\_mapa\_fila***) possui mais colunas-chave que o número máximo das colunas-chave de** *limite***.**

**Explicação:** O programa Q Apply detectou que o número de colunas-chave para o índice exclusivo excede o número máximo permitido pelo DB2. O limite difere pela plataforma e versão. Para obter informações

adicionais, consulte o Centro de Informações do DB2.

**Resposta do Usuário:** Elimine e crie novamente o índice exclusivo para que ele esteja dentro da quantidade máxima de colunas-chaves.

**ASN7669W** *nome\_programa* **:** *identificador\_programa* **: O encadeamento do navegador do Q Apply na fila de recebimento** *nome\_fila* **(mapa da fila de replicação** *nome\_mapa\_replicação***) irá ignorar o valor MAXAGENTS\_CORRELID na tabela IBMQREP\_RECVQUEUES e não limitar o paralelismo com base no ID de correlação. O código de razão é** *reason\_code* **.**

**Explicação:** O programa Q Apply usa a configuração MAXAGENT\_CORRELID para a fila de recebimento somente se o servidor Q Capture estiver em z/OS e na Versão 9.1 com o PTF para APAR PK49430 ou posterior. Os códigos de razão a seguir se aplicam:

**0**

O programa Q Capture é de uma versão mais antiga que não suporta o envio de informações do ID de correlação.

**1**

O servidor Q Capture não está no z/OS. As informações do ID de correlação não é válida para origens que não são z/OS.

**Resposta do Usuário:** Atualize o servidor Q Capture, ou se o servidor Q Capture estiver em Linux, UNIX ou Windows, configure a coluna MAXAGENT\_CORRELID na tabela IBMQREP\_RECVQUEUES para NULL para esta fila de recebimento.

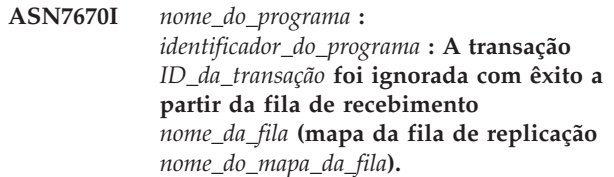

**Explicação:** O ID da transação especificado com o parâmetro skiptrans na chamada do programa ou com o comando startq foi ignorado com êxito a partir da fila de recebimento.

**Resposta do Usuário:** Esta é apenas uma mensagem informativa.Nenhuma ação é necessária.

**ASN7671I** *nome\_do\_programa* **:** *identificador\_do\_programa* **: Os IDs de transação no intervalo** *ID\_inicial* **até** *ID\_final* **foram ignorados com êxito a partir da fila de recebimento** *nome\_da\_fila* **(mapa da fila de replicação** *nome\_do\_mapa\_da\_fila***). Número de transações ignoradas:** *número***.**

# **ASN7673E • ASN7674E**

**Explicação:** Os IDs de transação no intervalo que foi especificado no parâmetro skiptrans na chamada do programa ou com o comando startq foram lidos da fila de recebimento, mas não foram aplicados. As mensagens foram excluídas da fila de recebimento.

**Resposta do Usuário:** Esta é apenas uma mensagem informativa.Nenhuma ação é necessária.

**ASN7673E** *nome\_do\_programa* **:** *identificador\_do\_programa* **: A transação** *ID\_da\_transação* **não pôde ser ignorada a partir da fila de recebimento** *nome\_da\_fila* **(mapa da fila de replicação** *nome\_do\_mapa\_da\_fila***). Código de razão:** *código\_de\_razão***. O programa pára de ler a partir da fila.**

**Explicação:** O ID da transação especificado com o parâmetro skiptrans na chamada do programa ou com o comando startq tem um formato inválido ou não foi localizado na fila de recebimento. Os seguintes valores são válidos para o código de razão:

**0**

O ID da transação para ignorar não foi localizado na fila de recebimento.

**1**

O ID da transação para ignorar tem um formato inválido

**Resposta do Usuário:** Reveja os códigos de razão na explicação e execute a ação apropriada:

**0**

Utilize a ferramenta asnqmfmt ou a ferramenta asnqxmfmt no z/OS para verificar se o ID da transação existe na fila de recebimento. Se existir e você desejar ignorá-lo, inicie o programa novamente ao especificar este ID de transação com o parâmetro skiptrans.

**1**

Os seguintes caracteres podem ser utilizados para especificar um ID da transação com o parâmetro skiptrans:

- A-F Maiúsculas
- a-f Minúsculas
- 0-9 Numéricos
- v Caracteres especiais: ″-″ e ″:″ somente

Por exemplo, os seguintes IDs de transação são permitidos:

0000:0000:0000:51a1:0000

00000000000051a10000

0000:0000:0000:51a1-0000:0000:0000:0000:51a8

### Nota:

- v Zeros à esquerda não podem ser omitidos em um ID da transação. O ID da transação pode ser especificado com ou sem dois pontos. Por exemplo, 0000:0000:0000:51a1:0001 é tratado da mesma forma que 00000000000051a10001.
- v O comprimento de cada unidade entre dois pontos no ID da transação de entrada deve ser igual a 4. Por exemplo, 0000:1090:1234:5671:001 não é permitido porque o comprimento da última unidade é menor que 4.
- Caracteres curinga como (\*) não são permitidos. Por exemplo, uma cláusula de intervalo como ″\* -1123:0000:01fa:bbc2:0001″ não é permitida.
- Nenhum espaço é permitido entre os delimitadores (ponto-e-vírgula, hífen, vírgula) que são utilizados na sintaxe para o parâmetro skiptrans.
- O intervalo de IDs de transação para ignorar inclui os IDs de transação iniciais e finais.

Consulte ″Avisando o programa Q Apply para ignorar transações″ no Centro de Informações do Information Management Software para z/OS Solutions ou Centro de Informações do DB2 para obter detalhes sobre uso do parâmetro skiptrans. Além disso, consulte ″asnqapp: Iniciando o Programa Q Apply,″ ″asnqacmd: Trabalhando com um Programa Q Apply Em Execução,″ ou ″Trabalhando com uma Replicação Q Em Execução e Programas de Publicação de Eventos Utilizando o Comando MVS MODIFY″, para obter a sintaxe do parâmetro skiptrans.

**ASN7674E** *program\_name* **:** *program\_identifier* **: O programa Q Apply encontrou um estado de assinatura Q inválido ao processar uma mensagem de esquema para a assinatura Q** *Q\_subscription\_name* **(fila de recebimento** *queue\_name***, mapa da fila de replicação** *queue\_map\_name***). Q Apply esperava que o estado fosse W, mas localizou um estado de** *state***. A assinatura Q não foi ativada.**

**Explicação:** O programa Q Apply recebeu uma mensagem de esquema para a assinatura Q que indica que a tabela de destino foi carregada. O estado da assinatura Q na tabela IBMQREP\_TARGETS deve ser W, mas é um valor diferente.

**Resposta do Usuário:** Reveja a configuração e reinicie a assinatura Q.

**ASN7675I** *program\_name* **:** *program\_identifier* **: O programa Q Apply processou com êxito uma mensagem de esquema para a assinatura Q** *Q\_subscription\_name* **(fila de recebimento** *queue\_name***, mapa da fila de replicação** *queue\_map\_name***). Q Apply alterou o estado da assinatura Q para E (sendo carregado por um aplicativo externo).**

**Explicação:** O programa Q Apply recebeu uma mensagem de esquema para a assinatura Q e alterou com êxito seu estado.

**Resposta do Usuário:** Esta é apenas uma mensagem informativa.Nenhuma ação é necessária.

**ASN7676I** *program\_name* **:** *program\_identifier* **: O programa Q Apply processou com êxito uma mensagem de esquema para a assinatura Q** *Q\_subscription\_name* **(fila de recebimento** *queue\_name***, mapa da fila de replicação** *queue\_map\_name***). Q Apply alterou o estado da assinatura Q para L.**

**Explicação:** O programa Q Apply recebeu uma mensagem de esquema para a assinatura Q e alterou com êxito seu estado.

**Resposta do Usuário:** Esta é apenas uma mensagem informativa.Nenhuma ação é necessária.

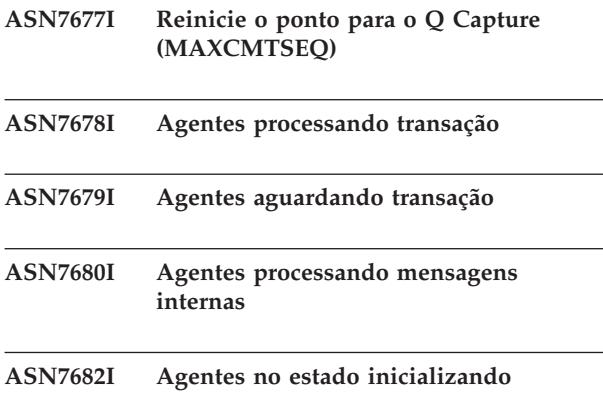

**ASN7685I** *program\_name* **:** *program\_identifier* **: O encadeamento do navegador do Q Apply para a fila de recebimento** *queue\_name* **(mapa da fila de replicação** *queue\_map\_name***) consolidou transações no destino até o ponto em que é denotado pelo número de sequência do log de consolidação***LSN* **na origem. O ponto de reinício MAXCMTSEQ para Q Capture é** *formatted\_value\_for\_timestamp***.**

**Explicação:** O programa Q Apply processou todas as transações até o número de sequência do log de consolidação. Q Apply registra esse ponto de alcance com o LSN de consolidação de origem. Ele também

registra o valor MAXCMTSEQ. Você deverá utilizar o valor LSN e o valor MAXCMTSEQ se precisar reiniciar Q Capture a partir deste ponto conhecido. Para obter detalhes, consulte''Iniciando o Q Capture a partir de um ponto conhecido no log do DB2'' no Centro de Informações do IBM Information Management Software para z/OS Solutions ou o Centro de Informações do DB2.

**Resposta do Usuário:** Esta é apenas uma mensagem informativa. Nenhuma ação é necessária.

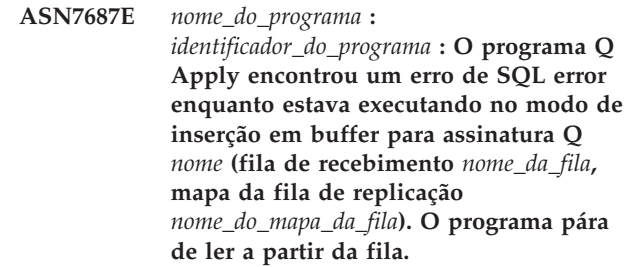

**Explicação:** O programa Q Apply encontrou um erro ou conflito ao tentar aplicar uma transação para essa assinatura Q no modo de inserção em buffer. Quando é executado nesse modo, o Q Apply ignora opções de conflito ou de manipulação de erros regulares e qualquer erro de SQL encontrado por um navegador faz o Q Apply parar de ler a partir da fila de recebimento afetada. Nenhuma entrada é incluída na tabela IBMQREP\_EXCEPTIONS. Consulte o arquivo do log de diagnóstico de Q Apply, para obter detalhes sobre o erro ocorrido.

**Resposta do Usuário:** Aborde o problema que foi identificado no arquivo do log de diagnóstico ou reinicie o programa Q Apply com buffered\_inserts=n. Em seguida, ative a fila de recebimento utilizando o comando startq para se mover além da exceção. Nenhuma alteração é perdida. O programa Q Apply continua a aplicar alterações em outros destinos.

**ASN7690I Porcentagem total da fila atual**

# **Parte 5. Mensagens de AUD**

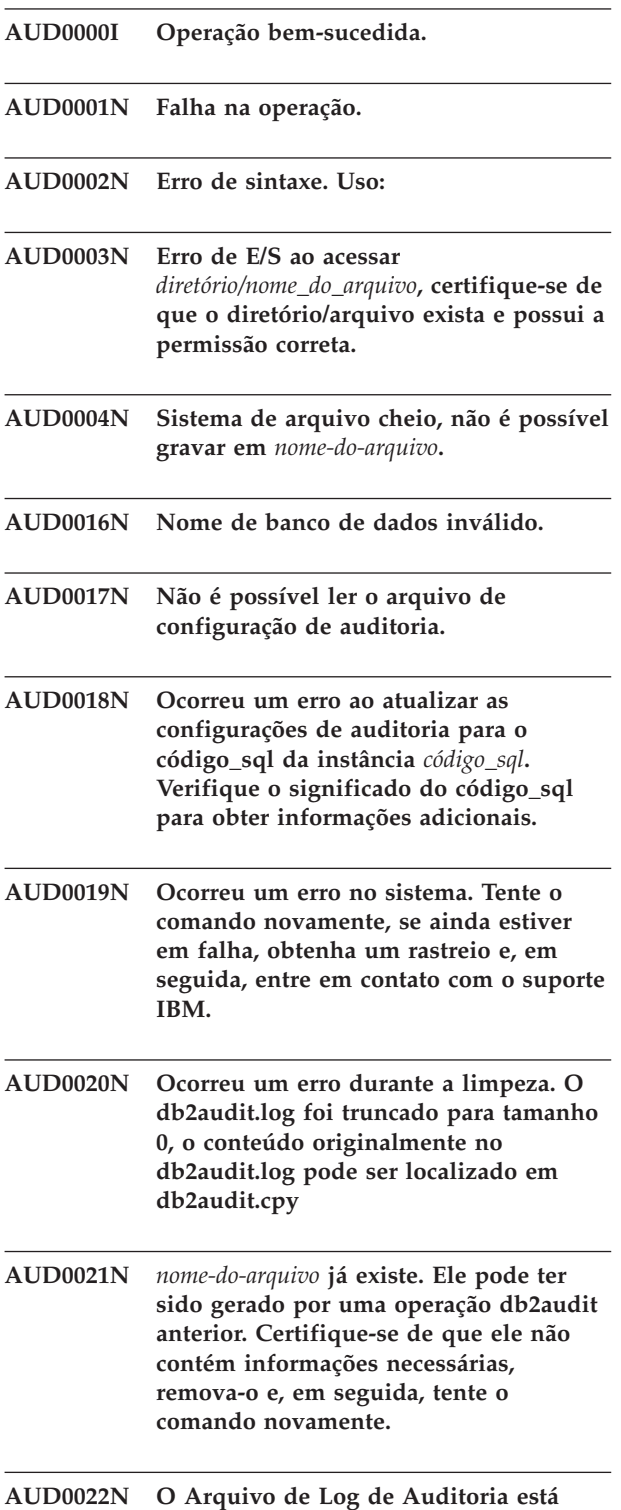

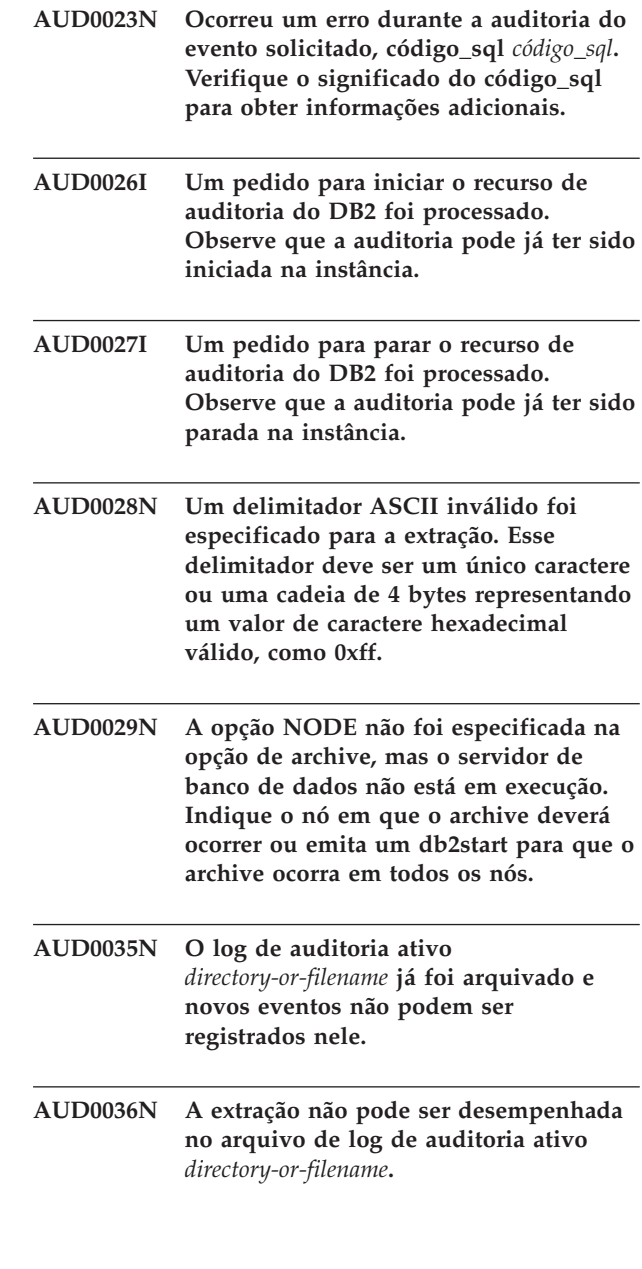

**corrompido.**

# **Parte 6. Mensagens de CCA**

Esta seção contém as mensagens da Interface do Assistente para Configuração (CCA). Elas estão relacionadas em seqüência numérica.

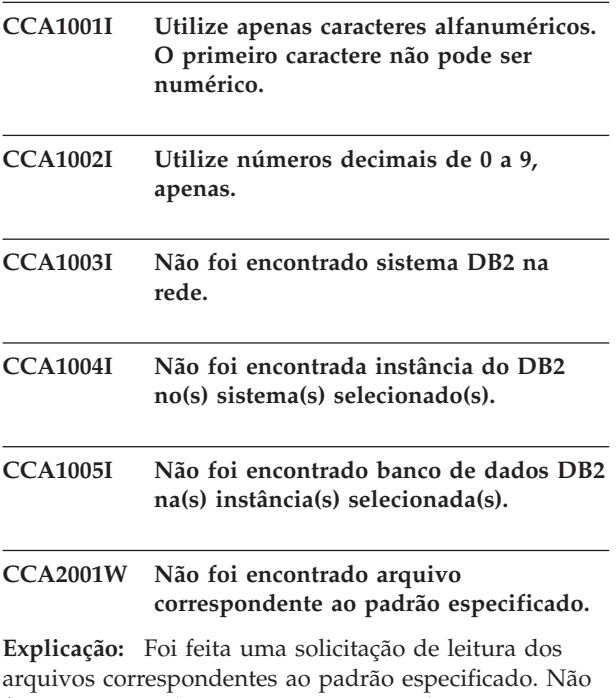

foram encontrados arquivos correspondentes ao padrão.

**Resposta do Usuário:** Corrija o padrão de arquivo especificado e repita a operação.

# **CCA2002W Foi encontrado um erro durante a atualização do arquivo de serviços TCP/IP.**

**Explicação:** A tentativa de incluir o nome de um serviço e o número da porta no arquivo de serviços TCP/IP falhou, ou o Network Information Services está sendo usado e somente o arquivo de serviços local foi atualizado. O número da porta foi utilizado para catalogar o nó em vez do nome do serviço.

**Resposta do Usuário:** Para utilizar o nome do serviço em vez do número da porta na entrada de diretório do nó, o nó deverá ser descatalogado manualmente e depois recatalogado com o nome do serviço. Os arquivos de serviços também devem ser atualizados manualmente. Se o NIS (Network Information Services) estiver sendo usado, é porque o arquivo de serviços locais provavelmente foi atualizado, mas o servidor NIS terá que ser atualizado manualmente. Nesse caso, o nó também foi catalogado com a utilização do número da porta.

# **CCA2003W A solicitação Discover não devolveu os dados de um ou mais sistemas DB2.**

**Explicação:** A solicitação discover não devolveu os dados de um ou mais dos sistemas do DB2 solicitados. Uma destas situações pode ter ocorrido:

- v O Servidor de Administração ao qual a solicitação discover foi enviada não foi iniciado.
- v Ocorreu um erro durante a tentativa de realizar a solicitação discover.
- O sistema DB2 ao qual a solicitação discover foi enviada não foi configurado para a descoberta.

**Resposta do Usuário:** Verifique se o sistema DB2 ao qual a solicitação discover foi enviada está ativado para a descoberta. Em caso afirmativo, confira se o Servidor de Administração do sistema DB2 está funcionando.

# **CCA2004W O valor nname especificado não é único.**

**Explicação:** O valor nname especificado já está sendo usado por uma outra aplicação NetBIOS da rede.

**Resposta do Usuário:** Selecione 'SIM' para usar o nname especificado ou 'NÃO' para cancelar a solicitação. Caso o 'SIM' seja selecionado, toda aplicação que usar o nname existente será afetada.

# **CCA2005W O número de soquete especificado não é único.**

**Explicação:** O número de soquete especificado está sendo usado por uma outra instância do DB2 na estação de trabalho.

**Resposta do Usuário:** Selecione 'SIM' para usar o soquete especificado ou 'NÃO' para cancelar a solicitação. Caso o 'SIM' seja selecionado, toda aplicação que usar o número de soquete existente será afetada.

# **CCA2006W Já existe uma entrada no arquivo de serviços TCP/IP para o nome do serviço e o número da porta especificados.**

**Explicação:** Já existe uma entrada no arquivo de serviços TCP/IP para o nome do serviço e o número da porta especificados. Talvez uma outra aplicação esteja usando a entrada.

**Resposta do Usuário:** Selecione 'SIM' para usar a entrada existente ou 'NÃO' para cancelar a solicitação. Caso o 'SIM' seja selecionado, toda aplicação que usar a

# **CCA2007W • CCA2013W**

entrada existente será afetada.

# **CCA2007W O número de porta especificado está sendo usado com um nome de serviço diferente.**

**Explicação:** O arquivo de serviços TCP/IP contém uma entrada que utiliza o número de porta especificado, mas o nome de serviço associado não corresponde ao nome de serviço especificado.

**Resposta do Usuário:** Selecione 'SIM' para usar o nome de serviço e o número de porta especificados ou 'NÃO' para cancelar a solicitação. Caso o 'SIM' seja selecionado, uma nova entrada será incluída no arquivo de serviços. Todas as aplicações que usam a entrada com o número da porta existente podem ser afetadas.

# **CCA2008W O nome de serviço especificado está sendo usado com um número de porta diferente.**

**Explicação:** O arquivo de serviços TCP/IP contém uma entrada que utiliza o nome de serviço especificado, mas o número de porta associado não corresponde ao número de porta especificado.

**Resposta do Usuário:** Selecione 'SIM' para usar o nome de serviço e o número de porta especificados ou 'NÃO' para cancelar a solicitação. Caso o 'SIM' seja selecionado, a entrada existente no arquivo de serviços, que usa o nome de serviço, será atualizada para que utilize o número de porta especificado. Isso pode afetar todas as aplicações que utilizam a entrada existente.

# **CCA2009W O pedido foi cancelado pelo usuário.**

**Explicação:** O pedido foi cancelado pelo usuário.

**Resposta do Usuário:** Nenhum.

#### **CCA2010W Falha na tentativa de atualizar a pilha APPC.**

**Explicação:** A tentativa de incluir o nome do Programa de Transação na pilha APPC falhou.

**Resposta do Usuário:** A pilha APPC deve ser atualizada manualmente. Se o nome do Programa de Transação não for incluído na pilha, as conexões remotas com o servidor não serão possíveis.

# **CCA2011W A tentativa de incluir o nome do serviço e o número da porta no arquivo de serviços TCP/IP falhou.**

**Explicação:** A tentativa de incluir o nome do serviço e o número da porta no arquivo de serviços TCP/IP falhou. O arquivo de configuração do gerenciador do banco de dados foi atualizado com o nome de serviço especificado.

**Resposta do Usuário:** O nome de serviço e o número

da porta devem ser incluídos manualmente no arquivo de serviços TCP/IP. Se a entrada não for incluída no arquivo de serviços, as conexões remotas com o servidor não serão possíveis.

# **CCA2012W A solicitação Discover não encontrou nenhum sistema DB2.**

**Explicação:** A solicitação de pesquisa, na rede, de sistemas DB2 foi concluída com sucesso, mas não foi encontrado sistema DB2. A seguir estão as razões possíveis porque nenhum sistema DB2 foi encontrado:

- v A descoberta da pesquisa não foi ativada em nenhum sistema DB2 (ou seja, no arquivo de configuração DBM do servidor de administração do sistema DB2, DISCOVER = SEARCH não foi especificado).
- v O sistema DB2 não foi configurado com o protocolo de descoberta apropriado para que o cliente o encontre (ou seja, o DISCOVER\_COMM do servidor de administração não contém um protocolo que corresponde a um especificado para DISCOVER\_COMM no cliente).
- v O sistema DB2 encontra-se do outro lado do roteador ou bridge, e os roteadores e bridges da rede foram configurados de modo que o pacote da descoberta foi filtrado e não transmitido.

**Resposta do Usuário:** A seguir está uma lista das ações que podem ser tomadas para que a descoberta encontre sistemas DB2:

- v Defina DISCOVER = SEARCH no arquivo de configuração DBM do servidor de administração de todos os sistemas DB2 que queira encontrar.
- v Defina DISCOVER\_COMM para que o servidor de administração inclua o protocolo que o cliente utilizará para emitir uma solicitação de descoberta (ou seja, defina DISCOVER\_COMM para incluir pelo menos um dos protocolos especificados em DISCOVER\_COMM no cliente).
- Faça o administrador de rede reconfigurar o roteador ou bridge para que permita que os pacotes de descoberta (do protocolo especificado) sejam transmitidos.

# **CCA2013W O banco de dados remoto foi catalogado com o uso de APPC, mas a pilha não tinha sido configurada.**

**Explicação:** Uma solicitação para catalogar um banco de dados resultou na catalogação de um nó que utiliza o protocolo APPC. O nó foi catalogado com o uso do nome de destino simbólico que foi recuperado do perfil especificado. A pilha APPC não foi configurada porque não havia informação suficiente no perfil para configurar a pilha, ou APPC não foi detectado no sistema DB2. Não foi possível utilizar um protocolo diferente porque não foi detectado outro protocolo correspondente no cliente.

**Resposta do Usuário:** Se APPC não estiver instalado no cliente, descatalogue o banco de dados e recatalogue-o manualmente com o uso de um protocolo que esteja disponível tanto no cliente, quanto no servidor. Se APPC estiver instalado, configure a pilha caso ainda não tenha sido configurada.

# **CCA2014W O nome do programa de transação especificado não é único ou já foi configurado.**

**Explicação:** O nome do programa de transação especificado já está sendo usado por uma outra instância do DB2 ou uma aplicação não-DB2 desse servidor.

**Resposta do Usuário:** Selecione 'SIM' para usar o nome do programa de transação especificado ou 'NÃO' para cancelar a solicitação. Caso o ″SIM″ seja selecionado, em todas as aplicações que usam atualmente o nome do programa de transação, o APPC será somente operacional para o primeiro iniciado. Se algum novo valor do parâmetro APPC tiver sido especificado, a pilha APPC será atualizada com esses valores.

# **CCA2015W O nome do serviço e o número da porta especificados estão sendo usados em entradas diferentes do arquivo de serviços.**

**Explicação:** O arquivo de serviços TCP/IP contém entradas que usam o nome do serviço e o número da porta especificados, mas eles não estão sendo usados na mesma entrada.

**Resposta do Usuário:** Selecione 'SIM' para usar o nome de serviço e o número de porta especificados ou 'NÃO' para cancelar a solicitação. Caso o 'SIM' seja selecionado, a entrada existente no arquivo de serviços, que usa o nome de serviço, será atualizada para que utilize o número de porta especificado. Isso pode afetar todas as aplicações que utilizam as entradas existentes.

# **CCA2016W A senha será salva como texto claro.**

**Explicação:** A senha será salva como texto claro no arquivo db2cli.ini.

**Resposta do Usuário:** Se a segurança da senha for uma preocupação, desmarque a caixa de entrada 'Salvar senha'.

# **CCA3000C Ocorreu um erro interno. Código de razão** *código-de-razão***.**

**Explicação:** Ocorreu um erro interno inesperado.

**Resposta do Usuário:** Ative o rastreamento e repita as etapas que causaram o erro. Se o problema ocorrer de novo, salve as informações do rastreamento num arquivo e entre em contato com o Suporte IBM, fornecendo as seguintes informações:

- v Descrição do problema
- v Número da mensagem
- Código de razão
- Arquivo de rastreamento

# **CCA3001N O nome de serviço e o número de porta especificados estão em conflito com os valores existentes no arquivo de serviços TCP/IP.**

**Explicação:** O nome do serviço e o número da porta digitados pelo usuário estão em conflito com os valores existentes no arquivo de serviços TCP/IP. Talvez o nome do serviço tenha sido usado com um número de porta diferente, e o número da porta tenha sido usado com um nome de serviço diferente ou ambos.

**Resposta do Usuário:** Especifique um nome de serviço e um número de porta que não conflitem com as entradas existentes no arquivo de serviços.

# **CCA3002N Ocorreu um erro de E/S.**

**Explicação:** Foi encontrado um erro durante a tentativa de abrir, ler, alterar a posição ou fechar um arquivo.

**Resposta do Usuário:** Se o nome de um arquivo tiver sido especificado, verifique se esse nome é válido e se o usuário tem permissão de acessar o arquivo. Verifique também se existem erros no sistema operacional e no disco.

# **CCA3003N O formato do arquivo não é válido.**

**Explicação:** Foi encontrado um erro durante a leitura de um arquivo. O formato do arquivo não é válido. Os possíveis erros incluem:

- O arquivo contém dados inválidos.
- v O arquivo não contém os dados esperados.
- v A ordem dos dados no arquivo está incorreta.

**Resposta do Usuário:** Se o nome de um arquivo tiver sido especificado, e o arquivo tiver sido modificado pelo usuário, gere o arquivo outra vez e repita a operação. Se o problema persistir, e o arquivo não tiver sido modificado pelo usuário, ou se o problema ocorreu durante uma solicitação Discover, ative o rastreamento e repita os passos que causaram o erro. Se o problema ocorrer de novo, salve as informações do rastreio num arquivo e entre em contato com o Suporte IBM, fornecendo as seguintes informações:

- v Descrição do problema
- v Número da mensagem
- Arquivo de rastreio
- v O arquivo que causou o erro, se o nome de um tiver sido especificado

# **CCA3004N • CCA3014N**

# **CCA3004N Uma tentativa para alocação de memória falhou.**

**Explicação:** Foi detectado um erro durante a tentativa de alocar memória.

**Resposta do Usuário:** Encerre outros aplicativos que estejam em execução no sistema, que possam estar usando quantidade grande de memória. Se o problema persistir, ative o rastreamento e repita a operação. Se o problema ocorrer de novo, salve as informações do rastreamento num arquivo e entre em contato com o Suporte IBM, fornecendo as seguintes informações:

- v Descrição do problema
- v Número da mensagem
- v Arquivo de rastreamento

### **CCA3005N Foi encontrado um erro durante a gravação em um arquivo.**

**Explicação:** Foi detectado um erro durante a gravação em um perfil. O erro também poderá ser encontrado durante a atualização da senha de um sistema host e os erros serão registrados no arquivo db2pem.log.

**Resposta do Usuário:** Verifique se o sistema de arquivos no qual o arquivo reside não está cheio ou danificado. Verifique também se existem erros no sistema operacional.

### **CCA3006N Não foi detectado protocolo de comunicação correspondente.**

**Explicação:** O banco de dados não pode ser catalogado porque nenhum dos protocolos disponíveis no cliente corresponde aos protocolos disponíveis no servidor.

**Resposta do Usuário:** Certifique-se que o cliente e o servidor possuam pelo menos um protocolo de comunicação correspondente que possa ser detectado em ambos. Se houver um protocolo correspondente instalado tanto no cliente quanto no servidor, o protocolo não poderá ser detectado. Nesse caso, catalogue o banco de dados e o nó manualmente.

# **CCA3007N O nome de alias do banco de dados especificado não é válido.**

**Explicação:** O comprimento especificado do alias do banco de dados não é válido ou o alias contém caracteres inválidos.

**Resposta do Usuário:** Corrija o nome de alias e ressubmeta a solicitação.

### **CCA3009N O nome especificado do solicitante da aplicação não é válido.**

**Explicação:** O comprimento especificado do nome do solicitante da aplicação não é válido ou o nome contém caracteres inválidos.

**Resposta do Usuário:** Corrija o solicitante da aplicação e ressubmeta a solicitação.

**CCA3010N O comprimento do valor de parâmetro especificado não é válido.**

**Explicação:** O comprimento do valor de parâmetro especificado para o solicitante da aplicação não é válido.

**Resposta do Usuário:** Corrija o valor do parâmetro e ressubmeta a solicitação.

# **CCA3011N O nome do banco de dados de destino especificado não é válido.**

**Explicação:** O comprimento especificado do nome do banco de dados de destino não é válido ou o nome contém caracteres inválidos.

**Resposta do Usuário:** Corrija o nome do banco de dados de destino e ressubmeta a solicitação.

# **CCA3012N Falha na inclusão da origem de dados ODBC.**

**Explicação:** A solicitação de inclusão de uma origem de dados ODBC falhou. O erro poderá ter sido causado por uma falta de memória, uma condição de disco cheio ou uma falha no disco.

**Resposta do Usuário:** Verifique se o disco no qual os arquivos ODBC.INI e DB2CLI.INI residem não está cheio e se o disco não está danificado. Além disso, se outras aplicações estiverem usando uma grande quantidade de memória, encerre as aplicações e repita a operação.

# **CCA3013N Falha na remoção da origem de dados ODBC.**

**Explicação:** A solicitação de remoção de uma origem de dados ODBC falhou. O erro poderá ter sido causado por uma condição de falta de memória ou uma falha no disco.

**Resposta do Usuário:** Se outras aplicações estiverem usando uma grande quantidade de memória, encerre as aplicações e repita a operação. Verifique também se o disco em que os arquivos ODBC.INI e DB2CLI.INI residem não está danificado.

# **CCA3014N A solicitação de bind não pode ser processada.**

**Explicação:** A solicitação de bind não pode ser processada porque uma outra operação de bind ainda está em progresso.

**Resposta do Usuário:** Complete ou encerre o bind em progresso e ressubmeta a solicitação de bind.

# **CCA3015N O adaptador especificado não é válido.**

**Explicação:** O adaptador especificado não foi detectado no sistema DB2.

**Resposta do Usuário:** Especifique um adaptador que esteja disponível e ressubmeta a solicitação.

### **CCA3016N O valor nname especificado não é único.**

**Explicação:** O valor nname especificado já está sendo usado por uma outra aplicação NetBIOS da rede.

**Resposta do Usuário:** Especifique um nname exclusivo e repita a operação.

### **CCA3017N O caminho especificado para o arquivo não é válido.**

**Explicação:** Foi feita uma tentativa de abrir o arquivo especificado, mas o caminho especificado é inválido ou não existe.

**Resposta do Usuário:** Confira se o caminho especificado é válido e se o caminho do arquivo existe.

# **CCA3018N O usuário não possui autorização para acessar o arquivo.**

**Explicação:** Foi feita uma tentativa de acessar o arquivo solicitado, mas o usuário não possui a autoridade necessária para acessar o arquivo.

**Resposta do Usuário:** Confira se o usuário tem a autoridade necessária para acessar o arquivo.

# **CCA3019N O nome do arquivo especificado é um diretório.**

**Explicação:** A tentativa de acessar o arquivo especificado falhou porque o nome especificado é um diretório e não um arquivo.

**Resposta do Usuário:** Especifique o nome de um arquivo válido e repita a operação.

# **CCA3020N A tentativa de acessar o arquivo especificado falhou por causa da violação de um compartilhamento.**

**Explicação:** A tentativa de acessar o arquivo especificado falhou por causa da violação de um compartilhamento. Talvez um outro processo abra o arquivo no modo exclusivo.

**Resposta do Usuário:** O arquivo está sendo acessado atualmente por um outro processo no modo exclusivo. Confira se nenhum outro processo está acessando o arquivo e repita a operação ou especifique o nome de um outro arquivo.

# **CCA3021N Uma tentativa de recuperar, incluir ou remover a variável** *variable-name* **do Registro do Perfil DB2 falhou com o Código de Retorno** *return-code***.**

**Explicação:** A tentativa de recuperar, incluir ou remover a variável indicada do Registro do Perfil DB2 falhou. O código de retorno indica a causa do problema. Os códigos de retorno possíveis são os seguintes:

- -2 O parâmetro especificado é inválido
- -3 Memória insuficiente para processar a solicitação
- -4 Variável não encontrada no registro
- -7 Registro do Perfil DB2 não encontrado nesse sistema DB2
- -8 Não encontrado perfil de determinada instância
- -9 Não encontrado perfil de determinado nó
- v -10 tempo de bloqueio do arquivo de registro UNIX

**Resposta do Usuário:** Para o código de retorno:

- -2 Certifique-se de que o parâmetro tenha sido especificado corretamente.
- -3 Encerre todos os aplicativos que utilizam grandes quantidades de memória e repita a operação.
- -4 Certifique-se de que a variável esteja definida no Registro do Perfil DB2.
- -7 Certifique-se de que o Registro do Perfil DB2 tenha sido criado.
- -8 Certifique-se de que o perfil tenha sido criado para a instância.
- -9 Certifique-se de que o perfil tenha sido criado para o nó.
- v -10 Certifique-se de que o arquivo de registro não esteja bloqueado por outro processo.

# **CCA3022C Uma tentativa de recuperar o endereço da função** *procedure-name* **da biblioteca** *library-name* **falhou com o Código de retorno** *return-code***.**

**Explicação:** A tentativa de recuperar o endereço de uma função da biblioteca indicada falhou.

**Resposta do Usuário:** Verifique se a versão correta da biblioteca está sendo usada. Se estiver sendo usada a versão incorreta, instale a versão correta. Se o problema persistir, ative o rastreamento e repita os passos que causaram o erro. Se o problema ocorrer de novo, salve as informações do rastreamento num arquivo e entre em contato com o Suporte IBM, fornecendo as seguintes informações:

- Descrição do problema
- v Número da mensagem
- Código de Retorno
- Arquivo de rastreamento

# **CCA3023C • CCA3029N**

# **CCA3023C Uma tentativa de carregar a biblioteca** *library-name* **falhou com o Código de retorno** *return-code***.**

**Explicação:** A tentativa de carregar a biblioteca indicada falhou.

**Resposta do Usuário:** Verifique se o caminho em que a biblioteca reside está incluído no caminho da biblioteca. Confira também se há memória disponível para o carregamento da biblioteca. Se o problema persistir, ative o rastreamento e repita os passos que causaram o erro. Se o problema ocorrer de novo, salve as informações do rastreamento num arquivo e entre em contato com o Suporte IBM, fornecendo as seguintes informações:

- v Descrição do problema
- v Número da mensagem
- Código de Retorno
- v Arquivo de rastreamento

# **CCA3024C Uma tentativa de descarregar a biblioteca** *library-name* **falhou com o Código de retorno** *return-code***.**

**Explicação:** A tentativa de descarregar a biblioteca indicada falhou.

**Resposta do Usuário:** Ative o rastreamento e repita os passos que causaram o erro interno. Se o problema ocorrer de novo, salve as informações do rastreamento num arquivo e entre em contato com o Suporte IBM, fornecendo as seguintes informações:

- v Descrição do problema
- v Número da mensagem
- v Código de Retorno
- Arquivo de rastreamento

# **CCA3025N Um ou mais dos parâmetros IPX/SPX especificados não são válidos.**

**Explicação:** Um ou mais dos parâmetros de entrada não são válidos. Esta é a lista dos erros possíveis:

- v Um ou mais dos parâmetros fileserver, objectname e ipx\_socket são NULL.
- v Somente o parâmetro fileserver ou o parâmetro objectname foi definido para ″\*″.
- O fileserver e/ ou os parâmetros objectname não estão configurados como ″\*″ para Windows e Solaris.
- v O valor especificado para o objectname não é exclusivo.
- v O valor especificado para ipx\_socket não é exclusivo.
- v O valor especificado para ipx\_socket não está no intervalo válido.
- v O sistema DB2 falhou ao se conectar ao fileserver especificado.

**Resposta do Usuário:** Verifique o seguinte:

- v Se os parâmetros fileserver, objectname e ipx\_socket não são NULL.
- Se o valor especificado para fileserver for "\*", o valor do objectname deverá ser ″\*″ também.
- v Em Windows e Solaris, fileserver e objectname devem ser ″\*″.
- O valor especificado para objectname, se não for "\*", será único em todas as instâncias DB2 e aplicações IPX/SPX registradas no fileserver.
- v Se o valor especificado para ipx\_socket é único em todas as instâncias DB2 do sistema DB2.
- v Se o valor especificado para ipx\_socket está dentro do intervalo válido.
- v Se o fileserver especificado existe e está em perfeito funcionamento.

Corrija todos os erros e repita a operação.

# **CCA3026N Nenhum adaptador NetBIOS disponível detectado.**

**Explicação:** Não foi detectado adaptador NetBIOS no sistema DB2. O banco de dados não pode ser catalogado.

**Resposta do Usuário:** Catalogue o banco de dados e o nó manualmente se o adaptador estiver disponível no sistema DB2.

# **CCA3027N O número de porta especificado está fora do intervalo permitido.**

**Explicação:** O número de porta TCP/IP especificado está fora do intervalo. O valor máximo que pode ser especificado para o número de porta é 65534.

**Resposta do Usuário:** Especifique um número de porta que não ultrapasse o valor máximo e repita a operação.

### **CCA3028N A variável DB2INSTANCE não é válida.**

**Explicação:** A variável de ambiente DB2INSTANCE não foi definida ou foi definida como a instância do Servidor de Administração. O Assistente para Configuração não pode ser executado na Instância do Servidor de Administração.

**Resposta do Usuário:** Defina a variável DB2INSTANCE como uma instância diferente da do Servidor de Administração.

# **CCA3029N A atualização das definições da origem de dados ODBC falhou.**

**Explicação:** A solicitação de atualização das definições de uma origem de dados ODBC falhou. O erro poderá ter sido causado por uma falta de memória, uma condição de disco cheio ou uma falha no disco.

**Resposta do Usuário:** Verifique se o disco no qual o

arquivo DB2CLI.INI reside não está cheio e se o disco não está danificado. Além disso, se outras aplicações estiverem usando uma grande quantidade de memória, encerre as aplicações e repita a operação.

# **CCA3030N Faltam valores na configuração de APPC.**

**Explicação:** Foi feita uma solicitação para a catalogação de um banco de dados que usa APPC ou para a configuração da instância de um servidor para APPC. A solicitação não pôde ser completada porque um ou mais parâmetros não foram especificados.

**Resposta do Usuário:** Confira se todos os parâmetros solicitados foram especificados e repita a operação.

# **CCA3031N A pilha APPC não foi configurada para o banco de dados selecionado.**

**Explicação:** O banco de dados selecionado está usando o APPC para a conexão do banco de dados. Contudo, a pilha APPC não foi configurada para a conexão.

**Resposta do Usuário:** Configure a pilha APPC para o banco de dados selecionado.

# **CCA3051N Ocorreu uma falha de interface de protocolo** *protocol* **com o Código de retorno** *return-code***.**

**Explicação:** A falha ocorreu durante a tentativa de acessar a interface do protocolo.

**Resposta do Usuário:** Verifique se o protocolo está operacional.

# **CCA3052N O item especificado** *item-name* **não foi localizado.**

**Explicação:** O nome do item especificado não pôde ser encontrado nos dados de configuração.

**Resposta do Usuário:** Verifique se o nome do item foi especificado corretamente.

# **CCA3053N O DSN ODBC especificado** *DSN-name* **é inválido.**

**Explicação:** O DSN ODBC especificado é um nome inválido.

**Resposta do Usuário:** Certifique-se de utilizar caracteres válidos para o nome DSN ODBC.

### **CCA3054N O DSN ODBC não pôde ser registrado.**

**Explicação:** Falha na tentativa de registro do DSN ODBC.

**Resposta do Usuário:** Verifique se o ODBC está instalado adequadamente e está funcional.

### **CCA3055N O item especificado** *item-name* **já existe.**

**Explicação:** O nome do item especificado já existe nos dados de configuração.

**Resposta do Usuário:** Verifique se o nome do item foi especificado corretamente. Utilize um nome de item diferente ou exclua o item antigo e submeta o pedido novamente.

### **CCA3056N O nome do host** *host-name* **não foi localizado.**

**Explicação:** O nome do host especificado não pôde ser resolvido na rede.

**Resposta do Usuário:** Certifique-se de que o nome do host, como especificado, esteja correto e de que seja um nome de host válido na rede.

# **CCA3057N O nome de serviço** *nome-do-serviço* **não foi localizado.**

**Explicação:** O nome do serviço especificado não foi encontrado no arquivo de serviços locais.

**Resposta do Usuário:** Certifique-se de que o nome do serviço, como especificado, esteja correto e que há uma entrada válida para este nome de serviço em seu arquivo de serviços locais.

# **CCA3058N O objeto de sistema local não pode ser removido.**

**Explicação:** O objeto do sistema local aparece se este for uma instalação do servidor e não aparecerá se esta for uma instalação do cliente. Você não possui controle direto sobre a remoção deste objeto pois ele possui propriedades especiais que são solicitadas pelo tipo de instalação do servidor.

**Resposta do Usuário:** Nenhuma ação é necessária.

# **CCA3059N O objeto de sistema local não pode ser alterado.**

**Explicação:** O objeto do sistema local aparece se este for uma instalação do servidor e não aparecerá se esta for uma instalação do cliente. Você não possui controle direto sobre a alteração deste objeto pois ele possui propriedades especiais que são solicitadas pelo tipo de instalação do servidor.

**Resposta do Usuário:** Nenhuma ação é necessária.

### **CCA3060N O objeto do sistema selecionado não pode ser alterado.**

**Explicação:** O sistema selecionado está utilizando o protocolo de comunicação que não é suportado pelas Ferramentas de Administração do DB2.

**Resposta do Usuário:** Nenhuma ação é necessária.

### **CCA3061N Configuração incompleta do servidor.**

**Explicação:** Estão faltando dados necessários nas informações de configuração do servidor contidas no perfil do servidor para concluir a operação solicitada. Consulte o arquivo de log db2diag para obter detalhes.

**Resposta do Usuário:** Entre em contato com o administrador do sistema para verificar se a configuração do servidor está correta.

# **CCA3062N** ″**Common**″ **é um nome de origem de dados reservado.**

**Explicação:** ″Common″ é um nome de origem de dados reservado pela CLI do DB2.

**Resposta do Usuário:** Digite novamente outro nome de origem de dados.

# **CCA3063N O nome de serviço e o número de porta especificados estão em conflito com os valores existentes no arquivo de serviços TCP/IP. Deseja sobrepor os valores existentes no arquivo de serviços?**

**Explicação:** O nome do serviço e o número da porta digitados pelo usuário estão em conflito com os valores existentes no arquivo de serviços TCP/IP. Talvez o nome do serviço tenha sido usado com um número de porta diferente, e o número da porta tenha sido usado com um nome de serviço diferente ou ambos.

**Resposta do Usuário:** Clique em Sim para sobrepor os valores existentes no arquivo de serviços com os novos valores.

Clique em Não para cancelar a ação e manter os valores existentes no arquivo de serviços.

# **CCA3064N O novo nome da origem de dados especificado já existe.**

**Explicação:** Já existe uma entrada de origem de dados com o mesmo nome e seu conteúdo não corresponde à especificação da nova entrada. Portanto, não poderá ser reutilizada.

**Resposta do Usuário:** Utilize um nome de origem de dados diferente.

### **CCA3065N A operação solicitada não está disponível no modo offline (OFFLINE).**

**Explicação:** Foi solicitada uma operação ou tarefa que não é válida ou não é aplicável quando o modo é offline (OFFLINE). A operação não pode prosseguir.

**Resposta do Usuário:** Mude o modo de offline (OFFLINE) antes de tentar esta operação novamente.

# **CCA3066N A operação solicitada não está disponível no modo remoto (REMOTE).**

**Explicação:** Foi solicitada uma operação ou tarefa que não é válida ou não é aplicável quando o modo é remoto (REMOTE). A operação não pode prosseguir.

**Resposta do Usuário:** Mude o modo de remoto (REMOTE) antes de tentar esta operação novamente.

# **CCA5000N O ID do usuário especificado não é válido.**

**Explicação:** O ID do usuário especificado não existe.

**Resposta do Usuário:** Digite o ID do usuário correto e ressubmeta a solicitação.

# **CCA5001N A senha especificada é incorreta.**

**Explicação:** A senha especificada para o ID do usuário é incorreta.

**Resposta do Usuário:** Digite a senha correta para o ID do usuário e ressubmeta a solicitação.

### **CCA5002N A senha do ID do usuário expirou.**

**Explicação:** A senha do ID do usuário expirou e não pode ser atualizada.

**Resposta do Usuário:** Entre em contato com o administrador do sistema para redefinir a senha.

# **CCA5003N A nova senha especificada não é válida.**

**Explicação:** A nova senha especificada não é válida.

**Resposta do Usuário:** Digite uma senha válida e ressubmeta a solicitação.

#### **CCA5004N Ocorreu um erro inesperado.**

**Explicação:** Ocorreu um erro inesperado durante a tentativa de atualização da senha do ID do usuário especificado. Informações adicionais talvez estejam gravadas no arquivo db2pem.log do diretório da instância.

**Resposta do Usuário:** Entre em contato com o administrador do sistema para obter assistência e forneça as informações do arquivo db2pem.log.

# **CCA5005N A nova senha não corresponde à senha de verificação.**

**Explicação:** A nova senha não corresponde à senha de verificação.

**Resposta do Usuário:** Digite a nova senha em ambas as caixas de texto novamente.

### **CCA5006N O número da porta especificado não é válido.**

**Explicação:** O número de porta especificado está fora do intervalo permitido. Ele deve ser maior que zero e menor que 65535.

**Resposta do Usuário:** Digite o novo número de porta e tente a operação novamente.

# **CCA5007N O valor do parâmetro especificado não é válido.**

**Explicação:** O valor do parâmetro especificado está fora do intervalo.

**Resposta do Usuário:** Digite o novo valor do parâmetro e tente a operação novamente.

### **CCA5008N O número de adaptador especificado não é válido.**

**Explicação:** O número de adaptador especificado está fora do intervalo. Ele deve estar entre 0 e 255.

**Resposta do Usuário:** Digite o novo número de adaptador e tente a operação novamente.

# **Parte 7. Mensagens do CIE**

Esta seção contém as mensagens do DB2 Text Search. Elas estão relacionadas em seqüência numérica.

**CIE00345N Não há nenhum índice de procura de texto na coluna** *column-name***, tabela** *table-name***.**

**Explicação:** Uma consulta de procura de texto em uma coluna da tabela falhou porque não possui um índice de procura de texto válido e ativo.

**Resposta do Usuário:** Verifique a coluna na qual está realizando a procura ou crie um índice de procura de texto na coluna. Se a coluna da tabela tiver um índice de procura de texto inválido, elimine o índice do texto e crie um novo.

Por exemplo, um índice de procura de texto é invalidado se a tabela base subjacente for eliminada e recriada.

**CIE00397E A coluna da tabela** *schema-name***.***tablename* **não possui nenhum índice de procura de texto válida.**

**Explicação:** Uma consulta de procura de texto em uma coluna da tabela falhou porque não possui um índice de procura de texto válido e ativo.

**Resposta do Usuário:** Certifique-se de que a coluna da tabela possua um índice de procura de texto válido e ativo antes de realizar uma consulta de procura de texto. Se a coluna da tabela tiver um índice de procura de texto inválido, elimine o índice do texto e crie um novo.

Por exemplo, um índice de procura de texto é invalidado se a tabela base subjacente for eliminada e recriada.

# **CIE0398N O índice de procura de texto** *schema-name***.***index-name* **não é válido e não pode ser utilizado.**

**Explicação:** O índice de texto é inválido e não pode ser atualizado ou utilizado.

**Resposta do Usuário:** Elimine e recrie o índice de procura de texto inválido.

# **CIE0440E O usuário** *user-id* **não possui autoridade para criar índice de texto na tabela** *schema-name***.***table-name***.**

**Explicação:** ″CREATE INDEX .. FOR TEXT″ requer um dos seguintes:

v Autoridade DBADM

- Privilégio CONTROL sobre a tabela
- v O privilégio INDEX na tabela com o privilégio IMPLICIT\_SCHEMA no banco de dados ou com o privilégio CREATEIN no esquema do índice.

Para obter informações adicionais sobre a criação de índice da Procura de Texto do DB2, consulte o tópico chamado ″Comando CREATE INDEX da Procura de Texto do DB2″ no Centro de Informações do DB2.

**Resposta do Usuário:** Certifique-se de que o usuário tenha a autoridade necessária para desempenhar a operação de criação de índice de texto.

# **CIE0441E O usuário** *user-id* **não possui a autoridade para ativar o banco de dados** *database-name* **para o DB2 Text Search.**

**Explicação:** Ativar a procura de texto para um banco de dados requer autoridade de DBADM.

Para obter informações adicionais sobre a ativação da Procura de Texto do DB2, consulte o tópico chamado ″Ativar Banco de Dados para o Comando de Procura de Texto″ no Centro de Informações do DB2.

**Resposta do Usuário:** Certifique-se de que o usuário tenha a autorização necessária para desempenhar a operação ENABLE.

# **CIE0442E O proprietário da instância não possui a autoridade para executar o comando de índice de texto.**

**Explicação:** O usuário tentou executar um comando de índice de texto sem o proprietário da instância ter a autoridade apropriada.

Comandos diferentes de índice de Procura de Texto do DB2 requerem níveis variados de autoridade de banco de dados. Para obter uma lista de autoridades necessárias para comandos de índice de Procura de Texto do DB2, consulte o tópico chamado ″Requisitos de Autoridade do Comando de índice de Procura de Texto do DB2″ no Centro de Informações do DB2.

**Resposta do Usuário:** Certifique-se de que o proprietário da instância tenha autoridade de DBADM com DATAACCESS para o usuário desempenhar operações de índice de texto.

# **CIE0443E • CIE0444E**

**CIE0443E O usuário** *user-id* **não tem autoridade para atualizar o índice do DB2 Text Search denominado** *index-schemaname***.***index-name***.**

**Explicação:** A atualização do índice de texto requer um dos seguintes:

- v autoridade DATAACCESS
- Privilégio CONTROL na tabela.

Para obter informações adicionais sobre a atualização da Procura de Texto do DB2, consulte o tópico chamado ″Comando UPDATE INDEX da Procura de Texto do DB2 ″ no Centro de Informações do DB2.

**Resposta do Usuário:** Certifique-se de que o usuário possua a autorização necessária para realizar a operação de atualização do índice de texto.

# **CIE0444E O usuário** *user-id* **não possui autoridade DATAACCESS para executar o comando de índice do DB2 Text Search.**

**Explicação:** Você precisa ter autoridade de DATAACCESS para desempenhar o comando de índice de Procura de Texto do DB2.

Comandos diferentes de índice de Procura de Texto do DB2 requerem níveis variados de autoridade de banco de dados. Para obter uma lista de autoridades necessárias para comandos de índice de Procura de Texto do DB2, consulte o tópico chamado ″Requisitos de Autoridade do Comando de índice de Procura de Texto do DB2″ no Centro de Informações do DB2.

**Resposta do Usuário:** Assegure-se de que o SECADM conceda autoridade de DATAACCESS ao usuário.

# **Parte 8. Mensagens de CLI**

Esta seção contém as mensagens de CLI (Call Level Interface). Elas estão relacionadas em seqüência numérica.

### **CLI0001W Erro de desconexão**

**Explicação:** Ocorreu um erro durante a desconexão. Contudo, a desconexão foi bem sucedida.

**Resposta do Usuário:** Verifique se a comunicação entre o cliente e o servidor ainda está ativa.

# **CLI0002W Dados truncados.**

**Explicação:** O buffer de saída especificado não é suficientemente grande para conter os dados.

**Resposta do Usuário:** Aumente o tamanho do buffer de saída.

### **CLI0003W Privilégio não revogado.**

**Explicação:** A instrução era uma instrução REVOKE e o usuário não tinha o privilégio especificado.

**Resposta do Usuário:** Nenhuma ação é necessária.

# **CLI0004W Atributo da cadeia de conexão inválido.**

**Explicação:** Um atributo da cadeia de conexão inválido ou não suportado foi especificado na cadeia de conexão, mas o controlador conseguiu conectar a fonte de dados assim mesmo.

**Resposta do Usuário:** Nenhuma ação é necessária.

# **CLI0005W Valor da opção alterado.**

**Explicação:** O controlador não suportou o valor da opção especificado e o substituiu por um valor similar.

**Resposta do Usuário:** Nenhuma ação é necessária.

### **CLI0006W SQLCancel tratado como um fechamento.**

**Explicação:** A chamada SQLCancel foi tratada como uma chamada SQLFreeStmt com a opção SQL\_CLOSE.

**Resposta do Usuário:** Nenhuma ação é necessária.

### **CLI0008I Modo de captura encerrado.**

**Explicação:** Se a mensagem for recebida no tempo de conexão ao executar no modo de captura ou correspondência, as instruções SQL não serão capturadas ou correspondidas a partir do arquivo de captura. Isso pode ser devido às palavras-chave

obrigatórias do db2cli.ini estarem configuradas incorretamente. Se a mensagem for recebida no tempo de desconexão, isso será considerado o processamento normal.

**Resposta do Usuário:** Assegure-se de que as palavras-chave obrigatórias do db2cli.ini de captura estática ou correspondência estática (StaticMode, StaticPackage, StaticCapFile) estejam adequadamente configuradas conforme especificado na documentação.

### **CLI0100E Número incorreto de parâmetros.**

**Explicação:** O número de parâmetros especificados em SQLSetParam ou SQLBindParameter foi menor que o número de parâmetros na instrução SQL.

**Resposta do Usuário:** Torne a especificar a instrução SQL ou forneça mais parâmetros de entrada com SQLSetParam ou SQLBindParameter.

# **CLI0101E A instrução não devolveu um conjunto de resultados.**

**Explicação:** A instrução anterior não resulta em um conjunto de resultados.

**Resposta do Usuário:** Torne a especificar a instrução SQL.

### **CLI0102E Conversão inválida.**

**Explicação:** A conversão entre o tipo de dados da aplicação e o tipo de dados SQL não é suportada pelo controlador.

**Resposta do Usuário:** Torne a especificar uma conversão de dados que seja suportada pelo controlador.

### **CLI0103E Colunas demais.**

**Explicação:** O número de colunas especificado em SQLBindCol é maior do que o número de colunas do conjunto de resultados atual.

**Resposta do Usuário:** Torne a especificar a instrução SQL ou redefina as informações de colunas em SQLBindCol.

### **CLI0104E Impossível se conectar à fonte de dados.**

**Explicação:** O controlador não pôde estabelecer uma conexão com a fonte de dados.

# **CLI0105E • CLI0116E**

**Resposta do Usuário:** Certifique-se de que o servidor tenha sido iniciado e de que as comunicações entre o cliente e o servidor estejam corretas.

### **CLI0105E Conexão em uso.**

**Explicação:** O manipulador de conexão especificado já está sendo usado e a conexão ainda está aberta.

**Resposta do Usuário:** Aloque uma nova conexão usando SQLAllocConectar e tente conectar novamente ou cancele a conexão existente.

### **CLI0106E Conexão fechada.**

**Explicação:** A conexão especificada pelo manipulador de conexão não está mais ativa.

**Resposta do Usuário:** Estabeleça outra conexão.

### **CLI0107E Falha de conexão durante a transação.**

**Explicação:** A conexão falhou durante a execução da função e não pode determinar se ocorreu um COMMIT ou um ROLLBACK antes da falha.

**Resposta do Usuário:** Estabeleça outra conexão.

### **CLI0108E Falha no link de comunicação.**

**Explicação:** A conexão entre o controlador e a fonte de dados falhou durante a execução desta função.

**Resposta do Usuário:** Estabeleça outra conexão.

### **CLI0109E Truncamento à direita nos dados da cadeia**

**Explicação:** Os dados especificados em SQLSetParam ou SQLBindParameter ultrapassam o tamanho máximo permitido para o uso correspondente de um marcador de parâmetro.

**Resposta do Usuário:** Torne a especificar o parâmetro usando SQLBindParam ou SQLBindParameter.

# **CLI0110E Foi especificado um buffer de saída ou indicador inválido.**

**Explicação:** Os dados devolvidos eram NULLs, mas o buffer de saída ou indicador especificado era um buffer NULL.

**Resposta do Usuário:** Torne a especificar o buffer de saída ou indicador fornecendo um buffer não-NULL e repita a operação.

### **CLI0111E Valor numérico fora do intervalo.**

**Explicação:** O retorno de dados numéricos teria feito com que todo o número fosse truncado.

SQLPutData foi chamado mais de uma vez para um

parâmetro e os dados de entrada não eram do tipo caractere ou binário.

**Resposta do Usuário:** Torne a especificar os binds de saída através de SQLBindCol ou SQLGetData para evitar a criação de um truncamento de dados numéricos.

Não chame SQLPutData para um parâmetro se o tipo de dados da aplicação especificado para o parâmetro por SQLSetParam ou SQLBindParameter não for SQL\_C\_CHAR ou SQL\_C\_BINARY.

### **CLI0112E Erro de atribuição.**

**Explicação:** Os dados enviados para um parâmetro ou coluna eram incompatíveis com o tipo de dados da coluna da tabela associada.

**Resposta do Usuário:** Torne a especificar o bind de saída através de SQLBindCol ou SQLGetData ou o bind de entrada através de SQLSetParam ou SQLBindParameter.

# **CLI0113E Formato de data/hora inválido.**

**Explicação:** Os dados enviados para o campo data/hora eram inválidos. Um formato de data/hora inválido foi detectado, ou seja, um valor ou representação de cadeia inválido foi especificado.

**Resposta do Usuário:** Torne a especificar os dados de data.

### **CLI0114E Estouro do campo data/hora.**

**Explicação:** Os dados enviados para um parâmetro ou coluna data, hora ou registro de tempo eram inválidos.

**Resposta do Usuário:** Especifique novamente os dados de data, hora, ou registro de tempo.

#### **CLI0115E Estado de cursor inválido.**

**Explicação:** A instrução não está posicionada em uma linha.

**Resposta do Usuário:** Posicione a instrução em uma linha chamando SQLFetch ou SQLExtendedFetch e repita a operação.

### **CLI0116E Estado de transação inválido.**

**Explicação:** Havia uma transação em progresso quando SQLDesconectar foi chamado.

**Resposta do Usuário:** Chame SQLTransact antes de chamar SQLDesconectar.

### **CLI0117E Nome de cursor inválido.**

**Explicação:** Um nome de cursor inválido ou duplicado foi especificado em SQLSetCursorName.

**Resposta do Usuário:** Torne a especificar um nome de cursor válido usando SQLSetCursorName.

# **CLI0118E Sintaxe SQL inválida.**

**Explicação:** Uma instrução SQL inválida ou incorreta foi especificada.

**Resposta do Usuário:** Torne a especificar uma instrução SQL válida.

# **CLI0119E Falha inesperada no sistema.**

**Explicação:** Ocorreu uma falha inesperada de sistema no processamento da função.

**Resposta do Usuário:** Reinicie a aplicação e tente de novo.

### **CLI0120E Falha na alocação de memória.**

**Explicação:** O controlador não pôde alocar a memória requerida para suportar a execução ou conclusão da função.

**Resposta do Usuário:** Certificar-se de que seu sistema tem memória suficiente para concluir a operação desejada.

### **CLI0121E Número de coluna inválido.**

**Explicação:** O valor especificado em iCol é menor do que zero, maior do que o número de colunas do conjunto de resultados ou maior do que o número máximo de colunas permitidas no conjunto de resultados.

**Resposta do Usuário:** Torne a especificar um valor válido para iCol.

### **CLI0122E Tipo de programa fora do intervalo.**

**Explicação:** O valor especificado para fCType não é válido.

**Resposta do Usuário:** Torne a especificar um valor válido para fCType.

### **CLI0123E Tipo de dados SQL fora do intervalo.**

**Explicação:** O valor especificado para fSQLType não é válido.

**Resposta do Usuário:** Torne a especificar um valor válido para fSQLType.

#### **CLI0124E Valor de argumento inválido.**

**Explicação:** O valor especificado para um argumento era inválido. Razões possíveis podem ser um ponteiro nulo, comprimento inválido, opção inválida, etc.

**Resposta do Usuário:** Reexamine o argumento passado para a função e determine qual argumento é inválido.

### **CLI0125E Erro na seqüência da função.**

**Explicação:** Esta função foi chamada em uma seqüência inválida.

**Resposta do Usuário:** Corrija a seqüência da sua aplicação e repita a operação.

#### **CLI0126E Operação inválida neste momento.**

**Explicação:** A operação que o sistema está tentando executar é inválida neste momento.

**Resposta do Usuário:** Corrija a seqüência da operação e repita a operação.

### **CLI0127E Código de transação inválido.**

**Explicação:** A transação especificada em SQLTransact não era SQL\_COMMIT ou SQL\_ROLLBACK.

**Resposta do Usuário:** Especifique SQL\_COMMIT ou SQL\_ROLLBACK e repita a operação.

### **CLI0128E Erro inesperado na manipulação da memória.**

**Explicação:** Erro de manipulação da memória.

**Resposta do Usuário:** Ocorreu um erro inesperado no controlador enquanto um buffer de memória interno era manipulado. Reinicie a aplicação.

### **CLI0129E Não há mais manipuladores.**

**Explicação:** Uma chamada foi feita para SQLAllocEnv, SQLAllocConectar ou SQLAllocStmt, mas não há mais manipuladores disponíveis no controlador.

**Resposta do Usuário:** Chame SQLFreeEnv, SQLFreeConectar ou SQLFreeStmt para liberar alguns manipuladores que não estejam mais sendo usados na aplicação.

### **CLI0130E Não há nenhum nome de cursor disponível.**

**Explicação:** Não havia nenhum cursor aberto na instrução e nenhum cursor foi definido com SQLSetCursorName.

**Resposta do Usuário:** Especifique o nome de um cursor usando SQLSetCursorName.

# **CLI0131E • CLI0147E**

### **CLI0131E Comprimento de cadeia ou buffer inválido.**

**Explicação:** O comprimento do buffer especificado era inválido.

**Resposta do Usuário:** Especifique um comprimento de buffer válido.

#### **CLI0132E Tipo de descritor fora do intervalo.**

**Explicação:** O tipo de descritor especificado não é válido.

**Resposta do Usuário:** Especifique um tipo de descritor válido.

# **CLI0133E Tipo de opção fora do intervalo.**

**Explicação:** O tipo de opção especificado não é válido.

**Resposta do Usuário:** Especifique um tipo de opção válido.

## **CLI0134E Número de parâmetros inválido.**

**Explicação:** O número especificado como número de parâmetros é menor do que zero ou maior do que o máximo de parâmetros suportados pela origem dos dados.

**Resposta do Usuário:** Especifique um número de parâmetros válido.

### **CLI0135E Valor de scale inválido.**

**Explicação:** O valor de scale especificado é inválido.

**Resposta do Usuário:** Especifique um valor de scale válido.

#### **CLI0136E Tipo de função fora do intervalo.**

**Explicação:** O tipo de função é inválido.

**Resposta do Usuário:** Especifique um tipo de função válido.

**CLI0137E Tipo de informação fora do intervalo.**

**Explicação:** O tipo de informação é inválido.

**Resposta do Usuário:** Especifique um tipo de informação válido.

# **CLI0138E Tipo de coluna fora do intervalo.**

**Explicação:** O tipo de coluna é inválido.

**Resposta do Usuário:** Especifique um tipo de coluna válido.

**CLI0139E Tipo de escopo fora do intervalo.**

**Explicação:** Tipo de escopo inválido.

**Resposta do Usuário:** Especifique um valor de tipo de escopo válido.

### **CLI0140E Tipo de opção de exclusividade fora do intervalo.**

**Explicação:** Tipo de opção de exclusividade inválido.

**Resposta do Usuário:** Especifique um valor de tipo de exclusividade válido.

# **CLI0141E Tipo de opção de exatidão fora do intervalo.**

**Explicação:** Tipo de opção de exatidão inválido.

**Resposta do Usuário:** Especifique um valor de tipo de exatidão válido.

### **CLI0142E Opção de direção fora do intervalo.**

**Explicação:** A opção de direção é inválida.

**Resposta do Usuário:** Especifique um valor da opção de direção válido.

### **CLI0143E Valor de precisão inválido.**

**Explicação:** O valor de precisão é inválido.

**Resposta do Usuário:** Especifique um valor de precisão válido.

#### **CLI0144E Tipo de parâmetro inválido.**

**Explicação:** O tipo de parâmetro é inválido.

**Resposta do Usuário:** Especifique um valor de tipo de parâmetro válido.

### **CLI0145E Tipo de busca fora do intervalo.**

**Explicação:** O tipo de busca é inválido.

**Resposta do Usuário:** Especifique um valor do tipo de busca válido.

### **CLI0146E Valor de linha fora do intervalo.**

**Explicação:** O valor de linha é inválido.

**Resposta do Usuário:** Especifique um valor de linha válido.

### **CLI0147E Opção de concorrência fora do intervalo.**

**Explicação:** A opção de concorrência é inválida.

**Resposta do Usuário:** Especifique um valor de opção de concorrência válido.

#### **CLI0148E Posição de cursor inválida.**

**Explicação:** A posição do cursor é inválida.

**Resposta do Usuário:** Especifique um valor de posição de cursor válido.

### **CLI0149E Conclusão de controlador inválida.**

**Explicação:** A conclusão do controlador é inválida.

**Resposta do Usuário:** Especifique um valor de conclusão de controlador válido.

### **CLI0150E Controlador não competente.**

**Explicação:** A operação é válida, mas não é suportada pelo controlador ou pela fonte de dados.

**Resposta do Usuário:** Especifique uma operação válida.

# **CLI0151E Nenhum dado pendente.**

**Explicação:** SQLParamData ou SQLPutData foi chamado, mas não há dados em pendência de execução nesta instrução.

**Resposta do Usuário:** Torne a especificar o parâmetro usando SQLSetParam ou SQLBindParameter.

### **CLI0152E Este não é um valor de cadeia.**

**Explicação:** A função esperava que um argumento cadeia fosse fornecido.

**Resposta do Usuário:** Torne a especificar o argumento para a função.

### **CLI0153E Comprimento de nome de arquivo inválido.**

**Explicação:** O comprimento especificado para o nome do arquivo é inválido.

**Resposta do Usuário:** Especifique um comprimento de nome de arquivo válido.

# **CLI0154E Estado de conexão inválido.**

**Explicação:** Foi feita uma tentativa de alterar o tipo de conexão, ou outra conexão (no caso de Unidade de Trabalho Distribuída) já estava aberta.

**Resposta do Usuário:** Não tente alterar o tipo de conexão depois que a conexão estiver aberta.

# **CLI0155E Comprimento de nome de arquivo grande demais.**

**Explicação:** O comprimento fornecido para o nome do arquivo é maior que o suportado.

**Resposta do Usuário:** Especifique um comprimento de nome de arquivo válido.

#### **CLI0156E Erro ao fechar um arquivo.**

**Explicação:** Ocorreu uma condição inesperada no fechamento de um arquivo.

**Resposta do Usuário:** Tente a operação novamente.

### **CLI0157E Erro na abertura de arquivo.**

**Explicação:** Ocorreu uma condição inesperada na abertura de um arquivo.

**Resposta do Usuário:** Tente a operação novamente.

### **CLI0158E Erro na gravação de um arquivo.**

**Explicação:** Ocorreu uma condição inesperada na gravação de um arquivo.

**Resposta do Usuário:** Tente a operação novamente.

**CLI0159E Erro na exclusão de um arquivo.**

**Explicação:** Ocorreu uma condição inesperada na exclusão de um arquivo.

**Resposta do Usuário:** Tente a operação novamente.

### **CLI0164E Tipo anulável fora do intervalo.**

**Explicação:** Foi especificado um valor anulável inválido.

**Resposta do Usuário:** Torne a especificar o valor anulável.

### **CLI0165E Erro na linha.**

**Explicação:** Ocorreu um erro durante a busca de uma ou mais colunas. (Função devolve SQL\_SUCCESS\_WITH\_INFO).

**Resposta do Usuário:** Tente a operação novamente.

# **CLI0166E Erro na sintaxe PARMLIST.**

**Explicação:** O valor PARMLIST nas tabelas do catálogo de procedimentos armazenados contém um erro de sintaxe.

**Resposta do Usuário:** Torne a especificar a linha para este procedimento armazenado.

#### **CLI0167E Operação cancelada.**

**Explicação:** SQLCancel foi chamado na instrução.

**Resposta do Usuário:** Submeta novamente a operação.

# **CLI0171E • CLI0184E**

# **CLI0171E O banco de dados não pôde ser conectado. Motivo:** *texto do motivo***.**

**Explicação:** A conexão do banco de dados falhou. A 'Razão:' explicará porque o banco de dados não pôde ser conectado.

**Resposta do Usuário:** Conserte o problema e tente de novo.

# **CLI0172E O banco de dados não pôde ser conectado. Gostaria de continuar a configuração? Motivo:** *texto do motivo***.**

**Explicação:** A conexão do banco de dados falhou. A 'Razão:' explicará porque o banco de dados não pôde ser conectado.

**Resposta do Usuário:** Conserte o problema e tente a conexão novamente ou continue com a configuração.

# **CLI0175E Nenhum Gerenciador do Controlador ODBC foi encontrado. Não é possível abrir o arquivo ODBCINST.INI.**

**Explicação:** Nenhum dos Gerenciadores do Controlador ODBC, Visigenic ou Intersolv foi instalado. É preciso haver um Gerenciador do Controlador ODBC presente antes que o Controlador ODBC do DB2 possa ser registrado no arquivo ODBCINST.INI associado.

**Resposta do Usuário:** Instale um Gerenciador do Controlador ODBC e tente executar este comando novamente.

# **CLI0176E Impossível gravar no arquivo ODBCINST.INI.**

**Explicação:** Ocorreu um erro durante a gravação em um arquivo ODBCINST.INI a ser usado com um Gerenciador do Controlador ODBC. Isto pode ser devido a um formato inválido do arquivo ODBCINST.INI original.

**Resposta do Usuário:** Dê novo nome ao arquivo ODBCINST.INI existente e tente executar o comando novamente. Se o erro persistir, entre em contato com o suporte técnico.

# **CLI0177E Não é possível determinar onde o IBM Data Server Client está instalado.**

**Explicação:** Ocorreu um erro ao tentar localizar onde o IBM Data Server Client está instalado.

**Resposta do Usuário:** Verifique se o IBM Data Server Client foi instalado corretamente.

# **CLI0178I O Controlador ODBC do DB2 foi registrado com sucesso.**

**Explicação:** O Controlador ODBC do DB2 foi registrado com o Gerenciador, ou Gerenciadores do Controlador ODBC instalado.

**Resposta do Usuário:** O usuário pode agora usar a ferramenta apropriada do Administrador de ODBC fornecida pelo Gerenciador do Controlador ODBC para configurar as fonte de dados de ODBC.

# **CLI0179E Impossível exibir a caixa de diálogo.**

**Explicação:** O Controlador ODBC do DB2 não consegue abrir uma caixa de diálogo com o manipulador de janela fornecido pela aplicação.

**Resposta do Usuário:** A aplicação deve passar um manipulador de janela válido.

# **CLI0180E Valor de bookmark inválido.**

**Explicação:** O argumento fFetchOrientation foi SQL\_FETCH\_BOOKMARK e o bookmark apontado pelo valor de atributo de instrução SQL\_ATTR\_FETCH\_BOOKMARK\_PTR não era válido.

**Resposta do Usuário:** Torne a especificar um valor de bookmark válido.

# **CLI0181E Índice de descritor inválido.**

**Explicação:** O valor especificado para o argumento de número de coluna é inválido.

**Resposta do Usuário:** Especifique novamente um número de coluna válido.

# **CLI0182W Truncamento parcial.**

**Explicação:** Os dados de uma das colunas foram truncados.

**Resposta do Usuário:** Nenhuma ação é necessária.

# **CLI0183E A instrução associada não está preparada.**

**Explicação:** O manipulador do descritor foi associado a um IRD, e o manipulador de instrução associado não estava em um estado preparado.

**Resposta do Usuário:** Prepare a instrução associada com o descritor.

# **CLI0184E Impossível modificar um descritor de linha de implementação.**

**Explicação:** O manipulador do descritor estava associado a um IRD, e campos de registro IRD não podem ser atualizados.

**Resposta do Usuário:** Especifique um campo e descritor válidos.

### **CLI0185E Uso inválido de um manipulador do descritor alocado automaticamente.**

**Explicação:** Apenas descritores explícitos alocados com a função SQLAllocHandle podem ser usados dessa maneira.

**Resposta do Usuário:** Utilize um descritor alocado explicitamente.

### **CLI0186E O servidor rejeitou a solicitação de cancelamento.**

**Explicação:** Erros de comunicação fizeram com que o servidor rejeitasse a solicitação de cancelamento.

**Resposta do Usuário:** Nenhuma ação é necessária.

# **CLI0187E Dados sem caractere e não-binários enviado em pedaços.**

**Explicação:** SQLPutData foi chamado mais de uma vez para uma coluna que não era de caractere ou binária.

**Resposta do Usuário:** Chamar SQLPutData apenas uma vez para dados sem caractere e não-binários.

# **CLI0188E Tentativa para concatenar um valor nulo.**

**Explicação:** Uma chamada anterior ao SQLPutData para esse parâmetro especificou um comprimento de buffer de entrada de SQL\_NULL\_DATA

**Resposta do Usuário:** Chame SQLPutData com um comprimento de buffer de entrada válido ou garanta que SQLPutData seja chamado o número correto de vezes.

# **CLI0189E Informações do descritor incompatíveis.**

**Explicação:** O descritor associado falhou em uma verificação de compatibilidade.

**Resposta do Usuário:** Assegure-se de que os campos do descritor sejam válidos, e de que todos os campos interdependentes sejam definidos corretamente.

# **CLI0190E Descritor inválido na referência indireta.**

**Explicação:** O manipulador do descritor era inválido, ou o campo TYPE, OCTECT\_LENGTH, DATA\_PTR, INDICATOR\_PTR, ou OCTECT\_LENGTH\_PTR do ARD continha um valor inválido.

**Resposta do Usuário:** Assegure-se de que o manipulador do descritor indireto seja válido e de que os campos adiados estejam definidos corretamente.

### **CLI0191E Valor de atributo inválido.**

**Explicação:** O valor dado não estava correto para o atributo especificado.

**Resposta do Usuário:** Use um valor correto para o atributo especificado.

# **CLI0192E Especificado um alias inválido do banco de dados.**

**Explicação:** Você especificou um nome de alias inválido ou não-existente do banco de dados através do parâmetro -d do comando DB2CAP.

**Resposta do Usuário:** Especifique o nome de um alias existente do banco de dados. Para descobrir quais bancos de dados estão catalogados atualmente, use o comando LIST DATABASE DIRECTORY.

# **CLI0193E Arquivo capture** *capture-file-name* **não localizado ou em utilização.**

**Explicação:** O DB2CAP não consegue abrir o arquivo <nome-do-arquivo-de-captura> que você especificou como um valor do parâmetro BIND. O arquivo não existe ou está sendo usado por algum outro processo com exclusividade.

**Resposta do Usuário:** Especifique o nome de um arquivo de captura existente ou aguarde até que o arquivo seja liberado por outro processo.

# **CLI0194E Erro de sintaxe do comando. A sintaxe correta é: db2cap [-h | -?] bind arquivo-capture -d alias-do-bd [-u id-de-usuário [-p senha]]**

**Explicação:** Os parâmetros do comando DB2CAP, assim como o próprio nome do comando, devem ser digitados exatamente como mostrados no diagrama de sintaxe acima. Eles são sensíveis a maiúsculas e minúsculas nas plataformas UNIX mas não são nas plataformas Intel. Devem ter pelo menos um espaço entre o parâmetro e seu valor. Por exemplo: -u ID do usuário está correto, mas -uID do usuário está incorreto.

No diagrama da sintaxe, colchetes em branco ([ ]) denotam parâmetros opcionais. Se você especificar oo ID do usuário mas omitir a senha, esta será solicitada, neste caso ela não é visível quando digitada.

Se você especificar o parâmetro -h ou -?, o comando exibirá a ajuda da sintaxe e nenhum outro parâmetro será processado.

**Resposta do Usuário:** Verifique se a sintaxe do comando está descrita como foi descrita no diagrama.

# **CLI0195E • CLI0603E**

# **CLI0195E Arquivo de captura inválido: não contém nenhum grupo de instrução válido.**

**Explicação:** Um arquivo de captura válido deve conter ao menos um grupo de instrução válido.

**Resposta do Usuário:** Capture novamente a aplicação usando o mesmo arquivo de captura e verifique se ao menos a instrução SQL foi capturada ou edite o arquivo de captura e inclua manualmente os grupos de instrução. Quando incluir manualmente um grupo de instrução, verifique se você especificou todas as palavras-chave exigidas para o tipo de instrução SQL que você está incluindo. Em seguida, submeta o pedido novamente.

# **CLI0196E Troca da operação do usuário inválida neste momento.**

**Explicação:** O aplicativo não pode comutar o usuário dentro de uma unidade de trabalho.

**Resposta do Usuário:** Corrija a seqüência de operação. O aplicativo deve comutar o usuário antes de iniciar uma unidade de trabalho.

**CLI0197E Um contexto confiável não está ativado nesta conexão. Valor de atributo inválido.**

**Explicação:** O atributo

SQL\_ATTR\_TRUSTED\_CONTEXT\_USERID ou SQL\_ATTR\_TRUSTED\_CONTEXT\_PASSWORD não pode ser configurado para reutilizar uma conexão confiável antes que uma conexão confiável inicial tenha sido estabelecida.

**Resposta do Usuário:** Verifique se o

SQL\_ATTR\_USE\_TRUSTED\_CONTEXT foi configurado para ativar o contexto confiável e se uma conexão confiável foi estabelecida.

# **CLI0198E ID do usuário do contexto confiável ausente.**

**Explicação:** O atributo

SQL\_ATTR\_TRUSTED\_CONTEXT\_PASSWORD foi configurado sem fornecer o atributo requerido, SQL\_ATTR\_TRUSTED\_CONTEXT\_USERID.

**Resposta do Usuário:** Verifique se ao configurar o atributo

SQL\_ATTR\_TRUSTED\_CONTEXT\_PASSWORD se o atributo SQL\_ATTR\_TRUSTED\_CONTEXT\_USERID também está configurado.

# **CLI0199E Atributo da cadeia de conexão inválido.**

**Explicação:** Um atributo de cadeia de conexão inválido ou não suportado foi especificado na cadeia de conexão. O controlador não pôde estabelecer uma conexão com a origem de dados.

**Resposta do Usuário:** Especifique um atributo de cadeia de conexão válido e tente novamente.

# **CLI0200E Valor de DSN inválido.**

**Explicação:** O valor tentado para uso para o DSN na cadeia de conexões ou API de conexões é inválido.

O driver não tentou uma conexão com a origem de dados.

**Resposta do Usuário:** Especifique um DSN válido e tente novamente.

# **CLI0201E Valor de banco de dados inválido.**

**Explicação:** O nome do banco de dados ou o alias do banco de dados na cadeia de conexões ou API de conexões é inválido.

O driver não tentou uma conexão com a origem de dados.

**Resposta do Usuário:** Especifique um nome de banco de dados válido e tente novamente.

# **CLI0600E Manipulador de conexão inválido ou conexão está fechada.**

**Explicação:** A conexão foi fechada antes da operação.

**Resposta do Usuário:** Assegure-se de que o fechamento da conexão não seja chamado antes da operação.

# **CLI0601E Manipulador de instrução inválido ou instrução está fechada.**

**Explicação:** Instrução foi fechada antes da operação.

**Resposta do Usuário:** Assegure-se de que o fechamento da instrução e fechamento da conexão da instrução não sejam chamados antes da operação.

# **CLI0602E Erro da alocação de memória no servidor.**

**Explicação:** Impossível alocar memória no servidor.

**Resposta do Usuário:** Solicite que o administrador de seu banco de dados verifique o arquivo de log do JDBC do DB2 para detalhes. Execute seu programa novamente.

# **CLI0603E Método CallableStatement get\*\*\* foi chamado sem registerOutParameter.**

**Explicação:** Método Get\*\*\* foi chamado sobre um parâmetro que não estava registrado usando registerOutParameter.

**Resposta do Usuário:** Incluir chamada registerOutParameter para o parâmetro.

# **CLI0604E O método CallableStatement get\*\*\* foi chamado sem chamar execute.**

**Explicação:** O método CallableStatement get\*\*\* foi chamado antes de se chamar CallableStatement execute.

**Resposta do Usuário:** Verifique se o CallableStatement execute será chamado antes de qualquer método CallableStatement get\*\*\* .

# **CLI0605E Método CallableStatement get\*\*\* não correspondia ao tipo usado em registerOutParameter.**

**Explicação:** O método CallableStatement get\*\*\* não era um daqueles correspondentes ao tipo usado em registerOutParameter para esse parâmetro.

**Resposta do Usuário:** Altere para o método get\*\*\* que corresponda ao tipo usado em registerOutParameter para esse parâmetro. (Consulte a especificação de JDBC)

# **CLI0606E O valor de retorno de uma coluna é incompatível com o tipo de dados correspondente ao método get\*\*\* .**

**Explicação:** O valor em uma coluna

CHAR/VARCHAR/LONGVARCHAR não é um valor numérico.

**Resposta do Usuário:** Use os métodos get apropriados em vez daqueles que retornam os valores numéricos.

# **CLI0607E Formato data/hora inválido.**

**Explicação:** O valor da coluna CHAR, VARCHAR, LONGVARCHAR, GRAPHIC ou VARGRAPHIC tem um valor de data/hora/marca de hora inválido.

**Resposta do Usuário:** Use o método get\*\*\* apropriado ao invés de getDate/getTime/ getTimestamp.

# **CLI0608E Conversão inválida.**

**Explicação:** O método get\*\*\* é inválido nesse tipo de coluna.

**Resposta do Usuário:** Use o método get\*\*\* (veja especificação JDBC) para recuperar dados dessa coluna.

# **CLI0609E Valor numérico fora do intervalo.**

**Explicação:** O valor dessa coluna é grande/pequeno demais para um valor short ou int, a conversão provocará perda de dados.

**Resposta do Usuário:** Use o método get que pode acomodar o valor.

### **CLI0610E Número de coluna inválido.**

**Explicação:** O número da coluna é menor que 1 ou maior que o número total de colunas no ResultSet.

**Resposta do Usuário:** Verifique se o número da coluna seja maior que 1 e menor que o número total de colunas.

# **CLI0611E Nome de coluna inválido.**

**Explicação:** O nome de coluna dado não pode ser encontrado no ResultSet.

**Resposta do Usuário:** Assegure-se de que o nome de coluna esteja correto.

# **CLI0612E Número de parâmetros inválido.**

**Explicação:** O número do parâmetro dado é menor que 1 ou maior que o número total de parâmetros.

**Resposta do Usuário:** Assegure-se de que o número de parâmetros seja maior que 1 e menor que o número total de parâmetros.

# **CLI0613E Tipo de programa fora do intervalo.**

**Explicação:** O objeto dado no PreparedStatement/ CallableStatement setObject não é um tipo de objeto válido.

**Resposta do Usuário:** Verifique se o objeto a ser definido é um dos tipos de objeto permitidos em setObject (veja especificação JDBC).

# **CLI0614E Erro enviando ao soquete, o servidor não está respondendo.**

**Explicação:** Aconteceu um erro durante o envio de dados ao servidor, o servidor pode estar desativado.

**Resposta do Usuário:** Assegure-se de que o servidor esteja ativado, e execute seu programa novamente.

# **CLI0615E Erro na recepção do soquete, o servidor não está respondendo.**

**Explicação:** Aconteceu um erro durante o recebimento do servidor, o servidor pode estar desativado.

**Resposta do Usuário:** Assegure-se de que o servidor JDBC esteja ativado, e execute seu programa novamente.

### **CLI0616E Erro na abertura do soquete.**

**Explicação:** Impossível abrir o soquete para o servidor, o servidor pode estar desativado.

**Resposta do Usuário:** Assegure-se de que o servidor JDBC esteja ativado, e execute seu programa novamente.

### **CLI0617E Erro no fechamento do soquete.**

**Explicação:** Impossível fechar o soquete para o servidor. O servidor pode estar desativado.

**Resposta do Usuário:** Assegure-se de que o servidor JDBC esteja ativado, e execute seu programa novamente.

# **CLI0618E ID do usuário e/ou senha inválidas.**

**Explicação:** A id do usuário/senha fornecida é inválida.

**Resposta do Usuário:** Verifique se o id do usuário/senha está correto, e execute seu programa novamente.

# **CLI0619E Formato de dados UTF8 inválido.**

**Explicação:** Quando getUnicodeStream é chamado em colunas que não são colunas DBCS, a decodificação a partir do formato UTF8 é feita, porém os dados não podem ser decodificados adequadamente.

**Resposta do Usuário:** Utilize getString, getBytes, getAsciiStream ou getBinaryStream no lugar.

# **CLI0620E IOException, erro na leitura do fluxo de entrada.**

**Explicação:** Aconteceu um erro durante a leitura dos dados a serem colocados do fluxo de entrada.

**Resposta do Usuário:** Verifique se o arquivo existe e se o comprimento de dele é fornecido corretamente.

# **CLI0621E Configuração de Servidor JDBC não suportada.**

**Explicação:** A configuração do Servidor JDBC de destino não é suportada. Se você estiver executando o Centro de Controle, o Servidor JDBC de destino deve ser um processo db2jd independente (iniciado através do db2jstrt) e não um Servidor JDBC nativo de 2 camadas.

**Resposta do Usuário:** Reconfigure o Servidor JDBC usando o db2jstrt na porta indicada pelo Centro de Controle.

# **CLI0622E Erro no acesso às extensões do serviço de administração JDBC.**

**Explicação:** O Centro de Controle depende de serviços de suporte de administração que operam com o servidor JDBC. O Centro de Controle não pôde localizar ou acessar estes serviços de administração.

**Resposta do Usuário:** Assegure-se de que os serviços de administração do Centro de Controle sejam instalados com o servidor JDBC.

# **CLI0623E As tabelas de conversão da página de código não existem.**

**Explicação:** Impossível encontrar as tabelas de conversão da página de código.

**Resposta do Usuário:** Confira se as tabelas de conversão (da página de código local para Unicode e do Unicode para a página de código local) foram instaladas.

# **CLI0624E As tabelas de conversão da página de código não foram carregadas.**

**Explicação:** Impossível carregar as tabelas de conversão da página de código.

**Resposta do Usuário:** Confira se a aplicação JDBC tem acesso às tabelas da página de código e se as tabelas não foram danificadas.

# **CLI0625E Você especificou o comportamento do JDBC 1.22; não pode usar funções JDBC 2.0.**

**Explicação:** A função que você está tentando chamar é uma função nova, definida em JDBC 2.0, mas você especificou que quer o comportamento do JDBC 1.22.

**Resposta do Usuário:** Não defina a palavra-chave JDBCVERSION como ″122″ se quiser usar as funções JDBC 2.0. Ela deverá permanecer sem definição ou definida como ″200″.

# **CLI0626E** *function-name* **não é suportado nesta versão do driver JDBC 2.0 do DB2.**

**Explicação:** Esse recurso não é suportado por esta versão do driver DB2 JDBC 2.0.

**Resposta do Usuário:** Não utilize esse recurso.

# **CLI0627E O conjunto de resultado não é deslocável.**

**Explicação:** O conjunto de resultado não é deslocável.

**Resposta do Usuário:** Verifique se você definiu o atributo do conjunto de resultados/instrução como SCROLLABLE.

# **CLI0628E O marcador do parâmetro número** *parameter-number* **no conjunto de parâmetros número** *set-number* **não está definido.**

**Explicação:** O método conjunto<tipos-de-dados> não foi chamado para esse parâmetro de entrada.

**Resposta do Usuário:** Chame o método conjunto<tipo-de-dados> para especificar o tipo de dados e o valor de entrada para este parâmetro de entrada.

### **CLI0629E** *function-name* **não é suportado nessa coluna.**

**Explicação:** Essa operação não pode ser chamada para essa coluna.

**Resposta do Usuário:** Mude para um outro método.

**CLI0630E Concorrência/tipo de conjunto de resultados** *number* **desconhecido.**

**Explicação:** Foi especificado um valor inválido da concorrência ou tipo do conjunto de resultados.

**Resposta do Usuário:** Altere o valor para o valor adequado determinado na especificação.

### **CLI0631E Não há acesso aleatório na coluna mista char/clob.**

**Explicação:** O acesso aleatório não é suportado nessa coluna mista char.

**Resposta do Usuário:** Recupere os dados seqüencialmente.

**CLI0632E Tamanho de busca inválido; deve estar entre 0 e maxRows, inclusive.**

**Explicação:** O tamanho de busca especificado deve ser maior ou igual a 0, e menor ou igual a maxRows.

**Resposta do Usuário:** Modifique o valor.

### **CLI0633E Impossível chamar relative() quando não há nenhuma linha atual.**

**Explicação:** O método relative foi chamado quando o cursor não estava em uma linha válida.

**Resposta do Usuário:** Primeiro desloque o cursor até uma linha válida (usando absolute, next, etc), depois chame o relative.

### **CLI0634E Erro na alocação do manipulador de ambiente CLI.**

**Explicação:** O SQLAllocEnv falhou durante a inicialização.

**Resposta do Usuário:** Confira se a variável de ambiente DB2INSTANCE foi corretamente definida.

**CLI0635E** *nome-da-função* **não é suportado em um applet.**

Explicação: <nome-da-função> não é suportado em um applet.

Resposta do Usuário: Evite usar <nome-da-função> em um applet.

**CLI0636E A propriedade** *nome-da-propriedade* **não está especificada para o objeto Context.**

**Explicação:** A propriedade *nome-da-propriedade* não está especificada para o objeto Context no aplicativo Java.

**Resposta do Usuário:** Verifique se a propriedade *nome-da-propriedade* está especificada para o objeto Context no aplicativo Java.

**CLI0637E** *objeto* **não pôde ser localizado.**

Explicação: <br/> <<br/>objeto> não existe.

Resposta do Usuário: Verifique se <objeto> existe.

**CLI0638E** *objeto* **já existe.**

Explicação: < objeto > não pode ser criado como se já existisse.

**Resposta do Usuário:** Verifique se a operação está correta.

**CLI0639E Cadeia vazia.**

**Explicação:** Não é permitida uma cadeia vazia.

**Resposta do Usuário:** Corrija a cadeia especificada.

**CLI0640E Não é possível relacionar** *objeto***.**

Explicação: Não é possível relacionar <objeto>.

Resposta do Usuário: Verifique se <objeto> pode ser listado.

# **CLI0641E Há uma instrução SELECT no batch.**

**Explicação:** Não é permitida uma instrução SELECT no batch.

**Resposta do Usuário:** Remova a instrução SELECT do batch.

**CLI0642E Direção de busca inválida.**

**Explicação:** A direção de busca especificada não é suportada.

**Resposta do Usuário:** Corrija a direção de busca.

### **CLI0643E Não existe instrução no batch.**

**Explicação:** O batch não possui nenhuma instrução.

**Resposta do Usuário:** Inclua uma instrução no batch.

### **CLI0644E Valor de linha inválido para a chamada absolute().**

**Explicação:** O valor de linha especificado para absolute() é inválido.

# **CLI0645E • CLI0652W**

**Resposta do Usuário:** Corrija o valor de linha.

**CLI0645E Erro ao registrar o driver** *nome da classe***. Mensagem:** *mensagem***. SQLSTATE:** *sqlstate***. SQLCODE:** *sqlcode***.**

**Explicação:** O DriverManager não consegue registrar o driver JDBC do DB2.

**Resposta do Usuário:** Corrija o problema conforme indicado pela mensagem retornada, SQLSTATE e SQLCODE, e execute o programa novamente.

**CLI0646E Impossível localizar a biblioteca** *nome de biblioteca***.**

**Explicação:** O *nome da biblioteca* não foi localizado no caminho da biblioteca.O caminho da biblioteca é definido pela variável de ambiente para os seguintes sistemas operacionais:

**AIX (Java 1.1)** LD\_LIBRARY\_PATH

**AIX (Java 1.2 ou posterior)** LIBPATH

**HP-UX** SHLIB\_PATH

**Linux** LD\_LIBRARY\_PATH

**Silicon Graphics IRIX** LD\_LIBRARY\_PATH

**Solaris Operating Environment** LD\_LIBRARY\_PATH

### **Sistemas operacionais Windows** PATH

**Resposta do Usuário:** Certifique-se de que o ambiente do aplicativo esteja configurado corretamente para utilizar o DB2. Em plataformas UNIX, certifique-se de que o script sqllib/db2profile tenha sido executado para definir as variáveis de ambiente.

**CLI0647E Erro ao alocar identificador de ambiente DB2. Código de retorno =** *código-de-retorno***.**

**Explicação:** Não foi possível estabelecer o ambiente DB2 CLI.

**Resposta do Usuário:** Certifique-se de que o ambiente do aplicativo esteja configurado corretamente para utilizar o DB2. Em plataformas UNIX, certifique-se de que o script sqllib/db2profile tenha sido executado para definir as variáveis de ambiente. Para interpretar o código de retorno, consulte a seção *CLI Guide and Reference* em SQLAllocHandle().

### **CLI0648N O ResultSet está fechado.**

**Explicação:** O ResultSet foi fechado antes da operação.

**Resposta do Usuário:** Certifique-se de que ResultSet.close() não tenha sido chamado antes da operação. Se estiver processando vários ResultSets utilizando getMoreResults(), certifique-se de chamar getResultSet() antes de acessar o novo ResultSet.

# **CLI0649N executeQuery é permitido apenas para instruções que retornam um ResultSet.**

**Explicação:** executeQuery é permitido apenas para instruções que retornam um ResultSet. Essas instruções SQL incluem SELECT, VALUES, WITH e CALL.

**Resposta do Usuário:** Utilize executeUpdate() ou execute().

# **CLI0650N Uma consulta não é permitida em um executeUpdate().**

**Explicação:** Não é possível emitir uma consulta com executeUpdate().

**Resposta do Usuário:** Utilize executeQuery() ou execute().

# **CLI0651N O fluxo contém mais ou menos dados do que o especificado.**

**Explicação:** O número de bytes ou de caracteres no fluxo não é igual ao comprimento fornecido.

**Resposta do Usuário:** Especifique o comprimento correto.

# **CLI0652W A execução da consulta não será atômica porque o servidor de banco de dados não suporta operações atômicas para consultas sem inserção.**

**Explicação:** Você pode usar o atributo de instrução SQL\_ATTR\_PARAMOPT\_ATOMIC para especificar se o processamento de múltiplos marcadores de parâmetros deverá ser feito todo em uma única operação (atômica) ou em múltiplas operações (não-atômicas). Por exemplo, a especificação de um valor SQL\_ATOMIC\_YES faz com que o processamento subjacente da consulta seja executado como uma operação atômica.

Essa mensagem é retornada quando todas as seguintes condições são verdadeiras para uma determinada consulta:

- v O atributo SQL\_ATTR\_PARAMOPT\_ATOMIC está configurado como SQL\_ATOMIC\_YES para a consulta.
- v A consulta não é uma operação de inserção.
v A consulta é executada no servidor de banco de dados DB2 para z/OS, que não suporta processamento atômico de consultas sem inserção.

**Resposta do Usuário:** Não é necessário responder a esse aviso. Não há nenhum método para forçar uma consulta sem inserção ser executada atomicamente em um servidor de banco de dados DB2 para z/OS.

# **Parte 9. Mensagens do Net Search Extender**

Observe que os estados SQL retornados da função de procura são 38600 mais o número do erro do CTE.

## **CTE0015W Não foi localizada nenhuma tabela mantida por texto exigindo reconfiguração.**

**Explicação:** O comando RESET PENDING executa uma instrução set integrity para tabelas dependentes utilizadas para gerenciar uma procura de texto completa. Não foi localizada nenhuma tabela dependente que corresponda a esses critérios para a tabela fornecida.

#### **CTE0016W Falha ao configurar a integridade para** *schema-name***.***table-name***.**

**Explicação:** O comando RESET PENDING executa uma instrução set integrity para tabelas dependentes utilizadas para gerenciar uma procura de texto completa. O comando falhou e não foi concluído com êxito.

Para obter detalhes adicionais consulte o tópico chamado ″RESET PENDING″ no Centro de Informações do DB2.

**Resposta do Usuário:** Execute um comando ″Set Integrity for <esquema>.<tabela> IMMEDIATE CHECKED″ para a tabela com falha.

## **CTE0017W Falha ao configurar a integridade para as tabelas dependentes.**

**Explicação:** O comando RESET PENDING executa uma instrução set integrity para tabelas dependentes utilizadas para gerenciar uma procura de texto completa. O comando falhou e não foi concluído com êxito.

Para obter detalhes adicionais, consulte o tópico denominado ″RESET PENDING″ no Centro de Informações do DB2.

**Resposta do Usuário:** Execute um comando ″Set integrity for <tabela-dependente> immediate checked″ para quaisquer tabelas dependentes para a tabela base que ainda estão no modo pendente.

## **CTE0100E Uma operação do DB2 falhou. Informações do DB2:** *%2 %4***.**

**Explicação:** Ocorreu um erro do DB2 que não permite processamento adicional.

**Resposta do Usuário:** Para obter informações mais

detalhadas sobre este erro do DB2, utilize db2 ? SQLxxx.

**CTE0101E Falha em uma operação do mecanismo de procura. Código de razão:** *%2***,** *%3***,** *%4***,** *%5***,** *%6***.**

**Explicação:** Ocorreu um erro do Mecanismo de Procura que não permite processamento adicional.

**Resposta do Usuário:** Para obter informações mais detalhadas, consulte as descrições do código de razão do Mecanismo de Procura.

## **CTE0102E Uma função do sistema geral falhou. Erro:** *%2***.**

**Explicação:** Ocorreu um erro do sistema que não permite processamento adicional.

**Resposta do Usuário:** Informações adicionais podem ser localizadas no UNIX no arquivo de cabeçalho errno.h.

## **CTE0103E Ocorreu um erro interno. Local:** *%1***,** *%2***.**

**Explicação:** Um erro de processamento interno que não permite processamento adicional. Tente iniciar e parar os serviços de atualização e bloqueio, bem como o DB2.

**Resposta do Usuário:** Se o erro persistir, inicie o rastreio e também verifique o db2diag.log.

## **CTE0104E Erro de alocação de memória (mecanismo de procura).**

**Explicação:** O sistema está sem memória.

**Resposta do Usuário:** Aumente o tamanho da memória disponível para o proprietário da instância ou pare outros processos em execução paralela.

## **CTE0105E Erro de alocação de memória.**

**Explicação:** O sistema está sem memória.

**Resposta do Usuário:** Aumente o tamanho da memória disponível para o usuário ou pare outros processos em execução paralela.

**CTE0106E A tabela** *%1***.***%2* **não possui chave primária.**

# **CTE0107E • CTE0116E**

**Explicação:** Você tentou criar um índice em uma tabela que não possui uma chave principal.

**Resposta do Usuário:** Chame o comando db2 alter table para garantir a existência de uma chave primária. Em seguida, tente criar o índice novamente.

## **CTE0107E O diretório** *%1* **não existe.**

**Explicação:** Você especificou um diretório que não existe.

**Resposta do Usuário:** Crie o diretório, garanta a acessibilidade ao proprietário da instância. Em seguida, tente especificar o diretório novamente. Observe que em um ambiente DB2 distribuído, este diretório precisa existir em cada nó físico.

## **CTE0108E O tamanho interno** *%4* **das colunas-chave no objeto** *%1***.***%2* **é maior do que o tamanho máximo permitido de** *%3***.**

**Explicação:** A representação interna das colunas-chave excede o tamanho máximo.

**Resposta do Usuário:** Altere o layout da tabela antes de criar o índice novamente. Utilize colunas-chave menores, que também beneficiam o desempenho.

## **CTE0109E O número de colunas-chave** *%3* **no objeto** *%1***.***%2* **é maior do que o máximo permitido de** *%4***.**

**Explicação:** É suportado um número máximo de 14 colunas-chave.

**Resposta do Usuário:** Altere o layout da tabela antes de criar o índice novamente.

#### **CTE0110E A chave primária no objeto** *%1***.***%2* **é maior do que o permitido.**

**Explicação:** O comprimento da chave primária excede o tamanho máximo. O limite de comprimento da chave primária é baseado no tamanho da página do espaço de tabela utilizado pela tabela:

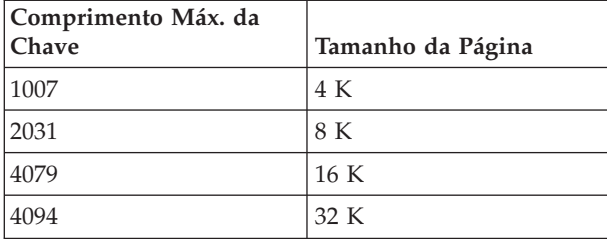

Observe que se a chave primária consistir em mais de uma coluna, os limites mencionados devem ser reduzidos em 2 bytes para cada coluna adicional.

**Resposta do Usuário:** Altere o layout da tabela antes de criar o índice novamente. Utilize colunas-chave

menores, que também beneficiam o desempenho.

#### **CTE0111E O arquivo** *%1* **não está legível.**

**Explicação:** O arquivo especificado não pôde ser lido.

**Resposta do Usuário:** Verifique os direitos de acesso do arquivo. Leve em consideração que o Procedimento Armazenado é executado como um ID de usuário delimitado que pode também requerer direitos para trabalhar neste arquivo.

#### **CTE0112E O arquivo** *%1* **não pode ser aberto.**

**Explicação:** O arquivo especificado não pôde ser aberto.

**Resposta do Usuário:** Verifique se o arquivo está especificado corretamente.

## **CTE0113E Erro ao converter o arquivo de modelo** *%1* **para a codificação UTF-8.**

**Explicação:** O CCSID especificado ou o CCSID do banco de dados padrão não corresponde ao CCSID do arquivo de modelo.

**Resposta do Usuário:** Garanta a especificação correta do CCSID do arquivo de modelo.

## **CTE0114E Não é possível registrar o modelo de documento** *%1* **no arquivo** *%2***.**

**Explicação:** O arquivo de modelo não pôde ser utilizado.

**Resposta do Usuário:** Verifique se a sintaxe do arquivo de modelo está corretamente especificada.

# **CTE0115E Ocorreu um problema de bloqueio. Informações do Lock Manager:** *%1 %2***.**

**Explicação:** Ocorreu um problema interno de bloqueio.

**Resposta do Usuário:** Verifique os bloqueios atuais utilizando o comando db2text control. Utilizando o mesmo comando, limpe os bloqueios pendentes. Se isto não ajudar, pare e reinicie os serviços de atualização e bloqueio.

#### **CTE0116E Conflitos de operação com o bloqueio existente.**

**Explicação:** Você tentou utilizar um comando que atualmente não é permitido quando outros comandos estão em execução no índice.

**Resposta do Usuário:** Verifique os bloqueios mantidos neste índice para visualizar quais comandos estão em execução atualmente. Aguarde até que outros comandos tenham terminado. Se a operação não mais estiver em execução mas o bloqueio ainda estiver ativo, limpe os bloqueios para o índice e tente novamente.

#### **CTE0117E Todos os espaços de bloqueio disponíveis para os bancos de dados estão sendo utilizados. Altere a configuração.**

**Explicação:** Você tentou trabalhar em mais bancos de dados do que os configurados em seu arquivo de bloqueio.

**Resposta do Usuário:** Altere o número de bancos de dados com os quais deseja trabalhar em paralelo com sua configuração de bloqueio db2extlm.cfg. Reinicie os serviços de atualização e bloqueio utilizando os comandos db2text stop e db2text start.

## **CTE0118E Todos os espaços de bloqueio disponíveis para índices em um banco de dados estão sendo utilizados. Altere a configuração.**

**Explicação:** Você tentou trabalhar em mais índices para um banco de dados do que os configurados em seu arquivo de bloqueio.

**Resposta do Usuário:** Altere o número de índices com os quais deseja trabalhar em paralelo com seu arquivo de configuração de bloqueio db2extlm.cfg. Reinicie os serviços de atualização e bloqueio utilizando os comandos db2text stop e db2text start.

#### **CTE0119E Todos os espaços disponíveis para bloqueios em um índice estão sendo utilizados.**

**Explicação:** As operações que você está executando requerem mais bloqueios para um índice do que as que estão configuradas em seu arquivo de configuração de bloqueio.

**Resposta do Usuário:** Altere o número de bloqueios com os quais deseja trabalhar em paralelo em sua configuração de bloqueio db2extlm.cfg. Reinicie os serviços de atualização e bloqueio utilizando os comandos db2text stop e db2text start.

# **CTE0120E Erro no arquivo de configuração dos serviços de atualização e bloqueio.**

**Explicação:** O arquivo de configuração db2extlm.cfg está com erro.

**Resposta do Usuário:** Verifique o arquivo db2extlm.cfg e corrija o erro. Reinicie os serviços de atualização e bloqueio utilizando o comando db2text start.

## **CTE0121E O arquivo de configuração dos serviços de atualização e bloqueio não pode ser aberto.**

**Explicação:** O arquivo db2extlm.cfg não pôde ser aberto.

**Resposta do Usuário:** Verifique se o arquivo existe e se ele pode ser acessado. Se o arquivo não pode ser acessado, tente atualizar sua instância do db2 utilizando db2iupdt.

## **CTE0122E Foi localizado um erro de sintaxe no arquivo de configuração de atualização e bloqueio de serviços.**

**Explicação:** Foi localizado um erro de sintaxe no arquivo de configuração de atualização e bloqueio de serviços.

**Resposta do Usuário:** Verifique se há erros no arquivo de configuração de atualização e bloqueio de serviços.

## **CTE0126E O arquivo de entrada do serviço de atualização e bloqueio** *%1* **está distorcido.**

**Explicação:** Um campo necessário para os serviços de atualização e bloqueio está distorcido.

**Resposta do Usuário:** Verifique se o arquivo existe e se pode ser acessado. Se você puder acessar o arquivo, renomeie-o e inicie novamente os serviços de atualização e bloqueio. O arquivo deve ser criado novamente. Entretanto, esta ação remove todas as atualizações de freqüência especificadas para o índice de criação.

#### **CTE0127E Ocorreu um erro no serviço de atualização e bloqueio. Código de razão:** *%1***.**

**Explicação:** Ocorreu um erro interno na área de serviço de atualização e bloqueio.

**Resposta do Usuário:** Pare o DB2 e o Net Search Extender e, em seguida, limpe seus recursos compartilhados. Tente iniciá-los novamente. Se isto não funcionar, reporte o problema ao seu representante IBM.

## **CTE0129E Valores NULL não têm permissão para serem transmitidos como parâmetros.**

**Explicação:** O DB2 transmitiu um valor NULL para uma função definida pelo usuário interno.

**Resposta do Usuário:** Primeiro, certifique-se de que a tabela base especificada possua uma chave principal. Altere sua instrução de seleção para evitar esse problema. Ative a função de rastreio e envie a informação retornada para o suporte IBM.

## **CTE0130E O argumento de procura especificado excede o comprimento máximo. O comprimento atual do argumento de procura é** *%1* **e o comprimento máximo suportado é** *%2***.**

# **CTE0131E • CTE0143E**

**Explicação:** O comprimento do argumento de procura especificado é *%1*. O comprimento máximo não deve exceder *%2*.

**Resposta do Usuário:** Reduza o comprimento do seu argumento de procura para *%2*.

#### **CTE0131E A função definida pelo usuário** *%1***.***%2* **não existe.**

**Explicação:** A função especificada definida pelo usuário não existe neste banco de dados.

**Resposta do Usuário:** Verifique o nome especificado para obter sua função definida pelo usuário ou registre a função definida pelo usuário no banco de dados que está sendo utilizado.

## **CTE0132E O índice de texto** *%1***.***%2* **não existe.**

**Explicação:** O índice de texto especificado não existe neste banco de dados.

**Resposta do Usuário:** Verifique o nome especificado e o banco de dados que você está utilizando. Utilize a visualização das colunas db2ext.text para visualizar os índices de texto existentes.

#### **CTE0133E O índice de texto** *%1***.***%2* **já existe.**

**Explicação:** O índice de texto especificado já existe neste banco de dados.

**Resposta do Usuário:** Verifique o nome especificado e o banco de dados que você está utilizando. Utilize a visualização das colunas db2ext.text para visualizar os índices de texto existentes.

#### **CTE0135E O objeto** *%1***.***%2* **não existe.**

**Explicação:** O nome do objeto especificado não existe neste banco de dados.

**Resposta do Usuário:** Verifique o nome do objeto especificado e o banco de dados que você está utilizando.

#### **CTE0136E A coluna** *%1* **não existe no** *%2***.***%3***.**

**Explicação:** A coluna especificada não existe.

#### O que fazer

Verifique o nome da colina especificado. Verifique a tabela, visualização ou banco de dados que está sendo utilizado.

#### **CTE0137E O espaço de tabela** *%1* **não existe.**

**Explicação:** O espaço de tabela especificado não existe neste banco de dados.

**Resposta do Usuário:** Verifique o nome especificado e o banco de dados que você está utilizando.

#### **CTE0138E O espaço de tabela** *%1* **não é regular.**

**Explicação:** O espaço de tabela especificado não é regular. A tabela de eventos só pode ser criada em uma área de tabela regular.

**Resposta do Usuário:** Utilize este comando novamente com um espaço de tabela regular.

#### **CTE0139E A variável de ambiente** *%1* **não está configurada.**

**Explicação:** Uma variável de ambiente necessária não está configurada.

**Resposta do Usuário:** Verifique seu ambiente, especifique a variável necessária e utilize o comando novamente.

#### **CTE0140E O banco de dados** *%1* **já está ativado para texto.**

**Explicação:** O banco de dados que você especificou já está ativado para texto.

**Resposta do Usuário:** Verifique o nome especificado. Verifique também a variável DB2DBDFT que significa uma conexão implícita.

## **CTE0141E O banco de dados** *%1* **não está ativado para texto.**

**Explicação:** O banco de dados que você especificou não está ativado para texto.

**Resposta do Usuário:** Verifique o nome do banco de dados especificado e a variável DB2DBDFT. Se o nome do banco de dados estiver correto, utilize o comando db2text enable database for text.

## **CTE0142E O comando requer autoridade de controle no** *%1***.***%2* **concedida ao usuário** *%3***.**

**Explicação:** Você não possui autoridade para utilizar este comando.

**Resposta do Usuário:** Apenas o proprietário desta tabela pode utilizar este comando ou fornecer a você a autorização necessária.

## **CTE0143E O comando requer autoridade de administração de banco de dados para o usuário** *%1***.**

**Explicação:** Você não possui a autoridade necessária para usar este comando.

**Resposta do Usuário:** Apenas o proprietário do banco de dados pode utilizar este comando ou fornecer a você a autorização necessária.

## **CTE0144E Há pelo menos um índice de texto ativo no banco de dados** *%1***.**

**Explicação:** Você não pode desativar seu banco de dados até que todos os índices de texto sejam eliminados.

**Resposta do Usuário:** Consulte a visualização das colunas db2ext.text para obter os índices existentes. Elimine os índices existentes utilizando o comando DROP INDEX ou especifique a opção FORCE com o comando DISABLE DATABASE.

**CTE0145E O CCSID** *%1* **não é suportado.**

**Explicação:** O CCSID especificado não é suportado.

**Resposta do Usuário:** Especifique um CCSID válido.

#### **CTE0146E O idioma** *%1* **não é suportado.**

**Explicação:** O idioma especificado não é suportado.

**Resposta do Usuário:** Especifique um idioma válido.

#### **CTE0147E O formato** *%1* **não é suportado.**

**Explicação:** O formato especificado não é suportado.

**Resposta do Usuário:** Especifique um formato válido.

#### **CTE0148E O formato especificado** *%1* **não aceita um arquivo de modelo.**

**Explicação:** O formato *%1* não suporta arquivos de modelo.

**Resposta do Usuário:** Utilize um formato que aceite um arquivo de modelo ou remova o modelo de arquivo do seu comando.

#### **CTE0149E Muitos termos (iniciando com** *%1***) estão especificados para a frequência de atualização do índice.**

**Explicação:** A sintaxe para a frequência de atualização não está correta.

**Resposta do Usuário:** Certifique-se de que os parâmetros DIA, HORA e MINUTO sejam especificados apenas uma vez.

## **CTE0150E Encerramento inesperado do comando. Verifique a sintaxe do comando.**

**Explicação:** A sintaxe de comando não está correta.

**Resposta do Usuário:** Verifique a sintaxe do comando. Verifique se você especificou os parâmetros necessários.

## **CTE0151E O token** *%1* **é inesperado. Verifique a sintaxe do comando.**

**Explicação:** A sintaxe do comando não está correta.

**Resposta do Usuário:** Verifique a sintaxe de comando e verifique se o token que está sendo utilizado é permitido no comando específico.

#### **CTE0152E O token** *%1* **é muito longo.**

**Explicação:** O token é muito longo.

**Resposta do Usuário:** Verifique a sintaxe de comando e verifique se o token foi reduzido ao tamanho máximo permitido.

#### **CTE0153E O token** *%1* **ocorre duas vezes na frequência de atualização.**

**Explicação:** Você especificou uma sintaxe incorreta para a freqüência de atualização.

**Resposta do Usuário:** Certifique-se de que os parâmetros DIA, HORA e MINUTO sejam especificados apenas uma vez.

## **CTE0154E O valor** *%1* **para** *%2* **está fora do intervalo. O intervalo válido é** *%3* **-** *%4***.**

**Explicação:** Você especificou um valor incorreto. O valor deve estar dentro do intervalo especificado.

**Resposta do Usuário:** Atualize seu comando. Altere o valor para corresponder aos valores no intervalo permitido.

#### **CTE0155E A cadeia de procura está vazia.**

**Explicação:** Você especificou uma cadeia de procura vazia.

**Resposta do Usuário:** Verifique se a cadeia de procura inclui caracteres alfanuméricos válidos.

#### **CTE0157E Erro de sintaxe próximo a** *%1***.**

**Explicação:** Você especificou uma sintaxe de procura incorreta.

**Resposta do Usuário:** Verifique a sintaxe próxima a *%1*. Corrija e tente novamente.

## **CTE0158E A cadeia de procura de texto livre está ausente.**

**Explicação:** Especifique uma cadeia de texto livre.

**Resposta do Usuário:** Verifique se a cadeia de procura após ″é aproximadamente″ inclui caracteres alfanumérico válidos.

# **CTE0159E • CTE0174E**

#### **CTE0159E A cadeia de procura excede o comprimento permitido de** *%1***.**

**Explicação:** A cadeia de procura é muito longa.

**Resposta do Usuário:** Reduza o tamanho da cadeia de procura e tente novamente.

#### **CTE0160E Nenhum nome de seção foi especificado na cadeia de procura.**

**Explicação:** Você precisa especificar um nome de seção válido.

**Resposta do Usuário:** Inclua um nome de seção válido e tente novamente.

#### **CTE0162E O comando de escape não pôde ser processado.**

**Explicação:** A sua cadeia de procura inclui muitos caracteres especiais que podem ser utilizados como caracteres de mascaramento.

**Resposta do Usuário:** Reduza o número de caracteres especiais em seu termo de procura ou evite o comando de escape. Os seguintes caracteres especiais podem ser utilizados: ! \* + , \_ . : ; { } ~ | ? [ ] ` = \

#### **CTE0163E Nenhum nome de dicionário de sinônimos especificado na cláusula de dicionário de sinônimos.**

**Explicação:** Uma procura de dicionário de sinônimos é solicitada sem um nome de dicionário de sinônimos.

**Resposta do Usuário:** Especifique um nome de dicionário de sinônimos em seu argumento de procura.

#### **CTE0164E Erro de sintaxe na relação de dicionário de sinônimos** *%1***.**

**Explicação:** A sintaxe especificada para a relação de dicionário de sinônimos não está correta.

**Resposta do Usuário:** Atualize a relação de dicionário de sinônimos de acordo com a especificação da sintaxe.

#### **CTE0166E O texto livre deve ser a última instrução na consulta de procura.**

**Explicação:** Não é permitido ter mais operadores após o token ″é aproximadamente″.

**Resposta do Usuário:** Regrave a cadeia de consulta. O último operador deve ser ″is about″.

#### **CTE0167E Erro de sintaxe na consulta de texto livre** *%1***.**

**Explicação:** A sintaxe para a cadeia de texto livre não está correta.

**Resposta do Usuário:** Atualize a cadeia de texto livre

de acordo com a especificação da sintaxe.

## **CTE0168E Um parêntese esquerdo em uma declaração de seção está ausente.**

**Explicação:** A sintaxe para a declaração de seção não está correta.

**Resposta do Usuário:** Atualize a declaração de seção de acordo com a especificação da sintaxe.

## **CTE0169E Uma vírgula ou um parêntese direito está ausente em uma declaração de seção.**

**Explicação:** A sintaxe para a declaração de seção não está correta.

**Resposta do Usuário:** Atualize a declaração de seção de acordo com a especificação da sintaxe.

## **CTE0170E As aspas duplas de fechamento estão ausentes.**

**Explicação:** A sintaxe especificada para o termo de procura não está correta.

**Resposta do Usuário:** Atualize o termo de procura de acordo com a especificação da sintaxe.

#### **CTE0171E As aspas duplas de abertura para um nome de seção estão ausentes.**

**Explicação:** A sintaxe para a declaração de seção não está correta.

**Resposta do Usuário:** Atualize a declaração de seção de acordo com a especificação da sintaxe.

## **CTE0172E As aspas duplas de fechamento para o nome de seção estão ausentes.**

**Explicação:** A sintaxe para a declaração de seção não está correta.

**Resposta do Usuário:** Atualize a declaração de seção de acordo com a especificação da sintaxe.

## **CTE0173E Um caractere de escape deve ser definido em uma cláusula de escape.**

**Explicação:** Não pode haver mais de um caractere em uma cláusula de escape.

**Resposta do Usuário:** Remova os caracteres adicionais na cláusula de escape.

## **CTE0174E Um caractere em branco não é permitido como um caractere de escape.**

**Explicação:** Não é permitido ter um caractere em branco em uma cláusula de escape.

**Resposta do Usuário:** Altere a cláusula de escape para

uma cláusula com um caractere válido.

#### **CTE0175E Uma cláusula de escape é definida mas nenhum caractere de máscara é localizado na frase de procura.**

**Explicação:** Uma cláusula de escape está especificada sem utilizar um caractere de máscara.

**Resposta do Usuário:** Remova a cláusula de escape.

## **CTE0176E O caractere que vem depois de um caractere de escape na frase não é o mesmo caractere nem um caractere de máscara.**

**Explicação:** O caractere após o caractere de escape deve ser um caractere de máscara ou o próprio caractere de escape.

**Resposta do Usuário:** Altere a cadeia de procura para utilizar corretamente o caractere de escape.

## **CTE0177E O valor numérico** *%1* **é inválido.**

**Explicação:** O número especificado no argumento de procura não é válido.

**Resposta do Usuário:** Verifique a documentação sobre o intervalo válido. Atualize o valor do argumento de procura.

## **CTE0178E Os caracteres de máscara na frase difusa devem ser precedidos por um caractere de escape.**

**Explicação:** O mascaramento junto com a procura difusa não é permitido.

**Resposta do Usuário:** Atualize a cadeia de procura com um caractere de escape.

# **CTE0179E O nome do dicionário de sinônimos** *%1* **excede o comprimento permitido de** *%2***.**

**Explicação:** As chaves primárias maiores do que 60 bytes não são suportadas.

**Resposta do Usuário:** Altere o layout da tabela antes de criar o índice novamente.

#### **CTE0180E O dicionário de sinônimos** *%1* **não pode ser localizado.**

**Explicação:** O dicionário de sinônimos especificado não pode ser localizado.

**Resposta do Usuário:** Verifique se os arquivos de dicionário de sinônimos estão localizados no diretório de dicionário de sinônimos ou estão completos.

#### **CTE0181E A biblioteca** *%1* **não pode ser carregada.**

**Explicação:** Uma biblioteca não pode ser localizada.

**Resposta do Usuário:** Verifique se a biblioteca está localizada no caminho da biblioteca e se está disponível. Inicie e interrompa o DB2 para garantir que as configurações atuais sejam utilizadas.

## **CTE0182E A função** *%1* **não pode ser carregada a partir da biblioteca** *%2***.**

**Explicação:** Um ponto de entrada da biblioteca não pôde ser carregado.

**Resposta do Usuário:** A biblioteca acessada parece ser inválida. Verifique se a biblioteca foi especificada apenas uma vez.

#### **CTE0183E Ocorreu um erro ao utilizar os recursos do sistema compartilhado.**

**Explicação:** Um pedido para compartilhar recursos do sistema tais como memória compartilhada ou semáforos não pode ser atendido.

**Resposta do Usuário:** Verifique o status e a configuração atuais do sistema. Em UNIX, utilize o comando ipcs para verificar os recursos. Para todos os aplicativos, tais como o DB2 e o Net Search Extender. Se mais recursos estiverem listados, limpe-os utilizando o ipcrm.

## **CTE0184E O comando db2text start foi emitido.**

**Explicação:** Foi chamado um comando que requer os serviços de bloqueio e atualização.

**Resposta do Usuário:** Inicie os serviços de atualização e bloqueio com db2text start.

## **CTE0184N Nenhum comando DB2TEXT START foi emitido.**

**Explicação:** Foi chamado um comando Net Search Extender (NSE) que requer que os serviços da instância NSE sejam iniciados. Você pode obter estas mensagens se o serviço não for iniciado.

Em um ambiente de banco de dados particionado múltiplo:

- Os serviços da instância do NSE devem ser iniciados em todas as partições do banco de dados.
- v Para obter informações adicionais sobre o início dos serviços da instância do NSE em um ambiente com vários bancos de dados particionados, consulte o tópico denominado ″Iniciando os serviços da instância do Net Search Extender (NSE) em um ambiente com vários bancos de dados particionados″.

**Resposta do Usuário:** Utilize o comando DB2TEXT START para iniciar os serviços da instância do NSE.

# **CTE0185E • CTE0194E**

## **CTE0185E Os serviços da instância Net Search Extender (NSE) já estão ativos.**

**Explicação:** Um db2text start é emitido mas os serviços de atualização e bloqueio já estão em execução.

**Resposta do Usuário:** Nenhuma ação adicional é necessária.

#### **CTE0185N Os serviços de atualização e bloqueio já estão ativos.**

**Explicação:** Essa mensagem pode ser retornada quando o comando db2text start for emitido quando os serviços de atualização e bloqueio já estiverem em execução.

**Resposta do Usuário:** Nenhuma ação adicional é necessária.

## **CTE0186E Ocorreu um erro no serviço de atualização e bloqueio, verifique o arquivo de log db2diag para obter detalhes.**

**Explicação:** Ocorreu um erro no serviço de atualização e bloqueio.

O que fazer

Verifique o arquivo de log db2diag para obter informações adicionais ou limpe seus recursos compartilhados. Consulte também CTE0183E.

## **CTE0187E Os serviços de atualização e bloqueio ainda estão ativos, utilize a opção FORCE para parar os serviços.**

**Explicação:** O comando db2text stop não parou os serviços de bloqueio, ainda há processos em execução.

**Resposta do Usuário:** Verifique com o db2text control quais processos estão em execução e aguarde até que eles sejam concluídos. Se você precisar pará-los, utilize a opção FORCE.

## **CTE0188E Há um problema temporário ao utilizar os serviços de atualização e bloqueio. Tente novamente.**

**Explicação:** O comando db2text stop não parou os serviços de bloqueio. Os programas ainda estão em execução ou uma situação inconsistente foi encontrada.

**Resposta do Usuário:** Verifique com o db2text control quais processos estão em execução e aguarde até que eles sejam concluídos. Para pará-los, utilize a opção FORCE.

#### **CTE0189E O programa executável** *%1* **não pode ser localizado.**

**Explicação:** O arquivo do programa não pode ser localizado ou acessado.

**Resposta do Usuário:** Verifique se o arquivo do programa está localizado no diretório bin ou adm do servidor DB2. A instalação é corrompida se o arquivo não pode ser localizado.

## **CTE0190E O programa executável** *%1* **não pode ser iniciado.**

**Explicação:** O programa não pode ser iniciado.

**Resposta do Usuário:** Verifique se o programa está localizado no diretório bin ou adm do servidor DB2 e se as bibliotecas apropriadas estão instaladas. Para obter informações adicionais, chame o programa manualmente no servidor.

## **CTE0191E A operação de eliminação de índice está incompleta. Verifique os arquivos de log db2diag para obter detalhes.**

**Explicação:** A operação de eliminação de índice está incompleta, possivelmente causada pela opção FORCE.

**Resposta do Usuário:** Utilizar a opção FORCE elimina tudo, independente de quaisquer erros. Verifique o diretório índice para encontrar arquivos pendentes e remova-os manualmente.

## **CTE0192E Ocorrem erros em uma operação de atualização de índice. Verifique a tabela de eventos** *%1***.** *%2* **e os arquivos de log db2diag para obter detalhes.**

**Explicação:** Durante o processo de atualização de índice, quaisquer erros de documento são gravados na tabela de eventos.

**Resposta do Usuário:** Verifique a tabela de eventos para obter informações adicionais sobre os erros dos documentos. Limpe o log de eventos depois que os problemas forem corrigidos.

## **CTE0194E O tipo** *%1* **da coluna** *%2* **não é suportado.**

**Explicação:** Você utilizou uma coluna que não está na lista de colunas suportadas.

**Resposta do Usuário:** Verifique CREATE INDEX para obter uma lista de colunas válidas para chaves e indexação. Faça as alterações apropriadas no comando e tente novamente.

**CTE0195E** *%1* **não é um caminho absoluto.**

**Explicação:** Um caminho absoluto no servidor é necessário.

**Resposta do Usuário:** Verifique o caminho e grave um caminho absoluto no comando.

#### **CTE0198E Nenhum índice de texto correspondente.**

**Explicação:** Não há índice de texto na coluna.

**Resposta do Usuário:** Verifique se o índice de texto ainda existe.

## **CTE0199E Não há nenhum índice de texto correspondente à coluna** *column-number* **da tabela** *table-name***.**

**Explicação:** Você tentou procurar em uma coluna sem um índice de texto.

**Resposta do Usuário:** Verifique a coluna na qual está procurando ou crie um índice de texto na coluna.

#### **CTE0199N Nenhum índice de texto correspondente à coluna** *column-number* **da tabela .***table-name***.**

**Explicação:** Uma consulta de procura de texto em uma coluna da tabela falhou porque não possui um índice de procura de texto válido e ativo.

**Resposta do Usuário:** Verifique a coluna na qual está procurando ou crie um índice de texto na coluna. Se a coluna da tabela tiver um índice de procura de texto inválido, elimine o índice do texto e crie um novo.

Por exemplo, um índice de procura de texto é invalidado se a tabela base subjacente for eliminada e recriada.

#### **CTE0200E Pelo menos uma opção de comando deve ser especificada.**

**Explicação:** O comando ALTER INDEX altera as características de um índice, tais como as opções de atualização e armazenamento. Nenhuma das características a serem alteradas foi especificada.

**Resposta do Usuário:** Especifique pelo menos uma opção de comando. Consulte a sintaxe de comando para obter todas as opções possíveis.

#### **CTE0201E Há um conflito com um índice de texto existente na mesma coluna.**

**Explicação:** Um índice de texto definido na mesma coluna foi criado com diferentes parâmetros para este comando de criação de índice.

**Resposta do Usuário:** Corrija os valores de parâmetro no comando de criação de índice. Certifique-se que os seguintes parâmetros possuem o mesmo valor no

índice existente e no índice a ser criado: ccsid, language, format, document model, index configuration, column function e attributes.

## **CTE0202E O objeto** *%1***.***%2* **deve ser uma visualização quando as colunas-chave são especificadas.**

**Explicação:** O objeto especificado não é uma visualização. A cláusula KEY COLUMNS FOR INDEX ON VIEW é permitida apenas na indexação de uma coluna de uma exibição.

**Resposta do Usuário:** Remova a cláusula KEY COLUMNS FOR INDEX ON VIEW(SQL-columnamelist).

## **CTE0203E O índice de texto** *%1***.***%2* **não foi criado com a opção CACHE TABLE. Isto é necessário para a execução do comando.**

**Explicação:** Este comando pode ser executado apenas se o índice especificado foi criado com a opção CACHE TABLE.

**Resposta do Usuário:** Crie um índice com a opção CACHE TABLE. Consulte a documentação para obter a sintaxe de comando.

## **CTE0204E Um nome de atributo está ausente. Inclua** ″**AS <nome de atributo>**″ **na expressão do atributo.**

**Explicação:** Sempre que a expressão de uma coluna é usada na expressão do atributo, um nome de atributo deve ser fornecido. Por exemplo: (C1+C2 AS myname).

**Resposta do Usuário:** Inclua ″AS <nome de atributo>″ na expressão do atributo.

## **CTE0205E As expressões CACHE TABLE não são válidas.**

**Explicação:** A lista de colunas na expressão da tabela de cache não é válida.

**Resposta do Usuário:** Corrija a lista de colunas da tabela de cache no comando de criação de índice. Certifique-se de que as colunas existam na tabela especificada. Se uma função for aplicada em uma coluna, verifique se ela é usada corretamente.

#### **CTE0206E As expressões ATTRIBUTE não são válidas.**

**Explicação:** A lista de coluna na expressão do atributo não é válida.

**Resposta do Usuário:** Corrija a lista de colunas de atributo no comando de criação de índice. Certifique-se de que as colunas existam na tabela especificada. Se uma função for aplicada em uma coluna, verifique se ela é usada corretamente.

# **CTE0207E • CTE0218E**

## **CTE0207E KEY COLUMNS FOR INDEX ON VIEW não especificado para o índice na visualização** *%1***.***%2***.**

**Explicação:** Se os índices nas visualizações são criados, a cláusula KEY COLUMNS FOR INDEX ON VIEW(SQL-columname-list) deve ser especificada. A lista de nomes de coluna especifica as colunas que identificam EXCLUSIVAMENTE uma linha na exibição.

**Resposta do Usuário:** Inclua a cláusula KEY COLUMNS FOR INDEX ON VIEW(SQL-columnamelist) no comando de criação de índice.

## **CTE0208E As colunas INITIAL SEARCH RESULT ORDER não são válidas.**

**Explicação:** A lista de colunas na expressão INITIAL SEARCH RESULT ORDER(SQL-order-by list) não é válida.

**Resposta do Usuário:** Corrija a ordem por lista de colunas no comando de criação de índice. Verifique se a sintaxe está correta e se as colunas existem na tabela especificada. Se uma função for aplicada em uma coluna, verifique se ela é usada corretamente.

#### **CTE0209E O tipo** *%1* **da coluna de atributo** *%2* **não é suportado, o tipo DOUBLE é necessário.**

**Explicação:** Para colunas de atributo, o único tipo de dados suportado é DOUBLE.

**Resposta do Usuário:** Certifique-se de que as colunas de atributo da tabela com a coluna de texto a serem indexadas sejam do tipo DOUBLE. É possível utilizar operadores de coerção nas expressões de coluna de atributo. Consulte a Referência SQL para obter os tipos de dados que podem ser convertidos para double.

## **CTE0210E O valor** *%1* **para o parâmetro de configuração do índice** *%2* **não é válido. Um valor válido é** *%3***.**

**Explicação:** O valor especificado para o parâmetro de configuração está incorreto. Para obter valores válidos dos parâmetros consulte a sintaxe do comando.

**Resposta do Usuário:** Corrija o valor do parâmetro de configuração de índice no comando de criação de índice.

#### **CTE0211E** *%1* **não é um parâmetro de configuração de índice válido.**

**Explicação:** A opção de configuração do índice não é conhecida.

**Resposta do Usuário:** Verifique a sintaxe do comando de criação de índice. As opções de configuração de índice válidas são TreatNumbersAsWords e IndexStopWords. Elas devem ser separadas por vírgula: index configuration(treatnumberaswords 1, indexstopwords 1).

#### **CTE0212E O arquivo de configuração de índice interno** *%1* **não pôde ser salvo.**

**Explicação:** O arquivo de configuração interno para o índice não pôde ser salvo.

**Resposta do Usuário:** Certifique-se de que o proprietário da instância tenha permissões de gravação para o diretório no qual o arquivo deve ser salvo. Se houver um arquivo com este nome, certifique-se que ele possa ser gravado pelo proprietário da instância.

## **CTE0213E O modelo de arquivo de configuração de índice interno** *%1* **não pôde ser carregado.**

**Explicação:** O modelo do arquivo de configuração de índice interno não pôde ser lido.

**Resposta do Usuário:** Certifique-se de que o arquivo exista no local correto e esteja legível.

#### **CTE0214E Erro interno ao configurar a nova entrada [***%1***],***%2***=***%3* **para o arquivo de configuração do índice.**

**Explicação:** Erro interno ao gravar um arquivo de configuração interno para o índice.

**Resposta do Usuário:** Se o arquivo existir, verifique se ele está legível e gravável para o proprietário da instância. Verifique se há espaço suficiente no dispositivo em que o arquivo está localizado.

## **CTE0215E A criação de índice no alias** *%1***.***%2* **não é suportada. Utilize a tabela base** *%3***.***%4* **em seu lugar.**

**Explicação:** O índice não pode ser criado no alias.

**Resposta do Usuário:** Digite o comando de criação de índice com a tabela base.

## **CTE0217E O serviço de planejamento já está ativo.**

**Explicação:** O serviço já está ativo, você não precisa iniciá-lo.

**Resposta do Usuário:** Nenhuma ação é necessária.

## **CTE0218E A função** *function-name* **falhou com o código de erro** *error-code***.**

**Explicação:** Falha de uma função do Windows com o código de erro especificado que não permite processamento adicional.

**Resposta do Usuário:** Use o código de erro do sistema Windows para obter informações de erro detalhadas.

#### **CTE0218N A função** *function-name* **falhou com o código de erro** *error-code***.**

**Explicação:** Uma função do sistema operacional falhou com o código de erro especificado, que não permite processamento adicional.

**Resposta do Usuário:** Use o código de erro do sistema Windows para obter informações de erro detalhadas.

## **CTE0219E O serviço denominado** *service-name* **não pôde ser aberto. O código de erro** *error-code***.**

**Explicação:** O serviço especificado não pôde ser localizado no sistema Windows.

**Resposta do Usuário:** Verifique se o serviço especificado está instalado no sistema Windows. Use o código de erro do sistema Windows para obter informações de erro detalhadas.

#### **CTE0219N O serviço** *service-name* **não pôde ser aberto. O código de erro** *error-code***.**

**Explicação:** O serviço especificado não pode ser encontrado no sistema operacional Windows.

Essa mensagem pode ser retornada quando o banco de dados tentou iniciar os serviços Net Search Extender (NSE) em resposta ao comando DB2TEXT START, mas não pôde iniciar os serviços em uma ou mais partições do banco de dados.

Por exemplo, se Net Search Extender (NSE) não estiver instalado em um ou mais computadores nos quais as partições de banco de dados estão localizadas, o gerenciador de banco de dados não poderá iniciar com êxito os serviços da Net Search Extender (NSE).

**Resposta do Usuário:** Use o código de erro do sistema Windows para obter informações de erro detalhadas.

## **CTE0220E O caminho do perfil da instância do DB2 não pôde ser localizado.**

**Explicação:** A função interna do DB2 para obter o caminho da instância do DB2 falhou.

**Resposta do Usuário:** Crie uma instância do DB2 sem especificar as informações do caminho do perfil da instância e tente o comando novamente.

## **CTE0221E UpdateFrequency** *%1* **está incorretamente especificado.**

**Explicação:** A sintaxe da instrução de freqüência de atualização não está correta.

**Resposta do Usuário:** Corrija a instrução de freqüência de atualização de acordo com as especificações da sintaxe.

## **CTE0222E O arquivo de entrada do serviço de planejamento** *%1* **está distorcido.**

**Explicação:** O arquivo do planejador contendo as informações de atualização do índice está distorcido.

**Resposta do Usuário:** Utilize seu editor de sistema e tente corrigir o problema. Pode ser que uma entrada tenha sido truncada ou o caractere de final de linha tenha sido excluído. Se isto não restaurar o conteúdo do arquivo, tente o seguinte: Chame o comando db2text stop para parar o planejador. Exclua o arquivo do serviço do planejador. Chame o comando db2text start para iniciar o planejador. Utilize o comando db2text alter index ... para criar novamente as entradas da frequência de atualização para todos os índices interessados.

# **CTE0223E O arquivo** *%1* **não pôde ser fechado.**

**Explicação:** O arquivo especificado não pôde ser fechado.

**Resposta do Usuário:** Verifique se o arquivo está corretamente especificado.

## **CTE0224E O arquivo** *%1* **não pôde ser copiado para** *%2***.**

**Explicação:** O primeiro arquivo não pôde ser copiado para o segundo arquivo.

**Resposta do Usuário:** Verifique se os arquivos estão corretamente especificados. Verifique se o segundo arquivo já existe e se é somente leitura. Além disso, verifique se existe espaço livre suficiente no sistema.

## **CTE0225E O arquivo** *%1* **não pôde ser removido.**

**Explicação:** O arquivo especificado não pode ser removido do sistema.

**Resposta do Usuário:** Verifique se o arquivo está especificado corretamente e verifique os direitos de acesso ao arquivo.

## **CTE0227E Uma operação de gravação no arquivo** *%1* **falhou.**

**Explicação:** O arquivo especificado não é gravável.

**Resposta do Usuário:** Verifique se o arquivo está corretamente especificado e verifique os direitos de acesso ao arquivo. Além disso, verifique se existe espaço livre suficiente no sistema.

## **CTE0228E O usuário possui direitos de acesso insuficientes no nível do sistema operacional.**

**Explicação:** O comando requer direitos de administrador no nível do sistema operacional.

# **CTE0231E • CTE0239E**

**Resposta do Usuário:** Certifique-se de ter os direitos de administrador do sistema operacional. Verifique se você é um membro do grupo de administradores.

#### **CTE0231E** *%1* **não está definido no mesmo grupo de nós (***%4***) que o espaço de tabela do** *%2***.***%3***.**

**Explicação:** O espaço de tabela das tabelas de administração precisa ser redistribuído em diferentes nós exatamente da mesma maneira que a tabela contendo a coluna de texto a ser indexada. Para reforçar isto, é verificado se a área de tabela especificada está definida no mesmo grupo de nó.

**Resposta do Usuário:** Especifique um espaço de tabela que está definido no mesmo grupo de nós que a tabela contendo a coluna de texto a ser indexada.

## **CTE0232E O espaço de tabela especificado ou padrão** *%1* **não possui um único nó. Isto é necessário para um índice em uma visualização ou quando a opção CACHE TABLE é especificada.**

**Explicação:** Um índice em uma visualização ou com a opção CACHE TABLE ativada é suportado apenas para tabelas em um único nó.

**Resposta do Usuário:** Coloque a tabela em um espaço de tabela com um único nó se o espaço de tabela padrão causou este erro. Alternativamente, especifique outro espaço de tabela com um único nó, caso você tenha especificado um espaço de tabela com vários nós.

## **CTE0233E Há um comando de administração conflitante em execução. Tente este comando novamente mais tarde.**

**Explicação:** Outro comando de administração ainda está em execução ou foi encerrado de modo anormal sem liberar o bloqueio do comando.

**Resposta do Usuário:** Verifique com CONTROL LIST quais bloqueios ainda estão ativos. Se houver um bloqueio ativo, mas nenhum comando estiver sendo executado, limpe o bloqueio manualmente utilizando o comando CONTROL CLEAR. Esteja ciente de que mais alguém pode estar executando o comando de administração que mantém o bloqueio.

## **CTE0234E Há um comando de administração conflitante em execução em um índice de texto. Tente este comando novamente mais tarde ou especifique a opção FORCE de um comando DISABLE DATABASE.**

**Explicação:** Outro comando de administração ainda está em execução ou foi encerrado de modo anormal sem liberar o bloqueio do comando.

**Resposta do Usuário:** Verifique com CONTROL LIST

quais bloqueios ainda estão ativos. Se houver um bloqueio ativo, mas nenhum comando estiver sendo executado, limpe o bloqueio manualmente utilizando o comando CONTROL CLEAR. Esteja ciente de que mais alguém pode estar executando o comando de administração que mantém o bloqueio. Para um comando DISABLE DATABASE você pode especificar a opção FORCE, que pára todos os outros comandos neste banco de dados.

## **CTE0235E Nenhuma licença válida localizada para o Net Search Extender.**

**Explicação:** Não foi localizada nenhuma licença válida para o Net Search Extender.

**Resposta do Usuário:** Verifique se a licença foi instalada corretamente com o db2lic. Certifique-se de que as instâncias existentes estão atualizadas após a instalação do produto.

#### **CTE0236E Apenas o Node0 é suportado em instâncias MPP.**

**Explicação:** Os Índices de Texto podem ser criados apenas em instâncias MPP se a tabela com a coluna de texto a ser indexada residir no Node0.

**Resposta do Usuário:** Verifique o grupo de nós do espaço de tabela no qual a tabela está definida.

#### **CTE0237E Erro interno: a tabela de log** *%1***.***%2* **contém uma operação inválida** *%3***.**

**Explicação:** A tabela de log mantém um registro das operações executadas na tabela que contém a coluna de texto indexada. Esta tabela pode estar distorcida já que ela contém uma entrada não gravada pelo Net Search Extender.

**Resposta do Usuário:** Verifique a tabela de log e exclua a entrada distorcida.

## **CTE0238E Erro interno: a tabela** *%1***.***%2* **contém uma expressão de sintaxe incorreta na coluna** *%3***.**

**Explicação:** Há um erro na lista de expressões na coluna de texto especificada.

**Resposta do Usuário:** Verifique os pares Inicial e Final do delimitador.

## **CTE0239E Erro interno: o comprimento total das propriedades de índice** *%1* **excede o máximo** *%2***.**

**Explicação:** O tamanho máximo das propriedades de índice (1016 bytes) foi excedido. As propriedades contêm a instância, o índice e o diretório de trabalho bem como outras informações.

**Resposta do Usuário:** Certifique-se de que estes

nomes de caminho não sejam muito longos.

#### **CTE0240E Erro interno: a configuração da variável de ambiente** *%1* **falhou.**

**Explicação:** Falha de configuração da variável de ambiente especificada. Pode haver um problema com a instalação do ambiente.

**Resposta do Usuário:** Verifique as orientações sobre seu S.O. específico.

#### **CTE0242E O valor** *%1* **para o parâmetro** *%2* **é inválido.**

**Explicação:** O procedimento armazenado de procura ou a função avaliada da tabela DB2EXT.TEXTSEARCH foi chamada com parâmetros inválidos.

**Resposta do Usuário:** Corrija os valores de parâmetro do procedimento armazenado de procura ou a função avaliada da tabela. Para obter os parâmetros válidos, consulte a documentação.

## **CTE0243E O cache para o índice de texto** *%1***.***%2* **não foi ativado.**

**Explicação:** Uma operação do Net Search Extender requer um cache ativado. O cache não está ativado no momento. Estas são as possíveis razões: O cache nunca foi ativado após o último comando DB2TEXT START. O cache foi explicitamente desativado com o comando DB2TEXT DEACTIVATE CACHE.

**Resposta do Usuário:** Execute um comando DB2TEXT ACTIVATE CACHE para o índice e execute novamente a operação do Net Search Extender.

#### **CTE0244E Erro interno: a chamada para** *%1* **retorna rc=***%2***, SQLCODE=***%3***.**

**Explicação:** Ocorreu um erro de processamento interno ao chamar uma função interna.

**Resposta do Usuário:** Se o erro persistir, inicie um rastreio e verifique o db2diag.log. Reporte o erro.

**CTE0245E O tamanho de cache solicitado excede o tamanho de cache disponível. Aumente o tamanho máximo de cache para um valor de >** *%1* **ou diminua o valor do pctfree.**

**Explicação:** O tamanho de cache necessário para carregar todos os dados excede o valor MAXIMUM CACHE SIZE para um índice. Isto pode ser detectado durante a ativação do cache (o comando DB2TEXT ACTIVATE) ou por uma operação de atualização de índice enquanto o cache estiver ativado.

**Resposta do Usuário:** Se o erro foi relatado em um comando DB2EXT ACTIVATE, recalcule o tamanho máximo do cache utilizando a função

DB2EXT.MAXIMUM\_CACHE\_SIZE e altere a configuração do MAXIMUM CACHE SIZE para o índice. Eventualmente, diminua o valor PCTFREE. Se o número máximo de documentos for excedido durante a atualização incremental, reconstrua o cache com os comandos db2 deactivate cache e db2text activate cache recreate.

## **CTE0246E O arquivo** *%1* **está vazio.**

**Explicação:** Um comando DB2TEXT CREATE INDEX falhou porque o arquivo de modelo de documento especificado no comando está vazio.

**Resposta do Usuário:** Especifique um arquivo de modelo de documento válido no comando.

## **CTE0247E Um procedimento armazenado no Net Search Extender não pôde ser criado.**

**Explicação:** Um comando DB2TEXT ENABLE DATABASE falhou ao criar o procedimento armazenado interno DB2EXT.CTESRVSP.

**Resposta do Usuário:** Verifique a mensagem de erro adicional do DB2 associada com uma instrução CREATE PROCEDURE para obter detalhes. Se o erro não puder ser corrigido removendo um procedimento armazenado de nome idêntico existente, inicie um rastreio e reporte o erro.

#### **CTE0248E A cadeia de procura gerada é muito longa. Reduza a complexidade da consulta da procura.**

**Explicação:** Uma consulta do Net Search Extender é muito longa ou muito complexa para ser processada pelo mecanismo de procura base. A complexidade é afetada pelas expansões do dicionário de sinônimos, expressões FUZZY FORM OF e caracteres de máscara.

**Resposta do Usuário:** Reduza a complexidade ou o comprimento da consulta.

## **CTE0249E O programa executável denominado** *program-name* **foi finalizado de maneira anormal.**

**Explicação:** Ao executar um comando do Net Search Extender, o executável *program-name* foi chamado mas foi finalizado de maneira anormal.

**Resposta do Usuário:** Verifique se o executável não foi finalizado explicitamente pela interação com o usuário, por exemplo, um sinal. Se não, inicie um rastreio, execute o comando novamente e relate o erro.

#### **CTE0249N O programa executável** *program-name* **foi finalizado de maneira anormal.**

**Explicação:** Ao executar um comando Net Search Extender (NSE), o gerenciador de banco de dados

# **CTE0250E • CTE0258E**

executou o programa executável nomeado. Esse programa finalizou anormalmente.

#### **Resposta do Usuário:**

- 1. Verifique se o executável não foi finalizado explicitamente pela interação com o usuário.
- 2. Se o programa não foi finalizado por um usuário, execute novamente o comando que falhou.
- 3. Se o problema persistir:
- v Ative o utilitário de rastreio do DB2 para coletar informações de diagnóstico.
- v Execute novamente o comando que falhou.
- v Se o comando falhar novamente, entre em contato com o suporte do DB2 com as informações de diagnóstico coletadas.

## **CTE0250E O tipo de retorno** *%1* **da função de transformação do tipo de coluna** *%2***.***%3* **não é suportado.**

**Explicação:** Em um comando DB2TEXT CREATE INDEX foi especificada uma transformação de tipo de coluna que retorna um tipo de dados não-suportado. Os tipos de dados suportados são: CHARACTER, VARCHAR, LONG VARCHAR (obsoleto), CLOB, GRAPHIC, VARGRAPHIC, LONG VARGRAPHIC (obsoleto), DBCLOB, BLOB e XML.

**Resposta do Usuário:** Escolha uma função de conversão de tipo de coluna diferente.

## **CTE0251E Erro interno: o tipo de coluna** *%1* **não é suportado.**

**Explicação:** É utilizado um tipo de coluna que não está na lista de tipos suportados.

**Resposta do Usuário:** Verifique a criação de índice para obter uma lista de colunas válidas para Chaves e Indexação. Faça as alterações apropriadas no comando e tente novamente. Se o erro persistir, inicie o rastreio e também verifique o db2diag.log. Reporte o erro para o suporte IBM.

**CTE0252E O parâmetro** *%1* **está ausente.**

**Explicação:** Erro interno - ao executar um comando do Net Search Extender, um programa executável de administração foi chamado com um parâmetro ″%1″ ausente.

**Resposta do Usuário:** Tente alterar os comandos do parâmetro Net Search Extender para evitar o problema. Se o erro persistir, ative a função de rastreio e reporte o erro para o suporte IBM.

## **CTE0253E O documento listado na visualização de log não foi localizado.**

**Explicação:** O conteúdo de um documento de texto que está listado na visualização de log foi alterado e não pôde ser acessado.

**Resposta do Usuário:** Verifique se o documento existe e se as permissões de leitura/acesso dos documentos de texto estão incluídas no índice.

# **CTE0254E O cache para o índice** *%1* **já está ativado.**

**Explicação:** O índice já foi ativado com o comando ACTIVATE CACHE.

**Resposta do Usuário:** Verifique o nome do índice especificado e o banco de dados que você está usando.

**CTE0255E Um nome de coluna para uma expressão de coluna de resultados do cache está ausente. Inclua** ″**AS <nome da coluna do cache>**″ **na expressão.**

**Explicação:** Uma expressão de coluna de resultados do cache deve ser nomeada. Por exemplo: 'C1+C2 AS myresult'.

**Resposta do Usuário:** Inclua ″AS <nome da coluna do cache>″ na expressão.

**CTE0256E A consulta necessária para selecionar dados para indexação falhou. Reduza a complexidade do atributo, da tabela de cache ou das expressões de ordem do resultado da procura inicial.**

**Explicação:** O Net Search Extender cria uma consulta a partir das expressões em seus comandos para selecionar dados para indexação do banco de dados. A consulta falhou por ser muito complexa.

**Resposta do Usuário:** Reduza a complexidade do atributo, a tabela de cache ou as expressões iniciais da ordem do resultado da procura.

## **CTE0257E : Erro ao criar a memória compartilhada.**

**Explicação:** O recurso de memória compartilhada não pôde ser criado devido a um erro anterior ou problema de permissão.

**Resposta do Usuário:** Verifique o db2diag.log para obter informações adicionais ou limpe seus recursos compartilhados. Consulte também o erro CTE0183E.

## **CTE0258E Erro de versão de memória compartilhada.**

**Explicação:** O recurso de memória compartilhada não pôde ser acessado porque está distorcido ou há um conflito de versões.

**Resposta do Usuário:** Verifique db2diag.log para obter informações adicionais. Desative e reative o banco de dados e tente novamente.

**CTE0259E Não é possível inserir a entrada na memória compartilhada global. A entrada já existe.**

**Explicação:** Uma entrada a ser inserida na memória compartilhada global já existe devido a um erro anterior.

**Resposta do Usuário:** Verifique db2diag.log para obter informações adicionais. Inicie novamente os serviços de atualização e bloqueio utilizando os comandos db2text stop e db2text start.

#### **CTE0260E Não é possível acessar a entrada na memória compartilhada global. A entrada não foi localizada.**

**Explicação:** Uma entrada a ser removida da memória compartilhada global não existe devido a um erro anterior.

**Resposta do Usuário:** Verifique db2diag.log para obter informações adicionais. Tente iniciar novamente os serviços de atualização e bloqueio, utilizando os comandos db2text stop e db2text start.

**CTE0261E Há pelo menos um cache ativado para um índice de texto nesta instância. Desative o cache para qualquer índice ativado utilizando o comando DEACTIVATE CACHE ou utilize a opção FORCE para parar.**

**Explicação:** O comando db2text stop pode ser utilizado apenas se você executar um comando DEACTIVATE CACHE para todos os índices de texto que foram ativados com o comando ACTIVATE CACHE.

**Resposta do Usuário:** Desative o cache para qualquer índice ativado utilizando o comando DEACTIVATE CACHE ou utilize a opção FORCE para parar.

## **CTE0262E O valor para o parâmetro** *%1* **é muito longo.**

**Explicação:** O valor excede o tamanho máximo permitido.

**Resposta do Usuário:** Verifique o tamanho máximo.

- **CTE0263E O índice de texto** *%1***.***%2* **foi criado com a opção RECREATE INDEX ON UPDATE. Neste contexto, UPDATE MINIMUM ou COMMITCOUNT FOR UPDATE não podem ser especificados.**
- **Explicação:** Update minimum e commitcount for

update são efetivos apenas se o índice for atualizado de maneira incremental.

**Resposta do Usuário:** Se desejar recriar o índice a cada vez que uma atualização for realizada, remova as configurações UPDATE MINIMUM e COMMITCOUNT FOR UPDATE. Se desejar utilizar UPDATE MINIMUM e COMMITCOUNT FOR UPDATE, não especifique RECREATE INDEX ON UPDATE.

# **CTE0264E Ocorreram erros em uma operação de ativação de índice. Verifique a visualização do evento** *%1***.***%2* **e o db2diag.log para obter detalhes.**

**Explicação:** Durante o processo de ativação de índice, os erros são gravados na tabela de eventos e no arquivo db2diag.log.

**Resposta do Usuário:** Verifique a tabela de eventos para obter informações adicionais sobre os erros dos documentos. Limpe o log de eventos depois que os problemas forem corrigidos.

## **CTE0265E O espaço de tabela de uma tabela do usuário ou o espaço de tabela de administração (***%1***) não está definido apenas no nó 0.**

**Explicação:** Se os índices de texto são criados em instâncias MPP, o espaço de tabela da tabela do usuário deve residir apenas no Node0.

**Resposta do Usuário:** Utilize uma tabela onde o espaço de tabela resida no Node0.

# **CTE0266E O ValueFrom** *%1* **deve ser menor do que o ValueTo** *%2***.**

**Explicação:** Os valores especificados na procura por atributo não são válidos. Se a sintaxe da procura for 'BETWEEN ValueFrom AND ValueTo', o limite inferior (ValueFrom) deve ser menor do que o limite superior (ValueTo).

**Resposta do Usuário:** Altere os limites na cláusula 'BETWEEN ValueFrom AND ValueTo'.

# **CTE0267E Os objetos de banco de dados do Net Search Extender no banco de dados** *%1* **estão em um estado inconsistente.**

**Explicação:** Pelo menos um objeto do Net Search Extender está ausente ou distorcido. O banco de dados não foi migrado após a instalação de uma nova versão do produto Net Search Extender ou o usuário do banco de dados não alterou ou eliminou o(s) objeto(s) interno(s) do Net Search Extender. Neste caso, todos os índices de texto são perdidos e o banco de dados tem que ser desativado para texto.

**Resposta do Usuário:** Para uma migração de banco de dados para a versão atual, siga a descrição de migração

# **CTE0270E • CTE0277E**

localizada na documentação do Net Search Extender. Alternativamente, emita um comando DB2TEXT DISABLE DATABASE, utilizando a opção FORCE. É possível então ativar o banco de dados para texto novamente utilizando o comando DB2TEXT ENABLE DATABASE.

## **CTE0270E A tabela de log** *%1***.***%2* **não pôde ser modificada após a atualização incremental. As entradas devem ser processadas durante o próximo UPDATE.**

**Explicação:** Ao iniciar um atualização de índice incremental, um registro de data e hora é criado. Isso funciona como limite para os registros de alterações a serem processados. As alterações ocorridas simultaneamente à atualização incremental são processadas posteriormente, durante a próxima atualização. Em determinadas situações, podem haver alterações nas transações que não são consolidadas no momento de início da atualização, mas são consolidadas durante a execução da atualização do índice. Isso pode levar a inconsistências em potencial.

Para evitar uma situação inconsistente, os registros de alterações anteriores à data e hora limite não são excluídos da tabela de registros, embora tenham sido parcialmente processados. Na próxima atualização incremental, as alterações serão re-aplicadas ao índice.

**Resposta do Usuário:** Na próxima atualização de índice, as alterações serão reaplicadas no índice. No caso de operações de exclusão, isto pode levar ao seguinte erro: CTE0101E: ItlEnReasonCode\_Docmap\_ docid\_not\_found.

Observe que este erro pode ser ignorado, como o documento já foi excluído. Se erros CTE0270E ocorrerem com frequência, considere eliminar e recriar o índice com um limite de registro de data e hora modificado para a atualização de índice incremental. Por exemplo: db2text ″CREATE INDEX ... INDEX CONFIGURATION(UPDATEDELAY 30)″

Isto significa que o processamento durante uma atualização incremental executa apenas registros de alterações mais antigos do que 30 segundos e evita a interferência de transações de alterações simultâneas de menos de 30 segundos.

## **CTE0271E Cache não utilizável, DEACTIVATE e ACTIVATE RECREATE são necessários.**

**Explicação:** O cache está em um estado inconsistente porque o tamanho máximo do cache foi alcançado.

**Resposta do Usuário:** Verifique se o tamanho máximo do cache ainda é suficiente. Em seguida, emita os seguintes comandos db2text: DEACTIVATE CACHE e ACTIVATE CACHE RECREATE.

#### **CTE0272E Tamanho de cache insuficiente. Aumente o valor do PCTFREE ou utilize DEACTIVATE e ACTIVATE [RECREATE] para recriar o cache.**

**Explicação:** Toda a memória reservada para o cache foi utilizada.

**Resposta do Usuário:** Recrie o cache utilizando a seguinte sequência de comandos db2text: DEACTIVATE CACHE, ALTER INDEX MAXIMUM CACHE SIZE e ACTIVATE CACHE RECREATE.

#### **CTE0273E O cache para o índice** *%1***,** *%2* **já está ativado.**

**Explicação:** O índice já foi ativado com o comando ACTIVATE CACHE.

**Resposta do Usuário:** Verifique o nome do índice especificado e o banco de dados que você está usando.

## **CTE0274E O sistema de banco de dados de destino** *%1* **para a conexão não é suportado.**

**Explicação:** Você tentou executar um comando DB2TEXT com uma conexão com um sistema de banco de dados que não é suportada pelo Net Search Extender.

## **CTE0275E As informações sobre o tipo e a versão para o servidor** *%2* **não puderam ser localizadas.**

**Explicação:** As informações de tipo e versão do servidor não puderam ser localizadas na visualização de catálogo 'SERVERS' do DB2.

**Resposta do Usuário:** Certifique-se de que o ambiente federado do DB2 esteja configurado corretamente.

#### **CTE0277E Um segmento da memória de cache não pôde ser anexado.**

**Explicação:** O sistema não pode alocar memória suficiente para carregar um segmento de cache grande ou o segmento de cache não pode ser aberto porque foi excluído anteriormente.

**Resposta do Usuário:** Verifique suas configurações do sistema e aumente a quantidade de espaço de paginação e a memória livre. Para tamanhos grandes de cache, pode ser necessário preparar seu sistema. Consulte a documentação do Net Search Extender. Utilize os comandos DEACTIVATE e ACTIVATE [RECREATE] para recriar o cache. Se o problema persistir, verifique db2diag.log para obter informações adicionais.

## **CTE0278E Em um sistema AIX de 32 bits, altere a configuração MAXDATA antes de ativar um cache grande.**

**Explicação:** Ao utilizar o procedimento armazenado de procura em um sistema AIX de 32 bits, pode ser necessário alterar a configuração MAXDATA para o executável db2fmp.

**Resposta do Usuário:** Consulte a documentação do Net Search Extender para obter detalhes sobre a alteração da configuração MAXDATA.

## **CTE0279E O tamanho dos dados em cache alcançou um limite do sistema.**

**Explicação:** Ao diminuir o valor PCTFREE, você pode aumentar o tamanho máximo dos dados durante a ativação do cache. Isso permite que o sistema reserve menos espaço livre em cache.

**Resposta do Usuário:** Utilize um valor PCTFREE menor ou reduza a sua quantidade de dados de texto a ser armazenada. Utilize os comandos DEACTIVATE e ACTIVATE [RECREATE] para recriar o cache.

## **CTE0280E Não há espaço em disco suficiente para gravar arquivos de cache persistentes.**

**Explicação:** O sistema não pode gravar um arquivo grande o suficiente para cache persistente no diretório de cache.

**Resposta do Usuário:** Altere o diretório do cache persistente para um sistema de arquivos vazio utilizando o comando ALTER INDEX. Alternativamente, reduza o tamanho do cache, diminuindo os valores PCTFREE ou MAXIMUM CACHE SIZE ou utilizando um cache temporário.

## **CTE0281E A exclusão do arquivo de cache persistente** *%1* **falhou.**

**Explicação:** O arquivo não existe ou não pode ser acessado.

**Resposta do Usuário:** Verifique se este arquivo ainda existe e exclua-o manualmente.

# **CTE0282E O número de documentos no cache alcançou um limite do sistema.**

**Explicação:** Ao diminuir o valor PCTFREE, você pode aumentar o número máximo de entradas de documentos a serem armazenados em cache durante a ativação do cache. Isso permite que o sistema reserve menos espaço livre em cache.

**Resposta do Usuário:** Utilize um valor PCTFREE menor ou reduza a quantidade de entradas no cache. Utilize os comandos DEACTIVATE e ACTIVATE [RECREATE] para recriar o cache.

## **CTE0283E Um segmento de memória de cache não pôde ser criado.**

**Explicação:** O sistema não pode alocar memória suficiente para carregar um segmento de cache grande na memória. Ao diminuir o valor PCTFREE, você alcançou um tamanho menor de segmento de cache.

**Resposta do Usuário:** Verifique suas configurações do sistema e aumente a quantidade de espaço de paginação e a memória livre. É possível, também, diminuir o tamanho de cache, utilizando um valor PCTREE menor. Para tamanhos grandes de cache, pode ser necessário preparar seu sistema. Consulte a documentação do Net Search Extender. Utilize os comandos DEACTIVATE e ACTIVATE [RECREATE] para recriar o cache. Se o problema persistir, verifique db2diag.log para obter informações adicionais.

## **CTE0284E O índice de texto está localizado no nó** *%1***, mas a função de procura foi chamada no nó** *%2***.**

**Explicação:** O procedimento armazenado de procura ou a função avaliada da tabela DB2EXT.TEXTSEARCH não foi chamada no nó onde o índice está localizado. A função de procura não será distribuída automaticamente para o nó correto.

**Resposta do Usuário:** Configure a variável de ambiente DB2NODE para o nó onde o índice está conectado antes de conectar-se ao banco de dados.

## **CTE0285E A função de procura não é permitida para um índice de texto que é distribuído para vários nós.**

**Explicação:** A função avaliada de tabela DB2EXT.TEXTSEARCH não deve ser chamada com índices que são distribuídos para vários nós já que ela não será automaticamente distribuída para os nós corretos, mas executada no nó coordenador.

**Resposta do Usuário:** Use a função CONTAINS, SCORE ou NUMBEROFMATCHES em um ambiente com vários nós.

**CTE0286E Nenhuma linha localizada no** *%1***.**″**IBMSNAP\_REGISTER**″ **para a tabela de origem** *%2***.***%3* **e tabela de alterações de captura** *%4***.***%5***.**

**Explicação:** Nenhuma entrada válida foi localizada na tabela IBMSNAP\_REGISTER para as características da tabela de captura de replicação especificadas no comando DB2TEXT CREATE INDEX. Uma entrada válida deve conter a tabela de origem especificada para as colunas de índice SOURCE\_OWNER e SOURCE\_NAME, com SOURCE\_VIEW\_QUAL=0 e a tabela de captura de replicação especificada nas colunas PHYS\_CHANGE\_OWNER e PHYS\_CHANGE\_TABLE.

A tabela de origem especificada não foi registrada

# **CTE0287E • CTE0297E**

como uma origem de replicação para a tabela de captura de replicação.

**Resposta do Usuário:** Registre corretamente a tabela de origem para o DB2 Replication ou especifique uma tabela de captura de replicação para a tabela de origem.

**CTE0287E Valor inválido** *%1* **para** *%2* **no** ″**%3**″**.**″**IBMSNAP\_REGISTER**″ **para a tabela de origem** *%4***.***%5* **e tabela de alterações de captura** *%6***.***%7***.**

**Explicação:** Uma configuração de replicação localizada na tabela IBMSNAP\_REGISTER não permitida. Possíveis causas: 1. A coluna CHG\_UPD\_TO\_DEL\_INS não contém o valor 'Y'. 2. A coluna CCD\_CONDENSED contém o valor 'Y'.

**Resposta do Usuário:** Ao registrar a tabela de origem para o DB2 Replication, certifique-se de que as operações de atualização sejam convertidas em pares de operações de exclusão e inserção. Além disso, certifique-se de que nenhuma tabela de captura de replicação condensada seja usada.

**CTE0288E A tabela de origem** *%1***.***%2* **e a tabela de alterações de captura** *%3***.***%4* **estão em servidores diferentes (***%5* **e** *%6***).**

**Explicação:** A fonte especificada e a tabela de captura de replicação devem residir no mesmo servidor.

#### **CTE0289E O wrapper** *%1* **não é suportado.**

**Explicação:** O wrapper não é suportado. Consulte a documentação do Net Search Extender para obter uma lista de wrappers suportados.

#### **CTE0290E O alias** *%1***.***%2* **não é permitido na cláusula de replicação.**

**Explicação:** Você não tem permissão para especificar um alias para um apelido em uma cláusula de replicação.

**Resposta do Usuário:** Especifique o apelido ao invés do alias ou crie um novo apelido para a tabela remota.

#### **CTE0291E O formato especificado não é permitido para uma coluna do tipo XML.**

**Explicação:** Para colunas do tipo XML, apenas o formato 'XML' é permitido.

**Resposta do Usuário:** Especifique o formato 'XML' ou nenhum.

#### **CTE0292E Uma Exceção do Windows** *%1* **foi capturada, endereço=***%2***, sinalizadores=***%3***.**

**Explicação:** Ocorreu uma exceção do Windows. O nome, endereço e os sinalizadores da exceção são fornecidos.

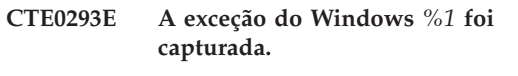

**Explicação:** Ocorreu uma exceção do Windows.

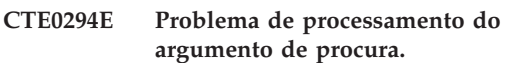

**Explicação:** Ocorreu um erro de processamento do argumento de procura devido a uma configuração de ambiente incorreta.

**Resposta do Usuário:** Verifique se o valor do mapa de caracteres do código do idioma corresponde à página de códigos do DB2 e se está disponível no sistema.

## **CTE0295E CCSID inválido** *%1* **especificado para coluna de texto não-binária.**

**Explicação:** Para tipos de dados da coluna de texto não-binária, o DB2 sempre armazena os dados no CCSID do banco de dados. Apenas o CCSID de banco de dados é válido para colunas de texto não-binário.

**Resposta do Usuário:** Omita a cláusula CCSID ou especifique um CCSID válido.

## **CTE0296E A biblioteca** *%1* **não pode ser localizada no** *%2***. Verifique a instalação do Net Search Extender.**

**Explicação:** Você tentou executar um comando do Net Search Extender usando o DB2 Control Center. O Net Search Extender não está instalado corretamente no sistema de destino.

**Resposta do Usuário:** Verifique se o Net Search Extender está instalado corretamente no sistema de destino.

## **CTE0297E O banco de dados** *%1* **está associado com o DB2 Text Search**

**Explicação:** Você não tem permissão para associar um banco de dados com mais de um componente de procura de texto.

**Resposta do Usuário:** Se desejar continuar utilizando o DB2 Text Search com o banco de dados, então nenhuma ação é necessária. Se você preferir utilizar o DB2 Net Search Extender, desative o banco de dados no DB2 Text Search e tente este comando novamente.

## **CTE0298E O banco de dados** *%1* **já está associado com o DB2 Text Search. Este comando não pode ser executado.**

**Explicação:** Você não tem permissão para associar um banco de dados com mais de um componente de procura de texto.

**Resposta do Usuário:** Se não desejar utilizar o DB2 Net Search Extender, desative o banco de dados utilizando o comando DB2TEXT DISABLE DATABASE. Se você preferir utilizar o DB2 Net Search Extender, tente este comando novamente após desativar o banco de dados com o DB2 Text Search.

#### **CTE0300N O usuário** *user-id* **não possui autoridade para criar índice de texto na tabela** *schema-name***.***table-name***.**

**Explicação:** ″CREATE INDEX .. FOR TEXT″ requer um dos seguintes:

- v Autoridade DBADM
- v Privilégio CONTROL sobre a tabela
- v O privilégio INDEX na tabela com o privilégio IMPLICIT\_SCHEMA no banco de dados ou com o privilégio CREATEIN no esquema do índice.

Para obter informações adicionais sobre a criação de índice do DB2 Net Search Extender, consulte o tópico chamado ″Comando CREATE INDEX do Net Search Extender″ no Centro de Informações do DB2.

**Resposta do Usuário:** Certifique-se de que o usuário tenha a autoridade para desempenhar a operação de criação de índice.

## **CTE0301E O proprietário da instância não possui a autoridade para executar o comando Net Search Extender.**

**Explicação:** O usuário tentou executar um comando de índice de texto sem o ID do proprietário da instância ter a autoridade apropriada

Comandos diferentes de índice de Procura de Texto do DB2 requerem níveis variados de autoridade de banco de dados. Para obter uma lista de autoridades necessárias para comandos DB2 Net Search Extender, consulte o tópico chamado ″Requisitos de Autoridade do Comando DB2 Net Search Extender″ no Centro de Informações do DB2.

**Resposta do Usuário:** Certifique-se de que o proprietário da instância tenha autoridade de DBADM com DATAACCESS para o usuário desempenhar operações do Net Search Extender.

#### **CTE0302E O usuário** *user-id* **não possui autoridade para atualizar o índice do DB2 Net Search Extender denominado** *index-schema-name***.***index-name***.**

**Explicação:** A atualização do índice de texto requer um dos seguintes:

- autoridade DATAACCESS
- Privilégio CONTROL na tabela.

Para obter informações adicionais sobre a atualização do DB2 Net Search Extender, consulte o tópico chamado ″Comando UPDATE INDEX do Net Search Extender ″ no Centro de Informações do DB2.

**Resposta do Usuário:** Certifique-se de que o usuário tenha autorização para desempenhar a operação de atualização de índice.

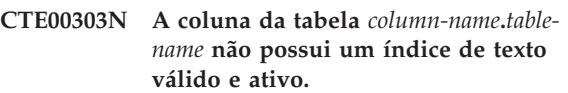

**Explicação:** Uma consulta de procura de texto em uma coluna da tabela falhou porque não possui nenhum índice de texto válido e ativo.

**Resposta do Usuário:** Certifique-se de que a coluna da tabela possua um índice de texto válido e ativo antes de desempenhar uma consulta de procura de texto.

Se a coluna da tabela tiver um índice de texto inválido, elimine-o e crie um novo índice.

Por exemplo, um índice de texto é invalidado se a tabela base subjacente for eliminada e recriada.

# **CTE0304N O índice** *schema-name***.***index-name* **não é válido e não pode ser utilizado.**

**Explicação:** O índice de texto é inválido e não pode ser atualizado ou utilizado.

**Resposta do Usuário:** Elimine e recrie o índice de texto inválido.

**CTE0305E Falha ao recuperar as tabelas dependentes mantidas por texto para** *schema-name***.***table-name***.**

**Explicação:** O comando executa uma consulta para recuperar informações das tabelas de administração de índice de texto. A consulta de informações de índice de texto falhou.

**Resposta do Usuário:** Assegure-se de que as tabelas de administração de índice de texto estejam acessíveis. Para obter informações adicionais, consulte o db2diag.log.

# **CTE0360E • CTE0845E**

#### **CTE0360E Uma mensagem de erro específica é exibida**

**Explicação:** Este número de mensagem é reservado para erros específicos do Net Search Extender.

**Resposta do Usuário:** Responda à mensagem de erro específica.

#### **CTE0451E O formato de documento especificado** *%1* **não é suportado pela UDF de realce.**

**Explicação:** O formato de documento *%1* não suporta realce.

**Resposta do Usuário:** Use um formato de documento que seja suportado pela UDF de realce.

## **CTE0452E Erro de sintaxe próximo à opção** *%1* **na UDF de realce.**

**Explicação:** Você especificou uma sintaxe incorreta próxima à opção especificada.

**Resposta do Usuário:** Verifique a sintaxe próxima à opção *%1*. Corrija e tente novamente.

#### **CTE0453E O tamanho de retorno da UDF de realce é muito pequeno.**

**Explicação:** As partes solicitadas do documento realçado não se ajustam ao parâmetro de retorno da UDF de realce.

**Resposta do Usuário:** Diminua o tamanho da janela quando o tamanho e/ou o número de seções da janela a partir do qual as ocorrências devem ser exibidas. Isso reduzirá as partes do documento retornadas ao usuário.

#### **CTE0454E Erro ao converter os parâmetros da UDF de realce da página de códigos** *%1* **para a página de códigos UTF8.**

**Explicação:** Os parâmetros da UDF de realce no CCSID especificado (que pode ser o CCSID do banco de dados padrão), não podem ser convertidos para UTF8.

**Resposta do Usuário:** Garanta a especificação correta do CCSID.

## **CTE0455E A página de códigos do banco de dados** *%1* **não é suportada na UDF de realce.**

**Explicação:** O banco de dados possui uma página de códigos que não é suportada pela UDF de realce.

## **CTE0456E A UDF de realce suporta apenas documentos na página de códigos UTF8.**

**Explicação:** Apenas os documentos na página de códigos UTF8 suportam a UDF de realce.

#### **CTE0457E O valor** *%1* **para o parâmetro** *%2* **não é válido na UDF de realce.**

**Explicação:** Um valor para um parâmetro de realce não é válido.

**Resposta do Usuário:** Verifique o valor do parâmetro e garanta que o valor seja permitido no intervalo de dados.

**CTE0458E Uso: db2exthl <novo tamanho em kilo bytes>.**

**Explicação:** O parâmetro para o utilitário db2exthl não está correto.

**Resposta do Usuário:** Forneça um valor entre 1 e 1048576.

#### **CTE0841E Opção de comando** *%1* **ausente.**

**Explicação:** Uma opção de comando necessária não foi especificada.

**Resposta do Usuário:** Verifique os parâmetros especificados e inclua o parâmetro ausente.

## **CTE0842E Nenhum valor foi especificado para a opção de comando** *%1***.**

**Explicação:** Um valor necessário para uma opção de comando não foi especificado.

**Resposta do Usuário:** Verifique os parâmetros especificados e inclua a opção ausente.

## **CTE0843E Nenhum valor numérico foi especificado para a opção de comando** *%1***.**

**Explicação:** Foi especificada uma cadeia ao invés de um número.

**Resposta do Usuário:** Verifique os parâmetros especificados e altere a cadeia para o número correto.

#### **CTE0844E O caminho do arquivo de definição** *%1* **é muito longo.**

**Explicação:** O caminho especificado é muito longo e não pôde ser processado.

**Resposta do Usuário:** Utilize um caminho abreviado e tente novamente.

#### **CTE0845E Nenhum arquivo de definição foi especificado.**

**Explicação:** O arquivo de definição precisa ser especificado.

**Resposta do Usuário:** Inclua um arquivo de definição válido e tente chamar novamente.

#### **CTE0846E O nome do arquivo de definição** *%1* **é muito longo.**

**Explicação:** O nome do arquivo de definição especificado é muito longo.

**Resposta do Usuário:** Reduza o comprimento do nome do arquivo de definição para o tamanho permitido.

#### **CTE0847E O arquivo de definição** *%1* **não existe.**

**Explicação:** O arquivo de definição especificado não pôde ser localizado.

**Resposta do Usuário:** Verifique se o arquivo de definição está no caminho correto e pode ser acessado pelo usuário atual.

#### **CTE0849E O arquivo de dicionário** *%1* **não pôde ser bloqueado.**

**Explicação:** O processo não conseguiu bloquear o arquivo de dicionário. Você não possui acesso a gravação ou outro processo abriu o arquivo para gravação.

**Resposta do Usuário:** Verifique os processos em execução para garantir que nenhum processo esteja bloqueando o arquivo de dicionário e verifique seus direitos de acesso.

## **CTE0850E O arquivo de saída** *%1* **já existe.**

**Explicação:** O arquivo de saída especificado não pôde ser sobrescrito.

**Resposta do Usuário:** Verifique se você pode criar o dicionário de sinônimos no diretório especificado.

#### **CTE0851E A integridade do arquivo de dicionário** *%1* **foi perdida.**

**Explicação:** Os arquivos de dicionário de sinônimos estão distorcidos.

**Resposta do Usuário:** Limpe o diretório e compile seu arquivo de definição novamente.

## **CTE0852E Erro na versão** *%1* **do arquivo de dicionário.**

**Explicação:** Seu arquivo de dicionário foi gerado com uma versão mais antiga do compilador de dicionário de sinônimos.

**Resposta do Usuário:** Compile seu arquivo de definição novamente com a versão atual do compilador de dicionário de sinônimos.

#### **CTE0853E O dicionário** *%1* **existente não pode ser sobrescrito.**

**Explicação:** Um dicionário existente não pode ser sobrescrito.

**Resposta do Usuário:** Verifique seu direito de acesso de gravação no arquivo de dicionário, seu local de diretório e o local do subdiretório.

## **CTE0855E Um termo de dicionário de sinônimos está especificado incorretamente.**

**Explicação:** Há um erro de sintaxe em seu arquivo de definição.

**Resposta do Usuário:** Verifique sua documentação do Net Search Extender para obter informações sobre a criação de um arquivo de definição do dicionário de sinônimos e suporte a dicionário de sinônimos.

#### **CTE0856E O arquivo de definição** *%1* **está vazio.**

**Explicação:** Um arquivo de definição vazio não é permitido.

**Resposta do Usuário:** Verifique sua documentação do Net Search Extender para obter informações sobre a criação de um arquivo de definição do dicionário de sinônimos e suporte a dicionário de sinônimos.

## **CTE0857E Nenhuma linha de início de bloco localizada no arquivo** *file-name* **na linha** *line-number***.**

**Explicação:** Há um erro de sintaxe no seu arquivo de definição do dicionário de sinônimos.

**Resposta do Usuário:** Um bloco tem que iniciar com ':WORDS'. Verifique sua documentação do Net Search Extender para obter informações sobre conceitos de dicionário de sinônimos.

## **CTE0858E Um relacionamento inválido está especificado no arquivo** *%1* **na linha** *%2***.**

**Explicação:** Há um erro de sintaxe em seu erro de definição.

**Resposta do Usuário:** Você precisa examinar sua 'associated-term-definition'. Verifique sua documentação do Net Search Extender para obter informações sobre a criação de um arquivo de definição de dicionário de sinônimos.

## **CTE0859E O número do relacionamento está fora do intervalo no arquivo** *%1* **na linha** *%2***.**

**Explicação:** As relações definidas pelo usuário são todas baseadas no tipo associativo. Elas são identificadas por números exclusivos entre 1 e 128.

# **CTE0860E • CTE0866E**

**Resposta do Usuário:** Verifique seus números de relacionamentos.

**CTE0860E Nenhum termo está definido no arquivo** *%1* **na linha** *%2***.**

**Explicação:** Os termos necessários não estão especificados.

**Resposta do Usuário:** Verifique sua documentação do Net Search Extender para obter informações sobre a criação de um arquivo de definição de dicionário de sinônimos.

#### **CTE0861E O termo dicionário de sinônimos no arquivo** *%1* **na linha** *%2* **é muito longo.**

**Explicação:** O comprimento do termo do dicionário de sinônimos está restrito a 64 bytes.

**Resposta do Usuário:** Altere o tamanho do seu termo de dicionário de sinônimos e tente novamente.

#### **CTE0862E A força está incorretamente especificada no arquivo** *%1* **na linha** *%2***.**

**Explicação:** Há um erro de sintaxe em seu arquivo de definição.

**Resposta do Usuário:** Verifique sua documentação do Net Search Extender para obter informações sobre a criação de um arquivo de definição do dicionário de sinônimos e suporte a dicionário de sinônimos.

#### **CTE0863E A força está fora do intervalo no arquivo** *%1* **na linha** *%2***.**

**Explicação:** O valor da força deve ser especificado entre 1 e 100.

**Resposta do Usuário:** Altere o valor da força para que ele seja um valor numérico de 1 a 100.

## **CTE0864E Erro interno: O compilador de dicionário de sinônimos falhou com o código de razão** *%1***.**

**Explicação:** Ocorreu um erro de processamento interno que não permite processamento adicional. Tente iniciar e parar os serviços de atualização e bloqueio, bem como o DB2.

**Resposta do Usuário:** Se o erro persistir, inicie o rastreio e também verifique o db2diag.log.

## **CTE0865E O diretório** *%1* **não pôde ser criado.**

**Explicação:** O diretório especificado não pôde ser criado.

**Resposta do Usuário:** Verifique se o diretório já existe e as permissões no diretório.

**CTE0866E O diretório** *%1* **não pôde ser removido.**

**Explicação:** O diretório não pôde ser removido.

**Resposta do Usuário:** Verifique se você tem permissões de gravação no diretório especificado.

# **Parte 10. Mensagens do DB2**

Esta seção contém as mensagens geradas pelo processador de linha de comandos. O processador de linha de comandos retorna mensagens do DB2 e de SQL. Elas estão relacionadas em seqüência numérica.

**DB20000I O comando** *comando* **foi concluído com êxito.**

**Explicação:** Não foram encontrados erros durante a execução deste comando.

**Resposta do Usuário:** Nenhuma ação é necessária.

**DB21001E A opção** *letra-da-opção* **especificada depois do comando 'db2' ou na variável DB2OPTIONS está incorreta.**

**Explicação:** A opção especificada não é suportada. As opções suportadas são:

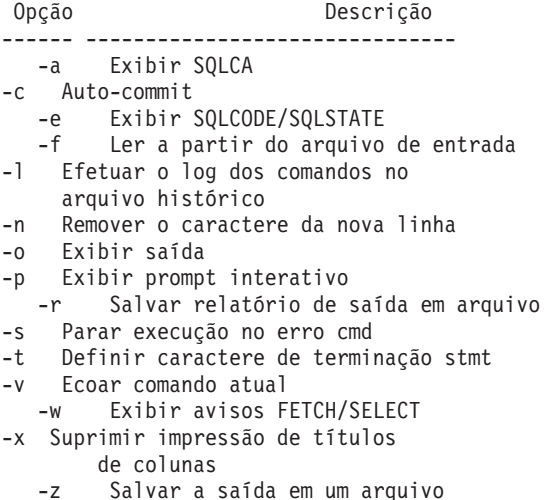

O comando não pode ser processado.

**Resposta do Usuário:** Execute o comando novamente com uma opção válida.

**DB21002E O parâmetro da opção** *letra-da-opção* **especificada depois do comando 'db2' ou na variável DB2OPTIONS está faltando ou está incorreto.**

**Explicação:** As opções com parâmetros estão listadas a seguir:

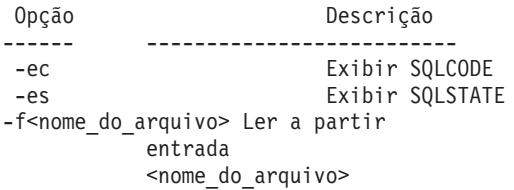

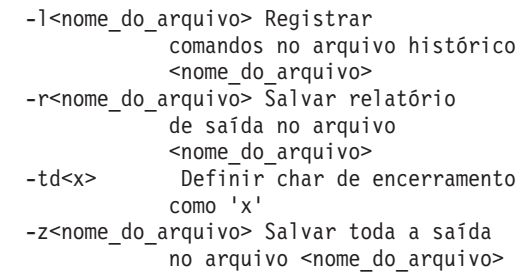

**Resposta do Usuário:** Submeta novamente o comando com uma opção válida.

#### **DB21003E O valor** *valor* **da** *variável-de-ambiente* **não é válido.**

**Explicação:** O valor de DB2BQTRY deve estar entre 0 e 4294967295. O valor de DB2BQTIME, DB2RQTIME ou DB2IQTIME deve estar entre 1 e 4294967295.

**Resposta do Usuário:** Defina a variável de ambiente com o valor correto e submeta novamente o comando.

**DB21004E Não é possível especificar um arquivo de entrada e um comando ao chamar o Processador da Linha de Comandos.**

**Explicação:** Você não pode especificar a opção -f e um comando da linha de comandos ao invocar o processador da linha de comandos.

**Resposta do Usuário:** Corrija o erro e emita o comando novamente.

## **DB21005E Ocorreu um erro durante o acesso ao arquivo** *nome-do-arquivo***.**

**Explicação:** O erro pode ter sido causado pelo seguinte:

- v as permissões do arquivo não permitem acesso ao arquivo
- v o arquivo não existe

**Resposta do Usuário:** Corrija o erro e tente novamente.

#### **DB21006E O comando de entrada é longo demais. O comprimento máximo é** *comprimento***.**

**Explicação:** O comando de entrada não pode exceder o comprimento especificado.

# **DB21007E • DB21018E**

**Resposta do Usuário:** Corrija o erro e submeta novamente o comando.

#### **DB21007E Fim de arquivo alcançado ao ler o comando.**

**Explicação:** O último comando não foi executado porque o fim do arquivo foi alcançado. Encerre o último comando com um ';' (ou o caractere de terminação definido por você) se a opção -t foi usada. Remova a '\' da última linha do comando se a opção +t tiver sido usada.

**Resposta do Usuário:** Corrija o erro e submeta novamente o comando.

**DB21008E Os comandos só podem ser emitidos no modo interativo do processador da linha de comandos ou no modo de entrada de arquivo.**

**Explicação:** O usuário tentou emitir um comando do processador da linha de comandos no prompt do DOS.

**Resposta do Usuário:** Use o modo interativo do processador da linha de comandos ou o modo de entrada de arquivo.

#### **DB21009E Esse comando deve ser ativado a partir de uma janela de comando que esteja executando com privilégios administrativos completos.**

**Explicação:** Esse comando não pode ser executado a partir de uma janela de comando que esteja executando com um conjunto reduzido de privilégios. A instalação do DB2 fornece o atalho ″Janela de Comando - Administrador″ que possui os privilégios apropriados para executar esse comando.

**Resposta do Usuário:** Ative o atalho ″Janela de Comando - Administrador″ e execute o comando novamente.

#### **DB21010I Ajuda fornecida para***help-command-phrase***.**

**Explicação:** Esta mensagem só aparece no arquivo histórico especificado com a opção -l.

**Resposta do Usuário:** Nenhuma ação é necessária.

#### **DB21011I Em um ambiente de servidor de banco de dados partilhado, somente os table spaces no nó atual são listados.**

**Explicação:** Somente os table spaces no nó atual são visíveis ao comando LIST TABLESPACES.

**Resposta do Usuário:** Para listar os table spaces em outro nó, é necessário emitir o comando LIST TABLESPACES sobre aquele nó.

#### **DB21015E A fila de pedidos ou a fila de entrada do processo de backend do Processador da Linha de Comandos não foi criada no período de tempo limite.**

**Explicação:** Ou os valores das variáveis de ambiente DB2BQTRY e DB2BQTIME precisam ser aumentados ou o programa de backend do processador da linha de comandos ″db2bp″ não pode ser iniciado. O programa ″db2bp″ deve residir no caminho de instalação do gerenciador de banco de dados correto e os usuários devem ter permissão de execução para o arquivo.

Em plataformas Linux e UNIX, certifique-se de que o sistema de arquivos tenha blocos de arquivos e inodes suficientes.

**Resposta do Usuário:** Corrija o erro e submeta novamente o comando.

**DB21016E O Processador da Linha de Comandos encontrou um erro do sistema ao enviar o comando para o processo de backend.**

**Explicação:** Pode ter acontecido uma das seguintes alternativas:

- v O processo de backend terminou anormalmente.
- v Um erro de sistema ocorreu ao ler ou gravar nas filas do processo de backend.
- v Um erro de sistema ocorreu ao ler de uma saída de processo de front-end.

**Resposta do Usuário:** Execute o comando novamente. Se o erro ocorrer novamente, solicite ajuda ao administrador do sistema.

## **DB21017E O Processador da Linha de Comandos encontrou um erro do sistema com a fila de saída do processo de front-end. Código de razão =** *código-de-razão***.**

**Explicação:** Um erro de sistema ocorreu ao criar ou ler da fila de saída do processo de front-end.

Se o código de razão for -2499, a fila de saída do processador de linha de comandos está em conflito com uma fila existente.

**Resposta do Usuário:** Execute o comando novamente. Se o erro ocorrer novamente, registre o número da mensagem e o código de razão e solicite ajuda ao administrador do sistema.

## **DB21018E Ocorreu um erro de sistema. O processador da linha de comando não pôde continuar processando.**

**Explicação:** Um dos seguintes motivos causou o erro do sistema:

Dados em excesso com saída para a tela. Faça pipe da saída para um arquivo que você possa visualizar após a conclusão do processamento.

- v O processador da linha de comandos não instalou com sucesso seu manipulador de sinal de interrupção.
- v O processador da linha de comandos não teve sucesso ao abrir as filas do processo de backend.
- v O processador da linha de comandos não teve sucesso ao iniciar o processo de backend.
- v O processo de backend terminou anormalmente.
- v O processo de front-end não teve sucesso ao alocar ou liberar memória.
- v O processo do front-end e/ou backend não carregou a biblioteca dinamicamente com êxito.
- v O processador da linha de comandos recebeu um dos seguintes sinais de término do programa:
	- SIGILL
	- SIGTRAP
	- SIGEMT
	- SIGBUS
	- SIGSEGV
	- SIGSYS

**Resposta do Usuário:** Repita o comando. Se o problema continuar, registre o número da mensagem do DB2. Se o rastreamento estava ativo, salve as informações de rastreamento e entre em contato com o suporte técnico com as seguintes informações:

- v Descrição do problema
- Número da mensagem DB2
- SQLCA, se possível
- Arquivo de rastreio, se possível

#### **DB21019E Ocorreu um erro durante o acesso ao diretório** *diretório***.**

**Explicação:** O erro pode ter sido causado pelo seguinte:

- v as permissões do diretório não permitem acesso
- v o diretório não existe

**Resposta do Usuário:** Corrija o erro e submeta novamente o comando.

#### **DB21020E Não foi possível criar o arquivo de mensagem padrão** *arquivo***.**

**Explicação:** Para processar adequadamente esse comando, o CLP necessita de um arquivo no qual as mensagens emitidas durante o processamento são salvas antes que sejam exibidas no console. Ele tentou criar tal arquivo em um diretório normalmente utilizado para esse propósito (tal como /tmp em plataformas UNIX), mas a tentativa falhou porque o diretório não existe.

**Resposta do Usuário:** Corrija o erro e submeta novamente o comando.

## **DB21021E Nenhuma instância do Admin Server foi definida. O comando falhou.**

**Explicação:** Você emitiu um comando que necessita usar uma instância Servidor de Administração, porém tal instância não está definida.

**Resposta do Usuário:** Defina uma instância Servidor de Administração e emita o comando novamente.

# **DB21022E Não foi possível alternar para a instância do Servidor de Administração** *nome-da-instância***.**

**Explicação:** O comando emitido precisa utilizar uma instância do Servidor de Administração. O processador da linha de comandos tentou alternar para a instância do Servidor de Administração *nome-da-instância*, mas falhou. Os possíveis motivos podem ser:

- v A instância Servidor de Administração não está corretamente definida.
- v O processador da linha de comandos já estava anexado a um banco de dados DB2.
- v O processador da linha de comandos estava conectado a um banco de dados.

**Resposta do Usuário:** Verifique se uma instância Servidor de Administração válida está configurada antes de usar esse comando. Além disso, você pode precisar emitir o comando DETACH, ou CONNECT RESET, ou TERMINATE antes de tentar seu pedido novamente.

## **DB21023E O comando é inválido quando executado a partir do Servidor de Administração.**

**Explicação:** Um dos seguintes comandos foi emitido: GET DBM CONFIGURATION, RESET DBM CONFIGURATION ou UPDATE DBM CONFIGURATION, porém estes comandos não podem ser executados a partir do Servidor de Administração.

**Resposta do Usuário:** Emita um dos seguintes comandos que são válidos no Servidor de Administração: GET ADMIN CONFIGURATION, RESET ADMIN CONFIGURATION, ou UPDATE ADMIN CONFIGURATION.

#### **DB21024I Esse comando é assíncrono e não pode ter efeito imediatamente.**

**Explicação:** Essa mensagem é exibida após a execução de um comando FORCE com a cláusula ASYNC, ou um comando REORG TABLE com a cláusula INPLACE.

**Resposta do Usuário:** Nenhuma ação é necessária.

# **DB21025I • DB21029E**

**DB21025I Um ou mais dos parâmetros submetidos para modificação imediata não foram alterados dinamicamente. As alterações do cliente não serão efetivadas até a próxima vez em que o aplicativo for iniciado ou o comando TERMINATE for emitido. Alterações no servidor não terão efeito até o próximo comando DB2START.**

**Explicação:** Algumas alterações na configuração do gerenciador do banco de dados não puderam ser aplicadas imediatamente. Para estes parâmetros, as alterações apenas serão efetivadas após o início do DB2. Isto ocorre geralmente depois de um **DB2START** em um servidor e depois que o aplicativo é reiniciado em um cliente.

**Resposta do Usuário:** Para saber quais alterações dos parâmetros foram efetivadas dinamicamente e quais não foram, recupere os parâmetros de configuração do gerenciador do banco de dados e exiba detalhes utilizando o comando a seguir:

DB2 GET DBM CFG SHOW DETAIL

As alterações nos parâmetros de configuração do gerenciador do banco de dados apenas serão efetivadas dinamicamente se você estiver conectado à instância. Nem todos os parâmetros de configuração suportam atualização dinâmica. Para saber quais parâmetros podem ser alterados dinamicamente, consulte o Administration Guide.

Se vários parâmetros tiverem sido submetidos em um grupo, submeta os parâmetros individualmente. Nos casos em que um parâmetro de configuração não puder ser alterado dinamicamente, execute um ou mais dos seguintes procedimentos:

- v para aplicativos do usuário: pare e reinicie o aplicativo
- v para CLP: utilize o comando TERMINATE e reconecte
- para um servidor: emita DB2STOP e DB2START
- **DB21026I Um ou mais dos parâmetros submetidos para modificação imediata não foram alterados dinamicamente. Para estes parâmetros de configuração, todos os aplicativos devem ser desconectados deste banco de dados antes que as alterações sejam efetivadas.**

**Explicação:** O comando de configuração do banco de dados foi processado com sucesso. No entanto, nem todas as alterações foram processadas imediatamente. Depois que as aplicações forem desconectadas do banco de dados, a primeira conexão ao banco de dados fará com que as alterações tenham efeito.

**Resposta do Usuário:** Para saber quais alterações dos parâmetros foram efetivadas dinamicamente e quais

não foram, recupere os parâmetros de configuração do banco de dados e exiba detalhes dos parâmetros utilizando o comando a seguir:

DB2 GET DB CFG FOR <nome-do-banco-de-dados> SHOW DETAIL

As alterações nos parâmetros de configuração do banco de dados apenas serão efetivadas dinamicamente se você estiver conectado ao banco de dados. Nem todos os parâmetros de configuração suportam atualização dinâmica. Para saber quais parâmetros podem ser alterados dinamicamente, consulte o Administration Guide.

Se vários parâmetros tiverem sido submetidos em um grupo, submeta os parâmetros individualmente. Nos casos em que um parâmetro de configuração não puder ser alterado dinamicamente, execute um ou mais dos seguintes procedimentos:

- v Certifique-se de que todos os aplicativos estejam desconectados do banco de dados e emita um comando db2 connect to
- v Religue seus pacotes após a efetivação dos novos parâmetros de configuração para que os novos valores sejam utilizados durante a ligação.
- v Utilize o comando FLUSH PACKAGE CACHE para invalidar instruções dinâmicas na cache do SQL.

## **DB21027E O nível de isolamento não pode ser alterado enquanto está conectado ao banco de dados.**

**Explicação:** O usuário tentou alterar o nível de isolamento estando conectado ao banco de dados. O comando é ignorado.

**Resposta do Usuário:** Se a alteração no nível de isolamento for necessária, desconecte-se do banco de dados atual, defina o nível de isolamento e reconecte-se ao banco de dados.

#### **DB21028E O cursor** *nome-do-cursor* **não foi declarado.**

**Explicação:** O cursor especificado precisa ser declarado antes da emissão de uma instrução OPEN, FETCH, ou CLOSE SQL.

**Resposta do Usuário:** Declare o cursor e submeta novamente o comando.

#### **DB21029E O cursor** *nome-do-cursor* **já foi declarado e aberto.**

**Explicação:** O usuário tentou declarar um cursor que está aberto.

**Resposta do Usuário:** Feche o cursor e submeta novamente o comando open.

**DB21030E O cursor** *nome-do-cursor* **não foi aberto.**

**Explicação:** O cursor especificado precisa ser aberto.

**Resposta do Usuário:** Abra o cursor e submeta novamente o comando.

#### **DB21031E A instrução SQL utilizando o cursor** *nome-do-cursor* **(***cursor-interno***) retornou:**

**Explicação:** Essa mensagem mostra o nome interno do cursor para o cursor definido pelo usuário. Algumas mensagens de erro SQL podem mostrar o nome do cursor interno. Essa mensagem é exibida antes da mensagem SQL .

**Resposta do Usuário:** Corrija o erro SQL e submeta novamente o comando.

#### **DB21032E Você já declarou o número máximo de cursores.**

**Explicação:** O processador da linha de comandos suporta 100 cursores declarados com o atributo WITH HOLD e 100 cursores declarados sem o atributo WITH HOLD.

**Resposta do Usuário:** Declare novamente um dos cursores existentes e submeta novamente o comando.

## **DB21033E O comando não é válido para esse servidor de banco de dados do DB2.**

**Explicação:** Os seguintes comandos são suportados somente ao acessar um servidor de banco de dados DB2 para Linux, UNIX ou Windows:

- LIST TABLES
- LIST PACKAGES
- REORGCHK

**Resposta do Usuário:** Não emita o comando para esse banco de dados.

**DB21034E O comando foi processado como uma instrução SQL porque não era um comando válido do Processador da Linha de Comandos. Durante o processamento da SQL, ele retornou:**

**Explicação:** Essa mensagem é exibida antes da mensagem de erro SQL. O erro pode ter sido causado por um erro de sintaxe em um comando não-SQL.

**Resposta do Usuário:** Corrija o erro e submeta novamente o comando.

## **DB21035E O número máximo de itens na lista** *nome da lista* **foi ultrapassado.O número máximo é** *número***.**

**Explicação:** O número de itens na lista não pode exceder o máximo especificado. Esse erro pode ter sido causado por uma especificação de intervalo inválida.

**Resposta do Usuário:** Corrija o erro e submeta novamente o comando.

#### **DB21036E O comando** *comando* **falhou.**

**Resposta do Usuário:** Tente o comando novamente com o rastreamento ativado. Se o problema continuar, salve as informações de rastreamento e entre em contato com o suporte técnico com as seguintes informações:

- Descrição do problema
- Número da mensagem DB2
- v Arquivo de rastreamento

**DB21037W Nenhuma fonte de dados foi encontrada.**

**Resposta do Usuário:** Nenhuma fonte de dados ODBC do tipo (USER ou SYSTEM) especificada por você foi encontrada. Tente emitir o comando novamente especificando o outro tipo (SYSTEM ou USER).

#### **DB21040E** *número* **não é um número válido de transação pendente.**

**Explicação:** *número* não é um dos números de transações pendentes listados.

**Resposta do Usuário:** Selecione um dos números listados de transação e submeta novamente o comando.

## **DB21041W** *número* **transações pendentes não mostradas.**

**Explicação:** O processador da linha de comandos não pôde exibir todas as transações pendentes. O número de transações não exibidas é *número*.

**Resposta do Usuário:** Termine o processamento da lista atual de transações pendentes para reduzir o número total de transações pendentes no sistema. A seguir, execute novamente o comando para listar transações pendentes.

## **DB21042E Você deve especificar um número de transação.**

**Explicação:** Deve ser especificado um número de transação com os subcomandos de transação pendente commit (c), rollback (r) ou forget (f).

**Resposta do Usuário:** Execute novamente o comando com o número de transação apropriado.

#### **DB21043E** *subcommand* **não é um pedido válido.**

**Explicação:** O subcomando especificado da transação pendente não é válido. Os subcomandos válidos são:

Subcomando Descrição

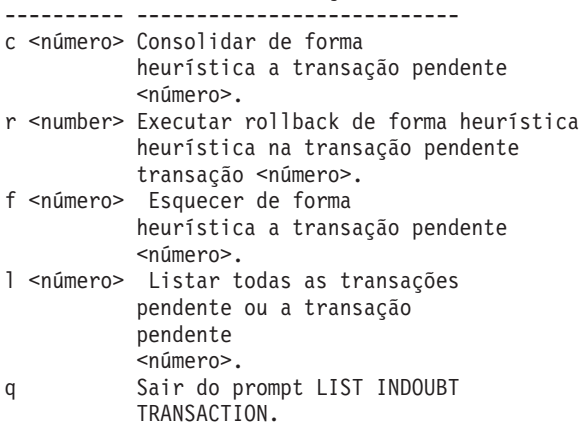

NOTA: O comando *number* não está disponível no DB2 Extended Enterprise Edition.

**Resposta do Usuário:** Corrija o erro e emita novamente o comando.

#### **DB21044E Impossível realizar COMMIT da transação número** *número***.**

**Explicação:** A transação deve estar em estado preparado (i) quando você emitir o subcomando commit (c).

**Resposta do Usuário:** Emita outro comando.

## **DB21045E Impossível realizar ROLLBACK da transação número** *número***.**

**Explicação:** A transação deve estar em um estado preparado (i) ou inativo (e) quando você emitir o subcomando rollback (r).

**Resposta do Usuário:** Emita outro comando.

#### **DB21046E Impossível realizar FORGET da transação número** *número***.**

**Explicação:** A transação deve estar em estado heuristicamente commit (c) ou heuristicamente rollback (r) quando você emitir o comando forget (f).

**Resposta do Usuário:** Emita outro comando.

#### **DB21050E** *state* **não é um SQLSTATE válido.**

**Explicação:** O sqlstate especificado não é válido ou não pôde ser encontrado. Os estados válidos são numéricos e têm dois ou cinco dígitos.

**Resposta do Usuário:** Submeta novamente o comando usando um estado diferente.

#### **DB21051E O comando não é suportado neste ambiente.**

**Explicação:** O comando solicitado não é atualmente suportado pelo processador da linha de comandos no ambiente em que está sendo usado.

**Resposta do Usuário:** Execute o comando novamente em uma plataforma diferente ou a partir de um ambiente diferente.

#### **DB21052I** *command* **foi submetido para execução.**

**Explicação:** O processador da linha de comandos está tentando executar o comando indicado. Ele não será capaz de determinar se o comando foi concluído com sucesso.

**Resposta do Usuário:** Se o comando parece não ter sido bem-sucedido, submeta-o de fora do processador da linha de comandos.

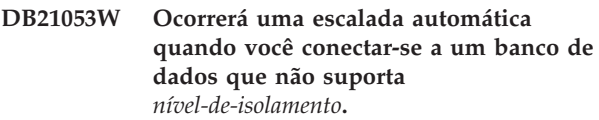

**Explicação:** Níveis de isolamento são dependentes do banco de dados. Alguns, como NC, só são suportados por bancos de dados específicos. Se você selecionar um nível de isolamento que não é suportado pelo banco de dados ao qual você está se conectando, ele fará uma escalada para o nível suportado.

**Resposta do Usuário:** Conecte-se a um banco de dados que suporte o nível de isolamento selecionado, ou selecione outro nível de isolamento.

```
DB21054E O processador da linha de comandos
encontrou um erro de sistema com o
comando comando.Código de razão =
código-de-razão.
```
**Explicação:** O processador da linha de comandos não foi capaz de obter memória suficiente para processar o seu comando. Um erro de sistema ocorreu durante o processamento.

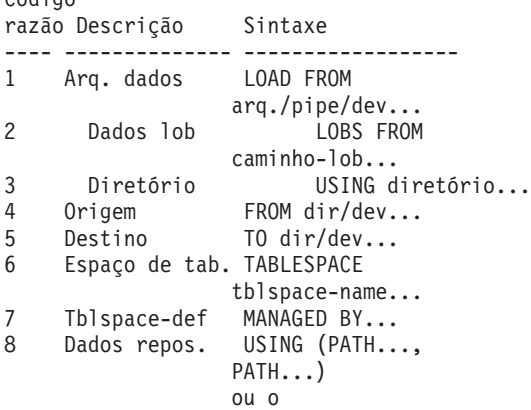

Código

USING (

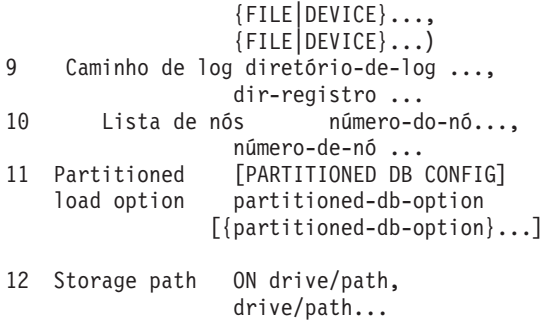

**Resposta do Usuário:** Corrija o erro e submeta novamente o comando.

#### **DB21055W O comando não é válido para conexões tipo 2.**

**Explicação:** A informação retornada pelo comando GET CONNECTION STATE não se aplica às conexões do tipo 2.

**Resposta do Usuário:** Emita um QUERY CLIENT para verificar se CONNECT = 1.

## **DB21056W Alterações no diretório não serão efetivas até que o cache de diretório seja renovado.**

**Explicação:** Se o cache de diretório (DBM CFG dir\_cache) está ativado, os arquivos dos diretórios de bancos de dados, nós e DCS são armazenados em um cache em memória. As alterações no diretório não se tornam efetivas até que o cache de diretório seja renovado. Consulte o parâmetro de configuração cache\_de\_dir no manual ADMIN para obter uma descrição do cache de diretório.

**Resposta do Usuário:** Para renovar o cache de diretório do CLP, emita um TERMINATE do db2. Para renovar as informações de diretório para outra aplicação, cancele e reinicie essa aplicação. Para renovar as informações de diretório para o banco de dados, cancele (db2stop) e reinicie (db2start) o banco de dados.

## **DB21057E Dispositivo de fita inválido especificado.**

**Explicação:** O dispositivo de fita passado para o sistema operacional não foi aceito. No Windows NT, ele deve ter o formato ″\\.\TAPEx″, em que x representa o número da unidade (0 é a primeira).

**Resposta do Usuário:** Emita novamente o comando especificando um dispositivo de fita válido.

## **DB21058E Posição de fita inválida especificada.**

**Explicação:** A posição de marca de fita especificada não é válida. No Windows NT, a primeira posição de fita para a qual um backup é registrado é 1. As

imagens de backup subseqüentes iniciam na marca de fita 2 e assim por diante.

**Resposta do Usuário:** Emita novamente o comando especificando uma posição de fita válida.

# **DB21059E Tamanho de bloco de fita inválido especificado.**

**Explicação:** O tamanho de bloco de marca de fita especificado não está no intervalo suportado pelo dispositivo de fita. Além disso, para que o backup/restore funcione, ele também deve ser um fator ou múltiplo de 4096.

**Resposta do Usuário:** Emita novamente o comando especificando um tamanho de fita válido.

#### **DB21060E Falha geral de fita.**

**Explicação:** Um código de retorno inesperado foi retornado da operação de fita.

**Resposta do Usuário:** Execute o comando novamente. Se o erro ocorrer novamente, solicite ajuda ao administrador do sistema.

## **DB21061E Ambiente de linha de comandos não inicializado.**

**Explicação:** Você tentou invocar o processador da linha de comandos de uma janela de comando que não estava iniciada por db2cmd.exe.

**Resposta do Usuário:** Emita DB2CMD para iniciar uma janela de comando que tenha o ambiente de processador da linha de comandos inicializado.

## **DB21070W Um ou mais dos parâmetros de configuração foram definidos como AUTOMATIC em um caso em que o parâmetro não suporta AUTOMATIC.**

**Resposta do Usuário:** Se as alterações nos parâmetros tiverem sido submetidas como um grupo, submeta novamente as alterações individualmente para saber quais alterações nos parâmetros foram bem-sucedidas.

Se apenas um parâmetro foi submetido, esta mensagem indica que o valor AUTOMATIC não é suportado para este parâmetro.

Para saber quais parâmetros de configuração suportam o valor AUTOMATIC, consulte o Administration Guide.

## **DB21071W Os valores de parâmetros de configuração foram alterados em todos os nós, porém nem todos os nós puderam alterar os valores dinamicamente.**

**Resposta do Usuário:** Se as alterações nos parâmetros tiverem sido submetidas em um grupo, emita o

# **DB21080E • DB21085I**

comando update individualmente para obter informações mais detalhadas.

No próximo reinício dos nós malsucedidos, os novos valores serão efetivados.

As alterações nos parâmetros de configuração do gerenciador do banco de dados apenas serão efetivadas dinamicamente se você estiver conectado à instância. Nem todos os parâmetros de configuração suportam atualização dinâmica. Para saber quais parâmetros podem ser alterados dinamicamente, consulte o Administration Guide.

Para identificar os nós que falharam em seu aplicativo dinâmico, conecte-se à instância em cada nó e emita o seguinte comando:

DB2 GET DBM CFG SHOW DETAIL

**DB21080E Nenhum comando anterior RESTORE DATABASE com a opção REDIRECT foi emitido para esse alias de banco de dados, ou as informações sobre esse comando estão perdidas.**

**Explicação:** Você tentou executar o comando RESTORE DATABASE com a opção CONTINUE ou ABORT. Contudo, ou você não emitiu previamente um comando RESTORE DATABASE com a opção REDIRECT, ou você emitiu tal comando para um alias de banco de dados diferente daquele especificado no comando que está falhando. Outra causa provável para essa mensagem pode ser que as informações sobre um comando anterior RESTORE DATABASE ... REDIRECT emitido corretamente tenham sido perdidas. Isso pode acontecer se o processo de retaguarda do CLP terminar de forma anormal, ou se você emitir o comando TERMINATE.

**Resposta do Usuário:** Reinicialize o processo de restauração redirecionado por inteiro através da emissão dos comandos RESTORE DATABASE ... REDIRECT e SET TABLESPACE CONTAINERS novamente. Em seguida, emita o comando RESTORE DATABASE ... CONTINUE.

#### **DB21081E Nenhuma seção foi encontrada no arquivo db2cli.ini.**

**Explicação:** Você tentou relacionar parâmetros CLI no arquivo db2cli.ini utilizando o comando GET CLI CONFIGURATION, mas o arquivo está vazio. Não há nenhuma seção neste arquivo.

**Resposta do Usuário:** Para atualizar o arquivo db2cli.ini, utilize o comando UPDATE CLI CONFIGURATION.

#### **DB21082E Você não possui autoridade suficiente para executar o comando UPDATE CLI CONFIGURATION.**

**Explicação:** Você precisa ter a autoridade SYSADM para executar este comando.

**Resposta do Usuário:** Obtenha a autoridade necessária com o administrador de banco de dados, depois emita o comando novamente.

#### **DB21083E A seção** *seção* **não foi localizada.**

**Explicação:** A seção <seção> não foi encontrada no arquivo db2cli.ini.

**Resposta do Usuário:** Especifique uma seção existente e emita o comando novamente.

#### **DB21084E As senhas NEW e CONFIRM não são iguais.**

**Explicação:** Você estava usando o comando ATTACH ou CONNECT e especificou que desejaria alterar sua senha. A nova senha precisa ser especificada duas vezes, utilizando as cláusulas NEW e CONFIRM ou respondendo aos prompts. As duas senhas que você especificou como nova senha eram diferentes.

**Resposta do Usuário:** Especifique a mesma senha duas vezes.

## **DB21085I A instância** *nome-da-instância* **utiliza** *32 ou 64* **bits e o release de código do DB2** *ver-rel-mod* **com identificador de nível** *ID-de-nível***.**

Explicação: Esta mensagem é o resultado de saída do comando db2level e oferece informações detalhadas sobre o nível de código de uma determinada instância do DB2. As informações podem ser solicitadas pelo pessoal de serviço do DB2 para auxiliar na resolução de problemas.

**Resposta do Usuário:** Registre todas as informações exibidas para fornecer ao pessoal do serviço DB2.

O executável db2level não deve ser copiado de uma máquina para outra. Somente programas de instalação e manutenção de serviços do DB2 devem manipular este arquivo.

O executável db2level pode não exibir todas as informações sobre correções de testes particulares que o cliente tenha recebido do pessoal de serviço do DB2 e instalado sobre um nível de serviço oficialmente suportado.

**DB21086I A operação RESTORE de incremento desta imagem de backup foi concluída com êxito, mas há imagens de backup adicionais que devem ser restauradas para concluir a operação RESTORE de incremento inteira.**

**Explicação:** Para concluir uma operação RESTORE de incremento, cada imagem de backup de incremento em sua cadeia de restauração deve ser restaurada. A operação atual foi bem-sucedida, mas há imagens de backup adicionais que devem ser restauradas antes que toda a operação RESTORE seja concluída.

**Resposta do Usuário:** Restaure a próxima imagem de backup.

**DB21089I O DB2 Administration Server** *nome-do-servidor* **utiliza release de código do DB2** *ver-rel-mod* **com identificador de nível** *id-de-nível***. Tokens informativos são** *id1-de-construção***,** *id2-de-construção* **e Fix Pack** *número-do-FixPak***. O produto está instalado no** *caminho-de-instalação***.**

**Explicação:** Esta mensagem é a saída do comando db2daslevel e oferece informações detalhadas sobre o nível de código de um determinado DB2 Administration Server. As informações podem ser solicitadas pelo pessoal de serviço do DB2 para auxiliar na resolução de problemas.

**Resposta do Usuário:** Registre todas as informações exibidas para fornecê-las ao pessoal do serviço do DB2.

O executável db2daslevel não deve ser copiado de uma máquina para outra. Somente programas de instalação e manutenção de serviços do DB2 devem manipular este arquivo.

O executável db2daslevel pode não exibir todas as informações sobre correções de testes particulares que o cliente tenha recebido da equipe de serviços do DB2 e instalado sobre um nível de serviço oficialmente suportado.

## **DB21100E O procedimento armazenado** *nome-do-procedimento* **existe em múltiplos esquemas.**

**Explicação:** O nome do procedimento especificado foi encontrado em mais de um esquema.

**Resposta do Usuário:** Emita novamente o comando CALL com um nome de procedimento completo (*esquema*.*nome-do-procedimento*).

#### **DB21101E Poucos parâmetros foram especificados para o procedimento armazenado** ″*nome-do-procedimento*″ **(esperado** *quantidade***).**

**Explicação:** A definição deste procedimento armazenado contém mais parâmetros do que aqueles especificados no comando CALL.

**Resposta do Usuário:** Verifique o número de parâmetros no procedimento armazenado e emita novamente o comando.

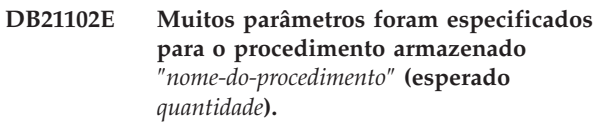

**Explicação:** A definição deste procedimento armazenado contém menos parâmetros do que aqueles especificados no comando CALL.

**Resposta do Usuário:** Verifique o número de parâmetros no procedimento armazenado.

#### **DB21103E O tipo de dados do parâmetro** *parameter-number* **não é suportado pelo comando CALL no CLP.**

**Explicação:** No CLP, atualmente, não se pode chamar procedimentos armazenados com um parâmetro cujo tipo de dados é o mesmo do parâmetro *parameter-number*.

**Resposta do Usuário:** Não chame esse procedimento armazenado a partir do CLP.

## **DB21104E O parâmetro** *número-de-parâmetro* **para o procedimento armazenado** ″*nome-do-procedimento*″ **deve ser um parâmetro INPUT.**

**Explicação:** O parâmetro *parameter-number* está definido com um parâmetro INPUT ou INPUT/OUTPUT. Entretanto, um ″?″ foi especificado para esse parâmetro.

**Resposta do Usuário:** Substitua o ″?″ no parâmetro *parameter-number* pelo valor de entrada deste parâmetro, e emita novamente o comando CALL.

## **DB21105E O parâmetro** *número-de-parâmetro* **para o procedimento armazenado** ″*nome-do-procedimento*″ **deve ser um parâmetro OUTPUT.**

**Explicação:** O parâmetro *parameter-number* está definido como um parâmetro OUTPUT. Entretanto, um valor de entrada foi especificado para este parâmetro.

**Resposta do Usuário:** Substitua o valor de entrada no parâmetro *parameter-number* por um ″?″ e emita novamente o comando CALL.

# **DB21106E • DB21502E**

#### **DB21106E O procedimento armazenado** *nome-do-procedimento*″ **não está definido.**

**Explicação:** O procedimento armazenado não foi definido ou não foi catalogado nos catálogos do sistema.

**Resposta do Usuário:** Verifique se o procedimento armazenado existe nos catálogos do sistema. Experimente excluir e recriar o procedimento armazenado. Então, emita novamente o comando CALL.

## **DB21107E Ocorreu um erro ao acessar o arquivo** *file-name***. Código de razão:** *código-de-razão***.**

**Explicação:** Para comandos CLP REGISTER XMLSCHEMA, REGISTER XSROBJECT, ADD XMLSCHEMA DOCUMENT, COMPLETE XMLSCHEMA ou DECOMPOSE XML DOCUMENT, alguns códigos de razão possíveis incluem:

**1**

O tamanho do arquivo é zero.

**2**

O arquivo não pode ser localizado.

**3**

O acesso ao arquivo foi negado. O usuário não tem permissão para abrir o arquivo.

**4**

Localizado final de arquivo inesperado durante a leitura do arquivo.

**5**

O acesso ao arquivo foi negado. O arquivo está em uso.

**6**

Localizado um erro de mídia durante o acesso ao arquivo.

**7**

O tamanho do documento excede o tamanho máximo suportado pelo comando.

**Resposta do Usuário:** Corrija todos os erros e execute novamente o aplicativo.

## **DB21108E O pedido não pode ser executado por que a versão do servidor do DB2 não suporta essa funcionalidade.**

**Explicação:** Algumas novas funcionalidades não são suportadas em versões antigas do servidor do DB2.

**Resposta do Usuário:** Execute o pedido novamente em um servidor do DB2 onde a mais recente versão tenha sido instalada ou atualize o servidor para a mais recente versão do servidor do DB2.

## **DB21109E A sintaxe está incorreta para a diretiva** *diretiva***. Código de Razão:** *código-de-razão***.**

**Explicação:** O novo terminador não pode ser configurado devido a um problema com o fragmento de sintaxe --#SET TERMINATOR na diretiva. O terminador não foi alterado. Um dos seguintes códigos de razão pode aplicar-se a:

Códigos de razão:

- **1** Foi especificado um terminador inválido. Um terminador válido contém um ou dois caracteres, mas não pode conter um espaço ou uma tabulação.
- **2** A diretiva não inclui um novo terminador.
- **3** Deve haver um espaço depois das palavras --#SET TERMINATOR.

**Resposta do Usuário:** Revise a sintaxe da diretiva e, em seguida, emita a diretiva novamente.

## **DB21500I O comando DB2MSCS foi concluído com êxito.**

**Explicação:** O pedido do usuário foi processado com sucesso.

**Resposta do Usuário:** Nenhuma ação é necessária.

## **DB21501E Foi especificada uma opção inválida** *option-name* **para o comando.**

**Explicação:** Foi digitado um argumento inválido para o comando DB2MSCS. Os argumentos válidos para o comando são:

- v -f:InputFileName Especifica o arquivo de entrada DB2MSCS.CFG a ser utilizado pelo utilitário MSCS. Se este parâmetro não for especificado, o utilitário DB2MSCS lerá o arquivo DB2MSCS.CFG que está no diretório atual.
- v -d:TraceFileName Ativa o rastreio de depuração e especifica o nome do arquivo de saída de rastreio.
- v -u:InstanceName Desfaz a operação DB2MSCS para a instância.

**Resposta do Usuário:** Para obter mais informações sobre este comando, consulte o ″Administration Guide″. Digite novamente o comando da seguinte forma: DB2MSCS -f InputFileName

# **DB21502E Não é possível abrir o arquivo de configuração** *file-name***.**

**Explicação:** Não foi possível abrir um arquivo de configuração. Dependendo do nome do arquivo no texto da mensagem, este erro pode ser explicado da seguinte forma:

v Se o nome do arquivo no texto da mensagem era o nome do arquivo de entrada especificado para o

comando DB2MSCS, isto indica que o arquivo de entrada não foi encontrado.

- v Se o nome do arquivo era ″db2systm″, isto indica que o arquivo de configuração do gerenciador do banco de dados para a instância de destino está ausente.
- Se o nome do arquivo era "db2mscs.bak", isto indica que o arquivo de configuração de backup não pôde ser criado no diretório da instância.
- v Se o nome do arquivo era ″db2mscs.bak″ e foi executada uma operação desfazer, isto indica que o arquivo de configuração de backup no diretório da instância não pôde ser aberto durante a execução da operação desfazer.

**Resposta do Usuário:** Dependendo do arquivo que estava com erro, o problema pode ser corrigido da seguinte forma:

- v Se o nome do arquivo no texto da mensagem era o nome do arquivo de entrada especificado para o comando DB2MSCS, certifique-se de que o arquivo exista no diretório atual ou de que o nome completo do arquivo seja especificado para o comando.
- v Se o arquivo de configuração do gerenciador do banco de dados para a instância de destino estiver ausente, elimine e recrie a instância.
- v Se o arquivo de configuração de backup não pôde ser criado no diretório da instância, certifique-se de que o diretório do perfil da instância exista e de que a conta de logon atual tenha acesso de gravação no diretório.
- v Se o arquivo de configuração de backup no diretório da instância não pôde ser aberto durante a execução da operação desfazer, certifique-se de que o disco MSCS que contém o diretório do perfil da instância esteja on-line na máquina atual e repita a operação.

#### **DB21503E Memória insuficiente para processar este comando.**

**Explicação:** Não havia memória suficiente para continuar o processamento do comando.

**Resposta do Usuário:** Verifique se o sistema dispõe de memória real e virtual suficientes. Feche todos os aplicativos que não estão sendo utilizados para liberar mais memória para o sistema.

## **DB21504E O valor** *valor-de-parâmetro* **especificado para o parâmetro** *nome-do-parâmetro* **excedeu o comprimento máximo para esse parâmetro. O comprimento máximo do parâmetro é de** *comprimento* **bytes.**

**Explicação:** O valor *valor-do-parâmetro* especificado para a palavra-chave *nome-do-parâmetro* excedeu o limite máximo permitido para esse parâmetro.

**Resposta do Usuário:** Especifique um valor que esteja

de acordo com as seguintes restrições de comprimento máximo:

- v O comprimento máximo para um nome de grupo ou de recurso é 64
- v O comprimento máximo para um endereço IP ou máscara de sub-rede é 15
- v O comprimento máximo para um nome de instância do DB2 é 8
- v O comprimento máximo para um nome de rede, nome de cluster ou nome de computador é 64
- v O comprimento máximo para um nome de usuário ou senha é 256

## **DB21505E O parâmetro** *nome-do-parâmetro1* **deve ser especificado antes do parâmetro** *nome-do-parâmetro2* **no arquivo de configuração DB2MSCS** *nome-do-arquivo***.**

**Explicação:** A seqüência de parâmetros especificados no arquivo de configuração DB2MSCS não é válida. O nome do grupo deve ser especificado antes que outro parâmetro de recurso seja especificado. Para cada recurso, o parâmetro de nome do recurso deve ser especificado antes de qualquer parâmetro de recurso.

**Resposta do Usuário:** Modifique o arquivo de configuração DB2MSCS para que a seqüência de parâmetros fique correta.

## **DB21506E O cluster** *cluster-name* **não pode ser acessado. Certifique que o nome do cluster está correto e o serviço do cluster na máquina atual foi iniciado.**

**Explicação:** O utilitário DB2MSCS não pôde abrir o cluster porque o nome do cluster estava incorreto ou o serviço de cluster na máquina atual não foi iniciado.

**Resposta do Usuário:** Se o serviço de cluster não foi iniciado na máquina atual, inicie-o executando o comando ″net start clussvc″ ou iniciando o serviço de ″Cluster″ a partir do diálogo Serviços. Se o nome do cluster foi especificado incorretamente no arquivo de configuração DB2MSCS, modifique o nome do cluster e submeta o comando novamente.

# **DB21507E O nome da instância** *nome-da-instância* **não é válido.**

**Explicação:** O nome da instância especificado no arquivo de configuração DB2MSCS não é válido ou a variável de ambiente DB2INSTANCE não foi definida com um nome de instância válido.

**Resposta do Usuário:** Se o nome da instância foi especificado no arquivo de configuração DB2MSCS, verifique se o nome da instância é válido e submeta o comando novamente. Se o nome da instância não foi especificado no arquivo de configuração, certifique-se de que a variável de ambiente DB2INSTANCE esteja definida com o nome de uma instância do DB2 válida.

# **DB21509E • DB21516E**

#### **DB21509E A palavra-chave** *palavra-chave* **especificada no arquivo de configuração** *nome-do-arquivo* **é válida somente para a instância do banco de dados particionado.**

**Explicação:** A palavra-chave especificada é válida somente se a instância de destino for uma instância de banco de dados particionado. Por exemplo, a palavra-chave DB2\_NODE deve ser especificada somente para a instância do banco de dados particionado.

**Resposta do Usuário:** Transforme em comentário a palavra-chave inválida no arquivo de configuração e submeta novamente o comando.

#### **DB21510E O endereço de Internet** *endereço-de-Internet* **especificado no arquivo de configuração** *nome-do-arquivo* **não é válido.**

**Explicação:** O valor especificado para o endereço IP ou a máscara de sub-rede não está de acordo com o formato de endereço de Internet. Um formato de endereço de Internet válido tem o formato: "nnn.nnn.nnn.nnn", em que nnn é um número de 0 a 255.

**Resposta do Usuário:** Corrija o endereço inválido no arquivo de configuração e submeta novamente o comando.

## **DB21511E O nó** *node-number* **não existe.**

**Explicação:** O número do nó especificado na palavra-chave DB2\_NODE não corresponde a um número de partição de banco de dados válido.

**Resposta do Usuário:** Corrija o parâmetro DB2\_NODE para especificar um número de nó existente.

## **DB21512E A palavra-chave** *keyword* **não é uma palavra-chave de DB2MSCS válida.**

**Explicação:** A palavra-chave especificada não é uma palavra-chave de DB2MSCS válida.

**Resposta do Usuário:** Utilize uma palavra-chave de DB2MSCS válida. Para obter mais informações sobre as palavras-chave, consulte o ″Administration Guide″.

## **DB21513E O utilitário DB2MSCS falhou ao criar o grupo MSCS** *nome-do-grupo* **devido ao erro do sistema:** *msg-de-erro*

**Resposta do Usuário:** Consulte a mensagem de erro do sistema Windows para obter mais informações.

#### **DB21514E O utilitário DB2MSCS falhou ao concluir devido ao erro de sistema:** *msg-de-erro*

**Explicação:** O utilitário DB2MSCS falhou ao concluir devido a um erro do sistema Windows.

**Resposta do Usuário:** Consulte a mensagem de erro do sistema Windows para obter mais informações.

# **DB21515E A propriedade de recurso necessária especificada pela palavra-chave** *nome-da-palavra-chave* **está ausente para o recurso** *nome-do-recurso***.**

**Explicação:** Um recurso não pôde ser criado porque um de seus parâmetros obrigatórios não foi especificado. Por exemplo, para o recurso de Endereço IP, o Endereço IP e a máscara de sub-rede devem ser especificados. Para o recurso de Nome de Rede, o nome da rede deve ser especificado.

**Resposta do Usuário:** Certifique-se de que o parâmetro obrigatório seja especificado e submeta novamente o comando.

## **DB21516E O DB2MSCS não pode tornar o recurso** *nome-do-recurso* **on-line. Certifique-se de que as propriedades do recurso estejam definidas corretamente.**

**Explicação:** Depois da criação de um recurso, o utilitário DB2MSCS valida o recurso tentando torná-lo on-line. A falha ao tornar um recurso on-line indica que a propriedade do recurso não foi especificada corretamente ou que a rede do cluster não estava funcionando corretamente.

#### **Resposta do Usuário:**

- v Se um recurso do disco estiver com erro, certifique-se de que o subsistema do disco e o driver de dispositivo do disco estejam funcionando corretamente. O Visualizador de Eventos deve ser utilizado para examinar se o problema do driver de dispositivo do disco foi registrado nos Logs de eventos.
- v Se um recurso de Endereço IP estiver com erro, certifique-se de que os parâmetros de IP estejam corretos e de que as redes nas quais o endereço IP reside estejam funcionando corretamente. Além disso, o endereço IP especificado para o DB2 NÃO deve ser utilizado por nenhuma outra máquina na rede. Se não tiver certeza de quais parâmetros utilizar para o endereço IP, consulte o administrador da rede.
- v Se um recurso de Nome da Rede estiver com erro, certifique-se de que a rede esteja funcionando corretamente e de que o valor especificado para o parâmetro de Nome da Rede não tenha sido utilizado por nenhuma máquina na rede. Observe que o parâmetro de Nome da Rede não é
obrigatório. Como solução alternativa, você pode transformar em comentário o parâmetro de Nome da Rede e prosseguir.

Se um recurso do DB2 estiver com erro, o db2diag.log deve ser examinado para determinar se existem erros do DB2.

**DB21517E A Rede MSCS** *network-name* **não está ativa.**

**Explicação:** O parâmetro de rede especificado para o endereço IP não está ativo.

**Resposta do Usuário:** Na exibição de Administração do Cluster, ative ou desative a rede de destino e submeta novamente o comando.

#### **DB21518E Não existe nenhuma rede MSCS ativa.**

**Explicação:** O parâmetro de rede não foi especificado para o endereço IP e não havia nenhuma rede disponível para ser utilizada.

**Resposta do Usuário:** Deve ser configurada uma rede MSCS válida. Consulte a documentação do cluster para saber como incluir e configurar uma rede MSCS.

#### **DB21519E O DB2MSCS não pode tornar o recurso** *nome-do-recurso* **offline. Certifique-se de que as propriedades do recurso estejam definidas corretamente.**

**Explicação:** O DB2MSCS não pôde tornar um recurso offline. O recurso pode estar sendo utilizado pelo software de cluster.

**Resposta do Usuário:** Tente a operação novamente. Se o problema persistir, execute com a opção de rastreio e entre em contato com o Representante de Serviços IBM para obter mais assistência.

#### **DB21520E A variável do perfil DB2PATH não foi definida.**

**Explicação:** A variável de perfil do registro DB2PATH não foi definida para a máquina atual. O DB2PATH deve ser definido como o caminho no qual o DB2 está instalado.

**Resposta do Usuário:** Defina DB2PATH como o diretório no qual o DB2 está instalado utilizando o comando db2set. Por exemplo, db2set -g DB2PATH=D:\SQLLIB.

#### **DB21521E O DB2MSCS não pode ler a partir do arquivo** *file-name***.**

**Explicação:** O utilitário DB2MSCS não pode ler dados a partir do arquivo indicado.

**Resposta do Usuário:** Certifique-se de que o arquivo não esteja bloqueado e de que o usuário de logon atual tenha autoridade suficiente para ler o arquivo.

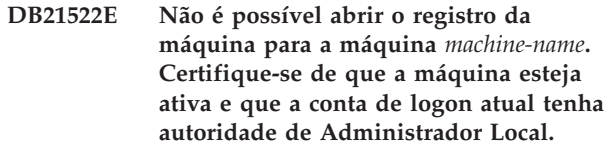

**Explicação:** O DB2MSCS não pôde abrir o registro para a máquina remota para acesso de leitura e gravação. Por padrão, somente usuários que pertencem aos grupos de Administradores Locais nessa máquina têm acesso de leitura e gravação no registro da máquina. Este erro também é retornado se a máquina remota não estiver ativa.

**Resposta do Usuário:** Certifique-se de que a máquina de destino esteja ativa, em seguida efetue logon em uma conta de domínio que pertença ao grupo de Administradores Locais na máquina de destino e submeta novamente o comando.

### **DB21523E Não é possível fechar o registro da máquina para a máquina** *machine-name***. Certifique-se de que a máquina esteja ativa e que a conta de logon atual tenha autoridade de Administrador Local.**

**Explicação:** Depois da abertura do registro remoto, o utilitário DB2MSCS falhou ao fechar o identificador para o registro remoto devido a um erro interno.

**Resposta do Usuário:** Execute com a opção de rastreio e entre em contato com o Representante de Serviços IBM para obter mais assistência.

**DB21524E Falha ao criar o recurso** *nome-do-recurso***. Erro do sistema:** *mensagem-de-erro*

**Explicação:** O comando falhou ao criar o recurso de destino devido a um erro do sistema Windows.

**Resposta do Usuário:** Consulte a mensagem de erro do sistema Windows para obter informações adicionais.

## **DB21525E Falha ao incluir a dependência no recurso** *nome-do-recurso***. Erro do sistema:** *mensagem-de-erro*

**Explicação:** O comando falhou ao incluir dependência no recurso de destino devido a um erro do sistema Windows.

**Resposta do Usuário:** Consulte a mensagem de erro do sistema Windows para obter informações adicionais.

**DB21526E Falha ao mover o recurso** *nome-do-recurso***. Erro do sistema:** *mensagem-de-erro*

**Explicação:** O comando falhou ao incluir recurso de movimento devido a um erro do sistema Windows.

**Resposta do Usuário:** Consulte a mensagem de erro do sistema Windows para obter informações adicionais.

# **DB21527E Nenhum recurso de disco foi especificado para o grupo** *group-name***.**

**Explicação:** Pelo menos um recurso de disco deve ser especificado para cada grupo.

**Resposta do Usuário:** Atribua um ou mais recursos de disco ao grupo indicado na mensagem de erro.

# **DB21528E O valor** *keyword-value* **especificado para a palavra-chave INSTPROF-DISK não corresponde a nenhum disco no mesmo grupo.**

**Explicação:** A palavra-chave INSTPROF\_DISK foi utilizada para especificar a localização para a qual o conteúdo do diretório do perfil da instância deve ser copiado. O valor para a palavra-chave INSTPROF\_DISK não corresponde ao nome de um recurso de disco no mesmo grupo.

**Resposta do Usuário:** Defina INSTPROF\_DISK como o nome de um dos recursos de disco no mesmo grupo.

**DB21529E O utilitário DB2MSCS não pode acessar o registro da máquina** *machine-name***. Certifique-se de que a máquina esteja ativa e que a conta de logon atual tenha autoridade de Administrador Local.**

**Explicação:** O utilitário DB2MSCS não pode acessar o registro da máquina de destino.

**Resposta do Usuário:** Efetue logon em uma conta de domínio que pertença ao grupo de Administradores Locais na máquina de destino e submeta novamente o comando.

**DB21530E O utilitário DB2MSCS não pode acessar o registro de cluster para o cluster** *cluster-name***. Certifique-se de que o cluster esteja ativo e que a conta de logon atual tenha autoridade de Administrador Local.**

**Explicação:** Para administrar um cluster, os usuários devem ter permissões administrativas para os dois nós ou permissões específicas para administrar o cluster. Por padrão, o grupo de Administradores locais nos dois nós tem permissões para administrar o cluster.

**Resposta do Usuário:** Efetue logon em uma conta que tenha acesso suficiente ao Cluster. Para conceder a um usuário permissões para administrar um cluster sem conceder ao usuário Administrativo permissões nos dois nós: Execute a GUI de Administração do Cluster Clique com o botão direito do mouse no nome do cluster e, em seguida, clique em Propriedades Clique em Segurança (ou Permissões) Especifique quais usuários e grupos podem administrar o cluster.

#### **DB21531E Não é possível obter propriedade para o disco MSCS. Erro do sistema:** *mensagem-de-erro*

**Explicação:** O utilitário DB2MSCS não pode obter a letra da unidade a partir do recurso de disco MSCS. Este problema geralmente ocorre quando o recurso de disco especificado pela palavra-chave INSTPROF\_DISK é um recurso de disco do IBM Netfinity, ″IPSHA Disk″.

**Resposta do Usuário:** Não utilize a palavra-chave INSTPROF\_DISK. Em vez disso, utilize a palavra-chave INSTPROF\_PATH para especificar explicitamente a localização de destino para a qual o diretório do perfil da instância será copiado.

## **DB21532E Ocorreu um erro interno. Arquivo:** *nome-do-arquivo***, Linha** *número-de-linha***. Entre em contato com um Representante de Serviço IBM.**

**Explicação:** O DB2MSCS falhou devido a um erro interno.

**Resposta do Usuário:** Execute com a opção de rastreio e entre em contato com o Representante de Serviços IBM para obter mais assistência.

# **DB21533E Ocorreu um erro durante a migração da instância do DB2, rc =** *código-de-erro***.**

**Explicação:** Depois da criação de todos os recursos obrigatórios do MSCS, o utilitário DB2MSCS falhou ao migrar a instância do DB2 para ser executada em um ambiente de cluster devido a um erro interno. Durante a migração de uma instância, o utilitário executa as seguintes etapas:

- v Copia o diretório da instância para a localização especificada pela palavra-chave INSTPROF\_DISK ou INSTPROF\_PATH.
- Move as variáveis do perfil de registro do DB2 do registro da máquina para o registro do cluster.
- v Define a variável do registro DB2INSTPROF para apontar para a nova localização do perfil da instância.
- v Define DB2CLUSTERLIST como o nome da máquina atual.

**Resposta do Usuário:** Antes de executar o utilitário DB2MSCS, certifique-se de que:

- v Na máquina atual, a instância possa ser iniciada e parada com êxito a partir da linha de comandos.
- v No(s) outro(s) nó(s) de cluster, a mesma instância deve ser parada e, opcionalmente, eliminada.
- v Todos os recursos de disco estejam ativos na máquina atual e possam ser deslocados para a frente e para trás com êxito entre os nós do cluster.
- O usuário de logon atual tenha acesso suficiente ao registro da máquina local e ao registro de cluster.

v Se o problema persistir, entre em contato com o Representante de Serviços IBM e forneça os rastreios de DB2MSCS e do DB2.

#### **DB21534E Ocorreu um erro durante a inclusão do nó MSCS na instância do DB2, rc =** *código-de-erro***.**

**Explicação:** O utilitário falhou ao incluir o outro nó MSCS na instância do DB2. Durante esta operação, o utilitário fará o seguinte:

- v Atualizará a lista de máquinas de clusters do DB2 incluindo o nome da máquina de destino na variável de registro DB2CLUSTERLIST.
- v Criará o serviço do DB2 e o perfil da instância do registro para a instância do DB2 atual no nó de destino.

**Resposta do Usuário:** Antes de executar o utilitário DB2MSCS, certifique-se de que:

- v Na máquina atual, a instância possa ser iniciada e parada com êxito a partir da linha de comandos.
- v No(s) outro(s) nó(s) de cluster, a mesma instância deve ser parada e, opcionalmente, eliminada.
- v Todos os recursos de disco estejam ativos na máquina atual e possam ser deslocados para a frente e para trás com êxito entre os nós do cluster.
- O usuário de logon atual tenha acesso suficiente ao registro da máquina de destino e ao registro de cluster.
- v Se o problema persistir, entre em contato com o Representante de Serviços IBM e forneça os rastreios de DB2MSCS e do DB2.

# **DB21535E O servidor de partição do banco de dados pertencente à instância não está na máquina atual.**

**Explicação:** Ao migrar uma instância de banco de dados particionado, o utilitário DB2MSCS deve ser executado na instância que possui a máquina.

**Resposta do Usuário:** Execute o utilitário DB2MSCS a partir da instância que possui a máquina.

#### **DB21536E O nome do usuário** *userid* **não é válido.**

**Explicação:** O nome do usuário especificado não é válido.

**Resposta do Usuário:** Especifique um nome de usuário válido.

#### **DB21537E A senha** *password* **não é válida.**

**Explicação:** A senha especificada não é válida.

**Resposta do Usuário:** Especifique a senha correta.

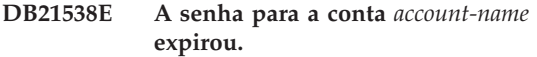

**Explicação:** A senha para a conta de destino expirou.

**Resposta do Usuário:** Redefina a senha e submeta novamente o comando.

#### **DB21540E O grupo** *group-name* **requer pelo menos um nome de recurso de rede.**

**Explicação:** Ao migrar uma instância de banco de dados particionado, deve ser criado um recurso de nome de rede para o grupo que contém a instância que possui o nó.

**Resposta do Usuário:** Especifique para criar um recurso de nome de rede no grupo indicado.

#### **DB21541E Ocorreu um erro ao mover o nó MSCS da instância do DB2, rc =** *código-de-erro***.**

**Explicação:** Durante uma operação ″desfazer″, o utilitário falhou ao remover um nó MSCS da instância do DB2 devido a um erro interno.

**Resposta do Usuário:** É necessária a limpeza manual. Para limpar manualmente a instância, faça o seguinte:

- v Pare e elimine a instância do DB2.
- Remova todos os recursos do DB2 e seus recursos dependentes da janela Administrador do Cluster.

# **DB21542E Ocorreu um erro ao tentar remover o suporte de failover para a instância. O suporte à falha inversa ainda está ativo para esta instância, rc =** *código-de-erro***.**

**Explicação:** Durante uma operação ″desfazer″, o utilitário falhou ao remover um cluster da instância do DB2 devido a um erro interno.

**Resposta do Usuário:** É necessária a limpeza manual. Para limpar manualmente a instância, faça o seguinte: Pare e elimine a instância. Remova todos os recursos do DB2 e seus recursos dependentes da janela Administrador do Cluster.

# **DB21543E O nome do recurso** *nome-do-recurso* **não corresponde a nenhum recurso de IP no mesmo grupo.**

**Explicação:** Deve ser configurado um recurso de nome de rede para depender de um recurso de Endereço no mesmo grupo de recursos.

**Resposta do Usuário:** Especifique o nome de um recurso de Endereço IP que resida no mesmo grupo que uma dependência para o recurso de Nome de Rede.

# **DB21544E • DB22000E**

**DB21544E O recurso MSCS** *nome-do-recurso* **já existe.**

**Explicação:** O nome do recurso especificado já existe no cluster.

**Resposta do Usuário:** Especifique um nome de recurso diferente.

**DB21545E O módulo** *nome-do-arquivo* **foi carregado, mas a função** *nome-da-função* **não foi localizada. Certifique-se de que esteja executando uma versão do DB2 que suporte MSCS.**

**Explicação:** O utilitário falhou ao obter o endereço de uma função necessária porque a versão do DB2 não é compatível com a versão do utilitário DB2MSCS.

**Resposta do Usuário:** Utilize a versão do utilitário DB2MSCS que é fornecida com o produto DB2.

**DB21546E O módulo** *file-name* **não pôde ser carregado.**

**Explicação:** O utilitário falhou ao carregar a DLL necessária.

**Resposta do Usuário:** Reinstale o produto DB2.

#### **DB21547E Ocorreu um erro ao mover o grupo** *nome-do-grupo* **para o nó** *número-de-nó***. Erro do sistema:** *mensagem-de-erro*

**Explicação:** O utilitário falhou ao mover o grupo para o nó de destino porque um ou mais recursos não podem ser movidos.

**Resposta do Usuário:** Certifique-se de que todos os nós de clusters estejam ativos e de que todos os recursos de discos possam ser deslocados para a frente e para trás entre os nós de clusters. Se o problema persistir, entre em contato com o Representante de Serviços IBM.

**DB21548E Deve ser especificada uma conta de logon para o serviço do DB2 para um sistema de banco de dados particionado. Especifique uma conta de logon válida utilizando as palavras-chave DB2-LOGON-USERNAME e DB2-LOGON-PASSWORD.**

**Explicação:** O serviço do DB2 para um sistema de banco de dados particionado deve ser configurado para ser executado em uma conta de domínio válida.

**Resposta do Usuário:** Especifique uma conta de domínio válida utilizando as palavras-chave DB2\_LOGON\_USERNAME e DB2\_LOGON\_PASSWORD.

#### **DB21549N O nome da rede** *nome-da-rede* **especificado para o nó** *número-do-nó* **não é válido.**

**Explicação:** O valor de nome da rede especificado não pôde ser resolvido.

**Resposta do Usuário:** Certifique-se de que o nome da rede esteja registrado no servidor DNS ou em um arquivo etc/hosts local.

# **DB21600N O comando** *command* **não foi concluído com êxito.**

**Explicação:** Erros foram encontrados durante a execução deste comando.

**Resposta do Usuário:** Contate o representante de serviços técnicos. A informação no arquivo db2diag.log permitirá ao seu representante de serviços determinar a causa da falha.

#### **DB22000E Erro: A sintaxe do comando DB2LSWTCH está incorreta.**

**Explicação:** O switcher local promove ou rebaixa a cópia do DB2 que está instalada em:

- db2lswtch.exe -db2 -promote
- db2lswtch.exe -client -promote
- db2lswtch.exe -all -promote
- v db2lswtch.exe -db2 -demote
- db2lswtch.exe -client -demote
- v db2lswtch.exe -all -demote

As opções de comando são:

- v -db2 -promote para promover a cópia atual da cópia padrão do DB2.
- v -client -promote para promover a cópia atual para a cópia padrão da interface do cliente de banco de dados IBM.
- v -all -promote para promover a cópia atual para a cópia padrão do DB2 e da interface do cliente de banco de dados IBM.
- v -db2 -demote para rebaixar a cópia padrão atual do DB2.
- v -client -demote para rebaixar a cópia padrão atual da interface do cliente de banco de dados IBM.
- v -all -demote para rebaixar a cópia padrão atual da interface com o cliente do banco de dados do DB2 e da IBM.

**Resposta do Usuário:** Forneça o comando novamente utilizando parâmetros válidos.

**DB22001E Ocorreu um erro durante a inicialização do ambiente do switcher local. Nenhuma alteração foi feita em nenhuma cópia no sistema.**

**Explicação:** Ocorreu um erro quando o switcher local tentou examinar as informações no registro de sistema Windows.

**Resposta do Usuário:** Entre em contato com o representante de serviço da IBM.

**DB22002E Ocorreu um erro durante a promoção da cópia** *nome***. A promoção continuará e essa cópia será designada como padrão no sistema.**

**Explicação:** Ocorreu um erro durante uma das tarefas que o switcher local desempenha para promover a cópia, na qual ele está instalado, para ser a cópia padrão no sistema. O switcher local tentará completar a promoção e continuará com as tarefas restantes. A cópia continuará a ser designada como o padrão no sistema.

**Resposta do Usuário:** A intervenção manual é necessária para completar a tarefa ou tarefas que falharam durante a promoção da cópia.

**DB22003E Ocorreu um erro durante o rebaixamento da cópia do DB2** *nome***. O rebaixamento será interrompido e essa cópia permanecerá como o padrão no sistema.**

**Explicação:** Ocorreu um erro durante uma das tarefas que o switcher local desempenha para rebaixar a cópia, na qual está instalado, para que não seja mais o padrão no sistema. O rebaixamento será interrompido e o switcher local será chamado para promover a mesma cópia para que todas as tarefas que foram concluídas sejam revertidas.

**Resposta do Usuário:** Tente corrigir manualmente o problema resultante desse erro e tente executar a mesma operação novamente. Se o problema continuar, entre em contato com o representante de serviço da IBM.

#### **DB22004I A cópia** *nome* **foi rebaixada com êxito e não é mais a cópia padrão do DB2 no sistema.**

**Explicação:** Não foram encontrados erros durante a execução desta operação.

**Resposta do Usuário:** Nenhuma ação é necessária.

# **DB22005I A cópia** *nome* **foi promovida com êxito para ser a cópia padrão do DB2 no sistema.**

**Explicação:** Não foram encontrados erros durante a execução desta operação.

**Resposta do Usuário:** Nenhuma ação é necessária.

# **DB22006E Ocorreu um erro durante o processo de atualização das variáveis de ambiente do sistema global para incluir as variáveis de de ambiente para a cópia** *nome***.**

**Explicação:** Durante a promoção da cópia do DB2, na qual está instalado, o switcher local modifica as variáveis de ambiente do sistema global como PATH, INCLUDE, LIB e CLASSPATH a fim de incluir valores que apontem o caminho de sua cópia para eles. Esta operação encontrou um problema.

**Resposta do Usuário:** Inspecione o ambiente do sistema global e assegure-se de que todas as variáveis de ambiente que precisam ser modificadas incluam corretamente os valores que apontam para o caminho da cópia que foi promovida.

# **DB22007E Ocorreu um erro durante o processo de atualização das variáveis de ambiente do sistema global para remover as variáveis de de ambiente para a cópia** *nome***.**

**Explicação:** Durante o rebaixamento da cópia do DB2, na qual está instalado, o switcher local remove os valores, que apontam para o caminho da cópia, das variáveis de ambiente do sistema global como PATH, INCLUDE, LIB e CLASSPATH. Esta operação encontrou um problema.

**Resposta do Usuário:** Inspecione o ambiente do sistema global e assegure-se de que todas as variáveis de ambiente que precisam ser modificadas não incluam mais valores que apontem para o caminho da cópia que foi rebaixada.

# **DB22008E Ocorreu um erro ao registrar o driver IBM ODBC para a cópia** *nome* **como o driver padrão no sistema.**

**Explicação:** Durante a promoção de sua cópia, o comutador local registra o driver IBM DB2 ODBC padrão e assegura que esse driver aponte para o caminho da cópia da interface do cliente de banco de dados padrão da IBM. Esta operação encontrou um problema.

**Resposta do Usuário:** Entre em contato com o representante de serviço da IBM.

# **DB22009E Ocorreu um erro ao cancelar o registro do driver IBM ODBC para a cópia** *nome* **como o driver padrão no sistema.**

**Explicação:** Durante o rebaixamento da cópia sob a qual ele está instalado, o comutador local remove o registro do driver IBM DB2 ODBC padrão e assegura que esse driver não aponte mais para o caminho da cópia rebaixada. Esta operação encontrou um problema.

**Resposta do Usuário:** Entre em contato com o

representante de serviço da IBM.

#### **DB22010E Ocorreu um erro ao registrar o provedor de dados IBM .NET para a cópia** *nome* **no cache de montagem global.**

**Explicação:** Durante a promoção da cópia sob a qual ele está instalado, o comutador local copia o provedor IBM .NET dessa cópia para o Cache de Montagem Global do sistema operacional Windows. Isso é feito utilizando APIs Windows especiais. Esta operação encontrou um problema.

**Resposta do Usuário:** Entre em contato com o representante de serviço da IBM.

# **DB22011E Ocorreu um erro ao cancelar o registro do provedor de dados IBM .NET para a cópia** *nome* **no cache de montagem global.**

**Explicação:** Durante o rebaixamento da cópia sob a qual ele está instalado, o comutador local remove o provedor IBM .NET dessa cópia do Cache de Montagem Global do sistema operacional Windows. Isso é feito utilizando APIs Windows especiais.

Esta operação encontrou um problema.

**Resposta do Usuário:** Entre em contato com o representante de serviço da IBM.

#### **DB22012E Ocorreu um erro ao registrar o provedor IBM OLEDB para a cópia** *nome* **como o provedor padrão no sistema.**

**Explicação:** Durante a promoção da cópia do DB2, na qual está instalado, o switcher local registra o provedor IBM OLEDB padrão e assegura que o provedor IBM OLEDB padrão aponta para o provedor dessa cópia. Esta operação encontrou um problema.

**Resposta do Usuário:** Entre em contato com o representante de serviço da IBM.

# **DB22013E Ocorreu um erro ao cancelar o registro do provedor IBM OLEDB da cópia** *nome* **como o provedor padrão no sistema.**

**Explicação:** Durante o rebaixamento da cópia do DB2, na qual está instalado, o switcher local cancela o registro do provedor IBM OLEDB padrão e assegura que o provedor IBM OLEDB padrão não aponta mais para o provedor dessa cópia. Esta operação encontrou um problema.

**Resposta do Usuário:** Entre em contato com o representante de serviço da IBM.

## **DB22014E Ocorreu um erro durante a atualização do DSN** *nome* **do sistema ODBC.**

**Explicação:** Durante o rebaixamento da cópia sob a qual ele está instalado, o comutador local modifica todos os Nomes de Origem de Dados do sistema para assegurar que eles ainda funcionem. Esta operação encontrou um problema.

**Resposta do Usuário:** Entre em contato com o representante de serviço da IBM.

```
DB22015E Ocorreu um erro durante a chamada do
sistema operacional nome_da_função. A
mensagem do sistema operacional é msg
e o código de retorno é código_de_retorno.
```
**Explicação:** Uma chamada para a função do sistema operacional falhou. A mensagem de erro e o código de retorno do sistema operacional contêm informações adicionais sobre a razão da falha.

**Resposta do Usuário:** Entre em contato com o representante de serviço da IBM.

#### **DB22016E Ocorreu um erro ao registrar o IBM Add-in da cópia** *nome* **com o VisualStudio 2003.**

**Explicação:** Durante a promoção de sua cópia, o switcher local registra o IBM Visual Studio 2003 Add-in com a cópia instalada do Visual Studio. Esta operação encontrou um problema.

**Resposta do Usuário:** Entre em contato com o representante de serviço da IBM.

# **DB22017E Ocorreu um erro ao cancelar o registro do IBM Add-in da cópia** *nome* **com o VisualStudio 2003.**

**Explicação:** Durante o rebaixamento da cópia do DB2, na qual está instalado, o switcher local cancela o registro do IBM Visual Studio 2003 Add-in com a cópia instalada do Visual Studio. Esta operação encontrou um problema.

**Resposta do Usuário:** Entre em contato com o representante de serviço da IBM.

# **DB22018E Ocorreu um erro durante a tentativa de iniciar o Serviço de Gerenciamento do DB2 da cópia** *nome***.**

**Explicação:** Durante a promoção da cópia do DB2, na qual está instalado, o switcher local inicia o Serviço de Gerenciamento do DB2 que pertence a essa cópia. Esta operação encontrou um problema.

**Resposta do Usuário:** Entre em contato com o representante de serviço da IBM.

#### **DB22019E Ocorreu um erro ao tentar parar o Serviço de Gerenciamento do DB2 da cópia** *nome***.**

**Explicação:** Durante o rebaixamento da cópia do DB2, na qual está instalado, o switcher local pára o Serviço de Gerenciamento do DB2 que pertence a essa cópia. Esta operação encontrou um problema.

**Resposta do Usuário:** Entre em contato com o representante de serviço da IBM.

# **DB22020E A cópia** *nome* **não é a cópia padrão do DB2 e, portanto, não pode ser rebaixada.**

**Explicação:** O switcher local foi executado com uma chave -db2 -demote a partir de uma cópia alternativa. O switcher local pode rebaixar apenas a cópia padrão do DB2 no sistema.

**Resposta do Usuário:** Se você precisar rebaixar a cópia padrão do DB2, execute o switcher local a partir do caminho de instalação da cópia padrão do DB2.

# **DB22021E Outra cópia** *nome* **está definida como a cópia padrão do DB2 no sistema. A promoção de outra cópia não pode continuar a menos que a cópia padrão atual seja rebaixada.**

**Explicação:** O switcher local foi chamado para promover uma cópia alternativa do DB2 enquanto outra cópia já foi designada como a cópia padrão do DB2 no sistema.

**Resposta do Usuário:** Rebaixe a cópia padrão atual do DB2 antes da promoção de uma cópia alternativa.

# **DB22022E Ocorreu um erro ao definir o valor** ″**padrão**″ **na chave de registro HKLM\Sofware\IBM\InstalledCopied para o nome da cópia** *nome***.**

**Explicação:** O valor ″padrão″ na chave HKLM\Sofware\IBM\InstalledCopied contém o nome da cópia padrão atual. O switcher local encontrou um problema ao definir esse valor para o nome da cópia que foi promovida.

**Resposta do Usuário:** Tente a operação novamente. Se o problema continuar, entre em contato com o representante de serviço da IBM.

**DB22023E Ocorreu um erro ao atualizar o valor** ″**padrão**″ **na chave de registro HKLM\Sofware\IBM\InstalledCopied para o nome da cópia** *nome***.**

**Explicação:** O valor ″padrão″ na chave HKLM\Sofware\IBM\InstalledCopied contém o nome da cópia padrão atual. O switcher local encontrou um problema ao remover o nome da cópia que foi promovida.

**Resposta do Usuário:** Tente a operação novamente. Se o problema continuar, entre em contato com o representante de serviço da IBM.

## **DB22024E Ocorreu um erro ao registrar o servidor COM** *nome***.**

**Explicação:** Durante a promoção da cópia do DB2, na qual está instalado, o switcher local registra os servidores COM que fazem parte dessa cópia com o sistema operacional. Esta operação encontrou um problema.

**Resposta do Usuário:** Entre em contato com o representante de serviço da IBM.

#### **DB22025E Ocorreu um erro ao cancelar o registro do servidor COM** *nome***.**

**Explicação:** Durante o rebaixamento da cópia do DB2, na qual está instalado, o switcher local cancela o registro dos servidores COM que fazem parte dessa cópia com o sistema operacional. Esta operação encontrou um problema.

**Resposta do Usuário:** Entre em contato com o representante de serviço da IBM.

# **DB22026E Erro: A sintaxe do comando db2swtch está incorreta.**

**Explicação:** O utilitário db2swtch pode exibir as cópias do DB2 ou as cópias do driver de servidor de dados IBM instaladas no sistema e configurar a cópia padrão do DB2 ou a cópia da interface com o cliente do banco de dados da IBM. Esse utilitário também pode ser utilizado para redirecionar as referências em machine.config entre o provedor de dados IDS .NET comum e o provedor de dados SQLI IDS .NET:

db2swtch [-db2|-client]

[-d {nome da cópia do DB2 ou cópia do driver de servidor de dados da IBM}]  $[ -1]$ [-IDS common|SQLI]  $[-h|-?]$ 

As opções de comando são:

#### **(nenhum argumento)**

ativa o utilitário no modo gráfico

#### **-d {nome da cópia do DB2}**

configura a cópia padrão do DB2 e a cópia padrão da interface com o cliente do banco de dados da IBM para o nome especificado

#### **-db2 -d {nome da cópia do DB2}**

configura a cópia padrão do DB2 para o nome especificado

# **DB22027E • DB22034I**

#### **-client -d {nome da cópia do DB2 ou cópia do driver de servidor de dados da IBM}**

configura a cópia padrão da interface com o cliente do banco de dados para o nome especificado

**-l** exibe a lista de cópias do DB2 e cópias do driver de servidor de dados da IBM no sistema

#### **-IDS common**

redireciona a referência do provedor de dados IDS .NET em machine.config para o provedor de dados IDS .NET comum

#### **-IDS SQLI**

redireciona a referência do provedor de dados IDS .NET em machine.config para o provedor de dados SQLI IDS .NET

#### **-h|-?** exibe ajuda

**Resposta do Usuário:** Forneça o comando novamente utilizando parâmetros válidos.

#### **DB22027E Ocorreu um erro ao registrar os contadores de desempenho para a cópia** *name***.**

**Explicação:** Durante a promoção da cópia do DB2, na qual está instalado, o switcher local registra os contadores de desempenho do DB2 para esta cópia. Esta operação encontrou um problema. Isso, em geral, não é um problema sério, a menos que pretenda utilizar os contadores de desempenho do DB2.

**Resposta do Usuário:** Entre em contato com o representante de serviço da IBM.

#### **DB22028E Ocorreu um erro ao desfazer o registro dos contadores de desempenho para a cópia** *name***.**

**Explicação:** Durante a demoção da cópia do DB2, na qual está instalado, o switcher local desfaz o registro dos contadores de desempenho do DB2 para esta cópia. Esta operação encontrou um problema. Isso, em geral, não é um problema sério, a menos que pretenda utilizar os contadores de desempenho do DB2.

**Resposta do Usuário:** Entre em contato com o representante de serviço da IBM.

## **DB22029E Ocorreu um erro ao registrar a bandeja do sistema do DB2 para a instância padrão da cópia** *nome***.**

**Explicação:** Durante a promoção da cópia do DB2, na qual ele está instalado, o switcher local registra a bandeja do sistema DB2 para a instância padrão dessa cópia. Esta operação encontrou um problema. Em geral, este não é um problema grave.

**Resposta do Usuário:** Entre em contato com o

representante de serviço da IBM.

**DB22030E Ocorreu um erro ao remover o registro da bandeja do sistema do DB2 para a cópia** *nome***.**

**Explicação:** Durante o rebaixamento da cópia do DB2, na qual ele está instalado, o switcher local remove o registro da bandeja do sistema DB2 dessa cópia. Esta operação encontrou um problema. Em geral, este não é um problema grave.

**Resposta do Usuário:** Entre em contato com o representante de serviço da IBM.

# **DB22031E Ocorreu um erro ao modificar o nome de exibição do grupo de atalhos para a cópia** *name***.**

**Explicação:** Durante a promoção ou demoção da cópia do DB2, na qual está instalado, o switcher local modifica o nome de exibição do grupo de atalhos para esta cópia, para indicar se esta cópia do DB2 é padrão ou não. Esta operação encontrou um problema. Em geral, este não é um problema grave.

**Resposta do Usuário:** Entre em contato com o representante de serviço da IBM.

**Explicação:** Não foram encontrados erros durante a execução desta operação.

**Resposta do Usuário:** Nenhuma ação é necessária.

**Explicação:** Não foram encontrados erros durante a execução desta operação.

**Resposta do Usuário:** Nenhuma ação é necessária.

**DB22034I A cópia** *nome* **foi promovida com êxito para ser a cópia padrão da interface do cliente de banco de dados IBM no sistema.**

**Explicação:** Não foram encontrados erros durante a execução desta operação.

**Resposta do Usuário:** Nenhuma ação é necessária.

**DB22032I A cópia** *nome* **foi rebaixada com êxito e não é mais a cópia padrão da interface do cliente de banco de dados IBM no sistema.**

**DB22033I A cópia** *nome* **foi rebaixada com êxito e não é mais a cópia padrão do DB2 e da interface do cliente de banco de dados IBM no sistema.**

**DB22035I A cópia** *nome* **foi promovida com êxito para ser a cópia padrão do DB2 e da interface do cliente de banco de dados IBM no sistema.**

**Explicação:** Não foram encontrados erros durante a execução desta operação.

**Resposta do Usuário:** Nenhuma ação é necessária.

# **DB22036E A cópia** *nome* **não é a cópia padrão da interface do cliente de banco de dados IBM e, portanto, não pode ser rebaixada.**

**Explicação:** O comutador local foi executado com uma chave -client -demote a partir de uma cópia alternativa. O switcher local pode rebaixar somente a cópia padrão da interface do cliente de banco de dados IBM no sistema.

**Resposta do Usuário:** Se você precisar rebaixar a cópia padrão da interface do cliente de banco de dados, execute o switcher local a partir do caminho de instalação da cópia padrão da interface do cliente.

**DB22037E A cópia** *nome* **não é a cópia padrão do DB2 e da interface do cliente de banco de dados IBM e, portanto, não pode ser rebaixada.**

**Explicação:** O switcher local foi executado com uma chave -all -demote a partir de uma cópia alternativa. O switcher local pode rebaixar somente a cópia que é a cópia padrão do DB2 e a cópia padrão da interface do cliente de banco de dados IBM no sistema.

**Resposta do Usuário:** Se você precisar rebaixar a cópia padrão do DB2 e da interface do cliente de banco de dados, execute o switcher local a partir do caminho da instalação da cópia que é a cópia padrão do DB2 e a cópia padrão da interface do cliente de banco de dados IBM.

**DB22038E Uma outra cópia** *nome* **está definida como a cópia padrão da interface do cliente de banco de dados IBM no sistema. A promoção de outra cópia não pode continuar a menos que a cópia padrão atual da interface do cliente de banco de dados seja rebaixada.**

**Explicação:** O switcher local foi chamado para promover uma cópia alternativa da interface do cliente de banco de dados enquanto uma outra cópia já foi designada como a cópia padrão da interface do cliente de banco de dados IBM no sistema.

**Resposta do Usuário:** Rebaixe a cópia padrão atual da interface do cliente de banco de dados IBM antes de promover uma cópia alternativa.

# **DB22039E Ocorreu um erro ao configurar o valor** ″**defaultClientInterfaceCopy**″ **sob a chave de registro HKLM\Sofware\ IBM\InstalledCopied para o nome da cópia** *nome***.**

**Explicação:** O valor ″defaultClientInterfaceCopy″ sob a chave HKLM\Sofware\IBM\InstalledCopied contém o nome da cópia padrão atual. O switcher local encontrou um problema ao definir esse valor para o nome da cópia que foi promovida.

**Resposta do Usuário:** Tente a operação novamente. Se o problema persistir, entre em contato com seu representante de serviço da IBM.

# **DB22040E Ocorreu um erro ao atualizar o valor** ″**defaultClientInterfaceCopy**″″ **na chave de registro HKLM\Sofware\IBM\ InstalledCopied para remover o nome da cópia** *nome***.**

**Explicação:** O valor ″defaultClientInterfaceCopy″ sob a chave HKLM\Sofware\IBM\InstalledCopied contém o nome da cópia padrão atual da interface do cliente de banco de dados. O switcher local encontrou um problema ao remover o nome da cópia que foi promovida.

**Resposta do Usuário:** Tente a operação novamente. Se o problema continuar, entre em contato com o representante de serviço da IBM.

# **DB22041E A cópia do DB2** *nome* **não existe.**

**Explicação:** A cópia do DB2 especificada não existe.

**Resposta do Usuário:** Especifique uma cópia existente do DB2 e emita o comando novamente.

# **DB22042E Ocorreu um erro ao definir a configuração da instância do DB2 para o IBM Tivoli Monitoring para Bancos de Dados: DB2 Agent na cópia** *nome***.**

**Explicação:** Durante a promoção da cópia do DB2 o comutador local tentou definir a configuração da instância do DB2 para o Agente de Monitoramento para DB2 nessa cópia.

**Resposta do Usuário:** Entre em contato com o representante de serviço da IBM.

# **DB22043E Ocorreu um erro ao remover a configuração da instância do DB2 para o IBM Tivoli Monitoring para Bancos de Dados: DB2 Agent na cópia** *nome***.**

**Explicação:** Durante o rebaixamento da cópia do DB2 o comutador local tentou remover a configuração da instância do DB2 para o Agente de Monitoramento para DB2 nessa cópia.

**Resposta do Usuário:** Entre em contato com o representante de serviço da IBM.

**DB22044E Ocorreu um erro ao criar o arquivo de configuração para o IBM Tivoli Monitoring para Bancos de Dados: DB2 Agent no diretório de instalação de cópia padrão.**

**Explicação:** Ocorreu um erro ao criar o arquivo de configuração para o Agente de Monitoramento para DB2 no diretório de instalação de cópia padrão.

**Resposta do Usuário:** Certifique-se de ter acesso ao diretório de instalação de cópia padrão.

**DB22045E Ocorreu um erro ao remover o arquivo de configuração para o IBM Tivoli Monitoring para Bancos de Dados: DB2 Agent no diretório de instalação de cópia padrão.**

**Explicação:** Ocorreu um erro ao remover o arquivo de configuração para o Agente de Monitoramento para DB2 no diretório de instalação de cópia padrão.

**Resposta do Usuário:** Certifique-se de ter acesso ao diretório de instalação de cópia padrão.

#### **DB29320W A saída está truncada.**

**Explicação:** O resultado completo da consulta não pode ser recuperado conforme fornecido.

**Resposta do Usuário:** A consulta CLP pode ser escrita novamente para recuperação de uma cadeia mais curta. O uso de outra interface para o DB2 também pode ajudar na superação do limite do CLP.

#### **DB29501E O DB2 detectou um ambiente incompatível. Investigue o seguinte:** *erro*

**Explicação:** Foi detectado um erro no ambiente operacional.

**Resposta do Usuário:** Esse erro pode surgir devido a um ambiente do sistema operacional ou DB2. Tente corrigir o problema identificado na mensagem de erro e emita o comando novamente.

**DB29502E Um ambiente Java Runtime incompatível foi detectado. Por favor, verifique se o nível necessário do Ambiente de Runtime do Java foi instalado. O aplicativo Java pode ser ativado com a utilização do tempo de execução Java instalado com o DB2.**

**Explicação:** O Java runtime instalado não é suportado pelo aplicativo Java DB2.

**Resposta do Usuário:** O DB2 Java Runtime instalado será usado para lançar o aplicativo DB2 Java. Outros

aplicativos Java que utilizam o Java Runtime instalado deverão ser encerrados antes da execução do aplicativo DB2 Java para assegurar o comportamento correto.

#### **DB29503E Conexões a vários bancos de dados não são suportadas.**

**Explicação:** Não é possível conectar-se a mais de um banco de dados.

**Resposta do Usuário:** Conecte-se apenas a um banco de dados.

#### **DB29504E Conexões a vários usuários não são suportadas.**

**Explicação:** Não é possível conectar-se a mais de um usuário.

**Resposta do Usuário:** Conecte-se a apenas um usuário.

- **DB29523W Tem certeza de que deseja CANCELAR a consulta?**
- **DB29524E Falha em LogSQLError()**
- **DB29525E LogSQLError()** *parâm-1 parâm-2*
- **DB29526E Você não pode eliminar essa tabela; ela não existe. Por favor, selecione um job que tenha um resultado e tente novamente, ou selecione um job recorrente que esteja planejado e tente novamente.**

**Explicação:** Foi feita uma solicitação de eliminar uma tabela de resultados de um job que não possui uma tabela de resultados associada.

**Resposta do Usuário:** Selecione um job que tenha resultados, ou selecione um job recorrente que esteja programado e tente de novo.

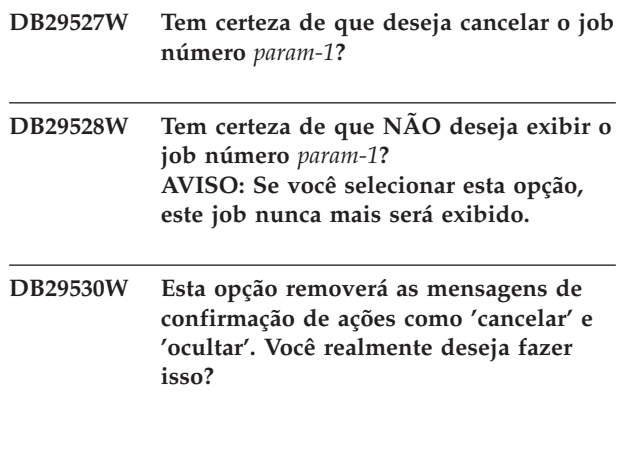

**DB29537E Tipo desconhecido:** *parâm-1*

**DB29542E Erro de SQL de conexão:** *param-1* **Número do Erro:** *param-2* **Mensagem de Erro:** *param-3*

#### **DB29543E rqsres.dll da DLL de recurso não encontrado.**

**Explicação:** Não foi possível carregar o recurso DLL rqsres.dll com sucesso.

**Resposta do Usuário:** Durante a inicialização do DB2 Query Patroller Recurring Query Scheduler, o rqsres.dll da DLL de recurso não pôde ser carregado, porque estava danificado ou foi excluído. Reinstale o DB2 Query Patroller QueryEnabler.

#### **DB29544E qeres.dll da DLL de recurso não encontrado.**

**Explicação:** Não foi possível carregar o recurso DLL qeres.dll com sucesso.

**Resposta do Usuário:** Durante a inicialização do DB2 Query Patroller QueryEnabler, o qeres.dll da DLL de recurso não pôde ser carregado, porque estava danificado ou foi excluído. Reinstale o DB2 Query Patroller QueryEnabler.

#### **DB29545E Nome inválido: O Nome da Consulta pode ter apenas 20 caracteres ou menos de comprimento. Por favor, altere o nome e repita a operação.**

**Explicação:** Foi especificado um nome de uma consulta que tinha mais do que 20 caracteres.

**Resposta do Usuário:** Especifique um nome de consulta que tenha no máximo 20 caracteres.

**DB29546E Nome inválido: O Nome da Consulta pode conter apenas caracteres alfanuméricos e espaços...(** ″**a..z**″**,** ″**A..Z**″**,** ″**0..9**″ **). Por favor, altere o nome e repita a operação.**

**Explicação:** Especificado um nome de uma consulta que continha caracteres não-alfanuméricos.

**Resposta do Usuário:** Especifique um nome de consulta composto somente de caracteres alfanuméricos.

#### **DB210200I Todos os aplicativos devem ser desconectados do banco de dados antes das alterações entrarem em vigor.**

**Explicação:** O comando ADD ou DROP DATALINKS MANAGER foi processado com êxito. No entanto, a alteração não pode entrar em vigor até que todos os

aplicativos tenham sido desconectados do banco de dados. Depois que as aplicações forem desconectadas do banco de dados, a primeira conexão ao banco de dados fará com que as alterações tenham efeito.

**Resposta do Usuário:** Certifique-se de que todos os aplicativos sejam desconectados do banco de dados e emita uma instrução CONNECT.

```
DB210201I O utilitário de reconciliação deve ser
executado em tabelas de banco de dados
que contenham links para arquivos no
DB2 Data Links Manager. O DB2 Data
Links Manager não executa nenhum
processamento de desligamento para
estes arquivos.
```
**Explicação:** O comando DROP DATALINKS MANAGER foi processado com êxito. Confirme se nenhuma tabela de banco de dados continha links para arquivos no DB2 Data Links Manager antes de eliminar o DB2 Data Links Manager. Se tais links existirem, eles deverão ser removidos das tabelas de banco de dados utilizando o utilitário de reconciliação. Note que os próprios arquivos permanecerão no estado ligado no sistema de arquivos. Para obter detalhes adicionais, consulte as notas de uso para o comando DROP DATALINKS MANAGER na *Referência de Comandos*.

#### **DB210202E Está dedicado um número menor que** *número* **MB de memória ao seu servidor. Não foi feita nenhuma recomendação. Os valores atuais correspondem aos valores sugeridos.**

**Explicação:** Como a quantidade de memória dedicada ao servidor é muito pequena, o assistente para Configuração do Desempenho não pode fazer uma recomendação. Os parâmetros de configuração não serão alterados.

**Resposta do Usuário:** Se você puder conceder mais memória ao servidor, execute novamente o comando com um valor maior especificado para a opção MEM\_PERCENT.

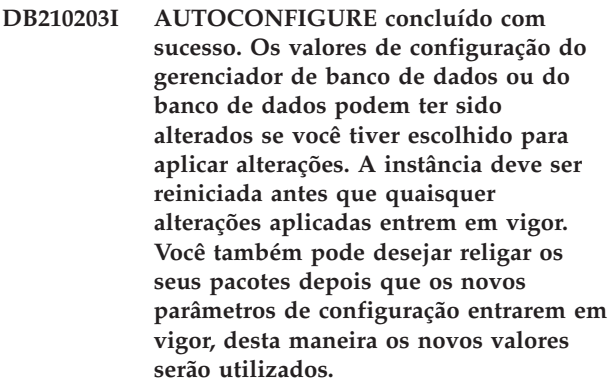

**Explicação:** O Consultor de Configuração gerou suas recomendações e atualizou os parâmetros de

# **DB210204E • DB210210E**

configuração e os tamanhos de conjuntos de buffer como solicitado pelo usuário.

As alterações não terão efeito até que a instância seja iniciada novamente no servidor.

Foi efetuada a ligação dos pacotes com os parâmetros de configuração antigos. Eles precisam ser religados, depois que os novos parâmetros entrarem em vigor, para explorar estes novos parâmetros.

**Resposta do Usuário:** Quando você estiver pronto para utilizar os novos parâmetros de configuração, interrompa a instância e a inicie novamente. Refaça a ligação dos pacotes, se necessário.

## **DB210204E Ocorreu um erro quando o Consultor de Configuração tentou obter informações do sistema a partir do seu servidor.**

**Explicação:** Ocorreu um erro inesperado. O Consultor de Configuração não pode continuar.

**Resposta do Usuário:** Entre em contato com o administrador do sistema.

**DB210205W O Consultor de Configuração não pôde aumentar o tamanho dos conjuntos de buffers devido a outros requisitos de memória determinados a partir de suas respostas. O tamanho dos conjuntos de buffers não foi alterado. A utilização do conjunto de valores de configuração sugerido poderá resultar em paginação no servidor.**

**Explicação:** Este é um aviso de que talvez não haja memória suficiente dedicada ao servidor para executar a carga de trabalho especificada.

**Resposta do Usuário:** Revise sua entrada para este comando para verificar se a descrição da carga de trabalho é apropriada ou acrescente mais memória ao servidor.

**DB210206W A taxa de transações fornecida é mais de dez vezes o número médio de aplicativos conectados. Se você estiver usando um gerenciador de transações, ignore esta mensagem. Caso contrário, considere a alteração da taxa.**

**Explicação:** O Consultor de Configuração verifica se a taxa de transações é aceitável. A taxa de transação pode ser muito alta se você não estiver utilizando um gerenciador de transações.

**Resposta do Usuário:** Se você estiver usando um gerenciador de transações, ignore esta mensagem. Caso contrário, utilize um número menor de transações por minuto ou aumente o número médio de aplicações conectadas.

#### **DB210207E Não é possível configurar automaticamente** *database-name***. A criação do banco de dados** *database-name* **falhou.**

**Explicação:** Ocorreu um erro inesperado. O Consultor de Configuração não pode continuar e o banco de dados que você estava tentando criar falhou.

**Resposta do Usuário:** Tente executar CREATE DATABASE sem a opção AUTOCONFIGURE e, em seguida, execute AUTOCONFIGURE para configurar seu banco de dados.

# **DB210208E Não é possível configurar automaticamente bancos de dados no sistema EEE. A criação do banco de dados** *database-name* **falhou.**

**Explicação:** A opção AUTOCONFIGURE não está disponível para EEE. O banco de dados não foi criado.

**Resposta do Usuário:** Tente executar CREATE DATABASE sem a opção AUTOCONFIGURE e, em seguida, execute AUTOCONFIGURE para configurar seu banco de dados.

## **DB210209I O banco de dados foi criado com sucesso. Reinicie a instância para que as alterações na configuração sejam efetivadas.**

**Explicação:** O Consultor de Configuração atualizou os parâmetros de configuração do gerenciador de banco de dados, parâmetros de configuração de banco de dados e os tamanhos dos conjuntos de buffers no catálogo SYSBUFFERPOOLS.

As alterações não entrarão em vigor até que a instância seja encerrada no servidor.

Foi efetuada a ligação dos pacotes com os parâmetros de configuração antigos. Eles precisam ser religados, depois que os novos parâmetros entrarem em vigor, para explorar estes novos parâmetros.

**Resposta do Usuário:** Quando você estiver pronto para utilizar os novos parâmetros de configuração, encerre a instância e, em seguida, inicialize-a. Se necessário, relige os pacotes.

# **DB210210E O parâmetro para APPLY não é suportado pelo Consultor de Configuração para este release de servidor.**

**Explicação:** Somente APPLY DB OR DBM ou APPLY NONE são parâmetros válidos para o Consultor de Configuração para esse release de servidor.

**Resposta do Usuário:** Emita novamente o comando usando APPLY DB OR DBM ou APPLY NONE.

**DB210211W AUTOCONFIGURE concluído com sucesso, mas somente recomendações para a partição de banco de dados atual foram calculadas. Você pode desejar executar AUTOCONFIGURE em todas as partições de bancos de dados ou propagar essas recomendações a todas as partições de bancos de dados em seu sistema.**

**Explicação:** O Consultor de Configuração gerou suas recomendações e atualizou os parâmetros de configuração e os tamanhos de conjuntos de buffer como solicitado pelo usuário, somente para a partição de banco de dados atual.

As alterações não terão efeito até que a instância seja iniciada novamente no servidor, mas devem ser propagadas às outras partições de bancos de dados nesse sistema pela execução de AUTOCONFIGURE para cada partição de banco de dados, ou através de uma ação de usuário separada.

Foi efetuada a ligação dos pacotes com os parâmetros de configuração antigos. Eles precisam ser religados, depois que os novos parâmetros entrarem em vigor, para explorar estes novos parâmetros.

**Resposta do Usuário:** Quando você estiver pronto para utilizar os novos parâmetros de configuração, encerre a instância e, em seguida, inicialize-a. Se necessário, relige os pacotes.

**DB210212W As recomendações feitas pelo Consultor de Configuração requerem uma maior porcentagem de memória do que a especificada. Não foi feita nenhuma recomendação. Os valores atuais correspondem aos valores sugeridos.**

**Explicação:** Não há memória disponível suficiente para ser alocada para as recomendações feitas pelo Consultor de Configuração.

**Resposta do Usuário:** Submeta o comando novamente, especificando uma porcentagem maior de memória.

**DB210213W O número de discos recomendado para as entradas especificadas excede o número disponível. Não foi feita nenhuma recomendação. Os valores atuais correspondem aos valores sugeridos.**

**Explicação:** Não existem discos suficientes disponíveis para as recomendações feitas pelo Assistente para Configuração de Desempenho.

**Resposta do Usuário:** Execute o comando novamente quando houver mais discos disponíveis.

#### **DB210214W A quantidade de memória recomendada para as entradas especificadas excede a quantidade disponível. Não foi feita nenhuma recomendação. Os valores atuais correspondem aos valores sugeridos.**

**Explicação:** Não há memória disponível suficiente para ser alocada para as recomendações feitas pelo Consultor de Configuração.

**Resposta do Usuário:** Submeta o comando com valores de entrada diferentes ou quando uma maior quantidade de memória estiver disponível.

#### **DB210215W O Consultor de Configuração não pôde atribuir uma quantidade mínima de memória aos conjuntos de buffer devido a outros requisitos de memória determinados a partir de suas respostas.**

**Explicação:** O Consultor de Configuração não pode fornecer um conjunto de recomendações com base no requisito do banco de dados especificado com o recurso de memória especificado.

**Resposta do Usuário:** Aumente a porcentagem de memória física alocada, se houver mais recursos de memória disponíveis. Caso contrário, aumente a quantidade de memória física no servidor.

### **DB210220E O número de comando especificado não é válido.**

**Explicação:** Um número de comando inválido foi especificado para o comando EDIT ou RUNCMD. Esse número de comando não existe no histórico de comandos atual do modo interativo do CLP.

**Resposta do Usuário:** Execute o comando HISTORY para ver uma lista de números de comando válidos e envie novamente o comando EDIT ou RUNCMD, especificando um número de comando válido.

#### **DB210221E O editor** *editor* **não pôde ser ativado.**

**Explicação:** Um editor inválido foi especificado para o comando EDIT. Esse editor não existe ou não está contido no PATH.

**Resposta do Usuário:** O editor utilizado no comando EDIT é decidido na seguinte ordem:

- v utilizando o valor do parâmetro EDITOR no comando EDIT, se ele foi especificado
- v utilizando o valor da variável de registro DB2\_CLP\_EDITOR, se ela foi definida
- utilizando o valor da variável de registro VISUAl, se ela foi definida
- v utilizando o valor da variável de ambiente EDITOR, se ela foi definida

# **DB210222E • DB250101E**

Especifique um editor válido contido no PATH no parâmetro EDITOR do comando EDIT ou na variável de registro/ambiente apropriada.

**DB210222E O valor especificado para** *parâmetro* **não está no intervalo válido de** *número* **e** *número***.**

**Explicação:** Um valor inválido foi especificado para *parâmetro*. Esse valor não está dentro do intervalo válido de *número* e *número*.

**Resposta do Usuário:** Consulte a documentação apropriada para descobrir o intervalo válido para *parâmetro* e envie novamente o comando, especificando um valor válido.

# **DB210223E O comando** *comando* **somente pode ser executado no modo interativo do CLP.**

**Explicação:** Foi feita uma tentativa de executar um comando do DB2 no modo de comando ou de batch do CLP, mas esse comando somente pode ser executado no modo interativo do CLP.

**Resposta do Usuário:** Emita novamente o mesmo comando no modo interativo do CLP.

**DB216001I O comando DECOMPOSE XML DOCUMENTS decompôs com êxito todos os documentos. O número de documentos solicitados era** *número-de-solicitados***.**

**Explicação:** Não foram encontrados erros durante a execução deste comando.

**Resposta do Usuário:** Nenhuma ação do usuário é necessária.

**DB216002W Um ou mais documentos não puderam ser decompostos. O número de documentos decompostos com êxito era** *número-de-bem-sucedidos***. O número de documentos tentados era** *número-de-tentados***.**

**Explicação:** As condições de erro impediram que um ou mais documentos fossem decompostos. Para obter detalhes adicionais sobre o status de cada documento, consulte o arquivo de mensagens especificado pelo parâmetro MESSAGES.

**Resposta do Usuário:** Para decompor os documentos XML que não foram decompostos com êxito:

1. Reveja as informações da mensagem de erro no arquivo especificado pelo parâmetro MESSAGES. Se necessário, consulte o arquivo de log db2diag para obter detalhes adicionais sobre cada erro. As entradas pertinentes no arquivo de log db2diag são identificadas pelo ID do documento.

- 2. Corrija os erros descritos no arquivo de mensagens de erro.
- 3. Emita o comando DECOMPOSE XML DOCUMENTS novamente, da seguinte forma:
	- Se você especificou um valor COMMITCOUNT positivo, emita novamente o comando apenas para os documentos que não foram decompostos com êxito.
	- v Se você especificou um valor COMMITCOUNT 0, utilize uma das seguintes opções:
		- Desempenhe uma recuperação e, em seguida, emita novamente o comando para todos os documentos.
		- Confirme as alterações e, em seguida, emita novamente o comando apenas para os documentos que não foram decompostos com êxito.

#### **DB250000I O comando foi concluído com sucesso.**

**Explicação:** O comando Command Line Processor Plus foi concluído com êxito.

**Resposta do Usuário:** Nenhuma ação é necessária.

# **DB250100E O comando** *texto* **não é um comando CLPPlus válido.**

**Explicação:** O texto digitado não é um comando Command Line Processor Plus (CLPPlus) válido.

**Resposta do Usuário:** Especifique um comando válido. Consulte a documentação, se necessário, para obter uma lista de comandos válidos.

# **DB250101E A sintaxe de comando é inválida. Um token inesperado** *token* **foi localizado após** *texto***. Os valores esperados incluem:** *lista\_de\_tokens***.**

**Explicação:** Foi detectado um erro de sintaxe na cadeia de comandos no token especificado após o texto. O campo de texto indica os 20 caracteres da cadeia de comandos de entrada que precediam o token que não é válido.

Como auxílio, quando possível, uma lista parcial de tokens válidos é fornecida na *lista-de-tokens*. Esta lista presume que a instrução está correta até este ponto. Se os valores válidos fossem entradas desconhecidas do usuário, a *lista-de-tokens* poderia ficar em branco.

O comando não pode ser processado.

**Resposta do Usuário:** Consulte a documentação do comando para identificar a sintaxe de comando válida.

Examine e corrija o comando na área do token especificado. Emita o comando novamente.

**DB250102E A sintaxe de comando é inválida. O valor do parâmetro de comando** *nome\_do\_parâmetro* **de tipo** *tipo* **é inválido. Os valores válidos incluem:** *lista\_de\_tokens***.**

**Explicação:** A sintaxe de comando é inválida. Um parâmetro de comando *nome\_do\_parâmetro* é de um tipo de dados inválido.

O comando não pode ser processado.

**Resposta do Usuário:** Examine e corrija o valor de parâmetro da área do token especificado: Emita o comando novamente.

**DB250103E A sintaxe de comando é inválida. O valor do parâmetro de comando** *parameter-name* **está fora do intervalo. O intervalo válido é** *lower-bound* **para** *upper-bound***, inclusive.**

**Explicação:** Esta mensagem é retornada quando um valor para um parâmetro que é especificado está fora do intervalo para esse parâmetro. O símbolo *parameter-name* indica o parâmetro para o qual um valor fora do intervalo foi especificado.

**Resposta do Usuário:** Emita o comando novamente, especificando um valor para o parâmetro nomeado que esteja no intervalo fornecido.

#### **DB250104E O comando não é suportado para o servidor de dados atual.**

**Explicação:** O comando é suportado para servidores de dados de outros tipos, mas não é suportado para o servidor de dados atual com o qual há uma conexão estabelecida. O comando falhou.

O comando não pode ser processado.

**Resposta do Usuário:** Consulte a documentação dos comandos suportados do servidor de dados atual.

#### **DB250200E O recurso** *nome-do-recurso* **não pode ser ativado porque o recurso não existe na instalação atual.**

**Explicação:** O nome do recurso *nome-do-recurso* não é válido. Para nomes de recurso válidos, procure a documentação do DB2.

**Resposta do Usuário:** Especifique um nome de recurso válido e, em seguida, tente o pedido novamente.

#### **DB250201E Não existe nenhuma conexão com o banco de dados, mas uma conexão com o banco de dados é necessária.**

**Explicação:** Uma conexão com o banco de dados é necessária para emitir o comando. Não existe nenhuma conexão com o banco de dados.

**Resposta do Usuário:** Estabeleça uma conexão com o banco de dados utilizando o comando clpplus e tente novamente.

### **DB250202E Conexões com bancos de dados de tipo** *tipo-de-banco-de-dados* **não são suportadas por esse recurso.**

**Explicação:** O tipo de banco de dados não é válido. Para tipos de banco de dados válidos, consulte a documentação.

**Resposta do Usuário:** Especifique o nome de um banco de dados de um tipo de banco de dados válido e, em seguida, tente novamente o pedido.

#### **DB250203E A conexão falhou ao ser estabelecida.**

**Explicação:** Uma tentativa para estabelecer uma conexão com o banco de dados falhou. Nenhuma conexão com o banco de dados existe.

As razões possíveis são:

- Nome do usuário inválido
- Senha inválida
- v Nome do host inválido
- v Nome do banco de dados inválido
- v Número da porta inválido

**Resposta do Usuário:** Se estiver conectando-se a um banco de dados, verifique e corrija a sintaxe de comando e tente novamente. Caso contrário, tente novamente e se a conexão ainda não puder ser estabelecida, entre em contato com seu administrador de banco de dados.

# **DB250204E Uma tentativa para localizar um arquivo** *nome\_do\_arquivo* **falhou. O comando não pode ser processado.**

**Explicação:** Um arquivo necessário *nome\_do\_arquivo* não pôde ser localizado. As razões possíveis são:

- Nome do arquivo inválido
- v Caminho de arquivo inválido
- v Arquivo não está no caminho de arquivo
- v Permissões no arquivo ou caminho não permitem a leitura de arquivos

#### **Resposta do Usuário:**

- v Verifique se o nome do arquivo está correto e se o arquivo existe no local especificado.
- v Verifique se as permissões no caminho de arquivo e no arquivo permitem acesso de leitura de arquivos.

# **DB250205E • DB250210I**

#### **DB250205E A tentativa para ler o arquivo** *nome\_do\_arquivo* **falhou.**

**Explicação:** Uma tentativa para ler o parâmetro de arquivo *nome-do-arquivo* falhou. As razões possíveis são:

v Permissões inválidas no sistema de arquivo.

O comando não pode ser processado.

**Resposta do Usuário:** Se o arquivo for um arquivo definido pelo usuário, verifique se as permissões do arquivo permitem que ele seja lido.

#### **DB250206E** *nome\_da\_variável\_de\_ambiente* **não é uma variável de ambiente definida.**

**Explicação:** O nome *nome\_da\_variável\_de\_ambiente* não é um nome da variável de ambiente do Command Line Processor Plus (CLPPlus) ou a variável não está configurada para um valor necessário.

**Resposta do Usuário:** Verifique e corrija a sintaxe de comando, especifique um nome da variável de ambiente válido e emita novamente o comando ou verifique e configure, se necessário, o seguinte conjunto de variáveis de ambiente do CLPPlus para os valores necessários:

Em sistemas operacionais Windows:

Variável: CLPPLUS HELP Valor: sqllib/bin/clpplus.bat

Em sistemas operacionais UNIX:

Variável: CLPPLUS HELP Valor: sqllib\bin\clpplus.sh

#### **DB250207E A tentativa para criar o arquivo** *nome\_do\_arquivo* **falhou.**

**Explicação:** O arquivo necessário *nome\_do\_arquivo* não pôde ser criado. As razões possíveis são:

- v Arquivo já existente
- Nome de arquivo inválido
- v Caminho de arquivo inválido
- v Permissões inválidas no sistema de arquivo
- v Memória insuficiente no sistema de arquivo

**Resposta do Usuário:** Se o arquivo for um arquivo definido pelo usuário, verifique e corrija o nome do arquivo ou caminho de arquivo, verifique se o caminho é válido, verifique se os arquivos podem ser gravados no caminho e se há memória suficiente. Se o arquivo for um arquivo gerado pelo sistema, emita novamente o comando - se o comando ainda falhar, entre em contato com o administrador de banco de dados.

#### **DB250208E Seqüência de comandos inválida. Um comando pré-requisito deve ser emitido antes desse comando. Um possível comando pré-requisito é** *comando-pré-requisito***.**

**Explicação:** Para alguns comandos CLPPlus, há um pré-requisito de que um ou mais de outros comandos CLPPlus sejam emitidos primeiro. Se os comandos pré-requisitos não forem emitidos, o comando atual não pode ser emitido.

O comando não foi processado.

**Resposta do Usuário:** Emita o comando pré-requisito recomendado e, então, emita novamente o comando atual. Para obter informações adicionais sobre o comando, consulte a documentação do CLPPlus.

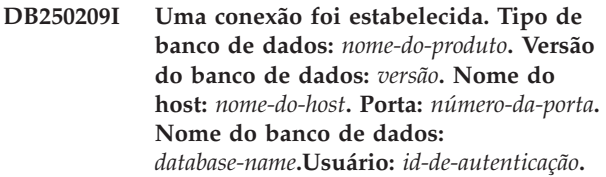

**Explicação:** Uma conexão foi estabelecida com um banco de dados de tipo: *nome\_do\_produto* da versão: *versão*. O nome do host do servidor de banco de dados é *nome\_do\_host*. O número da porta é *número\_da\_porta*. O nome do banco de dados é *nome\_do\_banco\_de\_dados*. O ID de autorização do usuário é *auth-id*.

Comandos do banco de dados agora podem ser emitidos para esse banco de dados.

Consultas e operações do banco de dados agora podem ser executadas para esse banco de dados.

Os comandos Command Line Processor Plus (CLPPlus) que exigem uma conexão podem ser executados até que a conexão seja fechada ou reconfigurada.

**Resposta do Usuário:** Prossiga utilizando CLPPlus. Emita comandos CLPPlus, consultas de banco de dados e operações.

**DB250210I A conexão com o banco de dados** *nome-do-banco-de-dados* **foi fechada.**

**Explicação:** A conexão com o banco de dados *nome-do-banco-de-dados* foi fechada. Nenhuma comunicação com o banco de dados pode ser feita nesse momento.

**Resposta do Usuário:** Para executar operações do banco de dados ou emitir comandos que requerem uma conexão com o banco de dados, reestabeleça uma conexão com o banco de dados emitindo o comando CLPPLUS.

#### **DB250211E O objeto do banco de dados nomeado** *object-name* **não foi localizado no banco de dados.**

**Explicação:** Você pode listar pacotes ou tabelas que foram criados pelo usuário atual no banco de dados emitindo o comando LIST PACKAGES ou o comando LIST TABLES.

Você pode recuperar informações de metadados sobre objetos de banco de dados como tabelas, visualizações, funções e outros emitindo o comando DESCRIBE, e especificando o objeto do banco de dados por nome.

Esta mensagem é retornada quando o comando LIST ou o comando DESCRIBE é emitido para um objeto de banco de dados especificado e esse objeto não pode ser localizado no banco de dados.

Se esta mensagem foi retornada quando o comando LIST foi emitido, é possível que o objeto de banco de dados que está sendo pesquisado tenha sido criado por usuário que não seja o usuário atual. Por padrão, o comando LIST lista somente aqueles objetos de banco de dados que foram criados pelo usuário atual.

**Resposta do Usuário:** Verifique se o objeto de banco de dados existe e se foi criado pelo usuário atual.

#### **DB250300E Ocorreu um erro inesperado da SQL ao desconectar-se de um banco de dados.**

**Explicação:** Ocorreu um erro da SQL ao consolidar dados ou fechar uma conexão com o banco de dados para a qual nenhuma informação adicional está disponível.

**Resposta do Usuário:** Se necessário, re-estabeleça uma conexão com o banco de dados antes de executar operações do banco de dados adicionais.

# **DB250301E Ocorreu um erro inesperado da SQL ao processar um comando Command Line Processor Plus.**

**Explicação:** Ocorreu um erro relativo à SQL inesperado no servidor de dados que interrompeu o processamento do comando Command Line Processor Plus. A execução do comando não foi concluída.

**Resposta do Usuário:** Reemita o comando.

# **DB250302E Uma notificação assíncrona** *nome\_da\_notificação* **recebida do processo do servidor de dados com o ID do processo (PID)** *id\_do\_processo***.**

**Explicação:** Uma notificação assíncrona do servidor de dados ocorrida com o nome *nome\_da\_notificação* e o ID do processo *id\_do\_processo* pode requerer atenção imediata.

**Resposta do Usuário:** Utilizando o valor de ID do processo, consulte o processo e a notificação

relacionada. Responda a qualquer requisito urgente se necessário. O Command Line Processor Plus ainda está ativo.

# **DB250303E O tamanho de buffer da linha do Processador de linha de comandos plus é menor que o tamanho da coluna** *nome\_da\_coluna***.**

**Explicação:** Os valores da coluna não podem ser exibidos, porque o tamanho de buffer da linha do Processador de linha de comandos plus é menor que o tamanho da coluna *nome\_da\_coluna*. Os valores da coluna seriam truncados.

**Resposta do Usuário:** Especifique uma largura de buffer de linha que seja maior que a largura da coluna e, em seguida, emita o comando ou execute o buffer da SQL novamente.

# **DB250400E O número da linha de buffer é inválido. Os valores válidos podem estar entre** *min-value* **e** *max-value***.**

**Explicação:** O comando tenta operar em uma linha no buffer e o número da linha de buffer fornecido é inválido. O número da linha poderia estar incorreto porque não existem linhas no buffer ou porque o número da linha está fora do intervalo para o buffer. Ele é menor que ''min-value'' ou maior que ''max-value''.

**Resposta do Usuário:** Reenvie o comando com um número da linha válido.

# **DB250401E A colocação em spool não pode ser desligada porque já está desligada.**

**Explicação:** O comando SPOOLING OFF já foi processado. O comando não pode ser processado.

**Resposta do Usuário:** Como o comando já está processado, nenhuma ação adicional é necessária.

#### **DB250402E O comando ou o valor do terminador de instrução é inválido.**

**Explicação:** O terminador da SQL deve ter exatamente um caractere de comprimento.

**Resposta do Usuário:** Configure o caractere do terminador para um valor de caractere único.

#### **DB250403E A cadeia de entrada** *cadeia* **especificada no comando CHANGE não foi localizada no buffer da SQL.**

**Explicação:** Para emitir com êxito o comando CHANGE a cadeia de entrada deve estar localizada no buffer da SQL e a cadeia de entrada *cadeia* não foi localizada.

# **DB250405E • DB250413E**

**Resposta do Usuário:** Submeta o comando novamente com argumento(s) válido.

#### **DB250405E O comando DESCRIBE não suporta objetos de tipo** *tipo\_de\_objeto***. Os tipos válidos incluem** *lista\_de\_tokens***.**

**Explicação:** O comando DESCRIBE pode ser utilizado para acessar as definições de um subconjunto de tipos de objetos de banco de dados em um banco de dados. O tipo de objeto *tipo\_de\_objeto* não é suportado. Os objetos válidos incluem aqueles na *lista\_de\_tokens*.

**Resposta do Usuário:** Consulte a documentação do comando DESCRIBE para obter uma lista de tipos de objetos de banco de dados válidos. Especifique o nome de um objeto de banco de dados suportado e tente novamente.

#### **DB250406E O objeto de banco de dados** *nome* **de tipo** *objeto* **não contém colunas.**

**Explicação:** O comando de emissão requer a especificação de um objeto de banco de dados que contenha colunas. Os objetos válidos incluem:

- tabelas
- · visualizações
- v tabelas do catálogo
- exibições do catálogo

O objeto especificado não continha nenhuma coluna.

**Resposta do Usuário:** Especifique o nome de um objeto de banco de dados que contenha colunas.

#### **DB250407E O caractere separador** *caractere* **é inválido.**

**Explicação:** O caractere *caractere* especificado como um caractere separador é inválido. Seu uso não é compatível com o uso do caractere de aspas dentro da sintaxe de comando.

**Resposta do Usuário:** Adote o seguinte procedimento:

- 1. Especifique um caractere separador diferente ou um caractere terminador.
- 2. Verifique e corrija a sintaxe de comando.
- 3. Reemita o comando.

#### **DB250408E Nenhuma variável de substituição do usuário está definida.**

**Explicação:** Uma variável de substituição do usuário foi referenciada, mas não há variáveis de substituição do usuário definidas.

O comando não pode ser processado.

**Resposta do Usuário:** Defina uma variável de substituição e tente novamente.

#### **DB250409E O comando não pode ser executado quando o buffer da SQL estiver vazio.**

**Explicação:** O comando não pode ser emitido quando não existe nenhum dado no buffer da SQL.

**Resposta do Usuário:** Inclua instruções no buffer da SQL e reenvie o comando.

**DB250410I O Command Line Processor Plus está pausado no momento com o valor de pausa configurado como** *texto-de-pausa***.**

**Explicação:** O comando PAUSE foi emitido anteriormente com o texto de pausa *texto-de-pausa*. Para sair do estado pausado iniciado pelo comando PAUSE, a tecla Enter deve ser pressionada.

**Resposta do Usuário:** Pressione Enter para sair do estado pausado.

**DB250411E O tipo de dados,** *type***, da coluna** *column-name* **não é suportado para esta função de computação.**

**Explicação:** O tipo de dados da coluna nomeada não é suportado para a função de computação especificada no comando COMPUTE.

O tipo de dados numérico válido inclui o seguinte:

- SMALLINT
- $\cdot$  LONG
- DOUBLE
- FLOAT
- DECIMAL
- **INTEGER**

**Resposta do Usuário:** Especifique uma coluna de um tipo de dados válido como argumento para a função.

#### **DB250412E Não há cálculos definidos disponíveis para exibição.**

**Explicação:** Nenhum cálculo foi definido utilizando o comando COMPUTE.

**Resposta do Usuário:** Para calcular e exibir informações de cálculo, emita o comando COMPUTE pelo menos uma vez e, em seguida, emita o comando SHOW COMPUTE.

#### **DB250413E Um cálculo com a etiqueta** *etiqueta* **já está definido.**

**Explicação:** Um cálculo com o nome *etiqueta* já está definido para a coluna.

**Resposta do Usuário:** Defina o cálculo utilizando um nome diferente ou modifique o cálculo para que especifique uma coluna diferente.

#### **DB250414I Não existem colunas definidas.**

**Explicação:** Você pode listar as colunas que foram definidas emitindo o comando SHOW COLUMN ou emitindo o comando COLUMN sem nenhum parâmetro.

Esta mensagem é retornada quando o comando SHOW COLUMN é emitido, ou quando o comando COLUMN é emitido sem nenhum parâmetro, e não existem colunas para serem exibidas.

**Resposta do Usuário:** Você não precisa responder a essa mensagem.

# **DB250415W Nenhum ponto de interrupção foi limpo porque não existem pontos de interrupção definidos para a coluna especificada.**

**Explicação:** Você pode limpar quaisquer pontos de interrupção que foram definidos para uma coluna emitindo o comando CLEAR BREAK, especificando o nome da coluna.

Esta mensagem é retornada quando o comando CLEAR BREAK foi emitido para uma coluna especificada e nenhum ponto de interrupção foi definido para essa coluna.

**Resposta do Usuário:** Você não precisa responder a essa mensagem.

# **DB250416W Não existem ações de computação definidas para a coluna nomeada** *column-name* **para limpar.**

**Explicação:** Você pode limpar todas as ações de computação que foram definidas para uma determinada coluna emitindo o comando CLEAR COMPUTES, especificando a coluna a partir da qual limpar as ações de computação.

Esta mensagem é retornada quando nenhuma ação de computação foi definida para a coluna especificada.

**Resposta do Usuário:** Você não precisa responder a essa mensagem.

# **DB250417E A função a seguir, especificada no comando COMPUTE, não é uma função suportada para uma ação de computação:** *function***.**

**Explicação:** Você pode usar o comando COMPUTE para definir uma ação de computação a ser executada para uma determinada coluna quando um ponto de interrupção para essa coluna é alcançado.

A sintaxe do comando COMPUTE é:

COMPUTE <function-1> LABEL <label-1> OF <column-1> [{, <function-2> LABEL <label-2> OF <column-2>} ...] ON <column-n>

na qual <function> pode ser um dos seguintes: [ SUM | MAX | MIN | AVG | COUNT | NUM ]

Esta mensagem é retornada quando um valor inválido para <function> é especificado.

**Resposta do Usuário:** Emita o comando COMPUTE novamente, especificando uma função válida.

# **DB250418W A ação de computação especificada foi previamente definida.**

**Explicação:** O comando COMPUTE é usado com o comando BREAK. Você pode definir um ponto de interrupção para uma coluna especificada emitindo o comando BREAK. Você pode usar o comando COMPUTE para definir uma ação de computação a ser aplicada à coluna especificada quando um ponto de interrupção para essa coluna é alcançado durante a execução de uma instrução SQL. Uma ação de computação é uma função como SUM, COUNT ou MAX que é aplicada a todos os elementos da coluna.

Esta mensagem é retornada quando o comando COMPUTE é emitido para definir uma ação de computação para uma coluna que é idêntica a uma ação de computação que foi previamente definida para essa coluna.

**Resposta do Usuário:** Você não precisa responder a essa mensagem.

# **DB250419W O buffer SQL está vazio.**

**Explicação:** Quando você emite comandos CLPPlus, como COMPUTE e BREAK, os objetos e ações resultantes são armazenados no buffer SQL.

Aqui está uma lista de apenas algumas das ações que você pode executar em um buffer SQL:

- v Você pode editar o conteúdo do buffer SQL emitindo o comando EDIT.
- v Você pode anexar ao conteúdo do buffer SQL emitindo o comando APPEND.
- Você pode limpar o conteúdo do buffer SQL emitindo o comando CLEAR.

Quando uma instrução SQL é executada, o conteúdo desse buffer SQL afeta a execução. Por exemplo, os pontos de interrupção e as ações de computação que foram definidas para uma coluna tomarão efeito quando a instrução SQL for executada.

Esta mensagem é retornada quando uma tentativa é feita para agir no buffer SQL, mas o buffer SQL está vazio.

Você não precisa responder a essa mensagem.

#### **DB250420E A criação de uma nova variável de ligação falhou porque uma variável de ligação já existe com o nome especificado.**

**Explicação:** Você pode criar variáveis de ligação para conter valores, e usar essas variáveis de ligação em instruções SQL.

O escopo das variáveis de ligação está na sessão de banco de dados. Após se conectar a um banco de dados, você pode criar e usar variáveis de ligação para a duração da sessão desse banco de dados. Ao se desconectar desse banco de dados, essas variáveis de ligação deixam de existir.

Você pode criar variáveis de ligação usando a seguinte sintaxe:

VARIABLE <bind-variable-name> <data-type>

Esta mensagem é retornada quando uma tentativa é feita para criar uma nova variável de ligação, especificando o mesmo nome para essas novas variáveis que o nome de uma variável de ligação que já existe.

**Resposta do Usuário:** Para criar uma nova variável de ligação, emite o comando VARIABLE novamente, especificando um nome que não seja o mesmo que o nome de qualquer variável de ligação existente.

# **DB250421I Não existem pontos de interrupção definidos.**

**Explicação:** Você pode listar pontos de interrupção que foram definidos emitindo o comando BREAK sem nenhum parâmetro.

Esta mensagem é retornada quando o comando BREAK é emitido sem nenhum parâmetro e não existem pontos de interrupção a serem exibidos.

**Resposta do Usuário:** Você não precisa responder a essa mensagem.

## **DB250422W Nenhuma coluna foi limpa porque não existem colunas definidas.**

**Explicação:** Você pode limpar quaisquer colunas que foram definidas emitindo o comando CLEAR COLUMN.

Esta mensagem é retornada quando o comando CLEAR COLUMN foi emitido e nenhuma coluna foi definida.

**Resposta do Usuário:** Você não precisa responder a essa mensagem.

#### **DB250500W Ocorreu um erro durante a inicialização do terminal CLPPlus. Contudo, o processamento pode prosseguir.**

**Explicação:** Esta mensagem é retornada quando um erro interno ocorre quando o terminal CLPPlus está sendo inicializado. A inicialização não falhou e você pode prosseguir com os comandos CLPPlus.

**Resposta do Usuário:** Você não precisa responder a essa mensagem.

**DB250601E A instrução SQL não pôde ser executada porque a seguinte variável de ligação é usada na instrução SQL, mas não existe:** *bind-variable-name***.**

**Explicação:** Você pode criar variáveis de ligação para conter valores, e usar essas variáveis de ligação em instruções SQL.

O escopo das variáveis de ligação está na sessão de banco de dados. Após se conectar a um banco de dados, você pode criar e usar variáveis de ligação para a duração da sessão desse banco de dados. Ao se desconectar desse banco de dados, essas variáveis de ligação deixam de existir.

Você pode criar variáveis de ligação usando a seguinte sintaxe:

VARIABLE <bind-variable-name> <data-type>

Você pode usar variáveis de ligação em instruções SQL como essa:

DELETE employee WHERE empno = :id;

na qual ″:id″ é uma variável de ligação.

Esta mensagem é retornada quando uma tentativa é feita para executar uma instrução SQL que contém uma variável de ligação que não foi definida.

**Resposta do Usuário:** Responda a esta mensagem de uma das seguintes maneiras:

- v Defina a variável que foi usada na instrução SQL e depois tente executar a instrução SQL novamente.
- Tente executar a instrução SQL novamente especificando uma variável de ligação que esteja definida.

# **Parte 11. Mensagens DBA**

Esta seção contém as mensagens criadas pelas ferramentas do DBA (Administração do Banco de Dados). Elas estão relacionadas em seqüência numérica.

#### **DBA0000I A função foi concluída com sucesso.**

**Explicação:** Esta é apenas uma mensagem informativa.

**Resposta do Usuário:** Nenhuma ação é necessária.

#### **DBA0001E Ocorreu um erro interno durante a alocação de memória.**

**Explicação:** Ocorreu um erro interno durante a alocação de memória. O aplicativo foi encerrado.

**Resposta do Usuário:** Tente fechar alguns aplicativos para liberar memória. Se o problema persistir, entre em contato com o serviço IBM.

# **DBA0002E Ocorreu um erro interno. Uma entrada inesperada foi recebida a partir do pedido.**

**Explicação:** Um valor de entrada inesperado foi recebido a partir do pedido . O aplicativo foi encerrado.

**Resposta do Usuário:** Entre em contato com o Serviço IBM.

# **DBA0003E Foi detectada uma inconsistência na definição de tabela ao processar o pedido de alteração.**

**Explicação:** Ao processar um pedido de alteração de tabela, foi detectada uma inconsistência entre a última definição de tabela de que se tem conhecimento e a definição de tabela extraída do banco de dados. É possível que a definição de tabela tenha sido alterada fora do contexto da ferramenta de administração. A tabela não pode ser alterada. O pedido foi encerrado.

**Resposta do Usuário:** Selecione a ação ″Atualizar″ no menu suspenso ″Tabelas″ para obter uma lista atualizada das tabelas do banco de dados. Tente alterar a tabela novamente.

#### **DBA0004E Ocorreu um erro ao validar uma conexão a um banco de dados.**

**Explicação:** Foi detectada uma conexão inválida. Pode ocorrer um problema se o servidor for desativado, as conexões atualmente mantidas não forem mais válidas e uma nova conexão não puder ser obtida. O pedido foi encerrado.

**Resposta do Usuário:** Certifique-se de que o servidor foi inicializado. Selecione a ação ″Conectar″ no menu

suspenso do banco de dados ao qual deseja conectar-se. Tente novamente.

Caso a ação falhe novamente, certifique-se de que a rede está operando para o sistema de destino e de que o banco de dados está funcionando naquele sistema.

Se a rede estiver operando, é possível que um erro interno tenha ocorrido no sistema. Entre em contato com o Serviço IBM.

#### **DBA0005E Ocorreu um erro ao validar um anexo a uma instância.**

**Explicação:** Foi detectada uma conexão inválida. É possível que o banco de dados esteja parado ou que a conexão não exista mais. O pedido foi encerrado.

**Resposta do Usuário:** Certifique-se de que o servidor foi inicializado. Selecione a ação ″Conectar″ no menu suspenso do banco de dados ao qual deseja conectar-se. Tente novamente.

Caso a ação falhe novamente, certifique-se de que a rede está operando para o sistema de destino e de que o banco de dados está funcionando naquele sistema.

Se a rede estiver operando, é possível que um erro interno tenha ocorrido no sistema. Entre em contato com o Serviço IBM.

#### **DBA0006E Ocorreu um erro ao validar um identificador para uma conexão persistente de banco de dados ou anexo de instância.**

**Explicação:** Foi detectada uma conexão inválida. É possível que o banco de dados esteja parado ou que a conexão não exista mais. O pedido foi encerrado.

**Resposta do Usuário:** Certifique-se de que o servidor foi inicializado. Selecione a ação ″Conectar″ no menu suspenso do banco de dados ao qual deseja conectar-se. Tente novamente.

Caso a ação falhe novamente, certifique-se de que a rede está operando para o sistema de destino e de que o banco de dados está funcionando naquele sistema.

Se a rede estiver operando, é possível que um erro interno tenha ocorrido no sistema. Entre em contato com o Serviço IBM.

**DBA0007E Ocorreu um erro interno ao definir o tipo de contexto para as conexões.**

# **DBA0008E • DBA0018E**

**Explicação:** Ocorreu um erro ao definir o tipo de contexto para as conexões estabelecidas pelo aplicativo. O aplicativo foi encerrado.

**Resposta do Usuário:** Entre em contato com o Serviço IBM.

#### **DBA0008E Ocorreu um erro interno. Foi solicitado um tipo de lista inesperado.**

**Explicação:** O tipo de objeto a ser listado não foi reconhecido pelo aplicativo como um tipo válido. O aplicativo foi encerrado.

**Resposta do Usuário:** Entre em contato com o Serviço IBM.

#### **DBA0009E Ocorreu um erro interno. Foi solicitado um tipo de solicitação inesperado.**

**Explicação:** O tipo de solicitação a ser executado não foi reconhecido pelo aplicativo como um tipo válido. O aplicativo foi encerrado.

**Resposta do Usuário:** Entre em contato com o Serviço IBM.

#### **DBA0010E Ocorreu um erro interno. Foi detectado um tipo de objeto inesperado.**

**Explicação:** O tipo de objeto a ser processado não foi reconhecido pelo aplicativo como um tipo válido. O aplicativo foi encerrado.

**Resposta do Usuário:** Entre em contato com o Serviço IBM.

#### **DBA0011E Há um número excessivo de conexões abertas.**

**Explicação:** O número máximo de conexões de banco de dados abertas foi alcançado. O pedido foi encerrado.

#### **Resposta do Usuário:** Ou:

- v Desconecte-se de outros bancos de dados e conecte-se ao banco de dados desejado. Selecione a ação ″Desconectar″ no menu suspenso dos bancos de dados dos quais deseja desconectar-se. Selecione a ação ″Conectar″ no menu suspenso do banco de dados ao qual deseja conectar-se.
- Atualize o parâmetro de configuração para aumentar o número de conexões permitidas.

#### **DBA0012E Não foi possível alocar um parâmetro identificador de conexão.**

**Explicação:** Ocorreu um erro ao tentar alocar um parâmetro identificador de conexão. O aplicativo foi encerrado.

**Resposta do Usuário:** Entre em contato com o Serviço IBM.

#### **DBA0013W O número máximo de objetos que podem ser listados foi alcançado.**

**Explicação:** O número máximo de objetos que podem ser listados pelo aplicativo foi alcançado. O número máximo é 20,000.

**Resposta do Usuário:** Nenhum

#### **DBA0014E Ocorreu um erro interno. Foi solicitado um tipo de eliminação inesperado.**

**Explicação:** O tipo de objeto a ser desativado não foi reconhecido pelo aplicativo como um tipo válido. O aplicativo foi encerrado.

**Resposta do Usuário:** Entre em contato com o Serviço IBM.

#### **DBA0015E Ocorreu um erro interno. Um pedido de trava falhou.**

**Explicação:** Um pedido de trava falhou. O aplicativo foi encerrado.

**Resposta do Usuário:** Entre em contato com o Serviço IBM.

# **DBA0016E Ocorreu um erro interno. Um pedido de destravar falhou.**

**Explicação:** Um pedido de destravar falhou. O aplicativo foi encerrado.

**Resposta do Usuário:** Entre em contato com o Serviço IBM.

# **DBA0017E Não há informações de erro disponíveis. Consulte o log das ferramentas administrativas.**

**Explicação:** Nenhuma informação sobre o erro pode ser exibida.

**Resposta do Usuário:** Consulte o log de ferramentas administrativas para obter informações sobre o erro.

#### **DBA0018E O Administration Server não foi inicializado. Inicie o Administration Server e tente novamente.**

**Explicação:** O Administration Server não foi inicializado.

**Resposta do Usuário:** Inicialize o Administration Server utilizando o comando DB2ADMIN START no sistema de destino e tente novamente.

#### **DBA0019E O objeto** *nome-do-objeto* **está sendo utilizado. Tente esta ação novamente mais tarde.**

**Explicação:** O objeto sobre o qual a ação foi solicitada ou um objeto relacionado já está sendo utilizado em outra ação. Modificações podem estar em andamento no objeto ou em um objeto relacionado.

A ação solicitada não pode ser executada ao mesmo tempo que a ação atual.

Exemplos:

- v Se uma tabela está sendo alterada, um pedido de renomeação da mesma tabela não é permitido até que a interação com a janela Alterar tenha sido concluída. No entanto, um pedido para apresentar o conteúdo daquela tabela é permitido.
- v Um pedido para desativar um objeto (como uma tabela) não será permitido se houverem ações pendentes sobre os objetos relacionados (como o banco de dados, visualizações ou disparos).

A ação não é executada.

**Resposta do Usuário:** Tente efetuar esta ação de novo posteriormente quando o objeto estiver disponível.

#### **DBA0020E Ocorreu um erro durante a abertura do arquivo de rastreio das ferramentas administrativas.**

**Explicação:** Ocorreu um erro durante a abertura do arquivo de rastreio das ferramentas administrativas.

**Resposta do Usuário:** Entre em contato com o Serviço IBM.

#### **DBA0021E Ocorreu um erro de gravação no arquivo de rastreio das ferramentas administrativas.**

**Explicação:** Ocorreu um erro de gravação no arquivo de rastreio das ferramentas administrativas.

**Resposta do Usuário:** Entre em contato com o Serviço IBM.

# **DBA0022W Ocorreu um erro durante o fechamento do arquivo de rastreio das ferramentas administrativas.**

**Explicação:** Ocorreu um erro ao tentar fechar o arquivo de rastreio das ferramentas administrativas. O processamento continua.

**Resposta do Usuário:** Certifique-se de que o arquivo de log das ferramentas administrativas estava especificado corretamente.

#### **DBA0023W Ocorreu um erro durante a abertura do arquivo de log das ferramentas administrativas.**

**Explicação:** Ocorreu um erro ao tentar abrir o arquivo de rastreio das ferramentas administrativas. O processamento continua.

**Resposta do Usuário:** Certifique-se de que o arquivo de log das ferramentas administrativas estava especificado corretamente.

# **DBA0024W Ocorreu um erro de gravação no arquivo de log das ferramentas administrativas.**

**Explicação:** Ocorreu um erro ao tentar gravar no arquivo de rastreio das ferramentas administrativas. O processamento continua.

**Resposta do Usuário:** Certifique-se de que o arquivo de log das ferramentas administrativas estava especificado corretamente e de que é possível fazer gravações nele.

## **DBA0025W Ocorreu um erro durante o fechamento do arquivo de log das ferramentas administrativas.**

**Explicação:** Ocorreu um erro ao tentar fechar o arquivo de rastreio das ferramentas administrativas. O processamento continua.

**Resposta do Usuário:** Certifique-se de que o arquivo de log das ferramentas administrativas estava especificado corretamente.

# **DBA0026E Ocorreu um erro interno nas ferramentas administrativas.**

**Explicação:** Ocorreu um erro irrecuperável.

**Resposta do Usuário:** Entre em contato com o Serviço IBM.

#### **DBA0027E Ocorreu um erro interno. Foi detectada uma contenção de bloqueio nas ferramentas administrativas.**

**Explicação:** Foi detectada uma contenção de bloqueio nas ferramentas administrativas.

**Resposta do Usuário:** Entre em contato com o Serviço IBM.

# **DBA0028I A sessão atual das ferramentas administrativas será encerrada devido a um erro irrecuperável.**

**Explicação:** Ocorreu um erro interno grave.

**Resposta do Usuário:** Entre em contato com o Serviço IBM.

# **DBA0029C • DBA0036I**

**DBA0029C A interface de programação do aplicativo** *programa* **não foi concluída com sucesso no objeto** *nome* **com o código de razão** *nome***. Tente novamente ou entre em contato com seu suporte local.**

**Explicação:** Uma chamada de interface de programação de aplicativo não foi concluído.

**Resposta do Usuário:** Tente a operação novamente ou entre em contato com o administrador de sistemas.

# **DBA0030E Ocorreu um erro durante a tentativa de conexão ao banco de dados** *nome***.**

**Explicação:** A operação solicitada não pôde ser concluída pois ela requer uma conexão ao banco de dados *nome*. A conexão não obteve sucesso.

**Resposta do Usuário:** Certifique-se de que o banco de dados está acessível. Tente conectar-se ao banco de dados utilizando a ação conectar no menu suspenso do banco de dados. Um erro comum em conexões é uma senha e ID de usuário inválidas. Certifique-se de que forneceu o ID de usuário e a senha corretas. Tente a operação novamente ou entre em contato com o administrador de sistemas.

#### **DBA0031E Ocorreu um erro durante a tentativa de anexação à instância** *nome***.**

**Explicação:** A operação solicitada não pôde ser concluída pois ela requer uma anexação à instância *nome*. A anexação não obteve sucesso.

**Resposta do Usuário:** Certifique-se de que a instância está acessível. Tente conectar-se à instância utilizando a ação conectar no menu suspenso da instância. Um erro comum em conexões é uma senha e ID de usuário inválidas. Certifique-se de que forneceu o ID de usuário e a senha corretas. Tente a operação novamente ou entre em contato com o administrador de sistemas.

## **DBA0032C Ocorreu um erro durante a tentativa de carregar a DLL** *nome***.**

**Explicação:** A biblioteca de link dinâmico *nome* não foi encontrada ou ocorreu um erro durante a leitura do arquivo.

**Resposta do Usuário:** Verifique se a DLL está instalada e se não está danificada e se sua localização faz parte do parâmetro LIBPATH no arquivo CONFIG.SYS.

#### **DBA0033C O** *nome* **não pode ser eliminado porque, no momento, está sendo utilizado pelas ferramentas administrativas. Feche algumas janelas e repita o comando.**

**Explicação:** O objeto *name* selecionado para ser eliminado ou um item que pertence ao objeto

selecionado, ainda está sendo utilizado por outra ferramenta de administração. Por exemplo, é possível que haja um janela da tabela ALTER aberta para um banco de dados que você está tentando eliminar. Neste caso, não é possível eliminar o banco de dados até que a janela da tabela ALTER seja fechada.

**Resposta do Usuário:** Feche todas as janelas que estiverem utilizando o objeto selecionado ou feche todas as janelas que estiverem utilizando itens pertencentes ao objeto, em seguida, tente efetuar o comando novamente.

# **DBA0034C O** *nome* **não pode ser removido porque, no momento, está sendo utilizado pelas ferramentas administrativas. Feche algumas janelas e repita o comando.**

**Explicação:** O objeto *nome* selecionado para ser removido ou um item que pertence ao objeto selecionado, ainda está sendo utilizado por outra ferramenta de administração. Por exemplo, é possível que haja um janela da tabela ALTER aberta para um banco de dados que você está tentando remover. Neste caso, não é possível remover o banco de dados até que a janela da tabela ALTER seja fechada.

**Resposta do Usuário:** Feche todas as janelas que estiverem utilizando o objeto selecionado ou feche todas as janelas que estiverem utilizando itens pertencentes ao objeto, em seguida, tente efetuar o comando novamente.

**DBA0035C A operação** *operação* **não pode ser executada no momento porque o objeto** *nome* **está em uso pelas ferramentas administrativas. Feche algumas janelas e repita o comando.**

**Explicação:** A operação *operação* requer que *nome* esteja no estado *nome*.

**Resposta do Usuário:** Certifique-se de que todas as outras operações pendentes no objeto selecionado foram concluídas, em seguida, tente efetuar o comando novamente.

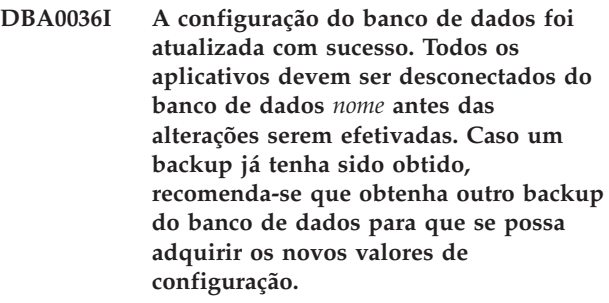

**Explicação:** A configuração do banco de dados foi atualizada com sucesso, mas a configuração do banco de dados ativo não pode ser alterada até todos os aplicativos estarem desconectados do banco de dados. Assim que todos os aplicativos estiverem desconectados, as alterações entrarão em vigor no momento da primeira conexão ao banco de dados.

**Resposta do Usuário:** Certifique-se de que todos os aplicativos foram desconectados do banco de dados, em seguida, efetue a reconexão ao banco de dados.

# **DBA0037I A configuração da instância foi atualizada com sucesso. A instância** *nome* **deve ser encerrada antes que a maioria das alterações entre em vigor.**

**Explicação:** A configuração da instância foi atualizada com sucesso.

As alterações no parâmetro de configuração ″dftdbpath″ entram em vigor imediatamente.

Para os parâmetros de configuração restantes, as alterações não entram em vigor até que todos os aplicativos tenham sido desconectados do banco de dados e a instância tenha sido encerrada com sucesso e inicializada novamente.

**Resposta do Usuário:** Para que todas as alterações entrem em vigor, certifique-se de que todos os aplicativos foram desconectados do banco de dados, encerre a instância e inicialize-a novamente.

A instância pode ser encerrada através da ação parar no menu suspenso da instância no Centro de Controle. Para inicializar a instância, selecione a ação iniciar no menu suspenso da instância no Centro de Controle.

# **DBA0039W No momento, há objetos de banco de dados bloqueados ou conexões do banco de dados sendo utilizadas. Continuar o encerramento?**

**Explicação:** Os objetos de banco de dados no Centro de Controle são bloqueados quando ações, como Alterar Tabela, são efetuadas nos objetos. Outras ações irão manter as conexões necessárias ao banco de dados para concluir a tarefa.

**Resposta do Usuário:** Se você continuar o encerramento, todos os bloqueios e conexões serão forçados e as ferramentas serão encerradas. Isto pode ser perigoso, porque ao forçar algumas ações (como Restaurar Banco de Dados) em uma tarefa em execução poderá deixar o banco de dados em estado danificado.

É mais seguro primeiro voltar às ferramentas do DB2 e certificar-se de que não há operações do banco de dados pendentes.

#### **DBA0040W O encerramento irá interromper o monitor Instantâneo. Continuar o encerramento?**

**Explicação:** O monitoramento do Instantâneo foi iniciada em um ou mais objetos do banco de dados e para continuar o monitoramento, é necessário que as

ferramentas do DB2 estejam operando.

**Resposta do Usuário:** Opte por continuar o encerramento somente se não necessitar mais do monitor Instantâneo.

#### **DBA0041I A operação solicitada não pôde ser executada porque o DB2 Administration Tools é um applet não confiável.**

**Explicação:** Applets carregados sobre a rede são geralmente considerados como sendo não confiáveis. Navegadores Web e visualizadores applet diferentes podem impor restrições diferentes em applets não confiáveis incluindo a maioria das operações locais do sistema (Por exemplo, leitura de arquivos, gravação de arquivos e impressão de arquivos).

**Resposta do Usuário:** Consulte o administrador do sistema e veja se estas restrições podem ser afrouxadas ou personalizadas.

#### **DBA0042I Você deseja limpar a definição do ID de usuário e da senha utilizados para conectar-se a este banco de dados.**

**Explicação:** Se você optar por limpar esta definição, você evitará o acesso não autorizado a este banco de dados a partir desta estação de trabalho. No entanto, você será solicitado a fornecer o ID de usuário e a senha corretos na próxima vez em que conectar-se a este banco de dados.

**Resposta do Usuário:** Clique em Sim para limpar a definição de id de usuário e senha. Clique em Não para salvar a definição de id de usuário e senha até sair do Centro de Controle.

# **DBA0043I O comando não foi executado.**

**Explicação:** A operação não ocorreu e foi abortada.

**Resposta do Usuário:** Execute o comando novamente.

# **DBA0044N O tamanho de heap da Java Virtual Machine não é grande o suficiente para atender a seu pedido.**

**Explicação:** Se o pedido estiver acessando uma grande quantidade de dados, esta será provavelmente uma ocorrência esperada.

Observe que se o pedido não estiver acessando uma grande quantidade de dados, esta ocorrência poderá indicar um problema de memória.

**Resposta do Usuário:** Aumente o tamanho do heap da Java Virtual Machine e reinicie o aplicativo. Para aumentar o tamanho de heap da Java Virtual Machine inclua a opção -Xmx<tamanho> ao chamar o aplicativo, em que <tamanho> é o tamanho máximo em bytes. Opcionalmente, especifique uma unidade de medida diferente anexando a letra k ou K para indicar kilobytes ou m ou M para indicar megabytes.

Por exemplo, para iniciar o Centro de Controle com um tamanho de heap da Java Virtual Machine de 128 megabytes, digite: db2cc -Xmx128m.

# **DBA0045N Pelo menos um campo requerido no diálogo Registrar XSR está incompleto.**

**Explicação:** Todos os campos requeridos devem ser preenchidos antes que o processo de registro de objeto XSR possa ser concluído pelo diálogo Registrar XSR.

**Resposta do Usuário:** Verifique se todos os campos requeridos foram preenchidos no diálogo Registrar XSR e tente novamente.

#### **DBA0046N Um arquivo requerido para o registro de objeto XSR não pode ser localizado.**

**Explicação:** Quando você inclui objetos XSR através do diálogo Registrar XSR, os arquivos referidos devem estar disponíveis durante o processo de registro. Pelo menos um arquivo não pode ser localizado.

**Resposta do Usuário:** Verifique se todos os arquivos referidos durante o processo de registro de objeto XSR estão disponíveis e tente novamente.

#### **DBA0047N A funcionalidade data store XML nativa solicitada não está disponível nesse banco de dados.**

**Explicação:** Essa mensagem é um comportamento esperado quando você tenta utilizar a funcionalidade XML suportada por uma ferramenta de administração do data store XML nativo em comparação com um banco de dados que não suporta o data store XML nativo. Observe que o XML Extender não faz parte do data store XML nativo.

**Resposta do Usuário:** Se a instância do DB2 não suportar a funcionalidade do data store XML nativo, nenhuma resposta do usuário será necessária. Não é possível utilizar a funcionalidade XML suportada pela ferramenta de administração do data store XML nativo em comparação com esse banco de dados.

Para obter informações adicionais sobre como utilizar a funcionalidade do armazém de dados XML nativo suportado, visite o Centro de Informações do DB2 no endereço http://publib.boulder.ibm.com/infocenter/ db2luw/v9index.jsp e procure ″armazém de dados XML nativo″ e ″visão geral″.

## **DBA0048N O armazenamento automático não pode ser incluído nesse banco de dados.**

**Explicação:** Foi feita uma tentativa para acessar a janela 'Incluir Armazenamento Automático' para um banco de dados de armazenamento não-automático.

**Resposta do Usuário:** Para incluir o armazenamento

para um banco de dados de armazenamento não-automático, selecione um espaço de tabelas listado na pasta Espaços de Tabelas. Clique com o botão direito do mouse no nome do espaço de tabelas e selecione ″Alterar...″ . O bloco de notas Alterar Espaço de Tabelas é aberto. Selecione a guia Contêineres para incluir o armazenamento para o banco de dados.

# **DBA0049N O registro com o XSR (XML Schema Repository) falhou porque ocorreu um erro durante a leitura ou o processamento do arquivo selecionado.**

**Explicação:** O bloco de notas Registrar XSR suporta apenas determinadas extensões de arquivo quando você está incluindo objetos no XSR. Se você estiver utilizando uma extensão suportada, o erro ocorreu durante o processamento do arquivo.

**Resposta do Usuário:** As extensões suportadas são .dtd (DTDs XML), .mod (Módulos DTD XML), .ent (Entidades Externas) e .xsd (Esquemas XML). Se você estiver utilizando uma extensão suportada, tente validar o conteúdo do arquivo utilizando um editor XML. Se não houver erros, tente registrar o objeto novamente. Se o registro ainda falhar, entre em contato com o Serviço IBM para obter ajuda adicional.

# **DBA0099N O tamanho do heap do Java Virtual Machine não é grande o suficiente para atender a seu pedido.**

**Explicação:** Se o pedido estiver acessando uma grande quantidade de dados, esta provavelmente é uma resposta normal. Contudo, se o pedido não estiver acessando uma grande quantidade de dados, isto pode indicar um problema de memória.

**Resposta do Usuário:** Modifique o tamanho máximo do heap da Java Virtual Machine com a opção -Xmx<size> ao chamar o programa. Especifique o tamanho máximo em bytes. Anexe a letra k ou K para indicar kilobytes ou m ou M para indicar megabytes.

Por exemplo, db2cc -Xmx128m

Se o problema persistir, entre em contato com o serviço IBM.

# **DBA0100I O Centro de Controle está atualizando as informações sobre diretórios para a instância** *instância***. As informações incorretas estão sendo corrigidas. O pedido atual não pode ser executado.**

**Explicação:** O Centro de Controle detectou que o tipo de nó foi alterado na instância e está recatalogando a instância com base na nova informação. Dependendo do valor do tipo de nó para a instância, as ações do Centro de Controle podem ser diferentes.

**Resposta do Usuário:** Se disponível, tente o pedido novamente.

## **DBA0101W Entradas especificadas na lista de exceções não serão utilizadas. Deseja continuar?**

**Explicação:** O quadro de verificação Nodes Contain Exceptions não está selecionado, porém repositórios de exceção estão especificados no diálogo List Exception.

**Resposta do Usuário:** Clique em Sim para limpar a lista de repositórios de exceção, clique em Não ou Cancelar para selecionar novamente o quadro de verificação Nodes Contain Exceptions.

# **DBA0102W Não foi possível detectar o tipo de nó da instância** *instance***. Código de Razão:** *código-de-razão***.**

**Explicação:** O Nodetype é um parâmetro de configuração do gerenciador de banco de dados que identifica se a instância consiste em servidores de partição de banco de dados únicos ou múltiplos.

O Descobrir tenta resolver o valor do tipo de nó para você. Essa distinção entre as instâncias é necessária porque as ações no Centro de Controle podem ser diferentes entre os ambientes de servidores de partição de banco de dados únicos e múltiplos.

Se o código de razão for -1, a descoberta não pôde mapear a instância catalogada até uma instância DB2 válida.

Todos os outros códigos de razão mapeiam até uma mensagem SQL válida. Consulte a ajuda para obter a mensagem SQL correspondente.

**Resposta do Usuário:** O Descoberta possui os seguintes requisitos:

- 1. O DB2 Administration Server deve estar instalado e operando na instância remota que você deseja catalogar ou acessar.
- 2. Certifique-se de que a instância está listada no registro. Emita db2set -l a partir do host que está catalogando.
- 3. Os seguintes valores do Registro DB2 global devem ser definidos:
	- DB2SYSTEM
	- DB2ADMINSERVER
- 4. Os seguintes valores do Registro DB2 da instância devem ser definidos:
	- DB2COMM
- 5. Os seguintes parâmetros de configuração do servidor devem ser definidos:
	- v DISCOVER = KNOWN e DISCOVER\_COMM = null

ou o

• DISCOVER = SEARCH e DISCOVER COMM = protocolo (por exemplo, TCPIP )

Verifique a definição destes valores de registro digitando db2set -all.

# **DBA0103W Alterações feitas nos valores de parâmetro de configuração não serão utilizadas. Deseja continuar?**

**Explicação:** Outra partição de banco de dados foi selecionada, porém as alterações nos parâmetros de configuração aplicam-se à partição de banco de dados anteriormente selecionada.

**Resposta do Usuário:** Clique em Sim para obter os valores do parâmetro de configuração para a próxima partição de banco de dados e descartar as alterações que foram especificadas para a partição de banco de dados anteriormente selecionada.

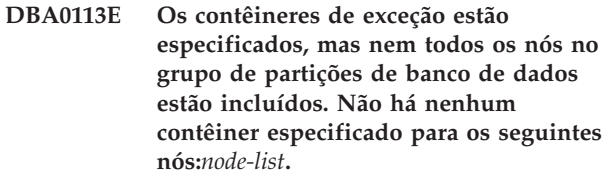

**Explicação:** Os repositórios de exceção especificados não possuem um repositório comum. Como nenhum contêiner comum foi especificado, o contêiner de exceção deve ser definido em cada nó no grupo de partições de banco de dados.

**Resposta do Usuário:** Clique em OK para incluir repositórios nos nós especificados.

**DBA0114W O Centro de Controle detectou informações de diretório de nós incorreta para a instância** *instância***. As informações incorretas estão sendo corrigidas. Por favor, saia e reinicie o Centro de Controle. O pedido atual não pode ser executado.**

**Explicação:** O Centro de Controle detectou que o tipo de nó foi alterado na instância.

**Resposta do Usuário:** Saia do Centro de Controle e reinicie-o.

```
DBA0115I As informações do diretório de nós
 foram corrigidas para essa instância. A
 instância instância deve ser atualizada.
```
**Explicação:** Em razão das informações catalogadas para a instância estarem atualizadas, as ações e objetos exibidos podem não estar corretos.

**Resposta do Usuário:** Selecione a ação ″Atualizar″ no menu suspenso da instância para atualizar o Centro de Controle, depois faça novamente o pedido.

# **DBA0116I A operação não pode ser executada pelo servidor JDBC neste momento. Tente novamente esta operação mais tarde.**

**Explicação:** No momento, o servidor JDBC está ocupado com uma operação existente e não pode executar a operação do usuário.

**Resposta do Usuário:** Aguarde até que o servidor JDBC conclua a operação existente e tente efetuar novamente a operação.

#### **DBA0117W Não foi possível recuperar informações da partição de banco de dados. Código de razão =** *código-de-razão***, objeto =** *objeto***.**

**Explicação:** A função que depende da recuperação bem-sucedida das informações da partição de banco de dados será desativada ou removida. Isso pode incluir itens de menu, além de função de diálogo real.

**Resposta do Usuário:** Certifique-se de que o DAS tenha sido iniciado no servidor em que o objeto existe. Se o DAS for iniciado, trate o código de retorno como um erro DAS e continue com a resolução de problemas.

#### **DBA0200E Uma tentativa de abrir ou ler o arquivo** *filename* **falhou. Código de erro =** *error-code***.**

**Explicação:** Foi feita uma tentativa de abrir ou ler um arquivo utilizando o DAS (Database Administration Server). A tentativa falhou.

**Resposta do Usuário:** Verifique se o DAS está em execução e se o arquivo existe e tem permissão para leitura para o ID de usuário associado ao DAS.

Se o problema persistir, entre em contato com o representante de serviço da IBM com o nome de arquivo e código de erro correspondentes.

### **DBA0201E Uma tentativa de abrir ou gravar no arquivo** *nome-do-arquivo* **falhou. Código de erro =** *error-code***.**

**Explicação:** Foi feita uma tentativa de abrir ou gravar em um arquivo utilizando o DAS (Database Administration Server). A tentativa falhou.

**Resposta do Usuário:** Verifique se o DAS está em execução e se o sistema de arquivos não está cheio e tem permissão para gravação para o ID de usuário associado ao DAS.

Se o problema persistir, entre em contato com o representante de serviço da IBM com o nome de arquivo e código de erro correspondentes.

#### **DBA0202E Uma tentativa de abrir ou ler o arquivo** *filename* **falhou. Código de erro =** *error-code***.**

**Explicação:** Foi feita uma tentativa de abrir ou ler um arquivo. A tentativa falhou.

**Resposta do Usuário:** Verifique se o arquivo existe e se tem permissão de leitura apropriada.

Se o problema persistir, entre em contato com o representante de serviço da IBM com o nome de arquivo e código de erro correspondentes.

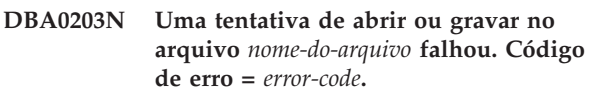

**Explicação:** Foi feita uma tentativa de abrir ou gravar em um arquivo. A tentativa falhou.

**Resposta do Usuário:** Verifique se o sistema de arquivo não está cheio e se possui permissão de gravação apropriada.

Se o problema persistir, entre em contato com o representante de serviço da IBM com o nome de arquivo e código de erro correspondentes.

#### **DBA0900N O caminho** *nome-do-caminho* **já existe.**

**Explicação:** O caminho *nome-do-caminho* foi especificado no contexto de um caminho inexistente, mas esse caminho já existe.

**Resposta do Usuário:** Especifique um caminho que não existe.

#### **DBA0901N O caminho** *nome-do-caminho* **não existe.**

**Explicação:** O caminho *nome-do-caminho* foi especificado no contexto de um caminho existente, mas esse caminho não existe ou não está acessível.

**Resposta do Usuário:** Especifique um caminho existente que seja acessível.

# **DBA0902E O arquivo ou diretório especificado pelo caminho** *nome-do-caminho* **é somente leitura.**

**Explicação:** Foi feita uma tentativa de modificar o arquivo ou diretório especificado pelo caminho *nome-do-caminho* que, atualmente, é somente leitura.

**Resposta do Usuário:** Especifique um arquivo ou diretório que não seja somente leitura.

#### **DBA0903E O arquivo ou diretório especificado pelo caminho** *nome-do-caminho* **está, no momento, sendo utilizado por outro aplicativo.**

**Explicação:** Foi feita uma tentativa de modificar ou

excluir o arquivo ou diretório especificado por *nome-do-caminho* que, no momento, está sendo utilizado por outro aplicativo.

**Resposta do Usuário:** Feche todos os aplicativos que estão acessando o arquivo ou diretório e tente a operação novamente.

**DBA0904E O arquivo ou diretório especificado por** *nome-do-caminho* **não está acessível.**

**Explicação:** O arquivo ou diretório especificado por *nome-do-caminho* não está acessível ao usuário atual.

**Resposta do Usuário:** Verifique se as permissões definidas no arquivo ou diretório permitem acesso ao usuário atual e tente a operação novamente.

#### **DBA0905E O caminho ou dispositivo** *nome* **não está disponível.**

**Explicação:** O caminho ou dispositivo *nome* não está disponível neste momento.

**Resposta do Usuário:** Verifique se o caminho ou dispositivo ainda está disponível e tente a operação novamente.

**DBA0906E O diretório** *nome-do-diretório* **não está vazio.**

**Explicação:** O diretório *nome-do-diretório* foi especificado no contexto de um diretório vazio, mas esse diretório não está vazio.

**Resposta do Usuário:** Verifique se o diretório está vazio e tente a operação novamente.

**DBA0907E O caminho** *nome-do-caminho* **não se refere a um diretório.**

**Explicação:** O caminho *nome-do-caminho* foi especificado no contexto de um diretório, mas esse caminho não se refere a um diretório.

**Resposta do Usuário:** Verifique se o caminho especifica um diretório válido e tente a operação novamente.

**DBA0908E O caminho** *nome-do-caminho* **não é válido.**

**Explicação:** O caminho *nome-do-caminho* não se refere a um caminho válido.

**Resposta do Usuário:** Especifique um caminho válido e tente a operação novamente.

**DBA0909E O caminho** *nome-do-caminho* **é muito longo.**

**Explicação:** O comprimento do caminho *nome-do-caminho* excede o valor máximo permitido pelo sistema operacional.

**Resposta do Usuário:** Especifique um caminho cujo comprimento esteja dentro do valor máximo permitido pelo sistema operacional e tente a operação novamente.

#### **DBA0910E Não existe mais espaço disponível no sistema de arquivos.**

**Explicação:** Não existe mais espaço disponível no sistema de arquivos para permitir a conclusão bem-sucedida da operação.

**Resposta do Usuário:** Certifique-se de que haja espaço suficiente no sistema de arquivos para concluir a operação e, em seguida, tente a operação novamente.

# **DBA0911E O número máximo de arquivos que podem ser abertos foi alcançado.**

**Explicação:** O número máximo de arquivos que podem ser abertos pelo sistema operacional foi alcançado.

**Resposta do Usuário:** Feche um ou mais arquivos abertos e tente a operação novamente.

**DBA0912E O final do arquivo** *nome-do-arquivo* **foi alcançado.**

**Explicação:** Foi feita uma tentativa de ler ou buscar além do final do arquivo *nome-do-arquivo*.

**Resposta do Usuário:** Verifique se a operação não está tentando ler ou buscar além do final do arquivo e tente a operação novamente.

#### **DBA0913E Ocorreu um erro de E/S física.**

**Explicação:** Ocorreu um erro de E/S física indeterminado durante o acesso ao sistema de arquivos.

**Resposta do Usuário:** Tente a operação novamente. Se o problema persistir, entre em contato com o serviço IBM.

# **DBA1005W Esta ação forçará os aplicativos dos Bancos de Dados Locais e do Gateway. Deseja continuar?**

**Explicação:** Você solicitou forçar todos os aplicativos da instância.

**Resposta do Usuário:** Clique em Sim para prosseguir com o pedido ou em Não para cancelar.

#### **DBA1006E Um extensão de plugin inválido foi detectado no Centro de Controle.**

**Explicação:** O arquivo ″db2plug.zip″ está danificado ou não está configurado apropriadamente.

**Resposta do Usuário:** O arquivo ″db2plug.zip″ deve

# **DBA1007W • DBA1104I**

estar incluído no diretório de ferramentas sob o diretório sqllib.

Consulte a documentação para obter instruções sobre como definir o arquivo″db2plug.zip″ e recriar o arquivo ″db2plug.zip″.

Se o problema persistir, entre em contato com o administrador de sistema para obter assistência ou utilize o comando trace do Centro de Controle para confirmar se as classes de plugin estão sendo carregadas. O comando ″db2cc -tf <nome\_do\_arquivo>″ irá colocar as informações de rastreio do Centro de Controle no nome de arquivo especificado. Ao especificar um nome de arquivo, forneça o caminho absoluto do arquivo. Para determinar se as classes de plugin estão sendo carregadas, procure linhas que contenham o texto ″PluginLoader″ no arquivo.

**DBA1007W Um nome de objeto ou um parâmetro inválido foi fornecido. O Centro de Controle irá iniciar com a pasta Sistemas sendo a raiz da árvore do navegador.**

**Explicação:** Um nome de objeto inválido significa que o nome do sistema, da instância, do subsistema ou do banco de dados fornecido não pode ser encontrado, porque não existe ou porque a combinação dos nomes fornecidos é inválida. Por exemplo, o nome do banco de dados fornecido pode existir mas não dentro do nome de sistema especificado. Um parâmetro inválido significa que foi fornecido algo diferente de -h, -i, -sub ou -d.

**Resposta do Usuário:** Certifique-se de que está utilizando nomes de objeto e parâmetros válidos e tente novamente.

**DBA1100W Está dedicado um número menor que** *número* **MB de memória ao seu servidor. Não foi feita nenhuma recomendação. Os valores atuais da Página de Resultados correspondem aos valores sugeridos.**

**Explicação:** Como a quantidade de memória dedicada ao servidor é muito pequena, o Consultor de Configuração não pode fazer uma recomendação.

Os valores sugeridos na ″Página Resultados″ são iguais aos valores atuais.

**Resposta do Usuário:** Caso possa conceder mais memória ao servidor, vá até a ″Página Servidor″, aumente a quantidade de memória e tente novamente. Caso contrário, clique em Cancelar para fechar o Consultor de Configuração.

#### **DBA1101I Informações de conjuntos de faixas sobre o contêiner de espaço de tabela não puderam ser obtidas. Os conjuntos de faixas de discos não serão mostrados.**

**Explicação:** O usuário conectado pode não ter autoridade suficiente para obter informações sobre os conjuntos de faixas.

**Resposta do Usuário:** A autoridade SYSADM é necessária para obter informações sobre os conjuntos de faixas.

# **DBA1102E Ocorreu um erro quando o Consultor de Configuração tentou salvar os valores sugeridos em um arquivo do sistema.**

**Explicação:** O Consultor de Configuração não pôde criar um subdiretório CFG sob o diretório da instância ou não pôde salvar um arquivo do sistema que contém recomendações no subdiretório CFG do diretório da instância.

**Resposta do Usuário:** Verifique se o disco que contém o diretório da instância não está cheio e se possui acesso de gravação a este disco. Em seguida, dê um clique em Feito para tentar novamente.

#### **DBA1103W O Consultor de Configuração não pôde atribuir uma quantidade mínima de memória aos conjuntos de buffer devido a outros requisitos de memória determinados a partir de suas respostas.**

**Explicação:** O Consultor de Configuração não pode fornecer um conjunto de recomendações com base no requisito do banco de dados especificado com o recurso de memória especificado.

**Resposta do Usuário:** Aumente a porcentagem de memória física alocada, se houver mais recursos de memória disponíveis. Caso contrário, aumente a quantidade de memória física no servidor.

**DBA1104I Os parâmetros de configuração do banco de dados e da instância foram atualizados com sucesso. A instância** *nome* **deve ser encerrada antes que a maioria das alterações entre em vigor. Você poderá religar seus pacotes depois que os novos parâmetros de configuração entrarem em vigor, para que esses novos valores sejam utilizados durante a ligação.**

**Explicação:** O Consultor de Configuração atualizou os parâmetros de configuração do gerenciador de banco de dados, parâmetros de configuração de banco de dados e os tamanhos dos conjuntos de buffers no catálogo SYSBUFFERPOOLS.

As alterações não entrarão em vigor até que a instância seja encerrada no servidor.

Foi efetuada a ligação dos pacotes com os parâmetros de configuração antigos. Eles precisam ser religados, depois que os novos parâmetros entrarem em vigor, para explorar estes novos parâmetros.

**Resposta do Usuário:** Quando estiver pronto para utilizar os novos parâmetros de configuração, encerre a instância e, em seguida, inicialize-a.

Se necessário, relige os pacotes.

# **DBA1107E Ocorreu um erro quando o Consultor de Configuração tentou obter informações do sistema a partir do seu servidor.**

**Explicação:** Ocorreu um erro inesperado. O Consultor de Configuração não pode continuar.

**Resposta do Usuário:** Entre em contato com o administrador do sistema.

**DBA1108W O Consultor de Configuração não pôde aumentar o tamanho dos conjuntos de buffers devido a outros requisitos de memória determinados a partir de suas respostas. O tamanho dos conjuntos de buffers não foi alterado. A utilização do conjunto de valores de configuração sugerido poderá resultar em paginação no servidor.**

**Explicação:** Este é um aviso de que talvez não haja memória suficiente dedicada ao servidor para executar a carga de trabalho especificada.

**Resposta do Usuário:** Reveja suas opções em páginas anteriores do Consultor de Configuração para verificar se a descrição da carga de trabalho está correta ou acrescente mais memória ao servidor.

**DBA1109W A taxa de transações fornecida é mais de dez vezes o número médio de aplicativos conectados. Caso você esteja usando um gerenciador de transação, ignore essa mensagem. Caso contrário, considere a alteração da taxa.**

**Explicação:** O Consultor de Configuração verifica se a taxa de transações é aceitável. A taxa de transação pode ser muito alta se você não estiver utilizando um gerenciador de transações.

**Resposta do Usuário:** Caso você esteja usando um gerenciador de transação, ignore essa mensagem. Caso contrário, utilize um número menor de transações por minuto ou aumente o número médio de aplicações conectadas.

# **DBA1110I O diretório do banco de dados do sistema não possui entradas.**

**Explicação:** No momento, não foi encontrada nenhuma entrada neste diretório do banco de dados.

**Resposta do Usuário:** Nenhuma ação é necessária.

# **DBA1111E O alias** *nome* **do banco de dados já existe para outro banco de dados.**

**Explicação:** Você solicitou que um backup seja recuperado em um novo banco de dados, porém o nome de banco de dados especificado já está sendo utilizado como um alias para um banco de dados existente.

Quando um banco de dados é criado, ele é catalogado no diretório do banco de dados do sistema utilizando o nome do banco de dados com o alias e este deve ser exclusivo.

**Resposta do Usuário:** Especifique um nome de banco de dados que não está sendo utilizado como alias ou solicite que o backup seja recuperado em um banco de dados existente.

# **DBA1112E O alias** *nome* **do banco de dados não foi encontrado no diretório do banco de dados do sistema.**

**Explicação:** Você solicitou que um backup seja recuperado em um banco de dados existente, mas não há mais um banco de dados com este alias.

**Resposta do Usuário:** Selecione um banco de dados existente ou solicite que o backup seja recuperado em um novo banco de dados.

#### **DBA1113E Falha na reinicialização devido a existência de transações duvidosas no banco de dados e a conexão ao banco de dados foi eliminada.**

**Explicação:** A operação de reinicialização encontrou transações duvidosas. Isto deixou o banco de dados em um estado inconsistente. O Utilitário DBA abandonou a conexão ao banco de dados.

**Resposta do Usuário:** Solucione as transações duvidosas. Se elas não forem solucionadas, os aplicativos devem reinicializar o banco de dados sempre que necessário.

Se estiver em um ambiente XA/DTP e o gerenciador de transações que estava utilizando o banco de dados estiver disponível, você deve instruí-lo a resolver as transações duvidosas.

Caso contrário, utilize o Processador da Linha de Comandos para concluir manualmente cada transação duvidosa.

# **DBA1114E • DBA1130E**

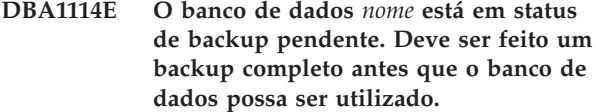

**Explicação:** Este estado evita que o banco de dados seja atualizado. Deve se fazer um backup do banco de dados antes que alguma alteração possa acontecer.

**Resposta do Usuário:** Faça um backup do banco de dados.

**DBA1115E Forneça um valor para** *nome***.**

**Explicação:** Um valor é solicitado.

**Resposta do Usuário:** Forneça o valor e tente novamente o pedido .

**DBA1116E O valor de** *parâmetro* **deve estar entre** *mínimo* **e** *máximo***.**

**Explicação:** O valor deve estar dentro do intervalo especificado.

**Resposta do Usuário:** Forneça um valor dentro do intervalo especificado e tente novamente.

**DBA1117E O nome do banco de dados** *nome* **não é válido.**

**Explicação:** O valor fornecido não é válido.

**Resposta do Usuário:** Corrija o valor e tente novamente o pedido .

**DBA1118E O valor de** *nome* **não pode exceder o máximo** *máximo***.**

**Explicação:** O valor fornecido não é válido.

**Resposta do Usuário:** Corrija o valor e tente novamente o pedido .

**DBA1119E O valor para o** *nome* **não deve ser menor que** *mínimo***.**

**Explicação:** O valor fornecido não é válido.

**Resposta do Usuário:** Corrija o valor e tente novamente o pedido .

**DBA1121I Um job foi criado para o pedido** *descrição* **no sistema** *sistema***. O número do job é** *número***. Para visualizar o status e a saída do job, utilize a página Jobs do Diário.**

**Explicação:** O job foi inicializado com sucesso.

**Resposta do Usuário:** Para visualizar o status e a saída do job, utilize a página Jobs do Diário.

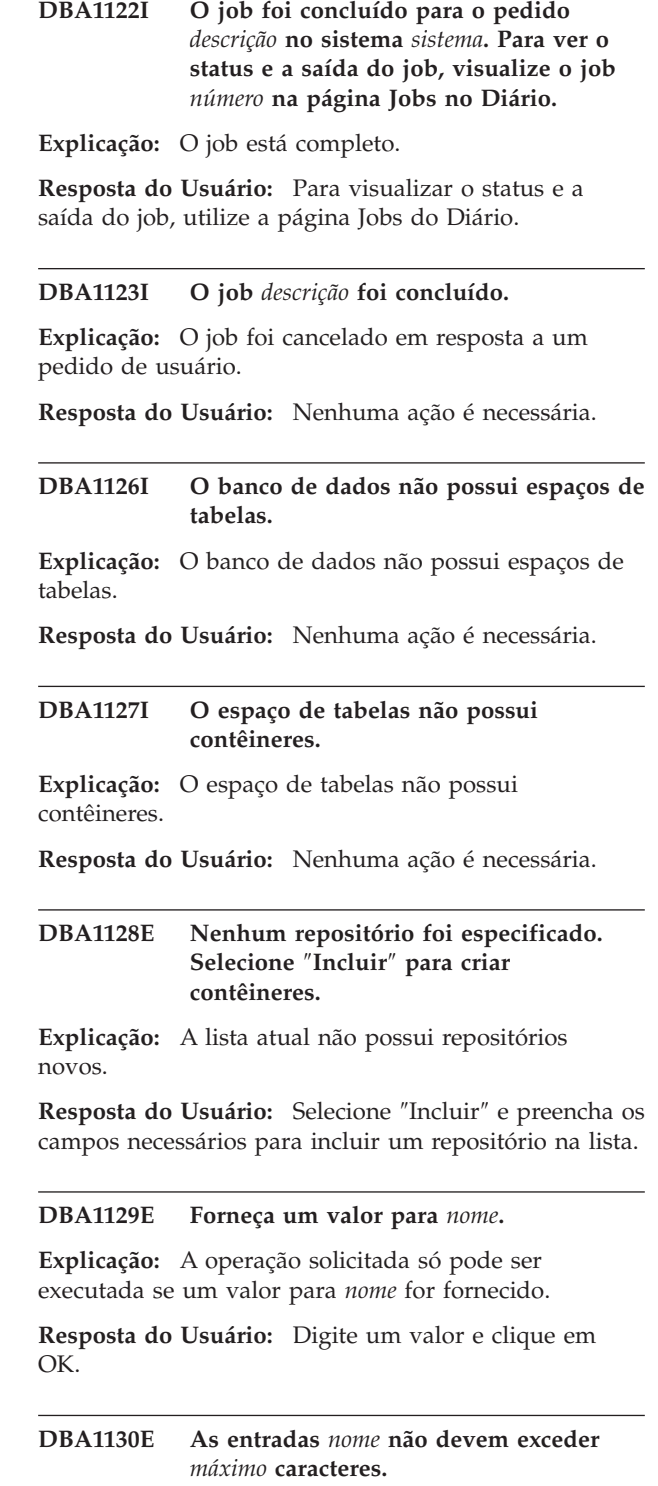

**Explicação:** O valor fornecido excede o número máximo de caracteres.

**Resposta do Usuário:** Digite um valor válido e clique em OK.

### **DBA1131E O** *dispositivo* **não é um dispositivo de fita válido.**

**Explicação:** O sistema operacional não aceitou o dispositivo de fita especificado. Dispositivos de fita locais tem o formato ″\\.\TAPEn″, em que n representa o número da unidade (0 é a primeira).

**Resposta do Usuário:** Forneça um nome válido para o dispositivo de fita e clique em OK.

**DBA1132E O dispositivo de fita** *dispositivo* **não aceita um tamanho de bloco de marca de fita de** *tamanho de bloco***.**

**Explicação:** O Centro de Controle utiliza um tamanho de bloco que não é aceito pelo dispositivo de fita especificado.

**Resposta do Usuário:** Utilize o Processador da Linha de Comandos para enviar o pedido. Especifique um tamanho de bloco válido no comando DB2 INITIALIZE TAPE.

**DBA1133E Ocorreu um erro na operação do dispositivo de fita** *dispositivo***.**

**Explicação:** Ocorreu um erro inesperado durante a operação do dispositivo de fita especificado.

**Resposta do Usuário:** Submeta novamente o pedido . Se o problema continuar, entre em contato com o administrador do sistema.

**DBA1134I Um job foi criado para o pedido** *descrição***. No entanto, nenhuma entrada relacionada ao job pode ser criada no Diário porque a instância do servidor administrativo do banco de dados (DAS) não pôde ser acessada.**

**Explicação:** O job foi iniciado com sucesso, porém o status e a saída do job não serão registrados no Diário. Isso pode acontecer se a instância DAS não tiver sido iniciada.

**Resposta do Usuário:** Para que o status e a saída do job sejam registrados no Diário, inicie primeiro a instância DAS antes de iniciar a operação de um backup.

# **DBA1135I O job foi concluído para o pedido** *descrição***.**

**Explicação:** O job está completo.

**Resposta do Usuário:** Nenhuma ação é necessária.

#### **DBA1136E Não é possível executar um backup no nível do espaço de tabelas porque o banco de dados** *db* **não está ativado para a recuperação progressiva.**

**Explicação:** O backup de bancos de dados só podem ser executados no nível de espaço de tabelas se o banco de dados estiver ativado para a recuperação progressiva.

**Resposta do Usuário:** Para ativar o banco de dados para recuperação progressiva, você pode:

- Utilizar o Assistente para log de Banco de Dados para alterar seu tipo de log para ARCHIVE.
- Definir os parâmetros de configuração do banco de dados LOGRETAIN ou USEREXIT como ON, desconectar todos os aplicativos existentes do banco de dados e executar um backup off-line do banco de dados.

**DBA1137E O valor para o** *nome* **não deve ser menor que** *mínimo unidades***.**

**Explicação:** O valor fornecido é menor que o mínimo de *mínimo unidades*.

**Resposta do Usuário:** Digite um valor válido e tente novamente o pedido.

# **DBA1138E O valor de** *nome* **não pode exceder o número máximo de** *máximo unidades***.**

**Explicação:** O valor fornecido excedeu o máximo de *máximo* de *unidades*.

**Resposta do Usuário:** Digite um valor válido e tente novamente o pedido.

# **DBA1139E É necessário alocar pelo menos** *páginas* **para o catálogo do sistema.**

**Explicação:** Não pode haver mais de *páginas* em cada repositório de espaço de tabelas. Cada página de dados requer 4 KB. Sendo assim, 1 MB de memória é igual a 256 destas páginas de 4 KB.

**Resposta do Usuário:** Digite um valor válido e tente novamente o pedido.

**DBA1140E Não é possível alocar mais de** *páginas* **páginas em um único repositório.**

**Explicação:** Cada página de dados requer 4 KB. Sendo assim, 1 MB de memória é igual a 256 destas páginas de 4 KB.

**Resposta do Usuário:** Digite um valor válido e tente novamente o pedido.

# **DBA1141E É necessário alocar pelo menos** *pages* **páginas em cada contêiner.**

**Explicação:** O número mínimo de páginas em um repositório de espaço de tabelas está relacionado à extensão do espaço de tabelas. Ele é 5 vezes o tamanho da extensão mais uma página. Sendo assim, para um espaço de tabelas com um tamanho de extensão de 32 páginas (o valor padrão), o tamanho mínimo de um único contêiner é de 161 páginas.

**Resposta do Usuário:** Digite um valor válido e tente novamente o pedido.

**DBA1142W O parâmetro de configuração do banco de dados LOGARCHIVE está atualmente definido como ON para o banco de dados** *nome***. Assim que todos os aplicativos tenham sido desconectados do banco de dados, o banco de dados estará no estado pendente de backup. Este estado evita que o banco de dados seja atualizado. O banco de dados deve sofrer um backup antes que alterações adicionais possam acontecer.**

**Explicação:** Para que o gerenciador de banco de dados possa iniciar o log de cada transação no banco de dados, é necessário que ele tenha um backup off-line completo do banco de dados para utilizar como ponto de partida.

**Resposta do Usuário:** Faça um backup off-line completo do banco de dados assim o mais rápido possível. Caso não seja possível, defina o parâmetro LOGARCHIVE com OFF.

**DBA1143E Não é possível executar um backup off-line agora porque pelo menos um aplicativo ainda está conectado ao banco de dados. Tente novamente mais tarde ou desconecte imediatamente todos os aplicativos conectados ao banco de dados selecionando Forçar no menu suspenso do objeto da instância.**

**Explicação:** Os backups off-line não podem se executados até que todos os aplicativos conectados ao banco de dados selecionado tenham sido interrompidos. Você pode esperar os aplicativos se auto desconectarem ou pode forçar os aplicativos conectados agora.

**Resposta do Usuário:** Tente novamente mais tarde ou force imediatamente todos os aplicativos conectados ao banco de dados selecionando, selecione ″Force″ no menu suspenso do objeto da instância.

**DBA1144E O contêiner** *nome-do-contêiner* **já existe.**

**Explicação:** Cada contêiner de espaço de tabelas deve ser exclusivo.

**Resposta do Usuário:** Especifique um nome de arquivo ou diretório que não existe atualmente no sistema.

**DBA1145E O contêiner** *nome-do-contêiner* **foi especificado mais de uma vez.**

**Explicação:** Cada contêiner de espaço de tabelas deve ser exclusivo.

**Resposta do Usuário:** Especifique um nome de arquivo ou diretório que não está atualmente em sua lista de novos repositórios.

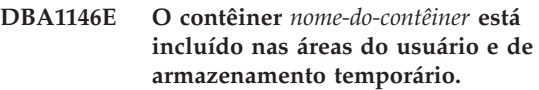

**Explicação:** Cada contêiner de espaço de tabelas deve ser exclusivo.

**Resposta do Usuário:** Altere o nome de arquivo ou diretório do contêiner no espaço de tabelas temporário ou do usuário.

# **DBA1147E O contêiner** *nome-do-contêiner* **está incluído nas áreas de armazenamento temporário e de catálogo.**

**Explicação:** Cada contêiner de espaço de tabelas deve ser exclusivo.

**Resposta do Usuário:** Altere o nome de arquivo ou diretório do contêiner no espaço de tabelas temporário ou do catálogo.

#### **DBA1148E O contêiner** *nome-do-contêiner* **está incluído nas áreas de armazenamento de usuário e de catálogo.**

**Explicação:** Cada contêiner de espaço de tabelas deve ser exclusivo.

**Resposta do Usuário:** Altere o nome de arquivo ou diretório do contêiner no espaço de tabelas do usuário ou do catálogo.

# **DBA1149E** *param-1* **não possui espaço livre suficiente para os contêineres especificados.**

**Explicação:** Quando um contêiner DMS é criado ele consome a quantia total de espaço alocada para ele.

**Resposta do Usuário:** Mude a localização do repositório para um área que possua mais memória ou aumente a memória disponível na localização atual do repositório.

#### **DBA1150E Uma coluna com o mesmo nome já existe.**

**Explicação:** A coluna não foi incluída, pois uma coluna com o mesmo nome já foi especificada ou existe na tabela sendo criada ou alterada.

**Resposta do Usuário:** Especifique outro nome de coluna.

**DBA1151W A operação solicitada não foi executada na coluna ou limitação. Código de razão =** *código-de-razão***.**

**Explicação:** Foi feita uma tentativa para incluir, alterar ou remover uma coluna ou limitação, durante a criação ou alteração de tabela. O código de razão fornecido indica a violação de regra em questão, da seguinte forma:

- **1** Já existe uma coluna ou limitação com o mesmo nome.
- **2** A coluna participa da chave primária ou de distribuição e não pode ser removida.
- **3** A coluna participa de uma chave exclusiva e não pode ser removida.
- **4** A coluna participa de uma chave externa e não pode ser removida.
- **5** A coluna participa de uma dimensão de tabela e não pode ser removida.
- **6** A coluna poderá participar de uma limitação de verificação de tabela. A operação foi permitida.
- **7** Chaves primárias e exclusivas não podem ser definidas como um subconjunto de todas as colunas de dimensão.
- **8** As dimensões não podem ser definidas de forma que a chave primária ou exclusiva torne-se um subconjunto de todas as colunas de dimensão.
- **9** Chaves primárias e exclusivas devem ser definidas como superconjuntos da chave de distribuição.
- **10** A chave de distribuição deve ser definida como um subconjunto de todas as chaves primárias e exclusivas existentes.
- **11** Já existe um objeto com esse conjunto de colunas.
- **12** A coluna participa como uma coluna de particionamento e não pode ser removida.
- **13** A coluna participa como uma coluna de particionamento e seu tipo de dados não pode ser alterado.

**14** As colunas do tipo de dados XML não são suportadas em tabelas particionadas por intervalo.

**Resposta do Usuário:** Corrija a condição que está causando falhas na operação e repita a operação.

#### **DBA1152E Uma restrição com o mesmo nome já existe.**

**Explicação:** A restrição não foi incluída, pois uma restrição com o mesmo nome já foi especificada ou existe na tabela sendo criada ou alterada.

**Resposta do Usuário:** Especifique um outro nome de restrição.

# **DBA1153E O objeto já está na lista.**

**Explicação:** O objeto especificado já existe na lista. A ação não é executada.

**Resposta do Usuário:** Especifique outro objeto ou feche a janela.

# **DBA1154E O sistema, instância e banco de dados especificados não identificam um banco de dados reconhecido.**

**Explicação:** As especificações de sistema, instância e banco de dados não identificam um banco de dados conhecido ao aplicativo. A ação não é executada.

**Resposta do Usuário:** Certifique-se de que os nomes do sistema, instância e banco de dados estão corretos; ou inclua o sistema, instância e banco de dados que deseja acessar para o aplicativo.

# **DBA1155E O objeto** *nome-do-objeto* **não existe mais no banco de dados. O pedido não pode ser executado.**

**Explicação:** O objeto especificado não existe mais no banco de dados não se pode operar nele. O pedido foi encerrado.

**Resposta do Usuário:** Selecione a ação ″Atualizar″ no menu suspenso da pasta do objeto para obter uma lista atualizadas dos objetos.

# **DBA1156W O pedido foi concluído com avisos. Consulte o log das ferramentas administrativas para obter mais detalhes.**

**Explicação:** A ação solicitada foi concluída, porém uma ou mais mensagens de aviso foram emitidas.

**Resposta do Usuário:** Consulte o log de ferramentas administrativas para obter outras informações.

# **DBA1157E • DBA1166E**

**DBA1157E Nenhuma autoridade foi concedida ou revogada em** *nome-do-objeto* **para** *nome-do-usuário***. Consulte o log das ferramentas administrativas para obter mais detalhes.**

**Explicação:** A ação solicitada foi concluída. Nenhuma ação foi tomada em relação as autorizações ou privilégios ao objeto especificado para o usuário ou grupo especificado.

#### **Resposta do Usuário:** Nenhum

**DBA1158I Número de registros lidos durante a carga =** *contagem***. Número de registros omitidos antes do início do carregamento =** *contagem***. Número de linhas carregadas na tabela de destino =** *contagem***. Número de registros que não puderam ser carregados =** *contagem***. Número de linhas duplicadas excluídas =** *count***. Número de registros carregados com sucesso e com commit efetuado no banco de dados =** *contagem***.**

**Explicação:** A ação foi concluída com os resultados especificados.

**Resposta do Usuário:** Nenhum

#### **DBA1159I A exportação foi concluída. A** *descrição-do-item* **=** *contagem***.**

**Explicação:** A ação export foi concluída com sucesso com os resultados especificados.

**Resposta do Usuário:** Nenhum

**DBA1160I Importação concluída. Número de registros lidos durante a importação =** *contagem***. Número de registros omitidos antes do início da importação =** *contagem***. Número de linhas carregadas na tabela de destino =** *contagem***. Número de registros que não puderam ser importados =** *contagem***. Número de linhas duplicadas excluídas =** *count***. Número de registros carregados com sucesso e com commit efetuado no banco de dados =** *contagem***.**

**Explicação:** A ação de importação foi concluída com sucesso com os resultados especificados.

**Resposta do Usuário:** Nenhum

**DBA1161I A** *descrição-do-item* **=** *contagem***.**

**Explicação:** A importação ou exportação foi concluída com os resultados especificados.

**Resposta do Usuário:** Nenhum

**DBA1162I Carregamento concluído. Número de registros lidos durante a carga =** *contagem***. Número de registros omitidos antes do início do carregamento =** *contagem***. Número de linhas carregadas na tabela de destino =** *contagem***. Número de registros que não puderam ser carregados =** *contagem***. Número de linhas duplicadas excluídas =** *count***. Número de registros carregados com sucesso e com commit efetuado no banco de dados =** *contagem***.**

**Explicação:** A ação load foi concluída com sucesso com os resultados especificados.

**Resposta do Usuário:** Nenhum

#### **DBA1163E A tabela não foi copiada. Consulte o log das ferramentas administrativas para obter mais detalhes.**

**Explicação:** Um ou mais avisos ou erros ocorreram durante a cópia da tabela. A tabela não foi copiada.

**Resposta do Usuário:** Consulte o log de ferramentas administrativas para obter outras informações.

#### **DBA1164E A tabela de destino especificada já existe. A tabela de origem não foi copiada.**

**Explicação:** Falha na ação de cópia de tabela porque a tabela de destino existe.

**Resposta do Usuário:** Especifique uma nova tabela de destino ou exclua a tabela de destino existente e tente novamente.

# **DBA1165E Nenhum privilégio foi concedido ou revogado para** *nome-do-usuário***.**

**Explicação:** Privilégios não foram concedidos ou revogados do usuário ou grupo especificado, uma vez que não houve alteração de privilégios.

**Resposta do Usuário:** Emita o comando novamente depois de fazer alterações nos privilégios atuais.

# **DBA1166E O identificador** *nome-do-identificador* **contém aspas não-balanceadas. Corrija o identificador e tente novamente.**

**Explicação:** O identificador especificado contém aspas simples ou duplas assimétricas. As regras de atribuição de nomes requerem aspas simétricas. A ação não é executada.

**Resposta do Usuário:** Corrija o identificador e tente novamente.
#### **DBA1167E O identificador** *nome-do-identificador* **contém espaços em branco embutidos. Corrija o identificador e tente novamente.**

**Explicação:** O identificador especificado contém caracteres em branco, violando assim as regras de atribuição de nomes para identificadores comuns. A ação não é executada.

**Resposta do Usuário:** Remova os brancos ou delimite o identificador com aspas duplas e tente novamente.

# **DBA1168E O primeiro caractere no identificador** *nome-do-identificador* **não é válido. Corrija o identificador e tente novamente.**

**Explicação:** O primeiro caractere do identificador especificado é inválido. Siga as regras de atribuição de nomes para os identificadores comuns. A ação não é executada.

**Resposta do Usuário:** Substitua o primeiro caractere com um válido ou delimite o identificador com aspas duplas e tente novamente.

# **DBA1169I O script de comando que pode atualizar os parâmetros de configuração da instância e do banco de dados foi criado com sucesso. Use o Centro de Scripts para executar ou planejar o script.**

**Explicação:** Um novo script foi salvo com sucesso no Centro de Script. Abra o Centro de Scripts para visualizar, executar ou planejar o novo script de comando.

Depois que o script é executado, as alterações não entrarão em vigor até que a instância seja encerrada no servidor.

Foi efetuada a ligação dos pacotes com os parâmetros de configuração antigos. Eles precisam ser religados, depois que os novos parâmetros entrarem em vigor, para explorar estes novos parâmetros.

**Resposta do Usuário:** Para visualizar, executar ou planejar o script recém salvo, abra o Centro de Scripts selecionando o ícone Centro de Scripts na barra de ícones.

Depois de executar o script e quando estiver pronto para utilizar os novos parâmetros de configuração, encerre a instância e, em seguida, inicialize-a.

Se necessário, relige os pacotes.

## **DBA1170E O tamanho da página de espaço de tabelas e o tamanho da página do conjunto de buffers** *conjunto-buffer* **deve ser igual.**

**Explicação:** Você deve escolher um conjunto de buffers existente cujo tamanho da página seja correspondente

ao da página do espaço de tabelas que você deseja criar. O conjunto de buffers padrão possui o tamanho de página padrão de 4 K. Caso deseje ter algum outro tamanho de página para o espaço de tabelas, um conjunto de buffers com um tamanho de página correspondente deve existir.

**Resposta do Usuário:** A partir da janela Espaço de Tabelas Avançado, altere o tamanho da página do espaço de tabelas para que corresponda ao do conjunto de buffers ou altere o conjunto de buffers para um cujo tamanho da página corresponda a do espaço de tabelas. Caso não haja um conjunto de buffers com o tamanho de página desejado, você pode criar um a partir da janela Criar Conjunto de Buffers.

# **DBA1171N O espaço de tabelas temporário** *espaço\_de\_tabelas* **especificado não pode ser utilizado para operação desse utilitário.**

**Explicação:** Os comandos de backup e restauração não podem ser executados em um espaço de tabelas temporário.

**Resposta do Usuário:** Emita novamente o comando utilizando apenas espaços de tabelas não temporários válidos.

### **DBA1172W Como o banco de dados está no estado de backup pendente, será necessário executar um backup off-line do banco de dados. Isso foi pré-selecionado para você. Outras opções que não estão mais disponíveis foram desativadas.**

**Explicação:** A única operação válida de um banco de dados no estado de Backup Pendente é executar um backup off-line do banco de dados. O assistente assegura que essas opções sejam selecionadas. Ele também desativa as outras opções no assistente que não estejam mais disponíveis.

**Resposta do Usuário:** Conclua o assistente e execute o comando. Recomenda-se a execução de um backup completo do banco de dados.

# **DBA1173N Não é possível executar uma restauração no nível do espaço de tabelas porque o banco de dados** *banco-de-dados* **não está ativado para recuperação progressiva.**

**Explicação:** A restauração do banco de dados só pode ser executada no nível do espaço de tabelas se o banco de dados tiver sido ativado para recuperação progressiva.

**Resposta do Usuário:** Para ativar o banco de dados para recuperação progressiva, defina como ON os parâmetros de configuração do banco de dados LOGRETAIN ou USEREXIT, desconecte todos os aplicativos existentes do banco de dados e execute um backup off-line do banco de dados.

# **DBA1174I • DBA1179W**

#### **DBA1174I Você escolheu mais de uma imagem para a mesma partição de banco de dados. Na maioria dos casos, isso não é desejável.**

**Explicação:** Na maioria dos cenários, a escolha de mais de uma imagem de backup para restauração não é adequada e realmente causará atraso no tempo total de conclusão da restauração.

**Resposta do Usuário:** Assegure-se de que seja selecionada apenas uma imagem para cada partição de banco de dados.

## **DBA1175W Essa funcionalidade requer uma imagem para cada partição de banco de dados.**

**Explicação:** Avançar para um determinado momento requer uma imagem para cada partição de banco de dados. Você não escolheu todas as partições de banco de dados na página Imagens Disponíveis e, portanto, não pode utilizar essa opção.

**Resposta do Usuário:** Retorne para a página Imagens Disponíveis e selecione uma imagem para cada partição em seu banco de dados.

**DBA1176N O Centro de Controle não pode catalogar automaticamente o Banco de Dados de Catálogos de Ferramentas** *database-name* **para o sistema** *system-name***.**

**Explicação:** As explicações possíveis são:

- v O banco de dados foi especificado incorretamente no DB2 Administration Server para o sistema *nome-do-sistema*.
- v O gerenciador do banco de dados que contém o banco de dados não está configurado para comunicação de TCP/IP.

**Resposta do Usuário:** As possíveis soluções são:

- v Verifique se os parâmetros de configuração do DB2 Administration Server estão especificados corretamente.
- v Verifique se o gerenciador do banco de dados está configurado para comunicações de TCP/IP.

Se o problema continuar, entre em contato com o Suporte IBM.

**DBA1177N Uma conexão do banco de dados com o Banco de Dados de Catálogos de Ferramentas** *nome-do-banco-de-dados* **não pode ser feita. SQLCODE** *sqlcode*

**Explicação:** Não é possível estabelecer uma conexão com o Banco de Dados de Catálogos de Ferramentas *database-name*, conforme definido nos parâmetros de configuração do DB2 Administration Server.

Essa mensagem aparecerá sob uma das seguintes condições:

- 1. O Banco de Dados de Catálogos de Ferramentas não foi criado.
- 2. O Banco de Dados de Catálogos de Ferramentas foi criado mas os parâmetros de configuração do DB2 Administration Server não foram atualizados.
- 3. O Banco de Dados de Catálogos de Ferramentas está configurado corretamente, mas a conexão falhou.

**Resposta do Usuário:** As sugestões para as três condições acima são as seguintes:

- 1. Crie um Banco de Dados de Catálogos de Ferramentas utilizando a página Configurações do Planejador do bloco de notas Configurações de Ferramentas no Centro de Controle ou chame o comando CREATE TOOLS CATALOG a partir do CLP.
- 2. Atualize os parâmetros de configuração do DB2 Administration Server para definir o Banco de Dados de Catálogos de Ferramentas. Quatro parâmetros precisam ser atualizados com o comando UPDATE ADMIN CONFIGURATION:
	- SCHED ENABLE
	- TOOLSCAT\_INST
	- TOOLSCAT-DB
	- TOOLSCAT-SCHEMA
- 3. Consulte a ação do usuário da SQLCODE retornado da operação de conexão.

### **DBA1178W A tarefa** *nome-da-tarefa* **foi criada com uma versão mais recente do Centro de Controle.**

**Explicação:** A tarefa selecionada foi criada com uma versão mais recente do Centro de Controle. Algumas funções da tarefa não serão suportadas pelo Centro de Controle na máquina local.

**Resposta do Usuário:** Você pode optar por continuar e editar a tarefa. Ao salvar a tarefa, você pode:

- v Salvar as alterações na tarefa existente. sso causará a perda de funcionalidade específica da versão mais recente do Centro de Controle.
- v Salvar as alterações criando uma nova tarefa. Isso não alterará a tarefa original.

# **DBA1179W A tarefa** *nome-da-tarefa* **criada com uma versão mais recente do Centro de Controle será sobreposta.**

**Explicação:** Uma tarefa criada originalmente com uma versão mais recente do Centro de Controle será sobreposta. Continuar com essa operação causará a perda de funcionalidade específica da versão mais recente do Centro de Controle.

**Resposta do Usuário:** Você pode optar por:

- v Salvar as alterações na tarefa existente. Isso causará a perda de funcionalidade específica da versão mais recente do Centro de Controle.
- v Salvar as alterações criando uma nova tarefa. Isso não alterará a tarefa original.

#### **DBA1180W Não existe SQL disponível para exibição.**

**Explicação:** Mostrar SQL exibe apenas as instruções SQL que alteram os privilégios atuais. Se nenhum privilégio tiver sido alterado, nenhuma instrução SQL será criada.

**Resposta do Usuário:** Emita o comando novamente depois de fazer alterações nos privilégios atuais.

### **DBA1181W Não é possível fazer backup da partição do catálogo ao mesmo tempo em que outras partições de banco de dados em um backup off-line.**

**Explicação:** Em um backup off-line, não é possível fazer backup da partição do catálogo ao mesmo tempo em que outras partições de banco de dados. Se continuar, o backup falhará.

**Resposta do Usuário:** Certifique-se de que a partição do catálogo não tenha sido agrupada com outras partições de banco de dados na página ″Partições″ deste assistente.

### **DBA1183N Impossível editar a tarefa** *task-name*

**Explicação:** A tarefa selecionada foi criada com uma versão mais recente do Centro de Controle. Não há editor associado a esse tipo de tarefa nesta versão do Centro de Controle.

**Resposta do Usuário:** Utilize uma versão mais recente do Centro de Controle para editar esta tarefa.

## **DBA1184W O banco de dados será colocado imediatamente off-line e um backup completo do banco de dados será executado.**

**Explicação:** Como parte da execução deste assistente, um backup off-line completo do banco de dados será executado agora. Essa operação removerá todos os usuários atuais do sistema e deixará o banco de dados indisponível durante o backup. O período de execução dessa operação poderá ser extenso.

**Resposta do Usuário:** Clique em OK para continuar ou em Cancelar para retornar para o assistente.

## **DBA1185W A manutenção automática está ativada para este banco de dados.**

**Explicação:** Esse banco de dados foi configurado para manutenção automática e está executando backups automáticos do banco de dados. Em vez de executar um backup manual do banco de dados através do assistente para Backup, você pode modificar as definições de backup automático. Isso é executado utilizando o assistente para Configurar Manutenção Automática.

**Resposta do Usuário:** Ative o assistente para Configurar Manutenção Automática para configurar as definições de backup automático do banco de dados ou continue a fazer backup manual utilizando o assistente para Backup.

### **DBA1186W A operação foi concluída com êxito, exceto para o backup de banco de dados requerido. Seu banco de dados está atualmente no estado de Backup Pendente.**

**Explicação:** A única operação válida de um banco de dados no estado de Backup Pendente é executar um backup off-line do banco de dados. Você pode executar um backup off-line no assistente para Backup.

**Resposta do Usuário:** Ative o assistente para Backup ou pressione Cancelar para retornar.

### **DBA1187N Os dias do mês inseridos são inválidos.**

**Explicação:** Como parte da especificação para a janela de manutenção, você selecionou para que ela seja aplicada apenas em dias específicos do mês. Os dias e faixas de dias inseridos contêm caracteres inválidos e/ou faixas de dias inválidas.

**Resposta do Usuário:** Insira uma lista válida de dias e faixas de dias e pressione OK.

### **DBA1188E As definições de manutenção não puderam ser atualizadas ou recuperadas.**

**Explicação:** As definições de manutenção automática são armazenadas em tabelas no banco de dados. As tabelas não puderam ser acessadas ou as definições armazenadas na tabela contêm dados inválidos.

**Resposta do Usuário:** Se o problema persistir, entre em contato com o Suporte IBM.

# **DBA1189I Há definições não reconhecidas na configuração das definições de manutenção automática desse banco de dados.**

**Explicação:** As definições não reconhecidas são ignoradas.

**Resposta do Usuário:** Nenhuma ação é necessária.

**DBA1350I O Consultor de Design não conseguiu recomendar nenhum índice. Defina um limite de tempo maior na página Calcular e tente calcular os objetos recomendados novamente.**

**Explicação:** O Consultor de Design não conseguiu recomendar nenhum objeto porque o tempo máximo de pesquisa era muito curto.

#### **Resposta do Usuário:**

- 1. Na página Calcular do Consultor de Design, defina um limite de tempo maior ou não defina nenhum limite.
- 2. Tente executar o Consultor de Design novamente.
- **DBA1351I O Consultor de Design não conseguiu recomendar nenhum objeto. Defina um limite de tamanho maior na página Limites e tente calcular os objetos recomendados novamente.**

**Explicação:** O Consultor de Design não conseguiu recomendar nenhum objeto porque o tamanho lógico máximo de todos os objetos era muito pequeno.

### **Resposta do Usuário:**

- 1. Na página Limites do Consultor de Design, defina um tamanho lógico máximo maior ou não defina nenhum máximo.
- 2. Tente executar o Consultor de Design novamente.
- **DBA1352I O Consultor de Design não conseguiu recomendar nenhum objeto que melhore o desempenho da carga de trabalho.**
- **DBA1353W Foi definido somente uma instrução SQL em seu trabalho. Seu banco de dados pode ter mais atividades. Não elimine nenhum objeto, a menos que tenha certeza de que eles não sejam necessários para outros propósitos.**

**Explicação:** Desde que somente foi especificado uma única instrução SQL em seu trabalho, é improvável que ela represente toda a atividade sobre seu banco de dados.

A página Eliminar do Consultor de Design lista todos os objetos existentes que não foram recomendados para esta única instrução SQL.

**Resposta do Usuário:** Não elimine nenhum objeto, a menos que tenha certeza de que eles não sejam necessários para outros propósitos.

## **DBA1354E Ocorreu um erro durante a compilação das instruções SQL na carga de trabalho especificada.**

**Explicação:** O Consultor de Design encontrou um problema durante a compilação das instruções SQL na carga de trabalho especificada. Uma ou mais instruções podem conter um erro de sintaxe SQL. Essas instruções são excluídas da análise do Consultor.

**Resposta do Usuário:** Abra o Diálogo de Detalhes da Carga de Trabalho para visualizar as instruções que contêm um erro. Na página Carga de Trabalho, faça as correções necessárias editando a instrução na carga de trabalho. Depois de corrigir, selecione a página Recomendação para iniciar a análise.

## **DBA1355E As tabelas ADVISE e EXPLAIN não correspondem.**

**Explicação:** As tabelas ADVISE e EXPLAIN não correspondem com a versão atual do IBM DB2.

**Resposta do Usuário:** Se o problema persistir, entre em contato com o Suporte IBM.

# **DBA1356E O Recommendation Advisor encontrou um erro não grave durante a tentativa de recuperar recomendações para** *alerta***.**

**Explicação:** Ocorreu um erro enquanto o Recommendation Advisor estava recuperando informações para resolver o alerta atual do Indicador de Funcionamento.

**Resposta do Usuário:** Se o problema persistir, entre em contato com o Suporte IBM.

#### **DBA1357E Ocorreu um erro ao tentar ativar a** *GUI-tool*

**Explicação:** Ocorreu um erro inesperado ao tentar ativar a ferramenta especificada.

**Resposta do Usuário:** Tente ativar a ferramenta utilizando um método alternativo. Se o problema persistir, entre em contato com o Suporte IBM.

## **DBA1358E O Consultor de Design encontrou um erro inesperado. Código de retorno =** *código-de-retorno***.**

**Resposta do Usuário:** Se o problema persistir, entre em contato com o Suporte IBM.

#### **DBA1500E O objeto de sistema local não pode ser removido.**

**Explicação:** O objeto de sistema local aparecerá na árvore se esta for uma instalação de servidor e não aparecerá se for uma instalação de cliente. Você não possui controle direto sobre a remoção deste objeto pois ele possui propriedades especiais que são solicitadas pelo tipo de instalação do servidor.

**Resposta do Usuário:** Nenhuma ação é necessária.

#### **DBA1501E O objeto de sistema local não pode ser alterado.**

**Explicação:** O objeto de sistema local aparecerá na árvore se esta for uma instalação de servidor e não aparecerá se for uma instalação de cliente. Você não possui controle direto sobre a alteração deste objeto pois ele possui propriedades especiais que são solicitadas pelo tipo de instalação do servidor.

**Resposta do Usuário:** Nenhuma ação é necessária.

#### **DBA1502E O objeto de sistema desconhecido não pode ser removido.**

**Explicação:** O objeto de sistema desconhecido somente aparecerá na árvore se forem encontradas instâncias órfãs que não forem reconhecidas como pertencentes a qualquer sistema existente. Você não possui controle direto sobre a remoção deste objeto pois ele só é exibido automaticamente quando necessário.

**Resposta do Usuário:** Nenhuma ação é necessária. No entanto, caso deseje remover a necessidade de mostrar este objeto na árvore, siga as instruções abaixo:

- v Amplie o objeto de sistema desconhecido para que mostre todas as instâncias órfãs.
- v Se necessário, inclua novos objetos de sistema no centro de controle para conter as instâncias órfãs.
- v Se necessário, utilize a ação alterar para alterar o nome do sistema em qualquer uma das instâncias órfãs restantes.
- v Se o objeto de instância desconhecido também aparecer, então você terá também bancos de dados órfãos que não foram reconhecidos como pertencentes a qualquer instâncias existente Remova a necessidade de mostrar estes objetos através de etapas similares a estas, incluindo instâncias o alterando os bancos de dados até não hajam mais órfãos para serem exibidos.

## **DBA1503E O objeto de sistema desconhecido não pode ser alterado.**

**Explicação:** O objeto de sistema desconhecido somente aparecerá na árvore se forem encontradas instâncias órfãs que não forem reconhecidas como pertencentes a qualquer sistema existente. Você não possui controle direto sobre a alteração deste objeto pois ele só é exibido automaticamente quando necessário e só possui propriedades especiais que não podem ser alteradas.

**Resposta do Usuário:** Nenhuma ação é necessária.

#### **DBA1510E Especifique um nome de sistema.**

**Explicação:** É necessário especificar um nome de sistema para que se possa incluir este novo objeto de sistema.

**Resposta do Usuário:** Especifique um nome de sistema no campo de entrada apropriado e tente efetuar a ação novamente.

# **DBA1511E O nome de sistema especificado já está em uso. Você deve especificar um nome de sistema que seja exclusivo.**

**Explicação:** O nome de sistema especificado é igual ao nome utilizado por outro objeto do sistema na árvore. Os nomes de sistema devem ser exclusivos dentro do centro de controle e são sensíveis à caixa. Você não pode utilizar os nomes 'Local' ou 'Unknown' porque são nomes de sistema reservados para serem utilizados pelos objetos de sistema locais ou desconhecidos. A fim evitar confusão, tente não utilizar também os nomes de instâncias ou bancos de dados existentes como nomes de sistema, embora a ferramenta não o impeça de fazer isso.

**Resposta do Usuário:** Especifique um nome de sistema exclusivo e tente efetuar a ação novamente.

**DBA1520W O tipo de sistema operacional para este objeto de sistema foi detectado como** *novo\_os***, porém as informações locais o exibem como** *antigo\_os***. Deseja atualizar as informações locais para que indiquem o tipo de sistema operacional correto?**

**Explicação:** Ao incluir um novo objeto de sistema, você especifica um tipo de sistema operacional, que é armazenado localmente para aquele sistema remoto. Posteriormente, quando verdadeiras conexões forem feitas ao sistema remoto, o verdadeiro tipo de sistema operacional será relatado. É possível que as informações originais do tipo de sistema operacional tenham sido definidas incorretamente para que não fossem iguais as verdadeiras definições no sistema remoto. Neste caso, seria melhor atualizar as informações locais para que ficassem iguais as definições que realmente existem no sistema remoto.

**Resposta do Usuário:** Selecione Sim para atualizar agora as informações locais ou selecione Não para mantê-las como estão.

**DBA1521W O tipo de versão do servidor para este objeto de sistema foi detectado como** *novo\_tipo***, porém as informações locais o exibem como** *antigo\_tipo***. Deseja atualizar as informações locais para que indiquem o tipo correto de versão do servidor?**

# **DBA1522W • DBA1550E**

**Explicação:** Ao incluir um novo objeto de sistema, o tipo de versão do servidor é automaticamente definido como DB2 V5 ou DRDA, dependendo do tipo de sistema operacional escolhido. Posteriormente, quando verdadeiras conexões forem feitas ao sistema remoto, o verdadeiro tipo de versão do servidor, que pode ser um release anterior como o DB2 V2, será relatado. Neste caso, seria melhor atualizar as informações locais para que ficassem iguais as definições que realmente existem no sistema remoto.

**Resposta do Usuário:** Selecione Sim para atualizar agora as informações locais ou selecione Não para mantê-las como estão.

**DBA1522W O tipo de sistema operacional e tipo de versão do servidor para este objeto de sistema foram detectados como** *novo-so* **e** *novo-tipo* **respectivamente, mas as informações locais os mostram como** *antigo-so* **e** *antigo-tipo***, respectivamente. Deseja atualizar as informações locais para que indiquem as definições corretas para estes valores?**

**Explicação:** Ao incluir um novo objeto de sistema, você especifica um tipo de sistema operacional, que é armazenado localmente para aquele sistema remoto. Além disso, o tipo de versão do servidor é automaticamente definido como DB2 V5 ou DRDA, dependendo do tipo de sistema operacional escolhido. Posteriormente, quando verdadeiras conexões forem feitas ao sistema remoto, o verdadeiro tipo de sistema operacional e versão do servidor serão relatados. As definições originais para estas informações talvez estejam incorretas para que não fiquem iguais as verdadeiras definições no sistema remoto. Neste caso, seria melhor atualizar as informações locais para que ficassem iguais as definições que realmente existem no sistema remoto.

**Resposta do Usuário:** Selecione Sim para atualizar agora as informações locais ou selecione Não para mantê-las como estão.

# **DBA1530E O sistema especificado ainda não foi configurado para suportar nenhum protocolo utilizado pelo sistema local.**

**Explicação:** O sistema especificado foi detectado na rede, no entanto, o Administration Server desse sistema remoto não está configurado para suportar nenhum protocolo utilizado pelo sistema local.

**Resposta do Usuário:** Você deve configurar a comunicação no Administration Server do sistema remoto, incluindo o parâmetro DB2COMM, antes de poder acessá-lo com êxito.

### **DBA1533E Não foi possível exportar o perfil do servidor.**

**Explicação:** O sistema de arquivos destino pode não ter espaço em disco suficiente para completar a operação de exportação.

**Resposta do Usuário:** Libere algum espaço em disco no sistema de arquivo destino e tente a operação novamente. Se o problema continuar, entre em contato com seu administrador de sistema DB2.

### **DBA1534W Um servidor de correio válido não foi configurado.**

**Explicação:** O valor atual do parâmetro de configuração SMTP\_SERVER DB2 do Administration Server não é válido.

**Resposta do Usuário:** Utilize o assistente para Resolução de Problemas de Notificação de Alerta de Funcionamento para identificar um servidor de correio válido.

### **DBA1540E O objeto de instância local ativo não pode ser removido.**

**Explicação:** O objeto de instância local ativo aparece na árvore sempre como a primeira instância sob o objeto de sistema local. Este é um objeto de instância especial utilizado para representar a definição atual da variável de ambiente DB2INSTANCE. Você não possui controle direto sobre a remoção deste objeto pois ele possui propriedades especiais que são solicitadas pelo sistema local.

**Resposta do Usuário:** Nenhuma ação é necessária.

#### **DBA1541E O objeto de instância local ativo não pode ser alterado.**

**Explicação:** O objeto de instância local ativo aparece na árvore sempre como a primeira instância sob o objeto de sistema local. Este é um objeto de instância especial utilizado para representar a definição atual da variável de ambiente DB2INSTANCE. Você não possui controle direto sobre a alteração deste objeto pois ele possui propriedades especiais que são solicitadas pelo sistema local.

**Resposta do Usuário:** Nenhuma ação é necessária.

#### **DBA1550E Especifique um nome de instância.**

**Explicação:** É necessário especificar um nome de instância para que se possa incluir este novo objeto de instância.

**Resposta do Usuário:** Especifique um nome de instância no campo de entrada apropriado e tente efetuar a ação novamente.

#### **DBA1551E O nome da instância especificado já está em uso. Você deve especificar um nome de instância exclusivo, caso contrário, não especifique o nome da instância e uma será criada para você automaticamente.**

**Explicação:** O nome de instância especificado é igual ao nome utilizado por outro objeto de instância na árvore ou está sendo utilizado por um objeto de sistema na árvore. Os nomes de instância devem ser exclusivos dentro do centro de controle e devem estar sempre em maiúsculas. Os objetos de sistema também podem utilizar um nome de instância automaticamente criado para armazenar suas próprias informações de protocolo, com o nome de sistema sendo geralmente uma forma mais curta do nome de sistema escolhido. O nome 'LOCAL' ou a definição da variável de ambiente atual DB2INSTANCE não pode ser utilizada para o nome da instância.

**Resposta do Usuário:** Especifique outro nome de instância e tente efetuar a ação novamente.

#### **DBA1552E Especifique uma instância remota.**

**Explicação:** É necessário especificar um nome de instância remota para que se possa incluir este novo objeto de instância.

**Resposta do Usuário:** Especifique um nome de instância remota no campo de entrada apropriado e tente efetuar a ação novamente.

#### **DBA1560E Especifique um nome de destino.**

**Explicação:** É necessário especificar um nome de destino para o protocolo selecionado para que se possa incluir corretamente este novo objeto.

**Resposta do Usuário:** Especifique um nome de destino no campo de entrada apropriado e tente efetuar a ação novamente.

#### **DBA1561E Especifique um servidor de arquivo.**

**Explicação:** É necessário especificar um servidor de arquivo para o protocolo selecionado para que se possa incluir corretamente este novo objeto.

**Resposta do Usuário:** Especifique um servidor de arquivo no campo de entrada apropriado e tente efetuar a ação novamente.

### **DBA1562E Especifique um nome de estação de trabalho.**

**Explicação:** É necessário especificar um nome de estação de trabalho para o protocolo selecionado para que se possa incluir corretamente este novo objeto.

**Resposta do Usuário:** Especifique um nome de estação de trabalho no campo de entrada apropriado e tente efetuar a ação novamente.

#### **DBA1563E Especifique um nome do host.**

**Explicação:** É necessário especificar um nome de host para protocolo selecionado para que se possa incluir corretamente este novo objeto.

**Resposta do Usuário:** Especifique um nome de host no campo de entrada apropriado e tente efetuar a ação novamente.

#### **DBA1564E Especifique um nome de serviço.**

**Explicação:** É necessário especificar um nome de serviço para o protocolo selecionado para que se possa incluir corretamente este novo objeto.

**Resposta do Usuário:** Especifique um nome de serviço no campo de entrada apropriado e tente efetuar a ação novamente.

#### **DBA1565E Especifique um nome de computador.**

**Explicação:** É necessário especificar um nome de computador para o protocolo selecionado para que se possa incluir corretamente este novo objeto.

**Resposta do Usuário:** Especifique um nome de computador no campo de entrada apropriado e tente efetuar a ação novamente.

#### **DBA1566E Especifique um nome de instância.**

**Explicação:** É necessário especificar um nome de instância para o protocolo selecionado para que se possa incluir corretamente este novo objeto.

**Resposta do Usuário:** Especifique um nome de instância no campo de entrada apropriado e tente efetuar a ação novamente.

### **DBA1567E Esta ação ou função não está disponível para este tipo de instância ou sistema associado.**

**Explicação:** A ação selecionada ou função associada não é suportada atualmente para o tipo de instância sobre o qual a ação ou função foi iniciada. Alguns tipos de instância, por exemplo Edição Satélite, necessariamente não suportam toda a funcionalidade.

**Resposta do Usuário:** Consulte a documentação que descreve a função disponível para este tipo de instância.

### **DBA1568W A conexão com o banco de dados foi estabelecida, porém não estabeleceu uma conexão de duas fases com ponto de sincronização.**

**Explicação:** Foi feita uma tentativa de conexão a um banco de dados utilizando o tipo de conexão de duas

# **DBA1569E • DBA1582E**

fases com ponto de sincronização. Uma conexão foi estabelecida, porém houve falha na realização da conexão de duas fases com ponto de sincronização. Atualizações de multi-site que envolvem esta conexão de banco de dados não serão bem sucedidas.

**Resposta do Usuário:** Verifique se o cenário de atualização multi-site foi configurado adequadamente para seu ambiente, certificando-se de que a instância de coordenação foi reiniciada após a conclusão da configuração. Se o Syncpoint Manager do DB2 estiver sendo utilizado, verifique o arquivo de log db2diag para ver se ele foi iniciado com êxito.

#### **DBA1569E A ação não pode ser concluída neste instância pois seu nome de instância remota não é conhecido.**

**Explicação:** O campo do nome da instância remota é um parâmetro opcional e não foi especificado. Para executar esta ação em uma instância remota, o nome da mesma deve ser conhecido.

**Resposta do Usuário:** Solicite a janela Alterar Instância e especifique o nome da instância remota.

## **DBA1570E O Servidor de Administração do DB2 para este sistema não foi definido.**

**Explicação:** A operação atual requer uma anexação ao servidor administrativo do sistema, porém o nome da sua instância não foi especificado.

**Resposta do Usuário:** Solicite a ação de alteração no sistema de destino e especifique o nome da instância, sistema operacional e todos os outros parâmetros do protocolo.

### **DBA1571W O nome do sistema local não corresponde à variável de ambiente DB2SYSTEM.**

**Explicação:** O nome do sistema do nó admin local é diferente do valor da variável de ambiente DB2SYSTEM.

#### **Resposta do Usuário:** Há três opções:

- Altere o valor da variável de ambiente DB2SYSTEM para que corresponda ao nome do sistema do nó admin local.
- Retire do catálogo o nó admin local e solicite o Centro de Controle, que irá recatalogá-lo imediatamente.
- Retire do catálogo o nó admin local e recatalogue-o com um nome de sistema que corresponda ao valor da variável de ambiente DB2SYSTEM.

#### **DBA1572E O nome de instância** *nome-da-instância* **especificado não é válido.**

**Explicação:** O nome de instância especificado é inválido. O nome da instância pode conter de 1 a 8 caracteres e todos os caracteres devem pertencer ao conjunto de caracteres base do gerenciador de banco de dados. Além disso, o nome da instância não deve corresponder a nenhuma outra instância catalogada.

**Resposta do Usuário:** Especifique um valor diferente para o nome da instância.

### **DBA1573E Esta ação não está disponível para o sistema selecionado.**

**Explicação:** Algumas ações do Centro de Controle exigem que um Administration Server esteja disponível no sistema de destino. O sistema selecionado não possui um Administration Server. A ação solicitada não está disponível para este sistema.

**Resposta do Usuário:** Nenhuma ação é necessária.

# **DBA1580E Novos objetos de banco de dados não podem ser incluídos na instância desconhecida.**

**Explicação:** O objeto de instância desconhecido somente aparecerá na árvore se forem encontrados bancos de dados órfãos que não forem reconhecidos como pertencentes a qualquer instância existente. A ferramenta impede, sempre que possível, a criação de novos órfãos, deste modo, você não pode incluir novos órfãos na instância desconhecida.

**Resposta do Usuário:** Nenhuma ação é necessária.

#### **DBA1581E Especifique um nome de banco de dados.**

**Explicação:** É necessário especificar um nome de bancos de dados para que se possa incluir este novo objeto de banco de dados.

**Resposta do Usuário:** Especifique um nome de banco de dados no campo de entrada apropriado e tente efetuar a ação novamente.

#### **DBA1582E Especifique um alias.**

**Explicação:** É necessário especificar um alias para que se possa incluir este novo objeto de banco de dados.

**Resposta do Usuário:** Especifique um alias no campo de entrada apropriado e tente efetuar an ação novamente.

#### **DBA1583E O alias especificado já está em uso.**

**Explicação:** O alias especificado é igual ao alias utilizado por outro objeto de banco de dados na árvore. Os alias de banco de dados devem ser exclusivos dentro do centro de controle e devem estar sempre em maiúsculas.

**Resposta do Usuário:** Especifique alias exclusivo e tente efetuar a ação novamente.

**DBA1590W O banco de dados** *dbase* **foi criado utilizando uma versão anterior à versão 5 do DB2. Apenas funções limitadas serão permitidas a este banco de dados até ele ser migrado.**

**Explicação:** Todos os bancos de dados encontrados sob objetos de sistema de tipo DB2 V5 são assumidos primeiramente como bancos de dados do DB2 V5. Este banco de dados foi detectado como sendo um verdadeiro banco de dados de nível anterior que ainda não foi migrado para o nível DB2 V5. Você ainda pode acessar este banco de dados, mas somente funções limitadas estarão disponíveis aos bancos de dados de nível anterior até que sejam realmente migrados.

**Resposta do Usuário:** Nenhuma ação é necessária.

### **DBA2000E Uma descrição de job não foi especificada.**

**Explicação:** Descrições de job são informações necessárias.

**Resposta do Usuário:** Digite uma descrição de job no campo de entrada e então clique em OK.

#### **DBA2001E O número de horas para sua seleção não foi especificado.**

**Explicação:** O número de horas para sua seleção é uma informação necessária.

**Resposta do Usuário:** Digite um número no campo de entrada de horas.

### **DBA2002E É necessário selecionar, pelo menos, 1 dia da semana para sua seleção.**

**Explicação:** Para planejar um job periódico, especifique, pelo menos, um dia da semana para o job.

**Resposta do Usuário:** Selecione, pelo menos, um dia da semana ao planejar um job periódico.

#### **DBA2003E A data especificada é inválida.**

**Explicação:** A data especificada não é válida. Talvez a data especificada esteja no passado.

**Resposta do Usuário:** Digite uma data válida.

#### **DBA2004E A data ou hora ou a combinação de data e hora especificada não é válida.**

**Explicação:** A próxima data e hora de execução não podem ser calculadas, então nenhum job pode ser planejado. Um dos erros possíveis seria a hora especificada para execução de um job estar no passado. Lembre-se de que a combinação de data e hora deve ser válida no host gerenciado onde o job planejado será executado.

**Resposta do Usuário:** Forneça uma combinação de data e hora válida.

#### **DBA2005E Um nome de script não foi especificado.**

**Explicação:** Nomes para scripts são informações necessárias.

**Resposta do Usuário:** Forneça um nome para o arquivo script e clique em OK.

#### **DBA2006E Um comentário não foi especificado.**

**Explicação:** Você indicou que deseja registrar um comentário quando o job estiver concluído, porém o campo de entrada comentário está vazio.

**Resposta do Usuário:** Forneça um comentário ou limpe o quadro de verificação 'Registre um comentário'.

#### **DBA2007E O nome de script especificado é inválido.**

**Explicação:** O script de comando é salvo como um arquivo no sistema de arquivos. O caminho do script pode ter, no máximo 255 de extensão. A parte do nome de arquivo do nome do script pode ter no máximo 8 bytes de extensão. Se uma extensão for especificada, ela pode ter, no máximo, 3 bytes. O nome do script não pode conter espaços em branco. Por exemplo, nomes de script válidos podem ser: j:\script\new.cmd c:\data\test\crtdb.bat

**Resposta do Usuário:** Forneça um nome de script válido e clique em OK.

#### **DBA2008I O job** *id-do-job* **foi criado com sucesso.**

**Explicação:** Um novo job foi planejado com sucesso. Vá até o sumário de job do diário para visualizar o job recém criado.

**Resposta do Usuário:** Para visualizar o job recém criado, vá até o sumário de job do diário selecionando o ícone Diário na barra de ícones.

**DBA2009E Ocorreu um erro de sistema. Uma chamada do planejador InfoBase não obteve sucesso. RC =** *código-de-retorno***.Reinicie o Servidor Admin. e tente efetuar o comando novamente.**

**Explicação:** Ocorreu um erro interno.

**Resposta do Usuário:** Reinicie o Servidor Admin. e tente efetuar o comando novamente. Se o problema continuar, entre em contato com o administrador do sistema.

**DBA2010E O serviço Planejador não está instalado e nem operando. Reinicie o Servidor Admin. e tente efetuar o comando novamente.**

**Explicação:** Para executar uma ação que envolva o Planejador de Jobs ou o Centro de Scripts, o serviço Planejador deve estar instalado e operando.

**Resposta do Usuário:** Reinicie o Servidor Admin. e tente efetuar o comando novamente.

**DBA2011E Ocorreu um erro de sistema. O tipo de planejamento (DBA ou PGM) é inválido. Reinicie o Servidor Admin. e tente efetuar o comando novamente.**

**Explicação:** Ocorreu um erro interno.

**Resposta do Usuário:** Reinicie o Servidor Admin. e tente efetuar o comando novamente. Se o problema continuar, entre em contato com o administrador do sistema.

**DBA2012E Ocorreu um erro de sistema. Foi detectado um erro no SO. RC =** *código-de-retorno***.Reinicie o Servidor Admin. e tente efetuar o comando novamente.**

**Explicação:** Ocorreu um erro interno.

**Resposta do Usuário:** Reinicie o Servidor Admin. e tente efetuar o comando novamente. Se o problema continuar, entre em contato com o administrador do sistema.

### **DBA2013E O id do job não foi encontrado. Reinicie o Servidor Admin. e tente efetuar o comando novamente.**

**Explicação:** Ocorreu um erro interno.

**Resposta do Usuário:** Reinicie o Servidor Admin. e tente efetuar o comando novamente. Se o problema continuar, entre em contato com o administrador do sistema.

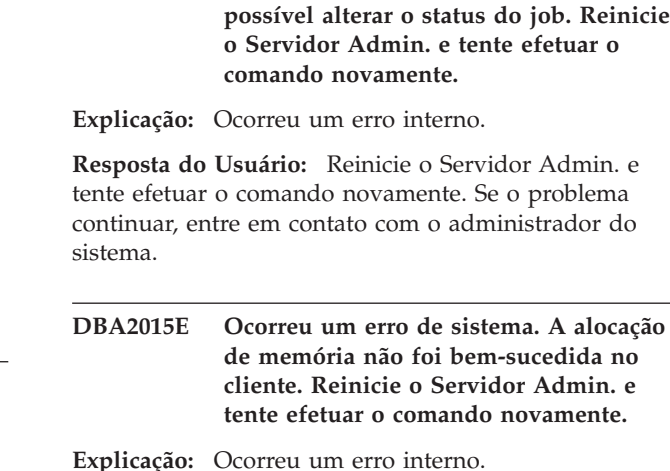

**DBA2014E Ocorreu um erro de sistema. Não foi**

**Resposta do Usuário:** Reinicie o Servidor Admin. e tente efetuar o comando novamente. Se o problema continuar, entre em contato com o administrador do sistema.

# **DBA2016E Ocorreu um erro de sistema. O identificador de análise é inválido. Reinicie o Servidor Admin. e tente efetuar o comando novamente.**

**Explicação:** Ocorreu um erro interno.

**Resposta do Usuário:** Reinicie o Servidor Admin. e tente efetuar o comando novamente. Se o problema continuar, entre em contato com o administrador do sistema.

# **DBA2017I Deseja realmente remover os jobs selecionados?**

**Explicação:** Os jobs selecionados para remoção estão especificados. Agora, você tem a chance para verificar mais uma vez os jobs que selecionou para remover e pode continuar ou cancelar o pedido .

**Resposta do Usuário:** Selecione SIM para remover os jobs selecionados. Selecione NÃO para cancelar o pedido de remoção.

# **DBA2018I Deseja realmente remover os scripts salvos selecionados?**

**Explicação:** Você especificou que deseja remover os scripts selecionados que estão atualmente salvos. Agora, você tem a chance para verificar mais uma vez os scripts que selecionou para remover e pode continuar ou cancelar o pedido .

**Resposta do Usuário:** Selecione SIM para remover os scripts selecionados. Selecione NÃO para cancelar o pedido de remoção.

### **DBA2019E O número de dias para sua seleção não foi especificado.**

**Explicação:** O número de dias para sua seleção é uma informação necessária.

**Resposta do Usuário:** Digite um número no campo de entrada de dias.

**DBA2020E Ocorreu um erro de sistema. Não foi possível determinar o tipo do script. O script do comando não foi executado.**

**Explicação:**

**Resposta do Usuário:**

#### **DBA2021I Deseja realmente descartar suas alterações?**

**Explicação:** Você especificou que não salvará suas alterações no Centro de Script. Agora você pode optar por descartar suas alterações ou cancelar o pedido e retomar a edição.

**Resposta do Usuário:** Selecione SIM para descartar as alterações. Selecione NÃO para retomar a edição do script de comando.

**DBA2022I O script de comandos** *id-do-script* **foi criado com sucesso.**

**Explicação:** Um novo script foi salvo com sucesso no Centro de Script. Consulte o Centro de Script para visualizar o novo script de comando.

**Resposta do Usuário:** Para visualizar o script recém salvo, vá até o Centro de Script selecionando o ícone Centro de Script da barra de ícones.

# **DBA2023E A instância** *nome-da-instância* **não existe. O script do comando não foi executado.**

**Explicação:** O nome de instância associado ao arquivo script não existe.

**Resposta do Usuário:** Selecione ″Editar″ no Centro de Script para atualizar o nome de instância com uma instância existente.

#### **DBA2024E O script de comandos** *id-do-script* **não existe.**

**Explicação:** O job planejado não pode ser executado porque o arquivo script associado ao job não existe.

### **Resposta do Usuário:**

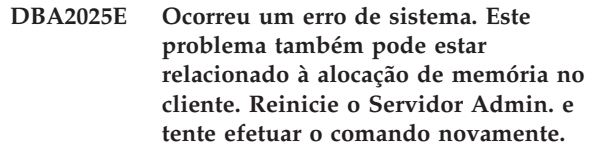

**Explicação:** Ocorreu um erro interno.

**Resposta do Usuário:** Reinicie o Servidor Admin. e tente efetuar o comando novamente. Se o problema continuar, entre em contato com o administrador do sistema.

### **DBA2026I Deseja realmente remover o job selecionado?**

**Explicação:** O job selecionado para remoção está especificado. Agora, você tem a chance para verificar mais uma vez o job que selecionou para remover e pode continuar ou cancelar o pedido .

**Resposta do Usuário:** Selecione SIM para remover o job selecionado. Selecione NÃO para cancelar o pedido de remoção.

### **DBA2027I Deseja realmente remover o script salvo selecionado?**

**Explicação:** Você especificou que deseja remover o script selecionado que está atualmente salvo. Agora, você tem a chance para verificar mais uma vez o script que selecionou para remover e pode continuar ou cancelar o pedido .

**Resposta do Usuário:** Selecione SIM para remover o script selecionado. Selecione NÃO para cancelar o pedido de remoção.

### **DBA2028E O número de semanas para sua seleção não foi especificado.**

**Explicação:** O número de semanas para sua seleção é uma informação necessária.

**Resposta do Usuário:** Digite um número no campo de entrada de semanas.

**DBA2029E Ocorreu um erro de sistema. A chave do Planejador não foi encontrada. Reinicie o Servidor Admin. e tente efetuar o comando novamente.**

**Explicação:** Ocorreu um erro interno.

**Resposta do Usuário:** Reinicie o Servidor Admin. e tente efetuar o comando novamente. Se o problema continuar, entre em contato com o administrador do sistema.

### **DBA2030E Um nome de sistema não foi especificado. Selecione um da lista.**

**Explicação:** O nome de sistema é uma informação necessária para processar a ação.

**Resposta do Usuário:** Selecione um nome de sistema da lista de extensão.

#### **DBA2031I O job** *id-do-job* **foi replanejado com sucesso.**

**Explicação:** O job que você solicitou o replanejamento foi replanejado com sucesso.

**Resposta do Usuário:**

### **DBA2032E Um nome de script não foi especificado.**

**Explicação:** Nomes para scripts são informações necessárias.

**Resposta do Usuário:** Forneça um nome de script no campo de entrada e clique em OK.

# **DBA2033E Um script de comando não foi fornecido.**

**Explicação:** O script de comando está vazio.

**Resposta do Usuário:** Forneça um conteúdo para o script de comando e clique em OK.

# **DBA2034I O script de comandos** *id-do-script* **foi atualizado com sucesso.**

**Explicação:**

**Resposta do Usuário:**

**DBA2035E Ocorreu um erro de sistema. Não foi possível recuperar o script de comandos** *id-do-script***. Reinicie o Servidor Admin. e tente efetuar o comando novamente.**

**Explicação:** Ocorreu um erro interno.

**Resposta do Usuário:** Reinicie o Servidor Admin. e tente efetuar o comando novamente. Se o problema continuar, entre em contato com o administrador do sistema.

**DBA2036E Ocorreu um erro de sistema. Não foi possível criar o script de comando. Reinicie o Servidor Admin. e tente efetuar o comando novamente.**

**Explicação:** Ocorreu um erro interno.

**Resposta do Usuário:** Reinicie o Servidor Admin. e tente efetuar o comando novamente. Se o problema continuar, entre em contato com o administrador do sistema.

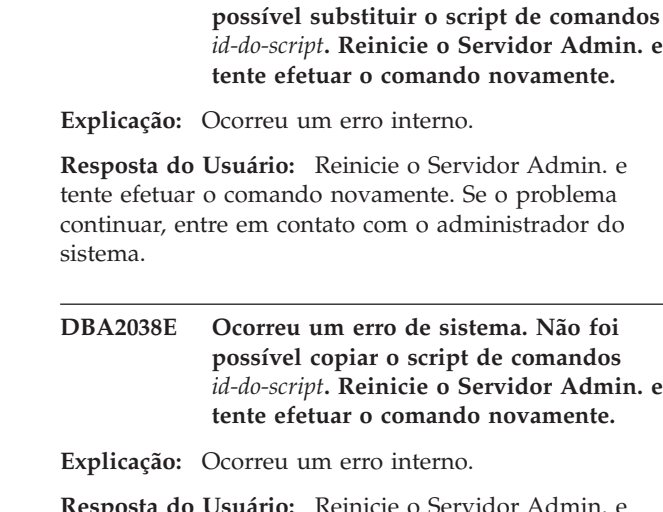

**DBA2037E Ocorreu um erro de sistema. Não foi**

**Resposta do Usuário:** Reinicie o Servidor Admin. e tente efetuar o comando novamente. Se o problema continuar, entre em contato com o administrador do sistema.

# **DBA2039E O número de meses para sua seleção não foi especificado.**

**Explicação:** O número de meses para sua seleção é uma informação necessária.

**Resposta do Usuário:** Digite um número no campo de entrada de meses.

# **DBA2040E É necessário selecionar, pelo menos, 1 dia do mês para sua seleção.**

**Explicação:** Para planejar um job periódico, especifique, pelo menos, uma data do mês para o job.

**Resposta do Usuário:** Selecione, pelo menos, um data do mês ao planejar um job periódico.

# **DBA2041E Ocorreu um erro de sistema. Não foi possível remover o script de comandos** *id-do-script***. Reinicie o Servidor Admin. e tente efetuar o comando novamente.**

**Explicação:** Ocorreu um erro interno.

**Resposta do Usuário:** Reinicie o Servidor Admin. e tente efetuar o comando novamente. Se o problema continuar, entre em contato com o administrador do sistema.

### **DBA2042E Ocorreu um erro de sistema. Não foi possível excetuar o script de comandos** *id-do-script***. Reinicie o Servidor Admin. e tente efetuar o comando novamente.**

**Explicação:** Ocorreu um erro interno.

**Resposta do Usuário:** Reinicie o Servidor Admin. e tente efetuar o comando novamente. Se o problema

continuar, entre em contato com o administrador do sistema.

**DBA2043I O job** *id-do-job* **foi criado com sucesso para execução do script de comandos** *id-do-script***.**

**Explicação:**

**Resposta do Usuário:**

#### **DBA2044E Uma descrição de script não foi especificada.**

**Explicação:** Descrições para arquivo script são informações necessárias.

**Resposta do Usuário:** Forneça uma descrição para o arquivo de script e clique em OK.

## **DBA2046E O script de comandos** *id-do-script* **foi criado pelo sistema. O conteúdo não pode ser editado.**

**Explicação:** O script associado a um backup ou a ação reorganizar tabela não está em formato legível.

**Resposta do Usuário:** Selecione outro arquivo script de comando para editar.

#### **DBA2047E Ocorreu um erro de sistema. O tipo de script é desconhecido. Reinicie o Servidor Admin. e tente efetuar o comando novamente.**

**Explicação:** Ocorreu um erro interno.

**Resposta do Usuário:** Reinicie o Servidor Admin. e tente efetuar o comando novamente. Se o problema continuar, entre em contato com o administrador do sistema.

### **DBA2048E O nome de arquivo especificado já existe. Especifique um nome de arquivo script diferente.**

**Explicação:** O nome de cada arquivo script deve ser exclusivo. O nome de arquivo especificado já existe.

**Resposta do Usuário:** Especifique um nome de arquivo script exclusivo.

#### **DBA2049E Ocorreu um erro de sistema. O acesso ao arquivo foi negado.**

**Explicação:** O aplicativo não pode acessar o arquivo no sistema de arquivos.

**Resposta do Usuário:** Repita o comando. Se o problema continuar, entre em contato com o administrador do sistema.

#### **DBA2050E Ocorreu um erro de sistema. O disco está cheio.**

**Explicação:** Não há mais espaço no disco. O processamento não pode prosseguir.

**Resposta do Usuário:** Exclua os arquivos indesejáveis do sistema de arquivos. Se o problema continuar, entre em contato com o administrador do sistema.

### **DBA2051E Ocorreu um erro de sistema. Ocorreu um erro no disco rígido.**

**Explicação:** Ocorreu um erro interno relacionado ao disco rígido. O aplicativo não pôde acessar o arquivo.

**Resposta do Usuário:** Repita o comando. Se o problema continuar, entre em contato com o administrador do sistema.

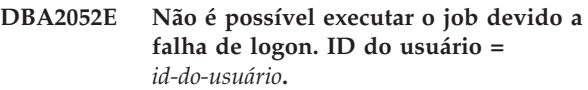

**Explicação:** A senha era inválida para o ID de usuário fornecido ou o ID de usuário é inválido.

**Resposta do Usuário:** Quando solicitado, digite um ID de usuário e senha válidos.

### **DBA2053E Ocorreu um erro de sistema. Não foi possível remover a entrada do histórico do job.**

**Explicação:** Ocorreu um erro interno.

**Resposta do Usuário:** Reinicie o Servidor Admin. e tente efetuar o comando novamente. Se o problema continuar, entre em contato com o administrador do sistema.

# **DBA2054E Ocorreu um erro de sistema. Não foi possível executar o job** *id-do-job***.**

**Explicação:** Ocorreu um erro interno.

**Resposta do Usuário:** Reinicie o Servidor Admin. e tente efetuar o comando novamente. Se o problema continuar, entre em contato com o administrador do sistema.

# **DBA2055E O script de comandos***id-do-script* **foi removido do Centro de Scripts.**

**Explicação:**

**Resposta do Usuário:**

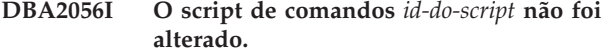

#### **Explicação:**

**Resposta do Usuário:**

**DBA2057E Ocorreu um erro de sistema. O caminho não era válido.**

**Explicação:** Ocorreu um erro interno.

**Resposta do Usuário:** Reinicie o Servidor Admin. e tente efetuar o comando novamente. Se o problema continuar, entre em contato com o administrador do sistema.

**DBA2058E Uma das linhas no arquivo possui mais de** *números* **bytes.**

**Explicação:** O número máximo de bytes em uma linha foi excedido.

**Resposta do Usuário:** Escreva novamente a linha em linhas separadas sem ultrapassar o limite.

# **DBA2059E Ocorreu um erro de sistema. Houve uma violação de compartilhamento.**

**Explicação:** Ocorreu um erro interno.

**Resposta do Usuário:** Reinicie o Servidor Admin. e tente efetuar o comando novamente. Se o problema continuar, entre em contato com o administrador do sistema.

# **DBA2060E Ocorreu um erro de sistema. Não foi possível copiar o script** *id-do-script***.**

**Explicação:** Ocorreu um erro interno.

**Resposta do Usuário:** Reinicie o Servidor Admin. e tente efetuar o comando novamente. Se o problema continuar, entre em contato com o administrador do sistema.

**DBA2061I O script** *nome-do-script* **foi criado com sucesso.**

**Explicação:** Um novo arquivo de script com o nome *nome-do\_script* foi criado com sucesso.

**Resposta do Usuário:** Para visualizar o script recém criado, consulte o Centro de Script selecionando o ícone Centro de Script na barra de ícones.

### **DBA2062E Ocorreu um erro de sistema. Não foi possível criar um novo script. Reinicie o Servidor Admin. e tente efetuar o comando novamente.**

**Explicação:** Ocorreu um erro interno.

**Resposta do Usuário:** Reinicie o Servidor Admin. e

**368** Referência de Mensagens Volume 1

tente efetuar o comando novamente. Se o problema continuar, entre em contato com o administrador do sistema.

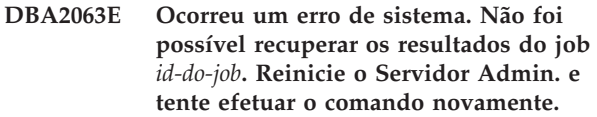

**Explicação:** Ocorreu um erro interno.

**Resposta do Usuário:** Reinicie o Servidor Admin. e tente efetuar o comando novamente. Se o problema continuar, entre em contato com o administrador do sistema.

## **DBA2064E Um registro Centro de Script já existe para este nome de arquivo script. Especifique um nome de arquivo script diferente.**

**Explicação:** O nome de cada arquivo script deve ser exclusivo no Centro de Script. O nome de arquivo especificado já existe.

**Resposta do Usuário:** Especifique um nome de arquivo script exclusivo.

### **DBA2065E Ocorreu um erro de sistema. O arquivo script não existe no sistema de arquivos.**

**Explicação:** O arquivo script não foi encontrado no sistema de arquivos. É provável que o arquivo tenha sido apagado.

**Resposta do Usuário:** Remova a entrada de script e crie-a novamente.

## **DBA2067I O comando REORG TABLE foi concluído com sucesso.**

**Explicação:**

**Resposta do Usuário:**

#### **DBA2068E Um nome de instância não foi fornecido.**

**Explicação:** O nome de instância é uma informação necessária.

**Resposta do Usuário:** Forneça o nome de instância no campo de entrada e clique em OK.

# **DBA2069W O número máximo de** *número* **jobs foi criado. Remova jobs obsoletos.**

# **Explicação:**

**Resposta do Usuário:** Remova os jobs que não são mais necessários antes de criar outro novo job.

**DBA2070W O número máximo de** *número* **scripts foi criado. Remova os scripts obsoletos.**

### **Explicação:**

**Resposta do Usuário:** Remova os scripts que não são mais necessários antes de criar outro novo script.

**DBA2071W O número máximo de** *number* **bytes foi atingido. Os dados exibidos estão truncados. O arquivo completo** *nome-do-arquivo* **pode ser encontrado no servidor.**

**Explicação:** O editor não pode tratar um arquivo tão grande como o arquivo atual. Os dados exibidos tiveram que ser truncados.

**Resposta do Usuário:** O arquivo inteiro pode ser visualizado no servidor na localização indicada.

**DBA2072E O script associado com o job** *id-do-job* **foi removido do Centro de Scripts.**

**Explicação:** O arquivo script não existe mais.

**Resposta do Usuário:**

**DBA2073E ID de usuário e senha não foram especificados.**

**Explicação:** São necessárias o ID de usuário e a senha para executar o job.

**Resposta do Usuário:** Digite um ID de usuário e uma senha válidos para executar o job, em seguida, clique em OK.

### **DBA2074E Ocorreu um erro de sistema. O caminho do diretório de trabalho não era válido.**

**Explicação:** O diretório de trabalho especificado não existe, sendo assim não pode ser utilizado para executar o script.

**Resposta do Usuário:** Utilize o botão Navegar... para selecionar um caminho de diretório de trabalho válido.

**DBA2075I O job** *id-do-job* **foi enviado. Utilize a página Jobs no Diário para visualizar os resultados.**

**Explicação:**

**Resposta do Usuário:**

**DBA2076E O job terminou de modo anormal.**

**Explicação:**

**Resposta do Usuário:**

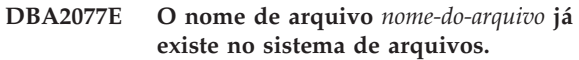

**Explicação:** O nome de arquivo deve ser exclusivo.

**Resposta do Usuário:** Especifique outro nome de arquivo.

**DBA2078E Ocorreu um erro inesperado. Não há saída do job.**

**Explicação:** Não existe saída de job a partir da execução do job.

**Resposta do Usuário:** Um possível erro poderia ser uma extensão de arquivo inválida utilizada no sistema operacional. Recrie o script com uma extensão válida.

## **DBA2081W O arquivo** *nome-do-arquivo* **excede o número máximo de bytes (***bytes-máximo***) do Centro de Script. Você precisa utilizar um editor externo para visualizar ou editar o arquivo.**

**Explicação:** O arquivo é maior do que o tamanho máximo que o Centro de Script pode exibir.

**Resposta do Usuário:** Use um editor externo para visualizar ou editar o arquivo.

### **DBA2082W As permissões de arquivo do script não deixam que o Centro de Script leia o script com o ID de usuário atual.**

**Explicação:** As permissões de arquivo do script não deixam que o Centro de Script leia o script com o ID de usuário atual.

**Resposta do Usuário:** Confira se as permissões de arquivo apropriadas ao script estão definidas.

### **DBA2083I Você está prestes a editar uma tarefa baseada em diálogo e, ao fazer isso, removerá a capacidade de editá-la com este diálogo. Deseja continuar?**

**Explicação:** A tarefa que você está prestes a editar foi criada por um diálogo de Ferramentas de DBA ou por um Assistente. Recomenda-se utilizar a ação 'Editar com Diálogo' nesta tarefa em vez de editá-la manualmente. Se você escolher editar esta tarefa manualmente, perderá a capacidade de 'Editar com Diálogo' no futuro. Outras capacidades também podem se perder, tais como 'Mostrar Progresso' detalhado.

**Resposta do Usuário:** Selecione 'Não' para manter a tarefa em um formato de tarefa baseada em diálogo. Selecione 'Sim' para converter a tarefa em uma tarefa simples e continuar a editá-la manualmente.

# **DBA2151E • DBA2173I**

#### **DBA2151E O script não pode ser planejado porque ele não foi salvo.**

**Explicação:** O script não pode ser planejado porque a ação salvar foi cancelada e, sendo assim, o script não foi salvo no Centro de Script.

**Resposta do Usuário:** Salve o script e tente planejar novamente.

### **DBA2152I Para que possa ser planejado, o script precisa ser salvo no Centro de Script.**

**Explicação:** Somente scripts que são salvos no Centro de Script podem ser planejados e executados.

**Resposta do Usuário:** Selecione OK para salvar o script no Centro de Script ou Cancelar caso não deseje planejar o script.

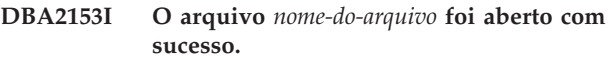

**Explicação:**

**Resposta do Usuário:**

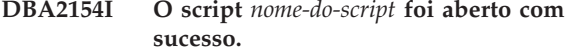

**Explicação:**

**Resposta do Usuário:**

#### **DBA2155I Deseja substituir o arquivo** *nome-do-arquivo***?**

**Explicação:** O arquivo *file-name* já existe no sistema arquivos e a operação salvar irá substituir seu conteúdo.

**Resposta do Usuário:** Selecione OK para substituir o conteúdo do arquivo ou Cancelar caso não deseje alterar seu conteúdo.

#### **DBA2156I Deseja substituir o script** *nome-do-script***?**

**Explicação:** O script *script-name* já existe no Centro de Script e a operação salvar irá substituir seu conteúdo.

**Resposta do Usuário:** Selecione OK para substituir o conteúdo do script ou Cancelar caso não deseje alterar seu conteúdo.

#### **DBA2157I O arquivo** *nome-do-arquivo* **foi atualizado com sucesso.**

**Explicação:**

**Resposta do Usuário:**

#### **DBA2158I O arquivo** *nome-do-arquivo* **foi criado com sucesso.**

**Explicação:** Um novo arquivo com o nome *nome-do-arquivo* foi criado com sucesso no sistema de arquivos.

**Resposta do Usuário:**

### **DBA2160I O script deve ser salvo no Centro de Tarefas antes de ser planejado.**

**Explicação:** Somente scripts que são salvos no Centro de Tarefa podem ser planejados e executados.

**Resposta do Usuário:** Selecione OK para salvar o script no Centro de Tarefa ou Cancelar caso não deseje planejar o script.

#### **DBA2161I Deseja substituir o script** *nome-do-script***?**

**Explicação:** O script *nome-do-script* já existe no Centro de Tarefa e a operação salvar irá sobrescrever seu conteúdo.

**Resposta do Usuário:** Selecione OK para substituir o conteúdo do script ou Cancelar caso não deseje alterar seu conteúdo.

## **DBA2171I Deseja descartar todas as alterações efetuadas no script e sair do Centro de Comando?**

**Explicação:** Você deseja sair do Centro de Comando, mas as alterações efetuadas no script atual ainda não foram salvas. As alterações serão perdidas a menos que o pedido de saída seja cancelado.

**Resposta do Usuário:** Selecione Sim para descartar as alterações e sair do Centro de Comando ou selecione Não para cancelar o pedido de saída.

# **DBA2172I Deseja descartar todas as alterações efetuadas no script atual e criar um novo script?**

**Resposta do Usuário:** Selecione Sim para descartar as alterações e criar um novo script ou selecione Não para cancelar o pedido.

## **DBA2173I O Centro de Comando ainda está processando um comando. Tente novamente mais tarde.**

**Explicação:** Você tentou executar um script ou emitir um conjunto de comandos, porém o Centro de Comando não pode processar um comando até que termine de processar o atual.

**Resposta do Usuário:** Aguarde um instante e tente novamente mais tarde. Para interromper o comando atual, dê um clique sobre o ícone Iniciar ou para execução na barra de ferramentas ou selecione

″Encerrar″ no menu de Resultados da página Resultados.

**DBA2174E O arquivo** *nome-do-arquivo* **especificado na linha de comandos não pôde ser aberta. Certifique-se de que o arquivo existe e de que você possui acesso de leitura ao arquivo e tente novamente.**

**Explicação:** O nome de arquivo especificado contém um script que você deseja importar, porém o Centro de Comando não pôde acessar este arquivo.

**Resposta do Usuário:** Certifique-se de que o nome do arquivo fornecido está correto na linha de comando, se ele existe e de que seu ID de usuário possui acesso de leitura ao arquivo.

### **DBA2175E Não há memória suficiente para criar a janela Centro de Comando. O aplicativo não pode continuar.**

**Explicação:** O sistema encontrou um problema de alocação de memória ao tentar criar a janela Centro de Comando.

**Resposta do Usuário:** Certifique-se de que há memória suficiente no sistema para executar o Centro de Comando e tente novamente.

**DBA2176E O ambiente do sistema não foi iniciado. O aplicativo não pode continuar. Reinicialize o gerenciador de banco de dados e tente novamente ou entre em contato com o equipe de suporte local.**

**Explicação:** O ambiente do processador de comando não foi inicializado corretamente.

**Resposta do Usuário:** Certifique-se de que há espaço em disco suficiente e tente novamente.

## **DBA2177E O sistema não pôde criar um plano de acesso porque ocorreu um problema relacionado ao Visual Explain.**

**Explicação:** O Centro de Comando encontrou um problema ao tentar criar um plano de acesso.

**Resposta do Usuário:** Consulte a ajuda das mensagens anteriores.

**DBA2178E Para criar um plano de acesso, é necessária uma conexão ao banco de dados. Utilize a instrução** ″**Conect**″ **para se conectar ao banco de dados e tente novamente.**

**Resposta do Usuário:** Estabeleça a conexão com o banco de dados primeiro utilizando a instrução ″Conectar″ e, depois, crie um plano de acesso para o banco de dados. Para ver uma lista dos bancos de

dados disponíveis, emita o comando ″list database directory″.

### **DBA2179E Um plano de acesso não pode ser criado porque a instrução utilizada não está no formato correto ou não é uma consulta.**

**Explicação:** A instrução utilizada para tentar criar um plano de acesso não está no formato correto para uma consulta ou não é uma consulta.

**Resposta do Usuário:** Verifique na instrução os erros em formato de consulta, faça as alterações necessárias e tente novamente. Consulte a documentação do Visual Explain para ver instruções sobre como formar consultas válidas.

## **DBA2180I O nome de programa** ″**db2**″ **antes da instrução será ignorado porque não é necessário.**

**Explicação:** Não é necessário digitar ″db2″ antes de uma instrução no Centro de Comando. É necessário apenas no prompt de comandos do sistema operacional.

**Resposta do Usuário:** Nenhuma ação é necessária.

# **DBA2181I O Centro de Comando não está disponível neste momento. Tente novamente esta operação mais tarde.**

**Explicação:** O servidor JDBC não suporta várias sessões do Centro de Comando WEBCC. O servidor JDBC já está ocupado com uma sessão existente do Centro de Comando.

**Resposta do Usuário:** Aguarde o término da sessão atual do Centro de Comando e tente efetuar novamente a operação.

**Explicação:** Existem muitos scripts criados automaticamente com nomes como *nome-do-script-padrão*.

**Resposta do Usuário:** No Centro de Scripts, elimine ao menos um script com um nome parecido com *nome-do-script-padrão* e, então, chame *nome-da-ferramenta* novamente.

**DBA2182N Um nome de script seguindo o padrão***nome-do-script-padrão* **não pôde ser salvo pois o Centro de Scripts já contém muitos scripts com nomes que seguem o mesmo padrão. Remova os scripts antigos que sigam este padrão do Centro de Scripts e em seguida chame** *nome-da-ferramenta* **novamente.**

#### **DBA2192E A conexão do banco de dados falhou.**

**Explicação:** Uma conexão JDBC com o banco de dados falhou. O SQL Assist requer uma conexão JDBC para funcionar.

**Explicação:** Verifique se o driver JDBC está em execução. Reconecte-se ao banco de dados e tente ativar o SQL Assist novamente.

Se o driver JDBC estiver em execução e o problema persistir, entre em contato com o Suporte IBM.

### **DBA2193W A** *nome-da-janela* **não pode ser executada sem o** *nome-do-programa***. Certifique-se de que o subcomponente Ferramentas do Banco de Dados foi instalado.**

**Explicação:** Para solicitar *nome-da-janela*, o aplicativo do *nome-do-programa* deve estar instalado no servidor. Por definição, o subcomponente Ferramentas do Banco de Dados do componente Ferramentas de Configuração e Administração fica selecionado durante a instalação. O subcomponente Ferramentas do Banco de Dados deve ficar selecionado durante a instalação a fim de que o aplicativo *nome-do-programa* seja instalado.

**Resposta do Usuário:** Confira se o subcomponente Ferramentas do Banco de Dados foi instalado. Se ela não foi selecionada durante a instalação do servidor de banco de dados, é necessário executar novamente a Configuração do DB2.

- **1** Interrompa todos os serviços do DB2.
- **2** Execute a Configuração do DB2.
- **3** Selecione Instalação Personalizada.
- **4** Desmarque todos componentes exceto Ferramentas de Configuração e Administração.
- **5** Nos detalhes de Ferramentas de Configuração e Administração, selecione Ferramentas do Banco de Dados.
- **6** Conclua a instalação.
- **7** Reinicie todos os serviços do DB2.
- **8** Utilize a *nome-da-janela*.

#### **DBA2194E O componente XQuery Assist não pôde ser aberto.**

**Explicação:** O componente XQuery Assist é parte do IBM Data Studio, que pode não estar instalado propriamente.

**Resposta do Usuário:** Reinstale o IBM Data Studio.

#### **DBA3007W Deseja realmente excluir a instrução explicada?**

**Explicação:** Você está prestes a excluir a instrução explicada. Isto excluirá as linhas nas tabelas de explicação.

**Resposta do Usuário:** Certifique-se de que deseja excluir a instrução explicada.

#### **DBA3008W Deseja realmente excluir as instruções explicadas?**

**Explicação:** Você está prestes a excluir as instruções explicadas. Isto excluirá as linhas nas tabelas de explicação.

**Resposta do Usuário:** Certifique-se de que deseja excluir as instruções explicadas.

## **DBA3009E Ocorreu um erro de sistema. A ferramenta do Visual Explain não pôde continuar o processamento.**

**Explicação:** Ocorreu um erro inesperado que levou a interrupção da operação.

**Resposta do Usuário:** As possíveis soluções são:

- v Verifique se o sistema possui memória suficiente.
- v Se for adequado, encerre os outros programas que estão utilizando o sistema.

Se o problema continuar, entre em contato com o administrador do sistema.

## **DBA3010E A situação atual de explicação foi excluída. Seu pedido não pode ser concluído.**

**Explicação:** A situação atual de explicação solicitada foi excluída das tabelas de explicação.

**Resposta do Usuário:** Crie a situação atual novamente.

**DBA3011E Esta situação atual de explicação foi criada com a utilização de uma versão diferente do gerenciador de banco de dados da Ferramenta Visual Explain. Seu pedido não pode ser concluído.**

**Explicação:** A situação atual de explicação foi criada com a utilização de uma versão mais recente ou mais antiga do gerenciador de banco de dados da Ferramenta Visual Explain. O gráfico de plano de acesso não pode ser construído pela Ferramenta.

**Resposta do Usuário:** Utilize a mesma versão do gerenciador de banco de dados e da Ferramenta Visual Explain para fazer um gráfico da situação atual de explicação.

#### **DBA3012I Cadeia não encontrada.**

**Explicação:** A cadeia de pesquisa não foi encontrada no texto sendo exibido.

**Resposta do Usuário:** Nenhum.

## **DBA3013E O texto está ausente. É necessário especificar uma cadeia de texto a ser encontrada.**

**Explicação:** Você não especificou uma cadeia de pesquisa.

**Resposta do Usuário:** Especifique uma cadeia de pesquisa.

**DBA3014E Nenhuma seleção foi feita na lista. Selecione pelo menos uma entrada na lista.**

**Explicação:** Você não efetuou uma seleção na lista.

**Resposta do Usuário:** Selecione, pelo menos, uma entrada na lista.

**DBA3015I Não há colunas referenciadas associadas a este plano de acesso.**

**Explicação:** Não haviam colunas referenciadas na consulta para a tabela referenciada.

**Resposta do Usuário:** Nenhum.

#### **DBA3016I Não há estatísticas de pares de extração de página associadas a este índice.**

**Explicação:** Não há estatísticas de pares de extração de página armazenadas na tabela de catálogo para este índice. Consulte a seção System Catalog Statistics na publicação *Guia de Administração* para obter mais detalhes.

**Resposta do Usuário:** Nenhum.

#### **DBA3017I Não há funções referenciadas associadas a este plano de acesso.**

**Explicação:** Este plano de acesso não solicitou a utilização de nenhuma função.

**Resposta do Usuário:** Nenhum.

### **DBA3018I Não há nenhuma estatística de distribuição de coluna associada a este coluna.**

**Explicação:** Não há nenhuma estatística de distribuição de coluna armazenada na tabela de catálogo para esta coluna. Consulte a seção System Catalog Statistics na publicação *Guia de Administração* para obter mais detalhes.

**Resposta do Usuário:** Nenhum.

### **DBA3019I Não há nenhum índice associado a esta tabela.**

**Explicação:** Não havia nenhum índice definido na tabela referenciada no momento da explicação e não há nenhum índice definido, no momento, na tabela.

**Resposta do Usuário:** Nenhum.

**DBA3020E Ocorreu um erro durante a tentativa de se efetuar um COMMIT no banco de dados e nenhum SQLCODE pode ser devolvido.**

**Explicação:** Ocorreu um erro inesperado.

**Resposta do Usuário:** Entre em contato com o administrador do sistema.

**DBA3021E Ocorreu um erro durante a tentativa de se efetuar um ROLLBACK no banco de dados e nenhum SQLCODE pode ser devolvido.**

**Explicação:** Ocorreu um erro inesperado.

**Resposta do Usuário:** Entre em contato com o administrador do sistema.

## **DBA3022E A API do Get Database Manager Configuration devolveu um código de retorno diferente de zero.**

**Explicação:** Ocorreu um erro inesperado que levou a interrupção da operação.

**Resposta do Usuário:** Entre em contato com o administrador do sistema.

## **DBA3023E A API do Get Database Configuration devolveu um código de retorno diferente de zero.**

**Explicação:** Ocorreu um erro inesperado que levou a interrupção da operação.

**Resposta do Usuário:** Entre em contato com o administrador do sistema.

# **DBA3024E Ocorreu um erro enquanto se salvava para o arquivo** *arquivo***.**

**Explicação:** Os problemas possíveis são:

- v O arquivo não pode ser aberto para gravação.
- v O nome do arquivo não está de acordo com as convenções do sistema de arquivos.

**Resposta do Usuário:** As possíveis soluções são:

- v Mude o atributo do arquivo para leitura/gravação.
- v Especifique o nome de arquivo correto.

## **DBA3025E Ocorreu um erro durante a recuperação feita a partir do arquivo** *file***.**

**Explicação:** Os problemas possíveis são:

- v O arquivo não pode ser lido.
- O arquivo não existe.

**Resposta do Usuário:** Especifique o nome de arquivo correto.

#### **DBA3026E Não há nenhuma impressora instalada.**

**Explicação:** Não há impressoras instaladas em sua máquina.

**Resposta do Usuário:** Instale um impressora em sua máquina.

#### **DBA3033I Não há espaços de tabelas referenciados associados a este plano de acesso.**

**Explicação:** Este plano de acesso não referenciou nenhum objeto do banco de dados contido em um espaço de tabelas.

**Resposta do Usuário:** Nenhum.

**DBA3034W A situação atual foi criada utilizando a página de códigos** *página-de-códigos* **mas, não foi convertida para a página de código da janela que está executando a Ferramenta Visual Explain.**

**Explicação:** A situação atual do gráfico de plano de acesso exibido foi criada em uma página de código diferente da página de código da janela que está executando a Ferramenta Visual Explain. A conversão da página de código não obteve sucesso porque a situação atual é muito grande. O gráfico do plano de acesso é exibido sem a conversão da página de código. Talvez não seja possível exibir a estatística atual quando as janelas de estatísticas forem abertas.

**Resposta do Usuário:** Mude a página de código da janela que está executando a Ferramenta Visual Explain para a mesma página de código utilizado para criação da situação atual e exiba o gráfico do plano de acesso novamente.

**DBA3035W A situação atual foi criada utilizando a página de códigos** *página-de-códigos* **mas, não foi convertida para a página de código da janela que está executando a Ferramenta Visual Explain. O valor do gerenciador do parâmetro de configuração do banco de dados ASLHEAPSZ é muito baixo.**

**Explicação:** A situação atual do gráfico de plano de acesso exibido foi criada em uma página de código diferente da página de código da janela que está executando a Ferramenta Visual Explain. A conversão

da página de código não obteve sucesso porque a função definida pelo usuário utilizada para converter os códigos de página não possui memória suficiente para ser executada. O gráfico do plano de acesso é exibido sem a conversão da página de código. Talvez não seja possível exibir a estatística atual quando as janelas de estatísticas forem abertas.

**Resposta do Usuário:** As possíveis soluções são:

- v Altere o parâmetro ASLHEAPSZ de configuração do gerenciador de banco de dados do seu servidor para 512 e exiba o gráfico de plano de acesso novamente. Observe que o parâmetro de configuração talvez não entre em vigor até a próxima vez que o **db2start** seja executado em seu servidor.
- v Mude a página de código da janela que está executando a Ferramenta Visual Explain para a mesma página de código utilizado para criação da situação atual e exiba o gráfico do plano de acesso novamente.

## **DBA3036I Tabelas de explicação foram criadas para processar o pedido de explicação dinâmica.**

**Explicação:** Uma ou mais tabelas de explicação foram criadas sob o ID de usuário atual. Estas tabelas serão utilizadas para armazenar as informações necessárias para o pedido de explicação dinâmica.

**Resposta do Usuário:** Nenhum.

## **DBA3037E A situação atual de explicação foi danificada. Seu pedido não pode ser concluído.**

**Explicação:** A situação atual de explicação solicitada foi danificada nas tabelas de explicação.

**Resposta do Usuário:** Crie a situação atual novamente.

### **DBA3038I Não há conjuntos de buffer referenciados associados a este plano de acesso.**

**Explicação:** Este plano de acesso não referenciou nenhum objeto do banco de dados contido em um conjunto de buffers.

**Resposta do Usuário:** Nenhum.

# **DBA3039E As Tabelas de explicação não podem ser encontradas.**

**Explicação:** As Tabelas de explicação não existem.

**Resposta do Usuário:** Crie tabelas de explicação utilizando um dos seguintes métodos:

v Utilize o arquivo de comando amostra fornecido no arquivo EXPLAIN.DDL. Este arquivo está localizado no diretório sqllib\misc. Para executar o arquivo de comando, acesse este diretório e execute o comando **db2 -tf EXPLAIN.DDL**.

A partir do Centro de Controle ou da janela Histórico de Instruções Explicadas, selecione **Explicar SQL** nas opções do menu. Utilize a janela Explicar Instruções SQL para explicar, dinamicamente, uma instrução SQL e para criar, automaticamente, as tabelas explicar.

### **DBA3040E O comando está especificado de maneira incorreta.**

**Explicação:** O comando possui uma sintaxe inválida.

**Resposta do Usuário:** Emita o comando com a opção -h para visualizar a sintaxe correta.

#### **DBA3041E O nome do banco de dados deve ter entre 1 e** *máximo* **caracteres de extensão.**

**Explicação:** O nome do banco de dados especificado está vazio ou é muito extenso.

**Resposta do Usuário:** Emita o comando novamente com um nome de banco de dados válido.

## **DBA3042E O texto da instrução explicável deve ter entre 1 e** *máximo* **caracteres de extensão.**

**Explicação:** O texto da instrução explicável especificado está vazio ou é muito extenso.

**Resposta do Usuário:** Emita o comando novamente com um texto de instrução válido.

### **DBA3043E O sinalizador de consulta não pode conter mais de** *máximo* **caracteres.**

**Explicação:** O sinalizador de consulta especificado é muito extenso.

**Resposta do Usuário:** Emita o comando novamente com um sinalizador de consulta válido.

### **DBA3044E O ID de usuário não poder ter mais de** *máximo* **caracteres.**

**Explicação:** O ID de usuário especificado é muito extenso.

**Resposta do Usuário:** Emita o comando novamente com um ID de usuário válido.

#### **DBA3045E O intervalo válido para números de consulta é de 0 a** *máximo***.**

**Explicação:** O número de consulta especificado é muito pequeno ou muito grande.

**Resposta do Usuário:** Emita o comando novamente com um número de consulta válido.

## **DBA3046E Os valores válidos para classe de otimização são 0, 1, 2, 3, 5, 7 e 9.**

**Explicação:** A classe de otimização especificada não tem um dos valores válidos.

**Resposta do Usuário:** Emita o comando novamente com uma classe de otimização válida.

### **DBA3047E O banco de dados** *nome* **não pode ser encontrado.**

**Explicação:** O nome de banco de dados especificado no comando não existe no diretório do banco de dados do sistema.

**Resposta do Usuário:** Emita o comando novamente com um nome de banco de dados existente ou catalogue o banco de dados no diretório do banco de dados do sistema.

# **DBA3059I Não existem informações sobre detalhes associados com o operador selecionado** *operador***.**

**Explicação:** As informações de detalhes do operador selecionado não estão disponíveis para o release atual do DB2 Administration Tools.

**Resposta do Usuário:** Nenhum.

### **DBA3060I Não existe nenhuma informação sobre ajuda associada com o operador selecionado***operator***.**

**Explicação:** As informações de ajuda do operador selecionado não estão disponíveis para o release atual do DB2 Administration Tools.

**Resposta do Usuário:** Nenhum.

### **DBA3061I Não há grupos de colunas associados a essa tabela.**

**Explicação:** Não havia grupos de colunas definidos na tabela referida no momento da explicação e não há grupos de colunas definidos atualmente na tabela.

**Resposta do Usuário:** Nenhuma reação é necessária.

# **DBA3062N A criação de DDL não pode ser executada em tabelas de sistema.**

**Explicação:** Tabelas com esquema SYSIBM, SYSCAT ou SYSSTAT são tabelas de sistema.

**Resposta do Usuário:** Execute a criação de DDL em tabelas que não são do sistema.

# **DBA3063N • DBA4004E**

### **DBA3063N Uma ou mais tabelas de sistema foram selecionadas para Geração de DLL. DDL será criada apenas para tabelas do usuário selecionadas. Deseja continuar?**

**Resposta do Usuário:** Tabelas com os esquemas SYSIBM, SYSCAT e SYSSTAT são tabelas de sistema.

**Resposta do Usuário:** Clique em Sim para criar DDL apenas para tabelas que não sejam de sistema. Clique em Não para abortar a operação de criação de DLL.

### **DBA3064N Apenas as primeiras tabelas** *número* **serão processadas por db2look.**

**Explicação:** A opção db2look -t irá processar apenas tabelas *número*.

**Resposta do Usuário:** Mova a lista de tabelas selecionadas para a lista de tabelas disponíveis.

### **DBA3065E A situação atual não pode ser processada devido a um erro CLI.**

**Explicação:** Ocorreu um erro CLI durante o processamento da situação atual. Um plano de acesso não pode ser exibido.

**Resposta do Usuário:** Verifique a configuração CLI emitindo o seguinte comando: db2 get cli cfg para a seção <nome-do-bd>

Se LONGDATACOMPAT for definido como 1, tente catalogar o banco de dados com um alias diferente: bd de catálogo <nome-do-bd>como <nome-do-alias-dobd>

Defina LONGDATACOMPAT=0 para o alias do banco de dados:

db2 update cli cfg para a seção <nome-do-alias-dobd> utilizando

longdatacompat 0

Emita a consulta para EXPLAIN no banco de dados do alias.

Se LONGDATACOMPAT não estiver definido como 1 ou o parâmetro não for definido na configuração CLI, entre em contato com o IBM Service.

# **DBA3066E O texto da instrução para uma situação atual contém uma cadeia vazia.**

**Explicação:** O texto da instrução de um registro de explicação contém uma cadeia vazia. A história da instrução explicada não pode ser recuperada com êxito.

**Resposta do Usuário:** Verifique a configuração CLI emitindo o seguinte comando: db2 get cli cfg para a seção <nome-do-bd>

Se LONGDATACOMPAT for definido como 1, tente catalogar o banco de dados com um alias diferente:

bd de catálogo <nome-do-bd> como <nome-do-alias-do-bd>

Defina LONGDATACOMPAT=0 para o alias do banco de dados: db2 update cli cfg para a seção <nome-do-alias-do-bd> utilizando longdatacompat 0

Emita a consulta para EXPLAIN no banco de dados do alias.

Se LONGDATACOMPAT não estiver definido como 1 ou o parâmetro não for definido na configuração CLI, entre em contato com o IBM Service.

## **DBA4000W Deseja realmente parar o monitoramento?**

**Explicação:** Você pediu para encerrar o monitoramento em todos os objetos do banco de dados que estão sendo monitorados no momento e para sair do Monitor de Desempenho.

**Resposta do Usuário:** Clique em ″Sim″ para processar o pedido ou em ″Não″ para cancelá-lo.

## **DBA4001I Não existe resumo de monitoramento para sua seleção.**

**Explicação:** Você solicitou a exibição das atividades de monitoramento em um nível de objeto no qual nada está sendo monitorado. Não há atividade de resumo a ser exibida.

**Resposta do Usuário:** Tente a ação novamente, quando o monitor estiver iniciado em um objeto que corresponda ao nível selecionado.

#### **DBA4002W Deseja realmente parar o monitoramento de** *nome***?**

**Explicação:** Você solicitou parar o monitoramento de um objeto que está sendo monitorado atualmente.

**Resposta do Usuário:** Clique em ″Sim″ para processar o pedido ou em ″Não″ para cancelá-lo.

# **DBA4003I Somente o nível padrão está modificado para os monitores fornecidos pela IBM.**

**Explicação:** Para monitores fornecidos pela IBM, o único atributo que você pode modificar é o nível para o qual este monitor está atribuído como padrão.

**Resposta do Usuário:**

### **DBA4004E Seleção múltipla somente é permitida para ação de Remoção.**

**Explicação:** Você selecionou mais de um monitor a partir da lista de monitores. A única ação que você pode realizar com múltiplos objetos e a Remoção.

**Resposta do Usuário:** Remova a seleção de todos os monitores da lista exceto um e tente a ação novamente.

#### **DBA4005W Você tem certeza de que deseja remover os monitores selecionados?**

**Explicação:** Você solicitou a remoção dos monitores selecionados na lista.

**Resposta do Usuário:** Clique em ″Sim″ para processar o pedido ou em ″Não″ para cancelá-lo.

### **DBA4006W Você tem certeza de que deseja limpar os contadores?**

**Explicação:** Você solicitou para que os contadores do bancos de dados sejam redefinidos?

**Resposta do Usuário:** Clique em ″Sim″ para processar o pedido ou em ″Não″ para cancelá-lo.

## **DBA4007W Deseja realmente parar o monitoramento de todos os objetos neste nível?**

**Explicação:** Você solicitou parar o monitoramento de um objeto que está sendo monitorado atualmente.

**Resposta do Usuário:** Clique em ″Sim″ para processar o pedido ou em ″Não″ para cancelá-lo.

### **DBA4008W Tem certeza de que deseja parar o monitoramento de todas as partições de banco de dados neste objeto?**

**Explicação:** Você solicitou para parar o monitoramento de todas as partições de banco de dados neste objeto que estão atualmente sendo monitoradas.

**Resposta do Usuário:** Clique em ″Sim″ para processar o pedido ou em ″Não″ para cancelá-lo.

#### **DBA4009I Os monitores fornecidos pela IBM estão sendo criados.**

**Explicação:** Os monitores fornecidos pela IBM estão sendo criados. Isto pode demorar um pouco.

#### **Resposta do Usuário:**

**DBA4010E O Monitor de Desempenho encontrou um problema e não pode continuar. Tente a operação novamente. Se o problema persistir, guarde um rastreio do cliente e do servidor e, contacte o pessoal de suporte.**

**Explicação:** Ocorreu um erro inesperado.

**Resposta do Usuário:** Guarde um rastreio do cliente e do servidor e, contacte o suporte.

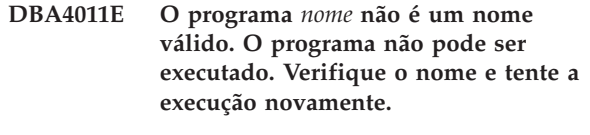

**Explicação:** Você especificou um nome inválido de programa.

**Resposta do Usuário:** Especifique um nome de programa válido e tente efetuar a ação novamente.

**DBA4012E O programa** *nome* **não pode ser executado. Não é permitido que o encadeamento em execução atualmente, execute o programa especificado.**

**Explicação:** Uma exceção de segurança foi ativada durante a execução do programa especificado. O comando Run somente funciona no modo aplicativo.

**Resposta do Usuário:** Tente a ação novamente enquanto roda o Centro de Controle como aplicativo.

### **DBA4013I O Gerenciador de Banco de Dados** *nome* **está desativado.**

**Explicação:** A partir da configurações de Ferramentas, página de status de nó, foi selecionada para ser informado sobre o status do nó do gerenciador de banco de dados quando estiver desativado.

**Resposta do Usuário:** Reinicie o gerenciador de banco de dados para continuar o processamento

## **DBA4014I DBA0105I O estado do nó do gerenciador de banco de dados** *nome* **é desconhecido.**

**Explicação:** A partir da configurações de Ferramentas, página de status de nó, foi selecionada para ser informado sobre o status do nó do gerenciador de banco de dados quando estiver no estado desativado.

#### **Resposta do Usuário:**

### **DBA4015E** *nome* **contém entrada inválida. Por favor, digite novamente a entrada.**

**Explicação:** Sua entrada contém caracteres inválidos.

**Resposta do Usuário:** Tente a ação novamente com a nova entrada.

## **DBA4016E Um novo monitor não pode ser criado. O número máximo de monitores é** *número***.**

**Explicação:** O pedido para criar, salvar como ou, copiar falhou. Foi atingido o número máximo de monitores.

**Resposta do Usuário:** Remova os monitores não utilizados e tente a ação novamente.

## **DBA4017E A conexão de monitoramento não pode ser estabelecida. O número máximo de conexões de monitoramento é** *número***.**

**Explicação:** Foi atingido o número máximo de conexão de monitoramento.

**Resposta do Usuário:** Tente a ação posteriormente ou pare alguma sessão de monitoramento em execução em sua máquina.

**DBA4018W Sua entrada** *nome* **é muito longa. O número máximo de caracteres é** *número***. Sua entrada será truncada.**

**Explicação:** Sua entrada excedeu o limite.

**Resposta do Usuário:**

**DBA4019E Sua entrada** *nome* **é muito longa. O número máximo de caracteres é** *número***. Tente o comando novamente com uma entrada válida.**

**Explicação:** Sua entrada excedeu o limite.

**Resposta do Usuário:** Tente o comando novamente com uma entrada válida.

#### **DBA4020W Foi modificado o monitor de desempenho** *nome***. Você quer salvar as modificações?**

**Explicação:** Foram feitas uma ou mais modificações no monitor de desempenho que ainda não foram salvas e, você solicitou a saída da janela do Monitor de Exibição ou definiu o monitor em execução para um monitor diferente. As modificações serão perdidas a menos que se clique Sim.

**Resposta do Usuário:** Clique em ″Sim″ para processar o pedido ou em ″Não″ para cancelá-lo.

### **DBA4021W Foram feitas alterações nas definições da variável de desempenho** *nome***. Você quer aplicar suas alterações para a próxima situação atual?**

**Explicação:** Foram feitas uma ou mais alterações nas definições da variável de desempenho que ainda não foram salvas e, foi selecionado trabalhar com uma variável diferente. As modificações serão perdidas a menos que se clique Sim.

**Resposta do Usuário:** Clique em ″Sim″ para aplicar as alterações à próxima situação atual ou ″Não″ para ignorá-la.

### **DBA4023E Foi escolhida uma combinação de valores de limite de alarme e aviso que não são válidos para a variável de desempenho** *nome***. Altere um ou mais valores de limite e tente novamente.**

**Explicação:** O valor de limite superior de alarme deve ser maior do que o valor de limite superior de aviso e assim por diante; isto é, o valor de limite superior de alarme > valor de limite superior de aviso > valor do limite inferior de aviso > valor de limite inferior de alarme. O valor limite é um número de ponto flutuante não maior que 9 dígitos.

**Resposta do Usuário:** Verifique os valores de limite e tente a operação novamente.

## **DBA4024W A página Resumo não pode exibir mais que** *número* **colunas. Vá para a página Detalhes para visualizar as variáveis de desempenho.**

**Explicação:** A página Resumo exibe atualmente tantas colunas quanto pode acomodar mas, algumas variáveis de desempenho não são exibidas.

**Resposta do Usuário:** Vá para a página Detalhes para visualizar as variáveis de desempenho.

## **DBA4025W A visualização** *tipo* **não pode mostrar mais que** *número* **variáveis de desempenho.**

**Explicação:** O número máximo de variáveis de desempenho estão sendo exibidas.

**Resposta do Usuário:** Remova um ou mais variáveis de desempenho da visualização *tipo* antes de incluir mais.

# **DBA4026E Um monitor não aplicável foi definido como padrão para este nível.**

**Explicação:** O monitor deve incluir pelo menos uma variável de desempenho para este nível.

**Resposta do Usuário:** Modifique o monitor de forma a incluir pelo menos uma variável de desempenho para este nível.

### **DBA4027I A monitoria não foi iniciada, pois não havia nada para ser monitorado.**

**Explicação:** No momento, não há nenhuma conexão de bancos de dados ou do gateway para ser monitorada para esta instância.

**Resposta do Usuário:** Catalogue uma conexão de banco de dados ou de gateway para começar a monitorar.

### **DBA4060E O Monitor de desempenho está atualmente ativo com outro monitor desta instância.**

**Explicação:** Somente um monitor pode estar ativo simultaneamente por instância. Por exemplo, se o seu monitor padrão para banco de dados for diferente do monitor padrão para conexões, você não poderá monitorar bancos de dados e monitorar (ou listar) conexões ao mesmo tempo.

**Resposta do Usuário:** Na janela de Listar Monitores, você pode:

- 1. Descobrir qual monitor está sendo executado e pará-lo, podendo, assim, especificar um monitor diferente.
- 2. Descobrir qual monitor está sendo executado e especificá-lo para sua próxima ação de monitoramento.
- 3. Criar um monitor que contém variáveis de desempenho para todos os níveis e, então, selecioná-lo como monitor padrão para cada nível.

### **DBA4065E O valor limite não pode estar em branco ou conter mais que 9 caracteres. Digite um valor limite válido.**

**Explicação:** Você forneceu um valor limite que é inválido ou seu valor foi modificado internamente. Por exemplo, 123456789 será modificado para 123,456,789.0, o qual excede o número de caracteres permitidos no limite.

**Resposta do Usuário:** Digite novamente o valor limite e tente a ação novamente.

### **DBA4070E O servidor JDBC encontrou problemas. A lista de monitores de desempenho não pode ser processada.**

**Explicação:** Um problema inesperado foi encontrado.

**Resposta do Usuário:** Verifique se o servidor JDBC está ativo e sendo executado. Se estiver, guarde um rastreio do servidor JDBC e contacte o pessoal de suporte.

## **DBA4071W Alguns monitores estão sendo utilizados localmente. A lista atualizada exibe somente monitores locais.**

**Explicação:** A lista de monitores somente é atualizada com monitores locais.

**Resposta do Usuário:** Para exibir a lista completa, para os monitores ativos e tente a operação novamente.

### **DBA4072E Este nome de monitor já existe. Especifique um nome único.**

**Explicação:** Nomes de monitor de desempenho em um servidor JDBC devem ser únicos independentemente do criador do monitor.

**Resposta do Usuário:** Especifique um nome de monitor unívoco.

**DBA4074E O servidor JDBC encontrou problemas. A operação não pode ser realizada.**

**Explicação:** Um problema inesperado foi encontrado.

**Resposta do Usuário:** Verifique se o servidor JDBC está ativo e sendo executado. Se estiver, guarde um rastreio do servidor JDBC e contacte o pessoal de suporte.

# **DBA4075E O monitor de desempenho está vazio e não pode ser salvo. Inclua ao menos uma variável de desempenho ao monitor e tente a operação novamente.**

**Explicação:** Monitores necessitam conter ao menos uma variável de desempenho a fim de serem válidos.

**Resposta do Usuário:** Inclua ao menos uma variável de desempenho ao monitor e tente a operação novamente.

# **DBA4076E A ação não pode ser realizada pois você não é o criador do monitor.**

**Explicação:** Você deve ser o criador do monitor para ser capaz de alterá-lo, renomeá-lo ou removê-lo.

**Resposta do Usuário:** Se estiver tentando modificar um monitor, faça uma cópia com nome diferente e então, modifique-o.

# **DBA4079E O monitor está atualmente sendo utilizado localmente. Pare o monitor e, então, remova-o ou altere o nome.**

**Explicação:** Você não pode remover ou renomear um monitor ativo.

**Resposta do Usuário:** Pare o monitor antes de remover ou renomeá-lo.

# **DBA4080E O monitor está atualmente sendo utilizado remotamente. Aguarde o monitor ser parado e, então remova-o ou altere o nome.**

**Explicação:** Você não pode remover ou renomear um monitor ativo.

**Resposta do Usuário:** Aguarde o monitor ser parado e, então remova-o ou altere o nome.

# **DBA4083E • DBA4734E**

**DBA4083E O monitor não pôde ser encontrado. Outro usuário pode ter removido o monitor. Para todo o monitoramento e, então, atualize sua lista de monitores.**

**Explicação:** Outro usuário pode ter removido o monitor que você está utilizando.

**Resposta do Usuário:** Para todo o monitoramento e, então, atualize sua lista de monitores.

**DBA4090E A conexão com o servidor JDBC terminou anormalmente. Feche o Centro de Controle e tente a operação novamente. Se o problema persistir, guarde um rastreio do servidor JDBC e contacte o pessoal de suporte.**

**Explicação:** Ocorreu um erro inesperado.

**Resposta do Usuário:** Feche o Centro de Controle e tente a operação novamente. Se o problema persistir, guarde um rastreio do servidor JDBC e contacte o pessoal de suporte.

**DBA4095I Esta função ainda não foi implementado para este objeto.**

**Explicação:** Esta função foi planejada para um release futuro mas ainda não foi implementada para este objeto.

**Resposta do Usuário:** Nenhum.

**DBA4220I Restauração completa do banco de dados não pode ser feita a partir de uma imagem de backup do espaço de tabelas.**

**Explicação:** Restauração completa do banco de dados não pode ser feita a partir de uma imagem de backup do espaço de tabelas.

**Resposta do Usuário:** Nenhum.

**DBA4221I A seleção de espaço de tabelas não é permitida para o tipo de meio magnético.**

**Explicação:** A seleção de espaço de tabelas não é permitida para o tipo de meio magnético.

**Resposta do Usuário:** Nenhum.

**DBA4222I Seleção de espaço de tabelas não é permitida uma vez que o banco de dados está no estado pendente de backup.**

**Explicação:** Seleção de espaço de tabelas não é permitida uma vez que o banco de dados está no estado pendente de backup.

**Resposta do Usuário:** Nenhum.

## **DBA4223I Banco de dados completo necessário quando as informações da imagem de backup são fornecidas manualmente.**

**Explicação:** Banco de dados completo necessário quando as informações da imagem de backup são fornecidas manualmente.

**Resposta do Usuário:** Nenhum.

**DBA4730E O monitor de desempenho encontrou um problema durante o acesso ao servidor de monitor. O monitoramento não pode prosseguir. smcode:** *Error-code*

**Explicação:** Consulte os logs de erro do Administration Server para maiores informações.

**Resposta do Usuário:** Entre em contato com o represente de serviços técnicos com o smcode.

**DBA4731E Ocorreu um problema de recurso no servidor no Servidor de Monitores. smcode:** *Error-code*

**Explicação:** Consulte os logs de erro do Administration Server para maiores informações.

**Resposta do Usuário:** Libere alguns recursos do servidor e tente efetuar a operação novamente. Se o problema continuar, entre em contato com o representante de serviços técnicos com o smcode.

**DBA4732E Ocorreu um problema ao tentar anexar-se à instância do banco de dados. smcode:** *Error-code*

**Explicação:** Consulte os logs de erro do Administration Server para maiores informações.

**Resposta do Usuário:** Tente a operação novamente. Se o problema continuar, entre em contato com o representante de serviços técnicos com o smcode.

#### **DBA4733W A instância do banco de dados monitorada foi interrompida. Reinicialize a instância. smcode:** *Error-code*

**Explicação:** Consulte os logs de erro do Administration Server para maiores informações.

**Resposta do Usuário:** Reinicialize a instância. Se o problema continuar, entre em contato com o representante de serviços técnicos com o smcode.

### **DBA4734E O monitor de desempenho encontrou um problema durante o acesso ao servidor de monitor. smcode:** *Error-code*

**Explicação:** Consulte os logs de erro do Administration Server para maiores informações. **Resposta do Usuário:** Tente a operação novamente. Se o problema continuar, entre em contato com o representante de serviços técnicos com o smcode.

**DBA4735E Ocorreu um problema ao tentar anexar-se à instância do banco de dados. smcode:** *Error-code*

**Explicação:** Consulte os logs de erro do Administration Server para maiores informações.

**Resposta do Usuário:** Entre em contato com o represente de serviços técnicos com o smcode.

## **DBA4736E Impossível determinar o código de país ou a página de códigos atual utilizada no cliente. smcode:** *Error-code*

**Explicação:** O código de país do cliente e a página de códigos devem ser enviados ao servidor para que os dados sejam retornados na página de códigos correta. O Servidor Monitor não conseguiu determinar o código de país ou a página de códigos ativa.

**Resposta do Usuário:** Consulte a documentação do sistema operacional para determinar como definir o código de país e a página de códigos ativa de seu sistema. Repita a operação depois de definir o código de país e a página de códigos.

### **DBA4737E Impossível definir o código de país atual do cliente ou a página de códigos atual no servidor. smcode:** *Error-code*

**Explicação:** O código de país do cliente e a página de códigos devem ser enviados ao servidor para que os dados sejam retornados na página de códigos correta. O Servidor Monitor não conseguiu definir o código de país ativo do cliente ou a página de códigos no servidor.

**Resposta do Usuário:** Consulte a documentação do sistema operacional para determinar como ativar o código de país do cliente e a página de códigos ativa no sistema do servidor. Repita a operação depois de ativar o código de país e a página de códigos.

### **DBA4738E O Administration Server no sistema** *nome* **não foi iniciado. smcode:** *Error-code*

**Explicação:** O Administration Server listado no sistema *nome* não foi iniciado.

**Resposta do Usuário:** Inicie o Administration Server e repita a operação.

**DBA4739E A página de código do sistema cliente não pode ser determinada. O cliente pode não estar configurado corretamente. smcode:** *Error-code*

**Explicação:** Esse é um problema da configuração do sistema cliente.

**Resposta do Usuário:** Entre em contato com o Serviço IBM.

**DBA4740E A página do cliente** *nome* **não está disponível na instância** *nome***. smcode:** *Error-code*

**Explicação:** A página de código listada não foi instalada na instância *nome*.

**Resposta do Usuário:** Entre em contato com o administrador do sistema. Seu administrador deve instalar a página de códigos *nome* na instância *nome*.

#### **DBA4741E A página de códigos do cliente***nome* **não está disponível na instância** *nome* **no nó** *nome***. smcode:** *Error-code*

**Explicação:** A página de códigos listada não foi instalada na instância *nome*, no nó *nome*.

**Resposta do Usuário:** Entre em contato com o administrador do sistema. Seu administrador deve instalar a página de códigos *nome* na instância *nome* no nó *nome*.

# **DBA4742E O Administration Server** *nome* **não pode ser encontrado. smcode:** *Error-code*

**Explicação:** Razões possíveis para esse problema: 1) Nome da instância remota é inválido. 2)Nome de host não é válido.

**Resposta do Usuário:** Entre em contato com o administrador do sistema.

**DBA4743E O Administration Server** *nome* **detectou um problema. sqlcode:** *código-do-erro***. smcode:** *Error-code*

**Explicação:** O Administration Server *nome* possuía um erro interno.

**Resposta do Usuário:** Entre em contato com o administrador do sistema.

**DBA4744E O Centro de Controle não pode comunicar-se com as ferramentas paralelas na instância** *nome* **no nó** *nome***. Tente iniciar as comunicações. smcode:** *Error-code*

**Explicação:** As comunicações podem não ter sido iniciadas.

**Resposta do Usuário:** Entre em contato com o administrador do sistema.

# **DBA4745E • DBA5300E**

**DBA4745E A configuração da porta TCP/IP entre o Centro de Controle e seu atendente (db2cclst) na instância** *nome* **no nó** *nome* **não está correta. smcode:** *Error-code*

**Explicação:** O arquivo /etc/services do nó *nome* pode conter informações incorretas.

**Resposta do Usuário:** Entre em contato com o administrador do sistema. O administrador deve verificar se o nome da porta de db2ccmsrv foi digitado corretamente no arquivo /etc/services do nó *nome*.

### **DBA4746E O nome** *nome* **do host de nó da instância não está válido na instância** *nome***. smcode:** *Error-code*

**Explicação:** O arquivo db2nodes.cfg da instância *nome* pode conter informações incorretas.

**Resposta do Usuário:** Entre em contato com o administrador do sistema. O administrador deve validar o nome do host encontrado no arquivo db2nodes.cfg da instância *nome*.

**DBA4747E O monitor instantâneo não recebeu uma resposta do nó** *nome* **dentro do intervalo de captura instantânea. smcode:** *Error-code*

**Explicação:** Um problema com a comunicação ou o desempenho do nó listado está evitando que uma resposta seja enviada ou o intervalo de captura instantânea não é bastante grande para dar a cada nó tempo de responder ao pedido.

**Resposta do Usuário:** Entre em contato com o administrador do sistema. O administrador pode 1) Validar o desempenho do nó listado. 2) Aumentar o intervalo de captura instantânea para dar mais tempo para que o nó responda ao pedido instantâneo.

**DBA4748E O nó lógico** *nome* **na instância** *nome* **não é válido. smcode:** *Error-code*

**Explicação:** O arquivo db2nodes.cfg da instância *nome* pode conter informações incorretas.

**Resposta do Usuário:** Entre em contato com o administrador do sistema.

### **DBA4749E O Servidor de Monitoramento na instância** *nome* **é incapaz de estabelecer comunicação com o nó** *nome***. smcode:** *Error-code*

**Explicação:** O subsistema de comunicações pode não ter sido iniciado.

**Resposta do Usuário:** Inicie o processo do db2cclst no nó especificado acima. Se o problema continuar, entre em contato com o administrador do sistema.

### **DBA4750E A instância para a qual se está alternando não existe. smcode:** *Error-code*

**Explicação:** Consulte os logs de erro do Administration Server para maiores informações.

**Resposta do Usuário:** Entre em contato com o represente de serviços técnicos com o smcode.

**DBA5006E O** *nome-do-evento* **é um Monitor de Eventos que grava em um canal nomeado. O Analisador de Eventos não suporta Monitores de Eventos PIPE.**

**Explicação:** O Analisador de Eventos trata somente rastreios produzidos pelo Monitores de Eventos FILE.

**Resposta do Usuário:** Utilize um Monitor de Eventos FILE.

### **DBA5007E O Monitor de Eventos** *monitor-de-eventos* **não existe.**

**Explicação:** Os nomes dos Monitores de Eventos especificados com a opção -evm não foram encontrados nos catálogos para o banco de dados especificado com a opção -db. É possível que o Monitor de Eventos tenha sido abandonado ou talvez você esteja tentando conectar-se ao banco de dados errado.

**Resposta do Usuário:** Certifique-se de que o alias do Banco de Dados especificado com -db está corretamente catalogado e de que o Monitor de Eventos não foi abandonado. Caso tenha sido abandonado, crie o monitor de eventos novamente.

# **DBA5250I O número de registros recuperados excede os limites da janela. Uma lista parcial será exibida.**

**Explicação:** A altura da janela necessária para exibir os objetos recuperados ultrapassa o limite do sistema.

**Resposta do Usuário:** Para reduzir o número de objetos exibidos na janela, siga as instruções abaixo:

Se a opção "Incluir" estiver disponível no menu "Visualizar" especifique um subconjunto dos objetos para exibir na janela. Ao selecionar "Incluir", aparecerá uma janela solicitando um subconjunto dos critérios.

# **DBA5300E Erro de chamada do Analisador de Evento. Uso: db2eva [ - db database-alias -evm evmon-name ]**

**Explicação:** Os parâmetros de comando para o comando db2eva são:

#### **-db database-alias**

especifica o banco de dados para o qual o

Monitor de Eventos está definido, conforme catalogado na máquina em que o rastreio é analisado.

#### **-evm evmon-name**

as tabelas de rastreio do Monitor de Eventos a serem analisadas. O monitor de eventos deve ser definido no banco de dados especificado no parâmetro -db.

Se você especificar os nomes do banco de dados e do monitor de eventos, o db2eva conectar-se-á ao banco de dados e emitirá uma 'select target from sysibm.syseventmonitors' para localizar a tabela em que o Monitor de Eventos grava seu rastreio. O Monitor de Eventos e as tabelas relacionadas não devem ser eliminados ao utilizarem este modo.

Se nenhum parâmetro for especificado, será aberta uma caixa de diálogo solicitando o alias do banco de dados e o nome do monitor de eventos que você deseja analisar.

**Resposta do Usuário:** Emita novamente o comando com argumentos válidos.

## **DBA5311E Erro de chamada do Monitor de Evento. Uso: db2emcrt database-alias**

**Explicação:** O parâmetro de comando para o comando db2emcrt é:

#### **database-alias**

especifica o banco de dados para o qual o monitor de eventos será criado ou analisado, como catalogado na máquina onde comando db2emcrt é chamado. database-alias substitui o nome do banco de dados especificado no rastreio

**Resposta do Usuário:** Emita novamente o comando com argumentos válidos.

**DBA5350E Ocorreu um erro ao abrir o arquivo** *nome-do-arquivo***.**

**Explicação:** O arquivo especificado não pôde ser aberto no modo apenas para leitura devido a um motivo desconhecido.

**Resposta do Usuário:** Verifique ortografia do diretório especificado pela opção -caminho, sua autoridade de acesso e se ele contém um arquivo de rastreio legível, que não esteja vazio, denominado 00000000.evt.

NOTA: O primeiro arquivo de rastreio para um Monitor de Eventos é sempre denominado 00000000.evt e não pode ser renomeado.

#### **DBA5351E O arquivo** *nome-do-arquivo* **não pôde ser encontrado.**

**Explicação:** Não há nenhum arquivo 00000000.evt no diretório especificado pelo -caminho.

**Resposta do Usuário:** Verifique ortografia do diretório especificado pela opção -caminho, sua autoridade de acesso e se ele contém o arquivo de rastreio 00000000.evt.

NOTA: O primeiro arquivo de rastreio para um Monitor de Eventos é sempre denominado 00000000.evt e não pode ser renomeado.

### **DBA5352E O caminho** *nome-do-caminho* **não pôde ser encontrado.**

**Explicação:** A opção -caminho especifica um diretório que não existe.

**Resposta do Usuário:** Verifique ortografia do diretório especificado pela opção -caminho, sua autoridade de acesso e se ele contém o arquivo de rastreio 00000000.evt.

NOTA: O primeiro arquivo de rastreio para um Monitor de Eventos é sempre denominado 00000000.evt e não pode ser renomeado.

#### **DBA5353E O acesso** *param-1* **foi negado.**

**Explicação:** O arquivo especificado não pôde ser aberto no modo somente para leitura. A opção -caminho deve estar especificando um diretório ao qual você não possui a autoridade de acesso necessária.

#### **Resposta do Usuário:**

- Verifique a autoridade de acesso ao diretório especificado através da opção -caminho.
- v Verifique se o arquivo especificado não foi bloqueado no modo exclusivo.

## **DBA5354E Os dados não podem ser lidos a partir de** *nome-do-arquivo***.**

**Explicação:** O arquivo de rastreio do Monitor de Eventos contém dados inesperados ou não pode ser acessado.

É provável que o arquivo de rastreio tenha sido danificado durante a transmissão ou foi removido.

**Resposta do Usuário:** Transmita novamente os arquivos de rastreio a partir do servidor. Ao transmitir arquivos de rastreio a partir de um servidor remoto, certifique-se de que a transmissão será feita em modo binário.

## **DBA5355E O cabeçalho do log do Monitor de Eventos não pôde ser encontrado em** *nome-do-arquivo***.**

**Explicação:** O primeiro arquivo gravado por um Monitor de Eventos é denominado 00000000.evt e contém uma estrutura de dados que identifica características de rastreio. Esta estrutura de dados não pôde ser lida. Causas possíveis:

- v O arquivo de rastreio foi danificado.
- v O arquivo de rastreio está vazio. Isto pode acontecer mesmo se o Monitor de Eventos estiver ativo e ainda ainda não tenha nivelado seus buffers.

# **Resposta do Usuário:**

- v Se o rastreio foi transmitido a partir de um servidor remoto, transmita-o novamente, certificando-se de que a transmissão será feita em modo binário.
- Se o arquivo de rastreio estiver vazio, desligue o Monitor de Eventos para forçá-lo a nivelar seus buffers.

# **DBA5356E A ordem dos bytes está inválida em** *nome-do-arquivo***.**

**Explicação:** O cabeçalho do registro do Monitor de Eventos (o primeiro registro gravado em um novo rastreamento) especifica se o rastreamento contém dados little-endian ou big-endian (ex: AIX). O valor encontrado no arquivo de rastreio não especificou nenhum destes dois tipos de dados aceitos.

É provável que o arquivo de rastreio tenha sido danificado durante a transmissão.

**Resposta do Usuário:** Transmita novamente os arquivos de rastreio a partir do servidor. Ao transmitir arquivos de rastreio a partir de um servidor remoto, certifique-se de que a transmissão será feita em modo binário.

### **DBA5357E Foram encontrados dados inesperados no deslocamento** *valor-do-deslocamento* **no arquivo** *nome-do-arquivo***.**

**Explicação:** O arquivo de rastreio do Monitor de Eventos contém dados inesperados.

É provável que o arquivo de rastreio tenha sido danificado durante a transmissão.

**Resposta do Usuário:** Transmita os arquivos de rastreio novamente, certificando-se de que a transmissão será feita em modo binário.

### **DBA5358I Não é possível navegar no sistema de arquivos local sem um Administration Server local ativo.**

**Explicação:** O navegador de arquivos requer uma instância DAS (Database Administration Server) para navegar em sistemas de arquivos. Se esta for uma

instalação cliente, a instância do DAS não está presente e a navegação do arquivo local está desativada.

**Resposta do Usuário:** Para instalações de servidor, certifique-se de que a instância DAS foi iniciada e tente efetuar a operação novamente.

## **DBA5500E Ocorreu um erro de sistema. A ferramenta do Analisador de Eventos não pôde continuar o processamento.**

**Explicação:** Por motivo desconhecido ocorre um erro no sistema durante a tentativa de inicialização do ambiente de aplicativos.

**Resposta do Usuário:** Emita o comando novamente.

# **DBA5501W Deseja excluir os arquivos de evento associados com o monitor de eventos** *nome-do-evento* **que está removendo?**

# **Explicação:**

**Resposta do Usuário:** Para excluir os arquivos de evento para o monitor de eventos selecionado, clique em OK. Se não deseja excluir os arquivos de evento, mas ainda deseja ter o monitor de eventos removido, clique em NO. Se não desejar remover o monitor de eventos, ou excluir os arquivos de evento, clique em CANCEL.

## **DBA5502E Nenhuma seleção foi feita a partir da lista de tipos de Eventos. Selecione um ou mais tipos da lista.**

**Explicação:** Ao criar um monitor de eventos, pelo menos um tipo de Evento deve ser selecionado.

**Resposta do Usuário:** Selecione um ou mais tipos de Eventos na janela Criar Monitor de Eventos.

**DBA5503I Um Monitor de Eventos** *nome-do-evento* **foi criado com sucesso.**

**Explicação:** O monitor de eventos foi criado com sucesso e foi incluído na lista de monitores de eventos do banco de dados.

**Resposta do Usuário:** Clique em OK para remover a mensagem.

**DBA5504W Alguns monitores de eventos não foram removidos porque os arquivos dos eventos não puderam ser excluídos. Veja a página de mensagens a partir do bloco de notas do diário para obter a lista de monitores de eventos que não foram removidos.**

**Explicação:** Alguns dos monitores de eventos devem ter sido removidos com sucesso, mas outros não, pois os arquivos de rastreio de eventos associados não puderam ser excluídos.

Isto ocorre quando os arquivos de evento são somente para leitura ou quando estão sendo utilizados por outro processo ativo.

**Resposta do Usuário:** Veja a página de mensagens a partir do bloco de notas do diário para obter a lista de monitores de eventos que não foram removidos. Para excluir os arquivos, encerre o processo utilizando-os e verifique a autoridade de acesso aos arquivos. Em seguida, selecione o monitor de eventos a partir da lista de monitores de eventos e escolha remove do menu.

### **DBA5505E O tamanho máximo de arquivo não foi especificado.**

**Explicação:** Se o tamanho máximo de arquivo em páginas de 4 K estiver selecionado em criar monitor de eventos na janela Opções, então o tamanho máximo dos arquivos de eventos deve ser especificado.

**Resposta do Usuário:** Forneça um tamanho máximo de arquivo entre páginas de 1 e 2,147,483,647 4 K ou selecione a opção Sem Máximo. Se a opção Sem Máximo estiver selecionada, o número máximo de arquivos de evento é 1.

### **DBA5506E O número máximo de arquivos não foi especificado.**

**Explicação:** Se o número máximo de arquivos estiver selecionado em criar monitor de eventos na janela Opções, então, o número máximo dos arquivos de evento deve ser especificado.

**Resposta do Usuário:** Forneça um número máximo de arquivos de evento 1 e 2,147,483,647 ou selecione a opção Sem Máximo.

## **DBA5507E O tamanho do buffer não foi especificado.**

**Explicação:** O tamanho de Buffer no monitor de eventos em páginas de 4 K deve ser especificado.

**Resposta do Usuário:** Forneça um tamanho de buffer do monitor de eventos entre páginas de 1 e 2,147,483,647 4 K.

### **DBA5508W Deseja excluir os arquivos de evento associados aos monitores de eventos que estão sendo removidos?**

**Resposta do Usuário:** Para excluir os arquivos de evento para o monitores de eventos selecionados, clique em OK. Se não deseja excluir os arquivos de evento, mas ainda deseja ter os monitores de eventos removidos, clique em NO. Se não desejar os monitores de eventos selecionados, ou excluir os arquivos de evento, clique em CANCEL.

### **DBA5509E O nome fornecido ao monitor de eventos é inválido.**

**Explicação:** O nome fornecido no campo Nome do monitor de eventos contém um ou mais caracteres inválidos. Monitores de eventos podem conter caracteres alfanuméricos e devem começar com um letra.

**Resposta do Usuário:** Remova os caracteres que não sejam alfanuméricos e certifique-se de que o nome começa com uma letra.

# **DBA5510E Ao tentar ativar o monitor, o diretório para os arquivos de dados não foi encontrado.**

**Explicação:** Ao ativar um monitor de eventos, o diretório especificado quando o monitor foi criado deve existir. Para nivelar seus buffers, o monitor de eventos necessita de um arquivo e caminho existentes.

**Resposta do Usuário:** Crie o diretório especificado durante a criação do monitor de eventos. Tente ativar o monitor novamente.

## **DBA5511E A entrada** *nome* **é inválida, pois o valor está fora do intervalo aceitável.**

**Explicação:** Os valores para o Tamanho máximo de arquivo, Número máximo de arquivos e Tamanho do buffer do monitor de eventos devem ser entre 1 e 2,147,483,647.

**Resposta do Usuário:** Forneça um valor nos campos de entrada que esteja dentro do intervalo fornecido.

#### **DBA5512E O caractere** *caractere* **fornecido para o nome do monitor de eventos não é válido.**

**Explicação:** O caractere fornecido no campo de entrada do nome de monitor de eventos não é um caractere válido para um nome do monitor de eventos.

**Resposta do Usuário:** Remova os caracteres que não sejam alfanuméricos e certifique-se de que o nome começa com uma letra.

# **DBA5513E A biblioteca de links dinâmicos "DB2EVA.DLL" não pôde ser carregada com sucesso.**

**Explicação:** Durante a inicialização do analisador de eventos, a dll não pôde ser carregada porque ela foi eliminada ou removida.

**Resposta do Usuário:** Instale o analisador de eventos novamente selecionando o monitor de desempenho durante o processo de instalação.

### **DBA5514I Os arquivos de evento para o monitor de eventos** *nome-do-evento* **não puderam ser excluídos.**

**Explicação:** Os arquivos de evento para o monitor de eventos não pôde ser excluído porque os arquivos estão sendo utilizados por um processo ativo ou são somente para leitura.

**Resposta do Usuário:** Para excluir os arquivos, encerre o processo utilizando-os e verifique a autoridade de acesso aos arquivos. Selecione o monitor de eventos novamente e escolha remover do menu.

### **DBA5515E O nome alias do banco de dados ou o nome do banco de dados** *nome-do-bd* **não pôde ser encontrado.**

**Explicação:** nome alias fornecido na linha de comando não foi catalogado nesta máquina.

**Resposta do Usuário:** Catalogue o alias nesta máquina ou o digite novamente o comando ou emita-o novamente com um nome alias válido.

### **DBA5516W A visualização do rastreio para este monitor de eventos pode levar algum tempo. Deseja continuar o processamento?**

**Explicação:** O usuário solicitou a visualização de um rastreio extenso para um monitor de eventos. A leitura dos arquivos poderá levar algum tempo para ser concluída.

**Resposta do Usuário:** Caso deseje continuar o processamento do rastreio, clique em OK. Caso não deseje continuar, clique em NÃO.

### **DBA5517E O monitor de eventos não pôde ser inicializado devido a um código de razão de** *código-razão***.**

**Explicação:** O monitor de eventos não pôde ser iniciado pela razão especificada pelo *código-de-razão*:

- 1. O caminho do monitor de eventos é inválido.
- 2. O dispositivo em que o monitor de eventos deve ser inicializado não está pronto.
- 3. Falha na anexação ao servidor admin.

**Resposta do Usuário:** Para inicializar o monitor de eventos, certifique-se de que o caminho do monitor de eventos é válido, o servidor admin foi inicializado e de que as autoridades adequadas existem no dispositivo. Clique em OK.

e o problema continuar, crie, manualmente, o diretório do monitor de eventos no dispositivo e clique em OK.

Para criar o monitor de eventos sem iniciá-lo, desmarque o quadro de verificação Iniciar e clique em OK.

## **DBA5518E O monitor de eventos não pôde ser inicializado porque seu diretório de saída não pôde ser criado.**

**Explicação:** O diretório não pôde ser criado por uma das seguintes razões.

- 1. Autoridades adequadas não existem para criação de diretórios no sistema de arquivos solicitado.
- 2. A função Criar monitor de eventos não suporta a criação de diretórios em plataformas que não sejam Intel.
- 3. Não é possível criar um diretório com mais de 8 caracteres em um sistema de arquivos FAT.

**Resposta do Usuário:** Certifique-se de que as autoridades necessárias existem para a criação do diretório.

Em plataformas que não sejam Intel, crie o diretório de saída do monitor de eventos manualmente.

# **DBA5519I A tabela do monitor de eventos não pode ser encontrada no banco de dados de origem de eventos.**

**Explicação:** A tabela do monitor de eventos que contém os registros do monitor de eventos não pode ser encontrada no banco de dados de origem especificado.

**Resposta do Usuário:** Certifique-se de que a tabela do monitor de eventos exista no banco de dados de origem e o nome de tabela esteja em SYSIBM.SYSEVENTTABLES.

# **DBA5520E A tabela de controle de monitor de eventos não pode ser encontrada no banco de dados de origem de eventos.**

**Explicação:** A tabela de controle do monitor de eventos não pode ser aberta.

**Resposta do Usuário:** Certifique-se de que a tabela de controle do monitor de eventos exista no banco de dados de origem e que o nome de tabela esteja em SYSIBM.SYSEVENTTABLES.

# **DBA5521I A conexão com o banco de dados não foi estabelecida. A lista do monitor de eventos não poderá ser recuperada.**

**Explicação:** Uma conexão com o banco de dados não foi estabelecida.

**Resposta do Usuário:** Certifique-se de que o comando do gerenciador do banco de dados tenha sido emitido. Se o problema persistir, entre em contato com o serviço IBM.

### **DBA6001I O conjunto de assinaturas de replicação,** *conjunto-de-assinatura***, está em uso. Tente novamente mais tarde.**

**Explicação:** No momento, o programa Apply está processando a assinatura de reprodução e esta ação não pode ser desativada. Aguarde até que o programa Apply conclua o processamento e tente efetuar o comando novamente.

**Resposta do Usuário:** Nenhuma ação é necessária.

**DBA6002I A origem de replicação,** *nome-de-origem-1***.***nome-de-origem-2***, foi definida com sucesso. Para iniciar a captura de alterações da origem da replicação, inicie o programa Capture a partir da linha de comandos.**

**Explicação:** O programa Capture necessita de uma fonte de reprodução definida para ser executado.

**Resposta do Usuário:** Certifique-se de que o programa Capture está sendo executado.

**DBA6003I Uma assinatura de reprodução foi definida com sucesso. Para iniciar a replicação do conjunto de assinaturas, certifique-se de que o programa Apply tenha sido iniciado a partir da linha de comandos.**

**Explicação:** O programa Apply necessita de uma fonte de reprodução definida para ser executado.

**Resposta do Usuário:** Certifique-se de que o programa Apply está sendo executado.

#### **DBA6004I A assinatura de reprodução foi alterada com sucesso.**

**Explicação:** Esta é apenas uma mensagem informativa.

**Resposta do Usuário:** Nenhuma ação é necessária.

### **DBA6005I As fontes de reprodução foram removidas com sucesso.**

**Explicação:** Esta é apenas uma mensagem informativa.

**Resposta do Usuário:** Nenhuma ação é necessária.

**DBA6006I A origem de replicação** *nome-da-origem* **não pôde ser removida.**

**Explicação:** Esta é apenas uma mensagem informativa.

**Resposta do Usuário:** Nenhuma ação é necessária.

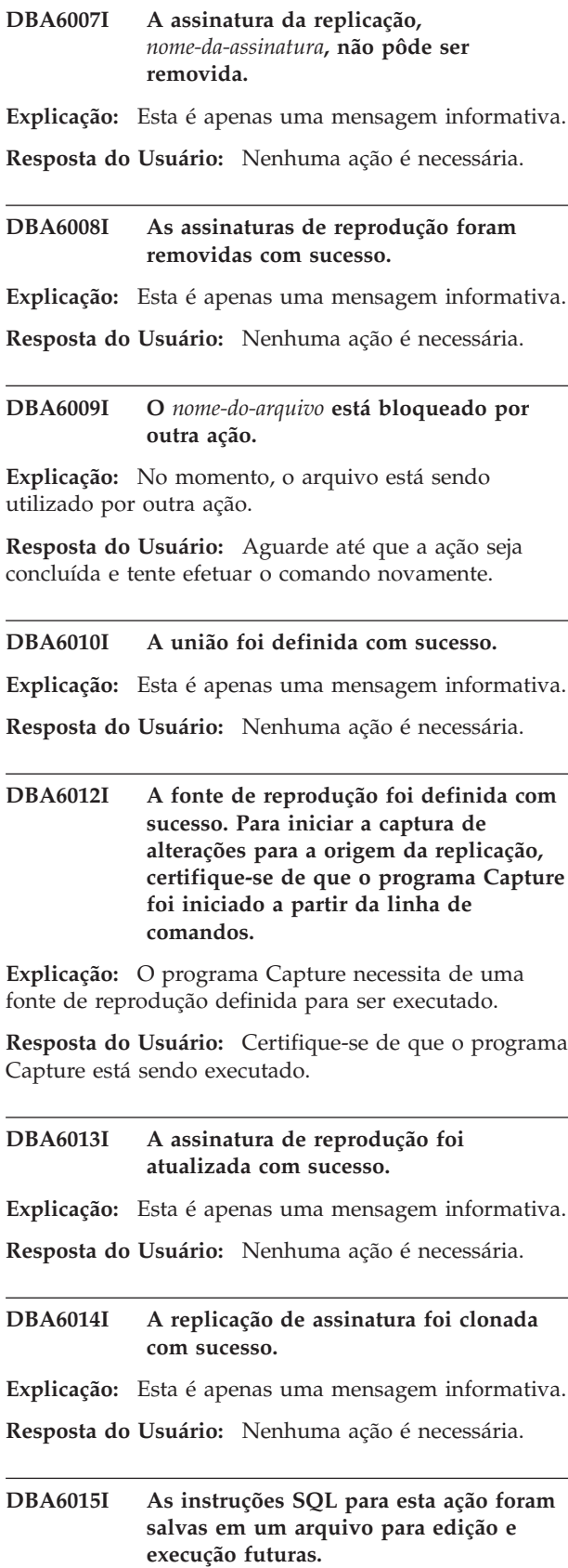

**Explicação:** Esta é apenas uma mensagem informativa.

**Resposta do Usuário:** Nenhuma ação é necessária.

# **DBA6016I • DBA6110E**

### **DBA6016I O arquivo de script SQL foi executado com sucesso.**

**Explicação:** Esta é apenas uma mensagem informativa.

**Resposta do Usuário:** Nenhuma ação é necessária.

#### **DBA6100I O programa Apply só irá executar cópias atualizadas completas para este conjunto.**

**Explicação:** Esta é apenas uma mensagem informativa.

**Resposta do Usuário:** Nenhuma ação é necessária.

**DBA6101E A tabela** *nome-da-tabela-1***.***nome-da-tabela-2* **não pôde ser encontrada.**

**Explicação:** A tabela de controle especificada não pôde ser localizada no banco de dados ou foi acidentalmente eliminada.

**Resposta do Usuário:** Crie a tabela de controle. Veja o Capítulo Tabelas para obter maiores detalhes.

# **DBA6102I Esta ação poderá levar algum tempo para ser concluída. Por favor, aguarde...**

**Explicação:** Esta é apenas uma mensagem informativa.

**Resposta do Usuário:** Nenhuma ação é necessária.

#### **DBA6103E O arquivo SQL** *nome-do-arquivo* **não pôde ser executado.**

**Explicação:** É possível que o usuário tenha editado o arquivo da instrução SQL para uma ação de reprodução, como a definição de um fonte de reprodução e há um erro no arquivo da instrução SQL.

**Resposta do Usuário:** Corrija o erro no arquivo da instrução SQL e execute o arquivo novamente.

#### **DBA6104W Nenhum caractere de prefixo exclusivo foi encontrado. O caractere de prefixo será definido como NULO.**

**Explicação:** Caractere de prefixo é um caractere alfabético ou numérico utilizado para distinguir perante colunas de imagem na tabela de origem. Se não for possível atribuir um caractere de prefixo devido a todos os caracteres de prefixo possíveis estarem em uso, você irá receber este aviso. A tabela alterar dados não pode ser criada.

**Resposta do Usuário:** Não assinale as colunas de imagem e execute a ação novamente.

#### **DBA6105E O campo** *nome-do-campo* **requer sua entrada.**

**Explicação:** O usuário não preencheu um dos campos necessários.

**Resposta do Usuário:** Especifique o parâmetro e selecione **OK**.

**DBA6106E No momento, a ação de reprodução não aceita este sistema de banco de dados.**

**Explicação:** Para ser executada, a ação de reprodução deve suportar seu sistema de banco de dados.

**Resposta do Usuário:** Entre em contato com o Representante de Serviços IBM.

### **DBA6107E Digite um valor diferente para o campo** *nome-do-campo***.**

**Explicação:** Quando estiver clonando uma assinatura de replicação, os campos **servidor de destino** e **Qualificador do Apply** devem ser diferentes dos campos **servidor de destino** e **Qualificador do Apply** originais.

**Resposta do Usuário:** Forneça um nome de servidor de destino ou qualificador do Apply diferente e selecione **OK**.

### **DBA6108E A ação não pode ser concluída devido a um erro de sintaxe.**

**Explicação:** A instrução SQL contém um erro de sintaxe.

**Resposta do Usuário:** Consulte a referência SQL para obter a sintaxe correta. Para ações de assinatura, verifique a cláusula where, a página de linhas ou a coluna CREATE. Para ações define-join, verifique a instrução CREATE VIEW.

## **DBA6109E A ação MOSTRAR COLUNAS não pode ser concluída.**

**Explicação:** A ação MOSTRA cOLUNAS requer que uma tabela seja selecionada.

**Resposta do Usuário:** Selecione uma tabela do quadro de listas Tabela Selecionada e pressione a chave MOSTRAR COLUNAS.

### **DBA6110E O arquivo SQL** *nome-do-arquivo* **não pôde ser aberto.**

**Explicação:** O arquivo SQL ou não existe ou está no subdiretório errado ou está envolvido em outro processo.

**Resposta do Usuário:** Certifique-se de que o nome de arquivo fornecido está correto e de que o arquivo está no subdiretório correto. Se o arquivo estiver envolvido

em outro processo, encerre o processo e forneça o nome de arquivo novamente.

**DBA6111E O arquivo** *nome-do-arquivo* **não pôde ser aberto.**

**Explicação:** O arquivo não existe ou encontra-se no subdiretório errado.

**Resposta do Usuário:** Certifique-se de ter digitado o nome de arquivo correto na página de Replicação do bloco de notas Definições de Ferramentas.

**DBA6112I Você escolheu substituir os valores definidos pelo usuário para definir objetos de replicação no bloco de notas Definições de Ferramentas. Forneça esses valores no arquivo** *nome-do-arquivo***.**

**Explicação:** Esta é apenas uma mensagem informativa.

**Resposta do Usuário:** Não é necessária nenhuma ação caso você já tenha fornecido valores definidos pelo usuário no arquivo.

### **DBA6113E A** *palavra-chave* **é uma palavra-chave inválida no arquivo** *nome-do-arquivo***.**

**Explicação:** A palavra-chave especificada é inválida e pode ser um erro tipográfico.

**Resposta do Usuário:** Use as palavras-chave conforme dadas no arquivo padrão ″DPREPL.DFT″.

## **DBA6114E O valor para a palavra-chave** *palavra-chave* **não pôde ser encontrada no arquivo** *nome-do-arquivo***.**

**Explicação:** O valor dessa palavra-chave é obrigatório para a conclusão dessa ação.

**Resposta do Usuário:** Especifique um valor para essa palavra-chave no arquivo.

## **DBA6115E Nenhum dos itens da lista de colunas foi selecionado. Esta ação não pode ser concluída.**

**Explicação:** Ao menos um item da lista de colunas deve ser selecionado para essa ação ser concluída.

**Resposta do Usuário:** Selecione um ou mais itens da lista de colunas e pressione **OK**.

**DBA6116E O valor para a palavra-chave** *palavra-chave* **é inválido no arquivo** *nome-do-arquivo***.**

**Explicação:** O valor dessa palavra-chave ou é muito grande, um tipo de dado incorreto ou está em um formato incorreto.

**Resposta do Usuário:** Corrija o valor e chame novamente a ação.

**DBA6117W A coluna imagem-anterior** *lista-de-colunas* **estava truncada em** *número***pois o comprimento da coluna original estava no limite do banco de dados antes de ser anexado no prefixo de imagem-anterior***antes-do-prefixo-daimagem***.**

**Explicação:** O tamanho da coluna da tabela fonte original estava no limite do banco de dados. Quando anexados ao prefixo imagem-anterior, alguns caracteres no final do nome da coluna ficaram truncados para se ajustar ao limite do banco de dados. Este novo nome de coluna imagem-anterior talvez não seja mais um nome exclusivo porque os caracteres truncados talvez sejam necessários para garantir um nome exclusivo.

**Resposta do Usuário:** Desmarque a seleção da coluna imagem-anterior quando o nome truncado não é exclusivo e execute a ação novamente.

**DBA6118W Os tipos de dados** *lista-do-tipo-de-dados* **não são suportado no banco de dados** *banco-de-dados***.Os tipos de dados serão convertidos para** *lista-de-tipos-de-dados* **no script SQL.**

**Explicação:** Alguns tipos de dados da fonte não são suportados no banco de dados denominado. No entanto, tipos de dados equivalentes foram encontrados no banco de dados denominado. As instruções SQL criadas irão utilizar os tipos de dados convertidos em lugar dos tipos de dados não suportados.

**Resposta do Usuário:** Nenhuma ação é necessária se os tipos de dados convertidos forem aceitáveis. Se eles não forem aceitáveis, desmarque as colunas de destino e execute a ação novamente.

**Explicação:** Alguns tipos de dados da fonte não são suportados no banco de dados denominado. Nenhum tipo de dados equivalente foi encontrado no banco de dados denominado. As instruções SQL criadas irão excluir todas as colunas que contém os tipos de dados não suportados.

**Resposta do Usuário:** Entre em contato com o serviço IBM se desejar recomendar que um tipo de dados específico seja suportado futuramente no banco de dados denominado.

**DBA6119W Os tipos de dados** *lista-do-tipo-de-dados* **não são suportado no banco de dados** *banco-de-dados***.As colunas contendo estes tipos de dados serão excluídas do script SQL.**

**DBA6120W A tabela de origem** *nome-da-tabela* **não foi definida com uma chave primária. Especifique uma chave primária para a tabela de destino na página Colunas de Destino.**

**Explicação:** A ação assinatura de definição não encontrou uma chave primária qualificada para a tabela fonte, conseqüentemente a assinatura de definição não pôde determinar uma chave primária apropriada para a tabela de destino.

**Resposta do Usuário:** Especifique uma chave primária para a tabela de destino na página Colunas de Destino do bloco de notas Avançado.

**DBA6121W Um ambiente Java Runtime incompatível foi detectado. Por favor, verifique se o nível solicitado de Ambiente de Runtime Java foi instalado.**

**Explicação:** O Java runtime instalado não é suportado pelo aplicativo Java DB2.

**Resposta do Usuário:** Consulte a página readme.htm do Centro de Controle para obter informações sobre os níveis do Ambiente Java Runtime.

## **DBA6123E A ação solicitada não pode ser executada porque os nomes de esquema dos objetos excedem** *número* **bytes de comprimento.**

**Explicação:** Os componentes de replicação de dados suportam nomes de esquema com até 128 bytes de comprimento. Você tentou executar uma ação de replicação junto a objetos que possuem nomes de esquema mais longos. A ação não pode ser executada.

**Resposta do Usuário:** Selecione objetos cujos nomes de esquema tenham 128 bytes ou menos e desempenhe a ação novamente.

### **DBA6124W A ação solicitada não pode ser executada em alguns dos objetos selecionados pois os nomes de esquema dos objetos excedem** *number* **bytes em comprimento.**

**Explicação:** Os componentes de replicação de dados suportam nomes de esquema com até 128 bytes de comprimento. Você tentou executar uma ação de replicação junto a objetos que possuem nomes de esquema mais longos. A ação será desempenhada apenas nesses objetos cujos nomes de esquema tenham 128 bytes ou menos.

**Resposta do Usuário:** Nenhuma ação é necessária.

### **DBA6125W O campo** *Campo***, contém um nome de esquema que excede** *número* **bytes em comprimento. O nome do esquema será truncado em** *número* **bytes.**

**Explicação:** Os componentes de replicação de dados suportam nomes de esquema com até 128 bytes de comprimento. O nome do esquema no campo excede 128 bytes e será truncado para 128 bytes.

**Resposta do Usuário:** Nenhuma ação é necessária. Porém, você pode fornecer no campo um nome de esquema mais curto, se quiser que o nome de esquema existente fique truncado.

### **DBA7000E A licença para o** *nome-do-produto* **não pôde ser removida. RC =** *código-de-retorno***.**

**Explicação:** A licença não pôde ser removida. Ou a licença não pôde ser encontrada no arquivo nodelock ou o arquivo nodelock não pôde ser atualizado.

**Resposta do Usuário:** Verifique as permissões do arquivo nodelock e se existe uma licença no mesmo.

A localização do arquivo é específica para cada plataforma:

- AIX /var/ifor/nodelock
- Sistemas operacionais Windows -\$DB2PATH/license/nodelock
- v Todos os outros sistemas operacionais /var/lum/nodelock

### **DBA7001E A licença não pôde ser incluída no arquivo nodelock. RC =** *código-de-retorno***.**

**Explicação:** Houve um erro na transmissão do arquivo de licença ou na instalação da licença.

**Resposta do Usuário:** Verifique as permissões do arquivo nodelock. A localização do arquivo é específica para cada plataforma:

- AIX /var/ifor/nodelock
- Sistemas operacionais Windows -\$DB2PATH/license/nodelock
- v Todos os outros sistemas operacionais /var/lum/nodelock

Outra opção é também incluir a licença utilizando o utilitário da linha de comandos db2licm.

Se o problema continuar, entre em contato com o Serviço IBM.

**DBA7002E O certificado da licença é inválido. Por favor, tente novamente o comando com um arquivo de licença válido. RC =** *código-de-retorno***.**

**Explicação:** O certificado de licença contido no
arquivo especificado não contém uma licença válida do db2 ou está em um formato irreconhecível.

**Resposta do Usuário:** Obtenha um certificado de licença DB2 válido de seu representante IBM ou revendedor autorizado.

### **DBA7003W A lista de atuais usuários não pôde ser recuperada. RC =** *código-de-retorno***.**

**Explicação:** O daemon ou serviço que rastreia os usuários não está funcionando corretamente ou não foi iniciado. Você deve possuir as políticas de usuários simultâneos ou as políticas de usuários registrados ativados.

**Resposta do Usuário:** Ative as políticas de usuários simultâneos ou as políticas de usuários registrados e reinicie todas as instâncias.

Se o problema continuar, entre em contato com o Serviço IBM.

# **DBA7004E O usuário registrado não pôde ser removido da lista de usuários registrados. RC =** *código-de-retorno***.**

**Explicação:** A lista de usuários registrados no servidor não pôde ser atualizada com as alterações solicitadas.

**Resposta do Usuário:** Certifique-se de que o usuário existe e de que esta é uma ação válida para este produto. Se o problema continuar, entre em contato com o Serviço IBM.

# **DBA7005E O usuário registrado não pôde ser incluído. RC =** *código-de-retorno***.**

**Explicação:** A lista de usuários registrados no servidor não pôde ser atualizada com as alterações solicitadas.

**Resposta do Usuário:** Certifique-se de que o nome do usuário é válido e de que as políticas de usuários registrados são válidos para este produto. Se o problema continuar, entre em contato com o Serviço IBM.

### **DBA7006E As políticas da licença não puderam ser atualizadas. RC =** *código-de-retorno***.**

**Explicação:** A tentativa de atualização das políticas de licença para este produto não obteve êxito.

**Resposta do Usuário:** Reinicie a instância e o Servidor de Licença utilizando o comando db2licd -xxx. Em um sistema operacional Windows, você também pode reiniciar a instância e o Servidor de Licença utilizando o Gerenciador de Controle de Serviços.

Se o problema continuar, entre em contato com o Serviço IBM.

### **DBA7007E As estatísticas relacionadas ao uso da licença não puderam ser recuperadas. RC =** *código-de-retorno***.**

**Explicação:** As estatísticas estão danificadas, houve um erro de comunicação ou não existem dados disponíveis. Dados são criados em conexões e desconexões depois que as políticas são atualizadas e as instâncias são iniciadas.

**Resposta do Usuário:** Se as estatísticas estiverem danificadas, você poderá remover o banco de dados de estatísticas. Esta ação remove todas as estatísticas coletadas anteriormente. A localização é específica para cada plataforma e depende do local onde o produto está instalado.

- v UNIX diretório de instalação do DB2/misc/db2licst
- v Sistemas operacionais Windows -diretório de instalação do DB2\license\db2licst.dat

# **DBA7008I As políticas de licença não entram completamente em vigor até que as instâncias sejam reiniciadas.**

**Explicação:** Quando as instâncias são reiniciadas, a configuração da licença é lida novamente.

**Resposta do Usuário:** Reinicie as instâncias no servidor.

# **DBA7009E Este produto** *produto* **não suporta as políticas de licença especificadas. RC =** *código-de-retorno***.**

**Explicação:** As políticas de licença especificadas não são válidas para uso com este produto.

**Resposta do Usuário:** Especifique políticas de licença válidas.

# **DBA7010E O Centro de Licenças não conseguiu recuperar uma lista de produtos do servidor especificado. RC =** *código-de-retorno***.**

**Explicação:** A lista de produtos neste servidor não pôde ser obtida.

**Resposta do Usuário:** Reinicie a instância de administração e o Centro de Controle e tente novamente. Se o problema continuar, entre em contato com o Serviço IBM.

# **DBA7011E Você não possui a autoridade adequada para executar a ação especificada.**

**Explicação:** O usuário não tem permissão para executar esta operação.

**Resposta do Usuário:** Efetue login com um id do usuário que tenha as permissões adequadas para realizar este comando.

# **DBA7012E Não há estatísticas disponíveis para o período especificado.**

**Explicação:** Não há estatísticas disponíveis para o período especificado.

**Resposta do Usuário:** Forneça um intervalo de datas válido no qual se tenha estatísticas.

**DBA7013E O** *nome-do-arquivo* **do certificado de licença não pôde ser encontrado. Por favor, tente novamente o comando com um arquivo de licença válido. RC =** *código-de-retorno***.**

**Explicação:** O arquivo especificado não existe ou não pode ser lido.

**Resposta do Usuário:** Obtenha um certificado de licença DB2 válido de seu representante IBM ou revendedor autorizado.

### **DBA7014E Reinicie o Centro de Controle e a instância de administração e tente efetuar o comando novamente.**

**Explicação:** Reinicie o Centro de Controle e a instância de administração e tente efetuar o comando novamente.

**Resposta do Usuário:** Se o problema continuar, chame o Serviço IBM.

# **DBA7015E A licença do DB2 OLAP Server não pode ser atualizada. Os processos do DB2 OLAP estão atualmente ativos.**

**Explicação:** O DB2 não pode atualizar a licença do DB2 OLAP Server enquanto o DB2 OLAP Server estiver sendo executado.

**Resposta do Usuário:** Para atualizar a licença OLAP, interrompa todos os processos OLAP e reinstale essa licença DB2.

# **DBA7016E O sistema selecionado não tem nenhuma instância especificada.**

**Explicação:** Não foi encontrada uma instância válida do DB2 para o sistema selecionado. Verifique se você tem catalogado pelo menos uma instância válida do DB2 residindo no sistema DB2 selecionado.

**Resposta do Usuário:** Catalogue uma instância válida do DB2 para o sistema selecionado, reinicie o Centro de Controle e tente o comando novamente.

# **DBA7017E Nenhuma instância válida do DB2 foi encontrada no sistema selecionado.**

**Explicação:** Não foi encontrada uma instância válida do DB2 para o sistema selecionado. Verifique se os

sistemas selecionados têm pelo menos uma instância do DB2 funcionando.

**Resposta do Usuário:** Crie uma instância válida do DB2 no sistema selecionado e tente o comando novamente.

# **DBA7018E O número de processadores no servidor excede o número de designações de processadores para este produto.**

**Explicação:** Você está excedendo o número de processadores permitidos por seu contrato de licença.

**Resposta do Usuário:** Adquira designações adicionais baseadas no processador do seu representante IBM ou do revendedor autorizado IBM e atualize sua licença, utilizando o Centro de Licenças ou o utilitário de linha de comandos db2licm. Para mais informações sobre a atualização das licenças com base nos processadores, consulte o manual de Iniciação Rápida para sua plataforma. Para obter mais informações sobre o utilitário db2licm, consulte o Referência de Comandos do DB2.

# **DBA7019E Nenhuma instância do DB2 suportada foi localizada no sistema selecionado.**

**Explicação:** Não foi localizada uma instância do DB2 suportada para o sistema selecionado. Verifique se o sistema selecionado possui pelo menos uma instância do DB2 suportada por esta versão do Centro de Licenças do DB2.

**Resposta do Usuário:** Crie uma instância do DB2 suportada no sistema selecionado e tente o comando novamente.

# **DBA7100W O arquivo** *nome* **não pôde ser aberto.A página** *nome-da-página* **no Centro de Informações, que corresponde àquele arquivo, não será mostrada.**

**Explicação:** Os dados do Centro de Informações são armazenados em alguns arquivos NDX. É possível que o arquivo *nome-do-arquivo* não esteja no diretório correto.

**Resposta do Usuário:** Certifique-se de que os arquivos NDX estejam instalados no sistema de arquivos.

Páginas no Centro de Informações e seus arquivos NDX correspondentes:

- v Conceitos db2booksuc.ndx
- v Tarefas db2tasksuc.ndx
- v Referência db2refsuc.ndx
- v Resolução de Problemas db2msgsuc.ndx
- v Programas de Amostra db2sampsuc.ndx
- v Tutoriais db2webuc.ndx

**DBA7101E O Centro de Informações não pode ser exibido pois nenhum dos arquivos NDX do Centro de Informações pôde ser aberto.**

**Explicação:** O Centro de Informações precisa ler pelo menos um arquivo NDX para exibir qualquer link às informações do DB2.

Os dados do Centro de Informações são armazenados em alguns arquivos NDX. Os arquivos podem estar faltando no sistema de arquivos.

**Resposta do Usuário:** Certifique-se de que os arquivos NDX estejam localizados no sistema de arquivos.

Páginas no Centro de Informações e seus arquivos NDX correspondentes:

- Conceitos db2booksuc.ndx
- v Tarefas db2tasksuc.ndx
- v Referência db2refsuc.ndx
- v Resolução de Problemas db2msgsuc.ndx
- v Programas de Amostra db2sampsuc.ndx
- v Tutoriais db2webuc.ndx

**DBA7102W O arquivo** *nome-do-arquivo* **não está formatado corretamente. As seguintes linhas foram ignoradas:** *número-das-linhas***. Certifique-se de que estas linhas estejam corretamente formatadas.**

**Explicação:** Cada linha em um arquivo NDX deve estar na forma de uma lista separada por vírgulas. Aqui está um exemplo:

"IBM",1,"IBM Home Page", http://www.ibm.com

O formato da lista é o seguinte:

- **1** O nome da entrada como aparece na árvore ou lista de itens no Centro de Informações
- **2** O número representando a categoria desta entrada
- **3** A descrição que aparece na linha de status quando este item é selecionado
- **4** O endereço completo da Web indicando a localização da entrada

**Resposta do Usuário:** Se tiver editado este arquivo, certifique-se de que cada linha está formatada corretamente, assim:

- v O nome e a descrição devem começar e terminar com aspas duplas.
- v O nome e a descrição não podem conter aspas duplas.
- Utilize vírgulas como separadores.
- v A primeira entrada no arquivo é um número correspondente ao número de entradas no arquivo.

Este número deve ser atualizado manualmente quando você inclui ou remove entradas.

```
DBA7200E Um máximo de 10 colunas pode ser
            selecionado como entrada para um
            geocoder.
```
**Explicação:** Mais de 10 colunas foram selecionadas como entrada para um geocoder.

**Resposta do Usuário:** Mova os nomes de coluna da caixa **Colunas selecionadas** para a caixa **Colunas disponíveis** até que a caixa **Colunas Selecionadas** relacione 10 nomes ou menos.

# **DBA7201E O banco de dados não está habilitado para executar operações do Spatial Extender.**

**Explicação:** O banco de dados precisa ser habilitado para o Spatial Extender para poder executar operações do mesmo.

**Resposta do Usuário:** Dê um clique com o botão direito do mouse no banco de dados e selecione **Spatial Extender->Habilitar** no menu.

# **DBA7300W O banco de dados** *nome-do-banco-de-dados* **não pode ser exibido porque não tem um nó válido catalogado.**

**Explicação:** Não há entrada no diretório do nó que seja correspondente ao nome do nó fornecido para o banco de dados especificado no diretório do banco de dados.

**Resposta do Usuário:** Certifique-se de que haja uma entrada no catálogo de nós correspondente ao nó em que o banco de dados foi catalogado.

# **DBA7301W Não há instâncias a serem exibidas no Centro de Funcionamento.**

**Explicação:** Não há entradas no catálogo de nós e DB2INSTANCE não foi definido.

**Resposta do Usuário:** Catalogue um nó ou especifique a instância do DB2 padrão no cliente.

# **DBA7302E As informações de alerta não podem ser recuperadas para a instância** *nome-da-instância* **ou para qualquer um de seus objetos porque a partição de catálogo da instância está inativa.**

**Explicação:** O monitor de funcionamento não pode ser consultado para obter informações de alerta porque a partição da instância e o monitor estão inativos.

**Resposta do Usuário:** Reinicie a partição de banco de dados e tente a ação novamente.

# **DBA7303E • DBA7312I**

**DBA7303E As informações de alerta não podem ser recuperadas para a instância** *nome-da-instância* **ou para qualquer um de seus objetos porque a instância está inativa.**

**Explicação:** O monitor de funcionamento não pode ser consultado para obter informações de alerta porque a instância e o monitor estão inativos.

**Resposta do Usuário:** Reinicie a instância e tente a ação novamente.

# **DBA7304W O objeto selecionado** *nme-do-objeto* **não está mais presente no filtro de comutação atual.**

**Explicação:** O objeto selecionado mudou de estado na atualização mais recente dos dados. Portanto, o objeto não está mais visível na visualização de navegação na seleção atual do filtro de comutação.

**Resposta do Usuário:** Selecione outra instância ou banco de dados na seleção atual do filtro de comutação ou selecione um botão de comutação diferente para visualizar outros estados.

#### **DBA7305E O alerta selecionado não existe mais.**

**Explicação:** O alerta selecionado não existe mais no monitor de funcionamento.

**Resposta do Usuário:** Se a definição NOTIFYLEVEL estiver definida para incluir o tipo de alerta, vá para a página Log de Notificação do Diário para ver detalhes sobre o alerta.

# **DBA7306E O alerta não existe mais. Deseja fechar o diálogo Detalhes?**

**Explicação:** O diálogo de detalhes atual está mostrando informações sobre o alerta que não existe mais.

**Resposta do Usuário:** Clique em Sim para fechar o diálogo ou em Não para deixar o diálogo de detalhes aberto.

## **DBA7307W O valor do parâmetro de configuração do gerenciador do banco de dados foi alterado desde a última atualização do diálogo. Deseja continuar?**

**Explicação:** O valor do parâmetro de configuração foi alterado desde a última atualização desse diálogo de detalhes.

**Resposta do Usuário:** Clique em Sim para aplicar a alteração e sobrepor a definição atual ou em Não para retornar para o diálogo de detalhes. Se clicar em Não, atualize o conteúdo do diálogo para ver a definição atual do parâmetro de configuração.

### **DBA7308W O valor do parâmetro de configuração do banco de dados foi alterado desde a última atualização do diálogo. Deseja sobrepor o valor atual?**

**Explicação:** O valor do parâmetro de configuração foi alterado desde a última atualização desse diálogo de detalhes.

**Resposta do Usuário:** Clique em Sim para aplicar a alteração e sobrepor a definição atual ou em Não para retornar para o diálogo de detalhes. Se clicar em Não, atualize o conteúdo do diálogo para ver a definição atual do parâmetro de configuração.

# **DBA7309W Um ou ambos os valores de definição do limite foram alterados desde a última atualização do diálogo. Deseja sobrepor os valores atuais?**

**Explicação:** O valor dos limites de aviso e/ou alarme foram alterados desde a última atualização do diálogo de detalhes.

**Resposta do Usuário:** Clique em Sim para aplicar a alteração e sobrepor a definição atual ou em Não para retornar para o diálogo de detalhes. Se clicar em Não, atualize o conteúdo do diálogo para ver a definição atual dos valores limite.

# **DBA7310I As atualizações de configuração da definição do limite foram aplicadas.**

**Explicação:** As atualizações de configuração da definição do limite foram aplicadas.

**Resposta do Usuário:** Nenhuma ação é necessária.

#### **DBA7311I A atualização do parâmetro de configuração foi aplicada.**

**Explicação:** A atualização do parâmetro de configuração foi aplicada. Pode demorar um pouco para que as alterações sejam efetivadas.

**Resposta do Usuário:** Nenhuma ação é necessária.

# **DBA7312I As definições de configuração foram redefinidas para as definições padrão originais da instalação.**

**Explicação:** As definições de configuração foram redefinidas para as definições padrão originais da instalação. As definições do monitor de funcionamento foram utilizadas na hora da instalação do produto como as definições iniciais do monitor de funcionamento.

**Resposta do Usuário:** Nenhuma ação é necessária.

**DBA7313I As definições de configuração do objeto** *nome-do-objeto* **foram redefinidas para as definições atuais do monitor de funcionamento padrão do objeto.**

**Explicação:** As definições de configuração do objeto especificado foram redefinidas para as definições atuais do monitor de funcionamento padrão do objeto. Estas definições baseiam-se nas definições padrão globais do monitor de funcionamento do tipo do objeto especificado.

**Resposta do Usuário:** Nenhuma ação é necessária.

**DBA7314W As definições de configuração atualizadas podem ser aplicadas nos objetos existentes. Deseja propagar todas as alterações para os objetos existentes e sobrepor as definições atuais desses objetos? Se selecionar Não, somente as definições padrão serão atualizadas.**

**Explicação:** As novas definições padrão globais do monitor de funcionamento podem ser propagadas a todos os objetos existentes afetados com base no tipo de objeto dos monitores de funcionamento alterados. As definições globais podem ser atualizadas sem a propagação de alterações aos objetos existentes.

**Resposta do Usuário:** Clique em Sim para aplicar as atualizações do monitor de funcionamento padrão global e estas alterações nos objetos existentes ou clique em Não para aplicar somente as atualizações de definições do monitor de funcionamento padrão global.

**DBA7315W Você deve fornecer um local do script que seja acessível por todas as partições de banco de dados para que a ação obtenha êxito em todas elas. Deseja continuar a criar o script?**

**Explicação:** O script que está sendo definido deve ser acessível a todas as partições de banco de dados para que a ação de alerta obtenha êxito em todas elas.

**Resposta do Usuário:** Clique em Sim para continuar a criar o script ou em Não para retornar para o diálogo Detalhes do Script.

**DBA7316E Você escolheu um valor de registro inicial maior que o número de registro mais alto do log de notificação. Nenhum registro será retornado.**

**Explicação:** Há menos registros no log de notificação do que o especificado como argumento para o registro inicial. Nenhum registro será exibido.

**Resposta do Usuário:** Diminua o número de registros iniciais da condição de filtragem.

## **DBA7317W Você escolheu um valor de registro final maior que o número de registro mais alto do log de notificação. Deseja continuar?**

**Explicação:** O log de notificação possui menos registros do que o especificado como contagem de registro final. Os registros de log poderão ser recuperados apenas no final do arquivo.

**Resposta do Usuário:** Clique em Sim para recuperar todos os registros de log até o final do arquivo ou em Não para alterar a condição de filtragem.

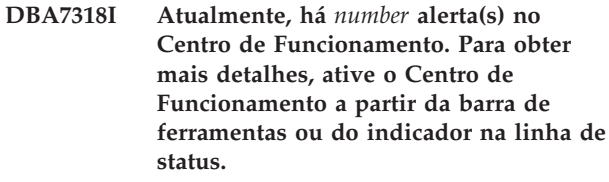

**Explicação:** Há alertas atuais a serem visualizados no Centro de Funcionamento.

**Resposta do Usuário:** Nenhuma ação é necessária.

# **DBA7319E A instância selecionada** *nome-da-instância* **foi eliminada desde a última atualização.**

**Explicação:** O objeto selecionado não existe mais, portanto, as informações de alerta não poderão ser recuperadas.

**Resposta do Usuário:** Recrie o objeto e repita a ação.

# **DBA7320E O banco de dados selecionado** *nome-do-banco-de-dados* **foi eliminado desde a última atualização.**

**Explicação:** O objeto selecionado não existe mais, portanto, as informações de alerta não poderão ser recuperadas.

**Resposta do Usuário:** Recrie o objeto e repita a ação.

**DBA7321E O objeto** *nome-do-objeto* **para o qual esse alerta foi criado foi eliminado. A ação solicitada não pode ser concluída.**

**Explicação:** O objeto selecionado não existe mais, portanto, a ação não pode ser concluída.

**Resposta do Usuário:** Recrie o objeto e repita a ação.

# **DBA7323I A remoção do contato da lista de contatos não altera as definições de notificação configuradas no Centro de Tarefas ou Monitor de Funcionamento.**

**Explicação:** As ações de notificação que utilizam o contato removido não serão atualizadas. Essas ações de notificação falharão.

# **DBA7324I • DBA7331W**

**Resposta do Usuário:** Remova as ações de notificação que envolvem o contato removido.

### **DBA7324I O contato** *nome-do-contato* **selecionado para notificação não existe mais. O contato foi removido da lista selecionada.**

**Explicação:** Os contatos inválidos foram removidos da lista selecionada da notificação de funcionamento.

**Resposta do Usuário:** Nenhuma ação é necessária.

# **DBA7325W Há alterações não salvas no diálogo. Deseja descartar as alterações e atualizar os detalhes?**

**Explicação:** Você optou por atualizar ou redefinir a opção neste diálogo. Todas as alterações que não foram aplicadas serão descartadas.

**Resposta do Usuário:** Selecione Não, caso deseje manter as alterações. Caso contrário, selecione Sim para descartar as alterações não aplicadas.

# **DBA7326E Os sistemas do planejador não puderam ser encontrados. As ações de tarefas não podem ser especificadas.**

**Explicação:** Não há sistemas do planejador catalogados no diretório de nó admin. Portanto, não é possível localizar tarefas para o diálogo Selecionar Tarefas.

**Resposta do Usuário:** Certifique-se de que o DB2 Administration Server do sistema do planejador esteja catalogado no diretório de nó admin.

# **DBA7327I As atualizações de parâmetros de configuração foram aplicadas. Estas alterações aos tipos de objetos globais padrão não afetam as definições existentes para os objetos de banco de dados específicos.**

**Explicação:** As definições de configuração atualizadas se aplicam apenas às definições de monitor de funcionamento global padrão. Se você tiver especificado as definições anteriormente para um monitor de funcionamento em um objeto específico, essas definições não serão afetadas por essas alterações.

**Resposta do Usuário:** Nenhuma ação é necessária.

**DBA7328I A avaliação foi desativada no monitor de funcionamento para o alerta selecionado. O monitor de funcionamento será avaliado na atualização do Monitor de Funcionamento.**

**Explicação:** A configuração do alerta para o monitor

de funcionamento do alerta selecionado foi atualizada para desativar avaliando os limites ou estados. Esta alteração não será refletida no Centro de Funcionamento até a próxima vez que o monitor de funcionamento for atualizado.

**Resposta do Usuário:** Nenhuma ação é necessária.

**DBA7329W Impossível localizar a tarefa** *nome-da-tarefa* **nos metadados de tarefa. O nome da tarefa é mostrado como número-de-id-da-tarefa.número-desufixo-da-tarefa.**

**Explicação:** O diálogo Selecionar Ações recupera o nome da tarefa para ações da tarefa a partir dos metadados da tarefa. Não existia uma ação correspondente ao número do id da tarefa e ao número do sufixo nos metadados da tarefa, portanto, não é possível exibir um nome de tarefa no diálogo.

**Resposta do Usuário:** Verifique se a tarefa existe nos metadados. Se ela foi excluída, atualize a ação para o indicador de funcionamento com o número do id de tarefa e número do sufixo corretos.

# **DBA7330E A ação não pode ser concluída neste instância pois seu nome de instância remota não é conhecido.**

**Explicação:** O campo do nome da instância remota é um parâmetro opcional e não foi especificado. Para executar esta ação em uma instância remota, o nome da mesma deve ser conhecido.

**Resposta do Usuário:** Utilizando o Centro de Controle, selecione a instância remota. Clique com o botão direito do mouse na instância, selecione a opção Alterar e especifique o nome da instância remota. Como alternativa, elimine e catalogue novamente a instância, especificando o parâmetro REMOTE\_INSTANCE.

# **DBA7331W Há um ou mais contatos órfãos na lista de contatos de notificação de funcionamento da instância** *nome-da-instância***.**

**Explicação:** Um contato órfão é aquele existente na lista de contatos de notificação de funcionamento, mas que não está definido na lista de contatos armazenada no sistema especificado pelo parâmetro de configuração CONTACT\_HOST do DB2 Administration Server.

Atualmente, há pelo menos um contato órfão na lista de contatos de notificação de funcionamento da instância *nome-da-instância*.

**Resposta do Usuário:** Se os contatos órfãos não forem mais necessários, exclua-os. Caso contrário, redefina-os para que recebam notificações de alerta de funcionamento. Você pode utilizar o assistente para Resolver Problemas de Notificação do Alerta de

Funcionamento para executar essas ações.

### **DBA7332W O filtro da tarefa de monitoramento** *nome-da-tarefa-de-monitoramento* **é muito complexo para ser exibido.**

**Explicação:** O filtro da tarefa de monitoramento *nome-da-tarefa-de-monitoramento* é muito complexo para ser exibido no assistente para Configurar o Monitor de Atividade. Como resultado, você não conseguirá visualizar ou modificar o filtro utilizando o assistente para Configurar o Monitor de Atividade.

**Resposta do Usuário:** Para visualizar o filtro, consulte a visualização SYSTOOLS.AM\_TASKS. Para modificar o filtro, chame o procedimento armazenado SYSPROC.AM\_SAVE\_TASK.

#### **DBA7500N O valor limite especificado não está dentro do intervalo limite.**

**Explicação:** O valor limite especificado não é válido. Ele foi redefinido para seu valor anterior.

**Resposta do Usuário:** Especifique um valor dentro do intervalo válido.

# **DBA7501N O valor do parâmetro de configuração especificado não está dentro do intervalo válido.**

**Explicação:** O valor do parâmetro de configuração especificado não é válido. Ele foi redefinido para seu valor anterior.

**Resposta do Usuário:** Especifique um valor dentro do intervalo válido.

# **DBA7502N O valor do parâmetro de configuração especificado não é válido.**

**Explicação:** O valor do parâmetro de configuração especificado não é válido. Ele foi redefinido para seu valor anterior.

**Resposta do Usuário:** Especifique um valor de parâmetro de configuração válido.

# **DBA7503N O valor limite especificado não é válido.**

**Explicação:** O valor limite especificado não é válido. Ele foi redefinido para seu valor anterior.

**Resposta do Usuário:** Especifique um número válido.

# **DBA7504N É necessária uma anexação à instância para chamar o Visualizador de Memória.**

**Explicação:** O Visualizador de Memória necessita de uma anexação de instância para conseguir exibir a utilização e alocação da memória.

**Resposta do Usuário:** Selecione ou especifique uma

instância de versão 8.1 ou posterior.

**DBA7510W A ação não está disponível atualmente com esta versão do servidor DB2. Para esta ação, o servidor DB2 deve estar no nível** *versão-do-db2***.**

**Explicação:** O cliente do Centro de Controle e o Servidor DB2 estão em níveis diferentes. A ação solicitada não está disponível para o nível atual do servidor DB2. O servidor DB2 deve estar no nível *db2-version*.

**Resposta do Usuário:** Atualize o servidor DB2 para o nível requerido.

# **DBA7511W A ação não está disponível atualmente com esta versão do banco de dados. Para esta ação, o banco de dados deve estar no nível** *versão-do-db***.**

**Explicação:** A ação solicitada não está disponível para o nível atual do banco de dados. O banco de dados deve estar no nível *versão-do-db*.

**Resposta do Usuário:** Atualize o banco de dados para o nível requerido.

### **DBA7512W A ação não está disponível atualmente pois a licença requerida não foi encontrada.**

**Explicação:** A ação solicitada não está disponível pois o DB2 Administration Server não foi iniciado ou porque a licença não está instalada.

**Resposta do Usuário:** Certifique-se de que o DB2 Administration Server esteja inicializado e que a licença requerida está instalada.

### **DBA7513W A ação não está disponível atualmente.**

**Explicação:** A ação pode não estar disponível pelas seguintes razões:

- 1. A licença correta não está instalada
- 2. O produto correto não está instalado.
- 3. O cliente do Centro de Controle e o Servidor DB2 estão em níveis diferentes.
- 4. O DB2 Administration Server não está inicializado.

#### **Resposta do Usuário:**

- 1. Certifique-se de que a licença adequada esteja instalada.
- 2. Certifique-se de que o produto esteja instalado.
- 3. Certifique-se de que o cliente e o servidor estejam no mesmo nível.
- 4. Certifique-se de que o DB2 Administration esteja iniciado.

# **DBA7514W • DBA7611N**

# **DBA7514W Um banco de dados de controle de satélite não pôde ser encontrado para a instância** *instância***.**

**Explicação:** Um banco de dados de controle de satélite não existe na instância *instância* ou não está catalogado no diretório de banco de dados.

**Resposta do Usuário:** Para trabalhar com um banco de dados de controle de satélite na instância *instância*, certifique-se de que ele tenha sido criado e catalogado no diretório de banco de dados. Ou você poderá trabalhar com bancos de dados de controle de satélite em outras instâncias (se aplicável).

### **DBA7515W Como o banco de dados é um servidor de nível menor, novas opções que não estão disponíveis em versões anteriores foram removidas ou desativadas.**

**Explicação:** Como você está conectado a um servidor de nível menor, as novas opções que não estão disponíveis em sua versão de servidor foram desativadas ou não estão mais disponíveis.

**Resposta do Usuário:** Complete o diálogo e execute o comando.

# **DBA7516N O Visualizador de Memória não conseguiu encontrar o arquivo de dados especificado.**

**Explicação:** O arquivo especificado não existe ou é um arquivo de dados inválido do Visualizador de Memória.

**Resposta do Usuário:** Verifique se o nome de arquivo especificado está correto.

# **DBA7517N O Visualizador de Memória não conseguiu gravar no arquivo de dados especificado.**

**Explicação:** O Visualizador de Memória não conseguiu salvar o arquivo de dados no caminho e nome de arquivo especificados.

**Resposta do Usuário:** Verifique se o caminho especificado existe e se as permissões de arquivo estão corretas.

### **DBA7604N Nenhum instantâneo de gerenciamento de armazenamento para o grupo de partição de banco de dados atual pode ser encontrado.**

**Explicação:** Para tirar um instantâneo do gerenciamento de armazenamento, a partir do Centro de Controle, expanda a árvore do objeto até encontrar o objeto do grupo de partição do banco de dados. Clique com o botão direito do mouse no objeto de grupo de partições do banco de dados e selecione Gerenciar Armazenamento no menu pop-up.

**Resposta do Usuário:** Escolha uma opção diferente na página Redistribuir Estratégia para continuar com o assistente para redistribuição ou feche o assistente e tire uma situação atual de armazenamento primeiro, antes de continuar com a operação de redistribuição.

### **DBA7608N Ocorreu um erro ao tentar criar o registro para as definições de redistribuição gradual do** *nome-do-banco-de-dados***.***nome-do-grupo-departições-do-banco-de-dados***.**

**Explicação:** Sem os registros, as tarefas de redistribuição gradual falharão.

**Resposta do Usuário:** Verifique suas permissões de arquivos e recrie os registros de definições de redistribuição utilizando o Assistente.

# **DBA7609W O grupo de partições de banco de dados não está particionado.**

**Explicação:** O grupo de partições de banco de dados atual contém apenas uma partição de banco de dados.

**Resposta do Usuário:** Não é necessário executar o utilitário de redistribuição para ele.

### **DBA7610W A tabela não foi distribuída.**

**Explicação:** A tabela está definida sob um grupo de partições de banco de dados que contém apenas uma partição de banco de dados.

**Resposta do Usuário:** Nenhum arquivo de distribuição de dados foi criado para a tabela especificada.

A alteração da chave de distribuição pode ser efetuada apenas em uma tabela cujo espaço de tabelas esteja associado a um grupo de partições de banco de dados de partição única.

Você pode incluir ou eliminar chaves de distribuição utilizando a instrução ALTER TABLE.

Você também pode utilizar o Design Advisor para migrar de um banco de dados de partição única para um de várias partições. No Centro de Informações, procure por um tópico chamado: ″Utilizando o Design Advisor para migrar de um banco de dados de partição única para um de várias partições″.

# **DBA7611N O tipo de propriedade de redistribuição gradual não é válido.**

**Explicação:** A entrada de propriedade de redistribuição gradual solicitada não pode ser recuperada ou atualizada.

**Resposta do Usuário:** Digite um tipo de propriedade válido.

#### **DBA7612N Ocorreu um erro ao acessar o arquivo.**

**Explicação:** As razões possíveis são:

- v Erro no formato do arquivo
- v erro de comunicação
- v Erro de alocação de memória ao ler o arquivo

**Resposta do Usuário:** Corrija os erros de formato do arquivo. Verifique o arquivo de log db2diag para obter informações adicionais para ajudar a resolver a comunicação ou erros de alocação de memória. Execute a aplicação novamente.

# **DBA7613W As tabelas afetadas dentro do grupo de partição de banco de dados pode ser bloqueada e pode estar indisponível por longos períodos de tempo.**

**Explicação:** A redistribuição pode ser uma atividade intensa de logs.

**Resposta do Usuário:** Recomenda-se que você execute uma redistribuição em um banco de dados de teste, antes de executá-la em seu sistema de produção, para determinar quanto tempo a redistribuição irá levar.

Para minimizar o risco de esgotar o espaço de log ativo durante uma redistribuição, recomenda-se que você execute uma ou todas as ações a seguir:

- v Reduza ou elimine outras atividades intensas de log do banco de dados
- Utilizar log infinito
- v Utilize a redistribuição de etapas, conforme recomendado pelo Assistente
- **DBA7614W As tabelas afetadas dentro do grupo de partição do banco de dados poderão estar bloqueadas e indisponíveis por longos períodos de tempo, quando estiverem redistribuindo múltiplos grupos de partição de banco de dados.**

**Explicação:** A redistribuição pode ser uma atividade intensa de logs.

**Resposta do Usuário:** Recomenda-se que você execute uma redistribuição em um banco de dados de teste, antes de executá-la em seu sistema de produção, para determinar quanto tempo a redistribuição irá levar.

Para minimizar o risco de esgotar o espaço de log ativo durante uma redistribuição, recomenda-se que você execute uma ou todas as ações a seguir:

- v Reduza ou elimine outras atividades intensas de log do banco de dados
- Utilizar log infinito
- v Agende a redistribuição de cada grupo de partição de banco de dados para ocorrerem em uma hora diferente, para minimizar a contenção do espaço de log disponível

v Utilize a redistribuição de etapas, conforme recomendado pelo Assistente

**DBA7615N Uma ou mais tabelas requeridas pelo aplicativo não estão definidas com a definição esperada.**

**Explicação:** As tabelas que o aplicativo está tentando acessar não correspondem à definição esperada. Isto pode ser causado por um ou mais dos seguintes problemas:

- v A tabela não existe
- v A definição de coluna da tabela não é a esperada

**Resposta do Usuário:** Poderá ser necessário eliminar as tabelas e recriá-las com a definição apropriada. Se este erro estiver sendo encontrado durante uma eliminação, você poderá forçar as tabelas a serem eliminadas, especificando a opção FORCE no comando eliminar.

# **DBA7616N Importância de partição inválida para operação de redistribuição stepwise.**

**Explicação:** O valor da importância da partição deve estar entre 0 e 32767.

**Resposta do Usuário:** Digite um valor inteiro dentro do intervalo válido e tente novamente.

## **DBA7617N Um ou mais parâmetros de entrada não contêm valores válidos esperados pela rotina.**

**Explicação:** Isto pode ser causado por um ou mais dos seguintes problemas:

- v O parâmetro número está fora do intervalo esperado.
- v O objeto referenciado por um parâmetro pode não existir mais

**Resposta do Usuário:** Verifique seus parâmetros de entrada com a especificação da rotina e tente novamente.

**DBA7618W Verifique se todos os bancos de dados na instância** *nome-da-instância* **estão catalogados.**

**Explicação:** Ao incluir partições de banco de dados em uma instância, todos os espaços de tabelas temporários de todos os bancos de dados devem ser alterados com novos contêineres nas novas partições de banco de dados. Um banco de dados deve ser catalogado nessa instância para que o assistente para Incluir Partição de Banco de Dados detecte seus espaços de tabelas temporários.

**Resposta do Usuário:** Reveja a lista de bancos de dados na primeira página do assistente para Incluir Partição de Banco de Dados.

Se estiver faltando algum banco de dados:

# **DBA7619W • DBA7627N**

- 1. Feche o assistente.
- 2. Feche a barra de lançamento Incluir Partições de Banco de Dados.
- 3. Inclua os bancos de dados que estão faltando na pasta de bancos de dados no Centro de Controle.

Se existirem bancos de dados listados que não existam realmente na instância, remova-os da pasta de bancos de dados no Centro de Controle.

# **DBA7619W Verifique se todos os bancos de dados na instância** *nome-da-instância* **estão catalogados.**

**Explicação:** Ao eliminar partições de banco de dados de uma instância, todos os dados em todos os bancos de dados precisam ser movidos para fora das partições de banco de dados afetadas. Um banco de dados deve ser catalogado nessa instância para que o assistente para Incluir Partição de Banco de Dados detecte seus grupos de partições de banco de dados.

**Resposta do Usuário:** Reveja a lista de bancos de dados na janela Eliminar Partição de Banco de Dados dos Grupos de Partições de Banco de Dados.

Se estiver faltando algum banco de dados:

- 1. Feche a janela.
- 2. Feche a barra de lançamento Eliminar Partições de Banco de Dados.
- 3. Inclua os bancos de dados que estão faltando na pasta de bancos de dados no Centro de Controle.

Se existirem bancos de dados listados que não existam realmente na instância, remova-os da pasta de bancos de dados no Centro de Controle.

# **DBA7620N Não há nenhuma chave de distribuição definida para a tabela especificada.**

**Explicação:** Uma chave de distribuição é uma coluna (ou grupo de colunas) utilizada para determinar a partição de banco de dados em que uma linha específica de dados é armazenada. As tabelas sem uma chave de distribuição são permitidas apenas em grupos de partições de banco de dados de partição única. Sem uma chave de distribuição, um arquivo de distribuição de dados não pode ser gerado e a análise de distribuição de dados não pode ser desempenhada.

**Resposta do Usuário:** A alteração da chave de distribuição pode ser efetuada apenas em uma tabela cujo espaço de tabelas esteja associado a um grupo de partições de banco de dados de partição única.

Você pode incluir ou eliminar chaves de distribuição utilizando a instrução ALTER TABLE.

Você também pode utilizar o Design Advisor para migrar de um banco de dados de partição única para um de várias partições. No Centro de Informações, procure por um tópico chamado: ″Utilizando o Design Advisor para migrar de um banco de dados de partição única para um de várias partições″.

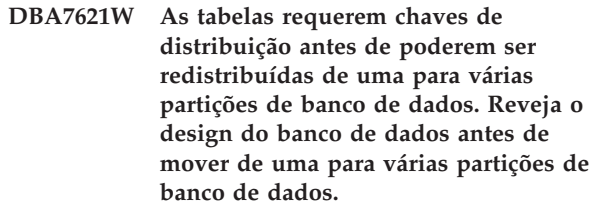

**Explicação:** Uma chave de distribuição é necessária para particionar dados de tabela por um conjunto de partições de banco de dados.

As tabelas sem uma chave de distribuição são permitidas apenas em grupos de partições de banco de dados de partição única.

**Resposta do Usuário:** Utilize o bloco de notas Alterar Tabela para incluir chaves de distribuição em todas as tabelas que serão particionadas.

Considere a criação de diferentes grupos de partições de banco de dados. Geralmente, tabelas menores podem ficar em um número pequeno de partições de banco de dados, até mesmo uma só, enquanto tabelas maiores devem ser distribuídas por todas ou pela maioria das partições de banco de dados.

A alteração da chave de distribuição pode ser efetuada apenas em uma tabela cujo espaço de tabelas esteja associado a um grupo de partições de banco de dados de partição única.

Você pode incluir ou eliminar chaves de distribuição utilizando a instrução ALTER TABLE.

Você também pode utilizar o Design Advisor para migrar de um banco de dados de partição única para um de várias partições. No Centro de Informações, procure por um tópico chamado: ″Utilizando o Design Advisor para migrar de um banco de dados de partição única para um de várias partições″.

### **DBA7627N Impossível carregar dados da captura instantânea.**

**Explicação:** A situação atual selecionada não existe mais.

**Resposta do Usuário:** Selecione uma situação atual diferente na lista de Situações Atuais na barra de ferramentas Gerenciamento de Armazenamento.

Se não existir outra situação atual, você poderá capturar um novo clicando com o botão direito do mouse em um banco de dados, grupo de partições de banco de dados ou espaço de tabelas e selecionando a opção de menu Captura Instantânea.

# **DBA7628N A tarefa Eliminar Partição de Banco de Dados deve ser iniciada após a conclusão da última redistribuição de dados. A última tarefa de redistribuição está planejada para iniciar em** *data-de-início hora-de-início***.**

**Explicação:** Todas as tarefas de redistribuição de dados devem ser concluídas antes que a tarefa Eliminar Partição de Banco de Dados possa ser executada. A redistribuição move os dados para fora das partições de banco de dados que serão eliminadas.

**Resposta do Usuário:** Escolha uma nova hora de início para a tarefa Eliminar Partição de Banco de Dados ou apenas salve-a no Centro de Tarefas e execute-a manualmente assim que todas as tarefas de redistribuição estiverem concluídas.

# **DBA7630W Os seguintes hosts não puderam ser encontrados:** *nomes-do-host***.**

**Explicação:** Incluir Partição de Banco de Dados falhará se esses nomes de host não puderem ser localizados na rede. Os nomes de host especificados deverão referir-se a sistemas existentes na hora em que esta tarefa Incluir Partição de Banco de Dados estiver planejada para execução.

**Resposta do Usuário:** Verifique se todos os nomes de host listados estão corretos. Certifique-se de que os nomes de host especificados existam quando esta tarefa for planejada para execução.

# **DBA7631W A instância** *nome-da-instância* **será parada e reiniciada quando esta tarefa for executada.**

**Explicação:** O script a ser executado contém os seguintes comandos:

db2stop force Emitir DB2START

Isto irá interromper a instância do banco de dados, negando acesso a todos os aplicativos conectados. Todos os bancos de dados desta instância não ficarão disponíveis durante o reinício da instância.

**Resposta do Usuário:** Execute esta tarefa, que irá reiniciar a instância na hora planejada ou agende a tarefa para execução em outra hora ou salve a tarefa no Centro de Tarefas e execute-a depois.

**DBA7632N As partições do banco de dados** *partições-de-banco-dados* **não podem ser removidas dos seguintes grupos de partição de banco de dados** *grupo-de-partições***.**

**Explicação:** Todos os grupos de partições de banco de dados devem ter pelo menos uma partição de banco de dados.

**Resposta do Usuário:** Ao alterar um grupo de partições de banco de dados, é necessário manter pelo menos uma partição de banco de dados no grupo. Caso não queira nenhuma partição de banco de dados no grupo de partições, será necessário eliminar esse grupo e perder os dados existentes.

# **DBA7633N As partições de banco de dados** *partition-names* **não podem ser eliminadas porque são partições de catálogos para um ou mais bancos de dados.**

**Explicação:** Uma partição de catálogo não pode ser eliminada sem primeiro eliminar o banco de dados correspondente. Em sistemas Windows, você não pode eliminar a partição de banco de dados 0.

**Resposta do Usuário:** Selecione uma ou mais partições de banco de dados para serem eliminadas da instância ou elimine os bancos de dados relativos à partição de catálogo que você deseja eliminar antes de tentar eliminar a partição de banco de dados.

# **DBA7634N O nome do contêiner** *nome-do-contêiner* **é inválido.**

**Explicação:** O nome do contêiner deve ser um caminho válido se o tipo do contêiner for um diretório ou arquivo ou um dispositivo bruto válido se o tipo de contêiner for um dispositivo bruto.

**Resposta do Usuário:** Redefina o nome do contêiner para um caminho válido ou para um dispositivo bruto, em seguida tente alterá-lo ou inclua um novo contêiner e depois remova o inválido.

# **DBA7666W Foram feitas alterações na configuração da partição de banco de dados selecionada anteriormente. Deseja salvar as alterações?**

**Explicação:** Outra partição de banco de dados foi selecionada, porém as alterações na configuração da partição de banco de dados selecionada anteriormente não foram salvas.

**Resposta do Usuário:** Clique em Sim para obter os valores do parâmetro de configuração para a próxima partição de banco de dados e salvar as alterações especificadas para a partição de banco de dados selecionada anteriormente.

Clique em Não para obter os valores do parâmetro de configuração para a próxima partição de banco de dados e descartar as alterações especificadas para a partição de banco de dados selecionada anteriormente.

Clique em Cancelar para voltar para os valores do parâmetro de configuração da partição de banco de dados selecionada anteriormente.

# **DBA7900N O parâmetro de entrada** *parâmetro* **do procedimento armazenado SYSPROC.ALTOBJ é inválido.**

**Explicação:** Foi especificado um valor de parâmetro inválido.

**Resposta do Usuário:** Emita novamente a chamada de procedimento armazenado com valores de parâmetros válidos:

- v parâmetro 1 (IN), execModeName, escolha um dos seis seguintes valores: 'GENERATE', 'VALIDATE', 'APPLY\_CONTINUE\_ON\_ERROR', 'APPLY\_STOP\_ON\_ERROR', 'UNDO' e 'FINISH'
- parâmetro 2 (IN), sqlStmt, é esperado CREATE TABLE DDL válido
- v parâmetro 3 (IN/OUT), alterId, utilize -1 se nenhum plano de alteração e ID tiverem sido gerados anteriormente, utilize o id do inteiro gerado anteriormente se um plano existente tiver que ser seguido
- v parâmetro 4 (OUT), msg, utilize ? na instrução de chamada

**DBA7901W Há um pedido para transformar a coluna** *nome da coluna* **do tipo de origem** *tipo de origem* **no tipo de destino** *tipo de destino***. No entanto, não há função de conversão padrão disponível.**

**Explicação:** O procedimento armazenado tenta utilizar funções de coluna escalares definidas pelo sistema para transformar os dados existentes na tabela de seu tipo de origem em seu tipo de destino. Não há função de coluna definida pelo sistema que possa executar a transformação de tipo de dados solicitada. Assegure-se de que um UDF seja criado para transformar os dados, caso contrário, os dados existentes poderão não ser transferidos para a nova tabela.

**Resposta do Usuário:** Se você tiver uma função de coluna que possa transformar os dados em seu tipo de destino, atualize a tabela SYSTOOL.ALTOBJ\_INFO com a seguinte instrução:

```
UPDATE SYSTOOLS.ALTOBJ_INFO_V
SET SQL_STMT='edited SELECT statement'
WHERE ALTER ID="<alterId>"
AND SQL_OPERATION='SELECT'
AND EXEC_MODE LIKE '_1____'
```
Alternativamente, altere o tipo de coluna de destino especificado no terceiro parâmetro para que haja uma função de coluna definida pelo sistema que possa ser utilizada para a transformação de dados. Em seguida, chame o procedimento armazenado novamente com a nova entrada.

### **DBA7902N A tabela a ser alterada contém pelo menos um tipo de dados de coluna que não é suportado pelo procedimento armazenado SYSPROC.ALTOBJ.**

**Explicação:** O tipo DATALINK, os UDTs de tipo estruturado e os UDTs de tipo de referência não são suportados. O procedimento armazenado SYSPROC.ALTOBJ não pode ser utilizado para alterar a tabela que contém tipos de dados de coluna não-suportados.

**Resposta do Usuário:** Não tente alterar uma tabela que contenha tipos de dados de coluna não-suportados.

# **DBA7903N O tipo de tabela não é suportado pelo procedimento armazenado SYSPROC.ALTOBJ.**

**Explicação:** Os seguintes tipos de tabelas não podem ser alterados utilizando SYSPROC.ALTOBJ:

- v Tabelas de Consultas Materializadas
- v Tabelas de tipo ou tabelas que são o escopo de qualquer coluna de referência existente
- Tabelas remotas referenciadas por um pseudônimo

**Resposta do Usuário:** Não tente alterar a tabela utilizando o procedimento armazenado SYSPROC.ALTOBJ.

# **DBA7904N O usuário não possui a autoridade** *nome-da-autoridade***, que é necessária para executar o procedimento armazenado SYSPROC.ALTOBJ.**

**Explicação:** As autoridades DATAACCESS e LOAD são necessárias para executar o procedimento armazenado SYSPROC.ALTOBJ.

**Resposta do Usuário:** Obtenha as autoridades necessárias antes de executar o procedimento armazenado.

# **DBA7905N A ação de eliminação da coluna não pode ser executada ao mesmo tempo que a adição ou renomeação das colunas.**

**Explicação:** Ao eliminar colunas existentes, os nomes das colunas são utilizados para corresponder as colunas existentes às suas novas definições. Ao incluir ou renomear colunas, o índice da coluna é utilizado para corresponder às colunas existentes e às novas colunas.

**Resposta do Usuário:** A operação de eliminação da coluna deve ser tentada separadamente das operações de adição ou renomeação de colunas, no entanto, é possível incluir e renomear colunas ao mesmo tempo. A seqüência das colunas existentes não pode ser alterada utilizando a alteração.

Se você precisar executar mais de um tipo de operação

de alteração, o SYSPROC.ALTOBJ deverá ser chamado várias vezes, uma para cada grupo de operações de alteração compatível utilizando DDLs diferentes.

### **DBA7906N O número de instruções SQL geradas para o processo de alteração excede o limite esperado.**

**Explicação:** Isso pode ocorrer quando um grande número de objetos relacionados da tabela estão sendo alterados, como acionadores, aliases, visualizações, procedimentos armazenados SQL e materialized query tables.

**Resposta do Usuário:** O procedimento armazenado SYSPROC.ALTBJ não pode ser utilizado para alterar a tabela fornecida.

### **DBA7907W O processo de alteração foi concluído com erros.**

**Explicação:** Esse aviso poderá ocorrer quando houver objetos relacionados da tabela que são dependentes das colunas que foram alteradas ou os dados existentes não puderem ser transformados em seu tipo de dados de destino ou obedecer as novas restrições.

**Resposta do Usuário:** Utilize o procedimento armazenado SYSPROC.ALTBJ com as seguintes entradas de parâmetros para que os objetos relacionados possam ser recriados.

CALL SYSPROC.ALTBJ('UNDO', CAST (NULL AS VARCHAR(2)), alterID, ?)

Ou examine os erros no SYSTOOLS.ALTOBJ\_INFO\_V, atualize as instruções SQL que causaram erro de tempo de execução e execute o procedimento armazenado novamente no modo APPLY.

**DBA7908E Algumas das funções não estão disponíveis porque um conjunto de procedimentos armazenados não foi instalado para** *nome-do-subsistema***. Os procedimentos armazenados a seguir podem estar faltando:** *procedimentos-armazenados***.**

**Explicação:** O Centro de Controle não pôde ser executado de nenhuma das seguintes maneiras:

- Chame SYSPROC.DSNUTILS para determinar quais utilitários estão instalados.
- Chame SYSPROC.DSNWZP para recuperar os parâmetros do subsistema.
- v Localize pelo menos um dos Procedimentos armazenados de Ativação do OS/390.

**Resposta do Usuário:** Assegure-se de que os procedimentos armazenados de Ativação do OS/390 e os procedimentos armazenados DSNWZP e DSNUTILS do DB2 estejam instalados e que as etapas de ativação tenham sido desempenhadas. Consulte o DB2

Management Clients Program Directory para obter informações adicionais.

### **DBA8000E Impossível gerar um novo ID de critério porque o número máximo de IDs de sufixo permitidos foi alcançado.**

**Explicação:** Cada critério possui um ID de critério gerado internamente, que consiste em um prefixo e um sufixo. Seu prefixo é o identificador do subsistema e o sufixo é um número entre 000 e 999. O assistente para Manutenção de Objeto não conseguiu gerar um novo ID de critério porque o número máximo de IDs de sufixo permitidos foi alcançado.

**Resposta do Usuário:** Abra o diálogo Listar Critérios para remover os critérios que não são mais necessários e tente criar o novo critério novamente.

### **DBA8001E Foi encontrado um erro durante a inicialização do assistente.**

**Explicação:** Algumas das páginas do assistente não foram inicializadas porque foi encontrado um erro durante a execução de um pedido do DB2 Administration Server para ler o conjunto de dados.

**Resposta do Usuário:** Consulte o Registro de Captura de Dados de Falha de Primeiro Nível do DB2 Administration Server para obter informações adicionais.

**DBA8002E Você selecionou para modificar o critério de seleção desse conjunto de trabalho. Essa alteração fará com que todos os objetos de alerta associados a esse conjunto de trabalho, identificado utilizando o critério de seleção atual, sejam excluídos das tabelas de manutenção do monitor de funcionamento.**

**Explicação:** Modificar o critério de seleção alterará o conjunto de objetos a serem avaliados pelo monitor de funcionamento. Isso invalida os objetos de alerta nas tabelas de manutenção que foram identificados pela última avaliação do monitor de funcionamento desse conjunto de trabalho e eles serão excluídos das tabelas de manutenção do monitor de funcionamento.

**Resposta do Usuário:** Clique em Sim para alterar o critério de seleção desse conjunto de trabalho e para excluir todos os objetos de alerta atualmente associados a esse conjunto de trabalho das tabelas de manutenção do monitor de funcionamento.

Clique em Não para manter o critério de seleção atual desse conjunto de trabalho.

# **DBA8010N • DBA8016N**

### **DBA8010N Não é possível construir a visualização em árvore do documento XML.**

**Explicação:** Explicação: o documento pode estar corrompido.

**Resposta do Usuário:** Assegure-se de que o documento esteja adequadamente formado e que a codificação de caracteres esteja configurada corretamente.

### **DBA8011N Não é possível construir a visualização de origem do documento XML devido a um erro interno.**

**Resposta do Usuário:** Entre em contato com a IBM.

#### **DBA8012I O documento XML está vazio.**

**Resposta do Usuário:** Nenhuma ação é necessária.

# **DBA8013I A conexão da instância foi concluída com êxito.**

**Resposta do Usuário:** Nenhuma ação é necessária.

#### **DBA8015N Ocorreu um erro de E/S.**

**Explicação:** Ocorreu um erro ao tentar abrir ou fechar um arquivo.

**Resposta do Usuário:** Verifique se o nome do arquivo é válido e se o usuário tem permissão para acessar o arquivo. Verifique também se existem erros no sistema operacional e no disco.

#### **DBA8016N Ocorreu um erro de E/S.**

**Explicação:** Ocorreu um erro ao tentar ler o conjunto de resultados.

**Resposta do Usuário:** Assegure-se de que a origem de dados esteja disponível. Se a origem de dados estiver em uma rede, assegure-se de que a rede esteja funcionando corretamente.

# **Parte 12. Mensagens DBI**

Esta seção contém as mensagens de erro que podem ser criadas durante a instalação e configuração de produtos DB2. Elas estão relacionadas em seqüência numérica.

**DBI1001I Uso:**

**db2icrt [-h|-?]**

- **[-d]**
- **[-a AuthType]**
- **[-p PortName]**
- **[-s InstType] -u FencedID InstName**

**Explicação:** Foi fornecido argumento inválido para o comando db2icrt. São argumentos válidos para esse comando:

**-h|-?** exibir as informações de uso.

**-d** ativar o modo de depuração.

#### **-a AuthType**

é o tipo de autenticação (SERVER, CLIENT ou SERVER-ENCRYPT) para a instância.

#### **-p PortName**

é o nome da porta ou número da porta a ser utilizado por esta instância.

- **-s** InstType é o tipo de instância a ser criada (ese, wse, independente ou cliente).
	- **ese** utilizado para criar uma instância para um servidor de banco de dados do DB2 com clientes locais e remotos com suporte DPF. Esse tipo é o tipo de instância padrão para o DB2 Enterprise Server Edition.
	- **wse** utilizado para criar uma instância para um servidor de banco de dados do DB2 com clientes locais e remotos. Esse tipo é o tipo de instância padrão para o DB2 Workgroup Edition, DB2 Express ou Express-C Edition e DB2 Connect Enterprise Edition.

**autônomo**

utilizado para criar uma instância para um servidor de banco de dados do DB2 com clientes locais. Esse tipo é o tipo de instância padrão para o DB2 Personal Edition.

**cliente** utilizado para criar uma instância para um IBM Data Server Client. Este tipo é o tipo de instância padrão para produtos IBM Data Server Client e DB2 Connect Personal Edition.

Os produtos DB2 suportam seus tipos de instância padrão e tipos de instâncias inferiores às suas padrão. Por exemplo, o DB2 Enterprise Edition suporta os tipos de instância 'ese', 'wse', 'independente' e 'cliente'.

#### **-u FencedID**

é o nome do usuário sob o qual UDFs restritos e procedimentos armazenados restritos serão executados. Este sinalizador não é requerido se apenas um IBM Data Server Client estiver instalado.

#### **InstName**

é o nome da instância.

**Resposta do Usuário:** Confirme se os IDs de usuários e nomes de grupos utilizados para criar a instância do DB2 são válidos. Para obter informações sobre as regras de nomenclatura, consulte o tópico chamado ″Regras de nomenclatura de usuários, ID de usuários e grupos″ no Centro de Informações do DB2.

Consulte o Centro de Informações do DB2 para obter uma descrição detalhada do comando. Corrija a sintaxe e emita novamente o comando.

#### **DBI1002I Uso: db2uit [-d] [-Q] [-D]**

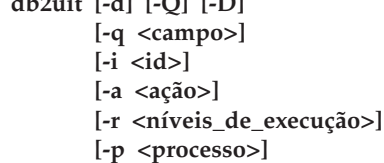

**Explicação:** Um argumento inválido foi digitado no comando db2uit. São argumentos válidos para esse comando:

- **-d** ativa o modo de depuração
- **-q** consulta um campo de acordo com os parâmetros de pesquisa. Sem -q, isso se torna uma atualização (se -i ID já estiver presente) ou uma inserção. Os campos válidos são: i, r, a, p
- **-i** ID da entrada
- **-r** níveis de execução
- **-a** ação a ser executada
- **-p** processo a ser ativado
- **-Q** Silencioso: sem saída

# **DBI1003I • DBI1008E**

#### **-D** Excluir registro

#### **Nome do arquivo**

arquivo a ser modificado

### CÓDIGOS DE RETORNO:

**-q** Se nenhum campo corresponder, diferente de zero; caso contrário zero

#### **atualização/inserção**

Se o arquivo não puder ser atualizado, diferente de zero; zero caso contrário

**Resposta do Usuário:** Para obter informações adicionais sobre este comando, consulte o manual de Iniciação Rápida. Repita o comando.

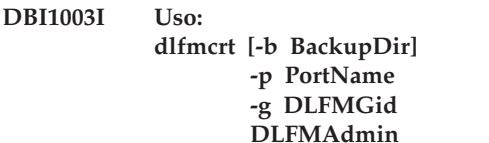

**Explicação:** Foi fornecido argumento inválido para o comando dlfmcrt. São argumentos válidos para esse comando:

**-h|-?** exibir as informações de uso.

- **-p** PortName é o nome da porta ou número da porta a ser usado por esta instância.
- **-b** BackupDir é o diretório a ser utilizado para criar o backup do banco de dados dlfm.

### **1 -g DLFMGid**

é o grupo de administração do DLFM (este grupo deve ser um grupo secundário de DLFMAdmin)

#### **DLFMAdmin**

é o nome do DB2 Data Links Manager Administrator.

**Resposta do Usuário:** Forneça o comando novamente como a seguir:

dlfmcrt -p PortNum -g DLFMGid DLFMAdmin

# **DBI1004W** *link-libdb2* **detectado. Esta cópia do DB2 pode encontrar problemas ao carregar suas bibliotecas.**

**Explicação:** O comando db2ln foi executado a partir de outra cópia do DB2 que cria symlinks no /usr/lib. Esses symlinks interferem com várias cópias do DB2 que executam no mesmo sistema, se essas cópias forem da mesma versão em fix packs diferentes ou em em versões diferentes.

**Resposta do Usuário:** No caminho de instalação onde o comando db2ln foi executado, execute o comando db2rmln para remover esses links.

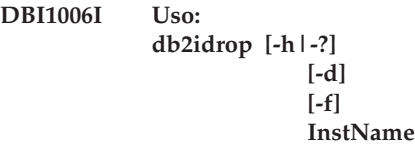

**Explicação:** Um argumento incorreto foi fornecido para o comando db2idrop. São argumentos válidos para esse comando:

#### **-h|-?**

exibir as informações de uso.

**-d**

ativar o modo de depuração.

**-f**

Esta opção está obsoleta. Esta opção sinaliza aplicativos. Se esse sinalizador estiver especificado, todos os aplicativos que utilizam a instância serão forçados a finalizar.

#### **InstName**

especifica o nome da instância.

**Resposta do Usuário:** Forneça o comando novamente utilizando parâmetros válidos.

### **DBI1007I Uso: dlfmdrop DLFMAdmin**

**Explicação:** Foi fornecido argumento inválido para o comando dlfmdrop. São argumentos válidos para esse comando:

**-h|-?** exibir as informações de uso.

#### **DLFMAdmin**

é o nome do DB2 data Links Manager Administrator.

**Resposta do Usuário:** Forneça o comando novamente como a seguir: dlfmdrop DLFMAdmin

**DBI1008E Não-correspondência entre mídia de instalação e versão do AIX.**

**Explicação:** A instalação do DB2 de 64 bits no AIX requer CDs diferentes para o AIX versão 4 e o AIX versão 5.

db2setup detectou que o sistema está executando o AIX versão 5, mas você está instalando a partir do CD do DB2 para AIX versão 4.

**Resposta do Usuário:** Insira o CD do DB2 para AIX versão 5 e repita a instalação.

# **DBI1009E Não-correspondência entre mídia de instalação e versão do AIX.**

**Explicação:** A instalação do DB2 de 64 bits no AIX requer CDs diferentes para o AIX versão 4 e o AIX versão 5.

db2setup detectou que seu sistema está executando o AIX versão 4, mas você está instalando a partir do CD do DB2 para AIX versão 5.

**Resposta do Usuário:** Insira o CD do DB2 para AIX versão 4 e repita a instalação.

# **DBI1011I Uso:**

**db2iupdt [-h | -?] [-d] [-k] [-s] [-D] [-a AuthType] [-u FencedID] {-e | InstName}**

**Explicação:** Um argumento incorreto foi digitado para o comando DB2IUPDT. São argumentos válidos para esse comando:

### **-h|-?**

exibir as informações de utilização

### **-d**

ativar o modo de depuração.

**-k**

manter o tipo de instância atual durante a atualização.

**-s**

ignorar o diretório de log SPM existente

# **-D**

atualiza a instância para um nível de código inferior ao nível de código atual. Esta opção é válida apenas em um ambiente de múltiplos fix packs.

# **-a AuthType**

é o tipo de autenticação (SERVER, CLIENT ou SERVER-ENCRYPT) para a instância. O padrão é SERVER.

# **-u FencedID**

é o nome do usuário sob o qual UDFs restritos e procedimentos armazenados restritos serão executados. Este sinalizador não é requerido se apenas um IBM Data Server Client estiver instalado.

#### **-e**

especifica que cada instância será atualizada.

# **InstName**

é o nome da instância.

**Resposta do Usuário:** Forneça o comando novamente

com as opções e argumentos adequados.

### **DBI1013I Uso:**

# **dlfmupdt [-h|-?] DLFMAdmin**

**Explicação:** Foi fornecido um argumento inválido para o comando dlfmupdt. São argumentos válidos para esse comando:

**-h|-?** exibir as informações de uso.

**DLFMAdmin**

é o nome do DB2 Data Links Manager Administrator.

**Resposta do Usuário:** Forneça o comando novamente como a seguir: dlfmupdt [-h|-?] DLFMAdmin

**DBI1014E O upgrade da instância para 32 bits não é suportado.**

**Explicação:** O upgrade de 64 bits para 32 bits não é suportado nesta versão.

**Resposta do Usuário:** Nenhuma ação é necessária.

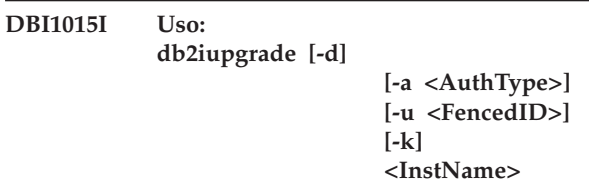

**Explicação:** Um argumento incorreto foi fornecido. São argumentos válidos para esse comando:

**-h|-?**

exibe as informações de uso

# **-d**

liga o modo de depuração.

# **-a AuthType**

especifica o tipo de autenticação (SERVER, CLIENT ou SERVER\_ENCRYPT) para a instância.

# **-u FencedID**

especifica o nome do usuário sob o qual UDFs limitados e Procedimentos Armazenados limitados serão executados. Este sinalizador não é requerido se apenas um IBM Data Server Client estiver instalado.

# **-k**

mantém o tipo de instância de pré-upgrade se ele for suportado na cópia do DB2 a partir da qual você está executando o comando db2iupgrade. Se esse parâmetro não for especificado, o tipo de instância é atualizado para o tipo de instância padrão suportado.

# **DBI1016I • DBI1020I**

#### **InstName**

especifica o nome da instância.

**Resposta do Usuário:** Para obter informações adicionais sobre esse comando, consulte o Centro de Informações do DB2. Forneça o comando novamente como a seguir:

db2iupgrade [-a <AuthType>] -u <FencedID> <InstName>

- **DBI1016I O programa** *program-name* **está desempenhando a desinstalação. Por favor, aguarde.**
- **DBI1017I installFixPack está atualizando o(s) produto(s) DB2 instalado(s) no local** *location***.**
- **DBI1018I Uso: db2istop [-h|-?] [-d] [-f] InstName**

**Explicação:** Um argumento incorreto foi fornecido. São argumentos válidos para esse comando:

**-h|-?** exibir as informações de utilização

- **-d** ativar o modo de depuração.
- **-f** é o sinalizador para forçar aplicativos. Se este sinalizador estiver especificado, todas os aplicativos que estão utilizando a instância serão forçados a ser encerrados.

#### **InstName**

é o nome da instância.

**Resposta do Usuário:** Forneça o comando novamente como a seguir:

db2istop [-h|-?] [-d] [-f] InstName

**DBI1019E O DB2 Administration Server** *DAS* **não pode ser atualizado.**

**Explicação:** Uma tentativa de atualizar o DB2 Administration Server *DAS* falhou, pois:

- Esta versão do comando dasupdt não pode ser utilizada para atualizar o DB2 Administration Server.
- v Para utilizar esse nível de código para o DB2 Administration Server, um upgrade é necessário (em vez de uma atualização).

**Resposta do Usuário:** Para mover o DB2 Administration Server até esse nível de código, emita o comando dasmigr até o diretório <caminho da instalação do DB2 atual>/instância para atualizar o DB2 Administration Server.

**DBI1020I Uso:**

**db2setup [-h|-?] [-t <TrcFile>] [-r <RspFile>] [-l <LogFile>] [-i <Lang>] [-f <nobackup>]**

**Explicação:** São argumentos válidos para esse comando:

**-h|-?**

Exibe informação de ajuda.

**-t**

**-r**

**-l**

Ativa o modo de depuração. As informações de depuração são gravadas no nome de arquivo especificado.

Executa a instalação de um arquivo de resposta, utilizando o nome do arquivo especificado.

Grava o registro para o nome do arquivo especificado. Para instalações root, o arquivo de log padrão é /tmp/db2setup.log. Para instalações não root, o arquivo de log padrão é /tmp/db2setup\_<ID\_do\_usuário>.log, em que <ID\_do\_usuário> representa o ID do usuário que possui a instalação não root. Se o IBM Tivoli System Automation for Multiplatforms (SA MP) está sendo instalado com o db2setup, o arquivo de log de instalação para o SA MP estará localizado no mesmo diretório dos arquivos de log do DB2.

**-i**

Exibe o utilitário db2setup no idioma especificado.

**-f**

Isso se aplica somente ao upgrade não-root. Force db2setup a não fazer o backup de arquivos de instalação quando os componentes são atualizados. Se você optar por não fazer o backup dos arquivos, o requisito de espaço do diretório de instalação é reduzido. No entanto, escolher não fazer o backup dos arquivos também significa que se algum erro ocorrer, o instalador do DB2 não poderá desempenhar uma operação de recuperação. Nesse caso, você precisará limpar manualmente os arquivos e reinstalar o produto.

**Resposta do Usuário:** Digite novamente o comando.

#### **DBI1021I Uso:**

# **db2imigrev [-h|-?] [-m Version] InstName**

**Explicação:** Um argumento incorreto foi fornecido. São argumentos válidos para esse comando:

**-h|-?** exibir as informações de uso.

**-d** ativar o modo de depuração.

**-m** especifique a versão do DB2.

**Versão** é a versão para a qual a instância será migrada de volta.

#### **InstName**

é o nome da instância que será migrada da versão 8 para a versão anterior do DB2.

**Resposta do Usuário:** Forneça o comando novamente como a seguir:

db2imigrev [-h|-?] InstName

## **DBI1022I Uso: db2imigrev [-h|-?] [-f] InstName**

**Explicação:** Um argumento incorreto foi fornecido. São argumentos válidos para esse comando:

**-h|-?** exibir as informações de utilização

**-d** ativar o modo de depuração.

**-f** é o sinalizador para forçar aplicativos. Se este sinalizador estiver especificado, todas os aplicativos que estão utilizando a instância serão forçados a ser encerrados.

#### **InstName**

é o nome da instância que será migrada da versão 8 para uma versão anterior do DB2.

**Resposta do Usuário:** Forneça o comando novamente como a seguir:

db2imigrev [-h|-?] [-f] InstName

# **DBI1023I Uso: db2ginfo [-h|-?] [-y] [-c InstName [-a AuthType] [-u FencedID]] OutputDir**

**Explicação:** Foi digitado um argumento inválido para o comando db2ginfo. São argumentos válidos para esse comando:

**-h|-?** exibir as informações de uso.

**-y** executa o script (exibe apenas avisos).

#### **-c InstName**

especifique a instância para teste

#### **-a AuthType**

especifica o tipo de autenticação (SERVER, CLIENT ou SERVER-ENCRYPT).

#### **-u FencedID**

especifique o de ID de usuário restrito

#### **OutputDir**

é o diretório onde o arquivo de saída, dbginfo.txt, será gravado.

**Resposta do Usuário:** Forneça o comando novamente como a seguir:

db2ginfo [-h|-?] [-y] [-c InstName [-a AuthType] [-u FencedID]] OutputDir

```
DBI1024I Uso:
```
**db2iauto [-h|-?] -on|-off InstName**

**Explicação:** Um argumento incorreto foi fornecido. São argumentos válidos para esse comando:

**-h|-?** exibir as informações de utilização

**-on|-off**

ativa ou desativa o início automático de uma instância.

#### **InstName**

é o nome da instância.

**Resposta do Usuário:** Forneça o comando novamente como a seguir:

db2iauto [-h|-?] -on|-off InstName

**DBI1025I Uso:**

#### **dascrt [-d] -u ASUser**

**Explicação:** Um argumento inválido foi digitado no comando dascrt. São argumentos válidos para esse comando:

**-d** entra no modo de depuração, para utilizar com o Serviço do DB2

#### **-u ASUser**

é o usuário que o DAS utilizará para ser executado

**Resposta do Usuário:** Para obter informações adicionais sobre este comando, consulte o manual de Iniciação Rápida. Forneça o comando novamente como a seguir:

dascrt -u ASUser

Confirme se os IDs de usuários e nomes de grupos utilizados para criar a instância do DB2 são válidos. Para obter informações sobre as regras de nomenclatura, consulte o tópico chamado ″Regras de nomenclatura de usuários, ID de usuários e grupos″ no Centro de Informações do DB2.

# **DBI1026I Uso:**

#### **dlfmfsmd [-h|-?] [-j] dlfsMntPt**

**Explicação:** Foi fornecido argumento inválido para o comando dlfmfsmd. São argumentos válidos para esse comando:

**-h|-?** exibir as informações de uso.

**-j** modifica o sistema de arquivos nomeado de dlfs para jfs no AIX ou ufs no Solaris Operating Environment.

#### **dlfsMntPt**

Pontos de instalação do sistema de arquivos do Data Links Manager Filter (incluindo a barra: /).

**Resposta do Usuário:** Forneça o comando novamente como a seguir:

dlfmfsmd dlfsMntPt

**DBI1027I Uso:** *nome-do-comando* **[-d]**

**Explicação:** Um argumento inválido foi digitado no comando *nome-do-comando*. São argumentos válidos para esse comando:

**-d** entra no modo de depuração, para utilizar com o Serviço do DB2

**Resposta do Usuário:** Para obter informações adicionais sobre este comando, consulte o manual de Iniciação Rápida. Forneça o comando novamente como a seguir:

*nome-do-comando*

# **DBI1028I Uso: dasupdt [-d] [-D] [-h|-?]**

**Explicação:** Um argumento inválido foi digitado no comando dasupdt. São argumentos válidos para esse comando:

- **-d** entra no modo de depuração, para utilizar com o Serviço do DB2
- **-D** Move o DAS de um nível de código superior em um caminho para um nível de código inferior instalado em outro caminho.

**-h|-?** Exibe as informações de uso.

**Resposta do Usuário:** Para obter informações adicionais sobre este comando, consulte o manual de Iniciação Rápida. Forneça o comando novamente como a seguir:

dasupdt

#### **DBI1029I Uso:**

#### **db2nqadm [start|stop]**

**Explicação:** Foi fornecido um argumento inválido para o comando db2nqadm. São argumentos válidos para esse comando:

start inicia todos os serviços NetQ e daemon stop pára todos so serviços NetQ e daemon

Você deve especificar um dos argumentos.

**Resposta do Usuário:** Digite o comando novamente com o próprio argumento.

# **DBI1030E O parâmetro do núcleo** *nome* **deve ser definido em** *valor***.**

**Explicação:** O DB2 requer que alguns parâmetros do núcleo seja atualizados.

#### **Resposta do Usuário:**

- v Atualize todos os parâmetros do kernel necessários, conforme documentado no manual "Iniciação Rápida".
- v Reinicie o sistema
- Tente emitir o comando novamente.

# **DBI1031E O produto selecionado requer o DB2 Workgroup Server Edition ou o DB2 UDB Enterprise Server Edition instalado primeiro.**

#### **Resposta do Usuário:**

- v Instale o DB2 Workgroup Server Edition ou o DB2 Enterprise Server Edition.
- Tente instalar o produto novamente.

# **DBI1032E O produto selecionado não pode ser instalado no AIX com uma versão inferior a 4.3**

**Explicação:** O produto DB2 selecionado requer uma versão do AIX que seja 4.3 ou superior.

# **DBI1033E O produto selecionado requer o DB2 Enterprise Server Edition instalado primeiro.**

#### **Resposta do Usuário:**

- v Instale o DB2 Enterprise Server Edition
- Tente instalar o produto novamente.

#### **DBI1034W O pacote de pré-requisitos está faltando.**

**Explicação:** Um dos pacotes a seguir foi selecionado para instalação: "<nome-do-pacote>" O nível do conjunto de arquivos "<nome-do-pacote>" instalado está abaixo do "<nome>" ou não pode ser detectado.

**Resposta do Usuário:** Certifique-se de que o conjunto

de arquivos "<nome-do-pacote>" esteja na versão "<nome>" ou superior.

O nível de "<nome-do-pacote>" não afetará a instalação de DB2.

#### **DBI1035E Falha ao montar sistema de arquivos** *File-System***.**

**Explicação:** Tentativa de montar arquivo de sistema especificado falhou.

**Resposta do Usuário:** Verifique se o arquivo de sistema está definido. Corrija os erros do comando mount e tente novamente.

### **DBI1036E Falha ao desmontar sistema de arquivos** *File-System***.**

**Explicação:** Tentativa de desmontar arquivo de sistema especificado falhou.

**Resposta do Usuário:** Corrija os erros do comando unmount e tente novamente.

### **DBI1037E Sistema de arquivos** *File-System* **não existe.**

**Explicação:** O sistema de arquivos especificado não está definido na estação de trabalho.

**Resposta do Usuário:** Defina o sistema de arquivos na estação de trabalho e tente novamente.

### **DBI1038E Sistema de arquivos** *File-System* **não pode ser modificado.**

**Resposta do Usuário:** Certifique-se que você tem permissão para gravar no arquivo do sistema que contém a definição do sistema de arquivos, e tente novamente.

# **DBI1039W O pacote de pré-requisito está faltando.**

**Explicação:** Um dos seguintes pacotes foi selecionado para instalação: "<nome>" No entanto, o nível do conjunto de arquivos "<nome>" instalado está abaixo "<nome>"

**Resposta do Usuário:** Instale o conjunto de arquivos "<nome>" versão "<nome>" fornecido no CD.

# **DBI1040I A versão traduzida da seguinte mensagem não está disponível neste sistema.**

**Resposta do Usuário:** A versão traduzida da seguinte mensagem não está disponível neste sistema. Consulte o arquivo "Installation.Notes" no diretório PRODDIR/Readme/LOCALE, onde PRODDIR é o diretório do produto e LOCALE é o local. Por exemplo, o diretório do produto é:

/usr/opt/db2\_08\_xx, em que xx é 01 ou FPn,

em que n é o número do FixPak

ou /opt/IBM/db2/V8.x, em que x é 1 ou FPn, em que n é o número do FixPak

### **DBI1041E O sistema de arquivos** *inputMntPt* **não pode ser convertido para dlfs.**

**Explicação:** Os Sistemas de arquivos ″/″, ″/var″, ″/usr″ e ″/tmp″ não podem ser convertidos para um Sistema de arquivos dlfs. Isto foi feito para evitar problemas de reinicialização que podem surgir ao fazer estes Sistemas de arquivos dlfs.

**Resposta do Usuário:** Execute o comando novamente especificando um Sistema de arquivos diferente.

# **DBI1042E O Sistema de arquivos base** *BaseFS* **não pode ser alterado para dlfs.**

**Explicação:** Em Aix, um Sistema de arquivos pode ser alterado para dlfs apenas se seu vfs for fsm ou jfs. Dlfs não é suportado para nenhum outro vfs.

**Resposta do Usuário:** Execute o comando novamente em um sistema de arquivos jfs ou fsm.

# **DBI1043E O produto selecionado requer que o DB2 Administration Client seja instalado primeiro.**

# **Resposta do Usuário:**

- Instale o DB2 Administration Client.
- Tente instalar o produto novamente.

**DBI1044E A instalação do DB2 National Language Package não pode ser iniciada, porque não existe nenhum produto de pré-requisito do DB2 instalado neste local da instalação:** *install-path***.**

**Explicação:** O DB2 National Language Package pode ser utilizado apenas para incluir o suporte ao idioma nacional para produtos do DB2 instalados que incluem:

# **DBI1045I Um argumento inválido foi inserido no comando db2\_install.**

**Explicação:** A sintaxe do comando db2\_install é:

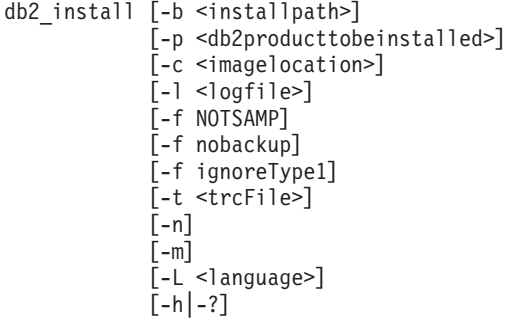

Para obter detalhes sobre os parâmetros do comando db2\_install, consulte o tópico denominado ″db2\_install - Instalar o comando do produto DB2″ no Centro de Informações do DB2.

**Resposta do Usuário:** Forneça o comando novamente utilizando parâmetros válidos.

**DBI1046I Uso: doce\_install [-b <installpath>] [ p <db2producttobeinstalled>] [-c <imagelocation>] [ l <logfile>] [-t <trcFile>] [-n] [-L <language>] [ h|-?]**

### **Explicação:**

- **-b** Especifica o caminho onde o produto DB2 será instalado. Obrigatório quando -n é especificado. O comprimento do caminho limita-se a 128 caracteres e é um nome de caminho completo.
- **-p** Especifica o produto DB2 a ser instalado. Obrigatório quando -n é especificado.
- **-c** Especifique o local do DB2 National Language Pack (NLPACK) relacionado. Este parâmetro é obrigatório quando -n é especificado.

Os locais do DB2 NLPACK devem ser fornecidos explicitamente, se todas as seguintes condições forem correspondidas:

- v A opção -n é especificada
- v A instalação atual requer a instalação dos suportes a idioma nacional (não Inglês)
- v O DB2 NLPACK não está no DB2 DVD nem no mesmo subdiretório do produto DB2 em instalação
- **-l** Especifica o arquivo de registro. O arquivo de registro padrão é /tmp/doce\_install.log\$\$, em que \$\$ é o ID do processo.
- **-t** Ativa o modo de depuração. As informações de depuração são gravadas no nome de arquivo especificado.
- **-n** Especifica o modo não-interativo. Quando especificado, você também deve especificar -b, -p e -c.
- **-L** Especifica o suporte ao idioma nacional. Para instalar vários idiomas ao mesmo tempo, esse parâmetro pode ser especificado várias vezes.

Por exemplo, para instalar inglês e alemão, especifique -L EN -L DE.

**-h|-?** Exibe informação de ajuda.

**Resposta do Usuário:** Digite novamente o comando.

### **DBI1047I Um argumento inválido foi inserido no comando db2\_deinstall.**

**Explicação:** A sintaxe do comando db2\_deinstall é:

db2\_deinstall -F <featureName> | -a | -r  $[-1$  <logFile>] [-b <installPath>] [-t <trcFile>]  $[-f$  sqllib]  $[-h]-?$ ]

Para obter detalhes sobre os parâmetros do comando db2\_deinstall, consulte o tópico denominado ″db2\_deinstall - Desinstalar o comando de produtos, recursos ou idiomas do DB2″ no Centro de Informações do DB2.

**Resposta do Usuário:** Forneça o comando novamente utilizando parâmetros válidos.

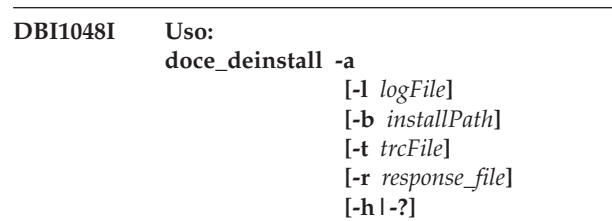

### **Explicação:**

**-a**

Remove todos os produtos DB2 instalados no local atual.

#### **-b** *installPath*

Essa opção será válida se o comando for executado a partir da mídia do DB2. Ela especifica o caminho absoluto no qual o produto DB2 foi instalado e será desinstalado. O comando solicitará o caminho se a opção não for especificada.

#### **-l** *logFile*

Especifica o arquivo de registro. O arquivo de registro padrão é /tmp/doce\_deinstall.log\$\$, em que \$\$ é o ID do processo.

#### **-t** *trcFile*

Ativa o modo de depuração. As informações de depuração são gravadas no nome de arquivo especificado.

#### **-r** *response\_file*

Remove o Centro de Informações utilizando um arquivo de resposta. Por exemplo, doce\_deinstall -r db2un.rsp. Não pode ser combinado com o parâmetro -a.

#### **-h|-?**

Exibe informação de ajuda.

**Resposta do Usuário:** Digite novamente o comando.

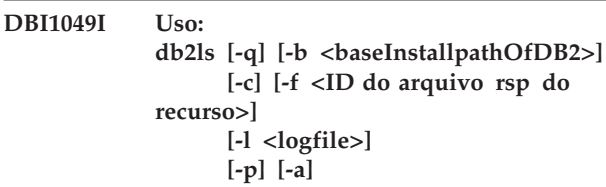

### **Explicação:**

- **-q** Especifica que isso é uma consulta dos componentes locais. Por padrão, apenas os componentes visíveis (recursos) são exibidos, a menos que -a também seja especificado.
- **-b** Obrigatório quando -q é especificado e você está executando o comando db2ls global.
- **-c** Imprime a saída como uma lista de entradas separadas por dois-pontos em vez de baseada em coluna. Permite utilizar scripts de shell para trabalhar precisamente com essas informações.

Por exemplo: #FEATURE:NAME:VRMF:FIXPACK: SPECIALINSTALL:PREREQS.

- **-f** Consulta para verificar se o recurso específico está instalado. Se o recurso estiver instalado, o código de retorno será zero. Se o recurso não estiver instalado, o código de retorno será diferente de zero.
- **-l** Especifica o arquivo de registro. O arquivo de registro padrão é /tmp/db2ls.log
- **-p** Lista os produtos DB2 instalados. Não pode ser combinado com -f ou -a.
- **-a** Lista todos os componentes ocultos e recursos visíveis. O padrão é para listar apenas os recursos visíveis.

**Resposta do Usuário:** Digite novamente o comando.

### **DBI1050E Sistema operacional não-compatível -** *OS-name***, versão** *OS-ver***.**

**Explicação:** O sistema operacional atual não é compatível ou esta versão do sistema operacional não é compatível. Consulte o manual "Iniciação Rápida".

### **DBI1051E Este programa não pode ser executado como raiz.**

**Explicação:** Este programa só pode ser executado sob um ID de usuário que não está no raiz.

**Resposta do Usuário:** Efetue o login como um ID de usuário que não esteja na raiz e emita o comando novamente.

# **DBI1052E Você precisa ser raiz para executar este programa.**

**Explicação:** Este programa só pode ser executado sob ID de usuário raiz. São necessários privilégios especiais para executar este programa.

**Resposta do Usuário:** Efetue o login como raiz e emita o comando novamente.

**DBI1053E Sistema de arquivo do tipo** *fsys-type* **não é suportado.**

**Explicação:** A criação do diretório de origem da instância neste tipo de sistema de arquivos não é suportada. O diretório home da instância deve existir em um sistema de arquivos local ou em um sistema de arquivos montados NFS.

**Resposta do Usuário:** Altere o diretório de origem para um sistema de arquivos suportado e crie a instância novamente.

# **DBI1054I Um argumento inválido foi inserido no comando installFixPack.**

**Explicação:** A sintaxe do comando installFixPack é:

installFixPack [-b <baseInstallPath>]

[-c <imagelocation>] [-f level]  $[-f db21ib]$ [-f install|update] [-f NOTSAMP] [-f noWPAR] [-f nobackup]  $[-1$  <logFile>] [-t <traceFile>]  $[-n]$ [-h|-?]

Para obter detalhes sobre os parâmetros do comando installFixPack, consulte o tópico denominado ″installFixPack - Atualizar o comando dos produtos DB2 instalados″ no Centro de Informações do DB2.

**Resposta do Usuário:** Forneça o comando novamente utilizando parâmetros válidos.

### **DBI1055E O arquivo de mensagens** *file-name* **não foi localizado.**

**Explicação:** O arquivo de mensagens exigido pelos comandos da instância não está presente no sistema; ele pode ter sido excluído ou os produtos do banco de dados podem não ter sido instalados corretamente.

**Resposta do Usuário:** Verifique se a opção do produto que contém o arquivo de mensagens está instalada corretamente. Se houver erros de verificação, reinstale a opção do produto.

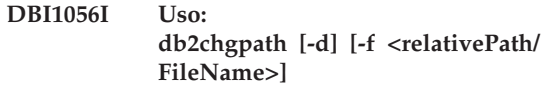

### **Explicação:**

**-d** Ativa o modo de depuração.

**-f** Especifica um nome de arquivo específico para atualizar o caminho de tempo de execução. O nome do arquivo especificado deve ter o nome do caminho relativo à base do local de instalação do DB2 atual. A autoridade raiz é requerida e esse comando deve ser executado diretamente do diretório DB2DIR/install.

**Resposta do Usuário:** Digite novamente o comando.

### **DBI1057E O ambiente exigido** *locale* **não está disponível.**

**Explicação:** O diretório do ambiente necessário, /usr/lib/locale/LANG/LC-MESSAGES, não existe, sendo LANG o nome do ambiente local.

**Resposta do Usuário:** Verifique se o ambiente especificado foi instalado corretamente. Confira também se as permissões de leitura e execução estão definidas corretamente no diretório.

# **DBI1058E Comando gunzip não localizado.**

**Explicação:** O utilitário gunzip deve estar disponível no sistema para instalar ou atualizar produtos DB2.

**Resposta do Usuário:** Assegure-se de que o utilitário gunzip esteja instalado na variável de ambiente PATH. Digite novamente o comando.

**DBI1059E Ainda existe instância(s) do DB2 relacionada(s) ao diretório de instalação atual no qual os conjuntos de arquivos do DB2 Suite ficarão completamente desinstalados. O processo de desinstalação não pode continuar devido a isso.**

#### **Resposta do Usuário:**

- 1. Se a desinstalação for para mover para cima ou para baixo o nível do DB2 da instalação atual do DB2, você precisará utilizar installFixPack nas imagens DB2 do Nível desejado do DB2 para atualizar a instalação atual do DB2.
- 2. Se a finalidade é desinstalar, em seguida, reinstalar o DB2 no mesmo local, utilize installFixpack com a opção -f.
- 3. Se o objetivo for apenas desinstalar o DB2 no local atual, você precisará eliminar as instâncias do DB2 relacionadas ao diretório de instalação se elas não forem mais necessárias. Ou você precisará atualizar as instâncias do DB2 para outro local de instalação

do DB2 para a mesma versão do DB2 e, em seguida, reiniciar db2\_deinstall.

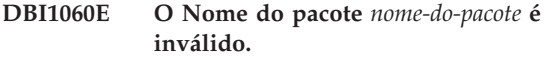

**Explicação:** Foi fornecido um nome incorreto. Ou o pacote não existe ou seu nome foi digitado incorretamente.

**Resposta do Usuário:** Verifique se o nome fornecido existe no pacote de distribuição. Se existir, visualize-o para ver se sua ortografia está correta. Todos os nomes de pacote devem ser digitados em letra minúscula.

# **DBI1061E Um conjunto de arquivos ou nome de pacote** *nome-do-pacote* **está ausente.**

**Explicação:** Ocorreu erro durante a verificação dos pré-requisitos do software. O conjunto de arquivos ou pacote acima deve ser instalado antes da utilização desse comando.

**Resposta do Usuário:** Verifique se o nome dado para o pacote foi instalado no sistema.

# **DBI1062E Um conjunto de arquivos ou nome de pacote** *nome-do-pacote* **está ausente.**

**Explicação:** O conjunto de arquivos ou pacote acima deve ser instalado antes da utilização desse comando.

**Resposta do Usuário:** Instale o conjunto de arquivos ou pacote e, em seguida, emita novamente esse comando.

# **DBI1063E Está faltando PTF ou correção** *patch-name***.**

**Explicação:** O PTF ou a correção acima deve ser instalado antes de utilizar este comando. Este PTF ou a correção é necessário para concluir este comando com êxito.

**Resposta do Usuário:** Instale o PTF ou a correção necessária e forneça este comando novamente.

### **DBI1064E O usuário** *user* **está sendo utilizado pela instância do DB2 e, assim, não pode ser utilizado para criar o DB2 Administration Server.**

**Explicação:** O usuário, que está sendo utilizado para criar o DB2 Administration Server, está sendo utilizado pela instância do DB2. Você não deve criar o DB2 Administration Server com este usuário.

**Resposta do Usuário:** Utilize um nome de usuário diferente, que não está sendo utilizado pela instância do DB2, para criar o DB2 Administration Server.

### **DBI1065E Programa** *program-name* **terminou prematuramente.**

**Explicação:** Ocorreu erro durante a execução e o programa foi terminado prematuramente.

**Resposta do Usuário:** Corrija o problema e tente dar o comando de novo.

# **DBI1066E O programa** *program-name* **terminou sob pedido.**

**Explicação:** O programa foi terminado devido a intervenção do usuário.

**Resposta do Usuário:** Emita o mesmo comando para reiniciar o programa.

# **DBI1067E O DB2 Product Library para o local** *locale-name* **não está instalada.**

**Explicação:** Nenhum arquivo HTML compactado-tar pode ser localizado no diretório DB2DIR/doc/"<localename>"/html, onde

 $DB2DIR =$ 

/usr/opt/db2\_08\_xx, em que xx é 01 ou FPn, em que n é o número do FixPak

ou /opt/IBM/db2/V8.x, em que x é 1 ou FPn, em que n é o número do FixPak

**Resposta do Usuário:** Instale o DB2 Product Library para o local solicitado e emita este comando novamente.

# **DBI1068E Não há espaço suficiente para descompactar e refazer todo o arquivo HTML no diretório** *dir-name***.**

**Explicação:** Após descompactar e descompactar arquivos tar, todos os arquivos HTML não poderão ser salvos no diretório acima porque o sistema de arquivos está cheio.

**Resposta do Usuário:** Aumente o tamanho do sistema de arquivos ou libere espaço em disco suficiente no sistema de arquivos. Emita o comando novamente.

# **DBI1069E Erro inesperado. Função =** *fnome***, Código de retorno =** *código-de-retorno***.**

**Explicação:** Ocorreu um erro inesperado durante a execução do programa.

**Resposta do Usuário:** Se o problema persistir, entre em contato com o Suporte IBM, fornecendo as seguintes informações:

- v Número da mensagem
- Nome da função
- Código de Retorno
- v Descrição do problema
- **DBI1070I Programa** *program-name* **completado com sucesso.**
- **DBI1071E Houve um problema para descompactar o arquivo tar** *nome\_do\_arquivo\_tar***.**
- **DBI1072I Falha do db2licm em atualizar o arquivo de controle de bloqueio de nó. Consulte o arquivo de log** *nome-log* **para obter mais informações.**

**Explicação:** Falha do db2licm em incluir a licença no arquivo de controle de bloqueio de nó, então o DB2 irá operar com uma licença Experimentar-e-Comprar até que um licença do produto seja instalada.

**Resposta do Usuário:** Tente efetuar o comando novamente e se ele continuar a falhar, acrescente manualmente a chave de licença no arquivo de controle de bloqueio de nó. Consulte a Iniciação Rápida para obter informações adicionais sobre licenciamento.

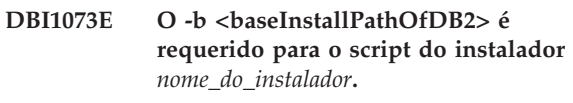

# **DBI1074E O servidor de administração não existe.**

**Explicação:** Foi feita uma tentativa para atualizar um servidor de administração. Um servidor de administração não existe.

**Resposta do Usuário:** Crie um servidor de administração utilizando o comando dascrt.

# **DBI1075E O servidor de administração não pode ser migrado.**

**Explicação:** O servidor de administração não pode ser migrado. O servidor de administração está em execução em um nível que não é um nível de migração suportado do DB2.

# **Resposta do Usuário:**

- v Se o servidor de administração estiver em execução na mesma versão do DB2, utilize dasupdt para atualizar o servidor de administração.
- v Se o servidor de administração estiver em execução em um nível de migração não suportado, elimine o servidor de administração, utilizando o comando dasdrop e crie o servidor de administração novamente, utilizando o comando dascrt no nível atual do DB2.

**DBI1077E O usuário** *user* **está sendo utilizado pelo DB2 Administration Server e, assim, não pode ser utilizado para criar a instância do DB2.**

**Explicação:** O usuário, que está sendo utilizado para

# **DBI1078E • DBI1085E**

criar a instância do DB2 foi utilizado pelo DB2 Administration Server. Você não deve criar a instância do DB2 com este usuário.

**Resposta do Usuário:** Utilize um nome de usuário diferente, que não está sendo utilizado pela DB2 Administration Server para criar a instância doDB2.

**DBI1078E A atualização do IBM Tivoli System Automation for Multiplatforms (SA MP) falhou. Consulte o arquivo de log** *nome-do-arquivo-de-log* **para obter detalhes. (TSAMP\_RC=***TSAMP\_RC***).**

**Explicação:** O instalador do DB2 usa o utilitário installSAM para atualizar o SA MP. O utilitário installSAM retornou erros. O arquivo de log do installSAM contém informações mais completas.

TSAMP\_RC é o código de retorno do utilitário installSAM.

Observe que você deve ter autoridade de administrador para usar o instalador do DB2 para atualizar o SA MP.

O SA MP não foi atualizado.

**Resposta do Usuário:** Consulte o arquivo de log mencionado para obter detalhes.

Para atualizar o SA MP manualmente, use o comando installSAM.

Para obter informações adicionais sobre o utilitário installSAM, consulte http://publib.boulder.ibm.com/ tividd/td/

IBMTivoliSystemAutomationforMultiplatforms2.2.html.

# **DBI1079I A saída é salva no arquivo de log** *log-name***.**

**Explicação:** Todas as operações processadas e as que falharam foram salvas nesse arquivo de log.

**Resposta do Usuário:** Não modifique o arquivo de forma alguma. Este é um arquivo de referência para o Suporte Técnico IBM.

# **DBI1080E Disco cheio. O espaço mínimo requerido em** *dir-name* **é** *KB* **KB, sendo que apenas** *KB* **KB de espaço está disponível.**

**Explicação:** Não há espaço livre suficiente disponível no sistema de arquivos ou diretório.

**Resposta do Usuário:** Libere mais espaço em disco e tente novamente.

# **DBI1081E Está faltando o arquivo ou diretório** *file-name***.**

**Explicação:** Está faltando um arquivo ou diretório necessário para processar esse comando.

**Resposta do Usuário:** Se o arquivo pertencer a um

dos produtos do banco de dados, verifique se o produto está instalado corretamente e reinstale-o, se necessário. Se o arquivo pertencer a uma instância, é possível que ela tenha sido removida ou que esteja danificada.

Verifique se o nome do diretório fornecido existe no sistema de arquivos. Se existir, visualize-o para ver se sua ortografia está correta. Lembre-se de que todos os nomes de arquivo e diretório no Unix são sensíveis a maiúsculas e minúsculas.

# **DBI1082E O arquivo ou diretório** *file-name* **já existe.**

**Explicação:** O arquivo ou diretório que o comando precisa criar já existe.

**Resposta do Usuário:** Visualize o arquivo ou diretório especificado. Se o arquivo ou diretório existir como um resultado de uma conclusão do comando bem-sucedida anterior, nenhuma ação é necessária. Caso contrário, será preciso renomear ou remover o arquivo ou diretório especificado antes de tentar executar o comando novamente.

# **DBI1083E A tentativa de remoção do** *file-name* **falhou.**

**Explicação:** Houve erro durante a remoção do arquivo ou diretório indicados. A causa pode ter sido propriedade indevida no arquivo ou diretório.

**Resposta do Usuário:** Ajuste as permissões ou propriedades do arquivo ou diretório especificados e emita o comando de novo.

# **DBI1084E A tentativa de criação do** *file-name* **falhou.**

**Explicação:** Houve erro durante a criação do arquivo ou diretório indicados.

**Resposta do Usuário:** Verifique se há espaço suficiente no sistema de arquivos e se você tem a permissão de gravação no diretório exigido. As permissões de diretório sugeridas são u=rwx,go=rx.

# **DBI1085E A tentativa de mover o arquivo ou diretório** *file-name* **para** *file-name* **falhou.**

**Explicação:** Ocorreu erro durante a tentativa de recolocação do dado arquivo ou diretório. O comando não pôde ser devidamente processado.

**Resposta do Usuário:** Determine porque o arquivo ou diretório especificado não pode ser movido e tende efetuar o comando novamente.

# **DBI1086E A tentativa de copiar o arquivo ou diretório** *file-name* **para** *file-name* **falhou.**

**Explicação:** Ocorreu um erro durante a tentativa de duplicação do dado arquivo ou diretório. O comando não pôde ser devidamente processado.

**Resposta do Usuário:** Determine porque o arquivo ou diretório especificado não pôde ser copiado e tente dar o comando novamente.

# **DBI1087E A tentativa de criar o link** *nome-do-arquivo* **falhou.**

**Explicação:** O link fornecido não pode ser criado. Pode ser que a permissão de gravação de seu diretório pai tenha sido desativada ou que já exista arquivo ou diretório com o mesmo nome.

**Resposta do Usuário:** Verifique se existem as permissões para o diretório pai e reinicie o processo de instalação. As permissões de diretório sugeridas são u=rwx,go=rx.

# **DBI1088E Foram detectadas permissões de acesso inválidas para o diretório** *directory***.**

**Explicação:** Pode haver várias razões para esse erro. É provável que tenha ocorrido uma das seguintes situações:

- v Ou o nome dado não é de diretório ou ele não tem permissão de leitura e execução.
- v O diretório dado pode ser criado, mas não pode ser acessado.
- v As permissões em algum de seus diretórios-pai em seu caminho foram configuradas incorretamente.

**Resposta do Usuário:** Verifique se existem as permissões para o dado diretório e reinicie o processo de instalação. As permissões de diretório sugeridas são u=rwx,go=rx.

### **DBI1089E Erro ao salvar informações relacionadas à instância atual no diretório** *diretório-de-backup***.**

**Explicação:** Pode haver várias razões para esse erro. É provável que tenha ocorrido uma das seguintes situações:

- v O diretório fornecido não possui permissões suficientes ou não tem permissão de gravação.
- v Não há espaço restante no sistema de arquivos.

**Resposta do Usuário:** Efetue a ação corretiva apropriada e emita o comando novamente.

### **DBI1090E Uma tentativa de atualizar** *parâmetro* **no** *nome-do-arquivo* **falhou.**

**Explicação:** Ocorreu um erro durante a atualização do arquivo fornecido.

**Resposta do Usuário:** Verifique se todas as ocorrências de "<parâmetro>" estão configuradas como "<valor>" em "<nome-do-arquivo>".

# **DBI1091E Uma tentativa de alterar as permissões do** *directory* **falhou.**

**Explicação:** Ocorreu erro durante a alteração de permissões no arquivo ou diretório fornecido. O motivo pode ter sido propriedade indevida do arquivo ou diretório.

**Resposta do Usuário:** Confira as permissões de propriedade para o dado diretório e reinicie o processo de instalação. As permissões de diretório sugeridas são u=rwx,go=rx.

# **DBI1092E Uma tentativa de alterar a propriedade do** *directory* **falhou.**

**Explicação:** Ocorreu erro durante a alteração de propriedade no arquivo ou diretório fornecido. A causa pode ter sido propriedade indevida no arquivo ou diretório.

**Resposta do Usuário:** Confira a propriedade para o dado diretório e reinicie o processo de instalação.

# **DBI1093E Uma tentativa de alterar a propriedade de grupo do** *directory* **falhou.**

**Explicação:** Ocorreu erro durante a alteração de propriedade de grupo arquivo ou diretório fornecido. O motivo pode ter sido propriedade indevida do arquivo ou diretório.

**Resposta do Usuário:** Confira a propriedade para o dado diretório e reinicie o processo de instalação.

# **DBI1094E Erro de acesso ao diretório.**

**Explicação:** Uma ferramenta localizou um erro de acesso durante uma operação de E/S no servidor de diretório.

**Resposta do Usuário:** Certifique-se de que o servidor de diretório está on-line e pode ser acessado através da Rede Local.

### **DBI1095W O arquivo ou diretório** *nome* **não pode ser localizado.**

**Resposta do Usuário:** Verifique se o conjunto de arquivos/pacote que fornece o arquivo/diretório foi instalado.

# **DBI1096E • DBI1099I**

#### **DBI1096E O arquivo ou diretório** *file-name* **já existe.**

**Explicação:** O arquivo ou diretório que o comando precisa criar já existe.

**Resposta do Usuário:** Visualize o arquivo ou diretório especificado. Se não precisar mais do arquivo ou diretório, remova-o e tente executar o comando novamente. Do contrário, será preciso renomear ou remover o arquivo ou diretório especificado antes de tentar executar o comando de novo.

### **DBI1097E O arquivo ou diretório** *file-name* **não existe.**

**Explicação:** O arquivo ou diretório que o comando precisa criar não existe.

**Resposta do Usuário:** Se o arquivo ou diretório não existe, será necessário instalar o software que fornece o arquivo/diretório. Se o arquivo ou diretório existe, verifique se a variável PATH foi definida apropriadamente. Assim que o arquivo ou diretórios estiver em PATH, tente executar o comando novamente.

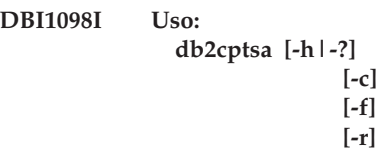

**Explicação:** São argumentos válidos para esse comando:

**-h|-?**

Exibe informação de ajuda.

**-c**

Verifica se os scripts de High Availability (HA) do DB2 existem em /usr/sbin/rsct/sapolicies/ db2 e se eles estão na nível apropriado.

**-f**

Força uma reinstalação dos scripts do DB2 HA em /usr/sbin/rcst/sapolicies/db2. Sem esse argumento, se a versão dos scripts do DB2 HA que já estiverem instalados for igual ou superior à versão dos scripts que estão sendo instalados, os scripts instalados não serão sobrescritos.

**-r**

Remove o diretório /usr/sbin/rsct/sapolicies/ db2. Este é o diretório no qual os scripts do DB2 HA para o IBM Tivoli System Automation for Multiplatforms (SA MP) estão localizados. Esses scripts e este diretório somente serão removidos se o SA MP não estiver instalado.

Esse utilitário instala ou atualiza os scripts do DB2 HA em /usr/sbin/rsct/sapolicies/db2. Você precisa desses scripts do DB2 HA para usar o IBM Tivoli System Automation for Multiplatforms (SA MP) com o recurso DB2 HA.

Por padrão, esse utilitário instalará os scripts do DB2 HA em /usr/sbin/rsct/sapolicies/db2 se eles ainda não estiverem instalados nesse local ou se a versão dos scripts já instalados for mais antiga que a versão dos scripts que estão sendo instalados. Esse utilitário instala ou atualiza os scripts do DB2 HA se, e somente se, o SA MP já estiver instalado.

Esse comando deve ser executado com propriedade de administrador.

Esse comando pode ser localizado na mídia de instalação do DB2 no diretório:

• db2/<plat>/tsamp

em que <plat> é:

- aix para DB2 para AIX
- linux para DB2 para Linux em sistemas de 32 bits AMD e Intel (x86)
- v linuxamd64 para DB2 para Linux em sistemas AMD64 e Intel EM64T (x86-64)
- linuxppc para DB2 para Linux em sistemas POWER (iSeries(TM) e pSeries)
- v linux390 para DB2 para Linux no System z9 e zSeries

O comando também está disponível no diretório <DB2DIR>/install/tsamp, em que <DB2DIR> é o caminho da instalação do banco de dados DB2.

**Resposta do Usuário:** Digite novamente o comando.

# **DBI1099I Os scripts do DB2 High Availability (HA) para o IBM Tivoli System Automation for Multiplatforms (SA MP) foram instalados com êxito em /usr/sbin/rsct/sapolicies/db2.**

**Explicação:** Você precisa desses scripts do DB2 HA para usar o IBM Tivoli System Automation for Multiplatforms (SA MP) com o recurso DB2 HA.

Esses scripts do DB2 HA estão localizados em /usr/sbin/rsct/sapolicies/db2. O instalador do DB2 detecta se esses scripts do DB2 HA precisam ser instalados ou atualizados.

O instalador do DB2 instalou com êxito os scripts do DB2 HA.

**Resposta do Usuário:** Nenhuma ação é necessária.

# **DBI1100E Foi localizado um bloqueio de instância. Há outro comando de gerenciamento de instância em execução.**

**Explicação:** O comando falhou porque outro comando de gerenciamento de instância (eg. db2icrt, db2idrop, db2iupdt ou db2imigr) está em execução. Os comandos de gerenciamento de instância adquirem um bloqueio exclusivo para evitar conflitos com comandos simultâneos contra a mesma instância.

**Resposta do Usuário:** Espere terminar a execução de todas as ocorrências dos comandos da instância para tentar emitir o comando de novo. Se não houver outros comandos da instância em execução, exclua o arquivo "instance.lock" em um dos seguintes diretórios:

/usr/opt/db2\_08\_xx, em que xx é 01 ou FPn, em que n é o número do FixPak

ou /opt/IBM/db2/V8.x, em que x é 1 ou FPn, em que n é o número do FixPak

# **DBI1101E O nome de usuário** *nome-de-usuário* **é inválido.**

**Explicação:** O nome de usuário especificado deve ser o nome de login de um usuário existente e não pode:

- 1. ter mais de 8 caracteres.
- 2. iniciar com "sql", "ibm" ou "sys".
- 3. iniciar com um numeral ou conter caracteres que não sejam a-z, \_ ou 0-9.

**Resposta do Usuário:** Verifique as ″Regras de Nomenclatura de Usuários, IDs do Usuário e Grupos″ no Guia de Administração do DB2 para obter detalhes.

Tente o comando novamente com um nome de usuário válido.

# **DBI1102E O nome do DAS é inválido.**

**Explicação:** O nome do DAS deve ser o nome de login de um usuário existente e não pode

- v ter mais de 8 caracteres,
- iniciar com "sql", "ibm" ou "sys",
- v ou com um numeral ou conter caracteres diferentes de a-z, \$, #, @, - ou de 0 a 9.

**Resposta do Usuário:** Emita o comando com um nome válido do DAS.

# **DBI1103E O Servidor de Administração já existe.**

**Explicação:** O sistema detectou que o Servidor de Administração já foi criado em seu sistema. Apenas um Servidor de Administração pode ser criado em cada sistema.

**Resposta do Usuário:** Se deseja criar novamente o Servidor de Administração, é necessário eliminar o Servidor de Administração primeiro antes de criá-lo novamente.

# **DBI1104E O Servidor de Administração não pode ser eliminado.**

**Explicação:** Falha na tentativa de eliminar o Servidor de Administração. O sistema detectou que o Servidor de Administração não existe.

**Resposta do Usuário:** Nenhuma ação é necessária.

# **DBI1105E O DB2 Data Links Manager Administrator já foi criado.**

**Explicação:** O sistema detectou que o DB2 Data Links Manager Adminstrator já foi criado em seu sistema. Apenas um DB2 Data Links Manager Adminstrator pode ser criado em cada sistema.

**Resposta do Usuário:** Se deseja criar novamente o DB2 Data Links Manager Administrator, é necessário eliminar o Db2 Data Links Manager Adminstrator primeiro antes de criá-lo novamente.

# **DBI1106E O DB2 Data Links Manager Administrator não pode ser eliminado.**

**Explicação:** Um tentativa de eliminar o DB2 Data Links Manager Administrator falhou. O sistema detectou que o Administrador DB2 Data Links Manager não existe ou foi criado sob outro ID de usuário.

**Resposta do Usuário:** Verifique se o nome do DB2 Data Links Manager Administrator conforme relatado pelo comando "dlfmlist" é correto e tente novamente.

# **DBI1108E O nome ou número do grupo válido** *nome-do-grupo* **não foi especificado para o usuário do DLFM** *usuário***.**

**Explicação:** Durante a criação de uma instância de dlfm ou a migração de uma instância do dlfm do DB2 V7 ou anterior, -g DLFMGid deve ser especificado.

DLFMGid pode ser um id de grupo numérico ou um nome de grupo. Esse grupo *nome-do-grupo* deve estar na lista de grupos secundários do usuário do DLFM *usuário*

Se estiver migrando uma instância do dlfm da V8 ou posterior, e a especificação de -g DLFMGid não for a mesma que o DLFMGid já configurado para a instância, o parâmetro será ignorado e o Gid antigo será utilizado.

Se estiver utilizando o Datalinks no Solaris Operating Environment, o nome deste grupo também deverá ser colocado no kernel do Solaris. Consulte o Quick Beginnings Guide for Datalinks para obter informações adicionais sobre este requisito.

**Resposta do Usuário:** Defina o grupo *nome-do-grupo* na lista de grupos secundários para o usuário do DLFM *usuário* e emita novamente o comando.

# **DBI1109E • DBI1116W**

### **DBI1109E Os parâmetros kernel precisam estar atualizados antes de utilizar este comando.**

**Explicação:** Alguns parâmetros do núcleo não estão devidamente configurados.

# **Resposta do Usuário:**

- v Atualize todos os parâmetros do kernel necessários, conforme documentado no manual "Iniciação Rápida".
- v Reinicie o sistema
- v Tente emitir o comando novamente.

**DBI1110I Os scripts do DB2 High Availability (HA) para o IBM Tivoli System Automation for Multiplatforms (SA MP) foram instalados com êxito em /usr/sbin/rsct/sapolicies/db2.**

**Explicação:** Você precisa dos scripts do DB2 HA para usar o SA MP com o recurso DB2 HA.

Esses scripts do DB2 HA estão localizados em /usr/sbin/rsct/sapolicies/db2. O instalador do DB2 detecta se esses scripts do DB2 HA precisam ser instalados ou atualizados.

O instalador do DB2 atualizou com êxito os scripts do DB2 HA.

**Resposta do Usuário:** Nenhuma ação é necessária.

# **DBI1111E O parâmetro FencedID deve ser especificado usando-se o sinalizador -u com esse comando.**

**Explicação:** O parâmetro FencedID tem que ser especificado com esse comando. O parâmetro FencedID está definido para o nome de usuário sob o qual vão ser executadas as UDFs (Função Definida pelo Usuário) restritas e os Procedimentos Armazenados restritos.

**Resposta do Usuário:** Digite o comando novamente acrescentando a ele os argumentos "-u FencedID" onde FencedID é o nome do usuário sob o qual deseja que as UDFs e os Procedimentos Armazenados restritos sejam executados.

Por motivo de segurança, é recomendável não utilizar o nome da instância como FencedID. No entanto, se você não estiver pretendendo utilizar UDFs e Procedimentos Armazenados restritos, definir o FencedID para o nome da instância pode evitar que a etapa crie outro usuário para o FencedID.

### **DBI1112E O parâmetro FencedID** *id-fenced* **é inválido.**

**Explicação:** O parâmetro FencedID que especifica o nome de usuário sob o qual Funções Definidas pelo Usuário e Procedimentos Armazenados restritos serão executados:

- v Tem que ser o nome de login de usuário existente.
- v Não pode ser definido para usuário raiz ou bin.

**Resposta do Usuário:** Tente efetuar o comando novamente com um parâmetro FencedID válido.

### **DBI1113W O valor anterior** *old-value* **do parâmetro FencedID é diferente.Novo valor** *new-value* **é ignorado.**

**Explicação:** O parâmetro FencedID fornecido na linha de comando é diferente do utilizado anteriormente para este ID de usuário. O novo valor para este parâmetro será ignorado.

# **DBI1114W Os scripts do DB2 High Availability (HA) para o IBM Tivoli System Automation for Multiplatforms (SA MP) não foram localizados em /usr/sbin/rsct/sapolicies/db2.**

**Explicação:** Você precisa dos scripts do DB2 HA para usar o SA MP com o recurso DB2 HA.

O utilitário db2cptsa espera localizar esses scripts, bem como um arquivo denominado ″spec″, em /usr/sbin/rsct/sapolicies/db2.

O instalador do DB2 não pôde localizar os scripts do DB2 HA ou o arquivo spec.

**Resposta do Usuário:** Execute o utilitário db2cptsa com propriedade de administrador para instalar os scripts do DB2 HA manualmente.

# **DBI1115E Especificado parâmetro AuthType inválido** *auth-type* **com sinalizador -a.**

**Explicação:** O parâmetro AuthType que especifica o tipo de autenticação usado para a instância não é válido. Os tipos válidos de autenticação são:

- SERVIDOR
- CLIENT
- v SERVER-ENCRYPT

**Resposta do Usuário:** Tente dar o comando de novo com um parâmetro AuthType válido.

**DBI1116W A versão dos scripts do DB2 High Availability (HA) para o IBM Tivoli System Automation for Multiplatforms (SA MP) localizados em /usr/sbin/rsct/sapolicies/db2 é de uma versão inferior à versão dos mesmos scripts na mídia de instalação do DB2 atual.**

**Explicação:** Você precisa dos scripts do DB2 HA para usar o SA MP com o recurso DB2 HA.

O SA MP e o recurso DB2 HA que estão sendo instalados da mídia de instalação do DB2 requerem scripts do DB2 HA com uma versão igual ou superior à versão dos scripts também na mídia de instalação do DB2.

A versão dos scripts do DB2 HA atualmente instalada é inferior à versão dos scripts na mídia de instalação do DB2.

**Resposta do Usuário:** Execute o utilitário db2cptsa com propriedade de administrador para atualizar os scripts do DB2 HA manualmente.

**DBI1117I A versão dos scripts do DB2 High Availability (HA) para o IBM Tivoli System Automation for Multiplatforms (SA MP) localizados em /usr/sbin/rsct/sapolicies/db2 é de uma versão superior à versão dos mesmos scripts na mídia de instalação do DB2 atual.**

**Explicação:** Você precisa dos scripts do DB2 HA para usar o SA MP com o recurso DB2 HA.

O SA MP e o recurso DB2 HA que estão sendo instalados da mídia de instalação do DB2 requerem scripts do DB2 HA com uma versão igual ou superior à versão dos scripts também na mídia de instalação do DB2.

A versão dos scripts do DB2 HA atualmente instalada é superior à versão dos scripts na mídia de instalação do DB2.

**Resposta do Usuário:** Nenhuma ação é necessária.

**DBI1118W O DB2 criou um arquivo .profile no diretório home do usuário** *nome* **(proprietário da instância ou DAS) que contém as entradas para configurar um ambiente padrão (instância ou DAS).**

**Explicação:** O ID do usuário para a instância ou DAS *nome* está utilizando o Shell Korn, mas não tem um arquivo .profile em seu diretório home. O script de instalação do DB2 criou o arquivo .profile para o ID do usuário e preencheu o arquivo com as entradas necessárias para definir a instância-padrão ou o ambiente DAS. Isso é feito para que quando o usuário efetuar login, ele adquira automaticamente a instância ou o ambiente DAS.

**Resposta do Usuário:** Se você estiver utilizando o Shell Korn e desejar configurar manualmente o ambiente da instância ou DAS *name*, é possível remover o .profile criado pelo script do DB2 e configurar manualmente a instância ou o ambiente DAS.

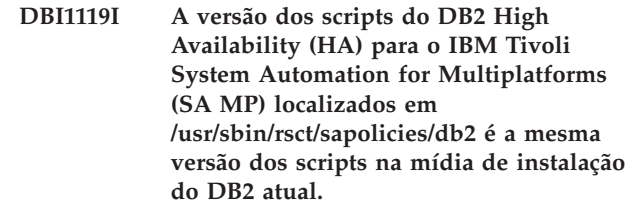

**Explicação:** Você precisa dos scripts do DB2 HA para usar o SA MP com o recurso DB2 HA.

O SA MP e o recurso DB2 HA que estão sendo instalados da mídia de instalação do DB2 requerem scripts do DB2 HA com uma versão igual ou superior à versão dos scripts também na mídia de instalação do DB2.

A versão dos scripts do DB2 HA atualmente instalada é igual à versão dos scripts na mídia de instalação do DB2.

**Resposta do Usuário:** Nenhuma ação é necessária.

# **DBI1120E A instância** *nome-da-instância* **não pôde ser eliminada.**

**Explicação:** Foi feita uma tentativa de eliminar uma instância que ainda pode estar ativa.

# **DBI1121E Não é possível eliminar o Servidor de Administração utilizando "db2idrop".**

**Explicação:** Foi feita uma tentativa de eliminar o Servidor de Administração utilizando "db2idrop". Esta operação não é permitida pois ela levará o registro a um estado inconsistente.

**Resposta do Usuário:** Utilize o comando "dasidrop" para remover o Servidor de Administração.

# **DBI1122E A instância** *nome-da-instância* **não pode ser atualizada.**

**Explicação:** Foi feita uma tentativa para atualizar uma instância. Essa instância não pode ser atualizada porque:

- Um dos seguintes comandos não pode ser utilizado para atualizar essa instância: db2iupdt, db2iupgrade ou db2nrupdt.
- v A instância ainda está ativa.

**Resposta do Usuário:** Assegure-se de estar utilizando a versão correta de um dos seguintes comandos: db2iupdt, db2iupgrade ou db2nrupdt. Além disso, assegure-se de que não haja processos DB2 na instância. Repita o comando.

# **DBI1123E Não é possível atualizar o Servidor de Administração utilizando "db2iupdt".**

**Explicação:** Foi feita uma tentativa de atualizar o Servidor de Administração utilizando "db2iupdt". Esta operação não é permitida pois ela levará o registro a um estado inconsistente.

**Resposta do Usuário:** Utilize o comando "dasiupdt" para atualizar o Servidor de Administração.

### **DBI1124E A instância** *nome-da-instância* **não pode ser atualizada.**

**Explicação:** Foi feita uma tentativa para atualizar uma instância. Essa instância não pode ser atualizada porque:

- v A instância ainda está ativa.
- v A atualização dessa instância não é suportada.
- v Essa versão do comando db2iupgrade não pode ser utilizada para atualizar essa instância.

**Resposta do Usuário:** Certifique-se de que a instância esteja pronta para atualização e de que esteja utilizando a versão correta do comando db2iupgrade. Para obter informações adicionais sobre a atualização de uma instância, consulte o Centro de Informações do DB2.

# **DBI1125E Não é possível eliminar o DB2 Data Links Manager Administrator utilizando "db2idrop".**

**Explicação:** Foi feita uma tentativa de eliminar o Administrador DB2 Data Links Manager utilizando "db2idrop". Esta operação não é permitida pois ela levará o registro a um estado inconsistente.

**Resposta do Usuário:** Utilize o comando "dlfmdrop" para remover o DB2 Data Links Manager Administrator.

# **DBI1126W O upgrade da instância falhou porque uma ou mais visualizações definidas no banco de dados poderia afetar o upgrade do banco de dados.**

**Explicação:** O comando db2iupgrade chama o comando db2ckupgrade. O upgrade da instância falhará se o comando db2ckupgrade retornar algum erro.

O comando db2ckupgrade identificou uma ou mais visualizações que são dependentes das entidades do banco de dados que foram alteradas. Isto pode fazer o comando UPGRADE DATABASE falhar.

As visualizações identificadas estão listadas no arquivo de log db2ckupgrade.

**Resposta do Usuário:** Resolva o problema com as visualizações identificadas ou elimine-as e, em seguida, emita novamente o comando db2iupgrade. Após o upgrade do banco de dados, recrie as visualizações eliminadas.

Alternativamente, você pode atualizar um banco de dados de teste que contenha as visualizações identificadas em um ambiente de teste para determinar

se o comando UPGRADE DATABASE falhará. Se o upgrade do banco de dados for bem-sucedido, emita novamente o comando db2iupgrade com o parâmetro -F para forçar o upgrade.

# **DBI1127E Os scripts do DB2 High Availability (HA) para o IBM Tivoli System Automation for Multiplatforms (SA MP) localizados em /usr/sbin/rsct/sapolicies/ db2 não foram removidos porque o SA MP ainda estava instalado.**

**Explicação:** Você precisa dos scripts do DB2 HA para usar o SA MP com o recurso DB2 HA.

Você não pode desinstalar esses scripts quanto o SA MP ainda está instalado. Isso ocorre para evitar comportamento inesperado resultante do uso do SA MP com o recurso DB2 HA sem os scripts que estão sendo instalados.

Os scripts do DB2 HA não foram desinstalados.

# **Resposta do Usuário:**

v Se você pretende desinstalar manualmente o SA MP assim como os scripts DB2 HA, desinstale o SA MP primeiro usando o utilitário de desinstalação.

Para obter informações adicionais sobre o utilitário uninstallSAM, consulte:

http://publib.boulder.ibm.com/tividd/td/ IBMTivoliSystemAutomationfor Multiplatforms2.2.html

v Como uma alternativa, use o db2\_deinstall com os argumentos -a e -f TSAMP para desinstalar o SA MP e os scripts DB2 HA, porque o db2\_deinstall os desinstalará na ordem correta.

# **DBI1128E Não é possível eliminar o Servidor de Administração utilizando "dlfmdrop".**

**Explicação:** Foi feita uma tentativa de eliminar o Servidor de Administração utilizando "dlfmdrop". Esta operação não é permitida pois ela levará o registro a um estado inconsistente.

**Resposta do Usuário:** Utilize o comando "dasidrop" para remover o Servidor de Administração.

# **DBI1129E Não é possível atualizar o Servidor de Administração utilizando "dlfmupdt".**

**Explicação:** Foi feita uma tentativa de atualizar o Servidor de Administração utilizando "dlfmupdt". Esta operação não é permitida pois ela levará o registro a um estado inconsistente.

**Resposta do Usuário:** Utilize o comando "dasiupdt" para atualizar o Servidor de Administração.

**DBI1130E O IBM Tivoli System Automation for Multiplatforms (SA MP) não pôde ser instalado ou atualizado porque os pré-requisitos do sistema não corresponderam. Consulte o arquivo de log** *nome-do-arquivo-de-log* **para obter detalhes.**

**Explicação:** Existem pré-requisitos do sistema para a instalação ou atualização do SA MP. Esses pré-requisitos não foram atendidos.

O arquivo de log mencionado possui os detalhes sobre os pré-requisitos não atendidos.

Para descobrir sobre os pré-requisitos do sistema para o SA MP, consulte o Guia de Instalação e Configuração em http://publib.boulder.ibm.com/tividd/td/ IBMTivoliSystemAutomationforMultiplatforms2.2.html.

O SA MP não pode ser instalado ou atualizado.

**Resposta do Usuário:** Modifique o seu sistema para corresponder aos pré-requisitos; e use o utilitário installSAM para instalar manualmente o SA MP.

# **DBI1131E O ID de usuário** *user-id* **é inválido.**

**Explicação:** Falha na tentativa de acessar o ID de usuário fornecido. Ocorreu uma das seguintes situações:

- v Esse ID de usuário não existe no sistema.
- v O diretório de origem desse usuário não está devidamente configurado.
- v Um dos atributos de usuário necessários ao DB2 não está definido.
- v O UID deste usuário é 0

**Resposta do Usuário:** Certifique-se de que um ID de usuário válido com um diretório de origem também válido, interface, grupo primário e secundário estejam sendo utilizados. Crie um novo usuário, se necessário.

**DBI1132E O instalador do DB2 não pôde localizar a licença correta para instalar ou atualizar o IBM Tivoli System Automation for Multiplatforms (SA MP). O instalador do DB2 esperava que o arquivo de licença fosse localizado em** *nome-do-diretório* **na mídia de instalação do DB2.**

**Explicação:** A licença regular para o SA MP é nomeada sam31.lic, e a licença Try-and-buy é nomeada sam31tb.lic. Um, mas não ambos, desses arquivos deve existir no diretório especificado na mídia de instalação do DB2 para o instalador DB2 para instalar ou atualizar o SA MP.

O SA MP não pode ser instalado sem a licença adequada.

**Resposta do Usuário:** Assegure-se de que o arquivo

de licença apropriado esteja no diretório especificado e emita o comando novamente.

# **DBI1134W Os scripts do DB2 High Availability (HA) para o IBM Tivoli System Automation for Multiplatforms (SA MP) não foram instalados porque o SA MP não estava instalado.**

**Explicação:** Você precisa dos scripts do DB2 HA para usar o SA MP com o recurso DB2 HA. Você não precisa desses scripts se não estiver usando o SA MP.

Os scripts do DB2 HA não foram instalados.

**Resposta do Usuário:** Nenhuma ação é necessária.

# **DBI1135E O grupo primário '***users***' do ID do usuário '***test-user***' é inválido.**

**Explicação:** O nome do grupo primário do ID de usuário da instância:

- 1. Não pode ser ″guests″, ″admins″, ″users″ ou ″local″.
- 2. Não pode começar com ″sql″ ou ″ibm″.
- 3. Não pode começar com um número.
- 4. Pode conter apenas letras minúsculas (a-z), números (0-9) e o caractere sublinhado ( $\angle$ ).

**Resposta do Usuário:** Peça ao usuário com privilégios de administrador para alterar o grupo primário do ID do usuário da instância para um grupo válido conforme descrito acima e tente o comando novamente.

# **DBI1136W O OLAP Start Kit não está instalado.**

**Explicação:** A instância que está sendo migrada possui a funcionalidade OLAP. O OLAP Starter Kit não está disponível nesta versão do DB2. A instância será migrada apenas se o parâmetro -F for especificado.

**Resposta do Usuário:** Se o programa abortar, execute novamente o mesmo comando db2imigr com o parâmetro -F para forçar a migração. A funcionalidade OLAP não estará presente.

# **DBI1137W O Server Product não está instalado.**

**Explicação:** A instância que você está atualizando é uma instância do Server. Um Produto do DB2 Server não foi detectado. A instância será atualizada apenas se o parâmetro -F for especificado.

**Resposta do Usuário:** Se o comando db2iupgrade falhar, emita novamente esse comando com o parâmetro -F para forçar o upgrade. A instância não terá a funcionalidade DB2 Server. Para reativar a funcionalidade DB2 Server na instância, instale um Produto DB2 Server e emita o comando db2iupdt para atualizar a instância.

### **DBI1138W O Query Patroller não está instalado.**

**Explicação:** A instância que você está atualizando possui a funcionalidade Query Patroller. O Query Patroller não foi detectado no produto DB2 instalado. A instância será atualizada apenas se o parâmetro -F foi especificado.

**Resposta do Usuário:** Se o comando db2iupgrade falhar, emita novamente esse comando com o parâmetro -F para forçar o upgrade. A instância não terá a funcionalidade Query Patroller. Para reativar a funcionalidade Query Patroller na instância, instale o Query Patroller e emita o comando db2iupdt para atualizar a instância.

#### **DBI1139E O Data-Links File Manager não está instalado.**

**Explicação:** A instância que você está atualizando possui a funcionalidade Data-Links. O Data-Links File Manager não é suportado na versão do produto DB2 para a qual você está atualizando.

- **DBI1140W O comando está sendo forçado. O sinalizador -F foi especificado para forçar que o comando emitido passe o ponto de falhas mencionado no(s) aviso(s) acima.**
- **DBI1141E Uma instância do Visual Warehouse 3.1 foi detectada. A migração da instância do Visual Warehouse 3.1 para a V8 não é suportada. Apenas o Visual Warehouse 5.2 e superiores podem ser migrados para a V8.**
- **DBI1142W Uma instância do Visual Warehouse 5.2 foi detectada. A instância será migrada mas os Metadados do warehouse não serão migrados.**

#### **DBI1143W O Relational Connect não está instalado.**

**Explicação:** O Relational Connect não foi detectado na versão para a qual está sendo feita a migração, mas um arquivo de definição para origens de dados DB2 e/ou não-DB2 foi detectado para a instância que está sendo migrada. Esta configuração será migrada, mas o Relational Connect para DB2 precisa ser instalado para utilizar esses parâmetros de configuração.

**Resposta do Usuário:** Instale o Relational Connect para DB2 para utilizar os parâmetros de configuração.

#### **DBI1144E O Relational Connect não está instalado.**

**Explicação:** O Relational Connect não foi detectado na versão para a qual está sendo feita a migração mas foram localizadas variáveis de ambiente que indicam que você possui origens de dados não-DB2. Esta instância não pode ser migrada se o Relational Connect não estiver instalado.

**Resposta do Usuário:** Instale o Relational Connect e repita o comando.

### **DBI1146E O assistente Configuração da Instância do DB2 não está instalado.**

**Explicação:** O script db2isetup pode desempenhar a configuração e as tarefas de configuração da instância, utilizando um arquivo de resposta, ou pode ativar o assistente Configuração da Instância do DB2 para desempenhar essas tarefas, utilizando uma interface gráfica com o usuário. Atualmente, apenas o modo de suporte do arquivo de resposta está instalado. Para utilizar o modo gráfico, o recurso assistente Configuração da Instância do DB2 deve estar instalado.

#### **Resposta do Usuário:**

- v Instale o assistente Configuração da Instância do DB2 ativando o assistente de configuração do DB2 do CD (não disponível como parte do Runtime Client).
- v Crie um arquivo de resposta e emita o comando novamente, como db2isetup -r <arquivo\_de\_resposta>.

### **DBI1147E Falha do db2iupdt para atualizar o ID do usuário** *userid***.**

**Explicação:** O ID do usuário especificado não é uma instância do DB2.

# **DBI1148E Falha do dasupdt para atualizar o ID do usuário** *userid***.**

**Explicação:** O ID do usuário especificado não é um Administration Server.

# **DBI1149E Para executar esse programa, você deve ser o proprietário da cópia de instalação.**

**Explicação:** A cópia atual do DB2 não foi instalada pelo usuário que está executando o programa.

**Resposta do Usuário:** Efetue login como o usuário que instalou a cópia atual do DB2 e execute o comando novamente.

# **DBI1150W db2iupdt atualizou esta instância para uma instância sem servidor de 64 bits.**

**Explicação:** Você não pode criar ou atualizar para uma instância do servidor Express de 64 bits. Se você deseja executar uma instância do servidor de 64 bits, deve ter

a Enterprise Server Edition instalada.

**Resposta do Usuário:** Se você não precisar de uma instância do servidor, pode continuar a utilizar a instância criada ou atualizada. Se você deseja executar uma instância do servidor de 64 bits, deve instalar o DB2 Enterprise Server Edition e executar o seguinte comando:

db2iupdt -w 64 <nome-da-instância>

# **DBI1151E db2icrt/db2iupgrade criou instância instância de 64 bits que não é de servidor.**

**Explicação:** Você não pode criar ou atualizar para uma instância do servidor Express de 64 bits. Se você deseja executar uma instância do servidor de 64 bits, deve ter a Enterprise Server Edition instalada.

**Resposta do Usuário:** Se você não precisar de uma instância do servidor, pode continuar a utilizar a instância criada ou atualizada. Se você deseja executar uma instância do servidor de 64 bits, deve instalar o DB2 Enterprise Server Edition e executar o seguinte comando:

db2iupdt -w 64 <nome-da-instância>

### **DBI1152E Para executar esse programa, você não pode ser o usuário root.**

**Explicação:** *nome-da-ferramenta* não pode ser executado pelos usuários com propriedade de administrador.

**Resposta do Usuário:** Execute o comando novamente como um usuário não-root.

### **DBI1153E O AIO não está ativado.**

**Explicação:** O AIO precisa ser ativado no sistema para executar o DB2.

**Resposta do Usuário:** Solicite a um usuário com privilégios de administrador para ativar o AIO e tente o comando novamente.

**DBI1154E** *nome-da-instância* **é uma instância que pertence a uma cópia do DB2 instalada por um usuário não-root. A instância não pode ser atualizada a partir de uma cópia do DB2 instalada por um usuário root. Caso queira atualizar a instância, execute db2nrupdt a partir da cópia do DB2 instalada pelo usuário não root.**

#### **DBI1155E O comando falhou para a instância não raiz do DB2** *nome-da-instância***.**

**Explicação:** O comando falhou porque você tentou uma das seguintes ações, que não são suportadas:

1. Atualizar a instância não raiz do DB2 para se tornar uma instância raiz do DB2

- 2. Atualizar a instância não root do DB2 para se tornar uma instância root do DB2
- 3. Eliminar a instância não raiz do DB2 executando o comando db2idrop a partir de um local de instalação raiz do DB2

### **Resposta do Usuário:**

- 1. Para atualizar a instância não raiz do DB2, execute o comando db2nrupdt no diretório \$HOME/sqllib/instance/, em que \$HOME é o diretório home do ID do usuário que instalou a instância não raiz do DB2.
- 2. Atualizar para uma instância root do DB2 não é suportado para instâncias não-root do DB2. Consulte o Centro de Informações do DB2 para obter detalhes sobre como atualizar bancos de dados a partir de instâncias root do DB2 para instâncias não-root.
- 3. Para eliminar a instância não raiz do DB2, desinstale a instalação não raiz do DB2 executando o comando db2\_deinstall no diretório de comando \$HOME/sqllib/install/, em que \$HOME é o diretório home do ID de usuário que instalou o produto do DB2.

# **DBI1156I Os pré-requisitos do sistema não podem ser verificados completamente ao instalar como um usuário não-root.**

**Explicação:** Não é possível desempenhar uma verificação completa do sistema porque a propriedade de administrador é necessária.

**Resposta do Usuário:** Um usuário não-root deve verificar os pré-requisitos do sistema na documentação do DB2. Um administrador de sistema deve certificar-se de que o sistema atenda a todos os requisitos para instalar e utilizar o nível atual do DB2.

#### **DBI1157E Valor inválido.**

**Explicação:** O *parâmetro-ou-valor* transmitido ao comando do instalador *cmd* não é válido.

**Resposta do Usuário:** Corrija o erro e execute o comando novamente.

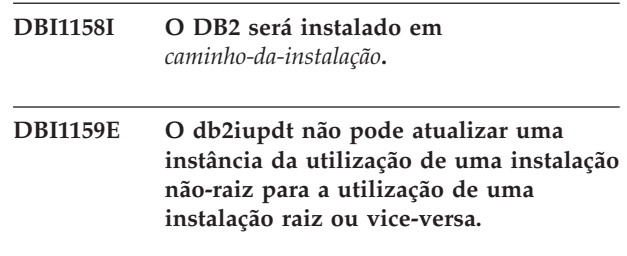

# **DBI1160I • DBI1162I**

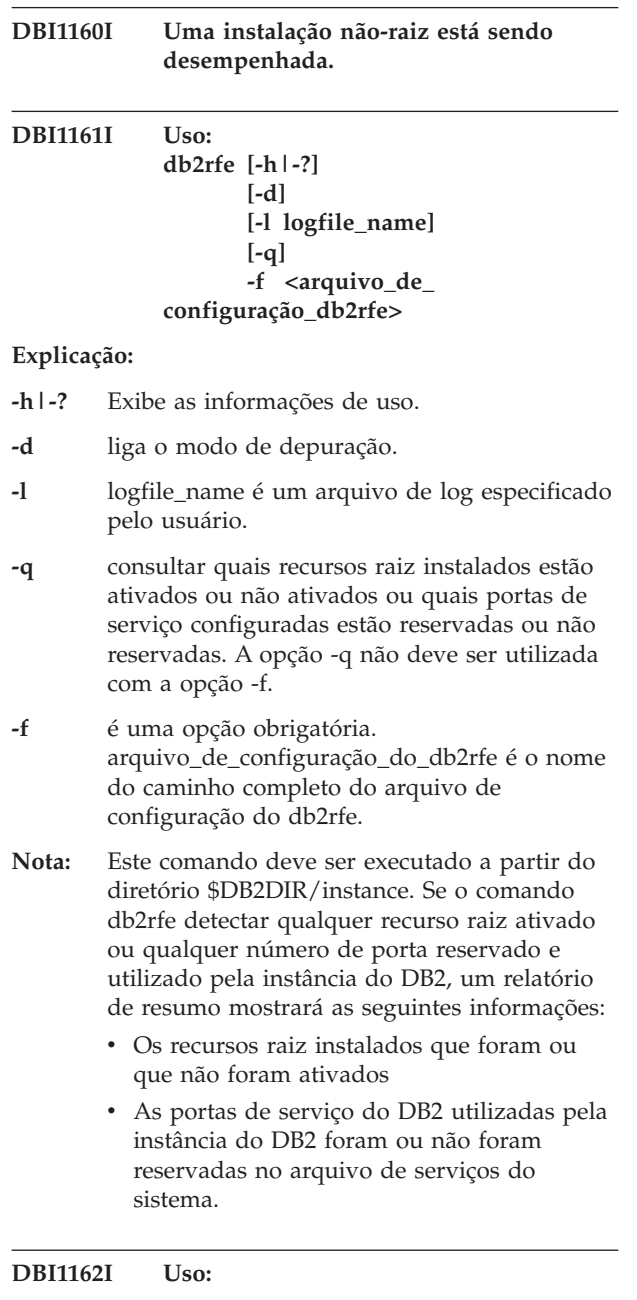

**db2nrcfg [-h|-?] [-d] [-a AuthType] [-p PortName] [-s InstType]**

# **Explicação:**

**-h|-?**

exibe as informações de uso.

# **-d**

liga o modo de depuração.

# **-a AuthType**

Especifica o tipo de autenticação (SERVER, CLIENT ou SERVER\_ENCRYPT) para a instância.

### **-p PortName**

Especifica o nome da porta ou número da porta a ser utilizado por esta instância.

# **-s InstType**

Especifica o tipo de instância a ser criada (ese, wse, independente ou cliente).

### **ese**

Cria uma instância para um servidor de banco de dados do DB2 com clientes locais e remotos com suporte DPF. Esse tipo é o tipo de instância padrão para o DB2 Enterprise Server Edition.

### **wse**

Cria uma instância para um servidor de banco de dados do DB2 com clientes locais e remotos. Esse tipo é o tipo de instância padrão para o DB2 Workgroup Edition, DB2 Express ou Express-C Edition e DB2 Connect Enterprise Edition.

# **independente**

Cria uma instância para um servidor de banco de dados do DB2 com clientes locais. Esse tipo é o tipo de instância padrão para o DB2 Personal Edition.

#### **cliente**

Cria uma instância para um IBM Data Server Client. Este tipo é o tipo de instância padrão para produtos IBM Data Server Client e DB2 Connect Personal Edition.

O tipo de instâncias listado acima é classificado a partir do nível mais alto 'ese' até o nível mais baixo 'cliente'. Os produtos DB2 suportam seus tipos de instância padrão e os tipos de instância com um nível mais baixo que seus tipos padrão. Por exemplo, o DB2 Enterprise Edition suporta os tipos de instância 'ese', 'wse', 'independente' e 'cliente'.

# **Nota:**

Este comando deve ser executado a partir do diretório \$DB2DIR/instance.

Disponibilize o db2profile ou db2cshrc no diretório sqllib ou efetue logout e login novamente antes de começar a utilizar o DB2.
### **DBI1163I Uso: db2nrupdt [-h|-?] [-d] [-k ] [ a AuthType]**

### **Explicação:**

- **-h|-?** exibe as informações de uso.
- **-d** liga o modo de depuração.
- **-a** AuthType é o tipo de autenticação (SERVER, CLIENT ou SERVER\_ENCRYPT) para a instância.
- **-k** mantém o tipo de instância atual durante a atualização.
- **Nota:** Este comando deve ser executado a partir do diretório \$HOME/sqllib/instance, em que \$HOME é o diretório home do ID da instância não raiz do DB2. Esse comando pode ser utilizado apenas como a instância não raiz do DB2 que possui a instalação não raiz do DB2 em \$HOME/sqllib.

### **DBI1164E Um valor é necessário para** *nome-da-entrada***.**

**Explicação:** Para ativar a conexão remota, forneça um valor para *nome-da-entrada* no arquivo de configuração.

- **DBI1165E A instância** *nome\_da\_instância* **não é acessível nas seguintes partições de banco de dados:** *lista-de-partições-de-banco de dados*
- **DBI1168W Ao tentar criar ou atualizar uma instância de 64 bits, foi detectado que o nível instalado do bos.rte.libc é menor que o requisito mínimo para instâncias de 64 bits.**

**Explicação:** O nível instalado do bos.rte.libc é menor que 5.1.0.28, o nível mínimo requerido para suportar instâncias de 64 bits.

**Resposta do Usuário:** Antes de continuar, faça download da APAR IY32466 e atualize o seu sistema.

Informações sobre download de APARs estão disponíveis no endereço http://www.ibm.com/aix.

É possível emitir o comando novamente com o parâmetro -F para forçar que a execução passe o ponto de aviso.

#### **DBI1169E A Documentação HTML do DB2 não está instalada.**

**Explicação:** A Documentação HTML do DB2 não está instalada ou não pôde ser localizada.

Para atualizar a Documentação HTML do DB2 para este FixPak, a documentação deve estar instalada.

**Resposta do Usuário:** Instale a Documentação HTML do DB2 e repita o comando.

### **DBI1171E o suporte de 64 bits do DB2 não está instalado.**

**Explicação:** Instâncias de 64 bits não são suportadas ou implícitas nessa plataforma.

# **Resposta do Usuário:**

- v Para o Linux IA64, emita o comando novamente sem a opção -w para criar uma instância de 64 bits.
- v Para outras plataformas, emita o comando novamente sem a opção -w 64 para criar uma instância de 32 bits.

```
DBI1172W Ao tentar criar ou atualizar uma
 instância de 64 bits, foi detectado que o
 nível instalado de um ou de ambos os
 bos.rte.libc e bos.adt.prof é menor que o
 requisito mínimo para instâncias de 64
 bits.
```
**Explicação:** O nível instalado de um ou de ambos os bos.rte.libc e bos.adt.prof é menor que 4.3.3.50, o nível mínimo exigido para suportar instâncias de 64 bits.

**Resposta do Usuário:** Antes de continuar, faça download de uma ou de ambas as PTFs a seguir e atualize seu sistema.

- v Para o bos.rte.libc, a PTF é U473728.bff
- v Para o bos.adt.prof, a PTF é U473581.bff

Informações sobre download de PTFs está disponível no endereço http://www.ibm.com/aix.

É possível emitir o comando novamente com o parâmetro -F para forçar que a execução passe o ponto de aviso.

# **DBI1173W db2iupdt atualizou esta instância para uma instância sem servidor de 64 bits.**

**Explicação:** Apenas é possível atualizar uma instância de servidor Workgroup de 32 bits para uma instância de servidor de 64 bits se você tiver o Enterprise Server Edition instalado.

**Resposta do Usuário:** Se não desejar atualizar para uma instância do servidor, você pode continuar a utilizar a instância atualizada. Se desejar alterar esta instância novamente para uma instância do servidor Workgroup de 32 bits, execute o seguinte comando:

db2iupdt -w 32 <nome-da-instância>

Caso deseje utilizar uma instância do servidor de 64 bits, instale o DB2 Versão 8 Enterprise Server Edition e execute o seguinte comando:

db2iupt -w 64 <nome-da-instância>

**DBI1175W Ao tentar criar ou atualizar uma instância de 64 bits, foi detectado que o nível instalado do Solaris Operating Environment é menor que o requisito mínimo para 64 bits.**

**Explicação:** O nível instalado do Solaris Operating Environment é menor que 5.7, o nível mínimo requerido para suportar instâncias de 64 bits.

**Resposta do Usuário:** Antes de continuar, atualize o sistema para o nível mínimo requerido do Solaris Operating Environment.

É possível emitir o comando novamente com o parâmetro -F para forçar que a execução passe o ponto de aviso.

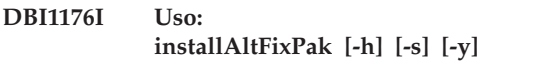

# **Explicação:**

**-h** exibir as informações de utilização

**-s** instala exatamente os mesmos conjuntos de arquivos/pacotes para o caminho alternativo (para produtos suportados) como aqueles instalados em /usr/opt/db2\_08\_01 ou /opt/IBM/db2/V8.1.

> Se installAltFixPak detectar que o DB2 não está instalado em /usr/opt/db2-08-01 ou /opt/IBM/db2/V8.1, a opção -s não será utilizada. Nesse caso, ele chamará o utilitário db2-install.

**-y** Você reviu e aceitou os termos e condições da licença localizados no diretório db2/license para todos os produtos DB2 Versão 8 em seu sistema.

Confirme que você revisou os termos e condições da licença localizados no diretóriodb2/license para os produtos instalados. Se você aceitou estes termos e condições da licença, reinicie a instalação do FixPak e especifique a opção '-y'.

Ao especificar a opção '-y', você indica que concordou com os termos e condições da licença fornecidos com este produto.

# **DBI1177W Atualizando uma instância para um nível de código inferior ao nível de código atual utilizado pela instância.**

**Explicação:** Foi feita uma tentativa de atualizar uma instância para um nível de código inferior àquele que está sendo utilizado atualmente pela instância.

**Resposta do Usuário:** Para atualizar uma instância para um nível de código inferior ao nível atual, emita o comando db2iupdt com a opção -D, conforme a seguir: db2iupdt -D <nome-da-instância>

# **DBI1178W Atualizando um DAS para um nível de código inferior ao nível de código atual utilizado pelo DAS.**

**Explicação:** Foi feita uma tentativa de atualizar um DAS para um nível de código inferior àquele que está sendo utilizado atualmente pelo DAS.

**Resposta do Usuário:** Para atualizar um DAS para um nível de código inferior ao nível atual, emita o comando dasupdt com a opção -D, da seguinte forma:

dasupdt -D

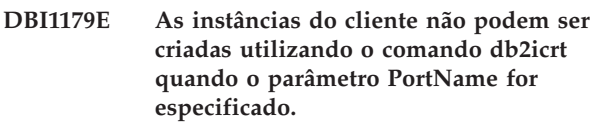

**Explicação:** O parâmetro PortName é utilizado para conexões TCP/IP de entrada e não é aplicável a instâncias do cliente.

**Resposta do Usuário:** Emita novamente o comando db2icrt sem especificar o parâmetro PortName.

# **DBI1180E As instâncias do servidor de 32 bits não são suportadas.**

**Explicação:** A plataforma atual não suporta instâncias de servidor de 32 bits.

**Resposta do Usuário:** Para obter informações adicionais sobre tipos de instâncias suportados para esta plataforma, consulte o manual Iniciação Rápida.

# **DBI1181E o suporte de 64 bits do DB2 não está instalado.**

**Explicação:** As instâncias de 64 bits não são suportadas nesta plataforma.

**Resposta do Usuário:** Antes de continuar,

- v atualize o sistema para o nível mínimo exigido para executar o DB2 de 64 bits e emita novamente o comando ou
- v descarte a instância que você está atualizando e crie-a novamente como uma instância de 32 bits.

# **DBI1182W O DB2 Warehouse Manager ou o DB2 Warehouse Manager Connectors, ou ambos, não são suportados para upgrade nesse release.**

**Explicação:** A instância que você está tentando atualizar possui a funcionalidade Warehouse Manager ou Warehouse Manager Connectors. O Warehouse Manager e o Warehouse Manager Connectors não são suportados no release do produto para o qual você está tentando atualizar. Um upgrade bem-sucedido significa que a instância atualizada não terá esses recursos. Se esse é o resultado esperado, é possível emitir

novamente o comando db2iupgrade com o parâmetro -F.

**Resposta do Usuário:** Emita novamente o comando db2iupgrade com o parâmetro -F para forçar o upgrade. O Warehouse Manager ou o Warehouse Manager Connectors, ou ambos, não estarão disponíveis logo que o upgrade estiver concluído.

# **DBI1183W Spatial Extender não instalado.**

**Explicação:** A instância que você está atualizando possui a funcionalidade Spatial Extender. O Spatial Extender não foi detectado no produto DB2 instalado. A instância será atualizada apenas se o parâmetro -F foi especificado.

**Resposta do Usuário:** Se o comando db2iupgrade falhar, emita novamente esse comando com o parâmetro -F para forçar o upgrade. A instância não terá a funcionalidade Spatial Extender. Para reativar a funcionalidade Spatial Extender na instância, instale o Spatial Extender e emita o comando db2iupdt para atualizar a instância.

### **DBI1184W Life Sciences Data Connect não instalado.**

**Explicação:** A instância que você está migrando possui a funcionalidade Life Sciences Data Connect. O Life Sciences Data Connect não foi detectado no produto DB2 instalado. A instância será migrada apenas se o parâmetro -F for especificado.

**Resposta do Usuário:** Execute novamente o comando db2imigr com o parâmetro -F para forçar a migração. O Life Sciences Data Connect não estará presente. Você deve instalar o Life Sciences Data Connect e executar manualmente db2iupdt na instância que você está migrando para ativar novamente a funcionalidade Life Sciences Data Connect.

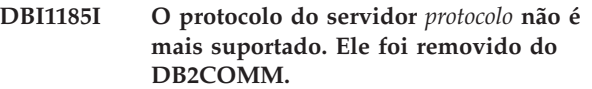

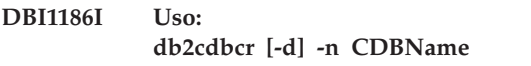

**Explicação:** Um argumento incorreto foi digitado para o comando db2cdbcr. São argumentos válidos para esse comando:

- **-h|-?** exibir as informações de utilização
- **-d** ativar o modo de depuração.
- **-n CDBName**

CDBName é o nome do Warehouse Control Database que você deseja criar.

**Resposta do Usuário:** Forneça o comando novamente

como a seguir: db2cdbcr -n CDBName

### **DBI1187E Não é possível concluir a configuração do Banco de Dados de Controle do DB2 Warehouse.**

**Explicação:** Uma tentativa para criar o Banco de Dados do DB2 Warehouse falhou.

**Resposta do Usuário:** Um grupo de partições de banco de dados (criado na partição de banco de dados 0) e um espaço de tabela (ambos chamados FLG32K) precisam ser igualmente criados. Consulte a documentação do DB2 DataWarehouse para obter detalhes.

# **DBI1188E A migração falhou. O grupo** *nome-do-grupo* **não está na lista de grupos secundários do usuário do DLFM** *nome-do-usuário***.**

**Resposta do Usuário:** Defina o grupo *nome-do-grupo* na lista de grupos secundários do usuário do DLFM *nome-do-usuário* e emita o comando novamente.

# **DBI1189E Houve uma tentativa de utilizar db2\_deinstall em uma imagem para a plataforma que não corresponde à plataforma atual** *platform* **que está em execução.**

**Explicação:** As causas possíveis incluem:

- v Esta imagem de instalação do DB2 não é válida para a plataforma atual.
- v A plataforma atual não é suportada pelo DB2

**Resposta do Usuário:** Instale o DB2 utilizando a imagem de instalação do DB2 que corresponde à plataforma atual *plataforma*

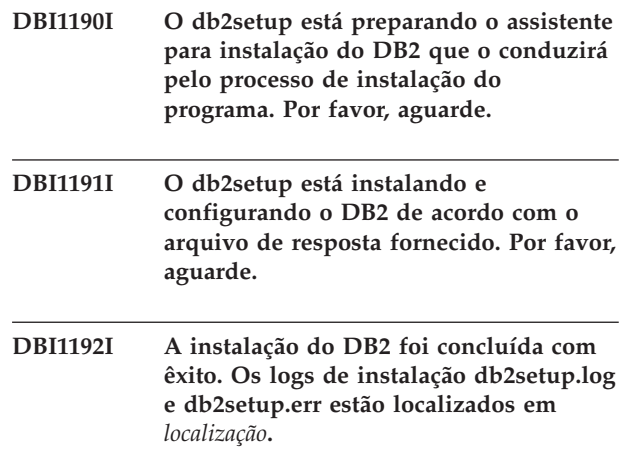

# **DBI1193W • DBI1205E**

- **DBI1193W Instalação do DB2 concluída com avisos. Ocorreu um erro secundário ao instalar neste computador. Alguns recursos talvez não funcionem corretamente. Os logs de instalação db2setup.log e db2setup.err estão localizados em** *localização***.**
- **DBI1194E Ocorreu um erro ao instalar o DB2 neste computador. A instalação não pode continuar. Os logs de instalação db2setup.log e db2setup.err estão localizados em** *localização***.**

**DBI1195E db2nrupdt falhou ao atualizar o usuário** *nome-do-usuário***.**

**Explicação:** A instância não pode ser atualizada porque ainda está ativa.

**Resposta do Usuário:** Certifique-se de que a instância esteja parada. Em seguida, execute o comando novamente.

- **DBI1199I DB2IDROP concluído com êxito. A variável de registro DB2INSTDEF foi configurada para a instância eliminada; ela foi limpa. Essa variável de registro deve ser configurada explicitamente para outro nome de instância válida.**
- **DBI1200E O diretório** *nome-do-diretório* **não indica a instância da versão** *número-da-versão***.**

**Explicação:** O comando não pode prosseguir porque o diretório especificado não aponta para a versão necessária dos produtos do banco de dados.

**Resposta do Usuário:** O comando não pode ser executado com o nome de instância especificado.

# **DBI1202E A atualização da instância** *nome-da-instância* **não é suportada.**

**Explicação:** A instância não pode ser atualizada porque:

- 1. A atualização a partir dessa versão da instância não é suportada.
- 2. A instância já está utilizando a versão atual do produto e o upgrade não é necessário.

**Resposta do Usuário:** O comando db2level mostra a versão atual e o nível de serviço do produto DB2 instalado. O comando db2ls lista onde os produtos DB2 estão instalados em seu sistema e lista o nível do produto DB2.

Certifique-se de que a instância seja válida para atualização e tente o comando novamente com um nome de instância válido.

### **DBI1203I Os scripts do DB2 High Availability (HA) para o IBM Tivoli System Automation for Multiplatforms (SA MP) foram desinstalados com êxito.**

**Explicação:** Você precisa dos scripts do DB2 HA para usar o SA MP com o recurso DB2 HA.

Esses scripts foram removidos.

**Resposta do Usuário:** Nenhuma ação é necessária.

# **DBI1204E A palavra-chave** *palavra-chave* **possui um valor inválido.**

**Explicação:** Consulte o arquivo de configuração de amostra *nome\_do\_arquivo* para obter os detalhes dos valores válidos para essa palavra-chave.

**Resposta do Usuário:** Corrija o erro acima e execute o comando novamente.

**DBI1205E Um ou mais bancos de dados locais não podem ser atualizados para a versão a partir da qual você está executando esse comando. Verifique o arquivo de registro** *nome\_do\_arquivo\_de\_registro* **para ver a lista de erros.**

**Explicação:** A lista a seguir fornece as razões pelas quais um banco de dados não pode ser atualizado e a ação corretiva a ser executada:

- v O banco de dados está em um estado de Backup Pendente. Desempenhe o backup do banco de dados.
- v O banco de dados está em um estado de Roll-forward Pendente. Desempenhe um roll-forward do banco de dados até o final dos logs e pare.
- v O banco de dados está em um estado de Restauração Pendente. Desempenhe a restauração do banco de dados.
- v O banco de dados está inconsistente. Reinicie o banco de dados para retorná-lo a um estado consistente.
- v O banco de dados tem um ou mais espaços de tabela que não estão no estado normal. Desempenhe um roll-forward do banco de dados.
- v O banco de dados contém objetos de banco de dados que possuem um nome do esquema SYSCAT, SYSFUN, SYSIBM, SYSPUBLIC ou SYSSTAT. Elimine o objeto e recrie-o com um nome de esquema correto (qualificador). Se o objeto for uma tabela você deve primeiro exportar seus dados, eliminar a tabela, criá-la novamente com um nome de esquema correto e depois importar ou carregar os dados para a nova tabela.
- v O banco de dados contém objetos de banco de dados que possuem uma dependência na função SYSFUN.DIFFERENCES. Os possíveis objetos violados e a ação associada para corrigir a violação são:
- restrição alterar tabela para eliminar a restrição
- função eliminar a função
- acionador eliminar o acionador
- visualização eliminar a visualização
- v O banco de dados contém tipos de dados definidos pelo usuário que estão reservados na nova versão. Renomeie os tipos de dados.
- v O banco de dados contém linhas órfãs nas tabelas do catálogo do sistema. Entre em contato com o representante de serviço técnico da IBM.
- v O banco de dados catalogado não existe. Crie o banco de dados catalogado.
- v SYSCATSPACE não terá pelo menos 50% de páginas livres se SYSCATSPACE for um espaço de tabelas DMS e AUTORESIZE não estiver ativado. Aumente o espaço disponível para o espaço de tabelas SYSCATSPACE.
- v O banco de dados não permite uma conexão bem-sucedida como um banco de dados primário do HADR. Pare o HADR no banco de dados primário.
- v Um banco de dados possui a função de espera do HADR. Pare o HADR no banco de dados de espera e elimine esse banco de dados. Atualize o banco de dados primário do HADR. Reinicialize o banco de dados de espera a partir da cópia do banco de dados primário atualizado através de restauração ou db2inidb.

**Resposta do Usuário:** Determine a razão pela qual o banco de dados não pode ser atualizado e execute a ação correspondente especificada na explicação.

**DBI1206E Falha na ativação do recurso raiz** *nome-do-recurso***. Consulte o arquivo de log** *nome-do-arquivo-de-log* **para obter detalhes.**

**DBI1207E Falha na reserva do serviço para** *nome-do-recurso***.**

**Explicação:** Não é possível reservar o serviço no arquivo de serviços. As razões possíveis são:

- v O nome do serviço e o número da porta são utilizados no arquivo de serviços.
- v O nome do serviço ou o número da porta não é um valor válido.

**Resposta do Usuário:** Corrija o erro acima e execute o comando novamente.

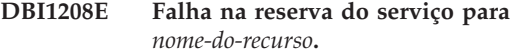

# **DBI1209E** *palavra-chave* **está faltando no arquivo de configuração.**

**Explicação:** *palavra-chave* é necessário no arquivo de configuração para ativar o recurso raiz *nome-do-recurso*.

**Resposta do Usuário:** Forneça um valor válido para *palavra-chave* e execute o comando novamente.

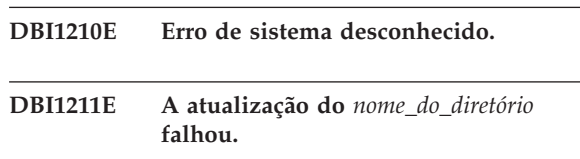

**Explicação:** Foi encontrado um erro do sistema como estando sem espaço em disco ou memória durante o upgrade do diretório. O upgrade da instância falhou.

**Resposta do Usuário:** Certifique-se de que haja espaço em disco e memória suficiente antes de emitir novamente esse comando.

# **DBI1212W O upgrade do diretório do banco de dados local no** *caminho* **falhou.**

**Explicação:** O processo de upgrade do diretório do banco de dados local não está concluído porque um erro inesperado ocorreu. Sem o diretório do banco de dados local, bancos de dados que são catalogados no diretório do banco de dados local não serão mais acessíveis.

**Resposta do Usuário:** Execute uma das seguintes ações:

- 1. Remova o diretório do banco de dados local e catalogue novamente os bancos de dados.
- 2. Mantenha o arquivo de erro db2mgdbd.err e o arquivo backup do diretório do banco de dados localsqldbdir/sqldddir.bak que são criados no diretório de *caminho* e entre em contato com o serviço IBM para obter instruções sobre possíveis maneiras de consertar seu diretório.

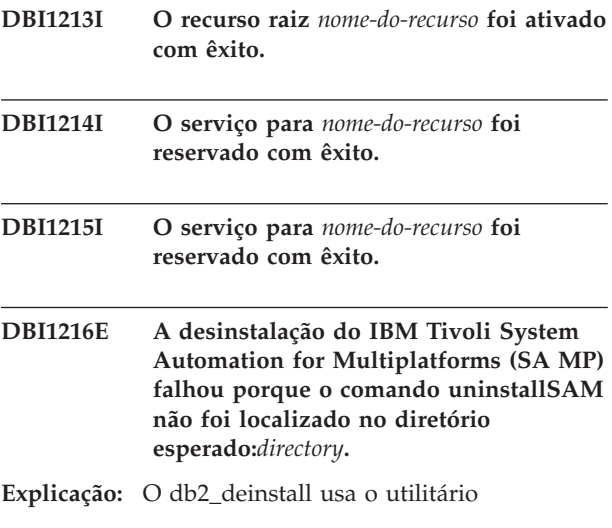

# **DBI1217E • DBI1223W**

uninstallSAM para desinstalar o SA MP. O db2\_deinstall espera localizar o utilitário uninstallSAM no diretório especificado, mas não o localizou lá neste caso. Isso pode ser devido à versão atual do SA MP ser anterior à versão 2.2. A opção para desinstalar o SA MP com o comando db2\_deinstall somente é suportado para o SA MP Versão 2.2 ou superior.

O SA MP não foi desinstalado.

**Resposta do Usuário:** Para desinstalar o SA MP manualmente, use o comando uninstallSAM.

Para obter informações adicionais sobre o utilitário uninstallSAM, consulte http://publib.boulder.ibm.com/ tividd/td/

IBMTivoliSystemAutomationforMultiplatforms2.2.html.

### **DBI1217E Identificador de instalação válido não detectado.**

**Explicação:** Todos os identificadores válidos da imagem foram removidos. O instalador não pode determinar qual(is) produto(s) válido(s) está(ão) disponível(is) na imagem e não pode exibir as opções de instalação.

**Resposta do Usuário:** A imagem do produto foi modificada e não tem um identificador válido para o instalador exibir as opções disponíveis. Instale utilizando a imagem do produto original do DB2.

### **DBI1218I O certificado de licença** *license-certificate-file-name* **para o IBM Tivoli System Automation for Multiplatforms (SA MP) foi instalado com sucesso.**

**Explicação:** O SA MP requer um certificado de licença válido para funcionar com o recurso DB2 High Availability (HA). Esse certificado de licença foi instalado ou atualizado com êxito.

**Resposta do Usuário:** Nenhuma resposta é necessária.

**DBI1219E O certificado de licença** *license-certificate-file-name* **para o IBM Tivoli System Automation for Multiplatforms (SA MP) não foi instalado com sucesso.**

**Explicação:** O SA MP requer um certificado de licença válido para funcionar com o recurso DB2 High Availability (HA). Esse certificado de licença não foi instalado ou atualizado com êxito.

Se você utilizou o instalador do DB2 para instalar ou atualizar esse certificado de licença, poderá localizar informações mais detalhadas sobre a razão da falha da instalação ou atualização no arquivo de log de instalação do DB2.

**Resposta do Usuário:** Para instalar ou atualizar

manualmente este certificado de licença para o SA MP, emita o comando:

v samlicm -i *nome-do-arquivo-de-certificado-de-licença*

Para obter informações adicionais sobre o comando samlicm, consulte http://publib.boulder.ibm.com/ tividd/td/

IBMTivoliSystemAutomationforMultiplatforms2.2.html.

**DBI1220W O upgrade do diretório de nó no** *caminho* **falhou.**

**Explicação:** O processo de atualização de um diretório de nó não foi concluído porque ocorreu um erro inesperado.

**Resposta do Usuário:** Execute uma das seguintes ações:

- 1. Remova o diretório de nó e catalogue novamente as entradas do nó.
- 2. Mantenha o arquivo de erro db2ugndd.err e o arquivo backup do diretório de nó sqlnodir/sqlnddir.bak que são criados no diretório de caminho e entre em contato com o serviço IBM para obter instruções sobre possíveis maneiras de consertar seu diretório.

# **DBI1221W O diretório de nó está corrompido e não pode ser atualizado.**

**Explicação:** Ou os arquivos do diretório do nó não são os mesmos ou o arquivo do diretório do nó está danificado.

**Resposta do Usuário:** Remova o diretório de nó e catalogue novamente a entrada do nó.

# **DBI1222W O diretório do bancos de dados do sistema está corrompido e não pode ser atualizado.**

**Explicação:** Ou os arquivos do diretório primário e de backup de banco de dados do sistema não são os mesmos ou o diretório do banco de dados do sistema está danificado.

**Resposta do Usuário:** Remova o diretório do banco de dados e catalogue novamente todas as entradas do banco de dados.

# **DBI1223W O diretório do bancos de dados local está corrompido e não pode ser atualizado.**

**Explicação:** Os arquivos do diretório do banco de dados backup e primário não são os mesmos ou o arquivo do diretório do banco de dados local está danificado.

**Resposta do Usuário:** Um arquivo de erro db2mgdbd.err e um backup do diretório do banco de dados local sqldbdir/sqldddir.bak são criados no

caminho do diretório mencionado acima.

Mantenha estes dois arquivos e entre em contato com o serviço IBM para obter instruções sobre possíveis maneiras de consertar seu diretório. Sem o diretório do banco de dados local, bancos de dados que são catalogados no diretório do banco de dados local não serão mais acessíveis.

# **DBI1225W O tipo de autenticação de um ou mais bancos de dados locais catalogados foi alterado.**

**Explicação:** Uma ou mais entradas do banco de dados catalogado foram detectadas com um tipo de autenticação para a instância que é proprietária desses bancos de dados. Se nenhuma ação for adotada, todas as entradas do banco de dados local catalogado herdarão o tipo de autenticação da instância.

**Resposta do Usuário:** Verifique o arquivo de log para o comando db2ckupgrade para obter uma lista das entradas do banco de dados local catalogado que não têm o mesmo tipo de autenticação que a instância. Se você deseja que o banco de dados mantenha seu tipo de autenticação anterior, pode alterar o tipo de autenticação da instância ou mover o banco de dados para outra instância que tenha o tipo de autenticação desejado. No entanto, antes de alterar o tipo de autenticação da instância, você deve certificar-se de que deseja que todas as entradas do banco de dados local catalogado tenham o novo tipo de autenticação.

# **DBI1227E** *product-name* **não é um produto DB2 suportado para a instalação não raiz.**

**DBI1228E A instância** *nome-da-instância* **não é uma instância do servidor.**

**Explicação:** Algumas tarefas de configuração podem ser desempenhadas apenas para instâncias do servidor DB2. Tais tarefas de configuração incluem a conexão remota e a procura de texto do DB2.

**Resposta do Usuário:** Se a instância especificada for uma instância do cliente e um produto de servidor DB2 estiver instalado, execute db2iupdt ou db2nrupdt para atualizar a instância do cliente em uma instância do servidor. Em seguida, tente a tarefa de configuração novamente.

**DBI1229E O upgrade da cópia do DB2 no Windows não é suportado para o IBM Data Server Runtime Client, DB2 Thin Client ou IBM Data Server Driver Package instalado no local** *local-de-instalação***.**

**Explicação:** Uma das seguintes condições é verdadeira:

- v A cópia do DB2 selecionada para upgrade é uma instalação de releases anteriores do DB2 Run-Time, DB2 Run-Time Client Lite, DB2 Runtime Client ou do Data Server Runtime Client.
- v O produto DB2 que está sendo instalado é o IBM Data Server Runtime ou o IBM Data Server Driver Package.

O upgrade da cópia do DB2 não é suportado a partir de releases anteriores do DB2 Run-Time, DB2 Run-Time Client Lite, DB2 Runtime Client ou do Data Server Runtime Client. Além disso, o upgrade da cópia do DB2 não é suportado para o IBM Data Server Runtime ou o IBM Data Server Driver Package.

**Resposta do Usuário:** Escolha ″Instalar Novo″ para instalar o IBM Data Server Runtime Client ou o IBM Data Server Driver Package em um novo local. Para o IBM Data Server Runtime Client, atualize as instâncias de cliente existentes para a nova cópia do DB2 com o comando db2iupgrade.

# **DBI1230E O upgrade da cópia do DB2 não é suportado para a cópia do DB2 selecionada em** *local\_da\_instalação***.**

**Explicação:** O upgrade da cópia do DB2 não é suportado para a cópia do DB2 selecionada por causa de uma ou de ambas as razões a seguir:

- 1. Uma ou mais instâncias do DB2 possuem um tipo de instância que não é suportado pelo produto do banco de dados DB2 que você deseja instalar. Em sistemas operacionais Windows, a atualização para um tipo de instância do DB2 de um nível inferior não é suportada.
- 2. O DB2 DAS está relacionado ao local da instalação do DB2 a partir do qual o upgrade da cópia do DB2 foi solicitado, mas o produto DB2 a ser instalado não suporta o DB2 DAS.

**Resposta do Usuário:** Escolha o produto DB2 que suporta todas as instâncias ou o DAS relacionado à cópia do DB2 a ser atualizada.

**DBI1231E A atualização da instância do DB2 não é suportada para a instância** *nome-da-instância***. (O tipo de instância original é** *tipo-de-instância-original***. O tipo de instância a ser atualizada é** *tipo-de-instância-atualizada***.)**

**Explicação:** A instância do DB2 especificada não pode ser atualizada para a cópia do DB2 atual. Em sistemas operacionais Windows, a atualização para um tipo de instância do DB2 de um nível inferior não é suportada.

**Resposta do Usuário:** Instale o produto DB2 que suporte o tipo de instância e execute o comando db2iupgrade novamente.

# **DBI1232E • DBI1242I**

#### **DBI1232E Não é possível continuar com a desinstalação.**

**Explicação:** Razões possíveis:

- 1. O gerenciador de banco de dados para a instância *nome-da-instância* ainda está ativo.
- 2. O serviço de instância de Procura de Texto do DB2 ainda está ativo.

**Resposta do Usuário:** Pare o gerenciador de banco de dados e o serviço de instância de Procura de Texto do DB2 e reexecute o comando.

**DBI1233E A instância** *nome-da-instância* **não pôde ser eliminada.**

**Explicação:** Uma instância não pode ser descartada se o serviço da instância de Procura de Texto do DB2 estiver ativo.

**Resposta do Usuário:** Pare o serviço de instância de Procura de Texto do DB2 e reexecute o comando.

**DBI1234E A atualização da instância do DB2 não é suportada para a instância** *nome-da-instância***. (O tipo de instância original é** *tipo-de-instância-original***. O tipo de instância a ser atualizada é** *updated-instance-type***.)**

**Explicação:** A instância do DB2 especificada não pode ser atualizada. O downgrade do tipo de instância do DB2 não é suportado.

**Resposta do Usuário:** Instale o produto DB2 que suporte o tipo de instância e execute o db2iupdt novamente.

#### **DBI1235E Somente um produto pode ser instalado de cada vez.**

**Explicação:** O instalador do DB2 suporta somente a instalação de um produto de cada vez.

**Resposta do Usuário:** Especifique somente um produto e execute o comando novamente.

# **DBI1236E A instância de multi-partições** *nome\_da\_instância* **não pode ser atualizada para uma instância que não seja de multi-partições.**

**Explicação:** A instância que está sendo atualizada é uma instância de multi-partições. A cópia do DB2 atual para a qual a instância está sendo atualizada não suporta instâncias de multi-partições.

**Resposta do Usuário:** Se a instância do DB2 não tiver nenhum banco de dados local particionado e você desejar utilizar uma instância do DB2 que não seja de múltiplas partições, atualize o db2nodes.cfg atual para

incluir somente uma partição e execute o comando novamente.

Se um banco de dados DB2 local particionado com uma instância do DB2 existir, você deve atualizá-lo para um cópia do DB2 que suporte instâncias de multi-partições. O DB2 Enterprise Server Edition suporta instâncias de múltiplas partições.

**DBI1237E O(s) componente(s) especificado(s)** *nome-do-componente* **não pode(m) ser desinstalado(s) porque o gerenciador de banco de dados DB2 não foi parado em todas as instâncias relacionadas à instalação atual do DB2.**

**Explicação:** Os componentes solicitados para serem desinstalados estão relacionados ao gerenciador de banco de dados DB2. O gerenciador de banco de dados DB2 precisa ser parado em todas as instâncias relacionadas à cópia atual do DB2 antes dos componentes especificados serem eliminados.

**Resposta do Usuário:** Pare o gerenciador de banco de dados DB2 em todas as instâncias do DB2 relacionadas à instalação atual do DB2 e execute o comando novamente.

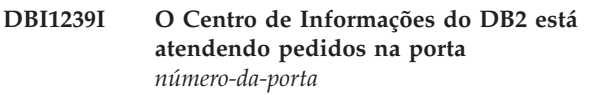

# **DBI1240E O gerenciador de banco de dados não pôde ser iniciado.**

**Explicação:** O gerenciador de banco de dados não pôde ser iniciado ao tentar verificar se bancos de dados locais catalogados podem ser atualizados.

**Resposta do Usuário:** Resolva por que o gerenciador de banco de dados não pôde ser iniciado e tente o comando novamente.

### **DBI1241I O daemon do Centro de Informações já está ativo.**

**Explicação:** O comando para iniciar o Centro de Informações do DB2 já foi processado.

O comando não pode ser processado.

**Resposta do Usuário:** O aplicativo já está atendendo.

# **DBI1242I O comando STOP para parar o Centro de Informações do DB2 foi concluído com êxito.**

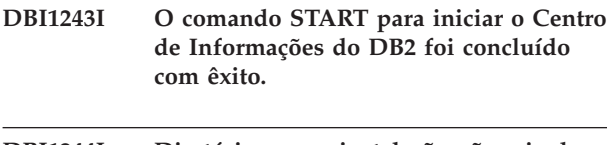

- **DBI1244I Diretório para a instalação não-raiz do DB2 -** *diretório*
- **DBI1245E Um ou mais caracteres de espaço foram localizados no caminho da instalação do DB2 especificado** *caminho-da-instalação***, o que não é suportado.**

**Explicação:** O caminho da instalação do DB2 especificado contém um ou mais caracteres de espaço, o que não é suportado para a instalação do DB2 nas plataformas Unix e Linux.

**Resposta do Usuário:** Especifique o caminho da instalação sem caracteres de espaço e execute o comando novamente.

# **DBI1246I O comando db2\_deinstall pode ser executado somente a partir de um diretório de instalação do DB2.**

**Explicação:** A partir do DB2 9, o comando db2\_deinstall poderá ser executado somente a partir do caminho da instalação do DB2. Ele pode ser localizado em DB2DIR/install, em que DB2DIR representa o diretório no qual o produto DB2 está instalado.

**Resposta do Usuário:** Digite o comando novamente a partir do diretório DB2DIR/install.

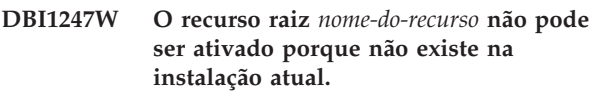

**DBI1248E Você só pode utilizar esta versão do comando db2\_deinstall para desinstalar um produto DB2 versão** *versão***.**

**Explicação:** Para desinstalar um produto DB2, você deve utilizar o comando db2\_deinstall que está no mesmo nível de versão.

**Resposta do Usuário:** Localize a mídia apropriada do DB2 e reexecute o comando ou execute o comando db2\_deinstall a partir do diretório <DIR\_DO\_DB2>/ install, em que <DIR\_DO\_DB2> representa o caminho da instalação do produto DB2 que deseja remover.

**DBI1249E Você só pode utilizar esta versão do comando doce\_deinstall para desinstalar o Centro de Informações do DB2 versão** *versão***.**

**Explicação:** Para desinstalar o Centro de Informações do DB2, você deve utilizar o comando doce\_deinstall que está no mesmo nível de versão.

**Resposta do Usuário:** Localize a mídia apropriada do Centro de Informações do DB2 e reexecute o comando ou execute o comando doce\_deinstall a partir do diretório <DIR\_DO\_DB2>/install, em que <DIR\_DO\_DB2> representa o caminho da instalação do Centro de Informações do DB2 que deseja remover.

# **DBI1250E Ainda há aplicativos utilizando a instância** *nome-da-instância***.**

**Explicação:** Ainda há aplicativos em execução que estão usando a instância especificada. Todas os aplicativos que estão usando essa instância devem ser encerrados para que o comando possa ser concluído. Para obter a lista dos aplicativos que estão usando a instância no momento, emita o comando:

db2 list applications

**Resposta do Usuário:** Você pode esperar até elas terminarem por si mesmas ou fazer o término forçado delas. Você pode efetuar o logon como o proprietário da instância e executar o comando

db2 force application all

Note que alguns aplicativos podem possuir um comportamento inesperado ao término da utilização do comando acima. Após todos os aplicativos serem parados, pare o gerenciador de banco de dados utilizando o comando ″db2stop″.

# **DBI1251N Ocorreu um erro durante a criação do recurso de cluster para esta instância.**

**Explicação:** O comando db2iupgrade não pode inicializar o serviço de armazenamento em cluster ou não pode localizar o recurso do DB2 existente para atualizar.

**Resposta do Usuário:** Assegure-se de que a conta do usuário de logon atual possui autoridade suficiente para acessar o serviço de armazenamento em cluster. Certifique-se também de que o serviço de cluster esteja ativo no sistema e de que quaisquer recursos dos quais o recurso do DB2 que você está atualizando dependa estejam on-line no nó atual.

Se o problema continuar, entre em contato com o representante de serviços IBM para obter assistência.

# **DBI1252N Ocorreu um erro ao registrar o tipo de recurso do servidor DB2 no serviço de armazenamento em cluster.**

**Explicação:** O DB2 exige que um tipo de recurso esteja disponível no serviço de armazenamento em cluster, mas o comando para registrar o tipo de recurso falhou.

**Resposta do Usuário:** Assegure-se de que a conta do usuário de logon atual possui autoridade suficiente para acessar o serviço de armazenamento em cluster.

Registre o tipo de recurso manualmente, utilizando o utilitário ″db2wolfi.exe i″.

Se o problema continuar, entre em contato com o representante de serviços IBM para obter assistência.

### **DBI1253N Ocorreu um erro durante a criação do recurso de cluster para esta instância. O sistema não pode reverter para suas configurações originais.**

**Explicação:** Ocorreu um erro ao criar o recurso de cluster exigido para esta instância. O recurso de cluster existente para esta instância foi removido e não pôde ser restaurado.

**Resposta do Usuário:** Assegure-se de que a conta do usuário de logon atual possui autoridade suficiente para acessar o serviço de armazenamento em cluster. Certifique-se também de que o serviço de cluster esteja ativo no sistema e de que quaisquer recursos dos quais o recurso do DB2 que você está atualizando dependa estejam on-line no nó atual.

Crie o recurso novamente para esta instância, utilizando o ″Administrador de Cluster″ disponível no applet do painel de controle das ferramentas administrativas.

Se o problema continuar, entre em contato com o representante de serviços IBM para obter assistência.

### **DBI1254N Ocorreu um erro ao atualizar o recurso de cluster para essa instância porque o recurso existente não pode ser removido.**

**Explicação:** Para atualizar a instância, o recurso de cluster deve ser removido e um novo recurso de cluster deve ser criado utilizando o tipo de servidor DB2. O comando não pôde remover o recurso de cluster e, portanto, não pode atualizar essa instância.

**Resposta do Usuário:** Assegure-se de que a conta do usuário de logon atual possui autoridade suficiente para acessar o serviço de armazenamento em cluster. Certifique-se também de que o serviço de cluster esteja ativo no sistema e de que quaisquer recursos dos quais o recurso do DB2 que você está atualizando dependa estejam on-line no nó atual.

Se o problema continuar, entre em contato com o representante de serviços IBM para obter assistência.

# **DBI1255E O arquivo de configuração** *nome-do-arquivo* **necessário para criar o tipo de instância especificado não pode ser localizado.**

**Explicação:** O arquivo de configuração necessário para criar o tipo de instância especificado não pode ser localizado.

**Resposta do Usuário:** Especifique o tipo de instância suportado pela instalação atual do DB2 e execute o comando novamente.

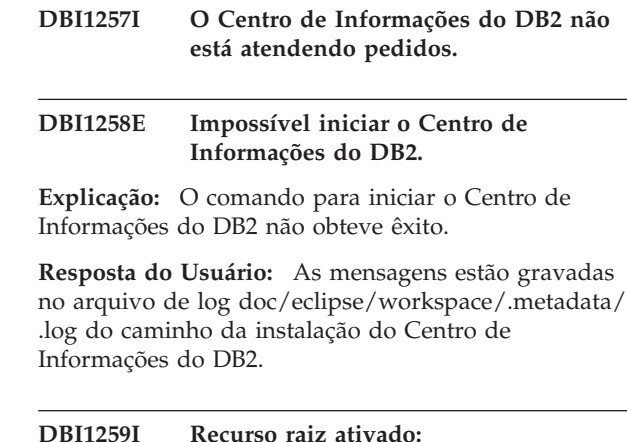

# **DBI1260E Não é possível ler a partir do arquivo de resposta.**

**Explicação:** Falha na tentativa de leitura a partir do arquivo de resposta fornecido. Certifique-se de que o arquivo de resposta possui permissão de acesso de leitura e de que o caminho fornecido até o arquivo de resposta está correto.

**Resposta do Usuário:** Corrija a permissão de acesso e a localização do arquivo de resposta e tente novamente.

# **DBI1261E O valor não é válido para a palavra-chave.**

**Explicação:** O valor especificado no arquivo de resposta não é válido para sua palavra-chave correspondente. Consulte a amostra do arquivo de resposta para obter uma lista de entradas válidas.

**Resposta do Usuário:** Corrija o problema na seguinte linha do arquivo de resposta e tente novamente.

# **DBI1262E Palavra-chave desconhecida detectada no arquivo de resposta.**

**Explicação:** A palavra-chave fornecida no arquivo de resposta não é válida. Consulte a amostra do arquivo de resposta para obter uma lista de palavras-chave válidas.

**Resposta do Usuário:** Corrija o problema na seguinte linha do arquivo de resposta e tente novamente.

# **DBI1263I Recurso raiz não ativado:**

**DBI1264E Foram encontrados erros na execução de** *program-name***.Consulte o arquivo de log da instalação** *log-name* **para obter mais informações.**

**Explicação:** Todas as operações processadas e as que falharam foram salvas nesse arquivo de log.

**Resposta do Usuário:** Não modifique o arquivo de

forma alguma. Este é um arquivo de referência para o Suporte Técnico IBM.

#### **DBI1265I Entrada de serviço reservada:**

### **DBI1266I Consulte o arquivo de log** *nome-log* **para obter mais informações.**

**Explicação:** Todas as operações processadas e as que falharam foram salvas nesse arquivo de log.

**Resposta do Usuário:** Não modifique o arquivo de forma alguma. Este é um arquivo de referência para o Suporte Técnico IBM.

#### **DBI1267I Entrada de serviço não reservada:**

### **DBI1268E O conjunto de arquivos** *conjunto\_de\_arquivos* **não está disponível na mídia de instalação.**

**Explicação:** Um dos conjuntos de arquivos a ser instalado não foi localizado na mídia de instalação. Se o conjunto de arquivos não for localizado na mídia de instalação, ele não poderá ser instalado.

**Resposta do Usuário:** Certifique-se de que o conjunto de arquivos esteja localizado na mídia de instalação. Se o conjunto de arquivos não estiver localizado na mídia de instalação, desmarque-o e tente novamente.

### **DBI1269I Resumo:**

#### **DBI1270E Erro detectado no arquivo de resposta.**

**Explicação:** Um erro foi detectado durante o processamento do arquivo de resposta. A instalação não pode continuar a menos que o problema seja corrigido.

**Resposta do Usuário:** Corrija o problema na seguinte linha do arquivo de resposta e tente novamente.

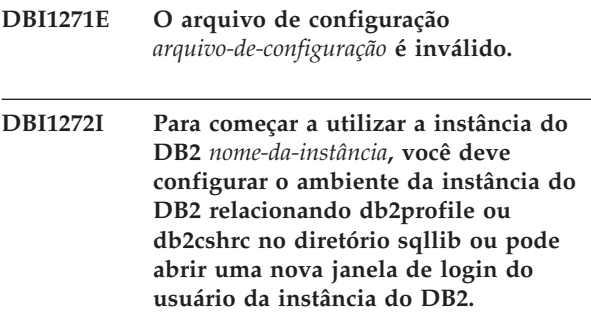

**Explicação:** A instância do DB2 não pode ser utilizada antes de db2profile (para usuários do shell Bourne ou Korn) ou db2cshrc (para usuários do C) serem relacionados.

**Resposta do Usuário:** Para configurar o ambiente da instância do DB2, você pode abrir uma nova janela de login sob o ID que possui a instância do DB2 ou relacionar o ambiente da instância do DB2 executando o seguinte comando apropriado sob o ID que possui a instância do DB2:

. \$HOME/sqllib/db2profile

source \$HOME/sqllib/db2cshrc

em que \$HOME representa o diretório home do ID do usuário que possui a instância do DB2.

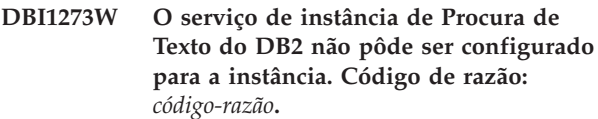

**Explicação:** Falha na tentativa de configurar a instância para o DB2 Text Search. As razões possíveis são:

**1**

O DB2 Text Search não está instalado. Instale o DB2 Text Search a partir da mídia de instalação e tente novamente.

**2**

O nome do serviço ou o número da porta especificados não são válidos. Um nome de serviço válido não deve exceder 14 caracteres de comprimento, e um número de porta válido deve estar dentro do intervalo 1024-65535.

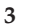

O número da porta especificado está sendo utilizado por outro aplicativo. Escolha um número de porta que esteja disponível no sistema.

**4**

O nome do serviço ou o número da porta especificados entrem em conflito com valores existentes no arquivo de serviços TCP/IP. Forneça um nome de serviço e um número de porta que estejam disponíveis no sistema.

**5**

O arquivo de serviços TCP/IP não pôde ser acessado. Verifique se você tem permissão para ler e gravar no arquivo de serviços. Além disso, certifique-se de que o conteúdo do arquivo seja válido e de que não existam entradas duplicadas.

**6**

O nome de serviço padrão está reservado para um número de porta diferente do fornecido. Forneça um nome de serviço e um número de

# **DBI1274N • DBI1281E**

porta que não entrem em conflito com as entradas existentes no arquivo de serviços TCP/IP.

**7**

O nome de serviço padrão está reservado para um número de porta que está sendo utilizado por outro aplicativo. Escolha um nome de serviço e um número de porta que estejam disponíveis no sistema.

**8**

O nome de serviço fornecido está reservado para um número de porta que está sendo utilizado por outro aplicativo. Escolha um nome de serviço e um número de porta que estejam disponíveis no sistema.

**9**

Falha na tentativa de criar ou copiar diretórios ou arquivos do DB2 Text Search no diretório da instância.

**10**

Falha na tentativa de ler ou gravar arquivos de configuração do DB2 Text Search no diretório da instância.

**11**

Uma tentativa para criar o serviço de instância de Procura de Texto do DB2 falhou.

**12**

Ocorreu um erro interno inesperado.

**Resposta do Usuário:** Entre em contato com o representante de serviço da IBM se a ação sugerida associada ao código de razão não resolveu o problema.

# **DBI1274N O serviço de instância de Procura de Texto do DB2 para a instância não pôde ser parado.**

**Explicação:** Uma tentativa para parar o serviço de instância de Procura de Texto do DB2 falhou. O serviço do Windows não pôde ser parado.

**Resposta do Usuário:** Pare o servidor DB2 Text Search para a instância e tente o comando novamente.

# **DBI1275E O serviço de instância de Procura de Texto do DB2 para a instância não pôde ser parado.**

**Explicação:** Uma tentativa para parar o serviço de instância de Procura de Texto do DB2 falhou. O serviço do Windows não pôde ser parado.

**Resposta do Usuário:** Pare o serviço de instância de Procura de Texto do DB2 para a instância e tente o comando novamente.

### **DBI1276E A instalação do DB2 em** *caminho-da-instalação* **deve ser atualizada enquanto estiver com login efetuado com o ID do usuário que executou a instalação.**

**Explicação:** Você só pode atualizar a instalação do DB2 executando o comando installFixPack com o ID do usuário que executou a instalação do DB2.

É necessário executar o comando installFixPack como um usuário com privilégios de administrador para atualizar uma instalação raiz do DB2.

**Resposta do Usuário:** Reexecute o comando com um ID de usuário apropriado.

# **DBI1277E O caminho de instalação e o caminho do tempo de execução não são correspondentes**

**Explicação:** Ao configurar o caminho do tempo de execução com db2chgpath, um caminho foi fornecido, o qual não corresponde ao caminho atual a partir do qual o DB2 está em execução.

**Resposta do Usuário:** Execute uma das seguintes ações:

- v Mova o caminho de instalação para corresponder ao caminho de tempo de execução.
- Execute db2chgpath novamente com o caminho de tempo de execução correto, para corresponder ao caminho de instalação atual.

# **DBI1278W Aviso emitido a partir do arquivo de resposta.**

**Explicação:** Um aviso foi identificado durante o processamento do arquivo de resposta. O DB2 Installer irá continuar sem parar.

**Resposta do Usuário:** Se necessário, corrija o problema na seguinte linha do arquivo de resposta e tente novamente.

# **DBI1279I Aviso emitido a partir do arquivo de resposta.**

**Explicação:** Um aviso foi emitido durante o processamento do arquivo de resposta. O DB2 Installer irá continuar sem parar.

**Resposta do Usuário:** Esta é apenas uma mensagem informativa. Nenhuma ação é necessária.

# **DBI1281E O arquivo de configuração do gerenciador de banco de dados não pôde ser inicializado.**

**Explicação:** Ocorreu um erro durante a tentativa de inicialização do arquivo de configuração do gerenciador de banco de dados. Uma instância do DB2 não pôde ser criada ou atualizada.

**Resposta do Usuário:** Consulte o arquivo de log para resolução de problemas. Resolva o problema e tente emitir o comando novamente. Se o problema continuar, entre em contato com o representante de serviço da IBM.

**DBI1282W O arquivo de configuração do gerenciador de banco de dados não pôde ser intercalado. O arquivo de configuração original foi salvo como** *nome-do-arquivo-de-cfg-do-dbm***. (O tipo de instância original é** *tipo-de-instânciaoriginal***. O tipo de instância a ser atualizado é** *tipo-de-instância-atualizado***.)**

**Explicação:** Foi detectado um erro durante a tentativa de intercalação de dois arquivos de configuração do gerenciador de banco de dados. O arquivo antigo de configuração do gerenciador de banco de dados não pôde ser intercalado com o novo. Esse erro poderia acontecer se a instância estivesse sendo atualizada a partir de um tipo de instância para um tipo de instância inferior.

Se a atualização da instância foi bem-sucedida, uma nova instância é criada utilizando as definições de configuração padrão para o upgrade-do-tipo-deinstância.

Esse erro poderia acontecer se a instância estivesse sendo atualizada a partir de um tipo de instância para um tipo de instância inferior. A nova instância utiliza as definições de configuração padrão para o novo tipo de instância se a atualização foi bem-sucedida.

**Resposta do Usuário:** Verifique os valores no novo arquivo de configuração do gerenciador de banco de dados e atualize os parâmetros conforme necessário utilizando o arquivo de configuração original do nome\_do\_arquivo\_de\_cfg\_do\_gbd.

### **DBI1283E Não é possível atualizar as informações de comunicação para a** *instance***.**

**Explicação:** O parâmetro SVCENAME e/ou os valores de registro DB2COMM não puderam ser atualizados durante a criação da instância.

**Resposta do Usuário:** Certifique-se de que o parâmetro SVCENAME está definido como "<nome-perfil>" no arquivo de configuração do gerenciador de banco de dados e atualize utilizando db2 update dbm cfg using

SVCENAME "<nome-do-perfil>" Além disso, atualize a variável DB2COMM para tcpip executando

db2set DB2COMM=tcpip

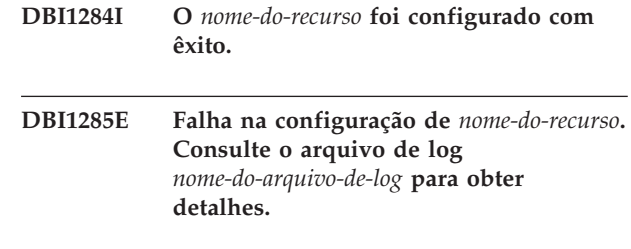

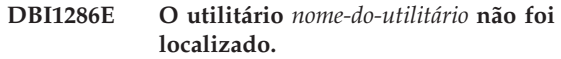

**Explicação:** O utilitário deve estar disponível em seu sistema para instalar ou atualizar produtos DB2.

**Resposta do Usuário:** Certifique-se de que o utilitário esteja instalado e de que seu local esteja na variável de ambiente PATH.

Forneça o comando novamente.

**DBI1287E Houve uma tentativa de utilizar db2\_deinstall em uma imagem para a plataforma que não corresponde à plataforma atual** *platform* **que está em execução.**

**Explicação:** As causas possíveis incluem:

- v Esta imagem de instalação do DB2 não é válida para a plataforma atual.
- v A plataforma atual não é suportada pelo DB2.

**Resposta do Usuário:** Remova o DB2 utilizando a imagem de instalação do DB2, correspondente à plataforma atual *platform*, ou execute diretamente o comando db2\_deinstall no diretório 'DB2DIR/install', em que DB2DIR é o caminho da instalação do DB2.

# **DBI1288E Falha na execução do programa** *program-name***. Este programa falhou por que você não possui permissão de gravação no diretório ou arquivo** *directory-or-file-name***.**

**Explicação:** As razões para esse erro incluem:

- v O diretório ou arquivo fornecido é um sistema de arquivos local da máquina atual, mas o ID do usuário executando o programa não possui permissão de gravação para o diretório ou arquivo.
- v O diretório ou arquivo fornecido está em um sistema de arquivos NFS montado na máquina atual, mas o ID do usuário atual não possui permissão de gravação para o diretório ou arquivo.
- v O ID do usuário atual não possui permissão de gravação para o diretório ou arquivo fornecido, localizado na partição de destino. Isso pode ocorrer quando o sistema operacional da máquina atual é o IBM AIX Versão 6.1 ou posterior e um ID de usuário root da Partição da Carga de Trabalho está tentando gravar em uma Partição Global.
- v ID do usuário atual não possui permissão de gravação para o diretório ou arquivo localizado na zona de destino. Isso pode ocorrer quando o sistema operacional da máquina atual é o Sun Solaris 10 ou posterior e um ID de usuário root da zona local está tentando gravar em uma zona global.
- A máquina atual está executando o Sistema Operacional Sun Solaris em um zona local, que não possui permissão de gravação para o diretório ou arquivo localizado na zona global.

**Resposta do Usuário:** Há várias maneiras de responder a essa mensagem:

- v Execute o programa com um ID do usuário que possui permissão de gravação para o diretório ou arquivo fornecido.
- v Modifique as permissões do diretório ou arquivo para permitir que o ID do usuário grave neste diretório ou arquivo e execute o programa novamente.
- v Modifique a autoridade do ID do usuário para permitir que o ID do usuário grave neste diretório ou arquivo e execute o programa novamente.
- **DBI1289W O utilitário de instalação ou de instância do DB2** *nome-do-utilitário* **falhou ao configurar a permissão do arquivo e as propriedades de posse para os arquivos relacionados ao DB2 ACS (Advanced Copy Services). Consulte o arquivo de log** *nome-do-arquivo-de-log* **para obter informações adicionais.**

**Explicação:** O utilitário de instalação ou instância do DB2 tentou configurar a permissão e a propriedade para arquivos DB2 ACS que estão localizados no diretório sqllib/acs no diretório home da instância do DB2. O arquivo de log fornecido contém informações sobre por que o utilitário de instalação ou de instância do DB2 falhou.

O DB2 ACS pode não ser utilizável porque o utilitário de instalação ou de instância do DB2 falhou ao configurar a permissão e a propriedade para esses arquivos.

**Resposta do Usuário:** Se você não for utilizar o DB2 ACS, não precisará reinstalar o IBM Data Server ou recriar a instância do DB2.

Se você for utilizar o DB2 ACS, execute as seguintes etapas:

- 1. Consulte o arquivo de log fornecido para obter informações adicionais sobre as falhas.
- 2. Corrija a causa das falhas e execute a ação recomendada no arquivo de log.

Para obter informações adicionais sobre a configuração do DB2 ACS, consulte o tópico chamado ″Configurando o DB2 Advanced Copy Services″ no Centro de Informações do DB2.

### **DBI1290E A tentativa de criar o registro de perfis** *nome-perfil* **falhou.**

**Explicação:** Surgiu um erro durante a criação do registro de perfil. Ocorreu uma das seguintes situações:

- v Permissão de acesso incorreta no diretório superior da instalação atual do DB2.
- v Falta de espaço no sistema de arquivos.

**Resposta do Usuário:** Verifique as permissões de diretório no diretório superior da instalação atual do DB2.

# **DBI1291E A instância** *nome-instância* **não foi localizada na lista.**

**Explicação:** A instância especificada não foi localizada na lista de instâncias.

**Resposta do Usuário:** Verifique se a lista de instâncias, conforme relatada pelo comando "db2ilist", está correta. Tente emitir o comando novamente com um nome de instância válido.

# **DBI1292E A instância** *nome-instância* **já está na lista de instâncias.**

**Explicação:** A instância que está sendo criada ou atualizada já está na lista de instâncias.

**Resposta do Usuário:** Utilize um nome da instância diferente que não seja parte da lista de instâncias conforme relatado pelo comando db2ilist.

# **DBI1293E Não existe DB2 Query Patroller Server configurado neste sistema.**

**Resposta do Usuário:** Se DB2 Query Patroller não foi instalado através do DB2 Installer, por favor utiliza o Installer para configurar apropriadamente uma instância para uso com DB2 Query Patroller Server. Se foi configurado, então verifique se está gravado no arquivo default.env e, que o arquivo pode ser lido por todos. default.env pode ser localizado em

/usr/opt/db2\_08\_xx, em que xx é 01 ou FPn, em que n é o número do FixPak

ou /opt/IBM/db2/V8.x, em que x é 1 ou FPn, em que n é o número do FixPak

### **DBI1294W O utilitário de instalação ou de instância do DB2** *nome-do-utilitário* **falhou ao iniciar o DB2 ACS (Advanced Copy Services). Consulte o arquivo de log** *nome-do-arquivo-de-log* **para obter informações adicionais.**

**Explicação:** Antes de utilizar o DB2 ACS, os serviços devem ser iniciados. O utilitário de instalação ou de instância do DB2 tentou iniciar os serviços, mas falhou.

Você pode utilizar a instância do DB2, mas não pode utilizar o DB2 ACS até que os serviços sejam iniciados. **Resposta do Usuário:** Para iniciar o DB2 ACS, execute as seguintes etapas:

- 1. Consulte o arquivo de log fornecido para obter informações adicionais sobre as falhas.
- 2. Corrija a causa das falhas.
- 3. Inicie o DB2 ACS manualmente.

Para obter informações adicionais sobre o início manual do DB2 ACS, consulte o tópico chamado ″Iniciando o DB2 Advanced Copy Services″ no Centro de Informações do DB2.

### **DBI1295E A lista de instâncias não pôde ser atualizada.**

**Explicação:** A instância não pôde ser acrescentada nem removida da lista. Ocorreu um erro durante a inclusão ou remoção da instância da lista. Pode ter acontecido uma das seguintes situações:

- v Permissões de acesso incorretas no perfil de registros.
- v O registro do perfil não está configurado adequadamente.
- v Falta de espaço no sistema de arquivos.

**Resposta do Usuário:** Verifique as permissões de arquivo no perfil da lista de instâncias no diretório superior da instalação atual do DB2.

**DBI1296E O utilitário de instalação ou de instância do DB2** *nome-do-utilitário* **falhou ao parar o DB2 ACS (Advanced Copy Services). Consulte o arquivo de log** *nome-do-arquivo-de-log* **para obter informações adicionais.**

**Explicação:** Antes de atualizar uma instância do ACS do DB2, o DB2 deve ser parado. O utilitário de instalação ou de instância do DB2 tentou parar os serviços, mas falhou.

Não é possível atualizar a instância do DB2 até que o ACS do DB2 esteja parado.

**Resposta do Usuário:** Para parar o DB2 ACS, execute as seguintes etapas:

- 1. Consulte o arquivo de log fornecido para obter informações adicionais sobre as falhas.
- 2. Corrija a causa das falhas.
- 3. Pare o DB2 ACS manualmente.

Para obter informações adicionais sobre como para manualmente o Advanced Copy Services (ACS) do DB2, consulte o Centro de Informações do DB2.

# **DBI1297E O perfil da instância** *nome-perfil* **não pôde ser atualizado.**

**Explicação:** Ocorreu um erro durante a atualização do registro de perfis da instância. Pode ter acontecido uma das seguintes situações:

- v Permissões de acesso incorretas no registro do perfil da instância.
- v O registro do perfil não está configurado adequadamente.
- v Falta de espaço no sistema de arquivos.

**Resposta do Usuário:** Verifique as permissões de arquivo no perfil da lista de instâncias no diretório superior da instalação atual do DB2.

**DBI1298E O utilitário de instalação ou de instância do DB2** *nome-do-utilitário* **falhou ao desativar o DB2 ACS (Advanced Copy Services). Consulte o arquivo de log** *nome-do-arquivo-de-log* **para obter informações adicionais.**

**Explicação:** Antes de eliminar uma instância do DB2 ou remover uma instalação não-raiz do IBM Data Server, o DB2 ACS deve ser parado. O utilitário de instalação ou de instância do DB2 tentou desativar os serviços, mas falhou.

Você não pode eliminar uma instância do DB2 ou remover uma instalação não-raiz do IBM Data Server até que o DB2 ACS seja desativado.

**Resposta do Usuário:** Para desativar o DB2 ACS, execute as seguintes etapas:

- 1. Consulte o arquivo de log fornecido para obter informações adicionais sobre as falhas.
- 2. Corrija a causa das falhas.
- 3. Desative o DB2 ACS manualmente.

Para obter informações adicionais sobre a desativação manual do DB2 ACS, consulte o tópico chamado ″Desativando o DB2 Advanced Copy Services″ no Centro de Informações do DB2.

# **DBI1299E A variável de registro do perfil do DB2** *variable-name* **não foi anulada porque é um membro de um conjunto agregado.**

**Explicação:** Muitas variáveis de registro do perfil do DB2 podem ser agrupadas juntas e configuradas como uma variável de registro de perfil do DB2 agregada. Quando você configura uma variável de registro do perfil do DB2 agregada, as variáveis de registro do perfil do DB2 que são membros desse conjunto são automaticamente configuradas com seus valores predefinidos.

As variáveis de registro do perfil do DB2 que são membros de um conjunto agregado não podem ser anuladas através da seguinte sintaxe de comando db2set:

db2set *variable-name*=

A variável não foi anulada.

**Resposta do Usuário:** Para anular uma variável de registro do perfil do DB2 que é membro de um

conjunto agregado, utilize a seguinte sintaxe de comando db2set para configurar a variável como NULL:

db2set -null *variable-name*

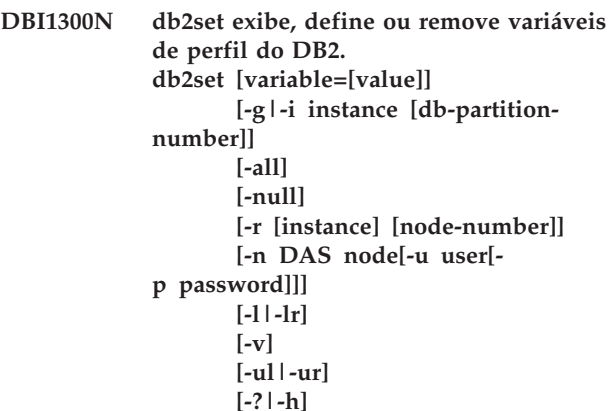

**Explicação:** As opções de comando são:

- **-g** Acessa as variáveis de perfil globais.
- **-i** Especifica o perfil de instância a ser utilizado ao invés do atual ou padrão.
- **-n** Especifica o nome de nó remoto do DB2 Administration Server.
- **-u** Especifica o ID de usuário a ser utilizado para anexar ao do Servidor de Administração.
- **-ul** Acessar as variáveis de perfil de usuário
- **-ur** Atualiza variáveis de perfil de usuário
- **-p** Especifica a senha a ser utilizada para a anexação do servidor admin.
- **-r** Redefine o registro do perfil para a instância fornecida. A instância padrão/atual será utilizada se nenhuma for fornecida.
- **-l** Lista todos os perfis da instância.
- **-lr** Lista todas as variáveis de registro suportadas.
- **-v** Modo verbose.
- **-?** Exibe a mensagem de ajuda do comando.
- **-h** Mesmo que a opção -? .
- **-all** Exibe todas as ocorrências das variáveis de ambiente local conforme definido em:
	- Ambiente, denotado por [e]
	- v O registro do nível do usuário, denotado por [u]
	- v O registro do nível do nó, denotado por [n]
	- v O registro do nível da instância, denotado por [e]
	- v O registro do nível global, denotado por [g]
- **-null** Define o valor das variáveis como nulo no nível de registro especificado para impedir a

busca do valor no nível de registro seguinte conforme definido na ordem de pesquisa do valor da variável.

### Notas:

- v db2set sem nenhum nome de variável exibe todas as variáveis definidas.
- v db2set <variable> exibe os valores da <variable>.
- db2set <variable>= (nothing) deletes the <variable>.
- v db2set <variável>=<valor> altere o valor da <variável>.
- v db2set <variável> -null define o valor NULL para a <variável>
- v db2set <variável> -all exibe o valor de todas as <variáveis> definidas.
- v db2set -ur atualiza o perfil de usuário atual.
- v db2set <variável> -ul exibe <variáveis> definidas em nível de usuário.
- v db2set -all exibe todas as variáveis definidas em todos os níveis de registro.

# **DBI1301E Valor inválido.**

**Explicação:** O valor especificado para a variável de registro é inválido.

**Resposta do Usuário:** Consulte o Centro de Informações do DB2 para determinar os valores válidos da variável de registro.

#### **DBI1302E Detectado um parâmetro inválido.**

**Explicação:** Foi utilizado um parâmetro inválido.

**Resposta do Usuário:** Utilize a opção -? para chamar a mensagem de ajuda de utilização.

#### **DBI1303W Variável não definida.**

**Explicação:** A variável não estava definida no registro de perfis.

**Resposta do Usuário:** Nenhuma ação adicional é necessária.

# **DBI1304E Erro inesperado.**

**Explicação:** A ferramenta localizou um erro de sistema inesperado.

**Resposta do Usuário:** Entre em contato com o representante autorizado do DB2.

# **DBI1305E O registro de perfis não foi localizado.**

**Explicação:** A máquina de destino não possui configuração de registro de perfis.

**Resposta do Usuário:** Crie o registro na máquina de destino instalando o DB2.

#### **DBI1306N O perfil da instância não está definido.**

**Explicação:** A instância não está definida no registro da máquina de destino.

**Resposta do Usuário:** Especifique o nome de uma instância existente ou crie a instância exigida.

#### **DBI1307N O perfil do nó da instância não está definido.**

**Explicação:** O nó da instância não está definido no registro da máquina de destino.

**Resposta do Usuário:** Crie o registro instalando as partes do produto do DB2 exigidas.

#### **DBI1308E Localizada condição de falta de memória.**

**Explicação:** A ferramenta localizou erro de "falta de memória de recurso".

**Resposta do Usuário:** O sistema está com poucos recursos de memória. Feche aplicativos que não sejam essenciais e tente de novo mais tarde.

#### **DBI1309E Erro de sistema.**

**Explicação:** A ferramenta localizou um erro de sistema operacional.

**Resposta do Usuário:** Foi localizado um erro de sistema durante o acesso ao registro. Confirme se há espaço suficiente no sistema de arquivos em que o registro está localizado e se há conexão LAN válida, caso o registro seja remoto.

#### **DBI1310E Acesso a registro remoto não suportado.**

**Explicação:** A ferramenta não suporta a opção de registro remoto.

**Resposta do Usuário:** Consulte a Referência dos Comandos para saber como fazer o acesso remoto do registro.

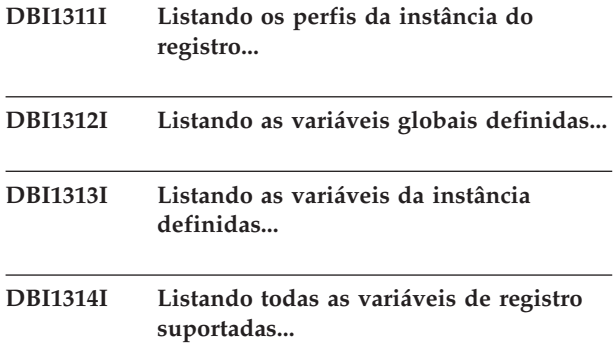

### **DBI1315E A variável especificada não é uma variável de registro de tipo agregado.**

**Explicação:** Para exibir a definição de grupo, a variável de registro deve ser uma variável de registro de tipo agregado.

**Resposta do Usuário:** Não especifique a opção -gd ou especifique um nome de variável agregado válido ao utilizar a opção -gd.

#### **DBI1316E A instância não é MPP.**

**Explicação:** A instância de destino não é DB2 MPP.

**Resposta do Usuário:** Escolha uma instância MPP.

#### **DBI1317E O nó da instância já existe.**

**Explicação:** Já existe duplicata do nó da instância.

**Resposta do Usuário:** Escolha outro nó da instância.

# **DBI1318E O valor especificado para a variável de registro é muito longo.**

**Explicação:** O valor especificado para a variável de registro excede o limite máximo. O comprimento máximo para um valor de variável de registro é de 255 bytes.

**Resposta do Usuário:** Especifique um valor menor para a variável de registro.

# **DBI1319W A variável** *nome-da-variável* **foi definida explicitamente e não será afetada pela configuração da variável agregada** *nome-var-agregada***.**

**Explicação:** Uma variável de registro agregada foi configurada com um valor cuja definição de grupo contém configurações para uma variável configurada explicitamente. O valor configurado explicitamente será mantido.

**Resposta do Usuário:** Se desejar, configure a variável explicitamente.

#### **DBI1320W AVISO:**

**Explicação:** Este script é utilizado para recolher informações úteis para o suporte IBM para depurar problemas que podem estar acontecendo. Estas informações podem ser sensíveis por natureza. Se desejar editar o arquivo de saída, db2ginfo.txt, antes de enviar para o suporte IBM.

**Resposta do Usuário:** Para sinalizar seu conhecimento sobre o aviso acima, execute este script com a opção -y especificada.

# **DBI1321W • DBI1323I**

# **DBI1321W A configuração ulimit para a instância do DB2** *nome-da-instância* **não está em conformidade com os valores recomendados para o DB2 na plataforma atual.**

**Explicação:** A configuração ulimit para a instância atual do DB2 não raiz possui valores para 'data' e 'nofiles' menores que os valores recomendados pelo DB2 na plataforma atual. É recomendável configurar 'data' para 'unlimited' e 'nofiles' para 'unlimited' ou para o valor máximo permitido no sistema. Se a configuração de 'data' para 'unlimited' não puder ser efetuada, a seguinte fórmula poderá ser utilizada como referência para decidir o valor estimado em kilobytes de 'data' necessário ao DB2 para a plataforma atual:

ulimit\_de\_dados\_padrão + ( ( 20 \* máximo\_de\_bancos\_de\_dados\_ativos\_simultâneos ) + máximo\_estimado\_de\_conexões ) \* grau\_máximo\_de\_consulta \* 8192

#### em que:

- 1. ulimit\_de\_dados\_padrão é o valor padrão de 'data' de ulimit para um usuário no sistema. Por exemplo, o valor padrão é 262144 no sistema IBM AIX.
- 2. máximo\_de\_bancos\_de\_dados\_ativos\_simultâneos é o número máximo de bancos de dados ativos simultâneos para a instância do DB2.
- 3. máximo\_estimado\_de\_conexões é o número máximo estimado de conexões com o banco de dados para a instância do DB2.
- 4. grau\_máximo\_de\_consulta é o valor do parâmetro ″MAX\_QUERYDEGREE″ para a configuração do gerenciador de banco de dados do DB2 quando INTRA\_PARALLEL está ativado na configuração do gerenciador de banco de dados do DB2. Se INTRA\_PARALLEL não estiver ativado, o valor de grau\_máximo\_de\_consulta será 1.

**Resposta do Usuário:** Solicite ao administrador do sistema com privilégios de administrador para atualizar a configuração de ulimit para a instância atual do DB2.

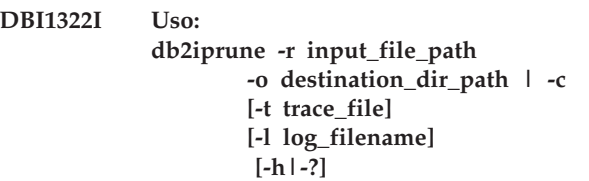

**Explicação:** Um argumento incorreto foi digitado para o comando db2iprune. São argumentos válidos para esse comando:

#### **-r input\_file\_path**

Especifica o caminho completo para o arquivo de entrada que será utilizado. O arquivo de entrada, ou arquivo .prn, contém uma lista completa de componentes removíveis e é utilizado para indicar quais produtos,

### **-o destination\_directory\_path**

Especifica o caminho completo para o qual a nova imagem limpa do DB2 é copiada. Certifique-se de que possui acesso de gravação a esse diretório.

# **-c**

Especifica que você deseja limpar a imagem de instalação diretamente. Assegure-se de que o diretório da imagem de instalação de origem seja gravável

# **-t trace\_file**

(Apenas nos sistemas operacionais Linux e UNIX.) Ativa o modo de depuração. As informações de depuração são gravadas no nome de arquivo especificado.

# **-l log\_filename**

Ativa a criação de log de erros. Em sistemas operacionais Linux e UNIX, se a opção -l não for especificada, o nome do arquivo de log padrão é tmpdir/db2iprune\_username.log. Em sistemas operacionais Windows, o arquivo de log db2iprune.log é gravado no diretório de destino.

**-h|-?**

Exibe as informações de uso.

**Resposta do Usuário:** Forneça o comando novamente utilizando parâmetros válidos. Para obter detalhes, consulte o Centro de Informações do DB2 para obter exemplos e observações de uso para o comando db2iprune.

# **DBI1323I Uso:**

**db2rspgn -d output\_directory [-i instance] [-t trace-file] [-h|-?]**

**Explicação:** Um argumento incorreto foi digitado para o comando db2rspgn. São argumentos válidos para esse comando:

**-d**

Especifica o caminho completo para o diretório de saída para arquivos gerados. Se o diretório de saída especificado estiver em um diretório existente, ele deve estar vazio e ser gravável. Se o diretório de saída especificado não existir, o novo diretório é criado se o local for gravável. Esse parâmetro é obrigatório.

# **-i instância**

Gera a configuração de instância especificada e salva essas informações no arquivo de resposta

e no perfil de configuração de instância gerados. Este parâmetro é opcional. Por padrão, todas as instâncias são selecionadas. Para especificar várias instâncias, especifique esse parâmetro várias vezes. Por exemplo, -i db2inst1 -i db2inst3.

# **-t trace-file**

Sistemas operacionais Linux e UNIX apenas. Ativa o modo de depuração. As informações de depuração são gravadas no nome de arquivo especificado como arquivo de rastreio.

# **-h|-?**

Exibe informação de ajuda.

**Resposta do Usuário:** Forneça o comando novamente utilizando parâmetros válidos.

**DBI1324W O suporte do comando** *nome\_do\_comando* **está reprovado. Para obter informações adicionais, consulte o Centro de Informações do DB2.**

**DBI1325E O comando** *nome-do-comando* **falhou.**

**Explicação:** Pelo menos uma instância ainda está executando o serviço de instância de Procura de Texto do DB2.

**Resposta do Usuário:** Pare o serviço de instância de procura de texto do DB2 e reexecute o comando.

# **DBI1326W Os serviços de instância de Procura de Texto falharam ao reiniciar.**

**Explicação:** Antes de executar o comando da instância do DB2, o serviço de instância de Procura de Texto não foi parado. O processo do DB2 parou o serviço de instância de Procura de Texto. No entanto, o processo do DB2 não pode reiniciar o serviço de instância de Procura de Texto.

**Resposta do Usuário:** Reinicie manualmente o serviço de instância de Procura de Texto.

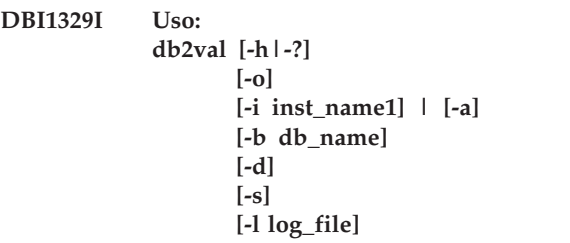

**Explicação:** Um argumento inválido foi digitado para o comando db2val. São argumentos válidos para esse comando:

Especifica que apenas os arquivos de instalação serão validados; a validação da instância, do banco de dados e da segurança estendida não será executada. Se esse parâmetro for especificado, os parâmetros -i, -a, -b e -s estão ignorados.

# **-i inst\_name**

Especifica o nome da instância para validar. Para especificar validação de várias instâncias, especifique esse parâmetro várias vezes. Por exemplo, -i inst1 -i inst2.

- v Em sistemas operacionais Windows, se esse parâmetro não for especificado, a instância atual será utilizada como o valor padrão.
- v Em sistemas operacionais Linux e UNIX, esse parâmetro pode ser utilizado apenas por usuários root em uma instalação root de uma cópia do DB2.

**-a**

Valida todas as instâncias na cópia do DB2. Em sistemas operacionais Linux e UNIX, esse parâmetro pode ser utilizado apenas por usuários root em uma instalação root de uma cópia do DB2. Essa opção substitui a opção -i.

# **-b db\_name**

Valida a criação do banco de dados local e a conexão com o nome do banco de dados especificado. Esse parâmetro é ignorado nos seguintes cenários:

- a instância a ser validada é uma instância do cliente
- v -a e -i não são especificados quando db2val é executado por usuários root (apenas no Linux e no UNIX).

Válido apenas nos sistemas operacionais Linux e UNIX. Utilize esse parâmetro apenas quando instruído pelo Suporte do DB2. Ativa o modo de depuração.

**-s**

Inicia o gerenciador de banco de dados DB2 para a instância especificada que é parte de um ambiente DPF.

# **-l log\_file**

Grava o registro para o nome do arquivo especificado. A não ser que o parâmetro -l seja especificado, o caminho de log padrão é:

- No Linux e Unix, /tmp/db2valxx.log
- No Windows, My Documents\DB2LOG\ db2valxx.log

em que xx é um valor gerado.

**<sup>-</sup>d**

### **-h|-?**

Exibe as informações de uso.

**Resposta do Usuário:** Forneça o comando novamente utilizando parâmetros válidos.

### **DBI1330W A ação poderá afetar outras instâncias.**

**Explicação:** O arquivo IWH.environment contém informações globais para todas as instâncias. A atualização deste arquivo poderá afetar todas as instâncias. Deseja continuar?

# **DBI1331E A validação do arquivo de instalação para a cópia do DB2** *nome\_da\_cópia* **falhou.**

**Explicação:** Alguns recursos ou componentes possuem arquivos ausentes ou possuem o tamanho errado.

**Resposta do Usuário:** Para corrigir a instalação do DB2, a partir da ferramenta Adicionar ou Remover Programas, selecione Alterar para cópia do DB2 e selecione a opção Corrigir. Reexecute o comando db2val.

### **DBI1332E Faltando o arquivo de modelo para IWH.environment.**

**Explicação:** É necessário o arquivo de modelo para IWH.environment.

- **DBI1333I A validação do arquivo de instalação para a cópia do DB2** *nome\_da\_cópia* **foi bem-sucedida.**
- **DBI1334E A validação do arquivo de instalação falhou para a cópia do DB2 instalada em** *local\_de\_instalação***. Código de razão =** *código\_de\_razão***.**

# **Explicação:**

- 1. Alguns recursos ou componentes possuem arquivos ausentes ou arquivos com o tamanho errado.
- 2. O caminho de tempo de execução incorporado para alguns arquivos de biblioteca do DB2 ou executáveis não está configurado corretamente.

**Resposta do Usuário:** Execute uma das seguintes ações:

- 1. Reinstale os produtos executando o seguinte comando a partir da mídia de instalação, installFixPack -f level. Reexecute o comando db2val.
- 2. Em instalações-raiz, execute <DB2-installationpath>/install/db2chgpath como o raiz. Para instalações não-raiz, execute <DB2-installationpath>/install/db2chgpath como o proprietário da cópia. Reexecute o comando db2val.

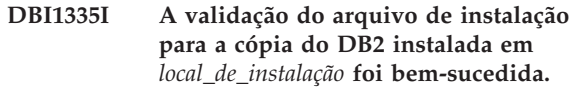

**DBI1336E A validação do ambiente de banco de dados particionado para a instância** *nome\_da\_instância* **falhou. Código de razão =** *código\_de\_razão***.**

### **Explicação:**

- 1. O formato do arquivo de configuração de nó do DB2 (db2nodes.cfg) está incorreto.
- 2. Os outros servidores de partição de banco de dados não estão acessíveis.
- 3. As portas de início e final para Fast Communication Manager (FCM) não estão reservadas corretamente em todos os servidores de partição de banco de dados.
- 4. O diretório de perfil de instância não está acessível a partir de todos os servidores de partição de banco de dados.
- 5. O serviço de instância está em execução sob uma conta que não é de domínio. Isso impedirá que a instância do DB2 seja iniciada.
- 6. O diretório de instalação para a instância não está acessível a partir de todos os servidores de partição de banco de dados.
- 7. O nível de código em cada servidor de partição de banco de dados não está consistente.
- 8. Em sistemas operacionais Windows, se o comando db2val for executado para validar uma instância de várias partições, a autoridade de conta do usuário de domínio é necessária.
- 9. Ocorreu um erro interno inesperado.

# **Resposta do Usuário:**

- 1. Assegure-se de que o formato de db2nodes.cfg segue o padrão do DB2.
- 2. Verifique se o arquivo .rhosts está configurado em todas as partições. Se a variável de registro DB2RSHCMD estiver configurada como ssh, assegure-se de que o utilitário de shell remoto esteja disponível.
- 3. Assegure-se de que as portas de início e final para FCM estejam livres e reservadas em cada computador participante do ambiente de banco de dados particionado. A porta de início deve ser a mesma em cada computador participante.
- 4. Assegure-se de que o diretório de perfil de instância na máquina proprietária da instância seja compartilhado entre todos os servidores de partição de banco de dados. O diretório de perfil de instância deve estar no formato UNC.
- 5. Utilize uma conta de domínio para o serviço de instância em todos os servidores de partição de banco de dados.
- 6. Assegure-se de que o diretório de instalação esteja acessível a partir de todos os servidores de partição de banco de dados.
- 7. Assegure-se de que o mesmo nível de código esteja instalado em todos os computadores participantes do ambiente de banco de dados particionado.
- 8. Efetue logon como um usuário com autoridade de conta do usuário de domínio e tente o comando novamente.
- 9. Reexecute o comando db2val. Se esse erro persistir, entre em contato com seu representante de serviço IBM.

**DBI1337I A validação do ambiente de banco de dados particionado para a instância** *nome\_da\_instância* **foi bem-sucedida.**

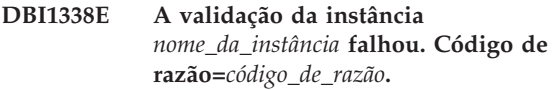

# **Explicação:**

- 1. A instância padrão não está configurada.
- 2. Alguns arquivos no diretório de instâncias estão danificados. Os links simbólicos dos arquivos não estão apontando para o caminho da instalação da cópia do DB2 atual e a permissão e a propriedade do arquivo podem ter sido alteradas.
- 3. A configuração do DB2 Extended Security não permite que o usuário atual inicie uma instância. Se a Segurança Estendida estiver ativada, o usuário precisa estar no grupo DB2ADMNS.
- 4. Para iniciar a instância, é necessária a permissão de leitura para o arquivo /etc/services.
- 5. A autoridade SYSADM é necessária para validar essa instância.
- 6. A configuração do ambiente de banco de dados particionado não está correta.
- 7. A instância falhou ao iniciar devido a erros do sistema.
- 8. Ocorreu um erro interno inesperado.

# **Resposta do Usuário:**

- 1. Configure a variável de registro do perfil DB2INSTDEF para uma instância na cópia do DB2.
- 2. Execute o comando db2iupdt ou db2nrupdt com a opção -k para a instância.
- 3. Inclua o usuário atual no grupo DB2ADMNS e execute novamente o comando.
- 4. Assegure-se de ter permissão de leitura para o arquivo /etc/services.
- 5. Efetue logon como um usuário com a autoridade SYSADM e tente o comando novamente.
- 6. Verifique o arquivo de log de validação do ambiente de banco de dados particionado para obter detalhes.
- 7. Verifique o arquivo de log para obter detalhes.
- 8. Reexecute o comando db2val. Se esse erro persistir, entre em contato com seu representante de serviço IBM.

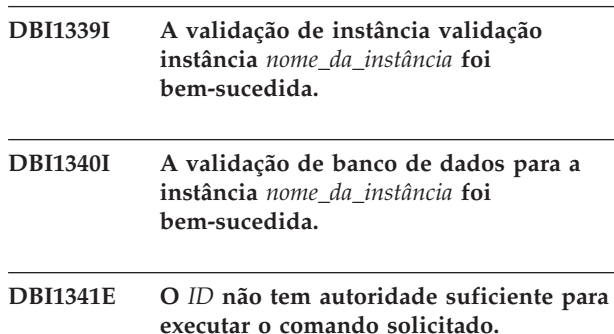

**Explicação:** A autoridade SYSADM é necessária para executar o comando db2valp.

**Resposta do Usuário:** Efetue logon como um usuário com a autoridade SYSADM e tente o comando novamente.

# **DBI1342E A instância** *nome\_da\_instância* **não existe na cópia do DB2 atual.**

**Explicação:** A instância especificada não existe na cópia do DB2 atual e não será validada.

**Resposta do Usuário:** Reexecute o comando db2val com uma instância que esteja listada pelo comando db2ilist para a cópia do DB2 atual.

- **DBI1343I O comando db2val foi concluído com sucesso. Para obter detalhes, consulte o arquivo de log** *caminho\_do\_log***.**
- **DBI1344E As tarefas de validação do comando db2val falharam. Para obter detalhes, consulte o arquivo de log** *caminho\_do\_log***.**
- **DBI1345W A permissão de leitura ao arquivo /etc/services não é concedida a cada usuário. Essa falta de permissão pode fazer a criação da instância falhar.**

**Explicação:** Criar uma instância requer que os usuários que gerenciam a instância tenham permissão de leitura para o arquivo /etc/services.

**Resposta do Usuário:** Assegure-se de que os usuários tenham permissão de leitura para o arquivo /etc/services.

# **DBI1346W • DBI1355I**

- **DBI1346W O caminho** *caminho* **definido na variável de configuração do gerenciador de banco de dados DFTDBPATH não é acessível no servidor de partição de banco de dados atual. Isto pode fazer a criação do banco de dados falhar.**
- **DBI1347W O comando db2val foi concluído com avisos. Para obter detalhes, consulte o arquivo de log** *caminho\_do\_log***.**
- **DBI1348W As permissões de leitura e de execução para o diretório de instalação não são concedidas a todos. Esse falta de permissão pode causar problemas ao utilizar seu produto DB2.**
- **DBI1349W A validação do arquivo de instalação foi concluída com avisos para a cópia do DB2 instalada em** *local\_de\_instalação***. Para obter detalhes, consulte o arquivo de log** *caminho\_do\_log***.**
- **DBI1350E A validação do banco de dados falhou para a instância** *nome\_da\_instância***. Código de razão=***código\_de\_razão***.**

**Explicação:** A validação do banco de dados falhou por causa de uma das seguintes razões:

- 1. A criação do banco de dados falhou devido a erros do sistema.
- 2. A conexão com o banco de dados falhou devido a erros do sistema.
- 3. Ocorreu um erro interno inesperado.

**Resposta do Usuário:** Verifique o arquivo de log para obter detalhes ou execute novamente o comando db2val. Se esse erro persistir, entre em contato com seu representante de serviço IBM.

### **DBI1351E É necessário ser o proprietário da instância para executar este comando.**

**Explicação:** Para executar este comando, é necessário ser o proprietário da instância do DB2 Query Patroller Server.

**Resposta do Usuário:** Verifique se a instância do DB2 Query Patroller Server está gravada apropriadamente no arquivo default.env. Efetue o login como proprietário da instância do DB2 Query Patroller Server e execute o comando novamente. Assim, default.env pode ser localizado no diretório superior da instalação atual do DB2.

### **DBI1352E A instância** *nome-da-instância* **não é uma instância ESE.**

**Explicação:** O DB2 Query Patroller Server/Agent deve ser criado em uma instância ESE.

**Resposta do Usuário:** Execute este comando novamente utilizando um nome de instância ESE válido ou você pode criar e configurar uma nova instância ESE primeiro, antes de executar este comando novamente.

# **DBI1353E DB2 Query Patroller Server já foi configurado na instância.**

**Explicação:** O DB2 Query Patroller Server pode ser configurado somente em uma instância do DB2.

**Resposta do Usuário:** Execute o comando dqplist para descobrir o nome da instância em uso para o DB2 Query Patroller Server. Se o nome de instância está correto então não há necessidade de executar o dqpcrt para configurar o servidor. Para configurar um agente é necessário utilizar o nome de instância correto. Se a instância não está mais sendo utilizada para este propósito, execute o comando

dqpdrop inst\_name

para remove-la. Então executo o comando dqpcrt novamente.

# **DBI1354E A instância** *nome-instância* **não é uma instância do DB2 Query Patroller Server.**

**Resposta do Usuário:** Utilize o comando dqplist para descobrir o nome de instância do servidor apropriado e execute novamente o comando.

**DBI1355I Uso: dqpcrt [-h|-?]** *-s|-a* **-p PortName InstName**

**Explicação:** Um argumento incorreto foi fornecido. São argumentos válidos para esse comando:

#### **PortName**

Nome de porta a ser utilizado com o DB2 Query Patroller Server/Agent.

#### **InstaName**

nome de uma instância que será designada como uma instância do DB2 Query Patroller Server.

- **-s** Criando um DB2 Query Patroller Server na instância nomeada
- **-a** Criando um DB2 Query Patroller Agent na instância nomeada.
- **-h|-?** exibir as informações de utilização

A opção -a é válida apenas em uma instância de banco de dados com partições múltiplas.

**Resposta do Usuário:** Execute o comando novamente com a sintaxe correta.

# **DBI1356I Uso: dqplist [-h|-?]**

**Explicação:** Um argumento incorreto foi fornecido. São argumentos válidos para esse comando:

**-h|-?** exibir as informações de utilização

**Resposta do Usuário:** Execute o comando novamente com a sintaxe correta.

# **DBI1357I Uso: dqpdrop [-h|-?] InstName**

**Explicação:** Um argumento incorreto foi fornecido. São argumentos válidos para esse comando:

### **InstName**

nome da instância da qual se deseja remover o DB2 Query Patroller Server

**-h|-?** exibir as informações de utilização

Este comando só pode ser executado no nó onde o DB2 Query Patroller Server foi criado.

**Resposta do Usuário:** Execute o comando novamente com a sintaxe correta.

### **DBI1358W Falha ao modificar os arquivos de perfil od DB2 Query Patroller.**

**Explicação:** Falhou uma tentativa de atualizar os arquivos dqpprofile e/ou dqpcshrc. As possíveis causas são

- v Estes arquivos não existem no diretório sqllib sobre o diretório da instância.
- v É possível que você não tenha permissão de gravação sobre estes arquivos.
- v Falha para criar arquivo temporário no diretório /tmp.

**Resposta do Usuário:** Verifique a existência e permissões destes arquivos. Verifique que é possível gravar no /tmp. Emita o comando novamente.

# **DBI1359E Não foi possível remover o DB2 Query Patroller Server da instância** *nome-instância***.**

**Explicação:** Falhou tentativa de remover o DB2 Query Patroller Server da instância nomeada.

**Resposta do Usuário:** Remova manualmente o arquivo sqllib/cfg/dqplevel do diretório de origem do proprietário da instância. Edite também o arquivo default.env e remova a linha DQPSERVER deste arquivo. Assim, default.env pode ser localizado no diretório superior da instalação atual do DB2.

# **DBI1360E Não foi possível completar configuração do DB2 Query Patroller.**

**Explicação:** Falhou tentativa de configurar o DB2 Query Patroller Server. As causas possíveis incluem:

- Falha para criar um banco de dados para o DB2 Query Patroller Server
- v Falha ao criar um grupo de partições de banco de dados no nó especificado
- v Falha ao criar um espaço de tabelas no grupo de nós

**Resposta do Usuário:** Se a criação do banco de dados ou o grupo de partições de banco de dados falhou, tente criá-los manualmente e execute o comando novamente.

Se falhou na criação do espaço de tabela, verifique se tem permissão de gravação no caminho designado. Tente criar o espaço de tabelas manualmente.

# **DBI1361E Código do DB2 Query Patroller Server não foi instalado.**

**Explicação:** O código do DB2 Query Patroller Server não foi instalado e, é necessário para completar a operação atual.

**Resposta do Usuário:** Instale o código do DB2 Query Patroller Server e tente executar o comando novamente.

# **DBI1362W Objetos de esquema IWM foram detectados.**

**Explicação:** DB2 detectou objetos de esquema IWM, possivelmente de uma instalação anterior do IWM.

**Resposta do Usuário:** Se desejar manter os objetos de esquema IWM existente, não há o que fazer. Se deseja remove-los e criar novos, execute novamente o comando dqpsetup com a opção -o.

# **DBI1363E Falha ao criar objetos de esquema IWM.**

**Explicação:** Falhou uma tentativa de criar objetos de esquema IWM.

**Resposta do Usuário:** Verifique se os arquivos db2-qp-schema e iwm-schema.sql estão no diretório /usr/opt/db2-08-xx/bin, em que xx é 01 ou FPn, e n é o número do FixPak.

Se estiverem, então a saída do procedimento de criação de esquema IWM está em /tmp/iwmschcr.log. Corrija os erros e execute o dqpsetup novamente.

# **DBI1364E Não existe nenhum objeto de esquema do DB2 Query Patroller.**

**Explicação:** Não existe nenhum objeto de esquema do DB2 Query Patroller sendo migrado.

**Resposta do Usuário:** Execute dqpsetup novamente

com a sintaxe correta. Utilize 'dqpsetup -h' para ver a sintaxe.

# **DBI1365E O número do nó não está definido.**

**Explicação:** O número do nó não está definido em db2node.cfg.

**Resposta do Usuário:** Visualize o arquivo db2nodes.cfg e certifique-se que a entrada está lá. Emita o comando novamente utilizando exatamente o mesmo número de nó gravado no arquivo db2nodes.cfg.

### **DBI1366E O contêiner** *sms-path* **já está sendo utilizado.**

**Explicação:** O diretório nomeado como um contêiner para o espaço de tabelas já existe.

**Resposta do Usuário:** Execute o comando novamente utilizando um caminho diferente para contêiner do espaço de tabelas.

# **DBI1367E Falha ao ligar os arquivos listados na** *lista-de-ligação***.**

**Explicação:** Houve um problema ao ligar os arquivos de ligação listados nos arquivo(s) nomeado(s).

**Resposta do Usuário:** Faça a ligação manualmente.

# **DBI1368E Falha ao conectar-se ao banco de dados DQP** *db2dbdft***.**

**Explicação:** O banco de dados provavelmente não existe.

**Resposta do Usuário:** Especifique se pretende configurar uma nova instância DQP utilizando todos os parâmetros obrigatórios para dqpsetup. Essa instância não pode ser atualizada.

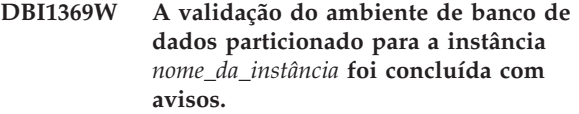

### **DBI1370W Não é possível modificar o arquivo .profile ou .login do usuário** *nome-inst***.**

**Explicação:** Falha do DB2 em modificar o arquivo .profile ou o arquivo .login deste usuário. Estes arquivos talvez não existam ou é possível que você não tenha permissão de gravação para eles. Sem a modificação, você precisa definir seu ambiente manualmente a cada vez que efetuar o login como este usuário para utilizar o DB2 Query Patroller.

**Resposta do Usuário:** Consulte o Quick Beginning Guide para obter mais detalhes sobre como definir automaticamente o ambiente do DB2.

# **DBI1371E Faltam argumentos para configurar um Query Patroller Server.**

**Explicação:** Uma instância do Query Patroller deve ser configurada como servidor quando o DB2 Query Patroller Server é instalado. Portanto, os seguintes argumentos devem ser fornecidos:

- 1. Grupo de nós.
- 2. Número do nó.
- 3. Nome do banco de dados.
- 4. Espaço de tabelas.
- 5. Espaço de tabelas de resultado.
- 6. Caminho do espaço de tabelas.

E opcionalmente:

Tamanho do espaço de tabelas DMS.

**Resposta do Usuário:** Especifique os argumentos obrigatórios e/ou opcionais no arquivo de resposta.

# **DBI1372E Não é possível configurar uma instância do servidor Query Patroller.**

**Explicação:** Para configurar uma instância do servidor Query Patroller, você deve ter o DB2 Query Patroller Server instalado.

### **Resposta do Usuário:**

- Instale o DB2 Query Patroller Server.
- v Se deseja configurar um agente do Query Patroller, retire os argumentos para grupo de nós, número do nó, nome do banco de dados, espaço de tabelas de resultado, caminho do espaço de tabelas e tamanho do espaço de tabelas DMS.

# **DBI1373E Não é possível configurar a instância do servidor Query Patroller na criação de uma nova instância ESE.**

**Resposta do Usuário:** Crie a instância ESE e configure-a como um servidor Query Patroller em etapas separadas.

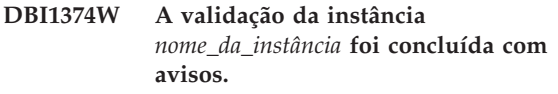

**DBI1375E Não é possível configurar uma instância do Query Patroller sem instalar o ESE.**

**Resposta do Usuário:** Instale o ESE e o DB2 Query Patroller Agent/Server.

**DBI1376E Para configurar uma instância do Query Patroller, é necessário fornecer o nome de serviço e o número da porta do usuário IWM.**

**Resposta do Usuário:**

- v Se desejar configurar uma instância do Query Patroller, digite o nome de serviço e o número da porta do usuário IWM.
- Se não desejar configurar uma instância do Query Patroller, retire a especificação do grupo de nós, número do nó, nome do banco de dados, espaço de tabelas de resultado, caminho do espaço de tabelas e tamanho do espaço de tabelas DMS do arquivo de resposta.
- **DBI1377N O db2isetup não conseguiu localizar um Java Runtime Environment adequado no computador. Se uma Java Runtime Environment** *versão-do-jre* **estiver presente, configure sua variável de ambiente JAVA\_HOME e execute o comando novamente. Caso contrário, consulte os Requisitos de Instalação do DB2, para obter informações sobre o ambiente Java recomendado para o seu sistema operacional. Se você precisa utilizar seu próprio JRE, configure DB2USELOCALJRE=true.**
- **DBI1378N db2setup não pôde localizar um Java Runtime Environment adequado em seu computador. Se uma Java Runtime Environment** *versão-do-jre* **estiver presente, configure sua variável de ambiente JAVA\_HOME e execute o comando novamente. Caso contrário, consulte as Notas de Instalação do DB2, para obter informações sobre o ambiente Java recomendado para o seu sistema operacional. Se não for possível obter um Java Runtime Environment adequado, você poderá instalar esse produto a partir do comando, utilizando o script doc-install. Execute este script sem parâmetros para obter informações sobre como utilizá-lo. Se você precisa utilizar seu próprio JRE, configure DB2USELOCALJRE=true.**
- **DBI1379I O comando db2val está sendo executado. Isto pode levar vários minutos.**

**DBI1380W O banco de dados** *nome\_do\_bd* **não pode ser removido.**

**Explicação:** O banco de dados pode ainda estar em uso por outros aplicativos.

**Resposta do Usuário:** Para descartar manualmente o banco de dados, execute o seguinte comando: db2 drop db *nome\_do\_bd*

- **DBI1381W A validação de banco de dados para a instância** *nome\_da\_instância* **foi concluída com avisos.**
- **DBI1382W O gerenciador de banco de dados da instância** *nome\_da\_instância* **não pode ser parado.**
- **Explicação:** O banco de dados pode ainda estar em uso.

**Resposta do Usuário:** Para parar o gerenciador de banco de dados, execute o comando db2stop.

**DBI1383I Você deve atualizar o registro do DB2 para a instância atual utilizando manualmente o comando db2iset, incluindo o caminho completo do comando db2iset. Por exemplo: /opt/ibm/db2/V9.7/instance/db2iset -d** *nome-da-instância***.**

# **DBI1384E A instância** *nome-da-instância* **não pode ser criada.**

**Explicação:** A configuração de Procura de Texto do DB2 somente pode ser executada nas instâncias do servidor.

**Resposta do Usuário:** Configure o recurso Procura de Texto do DB2 em uma instância do servidor.

# **DBI1385W Instâncias particionadas não são suportadas com o recurso de Procura de Texto do DB2.**

**Explicação:** O recurso de Procura de Texto do DB2 não pode ser configurado para esta instância.

**Resposta do Usuário:** Configure uma instância de partição única para utilizar o recurso de Procura de Texto do DB2.

**DBI1386N A conta***nome-do-usuário* **está bloqueada.**

**Explicação:** A conta do usuário está bloqueada pelo sistema operacional.

**Resposta do Usuário:** Entre em contato com seu administrador de sistema para desbloquear essa conta do usuário.

**DBI1387I Uso:**

**db2isetup [-h|-?]**

**[-i** *language\_code***] [-r** *response\_file***] [-t** *trace\_file***] [-l** *log\_file***]**

**Explicação:**

# **DBI1388I • DBI1391E**

#### **-i language-code**

Especifica um código de duas letras para o idioma preferido no qual deve ser executada a instalação. Se não for especificado, esse parâmetro assumirá o padrão do código do idioma do usuário atual. Para obter uma lista de identificadores de idioma, consulte o Centro de Informações do DB2.

#### **-r response\_file**

Especifica o caminho completo e o nome do arquivo do arquivo de resposta que será utilizado.

### **-t tracefile**

Especifica o caminho completo e o nome do arquivo de rastreio especificado pelo arquivo de rastreio.

### **-l logfile**

Grava no log para o nome do arquivo especificado. Para instalações root, o caminho e o nome do arquivo assumem o padrão /tmp/db2isetup.log. Para instalações não root, o arquivo de log padrão é /tmp/db2isetup\_userID.log, em que userID representa o ID do usuário que possui a instalação não root.

#### **-h|-?**

Exibe as informações de uso.

**Resposta do Usuário:** Digite o comando novamente com a sintaxe correta.

**DBI1388I Uso:**

**db2nrupgrade [-h|-?] [-d] [-a auth\_type] -b backup\_dir**

**Explicação:** -h|-? Exibe as informações de uso.

-d Ativa o modo de depuração.

-a auth\_type Especifique o tipo de autenticação (SERVER, SERVER\_ENCRYPT ou CLIENT) para a instância. O tipo de autenticação padrão é SERVER.

-b Esse parâmetro é obrigatório. Especifica o diretório no qual os arquivos de configuração da versão antiga do DB2 estão armazenados.

**Resposta do Usuário:** Digite o comando novamente com a sintaxe correta.

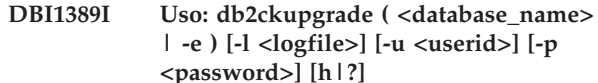

#### **Explicação:**

#### **database\_name**

Especifica o nome de um banco de dados a ser varrido.

#### **-e**

Especifica que todos os bancos de dados catalogados locais devem ser varridos.

### **-l logfile**

Parâmetro obrigatório. Especifica um arquivo de log para manter uma lista de erros e avisos gerados para o banco de dados varrido.

#### **-u userid**

Especifica o ID do usuário do proprietário da instância.

#### **-p password**

Especifica a senha do proprietário da instância.

**-h|-?**

Exibe as informações de uso.

**Resposta do Usuário:** Digite o comando novamente com a sintaxe correta.

### **DBI1390E A instância atual não pode ser atualizada.**

**Explicação:** Foi feita uma tentativa para atualizar a instância. Essa instância não pode ser atualizada devido a uma das seguintes:

- v A versão do DB2 que está executando o comando db2nrupgrade não é uma versão suportada para atualizar a instância atual.
- v A instância ainda está ativa

**Resposta do Usuário:** Consulte o Centro de Informações do DB2 para obter as versões suportadas. Além disso, assegure-se de que não haja processos DB2 em execução na instância. Corrija o erro e, para atualizar para a nova versão de Cópia do DB2, execute novamente o comando db2nrupgrade. Por exemplo, db2nrupgrade -b *backupDir*

# **DBI1391E O** *nome-do-diretório* **não é um caminho válido.**

**Explicação:** O diretório não pode ser acessado.

**Resposta do Usuário:** Digite um caminho válido e reexecute o comando.

**DBI1392W O comando** *nome\_do\_comando\_reprovado* **está reprovado. O comando reprovado é substituído pelo novo comando** *nome\_do\_novo\_comando***.**

**Explicação:** O comando reprovado será removido de um release futuro.

**Resposta do Usuário:** Substitua o comando reprovado pelo novo comando em qualquer script ou aplicativo.

# **DBI1400N A sintaxe do comando db2licm está incorreta.**

**Explicação:** A ferramenta db2licm executa funções básicas de licença na falta do Centro de Controle. Ela inclui, remove, lista e modifica licenças instaladas no sistema local. Execute a ferramenta db2licm com o parâmetro -l para localizar o identificador do produto para seu produto:

db2licm [-a filename]

[-e product-identifier HARD | SOFT] [-p product-identifier REGISTERED | CONCURRENT | OFF] [-r product-identifier] [-u product-identifier num-users] [-c product-identifier num-connectors] [-l]  $\lceil -v \rceil$ 

 $[-?]$ 

As opções de comando são:

- **-a** Inclui licença para um produto. Especifique o nome do arquivo contendo informações de licenças válidas. Você pode obtê-lo a partir do CD do produto licenciado ou consulte o representante ou revendedor autorizado da IBM.
- **-e** Atualiza as normas de acesso no sistema. Os valores válidos são: HARD e SOFT. HARD especifica que pedidos sem licenças não serão permitidos. SOFT especifica que pedidos sem licença serão registrados mas não restringidos.
- **-p** Atualiza o tipo de política de licenças em uso no sistema. As palavras-chave CONCURRENT, REGISTERED ou CONCURRENT REGISTERED podem ser especificadas. Especifique OFF para desativar todos os critérios.
- **-r** Remove licença para um produto. Após a remoção da licença, o produto funciona no modo ″Testar &Comprar″.Para obter a senha para um produto específico, chame o comando com a opção -l.
- **-u** Atualiza o número de licenças de usuário adquiridas. Especifique a senha do produto para o qual as licenças foram adquiridas e o número de usuários.

conectores que foram adquiridas. Especifique a senha do produto para o qual as autorizações foram adquiridas e o número de conectores.

- **-l** Lista todos os produtos com informações sobre licença disponíveis, incluindo o identificador do produto.
- **-v** Exibe informações de versão.
- **-?** Exibe informação de ajuda. Quando esta opção é especificada, todas as outras opções são ignoradas e, somente as informações de auxílio são exibidas.

**Resposta do Usuário:** Forneça o comando novamente utilizando parâmetros válidos.

# **DBI1401I Linha de comandos do DB2 License Manager.**

**Explicação:** A ferramenta db2licm executa funções básicas de licença na falta do Centro de Controle. Ela inclui, remove, lista e modifica licenças instaladas no sistema local.

Para determinar o identificador do produto para seu produto, emita o comando db2licm -l. db2licm [-a filename]

- [-e product-identifier HARD | SOFT]
- [-p product-identifier
- REGISTERED | CONCURRENT | OFF]
- [-r product-identifier]
- [-u product-identifier num-users]
- [-c product-identifier num-connectors]
- [-l]
- $[\neg \mathrm{v}]$
- $[-?]$

As opções de comando são:

- **-a** Inclui licença para um produto. Especifique o nome do arquivo contendo informações de licenças válidas. Você pode obtê-lo a partir do CD do produto licenciado ou consulte o representante ou revendedor autorizado da IBM.
- **-e** Atualiza as normas de acesso no sistema. Os valores válidos são: HARD e SOFT. HARD especifica que pedidos sem licenças não serão permitidos. SOFT especifica que pedidos sem licença serão registrados mas não restringidos.
- **-p** Atualiza o tipo de política de licenças em uso no sistema. As palavras-chave CONCURRENT, REGISTERED ou CONCURRENT REGISTERED podem ser especificadas. Especifique OFF para desativar todos os critérios.
- **-r** Remove licença para um produto. Após a remoção da licença, o produto funciona no modo ″Testar &Comprar″.
- **-c** Atualiza o número de autorizações de
- **-u** Atualiza o número de licenças de usuário

adquiridas. Especifique a senha do produto para o qual as licenças foram adquiridas e o número de usuários.

- **-c** Atualiza o número de autorizações de conectores que foram adquiridas. Especifique a senha do produto para o qual as autorizações foram adquiridas e o número de conectores.
- **-l** Lista todos os produtos com informações sobre licença disponíveis, incluindo o identificador do produto.
- **-v** Exibe informação de versão.
- **-?** Exibe informação de ajuda. Quando esta opção é especificada, todas as outras opções são ignoradas e, apenas as informações de ajuda são exibidas.

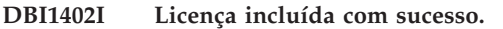

**DBI1403I Licença removida com sucesso.**

### **DBI1404N Identificador do produto não localizado.**

**Explicação:** O identificador especificado é inválido ou uma licença para esse produto não foi localizada no arquivo nodelock.

**Resposta do Usuário:** Emita este comando com a opção -l para verificar se o identificador inserido é o identificador do produto correto para o produto para o qual deseja executar esta ação. Se estiver utilizando senhas de nodelock, verifique se a chave de licença deste produto está instalada no arquivo nodelock.

# **DBI1405I Tipo de política de licença atualizada com sucesso.**

### **DBI1406N Tipo de política de licença inválida.**

**Explicação:** O tipo de política de licença que foi digitado é inválido para o produto especificado.

**Resposta do Usuário:** Por favor, forneça uma norma de licenças válida. As opções são:

- CONCURRENT
- **REGISTERED**
- CONCURRENT REGISTERED
- $\cdot$  OFF

### **DBI1407N Arquivo de certificado de licença inválido.**

**Explicação:** Arquivo de certificado de licença não está no formato correto.

**Resposta do Usuário:** Digite um nome de arquivo com o formato correto de certificado de licença.

#### **DBI1408N O arquivo** *nome* **não pôde ser aberto.**

**Explicação:** O arquivo não foi localizado ou o acesso ao arquivo está negado.

**Resposta do Usuário:** Digite um nome de arquivo que exista e possa ser aberto e tente o comando novamente.

### **DBI1409N tipo de política de utilização inválida.**

**Explicação:** O tipo política de utilização não é válida para este produto.

**Resposta do Usuário:** Insira um tipo de critério de aprovação válido que seja suportado pelo produto especificado.

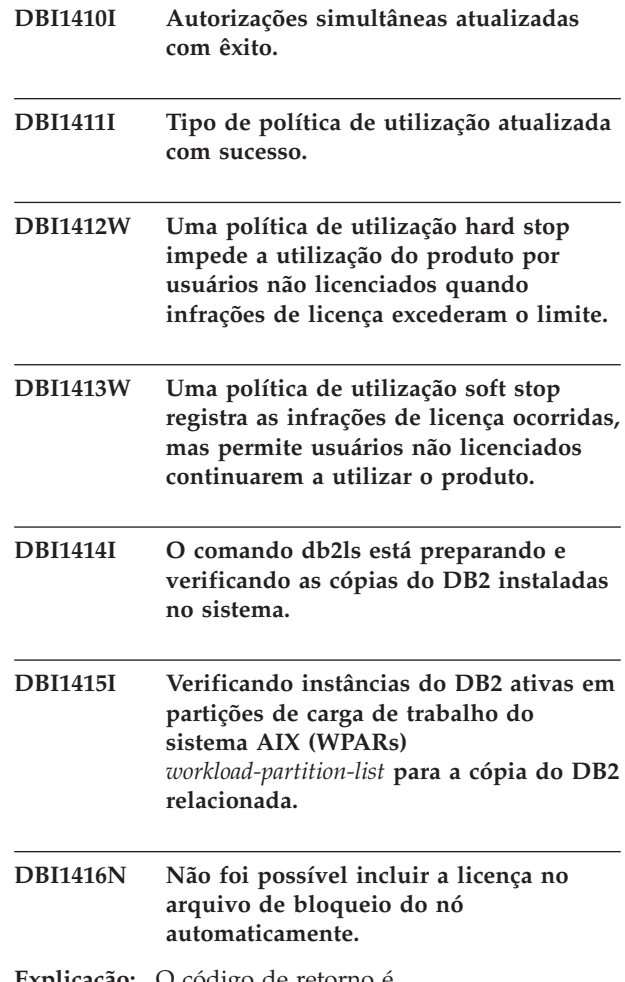

**Explicação:** O código de retorno é "<código-de-retorno>".

**Resposta do Usuário:** Verifique se o certificado de licença está legível. O arquivo de bloqueio do nó também pode ser fornecido manualmente. Consulte o arquivo de licença para obter instruções.

# **DBI1417N Não foi possível remover a licença especificada do arquivo de bloqueio do nó.**

**Explicação:** O código de retorno é "<código-de-retorno>".

**Resposta do Usuário:** Verifique se licença para este produto existe no arquivo bloqueio de nó.

# **DBI1418I O número de processadores licenciados neste sistema foi atualizado com êxito.**

# **DBI1419N Ocorreu um erro na atualização do número de processadores licenciados.**

**Explicação:** O código de retorno é "<código-de-retorno>".

# **DBI1420N Este produto não suporta este tipo de política de licença.**

**Explicação:** A política de licença especificada não se aplica a este produto ou não é suportada.

**Resposta do Usuário:** Por favor, forneça uma norma de licenças válida.

### **DBI1421N Este produto especificado não está instalado neste sistema.**

**Explicação:** Não é possível configurar uma política de licença para um produto até que o produto seja instalado.

**Resposta do Usuário:** Instale o produto antes de executar este comando ou especifique o identificador do produto correto. Para listar a instalação de produtos no sistema, emita o comando db2licm -l.

### **DBI1422N O número de autorizações simultâneas não foi atualizado.**

**Explicação:** O código de retorno é "<código-de-retorno>".

**Resposta do Usuário:** Certifique-se de que a política simultânea esteja ativada para este produto.

### **DBI1423N Esta opção requer a criação de uma instância.**

**Explicação:** É possível acessar os recursos necessários para executar esta ação apenas após a criação da instância.

**Resposta do Usuário:** Crie uma instância e emita este comando novamente.

### **DBI1424N Ocorreu um erro inesperado ao acessar às informações do processador.**

**Explicação:** O código de retorno é "<código-de-retorno>".

**Resposta do Usuário:** Nenhum.

# **DBI1425E A licença do DB2 OLAP Server não pode ser atualizada. Os processos do DB2 OLAP estão atualmente ativos.**

**Explicação:** O DB2 não pode atualizar a licença do DB2 OLAP Server enquanto o DB2 OLAP Server estiver sendo executado.

**Resposta do Usuário:** Para atualizar a licença OLAP, interrompa todos os processos OLAP e reinstale essa licença DB2.

- **DBI1426I Este produto agora está licenciado para ser utilizado conforme especificado nos documentos de Aceitação da Licença e Informações sobre Licença referentes à cópia licenciada deste produto. O USO DO PRODUTO INDICA A ACEITAÇÃO DOS TERMOS DOS DOCUMENTOS DE ACEITAÇÃO DA LICENÇA E DE INFORMAÇÕES SOBRE LICENÇA DA IBM, LOCALIZADOS NO SEGUINTE DIRETÓRIO:** *nome-do-dir*
- **DBI1427I Este produto agora está licenciado para ser utilizado conforme especificado nos documentos de Aceitação da Licença e Informações sobre Licença referentes à cópia de avaliação (**″**Versão de Avaliação**″**) deste produto. O USO DO PRODUTO INDICA A ACEITAÇÃO DOS TERMOS DOS DOCUMENTOS DE ACEITAÇÃO DA LICENÇA E DE INFORMAÇÕES SOBRE LICENÇA DA IBM, LOCALIZADOS NO SEGUINTE DIRETÓRIO:** *nome-do-dir*

# **DBI1428N Ocorreu um erro na atualização do número de processadores licenciados.**

**Explicação:** O número de processadores licenciados excede o número máximo de processadores licenciados permitido para este produto.

**Resposta do Usuário:** Digite um número de processadores licenciados que não exceda o máximo definido. Se o número de processadores no sistema exceder o número máximo de processadores permitido para este produto, entre em contato com um representante autorizado ou revendedor da IBM.

# **DBI1429N Este produto não suporta esta combinação de políticas de licença.**

**Resposta do Usuário:** Digite uma combinação válida de políticas de licença. Por exemplo, é possível especificar ″CONCURRENT REGISTERED″ como uma combinação válida.

# **DBI1430N Não foi possível incluir a licença no arquivo de bloqueio de nó porque a data da licença é posterior à data do sistema operacional.**

**Resposta do Usuário:** Verifique o arquivo de certificado para garantir que a data de início da licença preceda a data atual (a data definida no sistema operacional).

### **DBI1431N Esse usuário não possui autoridade suficiente para desempenhar a ação especificada.**

**Explicação:** Esse programa pode ser executado somente sob o ID do usuário root ou por um ID do usuário com autoridade SYSADM.

**Resposta do Usuário:** Efetue login com um ID do usuário que tenha permissão para executar esse comando.

#### **DBI1432N A licença não pôde ser incluída no arquivo nodelock.**

**Explicação:** Este produto utilizou o número máximo de licenças de avaliação. O número máximo de licenças de avaliação é *lic-number*.

**Resposta do Usuário:** Execute este comando novamente com uma chave de licença permanente.

### **DBI1433N O número de autorizações de licenças não foi atualizado.**

**Explicação:** O número de autorizações de licenças especificado não está no intervalo válido.

**Resposta do Usuário:** Execute este comando novamente utilizando um número válido de autorizações de licenças.

# **DBI1434N O DB2 incluiu a entrada de licença ao arquivo nodelock, no entanto, esta entrada de licença não está ativa.**

**Explicação:** O DB2 não pôde ativar esta entrada de licença, portanto, o DB2 será executado com a configuração de licença anterior até que esta licença seja ativada.

**Resposta do Usuário:** Tente executar o comando novamente e, se ele continuar falhando, edite o arquivo

nodelock manualmente ou entre em contato com o suporte IBM.

Se você editar o arquivo nodelock manualmente, mova a nova entrada de licença para o início da lista de entradas de licenças.

A localização do arquivo nodelock é específica de plataforma:

**AIX** /var/ifor/nodelock

**Windows**

\$DB2PATH/license/nodelock

# **Todos os demais sistemas operacionais:** /var/lum/nodelock

Consulte o Centro de Informações DB2 para obter informações adicionais sobre licenças.

# **DBI1435E Erro ao Abrir o DB2 First Steps. Não é possível localizar o navegador da Web suportado.**

**Explicação:** O DB2 First Steps requer um navegador da Web suportado.

**Resposta do Usuário:** Instale um dos seguintes navegadores da Web:

- Internet Explorer 6.0 e superior
- Mozilla 1.7 e superior
- Firefox 2.0 e superior

Ao utilizar os sistemas operacionais Windows, configure o navegador padrão como sua opção na lista anterior.

# **DBI1444E O comando db2ls não pôde ser localizado no diretório esperado** *directory-name***.**

**Explicação:** O caminho da instalação do DB2 transmitido para o comando db2ls com a opção -b deve ser o local de uma cópia com o DB2 Versão 9 ou posterior instalado.

**Resposta do Usuário:** Especifique um caminho da instalação do DB2 de uma cópia com o DB2 Versão 9 ou posterior instalado.

- **DBI1445E A opção -b install-path é obrigatória quando a opção -q é especificada. Para obter uma lista de locais de instalação do DB2 para consultar, execute o comando db2ls sem as opções -b e -q.**
- **DBI1446I O comando** *%1* **está sendo executado. Aguarde.**

# **DBI1447E Um Ambiente de Tempo de Execução Java é necessário para executar o programa** *program-name***.**

**Explicação:** A execução do comando requer um Java Runtime Environment (JRE). Se o IBM Software Development Kit (SDK) para Java for instalado com a cópia relacionada do DB2, o JRE está localizado em <DB2DIR>/java/jdk64/jre/bin em sistemas Linux de 64 bits, ou em <DB2DIR>/java/jdk32/jre/bin em sistemas Linux de 32 bits, em que <DB2DIR> representa o caminho da instalação da cópia relacionada do DB2.

Se um JRE não for localizado em nenhum dos caminhos, o programa procurará um JRE:

- v no \${JAVA\_HOME}/jre/bin do usuário atual ou
- no ambiente PATH padrão.

Neste caso, o JRE deve atender aos requisitos atuais da versão do DB2. Para obter detalhes, consulte ″Suporte ao software Java para produtos DB2″ no Centro de Informações do DB2.

**Resposta do Usuário:** Instale o IBM Software Development Kit (SDK) para Java e execute o programa novamente.

# **DBI1448E Ocorreu um erro durante a criação ou remoção de uma entrada do DB2 no menu principal. Para obter detalhes, consulte o arquivo de log** *log-file-name***.**

**Explicação:** Em sistemas operacionais Linux, as entradas do menu principal para ferramentas do DB2 podem ser criadas e removidas manual ou automaticamente. As entradas do menu principal para ferramentas do DB2, como db2fs, podem ser criadas manualmente executando-se o comando db2addicons ou criadas automaticamente quando comandos específicos do DB2 são executados. Essas entradas do menu principal podem ser removidas manualmente executando-se o comando db2rmicons ou removidas automaticamente quando comandos específicos do DB2 são executados. Ocorreram erros durante a criação ou remoção dessas entradas do menu principal. Para obter uma lista dos comandos específicos do DB2, consulte ″Entradas do menu principal para ferramentas do DB2″ no Centro de Informações do DB2.

**Resposta do Usuário:** Verifique o arquivo do log de erros para obter detalhes e execute novamente o programa.

# **DBI1449I Uso: db2addicons [-h]**

**Explicação:** O comando db2addicons cria entradas do menu principal para ferramentas do DB2, como db2fs, do usuário atual. As entradas do menu principal para ferramentas do DB2 são criadas executando-se manualmente o comando db2addicons ou são criadas automaticamente quando comandos específicos do DB2 são executados. Para obter uma lista dos comandos específicos do DB2, consulte ″Entradas do menu principal para ferramentas do DB2″ no Centro de Informações do DB2.

O único argumento para esse comando é:

**-h**

Exibe as informações de uso.

**Resposta do Usuário:** Digite o comando db2addicons novamente, sem argumentos.

# **DBI1450I Uso: db2rmicons [-h]**

**Explicação:** O comando db2rmicons remove entradas do menu principal para ferramentas do DB2, como db2fs, do usuário atual. As entradas do menu principal para ferramentas do DB2 são removidas executando-se manualmente o comando db2rmicons ou são removidas automaticamente quando comandos específicos do DB2 são executados. Para obter uma lista dos comandos específicos do DB2, consulte ″Entradas do menu principal para ferramentas do DB2″ no Centro de Informações do DB2.

O único argumento para esse comando é:

**-h**

Exibe as informações de uso.

**Resposta do Usuário:** Digite o comando db2rmicons novamente sem argumentos.

# **DBI1451E Um ambiente de instância do DB2 não está configurado para executar o programa** *program-name***.**

**Explicação:** Em sistemas operacionais Linux, o ambiente de instância do DB2 precisa estar configurado para o usuário atual antes de poder executar o comando. O ambiente de instância do DB2 pode ser configurado com:

- v <Instance\_HOME>/sqllib/db2profile (para usuários do shell Bourne e shell Korn), ou
- v <Instance\_HOME>/sqllib/db2chsrc (para usuários do shell C)

em que <Instance\_HOME> é o diretório inicial do proprietário da instância.

**Resposta do Usuário:** Configure o ambiente de instância do DB2 e execute novamente o programa.

# **DBI1452E • DBI1507E**

**DBI1452E Você não tem autoridade para instalar a versão de rede do Centro de Informações do DB2. A instalação do produto denominado** *nome-do-produto* **requer propriedade de administrador. É possível localizar a versão de estação de trabalho do Centro de Informações do DB2 no subdiretório** ″**workstation**″ **da pasta localizada em** *local-da-pasta***, no IBM Passport Advantage ou na seguinte URL: www.ibm.com/support/ docview.wss?rs=71&uid=swg27009474. Não é necessário ter propriedade de administrador para instalar a versão de estação de trabalho do Centro de Informações do DB2.**

# **DBI1500I Uso: db2inst [-f** *response-file***]**

**Explicação:** Um argumento incorreto foi fornecido. O comando aceita um sinalizador -f opcional, que é seguido pelo caminho do arquivo de resposta do " DB2 Installer".

**Resposta do Usuário:** Repita o comando com um argumento válido.

### **DBI1501E Foi localizado um erro interno.**

**Explicação:** Foi detectado erro durante a execução de uma operação interna.

**Resposta do Usuário:** Verifique se o sistema em que o arquivo reside não está danificado. Se o problema persistir, entre em contato com o Suporte IBM, fornecendo as seguintes informações:

- 1. Número da mensagem
- 2. Descrição da mensagem de erro interna
- 3. Descrição do problema

#### **DBI1502E Foi localizado erro durante a abertura ou leitura do arquivo** *nome-arquivo***.**

**Explicação:** Foi localizado erro durante a abertura ou leitura de um arquivo. Ocorreu um dos seguintes erros:

- v Erro de E/S na abertura ou leitura do arquivo.
- v Não foi localizado no arquivo o valor esperado.
- v A ordem dos dados no arquivo está incorreta.

**Resposta do Usuário:** Se o arquivo foi modificado pelo usuário, verifique se os dados do arquivo são válidos. Se o arquivo não foi modificado pelo usuário, entre em contato com o Suporte IBM, fornecendo as seguintes informações:

- 1. Número da mensagem
- 2. Descrição da mensagem
- 3. Descrição do problema

### **DBI1503E Foi localizado um erro durante a abertura ou gravação no arquivo** *nome-arquivo***.**

**Explicação:** Surgiu erro durante a gravação de dados em um arquivo. Ocorreu um dos seguintes erros:

- v Permissões incorretas de acesso num dado diretório.
- v Falta de espaço no sistema de arquivos.

**Resposta do Usuário:** Verifique se as permissões no diretório pai do arquivo foram definidas corretamente. Se o problema persistir, entre em contato com o Suporte IBM, fornecendo as seguintes informações:

- 1. Número da mensagem
- 2. Descrição da mensagem
- 3. Descrição do problema

#### **DBI1504E Ocorreu um erro na abertura dos arquivos de mensagens.**

**Explicação:** A tentativa de abrir e ler os arquivos de mensagem do 'DB2 Installer" catalogados falhou. Antes do DB2 Installer ser iniciado, ele procura dois arquivos de recursos -- db2inst.rcx e db2inst.cat nas seguintes localizações:

- v diretório de produtos do DB2, ou
- v mídia de distribuição ou
- v variáveis de ambiente DB2IRCX e DB2ICAT.

**Resposta do Usuário:** Defina as variáveis de ambiente DB2IRCX e DB2ICAT para a localização absoluta dos arquivos db2inst.rcx e db2inst.cat, respectivamente.

### **DBI1505E Uma tentativa para alocação de memória falhou.**

**Explicação:** Foi detectado um erro durante a tentativa de alocar memória.

**Resposta do Usuário:** Encerre outros aplicativos que estejam em execução no sistema, que possam estar usando quantidade grande de memória. Se o problema persistir, entre em contato com o Suporte IBM, fornecendo as seguintes informações:

- 1. Número da mensagem
- 2. Descrição da mensagem
- 3. Descrição do problema

### **DBI1507E Uma instância do DB2 Installer já está inicializada.**

**Explicação:** Um erro foi detectado ao tentar inicializar o DB2 Installer. Outra instância do DB2 Installer ainda está sendo executada.

**Resposta do Usuário:** Encerre todas as instâncias do DB2 Installer e reinicialize o processo de instalação. Se o problema persistir, remova o arquivo de bloqueio /tmp/.db2inst.lck e reinicialize o DB2 Installer.

**DBI1511E A instalação do IBM Tivoli System Automation for Multiplatforms (SA MP) falhou. Consulte o arquivo de log** *nome-do-arquivo-de-log* **para obter detalhes. (TSAMP\_RC=***TSAMP\_RC***).**

**Explicação:** O instalador do DB2 usa o utilitário installSAM para instalar o SA MP. O utilitário installSAM retornou erros. O arquivo de log do installSAM contém informações mais completas.

TSAMP\_RC é o código de retorno do utilitário installSAM.

Observe que você deve ter autoridade de administrador para usar o instalador do DB2 para instalar o SA MP.

O SA MP não foi instalado.

**Resposta do Usuário:** Consulte o arquivo de log mencionado para obter detalhes.

Para instalar o SA MP manualmente, use o comando installSAM.

Para obter informações adicionais sobre o utilitário installSAM, consulte http://publib.boulder.ibm.com/ tividd/td/

IBMTivoliSystemAutomationforMultiplatforms2.2.html.

**DBI1513E A desinstalação do IBM Tivoli System Automation for Multiplatforms (SA MP) falhou. Consulte o arquivo de log** *nome-do-arquivo-de-log* **para obter detalhes. (TSAMP\_RC=***TSAMP\_RC***).**

**Explicação:** O db2\_deinstall usa o utilitário uninstallSAM para desinstalar o SA MP. O utilitário uninstallSAM retornou erros. O arquivo de log do uninstallSAM contém informações mais completas.

TSAMP\_RC é o código de retorno do utilitário uninstallSAM.

Observe que você deve ter autoridade de administrador para usar o desinstalador do DB2 para desinstalar o SA MP.

O SA MP não foi desinstalado.

**Resposta do Usuário:** Consulte o arquivo de log mencionado para obter detalhes.

Para desinstalar o SA MP manualmente, use o comando uninstallSAM.

Para obter informações adicionais sobre o utilitário uninstallSAM, consulte http://publib.boulder.ibm.com/ tividd/td/

IBMTivoliSystemAutomationforMultiplatforms2.2.html.

### **DBI1514I Os scripts do DB2 High Availability (HA) para o IBM Tivoli System Automation for Multiplatforms (SA MP) foram instalados com êxito.**

**Explicação:** Você precisa desses scripts do DB2 HA para usar o SA MP com o recurso DB2 HA.

Esses scripts do DB2 HA estão localizados em /usr/sbin/rsct/sapolicies/db2. O instalador do DB2 detecta se esses scripts do DB2 HA precisam ser instalados ou atualizados.

**Resposta do Usuário:** Nenhuma ação é necessária.

# **DBI1515E A tentativa de alocar recurso para um subprocesso falhou.**

**Explicação:** Foi detectado um erro durante a tentativa de inicialização de um subprocesso.

**Resposta do Usuário:** Termine outros aplicativos que estejam executando no sistema e que possam estar utilizando quantidades grandes de memória. Se o problema persistir, entre em contato com o Suporte IBM, fornecendo as seguintes informações:

- 1. Número da mensagem
- 2. Descrição do problema

### **DBI1516E A tentativa de terminar o subprocesso falhou.**

**Explicação:** Foi detectado erro durante a tentativa de terminar um subprocesso.

**Resposta do Usuário:** Termine outros aplicativos que estejam executando no sistema e que possam estar utilizando quantidades grandes de memória. Se o problema persistir, entre em contato com o Suporte IBM, fornecendo as seguintes informações:

- 1. Número da mensagem
- 2. Descrição do problema

**DBI1517E Falha na tentativa de execução de um comando em um subprocesso.**

**Explicação:** Foi detectado um erro durante a tentativa de execução de um comando em um subprocesso. Ocorreu um dos seguintes problemas:

- v O comando não existe.
- v Caminho de pesquisa de comando incompleto.
- v Permissões de acesso incorretas no comando.
- v Problema de recursos do sistema.

**Resposta do Usuário:** Corrija o problema e tente novamente. Se o problema persistir, entre em contato com o Suporte IBM, fornecendo as seguintes informações:

- 1. Número da mensagem
- 2. Descrição do problema

# **DBI1518E • DBI1541E**

**DBI1518E O instalador do DB2 retornou um erro durante a instalação ou atualização do DB2 High Availability (HA) para o IBM Tivoli System Automation for Multiplatforms (SA MP).**

**Explicação:** Você precisa dos scripts do DB2 HA para usar o SA MP com o recurso DB2 HA.

Esses scripts do DB2 HA estão localizados em /usr/sbin/rsct/sapolicies/db2. O instalador do DB2 detecta se esses scripts do DB2 HA precisam ser instalados ou atualizados.

O instalador do DB2 tentou instalar ou atualizar os scripts do DB2 HA, mas não foi bem-sucedido.

**Resposta do Usuário:** Utilize o comando db2cptsa para instalar ou atualizar esses scripts manualmente.

### **DBI1520E Tamanho mínimo do terminal de visualização: 24 x 80.**

**Explicação:** O tamanho do terminal ou janela atual é insuficiente. Este programa requer que o terminal de visualização tenha no mínimo 24 linhas e 80 colunas.

**Resposta do Usuário:** Verifique o tamanho do terminal ou janela e tente de novo.

#### **DBI1521E A tentativa de ler as informações sobre recursos do terminal falhou.**

**Explicação:** Ocorreu erro durante a tentativa de inicialização da visualização do terminal. Há duas condições em que esse tipo de erro pode ocorrer:

- v A função não consegue localizar a variável de ambiente TERM ou não consegue localizar a entrada correta do banco de dados terminfo do terminal.
- Não há espaço de memória suficiente disponível durante a inicialização da visualização do terminal.

**Resposta do Usuário:** Defina a variável de ambiente TERM para o tipo certo de terminal. Se o problema persistir, tente terminar outros aplicativos que estejam executando no sistema e que possam estar utilizando quantidades grandes de memória. Se mesmo assim o problema continuar, entre em contato com o Suporte IBM, fornecendo as seguintes informações:

- 1. Número da mensagem
- 2. Descrição do problema

### **DBI1522E A tentativa de restauração das informações sobre recursos do terminal falhou.**

**Explicação:** Surgiu um erro durante a tentativa de restauração da visualização do terminal para o estado original.

**Resposta do Usuário:** Defina a variável de ambiente TERM para o tipo certo de terminal. Se o problema

persistir, tente terminar outros aplicativos que estejam executando no sistema e que possam estar utilizando quantidades grandes de memória. Se mesmo assim o problema continuar, entre em contato com o Suporte IBM, fornecendo as seguintes informações:

- 1. Número da mensagem
- 2. Descrição do problema

# **DBI1530E Não é possível desempacotar o arquivo de imagem.**

**Explicação:** Ocorreu um erro durante o desempacotamento da imagem tar da mídia de distribuição. Ocorreu uma das seguintes situações:

- v O nome de caminho fornecido é um diretório que não existe.
- v O sistema de arquivo não possui espaço suficiente.
- v A permissão de acesso no caminho fornecido está incorreta.
- v O comando tar não foi localizado em seu caminho de pesquisa atual.

**Resposta do Usuário:** Reinicialize o processo de instalação e tente novamente com um nome de caminho correto.

# **DBI1540E Foi especificado um caminho inválido de mídia de distribuição.**

**Explicação:** Foi detectado um erro durante a tentativa de localizar as imagens instaláveis na mídia de distribuição. Ocorreu um dos seguintes erros:

- v O sistema de arquivos associado ao caminho fornecido não está montado adequadamente.
- v Foi atribuída permissão de acesso incorreta ao caminho fornecido.

**Resposta do Usuário:** Verifique o caminho e tente dar o comando de novo. Lembre-se de que todos os nomes de arquivo e diretório no Unix diferenciam maiúsculas e minúsculas.

# **DBI1541E A tentativa de abrir ou ler a partir do arquivo de status fornecido falhou.**

**Explicação:** Ocorreu um erro durante a tentativa de abertura ou leitura do arquivo de status. Se esse status não foi modificado manualmente, é porque ocorreu um dos seguintes erros:

- v Foi especificado caminho de arquivo incorreto.
- v Foi atribuída permissão de acesso incorreta a arquivo de status.
- v O sistema de arquivos associado ao caminho fornecido não está montado adequadamente.

**Resposta do Usuário:** Verifique o caminho e tente dar o comando de novo. Lembre-se de que todos os nomes de arquivo e diretório no Unix diferenciam maiúsculas e minúsculas. Se o problema persistir, entre em contato com o Suporte IBM, fornecendo as seguintes informações:

- 1. Número da mensagem
- 2. Descrição do problema
- 3. Arquivo de status

### **DBI1550E Não há espaço em disco suficiente no sistema de arquivos.**

**Explicação:** Ocorreu um erro durante a tentativa de alocar mais espaço em disco no sistema de arquivos.

**Resposta do Usuário:** Repita o comando depois de liberar espaço suficiente para a operação especificada.

# **DBI1570I Uso: db2olset InstName**

**Explicação:** Um argumento incorreto foi digitado para o comando db2olset. São argumentos válidos para esse comando:

**-h|-?** exibir as informações de utilização

**-d** ativar o modo de depuração.

### **InstName**

é o nome da instância que você deseja configurar para utilizar com o OLAP Starter Kit

**Resposta do Usuário:** Forneça o comando novamente como a seguir: db2olset InstName

# **DBI1631E Ocorreu um erro durante a criação de banco de dados de amostra.**

**Explicação:** Ocorreu uma das seguintes situações:

- v Não há espaço em disco suficiente no sistema de arquivos.
- v O produto do DB2 não foi instalado corretamente ou algum dos arquivos componentes está faltando.

**Resposta do Usuário:** Se não se tratar de problema de espaço em disco, reinstale o produto. Se o problema continuar, ative o rastreio e repita as etapas para criação de um banco de dados através do CLP. Depois, salve as informações de rastreio num arquivo e entre em contato com o Suporte da IBM, fornecendo as seguintes informações:

- v Número da mensagem
- v Descrição do problema
- Arquivo de rastreamento

### **DBI1632E Ocorreu um erro durante a configuração da instância "auto-start"**

**Explicação:** Ocorreu uma das seguintes situações:

v O recurso para a "auto-start" da instância se já está ativado.

- v Ocorreu um erro durante a inclusão de uma entrada no arquivo "/etc/inittab". Pode tratar-se de problema de permissão de arquivo.
- v A ferramenta db2uit está ausente.

**Resposta do Usuário:** Se nenhuma das três situações acima se aplicar ao caso, corrija o problema e tente dar o comando de novo. Se o problema persistir, entre em contato com o Suporte IBM, fornecendo as seguintes informações:

- Número da mensagem
- v Descrição do problema

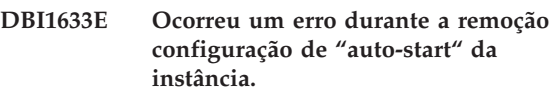

**Explicação:** Ocorreu uma das seguintes situações:

- v O recurso para a "auto-start" da instância não está ativado.
- v Ocorreu um erro durante a remoção de uma entrada no arquivo "/etc/inittab". Pode tratar-se de problema de permissão de arquivo.
- v A ferramenta db2uit está ausente.

**Resposta do Usuário:** Se nenhuma das três situações acima se aplicar ao caso, corrija o problema e tente dar o comando de novo. Se o problema persistir, entre em contato com o Suporte IBM, fornecendo as seguintes informações:

- v Número da mensagem
- v Descrição do problema

# **DBI1634W Não é possível atualizar /etc/rc.db2v08 para montar automaticamente o sistema de arquivos dlfs.**

**Explicação:** Falha na tentativa de atualizar /etc/rc.db2v08 para ativar a montagem automática do sistema de arquivos dlfs durante a reinicialização do sistema.

**Resposta do Usuário:** Edite manualmente o arquivo /etc/rc.db2v08 e inclua as seguintes linhas:

if [ -x /etc/rc.dlfs ]; então /etc/rc.dlfs fi

**DBI1635E Um erro foi localizado durante uma inclusão na lista de grupos do Servidor de Administração.**

**Explicação:** Um erro foi detectado durante a tentativa de incluir uma instância do DB2 na lista de grupos do Servidor de Administração.

**Resposta do Usuário:** Se estiver executando este comando em um cliente NIS, tente anexar o nome de grupo da instância do DB2 no grupo secundário do Servidor de Administração em seu servidor NIS.

# **DBI1637W Ao clicar em OK, as definições anteriores da instância serão perdidas.**

**Resposta do Usuário:** Clique em OK se desejar prosseguir. Caso contrário, clique em Cancelar.

#### **DBI1639E Não é possível configurar uma nova instância.**

**Explicação:** O nome da instância fornecido não pertence a uma instância existente.

### **Resposta do Usuário:**

- v Crie uma nova instância.
	- Se você estiver executando o instalador interativo, a partir do painel de criação da instância, opte por criar uma nova instância.
	- Se estiver executando o instalador do arquivo de resposta, fornece informações adicionais ao usuário.
- v Digite o nome de uma instância existente.

# **DBI1640W A instância especificada não é uma instância do servidor.**

**Explicação:** Alguns componentes do DB2 podem ser configurados apenas para as instâncias do servidor DB2.

#### **Resposta do Usuário:**

- v Se a instância especificada for do cliente e o produto servidor DB2 estiver instalado, execute db2iupdt para atualizar a instância do cliente em uma instância do servidor.
- v Se a instância especificada for um Data Link Administration Server, saia do instalador e configure a instância a partir da linha de comandos, se desejar.

# **DBI1651E O UID especificado é inválido.**

**Explicação:** O UID fornecido é inválido. Ocorreu uma das seguintes situações:

- v O UID fornecido já está atribuído a usuário existente no sistema.
- v O UID fornecido é muito grande ou contém caracteres inválidos.
- O UID fornecido é menor ou igual a 100.

**Resposta do Usuário:** Tente de novo com outro ID de usuário.

### **DBI1652E O nome de usuário especificado é inválido.**

**Explicação:** Foi fornecido um nome de usuário inválido. Ocorreu uma das seguintes situações:

- v O nome de usuário fornecido já existe no sistema.
- v O nome de usuário fornecido já existe no sistema, porém sob um nome de grupo diferente.

v O nome de usuário fornecido é muito grande ou contém caracteres inválidos.

**Resposta do Usuário:** Tente de novo com outro nome de usuário.

### **DBI1653E O grupo especificado é inválido.**

**Explicação:** Foi fornecido ID de grupo ou nome de grupo inválido. Ocorreu uma das seguintes situações:

- v O ID de grupo fornecida já existe no sistema, mas sob outro nome de grupo, ou o nome de grupo fornecido já existe porém sob outro ID de grupo.
- v O ID de grupo ou nome de grupo fornecido consiste em caracteres inválidos.
- v O ID de grupo fornecido é menor ou igual a 100.

**Resposta do Usuário:** Tente de novo com outro ID ou nome de grupo.

### **DBI1654E O diretório especificado é inválido.**

**Explicação:** Um diretório inválido foi fornecido. Ocorreu uma das seguintes situações:

- v O usuário fornecido já existe, mas possui um diretório de origem diferente especificado no sistema.
- v O diretório fornecido é muito extenso ou é composto por caracteres inválidos.

**Resposta do Usuário:** Tente novamente com o diretório de origem do usuário especificado no sistema ou um diretório diferente.

#### **DBI1655E A senha especificada é inválida.**

**Explicação:** Uma senha inválida foi fornecida. Ocorreu uma das seguintes situações:

- v O tamanho da senha fornecida é igual a zero.
- v A senha fornecida não é correspondente à senha de verificação.
- v A senha fornecida possui caracteres inválidos.

**Resposta do Usuário:** Tente novamente com outra senha.

### **DBI1657E O nome de instância já está em uso.**

**Explicação:** Uma instância com o mesmo nome já existe em seu sistema.

**Resposta do Usuário:** Verifique se a lista de instâncias, conforme relatada pelo comando "db2ilist". Tente de novo com outro nome de usuário.

# **DBI1701E Foram especificados um ou mais parâmetros TCP/IP inválidos.**

**Explicação:** Ocorreu uma das seguintes situações:

v O tamanho do nome do serviço excede os 14 caracteres.
v O número de porta especificado está fora do intervalo permitido. Este número deve ser entre 1024 e 65535.

**Resposta do Usuário:** Corrija o problema e tente novamente.

# **DBI1702E O nome do serviço e o número de porta especificados conflitam com valores existentes no arquivo de serviços TCP/IP.**

**Explicação:** O nome do serviço ou número da porta é conflitante com os valores existentes no arquivo de serviços. O nome do serviço talvez já esteja sendo utilizado com um número de porta diferente ou o número de porta talvez já esteja sendo utilizado com um nome de serviço diferente.

**Resposta do Usuário:** Especifique um nome de serviço e um número de porta que não entrem em conflito com as entradas existentes no arquivo de serviços.

# **DBI1703E Nenhum nome de serviço ou número de porta válido foi localizado.**

**Explicação:** Nenhum nome de serviço ou número de porta válido para esta instância foi localizado no arquivo de serviços TCP/IP. Estas informações estão ausentes ou são inválidas.

Se você instalou o produto "DB2 Extended Server Edition", um nome de serviço deverá ser especificado para a instância antes de utilizar este comando.

**Resposta do Usuário:** Especifique o número de porta e o nome do serviço válido para essa instância e digite esse comando novamente.

### **DBI1704W O TCP/IP não está sendo executado no sistema.**

**Explicação:** O TCP/IP não está sendo executado no sistema. O arquivo de serviços do TCP/IP não será atualizado.

# **DBI1705E O número da porta especificado** *número-da-porta* **está sendo utilizado por outro aplicativo.**

**Explicação:** O número de porta especificado não pode ser utilizado porque ele está sendo utilizado por um outro aplicativo atualmente em execução.

**Resposta do Usuário:** Especifique um outro número de porta que não esteja sendo utilizado. O número de porta deve estar no intervalo de 1024 a 65535.

# **DBI1709E Um erro foi localizado na atualização do arquivo de serviços TCP/IP.**

**Explicação:** A tentativa de incluir nome de serviço e número de porta no arquivo de serviços TCP/IP falhou.

**Resposta do Usuário:** Se o usuário deseja utilizar o nome do serviço ao invés do número da porta na entrada de diretório do nó, este deve ser descatalogado manualmente e depois catalogado novamente com o nome do serviço. Os arquivos de serviços também devem ser atualizados manualmente. Se o NIS (Network Information Services) estiver sendo usado, é porque o arquivo de serviços locais provavelmente foi atualizado, mas o servidor NIS terá que ser atualizado manualmente. Nesse caso, o nó também foi catalogado com o número da porta.

# **DBI1711E Foram especificados um ou mais parâmetros IPX/SPX inválidos.**

**Explicação:** Ocorreu uma das seguintes situações:

- v o servidor de arquivos, nome do objeto ou parâmetro ipx\_socket é nulo.
- v o parâmetro do servidor de arquivos é definido para \*, mas o nome do objeto não é \*.
- v o valor objectname ou ipx-socket especificado não é exclusivo.
- v o valor ipx-socket especificado não está dentro do intervalo válido.

**Resposta do Usuário:** Corrija o problema e tente novamente.

# **DBI1715E O ID de Usuário ou Senha NetWare são inválidos.**

**Explicação:** O ID de Usuário NetWare e a Senha NetWare que você especifica já deve existir e deve ser utilizado para registrar o Nome de Objeto DB2 em um servidor de arquivo NetWare e possuir autoridade supervisora ou equivalente.

**Resposta do Usuário:** Corrija o problema e tente novamente.

# **DBI1720E O ID de Usuário ou ID de Grupo especificado não pode ser incluído porque o NIS está sendo executado.**

**Explicação:** NIS está sendo executado em seu sistema. Um novo ID de Usuário ou ID de Grupo não pode ser criado enquanto o NIS estiver sendo executado em seu sistema.

**Resposta do Usuário:** Utilize um ID de Usuário ou ID de Grupo criado anteriormente e tente novamente.

# **DBI1722E O serviço especificado não pode ser incluído no arquivo /etc/services porque o NIS está sendo executado.**

**Explicação:** NIS está sendo executado em seu sistema. Um novo serviço não pode ser incluído no arquivo /etc/services enquanto o NIS estiver sendo executado em seu sistema.

**Resposta do Usuário:** Utilize um nome de serviço e número de porta, criado anteriormente, do arquivo /etc/services e tente novamente.

# **DBI1725W Não é possível criar os serviços de Daemon do Agente e Logger para o Data Warehouse Agent.**

**Explicação:** O TCP/IP não está sendo executado no sistema. A instalação prosseguirá mas será necessário criar os serviços de Daemon do Agente e Logger manualmente.

**Resposta do Usuário:** Ative o TCP/IP no sistema e execute o instalador.

# **DBI1740W Risco de Segurança.**

**Explicação:** A utilização do ID de usuário da instância padrão aqui permite que esta instância possua completa permissão de acesso a outras instâncias do sistema. É extremamente recomendável que se utilize um ID de usuário diferente por motivos de segurança.

**Resposta do Usuário:** Para evitar a possibilidade de risco de segurança, utilize um ID de usuário diferente.

# **DBI1741W Protocolo não detectado.**

**Explicação:** O protocolo selecionado não foi detectado. O DB2 Installer não pode atualizar todas as definições que o protocolo exige. No entanto, você pode fornecer valores para as definições deste protocolo.

**Resposta do Usuário:** Nenhuma ação necessária.

# **DBI1744W O DB2 Data Links Manager Administrator não foi criado.**

**Explicação:** Você não criou o DB2 Data Links Manager Administrator. Sem o DB2 Data Links Manager Administrator, não é possível administrar o DB2 Data Links Manager.

**Resposta do Usuário:** Nenhuma ação necessária.

# **DBI1745W O Servidor de Administração não foi criado.**

**Explicação:** Você não criou um Servidor de Administração. Sem o Servidor de Administração, você não pode fornecer serviços que suportem ferramentas do cliente que automatizam a configuração de conexões a bancos de dados do DB2 e não pode administrar o

DB2 a partir do sistema de servidor ou de um cliente remoto utilizando o Centro de Controle.

**Resposta do Usuário:** Nenhuma ação necessária.

# **DBI1746W A Instância do DB2 não foi criada.**

**Explicação:** Você não criou uma Instância do DB2. A Instância do DB2 é um ambiente onde se armazena dados e executa aplicativos.

**Resposta do Usuário:** Nenhuma ação necessária.

# **DBI1747W O diretório especificado já existe.**

**Explicação:** O diretório especificado no campo Diretório de Origem já existe. Se você optar pelo uso deste diretório, você poderá localizar problemas de permissão.

**Resposta do Usuário:** Escolha um diretório diferente caso este seja o problema.

### **DBI1750W Risco de Segurança.**

**Explicação:** A utilização do ID de usuário da instância padrão aqui permite que esta instância possua completa permissão de acesso a outras instâncias do sistema. É extremamente recomendável que se utilize um ID de usuário diferente por motivos de segurança.

#### **Resposta do Usuário:**

- Pressione OK para continuar, ou
- v Pressione Cancelar para fornecer outro ID de usuário.

#### **DBI1751W Protocolo não detectado.**

**Explicação:** O protocolo selecionado não foi detectado. O DB2 Installer não pode atualizar todas as definições que o protocolo exige. No entanto, você pode fornecer valores para as definições deste protocolo.

#### **Resposta do Usuário:**

- v Pressione OK para fornecer as definições de protocolo ou
- Pressione Cancelar para ignorar.

### **DBI1753W O Servidor de Administração não foi criado.**

**Explicação:** Você não criou um Servidor de Administração. Sem o DB2 Administration Server, o Data Warehouse Agent não será configurado completamente.

### **Resposta do Usuário:**

- Pressione OK para continuar, ou
- Pressione Cancelar para voltar.

# **DBI1754W O DB2 Data Links Manager Administrator não foi criado.**

**Explicação:** Você não criou o DB2 Data Links Manager Administrator. Sem o DB2 Data Links Manager Administrator, não é possível administrar o DB2 Data Links Manager.

# **Resposta do Usuário:**

- Pressione OK para continuar, ou
- Pressione Cancelar para voltar.

### **DBI1755W O Servidor de Administração não foi criado.**

**Explicação:** Você não criou um Servidor de Administração. Sem o Servidor de Administração, você não pode fornecer serviços que suportem ferramentas do cliente que automatizam a configuração de conexões a bancos de dados do DB2 e não pode administrar o DB2 a partir do sistema de servidor ou de um cliente remoto utilizando o Centro de Controle.

# **Resposta do Usuário:**

- Pressione OK para continuar, ou
- Pressione Cancelar para voltar.

### **DBI1756W A Instância do DB2 não foi criada.**

**Explicação:** Você não criou uma Instância do DB2. A Instância do DB2 é um ambiente onde se armazena dados e executa aplicativos.

# **Resposta do Usuário:**

- v Pressione OK para continuar, ou
- Pressione Cancelar para voltar.

# **DBI1757W O diretório especificado já existe.**

**Explicação:** O diretório especificado no campo Diretório de Origem já existe. Se você optar pelo uso deste diretório, você poderá localizar problemas de permissão.

# **Resposta do Usuário:**

- v Pressione OK para utilizar este diretório ou
- Pressione Cancelar para voltar.

# **DBI1758W Instância do DB2 ou Servidor de Administração detectado.**

**Explicação:** Você optou por remover o produto DB2 inteiro. No entanto, uma Instância do DB2 ou um Servidor de Administração foi detectado em seu sistema. Se remover o produto DB2 sem eliminar primeiro estas instâncias, é provável que, futuramente, as Instâncias DB2 não funcionem corretamente.

# **Resposta do Usuário:**

• Pressione OK para continuar, ou

• Pressione Cancelar para voltar.

# **DBI1759W Configurações de Instância do DB2 ou de Servidor de Administração detectadas.**

**Explicação:** O Servidor de Administração não está selecionado. Isto fará com que todas as configurações do Servidor de Administração e da Instância do DB2 sejam descartadas.

### **Resposta do Usuário:**

- Pressione OK para continuar, ou
- Pressione Cancelar para voltar.

**DBI1760E Para configurar** *nome-pacote***, é necessário instalar os pacotes**

**Explicação:** Você optou por configurar um componente do DB2 para uma instância. Isso não será possível a menos que o pacote esteja instalado.

**Resposta do Usuário:** Instale o pacote e tente novamente.

# **DBI1761W Pré-requisitos de software violados no conjunto de arquivos ou pacote** *nome-do-pacote***.**

**Explicação:** Ocorreu erro durante a verificação dos pré-requisitos de software no conjunto de arquivos ou pacote acima. Continuar pode provocar mau funcionamento do produto. Você quer continuar sem instalar seus pré-requisitos?

# **Resposta do Usuário:**

- v Pressione OK para continuar sem instalar os pré-requisitos ou
- v Pressione Cancelar para desistir da instalação.

# **DBI1762W Dependências de software violadas no conjunto de arquivos ou pacote** *nome-do-pacote***.**

**Explicação:** Ocorreu erro durante a verificação das dependências de software do conjunto de arquivos ou pacote acima. Continuar pode provocar a remoção de todas as dependências de software. Você quer remover as dependências de software?

#### **Resposta do Usuário:**

- Pressione OK para continuar, ou
- Pressione Cancelar para voltar.

### **DBI1763I Arquivos da documentação HTML em inglês também serão instalados.**

**Explicação:** Os arquivos da documentação HTML em inglês são exigidos quando você seleciona quaisquer arquivos da documentação HTML que não sejam em inglês para instalação. Isto é para garantir que os

# **DBI1765W • DBI1770E**

usuários vão poder pesquisar a biblioteca inteira da documentação do DB2.

#### **DBI1765W Um ID de usuário inexistente,** *NomeInst***, foi detectado no registro.**

**Explicação:** O registro contém um ID de usuário inexistente. Isto pode ser causado apenas pela remoção do ID de usuário da instância sem primeiro eliminar a instância. Isto não afetará a operação normal do DB2, porém recomenda-se que este ID de usuário obsoleto seja removido da lista de instâncias no registro.

**Resposta do Usuário:** Para remover este ID de usuário do registro com o comando db2iset -d "<NomeInst>"

#### **DBI1766W Não é possível alterar a lista de grupos secundária da** *Idusuário***.**

**Explicação:** Um código, "<código>", é retornado quando se tenta alterar a lista de grupos secundária do ID de usuário fornecido. Ocorreu uma das seguintes situações:

- v NIS está sendo executado.
- v Um ou mais processos estão sendo executados atualmente sob o ID de usuário fornecido.

**Resposta do Usuário:** Você deve incluir o ID de grupo, "<IDgrupo>", na lista de grupos secundária do ID de usuário, "<Idusuário>", para que o Servidor de Administração possa funcionar adequadamente.

- v Caso hajam processos sendo executados sob o ID de usuário fornecido, encerre todos estes processos e siga as instruções acima para configurar a lista de grupos secundária deste ID de usuário.
- Se estiver executando este comando em um cliente NIS, tente utilizar as instruções acima para configurar a lista de grupos secundária deste ID de usuário em seu servidor NIS.

# **DBI1767W O registro DB2 pode conter informações danificadas.**

**Explicação:** O registro pode conter informações de instância inválidas. Provavelmente porque uma instância ou o Servidor de Administração não foi excluído adequadamente antes da remoção do produto DB2. Se você estiver reinstalando o produto e deseja manter as informações de instância existentes no registro, pressione Cancelar. Caso contrário, pressione OK para criar novamente o registro. Deseja criar novamente o registro?

#### **Resposta do Usuário:**

- v Pressione OK para criar novamente o registro ou
- v Pressione Cancelar para manter as informações atuais do registro.

# **DBI1768W Impossível incluir** *db2profile* **no arquivo .profile ou** *db2cshrc* **para o arquivo .login do usuário** *nome-da-instância***.**

**Explicação:** Falha do DB2 em modificar o arquivo .profile ou o arquivo .login deste usuário. Estes arquivos talvez não existam ou é possível que você não tenha permissão de gravação para eles. Sem a modificação, você precisa definir seu ambiente manualmente a cada vez que efetuar o log in como este usuário para utilizar o DB2.

**Resposta do Usuário:** Inclua a seguinte linha no arquivo .profile ou .login:

. *db2profile* para o arquivo .profile, ou origem *db2cshrc* para o arquivo .login

Consulte o Quick Beginning Guide para obter mais detalhes sobre como definir automaticamente o ambiente do DB2.

# **DBI1769W Não é possível remover a entrada do perfil DB2 do arquivo .profile ou do arquivo .login da** *nome-inst***.**

**Explicação:** Falha do DB2 em retirar o comentário da linha de definição de ambiente DB2 no arquivo .profile ou no arquivo .login deste usuário. A próxima vez que você conectar-se como este usuário, você poderá obter uma mensagem informando que o arquivo db2profile (ou db2cshrc) não pode ser localizado. Podem haver razões diferentes:

- v Os dois arquivos (.profile e .login) talvez não existam.
- v É possível que você não tenha permissão de gravação sobre estes arquivos.

**Resposta do Usuário:** Se você receber uma mensagem referente à falta do db2profile ou db2chsrc, localize o arquivo .profile ou .login e retire o seguinte: . sqllib/db2profile a partir do arquivo .profile origem sqllib/db2cshrc a partir do arquivo .login

### **DBI1770E Não é possível atualizar o arquivo /etc/vfs.**

**Explicação:** A seguinte entrada específica do DB2 Data Links Manager é requerida no arquivo /etc/vfs: dlfs dlfs\_num /sbin/helpers/dlfs\_mnthelp none

onde dlfs-num deve ser definido como 12, ou com algum número entre 8 e 15 se 12 já estiver atribuído para outro fs. Falha do processo de instalação ao inserir esta linha no arquivo /etc/vfs. Podem haver razões diferentes:

- Você não tem permissão de gravação para este arquivo.
- v O intervalo entre 8-15 está todo tomado, nenhum número pode ser atribuído para dlfs.

**Resposta do Usuário:** Edite manualmente o arquivo /etc/vfs, e inclua a entrada para dlfs neste arquivo.

# **DBI1771I O arquivo /etc/vfs foi copiado para /tmp/.db2.etcvfs.backup.**

**Explicação:** Para que o DB2 Data Links Manager funcione, a seguinte linha deve ser inserida no arquivo /etc/vfs:

dlfs dlfs\_num /sbin/helpers/dlfs\_mnthelp none

Uma cópia de backup do arquivo /etc/vfs original foi colocada no /tmp/.db2.etcvfs.backup.

# **DBI1775W Modificou um arquivo /etc/rc.dlfs existente.**

**Explicação:** O DB2 modificou um arquivo /etc/r.dlfs com novas entradas de montagem de sistema de arquivos dlfs.

**Resposta do Usuário:** Visualize o arquivo /etc/rc.dlfs para certificar-se que todas as entradas estejam corretas.

# **DBI1780W O DB2 Data Links Manager não é suportado na versão do seu sistema operacional atual.**

**Explicação:** A versão atual de seu sistema operacional não suporta a execução do DB2 Data Links Manager. No entanto, você ainda pode instalar e configurar o produto considerando seu riscos. Segue abaixo uma lista dos sistemas operacionais suportados pelo DB2 Data Links Manager:

• "<OSlist>"

# **DBI1782E Nenhum idioma foi especificado.**

**Explicação:** É preciso especificar pelo menos um idioma dentre os disponíveis.

**Resposta do Usuário:** Emita o comando sem parâmetros para obter uma lista completa.

# **DBI1783E Nenhum tópico foi especificado.**

**Explicação:** É preciso especificar pelo menos um tópico dentre os disponíveis.

**Resposta do Usuário:** Emita o comando sem parâmetros para obter uma lista completa.

# **DBI1784E Idioma não disponível.**

**Explicação:** Foi especificado um idioma que não está disponível para instalação.

**Resposta do Usuário:** Emita o comando sem parâmetros para obter uma lista completa.

### **DBI1785E O Pacote de Tópicos não está disponível.**

**Explicação:** Foi especificado um pacote de documentação que não está disponível para instalação.

**Resposta do Usuário:** Emita o comando sem parâmetros para obter uma lista completa.

# **DBI1790E Utilitários do ODSSI não foram instalados, não é possível criar o índice de pesquisa do DB2.**

**Explicação:** Utilitários do ODSSI não foram instalados. Estes utilitários (config-search, config-view e config-help) são necessários para criar o índice de pesquisa para a documentação on-line do DB2.

**Resposta do Usuário:** Instale os utilitários da ODSSI, em seguida, execute os seguintes comandos: /opt/IBM/db2/V8.x/doc/db2insthtml lang\_locale, em que x é 1 ou FPn, em que n é o número do FixPak

para criar o índice de pesquisa para documentação do DB2 no local de idioma lang-locale. Observe que sempre que você instala a documentação em qualquer idioma, a documentação em inglês também é instalada. Sendo assim, você deve executar o seguinte comando para indexar os arquivos em inglês: /opt/IBM/db2/V8.x/doc/db2insthtml en\_US, em que x é 1 ou FPn,

em que n é o número do FixPak

### **DBI1791W Possível erro na criação/remoção do índice de pesquisa DB2 para o arquivo html.**

**Explicação:** O DB2 executa os utilitários do sistema config-view e config-help para criar ou remover o índice de pesquisa do DB2 para ser utilizado com SCOHELP. No entanto, mensagens de erro podem ser retornadas se existirem no sistema índices não-DB2 que não foram criados/removidos adequadamente.

# **Resposta do Usuário:**

- v Se você estava criando o índice DB2, você pode inicializar o SCOHELP e verificar se a entrada do DB2 foi incluída no painel de tópicos. Faça o teste pesquisando uma cadeia como ″TCP/IP″ e veja se obtém algum resultado. Se for possível efetuar a pesquisa, o índice de pesquisa do DB2 terá sido criado com sucesso.
- v Se você estava removendo o índice DB2, você pode inicializar o SCOHELP e verificar se a entrada do DB2 foi removida do painel de tópicos. Se a entrada não estiver mais lá, então o índice DB2 terá sido removido com sucesso.
- Caso não seja possível verificar se o índice DB2 foi criado ou removido com sucesso, entre em contato com a IBM.

# **DBI1792I • DBI1905N**

# **DBI1792I Criando índice de pesquisa para arquivos da documentação do DB2, aguarde ...**

**Explicação:** Índice de pesquisa para arquivos da documentação do DB2 estão sendo criados. Dependendo do(s) idioma(s) que você selecionou, isto poderá levar algum tempo.

### **DBI1793W O ID de usuário** *ID-de-usuário* **é desconhecido.**

**Explicação:** O usuário especificado é desconhecido ou não pode ser localizado no sistema atual.

**Resposta do Usuário:** Verifique se o usuário existe neste sistema e tente novamente.

# **DBI1794E Tente colocar muitos ícones em um grupo.**

**Explicação:** Foi feita uma tentativa de colocar mais ícones na pasta requerida do que é permitido pelo gerenciador de desktop.

**Resposta do Usuário:** Remova todos os ícones desnecessários do seu desktop e repita o comando.

### **DBI1795E Não há memória livre suficiente para criar todos os ícones requeridos.**

**Explicação:** O utilitário de criação de ícones foi executado sem memória durante a geração de ícones.

**Resposta do Usuário:** Feche todos os programas desnecessários e tente novamente.

# **DBI1796W Tente criar ícones em um diretório sem as permissões apropriadas.**

**Explicação:** Este ID de usuário não tem as permissões requeridas para criar ícones para o usuário solicitado.

**Resposta do Usuário:** Inicie sessão como um usuário com autoridade root ou com as permissões requeridas para criar arquivos no diretório do usuário e repita o comando.

# **DBI1797I Os ícones foram criados com êxito.**

# **DBI1900N O suporte de Microsoft Cluster Server (MSCS) não é acessível.**

**Explicação:** O DB2 não pode acessar o cluster do Microsoft Cluster Server (MSCS).

**Resposta do Usuário:** Assegure-se de que o suporte do Microsoft Cluster Server (MSCS) tenha sido instalado corretamente e de que o Serviço de Cluster tenha sido iniciado.

# **DBI1901N Ocorreu um erro ao tentar atualizar os direitos do usuário para o serviço de cluster do DB2 ou do Microsoft Cluster Server (MSCS).**

**Explicação:** Foi encontrado um erro ao tentar conceder os direitos de usuário necessários para a conta especificada para uso com o serviço do DB2.

**Resposta do Usuário:** Certifique-se de que uma conta válida foi especificada e de que possui o privilégio necessário para conceder direitos de usuário.

# **DBI1902N Ocorreu um erro ao tentar atualizar a configuração do serviço de cluster do DB2 ou do Microsoft Cluster Server (MSCS).**

**Explicação:** O DB2 encontrou um erro ao tentar atualizar a configuração do serviço de cluster do DB2 ou do Microsoft Cluster Server (MSCS).

**Resposta do Usuário:** Certifique-se de que o Banco de Dados de Serviço não está bloqueado e de que está acessível. Assegure-se também de que o serviço de cluster do DB2 ou do Microsoft Cluster Server (MSCS) foi criado.

# **DBI1903N Ocorreu um erro ao acessar o registro do Cluster.**

**Explicação:** O DB2 encontrou um erro ao tentar ler ou atualizar o Registro do Cluster.

**Resposta do Usuário:** Assegure-se de que o suporte do Microsoft Cluster Server (MSCS) tenha sido instalado corretamente e de que o Serviço de Cluster tenha sido iniciado. Certifique-se de que a conta de usuário de logon possui autoridade suficiente para acessar o registro do Cluster.

#### **DBI1904N A instância do DB2 não efetuou o Cluster.**

**Explicação:** O DB2 tentou acessar uma instância para executar operações de cluster, porém a instância não foi identificada como uma instância de Cluster do DB2.

**Resposta do Usuário:** Verifique se a instância foi criada com as opções do Cluster. A instância pode ser eliminada e criada novamente utilizando a opção Cluster, mas o diretório do Nó, o Diretório do Banco de Dados e o arquivo de Configuração do Gerenciador de Banco de dados serão perdidos.

# **DBI1905N Ocorreu um erro no sistema durante uma operação do DB2 Cluster.**

**Explicação:** Um erro de sistema foi detectado enquanto o DB2 estava executando uma operação do Cluster.

**Resposta do Usuário:** Verifique para certificar-se de

que o sistema operacional Windows está no nível correto para Suporte de Cluster.

Assegure-se também de que o suporte do Microsoft Cluster Server (MSCS) tenha sido instalado corretamente e de que o Serviço de Cluster tenha sido iniciado.

### **DBI1906N Ocorreu um erro ao tentar incluir um nó em uma instância do DB2 Cluster.**

**Explicação:** Um erro foi localizado ao tentar atualizar um nó para suportar uma instância do DB2 Cluster.

**Resposta do Usuário:** Certifique-se de que o sistema remoto está on-line e pode ser acessado através da Rede Local. Certifique-se também de que possui o privilégio necessário para atualizar o Registro no sistema remoto.

# **DBI1907N Ocorreu um erro ao tentar excluir um nó de uma instância do DB2 Cluster.**

**Explicação:** Um erro foi localizado ao tentar excluir um nó de uma uma instância do DB2 Cluster.

**Resposta do Usuário:** Certifique-se de que o sistema remoto está on-line e pode ser acessado através da Rede Local. Certifique-se também de que possui o privilégio necessário para atualizar o Registro no sistema remoto.

Estações de trabalho não podem eliminar o suporte do cluster a partir de si mesmas. A instância deve ser eliminada para executar esta tarefa.

# **DBI1908N Ocorreu um erro ao tentar criar o perfil de instância em um sistema remoto.**

**Explicação:** Um erro foi detectado ao tentar criar o perfil de instância em um sistema remoto para ativar o Suporte do Cluster.

**Resposta do Usuário:** Certifique-se de que o sistema remoto está on-line e pode ser acessado através da Rede Local. Certifique-se também de que possui o privilégio necessário para atualizar o Registro no sistema remoto.

# **DBI1909N Ocorreu um erro ao tentar excluir o perfil de instância em um sistema remoto.**

**Explicação:** Um erro foi detectado ao tentar excluir o perfil de instância em um sistema remoto para desativar o Suporte do Cluster.

**Resposta do Usuário:** Certifique-se de que o sistema remoto está on-line e pode ser acessado através da Rede Local. Certifique-se também de que possui o privilégio necessário para atualizar o Registro no sistema remoto.

**DBI1910N Uso: DB2NCRT -I:***Nome-da-Instância* **-C:***nó-do-cluster*

**Explicação:** O usuário especificou argumentos incorretos para o comando DB2NCRT.

**Resposta do Usuário:** Emita o comando novamente especificando uma instância agrupada e um nome de estação de trabalho válido para o nó do cluster.

### **DBI1911N Uso : DB2NLIST -I:***Nome-da-Instância*

**Explicação:** O usuário especificou argumentos incorretos para o comando DB2NLIST.

**Resposta do Usuário:** Emita o comando novamente especificando uma instância que efetuou o cluster.

# **DBI1912I O comando do DB2 Cluster foi bem-sucedido.**

**Explicação:** O pedido do usuário foi processado com sucesso.

**Resposta do Usuário:** Nenhuma ação é necessária.

# **DBI1913N Não é possível conectar-se ao registro da máquina remota.**

**Explicação:** O DB2 encontrou um erro ao tentar conectar-se ao registro do Windows em uma máquina remota.

**Resposta do Usuário:** Certifique-se de que a máquina de destino está operando e que o nome de computador especificado está correto. Certifique-se também de que a atual conta de usuário de logon possui autoridade suficiente para conectar-se ao registro da máquina remota.

### **DBI1914N Não é possível conectar-se ao registro do Cluster.**

**Explicação:** O DB2 encontrou um erro ao tentar conectar-se ao Registro do Cluster.

**Resposta do Usuário:** Assegure-se de que o suporte do Microsoft Cluster Server (MSCS) tenha sido instalado corretamente e de que o Serviço de Cluster tenha sido iniciado.

# **DBI1915N A máquina de destino não pertence ao cluster do Microsoft Cluster Server (MSCS).**

**Explicação:** O comando falhou devido a uma das seguintes razões:

**( 1)**

O utilitário db2iclus tentou remover uma máquina de uma instância MSCS do DB2, mas a máquina de destino não havia sido incluída na instância MSCS do DB2, ou

### **( 2)**

O utilitário db2iclus tentou incluir uma máquina em uma instância MSCS do DB2, mas a máquina de destino não tem o software de suporte do Microsoft Cluster Server (MSCS) instalado.

**Resposta do Usuário:** Siga a ação correspondente a causa do problema:

**( 1)**

Certifique-se de que a máquina faz para da instância MSCS do DB2 executando o comando ″db2iclus list″, ou

**( 2)**

Instale o software de cluster do Microsoft Cluster Server (MSCS) na máquina de destino e emita o comando novamente.

# **DBI1916N O nome de instância especificado é inválido.**

**Explicação:** A instância especificada pelo parâmetro de nome de instância não existe para a máquina local.

**Resposta do Usuário:** Para localizar uma lista das instâncias válidas, execute o comando db2ilist. Emita o comando novamente utilizando um nome de instância válido.

**DBI1917I O upgrade da instância ou a atualização da instância foi concluída com êxito. No entanto, você pode precisar reconfigurar algumas origens de dados ODBC para instâncias catalogadas sob essa instância.**

**Explicação:** O upgrade da instância ou a atualização da instância não pode determinar quais origens de dados ODBC estão associadas com a instância que foi atualizada ou removida. Como resultado, essas origens de dados não foram modificadas.

**Resposta do Usuário:** Reconfigure as origens de dados utilizando o comando DB2 CATALOG ODBC DATA SOURCE, o Assistente de Configuração ou o applet do painel de controle de Origens de Dados (ODBC) para poder acessar essas origens de dados.

### **DBI1918N Ocorreu um erro ao acessar o registro do Windows.**

**Explicação:** O DB2 encontrou um erro ao tentar ler ou atualizar o registro do Windows da máquina de destino.

**Resposta do Usuário:** Certifique-se de que a conta atual de usuário de logon possua autoridade suficiente para acessar o registro do Windows da máquina de destino. Se você já possui uma instância em cluster, certifique-se de que o serviço de cluster seja iniciado.

Se o problema continuar, entre em contato com o representante de serviços IBM para obter assistência.

### **DBI1919N Ocorreu um erro ao acessar o arquivos de serviços TCP/IP.**

**Explicação:** O DB2 localizou um erro ao ler ou atualizar o arquivo de serviços TCP/IP.

**Resposta do Usuário:** Certifique-se de que o arquivos de serviços existem no sistema e de que o arquivo pode ser acessado para leitura e gravação. Além disso, certifique-se de que o conteúdo do arquivo é válido e de que não existem duplicatas de entradas no arquivo de serviços.

# **DBI1920N O parâmetro de caminho de perfil de instância do DB2 é inválido.**

**Explicação:** O DB2 não pode acessar o caminho de perfil de instância do DB2 especificado porque o caminho não existe ou o acesso de gravação não foi concedido à conta atual de usuário de logon.

**Resposta do Usuário:** Certifique-se de que o nome do caminho para o perfil de instância do DB2 indica um diretório válido e de que a conta atual de usuário de logon possui acesso de gravação para o diretório.

# **DBI1921N A conta de usuário ou senha não é válida.**

**Explicação:** A conta de usuário ou a senha não é válida.

**Resposta do Usuário:** Emita o comando novamente com a conta correta.

#### **DBI1922N O nome do host não é válido.**

**Explicação:** O parâmetro do nome do host TCP/IP não é válido ou não existe.

**Resposta do Usuário:** Certifique-se de que o TCP/IP é operacional no sistema. Se um servidor de nome de domínio for utilizado, certifique-se de que a máquina do servidor de nome de domínio está ativa. Emita o comando novamente utilizando o nome correto do host TCP/IP.

# **DBI1923N O parâmetro de limite de porta TCP/IP não está especificado.**

**Explicação:** O utilitário db2icrt requer que o limite de porta TCP/IP seja especificado durante a criação de uma instância de banco de dados particionada se as entradas para o limite de porta TCP/IP para a instância não tiverem sido incluídas no arquivo de serviços.

**Resposta do Usuário:** Escolha um limite de portas TCP/IP que esteja disponível para o sistema e emita novamente o comando db2icrt com a opção -r.

### **DBI1924N O nome do computador é inválido.**

**Explicação:** O parâmetro do nome do computador é inválido.

**Resposta do Usuário:** Certifique-se de que a máquina de destino está operando e que o nome de computador especificado está correto. Certifique-se também de que a conta atual de usuário de logon possui autoridade suficiente para conectar-se ao registro da máquina de destino.

### **DBI1925N Não é possível pesquisar o status do serviço DB2.**

**Explicação:** O DB2 não pode pesquisar o status de serviço para o serviço DB2.

**Resposta do Usuário:** Certifique-se de que o serviço DB2 existe na máquina de destino. Certifique-se de que a conta atual de usuário de logon possui autoridade suficiente para pesquisar o status de serviço na máquina de destino.

#### **DBI1926N A senha está expirada.**

**Explicação:** A senha da conta expirou.

**Resposta do Usuário:** Altere a sua senha, e tente a solicitação de novo usando a senha nova.

### **DBI1927N Uso:**

**db2iclus { ADD /u:Username,Password [/m:Machine name] | DROP [/m:Machine name] | MIGRATE / p:Instance profile path | UNMIGRATE } [/i:instance name] [/DAS DASname] [/c:Cluster name]**

**Explicação:** São argumentos válidos para esse comando:

- **ADD** para incluir um nó MSCS em uma instância MSCS do DB2
- **DROP** para remover um nó MSCS de uma instância MSCS do DB2

#### **MIGRATE**

para migrar uma instância não-MSCS para uma instância MSCS

#### **UNMIGRATE**

para desfazer a migração do MSCS

As opções válidas para este comando são:

**/DAS** para especificar o nome da instância de DAS. Esta opção é obrigatória ao executar a operação do cluster em relação ao DB2 Administration Server.

- **/c** para especificar o nome do grupo MSCS caso seja diferente do grupo padrão/atual
- **/p** para especificar o caminho do perfil da instância. Esta opção é obrigatória ao migrar uma instância não-MSCS em uma instância **MSCS**
- **/u** para especificar o nome da conta e senha para o serviço DB2. Esta opção é necessária durante a inclusão de outro nó MSCS na instância particionada de banco de dados MSCS do DB2
- **/m** para especificar o nome do computador remoto para incluir ou remover um nó MSCS
- **/i** para especificar o nome de instância caso seja diferente da instância padrão/atual

**Resposta do Usuário:** Forneça o comando novamente utilizando parâmetros válidos

# **DBI1928N A conta de usuário não está especificada.**

**Explicação:** Ao criar uma instância de banco de dados particionada ou incluir um nó em uma instância de banco de dados particionada, você deve especificar o parâmetro da conta de usuário. Sob o ambiente Windows, cada partição do gerenciador de banco de dados (ou nó do MPP) é necessária para executar sob uma conta do Windows válida a fim de acessar o compartilhamento de rede que contém o diretório da instância.

**Resposta do Usuário:** Emita o comando novamente com a opção -u para especificar o nome da conta de usuário e a senha.

### **DBI1929N A instância já está configurada para o suporte MSCS.**

**Explicação:** Uma tentativa para atualizar uma instância na instância do MSCS falhou porque ela já está configurada para suporte de MSCS.

**Resposta do Usuário:** Nenhuma ação é necessária.

# **DBI1930N A máquina de destino já faz parte da instância MSCS do DB2.**

**Explicação:** Falha na tentativa de incluir um nó MSCS na instância MSCS do DB2, pois a máquina de destino já faz parte da instância MSCS do DB2.

**Resposta do Usuário:** Nenhuma ação é necessária.

# **DBI1931N O servidor de partição de banco de dados (nó) está ativo.**

**Explicação:** O servidor de partição de banco de dados não pode ser eliminado ou modificado porque ele está ativo.

**Resposta do Usuário:** Certifique-se de que o servidor

# **DBI1932N • DBI1935N**

de partição de banco de dados está parado antes de tentar abandoná-lo ou alterá-lo. Para parar um servidor de partição de banco de dados, utilize o comando db2stop como segue:

db2stop dbpartitionnum <db-partition-number>

# **DBI1932N Não é possível incluir o servidor de partição de banco de dados em uma máquina remota porque a mesma instância já existe nesta máquina.**

**Explicação:** Falha do comando db2ncrt em incluir um novo servidor de partição de banco de dados em uma máquina remota porque há uma instância na máquina remota.

**Resposta do Usuário:** Caso a instância na máquina remota não seja mais utilizada, remova a instância executando o comando db2idrop na máquina remota.

# **DBI1933N O servidor de partição de banco de dados não pode ser movido para uma nova máquina porque há banco(s) de dados existente(s) no sistema.**

**Explicação:** Quando o comando db2nchg é emitido com a opção /m:máquina, o comando vai mover o servidor de partição de banco de dados para uma nova máquina. O db2nchg irá falhar se houverem banco(s) de dados existente(s) no sistema.

**Resposta do Usuário:** Para mover o servidor de partição de banco de dados para uma nova máquina quando há banco(s) de dados, utilize o comando de reinicialização db2start. Para obter mais informações sobre o comando db2start, consulte o Referência de Comandos do DB2.

# **DBI1934N Uso: db2iupdt InstName /u:username,password [/p:instance profile path] [/r:baseport,endport] [/h:hostname] [/?] [/q] [/a:authType]**

**[/j textSearchConfig]**

**Explicação:** Foi fornecido um argumento inválido para o comando db2iupdt. São argumentos válidos para esse comando:

#### **InstName**

o nome da instância

**/u**

para especificar o nome da conta e senha para o serviço DB2. Esta opção é necessária quando se cria uma instância de banco de dados particionada.

para especificar o novo caminho de perfil de instância para a instância atualizada.

**/r**

**/p**

para especificar um limite de porta TCP/IP a ser utilizado pela instância de banco de dados particionada ao operar no modo MPP. O arquivo de serviços da máquina local será atualizado com as seguintes entradas se esta opção estiver especificada:

DB2\_InstName baseport/tcp DB2\_InstName\_END endport/tcp

**/h**

**/?**

para substituir o nome padrão do host TCP/IP se houver mais de um nome do host TCP/IP para a máquina atual.

essas informações de uso

**/q**

modo silencioso

**/a**

authType é o tipo de autenticação (SERVER, CLIENT ou SERVER\_ENCRYPT) para a instância

**/j**

não pode ser utilizado com instâncias 'cliente': textSearchConfig é um de ″TEXT\_SEARCH″ ou ″TEXT\_SEARCH,nome do serviço″ or ″TEXT\_SEARCH, nome do serviço, número da porta″ ou ″TEXT\_SEARCH,número da porta″. O serviço de instância de Procura de Texto do DB2 será configurado com o nome de serviço fornecido e o número da porta TCP/IP se especificado; caso contrário, serão gerados padrões.

**Resposta do Usuário:** Forneça o comando novamente utilizando argumentos válidos.

# **DBI1935N Falha do comando db2iupdt em atualizar o diretório da instância.**

**Explicação:** Falha do comando db2iupdt em atualizar o diretório da instância devido a uma das seguintes razões:

- **( 1)** o arquivo db2audit.cfg não se localiza no diretório \SQLLIB\CFG.
- **( 2)** o comando db2iupdt não possui a autoridade

necessária para criar arquivos ou subdiretórios dentro do diretório da instância.

**Resposta do Usuário:** Certifique-se de que o arquivo db2audit.cfg existe no diretório \SQLLIB\CFG e de que a conta atual de logon possui autoridade suficiente para criar arquivos e diretórios no diretório da instância. O diretório da instância está localizado no \SQLLIB\InstName (onde InstName é o nome da instância).

# **DBI1936N Falha do comando db2iupdt em atualizar o arquivo de configuração do gerenciador de banco de dados.**

**Explicação:** Falha do comando db2iupdt em atualizar o arquivo de configuração do gerenciador de banco de dados porque o arquivo anterior de configuração do gerenciador de banco de dados está danificado ou está ausente. A instância atual localiza-se em estado inconsistente e não pode ser utilizada.

**Resposta do Usuário:** Copie o arquivo padrão de configuração do gerenciador de banco de dados para o diretório da instância, depois emita novamente o comando. O diretório da instância está localizado no \SQLLIB\InstName. O arquivo padrão de configuração do gerenciador de banco de dados é chamado de db2systm e pode ser localizado no diretório \sqllib\cfg.

# **DBI1937W O comando db2ncrt incluiu o nó com sucesso. O nó não está ativo até que todos os nós sejam parados e iniciados novamente.**

**Explicação:** O arquivo db2nodes.cfg não está atualizado para incluir o novo nó até que todos os nós sejam simultaneamente parados pelo comando STOP DATABASE MANAGER (db2stop). Até que o arquivo seja atualizado, os nós existentes não podem comunicar-se com o novo nó.

**Resposta do Usuário:** Execute db2stop para parar todos os nós. Quando todos os nós tiverem sido parados com sucesso, emita db2start para iniciar todos os nós, incluindo o novo.

# **DBI1940N O DB2 Administration Server está ativo.**

**Explicação:** O DB2 Administration Server não pode ser modificado porque ele está ativo.

**Resposta do Usuário:** Certifique-se de que o DB2 Administration Server esteja parado antes de tentar alterá-lo. Para parar o DB2 Administration Server, utilize o comando db2admin da seguinte forma:

db2admin stop

### **DBI1941W O DB2 Administration Server não existe.**

**Explicação:** O Servidor de Administração DB2 não foi localizado na máquina.

**Resposta do Usuário:** Crie o DB2 Administration Server na máquina.

### **DBI1942N O DB2 Administration Server já existe na máquina de destino.**

**Explicação:** A operação não pôde ser concluída porque o DB2 Administration Server já existe na máquina de destino.

**Resposta do Usuário:** Remova o DB2 Administration Server da máquina de destino e tente novamente a operação.

# **DBI1943N O DB2 Administration Server não efetuou o cluster.**

**Explicação:** O DB2 tentou acessar um DB2 Administration Server para executar operações de cluster, mas o DB2 Administration server não está configurado para suporte MSCS.

**Resposta do Usuário:** Verifique se o DB2 Administration Server está configurado para suportar MSCS.

# **DBI1944N O DB2 Administration Server já está configurado para suportar MSCS.**

**Explicação:** Uma tentativa para atualizar um DB2 Administration Server falhou porque o DB2 Administration Server já está configurado para suporte de MSCS.

**Resposta do Usuário:** Nenhuma ação é necessária.

# **DBI1945N O Nome da Cópia do DB2 fornecido não existe ou o registro do DB2 está corrompido.**

**Explicação:** Para atualizar uma instância para uma cópia do DB2 específica, a cópia do DB2 deve existir. O Nome da Cópia do DB2 fornecido não existe ou o registro do DB2 está corrompido.

**Resposta do Usuário:** Verifique a tabela de registro do DB2 e Forneça um Nome de Cópia do DB2 válido. Para obter uma lista de cópias do DB2 instaladas, execute o comando db2ls.

#### **DBI1946N Uso:**

**db2iupgrade instanceName [/q] [/a:authType] [/p:instanceProf] [/u:uid,pwd]**

**Explicação:** Um argumento inválido foi digitado. São argumentos válidos para esse comando:

#### **instanceName**

Indica o nome da instância

**/q**

Ativa o modo silencioso

# **/a authType**

Especifica o tipo de autenticação (SERVER, CLIENT ou SERVER\_ENCRYPT) para a instância

#### **/p instanceProf**

Especifica o caminho de perfil de instância para a instância atualizada

#### **/u uid,pwd**

Especifica o nome da conta e senha para o serviço DB2. Esta opção é obrigatória ao atualizar uma instância particionada.

#### **/j textSearchConfig**

Configura o serviço de instância de Procura de Texto do DB2. Você não pode especificar esse parâmetro para instâncias do cliente. A cadeia textSearchConfig pode ser um dos seguintes valores:

- v ''TEXT\_SEARCH''
- v ''TEXT\_SEARCH'',nome\_do\_serviço
- v ''TEXT\_SEARCH'', nome\_do\_serviço, número\_da\_porta
- v ''TEXT\_SEARCH'',número\_da\_porta

Se um nome do serviço e um número da porta TCP/IP não estiverem especificados, valores padrão são gerados.

**/?**

Exibe essas informações de uso

**Resposta do Usuário:** Forneça o comando novamente utilizando argumentos válidos.

# **DBI1947N Falha do comando db2imigr ao atualizar o arquivo de configuração do gerenciador de banco de dados.**

**Explicação:** Falha do comando db2imigr ao atualizar o arquivo de configuração do gerenciador de banco de dados porque o arquivo de configuração anterior do gerenciador de banco de dados está corrompido ou ausente. A instância atual está em um estado inconsistente e não pode ser utilizada.

**Resposta do Usuário:** Copie o arquivo padrão de configuração do gerenciador de banco de dados para o diretório da instância, depois emita novamente o comando. O diretório da instância está localizado em

\SQLLIB\instanceName. O arquivo padrão de configuração do gerenciador de banco de dados é chamado de db2systm e pode ser localizado no diretório cfg no caminho de instalação.

### **DBI1948N Os arquivos não podem ser excluídos.**

**Explicação:** Ocorreu um erro durante a remoção dos arquivos ou diretórios pertencentes à instância especificada.

**Resposta do Usuário:** Certifique-se de que possui acesso de gravação ao local onde os arquivos estão localizados.

# **DBI1949E A atualização da instância** *nome-da-instância* **não é suportada.**

**Explicação:** A instância não pode ser atualizada devido a uma das seguintes:

- v A atualização a partir dessa versão da instância não é suportada.
- v A instância já está utilizando a versão atual do produto e a atualização não é necessária.

**Resposta do Usuário:** Certifique-se de que a versão da instância seja suportada para atualização e tente o comando novamente com um nome de instância suportado ou um Nome de Cópia do DB2 válido. Para obter detalhes sobre quais versões do produto DB2 são suportadas para atualização, consulte o Centro de Informações do DB2.

**DBI1950W A instância** *nome-instância* **já está na lista de instâncias.**

**Explicação:** A instância que está sendo criada ou atualizada já está na lista de instâncias.

**Resposta do Usuário:** Verifique se a lista de instâncias, conforme relatada pelo comando db2ilist, está correta.

**DBI1951W A instância** *nome-instância* **não foi localizada na lista.**

**Explicação:** A instância especificada não foi localizada na lista de instâncias.

**Resposta do Usuário:** Verifique se a lista de instâncias, conforme relatada pelo comando db2ilist, está correta.

### **DBI1952E O nome da instância** *nome-da-instância* **é inválido.**

**Explicação:** O nome da instância é inválido. Ele não pode:

- 1. ter mais de 8 caracteres.
- 2. iniciar com sql, ibm ou sys.
- 3. conter caracteres diferentes de a-z,  $\frac{1}{2}$ , #,  $\mathcal{Q}_r$  \_ ou 0-9.

**Resposta do Usuário:** Tente dar o comando de novo com um nome de instância válido.

# **DBI1953E A instância está ativa.**

**Explicação:** Foi feita uma tentativa de eliminar instância que está ativa.

**Resposta do Usuário:** Todos os aplicativos que estão usando a instância devem ser finalizados para que a instância possa ser parada com o comando db2stop (a partir do ID de usuário da instância.)

# **DBI1954E O nome da instância está sendo usado no momento pelo DB2 Admin Server.**

**Explicação:** A instância não pode ser criada porque está sendo usada no momento pelo DB2 Admin Server.

**Resposta do Usuário:** Tente dar o comando de novo com outro o nome de outra instância.

#### **DBI1955E Uso: db2idrop [-h] [-f] InstName**

**Explicação:** Um argumento incorreto foi fornecido para o comando db2idrop. São argumentos válidos para esse comando:

**-h** exibir as informações de utilização

**-f** é o sinalizador para forçar aplicativos. Se este sinalizador estiver especificado, todas os aplicativos que estão utilizando a instância serão forçados a ser encerrados.

# **InstName**

é o nome da instância

**Resposta do Usuário:** Forneça o comando novamente como a seguir:

db2idrop [-h] [-f] InstName

### **DBI1956I Uso: db2ilist [-h]**

**Explicação:** Foi fornecido um argumento incorreto para o comando db2ilist. O comando db2ilist lista os nomes de instâncias do DB2 com o caminho da instalação do DB2 em que o db2ilist está localizado.

O único argumento para esse comando é:

#### **-h**

Exibe as informações de uso.

**Resposta do Usuário:** Digite o comando db2ilist novamente, sem nenhum argumento.

# **DBI1957E A sintaxe do comando db2icrt está incorreta.**

**Explicação:** O utilitário db2icrt cria uma instância de banco de dados:

db2icrt InstName [-s {ese|wse|standalone|client}] [-p instance profile path] [-u username,password]

- [-h hostname] [-r baseport,endport] [-j textSearchConfig]
- [-?]

As opções de comando são:

**-s**

para especificar o tipo de instância criada:

**ese**

utilizado para criar uma instância para um servidor de banco de dados do DB2 com clientes locais e remotos com suporte DPF. Esse tipo é o tipo de instância padrão para o DB2 Enterprise Server Edition.

**wse**

utilizado para criar uma instância para um servidor de banco de dados do DB2 com clientes locais e remotos. Esse tipo é o tipo de instância padrão para o DB2 Workgroup Edition, DB2 Express ou Express-C Edition e DB2 Connect Enterprise Edition.

# **independente**

utilizado para criar uma instância para um servidor de banco de dados do DB2 com clientes locais. Esse tipo é o tipo de instância padrão para o DB2 Personal Edition.

# **cliente**

utilizado para criar uma instância para um IBM Data Server Client. Este tipo é o tipo de instância padrão para produtos IBM Data Server Client e DB2 Connect Personal Edition.

Os produtos DB2 suportam seus tipos de instância padrão e tipos de instâncias inferiores às suas padrão. Por exemplo, o DB2 Enterprise Edition suporta os tipos de instância 'ese', 'wse', 'independente' e 'cliente'.

**-p**

para especificar o caminho do perfil da instância.

**-u**

para especificar o nome da conta e senha para o serviço DB2. Esta opção é requerida ao criar uma instância ese.

**-h**

para substituir o nome padrão do host TCP/IP se houver mais de um nome do host TCP/IP

para a máquina atual. O nome de host TCP/IP é utilizado durante a criação do nó padrão (nó 0).

**-r**

para especificar um limite de porta TCP/IP a ser utilizado pela instância de banco de dados particionada ao operar no modo MPP. O arquivo de serviços da máquina local será atualizado com as seguintes entradas se esta opção estiver especificada:

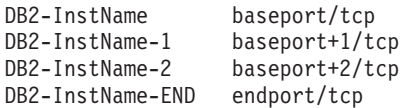

**-j**

não pode ser utilizado com instâncias 'cliente': textSearchConfig é um de ″TEXT\_SEARCH″ ou ″TEXT\_SEARCH,nome do serviço″ or ″TEXT\_SEARCH, nome do serviço, número da porta″ ou ″TEXT\_SEARCH,número da porta″. O serviço de instância de Procura de Texto do DB2 será configurado com o nome de serviço fornecido e o número da porta TCP/IP se especificado; caso contrário, serão gerados padrões.

**-?**

# para exibir ajuda

**Resposta do Usuário:** Forneça o comando novamente utilizando parâmetros válidos.

### **DBI1958N O perfil da instância não pode ser incluído no registro.**

**Explicação:** Ocorreu um erro durante a inclusão do perfil de instância no registro. A instância não foi criada.

**Resposta do Usuário:** Entre em contato com o representante de serviço da IBM.

### **DBI1959N O diretório da instância não pode ser criado.**

**Explicação:** Ocorreu um erro durante a criação dos arquivos ou diretórios necessários para a nova instância. A instância não foi criada.

**Resposta do Usuário:** Certifique-se de que possui acesso de gravação ao local onde o diretório da instância é criado. O diretório da instância é criado sob o caminho onde o produto está instalado. A Variável de Perfil DB2INSTPROF pode ser utilizada para especificar um outro local para o diretório da instância.

#### **DBI1960N O serviço DB2 não pode ser criado.**

**Explicação:** Ocorreu um erro ao registrar um serviço do DB2 devido a uma das seguintes razões:

- 1. Um serviço com o mesmo nome já existe, ou foi marcado como excluído mas só será limpado na próxima reinicialização do sistema.
- 2. Você não tem acesso suficiente para criar um serviço do Windows

#### **Resposta do Usuário:**

- 1. Certifique-se de que o nome da instância não corresponda a nenhum dos serviços existentes do Windows. A lista de serviços no sistema pode ser localizada no registro do Windows em HKEY-LOCAL-MACHINE\System \CurrentControlSet\Services. Se o serviço estava marcado como excluído, será necessário reinicializar a máquina para que o serviço seja removido do sistema.
- 2. Efetue logon em uma conta de usuário que pertença ao grupo de Administradores locais e repita a operação.

### **DBI1961N A chave de nó para a nova instância não pode ser incluída no registro.**

**Explicação:** Ocorreu um erro durante a inclusão de uma chave de nó para a nova instância no registro de perfil de instância.

**Resposta do Usuário:** Entre em contato com o representante de serviço da IBM.

# **DBI1962N O novo nó não pode ser incluído no registro.**

**Explicação:** Ocorreu um erro durante a inclusão de um novo nó no registro de perfil de instância.

**Resposta do Usuário:** Entre em contato com o representante de serviço da IBM.

#### **DBI1963N Ocorreu um erro ao conceder os direitos de usuário à conta para a instância.**

**Explicação:** Ao configurar a conta para o Serviço DB2, os direitos de usuários devem ser concedidos à conta :

- 1. Agir como Parte do Sistema Operacional
- 2. Criar um objeto token
- 3. Aumentar a cota
- 4. Efetuar logon como um serviço
- 5. Substituir um Token de Nível de Processo

Ocorreu um erro ao conceder os direitos de usuário à conta para a instância.

**Resposta do Usuário:** Se a máquina pertencer a um domínio, certifique-se de que o controlador de domínio primário está ativo e acessível na rede. Caso contrário,

entre em contato com o representante de serviços IBM.

### **DBI1964N A conta de logon não pode ser atribuída ao serviço DB2.**

**Explicação:** Ocorreu um erro durante a atribuição da conta de logon ao serviço DB2.

**Resposta do Usuário:** Certifique-se de que o nome do usuário e a senha para a conta de logon são válidos.

#### **DBI1965N O nó** *node-number* **não foi localizado na lista de nós.**

**Explicação:** O nó especificado não foi localizado na lista de nós.

**Resposta do Usuário:** Verifique se o nó existe exibindo a lista de nós utilizando o comando DB2NLIST.

#### **DBI1966N O nó não pode ser excluído do registro.**

**Explicação:** Ocorreu um erro ao remover o nó especificado do registro de perfil de instância.

**Resposta do Usuário:** Entre em contato com o representante de serviço da IBM.

### **DBI1967N O serviço DB2 não pode ser retirado do registro.**

**Explicação:** Ocorreu um erro ao retirar o serviço DB2 do registro.

**Resposta do Usuário:** Certifique-se de ter autoridade suficiente para excluir um serviço do Windows.

# **DBI1968N Ocorreu um erro durante a alteração da configuração do nó no registro do perfil.**

**Explicação:** Ocorreu um erro durante a alteração da configuração do nó no registro do perfil.

**Resposta do Usuário:** Entre em contato com o representante de serviço da IBM.

# **DBI1969N Ocorreu um erro durante a criação de um novo arquivo no diretório da instância.**

**Explicação:** Ocorreu um erro interno durante a criação de um novo arquivo no diretório da instância.

**Resposta do Usuário:** Certifique-se de que possui acesso de gravação ao diretório da instância.

# **DBI1970N Ocorreu um erro durante a leitura a partir de ou a gravação em um arquivo no diretório da instância.**

**Explicação:** Ocorreu um erro interno durante a leitura a partir de ou a gravação em um arquivo no diretório da instância.

**Resposta do Usuário:** Entre em contato com o representante de serviço da IBM.

#### **DBI1971N O perfil da instância não pode ser removido do registro.**

**Explicação:** Ocorreu um erro durante a remoção do perfil da instância do registro.

**Resposta do Usuário:** Entre em contato com o representante de serviço da IBM.

# **DBI1972N O diretório da instância não pode ser removido.**

**Explicação:** Ocorreu um erro durante a remoção dos arquivos ou diretórios necessários para a instância especificada.

**Resposta do Usuário:** Certifique-se de que possui acesso de gravação ao local onde o diretório da instância se localiza.

# **DBI1973N Falha ao tentar configurar o serviço DB2 para que seja iniciado automaticamente.**

**Explicação:** Ocorreu um erro ao tentar definir o serviço DB2 para que seja iniciado automaticamente.

**Resposta do Usuário:** Reinicialize a máquina e tente efetuar o comando novamente. Se o problema continuar, entre em contato com o representante de serviço da IBM.

# **DBI1974N A variável de perfil DB2ADMINSERVER não pode ser definida no registro do perfil.**

**Explicação:** Ocorreu um erro durante a tentativa de definição da variável de perfil DB2ADMINSERVER no registro do perfil.

**Resposta do Usuário:** Entre em contato com o representante de serviço da IBM.

### **DBI1975N A variável de ambiente DB2ADMINSERVER não pode ser removida do registro do perfil.**

**Explicação:** Ocorreu um erro durante a remoção da variável de ambiente DB2ADMINSERVER no registro do perfil.

**Resposta do Usuário:** Entre em contato com o representante de serviço da IBM.

### **DBI1978E A atualização da instância** *nome-da-instância* **não é suportada.**

**Explicação:** O Nome da Cópia do DB2 da instância não tem o mesmo número de versão do Nome da Cópia do DB2 de destino.

# **DBI1980W**

**Resposta do Usuário:** Certifique-se de que a instância seja válida para atualização e depois tente o comando novamente com um nome de instância válido ou Nome de Cópia do DB2.

# **DBI1980W Não foi possível criar o ID de usuário** *userID* **no UPM.**

**Explicação:** O ID de usuário fornecido durante a instalação do produto não pôde ser criado no UPM (User Profile Management). Este ID é necessário para iniciar o DB2 Administration Server.

**Resposta do Usuário:** Crie o ID de usuário e a senha manualmente utilizando o UPM e, depois, inicialize manualmente o DB2 Administration Server. Talvez seja necessário definir o DB2 Administration Server para utilizar esta combinação de ID de usuário e senha utilizando o comando "admin"

# **Parte 13. Mensagens do DBT**

#### **DBT1000I A ferramenta foi concluída com êxito.**

**Explicação:** O processamento da ferramenta foi concluído sem erros.

**Resposta do Usuário:** Nenhuma ação adicional é necessária.

### **DBT1001N A sintaxe da ferramenta DB2INIDB está incorreta.**

**Explicação:** A ferramenta DB2INIDB possui a seguinte sintaxe:

db2inidb <database\_alias> AS < SNAPSHOT | STANDBY | MIRROR > [ RELOCATE USING config\_file ]

**Resposta do Usuário:** Emita novamente o comando com a sintaxe correta.

#### **DBT1002N O nome do banco de dados** *nome-do-banco-de-dados* **é inválido.**

**Explicação:** O nome do banco de dados especificado no comando não é válido. O nome do banco de dados deve conter de 1 a 8 caracteres e todos eles devem ser provenientes do conjunto de caracteres base do gerenciador de banco de dados.

**Resposta do Usuário:** Emita novamente o comando com um nome de banco de dados válido.

# **DBT1003N Impossível localizar o programa** *nome-do-programa***.**

**Explicação:** Uma tentativa de execução do programa especificado falhou porque ele não pôde ser encontrado.

**Resposta do Usuário:** Assegure que o programa especificado exista e verifique se o caminho do programa existe na variável de ambiente PATH. Corrija o problema e emita novamente o comando.

# **DBT1004N Impossível executar o programa** *nome-do-programa***.**

**Explicação:** Ocorreu um erro ao tentar executar o programa especificado.

**Resposta do Usuário:** Assegure que o programa especificado exista e se contém as permissões de arquivo apropriadas. Corrija o problema e emita novamente o comando.

**DBT1005N O arquivo** *nome-do-arquivo1* **não pôde ser copiado para** *nome-do-arquivo2***.**

**Explicação:** Ocorreu um erro ao tentar duplicar o arquivo especificado. O comando não pôde ser devidamente processado.

**Resposta do Usuário:** Assegure que o arquivo fonte especificado exista e que contenha as permissões de arquivo apropriadas e assegure que o arquivo de destino especificado ainda não exista. Corrija o problema e emita novamente o comando.

# **DBT1006N O arquivo/dispositivo** *nome-do-arquivo-dispositivo* **não pôde ser aberto.**

**Explicação:** Ocorreu um erro ao tentar abrir o arquivo/dispositivo especificado.

**Resposta do Usuário:** Assegure que o arquivo/dispositivo exista e que suas permissões estejam corretas. Corrija o problema e emita novamente o comando.

# **DBT1007N Ocorreu um erro ao tentar executar a operação** *nome-da-operação* **no arquivo/dispositivo** *nome-do-arquivodispositivo***.**

**Explicação:** Uma tentativa de executar a operação especificada no arquivo/dispositivo especificado não obteve êxito.

**Resposta do Usuário:** As possíveis soluções são:

- v Assegure que haja espaço suficiente em disco.
- v Assegure que as permissões do arquivo estejam corretas.

Corrija o problema e emita novamente o comando. Se o problema persistir, entre em contato com o representante de serviços técnicos.

# **DBT1008N O banco de dados** *nome-do-banco-de-dados* **não é uma imagem de espelho dividida.**

**Explicação:** Foi feita uma tentativa de utilizar a ferramenta DB2INIDB em um banco de dados que não tem uma imagem de espelho dividida.

Uma imagem de espelho dividida é uma cópia espelhada de um banco de dados obtida enquanto as gravações de E/S estão suspensas. As gravações de E/S podem ser suspensas utilizando-se o seguinte comando durante a conexão com o banco de dados:

SET WRITE SUSPEND FOR DATABASE

Depois que a imagem de espelho dividida é obtida, as gravações de E/S no banco de dados principal podem continuar com o seguinte comando:

SET WRITE RESUME FOR DATABASE

Antes que a imagem de espelho dividida possa ser utilizada, a ferramenta DB2INIDB deve ser executada para remover seu estado de suspensão e inicializá-la executando-se uma recuperação de falha ou colocando-a no estado de avanço pendente.

**Resposta do Usuário:** Emita novamente o comando utilizando um nome de banco de dados de imagem de espelho dividida.

# **DBT1009N O banco de dados** *nome-do-banco-de-dados* **não é um banco de dados recuperável.**

**Explicação:** Foi feita uma tentativa de utilizar a opção STANDBY ou MIRROR da ferramenta DB2INIDB com um banco de dados de imagem de espelho dividida não recuperável. As opções STANDBY e MIRROR requerem que a imagem de espelho dividida seja recuperável.

Uma imagem de espelho dividida é uma cópia espelhada de um banco de dados obtida enquanto as gravações de E/S estão suspensas. As gravações de E/S podem ser suspensas utilizando-se o seguinte comando durante a conexão com o banco de dados:

SET WRITE SUSPEND FOR DATABASE

Depois que a imagem de espelho dividida é obtida, as gravações de E/S no banco de dados principal podem continuar com o seguinte comando:

SET WRITE RESUME FOR DATABASE

Antes que a imagem de espelho dividida possa ser utilizada, a ferramenta DB2INIDB deve ser executada para remover seu estado de suspensão e inicializá-la executando-se uma recuperação de falha ou colocando-a no estado de avanço pendente.

O objetivo das opções STANDBY e MIRROR é colocar a imagem de espelho dividida no estado de avanço pendente para permitir que os logs do banco de dados principal sejam aplicados. O banco de dados principal deve reter os registros de log para que fiquem disponíveis ao banco de dados de imagem de espelho dividida.

**Resposta do Usuário:** Emita o comando novamente utilizando uma imagem de espelho dividida de um banco de dados recuperável. Um banco de dados pode tornar-se recuperável ativando-se a variável de configuração LOGRETAIN do banco de dados.

# **DBT1010N O banco de dados de imagem de espelho dividida** *nome-do-banco-de-dados* **foi inicializado anteriormente como um instantâneo.**

**Explicação:** Foi feita uma tentativa de utilizar a opção STANDBY ou MIRROR da ferramenta DB2INIDB em uma imagem de espelho dividida inicializada anteriormente com a opção SNAPSHOT. As opções STANDBY e MIRROR não podem mais ser utilizadas para avançar os arquivos de log a partir do banco de dados principal porque a opção SNAPSHOT fez com que essa imagem de espelho dividida iniciasse uma nova cadeia de logs.

Uma imagem de espelho dividida é uma cópia espelhada de um banco de dados obtida enquanto as gravações de E/S estão suspensas. As gravações de E/S podem ser suspensas utilizando-se o seguinte comando durante a conexão com o banco de dados:

SET WRITE SUSPEND FOR DATABASE

Depois que a imagem de espelho dividida é obtida, as gravações de E/S no banco de dados principal podem continuar com o seguinte comando:

SET WRITE RESUME FOR DATABASE

Antes que a imagem de espelho dividida possa ser utilizada, a ferramenta DB2INIDB deve ser executada para remover seu estado de suspensão e inicializá-la executando-se uma recuperação de falha ou colocando-a no estado de avanço pendente.

**Resposta do Usuário:** Emita novamente o comando com um novo banco de dados de imagem de espelho dividida.

# **DBT1011N Impossível reiniciar o banco de dados** *nome-do-banco-de-dados* **com a opção WRITE RESUME. SQLCODE =** *sqlcode***.**

**Explicação:** Uma tentativa de reiniciar o banco de dados especificado com a opção WRITE RESUME falhou.

**Resposta do Usuário:** Verifique o SQLCODE especificado, corrija o problema e emita novamente o comando.

# **DBT1012N Impossível executar a operação** *nome-da-operação* **no diretório do banco de dados.**

**Explicação:** Uma tentativa de executar a operação especificada no diretório do banco de dados não obteve êxito.

As razões possíveis são:

v O gerenciador do banco de dados não pôde processar o pedido devido a uma quantidade de memória insuficiente no sistema.

- v Não foram encontradas entradas no diretório do banco de dados do sistema.
- v O banco de dados não existe no diretório do banco de dados do sistema.

**Resposta do Usuário:** As possíveis soluções são:

- v Assegure que haja recursos de sistema suficientes disponíveis.
- v Assegure que o banco de dados seja catalogado corretamente.

Corrija o problema e emita novamente o comando.

### **DBT1013N O banco de dados** *nome-do-banco-de-dados* **não pôde ser encontrado.**

**Explicação:** O banco de dados especificado não é um banco de dados existente ou não pôde ser encontrado nos diretórios de bancos de dados locais ou do sistema.

**Resposta do Usuário:** Certifique-se de que o nome de banco de dados especificado existe no diretório de bancos de dados do sistema. Se o nome do banco de dados não existir no diretório de bancos de dados do sistema, o banco de dados não existe ou o nome do banco de dados não foi catalogado.

Se o nome do banco de dados aparecer no diretório de bancos de dados do sistema e o tipo de entrada for INDIRECT, certifique-se de que o banco de dados existe no diretório de bancos de dados local especificado.

# **DBT1014N O nome da instância não pôde ser determinado.**

**Explicação:** Uma tentativa de determinar o nome atual da instância não obteve êxito.

**Resposta do Usuário:** Assegure que a variável de ambiente DB2INSTANCE seja definida com o nome de instância atual. Corrija o problema e emita novamente o comando.

# **DBT1015N Não é possível alocar memória.**

**Explicação:** Durante o processamento, não havia memória suficiente para prosseguir com o processamento.

**Resposta do Usuário:** As possíveis soluções são:

- v Certificar-se de que seu sistema disponha de memórias real e virtual suficientes.
- v Remover os processos em segundo plano.

### **DBT1016N Os arquivos de espaço de tabelas** *nome-do-arquivo1* **e** *nome-do-arquivo2* **têm tamanhos diferentes.**

**Explicação:** Os dois arquivos dos espaços de tabelas especificados possuem um tamanho diferente apesar de serem supostamente idênticos.

**Resposta do Usuário:** Entre em contato com o representante de serviços técnicos com as seguintes informações.

- Descrição do problema
- Conteúdo da tabela de catálogo do espaço de tabelas
- Arquivos do espaço de tabelas

# **DBT1017N A sintaxe da ferramenta DB2RELOCATEDB está incorreta.**

**Explicação:** A ferramenta DB2RELOCATEDB possui a seguinte sintaxe:

db2relocatedb -f <config\_file>

Em que <config\_file> é o nome do arquivo que contém informações de configuração.

O formato do arquivo é:

DB\_NAME=oldName,newName DB\_PATH=oldPath,newPath INSTANCE=oldInst,newInst DBPARTITIONNUM=dbPartitionNumber LOG\_DIR=oldDirPath,newDirPath CONT\_PATH=oldContPath1,newContPath1 CONT PATH=oldContPath2,newContPath2

...

Notas:

- v Nome do banco de dados, caminho do banco de dados e nome da instância são campos obrigatórios. Se algum desses campos não estiver sendo alterado, não será necessário listar os valores novo e antigo, apenas fornecer o antigo/atual.
- v Linhas em branco ou linhas que comecem com um caractere de comentário (#) serão ignoradas.

**Resposta do Usuário:** Emita novamente o comando com a sintaxe correta.

# **DBT1018N** *nome-do-campo* **é um campo obrigatório no arquivo de configuração.**

**Explicação:** O campo especificado é um campo obrigatório e não existe no arquivo de configuração.

**Resposta do Usuário:** Inclua as informações de campo especificadas no arquivo de configuração e emita novamente o comando.

# **DBT1019N Especificado caminho de banco de dados inválido no arquivo de configuração.**

**Explicação:** O caminho de banco de dados especificado no arquivo de configuração é inválido.

No Windows, o caminho do banco de dados deve incluir a letra da unidade seguida de um caractere dois pontos (:). Em outras plataformas, o caminho do banco de dados deve ser absoluto e terminar com um separador de caminho.

# **DBT1020N**

**Resposta do Usuário:** Corrija o caminho de banco de dados errado e emita novamente o comando.

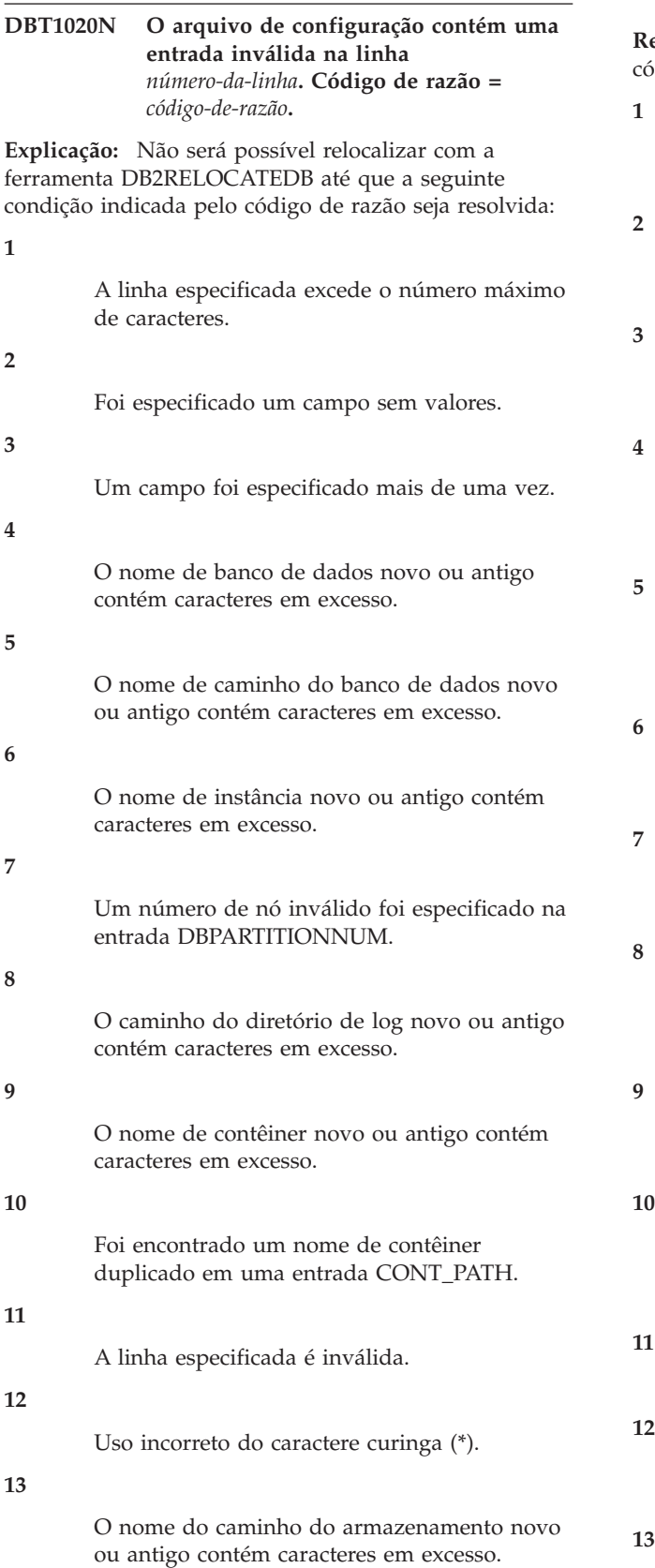

**14**

Localizado um caminho de armazenamento duplicado em uma entrada STORAGE\_PATH.

**Resposta do Usuário:** A ação correspondente ao digo de razão é:

> Assegure que a linha especificada contenha no máximo 1000 caracteres.

Assegure que os valores necessários sejam especificados para o campo em questão.

Assegure que o campo em questão seja especificado apenas uma vez.

Assegure que os nomes de banco de dados novo e antigo não contenham mais de 8 caracteres.

Assegure que os nomes de caminho do banco de dados novo e antigo não contenham mais de 215 caracteres.

Assegure que os nomes de instância novo e antigo não contenham mais de 8 caracteres.

Assegure que o número do nó não contenha mais de 4 dígitos.

Assegure que os caminhos de diretório de log novo e antigo não contenham mais de 242 caracteres.

Assegure que os nomes de contêiner novo e antigo não contenham mais de 256 caracteres.

Assegure que cada nome de contêiner seja especificado apenas uma vez em uma entrada CONT\_PATH.

Verifique a validade da linha em questão.

O caractere curinga deve ser o último caractere no caminho antigo e no novo.

Assegure-se de que os nomes de caminho do armazenamento novo e antigo não contenham mais de 190 caracteres.

**14**

Assegure-se de que cada nome de caminho de armazenamento seja especificado apenas uma vez em uma entrada STORAGE\_PATH.

Corrija o problema e emita novamente o comando.

# **DBT1021N O tamanho total de todos os nomes dos contêineres é muito grande.**

**Explicação:** O espaço total requerido para armazenar a lista de contêineres excede o espaço alocado para um determinado espaço de tabelas no arquivo de espaço de tabelas.

**Resposta do Usuário:** Tente executar uma ou mais das seguintes opções:

- v Use associações simbólicas, sistemas de arquivo montados etc. para diminuir os novos nomes de contêineres.
- v Faça um backup do espaço de tabela e depois utilize o utilitário de administração de banco de dados para reduzir o número e/ou comprimento de nome de contêineres. Restaure o espaço de tabela para os novos contêineres.

Corrija o problema e emita novamente o comando.

### **DBT1022N A ferramenta DB2RELOCATEDB deve ser executada na instância** *nome-da-instância***.**

**Explicação:** Foi feita uma tentativa de executar a ferramenta DB2RELOCATEDB a partir de uma instância incorreta. Se a instância estiver sendo alterada, a ferramenta deverá ser executada a partir da nova instância.

**Resposta do Usuário:** Emita novamente o comando utilizando a instância correta.

# **DBT1023N O release de banco de dados** *número-do-release* **é inválido.**

**Explicação:** A ferramenta que está sendo utilizada tem um release diferente do release atual do banco de dados. O comando não pode ser processado.

**Resposta do Usuário:** Assegure que a versão correta da ferramenta esteja sendo utilizada. Corrija o problema e emita novamente o comando.

# **DBT1024N A alteração do nome do banco de dados resultou em nomes duplicados no diretório do banco de dados local.**

**Explicação:** Uma tentativa de renomear um banco de dados falhou porque já existia uma entrada no diretório de banco de dados local com o mesmo nome.

**Resposta do Usuário:** Altere o nome do banco de dados para um que ainda não exista ou descatalogue o banco de dados caso não exista mais. Corrija o problema e emita novamente o comando.

# **DBT1025N Não foram encontrados o antigo nome do banco de dados nem o novo no diretório do banco de dados.**

**Explicação:** Uma tentativa de determinar o token de banco de dados necessário para localizar o caminho do banco de dados falhou porque nem o nome novo do banco de dados nem o antigo puderam ser encontrados no diretório do banco de dados.

**Resposta do Usuário:** Assegure que o banco de dados com o nome antigo exista e que esteja catalogado adequadamente. Corrija o problema e emita novamente o comando.

### **DBT1026N A substituição do novo caminho de banco de dados** *caminho-do-banco-de-dados* **no contêiner com o nome** *nome-do-contêiner* **excederá as restrições de comprimento.**

**Explicação:** Uma tentativa de renomear o caminho do banco de dados falhou porque excede as restrições de comprimento de nome do contêiner quando anexado à frente do nome de contêiner especificado.

**Resposta do Usuário:** Renomeie o caminho do banco de dados e/ou o nome do contêiner de tal forma que não excedam as restrições de comprimento quando anexados. Corrija o problema e emita novamente o comando.

# **DBT1027N A substituição do novo caminho de banco de dados** *caminho-do-banco-de-dados* **no caminho do diretório de log** *caminho-do-log* **excederá as restrições de comprimento.**

**Explicação:** Uma tentativa de renomear o caminho do banco de dados falhou porque excede as restrições de comprimento de caminho do diretório de log quando anexado à frente do caminho do diretório de log especificado.

**Resposta do Usuário:** Renomeie o caminho do banco de dados e/ou o caminho do diretório de log de tal forma que não excedam as restrições de comprimento quando anexados. Corrija o problema e emita novamente o comando.

# **DBT1028N • DBT1035N**

#### **DBT1028N Impossível copiar os arquivos do espaço de tabelas.**

**Explicação:** Falha na tentativa de duplicar o arquivo do espaço de tabelas SQLSPCS.1.

**Resposta do Usuário:** Assegure que haja espaço suficiente em disco para o arquivo do espaço de tabelas duplicado. Corrija o problema e emita novamente o comando.

### **DBT1029N Não é possível copiar arquivos do conjunto de buffers.**

**Explicação:** Uma tentativa de duplicar o arquivo de conjunto de buffers SQLBP.1 falhou.

**Resposta do Usuário:** Assegure que haja espaço suficiente em disco para o arquivo de conjunto de buffers duplicado. Corrija o problema e emita novamente o comando.

### **DBT1030N Impossível copiar os arquivos de diretório do banco de dados local.**

**Explicação:** Uma tentativa de duplicar o arquivo de diretório do banco de dados local falhou.

**Resposta do Usuário:** Assegure que haja espaço suficiente em disco para o arquivo de diretório de banco de dados local duplicado necessário. Corrija o problema e emita novamente o comando.

# **DBT1031N Ocorreu um erro durante a atualização do arquivo de controle de log.**

**Explicação:** Existem dois arquivos de controle de log:

- v Arquivo de controle de log primário SQLOGCTL1.LFH
- Arquivo de controle de log secundário SQLOGCTL2.LFH

O arquivo de controle de log secundário é uma cópia espelhada do arquivo de controle de log primário para ser utilizada no caso de um problema com o arquivo de controle de log primário.

Esse erro foi retornado porque o gerenciador de banco de dados DB2 não pode atualizar o arquivo de controle de log primário nem o secundário. As razões disso incluem:

- v Os arquivos de controle de log não existem no diretório do banco de dados
- v Não há espaço suficiente em disco para aumento dos arquivos de log de controle.

# **Resposta do Usuário:**

1. Investigue e identifique porque o gerenciador de banco de dados DB2 não pôde atualizar os arquivos de controle de log.

- 2. Corrija o problema que impediu o gerenciador de banco de dados DB2 de atualizar os arquivos de controle de log. Por exemplo:
	- v Assegure-se de que ambos os arquivos de controle de log, primário e secundário, existam no diretório do banco de dados
	- v Assegure-se de que exista espaço suficiente em disco para aumento dos arquivos de log de controle.
- 3. Execute o comando novamente.

#### **DBT1032N A instância não está ativa no momento.**

**Explicação:** A ferramenta requer que a instância fique ativa antes que possa executar qualquer processamento.

**Resposta do Usuário:** Emita um db2start antes de emitir o comando.

**DBT1033N Não é possível anexar-se à instância** *nome-da-instância***. SQLCODE =** *sqlcode***.**

**Explicação:** Uma tentativa de anexar à instância especificada falhou.

**Resposta do Usuário:** Verifique o SQLCODE especificado, corrija o problema e emita novamente o comando.

# **DBT1034N A substituição da cadeia** *linha-um* **por** *linha-dois* **para o contêiner** *nome-do-contêiner* **excederá restrições de comprimento.**

**Explicação:** Falha em uma tentativa de renomear um caminho de contêiner utilizando caracteres curinga porque o comprimento resultante do caminho é muito longo.

**Resposta do Usuário:** O comprimento máximo para um caminho de contêiner é de 256 caracteres. Modifique o caminho do contêiner para que fique em conformidade com a restrição de comprimento e emita novamente o comando.

**DBT1035N Impossível definir a função do banco de dados do HADR como padrão para o banco de dados** *nome-do-banco-de-dados***. SQLCODE =** *sqlcode***.**

**Explicação:** Uma tentativa de definir a função do banco de dados do HADR como padrão falhou.

**Resposta do Usuário:** Verifique o SQLCODE especificado, corrija o problema e emita novamente o comando.

**DBT1036N Impossível atualizar o cache do diretório depois de uma realocação bem-sucedida do banco de dados** *nome-do-banco-dedados***. SQLCODE =** *sqlcode***.**

**Explicação:** Uma tentativa de executar uma atualização necessária do cache do diretório não foi bem-sucedida.

**Resposta do Usuário:** Inicie novamente a instância no nó atual e execute novamente a ferramenta DB2INIDB sem especificar a opção RELOCATE USING. Se o problema persistir, entre em contato com o representante de serviços técnicos.

# **DBT1037N As entradas CONT\_PATH não podem ser especificadas para um espaço de tabelas de armazenamento automático.**

**Explicação:** Foi feita uma tentativa de relocalizar caminhos do contêiner para um espaço de tabelas de armazenamento automático.

**Resposta do Usuário:** Remova as entradas CONT\_PATH que correspondam ao espaço de tabelas de armazenamento automático. Apenas as entradas STORAGE\_PATH podem ser utilizadas para relocalizar o espaço de tabelas de armazenamento automático.

# **DBT1038N O armazenamento automático não foi definido para o banco de dados.**

**Explicação:** Foi feita uma tentativa de relocalizar os caminhos de armazenamento para um banco de dados não capacitado para armazenamento automático.

**Resposta do Usuário:** Remova as entradas STORAGE\_PATH do arquivo de configuração.

# **DBT1039N Impossível copiar os arquivos do grupo de armazenamento.**

**Explicação:** Falha ao tentar duplicar o arquivo do grupo de armazenamento SQLSGF.1.

**Resposta do Usuário:** Assegure-se de que haja espaço em disco suficiente para o arquivo do grupo de armazenamento duplicado. Corrija o problema e emita novamente o comando.

# **DBT2002W Impossível gravar o final do marcador da fita. Razão:** *reason*

**Explicação:** Falha na gravação no final do marcador de fita.

**Resposta do Usuário:** Nenhuma ação adicional é necessária.

**DBT2006I db2tapemgr concluído com êxito.**

**Explicação:** Processamento concluído sem nenhum erro e aviso.

**Resposta do Usuário:** Nenhuma ação adicional é necessária.

### **DBT2007W db2tapemgr concluído com avisos.**

**Explicação:** O comando db2tapemgr foi concluído sem nenhum erro, mas com avisos.

**Resposta do Usuário:** Consulte a saída para obter informações adicionais.

### **DBT2008N db2tapemgr falhou com erros.**

**Explicação:** db2tapemgr concluído com erros.

**Resposta do Usuário:** Consulte a saída para obter informações adicionais.

### **DBT2009N Ocorreu um erro interno. Razão:** *erro***.**

**Explicação:** Ocorreu um erro inesperado.

**Resposta do Usuário:** Consulte o texto de razão para obter ações adicionais.

# **DBT2015W O arquivo de log** *nome-do-arquivo-de-log* **não está em disco.**

**Explicação:** O arquivo de log não pode ser localizado.

**Resposta do Usuário:** Se o arquivo de log foi excluído acidentalmente, restaure-o e reenvie o comando ou atualize o campo local para o arquivo de log ausente no arquivo de histórico.

# **DBT2016I Nenhum arquivo de log localizado para processamento.**

**Explicação:** Os arquivos de históricos não contêm informações sobre arquivos de logs.

**Resposta do Usuário:** Nenhuma ação adicional é necessária.

# **DBT2017N A etiqueta** *etiqueta-um* **não está inserida na unidade de fita. A fita inserida na unidade possui uma etiqueta** *etiqueta-dois***.**

**Explicação:** Dois tipos diferentes não podem ter o mesmo nome.

**Resposta do Usuário:** Confirme se a fita correta está na unidade de fita. Se a fita estiver ilegível, utilize a opção DELETE TAPE LABEL para remover as informações dessa fita do arquivo de histórico. Se uma etiqueta de fita existente foi especificada, escolha outra e reenvie o comando.

# **DBT2018N • DBT2048I**

#### **DBT2018N Valor inválido** *valor* **para a variável** *variável***.**

**Explicação:** O valor especificado é inválido.

**Resposta do Usuário:** Especifique um valor válido.

### **DBT2019N A fita não expirou. A fita expirará em** *data-da-expiração***.**

**Explicação:** Impossível gravar na fita, pois ela não expirou. É possível que a fita contenha arquivos de logs que podem ser requeridos para recuperação do banco de dados.

**Resposta do Usuário:** Reduza o valor de DB2\_TAPEMGR\_TAPE\_EXPIRATION ou insira uma fita diferente.

**DBT2020N Os arquivos de log na fita são provenientes de um banco de dados diferente** *nome-do-banco-de-dados***.**

**Explicação:** Os arquivos de log na fita são provenientes de um banco de dados diferente.

**Resposta do Usuário:** Insira outra fita ou especifique a opção FORCE.

**DBT2021N Os arquivos de log na fita são provenientes de uma instância de banco de dados diferente** *nome-da-instância***.**

**Explicação:** Os arquivos de log na fita são provenientes de uma instância de banco de dados diferente.

**Resposta do Usuário:** Insira outra fita ou especifique a opção FORCE.

**DBT2022N Os arquivos de log na fita são provenientes de uma partição de banco de dados diferente** *partição-de-banco-dedados***.**

**Explicação:** Os arquivos de log na fita são provenientes de uma partição de banco de dados diferente.

**Resposta do Usuário:** Insira outra fita ou especifique a opção FORCE.

### **DBT2027N A fita não foi utilizada para armazenamento de arquivos de log anteriores.**

**Explicação:** O conteúdo da fita não é reconhecido como um arquivo que foi gravado pelo db2tapemgr.

**Resposta do Usuário:** Nenhuma ação adicional é necessária.

### **DBT2032W Apenas** *número-de-arquivos-de-log* **arquivos de log se ajustam na fita.**

**Explicação:** O número selecionado de arquivos de log não se ajusta na fita.

**Resposta do Usuário:** Para evitar esse aviso, especifique um número máximo de arquivos de log para gravar na fita utilizando a opção n LOGS.

**DBT2036W Falha no armazenamento do arquivo de histórico em fita. Razão:** *reason*

**Explicação:** Os arquivos de log já foram gravados em fita com êxito.

**Resposta do Usuário:** Se a fita estiver cheia, limite o número de arquivos de log gravados em fita utilizando a opção n LOGS.

# **DBT2039I Limpando local no histórico para arquivos de log atualmente na fita** *nome-da-fita***.**

**Explicação:** O campo local das entradas do arquivo de log no arquivo de histórico está limpo. Um campo local vazio em uma entrada do arquivo de log indica que o arquivo de log foi excluído ou sobrescrito e que não está mais disponível para recuperação do banco de dados.

**Resposta do Usuário:** Nenhuma ação adicional é necessária.

**DBT2047N A fita contém arquivos de log para o número de partição de banco de dados** *número-de-partição-de-banco-de-dados-1***, no entanto, o número de partição do banco de dados** *número-de-partição-de-banco-dedados-2* **foi especificado.**

**Explicação:** A fita contém logs para uma partição de banco de dados que não corresponde à partição do banco de dados especificada.

**Resposta do Usuário:** Especifique o número de partição do banco de dados correto. Se nenhum valor for especificado, o valor DB2NODE será utilizado.

**DBT2048I A fita contém os arquivos de log de banco de dados** *nome-do-banco-de-dados1***, no entanto, o banco de dados** *nome-do-banco-de-dados2* **foi especificado.**

**Explicação:** A fita contém os arquivos de log de outro banco de dados.

**Resposta do Usuário:** Continue apenas se pretender executar uma operação de restauração redirecionada.

# **DBT2049I A fita contém arquivos de log da instância** *instância1***, no entanto, a instância** *instância2* **foi especificada.**

**Explicação:** A fita contém os arquivos de log de outra instância do banco de dados.

**Resposta do Usuário:** Continue apenas se pretender executar uma operação de restauração redirecionada.

### **DBT2050I O arquivo de log** *arquivo-de-log* **está em disco.**

**Explicação:** O arquivo de log já está em disco e não será recuperado da fita.

**Resposta do Usuário:** Para recuperar o arquivo de log da fita novamente, exclua o arquivo de log em disco e especifique a opção RETRIEVE. Caso contrário, não é necessário nenhuma ação adicional.

# **DBT2051N Nenhum backup correspondente localizado no arquivo de histórico.**

**Explicação:** O arquivo de histórico não contém um backup.

**Resposta do Usuário:** Especifique um tempo de avanço diferente e reenvie o comando. Caso contrário, restaure os arquivos de log manualmente utilizando a opção ALL LOGS ou LOGS n TO m.

# **DBT2052I Não foi encontrado nenhum arquivo de log requerido.**

**Explicação:** Os arquivos de log são necessários para operação de avanço.

**Resposta do Usuário:** Se o arquivo de histórico for atual, nenhuma outra ação será necessária. Caso contrário, o arquivo de histórico não poderá conter todas as informações necessárias para uma operação de avanço. Se esse for o caso, restaure um arquivo de histórico da fita mais recente utilizando a opção RETRIEVE HISTORY FILE e reenvie o comando com a opção USING HISTORY FILE.

# **DBT2053I Não existe nenhum arquivo de log requerido na fita.**

**Explicação:** O arquivo de histórico não contém entradas que especificam que um arquivo de log precisará ser recuperado da fita para uma operação de avanço.

**Resposta do Usuário:** Se o arquivo de histórico for atual, nenhuma outra ação será necessária. Do contrário, o arquivo de histórico poderá não conter todas as informações requeridas para uma operação de avanço. Se esse for o caso, restaure um arquivo de histórico da fita mais recente utilizando a opção RETRIEVE HISTORY FILE e emita novamente o comando com a opção USING HISTORY FILE.

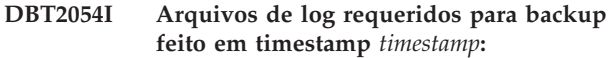

**Explicação:** Os arquivos de log são necessários para avanço.

**Resposta do Usuário:** Se o arquivo de histórico estiver atualizado, nenhuma outra ação será necessária. Caso contrário, o arquivo de histórico não poderá conter todas as informações necessárias para uma operação de avanço. Se esse for o caso, restaure um arquivo de histórico da fita mais recente utilizando a opção RETRIEVE HISTORY FILE e reenvie o comando com a opção USING HISTORY FILE.

# **DBT2055I Nenhuma fita é necessária para a operação de avanço.**

**Resposta do Usuário:** Se seu arquivo de histórico estiver atualizado, nenhuma outra ação será necessária. Caso contrário, o arquivo de histórico não poderá conter todas as informações necessárias para uma operação de avanço. Se esse for o caso, restaure um arquivo de histórico da fita mais recente utilizando a opção RETRIEVE HISTORY FILE e reenvie o comando com a opção USING HISTORY FILE.

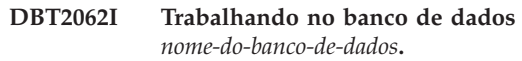

**Explicação:** A opção DATABASE não foi especificada. O valor padrão controlado pela variável DB2DBDFT é utilizado.

**Resposta do Usuário:** Para operar em outro banco de dados, especifique a opção DATABASE.

# **DBT2063N A opção DATABASE não é especificada e DB2DBDFT não é definido.**

**Resposta do Usuário:** Especifique a opção DATABASE ou defina a variável DB2DBDFT.

**DBT2065I Utilizando a partição do banco de dados** *número-da-partição***.**

**Explicação:** O valor padrão é 0 ou o valor da variável DB2NODE.

**Resposta do Usuário:** Para alterar a partição do banco de dados, especifique a opção DATABASE ou defina a variável DB2DBDFT.

# **DBT2067N Nenhum diretório especificado e o parâmetro de configuração do banco de dados OVERFLOWLOGPATH não está definido.**

**Explicação:** Recupere as operações que requerem a definição de um diretório de destino.

**Resposta do Usuário:** Especifique a opção TO ou

# **DBT2068N • DBT2114N**

defina o parâmetro de configuração do banco de dados OVERFLOWLOGPATH.

**DBT2068N O valor** *valor* **do parâmetro de configuração do banco de dados OVERFLOWLOGPATH não é um diretório.**

**Resposta do Usuário:** Certifique-se de que o diretório OVERFLOWLOGPATH exista.

### **DBT2069N Impossível repetir armazenamento na mesma fita.**

**Explicação:**

**Resposta do Usuário:** Escolha outra fita para operação de armazenamento duplo.

### **DBT2071I Utilizando a etiqueta de fita automática gerada** *etiqueta***.**

**Explicação:** O formato da etiqueta é o tempo atual seguido pelo alias do banco de dados.

**Resposta do Usuário:** Para especificar uma etiqueta de fita, utilize a opção TAPE LABEL.

**DBT2102N O nome do arquivo** *nome-do-arquivo1* **não corresponde ao** *nome-do-arquivo2***.**

**Explicação:** O nome do arquivo não corresponde ao nome do arquivo esperado. Isso poderá ocorrer se outro programa tiver gravado arquivos na fita.

**Resposta do Usuário:** Nenhuma ação adicional é necessária.

**DBT2103N O diretório** *nome-do-diretório* **não existe**

**Explicação:** O diretório especificado não existe.

**Resposta do Usuário:** Crie o diretório especificado.

**DBT2104N Arquivo** *nome-do-arquivo* **localizado.**

**Explicação:** Mais de um arquivo localizado nesta fita.

**Resposta do Usuário:** Nenhuma ação adicional é necessária.

**DBT2106N O banco de dados** *nome-do-banco-de-dados* **é remoto.**

**Explicação:** O banco de dados especificado é catalogado como banco de dados remoto. O db2tapemgr apenas pode ser utilizado em bancos de dados locais.

**Resposta do Usuário:** Efetuar login localmente e recuperar a ferramenta.

# **DBT2108N Banco de dados** *nome-do-banco-de-dados* **não localizado no diretório do banco de dados.**

**Explicação:** O banco de dados especificado não está localizado no diretório do banco de dados.

**Resposta do Usuário:** Escolha outro nome de banco de dados ou, se ele existir, assegure-se de que esteja catalogado.

#### **DBT2109N O parâmetro** *parâmetro* **é esperado.**

**Explicação:** O parâmetro especificado é esperado.

**Resposta do Usuário:** Reenvie o comando utilizando a sintaxe correta.

**DBT2110N O valor** *valor* **do parâmetro** *parâmetro* **é muito longo.**

**Explicação:** O valor especificado para este parâmetro é muito longo.

**Resposta do Usuário:** Reenvie o comando utilizando a sintaxe correta.

### **DBT2111N O valor** *valor* **do parâmetro** *parâmetro* **é muito curto.**

**Explicação:** O valor especificado para esse parâmetro é muito curto.

**Resposta do Usuário:** Reenvie o comando utilizando a sintaxe correta.

# **DBT2112N O dispositivo** *nome-de-dispositivo* **não é um dispositivo de fita.**

**Explicação:** O dispositivo especificado não é reconhecido como um dispositivo de fita.

**Resposta do Usuário:** Especifique um nome de dispositivo de fita reconhecido semelhante e reenvie o comando.

**DBT2113N O dispositivo** *nome-do-dispositivo* **é um dispositivo de rebobinação.**

**Explicação:** O dispositivo especificado não é reconhecido como um dispositivo de fita sem rebobinação.

**Resposta do Usuário:** Especifique um nome de dispositivo de fita reconhecido semelhante e reenvie o comando.

**DBT2114N O arquivo de histórico** *arquivo-de-histórico* **não existe.**

**Explicação:** O arquivo de histórico especificado não existe.

**Resposta do Usuário:** Verifique o caminho para o

arquivo de histórico e reenvie o comando.

**DBT2115N O arquivo de histórico** *arquivo-de-histórico* **não termina com***valor***.**

**Explicação:** O nome do arquivo de histórico especificado não termina com db2rhist.asc.

**Resposta do Usuário:** Verifique o nome do arquivo do arquivo de histórico e reenvie o comando.

# **DBT2116N O valor** *valor* **do parâmetro** *parâmetro* **não é alfanumérico.**

**Explicação:** O valor do parâmetro precisa ser alfanumérico.

**Resposta do Usuário:** Reenvie o comando utilizando a sintaxe correta.

#### **DBT2117N O valor** *valor* **do parâmetro** *parâmetro* **está fora do intervalo.**

**Explicação:** O valor do parâmetro está fora do intervalo.

**Resposta do Usuário:** Reenvie o comando utilizando a sintaxe correta.

# **DBT2118N O tamanho do bloco do parâmetro precisa ser um múltiplo de 512.**

**Resposta do Usuário:** Escolha um múltiplo de 512 como tamanho de bloco e reenvie o comando.

### **DBT2119N O valor** *valor* **do parâmetro** *parâmetro* **não é numérico.**

**Resposta do Usuário:** Reenvie o comando utilizando a sintaxe correta.

#### **DBT2120N Nenhuma operação está especificada.**

**Explicação:** O parâmetro que especifica a operação não está especificado.

**Resposta do Usuário:** Reenvie o comando com a sintaxe correta.

# **DBT2121N Operação desconhecida** *operação* **está especificada.**

**Resposta do Usuário:** Reenvie o comando utilizando a sintaxe correta.

# **DBT2122N Para muitos argumentos de comandos foi especificado o seguinte parâmetro de comando:** *parâmetro***.**

**Resposta do Usuário:** Reenvie o comando utilizando a sintaxe correta.

### **DBT2123N Formato de horas inválido** *formato-de-horas***.**

**Explicação:** O formato de horas deve estar de acordo com o seguinte formato: AAAA-MM-DD:HH:MM:SS.

**Resposta do Usuário:** Reenvie o comando com a sintaxe de formato de horas correta.

### **DBT2124N Impossível reduzir o número de arquivos de log.**

**Resposta do Usuário:** Utilize a opção n LOGS para limitar a quantidade de arquivos de log a ser gravada em fita e renevie o comando.

# **DBT2125N O arquivo** *nome-do-arquivo1* **não é um arquivo de cabeçalho de fita. O arquivo** *nome-do-arquivo2* **foi localizado.**

**Explicação:** A fita contém outros tipos de arquivos. Isso poderá ocorrer se outro programa tiver gravado arquivos na fita.

**Resposta do Usuário:** Nenhuma ação adicional é necessária.

#### **DBT2126N Formato de cabeçalho de fita inválido.**

**Explicação:** O conteúdo do cabeçalho de fita não é reconhecido.

**Resposta do Usuário:** Tentativa de recuperar manualmente os arquivos de log a partir da fita.

# **DBT2127N Alterações foram feitas no arquivo de histórico durante a atualização.**

**Explicação:** Falha na atualização do arquivo de histórico porque outro processo atualizou o arquivo de histórico.

**Resposta do Usuário:** Reemita o comando.

# **DBT2128N O número máximo de varreduras abertas excedeu o limite.**

**Explicação:** Falha na leitura do arquivo de histórico porque muitos processos estão acessando o arquivo de histórico.

**Resposta do Usuário:** Reemita o comando.

### **DBT2129W Arquivo de histórico danificado corrigido.**

**Explicação:** Um arquivo de histórico danificado foi corrigido automaticamente.

**Resposta do Usuário:** Nenhuma ação adicional é necessária.

### **DBT2130N O arquivo de histórico não pode ser corrigido.**

**Explicação:** Um arquivo de histórico danificado foi detectado e não pode ser corrigido.

**Resposta do Usuário:** Restaure outra versão do arquivo de histórico e reenvie o comando.

# **DBT2131N O número de espaços de tabelas foi alterado no arquivo de histórico.**

**Explicação:** O conteúdo do arquivo de histórico foi alterado por outro processo.

**Resposta do Usuário:** Reemita o comando.

### **DBT2132N Existe um timestamp duplicado no arquivo de histórico.**

**Explicação:** O arquivo de histórico contém entradas com o mesmo timestamp.

**Resposta do Usuário:** Restaure outra versão do arquivo de histórico e reenvie o comando.

# **DBT2138N O arquivo de histórico não corresponde à partição atual.**

**Resposta do Usuário:** Especifique um arquivo de histórico que corresponda ao parâmetro ON DBPARTITIONNUM que foi especificado quando o utilitário foi iniciado. Se este parâmetro não foi especificado quando o utilitário foi iniciado, será utilizado o valor de DB2NODE.

**DBT3007I Índices do tipo 1 foram localizados nas tabelas inspecionadas. Comandos REORG INDEXES ALL com as cláusulas ALLOW WRITE ACCESS e CONVERT foram gerados no seguinte arquivo de comando:** *nome-do-arquivo***. Os índices em tabelas com tipos na Versão 8 não foram verificados.**

**Explicação:** O comando db2IdentifyType1 localizou índices do tipo 1 e atualizou o arquivo de comando especificado com as instruções REORG INDEX apropriadas necessárias para converter os índices em índices do tipo 2. O comando db2IdentifyType1 não pode detectar se índices do tipo 1 ou tipo 2 existem em tabelas com tipos em bancos de dados DB2 Universal Database (DB2 UDB) Versão 8 e ignora-os durante seu processamento.

**Resposta do Usuário:** Execute o arquivo de comando para converter todos os índices de tipo 1 em índices de tipo 2 ao mesmo tempo ou reveja e edite o arquivo para remover as instruções REORG para índices que você deseja converter posteriormente. Se não existem tabelas com tipos no banco de dados do DB2 UDB Versão 8, utilize o arquivo de comando para fazer a conversão utilizando a seguinte sintaxe:

Se você tiver tabelas com tipos em um banco de dados Versão 8, execute as seguintes etapas para determinar se índices do tipo 1 existem nessas tabelas e para incluir manualmente os comandos REORG INDEXES ALL para essas tabelas no arquivo de comando antes de executá-lo:

- 1. Gere uma lista de todas as tabelas raízes para tabelas tipificadas emitindo a seguinte consulta:
	- SELECT DISTINCT H.ROOT SCHEMA, H.ROOT NAME, T.TBSPACEID, T.TABLEID
	- FROM SYSCAT.TABLES T, SYSCAT.INDEXES I, SYSCAT.HIERARCHIES H, SYSCAT.NAMEMAPPINGS N
	- WHERE T.TYPE = 'H' AND T.TABSCHEMA = I.TABSCHEMA AND T.TABNAME = I.TABNAME AND H.METATYPE='U' AND H.ROOT\_SCHEMA=N.LOGICAL\_SCHEMA AND H.ROOT\_NAME=N.LOGICAL\_NAME AND
		- T.TABSCHEMA=N.IMPL\_SCHEMA AND T.TABNAME=N.IMPL\_NAME
- 2. Decida se todas as tabelas raiz para todas as tabelas com tipos devem ser incluídas no arquivo de comando independentemente do tipo de índice associado com elas ou se apenas o subconjunto de tabelas com tipos com índices do tipo 1 deve ser processado. Ao decidir, avalie a quantidade de tempo e de recursos necessários para determinar manualmente o subconjunto de tabelas com tipos. Executar o comando REORG INDEXES ALL com a cláusula CONVERT contra tabelas com índices do tipo 2 não tem nenhum efeito.
- 3. Para processar somente o subconjunto de tabelas com tipos com índices do tipo 1, utilize os comandos INSPECT e db2inspf, como segue:

db2 INSPECT CHECK TABLE NAME root\_ table name RESULTS KEEP sample.log db2inspf \$INSTHOME/sqllib/db2dump/sample.log sample.out

Compare os valores para TBSPACEID e TABLEID a partir do resultado da consulta na etapa anterior para os identificadores Objeto e Espaço de Tabela na saída formatada do comando db2inspf e determine o tipo de índice para cada tabela raiz, conforme mostrado na seguinte saída:

Início da fase da tabela (ID Assinado: 4, Não assinado: 4; ID do Espaço de Tabela: 3) :

Início da fase de dados. Objeto: 4 Espaço de Tabela: 3 O tipo de índice é 1 para essa tabela. Passagem do mapa de extensão DAT, âncora 96. Passagem do mapa de extensão concluída. Resumo do Objeto DAT: Total de Páginas 20 - Páginas Utilizadas 20

```
- Espaço Livre 2 %
  Encerramento da fase de dados.
  Início de fase do índice.
  Objeto: 4 Espaço de Tabela: 3
  Passagem do mapa de extensão
INX, âncora 160.
  Passagem do mapa de extensão
concluída.
  Resumo do Objeto INX:
Total de Páginas 17 -
  Páginas Utilizadas 17
Encerramento da fase do índice.
Encerramento da fase da tabela.
Encerramento da fase do espaço de tabelas.
```
4. Inclua os comandos REORG INDEXES ALL para o arquivo de comando para todas as tabelas raiz ou para o subconjunto de tabelas com índices do tipo 1, conforme mostrado no seguinte exemplo:

REORG INDEXES ALL FOR TABLE table-name ALLOW WRITE ACCESS CONVERT

**DBT3008I Os índices no banco de dados, esquema ou tabela especificados já são índices do tipo 2. Os índices em tabelas com tipos na Versão 8 não foram verificados. Nenhuma saída foi gerada.**

**Explicação:** O comando db2IdentifyType1 não detectou nenhum índice do tipo 1 e não criou um arquivo de comando. Índices de tipo 1 ainda podem existir porque o comando db2IdentifyType1 não pode detectar se índices do tipo 1 ou tipo 2 existem nas tabelas com tipos em bancos de dados Versão 8 e ignora-os durante seu processamento.

**Resposta do Usuário:** Nenhuma ação adicional é necessária para bancos de dados Versão 9.

Desempenhe as seguintes etapas ao atualizar a partir do DB2 Universal Database (DB2 UDB) Versão 8, para determinar se índices do tipo 1 e tabelas com tipos existem e para executar manualmente os comandos REORG INDEXES ALL para essas tabelas:

1. Gere uma lista de todas as tabelas raízes para tabelas tipificadas emitindo a seguinte consulta:

```
SELECT DISTINCT H.ROOT SCHEMA, H.ROOT_NAME,
    T.TBSPACEID, T.TABLEID
FROM SYSCAT.TABLES T, SYSCAT.INDEXES I,
    SYSCAT.HIERARCHIES H,
    SYSCAT.NAMEMAPPINGS N
WHERE T.TYPE = 'H' AND
     T.TABSCHEMA = I.TABSCHEMA AND
     T.TABNAME = I.TABNAME AND
     H.METATYPE='U' AND
     H.ROOT SCHEMA=N.LOGICAL SCHEMA AND
     H.ROOT_NAME=N.LOGICAL_NAME AND
     T.TABSCHEMA=N.IMPL_SCHEMA AND
     T.TABNAME=N.IMPL_NAME
```
2. Decida se devem ser executados os comandos REORG INDEXES ALL para todas as tabelas com tipos independentemente do tipo de índice associado com elas ou somente para o subconjunto de tabelas com tipos com índices do tipo 1. Ao

decidir, avalie a quantidade de tempo e de recursos necessários para determinar manualmente o subconjunto de tabelas com tipos. Executar o comando REORG INDEXES ALL com a cláusula CONVERT contra tabelas com índices do tipo 2 não tem nenhum efeito.

3. Para processar somente o subconjunto de tabelas com tipos com índices do tipo 1, utilize os comandos INSPECT e db2inspf, como segue:

db2 INSPECT CHECK TABLE NAME root\_table\_name RESULTS KEEP sample.log db2inspf \$INSTHOME/sqllib/db2dump/sample.log sample.out

Utilize o tipo de índice para cada tabela raiz para corresponder os valores para TBSPACEID e TABLEID a partir da consulta que gerou a lista de tabelas raiz para os identificadores Objeto e Espaço de Tabela na saída formatada do comando db2inspf, conforme mostrado na seguinte saída:

```
Início da fase da tabela
(ID Assinado: 4, Não assinado: 4;
ID do Espaço de Tabela: 3) :
  Início da fase de dados.
  Objeto: 4 Espaço de Tabela: 3
  O tipo de índice é 1 para
essa tabela.
   Passagem do mapa de extensão DAT,
âncora 96.
   Passagem do mapa de extensão
concluída.
   Resumo do Objeto DAT:
Total de Páginas 20 -
  Páginas Utilizadas 20
- Espaço Livre 2 %
  Encerramento da fase de dados.
  Início de fase do índice.
  Objeto: 4 Espaço de Tabela: 3
  Passagem do mapa de extensão INX,
âncora 160.
   Passagem do mapa de extensão
concluída.
   Resumo do Objeto INX:
Total de Páginas 17 -
   Páginas Utilizadas 17
Encerramento da fase do índice.
Encerramento da fase da tabela.
Encerramento da fase do
espaço de tabelas.
```
4. Execute os comandos REORG INDEXES ALL para todas as tabelas raiz ou para o subconjunto de tabelas com índices do tipo 1, conforme mostrado no seguinte exemplo:

db2 REORG INDEXES ALL FOR TABLE root table name ALLOW WRITE ACCESS CONVERT

## **DBT3009I Não há nenhum índice nas tabelas inspecionadas. Nenhuma conversão de índice é necessária.**

**Explicação:** Nenhuma saída foi gerada porque não há nenhum índice nas tabelas inspecionadas pelo comando db2Identify Type1.

**Resposta do Usuário:** Como não há nenhum índice nas tabelas inspecionadas, você não precisa fazer nenhuma conversão de índice.

# **DBT3101E Nenhum nome de banco de dados foi especificado para o parâmetro -d. Corrija a sintaxe e execute o comando novamente.**

**Explicação:** O comando db2IdentifyType1 requer um nome de banco de dados para poder estabelecer uma conexão com o banco de dados.

A sintaxe básica para o comando é da seguinte forma: db2IdentifyType1 -d nome\_do\_banco\_de\_dados nome\_do\_arquivo. Quando esses dois parâmetros não são especificados corretamente, o comando não pode ser executado.

Consulte a Referência de Comando, para obter informações adicionais sobre o comando db2IdentifyType1 ou digite db2IdentifyType1 -h para exibir informações da ajuda.

**Resposta do Usuário:** Especifique um nome de banco de dados utilizando a sintaxe correta e execute o comando novamente.

# **DBT3102E Nenhum nome do arquivo de saída foi especificado para o parâmetro -o. Corrija a sintaxe e execute o comando novamente.**

**Explicação:** O comando db2IdentifyType1 requer o nome de um arquivo no qual ele pode gravar sua saída.

A sintaxe básica para o comando é da seguinte forma: db2IdentifyType1 -d nome\_do\_banco\_de\_dados nome\_do\_arquivo. Quando esses dois parâmetros não são especificados corretamente, o comando não pode ser executado.

O nome do arquivo pode ser qualificado com um caminho completo ou relativo e ele não pode exceder 246 caracteres.

Consulte a Referência de Comando, para obter informações adicionais sobre o comando db2IdentifyType1 ou digite db2IdentifyType1 -h para exibir informações da ajuda.

**Resposta do Usuário:** Especifique um nome de arquivo válido utilizando a sintaxe correta e execute o comando novamente.

# **DBT3103E Nenhum valor foi especificado para o seguinte parâmetro:** *nome-do-parâmetro***. Especifique o valor ausente e execute o comando novamente.**

**Explicação:** Um parâmetro foi especificado sem um valor. Consulte a Referência de Comando, para obter informações adicionais sobre o comando db2IdentifyType1 ou digite db2IdentifyType1 -h para exibir informações da ajuda.

**Resposta do Usuário:** Especifique um valor para o parâmetro e execute o comando novamente.

# **DBT3104E O seguinte parâmetro foi especificado mais de uma vez:** *nome-do-parâmetrorepetido***. Remova o parâmetro ou parâmetros adicionais e execute o comando novamente.**

**Explicação:** O comando db2IdentifyType1 pode processar somente um banco de dados, tabela ou esquema de uma vez. Vários nomes de banco de dados, nomes de tabela e nomes de esquema não são suportados suportados.

Consulte a Referência de Comando, para obter informações adicionais sobre o comando db2IdentifyType1 ou digite db2IdentifyType1 -h para exibir informações da ajuda.

**Resposta do Usuário:** Remove o parâmetro duplicado e execute o comando novamente.

# **DBT3105E O valor para o seguinte parâmetro é muito longo:** *nome-do-parâmetro***. Forneça um valor mais curto e execute o comando novamente.**

**Explicação:** Os valores para os parâmetros do comando db2IdentifyType1 seguem as regras de nomenclatura do DB2 para nomes de banco de dados, de tabela e de esquema. O comprimento do nome do arquivo de saída, incluindo o caminho, não pode exceder 246 caracteres.

**Resposta do Usuário:** Forneça um valor que seja compatível com as restrições de comprimento de nome e execute o comando novamente.

```
DBT3106E O seguinte parâmetro não é um dos
            parâmetros válidos: nome-do-parâmetro.
            Especifique um parâmetro válido e
            execute o comando novamente.
```
**Explicação:** O comando db2IdentifyType1 não reconhece o parâmetro que foi fornecido.

Consulte a Referência de Comando, para obter informações adicionais sobre o comando db2IdentifyType1 ou digite db2IdentifyType1 -h para exibir informações da ajuda.

**Resposta do Usuário:** Especifique um parâmetro

válido e execute o comando novamente.

### **DBT3107E Somente um valor pode ser especificado para o seguinte parâmetro:** *nome-do-parâmetro***. Remova os valores adicionais e execute o comando novamente.**

**Explicação:** Consulte a Referência de Comando, para obter informações adicionais sobre o comando db2IdentifyType1 ou digite db2IdentifyType1 -h para exibir informações da ajuda.

**Resposta do Usuário:** Remova os valores adicionais e execute o comando novamente.

# **DBT3108I O nível da versão desse banco de dados não é suportado pelo db2IdentifyType1. Somente bancos de dados da Versão 8 ou posterior podem ser inspecionados.**

**Explicação:** O comando db2IdentifyType1 pode apenas inspecionar bancos de dados da Versão 8 ou superior.

**Resposta do Usuário:** Migre o banco de dados para a Versão 8 ou superior e, então, execute o comando novamente.

### **DBT3109E O seguinte esquema não pôde ser localizado:** *nome-do-esquema***. Corrija o nome do esquema e execute o comando novamente.**

**Explicação:** O comando db2IdentifyType1 não pôde localizar o esquema que foi especificado.

Identificadores de nome do esquema devem ser especificados conforme aparecem nas tabelas de catálogos do sistema, utilizando maiúsculas. Identificadores de nome do esquema delimitados devem ser colocados entre aspas duplas.

**Resposta do Usuário:** Especifique um nome do esquema válido utilizando a sintaxe correta e execute o comando novamente.

### **DBT3110E A tabela a seguir não pôde ser localizada:** *nome-da-tabela***. Corrija o nome da tabela e execute o comando novamente.**

**Explicação:** O comando db2IdentifyType1 não pôde localizar a tabela que foi especificada.

Identificadores de nome de tabela devem ser especificados conforme aparecem nas tabelas de catálogos do sistema, utilizando maiúsculas. Identificadores de nome de tabela delimitados devem ser colocados entre aspas duplas.

**Resposta do Usuário:** Especifique um nome de tabela válido utilizando a sintaxe correta e execute o comando novamente.

# **DBT3201E O comando db2IdentifyType1 não pôde alocar um identificador de ambientes.**

**Explicação:** O comando db2IdentifyType1 não pôde alocar um identificador de ambientes. Este erro poderá ocorrer se o ambiente para a instância do DB2 não tiver sido configurada corretamente.

**Resposta do Usuário:** Antes de executar o comando db2IdentifyType1 novamente, você precisa configurar o ambiente da instância do DB2. Utilizando o ID que possui a instância do DB2, você pode abrir uma nova janela de login ou executar um dos comandos a seguir:

### **Para shell Bourne ou Korn**

. \$HOME/sqllib/db2profile

### **Para shell C**

source \$HOME/sqllib/db2cshrc

em que \$HOME representa o diretório home do ID do usuário que possui a instância do DB2.

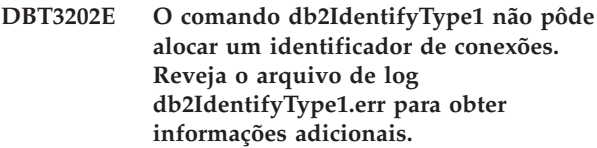

**Explicação:** O comando db2IdentifyType1 não pôde alocar um identificador de conexões. As informações de resolução de problemas foram registradas no arquivo db2IdentifyType1.err localizado no mesmo caminho especificado para o parâmetro -o.

**Resposta do Usuário:** Reveja o conteúdo do arquivo db2IdentifyType1.err. Corrija o problema e execute o comando novamente.

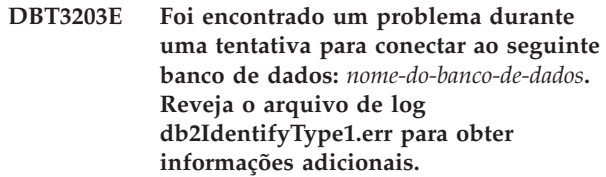

**Explicação:** Houve um problema na conexão com o banco de dados que parou o processamento do comando db2IdentifyType1.

As seguintes situações podem ter causado o erro de conexão com o banco de dados:

- v O nome especificado para o banco de dados não existe.
- v O ID do usuário e senha do DB2 estão incorretos.
- v O banco de dados não está disponível.

As informações de resolução de problemas foram registradas no arquivo db2IdentifyType1.err localizado no mesmo caminho especificado para o parâmetro -o.

**Resposta do Usuário:** Reveja o conteúdo do arquivo

db2IdentifyType1.err. Corrija o problema e execute o comando novamente.

**DBT3204E Não foi possível determinar a autorização do usuário. Reveja o arquivo de log db2IdentifyType1.err para obter informações adicionais.**

**Explicação:** O comando db2IdentifyType1 não pôde determinar se o ID do usuário tem a autorização correta para executar o comando. A autoridade SYSADM ou DBADM é necessária. As informações de resolução de problemas foram registradas no arquivo db2IdentifyType1.err localizado no mesmo caminho especificado para o parâmetro -o.

**Resposta do Usuário:** Reveja o conteúdo do arquivo db2IdentifyType1.err. Corrija o problema e execute o comando novamente.

# **DBT3205E O comando deve ser executado por um ID do usuário com autoridade DBADM ou SYSADM.**

**Explicação:** O comando db2IdentifyType1 deve ser executado por um ID do usuário com autoridade DBADM ou SYSADM. Nenhuma saída foi gerada.

**Resposta do Usuário:** Execute o comando novamente com um ID do usuário que possua autoridade DBADM ou SYSADM.

**DBT3206E O comando db2IdentifyType1 encontrou um problema ao comunicar-se com o seguinte banco de dados:** *nome-do-banco-de-dados***. Reveja o arquivo de log db2IdentifyType1.err para obter informações adicionais.**

**Explicação:** Um problema na conexão com o banco de dados fez o comando db2IdentifyType1 parar de executar.

As informações de resolução de problemas podem ter sido registradas no arquivo db2IdentifyType1.err que está localizado no mesmo caminho especificado para o parâmetro -o.

**Resposta do Usuário:** Certifique-se de que o banco de dados ainda esteja acessível e execute o comando novamente.

# **DBT3207E O comando db2IdentifyType1 não pôde gravar no arquivo denominado** *nome-do-arquivo-de-saída***.**

**Explicação:** O comando db2IdentifyType1 não pôde gravar sua saída no arquivo especificado. Uma das seguintes condições pode ter causado esse erro:

v O disco pode estar cheio ou ter espaço inadequado para concluir a operação.

- v O ID do usuário pode não ter os privilégios corretos para gravar no diretório de arquivo.
- v O local do arquivo pode não ter sido montado.

**Resposta do Usuário:** Corrija o problema e execute o comando novamente.

# **DBT3208E O comando db2IdentifyType1 não pôde alocar um identificador de instruções. Reveja o arquivo de log db2IdentifyType1.err para obter informações adicionais.**

**Explicação:** O comando db2IdentifyType1 não pôde alocar um identificador de instruções. As informações de resolução de problemas foram registradas no arquivo db2IdentifyType1.err localizado no mesmo caminho especificado para o parâmetro -o.

**Resposta do Usuário:** Reveja o conteúdo do arquivo db2IdentifyType1.err. Corrija o problema e execute o comando novamente.

# **DBT3209E Falha ao carregar módulo:** *module-name***. SQLCODE =** *sqlcode***.**

**Explicação:** Ocorreu um erro ao tentar carregar um módulo que é requerido pelo comando db2IdentifyType1. Isto poderá acontecer se o módulo denominado não for localizado ou se ocorrer um erro de recurso.

**Resposta do Usuário:** Certifique-se de que o módulo denominado exista no mesmo diretório que o programa db2IdentifyType1 ou corrija o erro indicado por sqlcode e, em seguida, execute o comando db2IdentifyType1 novamente.

# **DBT4000N Nenhum valor foi especificado para a opção denominada** *nome-da-opção***.**

**Explicação:** É possível utilizar o utilitário db2fedgentf para criar ou descartar funções de tabela que acessam conjuntos de resultados a partir de procedimentos armazenados federados.

É necessário especificar um valor para a opção nomeada.

Para obter uma explicação da sintaxe do comando db2fedgentf, utilize o seguinte comando: ″db2fedgentf -h″.

**Resposta do Usuário:** Chame o comando db2fedgentf novamente, especificando um valor para a opção nomeada.

# **DBT4001N Nem** ″**-create**″ **nem** ″**-drop**″ **foi especificado. É obrigatório especificar uma dessas opções.**

**Explicação:** É possível utilizar o utilitário db2fedgentf para criar ou descartar funções de tabela que acessam

conjuntos de resultados a partir de procedimentos armazenados federados.

Especifique exatamente uma das opções ″-create″ ou ″-drop″ com o comando db2fedgentf.

Para obter uma explicação da sintaxe do comando db2fedgentf, utilize o seguinte comando: ″db2fedgentf -h″.

**Resposta do Usuário:** Chame o comando db2fedgentf novamente, especificando ″-create″ ou ″-drop″.

# **DBT4002N Uma opção inválida foi especificada:** *nome-da-opção***.**

**Explicação:** É possível utilizar o utilitário db2fedgentf para criar ou descartar funções de tabela que acessam conjuntos de resultados a partir de procedimentos armazenados federados.

A opção especificada não é válida para o comando db2fedgentf.

Para obter uma explicação da sintaxe do comando db2fedgentf, utilize o seguinte comando: ″db2fedgentf -h″.

**Resposta do Usuário:** Chame o comando db2fedgentf novamente, especificando opções válidas.

# **DBT4003N Uma das seguintes opções necessárias estava faltando:** ″**-db**″**,** ″**-u**″ **ou** ″**-p**″**.**

**Explicação:** É possível utilizar o utilitário db2fedgentf para criar ou descartar funções de tabela que acessam conjuntos de resultados a partir de procedimentos armazenados federados.

Quando você chamar o comando db2fedgentf, deve especificar um nome do banco de dados, um nome de usuário e uma senha.

Para obter uma explicação da sintaxe do comando db2fedgentf, utilize o seguinte comando: ″db2fedgentf -h″.

**Resposta do Usuário:** Chame o comando db2fedgentf novamente, especificando um banco de dados, um nome de usuário e uma senha.

# **DBT4004N Uma das seguintes opções necessárias estava faltando:** ″**-stpn**″ **ou** ″**-c**″**.**

**Explicação:** É possível utilizar o utilitário db2fedgentf para criar ou descartar funções de tabela que acessam conjuntos de resultados a partir de procedimentos armazenados federados.

Quando você chamar o comando db2fedgentf para criar uma nova função de tabela para um determinado procedimento armazenado federado, deve especificar o seguinte:

v O nome do procedimento armazenado federado utilizando a opção ″-stpn″

v O nome da coluna e pares de tipo da assinatura do procedimento armazenado federado

Para obter uma explicação da sintaxe do comando db2fedgentf, utilize o seguinte comando: ″db2fedgentf -h″.

**Resposta do Usuário:** Chame o comando db2fedgentf novamente, especificando o procedimento armazenado federado e o nome da coluna e pares de tipos da assinatura do procedimento armazenado federado.

```
DBT4005N O valor da cadeia para a opção ″-c″ não
             é válido. db2fedgentf não pôde analisar
             o nome da coluna e os pares de tipos
             especificados naquela cadeia. A cadeia
             que foi transmitida para a chamada
             db2fedgentf é: lista-de-pares-de-tipos-de-
             nome-da-coluna.
```
**Explicação:** É possível utilizar o utilitário db2fedgentf para criar ou descartar funções de tabela que acessam conjuntos de resultados a partir de procedimentos armazenados federados.

Quando você chamar o comando db2fedgentf para criar uma nova função de tabela para um determinado procedimento armazenado federado, deve especificar o nome da coluna e pares de tipos da assinatura do procedimento armazenado federado.

O formato dessa cadeia deve ser:

"<nome1> <tipo1>, <nome2> <tipo2>, ..."

Por exemplo:

"PID CHAR(10), PRICE DOUBLE, QTY INT"

# **Resposta do Usuário:**

- 1. Reveja a assinatura do procedimento armazenado federado para o qual você deseja criar a função de tabela.
- 2. Reveja o formato da cadeia que você deseja transmitir para a opção ″-c″ do comando db2fedgentf.
- 3. Chame o comando db2fedgentf novamente, transmitindo o nome da coluna e pares de tipos a partir da assinatura do procedimento armazenado federado em uma cadeia de formato válido para a opção ″-c″.

**DBT4006N db2fedgentf não pôde converter o tipo de dados SQL da coluna denominada** *nome-da-coluna* **para um tipo de dados JAVA. O tipo de dados SQL da coluna é:** *SQL-data-type***.**

**Explicação:** É possível utilizar o utilitário db2fedgentf para criar ou descartar funções de tabela que acessam conjuntos de resultados a partir de procedimentos armazenados federados.

O utilitário db2fedgentdf cria funções de tabela JAVA.

# **DBT4007N • DBT4011N**

Para realizar isso, o utilitário executa as seguintes tarefas: cria um arquivo JAVA que contém a origem para a nova função de tabela; compila esse arquivo JAVA gerado e registra a nova função de tabela.

Como o db2fedgentdf cria funções de tabela JAVA, o db2fedgentf deve converter os tipos de dados SQL das colunas de conjunto de resultados de procedimento armazenado para tipos de dados JAVA. Nesse caso, não existe nenhum tipo de dados JAVA para o qual a coluna nomeada pode ser convertida.

Nenhuma função de tabela foi criada.

**Resposta do Usuário:** Modifique o procedimento armazenado federado para alterar o tipo de dados SQL da coluna nomeada para um que possa ser convertido para um tipo de dados JAVA.

**DBT4007N O conjunto de resultados do procedimento armazenado federado chamado** *nome-do-procedimento-armazenado* **contém uma coluna de tipo** *tipo-de-dados***. Esse tipo de dados da coluna não é suportado pelo db2fedgentf.**

**Explicação:** É possível utilizar o utilitário db2fedgentf para criar ou descartar funções de tabela que acessam conjuntos de resultados a partir de procedimentos armazenados federados.

Essa mensagem é retornada quando o conjunto de resultados que o procedimento armazenado federado especificado retorna uma coluna que é um tipo de dados não suportado pelo db2fedgentf.

Nenhuma função de tabela foi criada.

**Resposta do Usuário:** Modifique o procedimento armazenado federado especificado para retornar colunas com apenas aqueles tipos de dados suportados pelo db2fedgentf.

**DBT4008N db2fedgentf não pôde localizar o procedimento armazenado federado chamado** *nome-do-procedimentoarmazenado***.**

**Explicação:** É possível utilizar o utilitário db2fedgentf para criar ou descartar funções de tabela que acessam conjuntos de resultados a partir de procedimentos armazenados federados.

A mensagem foi retornada porque o db2fedgentf não pôde localizar uma entrada no catálogo para o procedimento armazenado federado especificado com a opção ″-stpn″ na linha de comandos.

Nenhuma função de tabela foi criada.

**Resposta do Usuário:** Chame o db2fedgentf novamente, especificando um procedimento armazenado federado que possa ser localizado no catálogo.

# **DBT4009N db2fedgentf não pôde recuperar os atributos do procedimento armazenado federado especificado a partir do catálogo.**

**Explicação:** É possível utilizar o utilitário db2fedgentf para criar ou descartar funções de tabela que acessam conjuntos de resultados a partir de procedimentos armazenados federados.

O utilitário db2fedgentf deve recuperar os atributos do procedimento armazenado federado especificado para criar a função de tabela. Essa mensagem foi retornada porque o db2fedgentf não pôde recuperar esses atributos.

Nenhuma função de tabela foi criada.

# **DBT4010N db2fedgentf não pôde recuperar os atributos dos parâmetros do procedimento armazenado federado especificado a partir do catálogo.**

**Explicação:** É possível utilizar o utilitário db2fedgentf para criar ou descartar funções de tabela que acessam conjuntos de resultados a partir de procedimentos armazenados federados.

O utilitário db2fedgentf deve recuperar os atributos dos parâmetros do procedimento armazenado federado especificado para criar a função de tabela. Essa mensagem foi retornada porque o db2fedgentf não pôde recuperar esses atributos.

Nenhuma função de tabela foi criada.

# **DBT4011N O utilitário db2fedgentf falhou ao criar o arquivo de origem JAVA para a função de tabela. Nome do arquivo:** *nome-do-arquivo***. Razão:** *código-de-razão***. Cadeia de erro:** *Error-string***.**

**Explicação:** É possível utilizar o utilitário db2fedgentf para criar ou descartar funções de tabela que acessam conjuntos de resultados a partir de procedimentos armazenados federados.

O utilitário db2fedgentdf cria funções de tabela JAVA. Para realizar isso, o utilitário executa as seguintes tarefas: cria um arquivo JAVA que contém a origem para a nova função de tabela; compila esse arquivo JAVA gerado e registra a nova função de tabela.

A razão dessa mensagem ter sido retornada é indicada pelo código de razão:

**1**

db2fedgentf não pôde alocar um identificador de arquivos para o arquivo de origem JAVA.

**2**

db2fedgentf não pôde gravar a origem da função de tabela no arquivo de origem JAVA. db2fedgentf não pôde abrir um identificador de arquivos para o arquivo de origem JAVA. Consulte a cadeia de erro para obter informações adicionais.

**4**

**3**

db2fedgentf não pôde escrever o código de origem da função de tabela no arquivo de origem JAVA. Consulte a cadeia de erro para obter informações adicionais.

Nenhuma função de tabela foi criada.

**Resposta do Usuário:** Responda esta mensagem de acordo com o código de razão:

**1**

Reinicie o db2fedgentf.

**2**

Se o número máximo de identificadores de arquivos tiver sido alocado, feche alguns dos identificadores de arquivos abertos e, em seguida, reinicie o db2fedgentf.

**3e4**

Responda de acordo com o conteúdo da cadeia de erro. Por exemplo, se o db2fedgentf não tiver as permissões necessárias de acesso ao arquivo, trabalhe em conjunto com seu administrador de sistemas para conceder as permissões necessárias ao db2fedgentf.

# **DBT4012N O utilitário db2fedgentf falhou ao compilar o arquivo de origem JAVA para a função de tabela. Nome do arquivo:** *nome-do-arquivo***. Razão:** *código-de-razão***.**

**Explicação:** É possível utilizar o utilitário db2fedgentf para criar ou descartar funções de tabela que acessam conjuntos de resultados a partir de procedimentos armazenados federados.

O utilitário db2fedgentdf cria funções de tabela JAVA. Para realizar isso, o utilitário executa as seguintes tarefas: cria um arquivo JAVA que contém a origem para a nova função de tabela; compila esse arquivo JAVA gerado e registra a nova função de tabela.

A razão dessa mensagem ter sido retornada é indicada pelo código de razão:

**1**

db2fedgentf não pôde determinar o caminho atual no qual criar o arquivo de origem JAVA.

**2**

db2fedgentf não pôde determinar o caminho de instalação do DB2.

db2fedgentf não pôde excluir a versão existente do arquivo de classe.

**4**

db2fedgentf não pôde copiar o arquivo de classe para o destino: <DB2-INSTALL-PATH>/ function

Nenhuma função de tabela foi criada.

**Resposta do Usuário:** Responda esta mensagem de acordo com o código de razão:

**1**

Verifique se db2fedgentf possui a autorização de acesso necessária para o diretório atual.

**2**

Investigue se há erros com a instalação atual do banco de dados DB2.

**3**

Exclua manualmente a versão existente do arquivo de classe de: <DB2-INSTALL-PATH>/ function

**4**

Verifique se o db2fedgentf possui a autorização de acesso necessária para o seguinte diretório: <DB2-INSTALL-PATH>/ function. Se necessário, trabalhe em conjunto com seu administrador de sistemas para conceder ao db2fedgentf acesso a este diretório.

**DBT4013I db2fedgentf criou com êxito a função de tabela chamada** *nome-da-função-de-tabela* **no arquivo JAVA chamado** *nome-do-arquivo***. É possível utilizar essa nova função de tabela para acessar conjuntos de resultados a partir do procedimento armazenado federado chamado** *nome-do-procedimentoarmazenado***.**

**Explicação:** É possível utilizar o utilitário db2fedgentf para criar ou descartar funções de tabela que acessam conjuntos de resultados a partir de procedimentos armazenados federados.

O utilitário db2fedgentdf cria funções de tabela JAVA. Para realizar isso, o utilitário executa as seguintes tarefas: cria um arquivo JAVA que contém a origem para a nova função de tabela; compila esse arquivo JAVA gerado e registra a nova função de tabela.

**Resposta do Usuário:** Você agora pode utilizar a nova função de tabela.

# **DBT4014I • DBT4018N**

# **DBT4014I db2fedgentf descartou com êxito a função de tabela chamada** *nome-da-função-de-tabela***.**

**Explicação:** É possível utilizar o utilitário db2fedgentf para criar ou descartar funções de tabela que acessam conjuntos de resultados a partir de procedimentos armazenados federados.

**Resposta do Usuário:** Você não precisa responder a essa mensagem.

**DBT4015N db2fedgentf não pôde criar a função de tabela com o nome do esquema** *nome-do-esquema* **e o nome da função de tabela** *nome-da-função-de-tabela***. Motivo:** *código-de-motivo***.**

**Explicação:** É possível utilizar o utilitário db2fedgentf para criar ou descartar funções de tabela que acessam conjuntos de resultados a partir de procedimentos armazenados federados.

A razão pela qual o db2fedgentf não pôde criar a função de tabela é indicada pelo código de razão.

**1**

Uma função de tabela com o nome específico *nome-do-esquema*.*nome-da-função-de-tabela* já existe. O utilitário db2fedgentf cria uma função de tabela com o nome específico *nome-do-esquema*.*nome* com base nos valores que você especificar com a opção ″-tfs″ e a opção ″-tfn″ na linha de comandos.

**2**

db2fedgentf encontrou um erro interno ao criar a função de tabela.

Nenhuma função de tabela foi criada.

**Resposta do Usuário:** Responda esta mensagem de acordo com o código de razão:

**1**

Se você estiver tentando substituir uma função de tabela existente:

- 1. Descarte a função de tabela existente.
- 2. Utilize o utilitário db2fedgentf para recriar a função de tabela.

Se você estiver tentando criar uma nova função de tabela: chame o db2fedgentf novamente, especificando um esquema ou nome diferente.

### **DBT4016N db2fedgentf não pôde descartar a função de tabela chamada** *table-function-name* **porque há múltiplas funções de tabela com o mesmo nome.**

**Explicação:** É possível utilizar o utilitário db2fedgentf para criar ou descartar funções de tabela que acessam conjuntos de resultados a partir de procedimentos armazenados federados.

Esta mensagem é retornada quando db2fedgentf não pode identificar exclusivamente a função de tabela a ser descartada. Isto pode acontecer quando há múltiplas funções de tabela com o mesmo nome.

Nenhuma função de tabela foi descartada.

**Resposta do Usuário:** Utilize a opção -tfsn com db2fedgentf em vez da opção -tfn para descartar a função de tabela. O nome específico da função de tabela é exclusivo.

# **DBT4017N O seguinte erro a seguir ocorreu enquanto o db2fedgentf estava criando a função de tabela. SQLSTATE:** *sqlstate***; SQLCODE:** *sqlcode***; texto da mensagem:** *message-text***.**

**Explicação:** É possível utilizar o utilitário db2fedgentf para criar ou descartar funções de tabela que acessam conjuntos de resultados a partir de procedimentos armazenados federados.

Ao criar uma nova função de tabela, o db2fedgentf encontrou o erro da SQL especificado.

Nenhuma função de tabela foi criada.

#### **Resposta do Usuário:**

- 1. Procure informações sobre o erro da SQL no Centro de Informações do DB2.
- 2. Responda ao erro da SQL.
- 3. Chame o db2fedgentf novamente.

**Explicação:** É possível utilizar o utilitário db2fedgentf para criar ou descartar funções de tabela que acessam conjuntos de resultados a partir de procedimentos armazenados federados.

Para executar suas tarefas, o utilitário db2fedgentf executa múltiplos comandos de banco de dados e chama o compilador JAVA 'javac' para compilar o arquivo JAVA para a função de tabela. Este mensagem é retornada quando uma dessas tarefas encontra um erro.

**DBT4018N db2fedgentf encontrou um erro interno ao criar a função de tabela. O comando que o db2fedgentf estava executando é:** *comando***. O valor que foi retornado desse comando é:** *código-de-retorno***. Informações de diagnóstico estão no arquivo chamado** *nome-do-arquivo***.**
Nenhuma função de tabela foi descartada ou criada.

#### **Resposta do Usuário:**

- 1. Reveja as informações de diagnóstico no arquivo nomeado.
- 2. Responda aos erros nas informações de diagnóstico.
- 3. Reexecute o comando db2fedgentf.
- **DBT4019N db2fedgentf não pode se conectar com o banco de dados chamado** *nome-do-banco de dados***. db2fedgentf recebeu o seguinte erro ao tentar se conectar:** *identificador-do-erro***.**

**Explicação:** É possível utilizar o utilitário db2fedgentf para criar funções de tabela para acessar conjuntos de resultados a partir de procedimentos armazenados federados.

Para criar a função de tabela, o utilitário db2fedgentf deve conectar-se ao banco de dados especificado na linha de comandos, utilizando o nome do usuário e senha também especificado.

O db2fedgentf falhou ao conectar-se ao banco de dados especificado devido ao erro identificado pelo *identificador-do-erro*.

# **Resposta do Usuário:**

- 1. Procure no Centro de Informações do DB2 informações sobre o erro que db2fedgentf recebeu ao tentar conectar ao banco de dados.
- 2. Investigue e resolva a razão para o erro que db2fedgentf recebeu.
- 3. Chame o db2fedgentf novamente.

# **DBT4020N db2fedgentf tentou, sem sucesso, chamar SELECT CURRENT SCHEMA.**

**Explicação:** É possível utilizar o utilitário db2fedgentf para criar ou descartar funções de tabela que acessam conjuntos de resultados a partir de procedimentos armazenados federados.

o db2fedgentf chama SET CURRENT SCHEMA como parte do processo para criar(?) a função de tabela. Essa mensagem foi retornada porque a chamada SELECT CURRENT SCHEMA falhou.

Nenhuma função de tabela foi criada ou descartada.

# **Resposta do Usuário:**

1. Configure o registro especial CURRENT SCHEMA utilizando a seguinte sintaxe:

SET CURRENT SCHEMA = '<esquema>'

2. Chame o db2fedgentf novamente.

# **DBT4021N db2fedgentf não pôde determinar o caminho de instalação do DB2.**

**Explicação:** É possível utilizar o utilitário db2fedgentf para criar ou descartar funções de tabela que acessam conjuntos de resultados a partir de procedimentos armazenados federados.

Nenhuma função de tabela foi criada ou descartada.

# **DBT4022N A função de tabela para descartar não foi especificada. Ambas as opções a seguir estavam faltando:** ″**-tfn**″ **e** ″**-tfsn**″**.**

**Explicação:** É possível utilizar o utilitário db2fedgentf para criar ou descartar funções de tabela que acessam conjuntos de resultados a partir de procedimentos armazenados federados.

Quando você chamar o comando db2fedgentf para descartar uma função de tabela para um determinado procedimento armazenado federado, deve identificar a função de tabela utilizando uma das seguintes opções:

- v O nome da função de tabela utilizando a opção ″-tfn″
- v O nome específico da função de tabela utilizando a opção ″-tfsn″

Para obter uma explicação da sintaxe do comando db2fedgentf, utilize o seguinte comando: ″db2fedgentf -h″.

**Resposta do Usuário:** Chame o comando db2fedgentf novamente, especificando a função de tabela utilizando o nome da função de tabela ou o nome específico da função de tabela.

# **DBT4023N db2fedgentf não pôde descartar a função de tabela com o nome específico** *specific-name* **porque esta função de tabela não foi criada utilizando-se o db2fedgentf.**

**Explicação:** É possível utilizar o utilitário db2fedgentf para criar ou descartar funções de tabela que acessam conjuntos de resultados a partir de procedimentos armazenados federados.É possível utilizar o utilitário db2fedgentf para descartar apenas aquelas funções de tabela que foram criadas utilizando o utilitário db2fedgentf.

Esta mensagem foi retornada porque a função de tabela especificada não foi criada utilizando-se o db2fedgentf.

Nenhuma função de tabela foi descartada.

**Resposta do Usuário:** Utilize outros métodos, como a instrução DROP, para descartar a função de tabela.

# **DBT4024N • DBT4025N**

**DBT4024N db2fedgentf não pôde criar uma função de tabela para o procedimento especificado***procedure-name* **porque há múltiplos procedimentos com o mesmo nome.**

**Explicação:** É possível utilizar o utilitário db2fedgentf para criar ou descartar funções de tabela que acessam conjuntos de resultados a partir de procedimentos armazenados federados.

Esta mensagem é retornada quando db2fedgentf não pode identificar exclusivamente o procedimento. Isto pode acontecer quando há múltiplos procedimentos com o mesmo nome.

Nenhuma função de tabela foi criada.

**Resposta do Usuário:** Utilize tanto -stpn quanto -stpc para determinar um procedimento exclusivo.

**DBT4025N db2fedgentf não pôde criar uma função de tabela para o procedimento especificado, pois uma função de tabela já foi criada para este procedimento. O nome específico da função de tabela existente é:** *schema-name***.** *specific-name*

**Explicação:** É possível utilizar o utilitário db2fedgentf para criar ou descartar funções de tabela que acessam conjuntos de resultados a partir de procedimentos armazenados federados.

Ao utilizar db2fedgentf, é possível criar somente uma função de tabela para cada procedimento armazenado associado.

Nenhuma função de tabela foi criada.

**Resposta do Usuário:** Descarte a função de tabela existente para o procedimento especificado e execute db2fedgentf novamente.

# **Parte 14. Mensagens de DQP**

#### **DQP0001E O nome do banco de dados deve ser especificado no comando.**

**Explicação:** A sintaxe do comando requer que o nome do banco de dados seja especificado.

**Resposta do Usuário:** Consulte a documentação do Query Patroller para obter uma descrição detalhada do comando.

Especifique o nome do banco de dados e emita novamente o comando.

#### **DQP0002E O servidor do Query Patroller não conseguiu conexão com o banco de dados** *databasename***.**

**Explicação:** O Query Patroller não conseguiu estabelecer uma conexão com o banco de dados *databasename*.

**Resposta do Usuário:** Certifique-se de que o nome do banco de dados esteja correto e de que o gerenciador de bancos de dados esteja em execução.

Consulte o arquivo qpdiag.log para obter as possíveis causas desta mensagem. Se o problema persistir, entre em contato com o Suporte IBM.

# **DQP0003E Não foi possível iniciar o servidor do Query Patroller.**

**Explicação:** O Query Patroller não pode ser iniciado.

**Resposta do Usuário:** Consulte o arquivo qpdiag.log para obter as possíveis causas desta mensagem. Se o problema persistir, entre em contato com o Suporte IBM.

#### **DQP0004E Não foi possível parar o servidor Query Patroller.**

**Explicação:** O servidor Query Patroller não pode ser parado.

**Resposta do Usuário:** Verifique se o servidor Query Patroller estava realmente em execução ao tentar pará-lo. Consulte o arquivo qpdiag.log para obter as possíveis causas desta mensagem. Se o problema persistir, entre em contato com o Suporte IBM.

#### **DQP0005E A configuração do Query Patroller não foi localizada para o banco de dados** *databasename***.**

**Explicação:** A configuração não foi localizada para o banco de dados *databasename*.

**Resposta do Usuário:** Emita o comando qpstop para parar o Query Patroller.

# **DQP0006E Não foi possível localizar o arquivo de propriedades Java** *filename***.**

**Explicação:** O arquivo de propriedades necessário *filename* não foi localizado.

**Resposta do Usuário:** Verifique o diretório sqllib/msg/<locale>/qp/ para determinar se os arquivos de propriedades existem.

Se o problema persistir, entre em contato com o Suporte IBM.

#### **DQP0007E Ocorreu um erro interno** *erro***.**

**Explicação:** Ocorreu um erro interno durante o processamento.

**Resposta do Usuário:** Consulte o arquivo qpdiag.log para obter as possíveis causas desta mensagem. Se o problema persistir, entre em contato com o Suporte IBM.

#### **DQP0008E O usuário** *username* **não possui um perfil emissor.**

**Explicação:** É necessário que todo usuário tenha um perfil emissor.

**Resposta do Usuário:** Solicite que o administrador defina um perfil emissor para o usuário.

#### **DQP0009E O arquivo** *filename* **não pode ser aberto.**

**Explicação:** Ocorreu um erro ao tentar abrir o arquivo especificado.

**Resposta do Usuário:** Certifique-se de que o arquivo exista e de que suas permissões estejam corretas.

Consulte o arquivo qpdiag.log para obter as possíveis causas desta mensagem. Se o problema persistir, entre em contato com o Suporte IBM.

# **DQP0010E O usuário** *user-ID* **não possui um perfil emissor efetivo.**

**Explicação:** O usuário *user-ID* não tem um perfil de submissor efetivo do Query Patroller. Isto pode ocorrer devido a uma ou mais das seguintes razões:

- v O usuário pode não ter um perfil de submissor.
- v O(s) perfil(is) emissor(es) de usuário e grupo que pertence(m) ao usuário pode(m) ter sido suspenso(s).

**Resposta do Usuário:** Solicite que o administrador do

banco de dados crie um perfil de submissor ou reative o perfil do submissor.

# **DQP0011E O diálogo das preferências de emissão não pode ser exibido porque o** *property-file1* **ou o** *property-file2* **não foi encontrado.**

**Explicação:** O arquivo de propriedades não foi localizado. Por esse motivo, o diálogo de preferências de emissão não pode ser exibido.

**Resposta do Usuário:** Verifique se os arquivos existem.

**DQP0012E O banco de dados** *databasename* **não foi configurado para utilização com o Query Patroller.**

**Explicação:** Para utilizar o Query Patroller em um banco de dados, o Query Patroller precisa ser instalado no servidor que contém o banco de dados. Durante a instalação, é escolhido o banco de dados no qual as consultas serão gerenciadas pelo Query Patroller, e as tabelas de controle e os procedimentos armazenados do Query Patroller são criados nesse banco de dados. Se precisar gerenciar consultas de bancos de dados adicionais utilizando o Query Patroller, então você deve executar o comando qpsetup para cada banco de dados.

**Resposta do Usuário:** Solicite ao administrador que instale o Query Patroller no servidor que contém o banco de dados ou, se isso já foi feito, solicite ao administrador que execute o comando qpsetup para configurar o Query Patroller para o banco de dados.

Se o comando qpsetup for executado para o banco de dados e o problema persistir, verifique se o arquivo db2qp existe em INSTPATH/function e se o arquivo db2qpt existe em INSTPATH/function/unfenced no UNIX ou verifique se o arquivo db2qp.dll existe no INSTPATH\function e se o arquivo db2qpt.dll existe no INSTPATH\function\unfenced no Windows. INSTPATH é o diretório da instância do DB2. Se esses arquivos existirem, consulte o qpdiag.log para obter a possível causa dessa mensagem. Se o problema persistir, entre em contato com o Suporte IBM.

# **DQP0019E A autoridade SYSADM é necessária para emitir o comando** *command-name***.**

**Explicação:** O comando necessita da autoridade **SYSADM** 

**Resposta do Usuário:** Solicite ao administrador que execute o comando.

# **DQP0020E Função não-suportada. Código de motivo =** *reason-code***.**

**Explicação:** A instrução não pode ser processada porque viola uma restrição como indicado pelo seguinte código de razão:

- **1** A página de códigos da conexão não pode ser definida porque a funcionalidade ainda não está disponível.
- **2** A restrição é desconhecida.

**Resposta do Usuário:** A ação correspondente ao código de razão é:

- **1** Atualize o cliente Query Patroller para uma versão mais nova.
- **2** Se o problema persistir, entre em contato com o Suporte IBM.

# **DQP0021E O servidor DB2 e o servidor Query Patroller estão em níveis de produto diferentes.**

**Explicação:** O servidor DB2 e o servidor Query Patroller devem estar no mesmo nível de produto.

**Resposta do Usuário:** Certifique-se de que seu servidor DB2 e o servidor Query Patroller estejam no mesmo nível de produto. Se você aplicou um FixPak no servidor DB2 antes da instalação do servidor Query Patroller, certifique-se de aplicar novamente o FixPak.

Consulte a documentação do Query Patroller para obter uma descrição dos pré-requisitos do produto.

# **DQP0024E Ocorreu um erro inesperado** *erro***.**

**Explicação:** Ocorreu um erro inesperado.

**Resposta do Usuário:** Consulte o arquivo qpdiag.log para obter as possível causas desse erro.

# **DQP0025E O formato time stamp** *formato* **é inválido.**

**Explicação:** O formato time stamp que o usuário especificou é inválido. O formato time stamp correto é AAAA-MM-DD HH24:MI:SS.

**Resposta do Usuário:** Consulte a documentação do Query Patroller para obter uma descrição detalhada do comando.

Especifique o formato time stamp correto e emita novamente o comando.

# **DQP0406E Não é possível iniciar o Query Controller enquanto o número máximo de** *número-máximo* **Query Controllers já estiver em execução.**

**Explicação:** Houve uma tentativa de iniciar mais que o número máximo de Query Controllers permitido.

**Resposta do Usuário:** Utilize um dos Query Controllers que está atualmente em execução.

#### **DQP0408E É necessária a autoridade DBADM para executar o comando** *command-name***.**

**Explicação:** É necessária a autoridade DBADM para o comando *command-name*.

**Resposta do Usuário:** Solicite que o administrador de segurança conceda autoridade DBADM e emita o comando novamente.

#### **DQP0409E As definições do sistema Query Patroller não existem.**

**Explicação:** O Query Patroller não pode ser executado quando as definições do sistema não existem.

**Resposta do Usuário:** Emita o comando qpsetup para criar as definições do sistema Query Patroller.

Consulte a documentação Query Patroller para obter uma descrição detalhada do comando qpsetup.

#### **DQP0410E As preferências de emissão para o grupo PUBLIC não existem.**

**Explicação:** O Query Patroller não pode ser executado quando as preferências de emissão para o grupo PUBLIC não existem.

**Resposta do Usuário:** Crie novamente as preferências de emissão para o grupo PUBLIC e emita o comando qpstart para iniciar o Query Patroller.

# **DQP0412I A conexão do banco de dados foi restabelecida.**

**Explicação:** A conexão do banco de dados foi restabelecida.

**Resposta do Usuário:** Nenhuma ação é necessária.

#### **DQP0413E A conexão com o banco de dados foi perdida. O Query Patroller foi finalizado.**

**Explicação:** A conexão com o banco de dados foi perdida. Como resultado, o Query Patroller foi finalizado.

**Resposta do Usuário:** Restabeleça a conexão do banco de dados e emita o comando qpstart para iniciar novamente o Query Patroller.

# **DQP0414E O Query Patroller não foi parado porque existem consultas ativas.**

**Explicação:** O Query Patroller não foi parado porque existem consultas na fila ou consultas ativas.

**Resposta do Usuário:** Emita novamente o comando utilizando a opção FORCE. Se as consultas ativas são

forçadas, elas estarão em um estado inconsistente até que o Query Patroller seja iniciado novamente e a recuperação da consulta seja concluída.

# **DQP0415I O custo estimado da consulta excede o máximo permitido para o perfil emissor do usuário.**

**Explicação:** A consulta será suspensa.

**Resposta do Usuário:** Solicite ao administrador do banco de dados que execute ou cancele a consulta.

# **DQP0416E O custo estimado da consulta excede o custo máximo da consulta para o sistema.**

**Explicação:** A consulta será suspensa.

**Resposta do Usuário:** Solicite ao administrador do banco de dados que execute ou cancele a consulta.

# **DQP0417E O número de consultas em execução atingiu o máximo permitido para o sistema.**

**Explicação:** A consulta será colocada na fila.

**Resposta do Usuário:** A consulta será executada automaticamente quando o número de consultas em execução for menor que o máximo permitido para o sistema.

# **DQP0418E O número de consultas em execução para o usuário** *nome-do-usuário* **é o número máximo permitido para o perfil emissor.**

**Explicação:** A consulta será colocada na fila.

**Resposta do Usuário:** A consulta será executada automaticamente quando o número de consultas em execução for menor que o máximo permitido para o sistema.

# **DQP0419E O número de consultas em execução sob a classe de consulta** *número-da-classe-deconsulta* **é o máximo permitido para a classe de consulta.**

**Explicação:** A consulta será colocada na fila.

**Resposta do Usuário:** A consulta será executada automaticamente quando o número de consultas em execução for menor que o máximo permitido para a classe de consulta.

# **DQP0420I A soma do custo estimado e da carga de trabalho atual do sistema excede a máxima carga de trabalho permitida do sistema.**

**Explicação:** A soma do custo estimado da consulta

enviada e da carga de trabalho atual do sistema é maior que a máxima carga de trabalho permitida do sistema.

**Resposta do Usuário:** Se necessário, aumente o limite máximo permitido da carga de trabalho do sistema.

#### **DQP0421I O custo estimado da consulta excede a máxima carga de trabalho permitida do sistema.**

**Explicação:** A consulta está sendo suspensa porque seu custo estimado excede a máxima carga de trabalho permitida do sistema.

**Resposta do Usuário:** Solicite ao administrador que libere a consulta para que ela possa ser executada ou que aumente o máximo da carga de trabalho permitido no sistema.

# **DQP0422E A licença do DB2 Query Patroller não foi localizada.**

**Explicação:** Um chave de licença válida do DB2 Query Patroller não foi localizada ou expirou.

**Resposta do Usuário:** Instale uma chave de licença completamente qualificada para a versão do produto. Você pode obter uma chave de licença para o produto entrando em contato com o representante da IBM ou distribuidor autorizado.

# **DQP0423E O Query Patroller já está iniciado.**

**Explicação:** Não é possível iniciar o Query Patroller, pois este já está em execução.

**Resposta do Usuário:** Para reiniciar o Query Patroller, emita o comando qpstop e, em seguida, emita qpstart.

#### **DQP0424E Nenhum comando do Query Patroller foi emitido.**

**Explicação:** O comando de início do Query Patroller não foi processado. Ele deve ser processado antes que um comando de parada do Query Patroller seja emitido.

**Resposta do Usuário:** Emita um comando de início do Query Patroller, qpstart, e emita novamente o comando atual.

**DQP0431E O serviço do DB2 Query Patroller não pôde ser iniciado. Código de razão** *código-de-razão***.**

**Explicação:** A explicação correspondente ao código de razão é:

- 1. O serviço não existe.
- 2. O usuário atual não possui autoridade adequada para iniciar ou parar o serviço.
- 3. O serviço falhou ao iniciar.

4. As informações de logon do serviço não estão corretas.

**Resposta do Usuário:** A ação correspondente ao código de razão é:

- 1. Certifique-se de que o serviço exista. Se o serviço não existir, pode ser que ele tenha sido removido manualmente ou a instalação do DB2 Query Patroller não foi concluída com sucesso. Em qualquer um dos casos, o DB2 Query Patroller deve ser reinstalado.
- 2. Certifique-se de que as informações de logon para o serviço estejam corretas e emita o comando novamente.
- 3. Emita o comando novamente. Se o problema persistir, entre em contato com o administrador do sistema ou consulte o arquivo qpdiag.log para obter possíveis causas desta mensagem.
- 4. Certifique-se de que as informações de logon para o serviço estejam corretas e emita o comando novamente.

# **DQP0432E Não foi possível a comunicação com o processo Java do DB2 Query Patroller.**

**Explicação:** O comando criou com sucesso um processo Java para o DB2 Query Patroller, entretanto, houve um erro de comunicação ao tentar obter a saída. O erro de comunicação pode ocorrer se houver um erro de rede ou se o processo Java foi finalizado de forma anormal.

**Resposta do Usuário:** Consulte o arquivo qpdiag.log para obter as possíveis causas desta mensagem. Se o problema persistir, entre em contato com o Suporte IBM.

# **DQP1001E A data ou a hora especificada não é válida.**

**Explicação:** A data ou a hora especificada está em um formato incorreto.

**Resposta do Usuário:** Digite o formato correto para a data e a hora.

# **DQP1002E A data e a hora de início especificadas devem ocorrer antes da data e da hora de término.**

**Explicação:** A data e a hora de início especificadas devem preceder a data e a hora de término.

**Resposta do Usuário:** Especifique uma data e uma hora de início que ocorram antes da data e da hora de término.

# **DQP1003E A operação foi abortada porque ela violaria a consistência da data. SQLSTATE =** *sqlstate***.**

**Explicação:** As tabelas de controle do Query Patroller possuem acionadores para proteger a consistência dos dados nelas contidos. Tal acionador foi ativado por meio de uma tentativa de ação. A operação foi abortada devido a uma violação da restrição de consistência da configuração.

**Resposta do Usuário:** Examine o arquivo qpschema.sql para localizar o acionador que sinalizou o SQLSTATE. Com base neste exame, realize os ajustes necessários para evitar que o acionador aborte a ação novamente.

#### **DQP1004E Ocorreu um erro de alocação de memória.**

**Explicação:** Não havia memória suficiente para continuar o processamento.

**Resposta do Usuário:** Certifique-se de que seu sistema possua memória suficiente.

Consulte a documentação do Query Patroller para obter os requisitos de memória do sistema. Se o problema persistir, entre em contato com o Suporte IBM.

#### **DQP1005E O intervalo de tempo não deve ser maior que dois anos.**

**Explicação:** O intervalo de tempo especificado é superior a 2 anos.

**Resposta do Usuário:** Especifique um intervalo de tempo que esteja dentro dos próximos 2 anos e emita novamente o comando.

# **DQP1006E A instrução SQL** *sqlstmt* **falhou com o SQLCODE** *SQLCODE***.**

**Explicação:** A instrução SQL falhou.

**Resposta do Usuário:** Consulte o arquivo qpdiag.log para obter as possíveis causas desta mensagem. Se o problema persistir, entre em contato com o Suporte IBM.

**DQP1008E O tipo de dados SQL** *datatype* **não é suportado.**

**Explicação:** O tipo de dados SQL não é suportado.

**Resposta do Usuário:** Consulte a documentação do Query Patroller para obter informações sobre os tipos de dados SQL suportados.

# **DQP1009E O destino do resultado é muito grande para exibição.**

**Explicação:** O Query Patroller Center e o Query Patroller Command Line Processor não podem retornar seus resultados porque os resultados excederam o limite máximo de tamanho da tabela de controle.

**Resposta do Usuário:** Envie novamente a consulta e certifique-se de que os resultados sejam retornados para seu aplicativo em vez de armazenados em uma tabela de resultados.

Se sua consulta gerou uma tabela de resultados porque foi executada em segundo plano, envie novamente a consulta com suas preferências de emissão definidas para aguardar até que os resultados sejam retornados.

Se sua consulta gerou uma tabela de resultados porque estava suspensa e foi executada, solicite ao administrador que aumente o custo da consulta de seu perfil de emissor para que você possa emitir novamente a consulta sem que ela seja suspensa.

De outra forma, é possível selecionar diretamente a partir da tabela de resultados, mas os nomes das colunas na tabela de resultados não correspondem aos nomes da sua consulta e a tabela de resultados contém uma coluna adicional, A0000.

# **DQP1010E O arquivo** *filename* **não pode ser acessado.**

**Explicação:** O arquivo especificado não pode ser acessado.

**Resposta do Usuário:** Certifique-se de que o arquivo exista e de que as permissões do arquivo estejam corretas.

# **DQP1011E O usuário** *username* **não está autorizado a emitir o comando.**

**Explicação:** O comando não pode ser executado porque o usuário não possui o nível de autorização necessário.

**Resposta do Usuário:** Consulte a documentação do Query Patroller para obter informações sobre a autorização necessária. Solicite ao administrador do banco de dados que seja concedida a autoridade necessária e emita novamente o comando.

# **DQP1012E O arquivo** *filename* **não existe.**

**Explicação:** O arquivo especificado não existe.

**Resposta do Usuário:** Certifique-se de que o arquivo exista. Se o problema persistir, entre em contato com o Suporte IBM.

# **DQP1023E • DQP2107E**

#### **DQP1023E Ocorreu um erro ao salvar para o arquivo** *filename***.**

**Explicação:** As possíveis causas desta mensagem são:

- v O arquivo não possui as permissões corretas de arquivo.
- v O nome do arquivo não está de acordo com as convenções do sistema de arquivos.

**Resposta do Usuário:** As possíveis soluções são:

- v Verifique as permissões do arquivo.
- v Especifique o nome de arquivo correto.

# **DQP1024W A criação, alteração ou remoção de uma classe da consulta não terá efeito até que o servidor Query Patroller seja reiniciado.**

**Explicação:** Você acabou de criar, alterar ou excluir uma classe de consulta. Isto alterará o comportamento de como as consultas são processadas pelo servidor Query Patroller. Esta alteração no comportamento não ocorrerá até a próxima vez em que o Query Patroller for iniciado.

**Resposta do Usuário:** Solicite que o administrador reinicie o servidor Query Patroller emitindo o comando qpstop seguido do comando qpstart no computador em que o servidor Query Patroller está em execução.

#### **DQP1025W A atualização não terá efeito até que o servidor Query Patroller seja reiniciado.**

**Explicação:** As definições não terão efeito até que o servidor Query Patroller seja reiniciado.

**Resposta do Usuário:** Reinicie o servidor Query Patroller para que as alterações sejam efetivadas.

# **DQP1026W A atualização foi concluída com sucesso. No entanto, ocorreu uma falha na comunicação com o servidor Query Patroller.**

**Explicação:** A atualização foi concluída com sucesso. No entanto, o servidor do Query Patroller não pode ser contactado para refletir as alterações.

**Resposta do Usuário:** Reinicie o servidor do Query Patroller para ver as alterações refletidas.

# **DQP1028E A operação de rede não foi concluída dentro de um período de tempo razoável. O comando não pode ser concluído.**

**Explicação:** A operação de rede não foi concluída dentro de um período de tempo razoável. O comando não pode ser concluído.

**Resposta do Usuário:** Emita novamente o comando quando a rede não estiver ocupada. Se o problema

persistir, entre em contato com o administrador do sistema para analizar se existe um erro de rede.

#### **DQP2020E O caminho** *path* **é inválido.**

**Explicação:** O caminho especificado é inválido.

**Resposta do Usuário:** Verifique o caminho e emita novamente o comando.

# **DQP2101I O perfil de operador para o usuário** *username* **foi incluído com sucesso.**

**Explicação:** Um perfil de operador foi criado para o usuário.

**Resposta do Usuário:** Nenhuma ação é necessária.

# **DQP2102I O perfil de operador para o grupo** *groupname* **foi incluído com sucesso.**

**Explicação:** Um perfil de operador foi criado para o grupo.

**Resposta do Usuário:** Nenhuma ação é necessária.

#### **DQP2103I O perfil de operador para o usuário** *username* **foi atualizado com sucesso.**

**Explicação:** Um perfil de operador do usuário existente foi atualizado.

**Resposta do Usuário:** Nenhuma ação é necessária.

# **DQP2104I O perfil de operador para o grupo** *groupname* **foi atualizado com sucesso.**

**Explicação:** Um perfil de operador do grupo existente foi atualizado.

**Resposta do Usuário:** Nenhuma ação é necessária.

# **DQP2105I O perfil do operador para o usuário** *username* **foi removido com sucesso.**

**Explicação:** Um perfil de operador do usuário foi removido.

**Resposta do Usuário:** Nenhuma ação é necessária.

# **DQP2106I O perfil do operador para o grupo** *groupname* **foi removido com sucesso.**

**Explicação:** Um perfil de operador do grupo foi removido.

**Resposta do Usuário:** Nenhuma ação é necessária.

**DQP2107E O perfil de operador para o usuário** *username* **não existe.**

**Explicação:** O perfil do operador do usuário não está definido.

**Resposta do Usuário:** Certifique-se de que o nome do usuário especificado esteja correto e emita novamente o comando.

#### **DQP2108E O perfil de operador para o grupo** *groupname* **não existe.**

**Explicação:** O perfil de operador do grupo não está definido.

**Resposta do Usuário:** Certifique-se de que o nome do grupo especificado esteja correto e emita novamente o comando.

#### **DQP2109E O perfil de operador para o usuário** *username* **já existe.**

**Explicação:** O perfil de operador do usuário já existe.

**Resposta do Usuário:** Certifique-se de que o nome do usuário especificado seja exclusivo e emita novamente o comando.

#### **DQP2110E O perfil de operador para o grupo** *groupname* **já existe.**

**Explicação:** O perfil de operador do grupo já existe.

**Resposta do Usuário:** Certifique-se de que o nome do grupo especificado seja exclusivo e emita novamente o comando.

#### **DQP2111I Não existem perfis de operador definidos.**

**Explicação:** Não existem perfis de operador definidos para exibir.

**Resposta do Usuário:** Nenhuma ação é necessária.

**DQP2112I A classe de consulta** *queryclassID* **foi incluída com sucesso.**

**Explicação:** Um nova classe de consulta foi definida.

**Resposta do Usuário:** Nenhuma ação é necessária.

**DQP2113I A classe de consulta** *queryclassID* **foi atualizada com sucesso.**

**Explicação:** Uma classe de consulta existente foi atualizada.

**Resposta do Usuário:** Nenhuma ação é necessária.

**DQP2114I A classe de consulta** *queryclassID* **foi removida com sucesso.**

**Explicação:** Um classe de consulta foi removida.

**Resposta do Usuário:** Nenhuma ação é necessária.

#### **DQP2115E A classe de consulta** *queryclassID* **não existe.**

**Explicação:** A classe de consulta não existe.

**Resposta do Usuário:** Certifique-se de que o ID da classe de consulta especificado esteja correto e emita novamente o comando.

**DQP2116E A classe de consulta com o mesmo valor de custo máximo da consulta já existe.**

**Explicação:** A classe de consulta já existe.

**Resposta do Usuário:** Especifique uma classe de consulta inexistente e emita novamente o comando.

#### **DQP2117I Não existem classes de consulta definidas.**

**Explicação:** Não há classes de consulta existentes. Não há nenhuma informação para listar.

**Resposta do Usuário:** Nenhuma ação é necessária.

**DQP2118I O perfil de emissor para o usuário** *username* **foi incluído com sucesso.**

**Explicação:** Um novo perfil de emissor de usuário foi criado para o usuário.

**Resposta do Usuário:** Nenhuma ação é necessária.

**DQP2119I O perfil de emissor para o grupo** *groupname* **foi incluído com sucesso.**

**Explicação:** Um novo perfil de emissor de grupo foi criado para o grupo.

**Resposta do Usuário:** Nenhuma ação é necessária.

# **DQP2120I O perfil de emissor para o usuário** *username* **foi atualizado com sucesso.**

**Explicação:** Um perfil de emissor existente foi atualizado.

**Resposta do Usuário:** Nenhuma ação é necessária.

#### **DQP2121I O perfil de emissor para o grupo** *groupname* **foi atualizado com sucesso.**

**Explicação:** Um perfil de emissor de grupo existente foi atualizado.

**Resposta do Usuário:** Nenhuma ação é necessária.

**DQP2122I O perfil de emissor para o usuário** *username* **foi removido com sucesso.**

**Explicação:** Um perfil de emissor de usuário foi removido.

**Resposta do Usuário:** Nenhuma ação é necessária.

# **DQP2123I • DQP2137I**

#### **DQP2123I O perfil de emissor para o grupo** *groupname* **foi removido com sucesso.**

**Explicação:** Um perfil de emissor de grupo foi removido.

**Resposta do Usuário:** Nenhuma ação é necessária.

**DQP2124E O perfil de emissor para o usuário** *username* **não existe.**

**Explicação:** O perfil de emissor de usuário não existe.

**Resposta do Usuário:** Especifique um nome de usuário existente e emita novamente o comando.

**DQP2125E O perfil de emissor para o grupo** *groupname* **não existe.**

**Explicação:** O perfil de emissor de grupo não existe.

**Resposta do Usuário:** Especifique um nome de grupo existente e emita novamente o comando.

**DQP2126E O perfil de emissor para o usuário** *username* **já existe.**

**Explicação:** O perfil de emissor de usuário existe.

**Resposta do Usuário:** Especifique um nome de usuário exclusivo e emita novamente o comando.

#### **DQP2127E O perfil de emissor para o grupo** *groupname* **já existe.**

**Explicação:** O perfil de emissor de grupo existe.

**Resposta do Usuário:** Especifique um nome de grupo exclusivo e emita novamente o comando.

#### **DQP2128I Não existe nenhum perfil de emissor.**

**Explicação:** Não existem perfis de emissor. Não há nenhuma informação para listar.

**Resposta do Usuário:** Nenhuma ação é necessária.

**DQP2129I As definições do sistema Query Patroller foram atualizadas com sucesso.**

**Explicação:** As definições do sistema Query Patroller foram atualizadas com sucesso.

**Resposta do Usuário:** Nenhuma ação é necessária.

**DQP2130E A consulta** *queryID* **não existe.**

**Explicação:** O ID da consulta especificado não existe.

**Resposta do Usuário:** Especifique um ID de consulta existente e emita novamente o comando.

#### **DQP2131I Não existe nenhuma consulta correspondente ao critério de entrada.**

**Explicação:** Não há informações para listar uma vez que não há consultas que correspondem ao critério de entrada.

**Resposta do Usuário:** Se necessário, modifique o critério de entrada.

**DQP2132I Novas preferências de emissão para o usuário** *username* **foram adicionadas.**

**Explicação:** Novas preferências de emissão de usuário foram criadas para o usuário.

**Resposta do Usuário:** Nenhuma ação é necessária.

**DQP2133I As preferências de emissão para o usuário** *username* **foram atualizadas com sucesso.**

**Explicação:** As preferências de emissão existentes foram atualizadas.

**Resposta do Usuário:** Nenhuma ação é necessária.

# **DQP2134I As preferências de emissão para o usuário** *username* **foram removidas. Este usuário utilizará as preferências de emissão padrão.**

**Explicação:** As preferências de emissão do indivíduo foram removidas.

**Resposta do Usuário:** Nenhuma ação é necessária.

#### **DQP2135E As preferências de emissão para o usuário** *username* **já existem.**

**Explicação:** As preferências de emissão de usuário já existem.

**Resposta do Usuário:** Especifique um nome de usuário exclusivo e emita novamente o comando.

**DQP2136I Todas as tabelas de resultados foram removidas com sucesso. Explicação:** Todas as tabelas de resultados foram eliminadas. **Resposta do Usuário:** Nenhuma ação é necessária. **DQP2137I Não existem tabelas de resultados para eliminar.**

**Explicação:** Não existem tabelas de resultados para eliminar.

**Resposta do Usuário:** Nenhuma ação é necessária.

#### **DQP2138I As tabelas de resultados pertencentes ao usuário** *username* **foram removidas com sucesso.**

**Explicação:** As tabelas de resultados foram eliminadas.

**Resposta do Usuário:** Nenhuma ação é necessária.

**DQP2139I Não existem tabelas de resultados pertencentes ao usuário** *username***. Nada foi removido.**

**Explicação:** Não existem tabelas de resultados para eliminar.

**Resposta do Usuário:** Nenhuma ação é necessária.

**DQP2140I As tabelas de resultados para a consulta** *queryID* **foram removidas com sucesso.**

**Explicação:** As tabelas de resultados foram eliminadas.

**Resposta do Usuário:** Nenhuma ação é necessária.

**DQP2141I A tabela de resultados para a consulta** *queryID* **não existe. Nada foi removido.**

**Explicação:** A tabela de resultados para a consulta especificada não existe.

**Resposta do Usuário:** Nenhuma ação é necessária.

#### **DQP2142E A consulta** *queryID* **não está no estado correto.**

**Explicação:** A consulta não está no estado correto para executar o comando.

**Resposta do Usuário:** Verifique o estado da consulta e emita novamente o comando.

#### **DQP2143E Unidade de tempo inválida** *timeunit* **especificada para o parâmetro** *parametername***.**

**Explicação:** A unidade de tempo especificada para o parâmetro é inválida.

**Resposta do Usuário:** Consulte a documentação do Query Patroller para obter uma descrição detalhada do comando.

Especifique a unidade de tempo correta e emita novamente o comando.

**DQP2144E O parâmetro** *parametername* **especificado não está correto.**

**Explicação:** O parâmetro especificado não está correto.

**Resposta do Usuário:** Consulte a documentação do Query Patroller para obter uma descrição detalhada do comando. Corrija a sintaxe e emita novamente o comando.

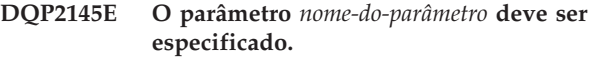

**Explicação:** A sintaxe do comando especificada não está correta.

**Resposta do Usuário:** Consulte a documentação do Query Patroller para obter uma descrição detalhada do comando. Corrija a sintaxe e emita novamente o comando.

# **DQP2146E Um valor incorreto** *valor* **foi especificado para o parâmetro** *parametername***.**

**Explicação:** Um valor incorreto foi especificado para o parâmetro.

**Resposta do Usuário:** Consulte a documentação do Query Patroller para obter uma descrição detalhada do comando. Corrija o valor do parâmetro e emita novamente o comando.

**DQP2147E O valor para o parâmetro** *parametername* **está ausente.**

**Explicação:** Um valor de parâmetro necessário está ausente no comando.

**Resposta do Usuário:** Consulte a documentação do Query Patroller para obter uma descrição detalhada do comando. Inclua o valor de parâmetro necessário e emita novamente o comando.

# **DQP2148E Palavra-chave** *keyword* **inesperada, palavra-chave esperada pode ser** *keyword***.**

**Explicação:** Uma palavra-chave que não se aplica ao comando foi encontrada.

**Resposta do Usuário:** Consulte a documentação do Query Patroller para obter uma descrição detalhada do comando. Corrija a sintaxe e emita novamente o comando.

#### **DQP2149E Fim inesperado do comando, valor esperado pode incluir** *value***.**

**Explicação:** Foi detectado um erro de sintaxe no comando.

O comando não pode ser processado.

**Resposta do Usuário:** Consulte a documentação do Query Patroller para obter uma descrição detalhada do comando.

Corrija a sintaxe e emita novamente o comando.

#### **DQP2150E O parâmetro** *parametername* **não pode ser especificado mais de uma vez.**

**Explicação:** O parâmetro *parametername* foi especificado mais de uma vez.

# **DQP2151E • DQP2160I**

**Resposta do Usuário:** Consulte a documentação do Query Patroller para obter uma descrição detalhada do comando. Corrija a sintaxe e emita novamente o comando.

#### **DQP2151E Não há nenhum valor padrão para o parâmetro** *parametername***.**

**Explicação:** O parâmetro não possui um valor padrão.

**Resposta do Usuário:** Consulte a documentação do Query Patroller para obter uma descrição detalhada do comando. Especifique um valor válido do parâmetro e emita novamente o comando.

# **DQP2152E O valor do parâmetro** *parametername* **não pode ser nulo.**

**Explicação:** Um valor deve ser especificado para o parâmetro *parametername*.

**Resposta do Usuário:** Consulte a documentação do Query Patroller para obter uma descrição detalhada do comando. Forneça um valor para o parâmetro e emita novamente o comando.

# **DQP2153E O valor do parâmetro** *parametername* **deve estar entre aspas simples.**

**Explicação:** O parâmetro deve estar entre aspas simples.

**Resposta do Usuário:** Verifique a documentação do Query Patroller para obter uma descrição sobre como executar um comando. Digite o valor do parâmetro entre aspas simples e emita novamente o comando.

# **DQP2154E A consulta não está mais em execução e o status da consulta é desconhecido.**

**Explicação:** A consulta não está em execução, mas seu status final não pode ser determinado. Ela pode ter sido concluída com sucesso ou falha. Esta é uma situação anormal que pode ter sido causada pelos seguintes cenários:

- O servidor Query Patroller travou ou foi encerrado com a opção FORCE, finalizado devido a uma queda de energia, ou sua conexão com o DB2 foi perdida enquanto esta consulta estava em execução.
- O servidor DB2 travou, foi encerrado com a opção FORCE, ou finalizado devido a uma queda de energia, enquanto esta consulta estava na fila ou em execução.
- v O servidor Query Patroller não respondeu dentro do período de tempo esperado quando o DB2 tentou reportar o status de conclusão da consulta.

**Resposta do Usuário:** Examine o aplicativo cliente que enviou a consulta para o status e resultados da consulta. Envie a consulta novamente, se necessário.

#### **DQP2155E O usuário** *username* **está suspenso.**

**Explicação:** O usuário não está autorizado a enviar consultas, como também executar quaisquer comandos do Query Patroller.

**Resposta do Usuário:** Solicite ao administrador do banco de dados a reativação do perfil emissor do usuário.

# **DQP2156E A comunicação com o servidor Query Patroller atingiu o tempo limite de inatividade.**

**Explicação:** O servidor DB2 não pode conectar-se ou comunicar-se com o servidor Query Patroller dentro do período de tempo esperado.

**Resposta do Usuário:** O servidor Query Patroller pode estar temporariamente sobrecarregado, ocasionando um tempo de resposta mais lento que o normal. Verifique a carga de trabalho do sistema e certifique-se de que o sistema Query Patroller esteja ajustado para o melhor desempenho. Envie a consulta novamente, se necessário.

Se o problema continuar, entre em contato com o Serviço IBM.

#### **DQP2157E As preferências de emissão do usuário** *username* **não existem.**

**Explicação:** Não existem preferências de emissão para o usuário.

**Resposta do Usuário:** Crie as preferências de emissão para o usuário ou especifique um nome de usuário que possua preferências de emissão existentes.

# **DQP2158E As preferências de emissão pertencentes ao usuário** *username* **não podem ser copiadas sobre elas mesmas.**

**Explicação:** As preferências de emissão não podem ser copiadas sobre elas mesmas.

**Resposta do Usuário:** Especifique um nome de usuário diferente e emita novamente o comando.

#### **DQP2159I A informações de consulta para a consulta** *queryID* **foram removidas.**

**Explicação:** Não existem informações relacionadas à consulta *queryID*.

**Resposta do Usuário:** Nenhuma ação é necessária.

#### **DQP2160I As informações de histórico da consulta** *queryID* **foram removidas.**

**Explicação:** Não existem informações de histórico relacionadas à consulta *queryID*.

**Resposta do Usuário:** Nenhuma ação é necessária.

#### **DQP2161I Todas as informações da consulta foram removidas.**

**Explicação:** As informações de consulta foram removidas.

**Resposta do Usuário:** Nenhuma ação é necessária.

**DQP2162I Todas as informações de histórico da consulta foram removidas.**

**Explicação:** As informações de histórico da consulta foram removidas.

**Resposta do Usuário:** Nenhuma ação é necessária.

**DQP2163I A consulta** *queryID* **foi cancelada.**

**Explicação:** A consulta foi cancelada.

**Resposta do Usuário:** Nenhuma ação é necessária.

# **DQP2164I As informações de consulta de** *number* **consultas anteriores a** *timeunit* **foram removidas.**

**Explicação:** As informações relacionadas a consultas anteriores a *timeunit* foram removidas.

**Resposta do Usuário:** Nenhuma ação é necessária.

#### **DQP2165I As informações de histórico de consultas de** *number* **consultas anteriores a** *timeunit* **foram removidas.**

**Explicação:** As informações de histórico relacionadas às consultas anteriores a *timeunit* foram removidas.

**Resposta do Usuário:** Nenhuma ação é necessária.

#### **DQP2166E A consulta** *queryID* **não pode ser cancelada. A consulta já foi concluída, cancelada ou abortada.**

**Explicação:** A consulta *queryID* não pode ser cancelada porque a consulta já foi concluída, cancelada ou abortada.

**Resposta do Usuário:** Nenhuma ação é necessária.

# **DQP2167E Palavra-chave** *keyword* **inesperada, fim do comando é esperado.**

**Explicação:** Uma palavra-chave que não se aplica ao comando foi encontrada.

**Resposta do Usuário:** Consulte a documentação do Query Patroller para obter uma descrição detalhada do comando. Corrija a sintaxe e emita novamente o comando.

**DQP2168I As informações de consulta de todas as consultas foram removidas.**

**Explicação:** As informações de consulta foram removidas.

**Resposta do Usuário:** Nenhuma ação é necessária.

**DQP2169I As informações de histórico de todas as consultas especificadas foram removidas.**

**Explicação:** As informações de histórico das consultas foram removidas.

**Resposta do Usuário:** Nenhuma ação é necessária.

#### **DQP2170I** *Number* **tabelas de resultados anteriores a** *timeunit* **foram eliminadas.**

**Explicação:** As tabelas de resultados foram removidas porque eram anteriores a *timeunit*.

**Resposta do Usuário:** Nenhuma ação é necessária.

# **DQP2171I O Query Patroller processou** *number* **consultas e os dados de histórico foram gerados para** *number* **consultas com sucesso**

**Explicação:** Os dados de histórico foram gerados para o número de consultas identificado.

**Resposta do Usuário:** Se o número de consultas processadas e o número de consultas que foram geradas para dados de histórico for o mesmo, nenhuma ação é necessária.

Se este não for o caso, consulte o qpdiag.log para obter possíveis causas desta mensagem. Se o problema persistir, entre em contato com o Suporte IBM.

# **DQP2172I A atualização da classe de consulta pode ser bastante demorada. As consultas atualmente na fila e recentemente enviadas permanecerão na fila até que o processo seja concluído.**

**Explicação:** A atualização da classe de consulta pode levar um longo tempo para ser concluída.

**Resposta do Usuário:** Nenhuma ação é necessária.

# **DQP2173E Uma atualização da classe de consulta está em execução. Uma outra atualização não pode ser executada neste momento.**

**Explicação:** Uma atualização da classe de consulta não pode ser executada enquanto uma outra está em execução.

**Resposta do Usuário:** Emita novamente o comando após a atualização atual ser concluída.

# **DQP2174I • DQP2183E**

#### **DQP2174I O número máximo de classes de consulta foi excedido.**

**Explicação:** O número máximo de classes de consulta foi alcançado. Novas classes de consulta não podem ser criadas.

**Resposta do Usuário:** Diminua o número de classes de consulta existentes.

# **DQP2175I Uma classe de consulta com o mesmo valor de custo máximo da consulta já existe ou o número máximo de classes de consulta foi excedido.**

**Explicação:** O número máximo de classes de consulta foi alcançado. Novas classes de consulta não podem ser criadas.

As classes de consulta devem ter um valor de custo exclusivo da consulta.

**Resposta do Usuário:** Diminua o número de classes de consultas existentes e certifique-se de que todas as classes de consulta possuam um valor de custo exclusivo da consulta.

**DQP2176E O tamanho da palavra-chave** *keyword* **excede o tamanho máximo permitido.**

**Explicação:** O tamanho da palavra-chave especificada excedeu o tamanho máximo permitido.

**Resposta do Usuário:** Certifique-se de que a palavra-chave seja válida e emita novamente o comando.

# **DQP2177E O perfil de emissor público não pode ser especificado.**

**Explicação:** Por padrão, o próprio perfil de emissor do usuário será utilizado automaticamente, caso ele exista. Caso ele não exista, o usuário pode especificar um perfil de emissor de grupo para o qual o usuário pertence.

**Resposta do Usuário:** Emita novamente o comando e especifique um perfil de emissor de grupo, ou não especifique um perfil de emissor.

# **DQP2178E Um nome de usuário ou senha inválidos foi digitado.**

**Explicação:** Um nome de usuário ou senha inválidos foi digitado.

**Resposta do Usuário:** Emita novamente o comando com o nome de usuário e a senha corretos.

#### **DQP2179I As informações de histórico da consulta não existem.**

**Explicação:** Não foi possível remover as informações de histórico de algumas consultas, pois as informações não existiam.

**Resposta do Usuário:** Nenhuma ação é necessária.

**DQP2180W A consulta** *queryid* **está sendo executada neste momento em segundo plano.**

**Explicação:** A consulta especificada está sendo executada neste momento em segundo plano.

**Resposta do Usuário:** Nenhuma ação é necessária.

# **DQP2181E A consulta foi abortada porque o número de linhas no conjunto de resultados é maior que o número de linhas que podem ser listadas na tabela de resultados.**

**Explicação:** O Query Patroller tentou criar uma tabela de resultados para esta consulta porque ela foi executada em segundo plano ou suspensa e, em seguida, liberada do estado de suspensão. As preferências de emissão deste emissor declararam que no evento o conjunto de resultados é maior que o máximo permitido, nenhum resultado deve ser retornado.

O Query Patroller abortou a consulta quando foi detectado que o número de linhas retornadas pela consulta excederia o tamanho máximo de uma tabela de resultados especificada no perfil emissor sob o qual esta consulta foi enviada.

**Resposta do Usuário:** Modifique a consulta para reduzir o número de linhas retornadas ou solicite que o administrador ou operador aumente o número de linhas permitidas para uma tabela de resultados. Se a consulta foi executada em segundo plano, experimente aguardar pelo resultado em vez de liberar o aplicativo.

# **DQP2182I A consulta suspensa** *queryid* **foi executada.**

**Explicação:** A consulta especificada está sendo executada em segundo plano.

**Resposta do Usuário:** Nenhuma ação é necessária.

# **DQP2183E A consulta** *queryid* **não pode ser executada em segundo plano.**

**Explicação:** A consulta especificada não pode ser executada em segundo plano.

**Resposta do Usuário:** Consulte a documentação do Query Patroller para obter informações sobre a classe de consultas que pode ser executada em segundo plano.

#### **DQP2184E Não existem tabelas de resultados anteriores a** *time-unit***.**

**Explicação:** As tabelas de resultados não existem. Nada foi removido.

**Resposta do Usuário:** Nenhuma ação é necessária.

**DQP2185I Não existem informações sobre consultas anteriores a** *time-value***.**

**Explicação:** As informações de consultas não podem ser removidas porque elas não existem.

**Resposta do Usuário:** Nenhuma ação é necessária.

**DQP2186I Não existem informações de histórico de consultas anteriores a** *time-value***.**

**Explicação:** As informações de histórico de consultas não podem ser removidas porque elas não existem.

**Resposta do Usuário:** Nenhuma ação é necessária.

**DQP2187W As preferências de emissão para o usuário** *username* **foram incluídas com sucesso. No entanto, ocorreu uma falha na comunicação com o servidor Query Patroller. As alterações não foram refletidas no servidor Query Patroller.**

**Explicação:** As novas preferências de emissão para o usuário foram incluídas com sucesso. No entanto, o servidor do Query Patroller não pode ser contactado para refletir as alterações.

**Resposta do Usuário:** Reinicie o servidor do Query Patroller para ver as alterações refletidas.

**DQP2188W As preferências de emissão para o usuário** *username* **foram atualizadas com sucesso. No entanto, ocorreu uma falha na comunicação com o servidor Query Patroller. As alterações não foram refletidas no servidor Query Patroller.**

**Explicação:** As preferências de emissão para o usuário foram atualizadas com sucesso. No entanto, o servidor do Query Patroller não pode ser contactado para refletir as alterações.

**Resposta do Usuário:** Reinicie o servidor do Query Patroller para ver as alterações refletidas.

**DQP2189W O perfil de emissor para o usuário** *username* **foi incluído com sucesso. No entanto, ocorreu uma falha na comunicação com o servidor Query Patroller. As alterações não foram refletidas no servidor Query Patroller.**

**Explicação:** O perfil de emissor para o usuário foi incluído com sucesso. No entanto, o servidor do Query

Patroller não pode ser contactado para refletir as alterações.

**Resposta do Usuário:** Reinicie o servidor do Query Patroller para ver as alterações refletidas.

**DQP2190W O perfil de emissor para o usuário** *username* **foi atualizado com sucesso. No entanto, ocorreu uma falha na comunicação com o servidor Query Patroller. As alterações não foram refletidas no servidor Query Patroller.**

**Explicação:** O perfil de emissor para o usuário foi atualizado com sucesso. No entanto, o servidor do Query Patroller não pode ser contactado para refletir as alterações.

**Resposta do Usuário:** Reinicie o servidor do Query Patroller para ver as alterações refletidas.

**DQP2191W O perfil de emissor para o grupo** *groupname* **foi incluído com sucesso. No entanto, ocorreu uma falha na comunicação com o servidor Query Patroller. As alterações não foram refletidas no servidor Query Patroller.**

**Explicação:** O perfil de emissor para o grupo foi incluído com sucesso. No entanto, o servidor do Query Patroller não pode ser contactado para refletir as alterações.

**Resposta do Usuário:** Reinicie o servidor do Query Patroller para ver as alterações refletidas.

**DQP2192W O perfil de emissor para o grupo** *groupname* **foi atualizado com sucesso. No entanto, ocorreu uma falha na comunicação com o servidor Query Patroller. As alterações não foram refletidas no servidor Query Patroller.**

**Explicação:** O novo perfil emissor para o grupo foi atualizado com sucesso. No entanto, o servidor do Query Patroller não pode ser contactado para refletir as alterações.

**Resposta do Usuário:** Reinicie o servidor do Query Patroller para ver as alterações refletidas.

**DQP2193W As definições do sistema Query Patroller foram atualizadas com sucesso. No entanto, ocorreu uma falha na comunicação com o servidor Query Patroller. As alterações não foram refletidas no servidor Query Patroller.**

**Explicação:** As definições do sistema Query Patroller foram atualizadas com sucesso. No entanto, o servidor do Query Patroller não pode ser contactado para refletir as alterações.

**Resposta do Usuário:** Reinicie o servidor do Query Patroller para ver as alterações refletidas.

**DQP2194W As preferências de emissão para o usuário** *username* **foram removidas com sucesso. No entanto, ocorreu uma falha na comunicação com o servidor Query Patroller. As alterações não foram refletidas no servidor Query Patroller.**

**Explicação:** As preferências de emissão para o usuário foram removidas com sucesso. No entanto, o servidor do Query Patroller não pode ser contactado para refletir as alterações.

**Resposta do Usuário:** Reinicie o servidor do Query Patroller para ver as alterações refletidas.

**DQP2195W O perfil de emissor para o usuário** *username* **foi removido com sucesso. No entanto, ocorreu uma falha na comunicação com o servidor Query Patroller. As alterações não foram refletidas no servidor Query Patroller.**

**Explicação:** O perfil de emissor para o usuário foi removido com sucesso. No entanto, o servidor do Query Patroller não pode ser contactado para refletir as alterações.

**Resposta do Usuário:** Reinicie o servidor do Query Patroller para ver as alterações refletidas.

**DQP2196W O perfil de emissor para o grupo** *groupname* **foi removido com sucesso. No entanto, ocorreu uma falha na comunicação com o servidor Query Patroller. As alterações não foram refletidas no servidor Query Patroller.**

**Explicação:** O perfil de emissor para o grupo foi removido com sucesso. No entanto, o servidor do Query Patroller não pode ser contactado para refletir as alterações.

**Resposta do Usuário:** Reinicie o servidor do Query Patroller para ver as alterações refletidas.

**DQP2197I O consulta** *queryID* **não pode ser removida.**

**Explicação:** As informações da consulta não podem ser removidas.

**Resposta do Usuário:** Nenhuma ação é necessária.

**DQP2198E Não é possível exibir ou salvar em arquivo os conjuntos de resultados da consulta** *queryID***. Os conjuntos de resultados não existem.**

**Explicação:** Os conjuntos de resultados da consulta

não existem. Este erro pode ocorrer quando a consulta for uma instrução diferente de SELECT, os conjuntos de resultados foram eliminados manualmente, ou quando um aplicativo cliente é especificado como o destino do resultado.

**Resposta do Usuário:** Nenhuma ação é necessária.

**DQP2199W O período de limpeza especificado para consultas gerenciadas é menor que o período de limpeza especificado para as tabelas de resultados. A tabela de resultados associada será excluída quando a consulta gerenciada for excluída.**

**Explicação:** O período de limpeza especificado para consultas gerenciadas é menor que o período de limpeza especificado para as tabelas de resultados. Quando uma consulta gerenciada é excluída, a tabela de resultados associada também é excluída; entretanto, o período de limpeza das tabelas de resultados é ignorado.

**Resposta do Usuário:** Defina o período de limpeza para consultas gerenciadas para um valor maior ou igual ao período de limpeza para tabelas de resultados.

**DQP2200W O período de limpeza especificado para consultas de histórico é menor que o período de limpeza especificado para consultas gerenciadas. A consulta gerenciada associada será excluída quando a consulta de histórico for excluída.**

**Explicação:** Quando a consulta de histórico é excluída, a consulta gerenciada associada também é excluída, entretanto, o período de limpeza das consultas gerenciadas é ignorado.

**Resposta do Usuário:** Defina o período de limpeza das consultas de histórico para um valor maior ou igual ao período de limpeza das consultas gerenciadas.

**Explicação:** O comando GENERATE

HISTORICAL\_DATA STOP foi emitido em um processo separado. Os dados de histórico foram gerados para o número de consultas identificado.

**Resposta do Usuário:** Nenhuma ação é necessária.

**DQP2202I O gerador de dados de análise histórica foi parado por um usuário. O Query Patroller processou** *number* **consultas e os dados históricos foram gerados por** *number* **consultas bem-sucedidas antes que ele fosse parado.**

# **DQP2203I Uma tentativa de parar a geração dos dados históricos está em andamento.**

**Resposta do Usuário:** Nenhuma ação é necessária.

# **DQP2204I O Query Patroller não está gerando dados históricos neste momento.**

**Explicação:** O Query Patroller não é capaz de emitir o comando GENERATE HISTORICAL\_DATA STOP porque os dados históricos não estão gerando dados neste momento.

**Resposta do Usuário:** Nenhuma ação é necessária.

# **DQP2205E Somente o emissor da consulta pode executar uma consulta em segundo plano.**

**Explicação:** Para executar uma consulta em segundo plano, é necessário ser o emissor que emitiu a consulta inicialmente.

**Resposta do Usuário:** Consulte a documentação do Query Patroller para obter uma descrição detalhada sobre como executar uma consulta em segundo plano.

# **DQP2206E O valor para o parâmetro** *parameter1* **deve ser definido como o parâmetro** *parameter2* **foi definido como** *parameter2-value***.**

**Explicação:** O valor de *parameter1* deve ser definido.

**Resposta do Usuário:** Especifique um valor para o parâmetro *parameter1* e emita novamente o comando.

# **DQP2207E O comando foi concluído com sucesso.**

**Explicação:** Não foram encontrados erros durante a execução deste comando.

**Resposta do Usuário:** Nenhuma ação é necessária.

# **DQP2208E O tamanho do comando especificado excede o tamanho máximo permitido.**

**Explicação:** O tamanho do comando é muito longo.

**Resposta do Usuário:** Consulte a documentação do Query Patroller para obter uma descrição detalhada do comando.

Reemita o comando.

# **DQP2209W A liberação desta consulta fará com que o sistema execute uma carga de trabalho que excede o custo máximo da carga de trabalho do sistema.**

**Explicação:** A consulta que está sendo liberada possui um custo que excede o custo da carga de trabalho do sistema. Assim que ela for liberada do estado de

suspensão, o Query Patroller a incluirá na fila até que não existam outras consultas na fila.

Isto não garante que não haverá outras consultas em execução ao mesmo tempo em que esta consulta.

**Resposta do Usuário:** Nenhuma ação é necessária.

# **DQP2210E A consulta da fila não existe mais; o status da consulta agora é abortado.**

**Explicação:** A consulta foi incluída na fila e sua execução não foi iniciada, mas agora ela não existe mais. Esta é uma situação anormal que pode ter sido causada por um dos seguintes cenários:

- v O servidor DB2 travou, foi encerrado com a opção FORCE, ou finalizado devido a uma queda de energia, enquanto a consulta estava na fila.
- v O servidor Query Patroller não respondeu dentro do período de tempo esperado quando o DB2 tentou reportar o status da consulta.

**Resposta do Usuário:** Examine o aplicativo cliente que enviou a consulta para o status e resultados da consulta. Envie a consulta novamente, se necessário.

# **DQP2211E Não é possível executar o Gerador de Dados Históricos de Análise, pois ele atualmente está em execução.**

**Explicação:** Somente um Gerador de Dados Históricos de Análise pode ser executado por vez em um banco de dados.

**Resposta do Usuário:** Aguarde até que o Gerador de Dados Históricos de Análise atualmente em execução seja concluído antes de tentar executá-lo novamente. Ou pare o Gerador de Dados Históricos de Análise atualmente em execução emitindo o comando GENERATE HISTORICAL\_DATA STOP do Query Patroller.

# **DQP2212W O resultado da consulta especificada foi salvo com sucesso no arquivo** *filename***, entretanto, o utilitário encontrou avisos. Consulte o arquivo de mensagens** *message-file* **para obter mais detalhes.**

**Explicação:** O DB2 Query Patroller utiliza o utilitário de exportação do DB2 para salvar ou arquivar o resultado da consulta. O resultado foi exportado com sucesso para o arquivo, mas o utilitário de exportação do DB2 gerou um arquivo de mensagens *message-file* contendo avisos.

**Resposta do Usuário:** Consulte o arquivo de mensagens para visualizar os avisos. Para obter informações adicionais sobre o utilitário de exportação do DB2, consulte o Centro de Informações do DB2.

# **DQP2213W Uma ou mais tabelas de resultados não puderam ser removidas.**

**Explicação:** Uma ou mais tabelas de resultados não puderam ser removidas. Este erro pode ocorrer quando um usuário possui autoridade insuficiente.

**Resposta do Usuário:** Consulte o arquivo qpuser.log para descobrir quais tabelas de resultados não puderam ser removidas e determinar as possíveis causas desta mensagem.

# **DQP2214E O usuário** *username* **não possui o privilégio para remover a tabela de resultados da consulta** *queryID***.**

**Explicação:** A tabela de resultados não pode ser removida porque o usuário não possui autoridade suficiente.

**Resposta do Usuário:** Consulte a documentação do Query Patroller para obter os requisitos de autorização para a eliminação de uma tabela de resultados.

#### **DQP2215E Query Patroller não pode liberar a consulta** *queryid* **de estado suspenso, porque o DYN\_QUERY\_MGMT está desativado.**

**Explicação:** Para liberar uma consulta de estado suspenso, o parâmetro de configuração do banco de dados DYN\_QUERY\_MGMT precisa estar ativado. Ele está desativado atualmente.

**Resposta do Usuário:** Peça a um administrador para atualizar o parâmetro de configuração do banco de dados DYN\_QUERY\_MGMT para o estado ativado e tente a liberação da consulta a partir do estado suspenso novamente.

# **DQP2216E O Query Patroller não pode executar a consulta** *queryid* **no segundo plano, porque o DYN\_QUERY\_MGMT está desativado.**

**Explicação:** Para executar uma consulta no segundo plano, o parâmetro de configuração do banco de dados DYN\_QUERY\_MGMT precisa estar ativado. Ele está desativado atualmente.

**Resposta do Usuário:** Peça a um administrador para atualizar o parâmetro de configuração do banco de dados DYN\_QUERY\_MGMT para o estado ativado e tente a liberação da consulta no segundo plano.

# **DQP2217E O Query Patroller não conseguiu gerar dados de histórico devido a um erro. SQLCODE =** *sqlcode***.**

**Explicação:** Ocorreu um erro ao tentar gerar dados históricos. Nenhum dado histórico foi gerado.

**Resposta do Usuário:** Consulte o arquivo qpdiag.log

para obter as possíveis causas desta mensagem. Se o problema persistir, entre em contato com o Suporte IBM.

**DQP2218I As preferências de emissão para o usuário** *user-id* **foram incluídas com sucesso. Se o usuário não pertence ao grupo cujo perfil de emissor foi selecionado, o Query Patroller selecionará um outro perfil de emissor automaticamente ao processar consultas emitidas pelo usuário.**

**Explicação:** As preferências de emissão da consulta para o usuário especificado foram criadas com sucesso, e um perfil de emissor de grupo foi selecionado. Se o usuário especificado não pertence ou deixou de pertencer ao grupo, no momento em que ele emite uma consulta, o Query Patroller selecionará o perfil de emissor mais restritivo a partir dos grupos aos quais o usuário pertence.

**Resposta do Usuário:** Certifique-se de que o usuário pertença ao grupo cujo perfil de emissor foi especificado no momento em que uma consulta foi enviada. Caso contrário, permita que o Query Patroller selecione o perfil de emissor mais restritivo.

# **DQP2505I O grupo de partições do banco de dados** *dbpartitiongroupname* **não existe. O comando qpsetup tentará criar um novo grupo.**

**Explicação:** O grupo de partições do banco de dados especificado não existe.

**Resposta do Usuário:** O comando qpsetup tentará criar um novo grupo de partições do banco de dados.

# **DQP2506E Já existem uma ou mais tabelas de controle do Query Patroller.**

**Explicação:** Foram encontradas uma ou mais tabelas de controle do Query Patroller. O comando qpsetup não pode prosseguir.

**Resposta do Usuário:** Verifique se as tabelas de controle são válidas e completas. Se você desejar substituir as tabelas de controle por novas tabelas de controle, emita novamente o comando qpsetup utilizando a opção REPLACE.

# **DQP2507E A área de tabela** *tablespacename* **não existe. O comando qpsetup não pode prosseguir.**

**Explicação:** A área de tabela especificada não existe.

**Resposta do Usuário:** Certifique-se de que o nome da área de tabela esteja correto e emita novamente o comando.

# **DQP2508E O esquema** *schemaname* **já existe. O comando** *commandname* **não pode prosseguir.**

**Explicação:** O nome do esquema especificado já existe.

**Resposta do Usuário:** Especifique um nome de esquema exclusivo e emita novamente o comando.

**DQP2516E Falha ao ligar o pacote** *package-name***, razão** *reason***.**

**Explicação:** Uma tentativa de ligar um pacote falhou.

**Resposta do Usuário:** Se o defeito ocorreu devido a um SQLCODE, consulte a documentação Referência de Mensagens para obter informações adicionais. Se o problema persistir, entre em contato com o Suporte IBM.

#### **DQP2518E As tabelas de controle do Query Patroller não existem.**

**Explicação:** As tabelas de controle do Query Patroller não podem ser localizadas no banco de dados especificado.

**Resposta do Usuário:** Emita o comando qpsetup para criar as tabelas de controle do Query Patroller.

# **DQP2519E Falha ao atualizar a tabela DB2QP.QP\_SYSTEM com as informações da área de tabela de resultados. Razão =** *reason***.**

**Explicação:** O comando qpsetup tentou atualizar a tabela QP\_SYSTEM com a área de tabela de resultados, mas a atualização falhou.

**Resposta do Usuário:** Analise a razão, corrija o problema e emita novamente o comando.

Se o problema persistir, entre em contato com o Suporte IBM.

#### **DQP2520W O esquema** *schema-name* **já existe. O comando qpsetup tentará criar tabelas de controle do Query Patroller utilizando este esquema.**

**Explicação:** O esquema já existe no banco de dados especificado. O comando qpsetup tentará criar tabelas de controle do Query Patroller neste esquema. As tabelas do DB2 existentes neste esquema não serão substituídas, a menos que a opção REPLACE seja especificada no comando qpsetup.

**Resposta do Usuário:** Se qualquer tabela existente possuir o mesmo nome que uma tabela de controle do Query Patroller, mova-a para um esquema diferente.

#### **DQP2521E O contêiner da área de tabela** *container-path* **já está sendo utilizado.**

**Explicação:** O caminho especificado do contêiner da área de tabela já está sendo utilizado por um outro aplicativo.

**Resposta do Usuário:** Verifique o caminho e emita novamente o comando.

**DQP2522E O comando qpsetup falhou. Todos os objetos do banco de dados criados por este comando foram eliminados.**

**Explicação:** O comando qpsetup falhou. Todos os objetos do banco de dados, tais como áreas de tabela, tabelas, funções e procedimentos, foram eliminados.

**Resposta do Usuário:** Consulte o arquivo qpsetup.log para obter as possíveis causas desta mensagem. Se o problema persistir, entre em contato com o Suporte IBM.

# **DQP2523I O comando qpsetup foi concluído com sucesso.**

**Explicação:** O comando qpsetup foi concluído com sucesso.

**Resposta do Usuário:** Nenhuma ação é necessária.

**DQP2526I O pacote** *package-name* **foi ligado com sucesso.**

**Explicação:** O Query Patroller ligou o pacote com sucesso.

**Resposta do Usuário:** Nenhuma ação é necessária.

# **DQP2604I A eliminação das tabelas de controle do Query Patroller Versão 7 foi concluída com sucesso.**

**Explicação:** A eliminação da migração do Query Patroller foi concluída com sucesso e todas as tabelas, exibições e os acionadores da Versão 7 do Query Patroller foram eliminados.

**Resposta do Usuário:** Nenhuma ação é necessária.

# **DQP2605E A eliminação das tabelas de controle do Query Patroller Versão 7 falhou.**

**Explicação:** A ferramenta de migração do Query Patroller encontrou um erro fatal ao apagar os objetos do banco de dados do Query Patroller Versão 7. A limpeza não foi concluída com sucesso.

**Resposta do Usuário:** Consulte o arquivo qpmigrate.log para obter as possíveis causas desta mensagem.

# **DQP2606W A limpeza das tabelas de controle do Query Patroller Versão 7 foi concluída com avisos.**

**Explicação:** A limpeza da migração do Query Patroller encontrou avisos ao excluir as tabelas do Query Patroller Versão 7. No entanto, ela pode ter sido concluída com sucesso. Erros podem ter ocorrido ao migrar usuários e/ou partes da configuração do sistema.

**Resposta do Usuário:** Consulte o arquivo qpmigrate.log para obter as possíveis causas desta mensagem.

# **DQP2607I A migração das tabelas de controle do Query Patroller da Versão 7 para a Versão 8 foi concluída com sucesso.**

**Explicação:** A ferramenta de migração do Query Patroller foi concluída com sucesso.

**Resposta do Usuário:** Nenhuma ação é necessária.

# **DQP2608E A migração das tabelas de controle do Query Patroller da Versão 7 para a Versão 8 falhou.**

**Explicação:** A ferramenta de migração do Query Patroller Migration encontrou erros fatais ao migrar o banco de dados. A migração não foi concluída com sucesso.

**Resposta do Usuário:** Consulte o arquivo qpmigrate.log para obter as possíveis causas desta mensagem.

# **DQP2609W A migração das tabelas de controle do Query Patroller da Versão 7 para a Versão 8 foi concluída com avisos.**

**Explicação:** A ferramenta de migração do Query Patroller encontrou avisos ao migrar o banco de dados, mas a migração pode ter sido concluída com sucesso. Erros podem ter ocorrido ao migrar usuários e/ou partes da configuração do sistema.

**Resposta do Usuário:** Consulte o arquivo qpmigrate.log para obter as possíveis causas desta mensagem.

# **DQP2610E Pare o servidor Query Patroller antes de prosseguir.**

**Explicação:** O servidor Query Patroller deve ser parado antes que a ferramenta de migração do Query Patroller possa ser executada.

**Resposta do Usuário:** Emita o comando qpstop para parar o servidor Query Patroller.

# **DQP2611W O perfil de usuário para o usuário** *username* **não foi migrado. SQLCODE =** *SQLCODE***.**

**Explicação:** O usuário não foi migrado.

**Resposta do Usuário:** Consulte o SQLCODE para obter as possíveis causas desta mensagem.

# **DQP2612I A migração dos perfis de usuário e grupo do Query Patroller foi concluída com sucesso.**

**Explicação:** Os dados da tabela IWM003\_USER\_PROF do Query Patroller Versão 7 foram migrados para as tabelas SUBMITTER\_PROFILE, OPERATOR\_PROFILE e SUBMISSION\_PREFERENCES do Query Patroller Versão 8.

**Resposta do Usuário:** Nenhuma ação é necessária.

# **DQP2613W A migração dos perfis de usuário e grupo do Query Patroller foi concluída com avisos.**

**Explicação:** A ferramenta de migração do Query Patroller encontrou avisos ao migrar da tabela IWM003\_USER\_PROF do Query Patroller Versão 7 para as tabelas SUBMITTER\_PROFILE, OPERATOR\_PROFILE e SUBMISSION\_PREFERENCE do Query Patroller Versão 8.

**Resposta do Usuário:** Consulte o arquivo qpmigrate.log para obter uma lista de usuários que não foram migrados. Se o conflito com o nome do usuário era esperado, então nenhuma ação é necessária. Caso contrário, é possível copiar os dados manualmente para a tabela.

# **DQP2614W A migração de perfis de usuário e grupo do Query Patroller falhou.**

**Explicação:** Ocorreu um erro ao ler dados das tabelas do Query Patroller Versão 7 e a migração das informações dos perfis de usuário e grupo não pôde continuar. As tabelas do Query Patroller Versão 7 podem estar corrompidas ou houve um erro de E/S ao ler as tabelas do Query Patroller Versão 7.

**Resposta do Usuário:** Certifique-se de que todas as tabelas do Query Patroller Versão 7 estejam presentes com dados válidos.

#### **DQP2615I A migração da configuração do sistema Query Patroller foi concluída com sucesso.**

**Explicação:** Os dados das tabelas IWM003\_JOB\_QUEUE e IWM003\_SYS\_PARMS do Query Patroller Versão 7 foram migrados para as tabelas QUERY\_CLASS e QP\_SYSTEM do Query Patroller Versão 8 com sucesso.

**Resposta do Usuário:** Nenhuma ação é necessária.

#### **DQP2616W A migração da configuração do sistema Query Patroller foi concluída com avisos.**

**Explicação:** A ferramenta de migração do Query Patroller encontrou avisos ao migrar as tabelas IWM003\_JOB\_QUEUE e IWM003\_SYS\_PARMS do Query Patroller Versão 7 para as tabelas QUERY\_CLASS e QP\_SYSTEM do Query Patroller Versão 8. É possível que várias filas de jobs já existam na tabela.

**Resposta do Usuário:** Consulte o arquivo qpmigrate.log para obter uma lista de filas de jobs que não foram migradas. Se o conflito com a fila de jobs era esperado, então nenhuma ação é necessária. Caso contrário, é possível copiar os dados manualmente para a tabela.

#### **DQP2617E A migração da configuração do sistema Query Patroller falhou.**

**Explicação:** Ocorreu um erro ao ler os dados das tabelas do Query Patroller Versão 7 e a migração das informações de configuração do sistema não pôde continuar. É possível que as tabelas do Query Patroller Versão 7 estejam corrompidas ou que tenha ocorrido um erro de E/S ao ler as tabelas do Query Patroller Versão 7.

**Resposta do Usuário:** Certifique-se de que todas as tabelas do Query Patroller Versão 7 estejam presentes com dados válidos.

# **DQP2625W O ID da fila de jobs do Query Patroller Versão 7** *queryid* **falhou na migração porque uma entrada com um custo máximo da consulta idêntico a** *querycost* **já existe.**

**Explicação:** A migração do Query Patroller localizou uma entrada na tabela de controle QUERY\_CLASS com um custo máximo que é idêntico ao da classe de consulta que está tentando ser migrada. Entradas com custos máximos idênticos não são permitidas.

**Resposta do Usuário:** Se o conflito com o custo máximo era esperado, então nenhuma ação é necessária. Caso contrário, altere o custo máximo da classe de consulta para migrá-la e inseri-la manualmente na tabela de controle QUERY\_CLASS.

# **DQP2627W O ID da fila de jobs do Query Patroller Versão 7** *queueID* **falhou na migração porque ele possui um custo máximo da consulta de 0.**

**Explicação:** A fila de jobs da Versão 7 possui um custo máximo da consulta de 0. Nenhuma consulta pertencerá a uma classe de consulta com um custo

máximo da consulta de 0, então a fila de jobs não é migrada.

**Resposta do Usuário:** Nenhuma ação é necessária.

# **DQP3000E O número máximo de consultas para esta classe de consultas não deve ser maior que o número de consultas do sistema Query Patroller.**

**Explicação:** O número máximo de consultas pode ser definido para uma classe de consulta e para o próprio sistema Query Patroller. Nenhuma classe de consulta pode existir com um máximo de consultas maior que o máximo de consultas do sistema Query Patroller.

**Resposta do Usuário:** Diminua o número máximo de consultas para a classe de consulta ou aumente o número máximo de consultas para o sistema Query Patroller antes de aumentar o número máximo de consultas para a classe de consulta.

# **DQP3001E O custo máximo da consulta para esta classe de consulta não deve ser maior do que o custo máximo da carga de trabalho do sistema Query Patroller.**

**Explicação:** Nenhuma classe de consulta pode existir com um custo máximo da consulta maior que o custo máximo da carga de trabalho do sistema Query Patroller.

**Resposta do Usuário:** Diminua o custo máximo da consulta para a classe de consulta ou aumente o custo máximo da carga de trabalho para o sistema Query Patroller antes de aumentar o custo máximo da consulta para a classe de consulta.

# **DQP3002E Uma ou mais classes de consulta existem com o número máximo de consultas maior que o valor especificado para o sistema Query Patroller.**

**Explicação:** O número máximo de consultas pode ser definido para uma classe de consulta e para o próprio sistema Query Patroller. Nenhuma classe de consulta pode existir com um número máximo de consultas maior que o máximo de consultas do sistema Query Patroller.

**Resposta do Usuário:** Aumente o número máximo de consultas para o sistema Query Patroller ou diminua o número máximo de consultas para cada classe de consulta que está impedindo que o máximo do sistema seja diminuído.

# **DQP3003E Uma ou mais classes de consulta existem com um custo máximo da consulta maior que o valor especificado para o custo máximo da carga de trabalho do sistema Query Patroller.**

**Explicação:** Nenhuma classe de consulta pode existir

# **DQP3010E • DQP3012E**

com um custo máximo da consulta maior que o custo máximo da carga de trabalho do sistema Query Patroller.

**Resposta do Usuário:** Aumente o custo máximo da carga de trabalho para o sistema Query Patroller ou diminua o custo máximo da consulta para cada classe de consulta que está impedindo que o máximo do sistema seja diminuído.

#### **DQP3010E O perfil de emissor público não pode ser removido.**

**Explicação:** O perfil de emissor público não pode ser removido.

**Resposta do Usuário:** Nenhuma ação é necessária.

# **DQP3011E Um nome de perfil de emissor não pode ser especificado.**

**Explicação:** O comando não aceita que um nome de perfil de emissor de usuário seja especificado. Por padrão, o próprio perfil de emissor do usuário será utilizado automaticamente, caso ele exista. Caso ele não exista, o usuário pode especificar um perfil de emissor de grupo para o qual o usuário pertence.

**Resposta do Usuário:** Emita novamente o comando e especifique um perfil de emissor de grupo, ou não especifique um perfil de emissor.

# **DQP3012E As preferências de emissão públicas não podem ser removidas.**

**Explicação:** As preferências de emissão públicas não podem ser removidas.

**Resposta do Usuário:** Nenhuma ação é necessária.

**Parte 15. Mensagens DXX**

# **Capítulo 1. Mensagens do DXXA**

# **DXXA000I Ativando a coluna** *nome\_da\_coluna***. Aguarde.**

**Explicação:** Esta é uma mensagem informativa.

**Resposta do Usuário:** Nenhuma ação é necessária.

**DXXA001S Ocorreu um erro inesperado no build** *ID\_do\_build***, arquivo** *nome\_do\_arquivo* **e linha** *número\_da\_linha***.**

**Explicação:** Ocorreu um erro inesperado.

**Resposta do Usuário:** Se esse erro persistir, entre em contato com seu Provedor de Serviços de Software. Ao relatar o erro, certifique-se de incluir toda a mensagem de texto, o arquivo de rastreio e uma explicação de como reproduzir o problema.

**DXXA002I Conectando-se ao banco de dados** *banco\_de\_dados***.**

**Explicação:** Esta é uma mensagem informativa.

**Resposta do Usuário:** Nenhuma ação é necessária.

#### **DXXA003E Não é possível conectar-se ao banco de dados** *banco\_de\_dados***.**

**Explicação:** O banco de dados especificado pode não existir ou estar corrompido.

#### **Resposta do Usuário:**

- 1. Certifique-se de que o banco de dados esteja especificado corretamente.
- 2. Certifique-se de que o banco de dados exista e esteja acessível.
- 3. Determine se o banco de dados está corrompido. Se estiver, peça ao seu administrador de banco de dados para recuperá-lo do backup.

#### **DXXA004E Não foi possível ativar o banco de dados** *banco\_de\_dados***.**

**Explicação:** O banco de dados pode já estar ativado ou estar corrompido.

#### **Resposta do Usuário:**

- 1. Determine se o banco de dados está ativado.
- 2. Determine se o banco de dados está corrompido. Se estiver, peça ao seu administrador de banco de dados para recuperá-lo do backup.

**DXXA005I Ativando o banco de dados** *banco\_de\_dados***. Por favor, aguarde.** **Explicação:** Esta é uma mensagem informativa.

**Resposta do Usuário:** Nenhuma ação é necessária.

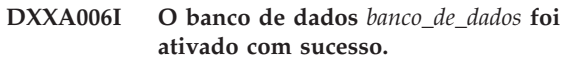

**Explicação:** Esta é uma mensagem informativa.

**Resposta do Usuário:** Nenhuma ação é necessária.

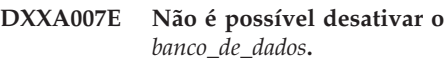

**Explicação:** O banco de dados não pode ser desativado pelo XML Extender se ele contiver colunas ou coleções de XML.

**Resposta do Usuário:** Faça backup de dados importantes, desative quaisquer colunas ou coleções de XML e atualize ou elimine quaisquer tabelas até que não haja mais nenhum tipo de dados XML no banco de dados.

# **DXXA008I Desativando a coluna** *nome\_da\_coluna***. Aguarde.**

**Explicação:** Esta é uma mensagem informativa.

**Resposta do Usuário:** Nenhuma ação é necessária.

# **DXXA009E A marcação Xcolumn não está especificada no arquivo DAD.**

**Explicação:** Este procedimento armazenado é apenas para a Coluna XML.

**Resposta do Usuário:** Certifique-se de que a marcação Xcolumn esteja especificada corretamente no arquivo DAD.

**DXXA010E Falha ao tentar localizar o ID do DTD** *dtdid***.**

**Explicação:** Ao tentar ativar a coluna, o XML Extender não pôde encontrar o ID do DTD, que é o identificador especificado para o DTD no arquivo DAD (Document Access Definition).

**Resposta do Usuário:** Certifique-se de que o valor correto para o ID do DTD esteja especificado no arquivo DAD.

#### **DXXA011E Falha ao inserir um registro na tabela DB2XML.XML\_USAGE.**

**Explicação:** Ao tentar ativar a coluna, o XML Extender

# **DXXA012E • DXXA023E**

não pôde inserir um registro na tabela DB2XML.XML\_USAGE.

**Resposta do Usuário:** Certifique-se de que a tabela DB2XML.XML\_USAGE exista e de que um registro com o mesmo nome já não exista na tabela.

#### **DXXA012E Falha ao tentar atualizar a tabela DB2XML.DTD\_REF.**

**Explicação:** Ao tentar ativar a coluna, o XML Extender não pôde atualizar a tabela DB2XML.DTD\_REF.

**Resposta do Usuário:** Certifique-se de que a tabela DB2XML.DTD\_REF exista. Determine se a tabela está corrompida ou se o ID do usuário administrador possui a autoridade correta para atualizar a tabela.

#### **DXXA013E Falha ao tentar alterar a tabela** *nome\_da\_tabela***.**

**Explicação:** Ao tentar ativar a coluna, o XML Extender não pôde alterar a tabela especificada.

**Resposta do Usuário:** Verifique os privilégios exigidos para alterar a tabela.

**DXXA014E A coluna ID da raiz especificada:** *id\_da\_raiz* **não é uma chave primária simples da tabela** *nome\_da\_tabela***.**

**Explicação:** O ID da raiz especificada não é uma chave ou não é uma chave simples da tabela *table\_name*.

**Resposta do Usuário:** Certifique-se de que o ID da raiz especificada seja a chave primária simples da tabela.

**DXXA015E A coluna DXXROOT\_ID já existe na tabela** *nome\_da\_tabela***.**

**Explicação:** A coluna DXXROOT\_ID existe, mas não foi criada pelo XML Extender.

**Resposta do Usuário:** Especifique uma coluna primária para a opção ID da raiz ao ativar uma coluna, utilizando um nome de coluna diferente.

#### **DXXA016E A tabela de entrada** *nome\_da\_tabela* **não existe.**

**Explicação:** O XML Extender não conseguiu encontrar a tabela especificada no catálogo do sistema.

**Resposta do Usuário:** Verifique se a tabela existe no banco de dados e se está especificada corretamente.

**DXXA017E A coluna de entrada** *nome\_da\_coluna* **não existe na tabela especificada** *nome\_da\_tabela***.**

**Explicação:** O XML Extender não conseguiu encontrar a coluna no catálogo do sistema.

**Resposta do Usuário:** Verifique se a coluna existe em uma tabela do usuário.

#### **DXXA018E A coluna especificada não está ativada para dados XML.**

**Explicação:** Ao tentar desativar a coluna, o XML Extender não pôde encontrar a coluna na tabela DB2XML.XML\_USAGE, indicando que a coluna não está ativada. Se a coluna não estiver ativada por XML, você não precisa desativá-la.

**Resposta do Usuário:** Nenhuma ação é necessária.

# **DXXA019E Um parâmetro de entrada exigido para ativar a coluna é nulo.**

**Explicação:** Um parâmetro de entrada exigido para o procedimento armazenado enable\_column() é nulo.

**Resposta do Usuário:** Verifique todos os parâmetros de entrada para o procedimento armazenado enable\_column().

#### **DXXA020E As colunas não puderam ser localizadas na tabela** *nome\_da\_tabela***.**

**Explicação:** Ao tentar criar a exibição padrão, o XML Extender não pôde localizar as colunas na tabela especificada.

**Resposta do Usuário:** Verifique se o nome da tabela e coluna estão especificados corretamente.

# **DXXA021E Não é possível criar a visualização padrão** *visualização\_padrão***.**

**Explicação:** Ao tentar ativar uma coluna, o XML Extender não conseguiu criar a exibição especificada.

**Resposta do Usuário:** Verifique se o nome da exibição padrão é exclusivo. Se já existe uma exibição com o nome, especifique um nome exclusivo para a exibição padrão.

#### **DXXA022I Coluna** *nome\_da\_coluna* **ativada.**

**Explicação:** Esta é uma mensagem informativa.

**Resposta do Usuário:** Nenhuma reação é necessária.

# **DXXA023E Impossível encontrar o arquivo DAD.**

**Explicação:** Ao tentar desativar uma coluna, o XML Extender não pôde encontrar o arquivo DAD (Document Access Definition).

**Resposta do Usuário:** Verifique se você especificou o nome do banco de dados correto, o nome da tabela ou o nome da coluna.

# **DXXA024E O XML Extender encontrou um erro interno ao acessar as tabelas de catálogo do sistema.**

**Explicação:** O XML Extender não conseguiu acessar a tabela de catálogo do sistema.

**Resposta do Usuário:** Verifique se o banco de dados está em um estado estável.

# **DXXA025E Não é possível eliminar a visualização padrão** *visualização\_padrão***.**

**Explicação:** Ao tentar desativar uma coluna, o XML Extender não conseguiu eliminar a exibição padrão.

**Resposta do Usuário:** Verifique se o ID do usuário de administração para o XML Extender tem os privilégios necessários para eliminar a exibição padrão.

#### **DXXA026E Não foi possível eliminar a tabela lateral** *tabela\_lateral***.**

**Explicação:** Ao tentar desativar uma coluna, o XML Extender não pôde eliminar a tabela especificada.

**Resposta do Usuário:** Certifique-se de que o ID do usuário administrador para XML Extender possua os privilégios necessários para eliminar a tabela.

#### **DXXA027E Impossível desativar a coluna.**

**Explicação:** O XML Extender não pôde desativar uma coluna porque houve falha em um disparo interno. Causas possíveis:

- v O sistema está sem memória.
- v Não existe um disparo com este nome.

**Resposta do Usuário:** Utilize o recurso de rastreio para criar um arquivo de rastreio e tente corrigir o problema. Se o problema persistir, entre em contato com seu Provedor de Serviços de Software e forneça o arquivo de rastreio.

# **DXXA028E Impossível desativar a coluna.**

**Explicação:** O XML Extender não pôde desativar uma coluna porque houve falha em um disparo interno. Causas possíveis:

- v O sistema está sem memória.
- Não existe um disparo com este nome.

**Resposta do Usuário:** Utilize o recurso de rastreio para criar um arquivo de rastreio e tente corrigir o problema. Se o problema persistir, entre em contato com seu Provedor de Serviços de Software e forneça o arquivo de rastreio.

#### **DXXA029E Impossível desativar a coluna.**

**Explicação:** O XML Extender não pôde desativar uma coluna porque houve falha em um disparo interno. Causas possíveis:

- v O sistema está sem memória.
- v Não existe um disparo com este nome.

**Resposta do Usuário:** Utilize o recurso de rastreio para criar um arquivo de rastreio e tente corrigir o problema. Se o problema persistir, entre em contato com seu Provedor de Serviços de Software e forneça o arquivo de rastreio.

#### **DXXA030E Impossível desativar a coluna.**

**Explicação:** O XML Extender não pôde desativar uma coluna porque houve falha em um disparo interno. Causas possíveis:

- v O sistema está sem memória.
- v Não existe um disparo com este nome.

**Resposta do Usuário:** Utilize o recurso de rastreio para criar um arquivo de rastreio e tente corrigir o problema. Se o problema persistir, entre em contato com seu Provedor de Serviços de Software e forneça o arquivo de rastreio.

# **DXXA031E Impossível redefinir o valor da coluna DXXROOT\_ID na tabela de aplicativos para NULL.**

**Explicação:** Ao tentar desativar uma coluna, o XML Extender não pôde definir o valor de DXXROOT\_ID na tabela de aplicativos para NULL.

**Resposta do Usuário:** Verifique se o ID do usuário administrador para XML Extender tem os privilégios necessários para alterar a tabela de aplicativos.

# **DXXA032E Falha no decremento de USAGE\_COUNT na tabela DB2XML.XML\_USAGE.**

**Explicação:** Ao tentar desativar a coluna, o XML Extender não pôde reduzir o valor da coluna USAGE\_COUNT em um.

**Resposta do Usuário:** Verifique se a tabela DB2XML.XML\_USAGE existe e se o ID do usuário administrador para XML Extender tem os privilégios necessários para atualizar a tabela.

# **DXXA033E Falha na tentativa de excluir uma linha da tabela DB2XML.XML\_USAGE.**

**Explicação:** Ao tentar desativar uma coluna, o XML Extender não pôde excluir a linha associada na tabela DB2XML.XML\_USAGE.

**Resposta do Usuário:** Verifique se existe a tabela DB2XML.XML\_USAGE e se o ID do usuário de

administração para XML Extender tem os privilégios necessários para atualizar essa tabela.

**DXXA034I O XML Extender desativou a coluna** *nome\_da\_coluna* **com sucesso.**

**Explicação:** Esta é uma mensagem informativa.

**Resposta do Usuário:** Nenhuma ação é necessária.

**DXXA035I O XML Extender está desativando o banco de dados** *banco\_de\_dados***. Por favor, aguarde.**

**Explicação:** Esta é uma mensagem informativa.

**Resposta do Usuário:** Nenhuma ação é necessária.

**DXXA036I O XML Extender desativou o banco de dados** *banco\_de\_dados* **com sucesso.**

**Explicação:** Esta é uma mensagem informativa.

**Resposta do Usuário:** Nenhuma ação é necessária.

**DXXA037E O nome do espaço da tabela especificado possui mais do que 18 caracteres.**

**Explicação:** O nome do espaço da tabela não pode ter mais do que 18 caracteres alfanuméricos.

**Resposta do Usuário:** Especifique um nome com menos de 18 caracteres.

# **DXXA038E O nome da exibição padrão especificado possui mais do que 18 caracteres.**

**Explicação:** O nome da exibição padrão não deve ter mais do que 18 caracteres alfanuméricos.

**Resposta do Usuário:** Especifique um nome com menos de 18 caracteres.

#### **DXXA039E O nome ROOT\_ID especificado possui mais do que 18 caracteres.**

**Explicação:** O nome ROOT\_ID não deve ter mais do que 18 caracteres alfanuméricos.

**Resposta do Usuário:** Especifique um nome com menos de 18 caracteres.

#### **DXXA046E Não foi possível criar a tabela lateral** *tabela\_lateral***.**

**Explicação:** Ao tentar ativar uma coluna, o XML Extender não pôde criar a tabela lateral especificada.

**Resposta do Usuário:** Verifique se o ID do usuário administrador para XML Extender tem os privilégios necessários para criar a tabela lateral.

#### **DXXA047E Impossível ativar a coluna.**

**Explicação:** O XML Extender não pôde ativar uma coluna porque houve falha em um disparo interno. Causas possíveis:

- O arquivo DAD tem sintaxe incorreta.
- v O sistema está sem memória.
- v Existe outro disparo com o mesmo nome.

**Resposta do Usuário:** Utilize o recurso de rastreio para criar um arquivo de rastreio e tente corrigir o problema. Se o problema persistir, entre em contato com seu Provedor de Serviços de Software e forneça o arquivo de rastreio.

#### **DXXA048E Impossível ativar a coluna.**

**Explicação:** O XML Extender não pôde ativar uma coluna porque houve falha em um disparo interno. Causas possíveis:

- O arquivo DAD tem sintaxe incorreta.
- v O sistema está sem memória.
- v Existe outro disparo com o mesmo nome.

**Resposta do Usuário:** Utilize o recurso de rastreio para criar um arquivo de rastreio e tente corrigir o problema. Se o problema persistir, entre em contato com seu Provedor de Serviços de Software e forneça o arquivo de rastreio.

#### **DXXA049E Impossível ativar a coluna.**

**Explicação:** O XML Extender não pôde ativar uma coluna porque houve falha em um disparo interno. Causas possíveis:

- v O arquivo DAD tem sintaxe incorreta.
- v O sistema está sem memória.
- v Existe outro disparo com o mesmo nome.

**Resposta do Usuário:** Utilize o recurso de rastreio para criar um arquivo de rastreio e tente corrigir o problema. Se o problema persistir, entre em contato com seu Provedor de Serviços de Software e forneça o arquivo de rastreio.

#### **DXXA050E Impossível ativar a coluna.**

**Explicação:** O XML Extender não pôde ativar uma coluna porque houve falha em um disparo interno. Causas possíveis:

- v O arquivo DAD tem sintaxe incorreta.
- v O sistema está sem memória.
- v Existe outro disparo com o mesmo nome.

**Resposta do Usuário:** Utilize o recurso de rastreio para criar um arquivo de rastreio e tente corrigir o problema. Se o problema persistir, entre em contato com seu Provedor de Serviços de Software e forneça o arquivo de rastreio.

#### **DXXA051E Impossível desativar a coluna.**

**Explicação:** O XML Extender não pôde desativar uma coluna porque houve falha em um disparo interno. Causas possíveis:

- v O sistema está sem memória.
- v Não existe um disparo com este nome.

**Resposta do Usuário:** Utilize o recurso de rastreio para criar um arquivo de rastreio e tente corrigir o problema. Se o problema persistir, entre em contato com seu Provedor de Serviços de Software e forneça o arquivo de rastreio.

#### **DXXA052E Impossível desativar a coluna.**

**Explicação:** O XML Extender não pôde desativar uma coluna porque houve falha em um disparo interno. Causas possíveis:

- v O arquivo DAD tem sintaxe incorreta.
- v O sistema está sem memória.
- v Existe outro disparo com o mesmo nome.

**Resposta do Usuário:** Utilize o recurso de rastreio para criar um arquivo de rastreio e tente corrigir o problema. Se o problema persistir, entre em contato com seu Provedor de Serviços de Software e forneça o arquivo de rastreio.

#### **DXXA053E Impossível ativar a coluna.**

**Explicação:** O XML Extender não pôde ativar uma coluna porque houve falha em um disparo interno. Causas possíveis:

- O arquivo DAD tem sintaxe incorreta.
- v O sistema está sem memória.
- v Existe outro disparo com o mesmo nome.

**Resposta do Usuário:** Utilize o recurso de rastreio para criar um arquivo de rastreio e tente corrigir o problema. Se o problema persistir, entre em contato com seu Provedor de Serviços de Software e forneça o arquivo de rastreio.

# **DXXA054E Impossível ativar a coluna.**

**Explicação:** O XML Extender não pôde ativar uma coluna porque houve falha em um disparo interno. Causas possíveis:

- O arquivo DAD tem sintaxe incorreta.
- v O sistema está sem memória.
- v Existe outro disparo com o mesmo nome.

**Resposta do Usuário:** Utilize o recurso de rastreio para criar um arquivo de rastreio e tente corrigir o problema. Se o problema persistir, entre em contato com seu Provedor de Serviços de Software e forneça o arquivo de rastreio.

**DXXA056E O valor de validação** *valor\_de\_validação* **no arquivo da DAD é inválido.**

**Explicação:** O elemento de validação no arquivo DAD (Document Access Definition) está errado ou faltando.

**Resposta do Usuário:** Certifique-se de que o elemento de validação esteja especificado corretamente no arquivo DAD.

**DXXA057E Um nome de tabela lateral** *nome\_da\_tabela\_lateral* **na DAD é inválido.**

**Explicação:** O atributo de nome de uma tabela lateral no arquivo DAD (Document Access Definition) está errado ou faltando.

**Resposta do Usuário:** Certifique-se de que o atributo nome de uma tabela lateral esteja especificado corretamente no arquivo DAD.

**DXXA058E Um nome de coluna** *nome\_da\_coluna* **no arquivo da DAD é inválido.**

**Explicação:** O atributo nome de uma coluna no arquivo DAD (Document Access Definition) está errado ou faltando.

**Resposta do Usuário:** Certifique-se de que o atributo nome de uma coluna esteja especificado corretamente no arquivo DAD.

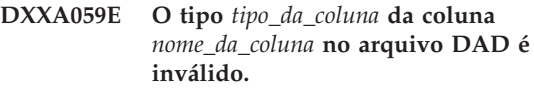

**Explicação:** O atributo tipo de uma coluna no arquivo DAD (Document Access Definition) está errado ou faltando.

**Resposta do Usuário:** Certifique-se de que o atributo tipo de uma coluna esteja especificado corretamente no arquivo DAD.

**DXXA060E O atributo caminho** *caminho\_do\_local* **da** *nome\_da\_coluna* **no arquivo DAD é inválido.**

**Explicação:** O atributo caminho de uma coluna no arquivo DAD (Document Access Definition) está errado ou faltando.

**Resposta do Usuário:** Certifique-se de que o atributo caminho de uma coluna esteja especificado corretamente no arquivo DAD.

# **DXXA061E O atributo multi\_occurrence** *ocorrência\_múltipla* **da** *nome\_da\_coluna* **no arquivo DAD é inválido.**

**Explicação:** O atributo multi\_occurrence de uma coluna no arquivo DAD (Document Access Definition) está errado ou faltando.

# **DXXA062E • DXXA075E**

**Resposta do Usuário:** Certifique-se de que o atributo multi\_occurrence de uma coluna esteja especificado corretamente no arquivo DAD.

**DXXA062E Não é possível recuperar o número da coluna para** *nome\_da\_coluna* **na tabela** *nome\_da\_tabela***.**

**Explicação:** O XML Extender não pôde recuperar o número da coluna para *nome\_da\_coluna* na tabela *nome\_da\_tabela* a partir do catálogo do sistema.

**Resposta do Usuário:** Certifique-se de que a tabela de aplicativos esteja bem definida.

**DXXA063I Ativando a coleta** *nome\_da\_coleta***. Aguarde.**

**Explicação:** Esta é uma mensagem informativa.

**Resposta do Usuário:** Nenhuma ação é necessária.

**DXXA064I Desativando a coleta** *nome\_da\_coleta***. Aguarde.**

**Explicação:** Esta é uma mensagem informativa.

**Resposta do Usuário:** Nenhuma ação é necessária.

**DXXA065E Falha ao chamar o procedimento armazenado** *nome\_do\_procedimento***.**

**Explicação:** Verifique a biblioteca compartilhada db2xml e veja se a permissão está correta.

**Resposta do Usuário:** Certifique-se de que o cliente tenha permissão para executar o procedimento armazenado.

**DXXA066I O XML Extender desativou com sucesso a coleta** *nome\_da\_coleta***.**

**Explicação:** Esta é uma mensagem informativa.

**Resposta do Usuário:** Nenhuma reação é necessária.

**DXXA067I O XML Extender ativou com sucesso a coleta** *nome\_da\_coleta***.**

**Explicação:** Esta é uma mensagem informativa.

**Resposta do Usuário:** Nenhuma reação é necessária.

# **DXXA068I O XML Extender ativou com êxito o rastreio.**

**Explicação:** Esta é uma mensagem informativa.

**Resposta do Usuário:** Nenhuma reação é necessária.

#### **DXXA069I O XML Extender desativou com êxito o rastreio.**

**Explicação:** Esta é uma mensagem informativa.

**Resposta do Usuário:** Nenhuma reação é necessária.

#### **DXXA070W O banco de dados já foi ativado.**

**Explicação:** O comando ativar banco de dados foi executado no banco de dados ativado

**Resposta do Usuário:** Nenhuma ação é necessária.

#### **DXXA071W O banco de dados não está ativado ou já foi desativado.**

**Explicação:** O comando de administração dxxadm foi executado em um banco de dados que não estava ativado.

**Resposta do Usuário:** Verifique se o banco de dados foi ativado. Se o banco de dados não estiver ativado por XML, você não precisa desativá-lo.

# **DXXA072E O XML Extender não pôde localizar os arquivos de ligação. Vincule o banco de dados antes de ativá-lo.**

**Explicação:** O XML Extender tentou vincular automaticamente o banco de dados antes de ativá-lo, mas não pôde encontrar os arquivos de ligação

**Resposta do Usuário:** Vincule o banco de dados antes de ativá-lo.

#### **DXXA073E O banco de dados não está vinculado. Vincule o banco de dados antes de ativá-lo.**

**Explicação:** O banco de dados não estava vinculado quando o usuário tentou ativá-lo.

**Resposta do Usuário:** Vincule o banco de dados antes de ativá-lo.

**DXXA074E Tipo de parâmetro incorreto. O procedimento armazenado espera um parâmetro STRING.**

**Explicação:** O procedimento armazenado espera um parâmetro STRING.

**Resposta do Usuário:** Declare o parâmetro de entrada como sendo do tipo STRING.

#### **DXXA075E Tipo de parâmetro incorreto. O parâmetro de entrada deve ser um tipo LONG.**

**Explicação:** O procedimento armazenado espera que o parâmetro de entrada seja do tipo LONG.

**Resposta do Usuário:** Declare o parâmetro de entrada como sendo do tipo LONG.

#### **DXXA076E ID da instância de rastreio do XML Extender inválido.**

**Explicação:** Impossível iniciar o rastreio com o ID de instância fornecido.

**Resposta do Usuário:** Certifique-se de que o ID da instância seja um ID de usuário AS/400 válido.

**DXXA077E A chave de licença não é válida. Consulte o log de erros do servidor para obter mais detalhes.**

**Explicação:** A licença do software expirou ou não existe.

**Resposta do Usuário:** Entre em contato com seu provedor de serviços para obter uma nova licença de software.

# **Capítulo 2. Mensagens do DXXC**

#### **DXXC000E Impossível abrir o arquivo especificado.**

**Explicação:** O XML Extender não pôde abrir o arquivo especificado.

**Resposta do Usuário:** Verifique se o ID do usuário do aplicativo tem permissão de leitura e gravação para o arquivo.

#### **DXXC001E O arquivo especificado não foi encontrado.**

**Explicação:** O XML Extender não pôde localizar o arquivo especificado.

**Resposta do Usuário:** Certifique-se de que o arquivo exista e de que o caminho esteja especificado corretamente.

# **DXXC002E Impossível ler o arquivo.**

**Explicação:** O XML Extender não pôde ler os dados a partir do arquivo especificado.

**Resposta do Usuário:** Verifique se o ID do usuário do aplicativo tem permissão de leitura para o arquivo.

#### **DXXC003E Impossível gravar no arquivo especificado.**

**Explicação:** O XML Extender não pôde gravar os dados no arquivo.

**Resposta do Usuário:** Certifique-se de que o ID do usuário do aplicativo tenha permissão de gravação para o arquivo ou de que o sistema de arquivos tenha espaço suficiente.

#### **DXXC004E Não é possível operar o LOB Locator: rc=***rc\_do\_localizador***.**

**Explicação:** O XML Extender não pôde operar o localizador especificado.

**Resposta do Usuário:** Certifique-se de que o LOB Locator esteja definido corretamente.

#### **DXXC005E O tamanho do arquivo de entrada é maior do que o tamanho de XMLVarchar.**

**Explicação:** O tamanho do arquivo é maior do que o tamanho de XMLVarchar e o XML Extender não pôde importar todos os dados do arquivo.

**Resposta do Usuário:** Utilize o tipo de coluna XMLCLOB.

#### **DXXC006E O arquivo de entrada excede o limite de LOB do DB2.**

**Explicação:** O tamanho do arquivo é maior do que o tamanho de XMLCLOB e o XML Extender não pôde importar todos os dados do arquivo.

**Resposta do Usuário:** Decomponha o arquivo em objetos menores ou utilize uma coleção XML.

#### **DXXC007E Impossível recuperar dados do arquivo para o LOB Locator.**

**Explicação:** O número de bytes no LOB Locator não é igual ao tamanho do arquivo.

**Resposta do Usuário:** Certifique-se de que o LOB Locator esteja definido corretamente.

#### **DXXC008E Não é possível remover o arquivo** *nome\_do\_arquivo***.**

**Explicação:** O arquivo tem uma violação de acesso compartilhado ou ainda está aberto.

**Resposta do Usuário:** Feche o arquivo ou pare quaisquer processos que estejam retendo o arquivo. Você terá que parar e reiniciar o DB2.

**DXXC009E Não é possível criar o arquivo para o diretório** *diretório***.**

**Explicação:** O XML Extender não pôde criar um arquivo no diretório *directory*.

**Resposta do Usuário:** Certifique-se de que o diretório exista, de que o ID do usuário do aplicativo tenha permissão de gravação para o diretório e de que o sistema de arquivos tenha espaço suficiente para o arquivo.

#### **DXXC010E Erro ao gravar no arquivo** *nome\_do\_arquivo***.**

**Explicação:** Houve um erro ao gravar no arquivo *file\_name*.

**Resposta do Usuário:** Verifique se o sistema de arquivos tem espaço suficiente para o arquivo.

#### **DXXC011E Impossível gravar no arquivo de controle de rastreio.**

**Explicação:** O XML Extender não pôde gravar os dados no arquivo de controle de rastreio.

**Resposta do Usuário:** Certifique-se de que o ID do usuário do aplicativo tenha permissão de gravação para

# **DXXC012E • DXXC013E**

o arquivo ou de que o sistema de arquivos tenha espaço suficiente.

#### **DXXC012E Impossível criar o arquivo temporário.**

**Explicação:** Impossível criar o arquivo no diretório temporário do sistema.

**Resposta do Usuário:** Certifique-se de que o ID do usuário do aplicativo tenha permissão de gravação no diretório temporário do sistema de arquivos ou que o sistema de arquivos tenha espaço suficiente para o arquivo.

# **DXXC013E Os resultados do UDF extraído excedem o limite de tamanho para o tipo de retorno de UDF.**

**Explicação:** Os dados extraídos por um UDF de extração devem se encaixar no limite de tamanho do tipo de retorno do UDF, conforme definido no guia DB2 XML Extenders Administration &Programming. Por exemplo, os resultados de extractVarchar não devem exceder 4000 bytes (incluindo o NULL de terminação).

**Resposta do Usuário:** Utilize um UDF de extração que tenha um limite de tamanho maior para o tipo de retorno: 254 bytes para extractChar(), 4 KB para extractVarchar(), 2 GB para extractClob().

# **Capítulo 3. Mensagens do DXXD**

#### **DXXD000E Um documento XML inválido é rejeitado.**

**Explicação:** Houve uma tentativa de armazenar um documento inválido em uma tabela. Falha na validação.

**Resposta do Usuário:** Verifique o documento com seu DTD utilizando um editor que possa exibir caracteres inválidos invisíveis. Para suprimir esse erro, desative a validação no arquivo DAD.

**DXXD001E** *caminho\_do\_local* **ocorre diversas vezes.**

**Explicação:** Uma função de extração escalar utilizou um caminho de localização que ocorre diversas vezes. Uma função escalar só pode utilizar um caminho de local que não tenha diversas ocorrências.

**Resposta do Usuário:** Utilize uma função de tabela (adicione um 's' no final do nome da função escalar).

# **DXXD002E Ocorreu um erro de sintaxe próximo da posição** *posição* **no caminho da procura.**

**Explicação:** A expressão do caminho é sintaticamente incorreta.

**Resposta do Usuário:** Corrija o argumento do caminho de pesquisa da consulta. Consulte a documentação para a sintaxe das expressões do caminho.

#### **DXXD003W Caminho não encontrado. Nulo é retornado.**

**Explicação:** O elemento ou o atributo especificado na expressão do caminho está faltando no documento XML.

**Resposta do Usuário:** Verifique se o caminho especificado está correto.
## **Capítulo 4. Mensagens do DXXG**

## **DXXG000E O nome do arquivo** *nome\_do\_arquivo* **é inválido.**

**Explicação:** Foi especificado um nome de arquivo inválido.

**Resposta do Usuário:** Especifique um nome de arquivo correto e tente novamente.

## **DXXG001E Ocorreu um erro interno na construção** *ID\_da\_construção***, arquivo** *nome\_do\_arquivo* **e linha** *número\_da\_linha***.**

**Explicação:** O XML Extender encontrou um erro interno.

**Resposta do Usuário:** Entre em contato com seu Fornecedor de Serviços de Software. Ao relatar o erro, certifique-se de incluir todas as mensagens, o arquivo de rastreio e como reproduzir o erro.

#### **DXXG002E O sistema está sem memória.**

**Explicação:** O XML Extender não pôde alocar memória a partir do sistema operacional.

**Resposta do Usuário:** Feche alguns aplicativos e tente novamente. Se o problema persistir, consulte a documentação de seu sistema operacional para obter assistência. Alguns sistemas operacionais podem exigir que você reinicie o sistema para corrigir o problema.

#### **DXXG004E Parâmetro nulo inválido.**

**Explicação:** Um valor nulo para um parâmetro obrigatório foi passado para um procedimento armazenado XML.

**Resposta do Usuário:** Verifique todos os parâmetros obrigatórios na lista de argumentos para a chamada do procedimento armazenado.

#### **DXXG005E Parâmetro não suportado.**

**Explicação:** Este parâmetro não é suportado neste release, ele será suportado em um release futuro.

**Resposta do Usuário:** Defina este parâmetro como NULL.

**DXXG006E Erro Interno SQLSTATE=***clistate***, RC=***rc\_cli***, build** *ID\_do\_build***, arquivo** *nome\_do\_arquivo***, linha** *número\_da\_linha* **CLIMSG=***CLI\_msg***.**

**Explicação:** O XML Extender encontrou um erro interno ao utilizar CLI.

**Resposta do Usuário:** Entre em contato com seu Fornecedor de Serviços de Software. Esse erro pode ter sido causado pela entrada do usuário incorreta. Ao relatar o erro, certifique-se de incluir todas as mensagens de saída, o registro de rastreio e as informações sobre como reproduzir o problema. Inclua quaisquer DADs, documentos XML e definições de tabela aplicáveis.

**DXXG007E O código do idioma** *código\_do\_idioma* **está inconsistente com a página de códigos do DB2** *página\_de\_códigos***.**

**Explicação:** O código do idioma do sistema operacional está inconsistente com a página de códigos do DB2.

**Resposta do Usuário:** Corrija o locale do sistema operacional do servidor e reinicie o DB2.

## **DXXG008E O código do idioma** *código\_do\_idioma* **não é suportado.**

**Explicação:** O locale do sistema operacional do servidor não pode ser encontrado na tabela da página de códigos.

**Resposta do Usuário:** Corrija o locale do sistema operacional do servidor e reinicie o DB2.

**DXXG009E Sinalizador de substituição**

**Explicação:**

**Resposta do Usuário:**

**DXXG010E Sinalizador de substituição**

**Explicação:**

**Resposta do Usuário:**

**DXXG011E Sinalizador de substituição**

**Explicação:**

**Resposta do Usuário:**

**DXXG012E Sinalizador de substituição**

**Explicação:**

**Resposta do Usuário:**

**DXXG013E Sinalizador de substituição Explicação:**

## **DXXG014E • DXXG017E**

**Resposta do Usuário:**

**DXXG014E Sinalizador de substituição**

**Explicação:**

**Resposta do Usuário:**

**DXXG015E Sinalizador de substituição**

**Explicação:**

**Resposta do Usuário:**

**DXXG016E Sinalizador de substituição**

**Explicação:**

**Resposta do Usuário:**

**DXXG017E O limite para** *constante\_do\_XML\_Extender* **foi excedido no build** *ID\_do\_build***, arquivo** *nome\_do\_arquivo* **e linha** *número\_da\_linha***.**

**Explicação:** O limite para a constante do XML Extender denominada foi excedido no local do código especificado pelo build, arquivo e número de linha.

**Resposta do Usuário:** Verifique se seu aplicativo excedeu um valor na tabela de limites no XML Extender Administration and Programming Guide. Se nenhum limite tiver sido excedido, entre em contato com seu Provedor de Serviços do Software. Ao relatar o erro, inclua todas as mensagens de saída, os arquivos de rastreio e as informações sobre como reproduzir o problema como DADs de entrada, documentos XML e definições de tabela.

# **Capítulo 5. Mensagens do DXXM**

## **DXXM001W Ocorreu um erro do DB2.**

**Explicação:** O DB2 encontrou o erro especificado.

**Resposta do Usuário:** Consulte as mensagens de acompanhamento para obter explicação adicional e consulte a documentação de mensagens e códigos do DB2 para o seu sistema operacional.

## **Capítulo 6. Mensagens do DXXQ**

## **DXXQ000E** *Elemento* **está ausente no arquivo DAD.**

**Explicação:** Um elemento mandatório está faltando no arquivo DAD (Document Access Definition).

**Resposta do Usuário:** Adicione o elemento ausente ao arquivo DAD.

## **DXXQ001E Instrução SQL inválida para a geração XML.**

**Explicação:** A instrução SQL no DAD (document access definition) ou uma que a substitua não é válida. Uma instrução SELECT é exigida para gerar documentos XML.

**Resposta do Usuário:** Corrija a instrução SQL.

## **DXXQ002E Impossível gerar o espaço de armazenamento para receber documentos XML.**

**Explicação:** O sistema está ficando sem espaço na memória ou no disco. Não há espaço para conter os documentos XML resultantes.

**Resposta do Usuário:** Limite o número de documentos a serem gerados. Reduza o tamanho de cada documento removendo nós de atributos e elementos desnecessários do arquivo DAD (Document Access Definition).

## **DXXQ003W O resultado excedeu o máximo.**

**Explicação:** A consulta SQL definida pelo usuário gera mais documentos XML que o máximo especificado. Apenas o número especificado de documentos é retornado.

**Resposta do Usuário:** Nenhuma ação é necessária. Se todos os documentos forem necessários, especifique zero como o número máximo de documentos.

### **DXXQ004E A coluna** *nome\_da\_coluna* **não está no resultado da consulta.**

**Explicação:** A coluna especificada não é uma das colunas no resultado da consulta SQL.

**Resposta do Usuário:** Altere o nome da coluna especificada no arquivo DAD (document access definition) para torná-la uma das colunas no resultado da consulta SQL. Como alternativa, altere a consulta SQL para que ela tenha a coluna especificada em seu resultado.

## **DXXQ005E Mapeamento relacional errado. O elemento** *nome\_do\_elemento* **está em nível inferior do que sua coluna filha** *nome\_da\_coluna***.**

**Explicação:** O mapeamento da consulta SQL para XML está incorreto.

**Resposta do Usuário:** Certifique-se de que as colunas no resultado da consulta SQL estejam em uma ordem de cima para baixo na hierarquia relacional. Certifique-se, também, de que haja uma chave candidata de coluna única para começar cada nível. Se tal chave não estiver disponível em uma tabela, a consulta deve gerar uma para a tabela, utilizando uma expressão de tabela e a função generate\_unique() incorporada do DB2.

#### **DXXQ006E O elemento attribute\_node não tem nome.**

**Explicação:** Um elemento attribute\_node no arquivo DAD (document access definition) não tem um nome de atributo.

**Resposta do Usuário:** Certifique-se de que cada attribute\_node tenha um nome no arquivo DAD.

## **DXXQ007E O attribute\_node** *nome\_do\_atributo* **não tem elemento de coluna ou RDB\_node.**

**Explicação:** O elemento attribute\_node na DAD (Document Access Definition) não tem elemento de coluna nem RDB\_node.

**Resposta do Usuário:** Certifique-se de que cada attribute node tenha um elemento de coluna ou RDB\_node no DAD.

## **DXXQ008E Um elemento text\_node não tem elemento de coluna.**

**Explicação:** Um elemento text\_node no arquivo DAD (Document Access Definition) não tem um elemento de coluna.

**Resposta do Usuário:** Certifique-se de que cada text\_node tenha um elemento de coluna na DAD.

## **DXXQ009E A tabela de resultados** *nome\_da\_tabela* **não existe.**

**Explicação:** A tabela de resultados especificada não pôde ser encontrada no catálogo do sistema.

**Resposta do Usuário:** Crie a tabela de resultados antes de chamar o procedimento armazenado.

## **DXXQ010E RDB\_node de** *nome\_do\_nó* **não tem uma tabela no arquivo DAD.**

**Explicação:** O RDB\_node de attribute\_node ou text\_node deve ter uma tabela.

**Resposta do Usuário:** Especifique a tabela de RDB\_node para attribute\_node ou text\_node no arquivo DAD (Document Access Definition).

## **DXXQ011E O elemento RDB\_node de** *nome\_do\_nó* **não tem uma coluna no arquivo DAD.**

**Explicação:** O RDB\_node do attribute\_node ou text\_node deve ter uma coluna.

**Resposta do Usuário:** Especifique a coluna de RDB\_node para attribute\_node ou text\_node no arquivo DAD (Document Access Definition).

## **DXXQ012E Ocorreram erros no DAD.**

**Explicação:** O XML Extender não pôde localizar o elemento esperado durante o processamento do DAD.

**Resposta do Usuário:** Verifique se o DAD é um documento XML válido e se contém todos os elementos requeridos pelo DTD do DAD. Consulte a publicação do XML Extender para o DAD DTD.

#### **DXXQ013E O elemento tabela ou coluna não possui um nome no arquivo DAD.**

**Explicação:** O elemento tabela ou coluna deve ter um nome no arquivo DAD (document access definition).

**Resposta do Usuário:** Especifique o nome da tabela ou o elemento da coluna no DAD.

#### **DXXQ014E Um elemento element\_node não tem nome.**

**Explicação:** Um elemento element\_node no arquivo DAD (Document Access Definition) não tem um atributo nome.

**Resposta do Usuário:** Certifique-se de que cada elemento element\_node tenha um nome no arquivo DAD.

#### **DXXQ015E O formato da condição é inválido.**

**Explicação:** A condição no elemento de condições na DAD (Document Access Definition) tem um formato inválido.

**Resposta do Usuário:** Certifique-se de que o formato da condição seja válido.

## **DXXQ016E O nome da tabela neste RDB\_node não está definido no elemento superior do arquivo DAD.**

**Explicação:** Todas as tabelas devem estar definidas no RDB\_node do elemento superior no arquivo DAD (document access definition ). Tabelas de subelementos devem corresponder às tabelas definidas no elemento superior. O nome da tabela neste RDB\_node não está no elemento superior.

**Resposta do Usuário:** Verifique se a tabela do nó RDB está definida no elemento superior do arquivo DAD.

## **DXXQ017E A coluna na tabela de resultados** *nome\_da\_tabela* **é muito pequena.**

**Explicação:** Um documento XML gerado pelo XML Extender é muito grande para caber na coluna da tabela de resultados.

**Resposta do Usuário:** Elimine a tabela de resultados. Crie outra tabela de resultados com uma coluna maior. Execute novamente o procedimento armazenado.

## **DXXQ018E A cláusula ORDER BY está faltando na instrução SQL.**

**Explicação:** A cláusula ORDER BY está faltando na instrução SQL em um arquivo DAD (Document Access Definition) que mapeia SQL para XML.

**Resposta do Usuário:** Edite o arquivo DAD. Adicione uma cláusula ORDER BY que contém as colunas que identificam a entidade.

## **DXXQ019E O elemento objids não tem nenhum elemento de coluna no arquivo DAD.**

**Explicação:** O elemento objids não tem um elemento de coluna no arquivo DAD (Document Access Definition) que mapeia SQL para XML.

**Resposta do Usuário:** Edite o arquivo DAD. Adicione as colunas-chave como subelementos do elemento objids.

**DXXQ020I XML gerado com êxito.**

**Explicação:** Os documentos XML requeridos foram gerados com êxito a partir do banco de dados.

**Resposta do Usuário:** Nenhuma ação é necessária.

**DXXQ021E A tabela** *nome\_da\_tabela* **não tem a coluna** *nome\_da\_coluna***.**

**Explicação:** A tabela não tem a coluna especificada no banco de dados.

**Resposta do Usuário:** Especifique outro nome de coluna no DAD ou adicione a coluna especificada no banco de dados da tabela.

**DXXQ022E A coluna** *nome\_da\_coluna* **de** *nome\_da\_tabela* **deveria ter o tipo** *nome\_do\_tipo***.**

**Explicação:** O tipo da coluna está incorreto.

**Resposta do Usuário:** Corrija o tipo de coluna no DAD (document access definition).

**DXXQ023E A coluna** *nome\_da\_coluna* **de** *nome\_da\_tabela* **não pode ser mais longa que** *comprimento***.**

**Explicação:** O comprimento definido para a coluna na DAD é muito longo.

**Resposta do Usuário:** Corrija o comprimento da coluna na DAD (Document Access Definition).

**DXXQ024E Não é possível criar a tabela** *nome\_da\_tabela***.**

**Explicação:** A tabela especificada não pode ser criada.

**Resposta do Usuário:** Certifique-se de que o ID do usuário que está criando a tabela tenha a autoridade necessária para criá-la no banco de dados.

## **DXXQ025I XML decomposto com êxito.**

**Explicação:** Um documento XML foi decomposto e armazenado em uma coleta com êxito.

**Resposta do Usuário:** Nenhuma ação é necessária.

**DXXQ026E Dados XML** *nome\_da\_xml* **muito grandes para caber na coluna** *nome\_da\_coluna***.**

**Explicação:** A parte dos dados especificada a partir de um documento XML é muito longa para caber na coluna especificada.

**Resposta do Usuário:** Aumente o comprimento da coluna utilizando a instrução ALTER TABLE ou reduza o tamanho dos dados editando o documento XML.

## **DXXQ028E Não é possível localizar a coleta** *nome\_da\_coleta* **na tabela XML\_USAGE.**

**Explicação:** Um registro para a coleta não pode ser encontrado na tabela XML\_USAGE.

**Resposta do Usuário:** Verifique se você ativou a coleção.

## **DXXQ029E Não é possível localizar o DAD na tabela XML\_USAGE da coleta** *nome\_da\_coleta***.**

**Explicação:** Um registro do DAD da coleta não pode ser encontrado na tabela XML\_USAGE.

**Resposta do Usuário:** Verifique se você ativou a coleção corretamente.

## **DXXQ030E Sintaxe de substituição de XML incorreta.**

**Explicação:** O valor de XML\_override está especificado incorretamente no procedimento armazenado.

**Resposta do Usuário:** Certifique-se de que a sintaxe de XML\_override esteja correta.

## **DXXQ031E O nome da tabela não pode ser maior do que o comprimento máximo permitido pelo DB2.**

**Explicação:** O nome da tabela especificado pelo elemento condição no DAD é muito longo.

**Resposta do Usuário:** Corrija o comprimento do nome da tabela no DAD (document access definition).

## **DXXQ032E O nome da coluna não pode ser maior que o comprimento máximo permitido pelo DB2.**

**Explicação:** O nome da coluna especificado pelo elemento condição no DAD é muito longo.

**Resposta do Usuário:** Corrija o comprimento do nome da coluna na DAD (Document Access Definition).

## **DXXQ033E Identificador inválido iniciando em** *identifier*

**Explicação:** A cadeia não é um identificador DB2 SQL válido.

**Resposta do Usuário:** Corrija a cadeia no DAD para estar em conformidade com as regras dos identificadores DB2 SQL.

## **DXXQ034E Elemento de condição inválida no RDB\_node superior do DAD:** *condition*

**Explicação:** O elemento de condição deve ser uma cláusula WHERE válida composta de condições de junção conectadas pela conjunção AND.

**Resposta do Usuário:** Consulte a documentação do XML Extender para obter a sintaxe correta da condição de junção em uma DAD.

## **DXXQ035E Condição de junção inválida no RDB\_node superior do DAD:** *condition*

**Explicação:** Os nomes das colunas no elemento de condição do RDB\_node superior devem ser qualificados com o nome da tabela se a DAD especificar diversas tabelas.

**Resposta do Usuário:** Consulte a documentação do XML Extender para obter a sintaxe correta da condição de junção em uma DAD.

## **DXXQ036E Um nome de Esquema especificado em uma marcação de condição de DAD é maior do que o permitido.**

**Explicação:** Um erro foi detectado durante a análise de texto sob uma marcação de condição no DAD. O texto de condição contém um ID qualificado por um nome de esquema que é muito longo.

**Resposta do Usuário:** Corrija o texto das marcações de condição no DAD (document access definition).

**DXXQ037E Não é possível gerar** *element* **com várias ocorrências.**

**Explicação:** O nó do elemento e seus descendentes não têm mapeamento para o banco de dados, mas sua multi\_occurrence é igual a YES.

**Resposta do Usuário:** Corrija o DAD, definindo multi\_occurrence para NO ou crie um RDB\_node em um de seus descendentes.

### **DXXQ038E A instrução SQL é muito longa:** *instrução\_SQL***.**

**Explicação:** A instrução SQL especificada no elemento SQL\_stmt do DAD excede o número de bytes permitido.

**Resposta do Usuário:** Reduza o comprimento da instrução SQL para menor ou igual a 32765 bytes para o Windows e o UNIX, ou 16380 bytes para o OS/390 e o OS/400.

## **DXXQ039E Excesso de colunas especificadas para uma tabela no arquivo DAD.**

**Explicação:** Um arquivo DAD utilizado para decomposição ou RDBcomposition pode ter um total de no máximo 100 elementos text\_node e attribute\_node que especificam colunas exclusivas na mesma tabela. Por exemplo, o fragmento a seguir de um DAD contém dois elementos text\_node que especificam duas colunas diferentes na tabela SHIP\_TAB:

```
<element_node name="ShipMode">
     <text_node>
        <RDB_node>
            <table name="ship_tab"/>
            <coluna name="mode"/>
        </RDB_node>
      </text_node>
</element_node>
 <element_node name="Comment">
      <text_node>
        <RDB_node>
            <table name="ship_tab"/>
            <column name="comment"/>
        </RDB_node>
      </text_node>
</element_node>
```
**Resposta do Usuário:** Reduza o número total de elementos text\_node e attribute\_node que fazem

referência a colunas exclusivas na mesma tabela para não mais de 100.

**DXXQ040E O nome do elemento** *nome\_do\_elemento* **no arquivo DAD é inválido.**

**Explicação:** O nome de elemento especificado no arquivo DAD (document access definition) está errado.

**Resposta do Usuário:** Assegure que o nome de elemento esteja digitado corretamente no arquivo DAD.

## **DXXQ041W Documento XML gerado com êxito. Um ou mais caminhos de substituição especificados estão inválidos e ignorados.**

**Explicação:** Um ou mais caminhos de substituição especificados são inválidos e foram ignorados.

**Resposta do Usuário:** Nenhuma ação é necessária.

#### **DXXQ043E O atributo** *nome\_do\_atributo* **não foi encontrado sob o elemento** *nome\_do\_elemento***.**

**Explicação:** O atributo *nome\_do\_atributo* não estava presente no elemento *nome\_do\_elemento* ou em um de seus elementos filho.

**Resposta do Usuário:** Certifique-se de que o atributo apareça no documento XML em todo lugar que a DAD indique que deva aparecer.

## **DXXQ044E O elemento** *nome\_do\_elemento* **não tem um elemento anterior** *anterior***.**

**Explicação:** De acordo com o DAD, *anterior* é um elemento anterior de *nome\_do\_elemento*. No documento XML, um ou mais elementos *nome\_do\_elemento* não têm esse anterior.

**Resposta do Usuário:** Certifique-se de que o aninhamento dos elementos no documento XML esteja em conformidade com o que foi especificado no DAD correspondente.

```
DXXQ045E A subárvore sob o elemento
        nome_do_elemento contém vários atributos
        denominados nome_do_atributo.
```
**Explicação:** Uma subárvore sob *nome\_do\_elemento* no documento XML contém várias instâncias do atributo *nome\_do\_atributo*, que, de acordo com o DAD, devem ser decompostos na mesma linha. Os elementos ou os atributos que devem ser decompostos devem ter nomes exclusivos.

**Resposta do Usuário:** Certifique-se de que o elemento ou atributo na subárvore tenha um nome exclusivo.

#### **DXXQ046W O ID DTD não foi encontrado na DAD.**

**Explicação:** No DAD, VALIDATION está definido para YES, mas o elemento DTDID não está especificado. Nenhuma verificação de validação será executada.

**Resposta do Usuário:** Nenhuma ação é necessária. Se a validação for necessária, especifique o elemento DTDID no arquivo DAD.

## **DXXQ047E Erro do analisador na linha** *linenumber***, coluna** *colnumber***:** *msg*

**Explicação:** O analisador não pôde analisar o documento, devido ao erro relatado.

**Resposta do Usuário:** Corrija o erro no documento, consultando as especificações XML, se necessário.

#### **DXXQ048E Erro interno - consulte o arquivo de rastreio.**

**Explicação:** O processador de folha de estilo retornou um erro interno. O documento XML ou a folha de estilo podem não ser válidos.

**Resposta do Usuário:** Certifique-se de que o documento XML e a folha de estilo sejam válidos.

#### **DXXQ049E O arquivo de saída já existe.**

**Explicação:** O arquivo de saída especificado já existe neste diretório.

**Resposta do Usuário:** Altere o caminho de saída ou o nome do arquivo para o documento de saída para um nome exclusivo ou exclua o arquivo existente.

#### **DXXQ050E Impossível criar um nome de arquivo exclusivo.**

**Explicação:** A UDF não pôde criar um nome de arquivo exclusivo para o documento de saída no diretório especificado, porque não tem acesso, todos nomes de arquivos que podem ser gerados estão sendo utilizados ou o diretório pode não existir.

**Resposta do Usuário:** Certifique-se de que a UDF tenha acesso ao diretório especificado, vá para um diretório com nomes de arquivos disponíveis.

## **DXXQ051E Nenhum dado de entrada nem de saída.**

**Explicação:** Um ou mais parâmetros de entrada ou saída não tem um valor válido.

**Resposta do Usuário:** Verifique a instrução para ver se os parâmetros requeridos estão ausentes.

#### **DXXQ052E Ocorreu um erro ao acessar a tabela DB2XML.XML\_USAGE.**

**Explicação:** O banco de dados não foi ativado ou a tabela DB2XML.XML\_USAGE foi eliminada de forma forçada.

**Resposta do Usuário:** Certifique-se de que o banco de dados tenha sido ativado e de que a tabela DB2XML.XML\_USAGE esteja acessível.

#### **DXXQ053E Falha em uma instrução SQL:** *msg*

**Explicação:** Uma instrução SQL gerada durante o processamento do XML Extender falhou na execução.

**Resposta do Usuário:** Examine o rastreio para obter mais detalhes. Se você não puder corrigir a condição de erro, entre em contato com o Fornecedor de Serviços de Software. Ao relatar o erro, certifique-se de incluir todas as mensagens, o arquivo de rastreio e como reproduzir o erro.

#### **DXXQ054E Parâmetro de entrada inválido:** *param*

**Explicação:** O parâmetro de entrada especificado para um procedimento armazenado ou UDF é inválido.

**Resposta do Usuário:** Verifique a assinatura do procedimento armazenado relevante ou UDF e certifique-se de que o parâmetro de entrada real esteja correto.

#### **DXXQ055E Erro ICU:** *erro\_unicode*

**Explicação:** Erro ICU encontrado durante a operação de conversão.

**Resposta do Usuário:** Relate o erro ao provedor de serviços de software. Inclua o arquivo de rastreio, mensagem de erro e instruções para reproduzir o erro.

## **DXXQ056E O elemento/atributo** *nome\_da\_xml* **não pode ser mapeado para a coluna designada como parte da chave externa (coluna** *coluna* **na tabela** *tabela***).**

**Explicação:** O elemento/atributo especificado não pode ser mapeado para uma coluna que está especificada como parte de uma chave externa. Valores de dados para chaves estrangeiras são determinados pelos valores das chaves primárias; um mapeamento do elemento/atributo especificado no documento XML para uma tabela e coluna não é necessário.

**Resposta do Usuário:** Remova o mapeamento RDB\_node para a coluna e tabela especificadas no DAD.

## **DXXQ057E • DXXQ066E**

## **DXXQ057E As marcações schemabindings e dtdid não podem existir juntas no arquivo DAD.**

**Explicação:** As marcações schemabindings e dtdid não podem existir juntas no arquivo DAD.

**Resposta do Usuário:** Verifique se a marcação schemabindings ou a marcação dtdid existem no arquivo DAD, mas não ambas.

### **DXXQ058E Na marcação nonamespacelocation dentro da marcação schemabindings está faltando o arquivo DAD.**

**Explicação:** Na marcação nonamespacelocation dentro da marcação schemabindings está faltando o arquivo DAD.

**Resposta do Usuário:** Adicione a marcação nonamespacelocation na marcação schemabindings.

## **DXXQ059E A marcação doctype não pode ser localizada dentro da marcação XCollection no DAD para validação de esquema.**

**Explicação:** A marcação doctype não pode ser localizada dentro da marcação XCollection no DAD para validação de esquema.

**Resposta do Usuário:** Remova a marcação doctype dentro da marcação Xcollection para validação de esquema.

#### **DXXQ060E Falha ao tentar localizar o SCHEMA ID** *schemaid***.**

**Explicação:** O XML Extender não pôde localizar o SCHEMA ID ao tentar ativar a coluna. O SCHEMA ID corresponde ao valor do atributo de localização da marcação nonamespacelocation que está dentro da marcação schemabindings no arquivo DAD.

**Resposta do Usuário:** Verifique se o valor correto para o SCHEMA ID está especificado no arquivo DAD.

## **DXXQ061E O formato da cadeia é inválido.**

**Explicação:** O formato da representação da cadeia é inválido. Se a cadeia for uma data, hora, ou valor de timestamp, a sintaxe não está de acordo com seu tipo de dados.

**Resposta do Usuário:** Verifique se o formato de data, hora ou valor de timestamp está de acordo com o formato para seu tipo de dados.

## **DXXQ062E Nenhuma linha de resultado definida para** *tab* **foi deixada para produzir um valor XML para** *elem***.**

**Explicação:** Esta condição de erro é geralmente causada por uma especificação multi\_occurrence = YES ausente no element\_node pai do elemento ou atributo fornecido.

**Resposta do Usuário:** Verifique no DAD se o valor de multi\_occurrence no element\_node pai reflete corretamente a multiplicidade de element\_nodes filhos.

## **DXXQ063E O valor de atributo multi\_occurrence em** *nome\_do\_elemento* **no arquivo DAD é inválido.**

**Explicação:** O valor do atributo multi\_occurrence no element\_node especificado no arquivo DAD (document access definition) está incorreto ou ausente. O valor deve ser 'yes' ou 'no', sem distinção entre maiúsculas ou minúsculas.

**Resposta do Usuário:** Assegure-se de que o atributo multi\_occurrence esteja especificado corretamente no arquivo DAD.

## **DXXQ064E A coluna** *coluna* **não foi localizada na tabela externa** *tabela***.**

**Explicação:** Uma coluna-chave especificada na condição de junção não foi mapeada para nenhum nó de elemento ou de atributo.

**Resposta do Usuário:** Verifique se a condição de junção especificada no arquivo DAD está correta e se todas as colunas-chave estão mapeadas para nós de elemento ou de atributo.

## **DXXQ065I Todos os acionadores relacionados a colunas ativadas para XML foram regenerados com êxito.**

**Explicação:** Esta é apenas uma mensagem informativa.

**Resposta do Usuário:** Nenhuma ação é necessária.

## **DXXQ066E A chave primária para a tabela** *nome\_da\_tabela* **não existe.**

**Explicação:** O XML Extender não pôde determinar a chave primária para a tabela *nome\_da\_tabela*.A chave primária para a tabela pode ter sido eliminada após a ativação da coluna para XML.

**Resposta do Usuário:** Altere a tabela para adicionar a chave primária especificada como ID RAIZ quando a coluna estiver ativada para XML.

#### **DXXQ067E Falha na tentativa de** *ação***.**

**Explicação:** Durante a tentativa de *ação*, ocorreu um erro de SQL.

**Resposta do Usuário:** Entre em contato com seu Fornecedor de Serviços de Software. Ao relatar o erro, certifique-se de incluir o arquivo de rastreio do XML Extender.

## **DXXQ068E Não é possível configurar SQLID atual como** *id\_do\_usuário***. SQLCODE =** *sqlcode***.**

**Explicação:** O ID de autorização especificado não é o ID de autorização primário do usuário e nem um dos IDs de autorização secundários associados.

**Resposta do Usuário:** Corrija o ID de autorização ou entre em contato com o administrador de segurança para que o ID seja definido para utilização.

## **DXXQ069E Não é possível localizar o elemento/atributo** *xmlitemname* **mapeado para a tabela** *tabname* **como chave estrangeira para a tabela** *tab2name*

**Explicação:** O mapeamento, incluindo o uso de várias ocorrências, conforme especificado pelo DAD, não permite que o valor de *xmlitemname* seja utilizado para preencher um valor de chave estrangeira de *tab2name*.

**Resposta do Usuário:** Verifique o seguinte: condição de junção envolvendo as duas tabelas; o valor do atributo multi\_occurrence do mapeamento de elemento de nível mais alto para *tabname* e seu wrapper; a presença de outros itens que são filhos de um ascendente do mapeamento *xmlitemname* em uma tabela diferente de *tabname*.

## **DXXQ070E Não é possível abrir o arquivo de rastreio** *arquivo\_de\_rastreio* **para a saída.**

**Explicação:** Falha na abertura do arquivo de rastreio.

**Resposta do Usuário:** Certifique-se de que o processo gravando o arquivo de rastreio tenha permissão de gravação e que o arquivo resida em um sistema de arquivo de leitura/gravação.

## **DXXQ071E O número de colunas de LOB mapeadas que é permitido para uma composição excede o máximo de** *limite\_de\_lob***.**

**Explicação:** O número de colunas de LOB mapeadas que é especificado em uma DAD de composição excede o número máximo permitido. Reduza o número de colunas de LOB.

**Resposta do Usuário:** Verifique se as colunas de LOB que são especificadas na DAD excederam o número máximo. Se o limite não tiver sido excedido, entre em contato com o Provedor de Serviços de Suporte a Software. Ao relatar o erro, inclua todas as mensagens, os arquivos de rastreio e as informações sobre como reproduzir o problema, como DADs de entrada e definições de tabela.

## **DXXQ072E O XML Extender para iSeries requer o XML Toolkit para iSeries (***prodid***) com a instalação da opção** *parseropt***.**

**Explicação:** O XML Extender utiliza o XML Parser que é entregue com o XML Toolkit para iSeries.

**Resposta do Usuário:** Instale o XML Toolkit para iSeries com a opção requerida.

### **DXXQ073E O banco de dados não está ativado.**

**Explicação:** O comando de administração dxxadm foi executado em um banco de dados que não estava ativado.

**Resposta do Usuário:** Ative o banco de dados para o XML Extender antes de executar qualquer outro comando de administração do XML Extender. Observe que a desativação de um banco de dados que não foi ativado por XML resultará no mesmo erro.

## **Parte 16. Mensagens EAS**

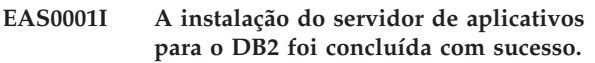

**Explicação:** O comando foi concluído com sucesso.

**Resposta do Usuário:** Nenhuma ação é necessária.

## **EAS0002I A desinstalação do servidor de aplicativos para o DB2 foi bem sucedida.**

**Explicação:** Desinstalação feita com sucesso.

**Resposta do Usuário:** Nenhuma ação é necessária.

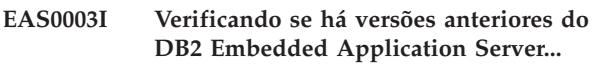

- **EAS0004I Não foi localizado nenhum DB2 Embedded Application Server anterior.**
- **EAS0005E Uma cópia instalada do DB2 Embedded Application Server foi localizada. Você deve desinstalar essa cópia e reiniciar o programa de instalação.**

**Explicação:** O DB2 Embedded Application Server não suporta várias instalações.

**Resposta do Usuário:** Desinstale o DB2 Embedded Applicaton Server instalado atualmente seguindo as instruções no Centro de Informações do DB2 e continue com a instalação.

**EAS0013E O XMR está instalado atualmente. Não é possível continuar a migração.**

**Explicação:** O XMR está instalado atualmente. O XMR não é suportado na nova versão do DB2 Embedded Application Server.

**Resposta do Usuário:** Desinstale o XMR manualmente e tente instalar novamente. Consulte o DB2 Information Center para obter informações sobre as etapas de desinstalação do XMR.

### **EAS0015E A instalação falhou, pois o registro está corrompido.**

**Explicação:** Um registro do sistema operacional para o DB2 Embedded Application Server instalado atualmente foi localizado. No entanto, as informações não são válidas.

**Resposta do Usuário:** Desinstale o DB2 Embedded Application Server atual e prossiga com a instalação. Se o problema persistir, entre em contato o Suporte IBM do DB2.

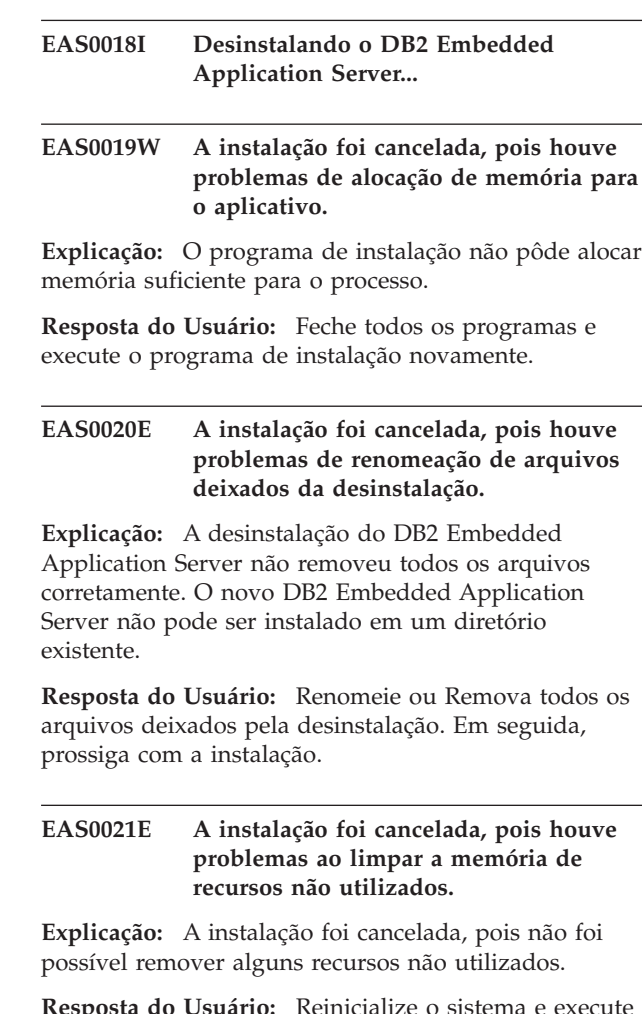

**Resposta do Usuário:** Reinicialize o sistema e execute o programa de instalação novamente.

## **EAS0022E A instalação foi cancelada devido a problemas durante a desinstalação.**

**Explicação:** Houve um problema desconhecido durante a desinstalação do DB2 Embedded Application Server instalado atualmente.

**Resposta do Usuário:** Consulte o DB2 Information Center para obter instruções para a desinstalação manual e, em seguida, tente executar o programa de instalação novamente.

## **EAS0100E O DB2 Versão 9 deve ser instalado antes da instalação do servidor de aplicativos para o DB2.**

**Explicação:** O caminho de instalação para o DB2 não

foi localizado na máquina na qual o servidor de aplicativos está sendo instalado.

**Resposta do Usuário:** Verifique se o DB2 Versão 9 está instalado e tente novamente.

## **EAS0110E Impossível acessar o arquivo de biblioteca do DB2, libdb2genreg.**

**Explicação:** A biblioteca do DB2 libdb2genreg é exigida para criar uma entrada no registro global do DB2 para o servidor de aplicativos para o DB2. No entanto, a biblioteca não foi localizada na máquina.

**Resposta do Usuário:** Verifique se o DB2 Versão 8 está instalado e emita o comando DB2APPSERVERINSTALL novamente. Se o DB2 Versão 8 estiver instalado e o problema persistir, entre com contato com o Suporte IBM.

## **EAS0120E Impossível gravar no DB2 Global Registry.**

**Explicação:** Uma entrada para o servidor de aplicativos para o DB2 é exigida no DB2 Global Registry. Entretanto, houve uma falha na gravação de uma entrada no registro.

**Resposta do Usuário:** Verifique se o usuário possui acesso suficiente (acesso raiz no Unix, acesso de Administrador no Windows) e se o DB2 Versão 8 está instalado apropriadamente. Se o usuário possuir acesso suficiente e o DB2 Versão 8 estiver instalado apropriadamente, emita o comando DB2APPSERVERINSTALL novamente.

## **EAS0121E Impossível ler do DB2 Global Registry.**

**Explicação:** As informações de uma entrada no DB2 Global Registry são requeridas. No entanto, há uma deficiência ao tentar ler uma entrada do registro.

**Resposta do Usuário:** Verifique se o usuário possui acesso de leitura suficiente e se o DB2 Versão 8 está instalado apropriadamente. Emita novamente o comando DB2APPSERVERINSTALL.

### **EAS0130E A instalação do servidor de aplicativos para o DB2 falhou devido ao espaço insuficiente.**

**Explicação:** A instalação não foi bem sucedida devido ao espaço insuficiente de disco na máquina, na qual o servidor de aplicativos para o DB2 está sendo instalado.

**Resposta do Usuário:** Emita novamente o comando DB2APPSERVERINSTALL após uma quantidade suficiente de espaço em disco estar disponível.

## **EAS0140E Falha da instalação do servidor de aplicativos para o DB2. O caminho da instalação especificado já existe.**

**Explicação:** O caminho da instalação especificado já existe.

**Resposta do Usuário:** Remova o diretório especificado ou especifique um diretório alternativo e emita novamente o comando DB2APPSERVERINSTALL.

## **EAS0150E Falha da instalação do servidor de aplicativos para o DB2. O caminho especificado é inválido.**

**Explicação:** O caminho da instalação especificado é inválido.

**Resposta do Usuário:** Especifique um diretório alternativo e emita novamente o comando DB2APPSERVERINSTALL.

## **EAS0160E A instalação do servidor de aplicativos para o DB2 falhou devido à autoridade insuficiente.**

**Explicação:** A instalação não foi bem sucedida devido ao fato do usuário possuir autoridade insuficiente. O usuário deve possuir acesso raiz em um sistema Unix e acesso administrador em um sistema Windows.

**Resposta do Usuário:** Verifique se o usuário possui autoridade suficiente e emita novamente o comando DB2APPSERVERINSTALL.

### **EAS0170W Falha ao limpar o diretório de instalação.**

**Explicação:** Falha em uma tentativa de limpar o diretório de instalação após uma instalação mal sucedida.

**Resposta do Usuário:** Remova manualmente o caminho especificado durante a instalação.

## **EAS0180E A instalação do servidor de aplicativos DB2 falhou, devido ao erro do sistema.**

**Explicação:** A instalação do servidor de aplicativos DB2 falhou, devido ao erro do sistema.

**Resposta do Usuário:** Consulte o arquivo easInstall.log para obter as possíveis causas deste erro. Se o problema persistir, entre em contato com o Suporte IBM.

## **EAS01000E A instalação foi cancelada devido a um erro ocorrido durante a criação do perfil.**

**Explicação:** A criação do perfil do novo DB2 Embedded Application Server falhou devido a um erro desconhecido.

**Resposta do Usuário:** Revise o arquivo de log para obter resoluções de problema adicionais.

## **EAS01001E A instalação foi cancelada, pois o programa não pôde determinar o número da versão do DB2 Embedded Application Server instalada atualmente.**

**Explicação:** Um registro de sistema operacional para o DB2 Embedded Application Server instalado atualmente foi localizado. No entanto, as informações sobre o número da versão não são válidas.

**Resposta do Usuário:** Consulte o DB2 Information Center para obter instruções para a desinstalação manual e, em seguida, tente executar o programa de instalação novamente.

## **EAS01002E O nível do DB2 para esta instância não corresponde aos requisitos.**

**Explicação:** A instância do DB2 que você está tentando utilizar não corresponde aos requisitos para a instalação do DB2 Embedded Application Server.

**Resposta do Usuário:** Consulte o DB2 Information Center para listar todos os requisitos e seu nível correspondente.

## **Parte 17. Mensagens EXP**

Esta seção contém as mensagens EXP (Explicação). Elas estão relacionadas em seqüência numérica.

**EXP0001W Ocorreu um erro inesperado ao processar ou aplicar um perfil de otimização ou uma diretriz de otimização incorporada. Número da linha** *line-number***, número do caractere** *character-number***.**

**Explicação:** Ocorreu um erro devido a um erro do sistema. O processamento da instrução SQL foi bem-sucedido, mas o perfil de otimização não pôde ser aplicado.

**Resposta do Usuário:** Se o rastreio estiver ativo, chame o recurso Independent Trace Facility no prompt de comandos do sistema operacional. Então entre em contato com seu representante de serviços técnicos com a seguinte informação:

- v Descrição do problema
- v Conteúdo das tabelas EXPLAIN\_DIAGNOSTICS e EXPLAIN\_DIAGNOSTICS\_DATA
- O db2diag.log
- Arquivo de rastreio, se possível

## **EXP0002W Não havia memória suficiente para processar o perfil de otimização ou a diretriz de otimização incorporada.**

**Explicação:** Havia memória insuficiente disponível para permitir o processamento completo do perfil de otimização.

**Resposta do Usuário:** Aumente o tamanho de memória do heap do aplicativo e recompile a instrução.

## **EXP0003W A tabela OPT\_PROFILE no esquema SYSTOOLS está ausente ou possui um formato inesperado.**

**Explicação:** O otimizador tentou ler um perfil de otimização a partir da tabela OPT\_PROFILE no esquema SYSTOOLS, mas foi malsucedido. O otimizador não pôde localizar a tabela ou a tabela tinha um formato inesperado e não pôde ser lida.

**Resposta do Usuário:** Crie a tabela com o formato adequado e recompile a instrução.

**EXP0004W O perfil de otimização ou a diretriz de otimização incorporada não está bem-formada ou é inválida. Número da linha** *line-number***, número do caractere** *character-number***.**

**Explicação:** Um perfil de otimização não pôde ser processado pelo otimizador porque ele tinha um formato inválido.

**Resposta do Usuário:** Certifique-se de que o XML seja bem formado e válido com respeito ao esquema do perfil de otimização e recompile a instrução.

## **EXP0005W O perfil de otimização não pôde ser processado ou localizado na tabela OPT\_PROFILE no esquema SYSTOOLS.**

**Explicação:** O perfil de otimização em vigor para a instrução não pôde ser localizado na tabela OPT\_PROFILE no esquema SYSTOOLS.

**Resposta do Usuário:** Assegure-se de que o perfil de otimização identificado pela opção de ligação OPTPROFILE ou o registro especial CURRENT OPTIMIZATION PROFILE esteja contido na tabela e recompile a instrução.

#### **EXP0006W A cache do perfil de otimização está sem memória, o desempenho pode ser impactado.**

**Explicação:** O perfil de otimização especificado não pôde ser inserido no cache de perfil de otimização. Isso significa que ele precisará ser lido novamente a partir da tabela SYSTOOLS.OPT\_PROFILE para usos subseqüentes. Isso poderia resultar em uma degradação no desempenho de tempo de compilação.

**Resposta do Usuário:** Utilize o parâmetro de configuração catalogcache\_sz para aumentar o tamanho do cache de perfil.

## **EXP0007W O atributo VALUE do elemento REOPT possui um valor inválido** *REOPT-value***. Número da linha** *line-number***, número do caractere** *character-number***.**

**Explicação:** O valor *valor\_REOPT* especificado para o atributo VALUE do elemento REOPT no número da linha e no número do caractere é inválido.

**Resposta do Usuário:** Substitua o valor REOPT por um válido e recompile a instrução. Consulte o guia de referência das instruções de otimização para obter uma lista de elementos da diretriz de otimização válidos.

**EXP0008W Pedido de acesso inválido.A referência de tabela identificada pelo atributo TABID não pôde ser localizada. Número da linha** *line-number***, número do caractere** *character-number***.**

**Explicação:** O nome de correlação especificado pelo atributo TABID não pôde ser mapeado para um dos nomes de correlação na versão otimizada da instrução.

**Resposta do Usuário:** Substitua o nome de correlação inválido por um válido e recompile a instrução.

**EXP0009W Pedido de acesso inválido.A referência de tabela identificada pelo atributo TABLE não pôde ser localizada. Número da linha** *line-number***, número do caractere** *character-number***.**

**Explicação:** O nome exposto ou estendido especificado pelo atributo TABLE não pôde ser mapeado para nenhum dos nomes expostos ou estendidos fornecidos a tabelas referenciadas na instrução.

**Resposta do Usuário:** Substitua o nome exposto ou estendido inválido por um válido e recompile a instrução.

**EXP0010W Pedido de acesso inválido.A referência de tabela identificada pelo atributo TABLE não é exclusiva. Número da linha** *line-number***, número do caractere** *character-number***.**

**Explicação:** O nome exposto ou estendido especificado pelo atributo TABLE não tem permissão para mapear para mais de uma referência de tabela.

**Resposta do Usuário:** Modifique a instrução para tornar exclusivo o nome exposto ou estendido ou utilize o nome de correlação exclusivo associado com a referência de tabela na instrução otimizada e recompile a instrução.

**EXP0011W Pedido de acesso inválido.Os campos TABLE e TABID devem identificar a mesma referência de tabela. Número da linha** *line-number***, número do caractere** *character-number***.**

**Explicação:** Um pedido de acesso pode identificar uma referência de tabela utilizando o atributo TABID ou TABLE. Se ambos forem fornecidos, eles devem identificar a mesma referência de tabela.

**Resposta do Usuário:** Descarte o atributo que identifica a referência de tabela incorreta ou certifique-se de que ambos os atributos façam referência à mesma referência de tabela e recompile a instrução.

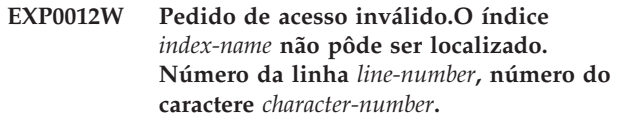

**Explicação:** Um pedido de acesso de varredura de índice, pré-busca de lista ou ANDing de índice especificou um índice que não está definido para a tabela.

**Resposta do Usuário:** Substitua o nome do índice inválido pelo nome de um índice que está definido para a tabela e recompile a instrução.

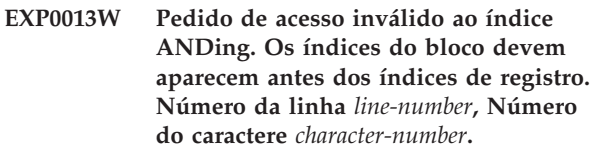

**Explicação:** Uma diretriz de otimização especificou um pedido de acesso ANDing de índice que não tinha todas as referências para bloquear índices antes de referências a índices de registro.

**Resposta do Usuário:** Substitua o pedido de acesso ANDing de índice inválido por um válido e recompile a instrução.

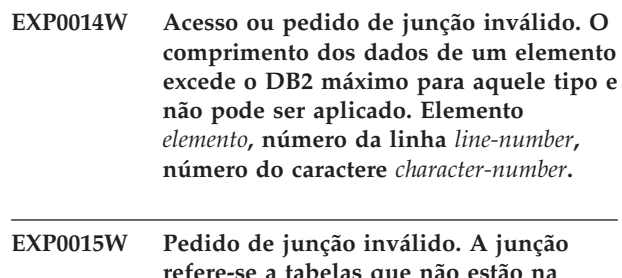

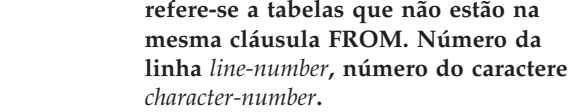

**Explicação:** Um pedido de junção contém referências a tabelas que não estão na mesma cláusula FROM.

**Resposta do Usuário:** Assegure-se de que todos os pedidos de acesso dentro do pedido de junção refiram-se a nomes de correlação ou de tabela na mesma cláusula FROM da instrução otimizada e recompile a instrução.

## **EXP0016W Pedido de junção inválido. Dependências de junção em conflito.**

**Explicação:** Foi feita uma tentativa para unir tabelas derivadas que são mutuamente dependentes devido às referências de coluna correlacionadas.

**Resposta do Usuário:** Corrija o pedido de junção e recompile a instrução.

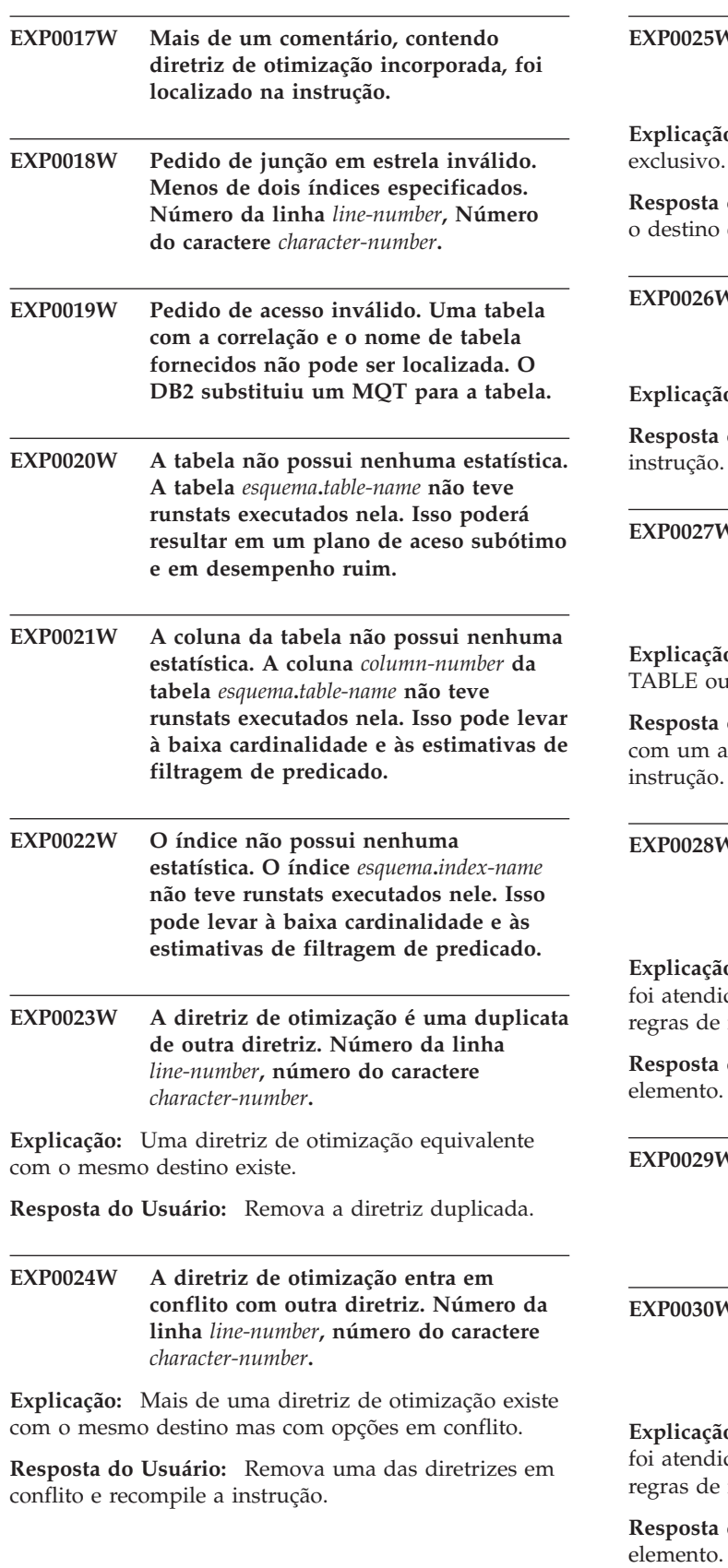

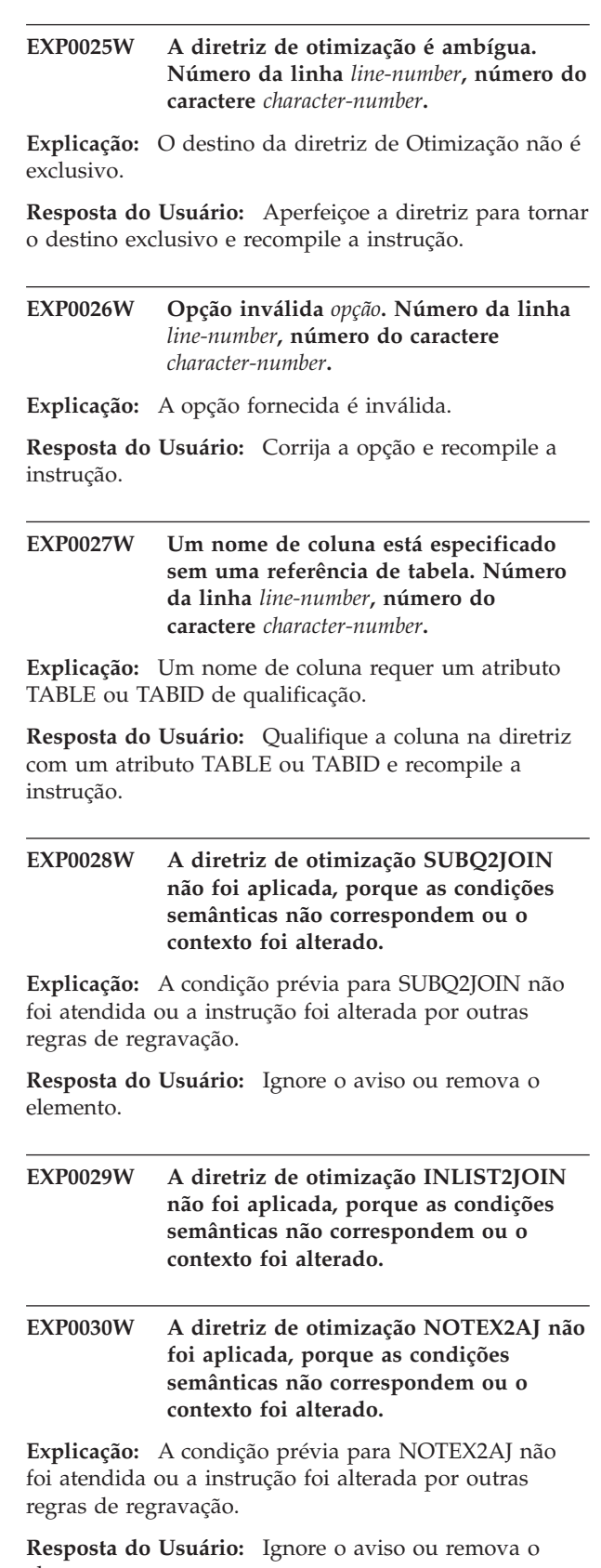

## **EXP0031W • EXP0043I**

## **EXP0031W A diretriz de otimização NOTIN2AJ não foi aplicada, porque as condições semânticas não correspondem ou o contexto foi alterado.**

**Explicação:** A condição prévia para NOTIN2AJ não foi atendida ou a instrução foi alterada por outras regras de regravação.

**Resposta do Usuário:** Ignore o aviso ou remova o elemento.

**EXP0032W O predicado da lista IN não pôde ser localizado. Número da linha** *line-number***.**

**Explicação:** Nenhum predicado de lista IN existe que corresponda à referência de tabela e ao nome de coluna fornecidos. O predicado de lista IN pode ter sido removido por outras regras de regravação.

**Resposta do Usuário:** Se os atributos TABLE, TABID ou COLUMN estiverem com erro, corrija-os e recompile a instrução.

**EXP0033W Pedido de acesso inválido.O nome MQT não pôde ser correspondido. Número da linha** *line-number***, número do caractere** *character-number***.**

**Explicação:** Nenhuma MQT existe com o nome e o esquema especificados.

**Resposta do Usuário:** Certifique-se de que a MQT exista e de que o nome e o esquema especificados estejam corretos e recompile a instrução.

- **EXP0034W Pedido de acesso inválido. A referência de tabela não pôde ser localizada. Número da linha** *line-number***, número do caractere** *character-number***.**
- **EXP0035W Diretriz não aplicada. Número da linha** *line-number***, número do caractere** *character-number***.**

**Explicação:** A diretriz especificada não pôde ser aplicada na instrução. Um limite de banco de dados pode ter sido atingido ou o nível de otimização pode não permitir a diretriz.

**Resposta do Usuário:** Se a diretriz não for suportada no nível de otimização atual, altere o nível e recompile a instrução.

**EXP0036W Pedido de acesso inválido. O índice na linha** *line-number***, coluna** *column-number* **não é um identificador correto (nomes de índice não devem ter espaços em branco à esquerda a não ser cadeias delimitadas).**

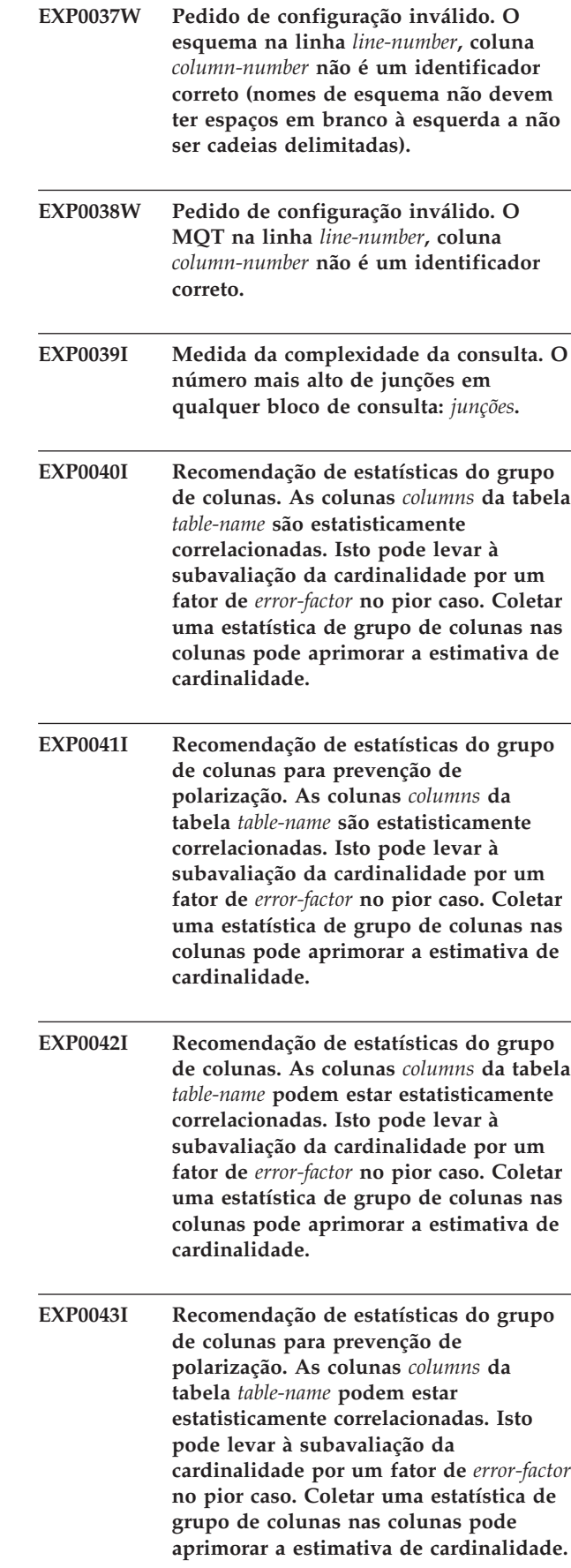

**EXP0044W Valor inválido especificado na diretriz de otimização para o atributo TYPE do elemento MQTENFORCE no número da linha** *número\_da\_linha***, número da coluna** *número\_da\_coluna***.**

**Explicação:** Uma diretriz de perfil do otimizador contendo um elemento MQTENFORCE com o atributo TYPE tentou especificar um valor inválido para TYPE. Os valores válidos para esse atributo são: NORMAL, REPLICATED e ALL.

**Resposta do Usuário:** Especifique NORMAL, REPLICATED ou ALL para o atributo TYPE.

**EXP0045W A tabela denominada** *schema***.***table-name* **tem estatísticas inventadas. Isso pode levar à baixa cardinalidade e às estimativas de filtragem de predicado. O tamanho da tabela alterou significativamente desde a última vez que o comando RUNSTATS foi executado.**

**Explicação:** Fabricar estatísticas significa derivar ou criar estatísticas, em vez de coletá-las como parte da atividade RUNSTATS normal. Por exemplo, o número de linhas em uma tabela pode ser derivado do conhecimento do número de páginas na tabela, do tamanho da página e da largura média da linha.

Quando uma tabela sofreu muitas atualizações ou de outra forma foi alterada significativamente, as estatísticas deixam de ser válidas e você deve executar novamente o comando RUNSTATS.

**Resposta do Usuário:** Colete novas estatísticas utilizando o comando RUNSTATS para evitar degradações de desempenho.

**EXP0046W Atributo inválido especificado na diretriz de otimização para o elemento MQTENFORCE na linha** *número\_da\_linha***, coluna** *número\_da\_coluna***.**

**Explicação:** Uma diretriz de perfil do otimizador contendo um elemento MQTENFORCE tentou especificar um atributo inválido para MQTENFORCE. Atributos válidos para esse elemento são: NAME e TYPE.

**Resposta do Usuário:** Especifique NAME ou TYPE para o elemento MQTENFORCE.

**EXP0047W O atributo VALUE do elemento DPFXMLMOVEMENT possui um valor inválido** *DPFXMLMOVEMENT-value***. Número da linha** *line-number***, número do caractere** *character-number***.**

**Explicação:** O valor do atributo VALUE do elemento DPFXMLMOVEMENT é inválido.

No modo DPF, o atributo VALUE do elemento DPFXMLMOVEMENT afeta o plano do otimizador ao mover documentos XML entre partições de banco de dados. O atributo VALUE pode ser um dos seguintes valores.

- REFERENCE especifica que uma referência a um documento XML é movida por meio do operador TQ. O documento XML permanece na partição de origem.
- v COMBINATION especifica que alguns documentos XML são movidos por meio do operador TQ e referências a outros documentos XML são movidas através do operador TQ.

Por padrão, quando o atributo VALUE não é especificado, o otimizador toma uma decisão com base em custo para mover um documento XML como REFERENCE ou COMBINATION para maximizar o desempenho.

**Resposta do Usuário:** Altere o atributo VALUE do elemento DPFXMLMOVEMENT para um valor válido.

**EXP0051W O seguinte MQT não era elegível porque nenhum predicado atípico foi localizado:** *esquema***.***nome-da-tabela***. EXP0052W O seguinte MQT ou visualização estatística não foi considerada para correspondência de regravação porque ela não correspondia a nenhum dos**

> **MQTs especificados nos perfis de otimização:** *esquema***.***nome-da-tabela***.**

- **EXP0053W O seguinte MQT REFRESH DEFERRED não foi considerado para correspondência de regravação, porque seu nível de isolamento era inferior ao nível de isolamento da consulta:** *esquema***.***nome-da-tabela***.**
- **EXP0054W O seguinte MQT REFRESH DEFERRED não foi considerado para correspondência de regravação, porque o registro CURRENT REFRESH AGE não foi configurado como ANY:** *esquema***.***nome-da-tabela***.**
- **EXP0055W O seguinte MQT REFRESH DEFERRED não foi considerado para correspondência de regravação, porque o registro CURRENT MAINTAINED TABLE TYPES FOR OPTIMIZATION ou o parâmetro de configuração DFT\_MTTB\_TYPES não foi configurado como ALL ou SYSTEM ou USER:** *esquema***.***nome-da-tabela***.**

## **EXP0056W • EXP0069W**

- **EXP0056W O seguinte MQT FEDERATED\_TOOL não foi considerado para correspondência de regravação, porque o registro CURRENT MAINTAINED TABLE TYPES FOR OPTIMIZATION ou o parâmetro de configuração DFT\_MTTB\_TYPES não foi configurado como FEDERATED\_TOOL:** *esquema***.***nome-da-tabela***.**
- **EXP0057W O seguinte MQT ou visualização estatística não foi considerada para correspondência de regravação, porque ela baseou-se em VIEWS recursivas ou continham constructos SQL diferentes de SELECT, GROUP BY e UNION ALL:** *esquema***.***nome-da-tabela***.**
- **EXP0058W O seguinte MQT ou visualização estatística não foi considerada para correspondência de regravação devido a uma ou mais das seguintes razões: (1) MQT estava no estado SET INTEGRITY PENDING ou (2) MQT seria colocado no estado SET INTEGRITY PENDING ou (3) MQT foi modificado na mesma instrução ou (4) MQT ou a visualização estatística não foi ativada para otimização:** *esquema***.***nome-da-tabela***.**
- **EXP0059W O seguinte MQT ou visualização estatística não era elegível devido a um ou mais dos seguintes motivos: (1) o MQT possuía junções de tabelas extras ou colunas GROUP BY que não estavam presentes na consulta ou (2) a consulta possuía um constructo SQL como ORDER BY, FETCH FIRST n ROWS, DISTINCT ou possuía uma subconsulta que não pôde ser correspondida:** *esquema***.***nome-da-tabela***.**
- **EXP0060W O seguinte MQT ou visualização estatística não era elegível porque uma ou mais tabelas, visualizações ou subconsultas especificadas nos MQT não puderem ser localizadas na consulta:** *esquema***.***nome-da-tabela***.**
- **EXP0061W O seguinte MQT ou visualização estatística não era elegível porque o MQT possuía mais junções de tabela do que a consulta:** *esquema***.***nome-da-tabela***.**

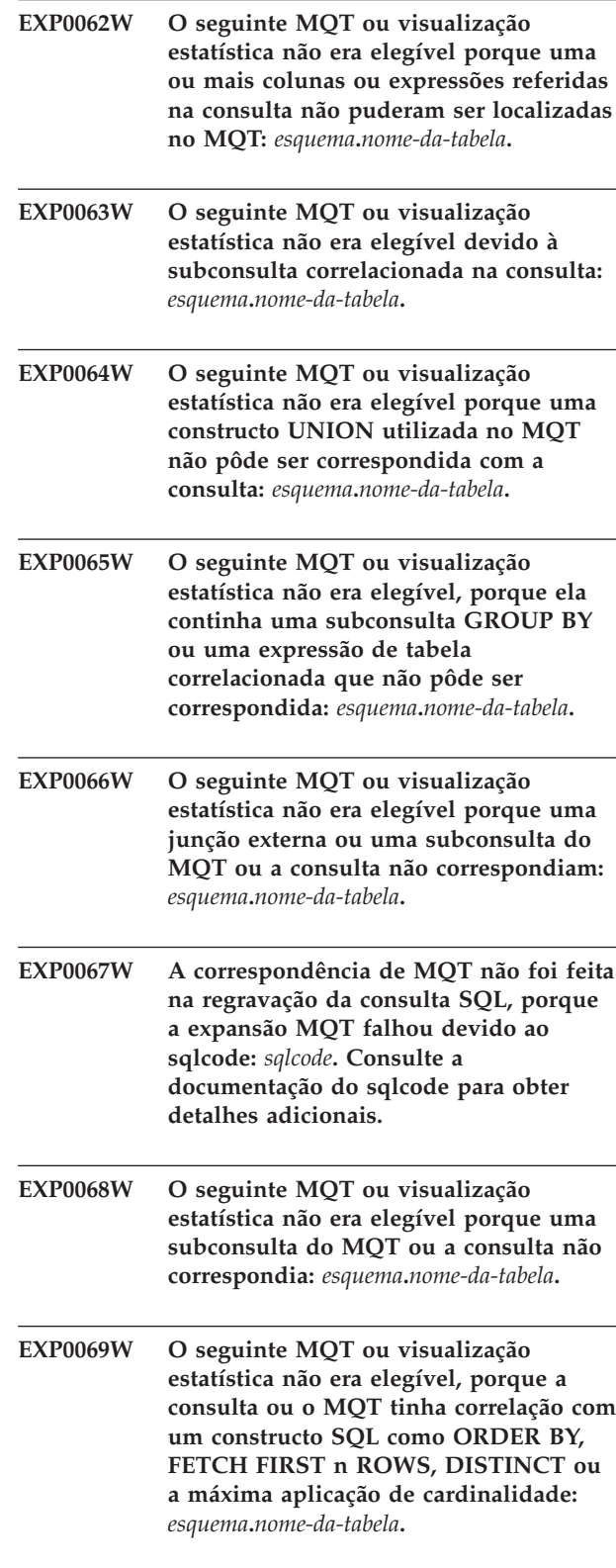

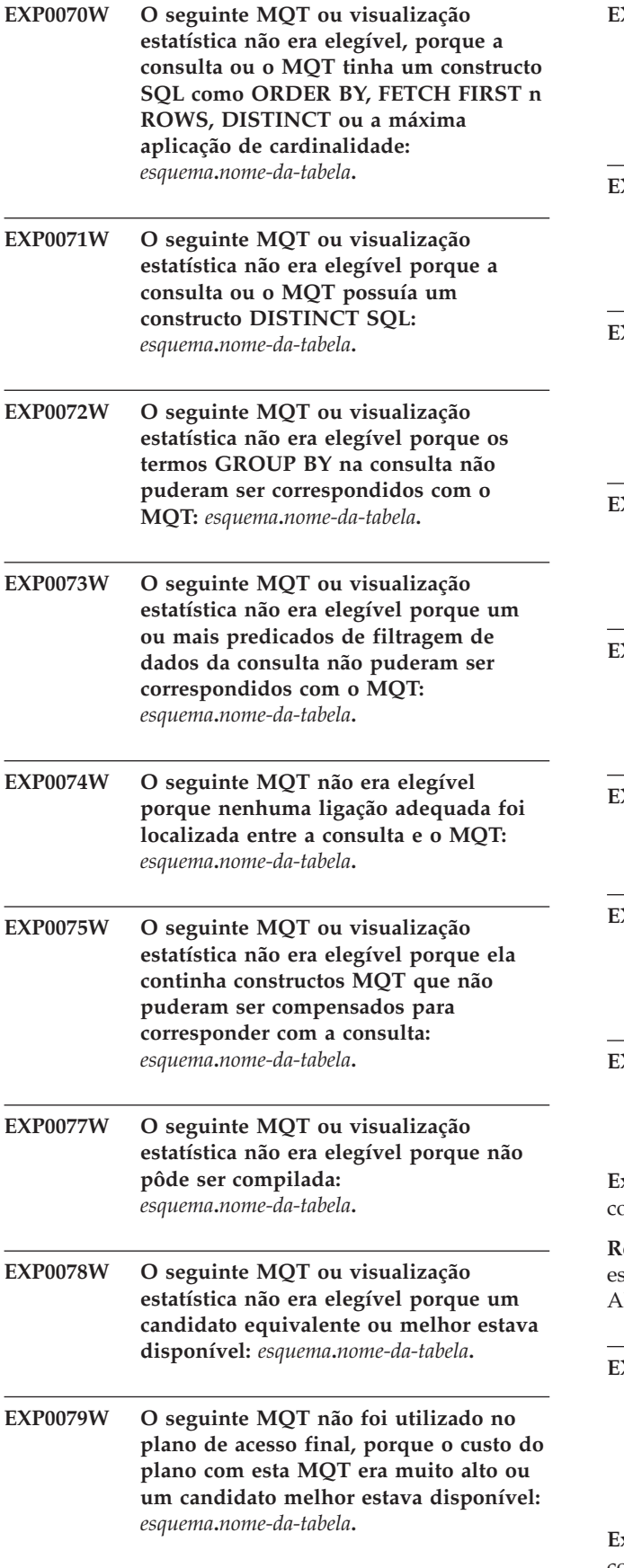

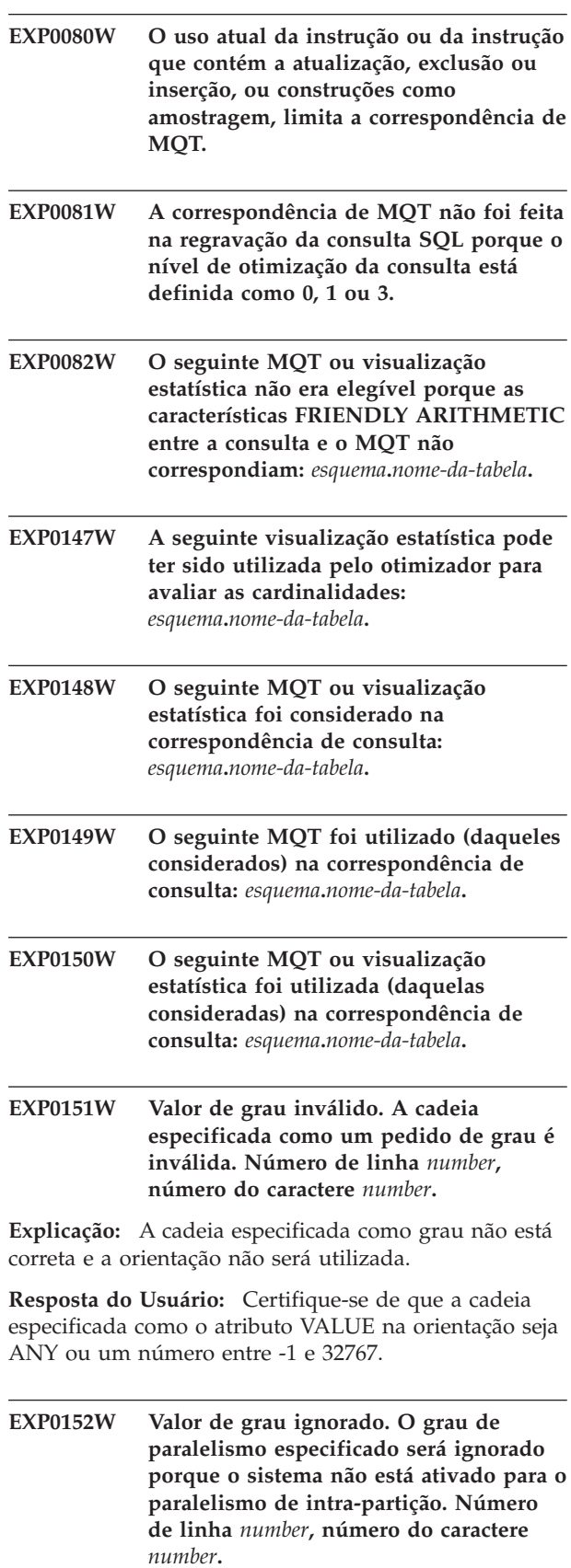

**Explicação:** O gerenciador de banco de dados não está configurado para paralelismo intrapartição.

**Resposta do Usuário:** Caso deseje utilizar o paralelismo intra-partição, reinicialize o gerenciador de banco de dados com o parâmetro de configuração intra\_parallel definido como ON.

**EXP0153W Valor de otimização de consulta inválido. Número de linha** *number***, número do caractere** *number***.**

**Explicação:** A cadeia especificada como valor qryopt não é um dos valores aceitáveis.

**Resposta do Usuário:** Consulte o Administration Guide ou o SQL Reference para obter uma lista de níveis de otimização suportados.

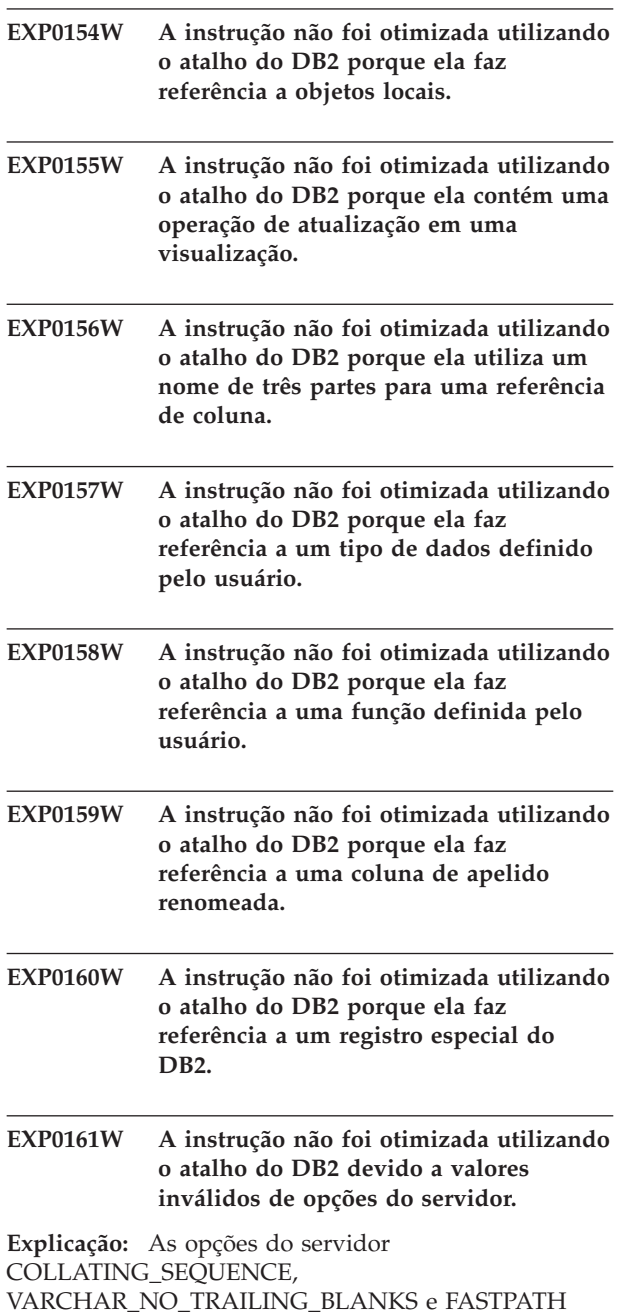

devem ser configuradas como 'Y' para ativar o processamento de atalho.

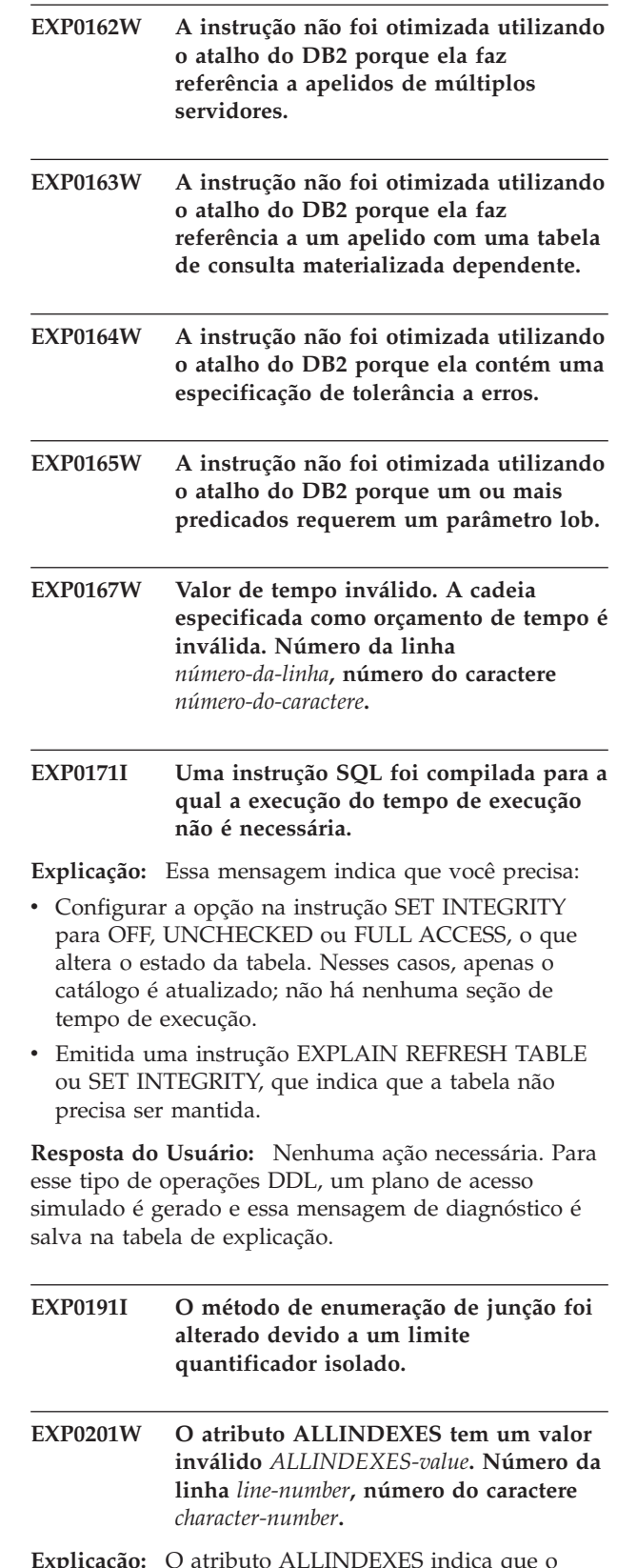

**Explicação:** O atributo ALLINDEXES indica que o otimizador deve selecionar todos os índices aplicáveis. O atributo ALLINDEXES tem apenas um valor válido:

v TRUE especifica que o otimizador deve selecionar todos os índices aplicáveis.

Se você deseja que o otimizador tome uma decisão com base em custo para selecionar índices XML, não especifique o atributo ALLINDEXES.

**Resposta do Usuário:** Altere o atributo ALLINDEXES para um valor válido.

**EXP0202W O atributo TYPE possui um valor inválido** *valor-do-tipo***. Número da linha** *line-number***, número do caractere** *character-number***.**

**Explicação:** O atributo TYPE determina se o pedido é um pedido de acesso XML.

O atributo TYPE tem apenas um valor válido:

v O valor 'XMLINDEX' especifica que o otimizador deve selecionar um método de acesso de índice XML.

**Resposta do Usuário:** Altere o atributo TYPE para um valor válido.

**EXP0203W Pedido de acesso inválido.O índice** *nome\_do\_índice* **não é válido para essa diretriz de otimização. Número da linha** *line-number***, número do caractere** *character-number***.**

**Explicação:** O atributo de índice INDEX da diretriz de otimização XISCAN deve especificar um índice XML.

**Resposta do Usuário:** Altere o atributo INDEX do elemento XISCAN para especificar um índice XML.

**EXP0204W Pedido de acesso inválido. O índice XML** *nome-do-índice* **foi especificado no atributo INDEX ou no elemento INDEX, mas o atributo TYPE não está configurado como XMLINDEX. Número da linha** *line-number***, número do caractere** *character-number***.**

**Explicação:** Para a diretriz de otimização ACCESS ou IXAND, um índice XML só poderá ser especificado no atributo INDEX ou no elemento INDEX se o atributo TYPE estiver configurado como XMLINDEX.

**Resposta do Usuário:** Proceda de uma das seguintes formas:

- Configure o atributo TYPE como XMLINDEX.
- v Remova o índice XML especificado do atributo INDEX ou do elemento INDEX.

**EXP0205W Pedido de acesso inválido.O atributo ALLINDEXES foi especificado, mas o atributo TYPE não está configurado como XMLINDEX. Número da linha** *line-number***, número do caractere** *character-number***.**

**Explicação:** Para a diretriz de otimização ACCESS ou IXAND, o atributo ALLINDEXES só poderá ser especificado se o atributo TYPE estiver configurado como XMLINDEX.

**Resposta do Usuário:** Proceda de uma das seguintes formas:

- v Configure o atributo TYPE como XMLINDEX.
- Remova a especificação ALLINDEXES.
- **EXP0206W A diretriz de otimização possui valores em conflito para o atributo INDEX ou o elemento INDEX e para o atributo ALLINDEXES. Número da linha** *line-number***, número do caractere** *character-number***.**

**Explicação:** Se o atributo ALLINDEXES estiver configurado como TRUE, o otimizador selecionará todos os índices aplicáveis. Nesse caso, você não pode identificar um índice específico para ser selecionado pelo otimizador.

Para especificar apenas alguns índices utilizando o atributo INDEX ou o elemento INDEX, não especifique o atributo ALLINDEXES.

**Resposta do Usuário:** Proceda de uma das seguintes formas:

- Remova o atributo ALLINDEXES.
- v Remova a especificação INDEX.

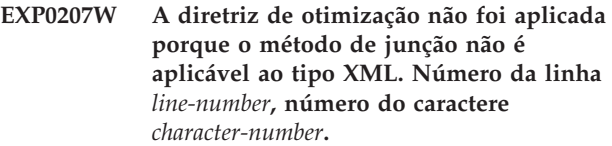

**Explicação:** Um elemento de pedido de junção MSJOIN ou HSJOIN não pode ser especificado quando a coluna de junção é de tipo XML.

**Resposta do Usuário:** Se a coluna de junção for do tipo XML, altere o tipo de junção para especificar o elemento de pedido NLJOIN ou o elemento de pedido JOIN, que permite que o otimizador escolha o tipo de junção apropriado.

**EXP0208W Pedido de acesso inválido.O índice XML** *nome\_do\_índice* **não é permitido nesse tipo de pedido de acesso. Número da linha** *line-number***, número do caractere** *character-number***.**

**Explicação:** Não é possível especificar um índice XML

em uma diretriz de otimização IXSCAN, LPREFETCH ou STARJOIN. Só é possível especificar um índice relacional nessas diretrizes.

**Resposta do Usuário:** Altere o valor do atributo INDEX ou do elemento INDEX para que especifique um índice relacional disponível.

## **Parte 18. Mensagens do GSE**

Esta seção contém as mensagens do IBM DB2 Spatial Extender and Geodetic Data Management Feature. Elas estão relacionadas em seqüência numérica.

#### **GSE0000I A operação foi concluída com sucesso.**

**Explicação:** Não foram encontrados erros durante a execução desta operação.

**Resposta do Usuário:** Nenhuma ação é necessária.

**msgcode**: 0

**sqlstate**: 00000

#### **GSE0001C Ocorreu um erro interno.**

**Explicação:** O Spatial Extender encontrou um erro interno inesperado.

**Resposta do Usuário:** Repita o comando. Se o problema continuar, entre em contato com o Suporte de Software da IBM.

#### **msgcode**: -1

**sqlstate**: 38S01

#### **GSE0002C O Spatial Extender não pôde acessar seu conjunto de memória. Código de razão =** *código-de-razão***.**

**Explicação:** O Spatial Extender tentou sem êxito acessar seu conjunto de memória.

**Resposta do Usuário:** Anote o código de razão *código-de-razão* e entre em contato com o Suporte de Software da IBM.

**msgcode**: -2

**sqlstate**: 38S02

#### **GSE0003N O Spatial Extender não pôde alocar** *number* **bytes de memória.**

**Explicação:** Não há memória suficiente disponível. As razões possíveis são que o fornecimento de memória foi muito baixo ou que a memória estava sendo utilizada por outros aplicativos.

**Resposta do Usuário:** Corrija o problema de falta de memória e repita o comando.

**msgcode**: -3

**sqlstate**: 38S03

#### **GSE0004C Ocorreu um erro de parâmetro interno.**

**Explicação:** O Spatial Extender encontrou um erro

inesperado em um parâmetro transferido para uma função interna. Impossível concluir a operação com êxito.

**Resposta do Usuário:** Repita o comando. Se o problema continuar, entre em contato com o Suporte de Software da IBM.

**msgcode**: -4

**sqlstate**: 38S04

### **GSE0005N O Spatial Extender não pôde recuperar o caminho da instância.**

**Explicação:** O Spatial Extender não pôde recuperar o caminho da instância. Impossível concluir a operação com êxito.

**Resposta do Usuário:** Verifique o ambiente DB2. Se necessário, entre em contato com o Suporte de Software da IBM.

**msgcode**: -5

**sqlstate**: 38S05

#### **GSE0006N Ocorreu uma cadeia de erro interna.**

**Explicação:** O Spatial Extender encontrou um erro inesperado em uma operação de cadeia interna. Impossível concluir a operação com êxito.

**Resposta do Usuário:** Repita o comando. Se o problema continuar, entre em contato com o Suporte de Software da IBM.

**msgcode**: -6

**sqlstate**: 38S06

**GSE0007N Na cadeia** *cadeia* **estão faltando aspas simples de fechamento ou aspas duplas de fechamento.**

**Explicação:** Falta nessa cadeia um delimitador de fechamento e portanto ela não foi encerrada corretamente.

**Resposta do Usuário:** Encerre a cadeia corretamente. Se ela começar com aspas simples, feche-a com aspas simples. Se ela começar com aspas duplas, feche-a com aspas duplas.

**msgcode**: -7

**sqlstate**: 38S07

## **GSE0008N • GSE0102N**

### **GSE0008N Um código de erro inválido** *código-de-erro* **foi utilizado para encontrar um erro.**

**Explicação:** Houve uma tentativa de descobrir um erro identificado por um *código-de-erro* inválido.

**Resposta do Usuário:** Entre em contato com o Suporte de Software da IBM.

**msgcode**: -8

**sqlstate**: 38S08

## **GSE0009N Não há espaço suficiente disponível no heap de aplicativo do DB2.**

**Explicação:** A memória disponível para o heap de aplicativo do DB2 foi excedida pelo Spatial Extender. Impossível concluir a operação com êxito.

**Resposta do Usuário:** Ao receber essa mensagem, encerre o aplicativo. Aumente o parâmetro de configuração do banco de dados (APPLHEAPSZ) para permitir um heap de aplicativo maior.

Consulte o IBM DB2 Spatial Extender and Geodetic Data Management Feature User's Guide and Reference para obter informações adicionais.

**msgcode**: -9

**sqlstate**: 38S09

## **GSE0010N Não há espaço de log suficiente disponível para o DB2.**

**Explicação:** Todo o espaço disponível no log de transações do DB2 está sendo utilizado. Impossível concluir a operação com êxito.

**Resposta do Usuário:** Se o banco de dados estiver sendo utilizado por outros aplicativos simultaneamente, repita a operação. Espaço de log poderá ser liberado quando outro aplicativo terminar uma transação.

Aumente os parâmetros de configuração do banco de dados para permitir mais espaço de log. Por exemplo, os parâmetros de configuração de banco de dados LOGPRIMARY, LOGSECOND e LOGFILSIZ podem ser modificados para aumentar o tamanho dos logs disponíveis.

**msgcode**: -10

**sqlstate**: 38S0A

## **GSE0100N O Spatial Extender não pôde abrir um arquivo denominado** *file-name***. Código de razão =** *código-de-razão***.**

**Explicação:** As razões porque um arquivo não pode ser aberto, precedidas dos seus códigos de razão, são as seguintes:

- **1** O acesso ao arquivo foi negado.
- **3** Ocorreu um erro de disco.
- **562** Referência de Mensagens Volume 1
- **8** Um diretório com o nome do arquivo já existe.
- **10** O Spatial Extender tentou criar um arquivo já existente ou tentou abrir um arquivo existente que não pôde ser encontrado.
- **12** O disco está cheio.
- **17** O caminho especificado para o arquivo não existe.
- **22** Ocorreu uma violação de compartilhamento.

Todos os outros códigos de razão indicam um erro interno.

**Resposta do Usuário:** Verifique a autorização para o arquivo e para os diretórios, em seguida repita o comando.

Se um código de razão que indica um erro interno for encontrado, entre em contato com o Suporte de Software IBM.

**msgcode**: -100

**sqlstate**: 38S10

## **GSE0101N Ocorreu um erro de E/S enquanto um arquivo denominado** *file-name* **estava sendo processado. Código de razão =** *código-de-razão***.**

**Explicação:** As razões porque um erro de E/S pode ocorrer durante o processamento de arquivo, precedidas dos seus códigos de razão, são as seguintes:

- **1** O acesso ao arquivo foi negado.
- **3** Ocorreu um erro de disco.
- **9** O Spatial Extender tentou ler depois do final do arquivo.
- **12** O disco está cheio.
- **22** Ocorreu uma violação de compartilhamento.

Todos os outros códigos de razão indicam um erro interno.

**Resposta do Usuário:** Verifique se o arquivo existe, se você possui o acesso adequado ao arquivo e se o arquivo não está sendo utilizado por outro processo.

Se um código de razão que indica um erro interno for encontrado, entre em contato com o Suporte de Software IBM.

**msgcode**: -101

**sqlstate**: 38S11

## **GSE0102N O Spatial Extender não pôde fechar um arquivo denominado** *file-name***. Código de razão =** *código-de-razão***.**

**Explicação:** As razões porque um erro pode ocorrer

durante uma tentativa de fechar um arquivo, precedidas dos seus códigos de razão, são as seguintes:

- **3** Ocorreu um erro de disco.
- **12** O disco está cheio.

Todos os outros códigos de razão indicam um erro interno.

**Resposta do Usuário:** Verifique se o sistema de arquivos está em perfeita condição de funcionamento e se existe espaço em disco suficiente disponível.

Se um código de razão que indica um erro interno for encontrado, entre em contato com o Suporte de Software IBM.

**msgcode**: -102

**sqlstate**: 38S12

**GSE0103N O Spatial Extender não pôde excluir um arquivo denominado** *file-name***. Código de razão =** *código-de-razão***.**

**Explicação:** As razões porque um erro pode ocorrer durante uma tentativa de excluir um arquivo, precedidas dos seus códigos de razão, são as seguintes:

**1** O acesso ao arquivo foi negado.

- **3** Ocorreu um erro de disco.
- **17** O caminho especificado para o arquivo não existe.
- **22** Ocorreu uma violação de compartilhamento.

Todos os outros códigos de razão indicam um erro interno.

**Resposta do Usuário:** Fornecido para cada código de razão:

- **1** Verifique se você tem privilégios suficientes no arquivo e em todos os diretórios no caminho do arquivo.
- **3** Verifique se o disco e o sistema de arquivos estão na ordem de funcionamento adequada.
- **17** Verifique se o caminho para o arquivo existe.
- **22** Verifique se o arquivo não foi acessado por outro processo.

Se um código de razão que indica um erro interno for encontrado, entre em contato com o Suporte de Software IBM.

**msgcode**: -103

**sqlstate**: 38S13

**GSE0200N Uma tentativa de conexão ao banco de dados falhou. SQLERROR =** *sql-error***.**

**Explicação:** O Spatial Extender não conseguiu conectar-se ao banco de dados. O DB2 retornou *sql-error*.

**Resposta do Usuário:** Consulte a descrição de *sql-error*.

**msgcode**: -200

**sqlstate**: 38S20

**GSE0201W Uma tentativa de desconexão com o banco de dados falhou. SQLERROR =** *sql-error***.**

**Explicação:** O Spatial Extender não conseguiu desconectar-se do banco de dados. O DB2 retornou *sql-error*.

**Resposta do Usuário:** Consulte a descrição de *sql-error*.

**msgcode**: +201

**sqlstate**: 38S21

#### **GSE0202N Não existe nenhuma conexão ao banco de dados.**

**Explicação:** Impossível conectar o Spatial Extender a um banco de dados. O comando não pode ser executado com êxito.

**Resposta do Usuário:** Verifique a configuração do Spatial Extender e do banco de dados. Certifique-se de que uma conexão ao banco de dados possa ser estabelecida.

**msgcode**: -202

**sqlstate**: 38S22

## **GSE0203W O Spatial Extender já foi conectado ao banco de dados** *database-name***.**

**Explicação:** O Spatial Extender tentou conectar-se ao banco de dados *database-name* mas já estava conectado a ele.

**Resposta do Usuário:** Entre em contato com o Suporte de Software da IBM.

**msgcode**: +203

**sqlstate**: 38S23

## **GSE0204N Uma tentativa de consolidar uma transação falhou. SQLERROR =** *sql-error***.**

**Explicação:** O Spatial Extender não conseguiu consolidar a transação atual com sucesso. O DB2 retornou *sql-error*.

**Resposta do Usuário:** Consulte a descrição de *sql-error*.

**msgcode**: -204

**sqlstate**: 38S24

#### **GSE0205W Uma tentativa de reverter uma transação falhou. SQLERROR =** *sql-error***.**

**Explicação:** O Spatial Extender não pôde reverter a transação atual. O DB2 retornou *sql-error*.

**Resposta do Usuário:** Consulte a descrição de *sql-error*.

**msgcode**: +205

**sqlstate**: 38S25

**GSE0206N Uma instrução SELECT falhou. SQLERROR =** *sql-error***.**

**Explicação:** O Spatial Extender não pôde executar uma instrução SELECT com êxito. O DB2 retornou *sql-error*.

**Resposta do Usuário:** Consulte a descrição de *sql-error*.

**msgcode**: -206

**sqlstate**: 38S26

#### **GSE0207N Uma instrução VALUES falhou. SQLERROR =** *sql-error***.**

**Explicação:** O Spatial Extender não conseguiu executar uma instrução VALUES com sucesso. O DB2 retornou *sql-error*.

**Resposta do Usuário:** Consulte a descrição de *sql-error*.

**msgcode**: -207

**sqlstate**: 38S27

## **GSE0208N Uma instrução PREPARE falhou. SQLERROR =** *sql-error***.**

**Explicação:** O Spatial Extender não pôde preparar uma instrução SQL com êxito. O DB2 retornou *sql-error*.

**Resposta do Usuário:** Consulte a descrição de *sql-error*.

**msgcode**: -208

**sqlstate**: 38S28

### **GSE0209N Uma tentativa de abrir um cursor SQL falhou. SQLERROR =** *sql-error***.**

**Explicação:** O Spatial Extender não conseguiu abrir um cursor para um resultado definido com sucesso. O DB2 retornou *sql-error*.

**Resposta do Usuário:** Consulte a descrição de *sql-error*.

**msgcode**: -209

**sqlstate**: 38S29

**GSE0210W Uma tentativa de fechar um cursor SQL falhou. SQLERROR =** *sql-error***.**

**Explicação:** O Spatial Extender não conseguiu fechar um cursor para um resultado definido com sucesso. O DB2 retornou *sql-error*.

**Resposta do Usuário:** Consulte a descrição de *sql-error*.

**msgcode**: +210

**sqlstate**: 38S2A

## **GSE0211N Uma busca a partir de um cursor SQL falhou. SQLERROR =** *sql-error***.**

**Explicação:** O Spatial Extender não conseguiu buscar um resultado a partir de um cursor com sucesso. O DB2 retornou *sql-error*.

**Resposta do Usuário:** Consulte a descrição de *sql-error*.

**msgcode**: -211

**sqlstate**: 38S2B

## **GSE0212N Falha na tentativa de eliminar um objeto. SQLERROR =** *sql-error***.**

**Explicação:** O Spatial Extender não pôde eliminar o objeto de banco de dados especificado. O DB2 retornou *sql-error*.

**Resposta do Usuário:** Consulte a descrição de *sql-error*.

**msgcode**: -212

**sqlstate**: 38S2C

### **GSE0213N Falha na operação de ligação. SQLERROR =** *sql-error***.**

**Explicação:** O Spatial Extender não pôde ligar o arquivo especificado ao banco de dados atual. O DB2 retornou *sql-error*.

Esse erro pode ocorrer se o tamanho do heap do aplicativo do DB2 for muito pequeno.

**Resposta do Usuário:** Verifique se o banco de dados foi ativado para operações espaciais.

Se o erro ocorrer durante a ativação, verifique a instalação do Spatial Extender.

Se o problema persistir, aumente o parâmetro de configuração do banco de dados (APPLHEAPSZ) para o tamanho do heap de aplicativo.

**msgcode**: -213

**sqlstate**: 38S2D

**GSE0214N Falha na instrução INSERT. SQLERROR =** *sql-error***.**

**Explicação:** O Spatial Extender não conseguiu executar uma instrução INSERT com sucesso. O DB2 retornou *sql-error*.

**Resposta do Usuário:** Consulte a descrição de *sql-error*.

**msgcode**: -214

**sqlstate**: 38S2E

## **GSE0215N Falha em uma instrução UPDATE. SQLERROR =** *sql-error***.**

**Explicação:** O Spatial Extender não conseguiu executar uma instrução UPDATE com sucesso. O DB2 retornou *sql-error*.

**Resposta do Usuário:** Consulte a descrição de *sql-error*.

**msgcode**: -215

**sqlstate**: 38S2F

## **GSE0216N Uma instrução DELETE falhou. SQLERROR =** *sql-error***.**

**Explicação:** O Spatial Extender não pôde executar uma instrução DELETE com êxito. O DB2 retornou *sql-error*.

**Resposta do Usuário:** Consulte a descrição de *sql-error*.

**msgcode**: -216

**sqlstate**: 38S2G

#### **GSE0217N Uma instrução LOCK TABLE falhou. SQLERROR =** *sql-error***.**

**Explicação:** O Spatial Extender não conseguiu executar uma instrução LOCK TABLE com sucesso. O DB2 retornou *sql-error*.

**Resposta do Usuário:** Consulte a descrição de *sql-error*.

**msgcode**: -217

**sqlstate**: 38S2H

## **GSE0218N Uma instrução DECLARE GLOBAL TEMPORARY TABLE falhou. SQLERROR =** *sql-error***.**

**Explicação:** O Spatial Extender não conseguiu executar a instrução DECLARE GLOBAL TEMPORARY TABLE com sucesso. O DB2 retornou *sql-error*.

**Resposta do Usuário:** Consulte a descrição de *sql-error*.

**msgcode**: -218

**sqlstate**: 38S2I

**GSE0219N Falha em uma instrução EXECUTE IMMEDIATE. SQLERROR =** *sql-error***.**

**Explicação:** O Spatial Extender não conseguiu executar uma instrução EXECUTE IMMEDIATE com sucesso. O DB2 retornou *sql-error*.

**Resposta do Usuário:** Consulte a descrição de *sql-error*.

**msgcode**: -219

**sqlstate**: 38S2J

## **GSE0220N Falha na definição de um ponto de salvamento. SQLERROR =** *sql-error***.**

**Explicação:** O Spatial Extender não conseguiu definir um ponto de salvamento com sucesso. O DB2 retornou *sql-error*.

**Resposta do Usuário:** Consulte a descrição de *sql-error*.

**msgcode**: -220

**sqlstate**: 38S2K

## **GSE0221N Não foi especificado nenhum nome de banco de dados.**

**Explicação:** O Spatial Extender não pôde conectar a um banco de dados porque o nome do banco de dados não foi especificado.

**Resposta do Usuário:** Especifique um nome de banco de dados.

**msgcode**: -221

**sqlstate**: 38S2L

## **GSE0222N Falha em uma tentativa de recuperar a lista de autorização a partir do DB2. SQLERROR =** *sql-error***.**

**Explicação:** O Spatial Extender não pôde recuperar a lista de autorização para o usuário atual. O DB2 retornou *sql-error*.

**Resposta do Usuário:** Consulte a descrição de *sql-error*.

**msgcode**: -222

**sqlstate**: 38S2M

## **GSE0223N • GSE0231N**

## **GSE0223N Falha na tentativa de colocar em repouso um espaço de tabelas. SQLERROR =** *sql-error***.**

**Explicação:** O Spatial Extender não pôde colocar em repouso um espaço de tabelas com êxito. O DB2 retornou *sql-error*.

**Resposta do Usuário:** Consulte a descrição de *sql-error*.

**msgcode**: -223

**sqlstate**: 38S2N

## **GSE0224N Uma tentativa de importar dados para uma tabela falhou. SQLERROR =** *sql-error***.**

**Explicação:** O Spatial Extender não pôde importar dados para uma tabela com êxito. O DB2 retornou *sql-error*.

**Resposta do Usuário:** Consulte a descrição de *sql-error*.

**msgcode**: -224

**sqlstate**: 38S2O

**GSE0225N Uma tentativa de recuperar a configuração do banco de dados ou a configuração do gerenciador de banco de dados falhou. SQLERROR =** *sql-error***.**

**Explicação:** O Spatial Extender não pôde recuperar a configuração para o banco de dados atual ou a configuração para o gerenciador de banco de dados com êxito. O DB2 retornou *sql-error*.

**Resposta do Usuário:** Consulte a descrição de *sql-error*.

**msgcode**: -225

**sqlstate**: 38S2P

## **GSE0226N Uma tentativa de criar um disparo falhou. SQLERROR =** *sql-error***.**

**Explicação:** O Spatial Extender não pôde criar um disparo com êxito. O DB2 retornou *sql-error*.

**Resposta do Usuário:** Consulte a descrição de *sql-error*.

**msgcode**: -226

**sqlstate**: 38S2Q

## **GSE0227N Uma instrução ALTER TABLE falhou. SQLERROR =** *sql-error***.**

**Explicação:** O Spatial Extender não pôde executar uma instrução ALTER TABLE com êxito. O DB2 retornou *sql-error*.

**Resposta do Usuário:** Consulte a descrição de *sql-error*.

**msgcode**: -227

**sqlstate**: 38S2R

**GSE0228N Uma tentativa de recuperar a mensagem para o erro** *gse-error* **e SQLCODE =** *código\_sql* **a partir do catálogo de mensagens do Spatial Extender falhou.**

**Explicação:** O Spatial Extender não pôde recuperar a mensagem para o erro *gse-error* e SQLCODE = *código\_sql* com êxito.

**Resposta do Usuário:** Verifique a instalação do Spatial Extender. Verifique também se o catálogo de mensagens no idioma que você deseja está instalado.

**msgcode**: -228

**sqlstate**: 38S2S

**GSE0229N Uma tentativa de ligar um arquivo denominado** *arquivo-de-ligação* **falhou.Código de razão =** *código-de-razão***.**

**Explicação:** Falha no Spatial Extender em uma tentativa de utilizar a função sqlabndx para ligar o arquivo denominado *bind-file* ao banco de dados. sqlabndx retornou o código de razão *reason-code*.

**Resposta do Usuário:** Verifique se o banco de dados foi ativado para operações espaciais.

Consulte a descrição de *código-de-razão* para a função sqlabndx.

**msgcode**: -229

**sqlstate**: 38S2T

### **GSE0230N O catálogo de sistema não pôde ser atualizado.**

**Explicação:** O Spatial Extender encontrou um erro ao tentar utilizar o serviço do DB2 para atualizar o catálogo de sistema.

**Resposta do Usuário:** Entre em contato com o Suporte de Software da IBM.

**msgcode**: -230

**sqlstate**: 38S2U

## **GSE0231N Uma instrução PREPARE encontrou uma condição de aviso. SQLWARNING =** *sql-warning***.**

**Explicação:** O Spatial Extender encontrou uma condição de aviso ao preparar uma instrução SQL. O DB2 retornou *sql-warning*. A instrução PREPARE foi concluída com êxito.

**Resposta do Usuário:** Consulte a descrição de *sql-warning*.

**msgcode**: -231

**sqlstate**: 38S2V

#### **GSE0300N A senha especificada é muito longa.**

**Explicação:** A senha utilizada em sua tentativa de conectar ao banco de dados é muito longa.

**Resposta do Usuário:** Verifique se a senha especificada está correta. Se for a senha correta, encurte a mesma e tente a operação novamente.

**msgcode**: -300

**sqlstate**: 38S40

## **GSE0301N O nome do esquema especificado,** *schema-name***, é muito longo.**

**Explicação:** A operação solicitada não pode ser concluída com êxito porque o comprimento do nome do esquema excede o limite do DB2 para nomes de esquemas.

**Resposta do Usuário:** Especifique um nome de esquema válido, mais curto. Para obter informações adicionais sobre o limite de comprimento de nomes do esquema, consulte o IBM DB2 Spatial Extender and Geodetic Data Management Feature User's Guide and Reference e tente novamente a operação.

**msgcode**: -301

**sqlstate**: 38S41

## **GSE0302N O nome de tabela especificado,** *nome-da-tabela***, é muito longo.**

**Explicação:** A operação solicitada não pode ser concluída com êxito porque o comprimento do nome da tabela excede o limite do DB2 para nomes de tabelas.

**Resposta do Usuário:** Especifique um nome de tabela válido, mais curto.

Para obter informações adicionais sobre o limite de comprimento de nomes de tabelas, consulte o IBM DB2 Spatial Extender and Geodetic Data Management Feature User's Guide and Reference e, em seguida, tente novamente a operação.

**msgcode**: -302

**sqlstate**: 38S42

## **GSE0303N O nome de coluna especificado,** *nome\_da\_coluna***, é muito longo.**

**Explicação:** A operação solicitada não pode ser concluída com êxito porque o comprimento do nome da coluna excede o limite do DB2 para nomes de colunas.

**Resposta do Usuário:** Especifique um nome de coluna válido, mais curto.

Para obter informações adicionais sobre o limite de comprimento de nomes de colunas, consulte o IBM DB2 Spatial Extender and Geodetic Data Management Feature User's Guide and Reference e, em seguida, tente novamente a operação.

**msgcode**: -303

**sqlstate**: 38S43

**GSE0304N O nome de índice especificado,** *index-name***, é muito longo.**

**Explicação:** A operação solicitada não pode ser concluída com êxito porque o comprimento do nome do índice excede o limite do DB2 para nomes de índices.

**Resposta do Usuário:** Especifique um nome de índice válido, mais curto. Para obter informações adicionais sobre o limite de comprimento de nomes de índices, consulte o IBM DB2 Spatial Extender and Geodetic Data Management Feature User's Guide and Reference e, em seguida, tente novamente a operação.

**msgcode**: -304

**sqlstate**: 38S44

### **GSE0305N O nome de tipo de dados especificado,** *type-name***, é muito longo.**

**Explicação:** A operação solicitada não pode ser concluída com êxito porque o comprimento do nome do tipo de dados excede o limite do DB2 para nomes de tipos de dados.

**Resposta do Usuário:** Especifique um nome de tipo válido, mais curto. Para obter informações adicionais sobre o limite de comprimento de nomes de tipos de dados, consulte o IBM DB2 Spatial Extender and Geodetic Data Management Feature User's Guide and Reference e, em seguida, tente novamente a operação.

**msgcode**: -305

**sqlstate**: 38S45

**GSE0306N Um caminho completo que começa com** *path* **excederia o limite aceitável de** *limit* **bytes.**

**Explicação:** O arquivo em um caminho que começa com *path* não pode ser acessado porque o comprimento do caminho completo excederia o limite de *limit* bytes. Como resultado, a instrução enviada não pode ser executada com êxito.

**Resposta do Usuário:** Altere a localização do arquivo a ser acessado para que ele possa ser localizado

utilizando-se um caminho mais curto e emita novamente a instrução especificada. Em sistemas UNIX, links simbólicos podem ser utilizados para estabelecer um nome de caminho mais curto.

**msgcode**: -306

**sqlstate**: 38S46

## **GSE0307N O comprimento de uma instrução SQL dinâmica** *comprimento\_da\_instrução* **excederia o limite aceitável de** *limit* **bytes.**

**Explicação:** A instrução não pode ser construída porque ela ficaria muito longa.

**Resposta do Usuário:** Se a instrução for construída no contexto de um procedimento armazenado, verifique se a cláusula WHERE não é muito longa. Se necessário, encurte a cláusula WHERE e repita a operação. Se o problema continuar, entre em contato com o Suporte de Software da IBM.

**msgcode**: -307

**sqlstate**: 38S47

**GSE0308N A cadeia,** *cadeia***, excede o limite de** *limit* **bytes.**

**Explicação:** A operação solicitada não pode ser concluída com êxito porque a cadeia, *cadeia*, é muito longa.

**Resposta do Usuário:** Especifique um cadeia mais curta. Se necessário, entre em contato com o Suporte de Software da IBM.

**msgcode**: -308

**sqlstate**: 38S48

## **GSE1000N O Spatial Extender não pôde executar uma operação** *operation-name* **que foi solicitada sob o ID de usuário** *user-id***.**

**Explicação:** Você solicitou esta operação sob um ID de usuário que não possui o privilégio ou autoridade para realizar a operação.

**Resposta do Usuário:** Consulte o IBM DB2 Spatial Extender and Geodetic Data Management Feature User's Guide and Reference para descobrir qual é a autorização necessária para a operação.

**msgcode**: -1000

**sqlstate**: 38S50

**GSE1001N O valor especificado,** *valor***, não é válido para o argumento** *argument-name***.**

**Explicação:** O valor *valor* digitado para o argumento *argument-name* estava incorreto ou digitado incorretamente.

**Resposta do Usuário:** Consulte o IBM DB2 Spatial Extender and Geodetic Data Management Feature User's Guide and Reference para descobrir qual valor ou intervalo de valores você precisa especificar.

**msgcode**: -1001

**sqlstate**: 38S51

## **GSE1002N Um argumento solicitado,** *argument-name***, não foi especificado.**

**Explicação:** A operação solicitada não pode ser concluída com êxito porque um argumento que ela requer não foi especificado.

**Resposta do Usuário:** Especifique o argumento *nome-do-argumento* com o valor desejado; depois solicite a operação novamente.

**msgcode**: -1002

**sqlstate**: 38S52

**GSE1003N A coluna espacial,** *schema-name***.** *nome-da-tabela***.** *nome\_da\_coluna***, não pôde ser registrada com o sistema de referência espacial** *srs-name* **porque ela já está registrada com outro sistema de referência espacial.**

**Explicação:** Um sistema de referência espacial já está registrado com a coluna espacial. Ele não pode ser registrado novamente a menos que seja cancelado o registro primeiro.

**Resposta do Usuário:** Cancele o registro da coluna espacial e depois registre-a com o sistema de referência espacial que deseja. Caso contrário, não tente registrá-la novamente.

**msgcode**: -1003

**sqlstate**: 38S53

### **GSE1004N O geocoder especificado,** *geocoder-name***, já está registrado.**

**Explicação:** Esse geocoder já está registrado. Ele não pode ser registrado novamente a menos que seja cancelado o registro primeiro.

**Resposta do Usuário:** Registre o geocoder com um nome exclusivo ou cancele o registro do geocoder existente primeiro e depois tente novamente a operação.

**msgcode**: -1004

**sqlstate**: 38S54

#### **GSE1005N Geocoding já foi configurado para a coluna espacial denominada** *schema-name***.** *nome-da-tabela***.** *nome\_da\_coluna***.**

**Explicação:** Geocoding já foi configurado para essa coluna. Geocoding não pode ser configurado novamente a menos que a configuração atual seja removida primeiro.

**Resposta do Usuário:** Remova a configuração do geocoding existente ou escolha uma coluna para a qual o geocoding já está configurado.

**msgcode**: -1005

**sqlstate**: 38S55

**GSE1006N A coluna espacial** *schema-name***.** *nome-da-tabela***.** *nome\_da\_coluna* **não está registrada.**

**Explicação:** Essa coluna espacial não foi registrada com um sistema de referência espacial. Portanto, ela não pode ter o registro cancelado.

**Resposta do Usuário:** Especifique uma coluna espacial que já esteja registrada ou não tente cancelar o registro da coluna.

**msgcode**: -1006

**sqlstate**: 38S56

#### **GSE1007N O geocoder especificado** *geocoder-name* **não está registrado.**

**Explicação:** Um geocoder denominado *geocoder-name* não foi registrado. Portanto, ela não pode ter o registro cancelado.

**Resposta do Usuário:** Especifique um geocoder que já esteja registrado ou não tente cancelar o registro do geocoder.

**msgcode**: -1007

**sqlstate**: 38S57

## **GSE1008N Um geocoder cujo identificador numérico é** *geocoder-id* **não está registrado.**

**Explicação:** Um geocoder cujo identificador numérico é *geocoder-id* não está registrado. Ele não pode ter o registro cancelado.

**Resposta do Usuário:** Especifique um geocoder que já esteja registrado ou não tente cancelar o registro do geocoder.

**msgcode**: -1008

**sqlstate**: 38S58

#### **GSE1009N Uma tabela denominada***schema-name***.** *nome-da-tabela* **não existe.**

**Explicação:** A operação solicitada não pode ser concluída com êxito porque a tabela *schema-name*.*nome-da-tabela* não existe.

**Resposta do Usuário:** Especifique um nome de tabela válido e repita a operação.

**msgcode**: -1009

**sqlstate**: 38S59

**GSE1010N Uma coluna espacial denominada** *schema-name***.** *nome-da-tabela***.** *nome\_da\_coluna* **não existe.**

**Explicação:** A operação solicitada não pode ser concluída com êxito porque *schema-name*.*nome-databela*.*nome\_da\_coluna* não identifica uma coluna existente.

**Resposta do Usuário:** Especifique um nome de coluna espacial válido e repita a operação.

**msgcode**: -1010

**sqlstate**: 38S5A

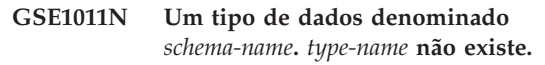

**Explicação:** A operação solicitada não pode ser concluída com êxito porque um tipo de dados *schema-name*.*type-name* não existe.

**Resposta do Usuário:** Especifique um nome de tipo de dados válido e repita a operação.

**msgcode**: -1011

**sqlstate**: 38S5B

## **GSE1012N O banco de dados não foi ativado para operações espaciais.**

**Explicação:** A operação solicitada não pode ser concluída com êxito porque o banco de dados não foi ativado para operações espaciais e, portanto, um catálogo do Spatial Extender não foi criado.

**Resposta do Usuário:** Ative o banco de dados para operações espaciais.

**msgcode**: -1012

**sqlstate**: 38S5C

## **GSE1013N O banco de dados já está ativado para operações espaciais.**

**Explicação:** O banco de dados já está ativado para operações espaciais. Ele não pode ser ativado novamente.

**Resposta do Usuário:** Verifique se o banco de dados

foi ativado como você esperava. Se necessário, desative o banco de dados.

**msgcode**: -1013

**sqlstate**: 38S5D

**GSE1014N O Spatial Extender não pôde registrar uma coluna denominada** *schema-name***.** *nome-da-tabela***.** *nome\_da\_coluna* **porque ela não é uma coluna espacial.**

**Explicação:** Essa coluna não tem um tipo de dados espacial ou não pertence a uma tabela local.

**Resposta do Usuário:** Defina um tipo de dados espacial para a coluna *schema-name*.*nome-databela*.*nome\_da\_coluna* ou especifique uma coluna com um tipo de dados espacial como tipo declarado.

**msgcode**: -1014

**sqlstate**: 38S5E

**GSE1015N Um sistema de referência espacial denominado** *srs-name* **não existe.**

**Explicação:** A operação solicitada não pode ser concluída com êxito porque um sistema de referência espacial com o nome *srs-name* não existe.

**Resposta do Usuário:** Especifique um sistema de referência espacial e repita a operação.

**msgcode**: -1015

**sqlstate**: 38S5F

**GSE1016N Um sistema de referência espacial cujo identificador numérico seja** *srs-id* **não existe.**

**Explicação:** A operação solicitada não pôde ser concluída com êxito porque um sistema de referência espacial com o identificador numérico especificado *srs-id* não existe.

**Resposta do Usuário:** Especifique um identificador do sistema de referência espacial e repita a operação.

**msgcode**: -1016

**sqlstate**: 38S5G

### **GSE1017N Um sistema coordenado denominado** *coordsys-name* **já existe.**

**Explicação:** Um sistema coordenado denominado *coordsys-name* já existe. Não pode ser criado outro sistema coordenado com o mesmo nome.

**Resposta do Usuário:** Especifique um nome exclusivo para o novo sistema coordenado.

**msgcode**: -1017

**sqlstate**: 38S5H

## **GSE1018N Um sistema coordenado denominado***coordsys-name* **não existe.**

**Explicação:** A operação solicitada não pode ser concluída com êxito porque um sistema coordenado com o nome *coordsys-name* não existe.

**Resposta do Usuário:** Especifique o nome de um sistema coordenado existente.

**msgcode**: -1018

**sqlstate**: 38S5I

**GSE1019N Nenhum valor do sistema coordenado espacial** *coordsys-name* **está especificado.**

**Explicação:** Você tentou alterar o sistema coordenado *coordsys-name*, mas não especificou nenhum valor novo.

**Resposta do Usuário:** Especifique pelo menos um novo valor para o sistema coordenado.

**msgcode**: -1019

**sqlstate**: 38S5J

## **GSE1020N Um sistema de referência espacial denominado** *srs-name* **já existe.**

**Explicação:** Um sistema de referência espacial denominado *srs-name* já existe. Não pode ser criado outro sistema de referência espacial com o mesmo nome.

**Resposta do Usuário:** Especifique um nome exclusivo para o sistema de referência espacial a ser criado e repita a operação.

**msgcode**: -1020

**sqlstate**: 38S5K

## **GSE1021N Um sistema de referência espacial denominado** *srs-name* **não existe.**

**Explicação:** A operação solicitada não pode ser concluída com êxito porque um sistema de referência espacial com o nome *srs-name* não existe.

**Resposta do Usuário:** Especifique o nome de um sistema de referência espacial e repita a operação.

**msgcode**: -1021

**sqlstate**: 38S5L

## **GSE1022N Um sistema de referência espacial cujo identificador numérico seja** *srs-id* **não existe.**

**Explicação:** A operação solicitada não pode ser concluída com êxito porque um sistema de referência espacial com o identificador numérico *srs-id* não existe.

**Resposta do Usuário:** Especifique um identificador
numérico existente para o sistema de referência espacial.

**msgcode**: -1022

**sqlstate**: 38S5M

## **GSE1023N Um sistema coordenado cujo identificador numérico seja** *coordsys-id* **não existe.**

**Explicação:** A operação solicitada não pode ser concluída com êxito porque um sistema coordenado com o identificador numérico *coordsys-id* não existe.

**Resposta do Usuário:** Especifique um identificador numérico existente para o sistema coordenado e repita a operação.

**msgcode**: -1023

**sqlstate**: 38S5N

## **GSE1024N Nenhum valor do sistema de referência espacial** *srs-name* **está especificado.**

**Explicação:** Você tentou alterar o sistema de referência espacial *srs-name*, mas não especificou nenhum valor novo.

**Resposta do Usuário:** Especifique pelo menos um novo valor para o sistema de referência espacial e repita a operação.

**msgcode**: -1024

**sqlstate**: 38S5O

## **GSE1025N Um geocoder cujo nome de função seja** *schema-name***.** *function-name* **não pôde ser encontrado no banco de dados.**

**Explicação:** A operação solicitada não pode ser concluída com êxito porque o Spatial Extender não pôde localizar uma função denominada *schema-name*.*function-name* para o geocoder.

**Resposta do Usuário:** Especifique um geocoder com um nome de função existente ou crie a função, em seguida tente a operação novamente.

**msgcode**: -1025

**sqlstate**: 38S5P

**GSE1026N O número especificado de valores de parâmetro padrão (***number1* **valores), não corresponde com o número de valores de parâmetro padrão (***number2* **valores) que o geocoder especificado requer.**

**Explicação:** O geocoder especificado não pôde ser registrado porque você não especificou a lista completa para todos os valores de parâmetro que o geocoder requer.

**Resposta do Usuário:** Corrija o número de valores de parâmetro padrão. Especifique um valor padrão para cada um dos parâmetros do geocoder ou especifique um valor nulo para os valores de parâmetro padrão.

**msgcode**: -1026

**sqlstate**: 38S5Q

## **GSE1027N O número especificado de valores de descrição de parâmetro (***number1* **valores), não corresponde com o número de valores de descrição de parâmetro (***number2* **valores) que o geocoder especificado requer.**

**Explicação:** O geocoder especificado não pôde ser registrado porque você não especificou a lista completa para todos os valores de descrição de parâmetro que o geocoder requer.

**Resposta do Usuário:** Especifique uma descrição para cada um dos parâmetros do geocoder ou especifique um valor nulo para as descrições de parâmetro.

**msgcode**: -1027

**sqlstate**: 38S5R

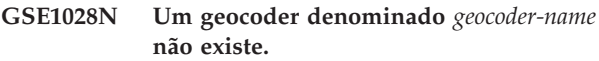

**Explicação:** A operação solicitada não pode ser concluída com êxito porque um geocoder com o nome *geocoder-name* não existe.

**Resposta do Usuário:** Especifique um nome de geocoder existente ou registre o geocoder com o nome especificado e tente a operação novamente.

**msgcode**: -1028

**sqlstate**: 38S5S

## **GSE1029N Geocoding não foi configurado para uma coluna denominada** *schema-name***.** *nome-da-tabela***.** *nome\_da\_coluna***.**

**Explicação:** A operação solicitada não pode ser concluída com êxito porque o geocoding não foi configurado para a coluna denominada *schema-name*.*nome-da-tabela*.*nome\_da\_coluna*.

**Resposta do Usuário:** Configure o geocoding para a coluna especificada ou corrija o esquema da tabela, nome da tabela e nome da coluna.

**msgcode**: -1029

**sqlstate**: 38S5T

# **GSE1030N • GSE1037N**

## **GSE1030N Autogeocoding está ativado para a coluna** *schema-name***.** *nome-da-tabela***.** *nome\_da\_coluna* **e a configuração de geocoding não pode ser removida.**

**Explicação:** Autogeocoding foi ativado para a coluna denominada *schema-name*.*nome-da-tabela*.*nome\_da\_coluna*. Portanto, a configuração de geocoding para essa coluna não pode ser removida.

**Resposta do Usuário:** Desative autogeocoding para a coluna.

**msgcode**: -1030

**sqlstate**: 38S5U

**GSE1031N Autogeocoding para uma coluna denominada** *schema-name***.** *nome-da-tabela***.** *nome\_da\_coluna* **não está ativado.**

**Explicação:** Autogeocoding não foi ativado para a coluna *schema-name*.*nome-da-tabela*.*nome\_da\_coluna*. Portanto, autogeocoding não pode ser desativado para essa coluna.

**Resposta do Usuário:** Especifique um nome de coluna correto no qual auto-geocoding esteja ativado.

**msgcode**: -1031

**sqlstate**: 38S5V

**GSE1032N Auto-geocoding para uma coluna denominada** *schema-name***.** *nome-da-tabela***.** *nome\_da\_coluna* **já está ativado.**

**Explicação:** Autogeocoding já foi ativado para a coluna denominada *schema-name*.*nome-databela*.*nome\_da\_coluna*. Auto-geocoding não pode ser ativado novamente, a menos que seja desativado antes.

**Resposta do Usuário:** Especifique um nome correto de uma coluna para a qual (1) auto\_geocoding não esteja ativado e (2) geocoding esteja configurado.

**msgcode**: -1032

**sqlstate**: 38S5W

## **GSE1033N Um geocoder cujo identificador numérico seja** *geocoder-id* **não existe.**

**Explicação:** A operação solicitada não pode ser concluída com êxito porque um geocoder com o identificador numérico *geocoder-id* não existe.

**Resposta do Usuário:** Especifique um identificador numérico existente para o geocoder ou registre um geocoder com identificador numérico *geocoder-id*.

**msgcode**: -1033

**sqlstate**: 38S5X

## **GSE1034N Os parâmetros transferidos para o procedimento armazenado não incluem um parâmetro** *nome-do-parâmetro***.**

**Explicação:** O SQLDA que foi transferido para o procedimento armazenado é muito pequeno. Ele não contém uma entrada para o parâmetro *nome-do-parâmetro*.

**Resposta do Usuário:** Corrija os parâmetros que estão sendo transmitidos para o procedimento armazenado.

**msgcode**: -1034

**sqlstate**: 38S5Y

## **GSE1035N O parâmetro** *nome-do-parâmetro***, que está sendo transferido para o procedimento armazenado, tem um tipo de dados incorreto.**

**Explicação:** O tipo de dados para o parâmetro *nome-do-parâmetro* que é transferido para o procedimento armazenado não está correto.

**Resposta do Usuário:** Corrija os parâmetros que estão sendo transmitidos para o procedimento armazenado.

**msgcode**: -1035

**sqlstate**: 38S5Z

## **GSE1036W A operação foi concluída com êxito. Porém os valores de determinados parâmetros de configuração de banco de dados e do gerenciador de banco de dados devem ser aumentados.**

**Explicação:** A operação obteve êxito, porém o Spatial Extender precisa de recursos de banco de dados e do gerenciador de banco de dados. Esses recursos podem ser obtidos aumentando os valores de deteminados parâmetros de configuração de banco de dados e do gerenciador de banco de dados.

**Resposta do Usuário:** Alguns parâmetros de configuração devem ser aumentados. Por exemplo, para a configuração do banco de dados, verifique o parâmetro APPLHEAPSZ. Consulte o IBM DB2 Spatial Extender and Geodetic Data Management Feature User's Guide and Reference para obter detalhes adicionais.

**msgcode**: +1036

**sqlstate**: 38S60

# **GSE1037N A definição do sistema coordenado especificado denominado** *coordsys-name* **é inválida.**

**Explicação:** Um sistema coordenado denominado *coordsys-name* não pode ser criado porque a definição fornecida para ele é inválida.

**Resposta do Usuário:** Especifique uma definição correta para o sistema coordenado.

As funções ST\_EqualCoordsys podem ser utilizadas para verificar a definição comparando o sistema coordenado consigo mesmo.

**msgcode**: -1037

**sqlstate**: 38S61

**GSE1038N A cláusula WHERE especificada para o geocoder denominado***geocoder-name* **é inválida. Quando o Spatial Extender tentou verificar a cláusula, ele encontrou o erro SQL** *sql-error***.**

**Explicação:** O geocoding solicitado não pode ser concluído com êxito porque a cláusula where que determina quais linhas devem sofrer geocode é inválida.

**Resposta do Usuário:** Especifique uma cláusula WHERE sintaticamente correta.

**msgcode**: -1038

**sqlstate**: 38S62

**GSE1039N Um sistema coordenado identificado pelo identificador especificado** *organization-coordsys-id* **na combinação com a organização especificada** *organization* **já existe.**

**Explicação:** Seu pedido para criar um sistema coordenado não pôde ser atendido porque a combinação de identificadores especificada para o sistema coordenado (o nome da organização que definiu o sistema e um número que essa organização atribuiu) não era exclusiva. Esses dois valores devem ser exclusivos na combinação ou devem ser nulos.

**Resposta do Usuário:** Especifique um conjunto exclusivo de valores para *organization* e *organization-coordsys-id* ou escolha valores nulos para ambos.

**msgcode**: -1039

**sqlstate**: 38S63

## **GSE1040N Um sistema de referência espacial com o identificador numérico** *srs-id* **já existe.**

**Explicação:** Seu pedido para criar um sistema de referência espacial não pôde ser atendido porque o identificador numérico *srs-id* atribuído a ele já identifica outro sistema de referência espacial. Um identificador de sistema de referência espacial deve ser exclusivo.

**Resposta do Usuário:** Especifique um identificador numérico exclusivo para o sistema de referência espacial.

**msgcode**: -1040

**sqlstate**: 38S64

# **GSE1041N Um sistema coordenado com o identificador numérico** *coordsys-id* **já existe.**

**Explicação:** Seu pedido para criar um sistema coordenado não pôde ser atendido porque o identificador numérico *coordsys-id* atribuído a ele já identifica outro sistema coordenado espacial. Um identificador de sistema coordenado espacial deve ser exclusivo.

**Resposta do Usuário:** Especifique um valor exclusivo *coordsys-id* para o sistema coordenado.

**msgcode**: -1041

**sqlstate**: 38S65

## **GSE1042N Um geocoder com o identificador numérico** *geocoder-id* **já existe.**

**Explicação:** Seu pedido para registrar um geocoder não pôde ser atendido porque o identificador numérico para o geocoder *geocoder-id* já identifica outro geocoder. Um identificador de geocoder deve ser exclusivo.

**Resposta do Usuário:** Especifique um valor exclusivo para o identificador numérico de geocoder.

**msgcode**: -1042

**sqlstate**: 38S66

**GSE1043N O índice de grade especificado** *schema-name***.** *index-name* **já existe.**

**Explicação:** Esse índice já existe. Ele deve ser eliminado antes que um índice com o mesmo nome possa ser criado.

**Resposta do Usuário:** Especifique um nome para o índice que não existe ainda ou elimine o índice existente e repita a operação.

**msgcode**: -1043

**sqlstate**: 38S67

**GSE1044N O sistema de coordenadas especificado** *coordsys-name* **não pode ser eliminado porque um sistema de referência espacial existente é baseado neste sistema de coordenadas.**

**Explicação:** Pelo menos um sistema de referência espacial existe que é baseado no sistema de coordenadas especificado*coordsys-name*. O sistema de coordenadas não pode ser eliminado.

**Resposta do Usuário:** Elimine todos os sistemas de referência espacial baseados no sistema de coordenadas especificado. Em seguida tente eliminar o sistema de coordenadas novamente.

# **GSE1045N • GSE2100N**

**msgcode**: -1044

**sqlstate**: 38S68

## **GSE1045N O sistema de referência espacial especificado***srs-name* **não pode ser eliminado porque uma coluna espacial está registrada com este sistema de referência espacial.**

**Explicação:** Pelo menos uma coluna espacial existe que está associada com o sistema de referência espacial especificado *srs-name*. O sistema de referência espacial não pode ser eliminado.

**Resposta do Usuário:** Remova o registro de todas as colunas espaciais que estão associadas com o sistema de referências espacial especificado. Em seguida, tente eliminar o sistema de referência espacial novamente.

**msgcode**: -1045

**sqlstate**: 38S69

**GSE1046N O geocoder especificado** *geocoder-name* **não pode ter o registro removido porque é utilizado em uma configuração geocoding.**

**Explicação:** Pelo menos uma configuração geocoding existe que utiliza o geocoder especificado *geocoder-name*. O geocoder não pode ter o registro removido.

**Resposta do Usuário:** Remova todas as configurações geocoding que utilizam o geocoder especificado. Em seguida, tente remover o registro do geocoder novamente.

**msgcode**: -1046

**sqlstate**: 38S6A

### **GSE1047N Falha na validação de parâmetro do geocoder. SQLERROR =** *sql-error***.**

**Explicação:** A validação dos parâmetros do geocoder falhou. O DB2 retornou *sql-error*. Os parâmetros do geocoder podem ter sido especificados quando o geocoder foi registrado, durante a configuração de geocoding ou ambos.

**Resposta do Usuário:** Use as informações em *sql-error* para determinar qual parâmetro é inválido. Corrija o valor e envie novamente o pedido.

**msgcode**: -1047

**sqlstate**: 38S6B

## **GSE1048N O sistema de referência espacial com identificador numérico** *id-srs* **é um sistema de referência espacial geodético predefinido e não pode ser alterado.**

**Explicação:** O sistema de referência espacial não foi

alterado. Os sistemas de referência espacial com identificadores numéricos no intervalo de 2000000000 a 2000000317 são sistemas de referência espacial geodéticos predefinidos e não podem ser alterados.

**Resposta do Usuário:** Não tente alterar este sistema de referência espacial. Se for necessário um sistema de referência espacial geodético com uma definição diferente, você poderá criar um novo sistema de referência espacial geodético com o identificador numérico no intervalo de 2000000318 a 2000001000.

**msgcode**: -1048

**sqlstate**: 38SP3

## **GSE1049N O sistema de referência espacial com identificador numérico** *id-srs* **é um sistema de referência espacial geodético predefinido e não pode ser eliminado.**

**Explicação:** O sistema de referência espacial não foi alterado. Os sistemas de referência espacial com identificadores numéricos no intervalo de 2000000000 a 2000000317 são sistemas de referência espacial geodéticos predefinidos e não podem ser eliminados.

**Resposta do Usuário:** Não tente eliminar este sistema de referência espacial. Se for necessário um sistema de referência espacial geodético com uma definição diferente, você poderá criar um novo sistema de referência espacial geodético com o identificador numérico no intervalo de 2000000318 a 2000001000.

**msgcode**: -1049

**sqlstate**: 38SP4

**GSE2100N O número de colunas de atributo sendo importadas (***input-columns* **colunas) não corresponde ao número de colunas de atributo na tabela de destino (***table-columns* **colunas).**

**Explicação:** Se estiver importando colunas que contêm dados de atributo, você tem a opção de especificar ou não quais colunas de atributo estão sendo importadas e quais colunas estão na tabela de destino. Se você tiver especificado esses valores, esse erro ocorre quando o número especificado de colunas de atributo sendo importadas difere do número especificado de colunas da tabela de destino. Se você não tiver especificado esses valores, esse erro ocorre quando o número real de colunas sendo importadas difere do número real de colunas de atributo na tabela de destino.

**Resposta do Usuário:** Certifique-se de que o número real ou especificado de colunas de atributo sendo importadas corresponda ao número de colunas especificadas ou reais na tabela de destino.

**msgcode**: -2100

**sqlstate**: 38S70

## **GSE2101N O tipo de dados***schema-name***.** *type-name* **a ser utilizado durante a importação é desconhecido para o DB2.**

**Explicação:** O tipo de dados espaciais

*schema-name*.*type-name* não pode ser utilizado durante a importação de dados espaciais porque ele não existe no banco de dados.

**Resposta do Usuário:** Crie um tipo de dados no banco de dados ou utilize um tipo de dados existente.

**msgcode**: -2101

**sqlstate**: 38S71

## **GSE2102N A tabela especificada para importação,** *schema-name***.** *nome-da-tabela***, não existe.**

**Explicação:** Uma tabela denominada

*schema-name*.*nome-da-tabela* não existe no banco de dados. Além disso, não foi solicitado ao Spatial Extender criar uma tabela para manter os dados que devem ser importados. Os dados não foram importados.

**Resposta do Usuário:** Se a tabela deve ser criada pelo Spatial Extender, especifique o sinalizador adequado. Caso contrário, crie a tabela e repita a operação.

**msgcode**: -2102

**sqlstate**: 38S72

## **GSE2103N A tabela especificada para importação** *schema-name***.** *nome-da-tabela* **já existe.**

**Explicação:** Foi solicitado ao Spatial Extender criar uma tabela denominada *schema-name*.*nome-da-tabela* para os dados importados, porém já existe uma tabela com esse nome no banco de dados. Nenhum dado foi importado.

**Resposta do Usuário:** Se a tabela não for criada pelo Spatial Extender, não indique que a tabela deve ser criada. Caso contrário, especifique o nome para uma tabela que ainda não existe no banco de dados.

**msgcode**: -2103

**sqlstate**: 38S73

**GSE2104N A coluna** *schema-name***.** *nome-da-tabela***.** *nome\_da\_coluna* **para importar dados não existe.**

**Explicação:** A coluna para a qual você deseja importar dados, *nome\_da\_coluna*, não existe na tabela *schema-name*.*nome-da-tabela*. Não podem ser importados dados na tabela.

**Resposta do Usuário:** Corrija o nome da coluna ou crie a coluna a ser importada na tabela ou corrija o nome da tabela.

**msgcode**: -2104

**sqlstate**: 38S74

# **GSE2105W A operação de importação foi concluída com êxito, mas nem todos os registros do arquivo foram importados.**

**Explicação:** A operação de importação foi concluída com êxito, mas nem todos os registros do arquivo foram importados. O arquivo de exceção contém os registros que não podiam ser importados e o arquivo de mensagens que contém informações sobre a razão destes registros não terem sido importados.

**Resposta do Usuário:** Consulte o arquivo de mensagens para saber a razão porque nem todos os registros foram importados, corrija o problema e repita a operação com o arquivo original ou o arquivo de exceção .

**msgcode**: +2105

**sqlstate**: 38S75

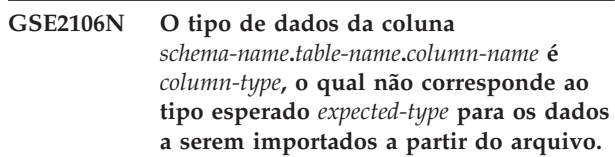

**Explicação:** A coluna *nome\_da\_coluna* na tabela *schema-name*.*nome-da-tabela* para importar dados tem um tipo declarado *column-type*. A*column-type* não corresponde ao nome do tipo *expected-type* para os dados a serem importados a partir do arquivo. Não é possível importar dados.

**Resposta do Usuário:** Verifique a definição da tabela com a estrutura do arquivo a ser importado.

**msgcode**: -2106

**sqlstate**: 38S76

# **GSE2107N A tabela para a qual os dados devem ser importados não pôde ser criada devido ao erro** *sql-error***.**

**Explicação:** Foi solicitado ao Spatial Extender criar uma tabela para a qual importar dados, mas a tabela não pôde ser criada com êxito. O DB2 retornou *sql-error*.

**Resposta do Usuário:** Consulte a descrição desse *sql-error*.

**msgcode**: -2107

**sqlstate**: 38S77

## **GSE2108N A especificação de método** *método* **para identificar as colunas de atributo a serem importadas do arquivo não está correta.**

**Explicação:** Nenhuma especificação de método foi

fornecida ou *método* não é uma especificação de método válida. Apenas 'N' e 'P' são especificações de método suportadas para importação de dados espaciais de um arquivo.

**Resposta do Usuário:** Corrija a especificação de método e tente novamente.

**msgcode**: -2108

**sqlstate**: 38S78

**GSE2109N Um caractere** *found-char* **foi encontrado quando um caractere** *expected-char* **era esperado.**

**Explicação:** Um caractere inesperado *found-char* foi encontrado na cadeia que identifica as colunas de atributo a serem importadas do arquivo, mas *expected-char* era esperado. A instrução não pode ser processada com êxito.

**Resposta do Usuário:** Corrija a cadeia que identifica as colunas de atributo a serem importadas do arquivo.

**msgcode**: -2109

**sqlstate**: 38S79

## **GSE2110N O identificador de posição de coluna** *position* **na cadeia** *cadeia* **é inválido.**

**Explicação:** O identificador de posição de coluna *position* especificado na cadeia iniciada com *cadeia* não está na página válida. Apenas valores maiores que 0 (zero) e menores que ou iguais ao número de colunas no arquivo a ser importado podem ser especificados. A instrução não pode ser processada com êxito.

**Resposta do Usuário:** Corrija o identificador da posição da coluna.

**msgcode**: -2110

**sqlstate**: 38S7A

## **GSE2111N Uma coluna denominada** *dbf-nome\_da\_coluna* **no arquivo dBASE é muito longa.**

**Explicação:** O nome da coluna *dbf-nome\_da\_coluna* no arquivo dBASE (.dbf) excede o limite do DB2 para nomes de colunas.

**Resposta do Usuário:** Especifique um *dbf-nome\_da\_coluna* que não exceda o limite de comprimento do DB2.

**msgcode**: -2111

**sqlstate**: 38S7B

# **GSE2112N A coluna** *dbf-nome\_da\_coluna* **não pode ser encontrada no arquivo dBASE.**

**Explicação:** O nome *dbf-nome\_da\_coluna* não identifica uma coluna de atributo existente no arquivo dBASE (.dbf). Impossível concluir a operação com êxito.

**Resposta do Usuário:** Especifique um nome de coluna que exista no arquivo dBASE.

**msgcode**: -2112

**sqlstate**: 38S7C

## **GSE2113N O tipo de dados do arquivo dBASE** *dbf-data-type* **para a coluna** *dbf-nome\_da\_coluna* **no arquivo dBASE não é suportado.**

**Explicação:** O tipo de dados do arquivo dBASE *dbf-data-type* para a coluna de atributo *dbf-nome\_da\_coluna* no arquivo dBASE (.dbf) não pode ser mapeado para um tipo de dados no banco de dados do DB2. O arquivo de formas não pode ser importado.

**Resposta do Usuário:** Exclua a coluna da lista de colunas.

**msgcode**: -2113

**sqlstate**: 38S7D

# **GSE2114N A posição de coluna** *posição* **está fora do intervalo. O arquivo dBASE contém** *dbf-column-number* **colunas.**

**Explicação:** A posição de coluna *posição* especificada deve ser um valor dentro do intervalo válido. Um valor válido deve ser maior que 0 (zero) e menor que ou igual a *dbf-column-number*.

**Resposta do Usuário:** Especifique uma posição válida.

**msgcode**: -2114

**sqlstate**: 38S7E

# **GSE2115N Um sistema de referência espacial cujo identificador numérico seja** *srs-id* **não existe.**

**Explicação:** Um sistema de referência espacial cujo identificador numérico seja *srs-id* não existe. Os dados não podem ser importados.

**Resposta do Usuário:** Especifique um sistema de referência espacial existente ou crie o sistema de referência espacial antes de tentar a operação importar.

**msgcode**: -2115

**sqlstate**: 38S7F

## **GSE2116N A definição do sistema coordenado** *coordsys-def* **é muito longa.**

**Explicação:** A definição de sistema coordenado *coordsys-def* utilizada para os dados espaciais a serem importados é muito longa. Ela não pôde ser verificada com o sistema coordenado subjacente ao sistema de referência espacial que deve ser utilizado para os dados importados.

**Resposta do Usuário:** Verifique se o sistema coordenado definido no arquivo de projeção (.prj) está correto. Para pular a etapa de verificação, não forneça o arquivo de projeção.

**msgcode**: -2116

**sqlstate**: 38S7G

**GSE2117N A definição do sistema coordenado** *coordsys-def* **não corresponde à definição do sistema coordenado no qual o sistema de referência espacial** *srs-id* **está baseado.**

**Explicação:** O sistema coordenado *coordsys-def* não corresponde ao sistema coordenado no qual o sistema de referência espacial *srs-id* se baseia. Os dois sistemas de coordenadas devem ser semanticamente idênticos.

**Resposta do Usuário:** Verifique se o sistema coordenado definido no arquivo de projeção (.prj) corresponde ao sistema coordenado do sistema de referência espacial. Para pular a etapa de verificação, não forneça o arquivo de projeção.

**msgcode**: -2117

**sqlstate**: 38S7H

**GSE2118N Os dados espaciais não se encaixam no sistema de referência espacial com o identificador numérico** *srs-id***.**

**Explicação:** Os dados espaciais cobrem uma área que excede as coordenadas mínimas e máximas do sistema de referência espacial com o identificador numérico *srs-id*.

**Resposta do Usuário:** Especifique um sistema de referência espacial que pode conter totalmente os dados espaciais a serem importados. Consulte a visualização de catálogo

DB2GSE.ST\_SPATIAL\_REFERENCE\_SYSTEMS para obter os valores de coordenadas mínimo e máximo aplicáveis para o sistema de referência espacial.

**msgcode**: -2118

**sqlstate**: 38S7I

**GSE2119N O sistema de referência espacial dos dados importados, cujo identificador numérico é** *srs-id1***, não corresponde ao sistema de referência espacial da coluna de destino, cujo identificador numérico é** *srs-id2***. O nome da coluna de destino é** *schema-name***.***table-name***.***column-name***.**

**Explicação:** A coluna espacial *schema-name*.*nome-databela*.*nome\_da\_coluna* foi registrada com um sistema de referência espacial *srs-id2* atribuído a ela. Esse sistema de referência espacial não corresponde ao sistema de referência espacial *srs-id1*, que é utilizado para os dados espaciais a serem importados para essa coluna. Os dados não podem ser importados.

**Resposta do Usuário:** Cancele o registro da coluna espacial ou especifique o mesmo sistema de referência espacial para os dados a serem importados que a coluna utiliza.

**msgcode**: -2119

**sqlstate**: 38S7J

## **GSE2120N Nenhum dado foi importado.**

**Explicação:** Os dados de modelo não puderam ser importados. Todas as linhas foram rejeitadas e gravadas no arquivo de exceção.

**Resposta do Usuário:** Consulte o arquivo de mensagem para obter as razões porque todos os dados espaciais foram rejeitados.

**msgcode**: -2120

**sqlstate**: 38S7K

## **GSE2121N O valor** *restart-count* **especificando o registro para reiniciar a operação está fora do intervalo. O arquivo de formas contém registros** *record-count***.**

**Explicação:** restartCount *restart-count* especificado deve ser maior ou igual a 0 (zero) e menor ou igual a *record-count*.

**Resposta do Usuário:** Especifique um número válido para restartCount ou especifique um valor nulo para resartCount.

**msgcode**: -2121

**sqlstate**: 38S7L

# **GSE2122N A instrução SQL utilizada para importar os dados de modelo não se encaixa no buffer interno.**

**Explicação:** A instrução SQL utilizada para importar os dados de modelo para a tabela não se encaixa no buffer interno. Uma possível razão para isso é existirem muitas colunas no arquivo.

**Resposta do Usuário:** Importe um conjunto menor de colunas de atributo no arquivo de formas.

**msgcode**: -2122

**sqlstate**: 38S7M

**GSE2123N Um buffer para manter os dados para** *row-count* **não pode ser alocado.**

**Explicação:** O Spatial Extender tentou utilizar uma única instrução INSERT para importar pelo menos *row-count* linhas, mas não pôde ser localizado um buffer para manter os dados para essas linhas. É necessária uma grande quantidade de memória.

**Resposta do Usuário:** Especifique uma contagem de consolidação para a importação que seja menor que *row-count*. Ou especifique um conjunto menor de colunas para importar. Isso reduzirá a quantidade de memória requerida.

**msgcode**: -2123

**sqlstate**: 38S7N

**GSE2124N Um identificador de tipo inválido** *type-id* **foi encontrado no cabeçalho do arquivo de formas a ser importado.**

**Explicação:** Os dados no arquivo de formas parecem não ter um tipo de dados espaciais válido. Provavelmente, o arquivo de formas está danificado. Os dados não foram importados.

**Resposta do Usuário:** Verifique se o arquivo de formas é válido.

**msgcode**: -2124

**sqlstate**: 38S7O

## **GSE2125N Uma coluna no arquivo de formas tem um tipo de dados não suportado** *type***.**

**Explicação:** O arquivo de formas contém uma coluna cujo tipo de dados não é suportado pelo Spatial Extender. O arquivo de formas não pôde ser importado.

**Resposta do Usuário:** Importe apenas um conjunto menor de colunas do arquivo de formas e omita a coluna com o tipo de dados não suportado.

**msgcode**: -2125

**sqlstate**: 38S7P

## **GSE2126N O cabeçalho do arquivo de formas** *shape-file* **é inválido.**

**Explicação:** O cabeçalho do arquivo modelo *shape-file* é inválido. O arquivo de formas não pode ser importado.

A extensão do nome do arquivo *shape-file* indica em que parte do arquivo de formas o erro foi encontrado. As

extensões de arquivo incluem:

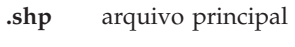

**.shx** arquivo de índice

**.dbf** arquivo dBASE

**.pri** arquivo de projeção

**Resposta do Usuário:** Verifique e corrija o cabeçalho do arquivo de formas.

**msgcode**: -2126

**sqlstate**: 38S7Q

## **GSE2127N O deslocamento** *offset* **para o registro** *record-number* **no arquivo de índice modelo** *shx-file* **é inválido.**

**Explicação:** O deslocamento *offset* para o registro *record-number* no arquivo de índice (.shx) *shx-file* é inválido. O deslocamento deve ser maior ou igual a 50 e menor que o comprimento total do arquivo principal (.shp) do arquivo de formas. O deslocamento é medido em palavras de 16 bits.

**Resposta do Usuário:** Verifique e corrija o arquivo de formas.

**msgcode**: -2127

**sqlstate**: 38S7R

## **GSE2128N O comprimento do modelo no registro** *record-number* **do arquivo de índice modelo** *shx-file* **é muito curto.**

**Explicação:** O comprimento do modelo no registro *record-number* localizado no arquivo de índice modelo *shx-file* é muito curto. Cada modelo deve consistir de pelo menos 4 bytes (duas palavras de 16 bits).

**Resposta do Usuário:** Verifique e corrija o arquivo de formas.

**msgcode**: -2128

**sqlstate**: 38S7S

## **GSE2129N O Spatial Extender encontrou um número de registro incorreto** *record-number* **no arquivo de formas** *shp-file* **na expectativa do número de registro** *expected-number***.**

**Explicação:** O Spatial Extender encontrou um número de registro incorreto *record-number* no arquivo de formas *shp-file* na expectativa do número de registro *expected-number*.

**Resposta do Usuário:** Verifique e corrija o arquivo de formas.

**msgcode**: -2129

**sqlstate**: 38S7T

## **GSE2130N O tamanho dos dados de modelo** *record-size* **indicado no arquivo de formas** *shp-file* **não corresponde ao tamanho indicado no arquivo de formas de índice** *index-size***.**

**Explicação:** O tamanho dos dados de modelo *record-size* indicado no arquivo de formas *shp-file* não corresponde ao tamanho indicado no arquivo de formas de índice *index-size*.

O arquivo principal do arquivo de formas (.shp) não está consistente com o arquivo de índice (.shx) e não pode mais ser processado.

**Resposta do Usuário:** Verifique e corrija o arquivo de formas.

**msgcode**: -2130

**sqlstate**: 38S7U

## **GSE2131N Os dados para o registro** *record-number* **no arquivo dBASE** *dbf-file* **são inválidos.**

**Explicação:** Os dados para o registro *record-number* no arquivo dBASE *dbf-file* que contêm as informações sobre atributo associadas às geometrias no arquivo de formas são inválidos.

As explicações possíveis são:

- v O primeiro byte do registro não é um asterisco ('\*') nem um espaço (' ').
- v A soma de todos os comprimentos das colunas no arquivo dBASE (.dbf) deve ser igual ao tamanho do registro indicado no cabeçalho do arquivo.

**Resposta do Usuário:** Verifique e corrija o arquivo dBASE.

**msgcode**: -2131

**sqlstate**: 38S7V

#### **GSE2132N Os dados no arquivo de formas** *shape-file* **são inválidos.**

**Explicação:** Os dados no arquivo de formas *shape-file* estão danificados. Esse arquivo de formas não pode ser importado.

O nome do arquivo *shape-file* indica em qual parte do arquivo de formas o erro foi encontrado.

**Resposta do Usuário:** Verifique e corrija o arquivo de formas.

**msgcode**: -2132

**sqlstate**: 38S7W

### **GSE2133N A operação de importação falhou porque a coluna** *schema-name***.** *nome-da-tabela***.** *nome\_da\_coluna* **não é anulável.**

**Explicação:** A definição da coluna *nome\_da\_coluna* na tabela existente *schema-name*.*nome-da-tabela* indica que a coluna pode não conter valores nulos. A coluna não está incluída na lista de colunas a serem importadas e o DB2 não produziria os valores para aquela coluna por nenhum outro meio como valores padrão, definição de coluna criada ou disparos.

A operação de importação não pode ser concluída com êxito.

**Resposta do Usuário:** Inclua a coluna na lista de colunas a serem importadas, identifique a coluna como id-column ou defina uma maneira alternativa para que o DB2 crie os valores para aquela coluna durante a operação de importação.

**msgcode**: -2133

**sqlstate**: 38S7X

**GSE2134N O sistema de referência espacial associado aos dados a serem importados não é idêntico ao sistema de referência espacial com o identificador numérico** *srs-id***.**

**Explicação:** Os dados espaciais no arquivo a ser importado utilizam um sistema de referência espacial com deslocamentos e fatores de escala diferentes do sistema de referência espacial com o identificador numérico *srs-id*. Os dados não podem ser importados com êxito.

**Resposta do Usuário:** Especifique um sistema de referência espacial que tenha a mesma definição do sistema de referência espacial requerido pelos dados no arquivo a ser importado. Consulte a visualização de catálogo DB2GSE.ST\_SPATIAL\_REFERENCE\_SYSTEMS para obter os valores de coordenadas mínimos e máximos e os deslocamentos e fatores de escala aplicáveis para o sistema de referência espacial.

**msgcode**: -2134

**sqlstate**: 38S7Y

## **GSE2200N Os resultados da instrução SELECT não incluem nenhuma coluna espacial.**

**Explicação:** A instrução SELECT especificada para operações de exportação devem referenciar exatamente uma coluna espacial. Não é possível exportar dados.

**Resposta do Usuário:** Corrija a instrução SELECT para que ela referencie exatamente uma coluna espacial.

**msgcode**: -2200

**sqlstate**: 38S90

## **GSE2201N Os resultados da instrução SELECT incluem mais de uma coluna espacial.**

**Explicação:** A instrução SELECT especificada para operações de exportação devem especificar exatamente uma coluna espacial. Não é possível exportar dados.

**Resposta do Usuário:** Corrija a instrução SELECT para que ela referencie exatamente uma coluna espacial.

**msgcode**: -2201

**sqlstate**: 38S91

## **GSE2202N O tipo de dados SQL** *data-type* **para a coluna** *column-number* **na seleção completa que descreve os dados a serem exportados não é suportado para os arquivos modelo.**

**Explicação:** O tipo de dados SQL *data-type* para a coluna *column-number* na seleção completa que descreve os dados a serem exportados não é suportado para os arquivos modelo. Não é possível exportar dados.

**Resposta do Usuário:** Não especifique uma coluna com o tipo não suportado na instrução SELECT para a operação modelo de exportação. Você pode utilizar o comando DESCRIBE para verificar os tipos de dados para todas as colunas no resultado da instrução SELECT.

**msgcode**: -2202

**sqlstate**: 38S92

**GSE2203N Os dados na coluna** *column-number* **têm um comprimento de** *comprimento***, que é muito longo para ser exportado para um arquivo de formas.**

**Explicação:** Os dados na coluna *column-number* têm um comprimento de *length*, que é muito longo para ser exportado para um arquivo de formas.

**Resposta do Usuário:** Altere o comprimento da coluna para ter menos que 256 bytes. Você pode utilizar as funções de coerção do DB2 para diminuir o comprimento da coluna.

**msgcode**: -2203

**sqlstate**: 38S93

# **GSE2204N O nome da coluna** *nome\_da\_coluna* **excede o limite de 11 caracteres para arquivos dBASE.**

**Explicação:** O nome da coluna *nome\_da\_coluna* excede a restrição de 11 bytes para arquivos dBASE. Nenhum dado será exportado.

**Resposta do Usuário:** Especifique um nome de coluna com 11 ou menos bytes para os dados de atributo a serem exportados para o arquivo dBASE (.dbf).

**msgcode**: -2204

**sqlstate**: 38S94

## **GSE2205W O DB2 retornou um aviso SQL** *sql-warning* **quando o Spatial Extender buscou os dados a serem exportados.**

**Explicação:** O DB2 retornou um aviso SQL *sql-warning* quando o Spatial Extender buscou os dados a serem exportados. O aviso foi ignorado e os dados foram exportados.

**Resposta do Usuário:** Consulte a descrição de *sql-warning*. Se o aviso não for aceitável, corrija a origem do aviso e exporte os dados novamente.

**msgcode**: +2205

**sqlstate**: 38S95

## **GSE2206W Nenhum dado foi exportado.**

**Explicação:** A instrução SELECT especificada para exportação não recuperou nenhuma linha. Nenhum dado foi exportado.

**Resposta do Usuário:** Especifique uma instrução SELECT que retorne pelo menos uma linha a ser exportada.

**msgcode**: +2206

**sqlstate**: 38S96

# **GSE2207W Nem todas as linhas referenciadas pela instrução SELECT foram exportadas.**

**Explicação:** A instrução SELECT identificou mais linhas do que foram exportadas. Esse erro pode ocorrer se for encontrado um erro durante a exportação e a operação for encerrada.

**Resposta do Usuário:** Consulte o arquivo de mensagens.

**msgcode**: +2207

**sqlstate**: 38S97

**GSE2208N Na linha** *row-number***, uma geometria a ser exportada está associada a um sistema de referência espacial cujo identificador numérico é** *srs-id1***. Esse identificador não corresponde ao identificador numérico** *srs-id2* **do sistema de referência espacial utilizado para geometrias nas linhas anteriores.**

**Explicação:** Na linha *row-number*, uma geometria a ser exportada está associada a um sistema de referência espacial cujo identificador numérico é *srs-id1*. Esse identificador não corresponde ao identificador numérico *srs-id2* do sistema de referência espacial utilizado para geometrias nas linhas anteriores.A linha

*row-number* não foi exportada.

**Resposta do Usuário:** Verifique se todas as geometrias a serem exportadas têm o mesmo identificador de sistema de referência espacial. Caso contrário, utilize o método ST\_Transform na instrução SELECT para converter todas as geometrias para o mesmo sistema de referência espacial.

**msgcode**: -2208

**sqlstate**: 38S98

**GSE2209N A geometria na linha** *row-number* **a ser exportada é um valor nulo.**

**Explicação:** A noção de valores nulos não é suportada pelos dados no arquivo para o qual você deseja exportar geometrias. A geometria a ser exportada na linha *row-number* é um valor nulo e não pode ser exportada.

**Resposta do Usuário:** Exclua da exportação as linhas com geometrias que são valores nulos modificando a instrução SELECT de acordo.

**msgcode**: -2209

**sqlstate**: 38S99

**GSE2210N O sistema de referência espacial para a geometria na linha** *row-number* **é inválido. O identificador numérico desse sistema de referência espacial é** *srs-id***.**

**Explicação:** Na linha *row-number*, a geometria a ser exportada utiliza um sistema de referência espacial inválido. A geometria não pode ser exportada.

**Resposta do Usuário:** Corrija a geometria indicada ou exclua a linha da operação de exportação modificando a instrução SELECT de forma adequada.

**msgcode**: -2210

**sqlstate**: 38S9A

**GSE2211N Os dados espaciais a serem exportados estão associados a um sistema de referência espacial cujo identificador numérico é** *srs-id***. O sistema de coordenadas no qual este sistema de referências espacial é baseado não corresponde à definição do sistema de coordenadas** *coordsys-def* **para o arquivo ao qual os dados exportados serão anexados.**

**Explicação:** Os dados espaciais a serem exportados estão associados a um sistema de referência espacial cujo identificador numérico é *srs-id*. O sistema coordenado no qual esse sistema de referência espacial está baseado não corresponde ao sistema coordenado *coordsys-def* para o arquivo ao qual os dados exportados serão anexados. Nenhum dado foi exportado.

**Resposta do Usuário:** Anexe os dados a um arquivo que tenha um sistema coordenado correspondente, transforme os dados espaciais para o sistema coordenado correspondente ou exporte os dados em um arquivo separado.

**msgcode**: -2211

**sqlstate**: 38S9B

## **GSE2212N Os dados de atributo não correspondem ao arquivo dBASE.**

**Explicação:** A instrução SELECT especificada para a operação de exportação produz dados de atributo que não correspondem ao arquivo dBASE (.dbf).

Os dados de atributo da instrução SELECT para a operação de exportação não podem ser anexados ao arquivo dBASE. As possíveis causas são:

- v O número de colunas não corresponde.
- v O tipo de dados da coluna não corresponde.
- v O nome da coluna de atributo não corresponde.

**Resposta do Usuário:** Corrija a instrução SELECT ou não anexe os dados ao arquivo dBASE especificado.

**msgcode**: -2212

**sqlstate**: 38S9C

## **GSE2213W A geometria a ser exportada para o arquivo na linha** *row-number* **é um valor nulo.**

**Explicação:** A geometria a ser exportada para o arquivo na linha *row-number* é um valor nulo.a linha não foi exportada.

**Resposta do Usuário:** Modifique a instrução SELECT para excluir geometrias que têm valores nulos.

**msgcode**: +2213

**sqlstate**: 38S9D

## **GSE2214W Não há memória suficiente disponível para exportar a geometria na linha** *row-number***.**

**Explicação:** Não há memória suficiente disponível para exportar a geometria na linha *row-number*. A linha não foi exportada, mas a operação de exportação prosseguiu.

**Resposta do Usuário:** Forneça mais memória ou modifique a instrução SELECT para excluir a geometria dessa linha.

**msgcode**: +2214

**sqlstate**: 38S9E

## **GSE2215W • GSE2500N**

**GSE2215W A geometria a ser anexada ao arquivo de formas como número** *record-number* **tem um tipo de modelo** *geometry-shape-type* **que não corresponde ao tipo no arquivo de formas** *file-shape-type***.**

**Explicação:** A geometria a ser anexada ao arquivo de formas como número *record-number* tem um tipo de modelo *geometry-shape-type* que não corresponde ao tipo no arquivo de formas *file-shape-type*. A geometria não pode ser exportada para esse arquivo.

Os tipos de modelos possíveis são:

- **0** Geometria vazia.
- **1** Ponto sem coordenadas Z e sem medidas.
- **3** Cadeia de linhas ou cadeia multilinha sem coordenadas Z e medidas.
- **5** Polígono ou multipolígono sem coordenadas Z e medidas.
- **8** Multiponto sem coordenadas Z e medidas.
- **9** Ponto com coordenadas Z e sem medidas.
- **10** Cadeia de linhas ou cadeia multilinha com coordenadas Z e sem medidas.
- **11** Ponto com coordenada Z e medida.
- **13** Cadeia de linhas ou cadeia multilinha sem Z, coordenadas e medidas.
- **15** Polígono ou multipolígono com Z, coordenadas e medidas.
- **18** Multiponto com coordenadas Z e medidas.
- **19** Polígono ou multipolígono com coordenadas Z e nenhuma medida.
- **20** Multiponto com coordenadas Z e sem medidas.
- **21** Ponto com medida e nenhuma coordenada Z.
- **23** Cadeia de linhas ou cadeia multilinha com medidas e nenhuma coordenada Z.
- **25** Polígono ou multipolígono com medidas e sem coordenadas Z.
- **28** Multiponto com medidas e sem coordenadas Z.

**Resposta do Usuário:** Converta a geometria no tipo correto ou exporte-a para outro arquivo de formas.

**msgcode**: +2215

**sqlstate**: 38S9F

### **GSE2216N Os dados de modelo a serem exportados são inválidos.**

**Explicação:** Antes de o Spatial Extender exportar geometrias para um arquivo de formas, ele as converte em dados de modelo. Esse erro foi retornado porque os

dados de modelo para os quais uma geometria foi convertida são inválidos. A geometria não foi exportada.

As explicações possíveis são:

- v Os dados de modelo têm um número ímpar de bytes.
- v Os dados de modelo são muito pequenos para conter todas as informações.
- v Uma indicação de modelo desconhecida foi retornada.
- v As informações sobre o retângulo delimitador mínimo não estão consistentes com a indicação do tipo.

**Resposta do Usuário:** Entre em contato com o Suporte de Software da IBM.

**msgcode**: -2216

**sqlstate**: 38S9G

## **GSE2217N O nome da coluna** *nome\_da\_coluna* **é uma duplicata na lista de colunas de saída.**

**Explicação:** O nome da coluna *nome\_da\_coluna* aparece mais de uma vez na lista de colunas de saída. Todos os nomes de colunas na lista devem ser exclusivos. Nenhum dado será exportado.

**Resposta do Usuário:** Especifique um nome de coluna exclusivo na lista de colunas de saída.

Todos os nomes de colunas para arquivos dBASE (.dbf) devem ter no máximo 11 bytes e todos os nomes de colunas para SDEX devem ter no máximo 32 bytes.

**msgcode**: -2217

**sqlstate**: 38S9I

### **GSE2299N O arquivo de formas** *file-name* **tem um tamanho de arquivo inválido.**

**Explicação:** O arquivo de formas *file-name* tem um tamanho de arquivo inválido. Arquivos modelo possuem o tamanho sempre múltiplo de palavras de 16 bits. Portanto, seu tamanho é sempre par. O arquivo de formas pode estar danificado. Ele não pode ser utilizado.

**Resposta do Usuário:** Verifique e corrija o arquivo de formas.

**msgcode**: -2299

**sqlstate**: 38S9H

### **GSE2500N O cabeçalho do arquivo SDEX** *nome\_do\_arquivo* **é inválido.**

**Explicação:** O cabeçalho do arquivo SDEX *nome\_do\_arquivo* é inválido. O arquivo SDEX não pode ser aberto com êxito.

**Resposta do Usuário:** Verifique e corrija o cabeçalho do arquivo SDEX.

**msgcode**: -2500

**sqlstate**: 38SA0

### **GSE2501N Não foi possível ler os parâmetros do sistema de coordenadas do arquivo SDEX** *nome\_do\_arquivo***.**

**Explicação:** O arquivo SDEX *nome\_do\_arquivo* contém um dado inválido para a definição do sistema de coordenadas. O arquivo SDEX não pode ser aberto com êxito.

**Resposta do Usuário:** Verifique e corrija a definição do sistema de coordenadas armazenado no arquivo SDEX.

**msgcode**: -2501

**sqlstate**: 38SA1

## **GSE2502N Não foi possível ler as definições de colunas do arquivo SDEX** *nome\_do\_arquivo***.**

**Explicação:** O arquivo SDEX *nome\_do\_arquivo* contém dados inválidos para as definições de colunas. O arquivo SDEX não pode ser aberto com êxito.

**Resposta do Usuário:** Verifique e corrija as definições de colunas armazenadas no arquivo SDEX.

**msgcode**: -2502

**sqlstate**: 38SA2

## **GSE2503N Uma coluna no arquivo SDEX tem um tipo de dados não suportado** *tipo***.**

**Explicação:** O arquivo SDEX contém uma coluna cujo tipo de dados não é suportado pelo Spatial Extender. O arquivo SDEX não pôde ser importado.

**Resposta do Usuário:** Importe somente um conjunto menor das colunas do arquivo SDEX e omita a coluna com o tipo de dados não suportado.

**msgcode**: -2503

**sqlstate**: 38SA3

## **GSE2504N A posição de coluna** *posição* **está fora do intervalo. O arquivo SDEX contém somente** *número-de-colunas* **colunas.**

**Explicação:** A posição de coluna *posição* especificada deve ser um valor dentro do intervalo válido. Um valor válido deve ser maior que 0 (zero) e menor que ou igual ao *número-de-colunas*.

**Resposta do Usuário:** Especifique uma posição válida.

**msgcode**: -2504

**sqlstate**: 38SA4

# **GSE2505N Uma coluna denominada** *nome\_da\_coluna* **no arquivo SDEX é muito longa.**

**Explicação:** O nome da coluna *nome\_da\_coluna* no arquivo SDEX excede o limite do DB2 para nomes de colunas.

**Resposta do Usuário:** Especifique um *nome\_da\_coluna* que não exceda o limite de comprimento do DB2.

**msgcode**: -2505

**sqlstate**: 38SA5

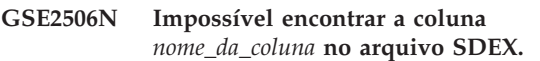

**Explicação:** O nome *nome-da-coluna* não identifica uma coluna de atributo existente no arquivo SDEX. Impossível concluir a operação com êxito.

**Resposta do Usuário:** Especifique um nome de coluna que exista no arquivo SDEX.

**msgcode**: -2506

**sqlstate**: 38SA6

## **GSE2507N O tipo de dados do arquivo SDEX** *tipo-de-dados* **para a coluna** *nome-da-coluna* **no arquivo SDEX não é suportado.**

**Explicação:** O tipo de dados do arquivo SDEX *tipo-de-dados* para a coluna de atributo *nome-da-coluna* no arquivo SDEX não pode ser mapeado para um tipo de dados no banco de dados DB2. O arquivo SDEX não pode ser importado.

**Resposta do Usuário:** Exclua a coluna da lista de colunas.

**msgcode**: -2507

**sqlstate**: 38SA7

### **GSE2508N Várias colunas espaciais existem no arquivo SDEX** *nome-do-arquivo***.**

**Explicação:** O Spatial Extender detectou a existência de mais de uma coluna espacial no arquivo SDEX file *nome-do-arquivo*. Somente uma coluna espacial é permitida. O arquivo não pode ser importado com êxito.

**Resposta do Usuário:** Corrija o arquivo SDEX de modo que ele contenha somente uma coluna espacial.

**msgcode**: -2508

**sqlstate**: 38SA8

# **GSE2509N • GSE3000N**

### **GSE2509N Não foi possível ler o registro** *número-do-registro* **do arquivo SDEX** *nome-do-arquivo***. Código de razão:** *reason-code*

**Explicação:** Não foi possível ler o registro *número-do-registro* do arquivo SDEX *nome-do-arquivo*.

As razões pelas quais o registro não pôde ser lido, precedidas dos seus códigos de razão, são as seguintes:

**-1** Ocorreu um erro interno.

**-13** Não há memória suficiente disponível.

**Resposta do Usuário:** Dependendo do código de razão, verifique e corrija o arquivo SDEX ou resolva a falta de memória.

**msgcode**: -2509

**sqlstate**: 38SA9

## **GSE2600N Não foi possível gravar o cabeçalho do arquivo SDEX** *nome-do-arquivo***.**

**Explicação:** O cabeçalho do arquivo SDEX *nome-do-arquivo* não pôde ser gravado com êxito.

**Resposta do Usuário:** Repita o comando. Se o problema continuar, entre em contato com o Suporte de Software da IBM.

**msgcode**: -2600

**sqlstate**: 38SF0

### **GSE2601N Não foi possível gravar os parâmetros do sistema de coordenadas no arquivo SDEX** *nome-do-arquivo***.**

**Explicação:** Os parâmetros do sistema de coordenadas não puderam ser gravados no arquivo SDEX *nome-do-arquivo* com êxito.

**Resposta do Usuário:** Repita o comando. Se o problema continuar, entre em contato com o Suporte de Software da IBM.

**msgcode**: -2601

**sqlstate**: 38SF1

## **GSE2602N Não foi possível gravar as definições de coluna no arquivo SDEX** *nome-do-arquivo***.**

**Explicação:** As definições de coluna não puderam ser gravadas no arquivo SDEX *file-name* com sucesso.

**Resposta do Usuário:** Repita o comando. Se o problema continuar, entre em contato com o Suporte de Software da IBM.

**msgcode**: -2602

**sqlstate**: 38SF2

### **GSE2603N O nome da coluna** *nome-da-coluna* **excede o limite de 32 caracteres para arquivos SDEX.**

**Explicação:** O nome da coluna *nome\_da\_coluna* excede a restrição de 32 bytes para arquivos SDEX. Nenhum dado será exportado.

**Resposta do Usuário:** Especifique um nome de coluna com 32 bytes ou menos para os dados a serem exportados para o arquivo SDEX.

**msgcode**: -2603

**sqlstate**: 38SF3

## **GSE2604N O tipo de dados SQL** *tipo-de-dados* **para a coluna** *número-da-coluna* **na seleção completa que descreve os dados a serem exportados não é suportado para arquivos SDEX.**

**Explicação:** O tipo de dados SQL *tipo-de-dados* para a coluna *número-da-coluna* na seleção completa que descreve os dados a serem exportados não é suportado para arquivos SDEX. Não é possível exportar dados.

**Resposta do Usuário:** Não especifique uma coluna com o tipo não suportado na instrução SELECT para a operação de exportação sde. Você pode utilizar o comando DESCRIBE para verificar os tipos de dados para todas as colunas no resultado da instrução SELECT.

**msgcode**: -2604

**sqlstate**: 38SF4

**GSE2605N Não foi possível gravar o registro** *número-do-registro* **no arquivo SDEX** *nome-do-arquivo***.**

**Explicação:** O registro *número-do-registro* não pôde ser gravado no arquivo SDEX *nome-do-arquivo* com êxito.

**Resposta do Usuário:** Repita o comando. Se o problema continuar, entre em contato com o Suporte de Software da IBM.

**msgcode**: -2605

**sqlstate**: 38SF5

### **GSE3000N Identificador SRS nulo.**

**Explicação:** Um valor nulo foi transferido para a função ou método no lugar de um identificador numérico de sistema de referência espacial.

**Resposta do Usuário:** Especifique um identificador numérico de sistema de referência espacial para um sistema de referência espacial existente. Consulte a visualização de catálogo do Spatial Extender, DB2GSE.ST\_SPATIAL\_REFERENCE\_SYSTEMS para obter os sistemas de referência espacial definidos.

**msgcode**: -3000

**sqlstate**: 38SU0

### **GSE3001N Identificador SRS inválido** *srs-id***.**

**Explicação:** O identificador de sistema de referência espacial *srs-id* que foi fornecido para a função ou método espacial não identifica um sistema de referência espacial existente.

**Resposta do Usuário:** Especifique um identificador numérico de sistema de referência espacial existente que esteja definido na visualização de catálogo do Spatial Extender,

DB2GSE.ST\_SPATIAL\_REFERENCE\_SYSTEMS ou crie um sistema de referência espacial que seja identificado por *srs-id*.

**msgcode**: -3001

**sqlstate**: 38SU1

### **GSE3002N Nome de unidade nulo.**

**Explicação:** Um nulo foi especificado como uma unidade de medida. A especificação para uma unidade de medida deve ser a própria unidade (por exemplo, "meter"). Ela não pode ser nula.

**Resposta do Usuário:** Omita a unidade de medida ao chamar a função ou método espacial ou especifique uma unidade de medida existente. Consulte a visualização de catálogo do Spatial Extender, DB2GSE.ST\_UNITS\_OF\_MEASURE para obter as unidades suportadas.

**msgcode**: -3002

**sqlstate**: 38SU2

### **GSE3003N Unidade desconhecida** *unit-name***.**

**Explicação:** A unidade *unit-name* que foi fornecida para a função ou método espacial não identifica uma unidade de medida existente.

**Resposta do Usuário:** Omita a unidade de medida ao chamar a função ou método espacial ou especifique uma unidade de medida existente. Consulte a visualização de catálogo do Spatial Extender, DB2GSE.ST\_UNITS\_OF\_MEASURE para obter as unidades suportadas.

**msgcode**: -3003

**sqlstate**: 38SU3

### **GSE3004N Conversão não suportada para a unidade** *unit-name***.**

**Explicação:** A conversão para a unidade *unit-name* não é suportada.

As funções ST\_Area, ST\_Buffer, ST\_Length e ST\_Perimeter não podem aceitar uma unidade de medida linear se a geometria fornecida não estiver em um sistema de coordenadas projetado.

**Resposta do Usuário:** Utilize um dos seguintes métodos:

- v Omita a unidade de medida ao chamar a função ou método espacial.
- Especifique uma unidade de medida angular.
- Projete a geometria para um sistema coordenado projetado utilizando a função ST\_Transform. Consulte a visualização de catálogo do Spatial Extender,

DB2GSE.ST\_SPATIAL\_REFERENCE\_SYSTEMS, para obter o sistema de referência espacial aplicável.

**msgcode**: -3004

**sqlstate**: 38SU4

## **GSE3005N Nenhuma unidade no SRS.**

**Explicação:** O sistema de referência espacial para a geometria não possui uma unidade linear ou angular associada. A operação não pode ser executada na unidade de medida solicitada.

**Resposta do Usuário:** Represente a geometria em um sistema de referência espacial correto, que tenha uma unidade de medida linear ou angular ou omita o parâmetro de unidade quando solicitar a operação.

**msgcode**: -3005

**sqlstate**: 38SU5

## **GSE3006N ID inválido de tipo interno.**

**Explicação:** O identificador de tipo de dados interno para essa geometria é um valor nulo, portanto, inválido.

Esse erro pode ocorrer se a representação interna da geometria estiver danificada ou se a geometria não tiver sido construída por um dos métodos ou funções suportados do construtor.

**Resposta do Usuário:** Construa a geometria novamente utilizando um dos métodos ou funções suportados do construtor.

**msgcode**: -3006

**sqlstate**: 38SU6

### **GSE3007N Tipo de ID interno** *type-id* **desconhecido.**

**Explicação:** O valor do identificador de tipo interno *type-id* para a geometria não é válido.

Esse erro pode ocorrer se a representação interna da geometria estiver danificada ou se a geometria não tiver sido construída por um dos métodos ou funções suportados do construtor.

**Resposta do Usuário:** Construa a geometria novamente utilizando um dos métodos ou funções suportados do construtor.

**msgcode**: -3007

**sqlstate**: 38SU7

### **GSE3008N Incompatibilidade de IDs de tipos internos (***type-id1***,** *type-id2***).**

**Explicação:** Uma incompatibilidade de identificadores de tipos de dados internos foi encontrada. O Spatial Extender esperava recuperar uma geometria cujo identificador de tipo de dados internos é *type-id2*, mas em vez disso recuperou uma geometria cujo identificador de tipo de dados internos é *type-id1*.

Esse erro pode ocorrer se a representação interna da geometria estiver danificada ou se a geometria não tiver sido construída por um dos métodos ou funções suportados do construtor.

**Resposta do Usuário:** Construa a geometria novamente utilizando um dos métodos ou funções suportados do construtor.

**msgcode**: -3008

**sqlstate**: 38SU8

**GSE3009W Número de parte inválido** *part-number***.**

**Explicação:** O número de parte *número-parte* especificado não é válido. Foi retornado um valor nulo.

**Resposta do Usuário:** Se a geometria não estiver vazia, especifique um número de parte válido, que deve ser maior que 0 (zero) e menor ou igual ao número máximo de partes na coleta de geometrias.

Você pode utilizar a função ST\_NumGeometries para determinar o número de partes da coleta de geometrias.

Se a geometria estiver vazia, o método não deve ser aplicado.

**msgcode**: +3009

**sqlstate**: 01HS0

## **GSE3010W Número de anel** *ring-number* **inválido.**

**Explicação:** O número especificado *ring-number* para um anel interno não é válido. Foi retornado um valor nulo.

**Resposta do Usuário:** Se o valor do polígono não estiver vazio, especifique um número de anel válido, que deve ser maior ou igual a 1 (um) e menor ou igual ao número máximo de anéis interiores no polígono.

Se o polígono estiver vazio, o método ou função não devem ser aplicados. Você pode utilizar a função ST\_NumInteriorRings para determinar o número de anéis interiores do polígono.

**msgcode**: +3010 **sqlstate**: 01HS1

### **GSE3011W Número de ponto inválido** *point-number***.**

**Explicação:** O número de ponto especificado *point-number* não é válido. Foi retornado um valor nulo.

**Resposta do Usuário:** Se o valor da curva não estiver vazio, especifique um número de ponto válido, que deve ser maior que 0 (zero) e menor ou igual ao número máximo de pontos na curva. Se a curva estiver vazia, o método ou função não devem ser aplicados.

Você pode utilizar a função ST\_NumPoints para determinar o número de pontos utilizados para definir a curva.

**msgcode**: +3011

**sqlstate**: 01HS2

### **GSE3012N** *matrix* **DE9-IM inválida.**

**Explicação:** A matriz de interseção *matrix* especificada para a função ST\_Relate não é válida. A matriz deve ter exatamente 9 caracteres de comprimento e cada caractere da matriz deve ser um dos seguintes: 'T', 'F', '0', '1', '2' ou '\*'.

**Resposta do Usuário:** Especifique uma matriz de interseção válida.

**msgcode**: -3012

**sqlstate**: 38SU9

## **GSE3013N O anel externo não é um anel.**

**Explicação:** A cadeia de linhas que que deve servir como o novo anel exterior para o polígono não é um anel. Para ser um anel, a cadeia de linhas deve ser simples e fechada. Uma das ou as duas condições não foram atendidas.

**Resposta do Usuário:** Especifique uma cadeia de linhas simples e fechada para o novo anel externo do polígono.

**msgcode**: -3013

**sqlstate**: 38SUA

## **GSE3014N O anel interno não é um anel.**

**Explicação:** A cadeia de linhas que que deve servir como o novo anel interno para o polígono não é um anel. Para ser um anel, a cadeia de linhas deve ser simples e fechada. Pelo menos uma das duas condições não foi atendida.

**Resposta do Usuário:** Especifique uma cadeia de linhas simples e fechada para o novo anel interno do polígono.

**msgcode**: -3014

### **sqlstate**: 38SUB

## **GSE3015N Código de razão =** *reason-code***. Falha na transformação para SRS** *srs-id***.**

**Explicação:** A geometria não pôde ser transformada do sistema de referência espacial pelo qual ela é representada para o sistema de referência espacial com o identificador numérico *srs-id*. Falha na transformação com código de razão *código-de-razão*.

Os códigos de razão têm os seguintes significados:

**-2008** A geometria é inválida.

- **-2018** Memória insuficiente disponível para concluir a transformação com êxito.
- **-2020** Os sistemas de referência espacial não são compatíveis. Os sistemas de referência espacial devem ser baseados diretamente ou indiretamente no mesmo sistema coordenado geográfico.
- **-2021** Um ou mais pontos da geometria resultante estariam fora da extensão máxima possível para o novo sistema de referência espacial. A geometria resultante não pode ser representada no novo sistema de referência espacial.
- **-2025** A definição do novo sistema de referência espacial não é válida.
- **-2026** Ocorreu um erro interno durante a projeção da geometria.

**Resposta do Usuário:** Represente a geometria em um sistema de referência espacial que possa ser transformado no sistema de referência espacial identificado por *srs-id* ou especifique um identificador de sistema de referência espacial diferente para transformar a geometria nele.

**msgcode**: -3015

**sqlstate**: 38SUC

#### **GSE3016N Coerção não suportada** *type-id1***,** *type-id2***.**

**Explicação:** A operação de coerção tentada do tipo de dados com o identificador de tipo interno *type-id1* para o tipo de dados com o identificador de tipo interno *type-id2* não é suportada. A geometria não pode mais ser processada.

**Resposta do Usuário:** Especifique uma operação de coerção suportada. Para obter informações adicionais, consulte o IBM DB2 SQL Reference para obter as funções de coerção suportadas.

**msgcode**: -3016

**sqlstate**: 38SUD

#### **GSE3020N Combinação de coordenada Z e medida.**

**Explicação:** As geometrias que devem ser processadas pela função ou método não são representadas utilizando as mesmas dimensões com respeito a suas medidas e coordenadas Z.

Todas as geometrias devem conter coordenadas Z ou não conter nenhuma coordenada Z. Todas as geometrias devem conter medidas ou não conter nenhuma medida.

**Resposta do Usuário:** Forneça geometrias para a função ou método que sejam representadas utilizando as mesmas dimensões com respeito a suas medidas e coordenadas Z.

**msgcode**: -3020

**sqlstate**: 38SUH

### **GSE3021N Código de razão =** *reason-code***. Falha no localizador.**

**Explicação:** Ocorreu um erro interno quando um método ou função espacial operou em um localizador LOB. O código de razão *código-de-razão* foi retornado por uma função de localizador.

**Resposta do Usuário:** Consulte a publicação Guia de Desenvolvimento do Aplicativo do DB2 para determinar o significado do *código-de-razão* retornado da operação do localizador LOB e corrija o problema. Se o problema continuar, entre em contato com o Suporte de Software da IBM.

**msgcode**: -3021

**sqlstate**: 38SUI

**GSE3022N A representação é muito longa (***append-length* **versus** *written-length* **bytes).**

**Explicação:** A representação da geometria em GML (Geographic Markup Language), WKT (texto bem-conhecido), WKB (binário bem-conhecido) ou a representação de formato seria muito longa. A partir de *append-length* bytes, apenas *written-length* bytes poderão ser anexados à codificação. Uma representação da geometria não pode ser criada.

**Resposta do Usuário:** Simplifique a geometria omitindo pontos que não são essenciais para a geometria. Você pode utilizar a função ST\_Generalize para esse procedimento. Alternativamente, divida a geometria em diversas geometrias menores.

**msgcode**: -3022

**sqlstate**: 38SUJ

### **GSE3023N Representação muito pequena (***comprimento* **bytes).**

**Explicação:** A representação da geometria em representação WKB (binário bem-conhecido) ou a representação de formato tem apenas *comprimento* bytes de comprimento. Ela precisa ter pelo menos 4 bytes para a representação de formato, exatamente 5 bytes para a representação de binário bem-conhecido para geometrias vazias e pelo menos 9 bytes para a representação de binário bem-conhecido para geometrias não vazias. A representação binária também precisa ser longa o bastante para conter todos os pontos da geometria.

**Resposta do Usuário:** Forneça uma representação de binário bem-conhecido ou uma representação de formato válida para a função ou método.

**msgcode**: -3023

**sqlstate**: 38SUK

### **GSE3024N A geometria interna é muito curta.**

**Explicação:** A representação interna da geometria é muito curta. Ela não pôde mais ser processada.

Esse erro pode ocorrer se a representação interna da geometria estiver danificada ou se a geometria não tiver sido construída por um dos métodos ou funções suportados do construtor.

**Resposta do Usuário:** Construa a geometria novamente utilizando uma das funções ou métodos de construtor suportados.

**msgcode**: -3024

**sqlstate**: 38SUL

### **GSE3025N Geometria inconsistente.**

**Explicação:** O valor da geometria está inconsistente e não pode continuar a ser processado.

**Resposta do Usuário:** Recrie a geometria de uma representação de texto ou binário válido.

**msgcode**: -3025

**sqlstate**: 38SUM

#### **GSE3026N Número inconsistente de pontos (***indicated-number* **versus** *data-number***).**

**Explicação:** Um parâmetro interno da geometria indica que os dados da geometria contêm *número-indicado* pontos. Mas os dados de geometria reais contêm *data-number* pontos. Devido a essa inconsistência, a geometria não será mais utilizada no processamento.

Esse erro pode ocorrer se a representação interna da geometria estiver danificada ou se a geometria não tiver sido construída por um dos métodos ou funções suportados do construtor.

**Resposta do Usuário:** Recrie a geometria utilizando as funções ou métodos suportados pelo Spatial Extender.

**msgcode**: -3026

**sqlstate**: 38SUN

### **GSE3027N O ponto está vazio.**

**Explicação:** É inválido especificar uma coordenada X, coordenada Y, coordenada Z ou medida para um ponto vazio.

Se o ponto for construído pela função de construtor ST\_Point, as coordenadas X e Y do ponto deverão ser ambas nulas. Além disso, nenhuma coordenada Z ou medida deve ser especificada a menos que seja um valor nulo.

Se os transformadores ST\_X, ST\_Y, ST\_Z ou ST\_M forem utilizados para modificar um ponto vazio, as coordenadas X e Y do ponto deverão ser ambas nulas. Nenhuma coordenada Z ou medida deve ser especificada a menos que seja nula.

**Resposta do Usuário:** Utilize os transformadores ST\_X, ST\_Y, ST\_Z ou ST\_M para modificar pontos que não estão vazios ou construa o ponto especificando as coordenadas X e Y com valores que não são nulos.

**msgcode**: -3027

**sqlstate**: 38SUO

### **GSE3028N Coordenadas inconsistentes.**

**Explicação:** Se for construído um novo ponto, as coordenadas X e Y deverão ser especificadas. Ambas as coordenadas deverão ser nulas ou não-nulas.

Se ambos os valores de coordenadas forem nulos, o ponto resultante será vazio. Nesse caso, nenhuma coordenada Z ou medida deve ser especificada a menos que seja nula.

**Resposta do Usuário:** Especifique valores nulos para as coordenadas X e Y ou especifique valores não-nulos para as coordenadas.

**msgcode**: -3028

**sqlstate**: 38SUP

**GSE3029N Ordem de bytes inválida** *byte-order***.**

**Explicação:** A ordem de bytes na representação binária da geometria deve ser 0 (zero) ou 1 (um), mas é *ordem-de-bytes*.

Na representação de binário bem-conhecido, um ordem de bytes de 0 (zero) indica formato big endian e uma ordem de bytes de 1 (um) indica formato little endian.

**Resposta do Usuário:** Corrija a ordem de bytes na representação binária para que seja de 0 (zero) ou 1 (um).

**msgcode**: -3029

**sqlstate**: 38SUQ

### **GSE3030N Número** *num-points* **de pontos inválidos na geometria.**

**Explicação:** A geometria tem um número inválido de pontos *número-pontos*. Esse número deve ser maior ou igual a 0 (zero).

Se a geometria não estiver vazia, as seguintes condições deverão ser atendidas:

**ponto** A geometria deve ter exatamente um ponto.

#### **cadeia-de-linhas**

A geometria deve ter 2 ou mais pontos definindo-a.

#### **polígono**

A geometria deve ter 3 ou mais pontos definindo-a.

**Resposta do Usuário:** Construa a geometria utilizando as funções ou métodos suportados pelo Spatial Extender.

**msgcode**: -3030

**sqlstate**: 38SUR

### **GSE3031N Extensão inválida (***min-coord* **versus** *max-coord***) na geometria.**

**Explicação:** A extensão da geometria em uma das dimensões é inválida. A coordenada mínima *coord-mín* deve ser menor ou igual à coordenada máxima *max-coord* para todas as dimensões da geometria.

**Resposta do Usuário:** Construa a geometria utilizando as funções ou métodos suportados pelo Spatial Extender.

**msgcode**: -3031

**sqlstate**: 38SUS

### **GSE3032N Falha na agregação.**

**Explicação:** Uma incompatibilidade entre identificadores internos foi encontrada para a computação de um agregado espacial.

Funções agregadas não são suportadas se utilizadas em qualquer uma das seguintes situações:

- No ambiente particionado.
- v Uma cláusula GROUP BY é utilizada na consulta que contém o agregado espacial.
- Qualquer função diferente da função agregada MAX do DB2 é utilizada.
- v A função agregada não é utilizada no contexto correto.

**Resposta do Usuário:** Certifique-se de utilizar a

função agregada de forma que ela seja suportada pelo Spatial Extender.

**msgcode**: -3032

**sqlstate**: 38SUT

### **GSE3033N Dados de binário inválidos (IDs de tipo** *id1-tipo***,** *id2-tipo***).**

**Explicação:** Uma representação de binário que é transferida como entrada para essa função ou método espacial tem que representar uma geometria cujo identificador de tipo de dados seja *tipo-id2*. Mas a representação que foi realmente transferida para a função ou método representa uma geometria cujo identificador de tipo de dados é *id1-tipo*. Não pôde ser construída nenhuma geometria.

**Resposta do Usuário:** Chame a função ou método correto que constrói geometrias do tipo *id2-tipo* ou corrija a representação binária para representar uma geometria do tipo *id1-tipo*.

**msgcode**: -3033

**sqlstate**: 38SUU

### **GSE3034N Dados de texto inválidos (ids de tipo** *id1-tipo***,** *id2-tipo***).**

**Explicação:** Uma representação de texto que é transferida como entrada para essa função ou método espacial tem que representar uma geometria cujo identificador de tipo de dados seja *tipo-id2*. Mas a representação que foi realmente transmitida para a função representa uma geometria cujo identificador de tipo de dados é *type-id1*. Não pôde ser construída nenhuma geometria.

**Resposta do Usuário:** Chame a função correta que constrói geometrias do tipo *type-id1* ou corrija a representação de texto para representar uma geometria do tipo *type-id2*.

**msgcode**: -3034

**sqlstate**: 38SUV

#### **GSE3035W A curva não foi alterada.**

**Explicação:** A curva não foi alterada porque o ponto especificado para ser anexado à curva estava vazio.

**Resposta do Usuário:** Anexe à curva um ponto que não esteja vazio.

**msgcode**: +3035

**sqlstate**: 01HS3

#### **GSE3036W Geometria incorreta.**

**Explicação:** A geometria resultante não pôde ser representada corretamente no sistema de referência espacial. Um dos fatores de escala é muito pequeno e não possibilita uma precisão alta o suficiente para representar cada ponto que define a geometria resultante.

Por exemplo, considere uma cadeia de linhas com uma representação de texto bem-conhecido de 'cadeia de linhas m ( 10 10 8, 10 11 12 )' representada em um sistema de referência espacial que inclui um fator de escala de 1 (um) para coordenadas X e um fator de escala de 1 (um) também para coordenadas Y. Se a função ST\_MeasureBetween for aplicada para essa cadeia de linhas e os limites superior e inferior para as medidas forem 9 e 10, respectivamente, a cadeia de linhas resultante, representada em sua representação de texto bem-conhecido, teria que ser 'cadeia de linhas m ( 10 10.25 9, 10 10.50 10 )'. Entretanto, o fator de escala de 1 (um) para as coordenadas Y evita a representação de frações. As coordenadas 10.25 e 10.50 não podem ser representadas sem arredondamento; isso produziria um resultado incorreto. Essas coordenadas serão removidas da geometria.

**Resposta do Usuário:** Represente a geometria em um sistema de referência espacial que utilize fatores de escala maiores. Como alternativa, escolha parâmetros diferentes que influenciem a geometria resultante.

**msgcode**: +3036

**sqlstate**: 01HS4

## **GSE3037N GML inválida, esperando** *caractere* **em vez de** *cadeia* **na posição** *posição***.**

**Explicação:** Um caractere *caractere* era esperado no GML (Geography Markup Language) da geometria mas, em vez dele, foi encontrado o texto *cadeia* na posição *posição*. A representação de GML não é válida. O Spatial Extender não pode construir a geometria com êxito.

**Resposta do Usuário:** Corrija a representação de GML e construa a geometria novamente.

**msgcode**: -3037

**sqlstate**: 38SUW

**GSE3038N GML inválido, esperando** *marcação-esperada* **em vez de** *marcação-dada* **na posição** *posição***.**

**Explicação:** A marcação *marcação-dada* foi encontrada no GML (Geography Markup Language) da geometria na posição *posição*, mas era esperada uma marcação *marcação-esperada*. A representação de GML não é válida. O Spatial Extender não pode construir a geometria com êxito.

**Resposta do Usuário:** Corrija a representação de GML

**msgcode**: -3038

**sqlstate**: 38SUX

## **GSE3039N GML inválido, esperando número em vez de** *texto* **na posição** *posição***.**

**Explicação:** O texto inesperado *text* foi encontrado na Geography Markup Language da geometria na posição *position*. Em vez disso, era esperado um número representando uma coordenada. A representação de GML não é válida. O Spatial Extender não pode construir a geometria com êxito.

**Resposta do Usuário:** Corrija a representação de GML e construa a geometria novamente.

**msgcode**: -3039

**sqlstate**: 38SUY

#### **GSE3040N Tipo de GML** *tipo* **inválido.**

**Explicação:** Um tipo desconhecido *tipo* foi especificado no GML (Geography Markup Language) da geometria. O GML suporta pontos, cadeias de linhas, polígonos, multipontos, multicadeias de linhas e multipolígonos. O Spatial Extender não pode construir a geometria com êxito.

**Resposta do Usuário:** Corrija a representação de GML e construa a geometria novamente.

**msgcode**: -3040

**sqlstate**: 38SUZ

# **GSE3041N O ponto GML foi especificado incorretamente.**

**Explicação:** Ocorreu um problema devido a um dos seguintes motivos:

- v Um ponto, representado utilizando o GML, pode ter somente um conjunto de coordenadas. O ponto especificado não tinha um conjunto de coordenadas ou tinha mais de um conjunto.
- v O conjunto de coordenadas não está incluído nas tags <gml:coord> ou <gml:coordenadas> correspondentes.

A representação de GML não é válida. O Spatial Extender não pode construir a geometria com êxito.

**Resposta do Usuário:** Corrija a representação de GML e construa a geometria novamente.

**msgcode**: -3041

**sqlstate**: 38SV0

### **GSE3042N Não foi possível ler** *número-de-bytes* **do localizador no deslocamento** *deslocamento***. O comprimento total dos dados é** *comprimento***.**

**Explicação:** Foi feita uma tentativa de ler os bytes *number-bytes* a partir do localizador, com início no deslocamento *offset*. Isto excede o comprimento total dos dados *comprimento* que é referenciado pelo localizador. Os dados podem ser truncados.

Para representações binárias de uma geometria, a representação binária pode indicar uma codificação binária inválida. A geometria decodificada possui menos ponto do que indicado pelo cabeçalho.

**Resposta do Usuário:** Verifique e corrija a representação da geometria. Certifique-se de que a representação binária ou textual não fique truncada antes que seja passada para a função do Spatial Extender.

**msgcode**: -3042

**sqlstate**: 38SV1

**GSE3043N Número de partes** *número-de-partes* **inválido.**

**Explicação:** O número de partes *número-de-partes* indicado na representação binária da geometria é inválido. O número de partes deve ser maior que 0 (zero) e corresponder ao número real de partes fornecidas na codificação.

**Resposta do Usuário:** Especifique o número correto de partes ou forneça todas as partes para a geometria.

**msgcode**: -3043

**sqlstate**: 38SV2

**GSE3044N Número de anéis** *número-de-anéis* **inválido.**

**Explicação:** O número de anéis *número-de-anéis* indicado na representação binária do polígono ou multipolígono é inválido. O número de anéis deve ser maior que 0 (zero) e corresponder ao número real de partes fornecidas na codificação.

**Resposta do Usuário:** Especifique o número correto de anéis ou forneça todos os anéis para a geometria.

**msgcode**: -3044

**sqlstate**: 38SV3

**GSE3045N Deslocamento de parte** *deslocamento-de-parte* **inválido no formato.**

**Explicação:** Foi encontrado um deslocamento de parte *deslocamento-de-parte* inválido para uma parte na representação do formato da geometria. Um deslocamento de parte deve ser maior que ou igual a 0 (zero) e cada deslocamento de parte deve ser maior que o que o precede. A representação de formato não é válida. O Spatial Extender não pode construir a geometria com êxito.

**Resposta do Usuário:** Corrija a representação de formato e construa a geometria novamente.

**msgcode**: -3045

**sqlstate**: 38SV4

**GSE3046N ID de tipo inválido** *type-id* **no formato.**

**Explicação:** A representação do formato da geometria contém um identificador de tipo inválido *id-de-tipo*. Os dados do formato provavelmente estão corrompidos. O Spatial Extender não pode construir a geometria com êxito.

**Resposta do Usuário:** Verifique e corrija a representação do formato da geometria.

**msgcode**: -3046

**sqlstate**: 38SV5

## **GSE3047N Comprimento inválido** *comprimento-do-formato* **da codificação do formato para o tipo** *tipo***, esperando somente** *comprimento-esperado* **bytes.**

**Explicação:** A codificação do formato contém *comprimento-do-formato* bytes, que é longo demais. Para codificar uma geometria do tipo especificado *tipo*, somente são necessários *comprimento-esperado* bytes. Os dados do formato provavelmente estão corrompidos. O Spatial Extender não pode construir a geometria com êxito.

**Resposta do Usuário:** Verifique e corrija a representação do formato da geometria.

**msgcode**: -3047

**sqlstate**: 38SV6

### **GSE3048N Formato WKT inválido, esperando** *char* **em vez de** *cadeia***.**

**Explicação:** Um caractere *caractere* era esperado na representação de texto bem-conhecido da geometria, mas em vez disso foi encontrado o texto *cadeia*. A representação de texto bem-conhecido não é válida. O Spatial Extender não pode construir a geometria com êxito.

**Resposta do Usuário:** Corrija a representação de texto bem-conhecido e construa a geometria novamente.

**msgcode**: -3048

**sqlstate**: 38SV7

# **GSE3049N • GSE3301N**

### **GSE3049N Formato WKT inválido, esperando um número em vez de** *texto***.**

**Explicação:** Um texto inesperado *texto* foi encontrado na representação de texto bem-conhecido da geometria. Em vez disso, era esperado um número representando uma coordenada. A representação de texto bem-conhecido não é válida. O Spatial Extender não pode construir a geometria com êxito.

**Resposta do Usuário:** Corrija a representação de texto bem-conhecido e construa a geometria novamente.

**msgcode**: -3049

**sqlstate**: 38SV8

### **GSE3050N Parênteses inesperado no formato WKT em** *texto***.**

**Explicação:** Uma abertura ou fechamento inesperados foram encontrados na representação conhecida de text da geometria em *texto*. A representação de texto bem-conhecido não é válida. O Spatial Extender não pode construir a geometria com êxito.

**Resposta do Usuário:** Corrija a representação de texto bem-conhecido e construa a geometria novamente.

**msgcode**: -3050

**sqlstate**: 38SV9

## **GSE3051N Divergência de parênteses no formato WKT, esperando** *parênteses***.**

**Explicação:** O final da representação de texto bem-conhecido foi alcançado inesperadamente. Era esperado um parêntese *parênteses*. A representação de texto bem-conhecido não é válida. O Spatial Extender não pode construir a geometria com êxito.

**Resposta do Usuário:** Corrija a representação de texto bem-conhecido e construa a geometria novamente.

**msgcode**: -3051

**sqlstate**: 38SVA

### **GSE3052N Tipo desconhecido** *tipo* **na WKT.**

**Explicação:** A representação de texto bem conhecido contém um nome de tipo desconhecido de *tipo*. A representação de texto bem-conhecido não é válida. O Spatial Extender não pode construir a geometria com êxito.

**Resposta do Usuário:** Corrija a representação de texto bem-conhecido e construa a geometria novamente.

**msgcode**: -3052

**sqlstate**: 38SVB

### **GSE3053N ID de tipo** *id-de-tipo* **inválido na WKB.**

**Explicação:** A representação binária conhecida da geometria contém um identificador de tipo inválido *type-id*. Os dados possivelmente estão corrompidos. O Spatial Extender não pode construir a geometria com êxito.

Os identificadores de tipo de partes separadas em uma coleta de geometria (multiponto, multicadeia de linhas ou multipolígono) devem ter os mesmos indicadores para as coordenadas Z e M que a própria coleta de geometria.

**Resposta do Usuário:** Verifique e corrija a representação de binário bem-conhecido da geometria.

**msgcode**: -3053

**sqlstate**: 38SVC

**GSE3300N Tamanho de grade inválido** *número-tamanho-grade***.**

**Explicação:** O tamanho de grade identificado por sua posição *número-tamanho-grade* é inválido. Uma das seguintes especificações inválidas foi feita quando o índice de grade foi criado com a instrução CREATE INDEX:

- v Um número menor que 0 (zero) foi especificado como o tamanho de grade para o primeiro, segundo ou terceiro nível de grade.
- v 0 (zero) foi especificado como o tamanho de grade para o primeiro nível de grade.
- v O tamanho de grade especificado para o segundo nível de grade é menor que o tamanho de grade do primeiro nível de grade, mas não é 0 (zero).
- v O tamanho de grade especificado para o terceiro nível de grade é menor que o tamanho de grade do segundo nível de grade, mas não é 0 (zero).
- v O tamanho de grade especificado para o terceiro nível de grade é maior que 0 (zero), mas o tamanho de grade especificado para o segundo nível de grade é 0 (zero).

A função ST\_GetIndexParms pode ser utilizada para recuperar os valores utilizados para os parâmetros especificados quando o índice foi criado.

**Resposta do Usuário:** Elimine o índice de grade e crie um novo índice de grade utilizando apenas tamanhos de grade válidos.

**msgcode**: -3300

**sqlstate**: 38SI0

## **GSE3301N Parâmetro z-order inválido** *número-parâmetro***.**

**Explicação:** O parâmetro identificado por sua posição *número-parâmetro* para um índice Z-Order contém um valor inválido. Uma das seguintes especificações

inválidas foi feita na instrução CREATE INDEX que foi utilizada para criar o índice para o qual a geometria deve ser incluída:

- v Um valor nulo foi especificado para o parâmetro.
- v Um número negativo foi especificado para um fator de escala (essa regra se aplica apenas aos números de parâmetro 2 e 4).

A função ST\_GetIndexParms pode ser utilizada para recuperar os valores utilizados para os parâmetros especificados quando o índice foi criado.

**Resposta do Usuário:** Elimine o índice espacial z-order e crie um novo índice utilizando apenas parâmetros válidos.

**msgcode**: -3301

**sqlstate**: 38SI1

### **GSE3302N Nenhum ponto a ser indexado.**

**Explicação:** A geometria a ser indexada utilizando um índice Z-Order não é um ponto. O índice Z-Order suporta apenas pontos e a entrada do índice não pode ser criada.

**Resposta do Usuário:** Não insira uma geometria que não seja um ponto em uma coluna que tem um índice Z-Order definido nela. Elimine o índice ou não insira a geometria.

**msgcode**: -3302

**sqlstate**: 38SI2

### **GSE3303N Parâmetro quad tree inválido** *número-parâmetro***.**

**Explicação:** Um parâmetro inválido foi especificado quando o índice quad tree foi criado. O parâmetro é identificado por sua posição *número-tamanho-grade*.

Foi feita uma das seguintes especificações inválidas:

- v Um valor nulo foi especificado para o parâmetro.
- v Um número negativo foi especificado para um fator de escala (essa regra se aplica apenas ao números de parâmetro 3 e 5).
- v Um valor menor que 1 (um) foi especificado para o primeiro parâmetro.

A função ST\_GetIndexParms pode ser utilizada para recuperar os valores utilizados para os parâmetros especificados quando o índice foi criado.

**Resposta do Usuário:** Elimine o índice espacial quad tree e crie um novo índice utilizando apenas parâmetros válidos.

**msgcode**: -3303

**sqlstate**: 38SI3

**GSE3400C Erro desconhecido** *código-de-erro***.**

**Explicação:** Um erro interno com o código *código-erro* foi encontrado quando uma geometria foi processada.

**Resposta do Usuário:** Anote o erro e entre em contato com o Suporte de Software da IBM.

**msgcode**: -3400

**sqlstate**: 38SS0

#### **GSE3402C Memória insuficiente.**

**Explicação:** Não há memória disponível para a função ou método espacial chamado.

**Resposta do Usuário:** Disponibilize mais memória para o processo do DB2 que executa a função ou método.

**msgcode**: -3402

**sqlstate**: 38SS2

### **GSE3403N Tipo de geometria inválido.**

**Explicação:** Um tipo inválido de geometria foi transferido para a função ou método chamado.

**Resposta do Usuário:** Especifique uma geometria válida. Para obter mais informações, consulte a Publicação IBM DB2 Spatial Extender and Geodetic Data Management Feature User's Guide and Reference.

**msgcode**: -3403

**sqlstate**: 38SS3

### **GSE3405N Excesso de partes especificadas.**

**Explicação:** O número de partes indicado na representação de texto ou de binário da geometria é maior que o número real de partes fornecidas. O número de partes indicado é muito alto ou nem todas as partes foram fornecidas.

**Resposta do Usuário:** Especifique o número correto de partes ou forneça todas as partes para a geometria.

**msgcode**: -3405

**sqlstate**: 38SS5

#### **GSE3406N Tipo de geometria incorreto.**

**Explicação:** O tipo incorreto de geometria foi transferido para a função ou método chamado. Por exemplo, uma cadeia de linhas pode ter sido transferida para uma função ou método que tem apenas polígonos como entrada.

**Resposta do Usuário:** Transfira para a função ou método um tipo de geometria que possa ser processado ou utilize uma função ou método que aceite o tipo de geometria que deseja transferir.

# **GSE3407N • GSE3413N**

**msgcode**: -3406

**sqlstate**: 38SS6

## **GSE3407N O texto é muito longo.**

**Explicação:** A geometria contém muitos detalhes para serem convertidos para sua representação de texto bem-conhecido. A representação de texto bem-conhecido excede o comprimento máximo permitido (2 gigabytes).

**Resposta do Usuário:** Simplifique a geometria - por exemplo, utilizando a função ST\_Generalize - ou converta a geometria para sua representação de binário bem-conhecido.

**msgcode**: -3407

**sqlstate**: 38SS7

### **GSE3408N Valor de parâmetro inválido.**

**Explicação:** Um parâmetro inválido foi encontrado.

**Resposta do Usuário:** Consulte o IBM DB2 Spatial Extender and Geodetic Data Management Feature User's Guide and Reference para obter a sintaxe correta da função e tente novamente a operação. Se o problema continuar, entre em contato com o Suporte de Software da IBM.

**msgcode**: -3408

**sqlstate**: 38SS8

### **GSE3409N Geometria inválida foi produzida.**

**Explicação:** Os parâmetros fornecidos para a função ou método produziram uma geometria inválida; por exemplo, uma representação de formato inválida. Geometria inválida é aquela que viola alguma propriedade da geometria.

**Resposta do Usuário:** Construa a geometria novamente a partir de uma representação válida.

**msgcode**: -3409

**sqlstate**: 38SS9

### **GSE3410N Geometrias incompatíveis.**

**Explicação:** A função ou método esperava duas geometrias de determinado tipo e não as recebeu. Por exemplo, a função ST\_AddPoint espera duas geometrias, sendo uma delas uma representação e a outra um ponto.

**Resposta do Usuário:** Especifique geometrias que a função ou método aceite como entrada válida. Para determinar quais tipos de geometrias são válidas para esta função ou método, consulte o IBM DB2 Spatial Extender and Geodetic Data Management Feature User's Guide and Reference.

**msgcode**: -3410

**sqlstate**: 38SSA

### **GSE3411N Geometria inválida.**

**Explicação:** A função ou método não pode processar a geometria transferida a ele porque uma ou mais propriedades da geometria violam a integridade da geometria.

**Resposta do Usuário:** Utilize a função ST\_IsValid para validar a geometria. Construa a geometria novamente a partir de uma representação correta se esta não for válida.

**msgcode**: -3411

**sqlstate**: 38SSB

#### **GSE3412N Excesso de pontos.**

**Explicação:** A construção de uma geometria excedeu o limite de armazenamento de 1 megabyte; a geometria tem muitos pontos.

**Resposta do Usuário:** Construa uma geometria que contenha menos pontos. Ou, se possível, remova alguns pontos. Por questões de desempenho e armazenamento, inclua apenas os pontos necessários para uma geometria.

**msgcode**: -3412

**sqlstate**: 38SSC

#### **GSE3413N Geometria muito pequena.**

**Explicação:** A geometria retornada pela função ST\_Difference, ST\_Intersection, ST\_SymDifference ou ST\_Union é muito pequena para ser representada corretamente no sistema de referência espacial atual.

Por exemplo, isso pode acontecer se a computação interna construir um polígono muito fino, mas o fator de escala do sistema de referência espacial for tão baixo que a geometria seria convertida em uma cadeia de linhas se tivesse que ser representada nesse sistema de referência espacial. Ela perderia sua propriedade como um polígono.

**Resposta do Usuário:** Utilize um sistema de referência espacial para o cálculo que permita uma resolução maior. A função ST\_Transform pode ser utilizada para converter uma geometria de um sistema de referência espacial para outro.

**msgcode**: -3413

**sqlstate**: 38SSD

#### **GSE3414N Buffer fora dos limites.**

**Explicação:** A função ST\_Buffer criou um buffer em torno da geometria fornecida que está fora do intervalo de coordenadas para as quais o sistema de referência espacial se aplica.

Consulte a visualização de catálogo DB2GSE.ST\_SPATIAL\_REFERENCE\_SYSTEMS do Spatial Extender para determinar os valores absolutos mínimo e máximo para cada dimensão. Esses valores não devem ser excedidos pelo buffer calculado.

**Resposta do Usuário:** Reduza a distância a ser utilizada para o cálculo do buffer ou altere o sistema de referência espacial no qual o cálculo é feito. A função ST\_Transform pode ser utilizada para converter geometrias de um sistema de referência espacial para outro.

**msgcode**: -3414

**sqlstate**: 38SSE

#### **GSE3415N Fator de escala inválido.**

**Explicação:** Um fator de escala para qualquer uma das quatro dimensões (X, Y, Z e M) deve ser maior ou igual a 1 (um).

**Resposta do Usuário:** Utilize um sistema de referência espacial definido corretamente para representar a geometria.

**msgcode**: -3415

**sqlstate**: 38SSF

#### **GSE3416N Coordenada fora dos limites.**

**Explicação:** Uma coordenada não pode ser representada no sistema de referência espacial porque, em pelo menos uma dimensão, ele excede o valor absoluto mínimo ou máximo possível no intervalo de valores do sistema.

Consulte a visualização de catálogo DB2GSE.ST\_SPATIAL\_REFERENCE\_SYSTEMS do Spatial Extender para determinar os valores absolutos mínimo e máximo para cada dimensão.

**Resposta do Usuário:** Determine se a coordenada está correta. Se estiver, determine se ela se encaixa na extensão do sistema de referência espacial que você está utilizando. Para obter informações sobre esse sistema de referência espacial, consulte a visualização de catálogo

DB2GSE.ST\_SPATIAL\_REFERENCE\_SYSTEMS.

**msgcode**: -3416

**sqlstate**: 38SSG

### **GSE3417N Definição de sistema coordenado inválida.**

**Explicação:** Há um ou mais erros na representação de texto da definição do sistema coordenado no qual o sistema de referência espacial está baseado. A representação não pode ser convertida em uma projeção válida.

**Resposta do Usuário:** Verifique a definição de sistema coordenado do sistema de referência espacial. Como alternativa, construa a geometria em uma sistema de referência espacial que esteja associado a um sistema coordenado. A função ST\_EqualCoordsys pode ser utilizada para verificar a definição do sistema coordenado comparando-a consigo mesma.

**msgcode**: -3417

**sqlstate**: 38SSH

#### **GSE3418N Erro de projeção.**

**Explicação:** Ocorreu um erro durante uma tentativa de projetar uma geometria para outro sistema de referência espacial.

**Resposta do Usuário:** Verifique se a geometria está dentro do domínio legal da projeção.

**msgcode**: -3418

**sqlstate**: 38SSI

#### **GSE3419N Sobreposição de anéis de polígono.**

**Explicação:** Sobreposição de anéis de polígono. Por definição, os anéis internos e externos de um polígono não devem ser sobrepostos. Eles podem ter interseção apenas em uma tangente, o que significa que os anéis podem se tocar mas não atravessar um ao outro.

**Resposta do Usuário:** Especifique as coordenadas para o polígono que não produzirá anéis sobrepostos. Observe que os fatores de escala do sistema de referência espacial para a geometria exercem influência sobre a precisão.

**msgcode**: -3419

**sqlstate**: 38SSJ

#### **GSE3420N Poucos pontos.**

**Explicação:** O erro é resultado de um dos seguintes itens:

- v As cadeias de linha deve consistir em pelo menos dois pontos e, os polígonos, de pelo menos quatro pontos.
- v A geometria não pode ser construída a partir dos pontos especificados.

Observe que se a geometria a ser construída estiver vazia, essas regras não se aplicam.

**Resposta do Usuário:** Construa a geometria novamente a partir de um conjunto de pontos válido.

**msgcode**: -3420

**sqlstate**: 38SSK

### **GSE3421N O polígono não está fechado.**

**Explicação:** Os anéis interno e externo que definem o polígono devem estar fechados. Um anel está fechado se os pontos inicial e final forem idênticos nas dimensões X e Y. Se o polígono tiver coordenadas Z, os pontos inicial e final também devem ser idênticos às coordenadas Z. Observe que esta regra não se aplica a medidas, o que pode ser diferente para os pontos inicial e final.

**Resposta do Usuário:** Especifique anéis internos e externos para o polígono que tenham os mesmos pontos para os pontos inicial e final nas dimensões X e Y. Se o polígono tiver coordenadas Z, os pontos inicial e final da coordenada Z também devem ser idênticos. Se o polígono tiver medidas, os pontos inicial e final podem ser diferentes.

**msgcode**: -3421

**sqlstate**: 38SSL

**GSE3422N Anel externo inválido.**

**Explicação:** O anel externo do polígono é inválido.

O anel externo de um polígono deve incluir todos os anéis internos do polígono. Todos os anéis internos devem estar completamente dentro da área definida pelo anel externo e não devem atravessar o anel externo.

**Resposta do Usuário:** Especifique uma geometria que consista de um conjunto válido de anéis internos e externos, na qual os anéis internos fiquem completamente no interior da área circundada pelo anel externo para representá-lo.

Se a geometria tiver vários polígonos, utilize um multipolígono.

**msgcode**: -3422

**sqlstate**: 38SSM

### **GSE3423N O polígono não possui área.**

**Explicação:** No polígono especificado falta um interior que cubra uma área que não é o conjunto vazio nas dimensões X e Y.

Uma geometria é um polígono apenas se suas coordenadas se estenderem sobre duas dimensões no espaço bidimensional definido pelas coordenadas X e Y.

**Resposta do Usuário:** Especifique um polígono que englobe uma área que não está vazia. Se o polígono estiver vazio, construa um polígono vazio.

**sqlstate**: 38SSN

### **GSE3424N Os anéis exteriores se sobrepõem.**

**Explicação:** Os anéis externos de polígonos distintos em uma sobreposição de multipolígono. Polígonos distintos em um multipolígono não devem se sobrepor e os limites devem tocar apenas um número finito de pontos. Isso significa que os polígonos não devem compartilhar segmentos de linhas.

Os fatores de escala do sistema de referência espacial que são utilizados para representar a geometria influenciam na precisão que se aplica às coordenadas. Operações de arredondamento executadas quando a geometria é convertida para a representação no sistema de referência espacial podem causar uma perda na precisão e, subseqüentemente, esse erro.

**Resposta do Usuário:** Especifique coordenadas para o polígono que não produzirá anéis sobrepostos.

Observe que os fatores de escala do sistema de referência espacial exercem influência sobre a precisão.

Consulte a visualização de catálogo DB2GSE.ST\_SPATIAL\_REFERENCE\_SYSTEMS do Spatial Extender para obter o fator de escala utilizado para o sistema de referência espacial no qual a geometria será representada.

**msgcode**: -3424

**sqlstate**: 38SSO

### **GSE3425N O polígono intercepta a si mesmo.**

**Explicação:** Um anel de um polígono não pode interceptar a si mesmo. Os pontos inicial e final em cada anel do polígono devem ser alcançados duas vezes ao passar obliquamente pelo anel. Todos os outros pontos devem ser alcançados somente uma vez. Isso também se aplica para os segmentos de linhas que definem os anéis do polígono.

Os fatores de escala do sistema de referência espacial que são utilizados para representar a geometria influenciam na precisão que se aplica às coordenadas. Operações de arredondamento executadas quando a geometria é convertida para a representação no sistema de referência espacial podem causar uma perda na precisão e, subseqüentemente, esse erro.

**Resposta do Usuário:** Construa um polígono válido no qual os anéis não se interceptam.

Consulte a visualização de catálogo DB2GSE.ST\_SPATIAL\_REFERENCE\_SYSTEMS do Spatial Extender para obter o fator de escala utilizado para o sistema de referência espacial no qual a geometria será representada.

**msgcode**: -3425

**sqlstate**: 38SSP

#### **GSE3426N Número inválido de partes.**

**Explicação:** O número de partes indicado na representação de texto ou de binário da geometria é igual ao número real de partes fornecidas. O número é muito baixo ou muitas partes foram fornecidas para a função ou método.

**Resposta do Usuário:** Especifique o número correto de partes ou forneça todas as partes para a geometria.

**msgcode**: -3426

**sqlstate**: 38SSQ

#### **GSE3427N SRSs incompatíveis.**

**Explicação:** Os dois sistemas de referência espacial não são compatíveis. Eles não podem ser transformados ou comparados um com outro. Impossível concluir a operação com êxito.

**Resposta do Usuário:** Especifique dois sistemas de referência espacial compatíveis.

**msgcode**: -3427

**sqlstate**: 38SSR

#### **GSE3428N BLOB pequeno.**

**Explicação:** O número de bytes na representação de binário especificada da geometria é muito pequeno.

**Resposta do Usuário:** Especifique uma representação de binário válida para a geometria.

**msgcode**: -3428

**sqlstate**: 38SSS

## **GSE3429N Tipo de geometria inválido.**

**Explicação:** Um tipo de geometria interna foi encontrado. A geometria não é válida e não será mais processada.

**Resposta do Usuário:** Construa a geometria novamente a partir de uma representação de texto ou de binário válida.

**msgcode**: -3429

**sqlstate**: 38SST

### **GSE3430N Ordem de bytes inválida.**

**Explicação:** A ordem de bytes na representação de binário da geometria tem um valor inválido. A ordem de bytes deve ser 0 (zero) ou 1 (um).

Na representação de binário bem-conhecido, uma ordem de bytes de 0 (zero) indica big endian e uma ordem de bytes de 1 (um) indica little endian.

**Resposta do Usuário:** Especifique uma ordem de bytes válida na representação binária para a geometria.

**msgcode**: -3430

**sqlstate**: 38SSU

#### **GSE3431N Geometria vazia.**

**Explicação:** Uma geometria vazia foi transferida para a função ST\_AsBinary, mesmo não sendo permitida como entrada.

**Resposta do Usuário:** Edite a instrução SQL enviada para que apenas geometrias não-vazias sejam transferidas para a função ST\_AsBinary. Por exemplo, você pode utilizar a função ST\_IsEmpty na cláusula WHERE para excluir geometrias vazias.

**msgcode**: -3431

**sqlstate**: 38SSV

## **GSE3432N Ponto final inválido.**

**Explicação:** O ponto especificado deve ser anexado à curva, mas não é válido.

**Resposta do Usuário:** Especifique um ponto válido para ser anexado.

**msgcode**: -3432

**sqlstate**: 38SSW

#### **GSE3433N Ponto não encontrado.**

**Explicação:** O ponto especificado deve ser alterado ou removido, mas ele não existe na curva.

**Resposta do Usuário:** Especifique um ponto que exista na curva.

**msgcode**: -3433

**sqlstate**: 38SSX

#### **GSE3500N Caminho da instância não encontrado.**

**Explicação:** A função implementando o geocoder não pôde localizar o caminho da instância do DB2.

**Resposta do Usuário:** Verifique a instalação correta do DB2 e do IBM DB2 Spatial Extender. Verifique se a variável de ambiente DB2INSTANCE está definida para o usuário executando o processo que está executando a função.

Se o problema continuar, entre em contato com o Suporte de Software da IBM.

**msgcode**: -3500

**sqlstate**: 38SG0

# **GSE3501N • GSE3507N**

### **GSE3501N Alterando o ID de SRS (***id-srs-novo***,** *id-srs-anterior***).**

**Explicação:** O geocoder está otimizado para efetuar geocode de endereços e produzir os pontos resultantes todos no mesmo sistema de referência espacial em uma única instrução SQL. Mas ele encontrou diferentes sistemas de referência espacial na mesma instrução SQL. O novo sistema de referência espacial é identificado por *id-srs-novo*; o sistema de referência espacial utilizado para as linhas anteriores é identificado por *id-srs-anterior*.

**Resposta do Usuário:** Especifique os parâmetros padrão e parâmetros de sobreposição para a coluna na qual o geocoder executa. Isso deve ser feito de tal forma que o identificador numérico do sistema de referência espacial permaneça constante em uma instrução SQL que é utilizada para efetuar geocode de diversos endereços de uma só vez.

**msgcode**: -3501

**sqlstate**: 38SG1

## **GSE3502N Caminho muito longo.**

**Explicação:** O nome do caminho especificado para o parâmetro do arquivo do localizador ou o parâmetro do mapa de base excede 256 bytes e é muito longo.

**Resposta do Usuário:** Utilize um nome de caminho mais curto para o parâmetro do arquivo do localizador ou para o parâmetro do mapa de base. Em sistemas Unix, links simbólicos podem ser utilizados para estabelecer um nome de caminho mais curto.

**msgcode**: -3502

**sqlstate**: 38SG2

## **GSE3503N Linha inválida** *número-linha* **no arquivo do localizador.**

**Explicação:** No arquivo do localizador, a linha *número-linha* contém uma entrada inválida. Cada entrada no arquivo deve ter o formato ″property name = property value″.

**Resposta do Usuário:** Corrija o arquivo do localizador.

**msgcode**: -3503

**sqlstate**: 38SG3

## **GSE3504N Aspas não-correspondentes na linha** *número-linha* **no arquivo do localizador.**

**Explicação:** No arquivo do localizador, a linha *número-linha* contém uma entrada na qual os caracteres aspas não estão balanceados. Se estiver entre aspas, o nome da propriedade e o valor da propriedade devem ter caracteres aspas de abertura e de fechamento.

**Resposta do Usuário:** Corrija o arquivo do localizador.

**msgcode**: -3504

**sqlstate**: 38SG4

### **GSE3505N Código de razão =** *código-de-razão***. Falha de propriedade.**

**Explicação:** Ocorreu uma falha ao tratar propriedades definidas no arquivo do localizador (.loc).

Os códigos de razão têm os seguintes significados:

- **-502** Uma propriedade está inconsistente com outras propriedades.
- **-503** Uma propriedade necessária não foi encontrada.
- **-504** Um valor de uma propriedade é inválido.
- **-505** Uma propriedade inesperada foi encontrada.
- **-506** Uma matriz de valores foi especificada para uma propriedade que esperava apenas um valor escalar.
- **-507** Um valor de uma propriedade não tem o tipo de dados esperado.
- **-513** Um valor de uma propriedade é muito longo.
- **-533** A expressão especificada para um valor de uma propriedade é inválida.

**Resposta do Usuário:** Corrija o problema identificado pelo código de razão e repita a operação.

**msgcode**: -3505

**sqlstate**: 38SG5

### **GSE3506N Falha na cópia das propriedades.**

**Explicação:** Falha na cópia das propriedades em um buffer interno. Não há memória suficiente disponível.

**Resposta do Usuário:** Certifique-se de que exista memória suficiente disponível para que o geocoder copie as propriedades do arquivo do localizador para o buffer interno.

**msgcode**: -3506

**sqlstate**: 38SG6

### **GSE3507N Número excessivo de propriedades.**

**Explicação:** O arquivo do localizador contém um número excessivo de propriedades. No máximo 2048 propriedades podem ser especificadas no arquivo do localizador.

**Resposta do Usuário:** Reduza o número de propriedades especificadas no arquivo do localizador.

**msgcode**: -3507

**sqlstate**: 38SG7

**GSE3508N Não foi produzido nenhum ponto.**

**Explicação:** O geocoder produziu uma geometria que não é uma geometria ST\_Point.

**Resposta do Usuário:** Entre em contato com o Suporte de Software da IBM.

**msgcode**: -3508

**sqlstate**: 38SG8

## **GSE3509N Código de razão =** *código\_de\_razão***. A inicialização do geocoder falhou.**

**Explicação:** Falha na inicialização do geocoder.

Os códigos de razão têm os seguintes significados:

- **-522** Ocorreu uma falha geral enquanto o geocodificador estava sendo inicializado.
- **-527** Falha na inicialização da correspondência.
- **-529** Falha na inicialização da normalização do endereço.

**Resposta do Usuário:** Verifique a instalação do Spatial Extender.

**msgcode**: -3509

**sqlstate**: 38SG9

#### **GSE3510N Endereço não normalizado.**

**Explicação:** O geocoder não conseguiu normalizar o endereço.

**Resposta do Usuário:** Entre em contato com o Suporte de Software da IBM.

**msgcode**: -3510

**sqlstate**: 38SGA

## **GSE3511N Código de razão =** *código-de-razão***. Falha na operação de arquivamento do geocoder.**

**Explicação:** Ocorreu um erro interno com o código de razão *código-de-razão* durante uma operação de arquivamento.

As possíveis razões para a falha na operação de arquivamento, precedidas por seus códigos de razão, são as seguintes:

- **-543** O arquivo de regra de correspondência (.mat) não pôde ser aberto.
- **-544** O arquivo de regra de correspondência (.mat) é inválido.
- **-547** O arquivo de dados de referência (.edg) não pôde ser aberto.
- **-548** A tabela no arquivo de dados de referência (.edg) está ausente ou inacessível.
- **-549** Uma coluna requerida não pôde ser encontrada no arquivo de dados de referência (.edg).
- **-550** O arquivo do índice não pôde ser acessado.

**Resposta do Usuário:** Corrija o problema identificado pelo código de razão e repita a operação.

**msgcode**: -3511

**sqlstate**: 38SGB

**GSE3512N Código de razão =** *código-de-razão***. Falha no geocoder.**

**Explicação:** Falha no geocoder com um erro interno de código de razão *código-de-razão*.

**Resposta do Usuário:** Anote o erro interno e entre em contato com o Suporte de Software da IBM.

**msgcode**: -3512

**sqlstate**: 38SGC

**GSE3600N Nenhum índice especificado.**

**Explicação:** Nenhum índice válido foi especificado. O parâmetro de esquema de índice, o parâmetro de nome de índice ou ambos são nulos. Os valores de parâmetro de índice não podem ser derivados.

**Resposta do Usuário:** Especifique um índice espacial válido para recuperar as informações sobre o parâmetro.

**msgcode**: -3600

**sqlstate**: 38SQ0

**GSE3601N Nome de índice espacial inválido** *schema-name***.** *index-name***.**

**Explicação:** O nome especificado do índice para o qual você deseja informações de parâmetro recuperado não existe ou não identifica um índice espacial. Esse nome é *nome-do-esquema*.*nome-do-índice*.

**Resposta do Usuário:** Especifique um índice espacial existente para recuperar as informações sobre o parâmetro.

**msgcode**: -3601

**sqlstate**: 38SQ1

## **GSE3602N Número de parâmetro inválido** *número* **especificado.**

**Explicação:** O número de parâmetro *número* não é válido para o índice espacial especificado.

Os limites a seguir se aplicam para os diferentes tipos de índices espaciais:

**índice de grade**

Números de parâmetro entre 1 (um) e 3.

**índice z-order**

Números de parâmetro entre 1 (um) e 4.

**índice quad-tree**

Números de parâmetro entre 1 (um) e 5.

**Resposta do Usuário:** Especifique um número de parâmetro válido para o índice espacial. Consulto catálogo do sistema DB2 para obter o tipo de índice espacial.

**msgcode**: -3602

**sqlstate**: 38SQ2

### **GSE3603N Nome de coluna inválido.**

**Explicação:** A coluna especificada não existe na tabela. Pelo menos um dos seguintes itens - esquema de tabela, nome de tabela ou nome de coluna - é um valor nulo. O parâmetro de índice para um índice em uma coluna não pode ser derivado.

**Resposta do Usuário:** Especifique uma coluna existente que tenha um índice espacial definido nela.

**msgcode**: -3603

**sqlstate**: 38SQ3

**GSE3701N O intervalo válido da distância** *valor-de-distância* **fora\_do\_intervalo: é** *mín* **a** *máx* **metros (inclusivo).**

**Explicação:** Foi transmitida uma distância inválida para a função ou método chamado.

**Resposta do Usuário:** Especifique uma distância válida e repita o comando.

Para obter mais informações, consulte a Publicação IBM DB2 Spatial Extender and Geodetic Data Management Feature User's Guide and Reference.

**msgcode**: -3701

**sqlstate**: 38SO9

### **GSE3702N Sem espaço de trabalho no mecanismo de geometria interno.**

**Explicação:** O espaço de trabalho geométrico não era grande o suficiente para executar a operação.

**Resposta do Usuário:** Repita o comando. Se o problema continuar, entre em contato com o Suporte de Software da IBM.

**msgcode**: -3702

**sqlstate**: 38SOT

## **GSE3703N Sem memória de heap no mecanismo de geometria interno.**

**Explicação:** Não há memória suficiente disponível. As razões possíveis são que o fornecimento de memória foi muito baixo ou que a memória estava sendo utilizada por outros aplicativos.

**Resposta do Usuário:** Corrija o problema de falta de memória e repita o comando.

Para obter mais informações, consulte a Publicação IBM DB2 Spatial Extender and Geodetic Data Management Feature User's Guide and Reference.

**msgcode**: -3703

**sqlstate**: 38SOU

## **GSE3704C Provavelmente, os dados estão corrompidos ou a entrada é inválida no mecanismo de geometria interno.**

**Explicação:** O Spatial Extender encontrou um erro interno inesperado em um valor de geometria.

**Resposta do Usuário:** Repita o comando. Se o problema continuar, entre em contato com o Suporte de Software da IBM.

Para obter mais informações, consulte a Publicação IBM DB2 Spatial Extender and Geodetic Data Management Feature User's Guide and Reference.

**msgcode**: -3704

**sqlstate**: 38SOV

# **GSE3706C Número do erro** *erro-hiparco* **no mecanismo de geometria interno.**

**Explicação:** O Spatial Extender encontrou um erro interno inesperado.

**Resposta do Usuário:** Repita o comando. Se o problema continuar, entre em contato com o Suporte de Software da IBM.

**msgcode**: -3706

**sqlstate**: 38SOX

## **GSE3708C Erro interno: entrada de tabela de dispatch vazia.**

**Explicação:** O Spatial Extender encontrou um erro interno inesperado em um valor de geometria.

**Resposta do Usuário:** Repita o comando. Se o problema continuar, entre em contato com o Suporte de Software da IBM.

**msgcode**: -3708

**sqlstate**: 38SOR

### **GSE3709C Erro interno.**

**Explicação:** O Spatial Extender encontrou um erro interno inesperado em um valor de geometria.

**Resposta do Usuário:** Repita o comando. Se o problema continuar, entre em contato com o Suporte de Software da IBM.

**msgcode**: -3709

**sqlstate**: 38SOY

## **GSE3712N Latitude** *valor-de-latitude* **fora do intervalo.**

**Explicação:** Um valor de latitude deve estar em um intervalo válido.

Para valores de latitude calculados em graus, o intervalo válido está entre -90 e 90 graus (inclusive).

Para valores de latitude calculados em graduações, o intervalo válido está entre -100 e 100 graduações (inclusive).

Para valores de latitude calculados em radianos, o intervalo válido está entre -PI/2 e PI/2 radianos (inclusive), em que PI é aproximadamente 3.14159265358979323846.

**Resposta do Usuário:** Especifique um valor de latitude válido e repita o comando.

Para obter mais informações, consulte a Publicação IBM DB2 Spatial Extender and Geodetic Data Management Feature User's Guide and Reference.

**msgcode**: -3712

**sqlstate**: 38SO7

## **GSE3713N Longitude** *valor-de-longitude* **fora do intervalo.**

**Explicação:** Um valor de longitude deve estar em um intervalo válido.

Para valores de longitude calculados em graus, o intervalo válido está entre -180 e 180 graus (inclusive).

Para valores de longitude calculados em graduações, o intervalo válido está entre -200 e 200 graduações (inclusive).

Para valores de longitude calculados em radianos, o intervalo válido está entre -PI e PI radianos (inclusivo), em que PI é aproximadamente 3.14159265358979323846.

**Resposta do Usuário:** Especifique um valor de longitude válido e repita o comando.

Para obter mais informações, consulte a Publicação IBM DB2 Spatial Extender and Geodetic Data Management Feature User's Guide and Reference.

**msgcode**: -3713

**sqlstate**: 38SO8

**GSE3714N Poucos anéis (***n anéis***) especificados: Deve haver pelo menos 1 anel.**

**Explicação:** Um ST\_Polygon não vazio requer pelo menos um anel.

**Resposta do Usuário:** Especifique pelo menos um anel e repita o comando.

Para obter mais informações, consulte a Publicação IBM DB2 Spatial Extender and Geodetic Data Management Feature User's Guide and Reference.

**msgcode**: -3714

**sqlstate**: 38SOD

## **GSE3716N Poucos pontos (***n pontos***) especificados: Deve haver pelo menos** *mín* **pontos.**

**Explicação:** Um ST\_LineString não vazio possui poucos pontos. Um valor ST\_LineString deve ter pelo menos 2 pontos e um valor ST\_LineString especificado como um anel em um ST\_Polygon deve ter pelo menos 4 pontos.

**Resposta do Usuário:** Especifique o número correto de pontos no valor da geometria e repita o comando.

Para obter mais informações, consulte a Publicação IBM DB2 Spatial Extender and Geodetic Data Management Feature User's Guide and Reference.

**msgcode**: -3716

**sqlstate**: 38SOL

## **GSE3721N As Coletas de Geometrias não são suportadas.**

**Explicação:** Os valores ST\_GeomCollection não são suportados no DB2 Geodetic Data Management Feature.

**Resposta do Usuário:** Utilize o tipo ST\_MultiPoint, ST\_MultiLineString ou ST\_MultiPolygon em vez de ST\_GeomCollection e repita o comando.

Para obter mais informações, consulte a Publicação IBM DB2 Spatial Extender and Geodetic Data Management Feature User's Guide and Reference.

**msgcode**: -3721

**sqlstate**: 38SP6

## **GSE3722N Marcação de tipo WKB desconhecida ou não suportada:** *tipo-wkb***.**

**Explicação:** O valor Binário Bem Conhecido é de um tipo desconhecido ou não suportado.

**Resposta do Usuário:** Utilize um tipo de Binário Bem Conhecido que seja conhecido (ST\_Point, ST\_LineString, ST\_Polygon, ST\_MultiPoint, ST\_MultiLineString ou ST\_MultiPolygon) e repita o comando.

Para obter mais informações, consulte a Publicação IBM DB2 Spatial Extender and Geodetic Data Management Feature User's Guide and Reference.

### **msgcode**: -3722

**sqlstate**: 38SP7

**GSE3724N Tipo não correspondente: tipo recebido=***tipo-fornecido***, tipo esperado=***tipo-esperado***.**

**Explicação:** Um tipo inválido de geometria foi transferido para a função ou método chamado.

**Resposta do Usuário:** Repita o comando. Se o problema continuar, entre em contato com o Suporte de Software da IBM.

**msgcode**: -3724

**sqlstate**: 38SON

**GSE3726N** *tipo* **versão de tipo de dados** *número-da-versão* **não é suportado pelo DB2 Geodetic Data Management Feature em utilização no momento.**

**Explicação:** O valor da geometria contém uma versão não suportada.

**Resposta do Usuário:** Utilize uma versão suportada e repita o comando.

Para obter mais informações, consulte a Publicação IBM DB2 Spatial Extender and Geodetic Data Management Feature User's Guide and Reference.

**msgcode**: -3726

**sqlstate**: 38SOZ

**GSE3733W O polígono cobre mais da metade da terra. Verifique a orientação no sentido anti-horário dos pontos do vértice.**

**Explicação:** O polígono cobre mais da metade da terra.

**Resposta do Usuário:** Verifique a orientação no sentido anti-horário dos pontos do vértice.

Para obter mais informações, consulte a Publicação IBM DB2 Spatial Extender and Geodetic Data Management Feature User's Guide and Reference.

**msgcode**: +3733

**sqlstate**: 01HS5

## **GSE3734N Geometria do anel inválida; foram encontrados pontos consecutivos coincidentes em** *valor-do-ponto***.**

**Explicação:** Geometria do anel inválida; foram encontrados pontos consecutivos coincidentes.

**Resposta do Usuário:** Remova os pontos consecutivos

coincidentes e repita o comando.

Para obter mais informações, consulte a Publicação IBM DB2 Spatial Extender and Geodetic Data Management Feature User's Guide and Reference.

**msgcode**: -3734

**sqlstate**: 38SQ4

**GSE3735N Geometria do anel inválida; a seqüência de coordenadas cruza ou toca ela mesma em** *valor-do-ponto***.**

**Explicação:** Geometria do anel inválida; a seqüência de coordenadas cruza ou toca ela mesma.

**Resposta do Usuário:** Especifique um anel que não cruze e nem toque.

Para obter mais informações, consulte a Publicação IBM DB2 Spatial Extender and Geodetic Data Management Feature User's Guide and Reference.

**msgcode**: -3735

**sqlstate**: 38SQ5

# **GSE3736N Os anéis do polígono constituinte não definem uma região válida. Verifique o sentido de rotação de cada anel.**

**Explicação:** Os anéis do polígono constituinte não definem uma região válida.

**Resposta do Usuário:** Verifique o sentido de rotação de cada anel.

Para obter mais informações, consulte a Publicação IBM DB2 Spatial Extender and Geodetic Data Management Feature User's Guide and Reference.

**msgcode**: -3736

**sqlstate**: 38SQ6

### **GSE3737N Polígono inválido; a região não possui limite.**

**Explicação:** Polígono inválido; a região não possui limite.

**Resposta do Usuário:** Especifique um polígono com um limite.

Para obter mais informações, consulte a Publicação IBM DB2 Spatial Extender and Geodetic Data Management Feature User's Guide and Reference.

**msgcode**: -3737

**sqlstate**: 38SQ7

## **GSE3739N Geometria de anel inválida; foram encontrados segmentos colineares próximos a** *valor-do-ponto***.**

**Explicação:** Geometria do anel inválida; foram encontrados segmentos colineares.

**Resposta do Usuário:** Remova os segmentos colineares.

Para obter mais informações, consulte a Publicação IBM DB2 Spatial Extender and Geodetic Data Management Feature User's Guide and Reference.

**msgcode**: -3739

**sqlstate**: 38SQ9

### **GSE3740N Código de razão** *código-razão***. Operação Geodésica não suportada.**

**Explicação:** O DB2 Geodetic Data Management Feature não suporta a operação conforme indicado pelo seguinte código de razão:

″1″ A Licença Geodésica não está ativada.

″2″ A função foi chamada com um valor ST\_Geometry em que o SRID é nulo.

″3″ A função foi chamada com valores ST\_Geometry em que os valores de SRID não são iguais.

″4″ A função foi chamada com um sistema de referência espacial que possui uma definição nula.

″5″ A função não é suportada em Geodésico.

″6″ O tipo de um ou mais valores ST\_Geometry não é suportado em Geodésico.

″7″ A função não suporta ser executada com valores Geodésicos e não Geodésicos.

″8″ O Índice Geodésico de Voronoi não suporta valores não Geodésicos.

″9″ O Índice da Grade Espacial não suporta valores Geodésicos.

**Resposta do Usuário:** A ação correspondente ao código de razão é:

″1″ Ativar a licença Geodésica.

″2″ Assegurar que todos os valores ST\_Geometry tenham um valor de atributo SRID válido.

″3″ Para operações Geodésicas, assegure que todos os valores ST\_Geometry tenham o mesmo valor de SRID.

″4″ Se o problema persistir, entre em contato com o Suporte de Software da IBM.

″5″ Não chame esta função ou método com valores ST\_Geometry com um SRID no intervalo geodésico.

″6″ Não utilize este tipo ST\_Geometry com um SRID no intervalo geodésico.

″7″ Execute a função com todos os valores

ST\_Geometry com um SRID no intervalo geodésico ou não no intervalo geodésico.

″8″ Utilize a especificação de Índice da Grade Espacial em colunas com valores não Geodésicos.

″9″ Utilize a especificação de Índice Geodésico de Voronoi em colunas com valores Geodésicos.

Depois de corrigir o problema, repita o comando.

Para obter mais informações, consulte a Publicação IBM DB2 Spatial Extender and Geodetic Data Management Feature User's Guide and Reference.

**msgcode**: -3740

**sqlstate**: 38SOP

## **GSE3743N O ID de disposição de Voronoi** *vtid* **não foi encontrado.**

**Explicação:** O ID de disposição de Voronoi especificado não está definido.

**Resposta do Usuário:** Utilize um ID de disposição de Voronoi definido e repita o comando.

Para obter mais informações, consulte a Publicação IBM DB2 Spatial Extender and Geodetic Data Management Feature User's Guide and Reference.

**msgcode**: -3743

**sqlstate**: 38SOC

# **GSE3744N O valor da geometria é muito grande.**

**Explicação:** O valor da geometria não pode exceder seu valor máximo.

**Resposta do Usuário:** Especifique poucos pontos no valor da geometria e repita o comando.

Para obter mais informações, consulte a Publicação IBM DB2 Spatial Extender and Geodetic Data Management Feature User's Guide and Reference.

**msgcode**: -3744

**sqlstate**: 38SOK

# **GSE3745N A definição do sistema de referência espacial não possui uma definição SPHEROID bem definida.**

**Explicação:** A definição do sistema de referência espacial para este valor ST\_Geometry não é um sistema de coordenadas geográfico ou não contém uma definição DATUM que inclui uma definição SPHEROID.

**Resposta do Usuário:** Corrija a definição do sistema de referência espacial e repita o comando.

Para obter mais informações, consulte a Publicação IBM DB2 Spatial Extender and Geodetic Data Management Feature User's Guide and Reference.

**msgcode**: -3745

**sqlstate**: 38SOF

## **GSE3746N O ID de elipsóide não está definido.**

**Explicação:** O ID de elipsóide não está definido no DB2 Geodetic Data Management Feature.

**Resposta do Usuário:** Utilize um elipsóide definido e repita o comando.

Para obter mais informações, consulte a Publicação IBM DB2 Spatial Extender and Geodetic Data Management Feature User's Guide and Reference.

**msgcode**: -3746

**sqlstate**: 38SOG

#### **GSE3748N Um anel em um polígono não está fechado**

**Explicação:** Os pontos iniciais e finais de um anel em um polígono devem ser exatamente iguais.

**Resposta do Usuário:** Corrija a definição do anel assegurando que os pontos iniciais e finais sejam exatamente iguais e repita o comando.

Para obter mais informações, consulte a Publicação IBM DB2 Spatial Extender and Geodetic Data Management Feature User's Guide and Reference.

**msgcode**: -3748

**sqlstate**: 38SOI

**GSE3749N Um segmento de linha antipodal,** *segmento\_de\_linha***, foi detectado em uma cadeia de linhas ou em um anel de um polígono.**

**Explicação:** Este é um segmento de linha no qual dois pontos são diretamente opostos conforme vistos do centro do elipsóide. Por exemplo, a definição de linha (0 0, 180 0) pode passar pelo pólo norte ou pelo pólo sul.

**Resposta do Usuário:** Corrija a definição de cadeia de linhas ou do anel para assegurar que não existam segmentos de linhas antipodais movendo um dos dois pontos neste segmento de linha e repita o comando.

Para obter mais informações, consulte a Publicação IBM DB2 Spatial Extender and Geodetic Data Management Feature User's Guide and Reference.

**msgcode**: -3749

**sqlstate**: 38SP0

## **GSE3750N A definição do sistema de referência espacial não possui uma definição UNIT bem definida.**

**Explicação:** A definição do sistema de referência espacial para este valor ST\_Geometry não é um sistema de coordenadas geográfico ou não contém uma definição UNIT.

**Resposta do Usuário:** Corrija a definição do sistema de referência espacial e repita o comando.

Para obter mais informações, consulte a Publicação IBM DB2 Spatial Extender and Geodetic Data Management Feature User's Guide and Reference.

**msgcode**: -3750

**sqlstate**: 38SP5

**GSE4000N O parâmetro obrigatório** *nome-do-parâmetro* **está ausente.**

**Explicação:** O parâmetro obrigatório não foi encontrado.

**Resposta do Usuário:** Especifique o parâmetro obrigatório e tente executar o comando novamente.

**msgcode**: -4000

**sqlstate**: 38SB0

## **GSE4001N Ocorreu um erro enquanto o Spatial Extender estava alocando um identificador de ambiente.**

**Explicação:** Um tratamento de ambiente não pôde ser alocado utilizando a CLI (Call Level Interface). Impossível concluir a operação com êxito.

**Resposta do Usuário:** Verifique a configuração da CLI. Se a origem do problema não puder ser encontrada e corrigida, entre em contato com o Suporte de Software da IBM.

**msgcode**: -4001

**sqlstate**: 38SB1

**GSE4002N Ocorreu um erro enquanto o Spatial Extender estava alocando um identificador de conexão. Erro da CLI** *erro-da-cli* **e código de erro nativo =** *código-de-erro-nativo***.**

**Explicação:** Ocorreu um erro inesperado *erro-da-cli* com o código de erro nativo = *código-de-erro-nativo* enquanto o Spatial Extender estava alocando um identificador de conexão.

**Resposta do Usuário:** Procure a mensagem de erro detalhada *erro-da-cli*. Corrija o erro e execute o comando novamente. Se o problema continuar, entre em contato com o Suporte de Software da IBM.

**msgcode**: -4002

**sqlstate**: 38SB2

**GSE4003N Ocorreu um erro enquanto o Spatial Extender estava conectando ao banco de dados. Erro da CLI** *erro-da-cli* **e código de erro nativo =** *código-de-erro-nativo***.**

**Explicação:** Ocorreu um erro inesperado *erro-da-cli* com o código de erro nativo = *código-de-erro-nativo* enquanto o Spatial Extender estava conectando ao banco de dados.

**Resposta do Usuário:** Procure a mensagem de erro detalhada *erro-da-cli*. Corrija o erro e execute o comando novamente. Se o problema continuar, entre em contato com o Suporte de Software da IBM.

**msgcode**: -4003

**sqlstate**: 38SB3

**GSE4004N Ocorreu um erro enquanto o Spatial Extender estava alocando um identificador de instrução. Erro da CLI** *erro-da-cli* **e código de erro nativo =** *código-de-erro-nativo***.**

**Explicação:** Ocorreu um erro inesperado *erro-da-cli* com o código de erro nativo = *código-de-erro-nativo* enquanto o Spatial Extender estava alocando um identificador de instrução.

**Resposta do Usuário:** Procure a mensagem de erro detalhada *erro-da-cli*. Corrija o erro e execute o comando novamente. Se o problema continuar, entre em contato com o Suporte de Software da IBM.

**msgcode**: -4004

**sqlstate**: 38SB4

**GSE4005N Ocorreu um erro enquanto a instrução SQL estava sendo preparada. Erro da CLI** *erro-da-cli* **e código de erro nativo =** *código-de-erro-nativo***.**

**Explicação:** Ocorreu um erro inesperado *erro-da-cli* com o código de erro nativo = *código-de-erro-nativo* enquanto o Spatial Extender estava preparando uma instrução SQL.

**Resposta do Usuário:** Procure a mensagem de erro detalhada *erro-da-cli*. Corrija o erro e execute o comando novamente. Se o problema continuar, entre em contato com o Suporte de Software da IBM.

**msgcode**: -4005

**sqlstate**: 38SB5

**GSE4006N Ocorreu um erro enquanto o Spatial Extender estava ligando parâmetros a uma instrução SQL. Erro da CLI** *erro-da-cli* **e código de erro nativo =** *código-de-erro-nativo***.**

**Explicação:** Ocorreu um erro inesperado *erro-da-cli* com o código de erro nativo = *código-de-erro-nativo* enquanto o Spatial Extender estava ligando parâmetros a uma instrução SQL.

**Resposta do Usuário:** Procure a mensagem de erro detalhada *erro-da-cli*. Corrija o erro e execute o comando novamente. Se o problema continuar, entre em contato com o Suporte de Software da IBM.

**msgcode**: -4006

**sqlstate**: 38SB6

## **GSE4007N Ocorreu um erro enquanto o Spatial Extender estava executando uma instrução SQL. Erro da CLI** *erro-da-cli* **e código de erro nativo =** *código-de-erro-nativo***.**

**Explicação:** Ocorreu um erro inesperado *erro-da-cli* com o código de erro nativo = *código-de-erro-nativo* enquanto o Spatial Extender estava executando uma instrução SQL.

**Resposta do Usuário:** Procure a mensagem de erro detalhada *erro-da-cli*. Corrija o erro e execute o comando novamente. Se o problema continuar, entre em contato com o Suporte de Software da IBM.

**msgcode**: -4007

**sqlstate**: 38SB7

**GSE4008N Ocorreu um erro enquanto o Spatial Extender estava finalizando uma transação. Erro da CLI** *erro-da-cli* **e código de erro nativo =** *código-de-erro-nativo***.**

**Explicação:** Ocorreu um erro inesperado *erro-da-cli* com o código de erro nativo = *código-de-erro-nativo* enquanto o Spatial Extender finalizando uma transação.

**Resposta do Usuário:** Procure a mensagem de erro detalhada *erro-da-cli*. Corrija o erro e execute o comando novamente. Se o problema continuar, entre em contato com o Suporte de Software da IBM.

**msgcode**: -4008

**sqlstate**: 38SB8

**GSE4009N A opção,** *opção***, é inválida.**

**Explicação:** A opção especificada, *opção*, é inválida.

**Resposta do Usuário:** Especifique uma opção válida e repita o comando.

# **GSE4100N • GSE4107N**

#### **msgcode**: -4009

#### **sqlstate**: 38SB9

**GSE4100N A coluna** *nome-do-esquema***.** *nome-da-tabela***.** *nome-da-coluna* **não existe.**

**Explicação:** A coluna especificada *nome-do-esquema*.*nome-da-tabela*.*nome-da-coluna* não existe.

**Resposta do Usuário:** Especifique uma coluna existente em uma tabela existente e execute o comando novamente.

**msgcode**: -4100

**sqlstate**: 38SC0

**GSE4101N A coluna** *nome-do-esquema***.** *nome-da-tabela***.** *nome-da-coluna* **não tem um tipo de dados espacial.**

#### **Explicação:** A coluna especificada

*nome-do-esquema*.*nome-da-tabela*.*nome-da-coluna* não tem um tipo espacial. Um tipo espacial é ST\_Geometry ou um dos seus subtipos adequados.

**Resposta do Usuário:** Especifique uma coluna com um tipo de dados espacial e execute o comando novamente.

**msgcode**: -4101

**sqlstate**: 38SC1

## **GSE4102N O índice de grade espacial** *nome-do-esquema***.** *nome-do-índice* **não existe.**

**Explicação:** O índice de grade espacial especificado *nome-do-esquema*.*nome-do-índice* não existe.

**Resposta do Usuário:** Especifique um índice de grade espacial que não existe e execute o comando novamente.

**msgcode**: -4102

**sqlstate**: 38SC2

**GSE4103N Ocorreu um erro interno enquanto o Spatial Extender estava recuperando informações de índice para a coluna** *nome-do-esquema***.** *nome-da-tabela***.** *nome-da-coluna***.**

**Explicação:** O Spatial Extender encontrou um erro interno inesperado enquanto recuperava informações sobre o índice espacial na coluna *nome-do-esquema*.*nomeda-tabela*.*nome-da-tabela*.

**Resposta do Usuário:** Entre em contato com o Suporte de Software da IBM.

**msgcode**: -4103

**sqlstate**: 38SC3

## **GSE4104N O Spatial Extender não pôde recuperar tamanhos de grade para o índice de grade espacial** *nome-do-esquema***.** *nome-do-índice***.**

**Explicação:** O Spatial Extender encontrou um erro interno inesperado enquanto recuperava a definição de tamanho de grade para o índice de grade *nome-do-esquema*.*nome-do-índice*.

**Resposta do Usuário:** Entre em contato com o Suporte de Software da IBM.

**msgcode**: -4104

**sqlstate**: 38SC4

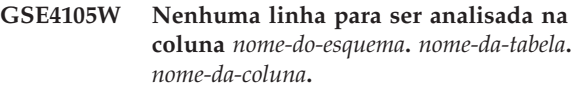

**Explicação:** A coluna *nome-do-esquema*.*nome-databela*.*nome-da-tabela* não contém valores que o Spatial Extender possa analisar.

Se a amostragem foi utilizada, a taxa de amostra pode ter sido muito baixa.

**Resposta do Usuário:** Execute o comando em uma coluna que contém geometrias. Se a amostragem for utilizada, utilize uma taxa de amostragem mais alta.

**msgcode**: +4105

**sqlstate**: 38SC5

## **GSE4106W O Spatial Extender não pôde obter memória suficiente para recuperar o historiograma MBR para** *número* **entradas.**

**Explicação:** O tamanho do historiograma dos retângulos delimitadores mínimos para todas as geometrias na coluna espacial é muito grande. Não pôde ser alocada memória suficiente para armazená-lo. O comando não pode ser executado com êxito.

**Resposta do Usuário:** Não especifique a opção SHOW DETAIL para o comando ou reduza o número de geometrias para serem analisadas por amostragem delas com uma taxa de amostra mais baixa.

**msgcode**: +4106

**sqlstate**: 38SC6

## **GSE4107N O valor de tamanho de grade** *grid-size* **não é válido onde ele é utilizado.**

**Explicação:** O tamanho de grade especificado *tamanho-de-grade* não é válido.

Uma das seguintes especificações inválidas foi feita quando o índice de grade foi criado com a instrução CREATE INDEX:
- v Um número menor que 0 (zero) foi especificado como o tamanho de grade para o primeiro, segundo ou terceiro nível de grade.
- v 0 (zero) foi especificado como o tamanho de grade para o primeiro nível de grade.
- v O tamanho de grade especificado para o segundo nível de grade é menor que o tamanho de grade do primeiro nível de grade, mas não é 0 (zero).
- v O tamanho de grade especificado para o terceiro nível de grade é menor que o tamanho de grade do segundo nível de grade, mas não é 0 (zero).
- O tamanho de grade especificado para o terceiro nível de grade é maior que 0 (zero), mas o tamanho de grade especificado para o segundo nível de grade é 0 (zero).

**Resposta do Usuário:** Especifique um valor válido para o tamanho de grade.

**msgcode**: -4107

**sqlstate**: 38SC7

**GSE4108W As geometrias na coluna** *nome-do-esquema***.** *nome-da-tabela***.** *nome-da-coluna* **não cobrem a extensão.**

**Explicação:** Nenhuma geometria na coluna *nome-do-esquema*.*nome-da-tabela*.*nome-da-coluna* cobre uma extensão maior que 0 (zero). Isto significa que apenas os pontos idênticos existem na coluna. As informações

**Resposta do Usuário:** Insira linhas adicionais na coluna espacial.

sobre o índice não podem ser coletadas.

**msgcode**: +4108

**sqlstate**: 38SC8

# **GSE4109N Uma caixa de consulta inválida de tamanho** *tamanho-da-caixa-de-consulta* **foi especificada.**

**Explicação:** O tamanho da caixa de consulta especificada *tamanho-da-caixa-de-consulta* não é válido. Uma caixa de consulta deve ser maior que 0 (zero) e menor ou igual a 1 (um). O tamanho da caixa de consulta indica a porcentagem da extensão para os dados na coluna que geralmente é recuperada.

**Resposta do Usuário:** Corrija o tamanho da caixa de consulta optando por um valor maior que 0 (zero) e menor ou igual a 1 (um).

**msgcode**: -4109

**sqlstate**: 38SC9

### **GSE4110N Um número inválido de linhas** *num-rows* **para analisar foi especificado.**

**Explicação:** O número especificado de linhas a serem analisadas (*número-de-linhas*)é inválido. O número deve ser maior que 0 (zero).

**Resposta do Usuário:** Especifique um número válido de linhas maior que 0 (zero) e execute o comando novamente.

**msgcode**: -4110

**sqlstate**: 38SCA

**GSE4111N Uma porcentagem inválida** *percentage* **foi especificada.**

**Explicação:** A porcentagem especificada *porcentagem* de linhas a serem analisadas não é válida. A porcentagem deve ser um inteiro maior que 0 (zero) e menor ou igual a 100.

**Resposta do Usuário:** Especifique uma porcentagem válida maior que 0 (zero) e menor ou igual a 100 e repita o comando.

**msgcode**: -4111

**sqlstate**: 38SCB

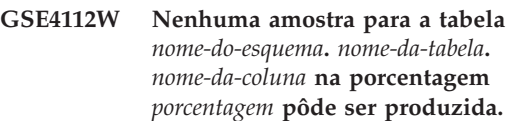

**Explicação:** O Spatial Extender tentou criar amostras da porcentagem *porcentagem* da tabela *nome-do-esquema*.*nome-da-tabela*.*nome-da-coluna*, mas conseguiu produzir nenhuma linha de amostra que pudesse ainda ser analisada.

**Resposta do Usuário:** Se a tabela não estiver vazia, escolha uma taxa de amostragem maior e repita o comando.

**msgcode**: +4112

**sqlstate**: 38SCC

# **GSE4113N Não existe nenhum espaço de tabelas para uma tabela temporária global declarada para os dados de amostra.**

**Explicação:** Um espaço de tabelas USER TEMPORARY com um tamanho de página de pelo menos 4096 bytes deve existir para declarar uma tabela temporária global que é necessária para criar amostras dos dados que serão analisados pelo Spatial Extender. Uma tabela temporária global é necessária para que o Spatial Extender possa criar amostras dos dados que serão analisados. Um espaço de tabelas USER TEMPORARY com um tamanho de página de pelo menos 4096 bytes é necessária para declarar essa tabela.

# **GSE4200N • GSE9002N**

**Resposta do Usuário:** Crie um espaço de tabelas USER TEMPORARY adequada e repita o comando; ou não utilize a cláusula ANALYZE para evitar a amostragem de dados espaciais.

**msgcode**: -4113

**sqlstate**: 38SCD

### **GSE4200N O** *valor* **de parâmetro do tipo de dados** *tipo* **não é esperado nesse contexto.**

**Explicação:** O valor de parâmetro *valor* do tipo *tipo* não é esperado no contexto do comando.

**Resposta do Usuário:** Corrija o comando a ser executado e tente a operação novamente.

**msgcode**: -4200

**sqlstate**: 38SD0

#### **GSE4201N Nenhum comando foi especificado.**

**Explicação:** Não foi especificado nenhum comando para ser executado.

**Resposta do Usuário:** Especifique um comando.

**msgcode**: -4201

**sqlstate**: 38SD1

#### **GSE4202N Falha na análise do comando.**

**Explicação:** A sintaxe do comando fornecida não pôde ser analisada com sucesso.

**Resposta do Usuário:** Corrija a sintaxe e execute o comando novamente.

**msgcode**: -4202

**sqlstate**: 38SD2

#### **GSE4203N Encerramento da instrução inesperado encontrado acompanhando o token** *token***.**

**Explicação:** Um encerramento inesperado da instrução foi encontrado após a análise do token *token*.

**Resposta do Usuário:** Corrija a sintaxe e execute o comando novamente.

**msgcode**: -4203

**sqlstate**: 38SD3

**GSE4204N Falha na análise próxima do token** *token***.**

**Explicação:** Ocorreu um erro de interpretação do comando inesperado próximo ao token *token*.

**Resposta do Usuário:** Corrija a sintaxe e execute o comando novamente.

**msgcode**: -4204

**sqlstate**: 38SD4

### **GSE4205N O Spatial Extender encontrou mais de uma cláusula** *tipo***.**

**Explicação:** O Spatial Extender encontrou mais de uma cláusula do tipo de dados *tipo* enquanto analisava o comando.

**Resposta do Usuário:** Especifique apenas uma cláusula de *tipo* e execute o comando novamente.

**msgcode**: -4205

**sqlstate**: 38SD5

### **GSE9000N O banco de dados não está no nível do Spatial Extender Versão 7.**

**Explicação:** O banco de dados não está no nível do Spatial Extender Versão 7 e você está tentando executar uma operação como migração para a Versão 8.

**Resposta do Usuário:** Verifique a versão do banco de dados e a operação que está tentando executar.

**msgcode**: -9000

**sqlstate**: 38SZ0

#### **GSE9001N O banco de dados já está no nível do Spatial Extender Versão 8.**

**Explicação:** O banco de dados já está no nível do Spatial Extender Versão 8 e você está tentando executar uma operação como migração para a Versão 8.

**Resposta do Usuário:** Verifique a versão do banco de dados e a operação que você está tentando executar.

**msgcode**: -9001

**sqlstate**: 38SZ1

### **GSE9002N Ocorreu um erro durante o upgrade de objetos de banco de dados do Spatial Extender.**

**Explicação:** Foi encontrado um erro durante uma tentativa para atualizar o catálogo e as funções espaciais do Spatial Extender. As razões possíveis são:

- v O banco de dados não é ativado de forma espacial
- v A versão do banco de dados que você está tentando atualizar não é suportada pelo comando de upgrade do db2se.
- v Um erro de processamento interno ocorreu durante o processo de upgrade.

**Resposta do Usuário:** Execute uma das seguintes ações:

v Utilize o comando enable\_db do db2se para usar esse banco de dados para processamento espacial.

- v Verifique se a versão do banco de dados que você está tentando atualizar é suportada pelo comando de upgrade do db2se e emita novamente esse comando.
- v Entre em contato com a equipe de suporte ao DB2, para relatar erros de processamento interno.

Para obter informações adicionais, consulte o arquivo de mensagens de upgrade do db2se.

**msgcode**: -9002

**sqlstate**: 38SZ2

# **GSE9003N Existe uma dependência entre objetos definidos pelo usuário e objetos do Spatial Extender.**

**Explicação:** Os objetos do Spatial Extender não puderam ser atualizados porque alguns objetos definidos pelo usuário dependem de objetos do Spatial Extender.

**Resposta do Usuário:** Reveja o arquivo de mensagens de upgrade do db2se para determinar quais dependências existem.

Emita o comando de upgrade do db2se com a opção de força para salvar e restaurar os objetos definidos pelo usuário que dependem dos objetos do Spatial Extender.

**msgcode**: -9003

**sqlstate**: 38SZ3

### **GSE9990C Ocorreu um erro interno:** *texto-do-erro***.**

**Explicação:** O Spatial Extender encontrou um erro interno inesperado no texto *texto-do-erro*.

**Resposta do Usuário:** Leia o *texto-do-erro* fornecido. Se o problema persistir, entre em contato com o Suporte de Software da IBM.

**msgcode**: -9990

**sqlstate**: 38SZY

#### **GSE9999C Falha interna de mensagem.**

**Explicação:** Ocorreu uma falha interna enquanto o Spatial Extender recuperava uma mensagem de erro.

**Resposta do Usuário:** Entre em contato com o Suporte de Software da IBM.

**msgcode**: -9999

**sqlstate**: 38SZZ

# **Parte 19. Mensagens ICM**

### **ICM00001N Ocorreu um erro de SQL durante a conexão com o banco de dados. Banco de dados =** *databasename***, Catálogo =** *catalogname***.**

**Explicação:** Ocorreu um erro de SQL quando a API tentou abrir uma conexão com o banco de dados.

**Resposta do Usuário:** Consulte o Message Reference para obter mais informações sobre este erro de SQL.

### **ICM0002N Ocorreu um erro de SQL durante o registro do aplicativo** *applicationname***.**

**Explicação:** Ocorreu um erro de SQL quando a API do Information Catalog Manager tentou registrar o aplicativo especificado.

**Resposta do Usuário:** Verifique o Message Reference para obter mais informações sobre este erro de SQL.

### **ICM0003N Ocorreu um erro de SQL durante a pesquisa de objetos.**

**Explicação:** Ocorreu um erro SQL enquanto a API do Information Catalog Manager estava executando uma procura do catálogo de ferramentas do IBM DB2.

**Resposta do Usuário:** Verifique o Message Reference para obter mais informações sobre este erro de SQL.

### **ICM0004N Ocorreu um erro de SQL durante o acesso às definições de API do Information Catalog Manager para o aplicativo** *applicationname***.**

**Explicação:** Ocorreu um erro de SQL quando a API do Information Catalog Manager tentou recuperar as definições do aplicativo.

**Resposta do Usuário:** Verifique o Message Reference para obter mais informações sobre este erro de SQL.

### **ICM0005N Ocorreu um erro de SQL durante a recuperação das informações de usuário e de grupo do banco de dados.**

**Explicação:** Ocorreu um erro de SQL quando a API do Information Catalog Manager tentou recuperar informações sobre usuários e grupos do banco de dados.

**Resposta do Usuário:** Verifique o Message Reference para obter mais informações sobre este erro de SQL.

### **ICM0006N Ocorreu um erro de SQL durante o carregamento da lista de aplicativos registrados.**

**Explicação:** Ocorreu um erro de SQL quando a API do Information Catalog Manager tentou recuperar a lista de aplicativos.

**Resposta do Usuário:** Verifique o Message Reference para obter mais informações sobre este erro de SQL.

# **ICM0007N Ocorreu um erro de SQL durante a recuperação do ID do aplicativo para o aplicativo** *applicationname***.**

**Explicação:** Ocorreu um erro de SQL quando a API do Information Catalog Manager tentou recuperar o ID do aplicativo para o aplicativo especificado.

**Resposta do Usuário:** Verifique o Message Reference para obter mais informações sobre este erro de SQL.

# **ICM0008N Ocorreu um erro de SQL durante o carregamento de um tipo de objeto.**

**Explicação:** Ocorreu um erro SQL enquanto a API do Information Catalog Manager tentava recuperar uma definição de tipo de objeto a partir do catálogo de ferramentas IBM DB2.

**Resposta do Usuário:** Verifique o Message Reference para obter mais informações sobre este erro de SQL.

### **ICM0009N Ocorreu um erro de SQL durante a criação do tipo de objeto** *objecttype***.**

**Explicação:** Ocorreu um erro de SQL enquanto a API do Information Catalog Manager estava criando o tipo de objeto especificado.

**Resposta do Usuário:** Verifique o Message Reference para obter mais informações sobre este erro de SQL.

### **ICM0010N Ocorreu um erro de SQL durante a atualização do tipo de objeto** *objecttype***.**

**Explicação:** Ocorreu um erro de SQL enquanto a API do Information Catalog Manager estava atualizando o tipo de objeto especificado.

**Resposta do Usuário:** Verifique o Message Reference para obter mais informações sobre este erro de SQL.

### **ICM0011N Ocorreu um erro de SQL durante a exclusão do tipo de objeto** *objecttype***.**

**Explicação:** Ocorreu um erro de SQL enquanto a API do Information Catalog Manager API estava excluindo o tipo de objeto especificado.

**Resposta do Usuário:** Verifique o Message Reference para obter mais informações sobre este erro de SQL.

# **ICM0012N Ocorreu um erro de SQL durante a recuperação de um ID de referência para o tipo de objeto** *objecttype***.**

**Explicação:** Ocorreu um erro de SQL enquanto a API do Information Catalog Manager estava recuperando o ID de referência seguinte disponível para o tipo de objeto especificado.

**Resposta do Usuário:** Verifique o Message Reference para obter mais informações sobre este erro de SQL.

#### **ICM0013N Ocorreu um erro SQL ao carregar uma instância de objeto a partir do catálogo de ferramentas IBM DB2.**

**Explicação:** Ocorreu um erro SQL enquanto a API do Information Catalog Manager estava carregando os dados para uma instância de objeto a partir do catálogo de ferramentas IBM DB2.

**Resposta do Usuário:** Verifique o Message Reference para obter mais informações sobre este erro de SQL.

### **ICM0014N Ocorreu um erro de SQL durante a criação da instância** *instancename* **do tipo de objeto** *objecttype***.**

**Explicação:** Ocorreu um erro SQL enquanto a API do Information Catalog Manager estava criando uma instância de objeto no catálogo de ferramentas IBM DB2.

**Resposta do Usuário:** Verifique o Message Reference para obter mais informações sobre este erro de SQL.

### **ICM0015N Ocorreu um erro de SQL durante a atualização de uma instância do tipo de objeto** *objecttype***.**

**Explicação:** Ocorreu um erro SQL enquanto a API do Information Catalog Manager estava atualizando uma instância de objeto no catálogo de ferramentas IBM DB2.

**Resposta do Usuário:** Verifique o Message Reference para obter mais informações sobre este erro de SQL.

### **ICM0016N Ocorreu um erro de SQL durante a exclusão de uma instância do tipo de objeto** *objecttype***.**

**Explicação:** Ocorreu um erro SQL enquanto a API do Information Catalog Manager estava excluindo uma instância de objeto do catálogo de ferramentas IBM DB2.

**Resposta do Usuário:** Verifique o Message Reference

# **ICM0017N Ocorreu um erro de SQL durante o carregamento da propriedade** *propertyname***.**

**Explicação:** Ocorreu um erro de SQL enquanto a API do Information Catalog Manager estava carregando o valor para a propriedade da instância do objeto especificada.

**Resposta do Usuário:** Verifique o Message Reference para obter mais informações sobre este erro de SQL.

# **ICM0018N Ocorreu um erro de SQL durante o carregamento de uma categoria de relação.**

**Explicação:** Ocorreu um erro SQL enquanto a API do Information Catalog Manager estava carregando uma categoria de relacionamento a partir do catálogo de ferramentas IBM DB2.

**Resposta do Usuário:** Verifique o Message Reference para obter mais informações sobre este erro de SQL.

# **ICM0019N Ocorreu um erro de SQL durante a criação de uma categoria de relação** *categoryname***.**

**Explicação:** Ocorreu um erro SQL enquanto a API do Information Catalog Manager estava criando a categoria de relacionamento no catálogo de ferramentas IBM DB2.

**Resposta do Usuário:** Verifique o Message Reference para obter mais informações sobre este erro de SQL.

# **ICM0020N Ocorreu um erro de SQL durante a atualização da categoria de relação** *categoryname***.**

**Explicação:** Ocorreu um erro SQL enquanto a API do Information Catalog Manager estava atualizando a categoria de relacionamento no catálogo de ferramentas do IBM DB2.

**Resposta do Usuário:** Verifique o Message Reference para obter mais informações sobre este erro de SQL.

**ICM0021N Ocorreu um erro de SQL durante a exclusão da categoria de relação** *categoryname***.**

**Explicação:** Ocorreu um erro SQL enquanto a API do Information Catalog Manager estava excluindo a categoria de relacionamento a partir do catálogo de ferramentas IBM DB2.

**Resposta do Usuário:** Verifique o Message Reference para obter mais informações sobre este erro de SQL.

# **ICM0022N Ocorreu um erro de SQL durante o carregamento de um tipo de relação.**

**Explicação:** Ocorreu um erro SQL enquanto a API do Information Catalog Manager estava carregando um tipo de relacionamento a partir do catálogo de ferramentas IBM DB2.

**Resposta do Usuário:** Verifique o Message Reference para obter mais informações sobre este erro de SQL.

# **ICM0023N Ocorreu um erro de SQL durante a criação do tipo de relação** *typename***.**

**Explicação:** Ocorreu um erro SQL enquanto a API do Information Catalog Manager estava criando o tipo de relacionamento no catálogo de ferramentas IBM DB2.

**Resposta do Usuário:** Verifique o Message Reference para obter mais informações sobre este erro de SQL.

# **ICM0024N Ocorreu um erro de SQL durante a atualização do tipo de relação** *typename***.**

**Explicação:** Ocorreu um erro SQL enquanto a API do Information Catalog Manager estava atualizando o tipo de relacionamento no catálogo de ferramentas IBM D<sub>B2</sub>

**Resposta do Usuário:** Verifique o Message Reference para obter mais informações sobre este erro de SQL.

# **ICM0025N Ocorreu um erro de SQL durante a exclusão do tipo de relação** *typename***.**

**Explicação:** Ocorreu um erro SQL enquanto a API do Information Catalog Manager estava excluindo o tipo de relacionamento a partir do catálogo de ferramentas IBM DB2.

**Resposta do Usuário:** Verifique o Message Reference para obter mais informações sobre este erro de SQL.

### **ICM0026N Ocorreu um erro de SQL durante o carregamento de uma instância de relação.**

**Explicação:** Ocorreu um erro SQL enquanto a API do Information Catalog Manager estava carregando as informações para uma instância de relacionamento a partir do catálogo de ferramentas IBM DB2.

**Resposta do Usuário:** Verifique o Message Reference para obter mais informações sobre este erro de SQL.

# **ICM0027N Ocorreu um erro de SQL durante a criação de uma instância para o tipo de relação** *typename***.**

**Explicação:** Ocorreu um erro SQL enquanto a API do Information Catalog Manager estava criando uma instância do tipo de relacionamento no catálogo de ferramentas IBM DB2.

**Resposta do Usuário:** Verifique o Message Reference para obter mais informações sobre este erro de SQL.

### **ICM0028N Ocorreu um erro de SQL durante a atualização de uma instância do tipo de relação** *typename***.**

**Explicação:** Ocorreu um erro SQL enquanto a API do Information Catalog Manager estava atualizando uma instância do tipo de relacionamento no catálogo de ferramentas IBM DB2.

**Resposta do Usuário:** Verifique o Message Reference para obter mais informações sobre este erro de SQL.

# **ICM0029N Ocorreu um erro de SQL durante a exclusão de uma instância do tipo de relação** *typename***.**

**Explicação:** Ocorreu um erro SQL enquanto a API do Information Catalog Manager estava excluindo uma instância do tipo de relacionamento a partir do catálogo de ferramentas IBM DB2.

**Resposta do Usuário:** Verifique o Message Reference para obter mais informações sobre este erro de SQL.

### **ICM0030N Ocorreu um erro de SQL durante a consolidação de alterações no contexto.**

**Explicação:** Ocorreu um erro de SQL enquanto a API do Information Catalog Manager estava tentando consolidar um contexto no banco de dados.

**Resposta do Usuário:** Verifique o Message Reference para obter mais informações sobre este erro de SQL.

# **ICM0031N Ocorreu um erro de SQL durante a reversão de alterações no contexto.**

**Explicação:** Ocorreu um erro de SQL quando a API do Information Catalog Manager tentou reverter um contexto no banco de dados.

**Resposta do Usuário:** Verifique o Message Reference para obter mais informações sobre este erro de SQL.

# **ICM0032N Ocorreu um erro de SQL durante a liberação do contexto.**

**Explicação:** Ocorreu um erro de SQL enquanto a API do Information Catalog Manager estava liberando um contexto.

**Resposta do Usuário:** Verifique o Message Reference para obter mais informações sobre este erro de SQL.

# **ICM0033N Ocorreu um erro de SQL durante o acesso às propriedades de conexão do contexto.**

**Explicação:** Ocorreu um erro de SQL enquanto a API do Information Catalog Manager estava acessando os

detalhes de conexão do banco de dados para um contexto.

**Resposta do Usuário:** Verifique o Message Reference para obter mais informações sobre este erro de SQL.

### **ICM0034N Ocorreu um erro de SQL durante o cancelamento de uma operação de pesquisa.**

**Explicação:** Ocorreu um erro de SQL enquanto a API do Information Catalog Manager estava processando um pedido do usuário para cancelar uma operação de pesquisa.

**Resposta do Usuário:** Verifique o Message Reference para obter mais informações sobre este erro de SQL.

### **ICM0035N Ocorreu um erro de SQL durante o carregamento de uma lista de controle de acesso.**

**Explicação:** Ocorreu um erro SQL enquanto a API do Information Catalog Manager estava carregando informações em uma lista de controle de acesso a partir do catálogo de ferramentas IBM DB2.

**Resposta do Usuário:** Verifique o Message Reference para obter mais informações sobre este erro de SQL.

# **ICM0036N Ocorreu um erro de SQL durante a atualização da lista de controle de acesso** *accesslistname***.**

**Explicação:** Ocorreu um erro SQL enquanto a API do Information Catalog Manager estava atualizando a lista de controle de acesso no catálogo de ferramentas IBM DB2.

**Resposta do Usuário:** Verifique o Message Reference para obter mais informações sobre este erro de SQL.

# **ICM0037N Ocorreu um erro de SQL durante o acesso dos dados da propriedade Blob** *propertyname***.**

**Explicação:** Ocorreu um erro de SQL enquanto a API do Information Catalog Manager estava carregando os dados para a propriedade Blob especificada.

**Resposta do Usuário:** Verifique o Message Reference para obter mais informações sobre este erro de SQL.

### **ICM0038N Ocorreu um erro SQL ao recuperar as informações de versão do catálogo de ferramentas IBM DB2.**

**Explicação:** Ocorreu um erro SQL enquanto a API do Information Catalog Manager consultava o banco de dados para as informações de versão do mecanismo de banco de dados e o catálogo de ferramentas IBM DB2.

**Resposta do Usuário:** Verifique o Message Reference

para obter mais informações sobre este erro de SQL.

# **ICM0039N Ocorreu um erro de SQL durante a recuperação das entradas de controle de acesso para um objeto.**

**Explicação:** Ocorreu um erro de SQL enquanto a API do Information Catalog Manager estava carregando os dados de controle de acesso para um objeto.

**Resposta do Usuário:** Verifique o Message Reference para obter mais informações sobre este erro de SQL.

# **ICM0040N Ocorreu um erro de SQL durante a criação da lista de controle de acesso** *accesslistname***.**

**Explicação:** Ocorreu um erro SQL enquanto a API do Information Catalog Manager estava criando a lista de controle de acesso no catálogo de ferramentas IBM DB2.

**Resposta do Usuário:** Verifique o Message Reference para obter mais informações sobre este erro de SQL.

### **ICM0041N Ocorreu um erro de SQL durante a exclusão da lista de controle de acesso** *accesslistname***.**

**Explicação:** Ocorreu um erro SQL enquanto a API do Information Catalog Manager estava excluindo a lista de controle de acesso do catálogo de ferramentas IBM DB2.

**Resposta do Usuário:** Verifique o Message Reference para obter mais informações sobre este erro de SQL.

# **ICM0042N Ocorreu um erro de SQL durante o bloqueio do tipo de objeto** *typename***.**

**Explicação:** Ocorreu um erro de SQL enquanto a API do Information Catalog Manager estava bloqueando o tipo de objeto para impedir o acesso por outros aplicativos.

**Resposta do Usuário:** Verifique o Message Reference para obter mais informações sobre este erro de SQL.

# **ICM0043N Ocorreu um erro de SQL durante o carregamento de um ID de objeto.**

**Explicação:** Ocorreu um erro de SQL enquanto a API do Information Catalog Manager estava carregando o ID para uma instância de objeto a partir do catálogo de ferramentas BM DB2.

**Resposta do Usuário:** Verifique o Message Reference para obter mais informações sobre este erro de SQL.

# **ICM0100N Impossível conectar-se ao catálogo de ferramentas IBM DB2. Banco de dados =** *databasename***, Catálogo =** *catalogname***).**

**Explicação:** Valores incorretos foram fornecidos para os nomes de banco de dados ou de catálogo.

**Resposta do Usuário:** Forneça valores válidos para o banco de dados e catálogo. O nome do banco de dados deve referir-se a um banco de dados que tenha sido catalogado no sistema no qual a API do Information Catalog Manager está sendo executada. O nome do catálogo deve fazer referência ao esquema dentro do banco de dados utilizado para conter o catálogo de ferramentas do DB2.

### **ICM0101N Este objeto de catálogo já está conectado com um catálogo de ferramentas IBM DB2.**

**Explicação:** Falha ao abrir uma conexão com um catálogo de ferramentas do DB2 utilizando um objeto de catálogo que já tem uma conexão aberta.

**Resposta do Usuário:** Verifique se o objeto de catálogo já não está aberto.

**ICM0102N O esquema** *schemaname* **no banco de dados***databasename* **não contém um catálogo de ferramentas IBM DB2 válido. A tabela** *nome da tabela***' não foi encontrada.**

**Explicação:** Impossível localizar a tabela *tablename* requerida enquanto o catálogo abria uma conexão com o catálogo de ferramentas IBM DB2,

**Resposta do Usuário:** Verifique se os nomes do esquema e do banco de dados estão corretos e se um catálogo de ferramentas do DB2 foi criado para o esquema *schemaname*.

# **ICM0103N Argumentos incorretos foram fornecidos para a pesquisa de relação órfã.**

**Explicação:** Os parâmetros emptySource e emptyTarget para o método orphanRelationships (Context, Object, Collection, Collection, boolean, bJoolean, SearchRules) do objeto Catalog eram falsos, o que está incorreto.

**Resposta do Usuário:** Um ou ambos os parâmetros, emptySource e emptyTarget, devem ser verdadeiros.

### **ICM0104N** *applicationname* **é um nome de aplicativo reservado.**

**Explicação:** O nome de aplicativo *applicationname* está reservado para ser utilizado pela API do Information Catalog Manager.

**Resposta do Usuário:** Utilize um nome diferente para o aplicativo.

### **ICM0105N O aplicativo** *applicationname* **já está registrado.**

**Explicação:** Um aplicativo nomeado *applicationname* foi registrado anteriormente com a API do Information Catalog Manager.

**Resposta do Usuário:** Registre o aplicativo utilizando um nome diferente ou utilize o ID do aplicativo registrado existente.

# **ICM0106N O aplicativo** *applicationname* **não foi registrado.**

**Explicação:** Foi feita uma tentativa de utilizar um nome de aplicativo não registrado para um aplicativo.

**Resposta do Usuário:** Registre o nome do aplicativo antes de utilizá-lo ou utilize o nome de um aplicativo que já foi registrado.

# **ICM0107N Um aplicativo deve ser associado com o objeto de catálogo antes que o catálogo de ferramentas IBM DB2 poder ser acessado.**

**Explicação:** Tentativa de acessar o catálogo de ferramentas IBM DB2 antes de associar um aplicativo com o objeto de catálogo.

**Resposta do Usuário:** Associe um aplicativo ao objeto catálogo, utilizando o método setApplicationName( String )da classe de catálogo antes de acessar o catálogo de ferramentas IBM DB2.

# **ICM0108N Impossível fechar o catálogo enquanto os contextos não estiverem liberados.**

**Explicação:** Um ou mais contextos estavam em um estado não liberado quando o método close de um objeto catálogo foi chamado.

**Resposta do Usuário:** Libere todos os contextos abertos para um catálogo antes de fechar o catálogo.

# **ICM0109N Foi encontrado um objeto de limitação incorreto durante o salvamento de limitações.**

**Explicação:** Ocorreu um erro de E/S durante a preparação de uma limitação para ser salva no banco de dados.

**Resposta do Usuário:** Verifique se o objeto de limitação é Serializável.

# **ICM0110N Foi encontrado um objeto de limitação incorreto durante o carregamento de limitações.**

**Explicação:** Ocorreu um erro de E/S ao recuperar uma restrição dos dados armazenados no catálogo de ferramentas IBM DB2.

# **ICM0111N • ICM0206N**

**Resposta do Usuário:** Entre em contato com o representante de serviço da IBM.

#### **ICM0111N Impossível registrar o aplicativo** *applicationname***. Nenhum ID está disponível.**

**Explicação:** Há 63 IDs de aplicativo disponíveis. Tentativa de registrar o aplicativo de número 64.

**Resposta do Usuário:** Remova qualquer aplicativo registrado que não esteja mais sendo utilizado com este catálogo de ferramentas IBM DB2 e entre em contato com seu representante de serviços IBM.

### **ICM0112N Foram fornecidos argumentos incorretos para o método getACEsForPrincipal (Context, String, boolean, Collection).**

**Explicação:** O valor para o proprietário ou a coleta de tipos de objetos para recuperar entradas de controle de acesso foi especificado como nulo.

**Resposta do Usuário:** Especifique valores não-nulos para o proprietário e a coleta de tipos de objetos.

### **ICM0113N Argumentos incorretos fornecidos para o método getObjectsOwnedByUser (Context, String, Collection).**

**Explicação:** O valor foi especificado como nulo para o usuário ou a coleta de tipos de objetos para recuperar os objetos que ele possui.

**Resposta do Usuário:** Especifique valores não-nulos para o usuário e a coleta de tipos de objetos.

### **ICM0200N O método setProperties (Collection) de um tipo de objeto não pode ser utilizado depois que o tipo de objeto tiver sido criado.**

**Explicação:** Tentativa de utilizar o método setProperties( Collection ) em um tipo de objeto que já foi criado no catálogo de ferramentas IBM DB2.

**Resposta do Usuário:** Utilize o método addProperty (MetadataPropertyDefinition) para incluir novas propriedades individualmente ou criar um novo tipo de objeto.

### **ICM0201N A propriedade do sistema** *propertyname* **deve ser especificada ao definir as propriedades deste tipo de objeto.**

**Explicação:** A propriedade do sistema *propertyname* não estava na lista de propriedades fornecidas para o método setProperties (Collection).

**Resposta do Usuário:** A lista de propriedades fornecidas para o método setProperties (Collection) deve incluir todas as propriedades do sistema.

### **ICM0202N A propriedade** *propertyname* **está sendo utilizada pelo índice** *indexname* **do tipo de objeto** *typename***. A propriedade deve ser especificar ao definir a lista de propriedades para o tipo de objeto.**

**Explicação:** A propriedade *propertyname* deve permanecer no conjunto de propriedades do tipo de objeto porque a propriedade está sendo utilizada por um índice.

**Resposta do Usuário:** Remova a propriedade do índice especificado, remova o índice ou inclua a propriedade no conjunto de propriedades do tipo de objeto.

# **ICM0203N O objeto** *objeto* **não é um objeto de propriedade de metadados.**

**Explicação:** Um objeto incorreto foi encontrado no conjunto de propriedades que está sendo atribuído a um tipo de objeto.

**Resposta do Usuário:** O conjunto de propriedades fornecido para setProperties (Collection) deve conter apenas objetos MetadataPropertyDefinition. Remove os objetos que são de um tipo diferente.

# **ICM0204N Uma propriedades duplicada nomeada** *propertyname* **foi encontrada na lista.**

**Explicação:** Uma chamada para setProperties (Collection) tinha vários objetos de propriedade com o mesmo nome.

**Resposta do Usuário:** Remova ou renomeie as propriedades com nomes duplicados.

# **ICM0205N Não existe nenhuma definição de propriedade nomeada** *propertyname* **para este tipo de objeto.**

**Explicação:** Foi feita uma chamada para getProperty (String) utilizando uma propriedade que não está definida para o tipo de objeto.

**Resposta do Usuário:** Utilize o método getProperties para recuperar todas as propriedades se o nome de uma propriedade específica não for conhecido.

### **ICM0206N Um tipo de objeto nomeado** *typename* **já existe no datastore.**

**Explicação:** Tentativa de criar ou renomear um tipo de objeto com um nome existente.

**Resposta do Usuário:** Escolha um nome exclusivo para o novo tipo de objeto.

# **ICM0207N Impossível excluir o tipo de objeto** *typename* **enquanto ele tiver instâncias de objeto definidas.**

**Explicação:** Tentativa de excluir um tipo de objeto com instâncias definidas sem selecionar a opção de exclusão de instâncias.

**Resposta do Usuário:** Exclua todas as instâncias antes de excluir um tipo de objeto ou utilize a opção de exclusão de instâncias do método delete (boolean) do tipo de objeto.

# **ICM0208N Impossível utilizar o método setTableOptions (String) de um tipo de objeto depois que o tipo de objeto tiver sido criado.**

**Explicação:** Tentativa de modificar a cláusula de opções da tabela após a criação do tipo de objeto. A cláusula de opções da tabela só pode ser utilizada durante a criação da tabela.

**Resposta do Usuário:** Defina as opções da tabela desejadas antes de criar o tipo de objeto.

# **ICM0209N O método setSchemaName (String) de um tipo de objeto não pode ser utilizado após a criação do tipo de objeto.**

**Explicação:** Tentativa de modificar o esquema para a tabela de instâncias de objeto após a criação do tipo de objeto.

**Resposta do Usuário:** Defina o esquema desejado antes de criar o tipo de objeto.

# **ICM0210N A propriedade** *propertyname* **especificada para o índice** *indexname* **não é uma propriedade do tipo de objeto** *typename***.**

**Explicação:** Um índice fornecido para o tipo de objeto continha uma ou mais propriedades que não pertencem ao tipo de objeto.

**Resposta do Usuário:** Verifique se todas as propriedades em um índice são os objetos de definição de propriedade corretos para um tipo de objeto. Utilize os métodos getProperties e getProperty (String ) para recuperar os objetos de definição de propriedade corretos.

### **ICM0211N O tipo de instância do objeto** *instancename* **não corresponde do tipo de objeto (***typename***).**

**Explicação:** Uma das instâncias de objeto fornecidas não correspondeu ao tipo de objeto do método createObjects (Context, Collection).

**Resposta do Usuário:** O método createObjects (Context, Collection) só pode lidar com instâncias de objeto que sejam do mesmo tipo de objeto.

**ICM0212N A cadeia** *searchcriteria* **é um critério de pesquisa inválido para a propriedade de nome.**

**Explicação:** Falha ao pesquisar instâncias de objeto por nome porque o parâmetro de nome fornecido não era um valor.

**Resposta do Usuário:** O parâmetro de nome não pode ser nulo.

# **ICM0213N Um objeto de filtro de consulta incorreto foi fornecido para o método getObjectInstances (Context, Object, QueryFilterObject, SearchRules, boolean) de um tipo de objeto.**

**Explicação:** O objeto do filtro de consulta era nulo ou era de um tipo de objeto diferente daquele que foi passado.

**Resposta do Usuário:** Defina um objeto de filtro de consulta para o tipo de objeto que está sendo pesquisado.

# **ICM0214N A lista de tipos de objetos não é válida.**

**Explicação:** Uma lista de tipos de objetos fornecidos para um dos métodos da API do Information Catalog Manager não era válida. A lista de tipo de objetos era nula ou vazia.

**Resposta do Usuário:** Verifique se a lista de tipos de objetos contém pelo menos um tipo de objeto.

# **ICM0215N O tipo de dados especificado durante a criação de um objeto de definição de propriedade não era válido.**

**Explicação:** O valor especificado não identificou um dos tipos de dados permitidos.

**Resposta do Usuário:** Verifique se o valor para o tipo de dados é uma constante de tipo de dados definida na classe MetadataPropertyDefinition.

# **ICM0216N O índice** *indexname* **do tipo de objeto** *typename* **não é válido.**

**Explicação:** Um índice fornecido para o tipo de objeto *typename* não tinha propriedades definidas.

**Resposta do Usuário:** O índice deve ter pelo menos uma propriedade especificada.

# **ICM0217N A propriedade** *propertyname* **está definida várias vezes no índice** *indexname* **do tipo de objeto** *typename***.**

**Explicação:** Um índice fornecido para o tipo de objeto

# **ICM0218N • ICM0307N**

*typename* tem a mesma propriedade definida várias vezes.

**Resposta do Usuário:** Remova todas as propriedades duplicadas do índice.

#### **ICM0218N O índice** *indexname* **não existe para o tipo de objeto** *typename***.**

**Explicação:** O tipo de objeto *typename* não pôde conceder um pedido para remover o índice *indexname* porque não existe um índice com esse nome.

**Resposta do Usuário:** Verifique se o índice está definido para o tipo de objeto antes de tentar removê-lo.

### **ICM0219N Um índice com o nome** *indexname* **já está definido para o tipo de objeto** *typename***.**

**Explicação:** Já existe um índice com o nome especificado. Os nomes de índice devem ser exclusivos.

**Resposta do Usuário:** Escolha um nome exclusivo para o novo índice ou remova aquele já existente para substituí-lo pelo novo.

#### **ICM0220N O índice** *duplicatename* **duplica a definição do índice** *indexname* **do tipo de objeto** *typename***.**

**Explicação:** Já existe um índice com a definição solicitada para o tipo de objeto.

**Resposta do Usuário:** Modifique o novo índice para torná-lo diferente de todos os índices existentes ou simplesmente utilize os índices existentes, se eles fornecerem indexação suficiente para o tipo de objeto.

### **ICM0300N A instância do objeto solicitada não foi encontrada no datastore.**

**Explicação:** Tentativa de carregar o valor de uma propriedade para uma instância de objeto que não foi criada no datastore.

**Resposta do Usuário:** Entre em contato com o representante de serviço da IBM.

# **ICM0301N Um pedido de atualização de propriedade viola a limitação de propriedade** *constraintname***.**

**Explicação:** A operação não pode ser executada porque a limitação *constraintname* não permite isso.

**Resposta do Usuário:** Escolha um valor permitido pela limitação ou remova a limitação da definição de propriedade.

### **ICM0302N O tipo de objeto já foi definido para a instância.**

**Explicação:** Tentativa de definir o tipo de objeto para uma instância que já tinha um tipo definido.

**Resposta do Usuário:** As instâncias que já possuem um tipo definido não podem ter seus respectivos tipos alterados.

### **ICM0303N O tipo de objeto especificado não é válido.**

**Explicação:** O tipo de objeto fornecido para o método setType (ObjectType) da instância do objeto não é válido. O tipo de objeto é nulo ou ainda não foi criado.

**Resposta do Usuário:** Verifique se o tipo de objeto transmitido para o método setType (ObjectType) foi criado.

**ICM0304N Não existe uma propriedade nomeada** *propertyname* **para esta instância do objeto.**

**Explicação:** Tentativa de recuperar uma propriedade que não existe.

**Resposta do Usuário:** Verifique a ortografia do nome da propriedade e se as maiúsculas e minúsculas correspondem. Utilize o método getProperties para obter uma lista de todas as propriedades definidas.

### **ICM0305N A instância do objeto não está em um estado válido.**

**Explicação:** A instância do objeto não pode lidar com pedidos de dados ou atualizações porque ela não é válida.

**Resposta do Usuário:** Recarregue a instância de objeto no catálogo de ferramentas IBM DB2. Se for uma instância nova, verifique se há um tipo de objeto definido.

#### **ICM0306N Um nome é requerido para a instância do objeto.**

**Explicação:** A instância do objeto não é válida porque o nome não foi definido.

**Resposta do Usuário:** Forneça um valor não-nulo para a propriedade de nome da instância do objeto.

#### **ICM0307N A propriedade** *propertyname* **não é válida.**

**Explicação:** A instância do objeto não é válida porque o valor da propriedade é nulo quando a propriedade é obrigatória, ou o valor da propriedade viola uma das limitações de propriedade.

**Resposta do Usuário:** Forneça um valor válido para a propriedade especificada.

### **ICM0308N O aplicativo atual não tem permissão para atualizar este objeto.**

**Explicação:** O aplicativo atual não é o aplicativo proprietário e não tem autoridade para atualização do aplicativo no objeto especificado.

**Resposta do Usuário:** Utilize o aplicativo proprietário para conceder autoridade para o aplicativo atual.

# **ICM0309N Propriedade** *propertyname* **não pertence a esta instância do objeto.**

**Explicação:** Tentativa de carregar um valor de propriedade para uma instância do objeto incorreta.

**Resposta do Usuário:** Entre em contato com o representante de serviço da IBM.

### **ICM0310N O valor para a propriedade** *propertyname* **excede o comprimento máximo da definição de propriedade.**

**Explicação:** O valor da propriedade é superior ao tamanho máximo permitido pela definição de propriedade do tipo de objeto.

**Resposta do Usuário:** Utilize um valor de propriedade menor.

**ICM0311N A propriedade** *propertyname* **deve ter um valor.**

**Explicação:** A propriedade *propertyname* é obrigatória, mas está definida com um valor nulo.

**Resposta do Usuário:** Defina a propriedade com um valor diferente de nulo.

### **ICM0312N A propriedade** *propertyname* **viola a limitação** *constraintname***.**

**Explicação:** O valor atribuído à propriedade *propertyname* não é permitido pela limitação *constraintname*.

**Resposta do Usuário:** Utilize um valor que seja permitido pela limitação ou remova a limitação da definição de propriedade.

### **ICM0400N A lista de objetos de relação não é válida.**

**Explicação:** A lista de objetos de relação é nula ou está vazia.

**Resposta do Usuário:** Verifique se a lista de objetos de relação contém pelo menos uma relação.

# **ICM0401N Incluir a relação especificada resultaria em um loop na árvore de categorias de relação.**

**Explicação:** A alteração solicitada resultaria em uma categoria de relação que contém a si própria.

**Resposta do Usuário:** Verifique se não há loops na hierarquia de relações.

**ICM0402N A categoria de relação** *categoryname* **já existe.**

**Explicação:** Falha ao criar uma nova categoria de relação porque a categoria tinha o mesmo nome que a categoria existente.

**Resposta do Usuário:** Utilize um nome exclusivo para a nova categoria de relação.

# **ICM0403N O tipo de relação** *typename* **já existe.**

**Explicação:** Falha ao criar um novo tipo de relação porque o tipo tinha o mesmo nome que um tipo existente. Falha ao criar um novo tipo de relação porque o tipo tinha o mesmo nome que um tipo existente.

**Resposta do Usuário:** Utilize um nome exclusivo para o novo tipo de relação.

# **ICM0404N Impossível excluir o tipo de relação** *typename* **porque há instâncias de relação definidas para ele.**

**Explicação:** Os tipos de relação não poderão ser excluídos se existirem instâncias de relação desse tipo.

**Resposta do Usuário:** Exclua todas as instâncias do tipo de relação, antes de excluir o tipo, ou utilize a opção de exclusão de instâncias do método de exclusão do tipo de relação.

# **ICM0405N O ObjectType que está sendo incluído no ObjectTypeRelationshipConstraint não foi criado.**

**Explicação:** A limitação de relação tentou utilizar um tipo de objeto que ainda não foi criado no banco de dados.

**Resposta do Usuário:** Chame o método create() do tipo de objeto antes de utilizá-lo em uma limitação de relação.

# **ICM0500N O objeto passado para a instância de relação não é válido. Todos os objetos devem ser objetos ObjectInstance ou ObjectID.**

**Explicação:** O tipo de um objeto fornecido como uma origem ou destino para uma instância de relação não era um dos tipos permitidos.

**Resposta do Usuário:** Utilize apenas objetos ObjectInstance ou ObjectID como origens e destinos para instâncias de relação.

### **ICM0501N Uma instância do objeto deve ser criada no banco de dados para que ela possa ser incluída em uma relação.**

**Explicação:** Uma instância do objeto que ainda não tenha sido criada no banco de dados não pode ser atribuída a nenhuma relação.

**Resposta do Usuário:** Chame o método create() nas novas instâncias de objeto antes de tentar incluí-las em uma relação.

#### **ICM0502N Impossível incluir um ObjectID nulo na relação.**

**Explicação:** O objeto Java representando o ObjectID que foi fornecido para o objeto de relação era nulo.

**Resposta do Usuário:** Utilize um valor não-nulo para o ObjectID.

### **ICM0503N A instância de relação viola uma ou mais limitações.**

**Explicação:** Uma ou mais limitações da instância de relação foram violadas pelo conjunto atual de objetos de origem e de destino definidos para a instância.

**Resposta do Usuário:** Verifique as limitações definidas e inclua ou remova origens ou destinos, conforme necessário.

### **ICM0504N A instância de relação não está em um estado válido.**

**Explicação:** A instância de relação está em um estado inutilizável.

**Resposta do Usuário:** Verifique se o tipo de relação para a instância existe e se nenhuma das limitações está violada. Em seguida, recarregue a instância de relação do banco de dados.

# **ICM0600N O usuário atual não tem permissão para atualizar este objeto.**

**Explicação:** Falha ao atualizar um objeto porque o usuário não tem autoridade suficiente.

**Resposta do Usuário:** O proprietário do objeto deve conceder permissão para os usuários para que eles possam atualizar o objeto.

### **ICM0601N O usuário atual não tem permissão para excluir este objeto.**

**Explicação:** Falha ao excluir um objeto porque o usuário não tem autoridade suficiente.

**Resposta do Usuário:** O proprietário do objeto deve conceder aos usuários a permissão para excluir o objeto.

### **ICM0602N O usuário atual não tem permissão para excluir uma das instâncias deste tipo de relação.**

**Explicação:** O usuário atual não consegue excluir um tipo de relação e suas instâncias porque o usuário não tem autoridade para excluir uma das instâncias.

**Resposta do Usuário:** O usuário precisa da autoridade para excluir todas as instâncias de um tipo de relação para excluir o tipo de relação.

# **ICM0603N Um nome deve ser especificado para a lista de controle de acesso antes dela ser salva.**

**Explicação:** Falha ao atualizar uma lista de controle de acesso porque o nome foi definido como nulo.

**Resposta do Usuário:** Verifique se a lista de controle de acesso tem um nome válido.

# **ICM0604N Uma lista de controle de acesso nomeada** *accesslistname* **já existe no datastore.**

**Explicação:** A nova lista de controle de acesso não pode ser criada porque possui o mesmo nome que uma lista de controle de acesso existente.

**Resposta do Usuário:** Especifique um nome exclusivo para a nova lista de controle de acesso.

# **ICM0605N Uma lista de controle de acesso nomeada** *accesslistname* **não é válida.**

**Explicação:** A lista de controle de acesso não pode ser salva porque não é mais válida.

**Resposta do Usuário:** Recarregue a lista de controle de acesso no catálogo de ferramentas IBM DB2.

### **ICM0700N Os dados para este objeto foram modificados no catálogo de ferramentas IBM DB2 por um processo diferente.**

**Explicação:** Falha ao atualizar um objeto porque um processo diferente modificou os dados do objeto armazenados no catálogo de ferramentas enquanto o objeto estava sendo utilizado pelo processo atual.

**Resposta do Usuário:** Recarregue o objeto do catálogo de ferramentas ou utilize a definição de sobreposição no método update.

#### **ICM0701N O objeto não existe.**

**Explicação:** O pedido da API do Information Catalog Manager falhou pois tentou utilizar um objeto que não foi criado no catálogo de ferramentas IBM DB2.

**Resposta do Usuário:** Chame o método create do objeto antes de utilizar o método.

#### **ICM0702N O objeto já existe.**

**Explicação:** O método create foi chamado em um objeto que já tinha sido criado.

**Resposta do Usuário:** Utilize o método update em vez do método create para atualizar os objetos que já existem.

#### **ICM0703N O objeto não está em um estado válido.**

**Explicação:** O objeto não pode ser criado ou atualizado porque não está em um estado válido.

**Resposta do Usuário:** Recarregue o objeto no catálogo de ferramentas IBM DB2.

### **ICM0704N ID de pedido duplicado** *idname* **passado para o método de pesquisa.**

**Explicação:** O ID de pedido fornecido para um método de pesquisa já está sendo utilizado por uma pesquisa diferente.

**Resposta do Usuário:** Utilize um ID de pedido diferente ou aguarde a conclusão da pesquisa já em execução.

#### **ICM0705N Impossível alternar para um contexto nulo.**

**Explicação:** O contexto de um objeto do Information Control Center não pode ser definido como nulo.

**Resposta do Usuário:** Especifique um valor não-nulo para o método setContext( Context ) do objeto do Information Control Center.

### **ICM00706N Não é possível alternar para um novo contexto enquanto uma transação estiver pendente no contexto existente.**

**Explicação:** Houve tentativa de alternar o contexto de um objeto enquanto havia uma transação ativa envolvendo o objeto.

**Resposta do Usuário:** Consolide as alterações do contexto atual para o objeto antes de alternar para um contexto diferente.

#### **ICM0707N Impossível alternar para um contexto em um catálogo diferente.**

**Explicação:** Tentativa de alternar o contexto de um objeto para um contexto aberto para um catálogo diferente.

**Resposta do Usuário:** Utilize apenas contextos e objetos do mesmo catálogo.

**ICM0708N Uma entrada de controle de acesso já existe para o proprietário especificado (***principalname***).**

**Explicação:** Uma nova entrada de controle de acesso não pode ser criada para o proprietário especificado porque já existe uma.

**Resposta do Usuário:** Recupere a entrada de controle de acesso atual e modifique-a. Não crie uma nova entrada de controle de acesso.

#### **ICM0709N O contexto fornecido para acessar o datastore não é válido.**

**Explicação:** O contexto fornecido para a API do Information Catalog Manager não é válido. Impossível executar a operação solicitada.

**Resposta do Usuário:** Verifique se o contexto não é nulo e não foi liberado.

### **ICM0710N Um tipo de parâmetro incorreto foi encontrado na instrução SQL parametrizada:** *instrução sql***.**

**Explicação:** O tipo de um parâmetro de objeto que foi fornecido não é válido.

**Resposta do Usuário:** Utilize apenas os objetos dos tipos especificados na documentação para o método de API do Information Catalog Manager.

#### **ICM0711N O valor de permissão para o PermissionElement não é válido.**

**Explicação:** A permissão não é válida com o valor atual em setPermission (int, Jboolean).

**Resposta do Usuário:** Defina as permissões utilizando as constantes de elementos de permissão definidas na classe PermissionElement.

### **ICM00712N Foi fornecido um número incorreto de valores para a condição de filtragem de consulta. Não eram esperados parâmetros.**

**Explicação:** O número de parâmetros fornecidos para uma condição de filtro de consulta não corresponde ao número esperado para o operador da condição.

**Resposta do Usuário:** Forneça o número correto de

parâmetros. Nenhum parâmetro é permitido para OP\_IS\_NULL e OP\_IS\_NOT\_NULL. Dois parâmetros são requeridos para OP\_BETWEEN e OP\_NOT\_BETWEEN. Qualquer número de parâmetros maior que zero é permitido para OP\_IN e OP\_NOT\_IN. Um parâmetro é requerido para todos os outros operadores.

### **ICM0713N O número de valores fornecidos para a condição de filtro de consulta não era válido. Era esperado um parâmetro.**

**Explicação:** O número de parâmetros fornecidos para uma condição de filtro de consulta não corresponde ao número esperado para o operador da condição.

**Resposta do Usuário:** Forneça o número correto de parâmetros. Nenhum parâmetro é permitido para OP\_IS\_NULL e OP\_IS\_NOT\_NULL. Dois parâmetros são requeridos para OP\_BETWEEN e

OP\_NOT\_BETWEEN. Qualquer número de parâmetros maior que zero é permitido para OP\_IN e OP\_NOT\_IN. Um parâmetro é requerido para todos os outros operadores.

# **ICM0714N O número de parâmetros fornecido para a condição de filtro de consulta não é válido. Eram esperados dois parâmetros.**

**Explicação:** O número de parâmetros fornecidos para uma condição de filtro de consulta não corresponde ao número esperado para o operador da condição.

**Resposta do Usuário:** Forneça o número correto de parâmetros. Nenhum parâmetro é permitido para OP\_IS\_NULL e OP\_IS\_NOT\_NULL. Dois parâmetros são requeridos para OP\_BETWEEN e

OP\_NOT\_BETWEEN. Qualquer número de parâmetros maior que zero é permitido para OP\_IN e OP\_NOT\_IN. Um parâmetro é requerido para todos os outros operadores.

### **ICM0715N O tipo especificado para a pesquisa de relação não é válido.**

**Explicação:** O valor do tipo especificado para o método setType (int) de uma pesquisa de relação não é válido.

**Resposta do Usuário:** Utilize as constantes TYPE\_SOURCE e TYPE\_TARGET definidas na classe RelationshipSearch do método setType (int).

### **ICM0716N A relação especificada para a pesquisa de relação não é válida.**

**Explicação:** A relação especificada para um objeto de pesquisa de relação é nula.

**Resposta do Usuário:** Utilize um valor não-nulo para a relação de uma pesquisa de relação.

### **ICM0717N A lista de controle de acesso para este objeto não foi criada.**

**Explicação:** Deve criar a lista de controle de acesso designado a um objeto antes do objeto poder ser salvo no catálogo de ferramentas IBM DB2.

**Resposta do Usuário:** Chame o método create na lista de controle de acesso.

### **ICM0718N O contexto foi liberado e não pode ser utilizado.**

**Explicação:** Tentativa de utilizar um contexto liberado para acessar o catálogo de ferramentas IBM DB2.

**Resposta do Usuário:** Utilize o método newContext() no objeto catálogo para recuperar um novo contexto e utilizá-lo no lugar daquele liberado.

# **ICM0800N Especificado um tipo de operação de migração que não era válido.**

**Explicação:** O valor do tipo de operação especificado para o método ICMMigration migrate (int) não era um tipo de operação de migração válido.

**Resposta do Usuário:** Utilize um dos tipos de operação de migração definidos na classe ICMDatastoreInit (MIG\_REPLACE, MIG\_SKIP ou MIG\_ERROR).

# **ICM0801N A definição da propriedade** *propertyname* **do tipo de objeto IBM DB2 Versão 7** *typename* **sendo migrado é diferente da definição de propriedade existente para o tipo de objeto do DB2 Versão 8.**

**Explicação:** Um tipo de objeto sendo migrado já existe no catálogo de ferramentas do DB2 Versão 8. Uma das propriedades do tipo de objeto é diferente em relação ao tipo ou tamanho de dados entre as definições de tipo de objeto do DB2 Versão 7 e Versão 8.

**Resposta do Usuário:** Utilize o tipo de operação de migração de substituição ou exclua o tipo de objeto do DB2 Versão 8 existente antes de migrar para o catálogo DB2 Versão 7.

### **ICM0802N A propriedade** *propertyname* **do tipo de objeto do IBM DB2 Versão 8***typename* **não existe no tipo de objeto do DB2 Versão 7 do mesmo nome que está sendo migrado.**

**Explicação:** Um tipo de objeto que está sendo migrado já existe no catálogo de ferramentas do DB2 Versão 8, mas uma das propriedades do tipo de objeto do DB2 Versão 8 existente não existe na definição de tipo de objeto do DB2 Versão 7.

**Resposta do Usuário:** Execute a migração utilizando um tipo de operação diferente de MIG\_ERROR ou

exclua o tipo de objeto do DB2 Versão 8 existente antes de executar a migração.

**ICM0803N A propriedade** *propertyname* **para o tipo de objeto do IBM DB2 Versão 7** *typename* **não existe no tipo de objeto do DB2 Versão 8 com o mesmo nome.**

**Explicação:** O tipo de objeto que está sendo migrado existe no catálogo de ferramentas do DB2 Versão 8, mas uma das propriedades do tipo de objeto que está sendo migrado a partir do DB2 Versão 7 não existe na definição de tipo de objeto do DB2 Versão 8.

**Resposta do Usuário:** Se a propriedade ausente for opcional, utilize a ferramenta de inicialização do Information Catalog Center para incluir a propriedade ausente para o tipo de objeto DB2 Versão 8 antes da migração. Se a propriedade ausente for requerida, remova o tipo de objeto do DB2 Versão 8 do catálogo de ferramentas antes da migração.

### **ICM0804N O valor da propriedade** *propertyname* **para a instância** *instancename* **do tipo de objeto** *typename* **não está em um formato de data/hora válido.**

**Explicação:** O valor de uma propriedade de data/hora em um catálogo do DB2 Versão 7 não está em um formato de data/hora reconhecido.

**Resposta do Usuário:** Altere manualmente os dados do IBM DB2 Universal Versão 7 para um formato de data/hora válido para a localização atual.

# **ICM0805N O tipo de dados da propriedade** *propertyname***, para a instância** *instancename* **do tipo de objeto** *objecttype***, não é suportado pela ferramenta de migração.**

**Explicação:** A ferramenta de migração não pode migrar tipos de objetos com propriedades que possuem tipos de dados diferentes de cadeias de caracteres ou data/hora.

**Resposta do Usuário:** O tipo de objeto não pode ser migrado. Verifique se o catálogo não foi danificado.

# **ICM0806N Impossível reconhecer o sinalizador de tipo de relação** *typename* **no catálogo do IBM DB2 Versão 7 que está sendo migrado.**

**Explicação:** O valor do sinalizador de tipo de relação não é um valor reconhecido.

**Resposta do Usuário:** O catálogo do IBM DB2 Versão 7 não é válido. A instância de relação com este sinalizador de tipo não será migrada.

### **ICM0807N Não foi possível encontrar o tipo de relação** *typename***.**

**Explicação:** O tipo de relacionamento predefinido *typename* não foi localizado no catálogo de ferramentas do IBM DB2.

**Resposta do Usuário:** Entre em contato com o representante de serviço da IBM.

**ICM0808N A instância do objeto** *instancename* **viola um índice exclusivo no tipo de objeto** *typename* **e não pode ser criada.**

**Explicação:** A instância não pôde ser criada porque viola um dos índices exclusivos definidos para o tipo de objeto.

**Resposta do Usuário:** Remova o índice ou exclua a instância do objeto do IBM DB2 Versão 7 que causa a violação do índice, antes de executar a ferramenta de migração.

# **ICM0900N Ocorreu um erro de E/S durante a abertura do arquivo de log** *filename***.**

**Explicação:** A ferramenta de inicialização não pôde abrir o arquivo de log por causa de uma exceção de  $E/S.$ 

**Resposta do Usuário:** Verifique se o caminho do arquivo especificado existe e se o arquivo não é somente leitura ou está sendo utilizando por outro aplicativo.

# **ICM0901N Ocorreu um erro de SQL durante a criação das tabelas de API do Information Catalog Manager.**

**Explicação:** Ocorreu um erro de SQL enquanto a ferramenta de inicialização estava criando as tabelas requeridas pela API do Information Catalog Manager.

**Resposta do Usuário:** Verifique o Message Reference para obter mais informações sobre este erro de SQL.

### **ICM0902N Ocorreu um erro de SQL durante a migração.**

**Explicação:** Ocorreu um erro de SQL enquanto a ferramenta de migração estava recuperando os dados do IBM DB2 Versão 7 que estavam sendo migrados.

**Resposta do Usuário:** Verifique o Message Reference para obter mais informações sobre este erro de SQL.

# **ICM0903N Ocorreu um erro SQL ao criar as visualizações de emulação do Information Catalog do DB2 Versão 7.**

**Explicação:** Ocorreu um erro SQL enquanto a ferramenta de inicialização estava criando as visualizações que fornecem emulação das tabelas do Information Catalog Manager do DB2 versão 7.

**Resposta do Usuário:** Verifique o Message Reference para obter mais informações sobre este erro de SQL.

# **ICM0904N A tabela** *tablename* **está ausente do catálogo de ferramentas do IBM DB2.**

**Explicação:** A opção de verificação para a inicialização da API do Information Catalog Manager constatou que a tabela *nome da tabela* não foi definida.

**Resposta do Usuário:** Execute a inicialização da API do Information Catalog Manager com a opção de correção para reparar este erro.

### **ICM0905N A tabela** *nome da tabela* **contém pelo menos uma coluna com uma definição que não é válida.**

**Explicação:** A opção de verificação para a inicialização da API do Information Catalog Manager constatou que a tabela *nome da tabela* contém pelo menos uma coluna que possui um tipo diferente daquele que é requerido.

**Resposta do Usuário:** Execute a inicialização da API do Information Catalog Manager com a opção de correção no modo forçado para corrigir este erro. A utilização da opção forçar pode resultar na perda de dados.

### **ICM0906N A tabela** *nome da tabela* **contém pelo menos uma coluna que não faz parte da definição de datastore.**

**Explicação:** A opção de verificação para a inicialização da API do Information Catalog Manager constatou que a tabela *nome da tabela* contém pelo menos uma coluna que não existe na definição da tabela.

**Resposta do Usuário:** Se nulos forem permitidos para esta coluna, isso não afetará a API do Information Catalog Manager. Para removê-lo, execute a inicialização da API do Information Catalog Manager com a opção de correção no modo forçado para corrigir este erro. A utilização da opção forçar pode resultar na perda de dados.

### **ICM0907N A coluna** *nomedacoluna* **da tabela** *nome da tabela* **está faltando no datastore.**

**Explicação:** A opção de verificação para a inicialização da API do Information Catalog Manager constatou que está faltando pelo menos uma coluna, que é requerida pela API do Information Catalog Manager, na tabela *nome da tabela*.

**Resposta do Usuário:** Execute a inicialização da API do Information Catalog Manager com a opção de correção no modo forçado para corrigir este erro. A utilização da opção forçar pode resultar na perda de dados.

# **ICM0908N Está faltando a definição de chave principal na tabela** *nome da tabela***.**

**Explicação:** A opção de verificação para a inicialização da API do Information Catalog Manager constatou que a definição de chave principal requerida está faltando na tabela *nome da tabela*.

**Resposta do Usuário:** Execute a inicialização da API do Information Catalog Manager com a opção de correção para reparar este erro.

# **ICM0909N Está faltando a definição de chave principal na tabela** *nome da tabela***.**

**Explicação:** A opção de verificação para a inicialização da API do Information Catalog Manager constatou que a chave principal da tabela *nome da tabela* não corresponde à chave principal que é requerida pela API do Information Catalog Manager.

**Resposta do Usuário:** Execute a inicialização da API do Information Catalog Manager com a opção de correção no modo forçado para corrigir este erro. A utilização da opção forçar pode resultar na perda de dados.

# **ICM0910N Está faltando uma definição de índice na tabela** *nome da tabela***.**

**Explicação:** A opção de verificação para a inicialização da API do Information Catalog Manager constatou que está faltando um índice requerido na tabela *nome da tabela*.

**Resposta do Usuário:** Execute a inicialização da API do Information Catalog Manager com a opção de correção para reparar este erro.

# **ICM0911N A tabela** *nome da tabela* **possui um índice inválido definido.**

**Explicação:** A opção de verificação para a inicialização da API do Information Catalog Manager constatou que a tabela *nome da tabela* tem um índice definido que não corresponde aos índices requeridos pela API do Information Catalog Manager.

**Resposta do Usuário:** Se o índice for um índice exclusivo, ele poderá interferir no funcionamento adequado da API do Gerenciador de Catálogo de Informações. Execute a inicialização da API do Information Catalog Manager com a opção de correção no modo forçado para corrigir este erro. A utilização da opção forçar pode resultar na perda de dados.

### **ICM0912N O índice** *indexname* **na tabela** *nome da tabela* **não faz parte da definição de datastore.**

**Explicação:** A opção de verificação para a inicialização da API do Information Catalog Manager constatou que a tabela *nome da tabela* tem um índice definido que não

corresponde aos índices requeridos pela API do Information Catalog Manager.

**Resposta do Usuário:** Se o índice for exclusivo, ele poderá interferir no funcionamento da propriedade da API do Information Catalog Manager. Execute a inicialização da API do Information Catalog Manager com a opção de correção no modo forçado para corrigir este erro. A utilização da opção forçar pode resultar na perda de dados.

### **ICM0913N A função** *functionname* **está ausente do catálogo de ferramentas do IBM DB2.**

**Explicação:** A opção de verificação para a inicialização da API do Information Catalog Manager localizou que a função *functionname* está ausente do catálogo de ferramentas do DB2.

**Resposta do Usuário:** Execute a inicialização da API do Information Catalog Manager com a opção de correção para reparar este erro.

### **ICM0914N A definição da função** *functionname* **não é válida.**

**Explicação:** A opção de verificação para a inicialização da API do Information Catalog Manager constatou que a definição da função *functionname* não corresponde à que é requerida pela API do Information Catalog Manager.

**Resposta do Usuário:** Execute a inicialização da API do Information Catalog Manager com a opção de correção no modo forçado para corrigir este erro. A utilização da opção forçar pode resultar na perda de dados.

### **ICM0915N O acionador** *triggername* **está ausente do catálogo de ferramentas do IBM DB2.**

**Explicação:** A opção de verificação para a inicialização da API do Information Catalog Manager descobriu que o acionador *triggername* está ausente do catálogo de ferramentas do IBM DB2.

**Resposta do Usuário:** Execute a inicialização da API do Information Catalog Manager com a opção de correção para reparar este erro.

**ICM0916N A definição de disparo** *triggername* **não é válida.**

**Explicação:** A opção de verificação para a inicialização da API do Information Catalog Manager constatou que a definição do disparo *triggername* não corresponde à definição que é requerida pela API do Information Catalog Manager.

**Resposta do Usuário:** Execute a inicialização da API do Information Catalog Manager com a opção de correção no modo forçado para corrigir este erro. A

utilização da opção forçar pode resultar na perda de dados.

**ICM00917N O disparo** *triggername* **não faz parte da definição de datastore.**

**Explicação:** A opção de verificação para a inicialização da API do Information Catalog Manager constatou que um disparo nomeado *triggername* está definido para uma das tabelas do catálogo de ferramentas do DB2 que não corresponde a nenhum dos disparos requeridos pela ferramenta de inicialização.

**Resposta do Usuário:** Execute a inicialização da API do Information Catalog Manager com a opção de correção no modo forçado para corrigir este erro. A utilização da opção forçar pode resultar na perda de dados.

### **ICM00918N Está faltando a visualização** *viewname* **no catálogo de ferramentas do DB2.**

**Explicação:** A opção de verificação para a inicialização da API do Information Catalog Manager constatou que a visualização nomeada *viewname* não foi definida.

**Resposta do Usuário:** Execute a inicialização da API do Information Catalog Manager com a opção de correção para reparar este erro.

# **ICM0919N A propriedade** *propertyname* **do tipo de objeto** *typename* **tem um tipo de dados diferente ao daquele da propriedade do tipo de objeto padrão.**

**Explicação:** Um tipo de objeto existente corresponde ao nome de um dos tipos de objeto padrão, mas uma de suas propriedades tem um tipo de dados diferente ao daquele da definição padrão para o tipo de objeto.

**Resposta do Usuário:** Nenhuma alteração é necessária para manter a definição atual. Para substituir o tipo de objeto com a definição padrão, execute a inicialização do aplicativo com a opção APP\_REPLACE.

# **ICM00920N A propriedade** *propertyname* **do tipo de objeto** *typename* **não existe na definição padrão para o tipo de objeto.**

**Explicação:** Um tipo de objeto existente corresponde ao nome de um dos tipos de objeto padrão, mas uma de suas propriedades tem um tipo de dados diferente ao daquele da definição padrão para o tipo de objeto.

**Resposta do Usuário:** Nenhuma alteração é necessária para manter a definição atual. Para substituir o tipo de objeto com a definição padrão, execute a inicialização do aplicativo com a opção APP\_REPLACE.

# **ICM00921N • ICM10007N**

### **ICM00921N A propriedade** *propertyname* **do tipo de objeto** *typename* **existe na definição padrão, mas está ausente do tipo de objeto existente.**

**Explicação:** Um tipo de objeto existente corresponde ao nome de um dos tipos de objeto padrão, mas uma de suas propriedades tem um tipo de dados diferente ao daquele da definição padrão para o tipo de objeto.

**Resposta do Usuário:** Nenhuma alteração é necessária para manter a definição atual. Para substituir o tipo de objeto com a definição padrão, execute a inicialização do aplicativo com as opções APP\_REPLACE ou APP\_MERGE.

**ICM00922N Não foi possível acessar o assistente para Gerenciar o Information Catalog porque uma licença válida para o DB2 Warehouse Manager não foi encontrada. Entre em contato com um revendedor de software local ou com o representante de marketing da IBM.**

**Explicação:** Foi feita uma tentativa de inicializar ou migrar um catálogo de informações sem uma licença válida.

**Resposta do Usuário:** Compre o pacote do DB2 Warehouse Manager e instale o componente Information Catalog Manager Tools que inclui o assistente para Gerenciar o Information Catalog.

## **ICM0923N Ocorreu um erro SQL ao eliminar as visualizações da emulação do Information Catalog do DB2 Versão 7.**

**Explicação:** Ocorreu um erro SQL enquanto a ferramenta de inicialização estava eliminando as visualizações que fornecem emulação das tabelas do Information Catalog Manager do DB2 versão 7.

**Resposta do Usuário:** Verifique o Message Reference para obter mais informações sobre este erro de SQL.

### **ICM10001N O catálogo de informações já está aberto.**

**Explicação:** O método open da classe ICMCatalog foi chamado quando o catálogo de informações já tinha sido aberto.

**Resposta do Usuário:** Exclua a chamada redundante para abrir o catálogo.

### **ICM10002N Impossível consolidar um ponto de verificação de batch quando não há batch ativo.**

**Explicação:** A operação de ponto de verificação consolida um conjunto de transações que são alterações pendentes para o catálogo; as transações são consolidadas para o catálogo de informações. Não há

operações pendentes quando não há batch ativo.

**Resposta do Usuário:** Consolide um ponto de verificação de batch apenas quando houver um batch ativo. Utilize startBatch para tornar um batch ativo e endBatch para finalizá-lo. Utilize o ponto de verificação para consolidar pontos intermediários no batch de alterações.

#### **ICM10003N O catálogo de informações não está aberto.**

**Explicação:** Um catálogo deve ser aberto antes das operações serem executadas para ele.

**Resposta do Usuário:** Abra o catálogo antes de tentar esta operação.

### **ICM10004N A lista de controle de acesso nomeada** *accesslistname* **não é exclusiva.**

**Explicação:** A tentativa de recuperação de uma lista de controle de acesso por nome retornou mais de uma instância. Este é um erro interno do catálogo que deve ser corrigido porque as listas de controle de acesso precisam ter nomes exclusivos.

**Resposta do Usuário:** Corrija o catálogo de informações.

#### **ICM10005N O modo batch não está ativo.**

**Explicação:** O método endBatch foi chamado quando nenhum batch estava ativo.

**Resposta do Usuário:** Um batch deve ser iniciado antes de poder ser finalizado. Utilize a seqüência startBatch, modificar catálogo, ponto de verificação, modificar catálogo, ponto de verificação, modificar catálogo, endBatch para operação de batch válida.

#### **ICM10006N O modo batch já está ativo.**

**Explicação:** O método startBatch foi chamado quando nenhum batch estava ativo.

**Resposta do Usuário:** Um batch não pode ser iniciado até que um batch anterior tenha sido finalizado. Utilize a seqüência startBatch, modificar catálogo, ponto de verificação, modificar catálogo, ponto de verificação, modificar catálogo, endBatch para operação de batch válida.

#### **ICM10007N Falha ao remover o último ponto de verificação gravado.**

**Explicação:** A API do Information Catalog Manager grava pontos de verificação à medida que são consolidados durante um batch. Isso é feito para que o batch possa ser retomado a partir do último ponto de verificação bem-sucedido, caso ocorra uma falha. Na conclusão bem-sucedida do batch, o registro do ponto de verificação é removido. É a remoção do registro de

ponto de verificação que falhou.

**Resposta do Usuário:** Verifique a exceção aninhada para determinar a causa da falha.

### **ICM10008N Ocorreu um erro de E/S durante a criação do arquivo temporário de exportação** *filename***.**

**Explicação:** Ocorreu um erro durante a criação de um arquivo temporário que recebe informações durante o processo de exportação.

**Resposta do Usuário:** Verifique a exceção aninhada e corrija o problema.

**ICM10009N A operação de exportação para o arquivo** *filename* **falhou.**

**Explicação:** Ocorreu um erro durante a operação de exportação.

**Resposta do Usuário:** Verifique o arquivo de log de exportação e corrija o problema.

**ICM10010N A importação falhou. O ponto de verificação concluído pela última vez foi** *checkpoint***.**

**Explicação:** Uma operação de importação foi parcialmente bem-sucedida mas falhou antes da conclusão.

**Resposta do Usuário:** Verifique o arquivo de log de importação e corrija o problema.

### **ICM10011N A importação falhou. Nenhum ponto de verificação foi concluído.**

**Explicação:** Uma operação de importação falhou antes da conclusão de quaisquer pontos de verificação.

**Resposta do Usuário:** Verifique o arquivo de log de importação e corrija o problema.

### **ICM10012N A lista de controle de acesso não é a padrão.**

**Explicação:** A lista de controle de acesso fornecida para o setDefaultACL deve ser a lista de controle de acesso obtida do getDefaultACL.

**Resposta do Usuário:** Verifique a documentação quanto ao ICMCatalog.setDefaultACL.

**ICM10013N O usuário da instância do objeto de ponto de verificação=***username***, host=***hostname***, batch=***batchname* **no tipo de objeto interno** *typename* **não é exclusivo.**

**Explicação:** Os pontos de verificação são mantidos em um tipo de objeto interno com o ID exclusivo definido

para as propriedades de usuário, host, batch. Não é possível a existência de instâncias do objeto de ponto de verificação ambíguas.

**Resposta do Usuário:** Entre em contato com um administrador de banco de dados para fazer a correção do catálogo.

#### **ICM10014N Impossível recuperar o nome do host para identificação de ponto de verificação.**

**Explicação:** Uma exceção de host desconhecida foi ativada durante a recuperação do nome do host.

**Resposta do Usuário:** Entre em contato com um administrador do sistema para examinar a exceção aninhada.

**ICM10015N Ocorreu uma exceção de limitação de propriedade inesperada ao trabalhar com o usuário da instância do objeto=***username***, host=***hostname***, batch=***batchname* **do tipo de objeto interno** *objecttype***.**

**Explicação:** Uma exceção de limitação de propriedade foi ativada ao trabalhar com uma instância do tipo de objeto de ponto de verificação interno. Ocorreu um problema interno no catálogo porque nenhuma limitação de propriedade foi colocada nas propriedades deste tipo de objeto.

**Resposta do Usuário:** Entre em contato com um administrador de banco de dados para fazer a correção do catálogo.

### **ICM10016N Exceção de segurança inesperada ao trabalhar com o usuário da instância do objeto=***username***, host=***hostname***, batch=***batchname* **do tipo de objeto interno** *typename***.**

**Explicação:** As instâncias de objeto do ponto de verificação pertenciam ao usuário atual no momento em que o batch concluiu um ponto de verificação. Nenhuma violação de segurança deve ocorrer.

**Resposta do Usuário:** Determine a violação de segurança e corrija-a.

### **ICM10017N Ocorreu uma exceção de limitação de propriedade inesperada durante a gravação do histórico de exclusão no tipo de objeto interno** *objecttype***.**

**Explicação:** Uma exceção de limitação de propriedade foi ativada ao trabalhar com uma instância do tipo de objeto interno utilizado para gravar o histórico de exclusão. Há um problema interno no catálogo porque nenhuma limitação de propriedade foi colocada nas propriedades deste tipo de objeto.

# **ICM10100N • ICM10301N**

**Resposta do Usuário:** Desative o recurso de exclusão de histórico e entre em contato com um administrador de banco de dados para fazer a correção do catálogo.

### **ICM10100N O tipo de objeto interno** *objecttype* **não foi encontrado. Este catálogo não pode ser utilizado.**

**Explicação:** Um tipo de objeto interno utilizado para suportar o aplicativo do Information Catalog Center não foi localizado no catálogo de ferramentas do IBM DB2. O catálogo não foi inicializado corretamente para uso do Information Catalog Center ou foi danificado.

**Resposta do Usuário:** Verifique se o armazenamento de metadados que contém o catálogo foi inicializado corretamente para o aplicativo Information Catalog Center.

### **ICM10101N O tipo de relação interno** *relationshiptype* **não foi encontrado. Este catálogo não pode ser utilizado.**

**Explicação:** Um tipo de relacionamento interno utilizado para suportar o aplicativo Information Catalog Center não foi localizado no catálogo de ferramentas IBM DB2. O catálogo não foi inicializado corretamente para uso do Information Catalog Center ou foi danificado.

**Resposta do Usuário:** Verifique se o armazenamento de metadados que contém o catálogo foi inicializado corretamente para o aplicativo Information Catalog Center.

#### **ICM10200N Uma coleta nomeada** *name* **já existe.**

**Explicação:** O nome da coleta fornecido é idêntico ao nome de uma coleta já existente pertencente ao usuário atual.

**Resposta do Usuário:** Especifique um nome diferente para a nova coleta.

#### **ICM10201N Impossível criar uma nova coleta com um nome padrão.**

**Explicação:** A API do Information Catalog Manager pode criar até 1000 nomes de coleta padrão diferentes. Falha ao criar a nova coleta porque todos os 1000 nomes padrão já existem.

**Resposta do Usuário:** Renomeie algumas coletas para nomes não-padrão.

### **ICM10202N A coleta** *name* **está especificada para exclusão mas não corresponde a qualquer coleta pertencente ao usuário atual.**

**Explicação:** O nome da coleta especificado como o destino de uma operação de exclusão não foi

encontrado nas coletas do usuário atual.

**Resposta do Usuário:** Especifique uma coleta existente.

### **ICM10203N A instância de relação que identifica os membros da coleta** *name* **não foi encontrada.**

**Explicação:** A instância interna do tipo de relação, que é utilizada para identificar os membros de uma coleta, não estava associada à coleta. Ocorreu um erro interno e a coleta não pode ser utilizada.

**Resposta do Usuário:** Utilize a API do Information Catalog Manager para excluir a coleta.

#### **ICM10204N Existem muitas instâncias de relação na coleta** *name***.**

**Explicação:** Mais de uma instância de relação foi encontrada anexada a uma instância do tipo de objeto interno utilizado para armazenar coletas. Ocorreu um erro interno no catálogo de informações e esta coleta não pode ser utilizada.

**Resposta do Usuário:** Utilize a API do Information Catalog Manager para excluir a coleta.

### **ICM10205N A instância de relação na coleta** *name* **não é válida.**

**Explicação:** Foi encontrada uma instância de relação de um tipo incorreto anexada a uma instância do tipo de objeto interno utilizado para armazenar coletas. Este é um erro interno no catálogo de informações e a coleta não pode ser utilizada.

**Resposta do Usuário:** Utilize a API do Information Catalog Manager para excluir a coleta.

### **ICM10300N Não foi possível reconhecer o tipo de pesquisa de propriedade especificado.**

**Explicação:** O tipo de pesquisa de propriedade fornecido para um DateSearchCriteria ou TextSearchCriteria não é um daqueles definidos.

**Resposta do Usuário:** Especifique um dos tipos de pesquisa de propriedade definidos.

### **ICM10301N Nenhuma data de pesquisa foi especificada.**

**Explicação:** Foi feita uma tentativa de executar uma pesquisa de data, mas nenhuma data foi especificada.

**Resposta do Usuário:** Especifique uma data de início ou data de finalização, ou ambos.

#### **ICM10302N A pesquisa não possui critérios associados.**

**Explicação:** Tentativa de chamar o método create para gravar uma pesquisa sem critérios associados ao catálogo.

**Resposta do Usuário:** Associe um critério à pesquisa antes de criá-la.

### **ICM10303N Ocorreu um erro durante o carregamento dos critérios de pesquisa para a pesquisa** *name***.**

**Explicação:** Uma exceção foi capturada durante a leitura dos critérios de pesquisa para uma pesquisa do catálogo.

**Resposta do Usuário:** Verifique a exceção aninhada para determinar o problema.

### **ICM10304N Ocorreu um erro durante o armazenamento de critérios de pesquisa para a pesquisa** *name***.**

**Explicação:** Uma exceção foi capturada durante a gravação dos critérios de pesquisa para uma pesquisa no catálogo.

**Resposta do Usuário:** Verifique a exceção aninhada para determinar o problema.

### **ICM10305N A contagem máxima de objetos retornados não pode ser negativa. A contagem foi:** *código-de-erro***.**

**Explicação:** Um objeto SearchCriteria recebeu um valor negativo para o máximo de objetos retornados. Um erro ocorrerá se o SearchCriteria for executado.

**Resposta do Usuário:** Especifique uma contagem máxima de objetos que não seja negativa.

### **ICM10306N A coleta da pesquisa de tipo de objeto contém objeto estrangeiro.**

**Explicação:** Apenas ICMObjectTypes podem ser especificados para identificar os tipos de ICMObjectInstances a serem pesquisados.

**Resposta do Usuário:** Verifique se a coleta de tipos de objetos contém apenas objetos do tipo ICMObjectType.

### **ICM10307N O nome de pesquisa** *name* **está sendo utilizado.**

**Explicação:** Um usuário não pode ter suas pesquisas com o mesmo nome.

**Resposta do Usuário:** Especifique um nome de pesquisa que não esteja sendo utilizado.

### **ICM10308N Impossível encontrar um novo nome de pesquisa padrão.**

**Explicação:** A API do Information Catalog Manager pode criar até 1000 nomes de pesquisa padrão diferentes ao criar uma nova pesquisa. Falha ao criar um novo nome de pesquisa padrão porque todos os nomes padrão estão sendo utilizados.

**Resposta do Usuário:** Renomeie algumas pesquisas que possuem nomes padrão.

### **ICM10309N Não há cadeias de pesquisa especificadas.**

**Explicação:** Tentativa de executar uma pesquisa de texto sem cadeias de texto especificadas.

**Resposta do Usuário:** Especifique as cadeias de pesquisa a serem correspondidas.

# **ICM10310N A pesquisa** *name* **especificada para exclusão não corresponde às pesquisas correspondentes pertencentes ao usuário atual.**

**Explicação:** O nome de pesquisa especificado como o destino de uma exclusão não foi encontrado nas pesquisas do usuário atual.

**Resposta do Usuário:** Especifique uma pesquisa correspondente.

### **ICM10311N Os valores de pesquisa devem ser cadeias de texto.**

**Explicação:** Tentativa de definir valores de pesquisa para um TextSearchCriteria que não eram cadeias de texto.

**Resposta do Usuário:** Especifique as cadeias de texto de pesquisa a serem correspondidas.

### **ICM10400N Texto da Mensagem : Ocorreu um erro durante a recuperação de dados da propriedade para** *user/group* **a partir do tipo de objeto interno** *objecttype***.**

**Explicação:** Uma exceção foi capturada durante a recuperação de informações de propriedade armazenadas partir de uma instância do objeto do tipo de objeto interno.

**Resposta do Usuário:** Entre em contato com um administrador de banco de dados para verificar a exceção aninhada.

**ICM10401N Ocorreu um erro durante o armazenamento de dados da propriedade para** *user/group* **para o tipo de objeto interno** *objecttype***.**

**Explicação:** Uma exceção foi capturada durante o

armazenamento de informações de propriedade em uma instância do objeto do tipo de objeto interno.

**Resposta do Usuário:** Entre em contato com um administrador de banco de dados para verificar a exceção aninhada.

#### **ICM10402N Impossível recuperar o nome do host.**

**Explicação:** Uma exceção de host desconhecida foi ativada durante a recuperação do nome do host.

**Resposta do Usuário:** Consulte um administrador do sistema para verificar a exceção aninhada.

### **ICM10500N Ocorreu um erro ao iniciar o problema com a cadeia de comandos** *command***.**

**Explicação:** Uma exceção foi ativada durante a tentativa de chamar um programa em uma instância do objeto.

**Resposta do Usuário:** Verifique a exceção aninhada e corrija o objeto programa ou caminho.

# **ICM10501N Ocorreu um erro interno durante a tentativa de gravar um BlobProperty em um arquivo.**

**Explicação:** O BlobProperty foi criado no banco de dados, mas não ocorreu o mesmo com a instância do objeto associada.

**Resposta do Usuário:** Entre em contato com o representante de serviço da IBM.

#### **ICM10502N A propriedade** *propertyname* **é de um tipo incorreto.**

**Explicação:** Um nome de propriedade passado para writeBlobToStream ou writeClobToWriter não era uma propriedade Blob ou Clob correta.

**Resposta do Usuário:** Verifique se a propriedade é Blob ou Clob, conforme necessário pelo método que está sendo chamado.

### **ICM10503N Impossível recuperar o valor da propriedade** *propertyname* **de uma instância de tipo de objeto** *objecttype***.**

**Explicação:** Uma exceção foi capturada durante a recuperação de um valor da propriedade do tipo de objeto.

**Resposta do Usuário:** Entre em contato com um administrador de banco de dados para verificar a exceção aninhada.

### **ICM10504N Marcador de parâmetro não correspondente em uma cadeia parametrizada. Cadeia =** *paramstring***.**

**Explicação:** Um caractere de abertura do marcador de parâmetro foi encontrado sem um caractere de fechamento do marcador de parâmetro correspondente durante a formatação de uma cadeia parametrizada.

**Resposta do Usuário:** Verifique se a cadeia parametrizada está em um formato válido.

# **ICM10505N Ocorreu um erro durante a gravação de dados de BlobProperty ou ClobProperty** *propertyname* **no arquivo** *filename***.**

**Explicação:** Um parâmetro do tipo BlobProperty ou ClobProperty foi encontrado como um dos parâmetros durante a formatação de uma cadeia parametrizada. Uma exceção foi capturada durante a gravação do conteúdo da propriedade em um arquivo.

**Resposta do Usuário:** Verifique a exceção aninhada.

# **ICM10506N Ocorreu um erro interno durante a tentativa de gravar a propriedade** *propertyname* **em um arquivo.**

**Explicação:** Tentativa de gravar uma propriedade em um arquivo durante a formatação da cadeia parametrizada. A propriedade não era BlobProperty ou ClobProperty, que são os únicos tipos de propriedade que podem ser gravados em um arquivo.

**Resposta do Usuário:** Entre em contato com o representante de serviço da IBM.

### **ICM10600N O tamanho dos dados do ícone** *datasize* **é maior que** *maxsize* **bytes.**

**Explicação:** O ícone associado a um tipo de objeto não pode ser maior que o tamanho máximo indicado.

**Resposta do Usuário:** Especifique um arquivo de ícone menor. Entre em contato com um administrador de banco de dados se os dados do ícone tiverem sido danificados no catálogo.

### **ICM10601N Ocorreu um erro durante a recuperação dos dados do ícone do catálogo.**

**Explicação:** Uma SQLException foi capturada ao ler os dados do ícone do tipo de objeto.

**Resposta do Usuário:** Verifique a exceção aninhada.

### **ICM10700N O nome especificado (***typename***) corresponde a mais de um tipo de objeto.**

**Explicação:** O nome utilizado para recuperar um tipo de objeto correspondeu a mais de um tipo de objeto. A inclusão de um caractere curinga no nome pode causar este erro.

**Resposta do Usuário:** Forneça um nome que identifique exclusivamente um tipo de objeto.

### **ICM10701N O tipo de objeto** *typename* **não existe.**

**Explicação:** O nome do tipo de objeto utilizado com um método de API do Information Catalog Manager não correspondeu aos tipos de objetos existentes.

**Resposta do Usuário:** Utilize o nome de um tipo de objeto existente.

# **ICM10702N A categoria de relação requerida** *categoryname* **não pôde ser encontrada. Este catálogo não pode ser utilizado.**

**Explicação:** Uma das categorias de relação requeridas em um catálogo de informações não foi encontrada. Este é um erro fatal.

**Resposta do Usuário:** Entre em contato com um administrador de banco de dados.

### **ICM10703N O tipo de objeto** *typename* **não é um tipo de objeto do usuário do catálogo de informações.**

**Explicação:** O catálogo de ferramentas do IBM DB2 suporta vários programas de aplicativos. Os tipos de objetos vistos pelos usuários do catálogo de informações são um subconjunto de todos os tipos de objetos em um catálogo de ferramentas. Ocorreu uma exceção ao passar um tipo de objeto para a API do Information Catalog Manager que não é um dos tipos de objetos do usuário do catálogo de informações.

**Resposta do Usuário:** Utilize apenas a API do Information Catalog Manager API com tipos de objetos do usuário do catálogo de informações.

### **ICM10704N Falha na operação para armazenar os sinalizadores de visibilidade de propriedade padrão para o tipo de objeto** *typename***.**

**Explicação:** Uma exceção foi capturada durante o armazenamento das informações que definem a visibilidade de propriedade padrão para este tipo de objeto.

**Resposta do Usuário:** Entre em contato com um administrador de banco de dados para verificar a exceção aninhada.

# **ICM10705N Falha na operação para carregar os sinalizadores de visibilidade de propriedade padrão para o tipo de objeto** *typename***.**

**Explicação:** Uma exceção foi capturada durante o

carregamento das informações que definem a visibilidade de propriedade padrão para este tipo de objeto.

**Resposta do Usuário:** Entre em contato com um administrador de banco de dados para verificar a exceção aninhada.

### **ICM10706N O tipo de objeto** *typename* **não é um tipo de objeto do usuário do catálogo de informações.**

**Explicação:** O catálogo de ferramentas do IBM DB2 suporta vários programas de aplicativos. Os tipos de objetos vistos pelos usuários do catálogo de informações são um subconjunto de todos os tipos de objetos em um catálogo de ferramentas. Ocorreu uma exceção porque uma instância do objeto de um tipo que não está no conjunto de tipos de objetos do usuário do catálogo de informações teve o link estabelecido por uma relação com uma instância de um tipo de objeto que está no conjunto de tipos de objetos do usuário do catálogo de informações.

**Resposta do Usuário:** Utilize a API do Information Catalog Manager com tipos de objetos do usuário do catálogo de informações.

### **ICM10800N A limitação de relação requerida** *constraintname* **não pode ser removida.**

**Explicação:** As limitações de relação colocadas em tipos de relação aplicam os comportamentos requeridos dentro do catálogo de informações. As limitações não podem ser removidas.

**Resposta do Usuário:** Não tente remover a limitação de relação requerida.

### **ICM10801N Ocorreu um erro ao aplicar a limitação requerida** *constraintname* **no tipo de relação** *relationshiptype***.**

**Explicação:** Uma exceção foi ativada durante a tentativa de instanciar um objeto de limitação requerido para aplicar a um tipo de relação.

**Resposta do Usuário:** Entre em contato com um administrador de banco de dados para verificar a exceção aninhada.

# **Parte 20. Mensagens LIC**

#### **LIC1052E Você precisa ser raiz para executar este programa.**

**Explicação:** Este programa só pode ser executado sob ID de usuário raiz. São necessários privilégios especiais para executar este programa.

**Resposta do Usuário:** Efetue o login como raiz e emita o comando novamente.

#### **LIC1304E Erro inesperado.**

**Explicação:** A ferramenta localizou um erro de sistema inesperado.

**Resposta do Usuário:** Entre em contato com o representante autorizado do DB2.

#### **LIC1305E O registro de perfis não foi localizado.**

**Explicação:** A máquina de destino não possui configuração de registro de perfis.

**Resposta do Usuário:** Crie o registro na máquina de destino instalando o DB2.

#### **LIC1309E Erro de sistema.**

**Explicação:** A ferramenta localizou um erro de sistema operacional.

**Resposta do Usuário:** Foi localizado um erro de sistema durante o acesso ao registro. Confirme se há espaço suficiente no sistema de arquivos em que o registro está localizado e se há conexão LAN válida, caso o registro seja remoto.

### **LIC1400N A sintaxe do comando db2licm está incorreta. Execute o comando db2licm -? para obter informações adicionais.**

**Explicação:** A ferramenta db2licm executa funções básicas de licença na falta do Centro de Controle. Ela inclui, remove, lista e modifica licenças instaladas no sistema local. Execute a ferramenta db2licm com o parâmetro -l para localizar o identificador do produto para seu produto:

db2licm [-a filename] [-e product-identifier HARD | SOFT] [-p product-identifier REGISTERED | CONCURRENT | OFF] [-r product-identifier] [-u product-identifier num-users] [-c product-identifier num-connectors] [-l]  $[\neg \mathrm{v}]$ 

 $[-?]$ 

As opções de comando são:

- **-a** Inclui licença para um produto. Especifique o nome do arquivo contendo informações de licenças válidas. Você pode obtê-lo a partir do CD do produto licenciado ou consulte o representante ou revendedor autorizado da IBM.
- **-e** Atualiza as normas de acesso no sistema. Os valores válidos são: HARD e SOFT. HARD especifica que pedidos sem licenças não serão permitidos. SOFT especifica que pedidos sem licença serão registrados mas não restringidos.
- **-p** Atualiza o tipo de política de licenças em uso no sistema. As palavras-chave CONCURRENT, REGISTERED ou CONCURRENT REGISTERED podem ser especificadas. Especifique OFF para desativar todos os critérios.
- **-r** Remove licença para um produto. Após a remoção da licença, o produto funciona no modo ″Testar & Comprar″. Para obter a senha para um produto específico, chame o comando com a opção -l.
- **-u** Atualiza o número de licenças de usuário adquiridas. Especifique a senha do produto para o qual as licenças foram adquiridas e o número de usuários.
- **-c** Atualiza o número de autorizações de conectores que foram adquiridas. Especifique a senha do produto para o qual as autorizações foram adquiridas e o número de conectores.
- **-l** Lista todos os produtos com informações sobre licença disponíveis, incluindo o identificador do produto.
- **-v** Exibe informação de versão.
- **-?** Exibe informação de ajuda. Quando esta opção é especificada, todas as outras opções são ignoradas e, apenas as informações de ajuda são exibidas.

**Resposta do Usuário:** Forneça o comando novamente utilizando parâmetros válidos.

### **LIC1401I Linha de comandos do DB2 License Manager.**

**Explicação:** A ferramenta db2licm executa funções básicas de licença na falta do Centro de Controle. Ela inclui, remove, lista e modifica licenças registradas no sistema local. Execute a ferramenta db2licm com o

# **LIC1402I • LIC1408N**

parâmetro -l para localizar o identificador do produto para seu produto:

db2licm [-a filename]

[-e product-identifier HARD | SOFT] [-p product-identifier CONCURRENT | OFF] [-r product-identifier] [-u product-identifier num-users] [-c product-identifier num-connectors] [-g filename]  $\lceil -x \rceil$ [-l][show detail]  $[-\mathrm{V}]$ [-?]

As opções de comando são:

- **-a** Inclui licença para um produto. Especifique o nome do arquivo contendo informações de licenças válidas. Você pode obtê-lo a partir do CD do produto licenciado ou consulte o representante ou revendedor autorizado da IBM.
- **-e** Atualiza as normas de acesso no sistema. Os valores válidos são: HARD e SOFT. HARD especifica que pedidos sem licenças não serão permitidos. SOFT especifica que pedidos sem licença serão registrados mas não restringidos.
- **-p** Atualiza o tipo de política de licenças em uso no sistema. A palavra-chave CONCURRENT pode ser especificada para a política de usuário simultâneo. Especifique OFF para desativar todos os critérios.
- **-r** Remove licença para um produto. Especifique o identificador do produto.
- **-u** Atualiza o número de licenças de usuário adquiridas. Especifique o identificador do produto e o número de usuários.
- **-c** Atualiza o número de autorizações de conectores que foram adquiridas. Especifique o identificador do produto e o número de designações de conector.
- **-g** Gera o relatório de conformidade. Especifique o nome do arquivo no qual a saída deverá ser armazenada.
- **-x** Reconfigura informações de conformidade da licença para os objetivos do relatório de conformidade da licença.

**-l[show detail]**

Lista todos os produtos com informações sobre licença disponíveis, incluindo o identificador do produto. Especifique [show detail] parra visualizar informações detalhadas sobre recursos licenciados (se houver algum).

- **-v** Exibe informação de versão.
- **-?** Exibe informação de ajuda. Quando esta opção

é especificada, todas as outras opções são ignoradas e, apenas as informações de ajuda são exibidas.

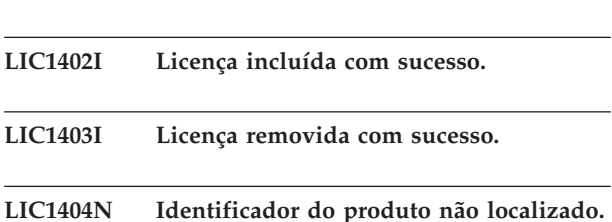

**Explicação:** O identificador especificado é inválido ou uma licença para esse produto não foi localizada no arquivo nodelock.

**Resposta do Usuário:** Emita este comando com a opção -l para verificar se o identificador inserido é o identificador do produto correto para o produto para o qual deseja executar esta ação. Se estiver utilizando senhas de nodelock, verifique se a chave de licença deste produto está instalada no arquivo nodelock.

# **LIC1405I Tipo de política de licença atualizada com sucesso.**

### **LIC1406N Tipo de política de licença inválida.**

**Explicação:** O tipo de política de licença que foi digitado é inválido para o produto especificado.

**Resposta do Usuário:** Por favor, forneça uma norma de licenças válida. As opções são:

- CONCURRENT
- v OFF

**LIC1407N Você está tentando registrar um arquivo de certificado de licença inválido,** *nome-do-arquivo-de-certificado-de-licença***.**

**Explicação:** O arquivo de licença não apresenta a versão atual ou está corrompido. É possível verificar a versão atual executando-se db2licm -v

**Resposta do Usuário:** Obtenha o arquivo de licença válido para a versão atual do CD de Ativação e execute novamente o comando db2licm. Por exemplo, db2licm -a *nome-do-arquivo-de-certificado-de-licença*

# **LIC1408N O arquivo** *nome* **não pôde ser aberto.Digite um nome de arquivo que exista e possa ser aberto e tente o comando novamente.**

**Explicação:** O arquivo não foi localizado ou o acesso ao arquivo está negado.

**Resposta do Usuário:** Digite um nome de arquivo que exista e possa ser aberto e tente o comando novamente.

#### **LIC1409N tipo de política de utilização inválida.**

**Explicação:** O tipo política de utilização não é válida para este produto.

**Resposta do Usuário:** Insira um tipo de critério de aprovação válido que seja suportado pelo produto especificado.

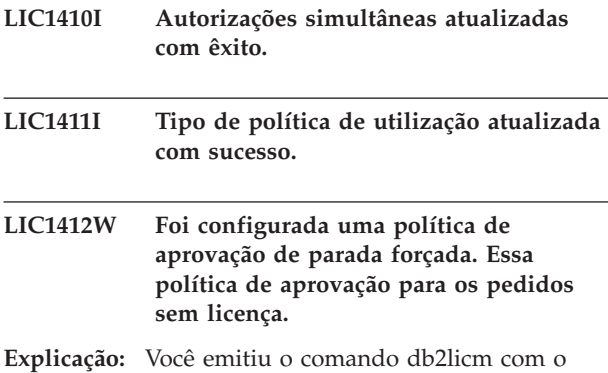

parâmetro -e para atualizar a política de aprovação e especificou o valor HARD. (Por exemplo, db2licm -e db2ese HARD.) O valor HARD especifica que os pedidos sem licença não serão permitidos.

**Resposta do Usuário:** Como um mecanismo para acompanhar e diferenciar os produtos e recursos DB2 instalados no sistema, recomenda-se registrar a chave de licença de cada produto e recurso de banco de dados DB2.

Para que os pedidos sem licença sejam registrados, mas não restringidos, altere a política de aprovação para SOFT. Por exemplo, db2licm -e db2ese SOFT

### **LIC1413W Foi configurada uma política de aprovação de parada normal. Essa política de aprovação especifica que os pedidos sem licença serão registrados, mas não restringidos.**

**Explicação:** Você emitiu o comando db2licm com o parâmetro -e para atualizar a política de aprovação e especificou o valor SOFT. (Por exemplo, db2licm -e db2ese SOFT.) O valor SOFT especifica que os pedidos sem licença serão registrados, mas não restringidos.

**Resposta do Usuário:** Para que os pedidos sem licença sejam parados, é necessário alterar a política de aprovação para HARD. Por exemplo, db2licm -e db2ese HARD.

**LIC1416N Não foi possível incluir a licença no arquivo de bloqueio do nó automaticamente. O código de retorno é** *código-de-retorno***.**

**Resposta do Usuário:** Verifique se o certificado de licença está legível. O arquivo de bloqueio do nó também pode ser fornecido manualmente. Consulte o arquivo de licença para obter instruções.

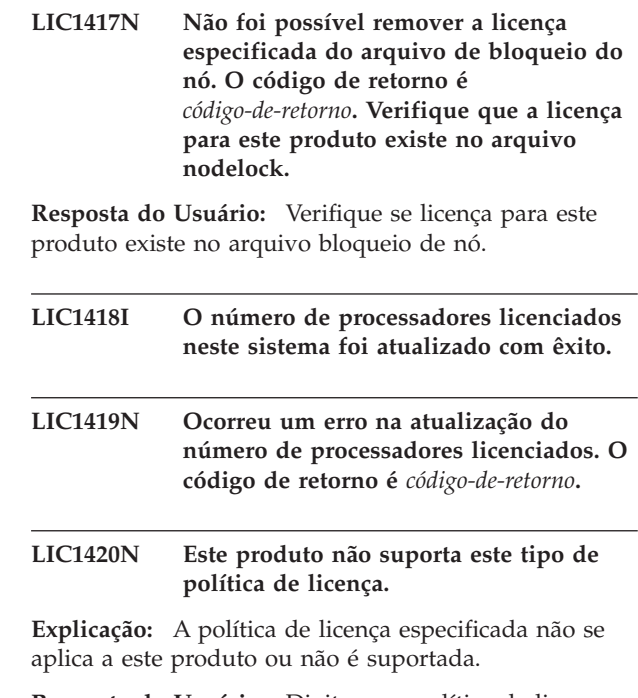

**Resposta do Usuário:** Digite uma política de licença válida ou selecione um produto que suporte essa política.

### **LIC1421N Este produto especificado não está instalado neste sistema.**

**Explicação:** Não é possível configurar uma política de licença para um produto até que o produto seja instalado.

**Resposta do Usuário:** Instale o produto antes de executar este comando ou especifique o identificador do produto correto. Para listar a instalação de produtos no sistema, emita o comando db2licm -l.

### **LIC1422N O número de autorizações simultâneas não foi atualizado. O código de retorno é** *código-de-retorno***.**

**Resposta do Usuário:** Certifique-se de que a política simultânea esteja ativada para este produto.

### **LIC1423N Esta opção requer a criação de uma instância.**

**Explicação:** É possível acessar os recursos necessários para executar esta ação apenas após a criação da instância.

**Resposta do Usuário:** Crie uma instância e emita este comando novamente.

# **LIC1424N • LIC1434N**

# **LIC1424N Ocorreu um erro inesperado ao acessar às informações do processador.**

**Explicação:** O código de retorno é *código-de-retorno*.

**Resposta do Usuário:** Nenhum.

- **LIC1426I Este produto agora está licenciado para ser utilizado conforme especificado no Contrato de Licença. O USO DO PRODUTO INDICA A ACEITAÇÃO DOS TERMOS DO CONTRATO DE LICENÇA LOCALIZADOS NO SEGUINTE DIRETÓRIO:** *nome-do-dir*
- **LIC1427I Este produto agora está licenciado para ser utilizado conforme especificado no Contrato de Licença. O USO DO PRODUTO INDICA A ACEITAÇÃO DOS TERMOS DO CONTRATO DE LICENÇA LOCALIZADOS NO SEGUINTE DIRETÓRIO:** *nome-do-dir*

### **LIC1428N Ocorreu um erro na atualização do número de processadores licenciados.**

**Explicação:** O número de processadores licenciados excede o número máximo de processadores licenciados permitido para este produto.

**Resposta do Usuário:** Digite um número de processadores licenciados que não exceda o máximo definido. Se o número de processadores no sistema exceder o número máximo de processadores permitido para este produto, entre em contato com um representante autorizado ou revendedor da IBM.

### **LIC1429N Este produto não suporta esta combinação de políticas de licença.**

**Resposta do Usuário:** Digite uma combinação válida de políticas de licença. Por exemplo, é possível especificar ″CONCURRENT REGISTERED″ como uma combinação válida.

**LIC1430N Não foi possível incluir a licença no arquivo de bloqueio de nó porque a data da licença é posterior à data do sistema operacional.**

**Resposta do Usuário:** Verifique o arquivo de certificado para garantir que a data de início da licença preceda a data atual (a data definida no sistema operacional).

### **LIC1431N Esse usuário não possui autoridade suficiente para desempenhar a ação especificada.**

**Explicação:** Essa ação pode ser executada somente pelo ID do usuário root ou por um ID do usuário com autoridade SYSADM.

**Resposta do Usuário:** Efetue login com um ID do usuário que tenha permissão para executar esse comando.

**LIC1432N A licença não pôde ser incluída no arquivo nodelock porque este produto utilizou o número máximo de licenças de avaliação. O número máximo de licenças de avaliação é** *lic-number***. Execute este comando novamente com uma chave de licença permanente.**

**Explicação:** Este produto utilizou o número máximo de licenças de avaliação.

**Resposta do Usuário:** Execute este comando novamente com uma chave de licença permanente.

# **LIC1433N O número de autorizações de licenças não foi atualizado.**

**Explicação:** O número de autorizações de licenças especificado não está no intervalo válido.

**Resposta do Usuário:** Execute este comando novamente utilizando um número válido de autorizações de licenças.

# **LIC1434N O DB2 incluiu a entrada de licença ao arquivo nodelock, no entanto, esta entrada de licença não está ativa.**

**Explicação:** O DB2 não pôde ativar esta entrada de licença, portanto, o DB2 será executado com a configuração de licença anterior até que esta licença seja ativada.

**Resposta do Usuário:** Tente executar o comando novamente e, se ele continuar falhando, edite o arquivo nodelock manualmente ou entre em contato com o suporte IBM.

Se você editar o arquivo nodelock manualmente, mova a nova entrada de licença para o início da lista de entradas de licenças.

O arquivo nodelock pôde ser localizado nos seguintes locais:

#### **Windows XP e Windows 2003**

X:\Documents and Settings\All Users\Application Data\IBM\DB2\<nome da cópia do DB2>\license.

### **Windows Vista**

X:\ProgramData\IBM\DB2\<nome da cópia do DB2>\license

Em que 'X:' é a unidade do sistema.

Em todas as outras plataformas, o arquivo nodelock está localizado no caminho de instalação deste produto no diretório de licença.

Consulte o Centro de Informações DB2 para obter informações adicionais sobre licenças.

# **LIC1435E Ocorreu um erro de E/S ao acessar o arquivo nodelock. A licença não pôde ser incluída.**

**Explicação:** Ocorreu um erro ao criar ou acessar o arquivo nodelock. As configurações de acesso ao arquivo não permitem esta ação.

**Resposta do Usuário:** Certifique-se de que o arquivo nodelock e o diretório no qual o arquivo nodelock está localizado permitam acesso de leitura e gravação para este programa.

O arquivo nodelock pôde ser localizado nos seguintes locais:

#### **Windows XP e Windows 2003**

X:\Documents and Settings\All Users\Application Data\IBM\DB2\<nome da cópia do DB2>\license.

#### **Windows Vista**

X:\ProgramData\IBM\DB2\<nome da cópia do DB2>\license

Em que 'X:' é a unidade do sistema.

Em todas as outras plataformas, o arquivo nodelock está localizado no caminho de instalação deste produto no diretório de licença.

### **LIC1436I Foi localizada uma licença duplicada no arquivo nodelock.**

**Explicação:** O DB2 determinou que esta licença já foi registrada no arquivo nodelock para esta instalação do DB2.

**Resposta do Usuário:** Nenhuma ação adicional é necessária.

**LIC1437I Designações de licença atualizadas com êxito.**

#### **LIC1438E Ocorreu um erro de E/S ao acessar o arquivo nodelock. A licença não pôde ser removida.**

**Explicação:** Ocorreu um erro ao criar ou acessar o arquivo nodelock. As configurações de acesso ao arquivo não permitem esta ação.

**Resposta do Usuário:** Certifique-se de que o arquivo nodelock e o diretório no qual o arquivo nodelock está localizado permitam acesso de leitura e gravação para este programa.

O arquivo nodelock pôde ser localizado nos seguintes locais:

#### **Windows XP e Windows 2003**

X:\Documents and Settings\All Users\Application Data\IBM\DB2\<nome da cópia do DB2>\license.

### **Windows Vista**

X:\ProgramData\IBM\DB2\<nome da cópia do DB2>\license

Em que 'X:' é a unidade do sistema.

Em todas as outras plataformas, o arquivo nodelock está localizado no caminho de instalação deste produto no diretório de licença.

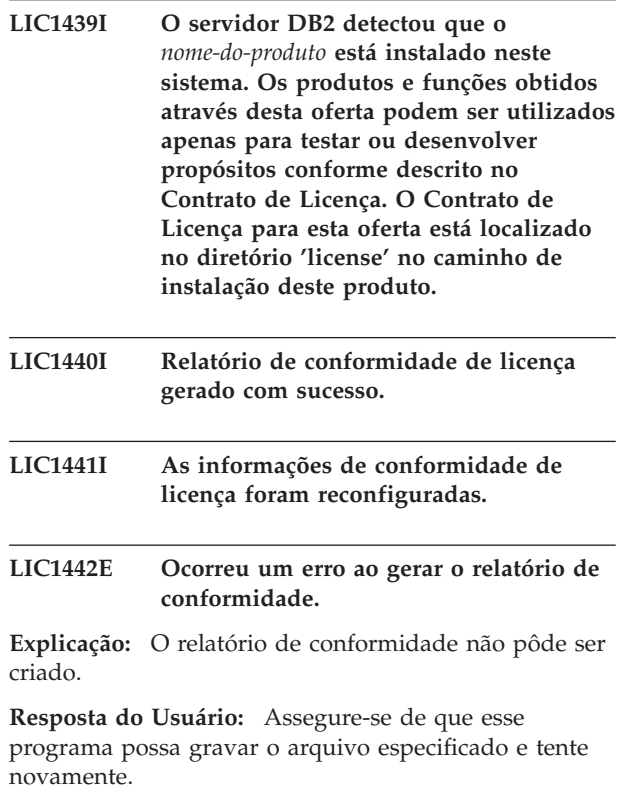

# **LIC1443E • LIC1449N**

### **LIC1443E Ocorreu um erro ao reconfigurar as informações de conformidade.**

**Explicação:** As informações de conformidade não puderam ser reconfiguradas.

**Resposta do Usuário:** Assegure-se de que esse programa possa gravar no diretório license no caminho de instalação e tente novamente.

### **LIC1444E Ocorreu um erro de E/S. O código de retorno é** *código-de-retorno* **.**

#### **LIC1445E Ocorreu um erro ao gerar o relatório de conformidade.**

**Explicação:** Ocorreu um erro inesperado ao gerar o relatório de conformidade. Não foi possível criar o relatório de conformidade.

#### **Resposta do Usuário:**

- v Assegure-se de que, pelo menos, uma instância válida do DB2 é criada.
- v Assegure-se de que o registro global do DB2 não esteja corrompido.
- Assegure-se de que DB2 Administration Server foi iniciado com sucesso.

#### **LIC1446I O certificado de licença** *license-certificate-file-name* **para SA MP foi instalado com sucesso.**

**Explicação:** O IBM Tivoli System Automation for Multiplatforms (SA MP) requer um certificado de licença válido para trabalhar com o recurso DB2 High Availability (HA). Esse certificado de licença foi instalado ou atualizado com êxito.

**Resposta do Usuário:** Nenhuma resposta é necessária.

### **LIC1447N O certificado de licença** *license-certificate-file-name* **para SA MP não foi instalado com sucesso.**

**Explicação:** O IBM Tivoli System Automation for Multiplatforms (SA MP) requer um certificado de licença válido para trabalhar com o recurso DB2 High Availability (HA). Esse certificado de licença não foi instalado ou atualizado com êxito.

Se você utilizou o instalador do DB2 para instalar ou atualizar esse certificado de licença, poderá localizar informações mais detalhadas sobre a razão da falha da instalação ou atualização no arquivo de log de instalação do DB2.

**Resposta do Usuário:** Para instalar ou atualizar manualmente este certificado de licença para o SA MP, emita o comando:

v samlicm -i *nome-do-arquivo-de-certificado-de-licença*

Para obter informações adicionais sobre o comando samlicm, consulte http://publib.boulder.ibm.com/ tividd/td/

IBMTivoliSystemAutomationforMultiplatforms2.2.html.

### **LIC1448I Esta licença foi automaticamente aplicada no momento da instalação para permitir que você comece a trabalhar com o DB2.**

**Explicação:** Para estar totalmente licenciado, este produto exige uma licença apropriada para sua política de licença adquirida.

**Resposta do Usuário:** Uma licença pode ser transferida por download a partir do Passport Advantage ou pode ser localizada em um CD separado no pacote do produto. O download e o CD são denominados ″CD de Ativação″.

Para obter informações adicionais sobre o licenciamento de seu produto, procure o Centro de Informações utilizando termos como ″licenças″.

# **LIC1449N A licença não foi instalada devido a uma restrição de plataforma.**

**Explicação:** Este produto do DB2 é suportado apenas em modo de teste, também conhecido como modo ″Try and Buy″, nesta plataforma.

**Resposta do Usuário:** Continue a utilizar este produto em modo de teste ou instale um que seja completamente suportado nesta plataforma.

# **Parte 21. Mensagens MQL**

#### **MQL0001E O MQListener foi chamado sem função principal na linha de comandos.**

**Explicação:** A linha de comandos de MQListener não conseguiu especificar uma função principal, como ajuda, execução, adição, remoção ou mostra.

**Resposta do Usuário:** Consulte a documentação de MQListener e execute novamente o MQListener com a função desejada. Para obter informações adicionais, execute

db2mqlsn help

### **MQL0002E O MQListener foi chamado com um parâmetro de linha de comandos desconhecido** *parameter name***.**

**Explicação:** A linha de comandos de MQListener continha um parâmetro desconhecido *parameter name*.

**Resposta do Usuário:** Consulte a documentação de MQListener e execute novamente o MQListener com os parâmetros desejados. Para obter informações adicionais, execute

db2mqlsn help

# **MQL0003E O MQListener foi chamado sem o parâmetro de linha de comandos requerido** *parameter name***.**

**Explicação:** Estava faltando o parâmetro requerido *parameter name* na linha de comandos de MQListener.

**Resposta do Usuário:** Consulte a documentação de MQListener e execute novamente o MQListener com o parâmetro requerido. Para obter informações adicionais, execute

db2mqlsn help

**MQL0004E O MQListener foi chamado com um valor inválido para o parâmetro de linha de comandos** *parameter name***:** *parameter value***.**

**Explicação:** A linha de comandos de MQListener continha um valor inválido para o parâmetro *parameter name*. O valor inválido era *parameter value*.

**Resposta do Usuário:** Consulte a documentação de MQListener e execute novamente o MQListener com os parâmetros desejados. Para obter informações adicionais, execute

db2mqlsn help

**MQL0010E O MQListener encontrou um erro de banco de dados ao acessar o banco de dados** *nome do banco de dados* **durante a operação** *operation name***: sqlstate =** *valor do estado sql* **(sqlcode =** *valor do código sql***).**

**Explicação:** O MQListener encontrou um erro de banco de dados do DB2 ao acessar o banco de dados *nome do banco de dados* durante a execução da operação *operation name*. O sqlstate resultante era *sqlstate value* (sqlcode *sqlcode value*).

**Resposta do Usuário:** Consulte a documentação do MQListener e assegure-se de que o MQListener esteja instalado corretamente no banco de dados especificado e o acesso aos pacotes e tabelas de configuração do MQListener tenha sido concedido ao usuário especificado em -configUser ou ao usuário que executa o MQListener.

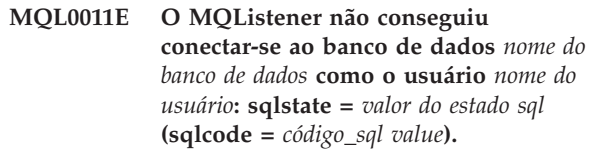

**Explicação:** O MQListener encontrou um erro de banco de dados do DB2 ao tentar conectar-se ao banco de dados *nome do banco de dados* como o usuário *nome do usuário*. O sqlstate resultante era *sqlstate value* (sqlcode *sqlcode value*).

**Resposta do Usuário:** Assegure-se de que *nome do banco de dados* esteja em execução e acessível ao *nome do usuário* utilizando a senha configurada no MQListener. Se necessário, reconfigure o MQListener utilizando as funções ″remover″ e ″incluir″ do MQListener.

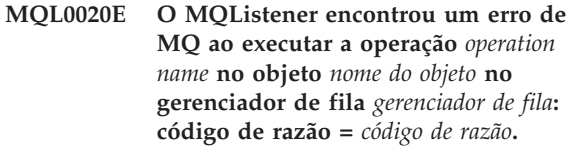

**Explicação:** O MQListener encontrou um erro de MQ ao executar a operação *operation name* no objeto *objeto* no gerenciador de fila *gerenciador de fila*. O código de razão resultante foi *reason code value*.

**Resposta do Usuário:** Assegure-se de que o MQ esteja instalado e configurado corretamente e acessível ao usuário que está executando o MQListener. Consulte a documentação do MQ para obter informações adicionais, particularmente o Application Programming Reference (Número de Documento SC34-6062-00) para obter informações adicionais sobre o código de razão.

# **MQL0021E • MQL0060E**

#### **MQL0021E O MQListener não conseguiu conectar-se ao gerenciador de fila MQ** *gerenciador de fila***: código de razão =** *reason code***.**

**Explicação:** O MQListener encontrou um erro de MQ ao tentar conectar-se ao gerenciador de fila MQ *gerenciador de fila*. O código de razão resultante foi *reason code*.

**Resposta do Usuário:** Assegure-se de que o MQ esteja instalado e configurado corretamente e acessível ao usuário que está executando o MQListener. Consulte a documentação do MQ para obter informações adicionais, particularmente o Application Programming Reference (Número de Documento SC34-6062-00) para obter informações adicionais sobre o código de razão.

**MQL0022W O MQListener não conseguiu desconectar-se do gerenciador de fila MQ** *gerenciador de fila***: código de razão =** *reason code***.**

**Explicação:** O MQListener encontrou um erro de MQ ao tentar desconectar-se do gerenciador de fila MQ *gerenciador de fila*. O código de razão resultante foi *reason code*.

**Resposta do Usuário:** Assegure-se de que o MQ esteja instalado corretamente e em execução. Consulte a documentação do MQ para obter informações adicionais, particularmente referentes ao significado exato do código de razão.

**MQL0030E O MQListener encontrou um erro de banco de dados do DB2 ao tentar incluir uma nova tarefa à configuração do MQListener** *configuration name* **no banco de dados** *configuration database name***. A fila de entrada especificada na tarefa foi** *input queue* **e o gerenciador de fila especificado foi** *gerenciador de fila***. O estado sql resultante foi** *valor do estado sql* **(sqlcode =** *valor do código sql***).**

**Explicação:** O MQListener encontrou um erro de banco de dados do DB2 ao tentar incluir uma nova tarefa à configuração do MQListener *configuration name* no banco de dados *configuration database name*. A fila de entrada especificada na tarefa era *input queue* e o gerenciador de filas especificado era *queue manager*. O sqlstate resultante era *sqlstate value* (sqlcode *sqlcode value*).

**Resposta do Usuário:** Consulte a documentação do MQListener e assegure-se de que o MQListener esteja instalado corretamente no banco de dados de configuração especificado e o acesso aos pacotes e tabelas de configuração do MQListener tenha sido concedido ao usuário especificado em -configUser ou ao usuário que executa o MQListener. Assegure-se de que a combinação do nome de configuração, da fila de entrada e do gerenciador de fila seja exclusiva entre as tarefas de configuração do MQListener no banco de dados. Utilize o comando ″show″ do MQListener para inspecionar a configuração.

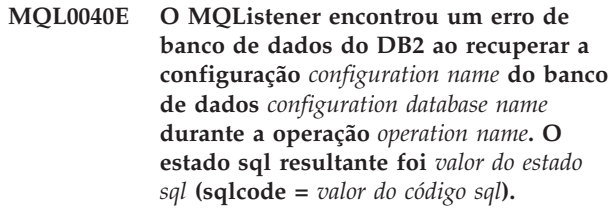

**Explicação:** O MQListener encontrou um erro de banco de dados do DB2 ao recuperar a configuração *configuration name* do banco de dados *configuration database name* durante a operação *operation name*. O estado sql resultante foi *valor do estado sql* (sqlcode = *valor do código sql*).

**Resposta do Usuário:** Consulte a documentação do MQListener e assegure-se de que o MQListener esteja instalado corretamente no banco de dados de configuração especificado e o acesso aos pacotes e tabelas de configuração do MQListener tenha sido concedido ao usuário especificado em -configUser ou ao usuário que executa o MQListener.

**MQL0060E O MQListener encontrou um erro de banco de dados do DB2 ao remover uma tarefa da configuração** *configuration name* **no banco de dados** *configuration database name***. A fila de entrada especificada foi** *input queue* **e o gerenciador de fila especificado foi** *gerenciador de fila***. O estado sql resultante foi** *valor do estado sql* **(sqlcode =** *valor do código sql***).**

**Explicação:** O MQListener encontrou um erro de banco de dados do DB2 ao remover uma tarefa da configuração *configuration name* no banco de dados *configuration database name*. A fila de entrada especificada foi *input queue* e o gerenciador de fila especificado foi *gerenciador de fila*. O estado sql resultante foi *valor do estado sql* (sqlcode = *valor do código sql*).

**Resposta do Usuário:** Consulte a documentação do MQListener e assegure-se de que o MQListener esteja instalado corretamente no banco de dados de configuração especificado e o acesso aos pacotes e tabelas de configuração do MQListener tenha sido concedido ao usuário especificado em -configUser ou ao usuário que executa o MQListener.

**MQL0061I O MQListener tentou remover uma tarefa desconhecida da configuração** *configuration name* **no banco de dados** *configuration database name***. A fila de entrada especificada foi** *input queue* **e o gerenciador de fila especificado foi** *gerenciador de fila***.**

**Explicação:** O MQListener tentou remover uma tarefa desconhecida da configuração *configuration name* no banco de dados *configuration database name*. A fila de entrada especificada foi *input queue* e o gerenciador de fila especificado foi *gerenciador de fila*.

**Resposta do Usuário:** Assegure-se de que os parâmetros especificados estejam corretos e execute novamente o MQListener. Utilize o comando ″show″ do MQListener para inspecionar a configuração.

**MQL0070E O MQListener encontrou um erro de banco de dados do DB2 ao preparar para executar o procedimento armazenado** *schema name***.***procedure name* **no banco de dados** *database name* **como o usuário** *nome do usuário***: sqlstate =** *valor do estado sql* **(sqlcode =** *valor do código sql***).**

**Explicação:** O MQListener encontrou um erro de banco de dados do DB2 ao preparar para executar o procedimento armazenado *schema name*.*procedure name* no banco de dados *database name* como o usuário *nome do usuário*. O sqlstate resultante era *sqlstate value* (sqlcode *sqlcode value*).

**Resposta do Usuário:** Assegure-se de que a configuração do MQListener esteja especificada corretamente e que um procedimento armazenado do esquema e nome especificados exista com uma assinatura correta e seja acessível ao usuário especificado.

**MQL0071E O MQListener encontrou um tipo de dados não suportado na assinatura do procedimento armazenado** *schema name***.***procedure name* **no banco de dados** *nome do banco de dados* **como o usuário** *nome do usuário***: datatype =** *datatype value***.**

**Explicação:** O MQListener encontrou um tipo de dados não suportado na assinatura do procedimento armazenado *schema name*.*procedure name* no banco de dados *nome do banco de dados* como o usuário *nome do usuário*. O tipo de dados foi *datatype value*.

**Resposta do Usuário:** Consulte a documentação do MQListener e assegure-se de que o procedimento armazenado tenha o tipo de dados correto.

**MQL0072E O MQListener não conseguiu iniciar um encadeamento executando uma tarefa especificada na configuração** *configuration name* **pela fila de entrada** *input queue* **e gerenciador de fila** *gerenciador de fila***. O código de erro de ECF foi** *error code***.**

**Explicação:** O MQListener não conseguiu iniciar um encadeamento executando uma tarefa especificada na configuração *configuration name* pela fila de entrada *input queue* e gerenciador de fila *gerenciador de fila*. O código de erro de ECF foi *error code*.

**Resposta do Usuário:** Assegure-se de que a configuração do MQListener esteja correta, especialmente o parâmetro -numInstances e que o processo MQListener tenha recursos de sistema suficientes para executar o número requerido de tarefas simultâneas.

# **MQL0073I O MQListener iniciou um encadeamento executando a tarefa especificada na configuração** *configuration name* **pela fila de entrada** *input queue* **e gerenciador de fila** *gerenciador de fila***.**

**Explicação:** O MQListener iniciou um encadeamento executando a tarefa especificada na configuração *configuration name* pela fila de entrada *input queue* e gerenciador de fila *gerenciador de fila*.

**Resposta do Usuário:** Nenhum. Essa é a notificação normal de um início de encadeamento, esperado durante a inicialização ou reinício.

**MQL0074I Um encadeamento executando a tarefa especificada na configuração** *configuration name* **pela fila de entrada** *input queue* **e gerenciador de fila** *gerenciador de fila* **no MQListener saiu.**

**Explicação:** Um encadeamento executando a tarefa especificada na configuração *configuration name*, fila de entrada *input queue* e gerenciador de fila *gerenciador de fila* no MQListener saiu.

**Resposta do Usuário:** Nenhum. Essa é a notificação normal de uma saída de encadeamento, esperada durante o encerramento ou reinício.

**MQL0075E O MQListener encontrou um erro de banco de dados do DB2 ao executar o procedimento armazenado** *schema name***.***procedure name* **no banco de dados** *nome do banco de dados* **como o usuário** *nome do usuário* **durante a operação** *operation name***. O estado sql resultante foi** *valor do estado sql* **(sqlcode =** *valor do código sql***).**

**Explicação:** O MQListener encontrou um erro de

# **MQL0080W • MQL0082I**

banco de dados do DB2 ao executar o procedimento armazenado *schema name*.*procedure name* no banco de dados *nome do banco de dados* como o usuário *nome do usuário* durante a operação *operation name*. O sqlstate resultante era *sqlstate value* (sqlcode *sqlcode value*).

**Resposta do Usuário:** Consulte a documentação do MQListener e assegure-se de que o MQListener esteja instalado corretamente no banco de dados especificado e o acesso aos pacotes e tabelas de configuração do MQListener tenha sido concedido ao usuário especificado. Assegure-se de que o procedimento armazenado seja executado corretamente.

### **MQL0080W O MQListener recebeu uma mensagem desconhecida na fila admin** *admin queue***, no gerenciador de fila** *gerenciador de fila***:** *message***.**

**Explicação:** O MQListener recebeu uma mensagem desconhecida na fila admin *queue*, no gerenciador de fila *gerenciador de fila*: *message*.

**Resposta do Usuário:** Assegure-se de que o MQ esteja instalado e configurado corretamente, que o MQListener esteja sendo executado com os valores de parâmetros -adminQMgr e -adminQueue apropriados e que o comando ″admin″ do MQListener também esteja utilizando os valores de parâmetros -adminQMgr e -adminQueue ou -adminQueueList apropriados. Se utilizado, verifique se o -adminQueueList especifica os nomes de filas apropriados. Verifique se a fila admin não está sendo utilizada por outro aplicativo.

### **MQL0081I O MQListener recebeu uma mensagem de encerramento na fila admin** *admin queue***, gerenciador de fila** *gerenciador de fila***.**

**Explicação:** O MQListener recebeu uma mensagem de encerramento na fila admin *admin queue*, gerenciador de fila *gerenciador de fila*.

**Resposta do Usuário:** Nenhum. Essa é a notificação normal no recebimento de uma mensagem de encerramento.

### **MQL0082I O MQListener recebeu uma mensagem de reinício na fila admin** *admin queue***, gerenciador de fila** *gerenciador de fila***.**

**Explicação:** O MQListener recebeu uma mensagem de reinício na fila admin *admin queue*, gerenciador de fila *gerenciador de fila*.

**Resposta do Usuário:** Nenhum. Essa é a notificação normal no recebimento de uma mensagem de reinício.
# **Parte 22. Mensagens do SAT**

Esta seção contém as mensagens do Satélite (SAT). Elas estão relacionadas em seqüência numérica.

## **SAT1000I A primeira versão do aplicativo para este grupo foi padronizada para corresponder ao valor utilizado para a instalação Típica do satélite.**

**Explicação:** Quando você instala um satélite utilizando o método Típico, a versão do aplicativo do satélite é estabelecida com um valor pré-definido. Esta versão do aplicativo pré-definida é igual ao valor padrão para a primeira versão do aplicativo criada para um grupo.

**Resposta do Usuário:** Caso você não tenha instalado os satélites deste grupo utilizando o método Típico, ou tenha alterado a versão do aplicativo para um ou mais satélites após a instalação, certifique-se de que o identificador fornecido para criar uma nova versão do aplicativo é consistente com a versão do aplicativo do satélite.

**SAT1001I Estão faltando informações obrigatórias de uma das páginas do bloco de notas. O bloco de notas irá retornar à página que está com ausência de informações.**

**Explicação:** Todos os campos obrigatórios devem ser preenchidos para que a ação seja concluída.

**Resposta do Usuário:** Preencha as informações necessárias e tente efetuar a ação novamente.

## **SAT1002I Uma conexão ou anexação de teste ao destino selecionado obteve sucesso utilizando as credenciais de autenticação especificadas.**

**Explicação:** Foi feita uma tentativa de conexão a um destino. A conexão ou anexação foi estabelecida com sucesso utilizando-se as credenciais de autenticação especificadas.

**Resposta do Usuário:** Nenhuma ação é necessária.

## **SAT2000W As alterações não foram salvas. Deseja salvar agora?**

**Explicação:** Você está saindo de uma janela ou bloco de notas sem salvar suas alterações.

**Resposta do Usuário:** Para salvar suas alterações, clique em Sim. Senão, clique em Não.

## **SAT2001W Uma instrução ATTACH ou CONNECT foi localizada no script.**

**Explicação:** O conteúdo do script parece conter uma instrução CONNECT ou ATTACH. Em um satélite, a anexação ao nível de instância ou conexão ao nível de banco de dados necessária é automaticamente estabelecida antes que o script de uma instância do DB2 ou de um banco de dados do DB2 seja executado. Conseqüentemente, não é necessário incluir instruções ATTACH ou CONNECT em scripts de instância ou banco de dados DB2, a menos que o script especifique mais de um destino de execução.

**Resposta do Usuário:** Se o script não especificar mais de um destino, remova do script a instrução CONNECT ou ATTACH.

## **SAT2002W O conteúdo do script talvez não esteja consistente com o tipo do script.**

**Explicação:** O conteúdo do script foi modificado de tal modo a causar uma inconsistência com o tipo do script ou o tipo do script foi modificado de tal modo a causar inconsistência com o conteúdo do script.

**Resposta do Usuário:** Certifique-se de que o tipo do script e o conteúdo do script são compatíveis.

## **SAT2003W O espaço de tabelas implícito foi criado.**

**Explicação:** A promoção criou pelo menos um espaço de tabelas implícito.

**Resposta do Usuário:** Altere os espaços de tabelas no script, caso os espaços de tabelas implícitos criados não satisfaçam os requisitos de seu negócio.

## **SAT2014W Você quer realmente promover o satélite** *satellite***?**

**Explicação:** A promoção de um satélite faz com que ele comece a executar os batches do grupo. Promova um satélite apenas quando ele tiver executado com sucesso um batch de correção e estiver pronto para executar os batches do grupo.

**Resposta do Usuário:** Clique em Sim para promover os satélites de volta à execução dos batches do grupo. Senão, clique em Não.

## **SAT2015W Você têm certeza que deseja corrigir o satélite** *satellite* **?**

**Explicação:** A definição de um satélite para o modo de correção irá impedir que o satélite execute seus batches do grupo. O satélite só poderá executar um batch de

## **SAT2016W • SAT2023W**

correção até que seja promovido de volta à execução dos batches do grupo. Defina um satélite no modo de correção quando o satélite precisar de manutenção.

**Resposta do Usuário:** Clique em Sim para definir o satélite no modo de correção para que possa executar um batch de correção. Senão, clique em Não.

#### **SAT2016W Um objeto com o nome** *objeto* **já existe no banco de dados** *database***. Deseja realmente substituí-lo?**

**Explicação:** A substituição de um objeto fará com que outros objetos que referenciam o objeto sejam afetados.

**Resposta do Usuário:** Clique em Sim para substituir o objeto. Senão, clique em Não.

## **SAT2017W Um objeto com o nome** *objeto* **já existe no banco de dados** *database* **e está em uso por outro objeto. Você quer realmente alterar a definição do objeto ?**

**Explicação:** A alteração da definição de um objeto fará com que todos os outros objetos que referenciam o objeto sejam afetados.

**Resposta do Usuário:** Clique em Sim para alterar a definição do objeto. Senão, clique em Não.

#### **SAT2018W Tem certeza de que deseja alterar a definição do objeto** *objeto***?**

**Explicação:** A alteração da definição de um objeto fará com que todos os outros objetos que referenciam o objeto sejam afetados.

**Resposta do Usuário:** Clique em Sim para alterar a definição do objeto. Senão, clique em Não.

### **SAT2019W Um objeto com o nome** *objeto* **já existe no banco de dados** *database***. Você gostaria de renomear** *objeto* **antes dele ser criado no** *database***?**

**Explicação:** Durante a criação do *objeto* no *database*, outro objeto com o mesmo nome já existente foi encontrado.Os objetos devem ter nomes exclusivos.

**Resposta do Usuário:** Clique em Sim para salvar o objeto com um nome diferente. Caso contrário, clique em Não. O objeto não será criado.

## **SAT2020W Pelo menos um dos satélites selecionados está atualmente online. Nenhuma ação é efetuada em satélites que estão online.**

**Explicação:** Quando um satélite está online e em sincronização, ele não pode ser alterado.

**Resposta do Usuário:** Determine quais satélites estão atualmente online. Aguarde até que estes satélites

estejam offline e tente a solicitação novamente.

```
SAT2021W Uma conexão ou anexação de teste ao
            destino selecionado não obteve sucesso
            utilizando as credenciais de autenticação
            especificadas.
```
**Explicação:** Foi feita uma tentativa de conexão ou anexação a um destino. A conexão não pôde ser estabelecida devido a um erro de autenticação.

**Resposta do Usuário:** Verifique se as credenciais de autenticação estão corretas para o destino e tente a solicitação novamente.

## **SAT2022W Você poderá fazer modificações neste satélite quando este for um satélite de teste. Tenha cuidado para assegurar que o estado do satélite permaneça consistente.**

**Explicação:** A definição de um satélite como um satélite de teste significa que ele executará batches de teste. Um batch de teste pode conter etapas de batch que produzem resultados incertos e que podem colocar o satélite em um estado inconsistente. Um satélite só deve ser definido como um satélite de teste quando ele é aceitável a submeter-se a estes riscos.

**Resposta do Usuário:** Clique em OK para definir o satélite como um satélite de teste. Senão, clique em Cancelar.

**SAT2023W Tem certeza de que deseja alterar este satélite de teste para um satélite de produção? A função administrativa disponível para este satélite será severamente limitada.**

**Explicação:** Um satélite de teste é utilizado para experimentar alterações na configuração antes que estas tornem-se disponíveis aos satélites de produção. Conseqüentemente, um satélite de teste pode tornar-se inconsistente quando as alterações de configuração não obtém sucesso. Para consertar o satélite de teste, coloque-o de volta em um estado consistente para que as alterações na configuração possam ser testadas de modo iterativo. Mais ações administrativas podem ser executadas junto a um satélite de teste. Caso o satélite seja transformado em satélite de produção, ele não pode mais ser usado para fins de teste. A função administrativa disponível para este satélite será, necessariamente, restringida rigorosamente.

**Resposta do Usuário:** Clique em OK para definir o satélite como um satélite de produção. Senão, clique em Cancelar.

## **SAT2024W A sessão de sincronização está em andamento. Deseja realmente encerrá-la?**

**Explicação:** Uma sessão de sincronização estava em andamento quando uma ação de encerramento foi emitida.

**Resposta do Usuário:** Se você continuar com o encerramento, a sessão de sincronização será interrompida antes de ser concluída. Você deve cancelar o encerramento e permitir a conclusão da sessão de sincronização.

**SAT2025W Se você utilizar qualquer coisa que não seja uma tabela de alteração consistente incompleta em um cenário de consolidação, a tabela de destino será atualizada quando houver a sincronização dos satélites.**

**Explicação:** No cenário de réplica de consolidação, uma tabela de dados de alteraçoes consistente incompleta não resulta em uma tabela de destino de atualização completa quando houver uma sincronização do satélite. Qualquer outro tipo de tabela (por exemplo, uma cópia do usuário ou uma tabela de destino ponto no tempo) resulta em uma tabela de destino de atualização completa quando houver uma sincronização do satélite. Se, quando for definir o seu cenário de réplica, você especificar que a captura de dados seja uma atualização completa, a tabela de destino será atualizada por completo em cada momento que houver a sincronização do satélite. Se você não especificar que a captura de dados deve ser de atualização completa, a tabela de destino será totalmente atualizada apenas na primeira vez que for solicitado o programa Apply no satélite.

**Resposta do Usuário:** Se você deseja que a tabela de destino seja atualizada quando houver a sincronização do satélite, nenhuma ação poderá ser solicitada. Caso queira alterar o tipo da tabela de destino, você deve remover os efeitos da geração da assinatura de réplica a partir do servidor de controle do DB2 e retornar ao Centro de Controle para modificar o cenário de réplica. Depois, generalize as assinaturas de réplica novamente.

**SAT2026W O satélite poderia ser sincronizado antes do usuário alterar os dados do usuário. Os dados do usuário que foram alterados antes da sincronização inicial do satélite não podem ser replicados.**

**Explicação:** Quando houver a sincronização do satélite, os programas Capture e Apply são chamados no satélite. Dependendo do que você definiu no cenário de réplica, altere o que foi realizado para os dados do usuário no banco de dados antes que a primeira sessão de sincronização não possa ser replicada para as origens de dados corporativas ou serão sobrepostas no satélite:

- v Se o seu cenário de réplica for consolidado ou atualizado em qualquer lugar com a direção de réplica definida a partir do satélite para a origem de dados corporativa, altere o que foi realizado para os dados do usuário antes da primeira sessão de sincronização ser replicada a partir do satélite para a origem de dados corporativa. Quando o programa Capture for chamado, ele não poderá capturar essas alterações.
- v Se o seu cenário de réplica for distribuído ou atualizado em qualquer lugar com a direção da réplica definida a partir da origem de dados corporativas para o satélite, altere o que foi realizado para os dados do usuário antes que a primeira sessão de sincronização seja sobreposta quando uma atualização completa ocorrer no satélite.

**Resposta do Usuário:** Instrua todos os usuários do satélite para sincronizar antes de alterar os dados no satélite.

## **SAT3000N O nome** *name* **já existe.**

**Explicação:** O nome do objeto que você estiver tentando criar, *name*, já existe.

**Resposta do Usuário:** Especifique um nome único.

## **SAT3001N O nome do destino de uma cópia,** *nomededestino***, já existe no banco de dados** *cdb***.**

**Explicação:** O nome fornecido para a cópia, *nomededestino*, não é único no banco de dados de controle do satélite de destino *cdb*.

**Resposta do Usuário:** Especifique um nome único.

**SAT3002N O aplicativo versão** *application-versionname* **já existe para o grupo** *group-name***.**

**Explicação:** O nome fornecido para esta versão de aplicativo já está sendo usado para este grupo.

**Resposta do Usuário:** Especifique um nome para a versão do aplicativo que não está sendo usado pelo grupo *group name*.

## **SAT3003N Nenhuma versão de aplicativo existe para este grupo.**

**Explicação:** A ação solicitada junto ao grupo precisa de pelo menos uma versão do aplicativo.

**Resposta do Usuário:** Crie uma versão de aplicativo para o grupo.

## **SAT3004N O objeto** *name* **não existe.**

**Explicação:** O objeto especificado, *name*, não existe.É possível que ele tenha sido removido depois que a visualização que contém o objeto foi preenchido.

## **SAT3005N • SAT3012N**

**Resposta do Usuário:** Atualize a visualização na qual o objeto aparece.

#### **SAT3005N O objeto** *name* **não pode ser excluído por que ele está sendo atualmente referenciado por outro objeto.**

**Explicação:** O objeto *name* não pode ser excluído porque outros objetos estão sendo referenciado por ele.A consistência não poder ser mantida se *name* foi excluído.

**Resposta do Usuário:** Exclua todos os objetos que são dependentes do objeto antes de excluir este objeto.

#### **SAT3006N O grupo** *group-name* **não pode ser excluído porque ele possui pelo menos um satélite ativado.**

**Explicação:** Para que um grupo possa ser excluído, todos os seus satélites devem ser desativados para que possam ser excluídos juntamente com o grupo. Pelo menos um satélite do grupo foi localizado para ser ativado.

**Resposta do Usuário:** Desative todos os satélites deste grupo.

**SAT3007N O grupo** *group-name* **não pode ser excluído porque ele possui pelo menos uma versão de aplicativo que possui um batch de nível de teste ou de produção.**

**Explicação:** Os batches de nível de produção e de nível de teste são considerados como sendo níveis ativos que são utilizados pelos satélites.

Conseqüentemente, eles não podem ser excluídos. Sendo assim, a versão do aplicativo, e

conseqüentemente o grupo ao qual eles pertencem não pode ser excluído.

**Resposta do Usuário:** Torne obsoleto todos os batches de nível de produção e remova todos os batches de nível de teste para este grupo. Depois tente o pedido novamente.

## **SAT3008N O aplicativo versão** *application-versionname* **não pode ser excluído porque ele possui um batch de nível de teste ou de produção.**

**Explicação:** Os batches de nível de produção e de nível de teste são considerados como sendo níveis ativos que são utilizados pelos satélites. Conseqüentemente, eles não podem ser excluídos. Sendo assim, a versão do aplicativo à qual eles pertencem não pode ser excluída.

**Resposta do Usuário:** Torne obsoleto os batches de nível de produção e remova os batches de nível de teste para esta versão de aplicativo. Depois tente o pedido novamente.

## **SAT3009N Nenhum conjunto de subscrições de réplica generalizada existe para o grupo** *group-name***.**

**Explicação:** Nenhum conjunto de subscrições de réplica generalizada existe para o grupo *group-name*.A ação especificada exige que exista pelo menos uma subscrição de replicação generalizada.

**Resposta do Usuário:** Defina um ou mais grupos generalizados de subscrição de replicação para este grupo.

## **SAT3010N Nenhuma versão de aplicativo existe para o grupo** *group-name***.**

**Explicação:** Nenhuma versão de aplicativo existe para o grupo *group-name*. A ação especificada exige que exista pelo menos uma versão do aplicativo.

**Resposta do Usuário:** Defina uma versão de aplicativo para este grupo.

**SAT3011N Não existe nenhum conjunto de assinatura de réplica padrão para a versão de aplicativo** *application-version-name* **no grupo** *group-name***.**

**Explicação:** Os conjuntos de subscrições de réplica padrão para a versão do aplicativo *application-version-name*, no grupo *group-name*, são gerados pela ação generalizar. Tais conjuntos de subscrições são necessários para que seja possível a personalização da subscrição de replicação generalizada.

**Resposta do Usuário:** Certifique-se de que a ação generalizada foi concluída com sucesso e tente a solicitação novamente.

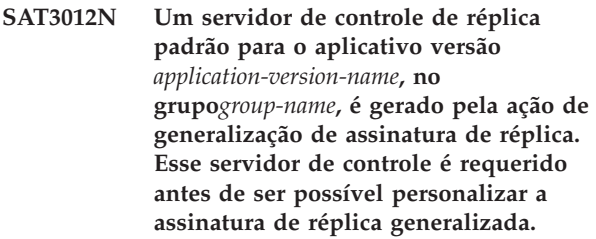

**Explicação:** O servidor de controle de réplica padrão para a versão do aplicativo *application-version-name* no grupo *group-name* não existe.

**Resposta do Usuário:** Certifique-se de que a generalização da subscrição de replicação foi concluída com sucesso. Depois tente o pedido novamente.

## **SAT3013N A senha de confirmação não é compatível com a senha especificada.**

**Explicação:** A senha de confirmação deve corresponder exatamente à senha especificada. As senhas consideram maiúsculas e minúsculas.

**Resposta do Usuário:** Digite novamente a senha de confirmação. Certifique-se de que todos os caracteres digitados estão todos em maiúsculas ou todos em minúsculas como a senha original.

## **SAT3014N Pelo menos uma das etapas de batch especificadas não possui um alias de destino, um conjunto de códigos de sucesso ou ambos.**

**Explicação:** Quando um script é importado ou incluído como uma nova etapa de batch, um alias de destino e um conjunto de códigos de sucesso devem ser incluídos já que a nova etapa do batch não é fornecida.

**Resposta do Usuário:** Identifique as etapas de batch que não possuem um alias de destino ou um conjunto de códigos de sucesso e acrescente as informações ausentes.

## **SAT3015N Um alias de destino não foi selecionado. É necessário selecionar um alias de destino para que as credenciais de autenticação possam ser especificadas.**

**Explicação:** Um alias de destino deve ser especificado para que uma autenticação possa ser associada a ele.

**Resposta do Usuário:** Especifique um alias de destino. Depois tente o pedido novamente.

## **SAT3016N Uma versão do aplicativo não foi definida para este satélite. Esta página será desativada até que o satélite informe a versão de seu aplicativo.**

**Explicação:** Um satélite executa os batches de uma versão de aplicativo. Este satélite ainda não informou a versão de seu aplicativo. Por isso, as etapas de batch não podem ser especificadas para ele.

**Resposta do Usuário:** Atribua ao satélite uma versão do aplicativo no próprio satélite. Esta ação não pode ser executada a partir do Centro de Administração do Satélite.

## **SAT3017N A ação não pode ser executada. Uma versão de aplicativo não foi definida.**

**Explicação:** Um satélite executa os batches de uma versão de aplicativo. Este satélite ainda não informou a versão de seu aplicativo. Por isso, a ação especificada não pode ser executada.

**Resposta do Usuário:** Atribua ao satélite uma versão do aplicativo no próprio satélite. Esta ação não pode

ser executada a partir do Centro de Administração do Satélite.

## **SAT3018N O tipo do destino da execução especificado não está correto para o tipo do script.**

**Explicação:** Um alias de destino que foi selecionado está incorreto. O script está projetado para efetuar a execução junto a um tipo de destino diferente.

**Resposta do Usuário:** Escolha um alias de destino que seja do mesmo tipo que o script selecionado. Depois tente o pedido novamente.

## **SAT3019N Os intervalos de códigos de sucesso especificados estão divergentes.**

**Explicação:** Um conjunto de códigos de sucesso não pode conter uma relação de maior que (>) que especifique um intervalo de números que sobrepõem o intervalo de números que está especificado por uma relação de menor que (<). Por exemplo, as duas seguintes relações não são permitidas no mesmo conjunto de códigos de sucesso: > 10, < 11.

**Resposta do Usuário:** Corrija estas relações de sucesso que causam a sobreposição nos intervalos ou remova-as do conjunto de códigos de sucesso. Para especificar um intervalo finito de números entre dois números, a e b, uma relação de igual (=) deve ser especificada para cada número no intervalo. Para especificar, por exemplo, um intervalo finito de números entre 5 e 10 como códigos de sucesso, as seguintes relações de iguais são necessárias: =5,=6,=7,=8, =9 e =10.

## **SAT3022N Ocorreu uma falha na promoção com o seguinte erro: SQLCODE=***código\_sql***, SQLSTATE=***sqlatate***, tokens:** *token1***,** *token2***,** *token3***. O erro foi excluído até a localização** *location***.**

**Explicação:** A promoção falhou de modo inesperado.

**Resposta do Usuário:** Contacte o help desk ou seu administrador de sistema.

## **SAT3023N Ocorreu um erro interno ou de sistema.**

**Explicação:** Os erros possíveis incluem um erro do sistema retornado pelo sistema operacional, recursos insuficientes, ou uma configuração incorreta.

**Resposta do Usuário:** Verifique a configuração de sua replicação, ou entre em contato com o administrador do sistema ou Serviço IBM.

## **SAT3024N Um servidor de replicação está em um nível que não é aceito.**

**Explicação:** O nível do produto de um servidor de replicação não é aceito.

## **SAT3025N • SAT3034N**

**Resposta do Usuário:** Faça a atualização para um nível aceito.

#### **SAT3025N Ocorreu uma falha na autenticação durante a conexão ao servidor de replicação.**

**Explicação:** Esta ação requer a autenticação com os servidores de replicação. Falha na autenticação com um dos servidores.

**Resposta do Usuário:** Certifique-se de que forneceu o ID do usuário e senha corretas. Tente a solicitação novamente ou entre em contato com o administrador do sistema.

**SAT3026N O tamanho de um script gerado excede o armazenamento disponível.**

**Explicação:** Esta ação gera scripts. Pelo menos um dos scripts gerados é maior que o armazenamento máximo disponível.

**Resposta do Usuário:** Entre em contato com o administrador do sistema ou Serviço IBM.

**SAT3027N A entrada do diretório do banco de dados para um servidor de fonte de réplica, servidor de controle ou servidor de destino não existe na instância** *nome-da-instância***.**

**Explicação:** Esta ação requer a existência de uma entrada do banco de dados para os servidores de origem de réplica, servidor de controle e servidor de destino na instância *nome-da-instância*. Pelo menos uma das entradas de diretórios não foi localizada.

**Resposta do Usuário:** Catalogue os servidores de origem de réplica, servidor de controle e servidor de destino em *nome-da-instância*. Ou entre em contato com o administrador do sistema ou Serviço IBM.

## **SAT3028N O lote de correção** *batch* **não pode ser excluído porque está sendo usado por pelo menos um satélite.**

**Explicação:** Quando um batch está sendo usado ele não pode ser excluído.

**Resposta do Usuário:** Aguarde até que o batch não esteja mais sendo usado por nenhum satélite. Depois tente o pedido novamente.

**SAT3029N O script** *script* **não pode ser alterado porque ele está sendo usado pelo menos por uma etapa do lote de produção ou obsoleto.**

**Explicação:** Um script só pode ser modificado quando não está sendo usado por uma etapa de batch de produção ou obsoleto.

**Resposta do Usuário:** Certifique-se de que o script não está sendo usado atualmente por uma etapa de batch de produção ou obsoleto. Depois tente o pedido novamente.

## **SAT3030N A etapa especificada de batch obsoleto não pode ser excluída pois está sendo usada por um batch que não é obsoleto.**

**Explicação:** Uma etapa de batch obsoleto só pode ser excluída se não estiver sendo usada por nenhum batch que não seja obsoleto.

**Resposta do Usuário:** Se o batch que utiliza esta etapa de batch não estiver mais sendo usado por nenhum satélite, mova-o para o nível obsoleto. Depois tente o pedido novamente.

#### **SAT3031N A etapa de batch não pode ser excluída porque ela não é a última etapa no conjunto de etapas do batch.**

**Explicação:** Uma etapa do batch não pode ser excluída do meio de um conjunto de etapas do batch. Todas as etapas do batch depois dela devem ser excluídas primeiro.

**Resposta do Usuário:** Exclua todas as etapas do batch que seguem a etapa do batch a ser excluída. Depois tente o pedido novamente.

#### **SAT3032N Uma etapa do batch de produção não pode ser excluída.**

**Explicação:** As etapas do batch de produção são utilizadas por satélites de produção para sincronização e não podem ser excluídas. Apenas etapas do batch de teste, não atribuído e obsoleto podem ser excluídas.

**Resposta do Usuário:** Retire a etapa do batch da produção. Depois tente o pedido novamente.

## **SAT3033N Falha na sincronização do satélite pois o banco de dados de controle do satélite SATCTLDB não foi localizado no diretório do banco de dados.**

**Explicação:** O banco de dados de controle do satélite não está catalogado corretamente no diretório do banco de dados.

**Resposta do Usuário:** Contacte o help desk ou seu administrador de sistema.

## **SAT3034N Falha na sincronização do satélite devido a um erro de autenticação no servidor de controle do satélite.**

**Explicação:** A ID do usuário ou a senha enviada ao servidor de controle está incorreta.

**Resposta do Usuário:** Contacte o help desk ou seu administrador de sistema.

## **SAT3035N Falha na sincronização do satélite pois o ID do satélite não foi localizado.**

**Explicação:** O erro pode resultar do desvio do logon do sistema operacional.

**Resposta do Usuário:** Caso já tenha efetuado o log no sistema operacional, contacte o help desk ou o administrador do sistema.

## **SAT3036N Falha na sincronização do satélite porque o servidor de controle do satélite não reconhece este satélite.**

**Explicação:** A ID do satélite não está definida corretamente no satélite ou este satélite não está definido corretamente no servidor de controle do satélite.

**Resposta do Usuário:** Contacte o help desk ou seu administrador de sistema.

## **SAT3037N Falha na sincronização do satélite devido a um erro desconhecido.**

**Explicação:** Desconhecido.

**Resposta do Usuário:** Contacte o help desk ou seu administrador de sistema.

## **SAT3038N O sincronizador detectou um erro grave do DB2. A sincronização não pode continuar.**

**Explicação:** A causa deste erro grave não é conhecida.

**Resposta do Usuário:** Contacte o help desk ou seu administrador de sistema.

## **SAT3039N Falha na sincronização do satélite. O satélite está em estado de falha no servidor de controle do satélite.**

**Explicação:** Este satélite está em estado de falha, e deve ser corrigido.

**Resposta do Usuário:** Contacte o help desk ou seu administrador de sistema.

## **SAT3040N Falha na sincronização do satélite porque o servidor de controle do satélite não pode ser contatado.**

**Explicação:** A comunicação não pôde ser estabelecida entre o satélite e seu servidor de controle. Uma possível razão seria que o servidor de controle não está operacional ou que a configuração da comunicação não está correta (por exemplo, o nome do host ou número de porta para o servidor de controle do satélite não está correto).

**Resposta do Usuário:** Contacte o help desk ou seu administrador de sistema.

## **SAT3041N Falha na sincronização do satélite porque a comunicação com o servidor de controle do satélite foi perdida.**

**Explicação:** Ocorreu uma falha no link de comunicação. O servidor de controle do satélite tornou-se inativo ou ocorreu uma falha na rede.

**Resposta do Usuário:** Contacte o help desk ou seu administrador de sistema.

## **SAT3042N A sessão de sincronização do satélite não concluiu todas as tarefas com êxito.**

**Explicação:** Ocorreu um erro durante a sessão de sincronização do satélite.

**Resposta do Usuário:** Contacte o help desk ou seu administrador de sistema.

## **SAT3043N A sessão de sincronização do satélite não foi iniciada com sucesso.**

**Explicação:** Ocorreu um erro durante a fase de inicialização da sessão de sincronização do satélite.

**Resposta do Usuário:** Contacte o help desk ou seu administrador de sistema.

## **SAT3044N A fase de limpeza da sessão de sincronização do satélite não foi concluída com sucesso.**

**Explicação:** Ocorreu um erro durante a fase de limpeza da sessão de sincronização do satélite.

**Resposta do Usuário:** Contacte o help desk ou seu administrador de sistema.

## **SAT3045N** *control-server* **não é um servidor de controle de réplica válido.**

**Explicação:** O servidor selecionado não é um servidor de controle de réplica válido. A solicitação não pode ser concluída.

**Resposta do Usuário:** Selecione um servidor de controle de réplica válido, depois tente a solicitação novamente.

## **SAT3046N Não existe nenhum conjunto de assinatura de associação de réplica generalizada para o aplicativo versão** *application-version-name* **no grupo** *group-name***.**

**Explicação:** Não existem conjuntos de subscrições de réplica generalizados para a versão do aplicativo *application-version-name* no grupo *group-name*. Um conjunto generalizado de subscrição de réplica deve existir para que ele possa ser personalizado.

**Resposta do Usuário:** Generalize um ou mais

## **SAT3047N • SAT4000C**

conjuntos de subscrição de réplica para a versão do aplicativo e tente a solicitação novamente.

**SAT3047N A entrada para o campo** *field-name* **excede o limite. O comprimento máximo permitido para este campo é** *maximum-length***.**

**Explicação:** O comprimento da entrada no campo *field-name* excede o limite *maximum-length*.

**Resposta do Usuário:** Assegure-se de que a entrada está dentro do limite máximo, depois tente a solicitação novamente.

**SAT3048N Mais de um servidor de destino está associado ao qualificador** *qualificador-apply* **no servidor de controle** *control-server***.**

**Explicação:** Um servidor de destino de uma subscrição de réplica representa um satélite no grupo que está executando a versão de aplicativo especificada. Conseqüentemente, pode haver apenas um servidor de destino para um qualificador apply fornecido. Se a configuração de réplica especificar um único servidor de destino, é possível que o qualificador apply associado não tenha sido especificado corretamente. Caso contrário, a sua configuração de réplica talvez não seja aceitável para generalização do ambiente do satélite.

**Resposta do Usuário:** Primeiro verifique se a configuração de réplica não especifica mais de um servidor de destino. Caso especifique, corrija a configuração de réplica, depois tente generalizar a solicitação de subscrição de réplica novamente. Se a configuração de réplica não especificar mais de um servidor de destino, certifique-se de que o qualificador apply correto foi especificado para a solicitação de subscrição de réplica de generalização. Depois tente o pedido novamente.

#### **SAT3049N O nome do arquivo não é válido.**

**Explicação:** O nome do arquivo é inválido pois ele contém pelo menos um dos seguintes caracteres:  $\setminus$  /:\* ?  $" < > |$ 

**Resposta do Usuário:** Assegure-se de que o nome do arquivo não possui nenhum dos caracteres acima. Depois tente o pedido novamente.

#### **SAT3050N Um ou mais dos satélites selecionados não possui uma versão de aplicativo.**

**Explicação:** Não é possível alterar os parâmetros de replicação para um satélite que não possui uma versão de aplicativo.

**Resposta do Usuário:** Assegure-se de que todos os satélites selecionados possuem uma versão de aplicativo. Depois tente o pedido novamente.

#### **SAT3051N Falha na generalização das subscrições de replicação. Pelo menos um dos scripts gerados está vazio.**

**Explicação:** Pelo menos um dos scripts gerados está vazio.

**Resposta do Usuário:** Tente novamente efetuar a generalização. Se o problema continuar, entre em contato com o Serviço IBM.

## **SAT3052N O alias do banco de dados ou nome do banco de dados** *name* **não pode ser encontrado.**

**Explicação:** O nome do banco de dados ou o alias especificado no comando não pôde ser encontrado. Ou o banco de dados não está catalogado nos diretórios do banco de dados ou ele não existe.

**Resposta do Usuário:** Assegure-se de que o nome do banco de dados especificado existe no diretório do banco de dados do sistema e verifique se o banco de dados existe. Depois tente o pedido novamente.

#### **SAT4000C O** *cdb* **não é um banco de dados de controle do satélite válido.**

**Explicação:** O banco de dados nomeado *cdb* não é um banco de dados de controle de satélite válido.Assume-se inicialmente que qualquer banco de dados com o nome SATCTLDB seja um banco de dados de controle do satélite. Qualquer ação pertencente à administração do satélite que seja executada junto a tal banco de dados irá primeiro verificar se o banco de dados é válido. A ação não obterá sucesso se o banco de dados não estiver configurado corretamente. Se *cdb* for um banco de dados de controle de satélite, então a configuração alterada não precisará ser mais usada.Caso não seja, um banco de dados que não é de controle terá recebido o nome SATCTLDB.

**Resposta do Usuário:** Para evitar a deturpação de um banco de dados como sendo um banco de dados de controle de satélite, atribua outro nome ao banco de dados que não seja SATCTLDB. Se *cdb* for um banco de dados de controle de satélite, verifique a configuração com a definição original.

# **Parte 23. Mensagens do SPM**

Esta seção contém as mensagens do SPM (Sync Point Manager - Gerenciador de Ponto de Sincronização). Elas estão relacionadas em seqüência numérica.

**SPM0400 A resolução da transações pendentes com DBALIAS=***dbalias* **mostra um dano heurístico - o banco de dados fez a reversão de UOW e o coordenador com LUNAME=***luname* **consolidou. A transação é identificada por LUWID=***luwid***.**

**Explicação:** O DB2 era o DRDA2 AS para a transação identificada por *luwid*. A resolução com o banco de dados DB2 mostra que ocorreu dano heurístico. O banco de dados identificado por *dbalias* resolveu manualmente a transações pendentes. O banco de dados DB2 em *luname* reverteu a transação. Isto está inconsistente com a decisão de consolidação do coordenador DRDA2 em *luname*.

- v O aplicativo foi informado de que a transação foi consolidada.
- v O roll back foi efetuado em todos os recursos atualizados no participante.
- **dbalias** O nome de alias do banco de dados DB2.

#### **luname**

O nome da LU do coordenador.

**luwid** A unidade lógica SNA da id de trabalho da transação.

O XID associado à unidade de trabalho é impresso após esta mensagem.

A resolução pendente com o participante é concluída.

**Resposta do Usuário:** Chame o administrador do banco de dados.

**Ação do Administrador do Banco de Dados**: Informe os administradores do banco de dados em

COORDINATOR *luname* e em DATABASE *dbalias* que ocorreu um dano heurístico para a transação com *luwid*. O DB2 era um DRDA2 AS para a transação. O DRDA2 AR em COORDINATOR *luname* decidiu CONSOLIDAR as atualizações do banco de dados feitas por *luwid*. O *dbalias* PARTICIPANT tomou uma decisão heurística de REVERTER as atualizações feitas por *luwid*.

**SPM0402 A resolução das transações pendentes com o participante com LUNAME=***luname* **e DBALIAS=***dbalias* **mostra um dano heurístico - o participante consolidou e o DB2 fez a reversão. A transação é identificada por LUWID=***luwid***.**

**Explicação:** O DB2 tem responsabilidade de coordenador para a transação identificada por *luwid*. A resolução com o participante mostra que ocorreu dano heurístico. O participante identificado por *luname* e *dbalias* resolveu manualmente as transações pendentes. A ação tomada foi a efetuação da consolidação da transação. Isto é inconsistente com a decisão de roll back do coordenador.

- v O aplicativo foi informado que o roll back da unidade de trabalho foi efetuado.
- v Todos os recursos atualizados no participante foram consolidados.

**dbalias** O alias de banco de dados do participante.

**luname**

- O nome da LU do participante.
- **luwid** A unidade lógica SNA da id de trabalho da transação.

O XID associado à unidade de trabalho é impresso após esta mensagem.

A resolução pendente com o participante é concluída.

**Resposta do Usuário:** Chame o administrador do banco de dados.

**Ação do Administrador do Banco de Dados**: Informe o administrador do banco de dados local e o administrador do banco de dados em *luname* que ocorreu um dano heurístico para a transação com *luwid*. O DB2 era o coordenador da transação e decidiu reverter as atualizações do banco de dados feitas por *luwid*. Em *luname* foi tomada uma decisão heurística de CONSOLIDAR as alterações feitas por *luwid*.

**SPM0403 A resolução das transações pendentes com o participante com LUNAME=***luname* **e DBALIAS=***dbalias* **mostra um dano heurístico - o participante fez a reversão e o DB2 consolidou. A transação é identificada por LUWID=***luwid***.**

## **SPM0404 • SPM0406**

**Explicação:** O DB2 tem responsabilidade de coordenador para a transação identificada por *luwid*. A resolução com o participante mostra que ocorreu dano heurístico. O participante identificado por *luname* e *dbalias* resolveu manualmente as transações pendentes. A ação tomada foi a efetuação do roll back do UOW. Isto é inconsistente com a decisão de consolidação do coordenador.

- v O aplicativo foi informado de que a transação foi consolidada.
- v O roll back foi efetuado em todos os recursos atualizados no participante.

#### **luname**

O nome da LU do participante.

- **dbalias** O alias de banco de dados do participante.
- **luwid** A unidade lógica SNA da id de trabalho da transação.

O XID associado à unidade de trabalho é impresso após esta mensagem.

A resolução pendente com o participante é concluída.

**Resposta do Usuário:** Chame o administrador do banco de dados.

**Ação do Administrador do Banco de Dados**: Informe o administrador do banco de dados local e o administrador do banco de dados em *luname* que ocorreu um dano heurístico para a transação com *luwid*. O DB2 era o coordenador para a transação e decidiu CONSOLIDAR as atualizações do banco de dados feitas por *luwid*. Em *luname* foi tomada uma decisão heurística de REVERTER as atualizações feitas por *luwid*.

**SPM0404 Erro de protocolo durante resolução de transações pendentes com o coordenador com LUNAME=***luname1* **- o banco de dados DB2 com LUNAME=***luname2* **possui transações pendentes que são identificadas por LUWID=***luwid***.**

**Explicação:** O DB2 era o DRDA2 AS para a transação identificada por *luwid*. A transação do DB2 associada no banco de dados com LUNAME=*luname2* está pendente. Ocorreu um erro de protocolo durante a resolução pendente com o coordenador identificado por *luname1*.

#### **luname1**

O nome da LU do parceiro que está agindo como o coordenador.

#### **luname2**

O nome da LU do banco de dados no qual a transação está pendente.

**luwid** A unidade lógica SNA da id de trabalho da transação.

O XID associado à unidade de trabalho é impresso após esta mensagem.

A transação pendente permanece pendente. Um registro de rastreamento de Violação de Protocolo Resync é gravado.

**Resposta do Usuário:** Chame o administrador do banco de dados.

**Ação do Administrador do Banco de Dados**: O DB2 não tenta resolver automaticamente a transação pendente. A transação deve ser resolvida manualmente. A decisão de consolidar ou abortar tomada no coordenador deve ser determinada para que a mesma decisão possa ser tomada neste DB2 participante.

Entre em contato com o administrador do banco de dados no coordenador com *luname* e *dbalias* para determinar se a transação foi consolidada ou abortada.

Utilize o comando LIST INDOUBT TRANSACTIONS neste (o participante) dbalias para resolver a transação pendente.

## **SPM0406 Uma transação com LUWID=***luwid* **no participante com LUNAME=***luname* **e DBALIAS=***dbalias* **pode estar pendente por causa de uma falha de comunicação. DB2 consolidado.**

**Explicação:** Durante a execução do protocolo de consolidação de duas fases com o participante em *nome\_da\_lu*, ocorreu uma falha de comunicação. A fase 1 do protoclo foi concluída e a transação é preparada para consolidar ou abortar. A decisão para consolidar a transação foi tomada, mas, neste momento, não pode ser comunicada ao participante. O participante está incerto.

O DB2 torna-se responsável pela resolução pendente com o participante. Esta responsabilidade aparece no relatório LIST DRDA INDOUBTS TRANSACTION. São feitas tentativas periódicas de reestabelecimento da comunicação com o participante para resolução automática.

#### **luname**

O nome da unidade da LU do participante.

- **dbalias** O nome de alias de banco de dados do participante.
- **luwid** A unidade lógica SNA da id de trabalho da transação.

O XID associado à unidade de trabalho é impresso após esta mensagem.

Tentativas periódicas serão feitas para resolução automática da transação pendente no participante.

**Resposta do Usuário:** Determine a causa da falha de comunicação e corrija o problema. O DB2 tenta periodicamente reestabelecer a comunicação para

resolução automática. Se a resolução não ocorrer em um período de tempo razoável, chame o administrador do banco de dados. A resolução manual da transação poderá ser necessária no participante para liberação de recursos bloqueados.

**Ação do Administrador de Banco de Dados**: Se a resolução manual for necessária, informe ao administrador do banco de dados no participante que a decisão é consolidar.

**SPM0407 A resolução automática da transação com LUWID=***luwid* **com o coordenador em LUNAME=***luname* **resultou em consolidação. O DB2 Database é =** *dbname***.**

**Explicação:** As transações pendentes no banco de dados identificadas por *dbname* foram resolvidas automaticamente por comunicação com o coordenador identificado por *luname*. A transação foi consolidada.

#### **luname1**

O nome da LU do coordenador.

**luwid** A unidade lógica SNA da id de trabalho da transação.

#### **luname2**

O nome da LU do banco de dados no qual as alterações foram efetuadas.

O XID associado à unidade de trabalho é impresso após esta mensagem.

O processamento continua normalmente.

**SPM0408 Uma falha de comunicação ocorreu durante a resolução automática com parceiro com LUNAME=***luname***. Protocolo de comunicação sendo utilizado=***protocol***. Protocolo de comunicação sendo utilizado=***protocol***. API de comunicação utilizada=***api***.Função de comunicação que detectou o erro=***function***. Códigos de erro específicos de protocolo:** *rc1***,** *rc2***,** *rc3***.**

**Explicação:** Existem uma ou mais transações pendentes com *luname*. O DB2 tentou resolver automaticamente a transação indeterminada, mas ocorreu um erro de comunicação.

#### **protocolo**

- O protocolo de comunicação sendo usado. Apenas o ″APPC″ é suportado.
- **api** A api de comunicação sendo usada. ″CM2 APPC″ ou ″SNA/6000 OS Subroutines″ pode ser especificado.

**códigos**

Para a api ″CM2 APPC″, o rc1, rc2 e rc3

contêm o código de retorno primário, código de retorno secundário e possivelmente um código de sentido SNA. Para a api ″SNA/6000 OS Subroutines″, o rc1 contém o a variável global errno.

**Resposta do Usuário:** Determine a causa da falha de comunicação e corrija o problema. O DB2 tenta periodicamente reestabelecer a comunicação para resolução automática. Se a resolução não ocorrer em um período de tempo razoável, chame o administrador do banco de dados. A resolução manual da transação poderá ser necessária no participante para liberação de recursos bloqueados.

**Ação do Administrador de Banco de Dados**: Se a resolução manual for necessária, informe ao administrador do banco de dados no participante que a decisão é consolidar.

**SPM0409 Uma transação com LUWID=***luwid* **não pode ser resolvida devido a uma inicialização a frio com LUNAME=***luname***. Status da transação do DB2=***status***. Responsabilidade do DB2=***responsibility***.**

**Explicação:** Existe uma transação pendente com o parceiro em *luname*. O DB2 não conseguiu resolver a transação pendente porque o parceiro perdeu todo conhecimento das transações pendentes devido a um partida fria anterior.

- **luwid** A unidade lógica SNA da id de trabalho da transação.
- **status** O status consolidar da transação conforme conhecido pelo DB2. O status consolidar pode ser incerto, commit, roll back.

## **responsabilidade**

A responsabilidade de transação do DB2. O DB2 pode ser o coordenador ou pode ser o participante.

**Resposta do Usuário:** Provavelmente há dados inconsistentes no coordenador e participante. Informe o administrador do banco de dados sobre o status da transação.

**Ação do Administrador de Banco de Dados**: A resolução manual é necessária. A decisão heurística (isto é, consolidar ou roll back da transação) deve ser coordenado com qualquer outro participante e/ou coordenador. A existência de outros participantes talvez não seja fácil de ser determinada. É possível que as informações estejam disponíveis no log de recuperação dos coordenadores embora o coordenador tenha executado uma partida a frio.

As decisões de consolidar ou abortar fornecidas usando-se o comando LIST INDOUBT TRANSACTIONS para a transação são propagadas a todos os participantes posteriores, se houver algum.

## **SPM0410 • SPM0411**

**SPM0410 Conexão de inicialização a quente por parceiro com LUNAME=***luname* **rejeitada. O parceiro alterou pelo menos 1 de - nosso nome de log** *oldourname***(***newourname***), nome de log deles** *oldtheirname***(***newtheirname***), protocolo sync point** *oldpa(newpa)***, byte do sinalizador enviado** *oldfb(newfb)***, ccluname enviado** *oldccls(newccls)***, e as transações pendentes requerem resolução.**

**Explicação:** Uma tentativa de estabelecimento de conexão de partida a quente com um parceiro foi rejeitada porque o parceiro especificou um conjunto diferente de parâmetros de ponto de sincronismo do que os que estavam em uso quando a comunicação foi perdida. O DB2 está ciente das transações pendentes que envolvem o parceiro como coordenador ou como um participante. Este erro pode ser recuperável quando o parceiro pode reiniciar com os parâmetros originais de ponto de sincronismo. Caso isto não seja possível, o parceiro deve executar uma conexão de partida a frio com o DB2.

#### **luname**

O nome da LU do parceiro.

#### **oldourname**

O nome do log para este subsistema DB2. Este valor é nulo se o parceiro não tiver iniciado a troca de nome do log.

#### **newourname**

O nome de log para este subsistema DB2, conforme lembrado por seu parceiro e enviado a nós na tentativa de conexão de partida a quente. Este valor é nulo se o parceiro não tiver iniciado a troca de nome do log.

#### **oldtheirname**

O nome de log utilizado pelo parceiro durante a última conexão, conforme lembrado pelo D<sub>R2</sub>

#### **newtheirname**

O nome de log utilizado pelo parceiro na tentativa de conexão de partida a quente.

- **oldpa** O protocolo de sync point utilizado durante a última conexão, conforme lembrado pelo DB2 (PA - Aborto Suposto, PN - Nada Suposto).
- **newpa** O protocolo de sync point utilizado durante a última conexão, conforme lembrado pelo parceiro (PA - Aborto Suposto, PN - Nada Suposto).
- **oldfb** O uso do cabeçalho PS de byte 2 durante a última conexão, conforme lembrado pelo DB2 (F - usado como byte de sinalização, N - não utilizado como byte de sinalização).
- **newfb** O uso do cabeçalho PS de byte 2 durante a última conexão, conforme lembrado pelo

parceiro (F - usado como byte de sinalização, N - não utilizado como byte de sinalização).

**oldccls** Se o luname do correlator de conversação foi trocado como parte do protocolo de sync point durante a última conexão, conforme lembrado pelo DB2. (E - foi trocado, N - não foi trocado).

**newccls**

Se o luname do correlator de conversação foi trocado como parte do protocolo de sync point durante a última conexão, conforme lembrado pelo parceiro (E - foi trocado, N - não foi trocado).

A conexão com o parceiro é rejeitada. O DB2 retém conhecimento incerto.

**Resposta do Usuário:** Chame o administrador do banco de dados.

**Ação do Administrador do Banco de Dados**: Entre em contato com o administrador do banco de dados no parceiro *luname* e determine se é possível para o parceiro executar uma inicialização a quente com os mesmos parâmetros de sync point que os nossos ('oldourname', 'oldtheirname', 'oldpa', 'oldfb', 'oldccls'). Caso seja possível, a próxima tentativa de conexão obterá sucesso.

Se isto não puder ser feito, há outras duas possíveis soluções:

- v Faça com que o parceiro *luname* execute uma conexão de inicialização a frio com este subsistema DB<sub>2</sub>
- v Force a próxima conexão com o parceiro para que seja uma conexão de partida a frio.

### **SPM0411 Conexão de inicialização à frio feita pelo coordenador com LUNAME=***luname* **aceita. As transações pendentes necessitam de resolução manual.**

**Explicação:** O DB2 era o DRDA2 AS e tem responsabilidade de participante para transações pendentes. O coordenador informou ao DB2 que ele executou uma operação de partida a frio e perdeu toda consciência das transações pendentes. As transações pendentes neste DB2 deve ser resolvidas manualmente com o comando LIST INDOUBT TRANSACTIONS.

**dbalias** O nome de alias de banco de dados do coordenador.

A conexão com o parceiro é aceita. Um registro de rastreamento é gravado.

**Resposta do Usuário:** Chame o administrador do banco de dados.

**Ação do Administrador do Banco de Dados**: O DB2 é um participante com uma ou mais transações pendentes nas quais o coordenador é *luname*. O DBMS em *luname* executou uma inicialização a frio. O

participante DB2 assume que o log de recuperação do coordenador foi perdido ou danificado e que a resolução da transação pendente não pode ser alcançada. Provavelmente há dados inconsistentes no coordenador.

A decisão heurística (isto é, consolidar ou abortar a transação) deve ser coordenada com qualquer outro participante. A existência de outros participantes talvez não seja fácil de ser determinada. É possível que as informações estejam disponíveis no log de recuperação dos coordenadores embora o coordenador tenha executado uma partida a frio.

As decisões de consolidar ou abortar fornecidas usando-se o comando LIST INDOUBT TRANSACTIONS para a transação são propagadas a todos os participantes posteriores, se houver algum.

## **SPM0413 Erro de protocolo detectado em comunicações sync point com participante com LUNAME=***luname* **e DBALIAS=***dbalias***. A transação com LUWID=***luwid* **pode estar pendente no participante.DB2 consolidado.**

**Explicação:** O DB2 é o coordenador da transação. Ocorreu um erro de protocolo durante a troca de sync point de SNA com o participante identificado por *luname* e *dbalias*. O erro de protocolo se encaixa em uma das seguintes categorias:

- v Um cabeçalho SNA PS desconhecido foi recebido.
- v Um cabeçalho SNA PS foi recebido na seqüência errada.
- v Uma seqüência de verbo LU6.2 inválida foi utilizada na entrega do cabeçalho SNA PS.
- v Um DEALLOCATE TYPE(ABEND-SVC) foi recebido do participante, indicando que o mesmo detectou uma violação de protocolo nos cabeçalhos PS transmitidos pelo DB2.

#### **luname**

O nome da LU do participante.

- **dbalias** O nome de alias de banco de dados do participante.
- **luwid** A unidade lógica SNA da id de trabalho da transação.

O XID associado à unidade de trabalho é impresso após esta mensagem.

Se o aplicativo foi informado de que a transação foi consolidada.

Pode haver uma transação pendente no participante e caso haja, a transação pendente deve ser resolvida manualmente. O DB2 não resolve automaticamente a transação pendente por causa do erro de protocolo.

Um registro de rastreamento de Violação de Protocolo Syncpoint é gravado.

**Resposta do Usuário:** Chame o administrador do banco de dados. É possível que o participante tenha que resolver manualmente a transação pendente.

## **SPM0414 Erro de protocolo durante resolução de transações pendentes com participante com LUNAME=***luname* **e DBALIAS=***dbalias***. A transação com LUWID=***luwid* **pode estar pendente no participante.DB2 foi revertido.**

**Explicação:** O DB2 tem responsabilidade de coordenador para a transação em que o roll back foi efetuado. Ocorreu um erro de protocolo durante a resolução pendente com o participante identificado por *luname* e *dbalias*.

A transação no participante permanece pendente. O DB2 não irá tentar resolver automaticamente a transação pendente por causa da violação de protocolo.

#### **luname**

O nome da LU do participante.

- **dbalias** O nome de alias de banco de dados do participante.
- **luwid** A unidade lógica SNA da id de trabalho da transação.

O XID associado à unidade de trabalho é impresso após esta mensagem.

Um registro de rastreamento de Violação de Protocolo Resync é gravado.

**Resposta do Usuário:** Chame o administrador do banco de dados. É possível que o participante tenha que resolver manualmente a transação pendente.

**Ação do Administrador do Banco de Dados**: Quando a transação está pendente no participante, ela deve ser resolvida manualmente (de modo heurístico).

**SPM0415 A resolução automática da transação com LUWID=***luwid* **com o coordenador em LUNAME=***luname* **resultou em reversão. O DB2 Database é =** *dbname***.**

**Explicação:** As transações pendentes no banco de dados identificadas por *dbname* foram resolvidas automaticamente por comunicação com o coordenador identificado por *luname*. O roll back da transação foi efetuado.

## **luname1**

O nome da LU do coordenador.

**luwid** A unidade lógica SNA da id de trabalho da transação.

## **SPM0416 • SPM0421**

#### **luname2**

O nome da LU do banco de dados no qual as alterações foram efetuadas.

O XID associado à unidade de trabalho é impresso após esta mensagem.

O processamento continua normalmente.

#### **SPM0416 Conexão de inicialização à frio rejeitada pelo parceiro com LUNAME** *luname***.**

**Explicação:** O DB2 tentou efetuar uma conexão de partida a frio com um dbalias do parceiro. O parceiro rejeitou a tentativa de conexão.

#### **luname**

O nome da LU do coordenador.

A conexão não foi efetuada.

**Resposta do Usuário:** Chame o administrador do banco de dados.

**Ação do Administrador do Banco de Dados**: O DB2 não poderá conectar-se ao parceiro *luname* até que o parceiro *luname* permita uma conexão de inicialização a frio com o DB2. Entre em contato com o administrador do banco de dados no parceiro *luname*.

Entre em contato com o Centro de Suporte IBM para obter mais assistência.

## **SPM0417 Erro de protocolo detectado em comunicações sync point com participante com LUNAME=***luname* **e DBALIAS=***dbalias***. A transação com LUWID=***luwid* **pode estar pendente no participante.DB2 foi revertido.**

**Explicação:** O DB2 é o coordenador da transação. Ocorreu um erro de protocolo durante a troca de sync point de SNA com o participante identificado por *luname* e *dbalias*. O erro de protocolo se encaixa em uma das seguintes categorias:

- v Um cabeçalho SNA PS desconhecido foi recebido.
- v Um cabeçalho SNA PS foi recebido na seqüência errada.
- v Uma seqüência de verbo LU6.2 inválida foi utilizada na entrega do cabeçalho SNA PS.
- v Um DEALLOCATE TYPE(ABEND-SVC) foi recebido do participante, indicando que o mesmo detectou uma violação de protocolo nos cabeçalhos PS transmitidos pelo DB2.

#### **luname**

O nome da LU do participante.

- **dbalias** O nome de alias de banco de dados do participante.
- **luwid** A unidade lógica SNA da id de trabalho da transação.

O XID associado à unidade de trabalho é impresso após esta mensagem.

Se o aplicativo foi informado de que o roll back da transação foi efetuado.

Pode haver uma transação pendente no participante e caso haja, a transação pendente deve ser resolvida manualmente. O DB2 não resolve automaticamente a transação pendente por causa do erro de protocolo.

Um registro de rastreamento de Violação de Protocolo Syncpoint é gravado.

**Resposta do Usuário:** Chame o administrador do banco de dados. É possível que o participante tenha que resolver manualmente a transação pendente.

### **SPM0420 Conexão de inicialização à frio feita pelo participante com LUNAME=***luname* **aceita. Possível dano.**

**Explicação:** O DB2 tem responsabilidade de coordenador para transações pendentes em um participante e acabou de conectar-se com ele. O DB2 perdeu o histórico das transações pendentes anteriores devido a uma partida a frio. Poderá haver dano no participante.

#### **luname**

O nome da LU do participante em que pode haver dano.

A conexão com o parceiro é aceita.

**Resposta do Usuário:** Chame o administrador do banco de dados.

**Ação do Administrador do Banco de Dados**: O DB2 é o coordenador com a responsabilidade de resolução de transações pendentes para uma ou mais unidades de trabalho pendente em *luname*. O DBMS em *luname* executou uma inicialização a frio. O DB2 assume que o log de recuperação do participante foi perdido ou danificado e que a resolução da transação pendente não pode ser alcançada. Provavelmente há dados inconsistentes no participante. O participante talvez não possa refletir completamente o resultado final das transações pendentes no momento em que a falha ocorreu.

## **SPM0421 Violação do protocolo SNA XLN feita pelo parceiro com LUNAME=***luname***.**

**Explicação:** O DB2 detectou uma violação de protocolo na troca XLN (Exchange Log Names) de SNA com o parceiro no *luname* especificado.

#### **luname**

O nome da LU do parceiro que enviou a mensagem XLN inválida.

Falha na tentativa de conexão com o site remoto. Um registro de rastreamento de Violação de Protocolo XLN é gravado.

**Resposta do Usuário:** Entre em contato como o programador do sistema para o site remoto. A mensagem XLN inválida é gravada no registro do rastreamento. O erro lógico do sistema que causou a mensagem XLN inválida deve ser corrigido no site remoto.

**SPM0422 Conexão de inicialização a quente feita pelo parceiro com LUNAME=***luname* **rejeitada porque o parceiro se lembra de nosso nome de log incorretamente. Nosso nome de log é** *name1* **e o parceiro o recorda como** *name2***.**

**Explicação:** Uma tentativa de estabelecimento de uma conexão de partida a quente com o parceiro foi rejeitada porque o parceiro especificou nosso nome de log como name2. Nosso nome de log é name1, que é o luname do DB2 local. Este erro pode ser recuperável quando o parceiro pode reiniciar com o nosso nome de log sendo name1. Caso isto não seja possível, o parceiro deve executar uma conexão de partida a frio com o DB2.

#### **luname**

- O nome da LU do parceiro com o qual a conexão falhou.
- **name1** Nosso nome de log, conforme lembrado por nós.
- **name2** Nosso nome de log, conforme lembrado por nosso parceiro e enviado a nós na tentativa de conexão de partida a quente.

A conexão com o parceiro é rejeitada.

**Resposta do Usuário:** Chame o administrador do banco de dados.

**Ação do Administrador do Banco de Dados**: Entre em contato com o administrador do banco de dados no parceiro *luname* e determine se é possível para o parceiro executar uma inicialização a quente com nosso nome de log especificado como o luname deste DB2. Caso seja possível, a próxima tentativa de conexão obterá sucesso. Ou faça com que o parceiro *luname* execute uma conexão de inicialização a frio com o DB2.

## **SPM0423 Resolução automática da transação com LUWID=***luwid* **com o parceiro em LUNAME=***luname* **e DBALIAS=***dbalias* **resultou em consolidação.**

**Explicação:** A unidade de trabalho pendente foi resolvida automaticamente pela comunicação com o participante. O participante foi notificado da decisão de consolidar.

#### **luname**

O nome da LU do participante.

- **dbalias** O nome de alias de banco de dados do participante.
- **luwid** A unidade lógica SNA da id de trabalho da transação.

O XID associado à unidade de trabalho é impresso após esta mensagem.

O processamento continua normalmente.

```
SPM0424 Resolução automática da transação com
            LUWID=luwid com o participante em
            LUNAME=luname e DBALIAS=dbalias
            resultou em reversão.
```
**Explicação:** A unidade de trabalho pendente foi resolvida automaticamente pela comunicação com o participante. O participante foi notificado da decisão de roll back.

#### **luname**

O nome da LU do participante.

- **dbalias** O nome de alias de banco de dados do participante.
- **luwid** A unidade lógica SNA da id de trabalho da transação.

O XID associado à unidade de trabalho é impresso após esta mensagem.

O processamento continua normalmente.

## **SPM0425 Uma transação com LUWID=***luwid* **no participante com LUNAME=***nome\_da\_lu* **e DBALIAS=***alias\_do\_bd* **pode estar pendente por causa de uma falha de comunicação. DB2 foi revertido.**

**Explicação:** Durante a execução do protocolo de consolidação de duas fases com o participante em *nome\_da\_lu*, ocorreu uma falha de comunicação. A fase 1 do protocolo foi concluída e a transação é preparada para consolidar ou abortar. A decisão para efetuação do roll back da transação foi tomada, mas, neste momento, não pode ser comunicada ao participante. O participante está incerto.

O DB2 torna-se responsável pela resolução pendente com o participante. Esta responsabilidade aparece no relatório LIST DRDA INDOUBTS TRANSACTION. São feitas tentativas periódicas de reestabelecimento da comunicação com o participante para resolução automática.

## **luname**

O nome da unidade da LU do participante.

## **SPM0426 • SPM0440E**

- **dbalias** O nome de alias de banco de dados do participante.
- **luwid** A unidade lógica SNA da id de trabalho da transação.

O XID associado à unidade de trabalho é impresso após esta mensagem.

Tentativas periódicas serão feitas para resolução automática da transação pendente no participante.

**Resposta do Usuário:** Determine a causa da falha de comunicação e corrija o problema. O DB2 tenta periodicamente reestabelecer a comunicação para resolução automática. Se a resolução não ocorrer em um período de tempo razoável, chame o administrador do banco de dados. A resolução manual da transação poderá ser necessária no participante para liberação de recursos bloqueados.

**Ação do Administrador do Banco de Dados**: Se a resolução manual for necessária, informe ao administrador do banco de dados no participante que a decisão é efetuar o roll back.

**SPM0426 Erro de protocolo detectado durante resolução de transação pendente com participante no LUNAME=***luname* **e DBALIAS=***dbalias***. A transação com LUWID=***luwid* **pode estar pendente no participante.DB2 consolidado.**

**Explicação:** O DB2 tem responsabilidade de coordenador para a transação em que foi consolidado. Ocorreu um erro de protocolo durante a resolução pendente com o participante identificado por *luname* e *dbalias*.

A transação no participante permanece pendente. O DB2 não irá tentar resolver automaticamente a transação pendente por causa da violação de protocolo.

#### **luname**

O nome da LU do participante.

- **dbalias** O nome de alias de banco de dados do participante.
- **luwid** A unidade lógica SNA da id de trabalho da transação.

O XID associado à unidade de trabalho é impresso após esta mensagem.

Um registro de rastreamento de Violação de Protocolo Resync é gravado.

**Resposta do Usuário:** Chame o administrador do banco de dados. É possível que o participante tenha que resolver manualmente a transação pendente.

**Ação do Administrador do Banco de Dados**: Quando a transação está pendente no participante, ela deve ser resolvida manualmente (de modo heurístico).

#### **SPM0438 O log de recuperação do gerenciador do ponto de sincronização é inválido.**

**Explicação:** O log de recuperação do gerenciador do ponto de sincronização está inconsistente e não pode ser usado para executar a recuperação durante o processamento da inicialização do DB2.

**Resposta do Usuário:** Transações pendentes podem existir nos servidores de aplicativo do DRDA2. Estas transações pendentes podem ser recuperadas manualmente.

Chame o administrador do banco de dados.

**Ação do Administrador do Banco de Dados**: Para iniciar o gerenciador do ponto de sincronização, apague o diretório spmlog e inicie o DB2. Isto fará com que o DB2 crie novos arquivos de log de syncpoint e estabeleça conexões de partida a frio com todos os servidores de aplicativo DRDA2.

## **SPM0439 Erro irrecuperável do gerenciador do ponto de sincronização ao tentar gravar no log de recuperação do mesmo.**

**Explicação:** O log do gerenciador do ponto de sincronização está inconsistente e não pode ser usado. Um erro irrecuperável foi detectado durante a tentativa de gravação no log do SPM durante o processamento do DB2.

**Resposta do Usuário:** O gerenciador do ponto de sincronização não permitirá nenhuma conexão nova de synclevel (duas fases). Emita o comando LIST DRDA INDOUBT TRANSACTIONS para determinar o status de transações pendentes.

Chame o administrador do banco de dados.

**Ação do Administrador do Banco de Dados**: Para iniciar o gerenciador do ponto de sincronização, apague o diretório spmlog e inicie o DB2. Isto fará com que o DB2 crie novos arquivos de log de syncpoint e estabeleça conexões de partida a frio com todos os servidores de aplicativo DRDA2.

**SPM0440E Localizado erro ao tentar iniciar o suporte ao protocolo** *protocol***. Código de retorno de** *function* **foi** *rc***. A causa mais provável para este erro é que o SNA não foi iniciado. Interrompa o DB2, inicie o SNA e inicie o DB2 novamente.**

**SPM0448E Erro localizado ao tentar iniciar o suporte ao protocolo do gerenciador do ponto de sincronização. O gerenciador do ponto de sincronização falhou ao registrar LUNAME** *luname* **para suporte ao ponto de sincronização, pois esta LU foi configurada para utilização do cliente SNA API.Escolha uma LU diferente para o gerenciador do ponto de sincronização ou desative o uso do cliente da API do SNA na definição da LU 6.2 Local para esta LU.**

**Explicação:** Este erro ocorre quando o usuário está tentando iniciar o ponto de sincronização utilizando o CS/NT V5.01 e está usando uma definição da LU 6.2 Local onde o sinalizador de uso do cliente SNA API foi definido.

**Resposta do Usuário:** Escolha uma LU 6.2 local diferente (sem o uso do cliente SNA API configurado) ou desative o sinalizador de uso do cliente SNA API para a definição da LU 6.2 Local.

**SPM0449E Falha na tentativa de conexão. A causa mais provável para a falha é que a LU especificada no perfil de informações Secundárias de CPIC** *profile1* **não corresponde à LU do gerenciador de ponto de sincronização especificada no perfil de informações Secundárias de CPIC** *profile2***.**

**Explicação:** Para ter uma comunicação adequada com o host, qualquer perfil de informações secundárias da CPIC definido para comunicação deve especificar a mesma LU definida para o gerenciador do ponto de sincronização configurado.

**Resposta do Usuário:** Atualize o perfil de informações Secundárias de CPIC SNA *profile1* com a LU apropriada, verifique o perfil SNA, pare e reinicie o SNA e o DB2 e tente a conexão novamente.

#### **SPM0450E A biblioteca não pôde ser carregada. Permissões de Acesso negadas.**

**Explicação:** A causa mais provável para este problema é um resultado de um bug no Windows NT.

**Resposta do Usuário:** Certifique-se de que todas as unidades de rede em sua instrução PATH do sistema ou local estão no final da instrução PATH. Selecione Start/Settings/Control Panel/System/Environment/ System/Path e leve todas as unidades de rede para o final da instrução path. Depois encerre o sistema e reinicie-o.

**SPM0451E Servidor MS SNA não iniciado.**

**Explicação:** O servidor SNA não foi iniciado.

**Resposta do Usuário:** Inicie o Servidor SNA e reinicie o DB2.

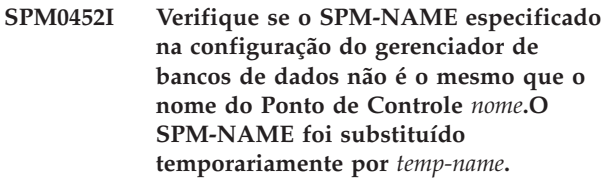

**Explicação:** O SPM-NAME não pode ser o mesmo que o nome do Ponto de Controle. O SPM-NAME foi temporariamente substituído por um nome alternativo, mas o arquivo de configuração do gerenciador de bancos de dados não foi alterado.

**Resposta do Usuário:** Atualize o SPM-NAME no arquivo de configuração do gerenciador de bancos de dados. Especifique um nome que não seja o do Ponto de Controle.

## **SPM0456C O gerenciador do ponto de sincronização não foi iniciado. Verifique se o campo Cliente da Unidade Lógica (LU) representada pelo Alias da LU** *alias-da-lu* **contém o nome deste SNA Server.**

**Explicação:** Para iniciar o gerenciador do ponto de sincronização, a LU deve estar com o ponto de sincronização ativado. Para ativar o ponto de sincronização na LU, verifique se a caixa de seleção "Ativar Suporte do Ponto de Sincronização" está selecionada e se o campo Cliente contém o nome deste SNA Server.

Nesta situação, a caixa de seleção "Ativar Suporte do Ponto de Sincronização" está marcado, mas o campo Cliente não está preenchido.

**Resposta do Usuário:** Modifique a definição da LU para que ela seja ativada por ponto de sincronização e o campo Cliente contenha o nome do SNA Server. Encerre e reinicie o SNA Server e, em seguida, reinicie o DB2.

Consulte o Manual DB2 Connect Quick Beginnings ou o Manual DB2 Database Quick Beginnings para obter instruções sobre como definir uma LU dentro do Microsoft SNA Server, para uso pelo gerenciador de pontos de sincronização.

**SPM0457W Outra instância do DB2 já está interceptando o programa de transação DB2DRDA. Este não é um erro fatal. Entretanto, esta instância não interceptará o programa de transação DB2DRDA.**

## **SPM0458W • SPM0459W**

**Explicação:** A menos que o gerenciador do ponto de sincronização esteja ativado, somente uma única instância do DB2 poderá interceptar o Programa de Transação DB2DRDA.

**Resposta do Usuário:** Defina o valor de registro do DB2 DB2SERVICETPINSTANCE em um nível global para definir qual instância interceptará o programa de transação DB2DRDA. Em seguida, reinicie todas as instâncias afetadas.

Para definir o valor de registro do DB2, DB2SERVICETPINSTANCE, em um nível global, emita o seguinte comando:

db2set -g DB2SERVICETPINSTANCE=<nome-dainstância>

sendo que <nome-da-instância> representa o nome da instância.

**SPM0458W Outra instância do DB2 já está interceptando o programa de transação x'07'6DB (hex 07F6C4C2). Este não é um erro fatal. Entretanto, esta instância não interceptará o programa de transação x'07'6DB.**

**Explicação:** Somente uma instância do DB2 pode interceptar o programa de transação x'07'6DB a menos que o gerenciador do ponto de sincronização esteja ativado.

**Resposta do Usuário:** Defina o valor de registro do DB2, DB2SERVICETPINSTANCE, em um nível global para definir qual instância interceptará o programa de transação x'07'6DB (hex 07F6C4C2). Em seguida, reinicie todas as instâncias afetadas.

Para definir o valor de registro do DB2, DB2SERVICETPINSTANCE, em um nível global, emita o seguinte comando:

db2set -g DB2SERVICETPINSTANCE=<nome-dainstância>

sendo que <nome-da-instância> representa o nome da instância.

## **SPM0459W A versão do SNA instalado é incompatível com esta versão do DB2.**

**Explicação:** O DB2 Connect para AIX e DB2 Universal Database para AIX V6.1 e superior exigem o IBM eNetwork Communication Server para AIX V5.0.3 ou superior para a conectividade do SNA.

A versão exigida do IBM Communication Server não está instalada nesta máquina.

**Resposta do Usuário:** Você deve atualizar para o IBM eNetwork Communications Server para AIX V5.0.3. O PTF pode ser obtido em:

http://service.software.ibm.com/cgi-bin/support/ rs6000.support/downloads.

Selecione AIX General Software Fixes, AIX Fix Distribution Service, AIX Versão 4 e Pesquiesar por Número do PTF. Digite a cadeia de pesquisa sna.rte. Selecione Find Fix. Uma vez listado o PTF, selecione-o e, em seguida, clique em Obter Pacote de Correção e siga as instruções.

# **Parte 24. Mensagens XMR**

Esta seção contém as mensagens XMR. Elas estão relacionadas em seqüência numérica.

#### **XMR2023E** *tipo-de-objeto* **não encontrado.**

**Explicação:** Um objeto não pode ser encontrado no registro. Este erro ocorreu porque o objeto que estava sendo recuperado ou modificado não existe mais ou refere-se a outro objeto que não existe. Por exemplo, este erro pode ocorrer se for feita uma tentativa de salvar modificações em uma pasta que faz referência a um item de metadados excluído. O objeto pode ter sido excluído do registro após a última atualização dos dados no navegador.

**Resposta do Usuário:** Clique em **Atualizar** em seu navegador para assegurar que os dados do registro com o qual você está trabalhando sejam atuais.

## **XMR2028E Impossível executar operação em** *tipo-de-objeto nome-do-objeto***. Linha não encontrada no banco de dados.**

**Explicação:** A operação não foi concluída porque o banco de dados do repositório de Registro de Metadados XML não contém a linha que precisa ser editada ou excluída. A linha existia no banco de dados quando seu pedido foi validado, mas não foi encontrada quando houve tentativa de executar a operação. A linha pode ter sido excluída por outro usuário quando seu pedido estava sendo processado.

**Resposta do Usuário:** Clique em **Atualizar** em seu navegador para assegurar que os dados do registro com o qual você está trabalhando sejam atuais.

#### **XMR2036E O membro do** *tipo-de-objeto nome-do-objeto* **não foi encontrado.**

**Explicação:** Uma operação falhou porque um dos objetos em uma pasta ou visualização não pôde ser encontrado. Este erro ocorre sob as seguintes condições:

- Quando você tenta salvar uma visualização ou pasta que contém um objeto que foi excluído após a recuperação dos dados do registro.
- v Quando você tenta desfazer alterações de versão em uma pasta ou visualização na qual a versão anterior contém um objeto que foi excluído.

**Resposta do Usuário:** Se você estiver salvando uma pasta ou visualização, clique em Atualizar em seu navegador para assegurar que os dados do registro com o qual você está trabalhando sejam atuais. Se você estiver desfazendo alterações de versão, não poderá desfazer as alterações na pasta ou visualização. Em vez disso, é necessário editar a versão atual dos objetos

para retornar ao estado desejado.

## **XMR2074E O** *tipo-de-objeto nome-do-objeto* **não contém** *tipo-de-objeto nome-do-objeto* **como um membro.**

**Explicação:** O registro não pôde ser validado porque os metadados para um objeto indicam que ele está contido em uma pasta que não o contém. Este erro ocorre em uma das seguintes situações:

- v Um objeto foi movido de uma pasta para outra e desfazer alterações de versão resultou em versões incompatíveis dos três objetos.
- Um objeto foi criado na versão atual da pasta, mas não foi excluído antes de desfazer as alterações de versão para a pasta.

**Resposta do Usuário:** Se o objeto foi criado na versão atual da pasta, exclua-o antes de desfazer alterações de versão. Caso contrário, desfaça as alterações de versão para o objeto, para a pasta da qual ele foi movido e para a pasta para a qual ele foi movido. Se desfazer as alterações de versão para os três objetos ainda resultar em versões incompatíveis, será necessário editar a versão atual dos objetos para retornar ao estado desejado.

## **XMR2075E O** *tipo-de-objeto nome-do-objeto* **já está em** *tipo-de-objeto nome-do-objeto***.**

**Explicação:** O registro não pôde ser validado porque um objeto está contido em mais de uma pasta. Um objeto pode estar contido apenas em uma pasta por vez. Este erro ocorre se as alterações de versão tiverem sido desfeitas depois que o objeto foi movido de uma pasta para outra e se as versões resultantes dos objetos forem incompatíveis.

**Resposta do Usuário:** Desfaça as alterações de versão para o objeto, para a pasta da qual ele foi movido e para a pasta para a qual ele foi movido. Se desfazer alterações de versão para os objetos ainda resultar em versões incompatíveis, será necessário modificar as versões atuais dos objetos para retornar ao estado desejado.

## **XMR2091E A categoria** *nome-da-categoria* **de classificação** *tipo-de-objeto nome-do-objeto* **não foi encontrada.**

**Explicação:** O registro não pôde ser validado porque uma categoria utilizada para classificar um objeto não

## **XMR2096E**

pode ser encontrada. Este erro ocorre se você desfizer alterações de versão para um objeto e sua versão anterior for classificada por uma categoria de sistema de classificação que não existe mais. A categoria pode ter sido excluída e as alterações de versão para o sistema de classificação não foram desfeitas ou todo o sistema de classificação pode ter sido excluído.

**Resposta do Usuário:** Se o sistema de classificação não tiver sido excluído, desfaça as alterações de versão para o objeto e o sistema de classificação. Se o erro ainda ocorrer, será necessário editar a versão atual do objeto para retorná-lo ao estado desejado.

## **XMR2096E O destino de um relacionamento de agregação de** *tipo-de-objeto nome-do-objeto* **não foi encontrado.**

**Explicação:** As alterações de versão não puderam ser desfeitas porque o destino de um relacionamento de agregação não pôde ser encontrado. Este erro ocorre quando as alterações de versão de um item de metadados de origem são desfeitas e a versão anterior possui um relacionamento de agregação com um item de metadados de destino excluído. A integridade referencial não pode ser obtida e as alterações de versão não podem ser desfeitas.

**Resposta do Usuário:** Edite a versão atual do item de metadados de origem para restaurá-la para o estado desejado.

# **Parte 25. Registros de violação de protocolo SPM**

Esta seção mostra os registros de Violação do Protocolo gerados pelo gerenciador de ponto de sincronização. Estes registros serão direcionados para o primeiro log de serviço de falha (arquivo de log db2diag) e serão acompanhados pela mensagem correspondente.

## **Registro de Violação do Protocolo Resync**

```
/******************************************************************************
* SQLCSPM_RESYNC_PROTOCOL_VIOLATION_206 - Resync Protocol error. *
\star *
* This trace is produced when a protocol error occurs during a Resync. *
\star *
******************************************************************************/
#define SQLCSPM RPV 206 T "SQLCSPM RESYNC PROTOCOL VIOLATION 206" /* Title.*/
typedef struct sqlcspm_resync_protocol_violation_206<br>{<br>2006
\left\{\begin{array}{ccc} & & \end{array}\right.SQLCSPM LUNAME luname; / /* Site involved in violation. */SQLCSPM LUWID luwid; /* LUWID for the unit of work. */SQLXA XID xid; /* XID of the thread. */char role; /* Role of DB2 in LUW -- C or P. */
                           /* C for coordinator. */\frac{1}{2} C for coordinator. \frac{x}{4}<br>
\frac{1}{2} P for participant. \frac{x}{4}char status; /* Local thread status -- C, A or I *//* C for COMMIT. *//* A for ABORT. \star//* I for INDOUBT. */SQLCSPS_TRACE comm_trace; /* Communication trace of violation. */
} SQLCSPM_RESYNC_PROTOCOL_VIOLATION_206;
```
## **Registro de Violação do Protocolo de Syncpoint**

```
/*****************************************************************************
* SQLCSPM_2PHASE_PROTOCOL_VIOLATION_208 - Syncpoint protocol error. *
\star *
* This trace is produced when a protocol error occurs during the SNA *
* syncpoint process with a remote resource. *
*****************************************************************************/
#define SQLCSPM 2PPV 208 T "SQLCSPM 2PHASE PROTOCOL VIOLATION 208" /* Title.*/
typedef struct sqlcspm_2phase_protocol_violation 208
\left\{\begin{array}{ccc} & & \end{array}\right.SQLCSPM_LUNAME luname; /* Site involved in violation. */
 SQLCSPM LUWID luwid; /* LUWID for the unit of work. */SQLXA_XID xid; /* XID of the thread. */
  char role; /* Role of DB2 in LUW -- C or P. */<br>/* C for coordinator. */
                           /* C for coordinator.
                           /* P for participant. */
   char local status; /* Local thread status -- C, A or I
                            /* C for COMMIT. *//* A for ABORT. \cdot \cdot \cdot \cdot /
                            /* I for INDOUBT. */char partner status; /* Partner thread status -- C, A or I *//* C for COMMIT. *//* A for ABORT. \cdot . \star/* I for INDOUBT. */SOLCSPS TRACE comm trace: / Communication trace of violation. */} SQLCSPM_2PHASE_PROTOCOL_VIOLATION_208;
```
**Parte 26. Apêndices**

# <span id="page-672-0"></span>**Apêndice A. Visão Geral das Informações Técnicas do DB2**

As informações técnicas do DB2 estão disponíveis através das seguintes ferramentas e métodos:

- v Centro de Informações do DB2
	- Tópicos (Tópicos de tarefa, conceito e referência)
	- Ajuda para as ferramentas do DB2
	- Programas de amostra
	- Tutoriais
- Manuais do DB2
	- Arquivos PDF (por download)
	- Arquivos PDF (no DVD de PDFs doDB2)
	- Manuais impressos
- v Ajuda da linha de comandos
	- Ajuda do comando
	- Ajuda da mensagem

**Nota:** Os tópicos do Centro de Informações do DB2 são atualizados com maior freqüência do que os PDFs ou as cópias impressas. Para obter as informações mais atuais, instale as atualizações da documentação conforme elas se tornam disponíveis ou consulte o Information Center do DB2 em ibm.com.

É possível acessar informações técnicas adicionais do DB2, como as publicações on-line de notas técnicas, white papers e IBM Redbooks em ibm.com. Acesse o site da biblioteca de software do DB2 Information Management em [http://www.ibm.com/software/data/sw-library/.](http://www.ibm.com/software/data/sw-library/)

## **Feedback da Documentação**

Seu feedback a respeito da documentação do DB2 é importante para nós. Se você tiver sugestões sobre como aprimorar a documentação do DB2 envie um e-mail para db2docs@ca.ibm.com. A equipe de documentação do DB2 lê todos os feedbacks enviados, mas não poderão responder diretamente a você. Forneça exemplos específicos sempre que possível, para que melhor possamos compreender suas preocupações. Se estiver enviando feedback sobre um tópico ou arquivo de ajuda específico, inclua o título do tópico e a URL.

Não utilize este endereço de e-mail para entrar em contato com o Suporte ao Cliente doDB2. Se você tiver um problema técnico do DB2 que a documentação não resolve, entre em contato com o centro de serviços IBM local para obter assistência.

## **Biblioteca Técnica do DB2 em Cópia Impressa ou em Formato PDF**

As tabelas a seguir descrevem a biblioteca do DB2 disponível a partir do IBM Publications Center, no endereço [www.ibm.com/shop/publications/order.](http://www.ibm.com/shop/publications/order) Os manuais do DB2 em inglês e traduzidos Versão 9.7 em formato PDF poder ser transferidos por download no endereço [www.ibm.com/support/](http://www.ibm.com/support/docview.wss?rs=71&uid=swg27009474) [docview.wss?rs=71&uid=swg2700947.](http://www.ibm.com/support/docview.wss?rs=71&uid=swg27009474)

Embora as tabelas identifiquem os manuais disponíveis em cópia impressa, é possível que não estejam disponíveis em seu país.

O número do formulário aumenta cada vez que um manual é atualizado. Certifique-se de que você esteja lendo a versão mais recente dos manuais, conforme listado abaixo.

**Nota:** O Centro de Informações do *DB2* é atualizado com mais frequência do que os manuais em PDF ou em cópia impressa.

|                                                                    | Número do    | Disponível em  |                    |
|--------------------------------------------------------------------|--------------|----------------|--------------------|
| Nome                                                               | Formulário   | Cópia Impressa | Última atualização |
| Administrative API<br>Reference                                    | SC27-2435-00 | Sim            | Agosto de 2009     |
| Administrative Routines<br>and Views                               | SC27-2436-00 | Não            | Agosto de 2009     |
| Call Level Interface<br>Guide and Reference,<br>Volume 1           | SC27-2437-00 | Sim            | Agosto de 2009     |
| Call Level Interface<br>Guide and Reference,<br>Volume 2           | SC27-2438-00 | Sim            | Agosto de 2009     |
| Command Reference                                                  | SC27-2439-00 | Sim            | Agosto de 2009     |
| Data Movement Utilities<br>Guide and Reference                     | SC27-2440-00 | Sim            | Agosto de 2009     |
| Data Recovery and High<br>Availability Guide and<br>Reference      | SC27-2441-00 | Sim            | Agosto de 2009     |
| Database Administration<br>Concepts and<br>Configuration Reference | SC27-2442-00 | Sim            | Agosto de 2009     |
| Database Monitoring<br>Guide and Reference                         | SC27-2458-00 | Sim            | Agosto de 2009     |
| Database Security Guide                                            | SC27-2443-00 | Sim            | Agosto de 2009     |
| DB2 Text Search Guide                                              | SC27-2459-00 | Sim            | Agosto de 2009     |
| Developing ADO.NET<br>and OLE DB<br><b>Applications</b>            | SC27-2444-00 | Sim            | Agosto de 2009     |
| Developing Embedded<br><b>SQL</b> Applications                     | SC27-2445-00 | Sim            | Agosto de 2009     |
| Developing Java<br><b>Applications</b>                             | SC27-2446-00 | Sim            | Agosto de 2009     |
| Developing Perl, PHP,<br>Python, and Ruby on<br>Rails Applications | SC27-2447-00 | Não            | Agosto de 2009     |
| Developing User-defined<br>Routines (SQL and<br>External)          | SC27-2448-00 | Sim            | Agosto de 2009     |
| Getting Started with<br>Database Application<br>Development        | GI11-9410-00 | Sim            | Agosto de 2009     |

*Tabela 1. Informações Técnicas do DB2*

| Nome                                                                                         | Número do<br>Formulário | Disponível em<br>Cópia Impressa | Última atualização |
|----------------------------------------------------------------------------------------------|-------------------------|---------------------------------|--------------------|
| Getting Started with<br>DB2 Installation and<br>Administration on Linux<br>and Windows       | GI11-9411-00            | Sim                             | Agosto de 2009     |
| Globalization Guide                                                                          | SC27-2449-00            | Sim                             | Agosto de 2009     |
| Installing DB2 Servers                                                                       | GC27-2455-00            | Sim                             | Agosto de 2009     |
| Installing IBM Data<br>Server Clients                                                        | GC27-2454-00            | Não                             | Agosto de 2009     |
| Referência de Mensagens<br>Volume 1                                                          | S517-9479-00            | Não                             | Agosto de 2009     |
| Referência de Mensagens<br>Volume 2                                                          | SC27-2451-00            | Não                             | Agosto de 2009     |
| Net Search Extender<br>Administration and<br>User's Guide                                    | SC27-2469-00            | Não                             | Agosto de 2009     |
| Partitioning and<br>Clustering Guide                                                         | SC27-2453-00            | Sim                             | Agosto de 2009     |
| pureXML Guide                                                                                | SC27-2465-00            | Sim                             | Agosto de 2009     |
| Query Patroller<br>Administration and<br>User's Guide                                        | SC27-2467-00            | Não                             | Agosto de 2009     |
| Spatial Extender and<br>Geodetic Data<br>Management Feature<br>User's Guide and<br>Reference | SC27-2468-00            | Não                             | Agosto de 2009     |
| SQL Procedural<br>Languages: Ativação e<br>Suporte de Aplicativo                             | SC27-2470-00            | Sim                             | Agosto de 2009     |
| SQL Reference, Volume 1 SC27-2456-00                                                         |                         | Sim                             | Agosto de 2009     |
| SQL Reference, Volume 2 SC27-2457-00                                                         |                         | Sim                             | Agosto de 2009     |
| Troubleshooting and<br>Tuning Database<br>Performance                                        | SC27-2461-00            | Sim                             | Agosto de 2009     |
| Fazendo upgrade para<br>DB2 Versão 9.7                                                       | SC27-2452-00            | Sim                             | Agosto de 2009     |
| Tutorial do Visual<br>Explain                                                                | S517-9478-00            | Não                             | Agosto de 2009     |
| O Que Há de Novo no<br>DB2 Versão 9.7                                                        | SC27-2463-00            | Sim                             | Agosto de 2009     |
| Workload Manager<br>Guide and Reference                                                      | SC27-2464-00            | Sim                             | Agosto de 2009     |
| XQuery Reference                                                                             | SC27-2466-00            | Não                             | Agosto de 2009     |

*Tabela 1. Informações Técnicas do DB2 (continuação)*

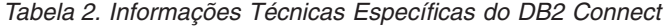

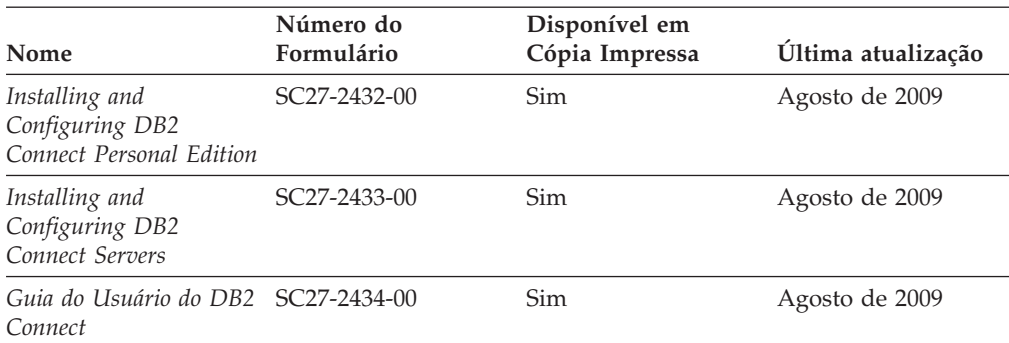

*Tabela 3. Informações Técnicas sobre Information Integration*

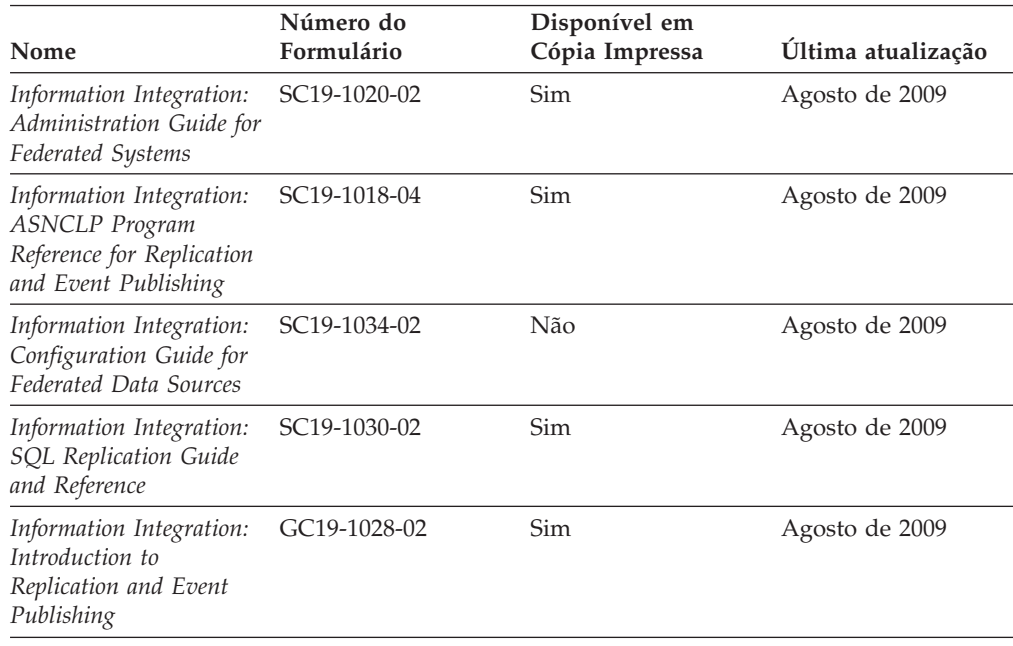

## **Solicitando Manuais Impressos do DB2**

Os manuais impressos do DB2 não estão disponíveis para compra em todos os países. Você sempre poderá solicitar manuais impressos do DB2 a partir de seu representante IBM® local. Lembre-se de que alguns manuais em formato eletrônico no DVD da Documentação em PDF do *DB2* não estão disponíveis em mídia impressa. Por exemplo, nem o volume do *DB2 Message Reference* está disponível como um manual impresso.

Versões impressas de muitos dos manuais do DB2 disponíveis no DVD da Documentação em PDF do DB2 podem ser solicitados, mediante o pagamento de uma taxa, junto à IBM. Dependendo do local a partir de onde está solicitando as publicações, você poderá adquiri-las on-line a partir do IBM Publications Center. Se a solicitação de manuais através do método on-line não estiver disponível em seu país ou região, você tem a opção de adquirir manuais impressos do DB2 junto ao seu representante IBM local. Observe que nem todos os manuais no DVD da Documentação em PDF do DB2 estão disponíveis em meio impresso.

**Nota:** A documentação mais atualizada e completa do DB2 é mantida no Centro de Informações do DB2 no endereço [http://publib.boulder.ibm.com/infocenter/](http://publib.boulder.ibm.com/infocenter/db2luw/v9r7) [db2luw/v9r7.](http://publib.boulder.ibm.com/infocenter/db2luw/v9r7)

Para solicitar manuais impressos do DB2:

- v Para descobrir se você pode solicitar manuais impressos do DB2 on-line em seu país ou região, consulte o IBM Publications Center no endereço [http://www.ibm.com/shop/publications/order.](http://www.ibm.com/shop/publications/order) Você deve selecionar um país, uma região ou um idioma para acessar as informações sobre solicitação de publicação e, em seguida, seguir as instruções de pedido para o seu local.
- v Para solicitar manuais impressos do DB2 junto ao seu representante IBM local:
	- 1. Localize as informações de contato para seu representante local a partir de um dos seguintes Web sites:
		- O diretório mundial de contatos da IBM, no endereço [www.ibm.com/planetwide](http://www.ibm.com/planetwide)
		- O Web site de Publicações da IBM, no endereço [http://www.ibm.com/](http://www.ibm.com/shop/publications/order) [shop/publications/order.](http://www.ibm.com/shop/publications/order) Será necessário selecionar seu país, região ou idioma para acessar as home page de publicações voltada para o seu país. A partir desta página, siga o link ″Sobre este Site″.
	- 2. Ao ligar, especifique que você deseja solicitar uma publicação do DB2.
	- 3. Forneça ao seu representante os títulos e números de formulário dos manuais que deseja solicitar. Para obter os títulos e números de formulário, consulte ["Biblioteca Técnica do DB2 em Cópia Impressa ou em Formato PDF" na](#page-672-0) [página 667.](#page-672-0)

# **Exibindo Ajuda de Estado SQL a partir do Processador de Linha de Comando**

Os produtos do DB2 retornam um valor SQLSTATE para condições que podem ser o resultado de uma instrução SQL. A ajuda de SQLSTATE explica os significados de estados de SQL e de códigos de classe de estado de SQL.

Para iniciar a ajuda de estado de SQL, abra o processador da linha de comandos e insira:

? *sqlstate* ou ? *class code*

, em que *sqlstate* representa um estado SQL válido de cinco dígitos e *class code* representa os primeiros dois dígitos do estado SQL.

Por exemplo, ? 08003 exibe a ajuda para o estado de SQL 08003 e ? 08 exibe o auxílio para o código de classe 08.

## **Acessando versões diferentes do Centro de Informações do DB2**

Para os tópicos do DB2 Versão 9.7, a URL do Centro de Informações do DB2 é <http://publib.boulder.ibm.com/infocenter/db2luw/v9r7/>

Para os tópicos do DB2 Versão 9.5, a URL do Centro de Informações do DB2 é [http://publib.boulder.ibm.com/infocenter/db2luw/v9r5/](http://publib.boulder.ibm.com/infocenter/db2luw/v9r5)

Para tópicos do DB2 Versão 9, a URL do Centro de Informações do DB2 é [http://publib.boulder.ibm.com/infocenter/db2luw/v9/.](http://publib.boulder.ibm.com/infocenter/db2luw/v9/)

Para tópicos do DB2 Versão 8, vá para a URL do Centro de Informações da Versão 8 no endereço: [http://publib.boulder.ibm.com/infocenter/db2luw/v8/.](http://publib.boulder.ibm.com/infocenter/db2luw/v8/)

## **Exibindo tópicos no seu idioma preferencial no Centro de Informações doDB2**

O Centro de Informações do DB2 tenta exibir tópicos no idioma especificado em suas preferências de navegador. Se um tópico não estiver traduzido para o idioma de sua preferência, o Centro de Informações do DB2 exibirá o tópico em inglês.

- v Para exibir tópicos em seu idioma preferido no navegador Internet Explorer:
	- 1. No Internet Explorer, clique no botão **Ferramentas** —> **Opções da Internet** —> **Idiomas...**. É aberta a janela Preferências de Idioma.
	- 2. Certifique-se de que seu idioma preferido esteja especificado como a primeira entrada na lista de idiomas.
		- Para incluir um novo idioma na lista, clique no botão **Incluir...**

**Nota:** Incluir um idioma não garante que o computador tenha as fontes requeridas para exibir os tópicos no idioma preferido.

- Para mover um idioma para o início da lista, selecione o idioma e clique no botão **Mover para Cima** até que o idioma seja o primeiro na lista de idiomas.
- 3. Limpe o cache do navegador e em seguida atualize a página para exibir o Centro de Informações do DB2 no idioma de sua preferência.
- v Para exibir tópicos em seu idioma preferido no navegador Firefox ou Mozilla:
	- 1. Selecione o botão na seção **Idiomas** do diálogo **Ferramentas** —> **Opções** —> **Avançado**. O painel Idiomas é exibido na janela Preferências.
	- 2. Certifique-se de que seu idioma preferido esteja especificado como a primeira entrada na lista de idiomas.
		- Para incluir um novo idioma na lista, clique no botão **Incluir...** para selecionar um idioma a partir da janela Incluir Idiomas.
		- Para mover um idioma para o início da lista, selecione o idioma e clique no botão **Mover para Cima** até que o idioma seja o primeiro na lista de idiomas.
	- 3. Limpe o cache do navegador e em seguida atualize a página para exibir o Centro de Informações do DB2 no idioma de sua preferência.

Em algumas combinações de navegadores e sistemas operacionais, pode ser necessário alterar as configurações regionais de seu sistema operacional para o código de idioma e idioma de sua escolha.

# **Atualizando o Centro de Informações do DB2 Instalado em seu Computador ou Servidor de Intranet**

Um Centro de Informações doDB2 localmente instalado deve ser atualizado periodicamente.

## **Antes de Começar**

Um Centro de Informações do DB2 Versão 9.7 já deve estar instalado. Para obter detalhes, consulte "Instalando o Centro de Informações do DB2 usando o tópico Assistente de Configuração do DB2" em *Installing DB2 Servers*. Todos os

pré-requisitos e restrições que se aplicam à instalação do Centro de Informações também se aplicam à atualização do Cento de Informações.

## **Sobre esta Tarefa**

Um Centro de Informações do DB2 existente pode ser atualizado automática ou manualmente:

- v Atualizações automáticas atualizam os recursos e idiomas do Centro de Informações existente. Um benefício adicional das atualizações automáticas é que o Centro de Informações fica indisponível por um período mínimo de tempo durante a atualização. Além disso, as atualizações automáticas podem ser configuradas para executar como parte de outras tarefas em lote que executam periodicamente.
- v Atualizações manuais devem ser usadas quando você desejar adicionar recursos ou idiomas durante o processo de atualização. Por exemplo, um Centro de Informações local foi originalmente instalado com ambos os idiomas, inglês e francês, e agora você também deseja instalar o idioma alemão; uma atualização manual instalará o alemão, assim como atualizará os recursos e idiomas do Centro de Informações existente. Porém, uma atualização manual necessita que o Centro de Informações seja manualmente parado, atualizado e reiniciado. O Centro de Informações permanece indisponível durante o processo de atualização inteiro.

## **Procedimento**

Este tópico detalha o processo para atualizações automáticas. Para instruções de atualizações manuais, consulte o tópico "Instalando manualmente o Centro de Informações doDB2 instalado no seu computador ou servidor de intranet".

Para atualizar automaticamente o Centro de Informações doDB2 instalado no seu computador ou servidor de intranet:

- 1. Em sistemas operacionais Linux®,
	- a. Navegue até o caminho onde o Centro de Informações está instalado. Por padrão, o Centro de Informações do DB2 é instalado no diretório /opt/ibm/db2ic/V9.7.
	- b. Navegue do diretório de instalação para o diretório doc/bin.
	- c. Execute o script ic-update:

ic-update

- 2. Em sistemas operacionais Windows®,
	- a. Abra uma janela de comandos.
	- b. Navegue até o caminho onde o Centro de Informações está instalado. Por padrão, o Centro de Informações do DB2 é instalado no diretório <Arquivos de Programas>\IBM\DB2 Information Center\Version 9.7, em que <Arquivos de Programas> representa o local do diretório Arquivos de Programas.
	- c. Navegue do diretório de instalação para o diretório doc\bin.
	- d. Execute o arquivo ic-update.bat:

ic-update.bat

## **Resultados**

O Centro de Informações do DB2 reinicia automaticamente. Se as atualizações estão disponíveis, o Centro de Informações exibe os tópicos novos e atualizados. Se as atualizações do Centro de Informações não estão disponíveis, uma mensagem é adicionado ao log. O arquivo de log está localizado no diretório doc\eclipse\configuration. O nome do arquivo de log é um número gerado aleatoriamente. Por exemplo, 1239053440785.log.

# **Atualizando o Centro de Informações do DB2 Instalado em seu Computador ou Servidor de Intranet**

Se você instalou o Centro de Informações do DB2 localmente, é possível obter e instalar atualizações da documentação da IBM.

Atualizar manualmente o seu Centro de Informações do DB2 instalado manualmente localmente necessita que você:

- 1. Pare o Centro de Informações do DB2 em seu computador e reinicie o Centro de Informações no modo independente. Executar o Centro de Informações no modo independente impede que outros usuários em sua rede o acessem, e permite que você aplique atualizações. O Versão da Estação de Trabalho do Centro de Informações do DB2 sempre é executado no modo independente. .
- 2. Utilize o recurso de Atualização para verificar quais atualizações estão disponíveis. Se houver atualizações que você deve instalar, é possível utilizar o recurso Atualizar para obter e instalá-las

**Nota:** Se seu ambiente requerer a instalação das atualizações do Centro de Informações do DB2 em uma máquina que não está conectada à Internet, espelhe o site de atualização em um sistema de arquivos local utilizando uma máquina que está conectada à Internet e possui o Centro de Informações do DB2 instalado. Se muitos usuários em sua rede estiverem instalando as atualizações da documentação, você poderá reduzir o tempo necessário para que os indivíduos façam as atualizações, espelhando também o site de atualização localmente e criando um proxy para o site de atualização. Se houver pacotes de atualização disponíveis, utilize o recurso Update para obter os pacotes. No entanto, o recursos Atualização está disponível apenas no modo independente.

3. Pare o Centro de Informações independente e reinicie o Centro de Informações do DB2 no seu computador.

**Nota:** No Windows 2008, Windows Vista (e superior), os comandos listados posteriormente nesta seção deverão ser executados como um administrador. Para abrir um prompt de comandos ou ferramenta gráfica com privilégios totais de administrador, clique com o botão direito no atalho e, em seguida, selecione **Executar como Administrador**.

Para atualizar o Centro de Informações do DB2 instalado em seu computador ou servidor intranet:

- 1. Pare o Centro de Informações do DB2.
	- v No Windows, clique em **Iniciar** → **Painel de Controle** → **Ferramentas Administrativas** → **Serviços**. Em seguida, clique com o botão direito no serviço **Centro de Informações do DB2** e selecione **Parar**.
	- No Linux, digite o seguinte comando: /etc/init.d/db2icdv97 stop
- 2. Inicie o Centro de Informações no modo independente.
	- No Windows:
		- a. Abra uma janela de comandos.
- b. Navegue até o caminho onde o Centro de Informações está instalado. Por padrão, o Centro de Informações do DB2 é instalado no diretório <Arquivos de Programas>\IBM\DB2 Information Center\Version 9.7, em que <Arquivos de Programas> representa o local do diretório Arquivos de Programas.
- c. Navegue do diretório de instalação para o diretório doc\bin.
- d. Execute o arquivo help\_start.bat: help\_start.bat
- No Linux:
	- a. Navegue até o caminho onde o Centro de Informações está instalado. Por padrão, o Centro de Informações do DB2 é instalado no diretório /opt/ibm/db2ic/V9.7.
	- b. Navegue do diretório de instalação para o diretório doc/bin.
	- c. Execute o script help\_start: help\_start

O navegador da Web padrão dos sistemas é aberto para exibir o Centro de Informações independente.

- 3. Clique no botão Atualizar (**☆**). (JavaScript<sup>™</sup> deve estar ativado em seu navegador.) No painel direito do Centro de Informações, clique em **Localizar Atualizações**. Será exibida uma lista com atualizações para a documentação existente.
- 4. Para iniciar o processo de instalação, marque as seleções que deseja e, em seguida, clique em **Instalar Atualizações**.
- 5. Após a conclusão do processo de instalação, clique em **Concluir**.
- 6. Pare o Centro de Informações independente:
	- No Windows, navegue até o diretório doc\bin do diretório de instalação e execute o arquivo help\_end.bat: help end.bat

**Nota:** O arquivo em lote help\_end contém os comandos necessários para parar com segurança os processos que foram iniciados com o arquivo em lote help\_start. Não utilize Ctrl-C ou qualquer outro método para parar help\_start.bat.

v No Linux, navegue para o diretório de instalação do diretório doc/bin e execute o script help\_end:

help end

**Nota:** O script help\_end contém os comandos necessários para parar com segurança os processos que foram iniciados com o script help\_start. Não utilize qualquer outro método para parar o script help\_start.

- 7. Reinicie o Centro de Informações do DB2.
	- v No Windows, clique em **Iniciar** → **Painel de Controle** → **Ferramentas Administrativas** → **Serviços**. Em seguida, clique com o botão direito no serviço **Centro de Informações do DB2** e selecione **Iniciar**.
	- No Linux, digite o seguinte comando: /etc/init.d/db2icdv97 start

O Centro de Informações do DB2 atualizado exibirá os tópicos novos e atualizados.

## **Tutoriais do DB2**

Os tutoriais do DB2 oferecem informações sobre vários aspectos dos produtos DB2. As lições oferecem instruções passo a passo.

## **Antes de iniciar**

Você poderá visualizar a versão em XHTML do tutorial no Centro de Informações, através do endereço [http://publib.boulder.ibm.com/infocenter/db2help/.](http://publib.boulder.ibm.com/infocenter/db2luw/v9)

Algumas lições utilizam dados ou código de amostra. Consulte o tutorial para obter uma descrição dos pré-requisitos para suas tarefas específicas.

## **Tutoriais do DB2**

Para visualizar o tutorial, clique no título.

**"pureXML" em** *pureXML Guide*

Configure um banco de dados DB2 para armazenar dados XML e para realizar as operações básicas com o armazém de dados XML nativo.

**"Visual Explain" em** *Tutorial do Visual Explain* Analisa, otimiza e ajusta instruções SQL para um melhor desempenho utilizando o Visual Explain.

## **Informações sobre Resolução de Problemas do DB2**

Uma grande variedade de informações de resolução e determinação de problemas está disponível para ajudá-lo a utilizar os produtos do banco de dados DB2.

## **Documentação do DB2**

As informações sobre resolução de problemas podem ser localizadas no Guia de Resolução de Problemas do *DB2* ou na seção Fundamentos do banco de dados do Centro de Informações do*DB2*. Lá você encontrará informações sobre como isolar e identificar problemas utilizando as ferramentas de diagnóstico e utilitários do DB2, soluções para alguns dos problemas mais comuns e outros avisos sobre como resolver problemas que possam ser encontrados com seus produtos de banco de dados DB2.

#### **Web site de Suporte Técnico do DB2**

Consulte o Web site de Suporte Técnico do DB2 caso esteja tendo problemas e deseje obter ajuda com a localização das possíveis causas e soluções. O site de Suporte Técnico possui links para as publicações mais recentes do DB2, TechNotes, APARs (Authorized Program Analysis Reports ou correções de erros), fix packs e outros recursos. Você pode pesquisar essa base de conhecimento para localizar as possíveis soluções para seus problemas.

Acesse o Web site de Suporte Técnico do DB2 no endereço [http://www.ibm.com/software/data/db2/support/db2\\_9/](http://www.ibm.com/software/data/db2/support/db2_9/)

## **Termos e Condições**

As permissões para uso destas publicações são concedidas sujeitas aos seguintes termos e condições.

**Uso Pessoal:** Você poderá reproduzir estas Publicações apenas para uso pessoal e não comercial, contanto que todos os avisos do proprietário sejam preservados. O Cliente não deve distribuir, exibir ou criar trabalhos derivativos destas Publicações ou de qualquer parte delas, sem o consentimento expresso da IBM.

**Uso Comercial** O Cliente poderá reproduzir, distribuir e exibir essas Publicações somente dentro da empresa do Cliente, contanto que todos os avisos do proprietário sejam preservados. O Cliente não poderá criar trabalhos derivativos destas Publicações ou reproduzir, distribuir ou exibir estas Publicações ou qualquer parte delas fora de sua empresa, sem o consentimento expresso da IBM.

Exceto como expressamente concedido nesta permissão, nenhuma outra permissão, licença ou direito é concedido, expresso ou implícito, para as Publicações ou quaisquer informações, dados, software ou outra propriedade intelectual contida.

A IBM se reserva no direito de retirar as permissões aqui concedidas sempre que, de acordo com seus critérios, o uso das Publicações for prejudicial aos seus interesses ou, conforme determinado pela IBM, as instruções acima não sejam seguidas.

O Cliente não poderá fazer download, exportar ou re-exportar estas informações exceto quando em conformidade total com todas as leis e regulamentações aplicáveis, incluindo todas as leis e regulamentações de exportação dos Estados Unidos.

A IBM NÃO FAZ QUALQUER TIPO DE GARANTIA QUANTO AO CONTEÚDO DESTAS PUBLICAÇÕES. AS PUBLICAÇÕES SÃO FORNECIDAS ″NO ESTADO EM QUE SE ENCONTRAM″, SEM GARANTIA DE NENHUM TIPO, SEJA EXPRESSA OU IMPLÍCITA, INCLUINDO, MAS NÃO SE LIMITANDO ÀS GARANTIAS IMPLÍCITAS (OU CONDIÇÕES) DE NÃO-INFRAÇÃO, COMERCIALIZAÇÃO OU ADEQUAÇÃO A UM DETERMINADO PROPÓSITO.
#### <span id="page-684-0"></span>**Apêndice B. Avisos**

Estas informações foram desenvolvidas para produtos e serviços oferecidos nos Estados Unidos. As informações sobre produtos não-IBM se baseiam em informações disponíveis no momento da primeira publicação deste documento e estão sujeitas à alteração.

É possível que a IBM não ofereça os produtos, serviços ou recursos discutidos nesta publicação em outros países. Consulte um representante IBM local para obter informações sobre produtos e serviços disponíveis atualmente em sua área. Qualquer referência a produtos, programas ou serviços IBM não significa que apenas produtos, programas ou serviços IBM possam ser utilizados. Qualquer produto, programa ou serviço funcionalmente equivalente, que não infrinja nenhum direito de propriedade intelectual da IBM poderá ser utilizado em substituição a este produto, programa ou serviço. Entretanto, a avaliação e verificação da operação de qualquer produto, programa ou serviço não-IBM são de responsabilidade do Cliente.

A IBM pode ter patentes ou solicitações de patentes pendentes relativas a assuntos tratados nesta publicação. O fornecimento desta publicação não lhe garante direito algum sobre tais patentes. Pedidos de licença devem ser enviados, por escrito, para:

Gerência de Relações Comerciais e Industriais da IBM Brasil Av. Pasteur 138-146 Botafogo Rio de Janeiro - RJ CEP 22290-240

Para pedidos de licença relacionados a informações de DBCS (Conjunto de Caracteres de Byte Duplo), entre em contato com o Departamento de Propriedade Intelectual da IBM em seu país ou envie pedidos de licença, por escrito, para:

Intellectual Property Licensing Legal and Intellectual Property Law IBM Japan, Ltd. 3-2-12, Roppongi, Minato-ku, Tokyo 106-8711 Japan

**O parágrafo a seguir não se aplica a nenhum país em que tais disposições não estejam de acordo com a legislação local:** A INTERNATIONAL BUSINESS MACHINES CORPORATION FORNECE ESTA PUBLICAÇÃO "NO ESTADO EM QUE SE ENCONTRA" SEM GARANTIA DE NENHUM TIPO, SEJA EXPRESSA OU IMPLÍCITA, INCLUINDO, MAS NÃO SE LIMITANDO ÀS GARANTIAS IMPLÍCITAS DE NÃO-VIOLAÇÃO, MERCADO OU ADEQUAÇÃO A UM DETERMINADO PROPÓSITO. Alguns países não permitem a exclusão de garantias expressas ou implícitas em certas transações; portanto, esta disposição pode não se aplicar ao Cliente.

Esta publicação pode incluir imprecisões técnicas ou erros tipográficos. Periodicamente, são feitas alterações nas informações aqui contidas; tais alterações serão incorporadas em futuras edições desta publicação. A IBM pode, a qualquer momento, aperfeiçoar e/ou alterar os produtos e/ou programas descritos nesta publicação, sem aviso prévio.

Referências nestas informações a Web sites não-IBM são fornecidas apenas por conveniência e não representam de forma alguma um endosso a esses Web sites. Os materiais contidos nesses Web sites não fazem parte dos materiais desse produto IBM e a utilização desses Web sites é de inteira responsabilidade do Cliente.

A IBM pode utilizar ou distribuir as informações fornecidas da forma que julgar apropriada sem incorrer em qualquer obrigação para com o Cliente.

Licenciados deste programa que desejam obter informações sobre este assunto com objetivo de permitir: (i) a troca de informações entre programas criados independentemente e outros programas (incluindo este), e (ii) a utilização mútua das informações trocadas, devem entrar em contato com:

Gerência de Relações Comerciais e Industriais da IBM Brasil Av. Pasteur, 138-146 Botafogo Rio de Janeiro, RJ CEP: 22290-240

Tais informações podem estar disponíveis, sujeitas a termos e condições apropriadas, incluindo em alguns casos, o pagamento de uma taxa.

O programa licenciado descrito nesta publicação e todo o material licenciado disponível são fornecidos pela IBM sob os termos do Contrato com o Cliente IBM, do Contrato de Licença de Programa Internacional IBM ou de qualquer outro contrato equivalente.

Todos os dados de desempenho aqui contidos foram determinados em um ambiente controlado. Portanto, os resultados obtidos em outros ambientes operacionais podem variar significativamente. Algumas medidas podem ter sido tomadas em sistemas de nível de desenvolvimento e não há garantia de que tais medidas serão iguais em sistemas geralmente disponíveis. Além disso, algumas medidas podem ter sido estimadas por extrapolação. Os resultados reais podem variar. Os usuários deste documento devem verificar os dados aplicáveis para o seu ambiente específico.

As informações relativas a produtos não-IBM foram obtidas junto aos fornecedores dos produtos, de seus anúncios publicados ou de outras fontes disponíveis publicamente. A IBM não testou estes produtos e não pode confirmar a precisão de seu desempenho, compatibilidade nem qualquer outra reivindicação relacionada a produtos não-IBM. Dúvidas sobre a capacidade de produtos não-IBM devem ser encaminhadas diretamente a seus fornecedores.

Todas as declarações relacionadas aos objetivos e intenções futuras da IBM estão sujeitas a alterações ou cancelamento sem aviso prévio e representam apenas metas e objetivos.

Estas informações podem conter exemplos de dados e relatórios utilizados nas operações diárias de negócios. Para ilustrá-lo da forma mais completa possível, os exemplos podem incluir nomes de indivíduos, empresas, marcas e produtos. Todos os nomes são fictícios e qualquer semelhança com nomes e endereços utilizados por uma empresa real é mera coincidência.

#### LICENÇA DE COPYRIGHT:

Estas informações contêm programas de aplicativos de amostra no idioma de origem, ilustrando as técnicas de programação em diversas plataformas operacionais. O Cliente pode copiar, modificar e distribuir estes programas de exemplo sem a necessidade de pagar à IBM, com objetivos de desenvolvimento, utilização, marketing ou distribuição de programas aplicativos em conformidade com a interface de programação de aplicativo para a plataforma operacional para a qual os programas de exemplo são criados. Estes exemplos não foram testados completamente em todas as condições. Portanto, a IBM não pode garantir ou implicar a confiabilidade, manutenção ou função destes programas. Os programas de exemplo são fornecidos ″no estado em que se encontram″, sem garantia de nenhum tipo. A IBM não poderá ser responsabilizada por qualquer dano causado pelo uso dos programas de exemplo pelo Cliente.

Cada cópia ou parte deste exemplo de programa ou qualquer trabalho derivado deve incluir um aviso de copyright com os dizeres:

© (*nome da sua empresa*) (*ano*). Partes deste código são derivadas dos Programas de Exemplo da IBM Corp. © Copyright IBM Corp. \_*digite o ano ou anos*\_. Todos os direitos reservados.

#### **Marcas Registradas**

IBM, o logotipo IBM e ibm.com são marcas ou marcas registradas da International Business Machines Corp., registradas em muitas jurisdições no mundo todo. Outros nomes de produto e serviços podem ser marcas registradas da IBM ou outras empresas. Uma lista atual das marcas registradasIBM está disponível na Web em ["Informações de copyright e marca registrada"](http://www.ibm.com/legal/copytrade.html) em www.ibm.com/legal/ copytrade.shtml.

Os termos a seguir são marcas ou marcas registradas de outras empresas

- v Linux é uma marca registrada de Linus Torvalds nos Estados Unidos e/ou em outros países.
- v Java™ e todas as marcas registradas e logotipos baseados em Java são marcas registradas da Sun Microsystems, Inc. nos Estados Unidos e/ou em outros países.
- UNIX é uma marca registrada do The Open Group nos Estados Unidos e em outros países.
- Intel®, o logotipoIntel, Intel Inside®, o logotipoIntel Inside, Intel® Centrino®, o logotipoIntel Centrino, Celeron®, Intel® Xeon®, Intel SpeedStep®, Itanium® e Pentium® são marcas ou marcas registradas da Intel Corporation ou suas subsidiárias nos Estados Unidos e outros países.
- Microsoft<sup>®</sup>, Windows, Windows  $NT^{\circledR}$  e o logotipo Windows são marcas registradas da Microsoft Corporation nos Estados Unidos e/ou em outros países.

Outros nomes de empresas, produtos ou serviços podem ser marcas registradas ou marcas de serviço de terceiros.

# **Índice Remissivo**

#### **A**

ajuda [configurando o idioma 672](#page-677-0) [instruções SQL 671](#page-676-0) atualizações [Centro de Informações do DB2 672](#page-677-0)[, 674](#page-679-0) [avisos 679](#page-684-0)

# **C**

Centro de Informações do DB2 [atualizando 672](#page-677-0)[, 674](#page-679-0) [idiomas 672](#page-677-0) [versões 671](#page-676-0) [visualizando em idiomas diferentes 672](#page-677-0)

### **D**

documentação [impressos 667](#page-672-0) [PDF 667](#page-672-0) [termos e condições de utilização 676](#page-681-0) [visão geral 667](#page-672-0)

### **I**

IBM Data Server [mensagens 1](#page-6-0)[, 663](#page-668-0) identificação de problema [informações disponíveis 676](#page-681-0) [tutoriais 676](#page-681-0) instruções SQL [exibindo ajuda 671](#page-676-0)

# **M**

manuais impressos [pedidos 670](#page-675-0) [mensagens 1](#page-6-0)[, 663](#page-668-0)

#### **P**

[pedindo manuais do DB2 670](#page-675-0)

# **R**

resolução de problemas [informações on-line 676](#page-681-0) [tutoriais 676](#page-681-0)

# **T**

termos e condições [utilização de publicações 676](#page-681-0) tutoriais [identificação de problema 676](#page-681-0)

© Copyright IBM Corp. 1993, 2009 **683**

tutoriais *(continuação)* [resolução de problemas 676](#page-681-0) [Visual Explain 676](#page-681-0)

#### **V**

Visual Explain [tutorial 676](#page-681-0)

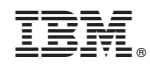

Impresso em Brazil

S517-9479-00

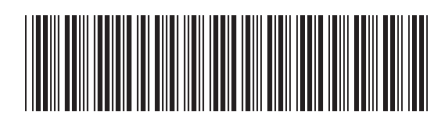

Spine information: Spine information:

1

Referência de Mensagens Volume 1

IBM DB2 9.7 para Linux, UNIX e Windows **Referência de Mensagens Volume 1**  $\equiv$   $\equiv$   $\equiv$   $\equiv$ IBM DB2 9.7 para Linux, UNIX e Windows